**PostGIS 3.2.0dev Handbuch**

# **Contents**

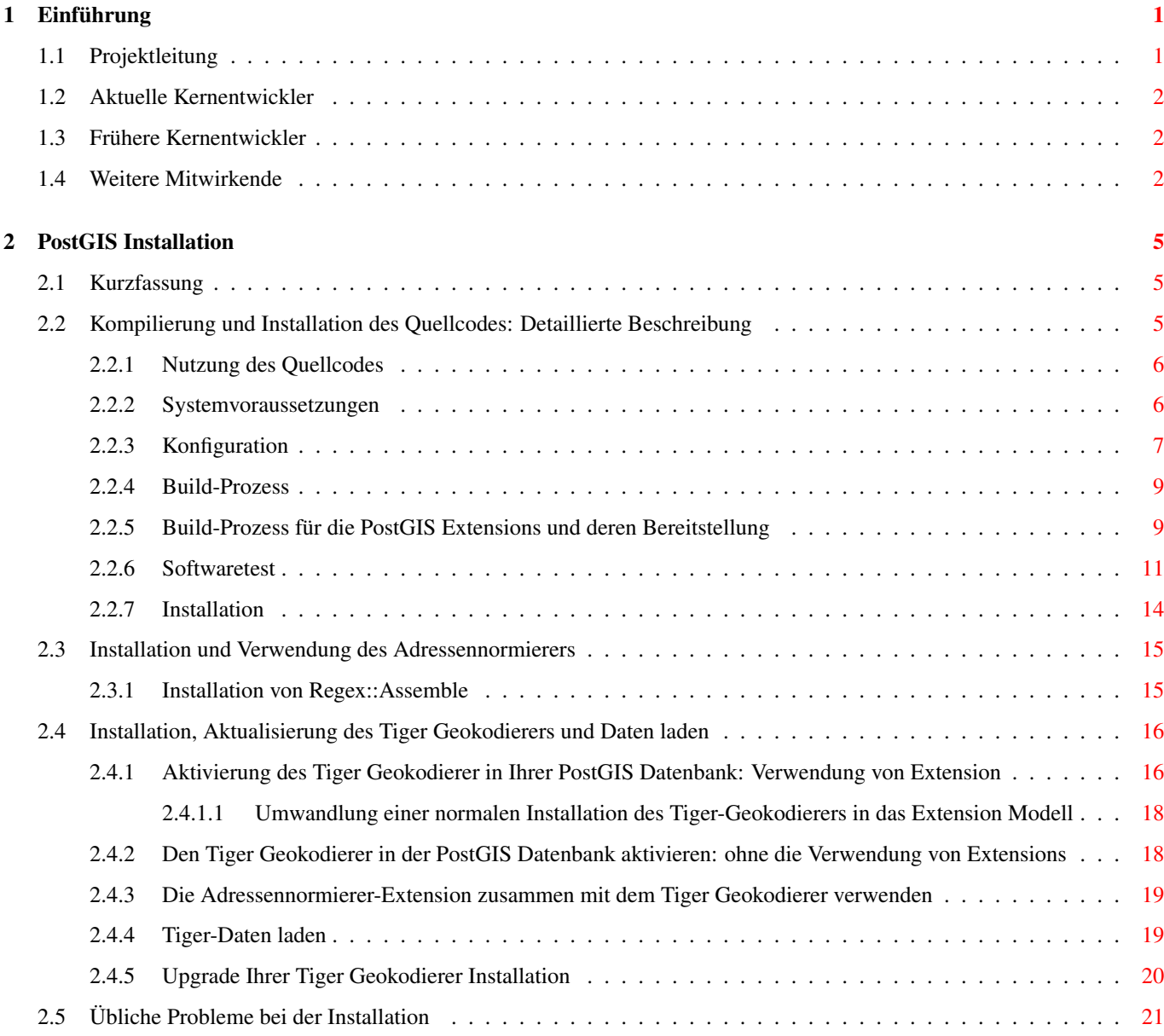

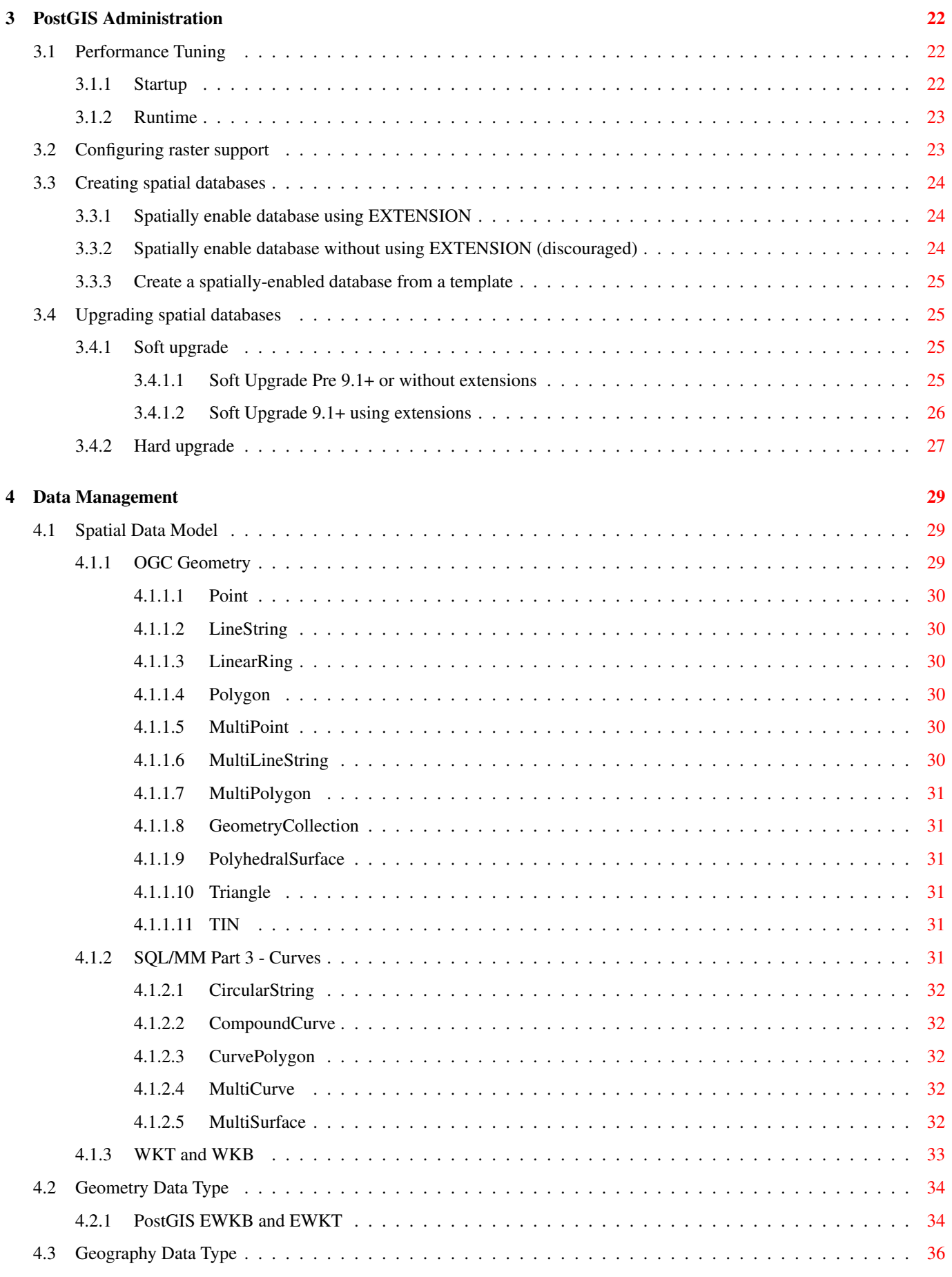

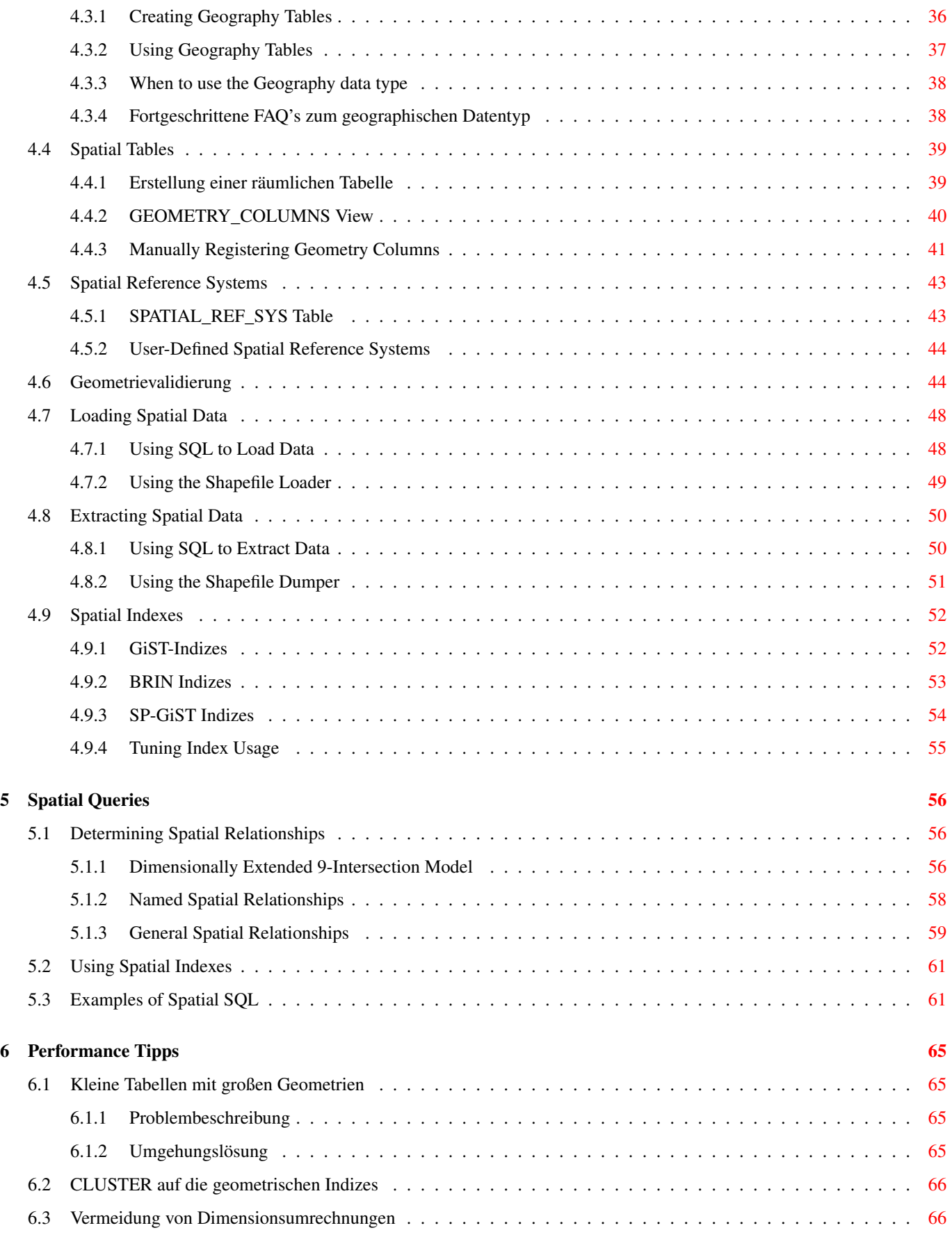

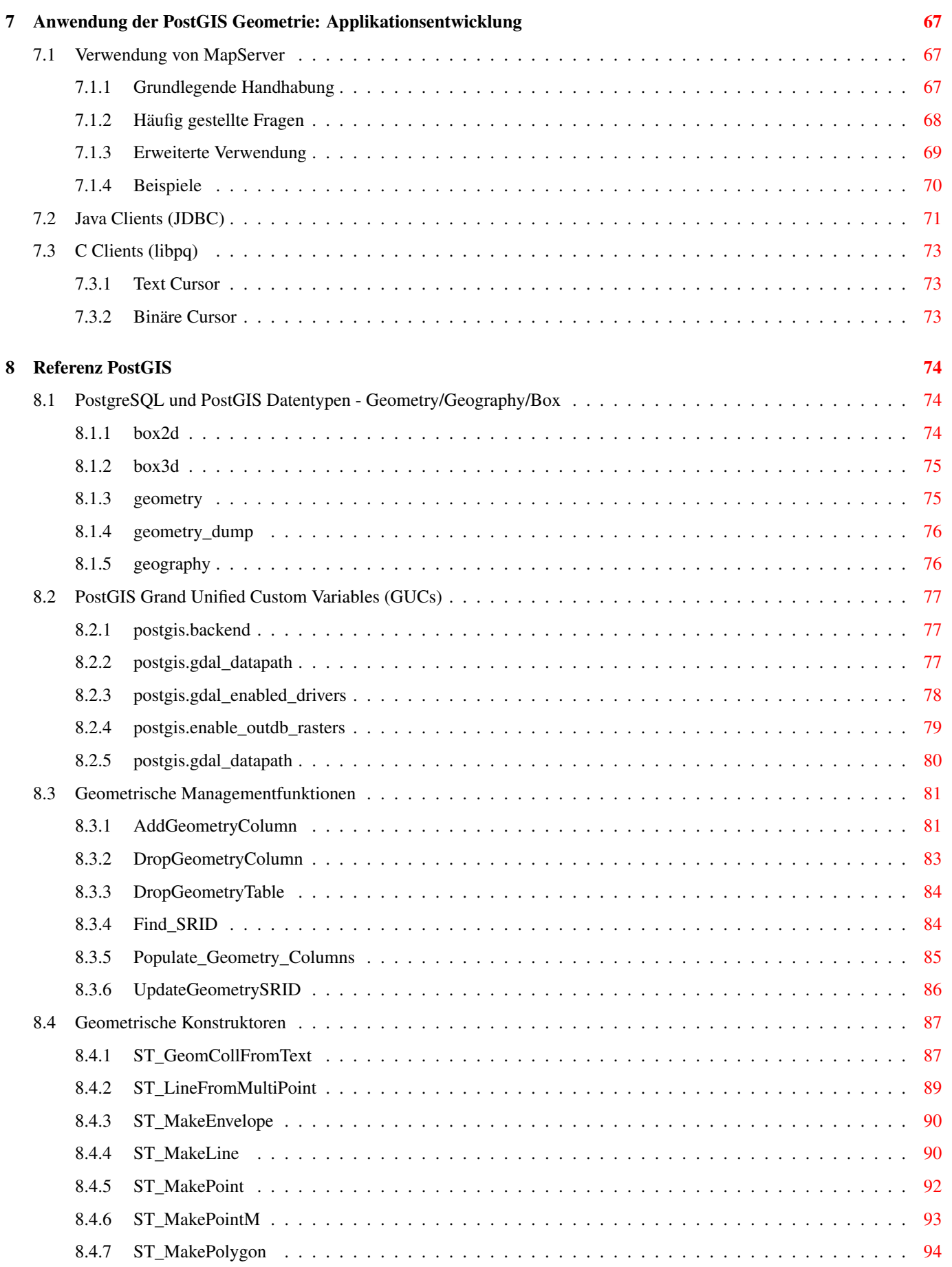

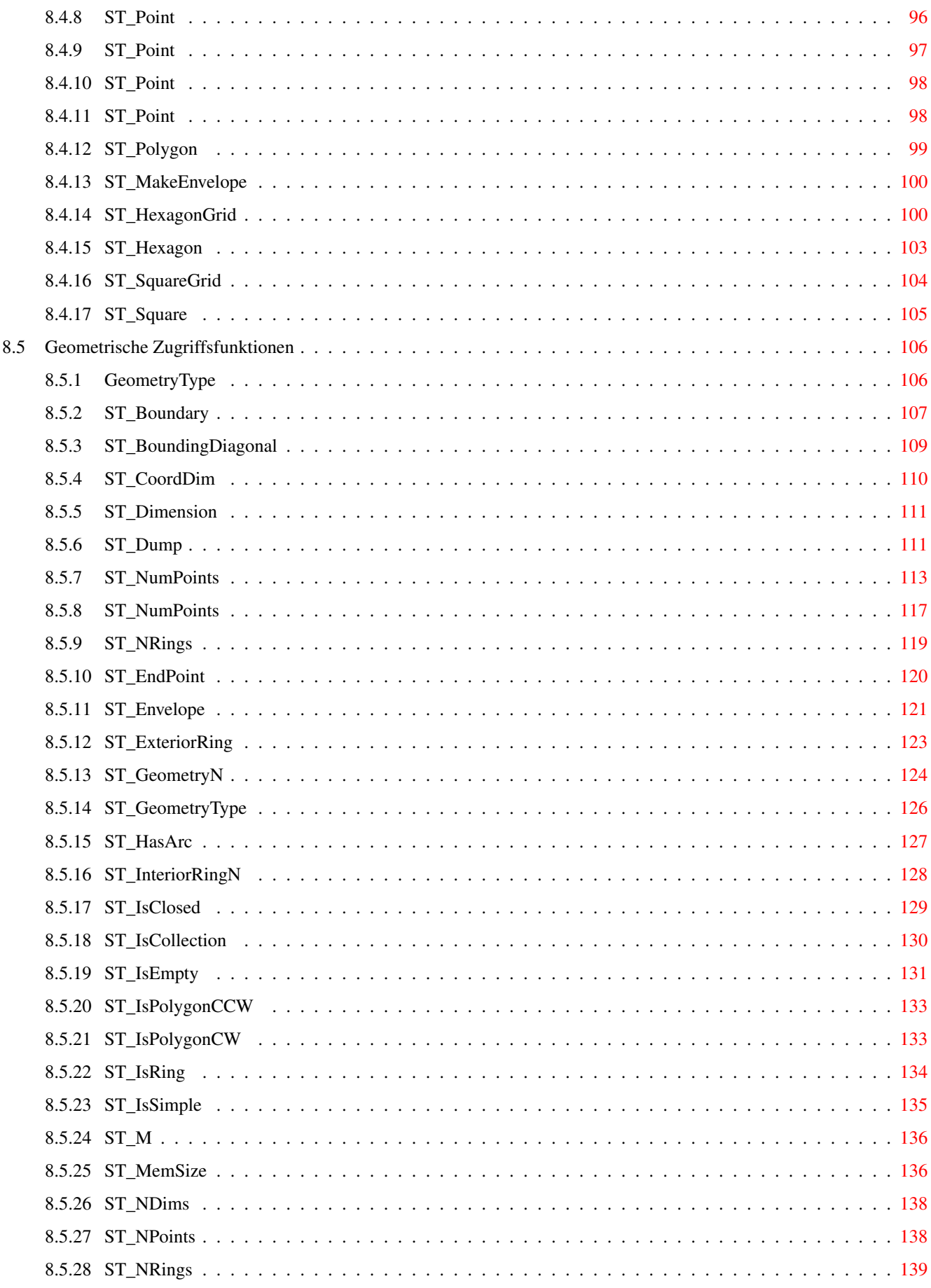

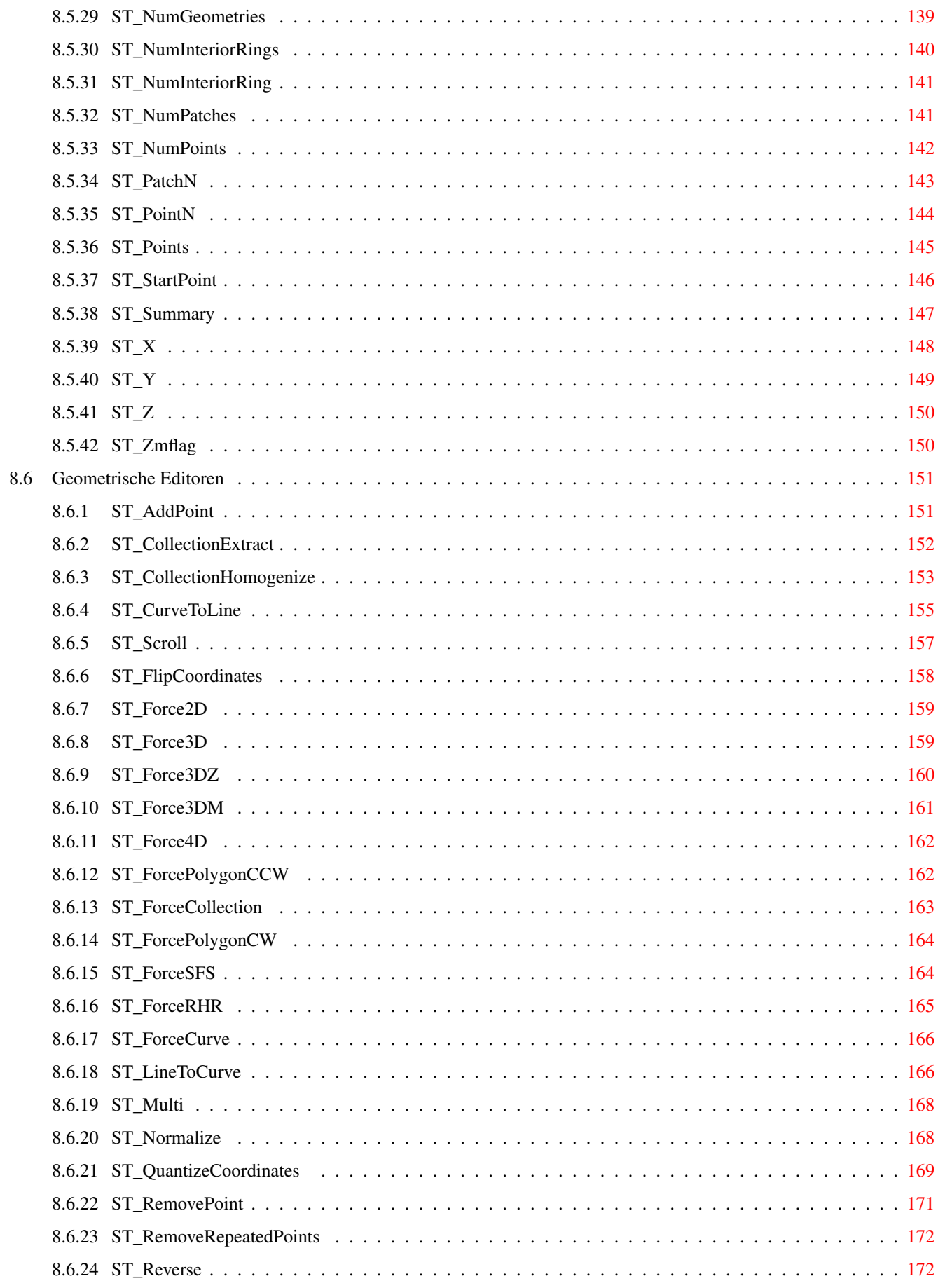

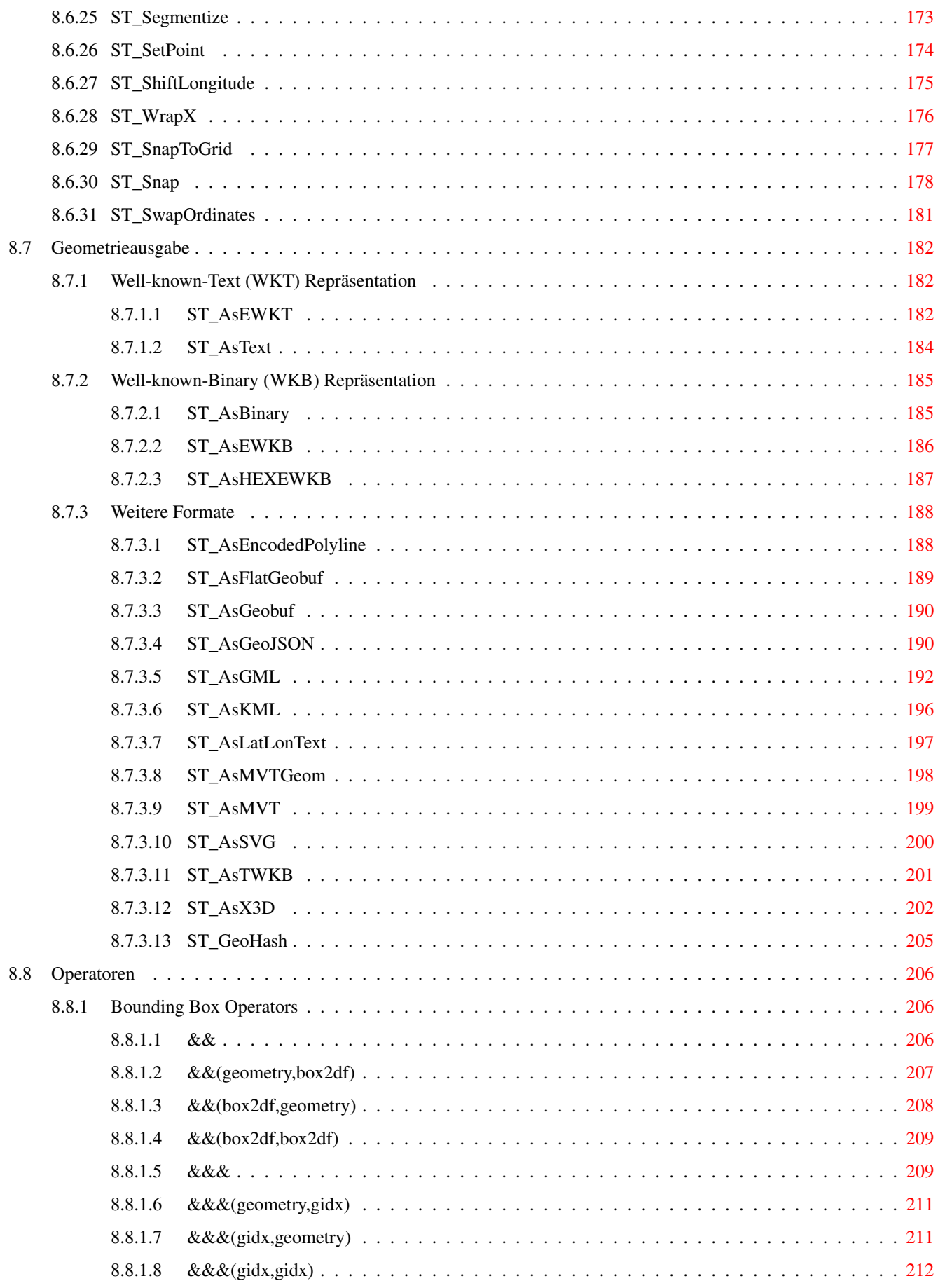

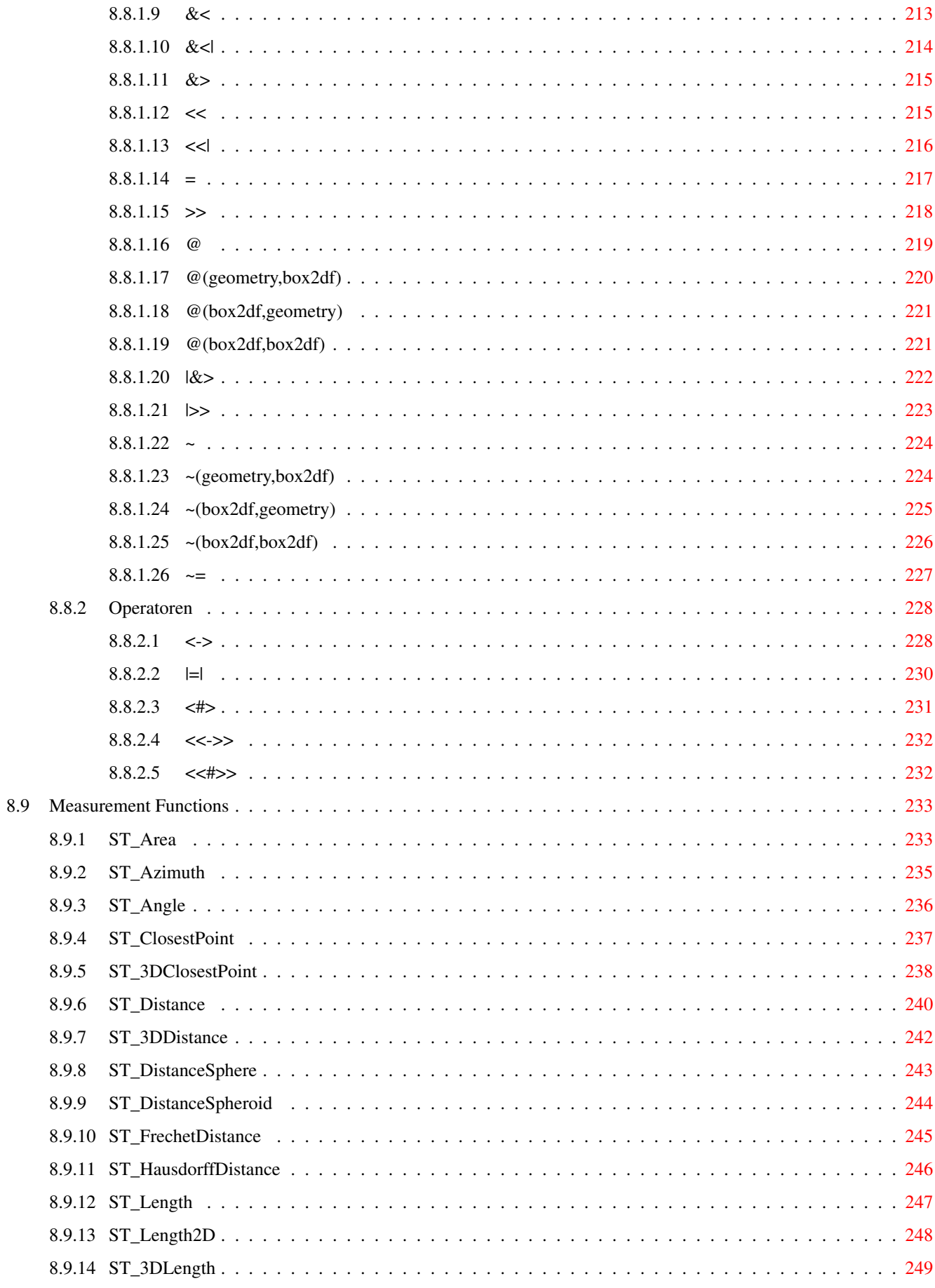

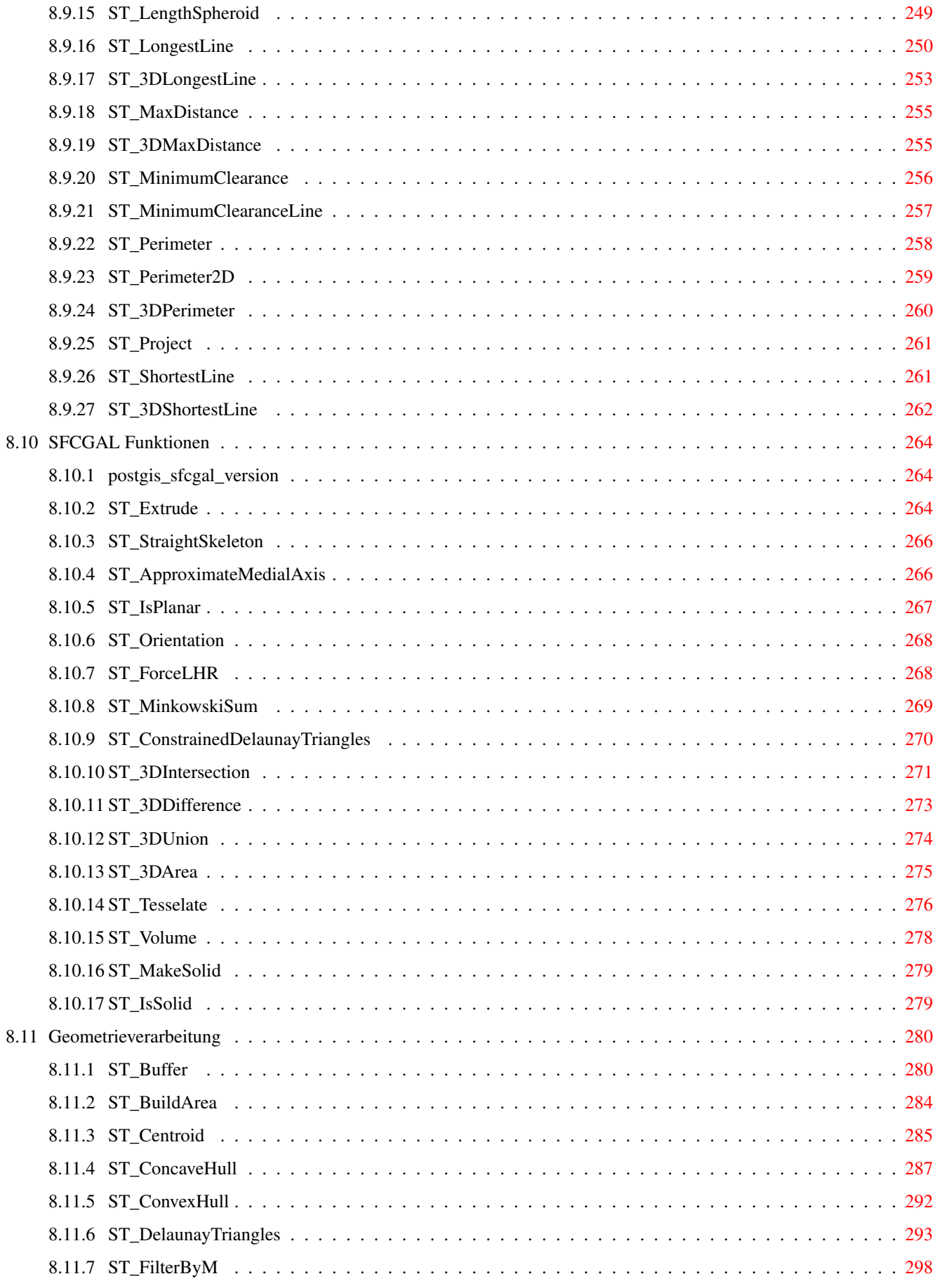

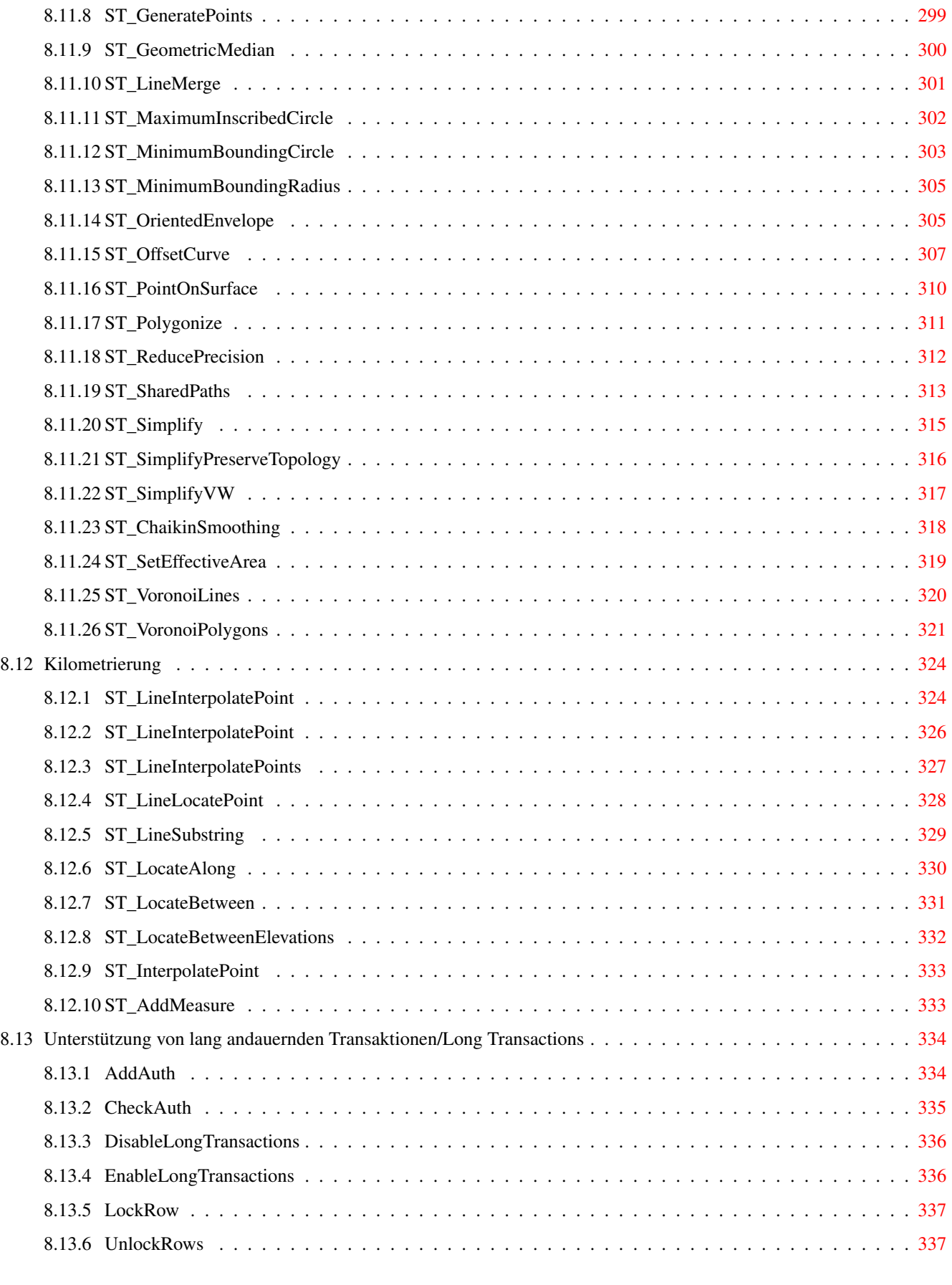

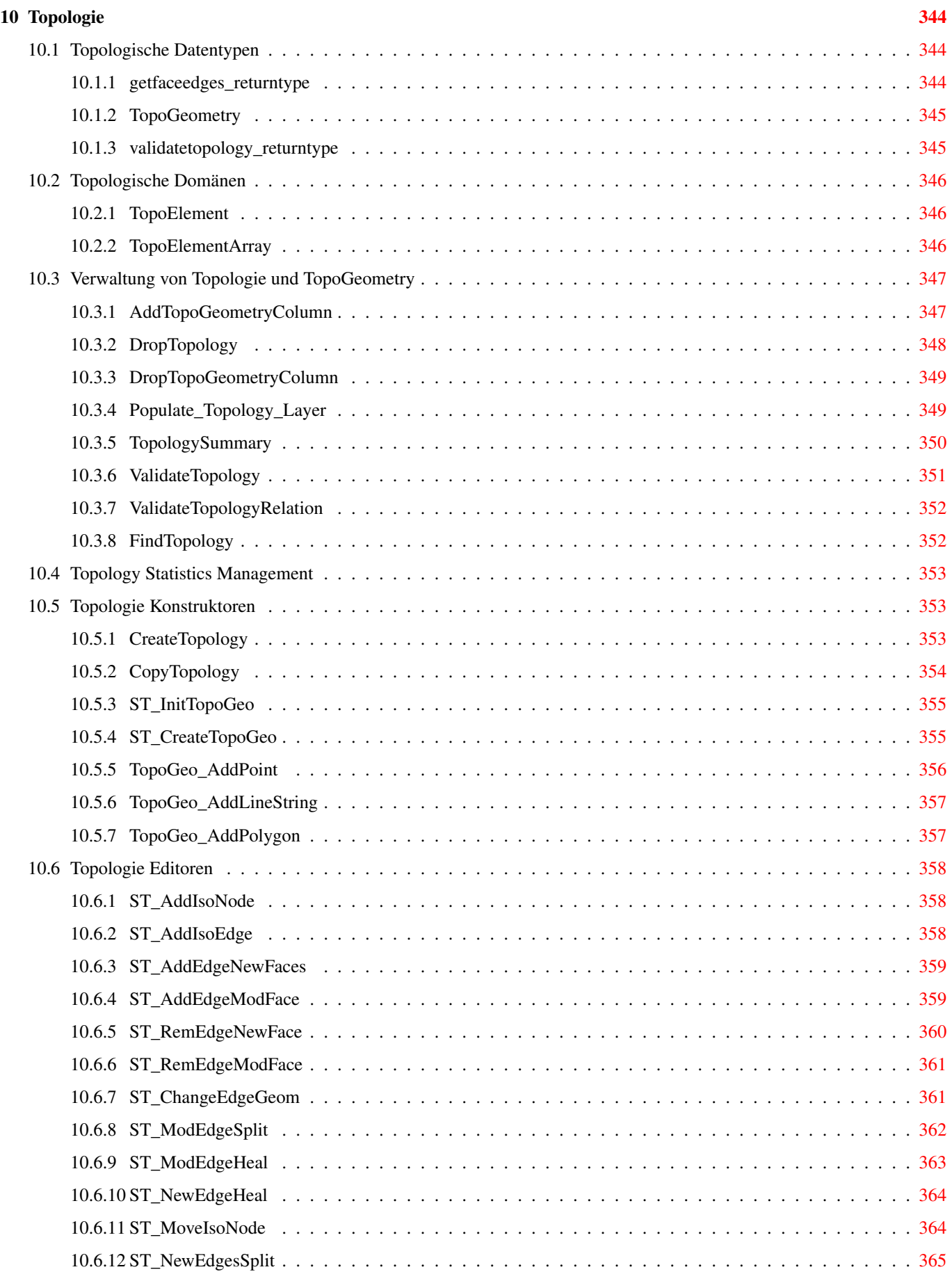

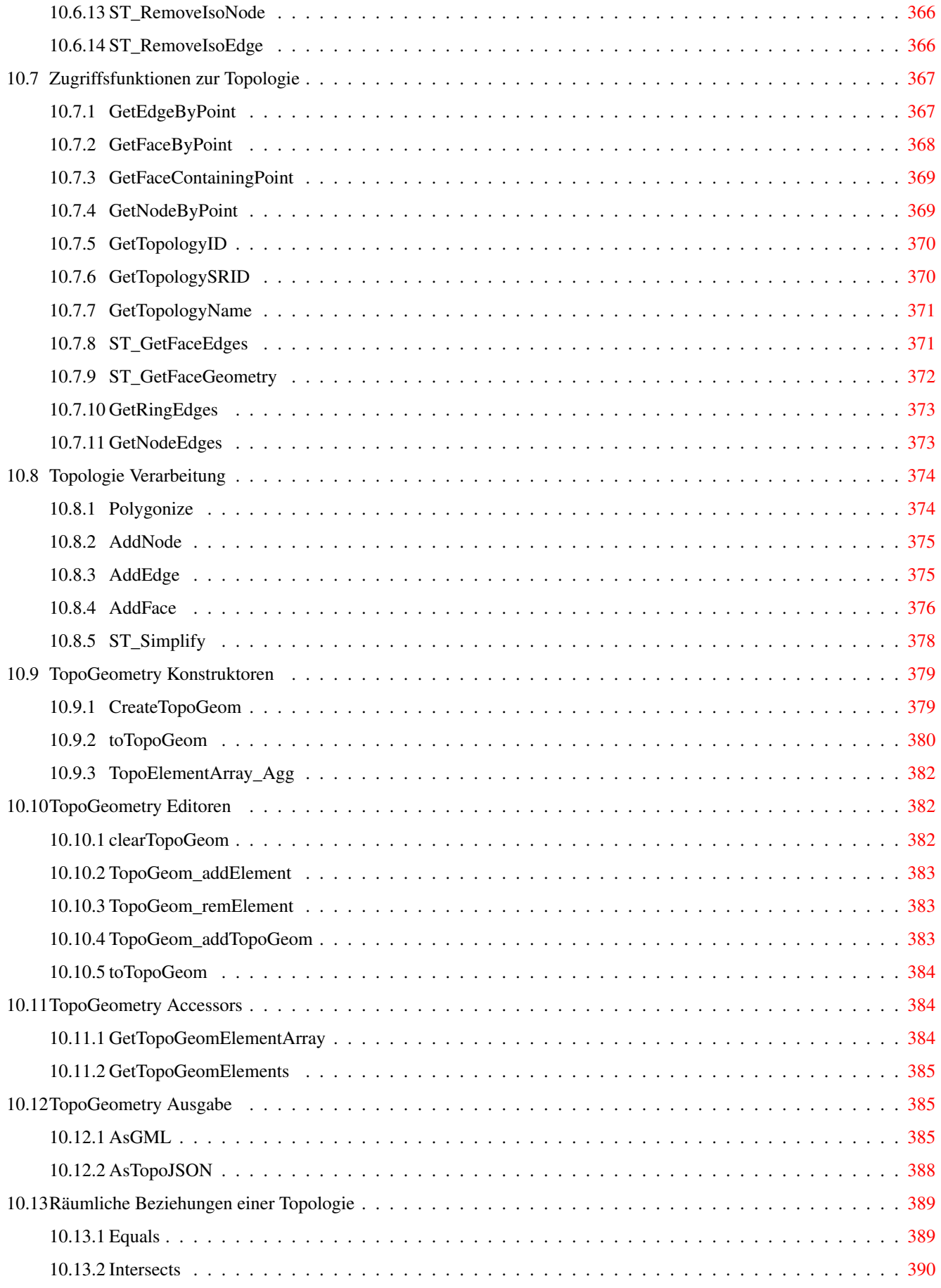

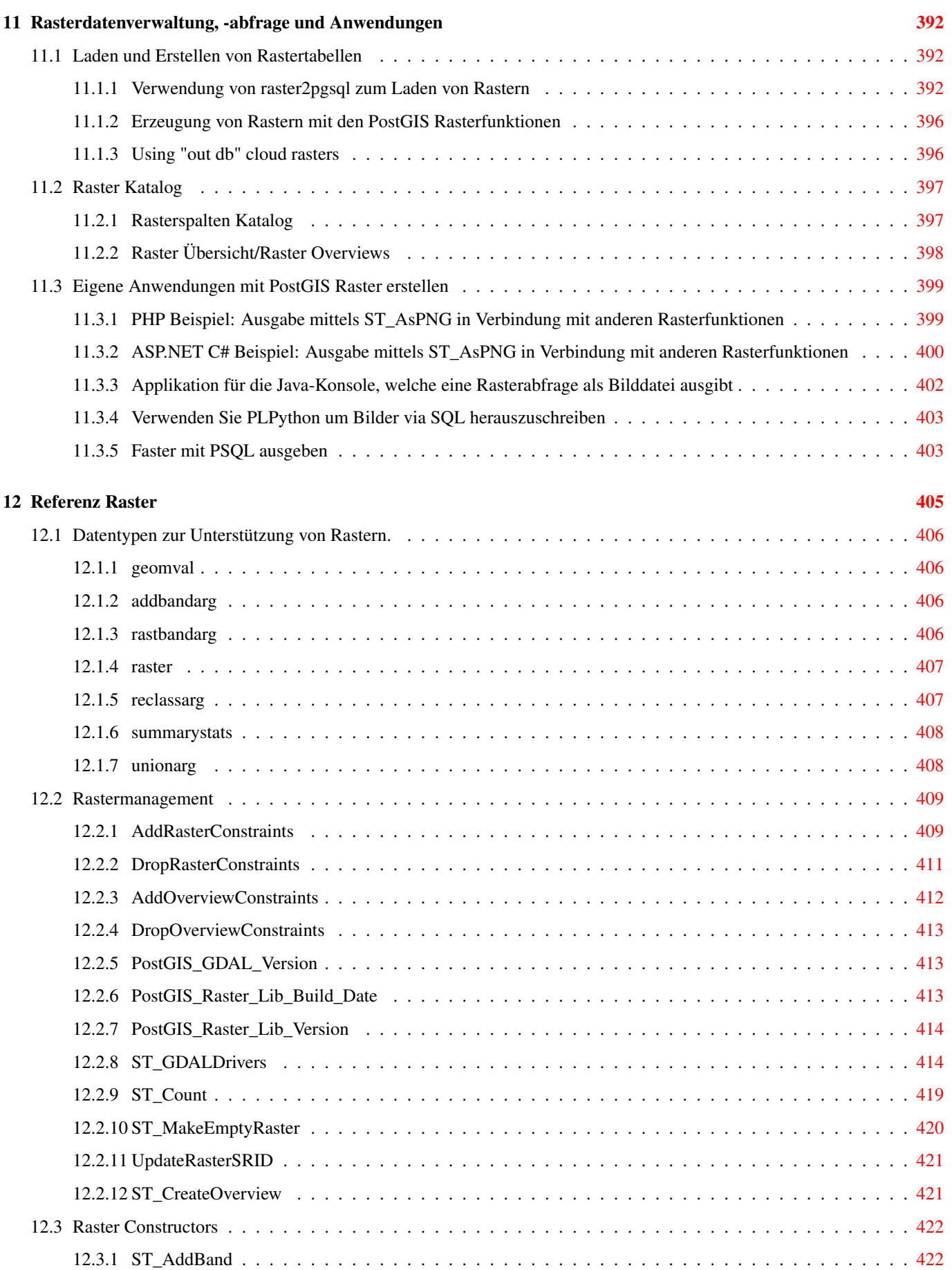

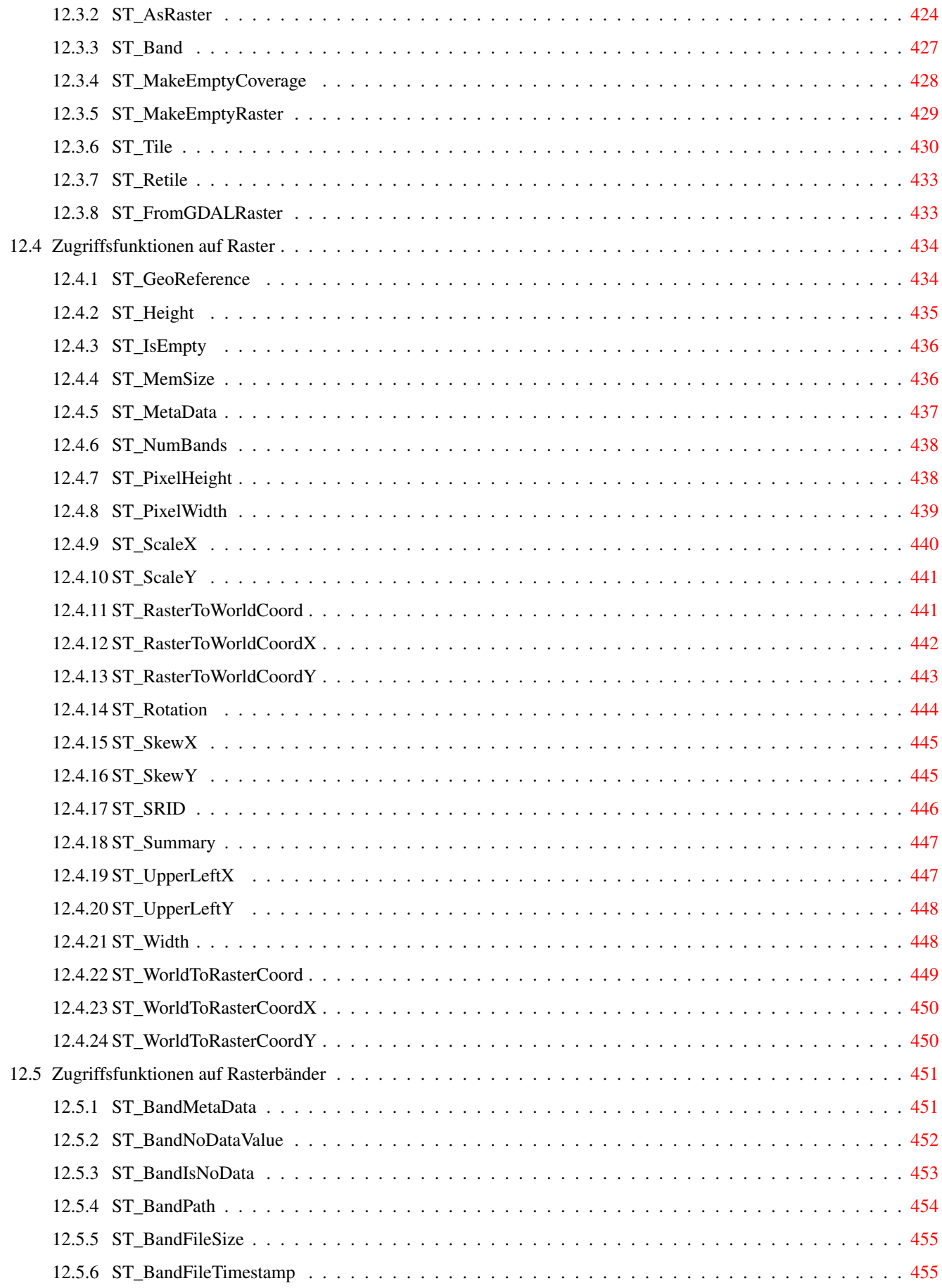

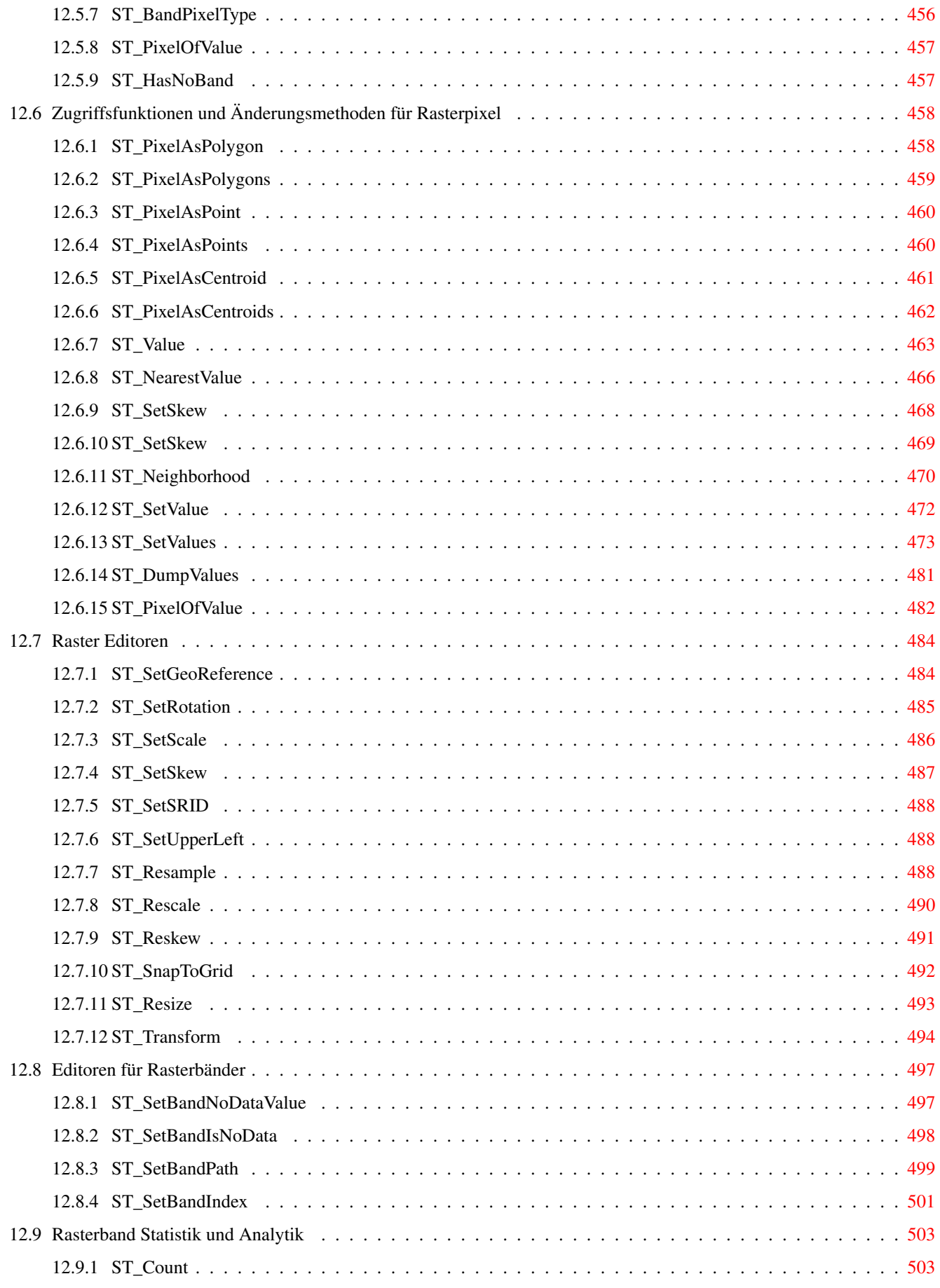

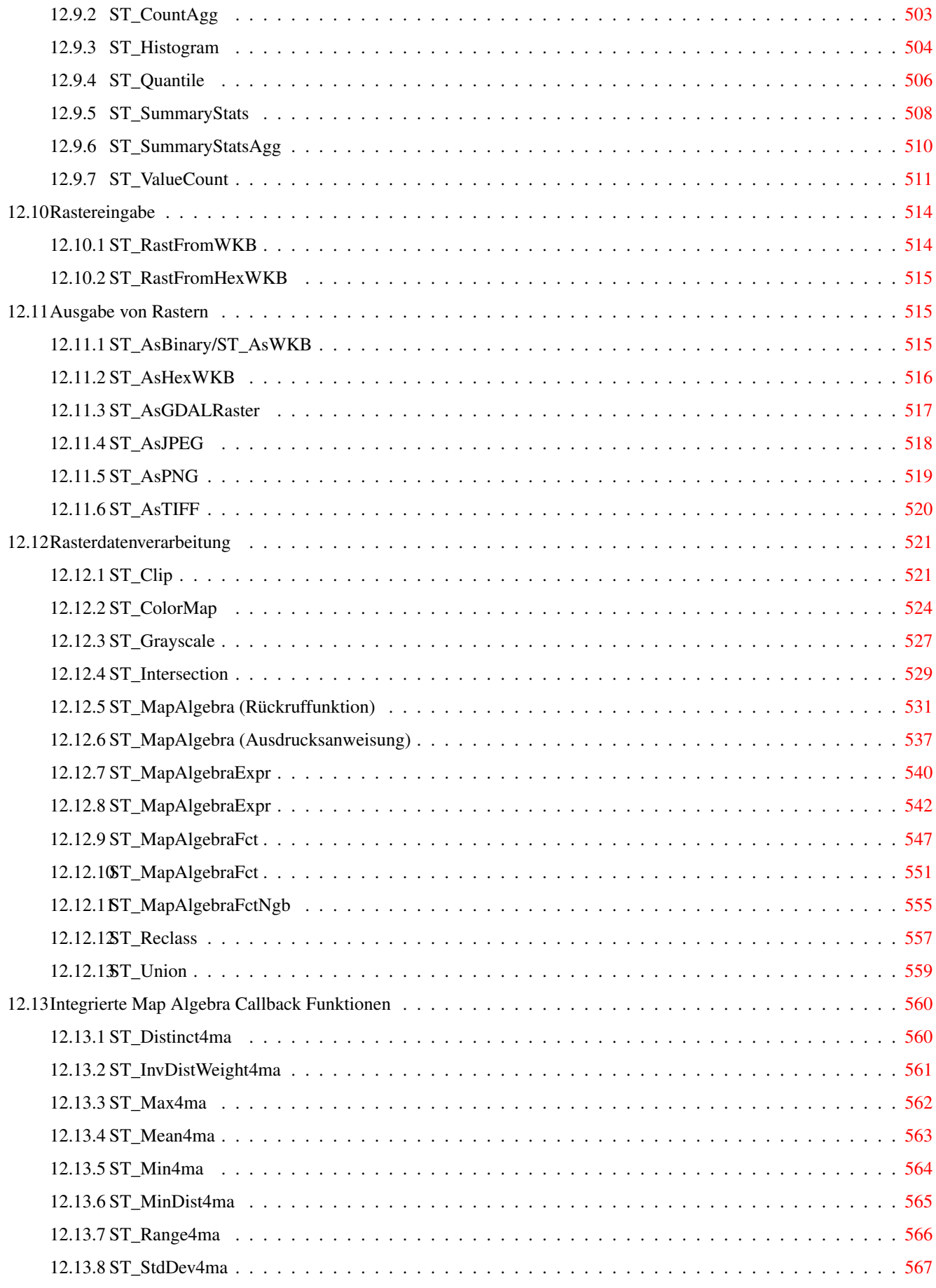

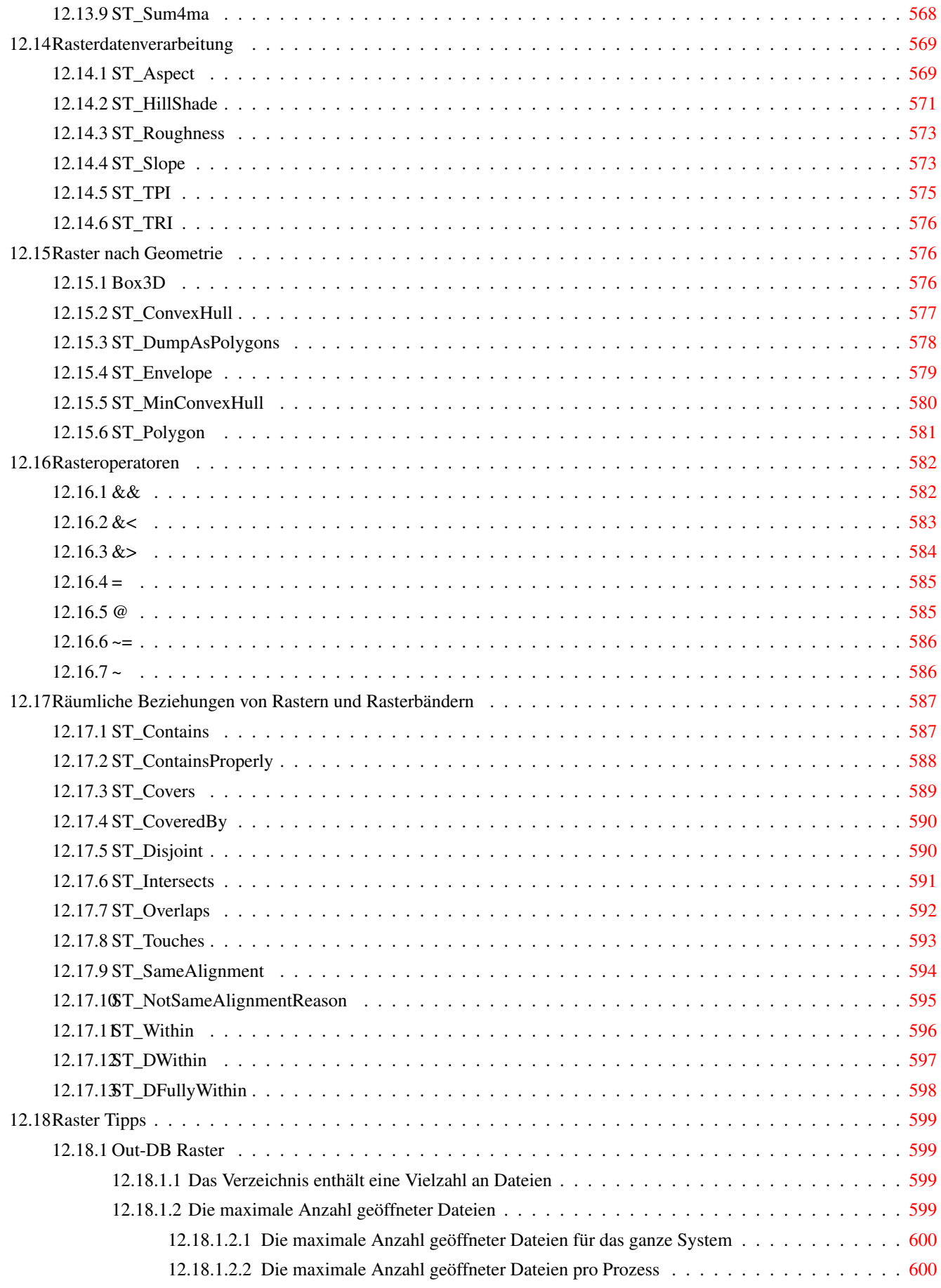

### 13 Häufige Fragen zu PostGIS Raster [602](#page-629-0)

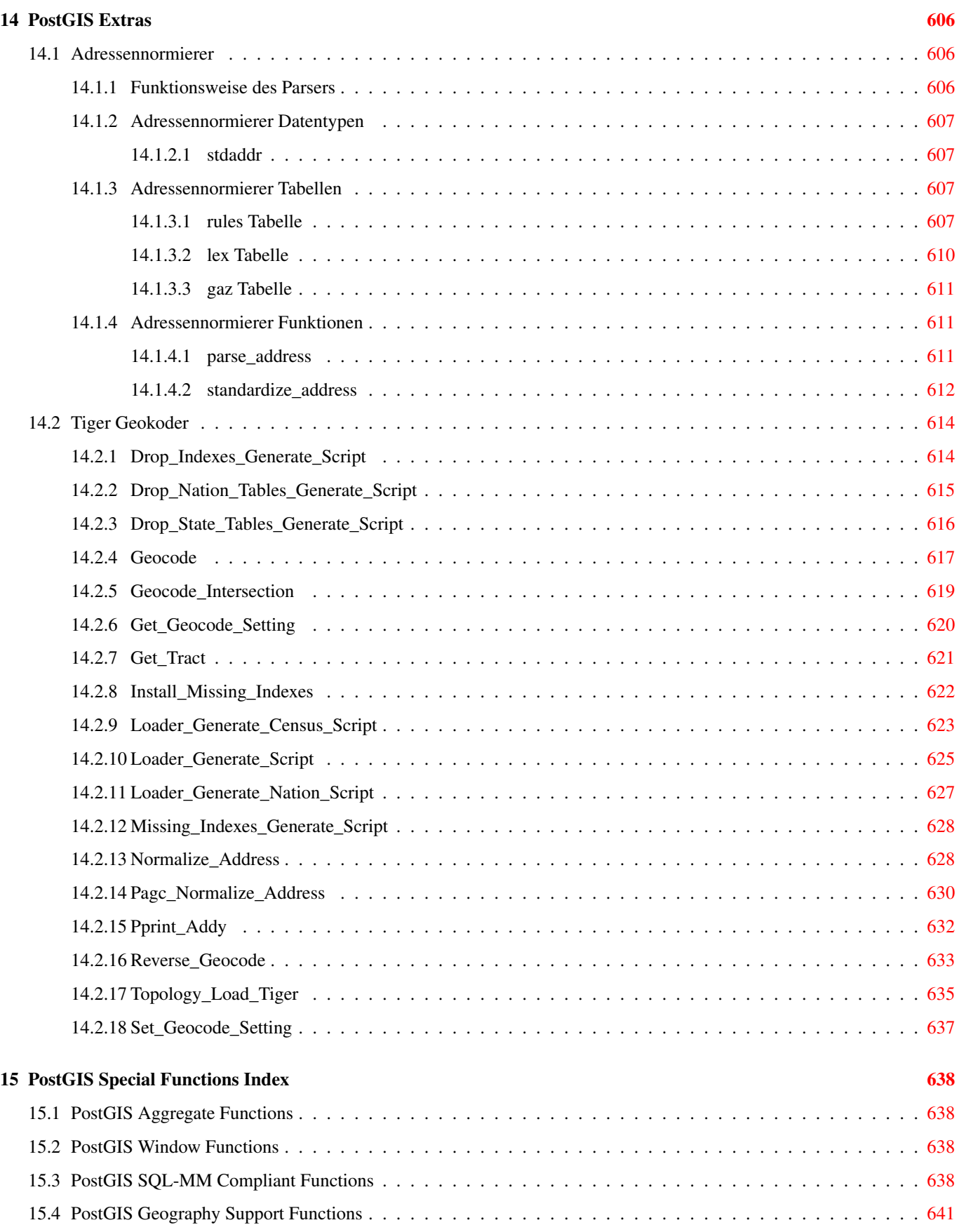

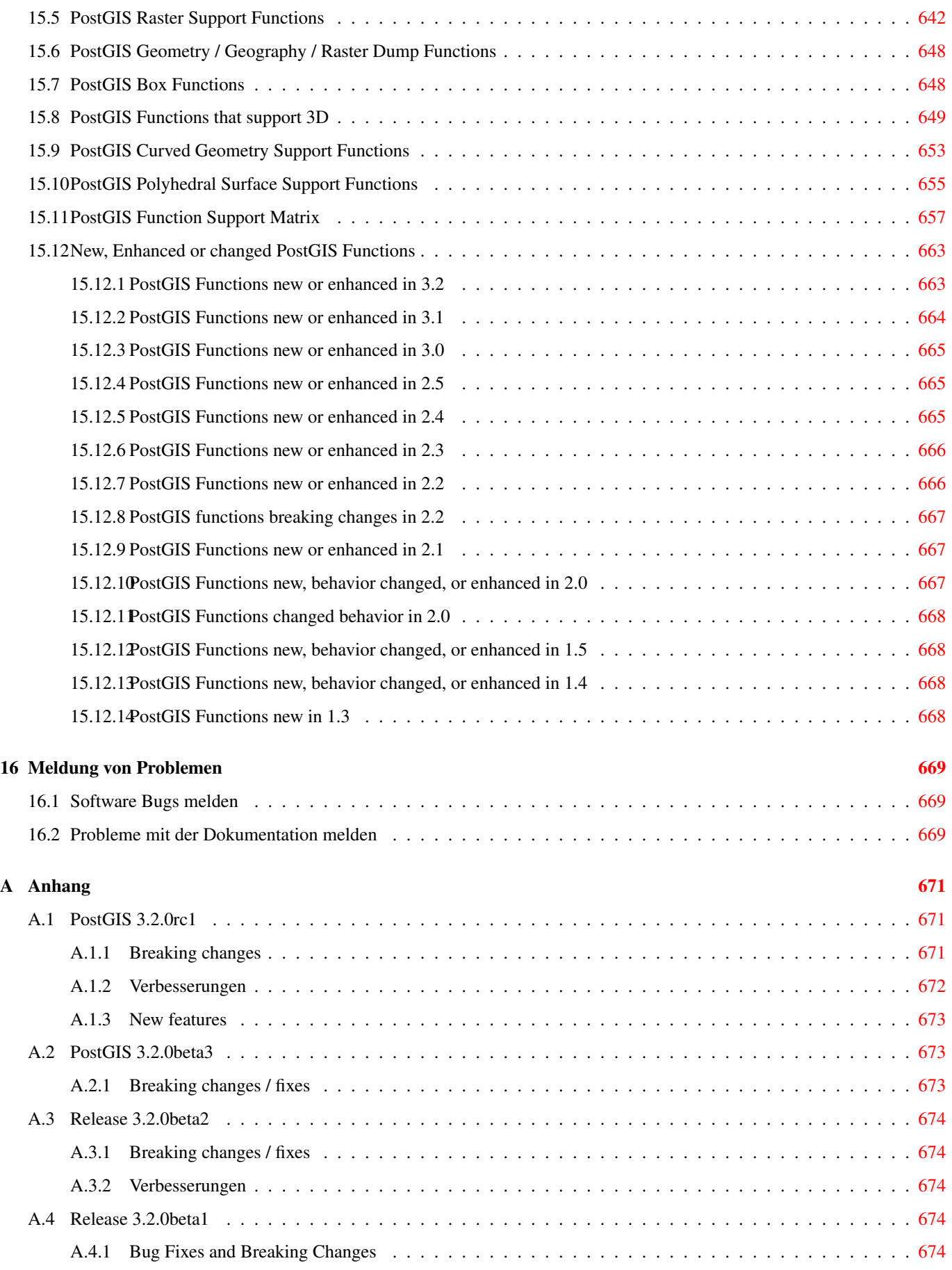

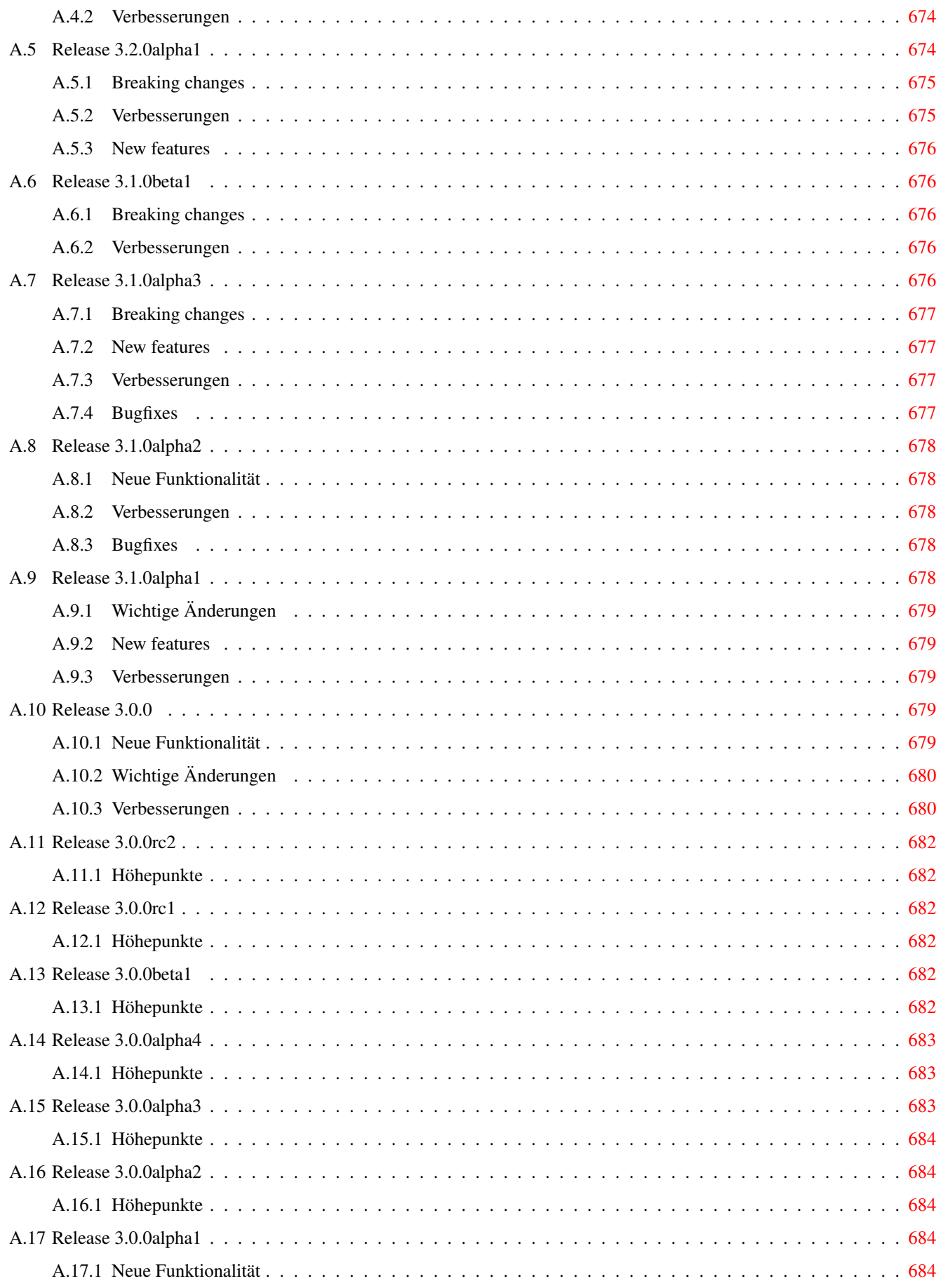

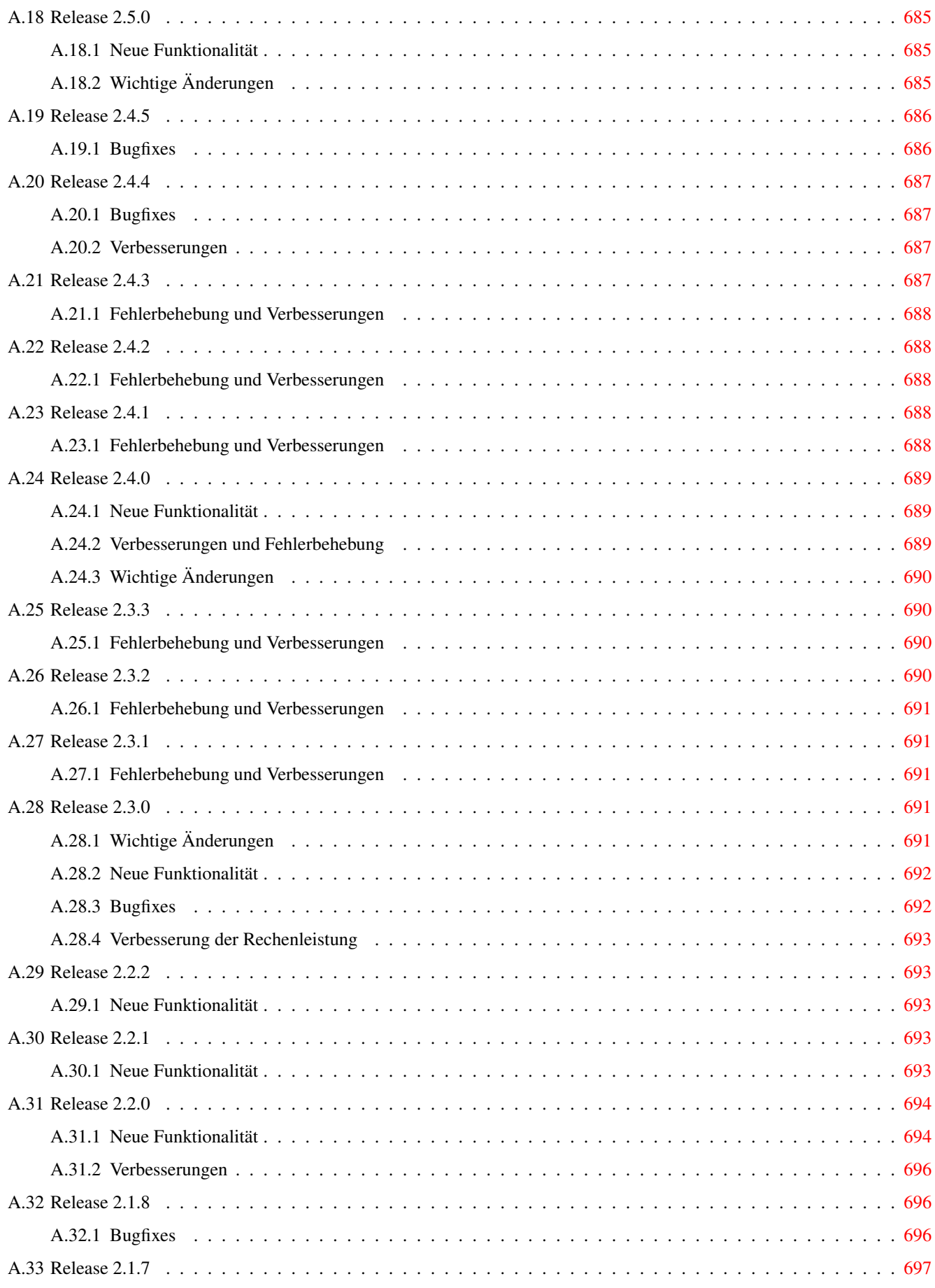

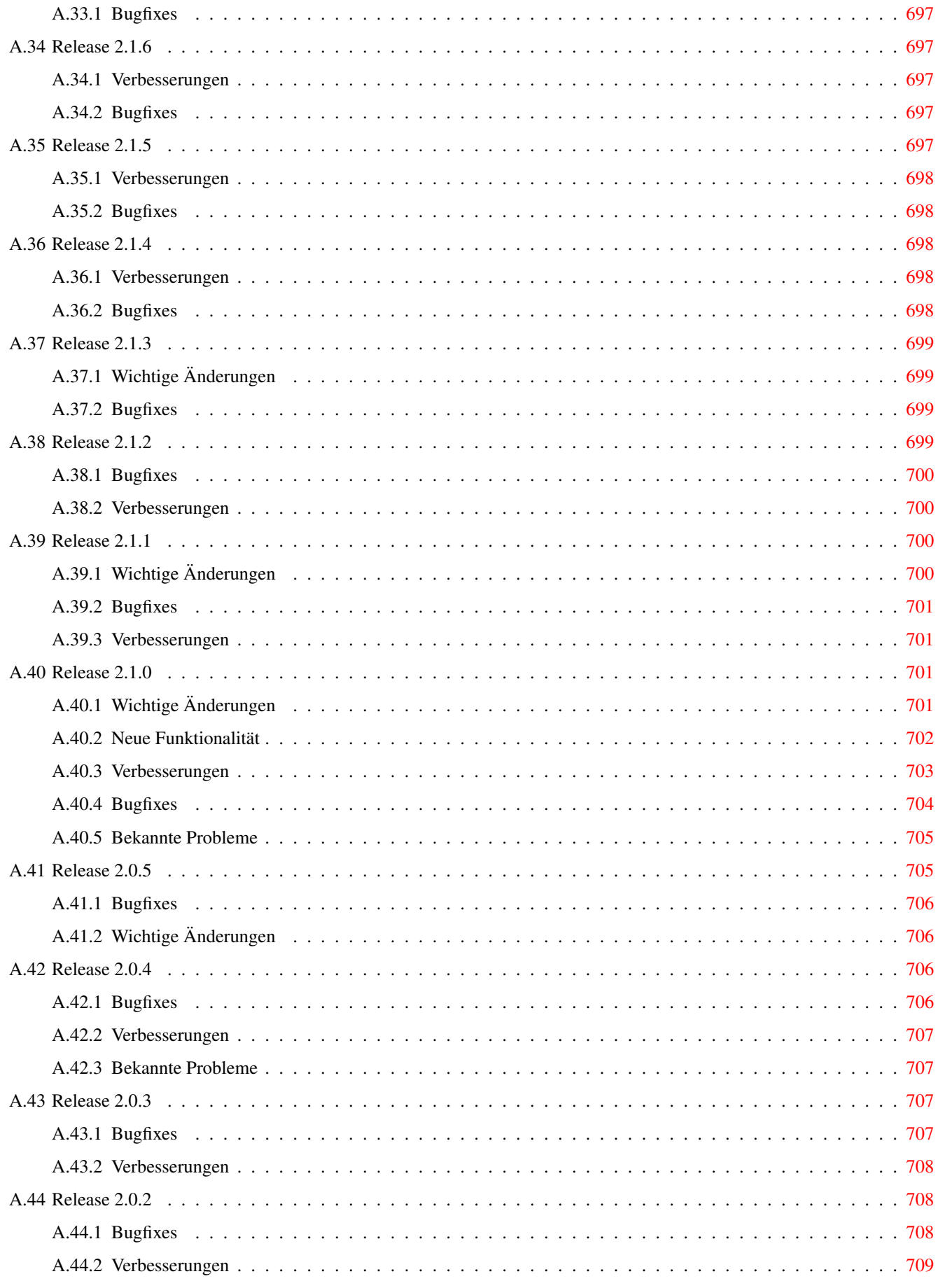

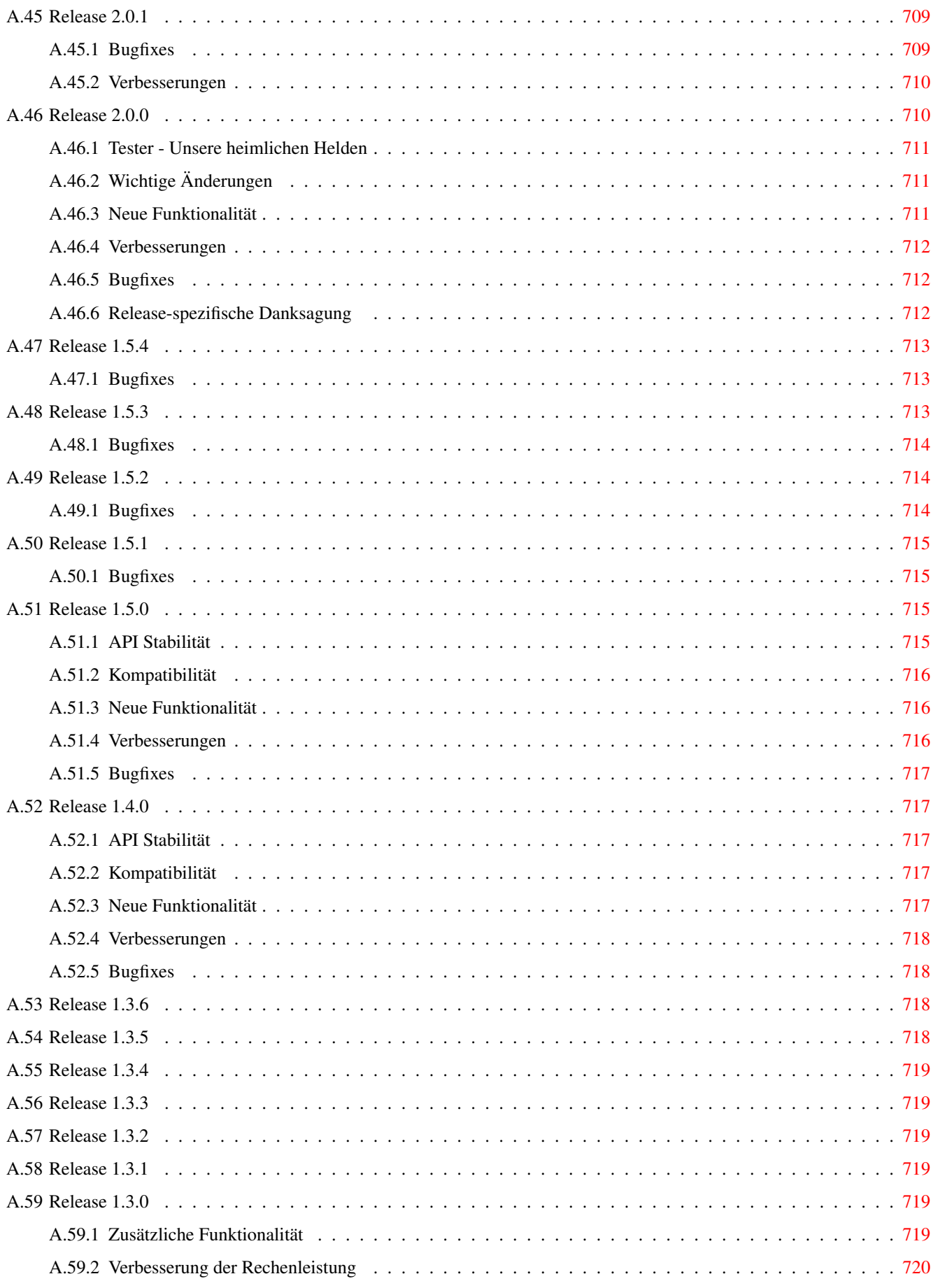

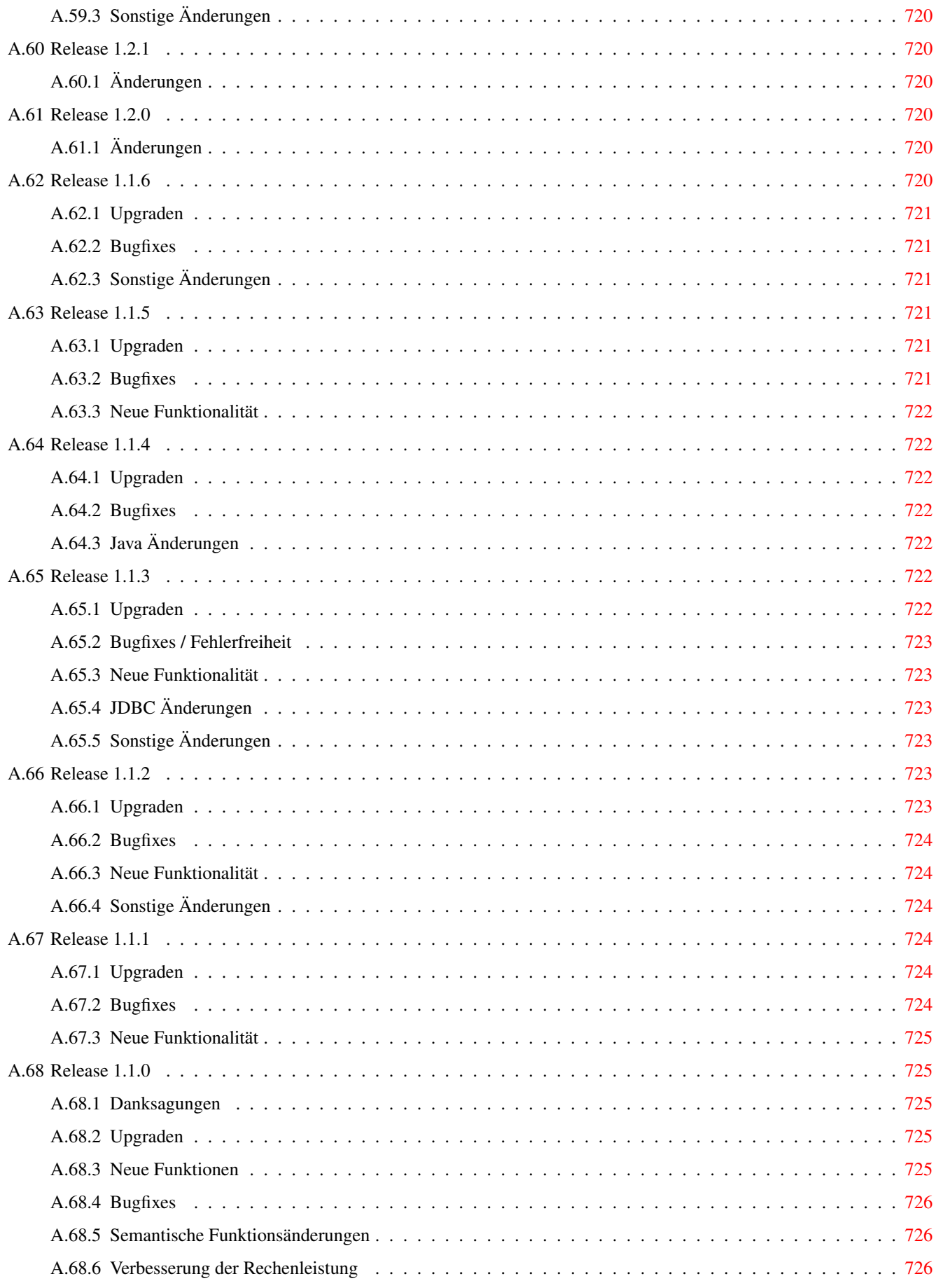

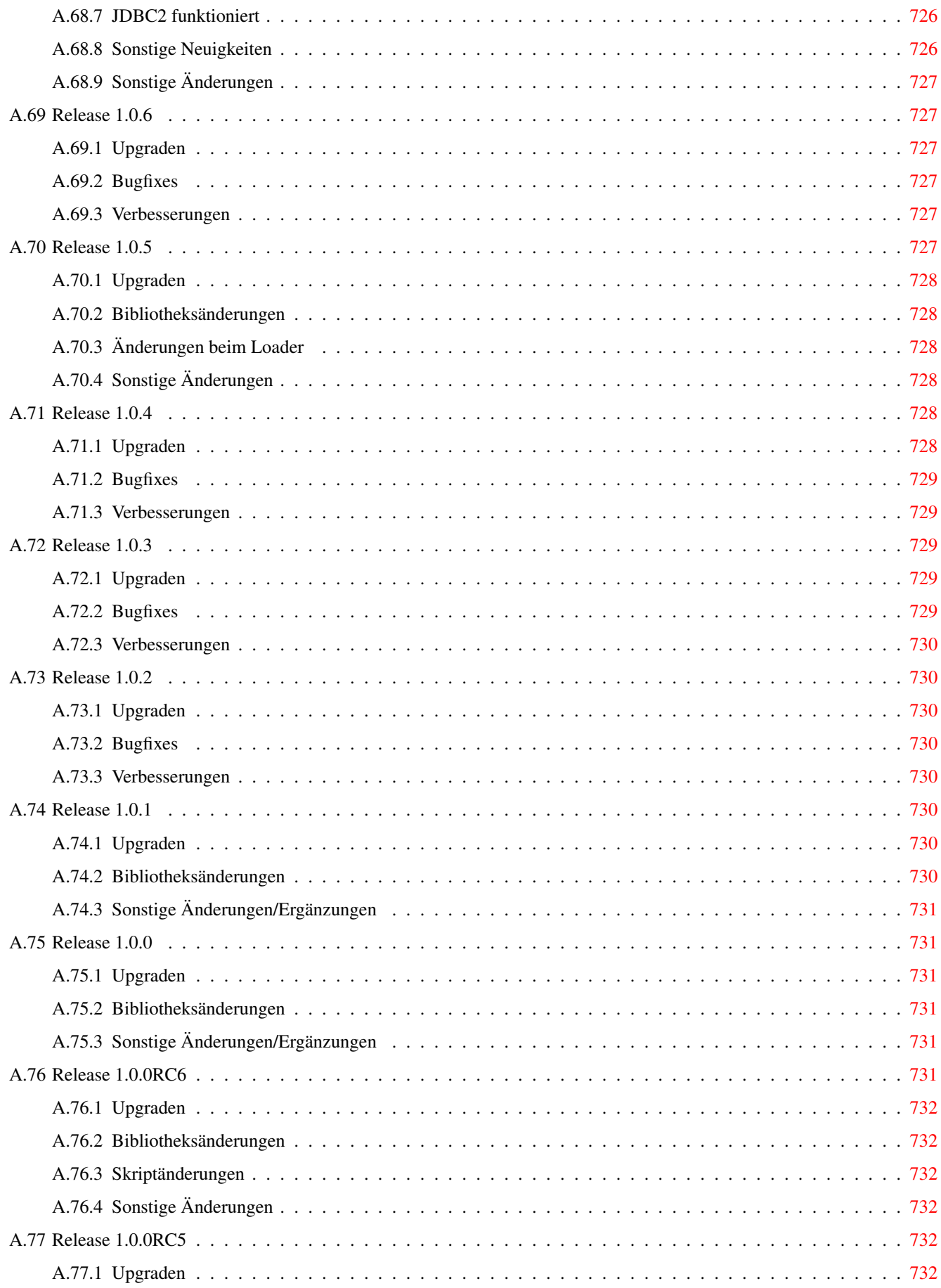

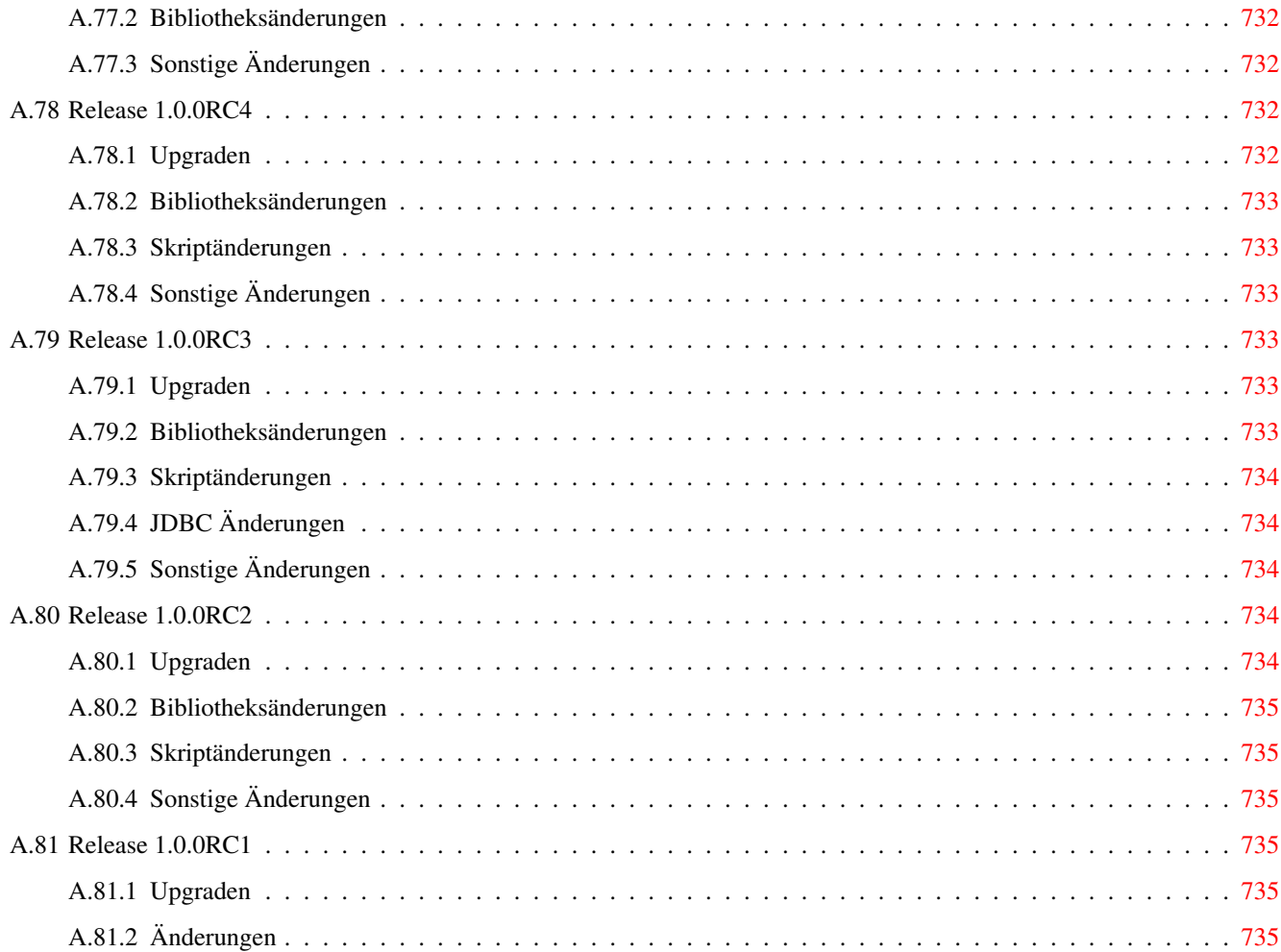

### Abstract

PostGIS ist eine Erweiterung des objektrelationalen Datenbanksystems PostgreSQL. Es ermöglicht die Speicherung von Geoobjekten eines GIS (Geoinformationssystem) in der Datenbank. PostGIS unterstützt räumliche, GIST-basierte R-Tree Indizes, sowie Funktionen zur Analyse und Bearbeitung von Geoobjekten.

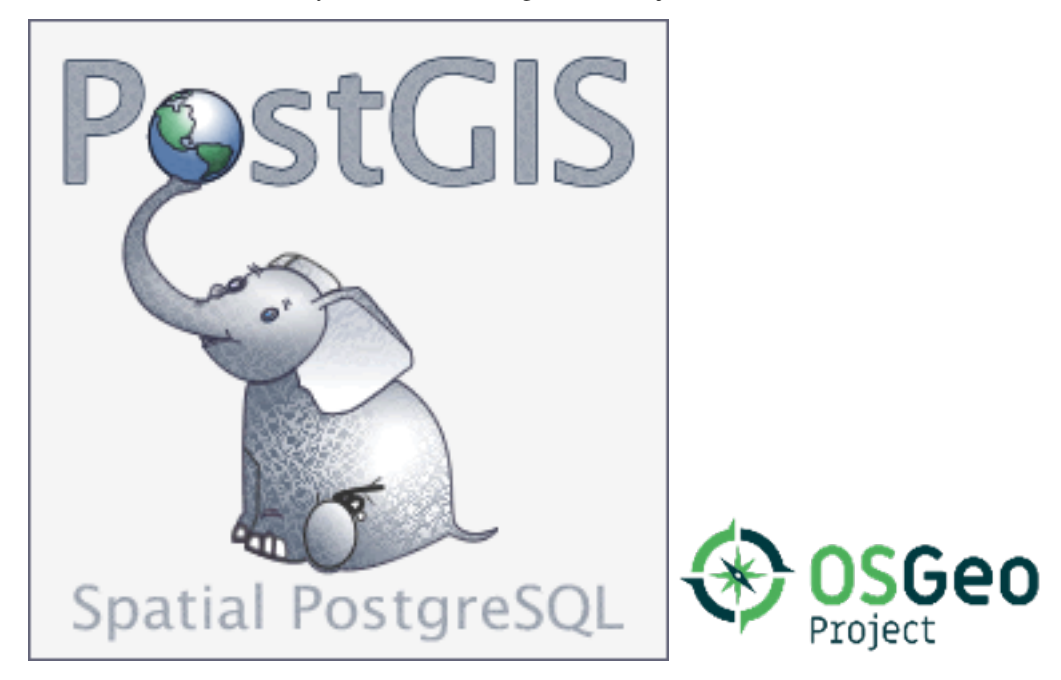

Dieses Handbuch beschreibt die Version 3.2.0dev

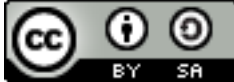

Diese Arbeit ist unter der [Creative Commons Attribution-Share Alike 3.0 License](http://creativecommons.org/licenses/by-sa/3.0/) lizensiert. Sie können den Inhalt ungeniert nutzen, aber wir ersuchen Sie das PostGIS Projekt namentlich aufzuführen und wenn möglich einen Verweis auf <http://postgis.net> zu setzen.

# <span id="page-28-0"></span>**Chapter 1**

# **Einführung**

PostGIS erweitert das relationale Datenbanksystem PostgreSQL zu einer Geodatenbank. PostGIS wurde im Rahmen eines Technologieforschungsprojektes zu Geodatenbanken von Refractions Research Inc gegründet. Refractions ist ein Beratungsunternehmen für GIS und Datenbanken in Viktoria, British Columbia, Kanada, spezialisiert auf Datenintegration und Entwicklung von Individualsoftware.

PostGIS ist ein Projekt der OSGeo Foundation. PostGIS wird von vielen FOSS4G-Entwicklern und Unternehmen auf der ganzen Welt laufend verbessert und finanziert. Diese profitieren ihrerseits von der Funktionsvielfalt und Einsatzflexibilität von PostGIS.

Die PostGIS Project Develpment Group beabsichtigt durch die Unterstützung und Weiterentwicklung von PostGIS eine hohe Funktionsvielfalt zu erreichen. Diese soll wichtige GIS-Funktionalitäten, Kompatibilität mit den spatialen Standards OpenGIS und SQL/MM, hochentwickelte topologische Konstrukte (Coverages, Oberflächen, Netzwerke), Datenquellen für Desktop Benutzeroberflächen zum Darstellen und Bearbeiten von GIS Daten, sowie Werkzeuge für den Zugriff via Internettechnologie beinhalten.

# <span id="page-28-1"></span>**1.1 Projektleitung**

Das PostGIS Project Steering Committee (PSC) koordiniert die allgemeine Ausrichtung, den Releasezyklus, die Dokumentation und die Öffentlichkeitsarbeit des PostGIS Projektes. Zusätzlich bietet das PSC allgemeine Unterstützung für Anwender, übernimmt und prüft Patches aus der PostGIS Gemeinschaft und stimmt über sonstige Themen, wie Commit-Zugriff für Entwickler, neue PSC Mitglieder oder entscheidende Änderungen an der API, ab.

- Raúl Marín Rodríguez MVT support, Bug fixing, Performance and stability improvements, GitHub curation, alignment of PostGIS with PostgreSQL releases
- Regina Obe Buildbot Wartung, Kompilierung produktiver und experimenteller Softwarepakete für Windows, Abgleich von PostGIS mit den PostgreSQL Releases, allgemeine Unterstützung von Anwendern auf der PostGIS Newsgroup, Mitarbeit an X3D, Tiger Geokodierer, an Funktionen zur Verwaltung von Geometrien; Smoke testing neuer Funktionalität und wichtige Änderungen am Code.
- Bborie Park Entwicklung im Bereich Raster, Integration mit GDAL, Raster-Lader, Anwender-Support, allgemeine Fehlerbeseitigung, Softwaretests auf verschiedenen Betriebssystemen (Slackware, Mac, Windows und andere).
- Darafei Praliaskouski Index Optimierung, Bugfixes und Verbesserungen von Funktionen für den geometrischen/geographischer Datentyp, GitHub Verwalter und Wartung des Travis Bot.
- Paul Ramsey (Vorsitzender) Mitbegründer des PostGIS Projektes. Allgemeine Fehlerbehebung, geographische Unterstützung, Indizes zur Unterstützung von Geographie und Geometrie (2D, 3D, nD Index und jegliche räumliche Indizes), grundlegende interne geometrische Strukturen, PointCloud (in Entwicklung), Einbindung von GEOS Funktionalität und Abstimmung mit GEOS Releases, Abglech von PostGIS mit den PostgreSQL Releases, Loader/Dumper und die Shapefile Loader GUI.
- Sandro Santilli Bugfixes, Wartung, Git Mirrors Management und Integration neuer GEOS-Funktionalitäten, sowie Abstimmung mit den GEOS Versionen, Topologieunterstützung, Raster Grundstruktur und Funktionen der Low-Level-API.

<span id="page-29-0"></span>Jorge Arévalo Entwicklung von PostGIS Raster, GDAL-Treiberunterstützung, Lader/loader

- Nicklas Avén Verbesserung und Erweiterung von Distanzfunktionen (einschließlich 3D-Distanz und Funktionen zu räumlichen Beziehungen), Tiny WKB Ausgabeformat (TWKB) (in Entwicklung) und allgemeine Unterstützung von Anwendern.
- Dan Baston Beiträge zu den geometrischen Clusterfunktionen, Verbesserung anderer geometrischer Alorithmen, GEOS Erweiterungen und allgemeine Unterstützung von Anwendern.
- Olivier Courtin Ein- und Ausgabefunktionen für XML (KML,GML)/GeoJSON, 3D Unterstützng und Bugfixes.
- Martin Davis GEOS enhancements and documentation
- Björn Harrtell MapBox Vector Tile und GeoBuf Funktionen. Gogs Tests und GitLab Experimente.
- Mateusz Loskot CMake Unterstützung für PostGIS, Entwicklung des ursprünglichen Raster-Laders in Python und systemnahe Funktionen der Raster-API
- Pierre Racine Gesamtarchitektur für Raster, Prototyping, Unterstützung bei der Programmierung

# <span id="page-29-1"></span>**1.3 Frühere Kernentwickler**

- Mark Cave-Ayland Koordiniert die Wartung und Fehlerbehebung, die Selektivität und die Anbindung von räumlichen Indizes, den Loader/Dumper und die Shapfile Loader GUI, die Einbindung von neuen Funktionen sowie die Verbesserung von neuen Funktionen.
- Chris Hodgson Ehemaliges PSC Mitglied. Allgemeine Entwicklungsarbeit, Wartung von Buildbot und Homepage, OSGeo Inkubationsmanagement.
- Kevin Neufeld Ehemaliges PSC Mitglied. Dokumentation und Werkzeuge zur Dokumentationsunterstützung, Buildbot Wartung, fortgeschrittene Anwenderunterstützung auf der PostGIS Newsgroup, Verbesserungen an den Funktionen zur Verwaltung von Geometrien.
- Dave Blasby Der ursprüngliche Entwickler und Mitbegründer von PostGIS. Dave schrieb die serverseitigen Bereiche, wie das Binden von Indizes und viele der serverseitiger analytischer Funktionen.
- Jeff Lounsbury Ursprüngliche Entwicklung des Shapefile Loader/Dumper. Aktuell ist er Vertreter der PostGIS Projekt Inhaber.
- Mark Leslie Laufende Wartung und Entwicklung der Kernfunktionen. Erweiterte Unterstützung von Kurven. Shapefile Loader GUI.
- David Zwarg Entwickelt für Raster (in erster Linie analytische Funktionen in Map Algebra)

# <span id="page-29-2"></span>**1.4 Weitere Mitwirkende**

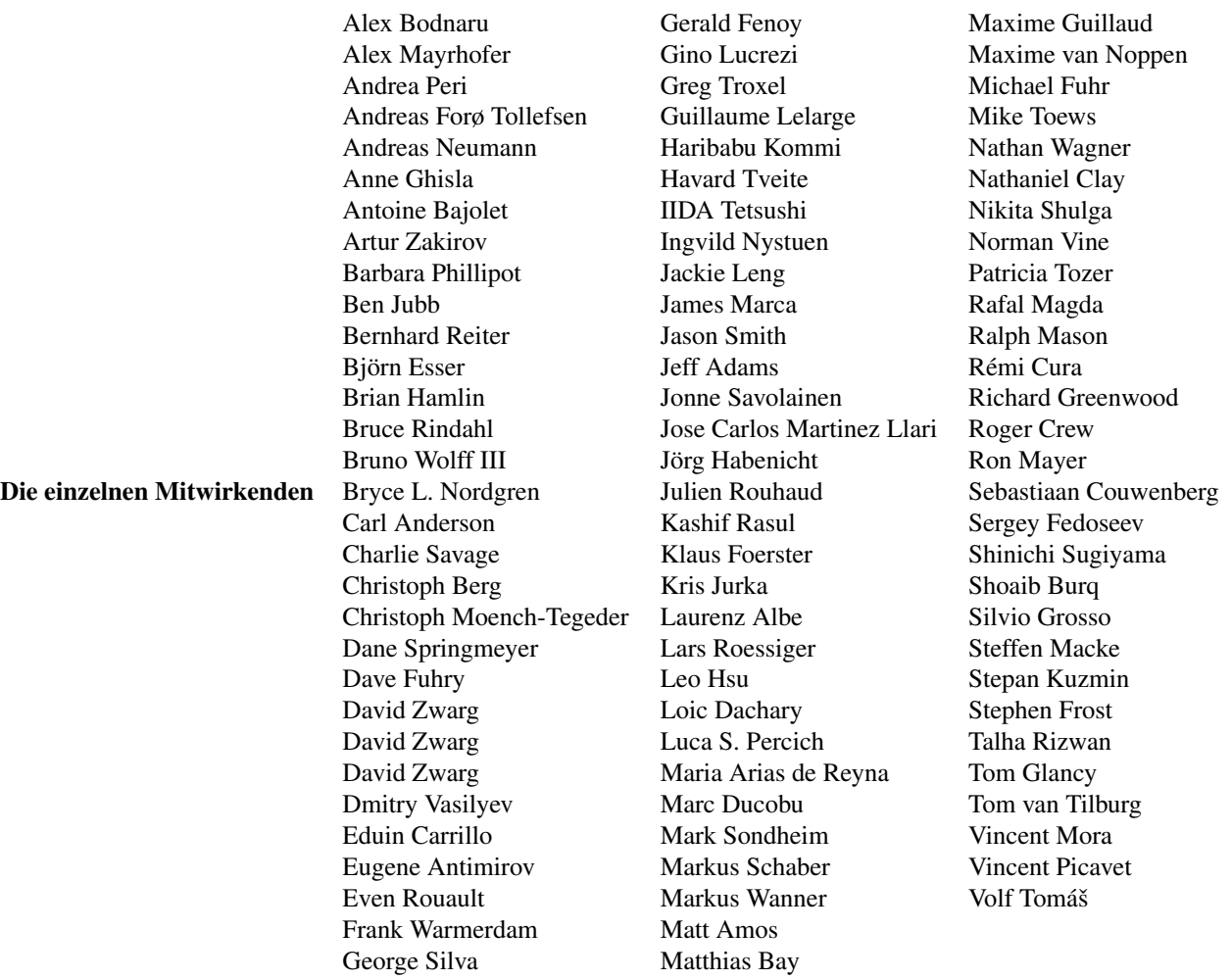

Gründungs-Sponsoren Dabei handelt es sich um Unternehmen, die Entwicklungszeit, Hosting, oder direkte finanzielle Förderungen, in das PostGIS Projekt eingebracht haben

- [Arrival 3D](https://arrival3d.com)
- [Associazione Italiana per l'Informazione Geografica Libera \(GFOSS.it\)](http://gfoss.it)
- [AusVet](https://www.ausvet.com.au)
- Avencia
- [Azavea](https://www.azavea.com)
- [Boundless](https://www.boundlessgeo.com)
- [Cadcorp](https://www.cadcorp.com)
- [Camptocamp](https://www.camptocamp.com)
- [Carto](https://carto.com)
- [City of Boston \(DND\)](https://www.boston.gov)
- [City of Helsinki](https://www.hel.fi)
- [Clever Elephant Solutions](https://blog.cleverelephant.ca)
- [Cooperativa Alveo](https://www.alveo.coop)
- [Deimos Space](http://www.elecnor-deimos.com)
- [Faunalia](https://www.faunalia.eu)
- [Geographic Data BC](https://gov.bc.ca)
- [Hunter Systems Group](http://www.hunterbiometrics.com)
- [ISciences, LLC](https://www.isciences.com)
- [Lidwala Consulting Engineers](https://www.lidwala.com)
- [LISAsoft](https://www.jirotech.com)
- Logical Tracking & Tracing International AG
- Maponics
- [Michigan Tech Research Institute](http://www.mtri.org)
- [Natural Resources Canada](https://www.nrcan.gc.ca)
- Norwegian Forest and Landscape Institue
- [Norwegian Institute of Bioeconomy Research \(NIBIO\)](https://www.nibio.no/)
- [OSGeo](https://www.osgeo.org)
- [Oslandia](https://oslandia.com)
- [Palantir Technologies](https://www.palantir.com)
- [Paragon Corporation](https://www.paragoncorporation.com)
- [R3 GIS](https://www.r3-gis.com)
- [Refractions Research](http://www.refractions.net)
- [Regione Toscana SITA](https://www.regione.toscana.it)
- [Safe Software](https://www.safe.com)
- Sirius Corporation plc
- [Stadt Uster](http://www.uster.ch)
- [UC Davis Center for Vectorborne Diseases](https://www.ucdavis.edu)
- [Université Laval](https://www.ulaval.ca)
- [U.S. Department of State \(HIU\)](https://hiu.state.gov)
- [Zonar Systems](https://www.zonarsystems.com)
- Crowd Funding-Kampagnen Wir starten Crowdfunding Kampagnen, um dringend gewünschte und von vielen Anwendern benötigte Funktionalitäten zu finanzieren. Jede Kampagne konzentriert sich auf eine bestimmte Funktionalität oder eine Gruppe von Funktionen. Jeder Sponsor spendiert einen kleinen Teil des benötigten Geldes und wenn genug Menschen/Organisationen mitmachen, können wir die Arbeit bezahlen, von der dann viele etwas haben. Falls Sie eine Idee für eine Funktionalität haben, bei der Sie glauben, dass viele andere bereit sind diese mitzufinanzieren, dann schicken Sie bitte Ihre Überlegungen an die [PostGIS newsgroup](https://lists.osgeo.org/mailman/listinfo/postgis-users) - gemeinsam wird es uns gelingen.

PostGIS 2.0.0 war die erste Version, mit der wir diese Strategie verfolgten. Wir benutzten [PledgeBank](http://www.pledgebank.com) und hatten zwei erfolgreiche Kampagnen.

[postgistopology](http://www.pledgebank.com/postgistopology) - mehr als 10 Sponsoren förderten mit jeweils \$250 USD die Entwicklung von TopoGeometry Funktionen und das Aufmöbeln der Topologie-Unterstützung für 2.0.0.

[postgis64windows](http://www.pledgebank.com/postgis64windows) - 20 Sponsoren förderten die Arbeit an den Problemen mit der 64-bit Version von PostGIS für Windows mit jeweils \$100 USD. Es ist tatsächlich geschehen und nun steht eine 64-bit Version von PostGIS 2.0.1 als PostgreSQL Stack-Builder zur Verfügung.

#### Wichtige Support-Bibliotheken The [GEOS](https://geos.osgeo.org) geometry operations library

Die [GDAL](http://trac.osgeo.org/gdal/) Geospatial Data Abstraction Library von Frank Warmerdam und anderen ist die Grundlage für einen großen Teil der Rasterfunktionalität, die mit PostGIS 2.0.0 eingeführt wurde. Im Prinzip werden die zur Unterstützung von PostGIS nötigen Neuerungen in GDAL, an das GDAL-Projekt zurückgegeben.

The [PROJ](https://www.proj4.org) cartographic projection library

Zu guter Letzt das [PostgreSQL DBMS,](http://www.postgresql.org) der Gigant auf dessen Schultern PostGIS steht. Die Geschwindigkeit und Flexibilität von PostGIS wäre ohne die Erweiterbarkeit, den großartigen Anfrageplaner, den GIST Index, und der Unmenge an SQL Funktionen, die von PostgreSQL bereitgestellt werden, nicht möglich.

# <span id="page-32-0"></span>**Chapter 2**

# **PostGIS Installation**

Dieses Kapitel erläutert die notwendigen Schritte zur Installation von PostGIS.

## <span id="page-32-1"></span>**2.1 Kurzfassung**

Zum Kompilieren müssen die Abhängigkeiten im Suchpfad eingetragen sein:

```
tar xvfz postgis-3.2.0dev.tar.gz
cd postgis-3.2.0dev
./configure
make
make install
```
Nachdem PostGIS installiert ist, muss es in jeder Datenbank-Instanz, in der es verwendet werden soll, aktiviert werden.

### <span id="page-32-2"></span>**2.2 Kompilierung und Installation des Quellcodes: Detaillierte Beschreibung**

#### **Note**

Viele Betriebssysteme stellen heute bereits vorkompilierte Pakete für PostgreSQL/PostGIS zur Verfügung. Somit ist eine Kompilation nur notwendig, wenn man die aktuellsten Versionen benötigt oder für die Paketverwaltung zustänig ist.

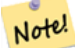

.

Dieser Abschnitt enthält die allgemeinen Installationsanweisungen. Für das Kompilieren unter Windows oder unter einem anderen Betriebssystem findet sich zusätzliche, detailliertere Hilfe unter [PostGIS User contributed compile](http://trac.osgeo.org/postgis/wiki/UsersWikiInstall) [guides](http://trac.osgeo.org/postgis/wiki/UsersWikiInstall) und [PostGIS Dev Wiki.](http://trac.osgeo.org/postgis/wiki/DevWikiMain)

Vorkompilierte Pakete für unterschiedliche Betriebssysteme sind unter [PostGIS Pre-built Packages](http://trac.osgeo.org/postgis/wiki/UsersWikiPackages) aufgelistet. Wenn Sie ein Windowsbenutzer sind, können Sie stabile Kompilationen mittels Stackbuilder oder die [PostGIS Win](http://www.postgis.org/download/windows/)[dows download site](http://www.postgis.org/download/windows/) erhalten. Es gibt auch [very bleeding-edge windows experimental builds,](http://www.postgis.org/download/windows/experimental.php) die ein oder zweimal pro Woche, bzw. anlassweise kompiliert werden. Damit können Sie mit im Aufbau befindlichen PostGIS Releases experimentieren.

PostGIS ist eine Erweiterung des PostgreSQL Servers. Daher *benötigt* PostGIS 3.2.0dev vollen Zugriff auf die PostgreSQL server headers für die Kompilation. PostGIS kann in Abhängigkeit von PostgreSQL Versionen 9.6 oder höher kompiliert werden. Niedrigere Versionen von PostgreSQL werden *nicht* unterstützt.

Beziehen Sie sich auf die PostgreSQL Installationshilfe, falls Sie PostgreSQL noch nicht installiert haben. [http://www.postgresql.o](http://www.postgresql.org)rg

#### **Note**

Notel

Um die GEOS Funktionen nutzen zu können, muss bei der Installation von PostgreSQL explizit gegen die Standard C++ Bibliothek gelinkt werden:

LDFLAGS=-lstdc++ ./configure [IHRE OPTIONEN]

Dies dient als Abhilfe für C++ Fehler bei der Interaktion mit älteren Entwicklungswerkzeugen. Falls eigenartige Probleme auftreten (die Verbindung zum Backend bricht unerwartet ab oder ähnliches) versuchen Sie bitte diesen Trick. Dies verlangt natürlich die Kompilation von PostgreSQL von Grund auf.

Die folgenden Schritte bescheiben die Konfiguration und Kompilation des PostGIS Quellcodes. Sie gelten für Linux Anwender und funktionieren nicht für Windows oder Mac.

#### <span id="page-33-0"></span>**2.2.1 Nutzung des Quellcodes**

Das PostGIS Quellarchiv kann von der Download Webseite <http://postgis.net/stuff/postgis-3.2.0dev.tar.gz> bezogen werden.

```
wget http://postgis.net/stuff/postgis-3.2.0dev.tar.gz
tar -xvzf postgis-3.2.0dev.tar.gz
```
Dadurch wird das Verzeichnis postgis-3.2.0dev im aktuellen Arbeitsverzeichnis erzeugt.

Alternativ kann der Quellcode auch von [svn](http://subversion.apache.org/) repository <http://svn.osgeo.org/postgis/trunk/> bezogen werden.

git clone https://git.osgeo.org/gitea/postgis/postgis.git postgis

Um die Installation fortzusetzen ist in das neu erstellte Verzeichnis postgis-3.2.0dev zu wechseln.

#### <span id="page-33-1"></span>**2.2.2 Systemvoraussetzungen**

Zur Kompilation und Anwendung stellt PostGIS die folgenden Systemanforderungen:

#### Notwendige Systemvoraussetzungen

• PostgreSQL 9.6 oder höher. Es wird eine vollständige PostgreSQL Installation (inklusive Server headers) benötigt. PostgreSQL steht unter <http://www.postgresql.org> zur Verfügung.

Welche PostgreSQL Version von welcher PostGIS Version unterstützt wird und welche PostGIS Version von welcher GEOS Version unterstützt wird findet sich unter <http://trac.osgeo.org/postgis/wiki/UsersWikiPostgreSQLPostGIS>

- GNU C Compiler (gcc). Es können auch andere ANSI C Compiler zur PostGIS Kompilation verwendet werden, aber die Kompilation mit gcc macht die geringsten Probleme.
- GNU Make (gmake oder make). Für viele Systeme ist GNU make die Standardversion von make. Überprüfe die Version durch make -v. Andere Versionen von make können das PostGIS Makefile nicht richtig ausführen.
- Proj4 Projektionsbibliothek, Version 4.9.0 oder höher. Die Proj4 4.9 oder höher wird benötigt um Koordinatentransformationen in PostGIS zu ermöglichen. Proj4 kann von <http://trac.osgeo.org/proj/> heruntergeladen werden.
- Proj4 Projektionsbibliothek, Version 4.9.0 oder höher. Die Proj4 4.9 oder höher wird benötigt um Koordinatentransformationen in PostGIS zu ermöglichen. Proj4 kann von <http://trac.osgeo.org/proj/> heruntergeladen werden.
- LibXML2, Version 2.5.x oder höher. LibXML2 wird derzeit für einige Import Funktionen genutzt (ST\_GeomFromGML und ST\_GeomFromKML). LibXML2 steht unter <http://xmlsoft.org/downloads.html> zur Verfügung.
- JSON-C, Version 0.9 oder höher. JSON-C wird zurzeit benutzt um GeoJSON über die Funktion ST\_GeomFromGeoJson zu importieren. JSON-C kann unter [https://github.com/json-c/json-c/releases/](https://github.com/json-c/json-c/releases) bezogen werden.
- GDAL, Version 1.8 oder höher (Version 1.9 oder höher wird dringend empfohlen, da niedrigere Versionen in manchen Bereichen nicht gut funktionieren oder zu unvorhergesehenen Verhalten führen können). Es ist für die Rasterunterstützung erforderlich. [http://trac.osgeo.org/gdal/wiki/DownloadSource.](http://trac.osgeo.org/gdal/wiki/DownloadSource)
- Wenn mit PostgreSQL+JIT kompiliert wird, ist die LLVM-Version >=6 erforderlich <https://trac.osgeo.org/postgis/ticket/4125>

### Optionale Systemanforderungen

[.](https://trac.osgeo.org/postgis/ticket/4125)

- GDAL (pseudo optional) nur wenn Sie kein Rasterunterstützung möchten, können Sie es weglassen. Sorgen Sie außerdem dafür das Treiber, die Sie brauchen wie in Section [3.2](#page-50-1) beschrieben, aktiviert sind.
- GTK (benötigt GTK+2.0, 2.8+) um den "shp2pgsql-gui shape file loader" zu kompilieren. <http://www.gtk.org/> .
- SFCGAL, Version 1.1 (oder höher) bietet zusätzliche, hoch entwickelte 2D und 3D Analysefunktionen für PostGIS cf Section [8.10.](#page-291-0) Ermöglicht auch die Anwendung von SFCGAL anstatt von GEOS für einige 2D Funktionen, die von beiden Backends unterstützt werden (wie ST\_Intersection oder ST\_Area). Eine PostgreSQL Konfigurationsvariable postgis.backend ermöglicht es den Endanwendern zwischen dem Backend zu wählen, falls SFCGAL installiert ist (Standardwert ist GEOS). Anmerkung: SFCGAL 1.2 benötigt mindestens CGAL 4.3 und Boost 1.54 (cf: [http://oslandia.github.io/SFCGAL/installation.html\)](http://oslandia.github.io/SFCGAL/installation.html) [https://github.com/Oslandia/SFCGAL.](https://github.com/Oslandia/SFCGAL)
- Um den Section [14.1](#page-633-1) zu kompilieren wird <http://www.pcre.org> benötigt (ist normalerweise auf Unix-Systemen bereits vorinstalliert). Regex::Assemble perl CPAN package ist nur für eine Neukodierung der Daten in parseaddress-stcities. h erforderlich. Section [14.1](#page-633-1) wird selbsttätig erzeugt, wenn eine PCRE Bibliothek gefunden wird, oder ein gültiger  $-\text{with-pcre}-d\text{.}$ im Konfigurationsschritt angegeben wird.
- Um ST\_AsMVT verwenden zu können, wird die protobuf-c Bibliothek (für die Anwendung) und der protoc-c Kompiler (für die Kompilation) benötigt. Weiters ist pgk-config erforderlich um die korrekte Minimumversion von protobuf-c zu bestimmen. Siehe [protobuf-c.](https://github.com/protobuf-c/protobuf-c)
- CUnit (CUnit). Wird für Regressionstest benötigt. <http://cunit.sourceforge.net/>
- DocBook (xsltproc) ist für die Kompilation der Dokumentation notwendig. Docbook steht unter <http://www.docbook.org/> zur Verfügung.
- DBLatex (dblatex) ist zur Kompilation der Dokumentation im PDF-Format nötig. DBLatex liegt unter [http://dblatex.sourcefo](http://dblatex.sourceforge.net/)rge.ne vor.
- ImageMagick (convert) wird zur Erzeugung von Bildern für die Dokumentation benötigt. ImageMagick kann von [http://www](http://www.imagemagick.org/).imag bezogen werden.

### <span id="page-34-0"></span>**2.2.3 Konfiguration**

Wie bei den meisten Installationen auf Linux besteht der erste Schritt in der Erstellung eines Makefiles, welches dann zur Kompilation des Quellcodes verwendet wird. Dies wird durch einen Aufruf des Shell Scripts erreicht.

#### ./configure

Ohne zusätzliche Parameter legt dieser Befehl die Komponenten und Bibliotheken fest, welche für die Kompilation des PostGIS Quellcodes auf Ihrem System benötigt werden. Obwohl dies der häufigste Anwendungsfall von *Jconfigure* ist, akzeptiert das Skript eine Reihe von Parametern, falls sich die benötigten Bibliotheken und Programme nicht in den Standardverzeichnissen befinden.

Die folgende Liste weist nur die am häufigsten verwendeten Parameter auf. Für eine vollständige Liste benutzen Sie bitte --help oder --help=short .

--with-library-minor-version Starting with PostGIS 3.0, the library files generated by default will no longer have the minor version as part of the file name. This means all PostGIS 3 libs will end in postgis-3. This was done to make pg\_upgrade easier, with downside that you can only install one version PostGIS 3 series in your server. To get the old behavior of file including the minor version: e.g.  $postgis-3.0$  add this switch to your configure statement.

--prefix=PREFIX Das Verzeichnis, in dem die PostGIS Bibliotheken und SQL-Skripts installiert werden. Standardmäßig ist dies das Verzeichnis in dem auch PostgreSQL installatiert wurde.

# **Caution**

Dieser Parameter ist zur Zeit defekt; somit kann PostGIS nur in das PostgreSQL Installationsverzeichnis installiert werden. Dieser Bug kann auf <http://trac.osgeo.org/postgis/ticket/635> verfolgt werden.

- --with-pgconfig=FILE PostgreSQL stellt das Dienstprogramm pg\_config zur Verfügung um Extensions wie PostGIS die Auffindung des PostgreSQL Installationsverzeichnisses zu ermöglichen. Benutzen Sie bitte diesen Parameter (--with-pgconfig=/path/to/p um eine bestmmte PostgreSQL Installation zu definieren, gegen die PostGIS kompiliert werden soll.
- --with-gdalconfig=FILE GDAL, eine erforderliche Bibliothek, welche die Funktionalität zur Rasterunterstützung liefert. gdalconfig um Software Installationen die Auffindung des GDAL Installationsverzeichnis zu ermöglichen. Benutzen Sie bitte diesen Parameter (--with-gdalconfig=/path/to/gdal-config) um eine bestimmte GDAL Installation zu definieren, gegen die PostGIS kompiliert werden soll.
- --with-geosconfig=FILE GEOS, eine erforderliche Geometriebibliothek, stellt geos-config zur Verfügung, um Software Installationen das Auffinden des GEOS Installationsverzeichnisses zu ermöglichen. Benutzen Sie bitte diesen Parameter (--with-geosconfig=/path/to/geos-config) um eine bestimmte GEOS Installation zu definieren, gegen die PostGIS kompiliert werden soll.
- --with-xml2config=FILE LibXML ist die Bibliothek, welche für die Prozesse GeomFromKML/GML benötigt wird. Falls Sie libxml installiert haben, wird sie üblicherweise gefunden. Falls nicht oder wenn Sie eine bestimmte Version verwenden wollen, müssen Sie PostGIS auf eine bestimmte Konfigurationsdatei xml2-config verweisen, damit Softwareinstallationen das Installationsverzeichnis von LibXML finden können. Verwenden Sie bitte diesen Parameter ( >--withxml2config=/path/to/xml2-config) um eine bestimmte LibXML Installation anzugeben, gegen die PostGIS kompiliert werden soll.
- --with-projdir=DIR Proj4 ist eine Bibliothek, die von PostGIS zur Koordinatentransformation benötigt wird. Benutzen Sie bitte diesen Parameter (--with-projdir=/path/to/projdir) um ein bestimmtes Proj4 Installationsverzeichnis anzugeben, für das PostGIS kompiliert werden soll.
- --with-libiconv=DIR Das Verzeichnis in dem iconv installiert ist.
- --with-jsondir=DIR [JSON-C](http://oss.metaparadigm.com/json-c/) ist eine MIT-lizensierte JSON Bibliothek, die von PostGIS für ST\_GeomFromJSON benötigt wird. Benutzen Sie bitte diesen Parameter (--with-jsondir=/path/to/jsondir), um ein bestimmtes JSON-C Installationsverzeichnis anzugeben, für das PostGIS kompiliert werden soll.
- --with-pcredir=DIR [PCRE](http://www.pcre.org/) ist eine BSD-lizensierte Perl compatible Bibliothek für reguläre Ausdrücke, die von der Erweiterung "address\_standardizer" benötigt wird. Verwenden Sie diesen Parameter (--with-pcredir=/path/to/pcredir), um ein bestimmtes Installationsverzeichnis von PCRE anzugeben, gegen das PostGIS kompiliert werden soll.
- --with-gui Kompilieren Sie die Datenimport-GUI (benötigt GTK+2.0). Dies erzeugt die graphische Schnittstelle "shp2pgsqlgui" für shp2pgsql.
- --without-raster Ohne Rasterunterstützung kompilieren.
- --without-topology Ausschalten der Topologie Unterstützung. Es existiert keine entsprechende Bibliothek, da sich die gesamte benötigte Logik in der postgis-3.2.0dev Bibliothek befindet.
- --with-gettext=no Standardmäßig versucht PostGIS gettext zu detektieren und kompiliert mit gettext Unterstützung. Wenn es allerdings zu Inkompatibilitätsproblemen kommt, die zu einem Zusammenbrechen des Loader führen, so können Sie das mit diesem Befehl zur Gänze deaktivieren. Siehe Ticket <http://trac.osgeo.org/postgis/ticket/748> für ein Beispiel wie dieses Problem gelöst werden kann. Sie verpassen nicht viel, wenn Sie dies deaktivieren, da es für die internationale Hilfe zum GUI Loader/Label verwendet wird, welcher nicht dokumentiert und immer noch experimentell ist.
- --with-sfcgal=PATH Ohne diesen Switch wird PostGIS ohne sfcgal Unterstützung installiert. PATH ist ein optionaler Parameter, welcher einen alternativen Pfad zu sfcgal-config angibt.
--without-phony-revision Disable updating postgis\_revision.h to match current HEAD of the git repository.

#### **Note**

**./autogen.sh**

Wenn Sie PostGIS vom [Code Repository](https://trac.osgeo.org/postgis/wiki/CodeRepository) bezogen haben, müssen Sie zu allererst das Skript ausführen

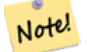

Dieses Skript erzeugt das **configure** Skript, welches seinerseits zur Anpassung der Installation von PostGIS eingesetzt wird.

Falls Sie stattdessen PostGIS als Tarball vorliegen haben, dann ist es nicht notwendig **./autogen.sh** auszuführen, da **configure** bereits erzeugt wurde.

## **2.2.4 Build-Prozess**

Sobald das Makefile erzeugt wurde, ist der Build-Prozess für PostGIS so einfach wie

## make

Die letzte Zeile der Ausgabe sollte "PostGIS was built successfully. Ready to install." enthalten

Seit PostGIS v1.4.0 haben alle Funktionen Kommentare, welche aus der Dokumentation erstellt werden. Wenn Sie diese Kommentare später in die räumliche Datenbank importieren wollen, können Sie den Befehl ausführen der "docbook" benötigt. Die Dateien "postgis\_comments.sql", "raster\_comments.sql" und "topology\_comments.sql" sind im Ordner "doc" der "tar.gz"- Distribution mit paketiert, weshalb Sie bei einer Installation vom "tar ball" her, die Kommentare nicht selbst erstellen müssen. Die Kommentare werden auch als Teil der Installation "CREATE EXTENSION" angelegt.

## make comments

Eingeführt in PostGIS 2.0. Erzeugt HTML-Spickzettel, die als schnelle Referenz oder als Handzettel für Studenten geeignet sind. Dies benötigt xsltproc zur Kompilation und erzeugt 4 Dateien in dem Ordner "doc": topology\_cheatsheet. html,tiger\_geocoder\_cheatsheet.html, raster\_cheatsheet.html, postgis\_cheatsheet.html

Einige bereits Vorgefertigte können von [PostGIS / PostgreSQL Study Guides](http://www.postgis.us/study_guides) als HTML oder PDF heruntergeladen werden

make cheatsheets

## **2.2.5 Build-Prozess für die PostGIS Extensions und deren Bereitstellung**

Die PostGIS Erweiterungen/Extensions werden ab PostgreSQL 9.1+ automatisch kompiliert und installiert.

Wenn Sie aus dem Quell-Repository kompilieren, müssen Sie zuerst die Beschreibung der Funktionen kompilieren. Diese lassen sich kompilieren, wenn Sie docbook installiert haben. Sie können sie aber auch händisch mit folgender Anweisung kompilieren:

## make comments

Sie müssen die Kommentare nicht kompilieren, wenn sie von einem Format "tar" weg kompilieren, da diese in der tar-Datei bereits vorkompilierten sind.

Wenn Sie gegen PostgreSQL 9.1 kompilieren, sollten die Erweiterungen automatisch als Teil des Prozesses "make install" kompilieren. Falls notwendig, können Sie auch vom Ordner mit den Erweiterungen aus kompilieren, oder die Dateien auf einen anderen Server kopieren.

```
cd extensions
cd postgis
make clean
make
export PGUSER=postgres #overwrite psql variables
make check #to test before install
make install
# to test extensions
make check RUNTESTFLAGS=--extension
```
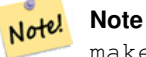

make check uses psql to run tests and as such can use psql environment variables. Common ones useful to override are PGUSER,PGPORT, and PGHOST. Refer to [psql environment variables](https://www.postgresql.org/docs/current/libpq-envars.html)

Die Erweiterungsdateien sind für dieselbe Version von PostGIS immer ident, unabhängig vom Betriebssystem. Somit ist es in Ordnung, die Erweiterungsdateien von einem Betriebssystem auf ein anderes zu kopieren, solange die Binärdateien von PostGIS bereits installiert sind.

Falls Sie die Erweiterungen händisch auf einen anderen Server installieren wollen, müssen sie folgende Dateien aus dem Erweiterungsordner in den Ordner PostgreSQL / share / extension Ihrer PostgreSQL Installation kopieren. Ebenso die benötigten Binärdateien für das reguläre PostGIS, falls sich PostGIS noch nicht auf dem Server befindet.

- Dies sind die Kontrolldateien, welche Information wie die Version der zu installierenden Erweiterung anzeigen, wenn diese nicht angegben ist. postgis.control, postgis\_topology.control.
- Alle Dateien in dem Ordner "/sql" der jeweiligen Erweiterung. Diese müssen in das Verzeichnis "share/extension" von PostgreSQL extensions/postgis/sql/\*.sql, extensions/postgis\_topology/sql/\*.sql kopiert werden

Sobald Sie dies ausgeführt haben, sollten Sie postgis, postgis\_topology als verfügbare Erweiterungen in PgAdmin -> extensions sehen.

Falls Sie psql verwenden, können Sie die installierten Erweiterungen folgendermaßen abfragen:

```
SELECT name, default_version,installed_version
FROM pq_available_extensions WHERE name LIKE 'postgis%' or name LIKE 'address%';
           name | default version | installed version
                         ------------------------------+-----------------+-------------------
address standardizer | 3.2.0dev | 3.2.0dev
address_standardizer_data_us | 3.2.0dev | 3.2.0dev
 postgis | 3.2.0dev | 3.2.0dev | 3.2.0dev
 postgis_sfcgal | 3.2.0dev |
postgis_tiger_geocoder | 3.2.0dev | 3.2.0dev
postgis_topology | 3.2.0dev |
(6 rows)
```
Wenn Sie in der Datenbank, die Sie abfragen, eine Erweiterung installiert haben, dann sehen Sie einen Hinweis in der Spalte installed\_version. Wenn Sie keine Datensätze zurückbekommen bedeutet dies, dass Sie überhaupt keine PostGIS Erweiterung auf dem Server installiert haben. PgAdmin III 1.14+ bietet diese Information ebenfalls in der Sparte extensions im Navigationsbaum der Datenbankinstanz an und ermöglicht sogar ein Upgrade oder eine Deinstallation über einen Rechtsklick.

Wenn die Erweiterungen vorhanden sind, können Sie die PostGIS-Extension sowohl mit der erweiterten pgAdmin Oberfläche als auch mittels folgender SQL-Befehle in einer beliebigen Datenbank installieren:

```
CREATE EXTENSION postgis;
CREATE EXTENSION postgis_sfcgal;
CREATE EXTENSION fuzzystrmatch; --needed for postgis_tiger_geocoder
--optional used by postgis_tiger_geocoder, or can be used standalone
CREATE EXTENSION address standardizer;
CREATE EXTENSION address standardizer data us;
CREATE EXTENSION postgis_tiger_geocoder;
CREATE EXTENSION postgis_topology;
```
Sie können psql verwenden, um sich die installierten Versionen und die Datenbankschemen in denen sie installiert sind, anzeigen zu lassen.

```
\connect mygisdb
\chi\dx postgis*
```
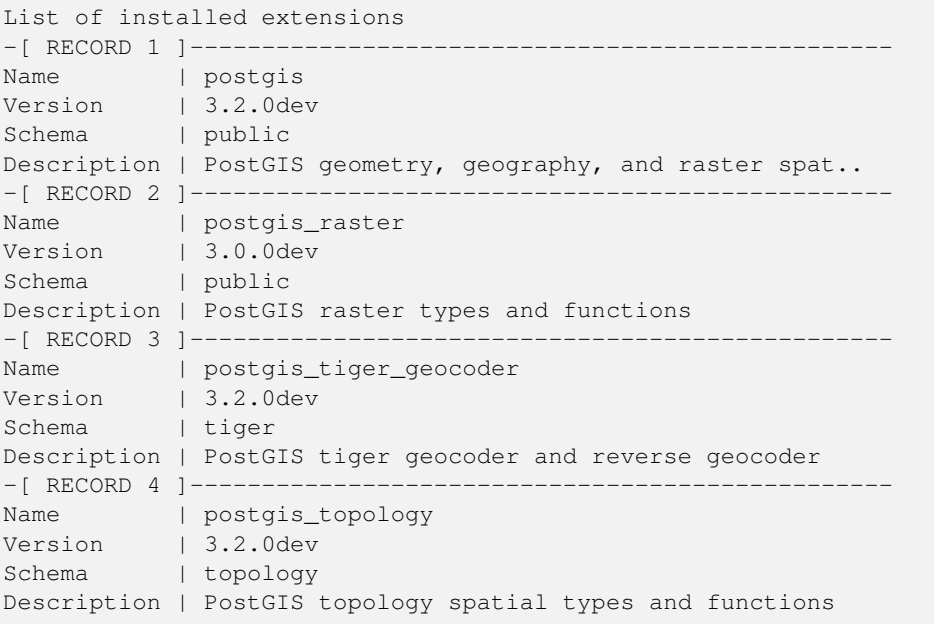

## **Warning**

Die Erweiterungstabellen spatial ref sys. layer und topology können nicht explizit gesichert werden. Sie können nur mit der entsprechenden postgis oder postgis\_topology Erweiterung gesichert werden, was nur geschieht, wenn Sie die ganze Datenbank sichern. Ab PostGIS 2.0.2 werden nur diejenigen Datensätze von SRID beim Backup der Datenbank gesichert, die nicht mit PostGIS paketiert sind. Sie sollten daher keine paketierte SRID ändern und Sie können erwarten, dass Ihre Änderungen gesichert werden. Wenn Sie irgendein Problem finden, reichen Sie bitte ein Ticket ein. Die Struktur der Erweiterungstabellen wird niemals gesichert, da diese mit CREATE EXTENSION erstellt wurde und angenommen wird, dass sie für eine bestimmten Version einer Erweiterung gleich ist. Dieses Verhalten ist in dem aktuellen PostgreSQL Extension Model eingebaut, weshalb wir daran nichts ändern können.

Wenn Sie 3.2.0dev ohne unser wunderbares Extension System installiert haben, können Sie auf erweiterungsbasiert wechseln, indem Sie folgende Befehle ausführen, welche die Funktionen in ihre entsprechenden Erweiterungen paketieren.

```
CREATE EXTENSION postgis FROM unpackaged;
CREATE EXTENSION postgis_raster FROM unpackaged;
CREATE EXTENSION postgis_topology FROM unpackaged;
CREATE EXTENSION postgis_tiger_geocoder FROM unpackaged;
```
## **2.2.6 Softwaretest**

Wenn Sie die Kompilation von PostGIS überprüfen wollen:

#### make check

Obiger Befehl durchläuft mehere Überprüfungen und Regressionstests, indem er die angelegte Bibliothek in einer aktuellen PostgreSQL Datenbank ausführt.

#### **Note**

Note! Falls Sie PostGIS so konfiguriert haben, dass nicht die Standardverzeichnisse für PostgreSQL, GEOS oder Proj4 verwendet werden, kann es sein, dass Sie die Speicherstellen dieser Bibliotheken in der Umgebungsvariablen "LD\_LIBRARY\_PATH" eintragen müssen.

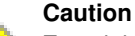

Zurzeit beruht **make check** auf die Umgebungsvariablen PATH undPGPORT beim Ausführen der Überprüfungen - es wird *nicht* die Version von PostgreSQL verwendet, die mit dem Konfigurationsparameter **--with-pgconfig** angegeben wurde. Daher stellen Sie sicher, dass die Variable PATH mit der während der Konfiguration dedektierten Installation von PostgreSQL übereinstimmt, oder seien Sie auf drohende Kopfschmerzen vorbereitet.

If successful, make check will produce the output of almost 500 tests. The results will look similar to the following (numerous lines omitted below):

```
CUnit - A unit testing framework for C - Version 2.1-3
    http://cunit.sourceforge.net/
      .
      .
      .
Run Summary: Type Total Ran Passed Failed Inactive
           suites 44 44 n/a 0 0
            tests 300 300 300 0 0
          asserts 4215 4215 4215 0 n/a
Elapsed time = 0.229 seconds
      .
      .
      .
Running tests
      .
      .
      .
Run tests: 134
Failed: 0
-- if you build with SFCGAL
      .
      .
      .
Running tests
      .
      .
      .
Run tests: 13
Failed: 0
-- if you built with raster support
      .
      .
      .
Run Summary: Type Total Ran Passed Failed Inactive
           suites 12 12 n/a 0 0
            tests 65 65 65 0 0
```

```
asserts 45896 45896 45896 0 n/a
       .
       .
       .
Running tests
       .
       .
       .
Run tests: 101
Failed: 0
-- topology regress
.
.
.
Running tests
       .
       .
       .
Run tests: 51
Failed: 0
-- if you built --with-gui, you should see this too
    CUnit - A unit testing framework for C - Version 2.1 - 2http://cunit.sourceforge.net/
       .
       .
       .
Run Summary: Type Total Ran Passed Failed Inactive
             suites 2 2 n/a 0 0
              tests  4  4  4  0  0
           tests  4  4  4  0  0<br>asserts  4  4  4  0  n/a
```
Die Erweiterungen postgis\_tiger\_geocoder und address\_standardizer unterstützen zurzeit nur die standardmäßige Installationsüberprüfung von PostgreSQL. Um diese zu überprüfen siehe unterhalb. Anmerkung: "make install" ist nicht notwendig, wenn Sie bereits ein "make install" im Root des Ordners mit dem PostGIS Quellcode durchgeführt haben.

Für den address\_standardizer:

```
cd extensions/address_standardizer
make install
make installcheck
```
Die Ausgabe sollte folgendermaßen aussehen:

```
============== dropping database "contrib_regression" ==============
DROP DATABASE
============== creating database "contrib_regression" ==============
CREATE DATABASE
ALTER DATABASE
```

```
============== running regression test queries ==============
test test-init-extensions ... ok
test test-parseaddress ... ok
test test-standardize_address_1 ... ok
test test-standardize_address_2 ... ok
=====================
All 4 tests passed.
=====================
```
Für den Tiger Geokodierer müssen Sie die Erweiterungen "postgis" und "fuzzystrmatch" in Ihrer PostgreSQL Instanz haben. Die Überprüfungen des "address\_standardizer" laufen ebenfalls an, wenn Sie postgis mit "address\_standardizer" Unterstützung kompiliert haben:

cd extensions/postgis\_tiger\_geocoder make install make installcheck

Die Ausgabe sollte folgendermaßen aussehen:

```
============== dropping database "contrib_regression" ==============
DROP DATABASE
============== creating database "contrib_regression" ==============
CREATE DATABASE
ALTER DATABASE
============== installing fuzzystrmatch ==============
CREATE EXTENSION
============== installing postgis ==============
CREATE EXTENSION
============== installing postgis_tiger_geocoder ==============
CREATE EXTENSION
============== installing address_standardizer ==============
CREATE EXTENSION
============== running regression test queries ==============
test test-normalize_address ... ok
test test-pagc_normalize_address ... ok
=====================
All 2 tests passed.
=====================
```
## **2.2.7 Installation**

Um PostGIS zu installieren geben Sie bitte folgendes ein

#### make install

Dies kopiert die Installationsdateien von PostGIS in das entsprechende Unterverzeichnis, welches durch den Konfigurationsparameter --prefix bestimmt wird. Insbesondere:

- Die Binärdateien vom Loader und Dumper sind unter [prefix]/bin installiert.
- Die SQL-Dateien, wie postgis.sql sind unter [prefix]/share/contrib installiert.
- Die PostGIS Bibliotheken sind unter [prefix]/lib installiert.

Falls Sie zuvor den Befehl make comments ausgeführt haben, um die Dateien postgis\_comments.sql und raster\_ comments.sql anzulegen, können Sie die SQL-Dateien folgendermaßen installieren:

#### make comments-install

**Note** Note!

postgis\_comments.sql, raster\_comments.sql und topology\_comments.sql wurden vom klassischen Build- und Installationsprozess getrennt, da diese mit **xsltproc** eine zusätzliche Abhängigkeit haben.

# <span id="page-42-0"></span>**2.3 Installation und Verwendung des Adressennormierers**

Die Erweiterung address\_standardizer musste als getrenntes Paket heruntergeladen werden. Ab PostGIS 2.2 ist es mitgebündelt. Für weitere Informationen zu dem address\_standardizer, was er kann und wie man ihn für spezielle Bedürfnisse konfigurieren kann, siehe Section [14.1.](#page-633-0)

Dieser Adressennormierer kann in Verbindung mit der in PostGIS paketierten Erweiterung "tiger gecoder" als Ersatz für [Nor](#page-655-0)[malize\\_Address](#page-655-0) verwendet werden. Um diesen als Ersatz zu nutzen, siehe Section [2.4.3.](#page-46-0) Sie können diesen auch als Baustein für Ihren eigenen Geokodierer verwenden oder für die Normierung von Adressen um diese leichter vergleichbar zu machen.

Der Adressennormierer benötigt PCRE, welches üblicherweise auf Nix-Systemen bereits installiert ist. Sie können die letzte Version aber auch von <http://www.pcre.org> herunterladen. Wenn PCRE während der Section [2.2.3](#page-34-0) gefunden wird, dann wird die Erweiterung "address standardizer" automatisch kompiliert. Wenn Sie stattdessen eine benutzerdefinierte Installation von PCRE verwenden wollen, können Sie --with-pcredir=/path/to/pcre an "configure" übergeben, wobei /path/to/pcre der Root-Ordner Ihrer Verzeichnisse "include" und "lib" von PCRE ist.

Für Windows Benutzer ist ab PostGIS 2.1+ die Erweiterung "address\_standardizer" bereits mitpaketiert. Somit besteht keine Notwendigkeit zu Kompilieren und es kann sofort der Schritt CREATE EXTENSION ausgeführt werden.

Sobald die Installation beendet ist, können Sie sich mit Ihrer Datenbank verbinden und folgenden SQL-Befehl ausführen:

```
CREATE EXTENSION address_standardizer;
```
Der folgende Test benötigt keine rules-, gaz- oder lex-Tabellen

```
SELECT num, street, city, state, zip
FROM parse_address('1 Devonshire Place PH301, Boston, MA 02109');
```
Die Ausgabe sollte wie folgt sein:

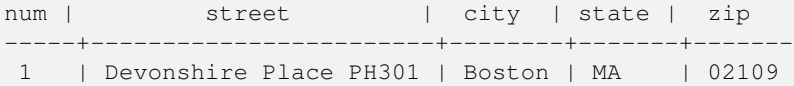

## **2.3.1 Installation von Regex::Assemble**

Perl Regex:Assemble wird nicht länger für die Kompiation der Erweiterung "address\_standardizer" benötigt, da die generierten Dateien jetzt Teil des Quellcodes sind. Wenn Sie allerdings usps-st-city-orig.txt oder usps-st-city-orig.txt usps-st-city-adds.tx editieren müssen, dann müssen Sie parseaddress-stcities.h neu kompilieren, wozu Regex:Assemble benötigt wird.

```
cpan Regexp::Assemble
```
oder wenn Sie auf einer Ubuntu / Debian Distribution arbeiten, müssen Sie möglicherweise folgendes ausführen:

```
sudo perl -MCPAN -e "install Regexp::Assemble"
```
# **2.4 Installation, Aktualisierung des Tiger Geokodierers und Daten laden**

Extras wie den Tiger Geokodierer befinden sich möglicherweise nicht in Ihrer PostGIS Distribution. Wenn Sie die Erweiterung "Tiger Geokodierer" vermissen, oder eine neuere Version installieren wollen, dann können Sie die Dateien share/extension/ postgis\_tiger\_geocoder.\* aus den Paketen des Abschnitts [Windows Unreleased Versions](http://postgis.net/windows_downloads/) für Ihre Version von PostgreSQL verwenden. Obwohl diese Pakete für Windows sind, funktionieren die Dateien der Erweiterung "postgis\_tiger\_geocoder" mit jedem Betriebssystem, da die Erweiterung eine reine SQL/plpgsql Anwendung ist.

## **2.4.1 Aktivierung des Tiger Geokodierer in Ihrer PostGIS Datenbank: Verwendung von Extension**

Falls Sie PostgreSQL 9.1+ und PostGIS 2.1+ verwenden, können Sie Vorteil aus dem Extension-Modell ziehen, um den Tiger Geokodierer zu installieren. Um dies zu tun:

- 1. Besorgen Sie sich zuerst die Binärdateien für PostGIS 2.1+ oder kompilieren und installieren Sie diese wie üblich. Dies sollte alle notwendigen Extension-Dateien auch für den Tiger Geokodierer installieren.
- 2. Verbinden Sie sich zu Ihrer Datenbank über psql, pgAdmin oder ein anderes Werkzeug und führen Sie die folgenden SQL Befehle aus. Wenn Sie in eine Datenbank installieren, die bereits PostGIS beinhaltet, dann müssen Sie den ersten Schritt nicht ausführen. Wenn Sie auch die Erweiterung fuzzystrmatch bereits installiert haben, so müssen Sie auch den zweiten Schritt nicht ausführen.

```
CREATE EXTENSION postgis;
CREATE EXTENSION fuzzystrmatch;
CREATE EXTENSION postgis_tiger_geocoder;
 --Optional wenn Sir den regelbasierten Adressennormierer verwenden ( ←-
   pagc_normalize_address)
CREATE EXTENSION address standardizer;
```
Wenn Sie bereits die postgis-tiger-geocoder Extension installiert haben und nur auf den letzten Stand updaten wollen:

```
ALTER EXTENSION postgis UPDATE;
ALTER EXTENSION postgis_tiger_geocoder UPDATE;
```
Wenn benutzerdefinierte Einträge oder Änderungen an tiger.loader\_platform oder tiger.loader\_variables gemacht wurden, müssen diese aktualisiert werden.

3. Um die Richtigkeit der Installation festzustellen, führen Sie bitte folgenden SQL-Befehl in Ihrer Datenbank aus:

```
SELECT na.address, na.streetname,na.streettypeabbrev, na.zip
        FROM normalize_address('1 Devonshire Place, Boston, MA 02109') AS na;
```
Dies sollte folgendes ausgeben:

address | streetname | streettypeabbrev | zip ---------+------------+------------------+------- 1 | Devonshire | Pl | 02109

4. Erstellen Sie einen neuen Datensatz in der Tabelle tiger. loader platform, welcher die Pfade zu Ihren ausführbaren Dateien und zum Server beinhaltet.

Um zum Beispiel ein Profil mit dem Namen "debbie" anzulegen. welches der sh Konvention folgt, können Sie folgendes tun:

```
INSERT INTO tiger.loader_platform(os, declare_sect, pgbin, wget, unzip_command, psql, ←-
   path_sep,
                  loader, environ set command, county process command)
SELECT 'debbie', declare_sect, pgbin, wget, unzip_command, psql, path_sep,
          loader, environ_set_command, county_process_command
 FROM tiger.loader_platform
 WHERE os = 'sh';
```
Anschließend ändern Sie die Pfade in der Spalte *declare\_sect*, so dass diese mit den Speicherpfaden von Debbie's "pg", "nzip", "shp2pgsql", "psql", etc. übereinstimmen.

Wenn Sie die Tabelle loader\_platform nicht editieren, so beinhaltet diese lediglich die üblichen Ortsangaben und Sie müssen das erzeugte Skript editieren, nachdem es erzeugt wurde.

5. Ab PostGIS 2.4.1 wurde der Ladevorgang der "Zip code-5 digit tabulation area" zcta5 überarbeitet, um aktuelle zcta5 Daten zu laden und ist nun ein Teil von [Loader\\_Generate\\_Nation\\_Script,](#page-654-0) falls aktiviert. Standardmäßig ausgeschaltet, da der Ladevorgang ziemlich viel Zeit benötigt (20 bis 60 Minuten), ziemlich viel Festplattenspeicher beansprucht wird und es nur selten verwendet wird.

Folgendermaßen können Sie deise aktivieren:

```
UPDATE tiger.loader lookuptables SET load = true WHERE table name = 'zcta510';
```
Falls vorhanden kann die Funktion [Geocode](#page-644-0) diese verwenden, wenn die zips durch einen Boundary Filter begrenzt sind. Die Funktion [Reverse\\_Geocode](#page-660-0) verwendet dies wenn eine zurückgegebene Adresse keinen zip-Code enthält, was oft bei der inversen Geokodierung von Highways auftritt.

- 6. Erstellen Sie einen Ordner mit der Bezeichnung gisdata im Root des Servers oder auf Ihrem lokalen PC, wenn Sie eine schnelle Netzwerkverbindung zu dem Server haben. In diesen Ordner werden die Dateien von Tiger heruntergeladen und aufbereitet. Wenn Sie den Ordner nicht im Root des Servers haben wollen, oder für die Staging-Umgebung in eine anderen Ordner wechseln wollen, dann können Sie das Attribut staging\_fold in der Tabelle tiger.loader\_variables editieren.
- 7. Erstellen Sie einen Ordner "temp" in dem Ordner gisdata oder wo immer Sie staging\_fold haben wollen. Dies wird der Ordner, in dem der Loader die heruntergeladenen Tigerdaten extrahiert.
- 8. Anschließend führen Sie die SOL Funktion Loader Generate Nation Script aus, um sicherzustellen dass die Bezeichnung Ihres benutzerdefinierten Profils verwendet wird und kopieren das Skript in eine .sh oder .bat Datei. Um zum Beispiel das Skript zum Laden einer Nation zu erzeugen:

```
psql -c "SELECT Loader_Generate_Nation_Script('debbie')" -d geocoder -tA
> /gisdata/nation_script_load.sh
```
9. Führen Sie die erzeugten Skripts zum Laden der Nation auf der Befehlszeile aus.

```
cd /gisdata
sh nation_script_load.sh
```
10. Nachdem Sie das "Nation" Skript ausgeführt haben, sollten sich drei Tabellen in dem Schema tiger\_data befinden und mit Daten befüllt sein. Führen Sie die folgenden Abfragen in "psql" oder "pgAdmin" aus, um dies sicher zu stellen

```
SELECT count(*) FROM tiger_data.county_all;
```

```
count
-------
  3233
(1 row)
SELECT count(*) FROM tiger_data.state_all;
count
-------
    56
(1 row)
```
11. Standardmäßig werden die Tabellen, welche bg, tract und tabblock entsprechen, nicht geladen. Diese Tabellen werden vom Geokodierer nicht verwendet, können aber für Bevölkerungsstatistiken genutzt werden. Wenn diese als Teil der Nation geladen werden sollen, können Sie die folgenden Anweisungen ausführen.

```
UPDATE tiger.loader_lookuptables SET load = true WHERE load = false AND lookup_name IN ←-
    ('tract', 'bg', 'tabblock');
```
Alternativ können Sie diese Tabellen nach dem Laden der Länderdaten importieren, indem Sie das [Loader\\_Generate\\_Census\\_Script](#page-650-0) verwenden

12. Für jeden Staat, für den Sie Daten laden wollen, müssen Sie ein Skript Loader Generate Script erstellen.

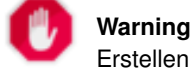

Erstellen Sie das Skript für die Bundesstaaten NICHT bevor die Daten zur Nation geladen wurden, da das Skript die Liste "county" verwendet, welche durch das "nation"-Skript geladen wird.

```
13.
   psql -c "SELECT Loader_Generate_Script(ARRAY['MA'], 'debbie')" -d geocoder -tA
   > /gisdata/ma_load.sh
```
14. Die vorher erzeugten, befehlszeilenorientierten Skripts ausführen.

```
cd /gisdata
sh ma_load.sh
```
15. Nachdem Sie mit dem Laden der Daten fertig sind, ist es eine gute Idee ein ANALYZE auf die Tigertabellen auszuführen, um die Datenbankstatistik (inklusive vererbter Statistik) zu aktualisieren

```
SELECT install missing indexes():
vacuum analyze verbose tiger.addr;
vacuum analyze verbose tiger.edges;
vacuum analyze verbose tiger.faces;
vacuum analyze verbose tiger.featnames;
vacuum analyze verbose tiger.place;
vacuum analyze verbose tiger.cousub;
vacuum analyze verbose tiger.county;
vacuum analyze verbose tiger.state;
vacuum analyze verbose tiger.zip_lookup_base;
vacuum analyze verbose tiger.zip state:
vacuum analyze verbose tiger.zip state loc;
```
#### **2.4.1.1 Umwandlung einer normalen Installation des Tiger-Geokodierers in das Extension Modell**

Falls Sie den Tiger Geokodierer ohne Extension Modell installiert haben, können Sie wie folgt auf das Extension-Modell wechseln:

- 1. Für ein Upgrade ohne Extension-Modell, folgen Sie bitte den Anweisungen unter Section [2.4.5.](#page-47-0)
- 2. Verbinden Sie sich über "psql" mit Ihrer Datenbank und führen Sie folgenden Befehl aus:

CREATE EXTENSION postgis\_tiger\_geocoder FROM unpackaged;

## **2.4.2 Den Tiger Geokodierer in der PostGIS Datenbank aktivieren: ohne die Verwendung von Extensions**

Zuerst installieren Sie PostGIS entsprechend den vorherigen Anweisungen.

Wenn Sie keinen Ordner "extras" haben, können Sie <http://postgis.net/stuff/postgis-3.2.0dev.tar.gz> herunterladen

## tar xvfz postgis-3.2.0dev.tar.gz

## cd postgis-3.2.0dev/extras/tiger\_geocoder

Editieren Sie die Datei tiger\_loader\_2015.sql (oder die aktuellste Loader Datei die Sie finden, außer Sie wollen ein anderes Jahr laden) um die Pfade zu den ausführbaren Dateien, dem Server etc. richtigzustellen. Alternativ können Sie auch die Tabelle loader\_platform nach der Installation editieren. Wenn Sie diese Datei oder die Tabelle loader\_platform nicht editieren, dann enthält diese nur die üblichen Ortsangaben und Sie müssen das erzeugte Skript nachträglich bearbeiten, wenn Sie die SQL Funktionen [Loader\\_Generate\\_Nation\\_Script](#page-654-0) und [Loader\\_Generate\\_Script](#page-652-0) ausgeführt haben.

Wenn Sie den Tiger Geokodierer zum ersten Mal installieren, dann editierren Sie entweder das Skript create geocode. bat auf Windows oder create\_geocode.sh auf Linux/Unix/Mac OSX entsprechend Ihren spezifischen Einstellungen von PostgreSQL und führen das entsprechende Skript auf der Befehlszeile aus.

Überprüfen sie, ob Sie ein Schema tiger in Ihrer Datenbank haben und sich das Schema in dem "search\_path" Ihrer Datenbank befindet. Falls nicht, können Sie das Schema mit folgendem Befehl hinzufügen:

ALTER DATABASE geocoder SET search\_path=public, tiger;

Die Funktionalität zur Standardisierung von Adressen funktioniert mehr oder weniger auch ohne Daten, mit Ausnahme von komplizierten Adressen. Führen Sie diese Tests durch und überprüfen Sie, ob das Ergebnis ähnlich wie dieses aussieht:

```
SELECT pprint_addy(normalize_address('202 East Fremont Street, Las Vegas, Nevada 89101')) ←
   As pretty_address;
pretty_address
---------------------------------------
202 E Fremont St, Las Vegas, NV 89101
```
## <span id="page-46-0"></span>**2.4.3 Die Adressennormierer-Extension zusammen mit dem Tiger Geokodierer verwenden**

Eine von vielen Beschwerden betrifft die Funktion [Normalize\\_Address](#page-655-0) des Adressennormierers, die eine Adresse vor der Geokodierung vorbereitend standardisiert. Der Normierer ist bei weitem nicht perfekt und der Versuch seine Unvollkommenheit auszubessern nimmt viele Ressourcen in Anspruch. Daher haben wir ein anderes Projekt integriert, welches eine wesentlich bessere Funktionseinheit für den Adressennormierer besitzt. Um diesen neuen Adressennormierer zu nutzen, können Sie die Erweiterung so wie unter Section [2.3](#page-42-0) beschrieben kompilieren und als Extension in Ihrer Datenbank installieren.

Sobald Sie diese Extension in der gleichen Datenbank installieren, in der Sie auch postgis\_tiger\_geocoder installiert haben, dann können Sie [Pagc\\_Normalize\\_Address](#page-657-0) anstatt [Normalize\\_Address](#page-655-0) verwenden. Diese Erweiterung ist nicht auf Tiger beschränkt, wodurch sie auch mit anderen Datenquellen, wie internationalen Adressen, genutzt werden kann. Die Tiger Geokodierer Extension enthält eine eigenen Versionen von [rules Tabelle](#page-634-0) (tiger.pagc\_rules), [gaz Tabelle](#page-638-0) (tiger.pagc\_gaz) und [lex Tabelle](#page-637-0) (tiger.pagc\_lex). Diese können Sie hinzufügen und aktualisieren, um die Normierung an die eigenen Bedürfnisse anzupassen.

## <span id="page-46-1"></span>**2.4.4 Tiger-Daten laden**

Die Anweisungen zum Laden von Daten sind unter extras/tiger\_geocoder/tiger\_2011/README detailliert beschrieben. Hier sind nur die allgemeinen Schritte berücksichtigt.

Der Ladeprozess lädt Daten von der Census Webseite für die jeweiligen Nationsdateien und die angeforderten Bundesstaaten herunter, extrahiert die Dateien und lädt anschließlich jeden Bundesstaat in einen eigenen Satz von Bundesstaattabellen. Jede Bundesstaattabelle erbt von den Tabellen im Schema tiger, wodurch es ausreicht nur diese Tabellen abzufragen um auf alle Daten zugreifen zu können. Sie können auch jederzeit Bundesstaattabellen mit Drop State Tables Generate Script löschen, wenn Sie einen Bundesstaat neu laden müssen oder den Bundesstaat nicht mehr benötigen.

Um Daten laden zu können benötigen Sie folgende Werkzeuge:

• Ein Werkzeug, um die Zip-Dateien der Census Webseite zu entpacken.

Auf UNIX-ähnlichen Systemen: Das Programm unzip, das üblicherweise auf den meisten UNIX-ähnlichen Systemen bereits vorinstalliert ist.

Auf Windows 7-zip, ein freies Werkzeug zum komprimieren/entkomprimieren, das Sie von <http://www.7-zip.org/> herunterladen können.

- Das shp2pgsql Kommandozeilenprogramm, welches standardmäßig mit PostGIS mitinstalliert wird.
- wget, ein Download-Manager, der üblicherweise auf den meisten UNIX/Linux Systemen vorinstalliert ist.

Für Windows können Sie vorkompilierte Binärdateien von <http://gnuwin32.sourceforge.net/packages/wget.htm> herunterladen

Wenn Sie von tiger\_2010 her upgraden, müssen Sie zuerst das Skript [Drop\\_Nation\\_Tables\\_Generate\\_Script](#page-642-0) generieren und ausführen. Bevor Sie irgendwelche Bundesstaatdaten laden, müssen Sie die nationsweiten Daten mit [Loader\\_Generate\\_Nation\\_Script](#page-654-0) laden. Dies erstellt ein Skript zum Laden. [Loader\\_Generate\\_Nation\\_Script](#page-654-0) ist ein einmaliger Schritt, der vor dem Upgrade (von 2010) und vor neuen Installationen aufsgeführt werden sollte.

Wie ein Skript zum Laden der Daten für Ihre Plattform und für die gewünschten Bundesstaaten generiert werden kann siehe Loader Generate Script. Sie können diese stückchenweise installieren. Sie müssen nicht alle benötigten Staaten auf einmal laden. Sie können sie laden wenn Sie diese benötigen.

Nachdem die gewünschten Bundesstaaten geladen wurden, führen Sie so wie unter [Install\\_Missing\\_Indexes](#page-649-0) beschrieben

SELECT install missing indexes():

aus.

Um zu überprüfen, dass alles funktioniert wie es sollte, können Sie eine Geokodierung über eine Adresse Ihres Staates laufen lassen, indem Sie [Geocode](#page-644-0) verwenden

## <span id="page-47-0"></span>**2.4.5 Upgrade Ihrer Tiger Geokodierer Installation**

Wenn Sie den Tiger Geokodierer der mit 2.0+ paketiert ist bereits installiert haben, können Sie die Funktionen jederzeit sogar mit einem vorläufigen Tarball aktualisieren, wenn Bugs fixiert wurden oder Sie es unbedingt benötigen. Dies funktioniert nur für einen Tiger Geokodierer, der nicht als Extension installiert wurde.

Wenn Sie keinen Ordner "extras" haben, können Sie <http://postgis.net/stuff/postgis-3.2.0dev.tar.gz> herunterladen

## tar xvfz postgis-3.2.0dev.tar.gz

## cd postgis-3.2.0dev/extras/tiger\_geocoder/tiger\_2011

Finden Sie das Skript upgrade geocoder.bat auf Windows, oder upgrade geocoder.sh unter Linux/Unix/Mac OSX. Editieren Sie die Datei um die Berechtigungsnachweise für Ihre PostGIS Datenbank zu erhalten.

Wenn Sie von 2010 oder 2011 her upgraden, sollten Sie die Loader-Skriptzeile auskommentieren, um das neueste Skript zum Laden der Daten von 2012 zu erhalten.

Dann führen Sie das dazugehörige Skript von der Befehlszeile aus.

Anschließend löschen Sie alle "nation"-Tabellen und laden die Neuen. Erstellen Sie ein "drop"-Skript mit den unter Drop\_Nation\_Tables beschriebenen SQL-Anweisungen

SELECT drop\_nation\_tables\_generate\_script();

Führen Sie die erstellten SQL "drop"-Anweisungen aus.

Die untere SELECT Anweisung erstellt ein Skript zum Laden eines Staates. Details dazu finden Sie unter Loader Generate Nation Scri

#### Auf Windows:

SELECT loader\_generate\_nation\_script('windows');

## Auf Unix/Linux:

```
SELECT loader_generate_nation_script('sh');
```
Siehe Section [2.4.4](#page-46-1) für Anleitungen wie das "generate"-Skript auszuführen ist. Dies muss nur einmal ausgeführt werden.

#### **Note**

Note! Sie können eine Mischung aus Bundesstaattabellen von 2010/2011 haben und jeden Bundesstaat getrennt aktualisieren. Bevor Sie einen Bundesstaat auf 2011 aktualisieren, müssen Sie zuerst die Tabellen von 2010 für diesen Bundesstaat mit [Drop\\_State\\_Tables\\_Generate\\_Script](#page-643-0) entfernen.

# **2.5 Übliche Probleme bei der Installation**

Falls Ihre Installation/Upgrade nicht so verläuft wie erwartet, gibt es eine ganze Reihe von Dingen zu überprüfen.

1. Überprüfen Sie, ob Sie PostgreSQL 9.6 oder neuer installiert haben und dass die Version des PostgreSQL Quellcodes, gegen den Sie kompilieren, mit der Version der laufenden PostgreSQL Datenbank übereinstimmt. Ein Wirrwarr kann dann entstehen, wenn die Linux Distribution bereits PostgreSQL installiert hat, oder wenn Sie PostgreSQL in einem anderen Zusammenhang installiert und darauf vergessen haben. PostGIS funktioniert nur mit PostgreSQL 9.6 oder jünger und es kommt zu merkwürdigen, unerwarteten Fehlermeldungen, wenn Sie eine ältere Version verwenden. Um die Version Ihrer laufenden PostgreSQL Datenbank zu überprüfen, können Sie sich mittels psql zur Datenbank verbinden und folgende Anfrage ausführen:

SELECT version();

Falls Sie eine RPM-basierte Distribution am Laufen haben, können Sie nach vorinstallierten Paketen mit dem Befehl rpm suchen: rpm -qa | grep postgresql

2. Wenn das Upgrade schief geht, stellen Sie bitte sicher, dass PostGIS, in der Datenbank die Sie wiederherstellen wollen, installiert ist.

SELECT postgis\_full\_version();

Überprüfen Sie bitte auch, ob "configure" den korrekten Speicherort und die korrekte Version von PostgreSQL, sowie der Bibliotheken Proj4 und GEOS gefunden hat.

1. Die Ausgabe von configure wird verwendet, um die Datei postgis\_config.h zu erstellen. Überprüfen Sie bitte, ob die Variablen POSTGIS\_PGSQL\_VERSION, POSTGIS\_PROJ\_VERSION und POSTGIS\_GEOS\_VERSION korrekt gesetzt sind.

# **Chapter 3**

# **PostGIS Administration**

# **3.1 Performance Tuning**

Tuning for PostGIS performance is much like tuning for any PostgreSQL workload. The only additional consideration is that geometries and rasters are usually large, so memory-related optimizations generally have more of an impact on PostGIS than other types of PostgreSQL queries.

For general details about optimizing PostgreSQL, refer to [Tuning your PostgreSQL Server.](https://wiki.postgresql.org/wiki/Tuning_Your_PostgreSQL_Server)

For PostgreSQL 9.4+ configuration can be set at the server level without touching postgresql.conf or postgresql.auto.conf by using the ALTER SYSTEM command.

```
ALTER SYSTEM SET work mem = '256MB';
-- this forces non-startup configs to take effect for new connections
SELECT pq_reload_conf();
-- show current setting value
-- use SHOW ALL to see all settings
SHOW work_mem;
```
In addition to the Postgres settings, PostGIS has some custom settings which are listed in Section [8.2.](#page-104-0)

## **3.1.1 Startup**

These settings are configured in postgresql.conf:

## [constraint\\_exclusion](http://www.postgresql.org/docs/current/static/runtime-config-query.html#GUC-CONSTRAINT-EXCLUSION)

- Default: partition
- This is generally used for table partitioning. The default for this is set to "partition" which is ideal for PostgreSQL 8.4 and above since it will force the planner to only analyze tables for constraint consideration if they are in an inherited hierarchy and not pay the planner penalty otherwise.

## shared buffers

- Default: ~128MB in PostgreSQL 9.6
- Set to about 25% to 40% of available RAM. On windows you may not be able to set as high.

max worker processes This setting is only available for PostgreSQL 9.4+. For PostgreSQL 9.6+ this setting has additional importance in that it controls the max number of processes you can have for parallel queries.

- Default: 8
- Sets the maximum number of background processes that the system can support. This parameter can only be set at server start.

## **3.1.2 Runtime**

work mem - sets the size of memory used for sort operations and complex queries

- Default: 1-4MB
- Adjust up for large dbs, complex queries, lots of RAM
- Adjust down for many concurrent users or low RAM.
- If you have lots of RAM and few developers:

```
SET work_mem TO '256MB';
```
[maintenance\\_work\\_mem](http://www.postgresql.org/docs/current/static/runtime-config-resource.html#GUC-MAINTENANCE-WORK-MEM) - the memory size used for VACUUM, CREATE INDEX, etc.

- Default: 16-64MB
- Generally too low ties up I/O, locks objects while swapping memory
- Recommend 32MB to 1GB on production servers w/lots of RAM, but depends on the # of concurrent users. If you have lots of RAM and few developers:

```
SET maintenance_work_mem TO '1GB';
```
## [max\\_parallel\\_workers\\_per\\_gather](https://www.postgresql.org/docs/current/static/runtime-config-resource.html#GUC-MAX-PARALLEL-WORKERS-PER-GATHER)

This setting is only available for PostgreSQL 9.6+ and will only affect PostGIS 2.3+, since only PostGIS 2.3+ supports parallel queries. If set to higher than 0, then some queries such as those involving relation functions like ST\_Intersects can use multiple processes and can run more than twice as fast when doing so. If you have a lot of processors to spare, you should change the value of this to as many processors as you have. Also make sure to bump up max\_worker\_processes to at least as high as this number.

- Default: 0
- Sets the maximum number of workers that can be started by a single Gather node. Parallel workers are taken from the pool of processes established by max\_worker\_processes. Note that the requested number of workers may not actually be available at run time. If this occurs, the plan will run with fewer workers than expected, which may be inefficient. Setting this value to 0, which is the default, disables parallel query execution.

# **3.2 Configuring raster support**

If you enabled raster support you may want to read below how to properly configure it.

As of PostGIS 2.1.3, out-of-db rasters and all raster drivers are disabled by default. In order to re-enable these, you need to set the following environment variables POSTGIS\_GDAL\_ENABLED\_DRIVERS and POSTGIS\_ENABLE\_OUTDB\_RASTERS in the server environment. For PostGIS 2.2, you can use the more cross-platform approach of setting the corresponding Section [8.2.](#page-104-0)

If you want to enable offline raster:

POSTGIS\_ENABLE\_OUTDB\_RASTERS=1

Any other setting or no setting at all will disable out of db rasters.

In order to enable all GDAL drivers available in your GDAL install, set this environment variable as follows

POSTGIS\_GDAL\_ENABLED\_DRIVERS=ENABLE\_ALL

If you want to only enable specific drivers, set your environment variable as follows:

POSTGIS\_GDAL\_ENABLED\_DRIVERS="GTiff PNG JPEG GIF XYZ"

Note! **Note** If you are on windows, do not quote the driver list

Setting environment variables varies depending on OS. For PostgreSQL installed on Ubuntu or Debian via apt-postgresql, the preferred way is to edit /etc/postgresql/10/main/environment where 10 refers to version of PostgreSQL and main refers to the cluster.

On windows, if you are running as a service, you can set via System variables which for Windows 7 you can get to by rightclicking on Computer->Properties Advanced System Settings or in explorer navigating to Control Panel\All Control Panel Items\System. Then clicking *Advanced System Settings ->Advanced->Environment Variables* and adding new system variables.

After you set the environment variables, you'll need to restart your PostgreSQL service for the changes to take effect.

# **3.3 Creating spatial databases**

## <span id="page-51-0"></span>**3.3.1 Spatially enable database using EXTENSION**

If you are using PostgreSQL 9.1+ and have compiled and installed the extensions/postgis modules, you can turn a database into a spatial one using the EXTENSION mechanism.

Core postgis extension includes geometry, geography, spatial\_ref\_sys and all the functions and comments. Raster and topology are packaged as a separate extension.

Run the following SQL snippet in the database you want to enable spatially:

```
CREATE EXTENSION IF NOT EXISTS plpgsql;
      CREATE EXTENSION postgis;
      CREATE EXTENSION postgis_raster; -- OPTIONAL
      CREATE EXTENSION postgis_topology; -- OPTIONAL
```
## <span id="page-51-1"></span>**3.3.2 Spatially enable database without using EXTENSION (discouraged)**

#### **Note** Note!

This is generally only needed if you cannot or don't want to get PostGIS installed in the PostgreSQL extension directory (for example during testing, development or in a restricted environment).

Adding PostGIS objects and function definitions into your database is done by loading the various sql files located in [ $prefix$ ] /share/contrib as specified during the build phase.

The core PostGIS objects (geometry and geography types, and their support functions) are in the postgis.sql script. Raster objects are in the rtpostgis.sql script. Topology objects are in the topology.sql script.

For a complete set of EPSG coordinate system definition identifiers, you can also load the spatial ref\_sys.sql definitions file and populate the spatial\_ref\_sys table. This will permit you to perform ST\_Transform() operations on geometries.

If you wish to add comments to the PostGIS functions, you can find them in the postgis\_comments.sql script. Comments can be viewed by simply typing **\dd** [function\_name] from a psql terminal window.

Run the following Shell commands in your terminal:

```
DB=[yourdatabase]
   SCRIPTSDIR=`pg_config --sharedir`/contrib/postgis-3.1/
    # Core objects
   psql -d ${DB} -f ${SCRIPTSDIR}/postgis.sql
   psql -d ${DB} -f ${SCRIPTSDIR}/spatial_ref_sys.sql
   psql -d ${DB} -f ${SCRIPTSDIR}/postgis_comments.sql # OPTIONAL
    # Raster support (OPTIONAL)
   psql -d ${DB} -f ${SCRIPTSDIR}/rtpostgis.sql
   psql -d ${DB} -f ${SCRIPTSDIR}/raster_comments.sql # OPTIONAL
    # Topology support (OPTIONAL)
   psql -d ${DB} -f ${SCRIPTSDIR}/topology.sql
   psql -d ${DB} -f ${SCRIPTSDIR}/topology_comments.sql # OPTIONAL
```
## **3.3.3 Create a spatially-enabled database from a template**

Some packaged distributions of PostGIS (in particular the Win32 installers for PostGIS >= 1.1.5) load the PostGIS functions into a template database called template\_postgis. If the template\_postgis database exists in your PostgreSQL installation then it is possible for users and/or applications to create spatially-enabled databases using a single command. Note that in both cases, the database user must have been granted the privilege to create new databases.

From the shell:

```
# createdb -T template_postgis my_spatial_db
```
From SQL:

```
postgres=# CREATE DATABASE my_spatial_db TEMPLATE=template_postgis
```
# **3.4 Upgrading spatial databases**

Upgrading existing spatial databases can be tricky as it requires replacement or introduction of new PostGIS object definitions.

Unfortunately not all definitions can be easily replaced in a live database, so sometimes your best bet is a dump/reload process.

PostGIS provides a SOFT UPGRADE procedure for minor or bugfix releases, and a HARD UPGRADE procedure for major releases.

Before attempting to upgrade PostGIS, it is always worth to backup your data. If you use the -Fc flag to pg\_dump you will always be able to restore the dump with a HARD UPGRADE.

## **3.4.1 Soft upgrade**

If you installed your database using extensions, you'll need to upgrade using the extension model as well. If you installed using the old sql script way, then you should upgrade using the sql script way. Please refer to the appropriate.

#### **3.4.1.1 Soft Upgrade Pre 9.1+ or without extensions**

This section applies only to those who installed PostGIS not using extensions. If you have extensions and try to upgrade with this approach you'll get messages like:

can't drop ... because postgis extension depends on it

NOTE: if you are moving from PostGIS 1.\* to PostGIS 2.\* or from PostGIS 2.\* prior to r7409, you cannot use this procedure but would rather need to do a [HARD UPGRADE.](#page-54-0)

After compiling and installing (make install) you should find a set of  $\star$  upgrade. sql files in the installation folders. You can list them all with:

```
ls `pg_config --sharedir`/contrib/postgis-3.2.0dev/*_upgrade.sql
```
Load them all in turn, starting from postgis\_upgrade.sql.

```
psql -f postgis_upgrade.sql -d your_spatial_database
```
The same procedure applies to raster, topology and sfcgal extensions, with upgrade files named rtpostgis upgrade.sql, topology\_upgrade.sql and sfcgal\_upgrade.sql respectively. If you need them:

```
psql -f rtpostgis_upgrade.sql -d your_spatial_database
```
psql -f topology\_upgrade.sql -d your\_spatial\_database

```
psql -f sfcgal_upgrade.sql -d your_spatial_database
```
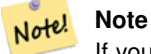

If you can't find the postgis\_upgrade.sql specific for upgrading your version you are using a version too early for a soft upgrade and need to do a [HARD UPGRADE.](#page-54-0)

The [?] function should inform you about the need to run this kind of upgrade using a "procs need upgrade" message.

## **3.4.1.2 Soft Upgrade 9.1+ using extensions**

If you originally installed PostGIS with extensions, then you need to upgrade using extensions as well. Doing a minor upgrade with extensions, is fairly painless.

```
ALTER EXTENSION postgis UPDATE TO "3.2.0dev";
ALTER EXTENSION postgis_topology UPDATE TO "3.2.0dev";
```
If you get an error notice something like:

```
No migration path defined for ... to 3.2.0dev
```
Then you'll need to backup your database, create a fresh one as described in Section [3.3.1](#page-51-0) and then restore your backup on top of this new database.

If you get a notice message like:

Version "3.2.0dev" of extension "postgis" is already installed

Then everything is already up to date and you can safely ignore it. UNLESS you're attempting to upgrade from an development version to the next (which doesn't get a new version number); in that case you can append "next" to the version string, and next time you'll need to drop the "next" suffix again:

```
ALTER EXTENSION postgis UPDATE TO "3.2.0devnext";
ALTER EXTENSION postgis_topology UPDATE TO "3.2.0devnext";
```
#### **Note** Note!

Note!

If you installed PostGIS originally without a version specified, you can often skip the reinstallation of postgis extension before restoring since the backup just has CREATE EXTENSION postgis and thus picks up the newest latest version during restore.

#### **Note**

If you are upgrading PostGIS extension from a version prior to 3.0.0 you'll end up with an unpackaged PostGIS Raster support. You can repackage the raster support using:

CREATE EXTENSION postgis\_raster FROM unpackaged;

And then, if you don't need it, drop it with:

DROP EXTENSION postgis\_raster;

## **3.4.2 Hard upgrade**

<span id="page-54-0"></span>By HARD UPGRADE we mean full dump/reload of postgis-enabled databases. You need a HARD UPGRADE when PostGIS objects' internal storage changes or when SOFT UPGRADE is not possible. The [Release Notes](#page-698-0) appendix reports for each version whether you need a dump/reload (HARD UPGRADE) to upgrade.

The dump/reload process is assisted by the postgis\_restore.pl script which takes care of skipping from the dump all definitions which belong to PostGIS (including old ones), allowing you to restore your schemas and data into a database with PostGIS installed without getting duplicate symbol errors or bringing forward deprecated objects.

Supplementary instructions for windows users are available at [Windows Hard upgrade.](http://trac.osgeo.org/postgis/wiki/UsersWikiWinUpgrade)

The Procedure is as follows:

1. Create a "custom-format" dump of the database you want to upgrade (let's call it olddb) include binary blobs (-b) and verbose (-v) output. The user can be the owner of the db, need not be postgres super account.

pg\_dump -h localhost -p 5432 -U postgres -Fc -b -v -f "/somepath/olddb.backup" olddb

2. Do a fresh install of PostGIS in a new database -- we'll refer to this database as newdb. Please refer to Section [3.3.2](#page-51-1) and Section [3.3.1](#page-51-0) for instructions on how to do this.

The spatial ref sys entries found in your dump will be restored, but they will not override existing ones in spatial ref sys. This is to ensure that fixes in the official set will be properly propagated to restored databases. If for any reason you really want your own overrides of standard entries just don't load the spatial\_ref\_sys.sql file when creating the new db.

If your database is really old or you know you've been using long deprecated functions in your views and functions, you might need to load legacy.sql for all your functions and views etc. to properly come back. Only do this if \_really\_ needed. Consider upgrading your views and functions before dumping instead, if possible. The deprecated functions can be later removed by loading uninstall\_legacy.sql.

3. Restore your backup into your fresh newdb database using postgis restore.pl. Unexpected errors, if any, will be printed to the standard error stream by psql. Keep a log of those.

```
perl utils/postgis_restore.pl "/somepath/olddb.backup" | psql -h localhost -p 5432 -U
   postgres newdb 2> errors.txt
```
Errors may arise in the following cases:

1. Some of your views or functions make use of deprecated PostGIS objects. In order to fix this you may try loading legacy.sql script prior to restore or you'll have to restore to a version of PostGIS which still contains those objects and try a migration again after porting your code. If the legacy.sql way works for you, don't forget to fix your code to stop using deprecated functions and drop them loading uninstall\_legacy.sql.

2. Some custom records of spatial ref sys in dump file have an invalid SRID value. Valid SRID values are bigger than 0 and smaller than 999000. Values in the 999000.999999 range are reserved for internal use while values > 999999 can't be used at all. All your custom records with invalid SRIDs will be retained, with those > 999999 moved into the reserved range, but the spatial\_ref\_sys table would lose a check constraint guarding for that invariant to hold and possibly also its primary key ( when multiple invalid SRIDS get converted to the same reserved SRID value ).

In order to fix this you should copy your custom SRS to a SRID with a valid value (maybe in the 910000..910999 range), convert all your tables to the new srid (see [UpdateGeometrySRID\)](#page-113-0), delete the invalid entry from spatial\_ref\_sys and reconstruct the check(s) with:

```
ALTER TABLE spatial_ref_sys ADD CONSTRAINT spatial_ref_sys_srid_check check (srid > 0
   AND srid < 999000 );
```
ALTER TABLE spatial\_ref\_sys ADD PRIMARY KEY(srid));

If you are upgrading an old database containing french [IGN](https://en.wikipedia.org/wiki/Institut_g%C3%A9ographique_national) cartography, you will have probably SRIDs out of range and you will see, when importing your database, issues like this :

WARNING: SRID 310642222 converted to 999175 (in reserved zone)

In this case, you can try following steps : first throw out completely the IGN from the sql which is resulting from postgis\_restore.pl. So, after having run :

perl utils/postgis\_restore.pl "/somepath/olddb.backup" > olddb.sql

run this command :

grep -v IGNF olddb.sql > olddb-without-IGN.sql

Create then your newdb, activate the required Postgis extensions, and insert properly the french system IGN with : [this](https://raw.githubusercontent.com/Remi-C/IGN_spatial_ref_for_PostGIS/master/Put_IGN_SRS_into_Postgis.sql) [script](https://raw.githubusercontent.com/Remi-C/IGN_spatial_ref_for_PostGIS/master/Put_IGN_SRS_into_Postgis.sql) After these operations, import your data :

psql -h localhost -p 5432 -U postgres -d newdb -f olddb-without-IGN.sql 2> errors.txt

# **Chapter 4**

# **Data Management**

# **4.1 Spatial Data Model**

## <span id="page-56-0"></span>**4.1.1 OGC Geometry**

The Open Geospatial Consortium (OGC) developed the *[Simple Features Access](https://www.ogc.org/standards/sfa)* standard (SFA) to provide a model for geospatial data. It defines the fundamental spatial type of Geometry, along with operations which manipulate and transform geometry values to perform spatial analysis tasks. PostGIS implements the OGC Geometry model as the PostgreSQL data types [geometry](#page-61-0) and [geography.](#page-63-0)

Geometry is an *abstract* type. Geometry values belong to one of its *concrete* subtypes which represent various kinds and dimensions of geometric shapes. These include the atomic types [Point,](#page-57-0) [LineString,](#page-57-1) [LinearRing](#page-57-2) and [Polygon,](#page-57-3) and the collection types [MultiPoint,](#page-57-4) [MultiLineString,](#page-57-5) [MultiPolygon](#page-58-0) and [GeometryCollection.](#page-58-1) The *[Simple Features Access - Part 1: Common](https://portal.ogc.org/files/?artifact_id=25355) [architecture v1.2.1](https://portal.ogc.org/files/?artifact_id=25355)* adds subtypes for the structures [PolyhedralSurface,](#page-58-2) [Triangle](#page-58-3) and [TIN.](#page-58-4)

Geometry models shapes in the 2-dimensional Cartesian plane. The PolyhedralSurface, Triangle, and TIN types can also represent shapes in 3-dimensional space. The size and location of shapes are specified by their coordinates. Each coordinate has a X and Y ordinate value determining its location in the plane. Shapes are constructed from points or line segments, with points specified by a single coordinate, and line segments by two coordinates.

Coordinates may contain optional Z and M ordinate values. The Z ordinate is often used to represent elevation. The M ordinate contains a measure value, which may represent time or distance. If Z or M values are present in a geometry value, they must be defined for each point in the geometry. If a geometry has Z or M ordinates the **coordinate dimension** is 3D; if it has both Z and M the coordinate dimension is 4D.

Geometry values are associated with a **spatial reference system** indicating the coordinate system in which it is embedded. The spatial reference system is identified by the geometry SRID number. The units of the X and Y axes are determined by the spatial reference system. In **planar** reference systems the X and Y coordinates typically represent easting and northing, while in geodetic systems they represent longitude and latitude. SRID 0 represents an infinite Cartesian plane with no units assigned to its axes. See Section [4.5.](#page-70-0)

The geometry **dimension** is a property of geometry types. Point types have dimension 0, linear types have dimension 1, and polygonal types have dimension 2. Collections have the dimension of the maximum element dimension.

A geometry value may be empty. Empty values contain no vertices (for atomic geometry types) or no elements (for collections).

An important property of geometry values is their spatial **extent** or **bounding box**, which the OGC model calls **envelope**. This is the 2 or 3-dimensional box which encloses the coordinates of a geometry. It is an efficient way to represent a geometry's extent in coordinate space and to check whether two geometries interact.

The geometry model allows evaluating topological spatial relationships as described in Section [5.1.1.](#page-83-0) To support this the concepts of interior, boundary and exterior are defined for each geometry type. Geometries are topologically closed, so they always contain their boundary. The boundary is a geometry of dimension one less than that of the geometry itself.

The OGC geometry model defines validity rules for each geometry type. These rules ensure that geometry values represents realistic situations (e.g. it is possible to specify a polygon with a hole lying outside the shell, but this makes no sense geometrically and is thus invalid). PostGIS also allows storing and manipulating invalid geometry values. This allows detecting and fixing them if needed. See Section [4.6](#page-71-0)

#### **4.1.1.1 Point**

<span id="page-57-0"></span>A Point is a 0-dimensional geometry that represents a single location in coordinate space.

```
POINT (1 2)
POINT Z (1 2 3)
POINT ZM (1 2 3 4)
```
#### **4.1.1.2 LineString**

<span id="page-57-1"></span>A LineString is a 1-dimensional line formed by a contiguous sequence of line segments. Each line segment is defined by two points, with the end point of one segment forming the start point of the next segment. An OGC-valid LineString has either zero or two or more points, but PostGIS also allows single-point LineStrings. LineStrings may cross themselves (self-intersect). A LineString is closed if the start and end points are the same. A LineString is simple if it does not self-intersect.

LINESTRING (1 2, 3 4, 5 6)

#### **4.1.1.3 LinearRing**

<span id="page-57-2"></span>A LinearRing is a LineString which is both closed and simple. The first and last points must be equal, and the line must not self-intersect.

LINEARRING (0 0 0, 4 0 0, 4 4 0, 0 4 0, 0 0 0)

#### **4.1.1.4 Polygon**

<span id="page-57-3"></span>A Polygon is a 2-dimensional planar region, delimited by an exterior boundary (the shell) and zero or more interior boundaries (holes). Each boundary is a [LinearRing.](#page-57-2)

POLYGON ((0 0 0,4 0 0,4 4 0,0 4 0,0 0 0),(1 1 0,2 1 0,2 2 0,1 2 0,1 1 0))

#### **4.1.1.5 MultiPoint**

<span id="page-57-4"></span>A MultiPoint is a collection of Points.

MULTIPOINT ( (0 0), (1 2) )

#### **4.1.1.6 MultiLineString**

<span id="page-57-5"></span>A MultiLineString is a collection of LineStrings. A MultiLineString is closed if each of its elements is closed.

MULTILINESTRING ( (0 0,1 1,1 2), (2 3,3 2,5 4) )

## **4.1.1.7 MultiPolygon**

<span id="page-58-0"></span>A MultiPolygon is a collection of non-overlapping, non-adjacent Polygons. Polygons in the collection may touch only at a finite number of points.

MULTIPOLYGON (((1 5, 5 5, 5 1, 1 1, 1 5)), ((6 5, 9 1, 6 1, 6 5)))

## **4.1.1.8 GeometryCollection**

<span id="page-58-1"></span>A GeometryCollection is a heterogeneous (mixed) collection of geometries.

GEOMETRYCOLLECTION ( POINT(2 3), LINESTRING(2 3, 3 4))

#### **4.1.1.9 PolyhedralSurface**

<span id="page-58-2"></span>A PolyhedralSurface is a contiguous collection of patches or facets which share some edges. Each patch is a planar Polygon. If the Polygon coordinates have Z ordinates then the surface is 3-dimensional.

```
POLYHEDRALSURFACE Z (
  ((0 0 0, 0 0 1, 0 1 1, 0 1 0, 0 0 0)),
  ((0 0 0, 0 1 0, 1 1 0, 1 0 0, 0 0 0)),
  ((0 0 0, 1 0 0, 1 0 1, 0 0 1, 0 0 0)),
  ((1 1 0, 1 1 1, 1 0 1, 1 0 0, 1 1 0)),
  ((0 1 0, 0 1 1, 1 1 1, 1 1 0, 0 1 0)),
  ((0 0 1, 1 0 1, 1 1 1, 0 1 1, 0 0 1)) )
```
#### **4.1.1.10 Triangle**

<span id="page-58-3"></span>A Triangle is a polygon defined by three distinct non-collinear vertices. Because a Triangle is a polygon it is specified by four coordinates, with the first and fourth being equal.

TRIANGLE ((0 0, 0 9, 9 0, 0 0))

## **4.1.1.11 TIN**

<span id="page-58-4"></span>A TIN is a collection of non-overlapping [Triangles](#page-58-3) representing a [Triangulated Irregular Network.](https://en.wikipedia.org/wiki/Triangulated_irregular_network)

```
TIN Z ( ((0 0 0, 0 0 1, 0 1 0, 0 0 0)), ((0 0 0, 0 1 0, 1 1 0, 0 0 0)) )
```
## **4.1.2 SQL/MM Part 3 - Curves**

The *[ISO/IEC 13249-3 SQL Multimedia - Spatial](https://www.iso.org/obp/ui/#iso:std:iso-iec:13249:-3:ed-5:v1:en)* standard (SQL/MM) extends the OGC SFA to define Geometry subtypes containing curves with circular arcs. The SQL/MM types support 3DM, 3DZ and 4D coordinates.

#### Note! **Note**

Alle Gleitpunkt Vergleiche der SQL-MM Implementierung werden mit einer bestimmten Toleranz ausgeführt, zurzeit 1E-8.

## **4.1.2.1 CircularString**

CircularString is the basic curve type, similar to a LineString in the linear world. A single arc segment is specified by three points: the start and end points (first and third) and some other point on the arc. To specify a closed circle the start and end points are the same and the middle point is the opposite point on the circle diameter (which is the center of the arc). In a sequence of arcs the end point of the previous arc is the start point of the next arc, just like the segments of a LineString. This means that a CircularString must have an odd number of points greater than 1.

```
CIRCULARSTRING(0 0, 1 1, 1 0)
CIRCULARSTRING(0 0, 4 0, 4 4, 0 4, 0 0)
```
## **4.1.2.2 CompoundCurve**

A CompoundCurve is a single continuous curve that may contain both circular arc segments and linear segments. That means that in addition to having well-formed components, the end point of every component (except the last) must be coincident with the start point of the following component.

COMPOUNDCURVE( CIRCULARSTRING(0 0, 1 1, 1 0),(1 0, 0 1))

## **4.1.2.3 CurvePolygon**

A CurvePolygon is like a polygon, with an outer ring and zero or more inner rings. The difference is that a ring can be a CircularString or CompoundCurve as well as a LineString.

Ab PostGIS 1.4 werden zusammengesetzte Kurven/CompoundCurve in einem Kurvenpolygon/CurvePolygon unterstützt.

```
CURVEPOLYGON(
  CIRCULARSTRING(0 0, 4 0, 4 4, 0 4, 0 0),
  (1 1, 3 3, 3 1, 1 1) )
```
Example: A CurvePolygon with the shell defined by a CompoundCurve containing a CircularString and a LineString, and a hole defined by a CircularString

```
CURVEPOLYGON(
  COMPOUNDCURVE( CIRCULARSTRING(0 0,2 0, 2 1, 2 3, 4 3),
                   (4 \ 3, \ 4 \ 5, \ 1 \ 4, \ 0 \ 0),
  CIRCULARSTRING(1.7 1, 1.4 0.4, 1.6 0.4, 1.6 0.5, 1.7 1) )
```
## **4.1.2.4 MultiCurve**

A MultiCurve is a collection of curves which can include LineStrings, CircularStrings or CompoundCurves.

```
MULTICURVE( (0 0, 5 5), CIRCULARSTRING(4 0, 4 4, 8 4))
```
## **4.1.2.5 MultiSurface**

A MultiSurface is a collection of surfaces, which can be (linear) Polygons or CurvePolygons.

```
MULTISURFACE(
  CURVEPOLYGON(
    CIRCULARSTRING( 0 0, 4 0, 4 4, 0 4, 0 0),
    (1\ 1,\ 3\ 3,\ 3\ 1,\ 1\ 1)),((10 10, 14 12, 11 10, 10 10), (11 11, 11.5 11, 11 11.5, 11 11)))
```
# **4.1.3 WKT and WKB**

The OGC SFA specification defines two formats for representing geometry values for external use: Well-Known Text (WKT) and Well-Known Binary (WKB). Both WKT and WKB include information about the type of the object and the coordinates which define it.

Well-Known Text (WKT) provides a standard textual representation of spatial data. Examples of WKT representations of spatial objects are:

- POINT $(0 0)$
- POINT  $Z(000)$
- POINT ZM (0 0 0 0)
- POINT EMPTY
- LINESTRING(0 0.1 1.1 2)
- LINESTRING EMPTY
- POLYGON( $(0\ 0,4\ 0,4\ 4,0\ 4,0\ 0), (1\ 1,2\ 1,2\ 2,1\ 2,1\ 1))$
- MULTIPOINT $((0\ 0),(1\ 2))$
- MULTIPOINT Z  $((0\ 0\ 0),(1\ 2\ 3))$
- MULTIPOINT EMPTY
- MULTILINESTRING((0 0,1 1,1 2),(2 3,3 2,5 4))
- MULTIPOLYGON $(((0.0, 4.0, 4.0, 4.0.0), (1.1, 2.1, 2.2, 1.2, 1.1)), ((-1.1, -1.2, -2.2, -2, -1, -1.1))$
- GEOMETRYCOLLECTION(POINT(2 3),LINESTRING(2 3,3 4))
- GEOMETRYCOLLECTION EMPTY

Input and output of WKT is provided by the functions [ST\\_AsText](#page-211-0) and [?]:

```
text WKT = ST_AsText(geometry);
geometry = ST_GeomFromText(text WKT, SRID);
```
For example, a statement to create and insert a spatial object from WKT and a SRID is:

```
INSERT INTO geotable ( geom, name )
 VALUES ( ST_GeomFromText('POINT(-126.4 45.32)', 312), 'A Place');
```
Well-Known Binary (WKB) provides a portable, full-precision representation of spatial data as binary data (arrays of bytes). Examples of the WKB representations of spatial objects are:

- WKT:  $POINT(1 1)$ WKB: 0101000000000000000000F03F000000000000F03
- WKT: LINESTRING (2 2, 9 9)

WKB: 0102000000020000000000000000000040000000000000004000000000000022400000000000002240

Input and output of WKB is provided by the functions [ST\\_AsBinary](#page-212-0) and [?]:

```
bytea WKB = ST\_AsBinary(qeometry);
geometry = ST_GeomFromWKB(bytea WKB, SRID);
```
For example, a statement to create and insert a spatial object from WKB is:

```
INSERT INTO geotable ( geom, name )
 VALUES ( ST_GeomFromWKB('\x0101000000000000000000f03f000000000000f03f', 312), 'A Place');
```
# **4.2 Geometry Data Type**

<span id="page-61-0"></span>PostGIS implements the OGC Simple Features model by defining a PostgreSOL data type called  $q$ e $\alpha$ metry. It represents all of the geometry subtypes by using an internal type code (see [GeometryType](#page-133-0) and [ST\\_GeometryType\)](#page-153-0). This allows modelling spatial features as rows of tables defined with a column of type geometry.

The geometry data type is *opaque*, which means that all access is done via invoking functions on geometry values. Functions allow creating geometry objects, accessing or updating all internal fields, and compute new geometry values. PostGIS supports all the functions specified in the OGC *[Simple feature access - Part 2: SQL option](https://portal.ogc.org/files/?artifact_id=25354)* (SFS) specification, as well many others. See Chapter [8](#page-101-0) for the full list of functions.

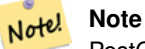

PostGIS follows the SFA standard by prefixing spatial functions with "ST\_". This was intended to stand for "Spatial and Temporal", but the temporal part of the standard was never developed. Instead it can be interpreted as "Spatial Type".

The SFA standard specifies that spatial objects include a Spatial Reference System identifier (SRID). The SRID is required when creating spatial objects for insertion into the database (it may be defaulted to 0). See [?] and Section [4.5](#page-70-0)

To make querying geometry efficient PostGIS defines various kinds of spatial indexes, and spatial operators to use them. See Section [4.9](#page-79-0) and Section [5.2](#page-88-0) for details.

# **4.2.1 PostGIS EWKB and EWKT**

<span id="page-61-1"></span>OGC SFA specifications initially supported only 2D geometries, and the geometry SRID is not included in the input/output representations. The OGC SFA specification 1.2.1 (which aligns with the ISO 19125 standard) adds support for 3D (ZYZ) and measured (XYM and XYZM) coordinates, but still does not include the SRID value.

Because of these limitations PostGIS defined extended EWKB and EWKT formats. They provide 3D (XYZ and XYM) and 4D (XYZM) coordinate support and include SRID information. Including all geometry information allows PostGIS to use EWKB as the format of record (e.g. in DUMP files).

EWKB and EWKT are used for the "canonical forms" of PostGIS data objects. For input, the canonical form for binary data is EWKB, and for text data either EWKB or EWKT is accepted. This allows geometry values to be created by casting a text value in either HEXEWKB or EWKT to a geometry value using : : geometry. For output, the canonical form for binary is EWKB, and for text it is HEXEWKB (hex-encoded EWKB).

For example this statement creates a geometry by casting from an EWKT text value, and outputs it using the canonical form of HEXEWKB:

```
SELECT 'SRID=4;POINT(0 0)'::geometry;
  geometry
  ----------------------------------------------------
  01010000200400000000000000000000000000000000000000
```
PostGIS EWKT output has a few differences to OGC WKT:

- For 3DZ geometries the Z qualifier is omitted: OGC: POINT Z (1 2 3) EWKT: POINT (1 2 3)
- For 3DM geometries the M qualifier is included: OGC: POINT M (1 2 3) EWKT: POINTM (1 2 3)

• For 4D geometries the ZM qualifier is omitted: OGC: POINT ZM (1 2 3 4) EWKT: POINT (1 2 3 4)

EWKT avoids over-specifying dimensionality and the inconsistencies that can occur with the OGC/ISO format, such as:

- POINT ZM  $(1 1)$
- POINT ZM  $(1 1 1)$
- POINT  $(1 1 1 1)$

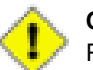

**Caution**

PostGIS extended formats are currently a superset of the OGC ones, so that every valid OGC WKB/WKT is also valid EWKB/EWKT. However, this might vary in the future, if the OGC extends a format in a way that conflicts with the PosGIS definition. Thus you SHOULD NOT rely on this compatibility!

Examples of the EWKT text representation of spatial objects are:

- POINT $(0 0 0)$  -- XYZ
- SRID=32632; POINT(0 0) -- XY mit SRID
- POINT $M(0 0 0) XYM$
- POINT $(0 0 0 0)$  -- XYZM
- SRID=4326;MULTIPOINTM(0 0 0,1 2 1) -- XYM mit SRID
- MULTILINESTRING((0 0 0,1 1 0,1 2 1),(2 3 1,3 2 1,5 4 1))
- POLYGON((0 0 0,4 0 0,4 4 0,0 4 0,0 0 0),(1 1 0,2 1 0,2 2 0,1 2 0,1 1 0))
- MULTIPOLYGON $(((0\ 0\ 0,4\ 0\ 0,4\ 0,0\ 4\ 0,0\ 0\ 0), (1\ 1\ 0,2\ 1\ 0,2\ 2\ 0,1\ 2\ 0,1\ 1\ 0)), ((-1\ -1\ 0,-1\ -2\ 0,-2\ -2\ 0,-2\ -1\ 0,-1\ -1\ 0)))$
- GEOMETRYCOLLECTIONM( POINTM(2 3 9), LINESTRINGM(2 3 4, 3 4 5) )
- MULTICURVE( $(0 0, 5 5)$ , CIRCULARSTRING(4 0, 4 4, 8 4))
- POLYHEDRALSURFACE(( $(0\ 0\ 0\ 0\ 0\ 1\ 0\ 1\ 1\ 0\ 0\ 0\ 0\ 0\ 0\ 0\ 0\ 0\ 0\ 0\ 1\ 1\ 0\ 1\ 0\ 0\ 0\ 0\ 0\ 0\ 0\ 0\ 0\ 1\ 0\ 0\ 1\ 0\ 1\ 0\ 1\ 0\ 0\ 1\ 0\ 1\ 0\ 1\ 0\ 1\ 0\ 1\ 0\ 1\ 0\ 1\ 0\ 1\ 0\ 1\ 0\ 1\ 0\ 1\ 0\ 1\ 0$ 0 0)),  $((1 1 0, 1 1 1, 1 0 1, 1 0 0, 1 1 0)$ ,  $((0 1 0, 0 1 1, 1 1 1, 1 1 0, 0 1 0)$ ,  $((0 0 1, 1 0 1, 1 1 1, 0 1 1, 0 0 1))$
- TRIANGLE ((0 0, 0 9, 9 0, 0 0))
- TIN( $((0 0 0, 0 0 1, 0 1 0, 0 0 0)), ((0 0 0, 0 1 0, 1 1 0, 0 0 0)))$ )

Input and output using these formats is available using the following functions:

```
bytea EWKB = ST_AsEWKB(geometry);
text EWKT = ST_AsEWKT(geometry);
geometry = ST_GeomFromEWKB(bytea EWKB);
geometry = ST_GeomFromEWKT(text EWKT);
```
For example, a statement to create and insert a PostGIS spatial object using EWKT is:

```
INSERT INTO geotable ( geom, name )
 VALUES ( ST_GeomFromEWKT('SRID=312;POINTM(-126.4 45.32 15)'), 'A Place' )
```
# **4.3 Geography Data Type**

<span id="page-63-0"></span>The PostGIS geography data type provides native support for spatial features represented on "geographic" coordinates (sometimes called "geodetic" coordinates, or "lat/lon", or "lon/lat"). Geographic coordinates are spherical coordinates expressed in angular units (degrees).

The basis for the PostGIS geometry data type is a plane. The shortest path between two points on the plane is a straight line. That means functions on geometries (areas, distances, lengths, intersections, etc) are calculated using straight line vectors and cartesian mathematics. This makes them simpler to implement and faster to execute, but also makes them inaccurate for data on the spheroidal surface of the earth.

The PostGIS geography data type is based on a spherical model. The shortest path between two points on the sphere is a great circle arc. Functions on geographies (areas, distances, lengths, intersections, etc) are calculated using arcs on the sphere. By taking the spheroidal shape of the world into account, the functions provide more accurate results.

Because the underlying mathematics is more complicated, there are fewer functions defined for the geography type than for the geometry type. Over time, as new algorithms are added the capabilities of the geography type will expand. As a workaround one can convert back and forth between geometry and geography types.

Like the geometry data type, geography data is associated with a spatial reference system via a spatial reference system identifier (SRID). Any geodetic (long/lat based) spatial reference system defined in the spatial\_ref\_sys table can be used. (Prior to PostGIS 2.2, the geography type supported only WGS 84 geodetic (SRID:4326)). You can add your own custom geodetic spatial reference system as described in Section [4.5.2.](#page-71-1)

For all spatial reference systems the units returned by measurement functions (e.g. [ST\\_Distance,](#page-267-0) [ST\\_Length,](#page-274-0) [ST\\_Perimeter,](#page-285-0) [ST\\_Area\)](#page-260-0) and for the distance argument of [?] are in meters.

# **4.3.1 Creating Geography Tables**

You can create a table to store geography data using the [CREATE TABLE](https://www.postgresql.org/docs/current/sql-createtable.html) SQL statement with a column of type geography. The following example creates a table with a geography column storing 2D LineStrings in the WGS84 geodetic coordinate system (SRID 4326):

```
CREATE TABLE global_points (
   id SERIAL PRIMARY KEY,
   name VARCHAR(64),
    location geography(POINT, 4326)
  );
```
The geography type supports two optional type modifiers:

- the spatial type modifier restricts the kind of shapes and dimensions allowed in the column. Values allowed for the spatial type are: POINT, LINESTRING, POLYGON, MULTIPOINT, MULTILINESTRING, MULTIPOLYGON, GEOMETRYCOLLEC-TION. The geography type does not support curves, TINS, or POLYHEDRALSURFACEs. The modifier supports coordinate dimensionality restrictions by adding suffixes: Z, M and ZM. For example, a modifier of 'LINESTRINGM' only allows linestrings with three dimensions, and treats the third dimension as a measure. Similarly, 'POINTZM' requires four dimensional (XYZM) data.
- the SRID modifier restricts the spatial reference system SRID to a particular number. If omitted, the SRID defaults to 4326 (WGS84 geodetic), and all calculations are performed using WGS84.

Examples of creating tables with geography columns:

• Create a table with 2D POINT geography with the default SRID 4326 (WGS84 long/lat):

CREATE TABLE ptgeogwgs(gid serial PRIMARY KEY, geog geography(POINT) );

• Create a table with 2D POINT geography in NAD83 longlat:

CREATE TABLE ptgeognad83(gid serial PRIMARY KEY, geog geography(POINT,4269) );

• Create a table with 3D (XYZ) POINTs and an explicit SRID of 4326:

```
CREATE TABLE ptzgeogwgs84(gid serial PRIMARY KEY, geog geography(POINTZ,4326) );
```
• Create a table with 2D LINESTRING geography with the default SRID 4326:

CREATE TABLE lgeog(gid serial PRIMARY KEY, geog geography(LINESTRING) );

• Create a table with 2D POLYGON geography with the SRID 4267 (NAD 1927 long lat):

CREATE TABLE lgeognad27(gid serial PRIMARY KEY, geog geography(POLYGON,4267) );

Geography fields are registered in the geography\_columns system view. You can query the geography\_columns view and see that the table is listed:

SELECT \* FROM geography\_columns;

Creating a spatial index works the same as for geometry columns. PostGIS will note that the column type is GEOGRAPHY and create an appropriate sphere-based index instead of the usual planar index used for GEOMETRY.

```
-- Index the test table with a spherical index
CREATE INDEX global_points_gix ON global_points USING GIST ( location );
```
## **4.3.2 Using Geography Tables**

You can insert data into geography tables in the same way as geometry. Geometry data will autocast to the geography type if it has SRID 4326. The [EWKT and EWKB](#page-61-1) formats can also be used to specify geography values.

```
-- Ein paar Daten in die Testtabelle einfügen
INSERT INTO global_points (name, location) VALUES ('Town', 'SRID=4326;POINT(-110 30)');
INSERT INTO global_points (name, location) VALUES ('Forest', 'SRID=4326;POINT(-109 29)');
INSERT INTO global_points (name, location) VALUES ('London', 'SRID=4326;POINT(0 49)');
```
Any geodetic (long/lat) spatial reference system listed in spatial\_ref\_sys table may be specified as a geography SRID. Non-geodetic coordinate systems raise an error if used.

```
-- NAD 83 lon/lat
SELECT 'SRID=4269;POINT(-123 34)'::geography;
                  geography
----------------------------------------------------
0101000020AD1000000000000000C05EC00000000000004140
```
-- NAD27 lon/lat SELECT 'SRID=4267;POINT(-123 34)'::geography; geography ----------------------------------------------------

0101000020AB1000000000000000C05EC00000000000004140

-- NAD83 UTM zone meters - gives an error since it is a meter-based planar projection SELECT 'SRID=26910;POINT(-123 34)'::geography;

ERROR: Only lon/lat coordinate systems are supported in geography.

Anfrage und Messfunktionen verwenden die Einheit Meter. Daher sollten Entfernungsparameter in Metern ausgedrückt werden und die Rückgabewerte sollten ebenfalls in Meter (oder Quadratmeter für Flächen) erwartet werden.

You can see the power of geography in action by calculating how close a plane flying a great circle route from Seattle to London (LINESTRING(-122.33 47.606, 0.0 51.5)) comes to Reykjavik (POINT(-21.96 64.15)) [\(map the route\)](http://gc.kls2.com/cgi-bin/gc?PATH=SEA-LHR).

The geography type calculates the true shortest distance of 122.235 km over the sphere between Reykjavik and the great circle flight path between Seattle and London.

```
-- Distance calculation using GEOGRAPHY
SELECT ST_Distance('LINESTRING(-122.33 47.606, 0.0 51.5)'::geography, 'POINT(-21.96 64.15) \leftrightarrow'::geography);
   st distance
-----------------
 122235.23815667
```
The geometry type calculates a meaningless cartesian distance between Reykjavik and the straight line path from Seattle to London plotted on a flat map of the world. The nominal units of the result is "degrees", but the result doesn't correspond to any true angular difference between the points, so even calling them "degrees" is inaccurate.

```
-- Distance calculation using GEOMETRY
SELECT ST_Distance('LINESTRING(-122.33 47.606, 0.0 51.5)':: qeometry, 'POINT(-21.96 64.15) ←
   '::geometry);
     st_distance
--------------------
13.342271221453624
```
## **4.3.3 When to use the Geography data type**

The geography data type allows you to store data in longitude/latitude coordinates, but at a cost: there are fewer functions defined on GEOGRAPHY than there are on GEOMETRY; those functions that are defined take more CPU time to execute.

The data type you choose should be determined by the expected working area of the application you are building. Will your data span the globe or a large continental area, or is it local to a state, county or municipality?

- Wenn sich Ihre Daten in einem kleinen Bereich befinden, werden Sie vermutlich eine passende Projektion wählen und den geometrischen Datentyp verwenden, da dies in Bezug auf die Rechenleistung und die verfügbare Funktionalität die bessere Lösung ist.
- Wenn Ihre Daten global sind oder einen ganzen Kontinent bedecken, ermöglicht der geographische Datentyp ein System aufzubauen, bei dem Sie sich nicht um Projektionsdetails kümmern müssen. Sie speichern die Daten als Länge und Breite und verwenden dann jene Funktionen, die für den geographischen Datentyp definiert sind.
- Wenn Sie keine Ahnung von Projektionen haben, sich nicht näher damit beschäftigen wollen und die Einschränkungen der verfügbaren Funktionalität für den geographischen Datentyp in Kauf nehmen können, ist es vermutlich einfacher für Sie, den geographischen anstatt des geometrischen Datentyps zu verwenden.

Für einen Vergleich, welche Funktionalität von Geography vs. Geometry unterstützt wird, siehe Section [15.11.](#page-684-0) Für eine kurze Liste mit der Beschreibung der geographischen Funktionen, siehe Section [15.4](#page-668-0)

## **4.3.4 Fortgeschrittene FAQ's zum geographischen Datentyp**

1. *Werden die Berechnungen auf einer Kugel oder auf einem Rotationsellipsoid durchgeführt?*

Standardmäßig werden alle Entfernungs- und Flächenberechnungen auf dem Referenzellipsoid ausgeführt. Das Ergebnis der Berechnung sollte in lokalen Gebieten gut mit dem planaren Ergebnis zusammenpassen - eine gut gewählte lokale Projektion vorausgesetzt. Bei größeren Gebieten ist die Berechnung über das Referenzellipsoid genauer als eine Berechnung die auf der projizierten Ebene ausgeführt wird. Alle geographischen Funktionen verfügen über eine Option um die Berechnung auf einer Kugel durchzuführen. Dies erreicht man, indem der letzte boolesche Eingabewert auf 'FALSE' gesetzt wird. Dies beschleunigt die Berechnung einigermaßen, insbesondere wenn die Geometrie sehr einfach gestaltet ist.

2. *Wie schaut das mit der Datumsgrenze und den Polen aus?*

Alle diese Berechnungen wissen weder über Datumsgrenzen noch über Pole Bescheid. Da es sich um sphärische Koordinaten handelt (Länge und Breite), unterscheidet sich eine Geometrie, die eine Datumsgrenze überschreitet vom Gesichtspunkt der Berechnung her nicht von irgendeiner anderen Geometrie.

3. *Wie lang kann ein Bogen sein, damit er noch verarbeitet werden kann?*

Wir verwenden Großkreisbögen als "Interpolationslinie" zwischen zwei Punkten. Das bedeutet, dass es für den Join zwischen zwei Punkten zwei Möglichkeiten gibt, je nachdem, aus welcher Richtung man den Großkreis überquert. Unser gesamter Code setzt voraus, dass die Punkte von der "kürzeren" der beiden Strecken her durch den Großkreis verbunden werden. Als Konsequenz wird eine Geometrie, welche Bögen von mehr als 180 Grad aufweist nicht korrekt modelliert.

4. *Warum dauert es so lange, die Fläche von Europa / Russland / irgendeiner anderen großen geographischen Region zu berechnen?*

Weil das Polygon so verdammt groß ist! Große Flächen sind aus zwei Gründen schlecht: ihre Begrenzung ist riesig, wodurch der Index dazu tendiert, das Geoobjekt herauszuholen, egal wie Sie die Anfrage ausführen; die Anzahl der Knoten ist riesig, und Tests (wie ST\_Distance, ST\_Contains) müssen alle Knoten zumindest einmal, manchmal sogar n-mal durchlaufen (wobei N die Anzahl der Knoten im beteiligten Geoobjekt bezeichnet). Wenn es sich um sehr große Polygone handelt, die Abfragen aber nur in kleinen Gebieten stattfinden, empfehlen wir wie beim geometrischen Datentyp, dass Sie die Geometrie in kleinere Stücke "denormalisieren". Dadurch kann der Index effiziente Unterabfragen auf Teile des Geoobjekts ausführen, da eine Abfrage nicht jedesmal das gesamte Geoobjekt herausholen muss. Konsultieren Sie dazu bitte die Dokumentation der Funktion[?]. Nur weil Sie ganz Europa in einem Polygon speichern \*können\* heißt das nicht, dass Sie dies auch tun \*sollten\*.

# **4.4 Spatial Tables**

## **4.4.1 Erstellung einer räumlichen Tabelle**

You can create a table to store geometry data using the [CREATE TABLE](https://www.postgresql.org/docs/current/sql-createtable.html) SQL statement with a column of type geometry. The following example creates a table with a geometry column storing 2D (XY) LineStrings in the BC-Albers coordinate system (SRID 3005):

```
CREATE TABLE roads (
    id SERIAL PRIMARY KEY,
    name VARCHAR(64),
    geom geometry(LINESTRING,3005)
  );
```
The geometry type supports two optional type modifiers:

- the spatial type modifier restricts the kind of shapes and dimensions allowed in the column. The value can be any of the supported [geometry subtypes](#page-56-0) (e.g. POINT, LINESTRING, POLYGON, MULTIPOINT, MULTILINESTRING, MULTIPOLY-GON, GEOMETRYCOLLECTION, etc). The modifier supports coordinate dimensionality restrictions by adding suffixes: Z, M and ZM. For example, a modifier of 'LINESTRINGM' allows only linestrings with three dimensions, and treats the third dimension as a measure. Similarly, 'POINTZM' requires four dimensional (XYZM) data.
- the SRID modifier restricts the [spatial reference system](#page-70-1) SRID to a particular number. If omitted, the SRID defaults to 0.

Examples of creating tables with geometry columns:

• Create a table holding any kind of geometry with the default SRID:

CREATE TABLE geoms(gid serial PRIMARY KEY, geom geometry );

• Create a table with 2D POINT geometry with the default SRID:

CREATE TABLE pts(gid serial PRIMARY KEY, geom geometry(POINT) );

- Create a table with 3D (XYZ) POINTs and an explicit SRID of 3005: CREATE TABLE pts(gid serial PRIMARY KEY, geom geometry(POINTZ,3005) );
- Create a table with 4D (XYZM) LINESTRING geometry with the default SRID: CREATE TABLE lines(gid serial PRIMARY KEY, geom geometry(LINESTRINGZM) );
- Create a table with 2D POLYGON geometry with the SRID 4267 (NAD 1927 long lat):

```
CREATE TABLE polys(gid serial PRIMARY KEY, geom geometry(POLYGON,4267) );
```
It is possible to have more than one geometry column in a table. This can be specified when the table is created, or a column can be added using the [ALTER TABLE](https://www.postgresql.org/docs/current/sql-altertable.html) SQL statement. This example adds a column that can hold 3D LineStrings:

ALTER TABLE roads ADD COLUMN geom2 geometry (LINESTRINGZ, 4326);

## **4.4.2 GEOMETRY\_COLUMNS View**

The OGC *Simple Features Specification for SQL* defines the GEOMETRY\_COLUMNS metadata table to describe geometry table structure. In PostGIS geometry columns is a view reading from database system catalog tables. This ensures that the spatial metadata information is always consistent with the currently defined tables and views. The view structure is:

\d geometry\_columns

```
View "public.geometry_columns"
     Column | Type | Modifiers
-------------------+------------------------+-----------
f_table_catalog | character varying(256) |
f_table_schema | character varying(256) |
f_table_name | character varying(256) |
f_geometry_column | character varying(256) |
coord_dimension | integer
srid | integer
type | character varying(30)
```
The columns are:

- f\_table\_catalog, f\_table\_schema, f\_table\_name The fully qualified name of the feature table containing the geometry column. There is no PostgreSQL analogue of "catalog" so that column is left blank. For "schema" the PostgreSQL schema name is used (public is the default).
- f\_geometry\_column Der Name der Geometriespalte in der Feature-Tabelle.
- coord\_dimension The coordinate dimension (2, 3 or 4) of the column.
- srid The ID of the spatial reference system used for the coordinate geometry in this table. It is a foreign key reference to the spatial ref sys table (see Section [4.5.1\)](#page-70-2).
- type Der Datentyp des Geoobjekts. Um die räumliche Spalte auf einen einzelnen Datentyp zu beschränken, benutzen Sie bitte: POINT, LINESTRING, POLYGON, MULTIPOINT, MULTILINESTRING, MULTIPOLYGON, GEOMETRYCOLLEC-TION oder die entsprechenden XYM Versionen POINTM, LINESTRINGM, POLYGONM, MULTIPOINTM, MULTI-LINESTRINGM, MULTIPOLYGONM und GEOMETRYCOLLECTIONM. Für uneinheitliche Kollektionen (gemischete Datentypen) können Sie den Datentyp "GEOMETRY" verwenden.

## **4.4.3 Manually Registering Geometry Columns**

Zwei Fälle bei denen Sie dies benötigen könnten sind SQL-Views und Masseninserts. Beim Fall von Masseninserts können Sie die Registrierung in der Tabelle "geometry\_columns" korrigieren, indem Sie auf die Spalte einen CONSTRAINT setzen oder ein "ALTER TABLE" durchführen. Falls Ihre Spalte Typmod basiert ist, geschieht die Registrierung beim Erstellungsprozess auf korrekte Weise, so dass Sie hier nichts tun müssen. Auch Views, bei denen keine räumliche Funktion auf die Geometrie angewendet wird, werden auf gleiche Weise wie die Geometrie der zugrunde liegenden Tabelle registriert.

```
-- Angenommen Sie erstellen folgenden View
CREATE VIEW public.vwmytablemercator AS
        SELECT gid, ST_Transform(geom,3395) As geom, f_name
        FROM public.mytable;
-- Für eine korrekte Registrierung
-- wird eine Typumwandlung der Geometrie benötigt
--
DROP VIEW public.vwmytablemercator;
CREATE VIEW public.vwmytablemercator AS
        SELECT gid, ST_Transform(geom,3395)::geometry(Geometry, 3395) As geom, f_name
        FROM public.mytable;
-- Wenn Sie sicher sind, das es sich bei der Geometrie um ein 2D-Polygon handelt, können ←
   Sie folgendes tun
DROP VIEW public.vwmytablemercator;
CREATE VIEW public.vwmytablemercator AS
        SELECT gid, ST_Transform(geom,3395)::geometry(Polygon, 3395) As geom, f_name
        FROM public.mytable;
-- Angenommen Sie haben eine abgeleitete Tabelle über ein Masseninsert erzeugt
SELECT poi.gid, poi.geom, citybounds.city_name
INTO myschema.my_special_pois
FROM poi INNER JOIN citybounds ON ST_Intersects(citybounds.geom, poi.geom);
-- Einen 2D Index auf die neue Tabelle legen
CREATE INDEX idx_myschema_myspecialpois_geom_gist
  ON myschema.my_special_pois USING gist(geom);
-- Falls Ihre Punkte 3D-Punkte oder 3M-Punkte sind,
-- können Sie einen ND-Index anstatt eines 2D-Indexes erstellen
CREATE INDEX my_special_pois_geom_gist_nd
        ON my_special_pois USING gist(geom gist_geometry_ops_nd);
-- Um die Geometriespalte der neuen Tabelle in geometry_columns händisch zu registrieren.
-- Beachten Sie bitte, dass dies auch die zugrundeliegende Struktur der Tabelle ändert,
-- um die Spalte Typmod basiert zu machen.
SELECT populate_geometry_columns('myschema.my_special_pois'::regclass);
-- Wenn Sie PostGIS 2.0 verwenden und aus welchem Grund auch immer
-- das alte Verhalten mit auf CONSTRAINTs basierender Definition benötigen
-- (wie im Fall von vererbten Tabellen bei denen nicht alle Kindtabellen denselben Datentyp ←-
    und dieselbe SRID aufweisen),
-- setzen Sie das optionale Argument "use_typmod" auf FALSE
SELECT populate_geometry_columns('myschema.my_special_pois'::regclass, false);
```
Obwohl die alte auf CONSTRAINTs basierte Methode immer noch unterstützt wird, wird eine auf Constraints basierende Geometriespalte, die direkt in einem View verwendet wird, nicht korrekt in geometry\_columns registriert. Eine Typmod basierte wird korrekt registriert. Im folgenden Beispiel definieren wir eine Spalte mit Typmod und eine andere mit Constraints.

CREATE TABLE pois\_ny(gid SERIAL PRIMARY KEY, poi\_name text, cat text, geom geometry(POINT  $\leftrightarrow$ ,4326)); SELECT AddGeometryColumn('pois\_ny', 'geom\_2160', 2160, 'POINT', 2, false);

## In psql:

\d pois\_ny;

## Wir sehen, das diese Spalten unterschiedlich definiert sind -- eine mittels Typmodifizierer, eine nutzt einen Constraint

```
Table "public.pois_ny"
 Column | Type | Modifiers
-----------+-----------------------+------------------------------------------------------
                           | not null default nextval('pois_ny_gid_seq'::regclass)
poi_name | text |
 cat | character varying(20) |
 geom | geometry(Point, 4326) |
geom_2160 | geometry |
Indexes:
   "pois_ny_pkey" PRIMARY KEY, btree (gid)
Check constraints:
    "enforce_dims_geom_2160" CHECK (st_ndims(geom_2160) = 2)
    "enforce_geotype_geom_2160" CHECK (geometrytype(geom_2160) = 'POINT'::text
       OR geom_2160 IS NULL)
    "enforce_srid_geom_2160" CHECK (st_srid(geom_2160) = 2160)
```
Beide registrieren sich korrekt in "geometry\_columns"

```
SELECT f_table_name, f_geometry_column, srid, type
       FROM geometry_columns
       WHERE f table name = 'pois nv';
f_table_name | f_geometry_column | srid | type
      -------------+-------------------+------+-------
pois_ny | geom | 4326 | POINT
pois_ny | geom_2160 | 2160 | POINT
```
Jedoch -- wenn wir einen View auf die folgende Weise erstellen

```
CREATE VIEW vw_pois_ny_parks AS
SELECT *
 FROM pois_ny
 WHERE cat='park';
SELECT f_table_name, f_geometry_column, srid, type
       FROM geometry_columns
        WHERE f_table_name = 'vw_pois_ny_parks';
```
Die Typmod basierte geometrische Spalte eines View registriert sich korrekt, die auf Constraint basierende nicht.

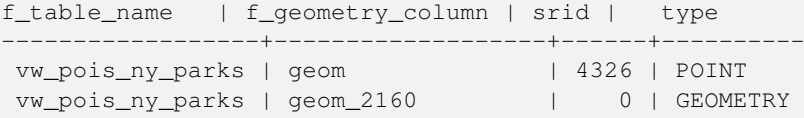

This may change in future versions of PostGIS, but for now to force the constraint-based view column to register correctly, you need to do this:

```
DROP VIEW vw_pois_ny_parks;
CREATE VIEW vw_pois_ny_parks AS
SELECT gid, poi_name, cat,
 geom,
 geom_2160::geometry(POINT,2160) As geom_2160
 FROM pois_ny
 WHERE cat = 'park';
```

```
SELECT f_table_name, f_geometry_column, srid, type
       FROM geometry_columns
        WHERE f_table_name = 'vw_pois_ny_parks';
```

```
f_table_name | f_geometry_column | srid | type
                         ------------------+-------------------+------+-------
vw_pois_ny_parks | geom | 4326 | POINT
vw_pois_ny_parks | geom_2160 | 2160 | POINT
```
# <span id="page-70-0"></span>**4.5 Spatial Reference Systems**

<span id="page-70-1"></span>[Spatial Reference Systems](https://en.wikipedia.org/wiki/Spatial_reference_system) (SRS) define how geometry is referenced to locations on the Earth's surface.

## <span id="page-70-2"></span>**4.5.1 SPATIAL\_REF\_SYS Table**

The SPATIAL\_REF\_SYS table used by PostGIS is an OGC-compliant database table that defines the available spatial reference systems. It holds the numeric IDs and textual descriptions of the coordinate systems. The main use is to support transformation (reprojection) between them using [?].

The spatial ref sys table definition is:

```
CREATE TABLE spatial_ref_sys (
 srid INTEGER NOT NULL PRIMARY KEY,
 auth_name VARCHAR(256),
 auth_srid INTEGER,
 srtext VARCHAR(2048)
 proj4text VARCHAR(2048)
)
```
The columns are:

srid An integer code that uniquely identifies the [Spatial Reference System](http://en.wikipedia.org/wiki/SRID) (SRS) within the database.

- auth\_name The name of the standard or standards body that is being cited for this reference system. For example, "EPSG" is a valid auth\_name.
- auth\_srid The ID of the Spatial Reference System as defined by the Authority cited in the auth\_name. In the case of EPSG, this is where the EPSG projection code would go.

srtext Die Well-Known-Text Darstellung des Koordinatenreferenzsystems. Ein Beispiel dazu:

```
PROJCS["NAD83 / UTM Zone 10N",
  GEOGCS["NAD83",
        DATUM["North_American_Datum_1983",
         SPHEROID["GRS 1980",6378137,298.257222101]
        ],
        PRIMEM["Greenwich",0],
        UNIT["degree",0.0174532925199433]
  ],
  PROJECTION["Transverse_Mercator"],
 PARAMETER["latitude_of_origin",0],
 PARAMETER["central_meridian",-123],
 PARAMETER["scale_factor",0.9996],
 PARAMETER["false_easting",500000],
  PARAMETER["false_northing",0],
  UNIT["metre",1]
]
```
For a listing of EPSG projection codes and their corresponding WKT representations, see [http://www.opengeospatial.org/.](http://www.opengeospatial.org/) For a discussion of SRS WKT in general, see the OpenGIS "Coordinate Transformation Services Implementation Specification" at [http://www.opengeospatial.org/standards.](http://www.opengeospatial.org/standards) For information on the European Petroleum Survey Group (EPSG) and their database of spatial reference systems, see [http://www.epsg.org.](http://www.epsg.org/)

proj4text PostGIS uses the PROJ library to provide coordinate transformation capabilities. The  $proj4text$  column contains the PROJ coordinate definition string for a particular SRID. For example:

+proj=utm +zone=10 +ellps=clrk66 +datum=NAD27 +units=m

For more information see the [PROJ web site.](https://proj.org/) The spatial ref sys.sql file contains both srtext and proj4text definitions for all EPSG projections.

When retrieving spatial reference system definitions for use in transformations, PostGIS uses fhe following strategy:

- If auth\_name and auth\_srid are present (non-NULL) use the PROJ SRS based on those entries (if one exists).
- If srtext is present create a SRS using it, if possible.
- If proj4text is present create a SRS using it, if possible.

## <span id="page-71-1"></span>**4.5.2 User-Defined Spatial Reference Systems**

The PostGIS spatial ref sys table contains over 3000 of the most common spatial reference system definitions that are handled by the [PROJ](https://proj.org) projection library. But there are many coordinate systems that it does not contain. You can add SRS definitions to the table if you have the required information about the spatial reference system. Or, you can define your own custom spatial reference system if you are familiar with PROJ constructs. Keep in mind that most spatial reference systems are regional and have no meaning when used outside of the bounds they were intended for.

A resource for finding spatial reference systems not defined in the core set is <http://spatialreference.org/>

Some commonly used spatial reference systems are: [4326 - WGS 84 Long Lat,](http://spatialreference.org/ref/epsg/4326/) [4269 - NAD 83 Long Lat,](http://spatialreference.org/ref/epsg/4269/) [3395 - WGS 84 World](http://spatialreference.org/ref/epsg/3395/) [Mercator,](http://spatialreference.org/ref/epsg/3395/) [2163 - US National Atlas Equal Area,](http://spatialreference.org/ref/epsg/2163/) and the 60 WGS84 UTM zones. UTM zones are one of the most ideal for measurement, but only cover 6-degree regions. (To determine which UTM zone to use for your area of interest, see the [utmzone](http://trac.osgeo.org/postgis/wiki/UsersWikiplpgsqlfunctionsDistance) [PostGIS plpgsql helper function.](http://trac.osgeo.org/postgis/wiki/UsersWikiplpgsqlfunctionsDistance))

US states use State Plane spatial reference systems (meter or feet based) - usually one or 2 exists per state. Most of the meter-based ones are in the core set, but many of the feet-based ones or ESRI-created ones will need to be copied from [spatialreference.org.](http://spatialreference.org)

You can even define non-Earth-based coordinate systems, such as [Mars 2000](http://spatialreference.org/ref/iau2000/mars-2000/) This Mars coordinate system is non-planar (it's in degrees spheroidal), but you can use it with the geography type to obtain length and proximity measurements in meters instead of degrees.

Here is an example of loading a custom coordinate system using an unassigned SRID and the PROJ definition for a US-centric Lambert Conformal projection:

```
INSERT INTO spatial_ref_sys (srid, proj4text)
VALUES ( 990000,
  '+proj=lcc +lon 0=-95 +lat 0=25 +lat 1=25 +lat 2=25 +x 0=0 +y 0=0 +datum=WGS84 +units=m
      +no_defs'
);
```
# <span id="page-71-0"></span>**4.6 Geometrievalidierung**

PostGIS ist mit den Open Geospatial Consortium (OGC) OpenGIS Spezifikationen konform. Daher setzen viele PostGIS Methoden voraus, dass die Geometrien mit denen sie rechnen sowohl "Simple" als auch "Valid" sind . Zum Beispiel hat es keinen Sinn, die Fläche eines Polygons zu berechnen, das eine Insel aufweist, die ausserhalb des Polygons festgelegt ist, oder ein Polygon aus einer Begrenzungslinie zu konstruieren, welche nicht "simple" ist.
Entsprechend der OGC Spezifikationen ist eine *simple* Geometrie eine solche, die sich nicht selbst überschneidet oder berührt und bezieht sich in erster Linie auf 0- und 1-dimensionale Geometrien (insbesondere [MULTI]POINT, [MULTI]LINESTRING). Andererseits bezieht sich die Validität einer Geometrie hauptsächlich auf 2-dimensionale Geometrien (insbesondere [MULTI]POLYGON) und definiert die Menge an Aussagen, welche ein valides/gültiges Polygon auszeichnen. Die Beschreibung einer jeden geometrischen Klasse schließt bestimmte Bedingungen mit ein, welche die Simplizität und Validität von Geometrien näher beschreiben.

A POINT is inherently *simple* as a 0-dimensional geometry object.

MULTIPOINTs sind *simple*, wenn sich keine zwei Koordinaten (POINTs) decken (keine identischen Koordinatenpaare aufweisen).

Ein LINESTRING ist *simple*, wenn er nicht zweimal durch denselben POINT geht (ausgenommen bei Endpunkten, wo dieser als linearer Ring benannt wird und zusätzlich als geschlossen angesehen wird).

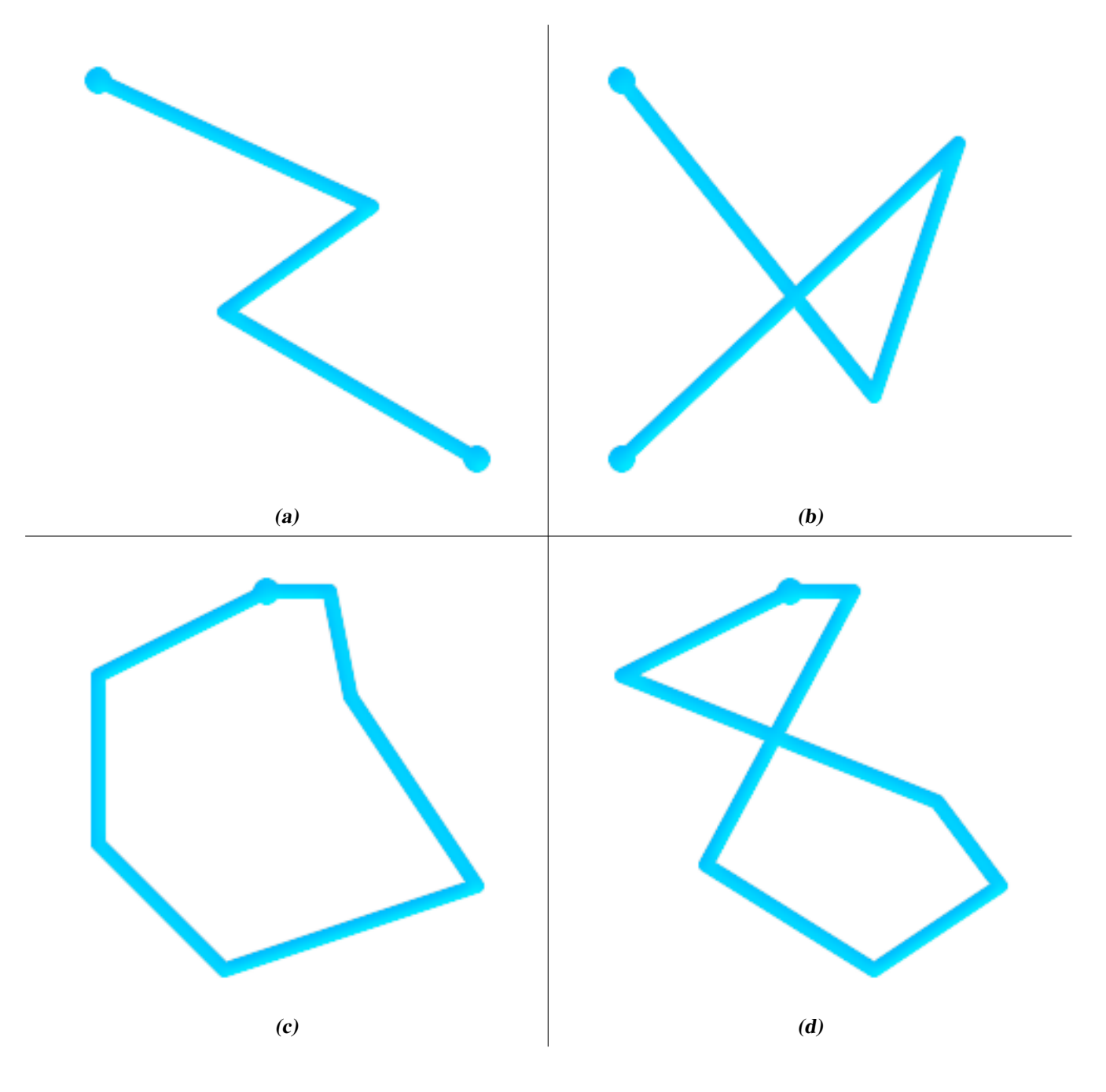

(a) und (c) sind simple LINESTRINGs, (b) und (d) nicht.

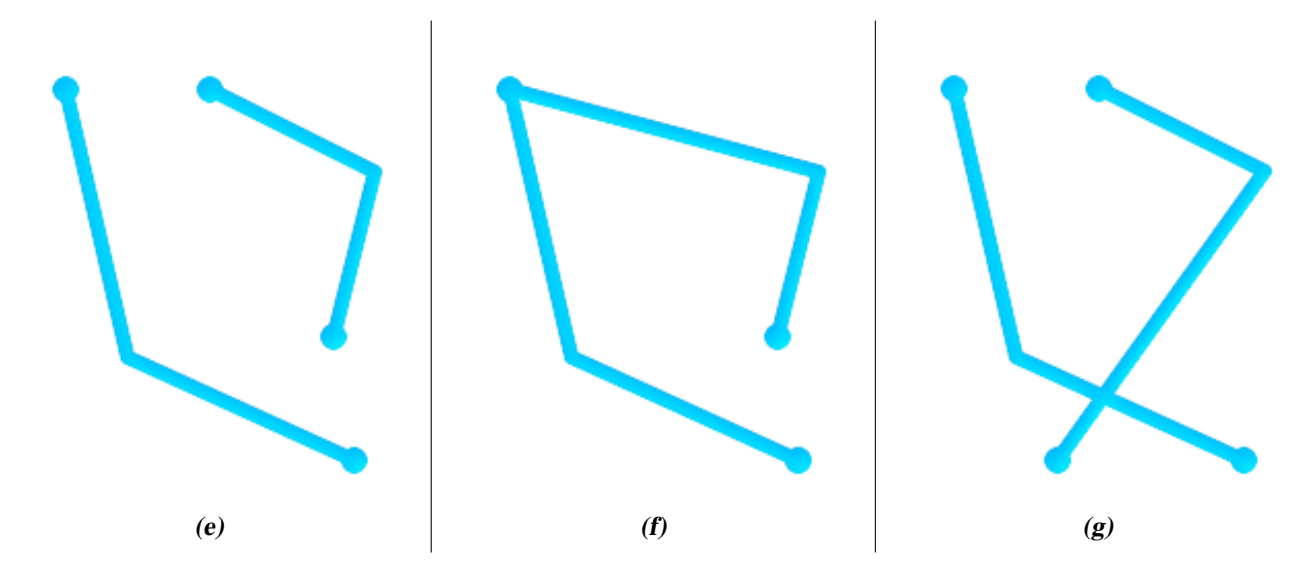

Ein MULTILINESTRING ist nur dann *simple*, wenn alle seine Elemente "simple" sind und die einzigen Überschneidungen zwischen zwei Elementen nur an jenen POINTs auftreten, die an den Begrenzungen der beiden Elemente liegen.

(e) und (f) sind simple MULTILINESTRINGs, (g) nicht.

Definitionsgemäß ist ein POLYGON immer *simple*. Es ist *valid*, wenn sich keine zwei Ringe an der Begrenzung (bestehend aus einem äußeren Ring und inneren Ringen) kreuzen. Die Begrenzung eines POLYGONs darf an einem POINT schneiden, allerdings nur als Tangente (insbesondere nicht an einer Linie). Ein POLYGON darf keine Schnittlinien oder "Spikes" aufweisen und die inneren Ringe müssen zur Gänze im äußeren Ring enthalten sein.

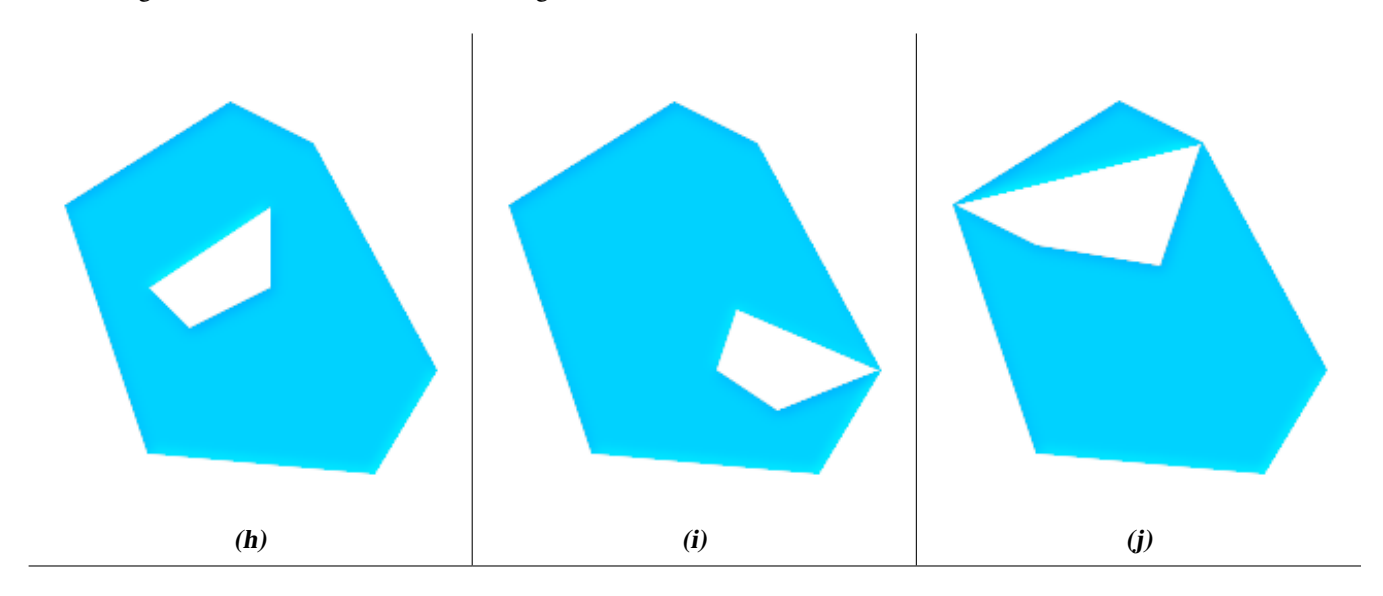

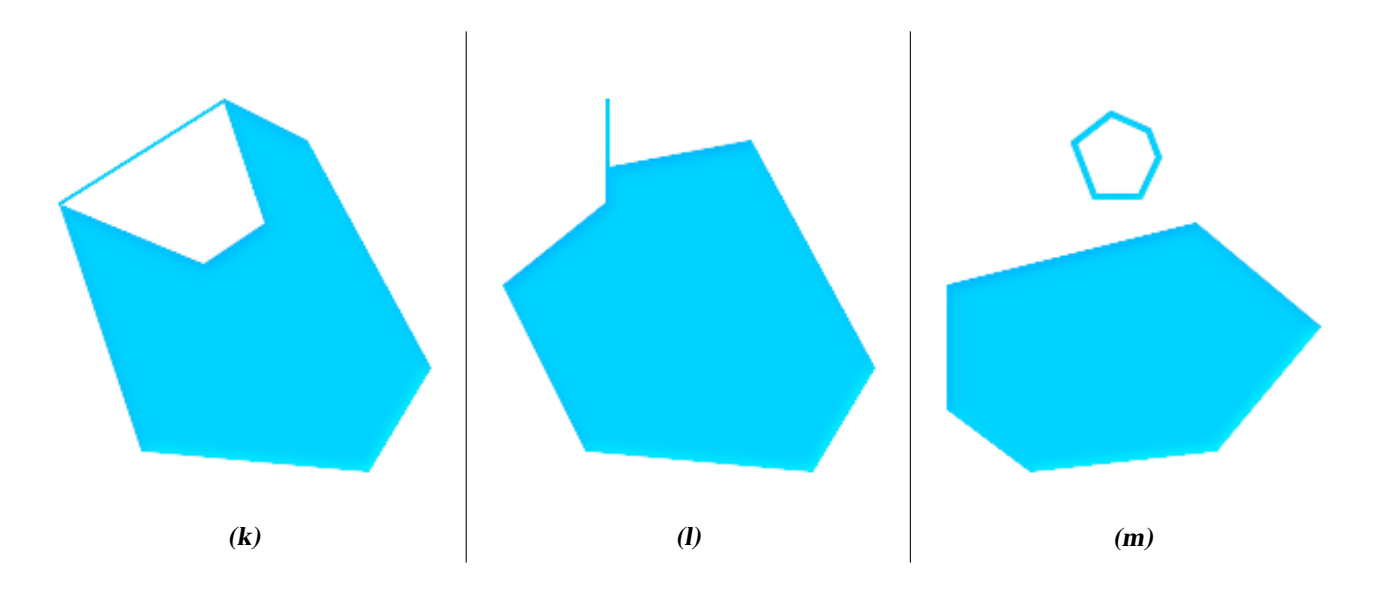

(h) und (i) sind valide POLYGONe, (j-m) können nicht als einzelne POLYGONe dargestellt werden, aber (j) und (m) können als ein valides MULTIPOLYGON dargestellt werden.

Ein MULTIPOLYGON ist dann und nur dann *valid*e, wenn alle seine Elemente valide sind und sich das Innere zweier Elemente nicht überschneidet. Die Begrenzungen zweier Elemente können sich berühren, allerdings nur an einer endlichen Anzahl von POINTs.

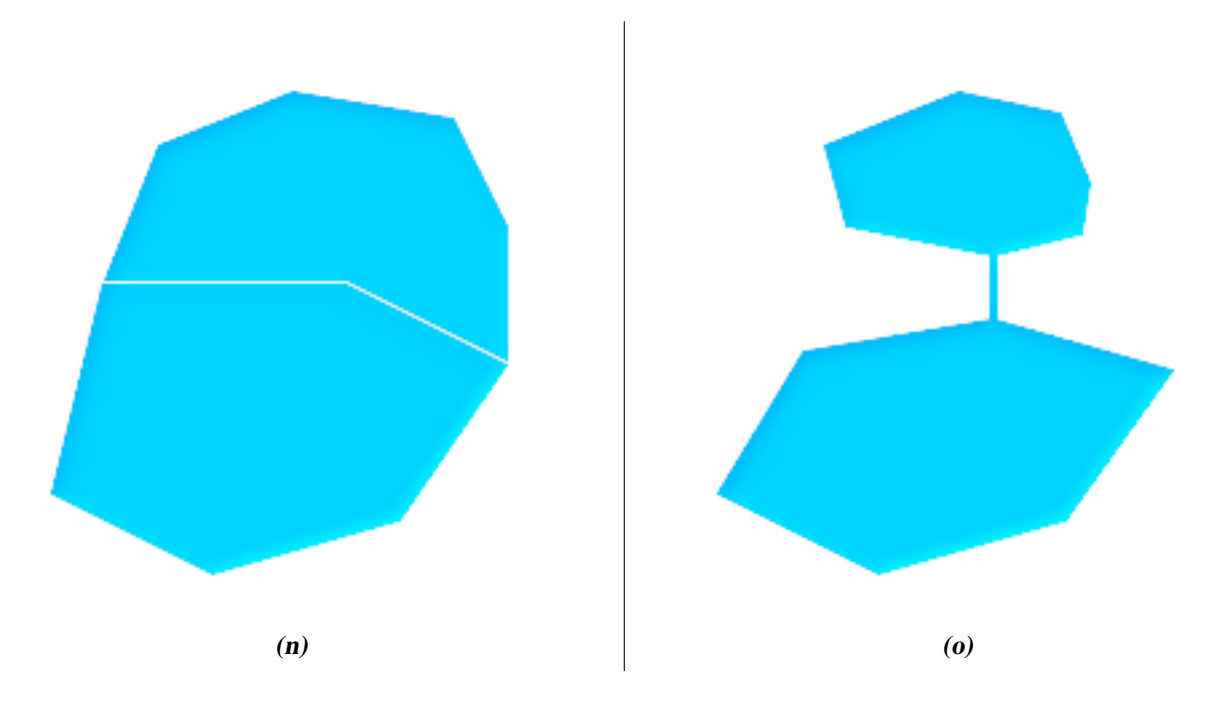

(n) und (o) sind keine validen MULTIPOLYGONs. Hingegen ist (p) valid.

Die meisten von der GEOS Bibliothek implementierten Funktionen beruhen auf der Annahme, dass die verwendete Geometrie - entsprechend der OpenGIS Simple Feature Spezifikation - valide ist. Um die Simplizität und Validität einer Geometrie festzustellen, können Sie [ST\\_IsSimple\(\)](#page-162-0) und [ST\\_IsValid\(\)](#page-0-0) verwenden.

- -- Üblicherweise hat es keinen Sinn lineare Geometrien
- auf Validität zu überprüfen, da immer TRUE zurückgegeben wird.

Aber in diesem Beispiel erweitert PostGIS die OGC Definition von IsValid

```
-- indem es FALSE zurückgibt, wenn ein LineString weniger als 2 *eindeutige* Stützpunkte ←
   aufweist.
gisdb=# SELECT
  ST_IsValid('LINESTRING(0 0, 1 1)'),
  ST_IsValid('LINESTRING(0 0, 0 0, 0 0)');
st_isvalid | st_isvalid
------------+-----------
     t | f
```
Standardmäßig überprüft PostGIS eine Geometrieeingabe nicht auf Validität, da Validitätstests von komplexen Geometrien, insbesondere Polygonen, viel CPU Zeit beanspruchen. Fall Sie Ihren Datenquellen nicht trauen, können Sie eine Überprüfung Ihrer Tabellen durch eine "Check Constraint"/Prüfbeschränkung erzwingen:

```
ALTER TABLE mytable
 ADD CONSTRAINT geometry_valid_check
        CHECK (ST_IsValid(geom));
```
Falls Sie irgendwelche seltsamen Fehlermeldungen, wie "GEOS Intersection() threw an error!" erhalten, obwohl sie eine PostGIS Funktion mit validen Eingabegeometrien aufgerufen haben, ist es wahrscheinlich dass Sie einen Fehler in PostGIS oder einer von PostGIS verwendeten Bibliothek gefunden haben. In diesem Fall sollten Sie das PostGIS Entwicklerteam kontaktieren. Dasselbe gilt, wenn eine PostGIS Funktion auf eine valide Eingabegeometrie eine invalide Geometrie zurückgibt.

Note! **Note** The [ST\\_IsValid\(\)](#page-0-0) function does not check the Z and M dimensions.

# **4.7 Loading Spatial Data**

Once you have created a spatial table, you are ready to upload spatial data to the database. There are two built-in ways to get spatial data into a PostGIS/PostgreSQL database: using formatted SQL statements or using the Shapefile loader.

#### **4.7.1 Using SQL to Load Data**

If spatial data can be converted to a text representation (as either WKT or WKB), then using SQL might be the easiest way to get data into PostGIS. Data can be bulk-loaded into PostGIS/PostgreSQL by loading a text file of SQL INSERT statements using the psql SQL utility.

A SQL load file (roads.sql for example) might look like this:

```
BEGIN;
INSERT INTO roads (road_id, roads_geom, road_name)
 VALUES (1,'LINESTRING(191232 243118,191108 243242)','Jeff Rd');
INSERT INTO roads (road_id, roads_geom, road_name)
  VALUES (2,'LINESTRING(189141 244158,189265 244817)','Geordie Rd');
INSERT INTO roads (road_id, roads_geom, road_name)
 VALUES (3,'LINESTRING(192783 228138,192612 229814)','Paul St');
INSERT INTO roads (road_id, roads_geom, road_name)
 VALUES (4,'LINESTRING(189412 252431,189631 259122)','Graeme Ave');
INSERT INTO roads (road_id, roads_geom, road_name)
 VALUES (5,'LINESTRING(190131 224148,190871 228134)','Phil Tce');
INSERT INTO roads (road_id, roads_geom, road_name)
 VALUES (6,'LINESTRING(198231 263418,198213 268322)','Dave Cres');
COMMTT:
```
The SQL file can be loaded into PostgreSQL using psql:

psql -d [database] -f roads.sql

#### **4.7.2 Using the Shapefile Loader**

The shp2pgsql data loader converts Shapefiles into SQL suitable for insertion into a PostGIS/PostgreSQL database either in geometry or geography format. The loader has several operating modes selected by command line flags.

There is also a shp2pgsql-gui graphical interface with most of the options as the command-line loader. This may be easier to use for one-off non-scripted loading or if you are new to PostGIS. It can also be configured as a plugin to PgAdminIII.

#### (c|a|d|p) Dies sind sich gegenseitig ausschließende Optionen:

- -c Creates a new table and populates it from the Shapefile. *This is the default mode.*
- -a Appends data from the Shapefile into the database table. Note that to use this option to load multiple files, the files must have the same attributes and same data types.
- -d Drops the database table before creating a new table with the data in the Shapefile.
- -p Erzeugt nur den SQL-Code zur Erstellung der Tabelle, ohne irgendwelche Daten hinzuzufügen. Kann verwendet werden, um die Erstellung und das Laden einer Tabelle vollständig zu trennen.
- -? Zeigt die Hilfe an.
- -D Verwendung des PostgreSQL "dump" Formats für die Datenausgabe. Kann mit -a, -c und -d kombiniert werden. Ist wesentlich schneller als das standardmäßige SQL "insert" Format. Verwenden Sie diese Option wenn Sie sehr große Datensätze haben.
- -s [<FROM\_SRID>:]<SRID> Erstellt und befüllt die Geometrietabelle mit der angegebenen SRID. Optional kann für das Shapefile eine FROM\_SRID angegeben werden, worauf dann die Geometrie in die Ziel-SRID projiziert wird.
- -k Erhält die Groß- und Kleinschreibung (Spalte, Schema und Attribute). Beachten Sie bitte, dass die Attributnamen in Shapedateien immer Großbuchstaben haben.
- -i Wandeln Sie alle Ganzzahlen in standard 32-bit Integer um, erzeugen Sie keine 64-bit BigInteger, auch nicht dann wenn der DBF-Header dies unterstellt.
- -I Einen GIST Index auf die Geometriespalte anlegen.
- -m -m a\_file\_name bestimmt eine Datei, in welcher die Abbildungen der (langen) Spaltennamen in die 10 Zeichen langen DBF Spaltennamen festgelegt sind. Der Inhalt der Datei besteht aus einer oder mehreren Zeilen die jeweils zwei, durch Leerzeichen getrennte Namen enthalten, aber weder vorne noch hinten mit Leerzeichen versehen werden dürfen. Zum Beispiel:

```
COLUMNNAME DBFFIELD1
AVERYLONGCOLUMNNAME DBFFIELD2
```
- -S Erzeugt eine Einzel- anstatt einer Mehrfachgeometrie. Ist nur erfolgversprechend, wenn die Geometrie auch tatsächlich eine Einzelgeometrie ist (insbesondere gilt das für ein Mehrfachpolygon/MULTIPOLYGON, dass nur aus einer einzelnen Begrenzung besteht, oder für einen Mehrfachpunkt/MULTIPOINT, der nur einen einzigen Knoten aufweist).
- -t <dimensionality> Zwingt die Ausgabegeometrie eine bestimmte Dimension anzunehmen. Sie können die folgenden Zeichenfolgen verwenden, um die Dimensionalität anzugeben: 2D, 3DZ, 3DM, 4D.

Wenn die Eingabe weniger Dimensionen aufweist als angegeben, dann werden diese Dimensionen bei der Ausgabe mit Nullen gefüllt. Wenn die Eingabe mehr Dimensionen als angegeben aufweist werden diese abgestreift.

- -w Ausgabe im Format WKT anstatt WKB. Beachten Sie bitte, dass es hierbei zu Koordinatenverschiebungen infolge von Genauigkeitsverlusten kommen kann.
- -e Jede Anweisung einzeln und nicht in einer Transaktion ausführen. Dies erlaubt den Großteil auch dann zu laden, also die guten Daten, wenn eine Geometrie dabei ist die Fehler verursacht. Beachten Sie bitte das dies nicht gemeinsam mit der -D Flag angegeben werden kann, da das "dump" Format immer eine Transaktion verwendet.
- -W <encoding> Gibt die Codierung der Eingabedaten (dbf-Datei) an. Wird die Option verwendet, so werden alle Attribute der dbf-Datei von der angegebenen Codierung nach UTF8 konvertiert. Die resultierende SQL-Ausgabe enthält dann den Befehl SET CLIENT\_ENCODING to UTF8, damit das Back-end wiederum die Möglichkeit hat, von UTF8 in die, für die interne Nutzung konfigurierte Datenbankcodierung zu decodieren.
- -N <policy> Umgang mit NULL-Geometrien (insert\*, skip, abort)
- -n -n Es wird nur die \*.dbf-Datei importiert. Wenn das Shapefile nicht Ihren Daten entspricht, wird automatisch auf diesen Modus geschaltet und nur die \*.dbf-Datei geladen. Daher müssen Sie diese Flag nur dann setzen, wenn sie einen vollständigen Shapefile-Satz haben und lediglich die Attributdaten, und nicht die Geometrie, laden wollen.
- -G Verwendung des geographischen Datentyps in WGS84 (SRID=4326), anstelle des geometrischen Datentyps (benötigt Längenund Breitenangaben).
- -T <tablespace> Den Tablespace für die neue Tabelle festlegen. Solange der -X Parameter nicht angegeben wird, benutzen die Indizes weiterhin den standardmäßig festgelegten Tablespace. Die PostgreSQL Dokumentation beinhaltet eine gute Beschreibung, wann es sinnvoll ist, eigene Tablespaces zu verwenden.
- -X <tablespace> Den Tablespace bestimmen, in dem die neuen Tabellenindizes angelegt werden sollen. Gilt für den Primärschlüsselindex und wenn "-l" verwendet wird, auch für den räumlichen GIST-Index.
- -Z When used, this flag will prevent the generation of ANALYZE statements. Without the -Z flag (default behavior), the ANALYZE statements will be generated.

An example session using the loader to create an input file and loading it might look like this:

```
# shp2pgsql -c -D -s 4269 -i -I shaperoads.shp myschema.roadstable > roads.sql
# psql -d roadsdb -f roads.sql
```
A conversion and load can be done in one step using UNIX pipes:

```
# shp2pgsql shaperoads.shp myschema.roadstable | psql -d roadsdb
```
# **4.8 Extracting Spatial Data**

Spatial data can be extracted from the database using either SQL or the Shapefile dumper. The section on SQL presents some of the functions available to do comparisons and queries on spatial tables.

#### **4.8.1 Using SQL to Extract Data**

The most straightforward way of extracting spatial data out of the database is to use a SQL SELECT query to define the data set to be extracted and dump the resulting columns into a parsable text file:

```
db=# SELECT road_id, ST_AsText(road_geom) AS geom, road_name FROM roads;
road_id | geom | road_name | road_name | road_name
--------+-----------------------------------------+-----------
         1 | LINESTRING(191232 243118,191108 243242) | Jeff Rd
          2 | LINESTRING(189141 244158,189265 244817) | Geordie Rd
          3 | LINESTRING(192783 228138,192612 229814) | Paul St
          4 | LINESTRING(189412 252431,189631 259122) | Graeme Ave
          5 | LINESTRING(190131 224148,190871 228134) | Phil Tce
          6 | LINESTRING(198231 263418,198213 268322) | Dave Cres
          7 | LINESTRING(218421 284121,224123 241231) | Chris Way
(6 rows)
```
There will be times when some kind of restriction is necessary to cut down the number of records returned. In the case of attribute-based restrictions, use the same SQL syntax as used with a non-spatial table. In the case of spatial restrictions, the following functions are useful:

ST\_Intersects Diese Funktion bestimmt ob sich zwei geometrische Objekte einen gemeinsamen Raum teilen

= Überprüft, ob zwei Geoobjekte geometrisch ident sind. Zum Beispiel, ob 'POLYGON((0 0,1 1,1 0,0 0))' ident mit 'POLY-GON $((0\ 0.1\ 1.1\ 0.0\ 0))'$  ist (ist es).

Außerdem können Sie diese Operatoren in Anfragen verwenden. Beachten Sie bitte, wenn Sie eine Geometrie oder eine Box auf der SQL-Befehlszeile eingeben, dass Sie die Zeichensatzdarstellung explizit in eine Geometrie umwandeln müssen. 312 ist ein fiktives Koordinatenreferenzsystem das zu unseren Daten passt. Also, zum Beispiel:

```
SELECT road_id, road_name
 FROM roads
 WHERE roads_geom='SRID=312;LINESTRING(191232 243118,191108 243242)'::geometry;
```
Die obere Abfrage würde einen einzelnen Datensatz aus der Tabelle "ROADS\_GEOM" zurückgeben, in dem die Geometrie gleich dem angegebenen Wert ist.

Überprüfung ob einige der Strassen in die Polygonfläche hineinreichen:

```
SELECT road_id, road_name
FROM roads
WHERE ST_Intersects(roads_geom, 'SRID=312;POLYGON((...))');
```
Die häufigsten räumlichen Abfragen werden vermutlich in einem bestimmten Ausschnitt ausgeführt. Insbesondere von Client-Software, wie Datenbrowsern und Kartendiensten, die auf diese Weise die Daten für die Darstellung eines "Kartenausschnitts" erfassen.

Der Operator "&&" kann entweder mit einer BOX3D oder mit einer Geometrie verwendet werden. Allerdings wird auch bei einer Geometrie nur das Umgebungsrechteck für den Vergleich herangezogen.

Die Abfrage zur Verwendung des "BOX3D" Objekts für einen solchen Ausschnitt sieht folgendermaßen aus:

```
SELECT ST_AsText(roads_geom) AS geom
FROM roads
WHERE
  roads_geom && ST_MakeEnvelope(191232, 243117,191232, 243119,312);
```
Achten Sie auf die Verwendung von SRID=312, welche die Projektion Einhüllenden/Enveloppe bestimmt.

#### **4.8.2 Using the Shapefile Dumper**

The pgsql2shp table dumper connects to the database and converts a table (possibly defined by a query) into a shape file. The basic syntax is:

```
pgsql2shp [<options>] <database> [<schema>.]<table>
```
pgsql2shp [<options>] <database> <query>

Optionen auf der Befehlszeile:

-f <filename> Ausgabe in eine bestimmte Datei.

-h <host> Der Datenbankserver, mit dem eine Verbindung aufgebaut werden soll.

-p <port> Der Port über den der Verbindungsaufbau mit dem Datenbank Server hergestellt werden soll.

-P <password> Das Passwort, das zum Verbindungsaufbau mit der Datenbank verwendet werden soll.

-u <user> Das Benutzername, der zum Verbindungsaufbau mit der Datenbank verwendet werden soll.

-g <geometry column> Bei Tabellen mit mehreren Geometriespalten jene Geometriespalte, die ins Shapefile geschrieben werden soll.

- -b Die Verwendung eines binären Cursors macht die Berechnung schneller; funktioniert aber nur, wenn alle nicht-geometrischen Attribute in den Datentyp "text" umgewandelt werden können.
- -r RAW-Modus. Das Attribut gid wird nicht verworfen und Spaltennamen werden nicht maskiert.
- -m **filename** Bildet die Identifikatoren in Namen mit 10 Zeichen ab. Der Inhalt der Datei besteht aus Zeilen von jeweils zwei durch Leerzeichen getrennten Symbolen, jedoch ohne vor- oder nachgestellte Leerzeichen: VERYLONGSYMBOL SHORTONE ANOTHERVERYLONGSYMBOL SHORTER etc.

# <span id="page-79-0"></span>**4.9 Spatial Indexes**

Spatial indexes make using a spatial database for large data sets possible. Without indexing, a search for features requires a sequential scan of every record in the database. Indexing speeds up searching by organizing the data into a structure which can be quickly traversed to find matching records.

The B-tree index method commonly used for attribute data is not very useful for spatial data, since it only supports storing and querying data in a single dimension. Data such as geometry (which has 2 or more dimensions) requires an index method that supports range query across all the data dimensions. One of the key advantages of PostgreSQL for spatial data handling is that it offers several kinds of index methods which work well for multi-dimensional data: GiST, BRIN and SP-GiST indexes.

- GiST (Generalized Search Tree) indexes break up data into "things to one side", "things which overlap", "things which are inside" and can be used on a wide range of data-types, including GIS data. PostGIS uses an R-Tree index implemented on top of GiST to index spatial data. GiST is the most commonly-used and versatile spatial index method, and offers very good query performance.
- BRIN (Block Range Index) indexes operate by summarizing the spatial extent of ranges of table records. Search is done via a scan of the ranges. BRIN is only appropriate for use for some kinds of data (spatially sorted, with infrequent or no update). But it provides much faster index create time, and much smaller index size.
- SP-GiST (Space-Partitioned Generalized Search Tree) is a generic index method that supports partitioned search trees such as quad-trees, k-d trees, and radix trees (tries).

Spatial indexes store only the bounding box of geometries. Spatial queries use the index as a primary filter to quickly determine a set of geometries potentially matching the query condition. Most spatial queries require a secondary filter that uses a spatial predicate function to test a more specific spatial condition. For more information on queying with spatial predicates see Section [5.2.](#page-88-0)

See also the [PostGIS Workshop section on spatial indexes,](https://postgis.net/workshops/postgis-intro/indexing.html) and the [PostgreSQL manual.](https://www.postgresql.org/docs/current/indexes.html)

#### **4.9.1 GiST-Indizes**

GiST stands for "Generalized Search Tree" and is a generic form of indexing for multi-dimensional data. PostGIS uses an R-Tree index implemented on top of GiST to index spatial data. GiST is the most commonly-used and versatile spatial index method, and offers very good query performance. Other implementations of GiST are used to speed up searches on all kinds of irregular data structures (integer arrays, spectral data, etc) which are not amenable to normal B-Tree indexing. For more information see the [PostgreSQL manual.](https://www.postgresql.org/docs/current/gist.html)

Once a spatial data table exceeds a few thousand rows, you will want to build an index to speed up spatial searches of the data (unless all your searches are based on attributes, in which case you'll want to build a normal index on the attribute fields).

Die Syntax, mit der ein GIST-Index auf eine Geometriespalte gelegt wird, lautet:

CREATE INDEX [indexname] ON [tablename] USING GIST ( [geometryfield] );

Die obere Syntax erzeugt immer einen 2D-Index. Um einen n-dimensionalen Index für den geometrischen Datentyp zu erhalten, können Sie die folgende Syntax verwenden:

CREATE INDEX [indexname] ON [tablename] USING GIST ([geometryfield] gist\_geometry\_ops\_nd);

Die Erstellung eines räumlichen Indizes ist eine rechenintensive Aufgabe. Während der Erstellung wird auch der Schreibzugriff auf die Tabelle blockiert. Bei produktiven Systemen empfiehlt sich daher die langsamere Option CONCURRENTLY:

CREATE INDEX CONCURRENTLY [indexname] ON [tablename] USING GIST ( [geometryfield] );

Nachdem ein Index aufgebaut wurde sollte PostgreSQL gezwungen werden die Tabellenstatistik zu sammeln, da diese zur Optmierung der Auswertungspläne verwendet wird:

VACUUM ANALYZE [table\_name] [(column\_name)];

#### **4.9.2 BRIN Indizes**

BRIN stands for "Block Range Index". It is a general-purpose index method introduced in PostgreSQL 9.5. BRIN is a *lossy* index method, meaning that a secondary check is required to confirm that a record matches a given search condition (which is the case for all provided spatial indexes). It provides much faster index creation and much smaller index size, with reasonable read performance. Its primary purpose is to support indexing very large tables on columns which have a correlation with their physical location within the table. In addition to spatial indexing, BRIN can speed up searches on various kinds of attribute data structures (integer, arrays etc). For more information see the [PostgreSQL manual.](https://www.postgresql.org/docs/current/brin.html)

Once a spatial table exceeds a few thousand rows, you will want to build an index to speed up spatial searches of the data. GiST indexes are very performant as long as their size doesn't exceed the amount of RAM available for the database, and as long as you can afford the index storage size, and the cost of index update on write. Otherwise, for very large tables BRIN index can be considered as an alternative.

A BRIN index stores the bounding box enclosing all the geometries contained in the rows in a contiguous set of table blocks, called a *block range*. When executing a query using the index the block ranges are scanned to find the ones that intersect the query extent. This is efficient only if the data is physically ordered so that the bounding boxes for block ranges have minimal overlap (and ideally are mutually exclusive). The resulting index is very small in size, but is typically less performant for read than a GiST index over the same data.

Building a BRIN index is much less CPU-intensive than building a GiST index. It's common to find that a BRIN index is ten times faster to build than a GiST index over the same data. And because a BRIN index stores only one bounding box for each range of table blocks, it's common to use up to a thousand times less disk space than a GiST index.

You can choose the number of blocks to summarize in a range. If you decrease this number, the index will be bigger but will probably provide better performance.

For BRIN to be effective, the table data should be stored in a physical order which minimizes the amount of block extent overlap. It may be that the data is already sorted appropriately (for instance, if it is loaded from another dataset that is already sorted in spatial order). Otherwise, this can be accomplished by sorting the data by a one-dimensional spatial key. One way to do this is to create a new table sorted by the geometry values (which in recent PostGIS versions uses an efficient Hilbert curve ordering):

```
CREATE TABLE table_sorted AS
  SELECT * FROM table ORDER BY geom;
```
Alternatively, data can be sorted in-place by using a GeoHash as a (temporary) index, and clustering on that index:

```
CREATE INDEX idx_temp_geohash ON table
   USING btree (ST_GeoHash( ST_Transform( geom, 4326 ), 20));
CLUSTER table USING idx_temp_geohash;
```
The syntax for building a BRIN index on a geometry column is:

CREATE INDEX [indexname] ON [tablename] USING BRIN ( [geome\_col] );

The above syntax builds a 2D index. To build a 3D-dimensional index, use this syntax:

CREATE INDEX [indexname] ON [tablename] USING BRIN ([geome\_col] brin\_geometry\_inclusion\_ops\_3d);

You can also get a 4D-dimensional index using the 4D operator class:

```
CREATE INDEX [indexname] ON [tablename]
   USING BRIN ([geome_col] brin_geometry_inclusion_ops_4d);
```
The above commands use the default number of blocks in a range, which is 128. To specify the number of blocks to summarise in a range, use this syntax

```
CREATE INDEX [indexname] ON [tablename]
   USING BRIN ( [geome_col] ) WITH (pages_per_range = [number]);
```
Keep in mind that a BRIN index only stores one index entry for a large number of rows. If your table stores geometries with a mixed number of dimensions, it's likely that the resulting index will have poor performance. You can avoid this performance penalty by choosing the operator class with the least number of dimensions of the stored geometries

The geography datatype is supported for BRIN indexing. The syntax for building a BRIN index on a geography column is:

```
CREATE INDEX [indexname] ON [tablename] USING BRIN ( [geog_col] );
```
The above syntax builds a 2D-index for geospatial objects on the spheroid.

Currently, only "inclusion support" is provided, meaning that just the  $\&\&\,$ , ~ and @ operators can be used for the 2D cases (for both geometry and geography), and just the  $&&&&&&&&&&&&\n\text{operator for 3D geometries. There is currently no support for kNN searches.}$ 

An important difference between BRIN and other index types is that the database does not maintain the index dynamically. Changes to spatial data in the table are simply appended to the end of the index. This will cause index search performance to degrade over time. The index can be updated by performing a VACUUM, or by using a special function brin\_summarize\_new\_values For this reason BRIN may be most appropriate for use with data that is read-only, or only rarely changing. For more information refer to the [manual.](https://www.postgresql.org/docs/current/brin-intro.html#BRIN-OPERATION)

To summarize using BRIN for spatial data:

- Index build time is very fast, and index size is very small.
- Index query time is slower than GiST, but can still be very acceptable.
- Requires table data to be sorted in a spatial ordering.
- Requires manual index maintenance.
- Most appropriate for very large tables, with low or no overlap (e.g. points), which are static or change infrequently.
- More effective for queries which return relatively large numbers of data records.

#### **4.9.3 SP-GiST Indizes**

SP-GiST stands for "Space-Partitioned Generalized Search Tree" and is a generic form of indexing for multi-dimensional data types that supports partitioned search trees, such as quad-trees, k-d trees, and radix trees (tries). The common feature of these data structures is that they repeatedly divide the search space into partitions that need not be of equal size. In addition to spatial indexing, SP-GiST is used to speed up searches on many kinds of data, such as phone routing, ip routing, substring search, etc. For more information see the [PostgreSQL manual.](https://www.postgresql.org/docs/current/spgist.html)

As it is the case for GiST indexes, SP-GiST indexes are lossy, in the sense that they store the bounding box enclosing spatial objects. SP-GiST indexes can be considered as an alternative to GiST indexes.

Sobald eine Geodatentabelle einige tausend Zeilen überschreitet, kann es sinnvoll sein einen SP-GIST Index zu erzeugen, um die räumlichen Abfragen auf die Daten zu beschleunigen. Die Syntax zur Erstellung eines SP-GIST Index auf eine "Geometriespalte" lautet:

CREATE INDEX [indexname] ON [tablename] USING SPGIST ( [geometryfield] );

Die obere Syntax erzeugt einen 2D-Index. Ein 3-dimensionaler Index für den geometrischen Datentyp können Sie mit der 3D Operatorklasse erstellen:

```
CREATE INDEX [indexname] ON [tablename] USING SPGIST ([geometryfield]
   spgist_geometry_ops_3d);
```
Die Erstellung eines räumlichen Indizes ist eine rechenintensive Aufgabe. Während der Erstellung wird auch der Schreibzugriff auf die Tabelle blockiert. Bei produktiven Systemen empfiehlt sich daher die langsamere Option CONCURRENTLY:

CREATE INDEX CONCURRENTLY [indexname] ON [tablename] USING SPGIST ( [geometryfield] );

Nachdem ein Index aufgebaut wurde sollte PostgreSQL gezwungen werden die Tabellenstatistik zu sammeln, da diese zur Optmierung der Auswertungspläne verwendet wird:

VACUUM ANALYZE [table\_name] [(column\_name)];

Ein SP-GiST Index kann Abfragen mit folgenden Operatoren beschleunigen:

- $<<$ ,  $<$ ,  $>$ ,  $<$ ,  $<$ ,  $<$ ,  $<$ ,  $<$ ,  $<$ ,  $>$ ,  $<$ ,  $<$ ,  $<$ ,  $<$ ,  $<$ ,  $<$ ,  $<$ ,  $<$ ,  $<$ ,  $<$ ,  $<$ ,  $<$ ,  $<$ ,  $<$ ,  $<$ ,  $<$ ,  $<$ ,  $<$ ,  $<$ ,  $<$ ,  $<$ ,  $<$
- $\&\&\&\&\;$   $\leftarrow ==, \&\&\;$ , and << $\&\&\;$ , für 3-dimensionale Indices.

kNN Suche wird zurzeit nicht unterstützt.

#### **4.9.4 Tuning Index Usage**

Ordinarily, indexes invisibly speed up data access: once an index is built, the PostgreSQL query planner automatically decides when to use it to improve query performance. But there are some situations where the planner does not choose to use existing indexes, so queries end up using slow sequential scans instead of a spatial index.

If you find your spatial indexes are not being used, there are a few things you can do:

- Examine the query plan and check your query actually computes the thing you need. An erroneous JOIN, either forgotten or to the wrong table, can unexpectedly retrieve table records multiple times. To get the query plan, execute with EXPLAIN in front of the query.
- Make sure statistics are gathered about the number and distributions of values in a table, to provide the query planner with better information to make decisions around index usage. VACUUM ANALYZE will compute both.

You should regularly vacuum your databases anyways. Many PostgreSQL DBAs run VACUUM as an off-peak cron job on a regular basis.

- If vacuuming does not help, you can temporarily force the planner to use the index information by using the command SET ENABLE\_SEQSCAN TO OFF;. This way you can check whether the planner is at all able to generate an index-accelerated query plan for your query. You should only use this command for debugging; generally speaking, the planner knows better than you do about when to use indexes. Once you have run your query, do not forget to run **SET ENABLE\_SEQSCAN TO** ON; so that the planner will operate normally for other queries.
- If SET ENABLE\_SEQSCAN TO OFF; helps your query to run faster, your Postgres is likely not tuned for your hardware. If you find the planner wrong about the cost of sequential versus index scans try reducing the value of RANDOM\_PAGE\_COST in postgresql.conf, or use **SET RANDOM\_PAGE\_COST TO 1.1;**. The default value for RANDOM\_PAGE\_COST is 4.0. Try setting it to 1.1 (for SSD) or 2.0 (for fast magnetic disks). Decreasing the value makes the planner more likely to use index scans.
- If SET ENABLE\_SEQSCAN TO OFF; does not help your query, the query may be using a SQL construct that the Postgres planner is not yet able to optimize. It may be possible to rewrite the query in a way that the planner is able to handle. For example, a subquery with an inline SELECT may not produce an efficient plan, but could possibly be rewritten using a LATERAL JOIN.

For more information see the Postgres manual section on [Query Planning.](https://www.postgresql.org/docs/current/runtime-config-query.html)

# **Chapter 5**

# **Spatial Queries**

The *raison d'etre* of spatial databases is to perform queries inside the database which would ordinarily require desktop GIS functionality. Using PostGIS effectively requires knowing what spatial functions are available, how to use them in queries, and ensuring that appropriate indexes are in place to provide good performance.

# **5.1 Determining Spatial Relationships**

Spatial relationships indicate how two geometries interact with one another. They are a fundamental capability for querying geometry.

#### **5.1.1 Dimensionally Extended 9-Intersection Model**

According to the [OpenGIS Simple Features Implementation Specification for SQL,](http://www.opengeospatial.org/standards/sfs) "the basic approach to comparing two geometries is to make pair-wise tests of the intersections between the Interiors, Boundaries and Exteriors of the two geometries and to classify the relationship between the two geometries based on the entries in the resulting 'intersection' matrix."

In the theory of point-set topology, the points in a geometry embedded in 2-dimensional space are categorized into three sets:

#### Boundary

The boundary of a geometry is the set of geometries of the next lower dimension. For POINTs, which have a dimension of 0, the boundary is the empty set. The boundary of a LINESTRING is the two endpoints. For POLYGONs, the boundary is the linework of the exterior and interior rings.

#### Interior

The interior of a geometry are those points of a geometry that are not in the boundary. For POINTs, the interior is the point itself. The interior of a LINESTRING is the set of points between the endpoints. For POLYGONs, the interior is the areal surface inside the polygon.

#### Exterior

The exterior of a geometry is the rest of the space in which the geometry is embedded; in other words, all points not in the interior or on the boundary of the geometry. It is a 2-dimensional non-closed surface.

The [Dimensionally Extended 9-Intersection Model](http://en.wikipedia.org/wiki/DE-9IM) (DE-9IM) describes the spatial relationship between two geometries by specifying the dimensions of the 9 intersections between the above sets for each geometry. The intersection dimensions can be formally represented in a 3x3 intersection matrix.

For a geometry *g* the *Interior*, *Boundary*, and *Exterior* are denoted using the notation  $I(g)$ ,  $B(g)$ , and  $E(g)$ . Also,  $dim(s)$  denotes the dimension of a set *s* with the domain of  $\{0, 1, 2, F\}$ :

 $\bullet$  0 => point

- $1 \Rightarrow$  line
- $2 \Rightarrow$  area
- $F \Rightarrow$  empty set

Using this notation, the intersection matrix for two geometries *a* and *b* is:

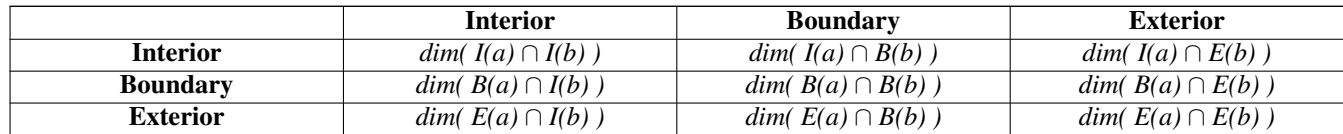

Visually, for two overlapping polygonal geometries, this looks like:

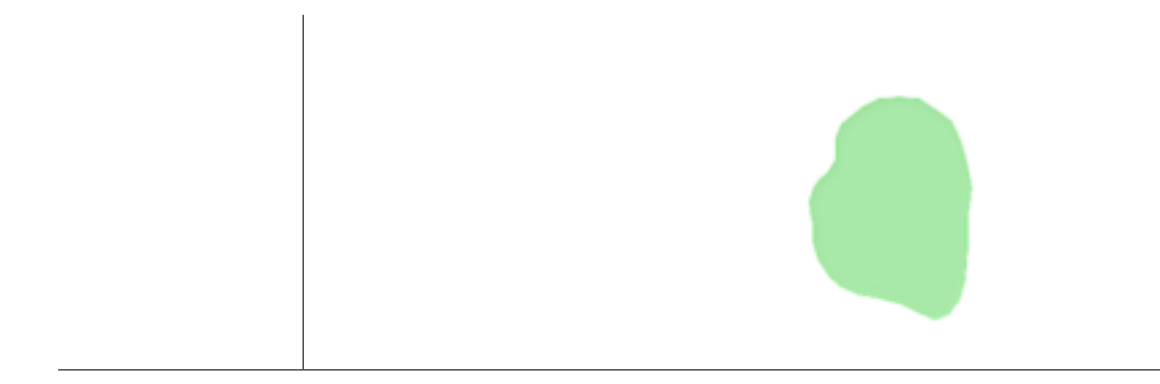

Interior Boundary Exterior Interior *dim( I(a)*  $\cap$  *I(b)* ) = 2 *dim( I(a)*  $\cap$  *B(b)* = 1 *dim( I(a)*  $\cap$  *E(b)* ) = 2 Boundary *dim*( $B(a) ∩ I(b)$ ) = 1  $dim(B(a) \cap B(b)) =$ 0  $dim(B(a) \cap E(b)) =$ 1 Exterior *dim*( $E(a) ∩ I(b)$ ) = 2  $dim(E(a) \cap B(b)) =$ 1 *dim*( $E(a) ∩ E(b) = 2$ 

Reading from left to right and top to bottom, the intersection matrix is represented as the text string '212101212'. For more information, refer to:

- [OpenGIS Simple Features Implementation Specification for SQL](http://www.opengeospatial.org/standards/sfs) (version 1.1, section 2.1.13.2)
- [Wikipedia: Dimensionally Extended Nine-Intersection Model \(DE-9IM\)](https://en.wikipedia.org/wiki/DE-9IM)
- [GeoTools: Point Set Theory and the DE-9IM Matrix](http://docs.geotools.org/latest/userguide/library/jts/dim9.html)

### **5.1.2 Named Spatial Relationships**

To make it easy to determine common spatial relationships, the OGC SFS defines a set of *named spatial relationship predicates*. PostGIS provides these as the functions [?], [?], [?], [?], [?], [?], [?], [?]. It also defines the non-standard relationship predicates [?], [?], and [?].

Spatial predicates are usually used as conditions in SQL WHERE or JOIN clauses. The named spatial predicates automatically use a spatial index if one is available, so there is no need to use the bounding box operator && as well. For example:

SELECT city.name, state.name, city.geom FROM city JOIN state ON ST\_Intersects(city.geom, state.geom);

For more details and illustrations, see the [PostGIS Workshop.](https://postgis.net/workshops/postgis-intro/spatial_relationships.html)

#### **5.1.3 General Spatial Relationships**

In some cases the named spatial relationships are insufficient to provide a desired spatial filter condition.

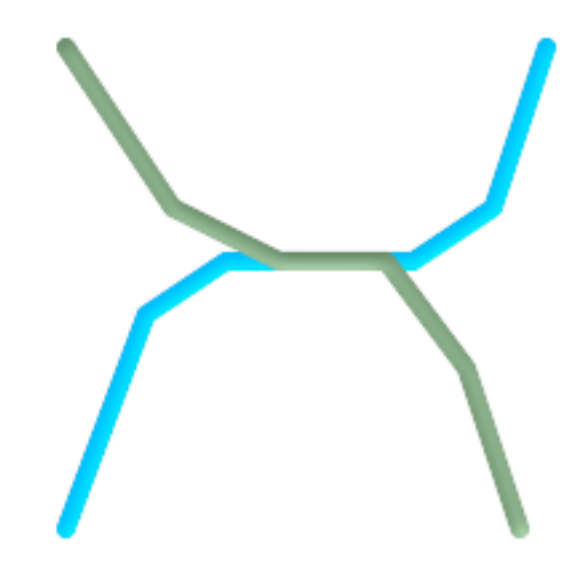

For example, consider a linear dataset representing a road network. It may be required to identify all road segments that cross each other, not at a point, but in a line (perhaps to validate some business rule). In this case [?] does not provide the necessary spatial filter, since for linear features it returns  $\tau$  rue only where they cross at a point. A two-step solution would be to first compute the actual intersection ([?]) of pairs of road lines that spatially intersect ([?]), and then check if the intersection's [ST\\_GeometryType](#page-153-0) is 'LINESTRING' (properly dealing with cases that return GEOMETRYCOLLECTIONs of [MULTI]POINTs, [MULTI]LINESTRINGs, etc.). Clearly, a simpler and faster solution is desirable.

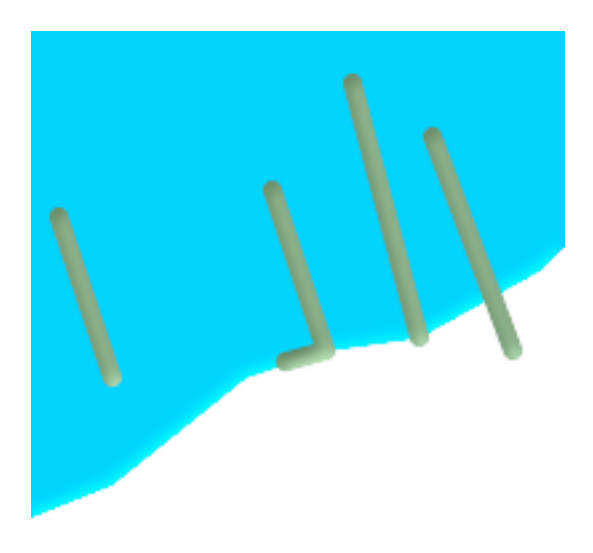

A second example is locating wharves that intersect a lake's boundary on a line and where one end of the wharf is up on shore. In other words, where a wharf is within but not completely contained by a lake, intersects the boundary of a lake on a line, and where exactly one of the wharf's endpoints is within or on the boundary of the lake. It is possible to use a combination of spatial predicates to find the required features:

- $[?](\text{ lake}, \text{what}) = \text{TRUE}$
- [?](lake, wharf) = FALSE
- [ST\\_GeometryType\(](#page-153-0)[?](wharf, lake)) = 'LINESTRING'
- [ST\\_NumGeometries](#page-166-0)[\(ST\\_Multi\(](#page-195-0)[?][\(ST\\_Boundary\(](#page-134-0)wharf), [ST\\_Boundary\(](#page-134-0)lake)))) = 1
	- ... but needless to say, this is quite complicated.

These requirements can be met by computing the full DE-9IM intersection matrix. PostGIS provides the [?] function to do this:

```
SELECT ST_Relate( 'LINESTRING (1 1, 5 5)',
                   'POLYGON ((3 3, 3 7, 7 7, 7 3, 3 3))' );
st_relate
-----------
1010F0212
```
To test a particular spatial relationship, an intersection matrix pattern is used. This is the matrix representation augmented with the additional symbols  $\{T, * \}$ :

- $T \Rightarrow$  intersection dimension is non-empty; i.e. is in {0, 1, 2}
- $\bullet \star = >$  don't care

Using intersection matrix patterns, specific spatial relationships can be evaluated in a more succinct way. The [?] and the [?] functions can be used to test intersection matrix patterns. For the first example above, the intersection matrix pattern specifying two lines intersecting in a line is '1\*1\*\*\*1\*\*':

```
-- Find road segments that intersect in a line
SELECT a.id
FROM roads a, roads b
WHERE a.id != b.id
     AND a.geom && b.geom
     AND ST_Relate(a.geom, b.geom, '1*1***1**');
```
For the second example, the intersection matrix pattern specifying a line partly inside and partly outside a polygon is '102101FF2':

```
-- Find wharves partly on a lake's shoreline
SELECT a.lake_id, b.wharf_id
FROM lakes a, wharfs b
WHERE a.geom && b.geom
     AND ST_Relate(a.geom, b.geom, '102101FF2');
```
## <span id="page-88-0"></span>**5.2 Using Spatial Indexes**

When constructing queries using spatial conditions, for best performance it is important to ensure that a spatial index is used, if one exists (see Section [4.9\)](#page-79-0). To do this, a spatial operator or index-aware function must be used in a WHERE or ON clause of the query.

Spatial operators include the bounding box operators (of which the most commonly used is  $&&\&&;$  $&&\&&;$  see Section [8.8.1](#page-233-1) for the full list) and the distance operators used in nearest-neighbor queries (the most common being  $\langle \sim \rangle$ ; see Section [8.8.2](#page-255-1) for the full list.)

Index-aware functions automatically add a bounding box operator to the spatial condition. Index-aware functions include the named spatial relationship predicates [?], [?], [?], [?], [?], [?], [?], [?], [?], [?], and [?], and the distance predicates [?], [?], [?], and [?] .)

Functions such as [ST\\_Distance](#page-267-0) do *not* use indexes to optimize their operation. For example, the following query would be quite slow on a large table:

```
SELECT geom
FROM geom_table
WHERE ST_Distance( geom, 'SRID=312;POINT(100000 200000)' ) < 100
```
This query selects all the geometries in geom\_table which are within 100 units of the point (100000, 200000). It will be slow because it is calculating the distance between each point in the table and the specified point, ie. one ST\_Distance() calculation is computed for every row in the table.

The number of rows processed can be reduced substantially by using the index-aware function [?]:

```
SELECT geom
FROM geom_table
WHERE ST_DWithin( geom, 'SRID=312;POINT(100000 200000)', 100 )
```
This query selects the same geometries, but it does it in a more efficient way. This is enabled by  $ST_DWithin()$  using the  $&&&&\sim$ operator internally on an expanded bounding box of the query geometry. If there is a spatial index on the\_geom, the query planner will recognize that it can use the index to reduce the number of rows scanned before calculating the distance. The spatial index allows retrieving only records with geometries whose bounding boxes overlap the expanded extent and hence which *might* be within the required distance. The actual distance is then computed to confirm whether to include the record in the result set.

For more information and examples see the [PostGIS Workshop.](https://postgis.net/workshops/postgis-intro/indexing.html)

### **5.3 Examples of Spatial SQL**

The examples in this section will make use of two tables, a table of linear roads, and a table of polygonal municipality boundaries. The table definitions for the bc\_roads table is:

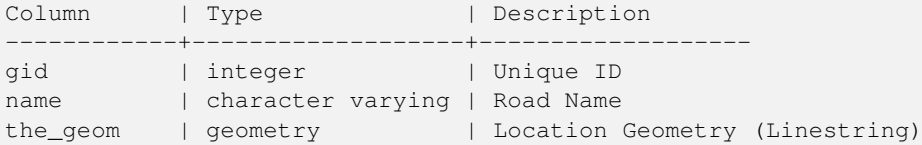

The table definition for the bc\_municipality table is:

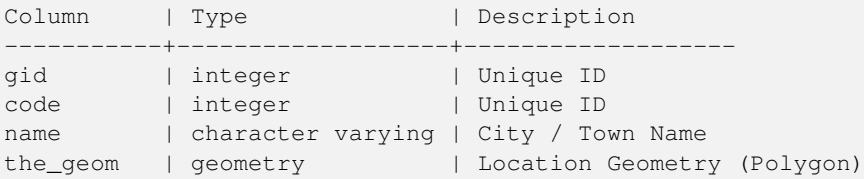

1. *What is the total length of all roads, expressed in kilometers?*

You can answer this question with a very simple piece of SQL:

```
SELECT sum(ST_Length(the_geom))/1000 AS km_roads FROM bc_roads;
km_roads
------------------
70842.1243039643
(1 row)
```
2. *How large is the city of Prince George, in hectares?*

This query combines an attribute condition (on the municipality name) with a spatial calculation (of the area):

```
SELECT
 ST_Area(the_geom)/10000 AS hectares
FROM bc_municipality
WHERE name = 'PRINCE GEORGE':
hectares
------------------
32657.9103824927
(1 row)
```
3. *What is the largest municipality in the province, by area?*

This query brings a spatial measurement into the query condition. There are several ways of approaching this problem, but the most efficient is below:

```
SELECT
  name,
  ST Area(the geom)/10000 AS hectares
FROM
  bc_municipality
ORDER BY hectares DESC
LIMIT 1;
name | hectares
                ---------------+-----------------
TUMBLER RIDGE | 155020.02556131
(1 row)
```
Note that in order to answer this query we have to calculate the area of every polygon. If we were doing this a lot it would make sense to add an area column to the table that we could separately index for performance. By ordering the results in a descending direction, and them using the PostgreSQL "LIMIT" command we can easily pick off the largest value without using an aggregate function like max().

4. *What is the length of roads fully contained within each municipality?*

This is an example of a "spatial join", because we are bringing together data from two tables (doing a join) but using a spatial interaction condition ("contained") as the join condition rather than the usual relational approach of joining on a common key:

```
SELECT
 m.name,
 sum(ST_Length(r.the_geom))/1000 as roads_km
FROM
 bc_roads AS r,
 bc_municipality AS m
WHERE
ST_Contains(m.the_geom, r.the_geom)
GROUP BY m.name
ORDER BY roads_km;
name | roads km
----------------------------+------------------
SURREY | 1539.47553551242
VANCOUVER | 1450.33093486576<br>LANGLEY DISTRICT | 833.793392535662
LANGLEY DISTRICT | 833.793392535662
BURNABY | 773.769091404338
PRINCE GEORGE | 694.37554369147
...
```
This query takes a while, because every road in the table is summarized into the final result (about 250K roads for our particular example table). For smaller overlays (several thousand records on several hundred) the response can be very fast.

5. *Create a new table with all the roads within the city of Prince George.*

This is an example of an "overlay", which takes in two tables and outputs a new table that consists of spatially clipped or cut resultants. Unlike the "spatial join" demonstrated above, this query actually creates new geometries. An overlay is like a turbo-charged spatial join, and is useful for more exact analysis work:

```
CREATE TABLE pg_roads as
SELECT
 ST_Intersection(r.the_geom, m.the_geom) AS intersection_geom,
 ST_Length(r.the_geom) AS rd_orig_length,
 r.*
FROM
 bc_roads AS r,
 bc_municipality AS m
WHERE
 m.name = 'PRINCE GEORGE'
      AND ST_Intersects(r.the_geom, m.the_geom);
```
#### 6. *What is the length in kilometers of "Douglas St" in Victoria?*

```
SELECT
 sum(ST_Length(r.the_geom))/1000 AS kilometers
FROM
 bc_roads r,
 bc_municipality m
WHERE
        r.name = 'Douglas St'
        AND m.name = 'VICTORIA'
        AND ST_Intersects(m.the_geom, r.the_geom);
kilometers
------------------
4.89151904172838
(1 row)
```
7. *What is the largest municipality polygon that has a hole?*

```
SELECT gid, name, ST_Area(the_geom) AS area
FROM bc_municipality
WHERE ST_NRings(the_geom) > 1
ORDER BY area DESC LIMIT 1;
gid | name | area
-----+--------------+------------------
12 | SPALLUMCHEEN | 257374619.430216
(1 row)
```
# **Chapter 6**

# **Performance Tipps**

# **6.1 Kleine Tabellen mit großen Geometrien**

#### **6.1.1 Problembeschreibung**

Aktuelle PostgreSQL Versionen (inklusive 9.6) haben eine Schwäche des Optimizers in Bezug auf TOAST Tabellen. TOAST Tabellen bieten eine Art "Erweiterungsraum", der benutzt wird um große Werte (im Sinne der Datengröße), welche nicht in die üblichen Datenspeicherseiten passen (wie lange Texte, Bilder oder eine komplexe Geometrie mit vielen Stützpunkten) auszulagern, siehe [the PostgreSQL Documentation for TOAST](http://www.postgresql.org/docs/current/static/storage-toast.html) für mehr Information).

Das Problem tritt bei Tabellen mit relativ großen Geometrien, aber wenigen Zeilen auf (z.B. eine Tabelle welche die europäischen Ländergrenzen in hoher Auflösung beinhaltet). Dann ist die Tabelle selbst klein, aber sie benützt eine Menge an TOAST Speicherplatz. In unserem Beispiel hat die Tabelle um die 80 Zeilen und nutzt dafür nur 3 Speicherseiten, während die TOAST Tabelle 8225 Speicherseiten benützt.

Stellen Sie sich nun eine Abfrage vor, die den geometrischen Operator && verwendet, um ein Umgebungsrechteck mit nur wenigen Zeilen zu ermitteln. Der Abfrageoptimierer stellt fest, dass die Tabelle nur 3 Speicherseiten und 80 Zeilen aufweist. Er nimmt an, das ein sequentieller Scan bei einer derart kleinen Tabelle wesentlich schneller abläuft als die Verwendung eines Indizes. Und so entscheidet er den GIST Index zu ignorieren. Normalerweise stimmt diese Annahme. Aber in unserem Fall, muss der && Operator die gesamte Geometrie von der Festplatte lesen um den BoundingBox-Vergleich durchführen zu können, wodurch auch alle TOAST-Speicherseiten gelesen werden.

Um zu sehen, ob dieses Problem auftritt, können Sie den "EXPLAIN ANALYZE" Befehl von PostgreSQL anwenden. Mehr Information und die technischen Feinheiten entnehmen Sie bitte dem Thread auf der Postgres Performance Mailing List: http://archives.pos performance/2005-02/msg00030.php

und einem neueren Thread über PostGIS <https://lists.osgeo.org/pipermail/postgis-devel/2017-June/026209.html>

### **6.1.2 Umgehungslösung**

Die PostgreSQL Entwickler versuchen das Problem zu lösen, indem sie die Abschätzung der Abfragen TOAST-gewahr machen. Zur Überbrückung zwei Workarounds:

Der erste Workaround besteht darin den Query Planer zu zwingen, den Index zu nutzen. Setzen Sie "SET enable\_seqscan TO off;" am Server bevor Sie die Abfrage ausführen. Dies zwingt den Query Planer grundsätzlich dazu sequentielle Scans, wann immer möglich, zu vermeiden. Womit der GIST Index wie üblich verwendet wird. Aber dieser Parameter muss bei jeder Verbindung neu gesetzt werden, und er verursacht das der Query Planer Fehleinschätzungen in anderen Fällen macht. Daher sollte "SET enable\_seqscan TO on;" nach der Abfrage ausgeführt werden.

Der zweite Workaround besteht darin, den sequentiellen Scan so schnell zu machen wie der Query Planer annimmt. Dies kann durch eine zusätzliche Spalte, welche die BBOX "zwischenspeichert" und über die abgefragt wird, erreicht werden. In Unserem Beispiel sehen die Befehle dazu folgendermaßen aus:

```
SELECT AddGeometryColumn('myschema','mytable','bbox','4326','GEOMETRY','2');
UPDATE mytable SET bbox = ST_Envelope(ST_Force2D(the_geom));
```
Nun ändern Sie bitte Ihre Abfrage so, das der && Operator gegen die bbox anstelle der geom\_column benutzt wird:

```
SELECT geom_column
FROM mytable
WHERE bbox && ST_SetSRID('BOX3D(0 0,1 1)'::box3d,4326);
```
Selbstverständlich muss man die BBOX synchron halten. Die transparenteste Möglichkeit dies zu erreichen wäre über Trigger. Sie können Ihre Anwendung derart abändern, das die BBOX Spalte aktuell bleibt oder ein UPDATE nach jeder Änderung durchführen.

#### **6.2 CLUSTER auf die geometrischen Indizes**

Für Tabelle die hauptsächlich read-only sind und bei denen ein einzelner Index für die Mehrheit der Abfragen verwendet wird, bietet PostgreSQL den CLUSTER Befehl. Dieser Befehl ordnet alle Datenzeilen in derselben Reihenfolge an wie die Kriterien bei der Indexerstellung, was zu zwei Performance Vorteilen führt: Erstens wird für die Index Range Scans die Anzahl der Suchabfragen über die Datentabelle stark reduziert. Zweitens, wenn sich der Arbeitsbereich auf einige kleine Intervale des Index beschränkt ist das Caching effektiver, da die Datenzeilen über weniger data pages verteilt sind. (Sie dürfen sich nun eingeladen fühlen, die Dokumentation über den CLUSTER Befehl in der PostgreSQL Hilfe nachzulesen.)

Die aktuelle PostgreSQL Version erlaubt allerdings kein clustern an Hand von PostGIS GIST Indizes, da GIST Indizes NULL Werte einfach ignorieren. Sie erhalten eine Fehlermeldung wie:

```
lwgeom=# CLUSTER my_geom_index ON my_table;
ERROR: cannot cluster when index access method does not handle null values
HINT: You may be able to work around this by marking column "the_geom" NOT NULL.
```
Wie die HINT Meldung mitteilt, kann man diesen Mangel umgehen indem man eine "NOT NULL" Bedingung auf die Tabelle setzt:

```
lwgeom=# ALTER TABLE my_table ALTER COLUMN the_geom SET not null;
ALTER TABLE
```
Dies funktioniert natürlich nicht, wenn Sie tatsächlich NULL Werte in Ihrer Geometriespalte benötigen. Außerdem müssen Sie die obere Methode zum Hinzufügen der Bedingung verwenden. Die Verwendung einer CHECK Bedingung wie "ALTER TABLE blubb ADD CHECK (geometry is not null);" wird nicht klappen.

#### **6.3 Vermeidung von Dimensionsumrechnungen**

Manchmal kann es vorkommen, das Sie 3D- oder 4D-Daten in Ihrer Tabelle haben, aber immer mit den OpenGIS compliant ST\_AsText() oder ST\_AsBinary() Funktionen, die lediglich 2D Geometrien ausgeben, zugreifen. Dies geschieht indem intern die ST\_Force2D() Funktion aufgerufen wird, welche einen wesentlichen Overhead für große Geometrien aufweist. Um diesen Overhead zu vermeiden kann es praktikabel sein diese zusätzlichen Dimensionen ein für alle mal im Voraus zu löschen:

```
UPDATE mytable SET the_geom = ST_Force2D(the_geom);
VACUUM FULL ANALYZE mytable;
```
Beachten Sie bitte, falls Sie die Geometriespalte über AddGeometryColumn() hinzugefügt haben, das dadurch eine Bedingung auf die Dimension der Geometrie gesetzt ist. Um dies zu Überbrücken löschen Sie die Bedingung. Vergessen Sie bitte nicht den Eintrag in die geometry\_columns Tabelle zu erneuern und die Bedingung anschließend erneut zu erzeugen.

Bei großen Tabellen kann es vernünftig sein, diese UPDATE in mehrere kleinere Portionen aufzuteilen, indem man das UPDATE mittels WHERE Klausel und eines Primärschlüssels, oder eines anderen passenden Kriteriums, beschränkt und ein einfaches "VACUUM;" zwischen den UPDATEs aufruft. Dies verringert den Bedarf an temporären Festplattenspeicher drastisch. Außerdem, falls die Datenbank gemischte Dimensionen der Geometrie aufweist, kann eine Einschränkung des UPDATES mittels "WHERE dimension(the\_geom)>2" das wiederholte Schreiben von Geometrien, welche bereits in 2D sind, vermeiden.

# **Chapter 7**

# **Anwendung der PostGIS Geometrie: Applikationsentwicklung**

# **7.1 Verwendung von MapServer**

Der Minnesota MapServer ist ein Kartendienstserver für das Internet, der die "OpenGIS Web Map Service (WMS) Implementation Specification" erfüllt.

- Die MapServer Homepage finden Sie unter [http://mapserver.org.](http://mapserver.org)
- Die OpenGIS Web Map Spezifikation finden Sie unter [http://www.opengeospatial.org/standards/wms.](http://www.opengeospatial.org/standards/wms)

#### **7.1.1 Grundlegende Handhabung**

Um PostGIS mit MapServer zu verwenden müssen Sie wissen, wie Sie MapServer konfigurieren, da dies den Rahmens dieser Dokumentation sprengen würde. Dieser Abschnitt deckt PostGIS-spezifische Themen und Konfigurationsdetails ab.

Um PostGIS mit MapServer zu verwenden, benötigen Sie:

- Die PostGIS Version 0.6, oder höher.
- Die MapServer Version 3.5, oder höher.

MapServer greift auf die PostGIS/PostgreSQL-Daten, so wie jeder andere PostgreSQL-Client, über die libpq Schnittstelle zu. Dies bedeutet, dass MapServer auf jedem Server, der Netzwerkzugriff auf den PostgreSQL Server hat, installiert werden kann und PostGIS als Datenquelle nutzen kann. Je schneller die Verbindung zwischen den beiden Systemen, desto besser.

- 1. Es spielt keine Rolle, mit welchen Optionen Sie MapServer kompilieren, solange sie bei der Konfiguration die "--withpostgis"-Option angeben.
- 2. Fügen Sie einen PostGIS Layer zu der MapServer \*.map Datei hinzu. Zum Beispiel:

```
LAYER
 CONNECTIONTYPE postgis
 NAME "widehighways"
  # Verbindung zu einer remote Geodatenbank
 CONNECTION "user=dbuser dbname=gisdatabase host=bigserver"
 PROCESSING "CLOSE_CONNECTION=DEFER"
  # Um die Zeilen der 'geom'-Spalte aus der 'roads'-Tabelle zu erhalten
 DATA "geom from roads using srid=4326 using unique gid"
 STATUS ON
```

```
TYPE LINE
  # Von den im Ausschnitt vorhandenen Linien nur die breiten Hauptstraßen/Highways
  FILTER "type = 'highway' and numlanes >= 4"
  CLASS
    # Autobahnen heller und 2Pixel stark machen
   EXPRESSION ([numlanes] >= 6)
   STYLE
      COLOR 255 22 22
      WIDTH 2
   END
  END
  CLASS
    # Der ganze Rest ist dunkler und nur 1 Pixel stark
    EXPRESSION ([numlanes] < 6)
    STYLE
      COLOR 205 92 82
    END
  END
END
```
Im oberen Beispiel werden folgende PostGIS-spezifische Anweisungen verwendet:

CONNECTIONTYPE Für PostGIS Layer ist dies immer "postgis".

CONNECTION Die Datenbankverbindung wird durch einen "Connection String" bestimmt, welcher aus einer standardisierten Menge von Schlüsseln und Werten zusammengesetzt ist (Standardwerte zwischen <>):

user=<username> password=<password> dbname=<username> hostname=<server> port=<5432>

Ein leerer "Connection String" ist ebenfalls gültig, sodass jedes Key/Value Paar weggelassen werden kann. Üblicherweise wird man zumindest den Datenbanknamen und den Benutzernamen, mit dem man sich verbinden will, angeben.

DATA Dieser Parameter hat die Form "<geocolumn> from <tablename> using srid=<srid> using unique <primary key>", wobei "geocolumn" dem räumlichen Attribut entspricht, mit dem die Bildsynthese/rendern durchgeführt werden soll. "srid" entspricht der SRID des räumlichen Attributs und "primary key" ist der Primärschlüssel der Tabelle (oder ein anderes eindeutiges Attribut mit einem Index).

Sie können sowohl "using srid" als auch "using unique" weglassen. Wenn möglich, bestimmt MapServer die korrekten Werte dann automatisch, allerdings zu den Kosten einiger zusätzlichen serverseitigen Abfragen, die bei jedem Kartenaufruf ausgeführt werden.

- PROCESSING Wenn Sie mehrere Layer darstellen wollen, fügen Sie CLOSE\_CONNECTION=DEFER ein, dadurch wird eine bestehende Verbindung wiederverwendet anstatt geschlossen. Dies erhöht die Geschwindigkeit. Unter [MapServer PostGIS Performance Tips](http://blog.cleverelephant.ca/2008/10/mapserverpostgis-performance-tips.html) findet sich eine detailierte Erklärung.
- FILTER Der Filter muss ein gültiger SQL-Text sein, welcher der Logik, die normalerweise dem "WHERE" Schlüsselwort in der SQL-Abfrage folgt, entspricht. Z.B.: um nur die Straßen mit 6 oder mehr Spuren zu rendern, können Sie den Filter "num\_lanes >= 6" verwenden.
- 3. Stellen Sie bitte sicher, das für alle zu zeichnenden Layer, ein räumlicher Index (GIST) in der Geodatenbank angelegt ist.

CREATE INDEX [indexname] ON [tabellenname] USING GIST ( [geometry\_spalte] );

4. Wenn Sie Ihre Layer über MapServer abfragen wollen, benötigen Sie auch die "using unique" Klausel in Ihrer "DATA" Anweisung.

MapServer benötigt für jeden räumlichen Datensatz, der abgefragt werden soll, eindeutige Identifikatoren. Das PostGIS Modul von MapServer benützt den von Ihnen festgelegten, eindeutigen Wert, um diese eindeutige Identifikatoren zur Verfügung zu stellen. Den Primärschlüssel zu verwenden gilt als Erfolgsrezept.

#### **7.1.2 Häufig gestellte Fragen**

1. *Wenn Ich* EXPRESSION *in meiner \*.map Datei verwende, gibt die WHERE Bedingung niemals TRUE zurück, obwohl Ich weiß, dass sich die Werte in meiner Tabelle befinden.*

Anders als bei Shapefiles müssen die PostGIS-Feldnamen in EXPRESSION mit *Kleinbuchstaben* eingetragen werden.

EXPRESSION ([numlanes] >= 6)

2. *Der FILTER, den ich bei meinen Shapefiles verwende, funktioniert nicht für meine PostGIS Tabelle, obwohl diese die gleichen Daten aufweist.*

Anders als bei Shapefiles, nutzen die Filter bei PostGIS-Layern die SQL Syntax (sie werden an die SQL-Anweisung, die vom PostGIS Konnektor für die Darstellung der Layer im Mapserver erzeugt wird, angehängt).

FILTER "type = 'highway' and numlanes >= 4"

3. *Mein PostGIS Layer wird viel langsamer dargestellt als mein Shapefile Layer. Ist das normal?*

Je mehr Features eine bestimmte Karte aufweist, umso wahrscheinlicher ist es, dass PostGIS langsamer ist als Shapefiles. Bei Karten mit relativ wenigen Features (100te) ist PostGIS meist schneller. Bei Karten mit einer hohen Feature Dichte (1000e) wird PostGIS immer langsamer sein. Falls erhebliche Probleme mit der Zeichenperformance auftreten, haben Sie eventuell keinen räumlichen Index auf die Tabelle gelegt.

postgis# CREATE INDEX geotable\_gix ON geotable USING GIST ( geocolumn ); postgis# VACUUM ANALYZE;

4. *Mein PostGIS Layer wird ausgezeichnet dargestellt, aber die Abfragen sind sehr langsam. Was läuft falsch?*

Damit Abfragen schnell gehen, müssen Sie einen eindeutigen Schlüssel in Ihrer Tabelle haben und einen Index auf diesen eindeutigen Schlüssell legen.Sie können den von MapServer zu verwendenden eindeutigen Schlüssel mit der USING UNIQUE Klausel in Ihrer DATA Zeile angeben:

DATA "geom FROM geotable USING UNIQUE gid"

5. *Kann Ich "Geography" Spalten (neu in PostGIS 1.5) als Quelle für MapServer Layer verwenden?*

Ja! Für MapServer sind "Geography" Attribute und "Geometry" Attriute dasselbe. Es kann allerdings nur die SRID 4325 verwendet werden. Stellen Sie bitte sicher, dass sich eine "using srid=4326" Klausel in Ihrer DATA Anweisung befindet. Alles andere funktioniert genau so wie bei "Geometry".

DATA "geog FROM geogtable USING SRID=4326 USING UNIQUE gid"

#### **7.1.3 Erweiterte Verwendung**

Die SQL-Pseudoklausel USING wird verwendet, um MapServer zusätzliche Information über komplexere Abfragen zukommen zu lassen. Genauer gesagt, wenn entweder ein View oder ein Subselect als Ursprungstabelle verwendet wird (der Ausdruck rechts von "FROM" bei einer DATA Definition) ist es für MapServer schwieriger einen eindeutigen Identifikator für jede Zeile und die SRID der Tabelle automatisch zu bestimmen. Die USINGKlausel kann MapServer die Information über diese beiden Teile wie folgt zukommen lassen:

```
DATA "geom FROM (
  SELECT
    table1.geom AS geom,
    table1.gid AS gid,
    table2.data AS data
  FROM table1
  LEFT JOIN table2
  ON table1.id = table2.id
) AS new_table USING UNIQUE gid USING SRID=4326"
```
USING UNIQUE <uniqueid> MapServer benötigt eine eindeutige ID für jede Zeile um die Zeile bei Kartenabfragen identifizieren zu können. Normalerweise wird der Primärschlüssel aus den Systemtabellen ermittelt. Views und Subselects haben jedoch nicht automatisch eine bekannte eindeutige Spalte. Wenn Sie MapServer's Abfragefunktionalität nutzen wollen, müssen Sie sicherstellen, dass Ihr View oder Subselect eine mit eindeutigen Werten versehene Spalte enthält und diese mit USING UNIQUE gekennzeichnet ist. Zum Beispiel können Sie hierfür die Werte des Primärschlüssels verwenden, oder irgendeine andere Spalte bei der sichergestellt ist dass sie eindeutige Werte für die Ergebnismenge aufweist.

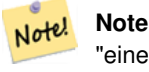

"eine Karte abfragen" ist jene Aktion, bei der man auf die Karte klickt und nach Information über Kartenfeatures an dieser Stelle fragt. Verwechseln Sie bitte nicht "Kartenabfragen" mit der SQL Abfrage in der DATA Definition.

USING SRID=<srid> PostGIS muss wissen, welches Koordinatenreferenzsystem von der Geometrie verwendet wird, um korrekte Daten an MapServer zurückzugeben. Üblicherweise kann man diese Information in der Tabelle "geometry\_columns" in der PostGIS Datenbank finden. Dies ist jedoch nicht möglich bei Tabellen die On-the-fly erzeugt wurden, wo wie bei Subselects oder Views. Hierfür erlaubt die Option USING SRID= die Festlegung der richtigen SRID in der DATA Definition.

#### **7.1.4 Beispiele**

Beginnen wir mit einem einfachen Beispiel und arbeiten uns dann langsam vor. Betrachten Sie die nachfolgende MapServer Layerdefinition:

LAYER

```
CONNECTIONTYPE postgis
 NAME "roads"
  CONNECTION "user=theuser password=thepass dbname=thedb host=theserver"
 DATA "geom from roads"
  STATUS ON
  TYPE LINE
  CLASS
    STYLE
     COLOR 0 0 0
    END
 END
END
```
Dieser Layer stellt alle Straßengeometrien der "roads"-Tabelle schwarz dar.

Angenommen, wir wollen bis zu einem Maßstab von 1:100000 nur die Autobahnen anzeigen - die nächsten zwei Layer erreichen diesen Effekt:

```
LAYER
  CONNECTIONTYPE postgis
  CONNECTION "user=theuser password=thepass dbname=thedb host=theserver"
  PROCESSING "CLOSE_CONNECTION=DEFER"
  DATA "geom from roads"
  MINSCALE 100000
  STATUS ON
  TYPE LINE
  FILTER "road_type = 'highway'"
  CLASS
    COLOR 0 0 0
 END
END
LAYER
  CONNECTIONTYPE postgis
  CONNECTION "user=theuser password=thepass dbname=thedb host=theserver"
 PROCESSING "CLOSE_CONNECTION=DEFER"
 DATA "geom from roads"
  MAXSCALE 100000
  STATUS ON
  TYPE LINE
  CLASSITEM road_type
  CLASS
    EXPRESSION "highway"
    STYLE
```

```
WIDTH 2
      COLOR 255 0 0
    END
  END
  CIASSTYLE
     COLOR 0 0 0
    END
  END
END
```
Der erste Layer wird verwendet, wenn der Maßstab größer als 1:100000 ist und es werden nur die Straßen vom Typ "highway"/Autobahn als schwarze Linien dargestellt. Die Option FILTER bedingt, dass nur Straßen vom Typ "highway" angezeigt werden.

Der zweite Layer wird angezeigt, wenn der Maßstab kleiner als 1:100000 ist. Er zeigt die Autobahnen als doppelt so dicke rote Linien an, die anderen Straßen als normale schwarze Linien.

Wir haben eine Reihe von interessanten Aufgaben lediglich mit der von MapServer zur Verfügung gestellten Funktionalität durchgeführt, und unsere SQL-Anweisung unter DATA ist trotzdem einfach geblieben. Angenommen, die Namen der Straßen sind in einer anderen Tabelle gespeichert (wieso auch immer) und wir müssen einen Join ausführen, um sie für die Straßenbeschriftung verwenden zu können.

```
LAYER
  CONNECTIONTYPE postgis
  CONNECTION "user=theuser password=thepass dbname=thedb host=theserver"
  DATA "geom FROM (SELECT roads.gid AS gid, roads.geom AS geom,
        road_names.name as name FROM roads LEFT JOIN road_names ON
        roads.road_name_id = road_names.road_name_id)
        AS named_roads USING UNIQUE gid USING SRID=4326"
 MAXSCALE 20000
 STATUS ON
 TYPE ANNOTATION
 LABELITEM name
 CLASS
   LABEL
     ANGLE auto
     STZE 8
     COLOR 0 192 0
     TYPE truetype
     FONT arial
   END
 END
END
```
Dieser Beschriftungslayer fügt grüne Beschriftungen zu allen Straßen hinzu, wenn der Maßstab 1:20000 oder weniger wird. Es zeigt auch wie man einen SQL-Join in einer DATA Definition verwenden kann.

## **7.2 Java Clients (JDBC)**

Java Clients können auf die PostGIS Geoobjekte in der PostgreSQL Datenbank entweder direkt über die Textdarstellung zugreifen oder über die Objekte der JDBC Erweiterung, die mit PostGIS gebündelt sind. Um die Objekte der Erweiterung zu nutzen, muss sich die Datei "postgis.jar" zusammen mit dem JDBC Treiberpaket "postgresql.jar" in Ihrem CLASSPATH befinden.

```
import java.sql.*;
import java.util.*;
import java.lang.*;
import org.postgis.*;
public class JavaGIS {
```

```
public static void main(String[] args) {
  java.sql.Connection conn;
  try {
    /*
    * Den JDBC Treiber laden und eine Verbindung herstellen.
    \star /
    Class.forName("org.postgresql.Driver");
    String url = "jdbc:postgresql://localhost:5432/database";
    conn = DriverManager.getConnection(url, "postgres", "");
    /*
    * Die geometrischen Datentypen zu der Verbindung hinzufügen. Beachten Sie bitte,
    * dass Sie die Verbindung in eine pgsql-specifische Verbindung umwandeln
    * bevor Sie die Methode addDataType() aufrufen.
    */
    ((org.postgresql.PGConnection)conn).addDataType("geometry",Class.forName("org.postgis. ←
       PGgeometry"));
    ((org.postgresql.PGConnection)conn).addDataType("box3d",Class.forName("org.postgis. ←
       PGbox3d"));
    /*
    * Eine Anweisung erzeugen und eine Select Abfrage ausführen.
    \star/Statement s = conn.createStatement();
    ResultSet r = s. executeQuery ("select geom, id from geomtable");
    while( r.next() ) {
      /*
      * Die Geometrie als Objekt abrufen und es in einen geometrischen Datentyp umwandeln.
      * Ausdrucken.
      */
      PGgeometry geom = (PGgeometry)r.getObject(1);
      int id = r.getInt(2);
      System.out.println("Row " + id + ":");
      System.out.println(geom.toString());
    }
    s.close();
    conn.close();
  }
catch( Exception e ) {
  e.printStackTrace();
  }
}
}
```
Das Objekt "PGgeometry" ist ein Adapter, der abhängig vom Datentyp ein bestimmtes topologisches Geoobjekt (Unterklassen der abstrakten Klasse "Geometry") enthält: Point, LineString, Polygon, MultiPoint, MultiLineString, MultiPolygon.

```
PGgeometry geom = (PGgeometry)r.getObject(1);
if( geom.getType() == Geometry.POLYGON ) {
  Polygon pl = (Polygon) geom.getGeometry();
  for( int r = 0; r < pl .numRings(); r++) {
    LinearRing rng = pl.getRing(r);
    System.out.println("Ring: " + r);
    for( int p = 0; p < rng.numPoints(); p++) {
      Point pt = rng.getPoint(p);
      System.out.println("Point: " + p);
      System.out.println(pt.toString());
    }
  }
}
```
# **7.3 C Clients (libpq)**

...

### **7.3.1 Text Cursor**

...

**7.3.2 Binäre Cursor**

...

# **Chapter 8**

# **Referenz PostGIS**

Nachfolgend sind jene Funktionen aufgeführt, die ein PostGIS Anwender am ehesten benötigt. Es gibt weitere Funktionen, die jedoch keinen Nutzen für den allgemeinen Anwender haben, da es sich um Hilfsfunktionen für PostGIS Objekte handelt.

#### **Note**

PostGIS hat begonnen die bestehende Namenskonvention in eine SQL-MM orientierte Konvention zu ändern. Daher wurden die meisten Funktionen, die Sie kennen und lieben gelernt haben, mit dem Standardpräfix (ST) für spatiale Datentypen umbenannt. Vorhergegangene Funktionen sind noch verfügbar; wenn es aber entsprechende aktualisierte Funktionen gibt, dann werden sie in diesem Dokument nicht mehr aufgeführt. Wenn Funktionen kein ST\_ Präfix aufweisen und in dieser Dokumentation nicht mehr angeführt sind, dann gelten sie als überholt und werden in einer zukünftigen Release entfernt. Benutzten Sie diese daher BITTE NICHT MEHR.

# **8.1 PostgreSQL und PostGIS Datentypen - Geometry/Geography/Box**

#### **8.1.1 box2d**

Note!

box2d — The type representing a 2-dimensional bounding box.

#### **Beschreibung**

Box3D ist ein geometrischer Datentyp, der den umschreibenden Quader einer oder mehrerer geometrischer Objekte abbildet. ST\_3DExtent gibt ein Box3D-Objekt zurück.

The representation contains the values xmin, ymin, xmax, ymax. These are the minimum and maximum values of the X and Y extents.

box2d objects have a text representation which looks like BOX(1  $2, 5, 6$ ).

#### **Typumwandlung**

Dieser Abschnitt beschreibt sowohl die automatischen, als auch die expliziten Typumwandlungen, die für diesen Datentyp erlaubt sind.

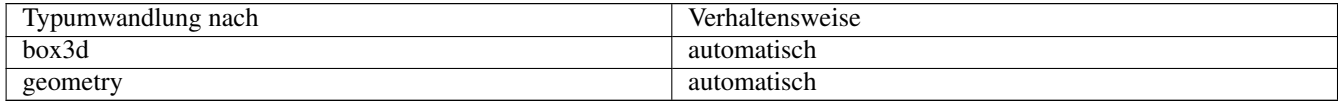

#### **Siehe auch**

Section [15.7](#page-675-0)

#### **8.1.2 box3d**

box3d — The type representing a 3-dimensional bounding box.

#### **Beschreibung**

Box3D ist ein geometrischer Datentyp, der den umschreibenden Quader einer oder mehrerer geometrischer Objekte abbildet. ST\_3DExtent gibt ein Box3D-Objekt zurück.

The representation contains the values xmin, ymin, zmin, xmax, ymax, zmax. These are the minimum and maxium values of the X, Y and Z extents.

box3d objects have a text representation which looks like BOX3D(1 2 3,5 6 5).

#### **Typumwandlung**

Dieser Abschnitt beschreibt sowohl die automatischen, als auch die expliziten Typumwandlungen, die für diesen Datentyp erlaubt sind.

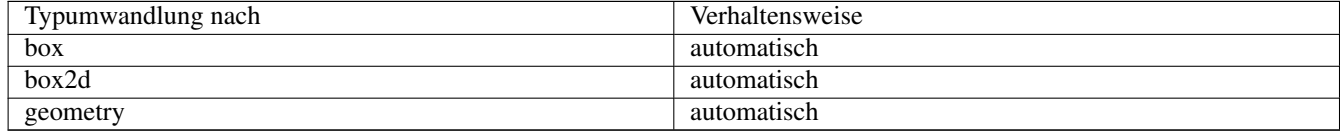

#### **Siehe auch**

Section [15.7](#page-675-0)

#### **8.1.3 geometry**

geometry — Der geographische Datentyp "Geography" wird zur Abbildung eines Geoobjektes im geographischen Kugelkoordinatensystem verwendet.

#### **Beschreibung**

Der Datentyp "geometry" ist der elementare räumliche Datentyp von PostGIS zur Abbildung eines Geoobjektes in das kartesische Koordinatensystem.

Alle räumlichen Operationen an einer Geometrie verwenden die Einheiten des Koordinatenreferenzsystems in dem die Geometrie vorliegt.

#### **Typumwandlung**

Dieser Abschnitt beschreibt sowohl die automatischen, als auch die expliziten Typumwandlungen, die für diesen Datentyp erlaubt sind.

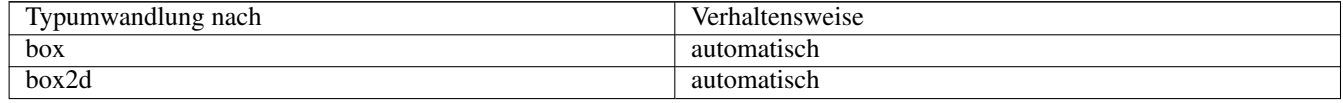

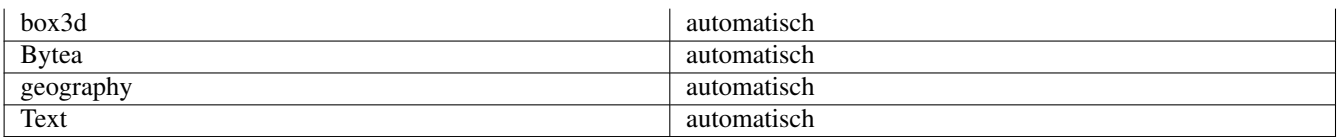

#### **Siehe auch**

Section [4.1,](#page-56-0) Section [4.3](#page-63-0)

#### **8.1.4 geometry\_dump**

geometry\_dump — A composite type used to describe the parts of complex geometry.

#### **Beschreibung**

geometry\_dump is a [composite data type](https://www.postgresql.org/docs/current/rowtypes.html) containing the fields:

- geom a geometry representing a component of the dumped geometry. The geometry type depends on the originating function.
- path[] an integer array that defines the navigation path within the dumped geometry to the geom component. The path array is 1-based (i.e. path[1] is the first element.)

It is used by the  $ST$  Dump $\star$  family of functions as an output type to explode a complex geometry into its constituent parts.

#### **Siehe auch**

Section [15.6](#page-675-1)

#### **8.1.5 geography**

geography — The type representing spatial features with geodetic (ellipsoidal) coordinate systems.

#### **Beschreibung**

Der geographische Datentyp "Geography" wird zur Abbildung eines Geoobjektes im geographischen Kugelkoordinatensystem verwendet.

Spatial operations on the geography type provide more accurate results by taking the ellipsoidal model into account.

#### **Typumwandlung**

Dieser Abschnitt beschreibt sowohl die automatischen, als auch die expliziten Typumwandlungen, die für diesen Datentyp erlaubt sind.

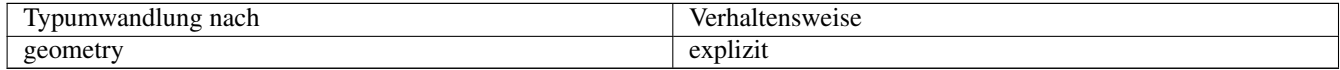

#### **Siehe auch**

Section [4.3,](#page-63-0) Section [4.3](#page-63-0)

# **8.2 PostGIS Grand Unified Custom Variables (GUCs)**

#### **8.2.1 postgis.backend**

postgis.backend — Dieses Backend stellt eine Funktion zur Auswahl zwischen GEOS und SFCGAL zur Verfügung.

#### **Beschreibung**

Diese GUC hat nur Bedeutung, wenn Sie PostGIS mit SFCGAL Unterstützung kompiliert haben. Funktionen, welche sowohl bei GEOS als auch bei SFCGAL die gleiche Bezeichnung haben, werden standardmäßig mit dem geos Backend ausgeführt. Die Standardeinstellung wird mit dieser Variablen überschrieben und SFCGAL für den Aufruf verwendet.

Verfügbarkeit: 2.1.0

#### **Beispiele**

Setzt das Backend für die Dauer der Verbindung

set postgis.backend = sfcgal;

Setzt das Backend für neue Verbindungen zur Datenbank

ALTER DATABASE mygisdb SET postgis.backend = sfcgal;

#### **Siehe auch**

Section [8.10](#page-291-0)

#### **8.2.2 postgis.gdal\_datapath**

postgis.gdal\_datapath — Eine Konfigurationsmöglichkeit um den Wert von GDAL's GDAL\_DATA Option zu setzen. Wenn sie nicht gesetzt ist, wird die Umgebungsvariable GDAL\_DATA verwendet.

#### **Beschreibung**

Eine PostgreSQL GUC Variable zum setzten von GDAL's GDAL\_DATA Option. Der postgis.gdal\_datapath Wert sollte dem gesamten physischen Pfad zu den Datendateien von GDAL entsprechen.

Diese Konfigurationsmöglichkeit ist am nützlichsten auf Windows Plattformen, wo der Dateipfad von "data" nicht fest kodiert ist. Diese Option sollte auch gesetzt werden, wenn sich die Datendateien nicht in dem von GDAL erwarteten Pfad befinden.

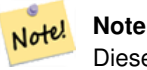

Diese Option kann in der Konfigurationsdatei "postgresql.conf" gesetzt werden. Sie kann auch pro Verbindung oder pro Transaktion gesetzt werden.

Verfügbarkeit: 2.2.0

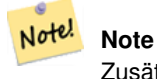

Zusätzliche Informationen über GDAL\_DATA ist unter den [Konfigurationsmöglichkeiten](http://trac.osgeo.org/gdal/wiki/ConfigOptions) für GDAL zu finden.

#### **Beispiele**

Den postgis.gdal\_datapath setzen oder zurücksetzen

```
SET postgis.gdal_datapath TO '/usr/local/share/gdal.hidden';
SET postgis.gdal_datapath TO default;
```
#### Auf Windows für eine bestimmte Datenbank setzen

```
ALTER DATABASE gisdb
SET postgis.gdal_datapath = 'C:/Program Files/PostgreSQL/9.3/gdal-data';
```
#### **Siehe auch**

[PostGIS\\_GDAL\\_Version,](#page-440-0) [ST\\_Transform](#page-521-0)

#### **8.2.3 postgis.gdal\_enabled\_drivers**

<span id="page-105-0"></span>postgis.gdal\_enabled\_drivers — Eine Konfigurationsmöglichkeit um einen GDAL Treiber in der PostGIS Umgebung zu aktivieren. Beeinflusst die Konfigurationsvariable GDAL\_SKIP von GDAL.

#### **Beschreibung**

Eine Konfigurationsmöglichkeit um einen GDAL Treiber in der PostGIS Umgebung zu aktivieren. Beeinflusst die Konfigurationsvariable GDAL\_SKIP von GDAL. Diese Option kann in der PostgreSQL Konfigurationsdatei "postgresql.conf" gesetzt werden. Sie kann aber auch pro Verbindung oder pro Transaktion gesetzt werden.

Der Ausgangswert von postgis.gdal\_enabled\_drivers kann auch beim Startprozess von PostgreSQL gesetzt werden, nämlich durch die Übergabe der Umgebungsvariablen POSTGIS\_GDAL\_ENABLED\_DRIVERS, welche die Liste der aktivierten Treiber enthält.

Aktivierte GDAL Treiber können auch über die Kurzbezeichnung oder den Code des Treibers bestimmt werden. Kurzbezeichnungen und Codes für die Treiber finden sich unter [GDAL Raster Formate](http://www.gdal.org/formats_list.html) Es können mehrere, durch Leerzeichen getrennte Treiber angegeben werden.

#### **Note**

Für postgis.gdal\_enabled\_drivers sind drei spezielle, case-sensitive Codes verfügbar.

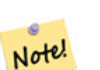

- DISABLE\_ALL deaktiviert alle GDAL-Treiber. Falls vorhanden, überschreibt DISABLE\_ALL alle anderen Werte in postgis.gdal\_enabled\_drivers.
- ENABLE\_ALL aktiviert alle GDAL-Treiber.
- VSICURL aktiviert GDAL's /vsicurl/ virtuelles Dateisystem.

Falls postgis.gdal\_enabled\_driversauf DISABLE\_ALL gesetzt ist, kommt es bei der Anwendung von out-db Rastern, ST\_FromGDALRaster(), ST\_AsGDALRaster(), ST\_AsTIFF(), ST\_AsJPEG() und ST\_AsPNG() zu Fehlermeldungen.

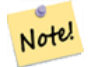

#### **Note**

postgis.gdal\_enabled\_drivers wird bei der Standardinstallation von PostGIS auf DISABLE\_ALL gesetzt.

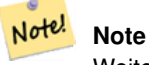

Weiterführende Informationen über GDAL\_SKIP ist auf GDAL's [Configuration Options](http://trac.osgeo.org/gdal/wiki/ConfigOptions) zu finden.

Verfügbarkeit: 2.2.0

#### **Beispiele**

postgis.gdal\_enabled\_drivers setzen und zurücksetzen

Bestimmt das Backend, das für alle neuen Verbindungen zur Datenbank verwendet wird

```
ALTER DATABASE mygisdb SET postgis.gdal_enabled_drivers TO 'GTiff PNG JPEG';
```
Setzt die standardmäßig aktivierten Treiber für alle neuen Verbindungen zum Server. Benötigt Administratorrechte und PostgreSQL 9.4+. Beachten Sie aber bitte, dass die Datenbank-, Sitzungs- und Benutzereinstellungen dies überschreiben.

```
ALTER SYSTEM SET postgis.gdal_enabled_drivers TO 'GTiff PNG JPEG';
SELECT pg_reload_conf();
```

```
SET postgis.gdal_enabled_drivers TO 'GTiff PNG JPEG';
SET postgis.gdal_enabled_drivers = default;
```
#### Aktiviert alle GDAL-Treiber

```
SET postgis.gdal_enabled_drivers = 'ENABLE_ALL';
```
#### Deaktiviert alle GDAL-Treiber

```
SET postgis.gdal_enabled_drivers = 'DISABLE_ALL';
```
#### **Siehe auch**

[ST\\_FromGDALRaster,](#page-460-0) [ST\\_AsGDALRaster,](#page-544-0) [ST\\_AsTIFF,](#page-547-0) [ST\\_AsPNG,](#page-546-0) [ST\\_AsJPEG,](#page-545-0) [postgis.enable\\_outdb\\_rasters](#page-106-0)

#### **8.2.4 postgis.enable\_outdb\_rasters**

<span id="page-106-0"></span>postgis.enable\_outdb\_rasters — Eine boolesche Konfigurationsmöglichkeit um den Zugriff auf out-db Rasterbänder zu ermöglichen

#### **Beschreibung**

Eine boolesche Konfigurationsmöglichkeit um den Zugriff auf out-db Rasterbänder zu ermöglichen. Diese Option kann in der PostgreSQL Konfigurationsdatei "postgresql.conf" gesetzt werden. Kann aber auch pro Verbindung oder pro Transaktion gesetzt werden.

Der Ausgangswert von postgis.enable\_outdb\_rasters kann auch beim Startprozess von PostgreSQL gesetzt werden, nämlich durch die Übergabe der Umgebungsvariablen POSTGIS\_ENABLE\_OUTDB\_RASTERS, welche ungleich null sein muss.

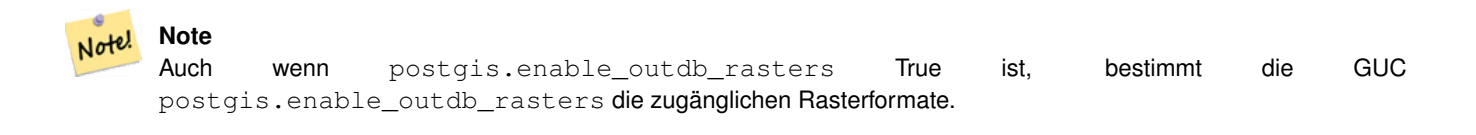

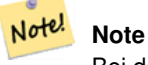

Bei der Standardinstallation von PostGIS ist postgis.enable\_outdb\_rasters auf False gesetzt.

Verfügbarkeit: 2.2.0

#### **Beispiele**

postgis.enable\_outdb\_rasters setzen oder zurücksetzen

```
SET postgis.enable_outdb_rasters TO True;
SET postgis.enable_outdb_rasters = default;
SET postgis.enable_outdb_rasters = True;
SET postgis.enable_outdb_rasters = False;
```
#### Set for specific database

ALTER DATABASE mygisdb SET postgis.backend = sfcgal;

Setting for whole database cluster. You need to reconnect to the database for changes to take effect.

```
--writes to postgres.auto.conf
ALTER SYSTEM postgis.enable_outdb_rasters = true;
--Reloads postgres conf
SELECT pg_reload_conf();
```
#### **Siehe auch**

[postgis.gdal\\_enabled\\_drivers](#page-105-0) [postgis.gdal\\_datapath](#page-107-0)

#### **8.2.5 postgis.gdal\_datapath**

<span id="page-107-0"></span>postgis.gdal\_datapath — Eine boolesche Konfigurationsmöglichkeit um den Zugriff auf out-db Rasterbänder zu ermöglichen

#### **Beschreibung**

A string configuration to set options used when working with an out-db raster. [Configuration options](http://trac.osgeo.org/gdal/wiki/ConfigOptions) control things like how much space GDAL allocates to local data cache, whether to read overviews, and what access keys to use for remote out-db data sources.

Verfügbarkeit: 2.2.0

#### **Beispiele**

postgis.enable\_outdb\_rasters setzen oder zurücksetzen

```
SET postgis.gdal_config_options = 'AWS_ACCESS_KEY_ID=xxxxxxxxxxxxxxx AWS_SECRET_ACCESS_KEY= ←-
   yyyyyyyyyyyyyyyyyyyyyyyyyy';
```
Set postgis.gdal\_vsi\_options just for the *current transaction* using the LOCAL keyword:

```
SET LOCAL postgis.gdal_config_options = 'AWS_ACCESS_KEY_ID=xxxxxxxxxxxxxxx ←
   AWS_SECRET_ACCESS_KEY=yyyyyyyyyyyyyyyyyyyyyyyyyy';
```
### **Siehe auch**

[postgis.enable\\_outdb\\_rasters](#page-106-0) [postgis.gdal\\_enabled\\_drivers](#page-105-0)

# **8.3 Geometrische Managementfunktionen**

# **8.3.1 AddGeometryColumn**

<span id="page-108-0"></span>AddGeometryColumn — Entfernt eine Geometriespalte aus einer räumlichen Tabelle.

## **Synopsis**

text AddGeometryColumn(varchar table name, varchar column name, integer srid, varchar type, integer dimension, boolean use\_typmod=true);

text AddGeometryColumn(varchar schema\_name, varchar table\_name, varchar column\_name, integer srid, varchar type, integer dimension, boolean use\_typmod=true);

text AddGeometryColumn(varchar catalog\_name, varchar schema\_name, varchar table\_name, varchar column\_name, integer srid, varchar type, integer dimension, boolean use\_typmod=true);

## **Beschreibung**

Note!

Fügt eine Geometriespalte zu den Attributen einer bestehende Tabelle hinzu. Der schema\_name ist der Name des Schemas, in dem sich die Tabelle befindet. Bei der srid handelt es sich um eine Ganzzahl, welche auf einen entsprechenden Eintrag in der SPATIAL\_REF\_SYS Tabelle verweist. Beim type handelt es sich um eine Zeichenkette, welche dem Geometrietyp entsprechen muss, z.B.: 'POLYGON' oder 'MULTILINESTRING'. Falls der Name des Schemas nicht existiert (oder im aktuellen search\_path nicht sichtbar ist), oder die angegebene SRID, der Geometrietyp, oder die Dimension ungültig sind, wird ein Fehler angezeigt.

#### **Note**

Änderung: 2.0.0 Diese Funktion aktualisiert die geometry\_columns Tabelle nicht mehr, da geometry\_columns jetzt ein View ist, welcher den Systemkatalog ausliest. Standardmäßig werden auch keine Bedingungen/constraints erzeugt, sondern es wird der in PostgreSQL integrierte Typmodifikaor verwendet. So entspricht zum Beispiel die Erzeugung einer wgs84 POINT Spalte mit dieser Funktion: ALTER TABLE some\_table ADD COLUMN geom geometry(Point,4326);

Änderung: 2.0.0 Falls Sie das alte Verhalten mit Constraints wünschen, setzen Sie bitte use\_typmod vom standardmäßigen true auf false.

#### **Note**

Änderung: 2.0.0 Views können nicht mehr händisch in "geometry\_columns" registriert werden. Views auf eine Geometrie in Typmod-Tabellen, bei denen keine Adapterfunktion verwendet wird, registrieren sich selbst auf korrekte Weise, da sie die Typmod-Verhaltensweise von der Spalte der Stammtabelle erben. Views die ein geometrische Funktion ausführen die eine andere Geometrie ausgibt, benötigen die Umwandlung in eine Typmod-Geometrie, damit die Geometrie des Views korrekt in "geometry\_columns" registriert wird. Siehe Section [4.4.3.](#page-68-0)

This method implements the [OGC Simple Features Implementation Specification for SQL 1.1.](http://www.opengeospatial.org/standards/sfs)

This function supports 3d and will not drop the z-index.

This method supports Circular Strings and Curves

Verbesserung: 2.0.0 use\_typmod Argument eingeführt. Standardmäßig wird eine typmod Geometrie anstelle einer Constraintbasierten Geometrie erzeugt.

#### **Beispiele**

```
-- Ein Schema für die Daten erzeugen
CREATE SCHEMA my_schema;
-- Eine neue einfache PostgreSQL Tabelle ersellen
CREATE TABLE my_schema.my_spatial_table (id serial);
-- Die Beschreibung der Tabelle zeigt eine einfache Tabelle mit einer einzigen "id" Spalte ←-
  Describing the table shows a simple table with a single "id" column.
postgis=# \d my_schema.my_spatial_table
                                                     Table "my_schema.my_spatial_table"
Column | Type | Modifiers
--------+---------+------------------------------------------------------------------------- ←-
id | integer | not null default nextval('my_schema.my_spatial_table_id_seq'::regclass)
-- Fügt eine Geometriespalte an die Tabelle an
SELECT AddGeometryColumn ('my_schema','my_spatial_table','geom',4326,'POINT',2);
-- Hinzufügen einer Punktgeometrie mit dem alten, auf Bedingungen basierten Verhalten/old ←-
  constraint behavior
SELECT AddGeometryColumn ('my_schema','my_spatial_table','geom_c',4326,'POINT',2, false);
--Hinzufügen eines Kurvenpolygons/curvepolygon mittels old constraint behavior
SELECT AddGeometryColumn ('my_schema','my_spatial_table','geomcp_c',4326,'CURVEPOLYGON',2, ←-
   false);
-- Die neuerliche Beschreibung der Tabelle zeigt die hinzugefügten Geometriespalten an.
\d my_schema.my_spatial_table
                         addgeometrycolumn
-------------------------------------------------------------------------
my_schema.my_spatial_table.geomcp_c SRID:4326 TYPE:CURVEPOLYGON DIMS:2
(1 row)
                                Table "my_schema.my_spatial_table"
 Column | Type | Modifiers
----------+----------------------+------------------------------------------------------------------------- ←-
 id | integer | not null default nextval('my_schema. ←-
  my_spatial_table_id_seq'::regclass)
 geom | geometry(Point,4326) |
 geom_c | geometry |
 geomcp_c | geometry |
Check constraints:
   "enforce_dims_geom_c" CHECK (st_ndims(geom_c) = 2)
   "enforce_dims_geomcp_c" CHECK (st_ndims(geomcp_c) = 2)
   "enforce_geotype_geom_c" CHECK (geometrytype(geom_c) = 'POINT'::text OR geom_c IS NULL)
   "enforce_geotype_geomcp_c" CHECK (geometrytype(geomcp_c) = 'CURVEPOLYGON'::text OR ←
      geomcp_c IS NULL)
   "enforce_srid_geom_c" CHECK (st_srid(geom_c) = 4326)
   "enforce_srid_geomcp_c" CHECK (st_srid(geomcp_c) = 4326)
-- Der geometry_columns View registriert die neuen Spalten --
SELECT f_geometry_column As col_name, type, srid, coord_dimension As ndims
   FROM geometry_columns
   WHERE f_table_name = 'my_spatial_table' AND f_table_schema = 'my_schema';
col_name | type | srid | ndims
----------+--------------+------+-------
qeom | Point | 4326 | 2
geom_c | Point | 4326 | 2
```
geomcp\_c | CurvePolygon | 4326 | 2

### **Siehe auch**

[DropGeometryColumn,](#page-110-0) [DropGeometryTable,](#page-111-0) Section [4.4.2,](#page-67-0) Section [4.4.3](#page-68-0)

# **8.3.2 DropGeometryColumn**

<span id="page-110-0"></span>DropGeometryColumn — Entfernt eine Geometriespalte aus einer räumlichen Tabelle.

#### **Synopsis**

text DropGeometryColumn(varchar table\_name, varchar column\_name); text DropGeometryColumn(varchar schema\_name, varchar table\_name, varchar column\_name); text DropGeometryColumn(varchar catalog\_name, varchar schema\_name, varchar table\_name, varchar column\_name);

## **Beschreibung**

Entfernt eine geometrische Spalte aus der Geometrietabelle. Der "schema\_name" muss mit dem Feld "f\_table\_schema" in der Tabelle "geometry\_columns" übereinstimmen.

This method implements the [OGC Simple Features Implementation Specification for SQL 1.1.](http://www.opengeospatial.org/standards/sfs)

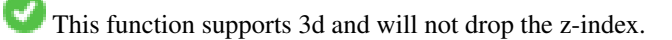

This method supports Circular Strings and Curves

#### **Note** Note!

Änderung: 2.0.0 Diese Funktion wurde zwecks Abwärtskompatibilität eingeführt. Seit geometry\_columns ein View auf den Systemkatalog ist, können Sie die Geometriespalte, so wie jede andere Tabellenspalte, mit ALTER TABLE löschen.

#### **Beispiele**

```
SELECT DropGeometryColumn ('my_schema','my_spatial_table','geom');
                        ----RESULT output ---
                                         dropgeometrycolumn
------------------------------------------------------
my_schema.my_spatial_table.geom effectively removed.
-- In PostGIS 2.0+ entspricht das oben angeführte Aufruf ebenfalls dem Standard
  Der standardmäßige ALTER TABLE Aufruf. Beide Aufrufe entfernen die Tabelle aus dem
   geometry_columns Register.
ALTER TABLE my_schema.my_spatial_table DROP column geom;
```
## **Siehe auch**

[AddGeometryColumn,](#page-108-0) [DropGeometryTable,](#page-111-0) Section [4.4.2](#page-67-0)

# **8.3.3 DropGeometryTable**

<span id="page-111-0"></span>DropGeometryTable — Löscht eine Tabelle und alle Referenzen in dem geometry\_columns View.

## **Synopsis**

boolean DropGeometryTable(varchar table\_name); boolean DropGeometryTable(varchar schema\_name, varchar table\_name); boolean DropGeometryTable(varchar catalog\_name, varchar schema\_name, varchar table\_name);

## **Beschreibung**

Löscht eine Tabelle und deren Verweise in "geometry\_columns". Anmerkung: verwendet current\_schema() wenn kein Schema angegeben wird, eine Schema erkennende pgsql Installation vorausgesetzt.

#### **Note** Note!

Änderung: 2.0.0 Diese Funktion wurde zwecks Abwärtskompatibilität eingeführt. Seit geometry\_columns ein View auf den Systemkatalog ist, können Sie eine Tabelle mit einer Geometriespalte, so wie jede andere Tabelle, mit DROP TABLE löschen.

## **Beispiele**

```
SELECT DropGeometryTable ('my_schema','my_spatial_table');
---- RESULT output ---
my_schema.my_spatial_table dropped.
-- Obiges ist nun gleichbedeund mit --
DROP TABLE my_schema.my_spatial_table;
```
### **Siehe auch**

[AddGeometryColumn,](#page-108-0) [DropGeometryColumn,](#page-110-0) Section [4.4.2](#page-67-0)

# **8.3.4 Find\_SRID**

Find\_SRID — Returns the SRID defined for a geometry column.

### **Synopsis**

text Populate\_Geometry\_Columns(boolean use\_typmod=true); int Populate\_Geometry\_Columns(oid relation\_oid, boolean use\_typmod=true);

#### **Beschreibung**

Returns the integer SRID of the specified geometry column by searching through the GEOMETRY\_COLUMNS table. If the geometry column has not been properly added (e.g. with the [AddGeometryColumn](#page-108-0) function), this function will not work.

## **Beispiele**

```
SELECT Find_SRID('public', 'tiger_us_state_2007', 'geom_4269');
find_srid
----------
4269
```
# **Siehe auch**

[?]

# **8.3.5 Populate\_Geometry\_Columns**

Populate\_Geometry\_Columns — Ensures geometry columns are defined with type modifiers or have appropriate spatial constraints.

# **Synopsis**

text Populate\_Geometry\_Columns(boolean use\_typmod=true); int Populate\_Geometry\_Columns(oid relation\_oid, boolean use\_typmod=true);

# **Beschreibung**

Sorgt dafür, dass die Geometriespalten mit Typmodifikatoren oder mit passenden räumlichen Constraints versehen sind. Dadurch wird die korrekte Registrierung im View geometry\_columns sichergestellt. Standardmäßig werden alle Geometriespalten, die keinen Typmodifikator aufweisen, mit Typmodifikatoren versehen. Für die alte Verhaltensweise setzen Sie bitte use\_typmod=fal

Aus Gründen der Abwärtskompatibilität und für räumliche Anwendungen, wie eine Tabellenvererbung bei denen jede Kindtabelle einen anderen geometrischen Datentyp aufweist, wird die alte Verhaltensweise mit Check-Constraints weiter unterstützt. Wenn Sie diese alte Verhaltensweise benötigen, können Sie den neuen Übergabewert auf FALSE setzen - use\_typmod=false. Wenn Sie dies tun, so werden die Geometriespalten anstelle von Typmodifikatoren mit 3 Constraints erstellt. Insbesondere bedeutet dies, dass jede Geometriespalte, die zu einer Tabelle gehört, mindestens drei Constraints aufweist:

- enforce\_dims\_the\_geom stellt sicher, dass jede Geometrie dieselbe Dimension hat (siehe [ST\\_NDims\)](#page-165-0)
- enforce\_geotype\_the\_geom stellt sicher, dass jede Geometrie vom selben Datentyp ist (siehe [GeometryType\)](#page-133-0)
- enforce\_srid\_the\_geom stellt sicher, dass jede Geometrie die selbe Projektion hat (siehe [?])

Wenn die oid einer Tabelle übergeben wird, so versucht diese Funktion, die SRID, die Dimension und den Datentyp der Geometrie in der Tabelle zu bestimmen und fügt, falls notwendig, Constraints hinzu. Bei Erfolg wird eine entsprechende Spalte in die Tabelle "geometry\_columns" eingefügt, andernfalls wird der Fehler abgefangen und eine Fehlermeldung ausgegeben, die das Problem beschreibt.

Wenn die oid eines Views übergeben wird, so versucht diese Funktion, die SRID, die Dimension und den Datentyp der Geometrie in dem View zu bestimmen und die entsprechenden Einträge in die Tabelle geometry\_columns vorzunehmen. Constraints werden allerdings nicht erzwungen.

Die parameterlose Variante ist ein einfacher Adapter für die parametrisierte Variante, welche die Tabelle "geometry\_columns" zuerst entleert und dann für jede räumliche Tabelle oder View in der Datenbank wiederbefüllt. Wo es passend ist, werden räumliche Constraints auf die Tabellen gelegt. Es wird die Anzahl der in der Datenbank gefundenen Geometriespalten und die Anzahl der in die Tabelle geometry\_columns eingefügten Zeilen ausgegeben. Die parametrisierte Version gibt lediglich die Anzahl der Zeilen aus, die in die Tabelle geometry\_columns eingefügt wurden.

Verfügbarkeit: 1.4.0

Änderung: 2.0.0 Standardmäßig werden nun Typmodifikatoren anstelle von Check-Constraints für die Beschränkung des Geometrietyps verwendet. Sie können nach wie vor stattdessen die Verhaltensweise mit Check-Constraints verwenden, indem Sie die neu eingeführte Variable use\_typmod auf FALSE setzen.

Erweiterung: 2.0.0 Der optionale Übergabewert use\_typmod wurde eingeführt, um bestimmen zu können, ob die Spalten mit Typmodifikatoren oder mit Check-Constraints erstellt werden sollen.

## **Beispiele**

```
CREATE TABLE public.myspatial_table(gid serial, geom geometry);
INSERT INTO myspatial_table(geom) VALUES(ST_GeomFromText('LINESTRING(1 2, 3 4)',4326) );
-- Hier werden nun Typmodifikatoren verwendet. Damit dies funktioniert, müssen Daten
   vorhanden sein
SELECT Populate_Geometry_Columns('public.myspatial_table'::regclass);
populate_geometry_columns
 --------------------------
                      1
\d myspatial_table
                                 Table "public.myspatial_table"
Column | Type | Modifiers
--------+---------------------------+--------------------------------------------------------------- ←-
 gid | integer | not null default nextval('myspatial_table_gid_seq':: ←
   regclass)
 geom | geometry(LineString,4326) |
-- Dies stellt die Geometriespalten auf die Verwendung von Constraints um. Allerdings nur, ←-
  wenn sie sich nicht in typmod befinden oder nicht bereits Constraints aufweisen.
-- Damit dies funktioniert müssen Daten vorhanden sein
CREATE TABLE public.myspatial_table_cs(gid serial, geom geometry);
INSERT INTO myspatial_table_cs(geom) VALUES(ST_GeomFromText('LINESTRING(1 2, 3 4)',4326) );
SELECT Populate_Geometry_Columns('public.myspatial_table_cs'::regclass, false);
populate_geometry_columns
--------------------------
                       1
\d myspatial_table_cs
                       Table "public.myspatial_table_cs"
Column | Type | Modifiers
--------+----------+------------------------------------------------------------------
gid | integer | not null default nextval('myspatial_table_cs_gid_seq'::regclass)
 geom | geometry |
Check constraints:
   "enforce_dims_geom" CHECK (st_ndims(geom) = 2)
   "enforce_geotype_geom" CHECK (geometrytype(geom) = 'LINESTRING'::text OR geom IS NULL)
   "enforce_srid_geom" CHECK (st_srid(geom) = 4326)
```
# **8.3.6 UpdateGeometrySRID**

UpdateGeometrySRID — Updates the SRID of all features in a geometry column, and the table metadata.

# **Synopsis**

text UpdateGeometrySRID(varchar table\_name, varchar column\_name, integer srid); text UpdateGeometrySRID(varchar schema\_name, varchar table\_name, varchar column\_name, integer srid); text UpdateGeometrySRID(varchar catalog\_name, varchar schema\_name, varchar table\_name, varchar column\_name, integer srid);

### **Beschreibung**

Erneuert die SRID aller Features in einer Geometriespalte; erneuert die Constraints und die Referenz in "geometry\_columns". Anmerkung: verwendet current\_schema() wenn kein Schema angegeben wird, eine Schema erkennende pgsql Installation vorausgesetzt.

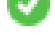

This function supports 3d and will not drop the z-index.

This method supports Circular Strings and Curves

# **Beispiele**

Insert geometries into roads table with a SRID set already using [EWKT format:](#page-0-0)

```
COPY roads (geom) FROM STDIN;
SRID=4326;LINESTRING(0 0, 10 10)
SRID=4326;LINESTRING(10 10, 15 0)
\setminus.
```
## Ändert die SRID der Straßentabelle auf 4326

```
SELECT UpdateGeometrySRID('roads','geom',4326);
```
Das vorhergegangene Beispiel ist gleichbedeutend mit diesr DDL Anweisung

```
ALTER TABLE roads
  ALTER COLUMN geom TYPE geometry(MULTILINESTRING, 4326)
   USING ST_SetSRID(geom,4326);
```
Falls Sie sich in der Projektion geirrt haben (oder sie als "unknown" importiert haben) und sie in einem Aufwaschen in die Web Mercator Projektion transformieren wollen, so können Sie dies mit DDL bewerkstelligen. Es gibt jedoch keine äquivalente PostGIS Managementfunktion, die dies in einem Schritt bewerkstelligen könnte.

```
ALTER TABLE roads
ALTER COLUMN geom TYPE geometry (MULTILINESTRING, 3857) USING ST_Transform(ST_SetSRID(qeom ←
     ,4326),3857) ;
```
## **Siehe auch**

[UpdateRasterSRID,](#page-448-0) [?], [?]

# **8.4 Geometrische Konstruktoren**

# **8.4.1 ST\_GeomCollFromText**

<span id="page-114-0"></span>ST\_GeomCollFromText — Creates a GeometryCollection or Multi\* geometry from a set of geometries.

# **Synopsis**

geometry **ST\_GeomFromGeoJSON**(text geomjson); geometry ST\_GeomFromGeoJSON(json geomjson); geometry ST\_GeomFromGeoJSON(jsonb geomjson);

### **Beschreibung**

Collects geometries into a geometry collection. The result is either a Multi\* or a GeometryCollection, depending on whether the input geometries have the same or different types (homogeneous or heterogeneous). The input geometries are left unchanged within the collection.

Variant 1: accepts two input geometries

Variant 2: accepts an array of geometries

Variant 3: aggregate function accepting a rowset of geometries.

#### **Note** Note!

If any of the input geometries are collections (Multi\* or GeometryCollection) ST\_Collect returns a GeometryCollection (since that is the only type which can contain nested collections). To prevent this, use [ST\\_Dump](#page-138-0) in a subquery to expand the input collections to their atomic elements (see example below).

### **Note** Note!

ST\_Collect and [?] appear similar, but in fact operate quite differently. ST\_Collect aggregates geometries into a collection without changing them in any way. ST\_Union geometrically merges geometries where they overlap, and splits linestrings at intersections. It may return single geometries when it dissolves boundaries.

Verfügbarkeit: 1.4.0 - ST\_MakeLine(geomarray) wurde eingeführt. ST\_MakeLine Aggregatfunktion wurde verbessert, um mehr Punkte schneller handhaben zu können.

This function supports 3d and will not drop the z-index.

This method supports Circular Strings and Curves

#### **Beispiele - Verwendung von XLink**

#### Collect 2D points.

```
SELECT ST_AsText( ST_Collect( ST_GeomFromText('POINT(1 2)'),
        ST_GeomFromText('POINT(-2 3)') ));
st_astext
----------
```
#### Collect 3D points.

MULTIPOINT(1 2,-2 3)

```
SELECT ST_AsEWKT( ST_Collect( ST_GeomFromEWKT('POINT(1 2 3)'),
                ST_GeomFromEWKT('POINT(1 2 4)') ) );
                st_asewkt
```
-------------------------

```
MULTIPOINT(1 2 3,1 2 4)
```
#### Collect curves.

```
SELECT ST_AsText( ST_Collect( 'CIRCULARSTRING(220268 150415,220227 150505,220227 150406)',
                'CIRCULARSTRING(220227 150406,2220227 150407,220227 150406)'));
```
st\_astext

```
------------------------------------------------------------------------------------
```

```
MULTICURVE(CIRCULARSTRING(220268 150415,220227 150505,220227 150406),
 CIRCULARSTRING(220227 150406,2220227 150407,220227 150406))
```
#### **Beispiele: Verwendung der Feld-Version**

Using an array constructor for a subquery.

```
SELECT ST_Collect( ARRAY( SELECT geom FROM sometable ) );
```
Using an array constructor for values.

```
SELECT ST_AsText( ST_Collect(
                ARRAY[ ST_GeomFromText('LINESTRING(1 2, 3 4)'),
                        ST_GeomFromText('LINESTRING(3 4, 4 5)') ] )) As wktcollect;
--wkt collect --
MULTILINESTRING((1 2,3 4),(3 4,4 5))
```
# **Beispiele: Spatiale Aggregatversion**

Creating multiple collections by grouping geometries in a table.

```
SELECT stusps, ST_Collect(f.geom) as geom
        FROM (SELECT stusps, (ST_Dump(geom)).geom As geom
                                FROM
                                somestatetable ) As f
        GROUP BY stusps
```
#### **Siehe auch**

[ST\\_Dump,](#page-138-0) [ST\\_AsBinary](#page-212-0)

# **8.4.2 ST\_LineFromMultiPoint**

ST\_LineFromMultiPoint — Erzeugt einen LineString aus einer MultiPoint Geometrie.

#### **Synopsis**

geometry **ST\_LineFromMultiPoint**(geometry aMultiPoint);

## **Beschreibung**

Erzeugt einen LineString aus einer MultiPoint Geometrie.

Für Punkt mit X-, Y- und M-Koordinaten verwenden Sie bitte [ST\\_MakePointM](#page-120-0) .

This function supports 3d and will not drop the z-index.

#### **Beispiele**

Erzeugt einen LineString aus einer MultiPoint Geometrie.

```
--ERzeugt die Zeichenkette einer 3D-Linie aus einem 3D-MultiPoint
SELECT ST_AsEWKT(ST_LineFromMultiPoint(ST_GeomFromEWKT('MULTIPOINT(1 2 3, 4 5 6, 7 8 9)'))) ←
   ;
--result--
LINESTRING(1 2 3,4 5 6,7 8 9)
```
#### **Siehe auch**

[ST\\_AsEWKT,](#page-209-0) [ST\\_AsKML](#page-223-0)

# **8.4.3 ST\_MakeEnvelope**

<span id="page-117-0"></span>ST\_MakeEnvelope — Erzeugt ein rechteckiges Polygon aus den gegebenen Minimum- und Maximumwerten. Die Eingabewerte müssen in dem Koordinatenreferenzsystem sein, welches durch die SRID angegeben wird.

# **Synopsis**

geometry ST\_MakeEnvelope(double precision xmin, double precision ymin, double precision xmax, double precision ymax, integer srid=unknown);

## **Beschreibung**

Erzeugt ein rechteckiges Polygon das durch die Minima und Maxima angegeben wird. durch die gegebene Hülle. Die Eingabewerte müssen in dem Koordinatenreferenzsystem sein, welches durch die SRID angegeben wird. Wenn keine SRID angegeben ist, so wird das Koordinatenreferenzsystem "unknown" angenommen

#### Verfügbarkeit: 1.5

Erweiterung: 2.0: es wurde die Möglichkeit eingeführt, eine Einhüllende/Envelope festzulegen, ohne dass die SRID spezifiziert ist.

#### **Beispiel: Ein Umgebungsrechteck Polygon erzeugen**

```
SELECT ST_AsText(ST_MakeEnvelope(10, 10, 11, 11, 4326));
st_asewkt
-----------
POLYGON((10 10, 10 11, 11 11, 11 10, 10 10))
```
#### **Siehe auch**

[ST\\_MakePoint,](#page-119-0) [ST\\_MakePoint,](#page-119-0) [ST\\_Point,](#page-123-0) [?]

# **8.4.4 ST\_MakeLine**

<span id="page-117-1"></span>ST\_MakeLine — Erzeugt einen Linienzug aus einer Punkt-, Mehrfachpunkt- oder Liniengeometrie.

# **Synopsis**

geometry ST\_MakeLine(geometry set geoms); geometry ST\_MakeLine(geometry geom1, geometry geom2); geometry ST\_MakeLine(geometry[] geoms\_array);

#### **Beschreibung**

Creates a LineString containing the points of Point, MultiPoint, or LineString geometries. Other geometry types cause an error.

Variant 1: accepts two input geometries

Variant 2: accepts an array of geometries

Variant 3: aggregate function accepting a rowset of geometries. To ensure the order of the input geometries use ORDER BY in the function call, or a subquery with an ORDER BY clause.

Repeated nodes at the beginning of input LineStrings are collapsed to a single point. Repeated points in Point and MultiPoint inputs are not collapsed. [ST\\_RemoveRepeatedPoints](#page-199-0) can be used to collapse repeated points from the output LineString.

This function supports 3d and will not drop the z-index.

Verfügbarkeit: Mit 2.3.0 wurde die Unterstützung zur Eingabe von MultiPoint Elementen eingeführt

Verfügbarkeit: 2.0.0 - Unterstützung zur Eingabe von LineString Elementen eingeführt

Verfügbarkeit: 1.4.0 - ST\_MakeLine(geomarray) wurde eingeführt. ST\_MakeLine Aggregatfunktion wurde verbessert, um mehr Punkte schneller handhaben zu können.

#### **Beispiele: Verwendung der Feld-Version**

Create a line composed of two points.

```
SELECT ST_MakeLine(ARRAY(SELECT ST_Centroid(the_geom) FROM visit_locations ORDER BY ←
   visit_time));
--Making a 3d line with 3 3-d points
SELECT ST_AsEWKT(ST_MakeLine(ARRAY[ST_MakePoint(1,2,3),
                               ST_MakePoint(3,4,5), ST_MakePoint(6,6,6)]));
               st_asewkt
-------------------------
LINESTRING(1 2 3,3 4 5,6 6 6)
```
Erzeugt eine BOX3D, die durch 2 geometrische 3D-Punkte definiert wird.

```
SELECT ST_AsEWKT( ST_MakeLine(ST_MakePoint(1,2,3), ST_MakePoint(3,4,5)));
               st_asewkt
-------------------------
LINESTRING(1 2 3,3 4 5)
```
#### Erzeugt einen Linienzug aus einer Punkt-, Mehrfachpunkt- oder Liniengeometrie.

```
select ST_AsText( ST_MakeLine( 'LINESTRING(0 0, 1 1)', 'LINESTRING(2 2, 3 3)' ) );
```
st\_astext ----------------------------- LINESTRING(0 0,1 1,2 2,3 3)

#### **Beispiele: Verwendung der Feld-Version**

Create a line from an array formed by a subquery with ordering.

```
SELECT ST_MakeLine( ARRAY( SELECT ST_Centroid(geom) FROM visit_locations ORDER BY \leftrightarrowvisit_time) );
```
Create a 3D line from an array of 3D points

```
SELECT ST_MakeLine(ARRAY(SELECT ST_Centroid(the_geom) FROM visit_locations ORDER BY ←
   visit time));
--Making a 3d line with 3 3-d points
SELECT ST_AsEWKT(ST_MakeLine(ARRAY[ST_MakePoint(1,2,3),
                                ST_MakePoint(3,4,5), ST_MakePoint(6,6,6)]));
                st_asewkt
-------------------------
LINESTRING(1 2 3,3 4 5,6 6 6)
```
#### **Beispiele: Spatiale Aggregatversion**

Diese Beispiel nimmt eine Abfolge von GPS Punkten entgegen und erzeugt einen Datensatz für jeden GPS Pfad, wobei das Geometriefeld ein Linienzug ist, welcher in der Reihenfolge der Aufnahmeroute aus den GPS Punkten zusammengesetzt wird.

Using aggregate ORDER BY provides a correctly-ordered LineString.

```
SELECT gps.track_id, ST_MakeLine(gps.geom ORDER BY gps_time) As geom
        FROM gps_points As gps
        GROUP BY track_id;
```
Prior to PostgreSQL 9, ordering in a subquery can be used. However, sometimes the query plan may not respect the order of the subquery.

```
-- Bei Vorgängerversionen von PostgreSQL 9.0 funktioniert dies üblicherweise,
-- allerdings kann es der Anfrageoptimierer gelegentlich vorziehen, die Reihenfolge der ←
   Unterabfrage zu missachten.
SELECT gps.gps_track, ST_MakeLine(gps.the_geom) As newgeom
        FROM (SELECT gps_track,gps_time, the_geom
                        FROM gps_points ORDER BY gps_track, gps_time) As gps
        GROUP BY gps.gps_track;
```
#### **Siehe auch**

[ST\\_RemoveRepeatedPoints,](#page-199-0) [ST\\_AsText,](#page-211-0) [?], [ST\\_MakePoint](#page-119-0)

## **8.4.5 ST\_MakePoint**

<span id="page-119-0"></span>ST\_MakePoint — Erzeugt eine 2D-, 3DZ- oder 4D-Punktgeometrie.

#### **Synopsis**

geometry ST\_Point(float x\_lon, float y\_lat);

geometry **ST\_MakePointM**(float x, float y, float m);

geometry ST\_MakePoint(double precision x, double precision y, double precision z, double precision m);

#### **Beschreibung**

Erzeugt eine 2D-, 3DZ- oder 4D-Punktgeometrie.

Für Punkt mit X-, Y- und M-Koordinaten verwenden Sie bitte [ST\\_MakePointM](#page-120-0) .

Erzeugt eine 2D-, 3DZ- oder 4D-Punktgeometrie (Geometrie mit Kilometrierung). ST\_MakePoint ist zwar nicht OGCkonform, ist aber im Allgemeinen schneller und genauer als [?] oder[?] und auch leichter anzuwenden wenn Sie mit rohen Koordinaten anstatt mit WKT arbeiten.

Note! **Note**

For geodetic coordinates,  $X$  is longitude and  $Y$  is latitude

This function supports 3d and will not drop the z-index.

# **Beispiele**

```
--Gibt einen Punkt mit unbekannter SRID aus
SELECT ST_MakePoint(-71.1043443253471, 42.3150676015829);
--Gibt einen Punkt in geographischer Länge und Breite im WGS84 aus
SELECT ST_SetSRID(ST_MakePoint(-71.1043443253471, 42.3150676015829),4326);
--Gibt einen 3D-Punkt zurück (z.B.: wenn der Punkt eine Höhe aufweist)
SELECT ST_MakePoint(1, 2,1.5);
--Gibt die Z-Koordinate des Punktes zurück
SELECT ST_Z(ST_MakePoint(1, 2,1.5));
result
-------
1.5
```
## **Siehe auch**

[?], [?], [?], [ST\\_MakePointM](#page-120-0)

# **8.4.6 ST\_MakePointM**

<span id="page-120-0"></span>ST\_MakePointM — Erzeugt einen Punkt mit x, y und measure/Kilometrierungs Koordinaten.

#### **Synopsis**

geometry ST\_MakePointM(float x, float y, float m);

#### **Beschreibung**

Erzeugt einen Punkt mit x, y und measure/Kilometrierungs Koordinaten.

Für Punkt mit X-, Y- und M-Koordinaten verwenden Sie bitte [ST\\_MakePointM](#page-120-0) .

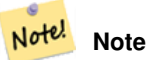

For geodetic coordinates,  $X$  is longitude and  $Y$  is latitude

#### **Beispiele**

#### Note! **Note** [ST\\_AsEWKT](#page-209-0) is used for text output because [ST\\_AsText](#page-211-0) does not support M values.

#### Create point with unknown SRID.

SELECT ST\_AsEWKT( ST\_MakePointM(-71.1043443253471, 42.3150676015829, 10) );

st\_asewkt -----------------------------------------------

POINTM(-71.1043443253471 42.3150676015829 10)

Erzeugt einen Punkt mit x, y und measure/Kilometrierungs Koordinaten.

SELECT ST\_AsEWKT( ST\_SetSRID( ST\_MakePointM(-71.104, 42.315, 10), 4326));

st\_asewkt ---------------------------------------------------------

SRID=4326;POINTM(-71.104 42.315 10)

#### Get measure of created point.

SELECT ST\_M( ST\_MakePointM(-71.104, 42.315, 10) ); result ------- 10

#### **Siehe auch**

[ST\\_AsEWKT,](#page-209-0) [ST\\_MakePoint,](#page-119-0) [?]

# **8.4.7 ST\_MakePolygon**

<span id="page-121-0"></span>ST\_MakePolygon — Creates a Polygon from a shell and optional list of holes.

#### **Synopsis**

geometry ST\_MakePolygon(geometry linestring);

geometry **ST\_MakePolygon**(geometry outerlinestring, geometry[] interiorlinestrings);

### **Beschreibung**

Erzeugt ein Polygon, das durch die gegebene Hülle gebildet wird. Die Eingabegeometrie muss aus geschlossenen Linienzügen bestehen.

Variant 1: Accepts one shell LineString.

Variant 2: Accepts a shell LineString and an array of inner (hole) LineStrings. A geometry array can be constructed using the PostgreSQL array\_agg(), ARRAY[] or ARRAY() constructs.

#### **Note** Note!

Diese Funktion akzeptiert keine MULTILINESTRINGs. Verwenden Sie bitte [ST\\_LineMerge](#page-328-0) oder [ST\\_Dump](#page-138-0) um Linienzüge zu erzeugen.

This function supports 3d and will not drop the z-index.

#### **Beispiele: Verwendung der Feld-Version**

#### Erzeugt einen LineString aus einem codierten Linienzug.

```
SELECT ST_MLineFromText('MULTILINESTRING((1 2, 3 4), (4 5, 6 7))');
```
Create a Polygon from an open LineString, using [ST\\_StartPoint](#page-173-0) and [ST\\_AddPoint](#page-178-0) to close it.

```
SELECT ST_MakePolygon( ST_AddPoint(foo.open_line, ST_StartPoint(foo.open_line)) )
FROM (
 SELECT ST_GeomFromText('LINESTRING(75 29,77 29,77 29, 75 29)') As open_line) As foo;
```
#### Erzeugt einen LineString aus einem codierten Linienzug.

```
SELECT ST_AsEWKT( ST_MakePolygon( 'LINESTRING(75.15 29.53 1,77 29 1,77.6 29.5 1, 75.15 ←
   29.53 1)'));
st_asewkt
-----------
POLYGON((75.15 29.53 1,77 29 1,77.6 29.5 1,75.15 29.53 1))
```
#### Create a Polygon from a LineString with measures

```
SELECT ST_AsEWKT( ST_MakePolygon( 'LINESTRINGM(75.15 29.53 1,77 29 1,77.6 29.5 2, 75.15 ←
   29.53 2)' ));
st_asewkt
----------
POLYGONM((75.15 29.53 1,77 29 1,77.6 29.5 2,75.15 29.53 2))
```
#### **Beispiele: Außenhülle mit inneren Ringen**

#### Erzeugung eines Donuts mit einem Ameisenloch

```
SELECT ST_MakePolygon(
                ST_ExteriorRing(ST_Buffer(foo.line,10)),
        ARRAY[ST_Translate(foo.line,1,1),
                ST_ExteriorRing(ST_Buffer(ST_MakePoint(20,20),1)) ]
        )
FROM
        (SELECT ST_ExteriorRing(ST_Buffer(ST_MakePoint(10,10),10,10))
                As line )
                As foo;
```
Create a set of province boundaries with holes representing lakes. The input is a table of province Polygons/MultiPolygons and a table of water linestrings. Lines forming lakes are determined by using [ST\\_IsClosed.](#page-156-0) The province linework is extracted by using [ST\\_Boundary.](#page-134-0) As required by ST\_MakePolygon, the boundary is forced to be a single LineString by using [ST\\_LineMerge.](#page-328-0) (However, note that if a province has more than one region or has islands this will produce an invalid polygon.) Using a LEFT JOIN ensures all provinces are included even if they have no lakes.

Note! **Note**

Das Konstrukt mit CASE wird verwendet, da die Übergabe eines NULL-Feldes an ST\_MakePolygon NULL ergibt.

```
SELECT p.gid, p.province_name,
        CASE WHEN array_agg(w.geom) IS NULL
        THEN p.geom
        ELSE ST_MakePolygon( ST_LineMerge(ST_Boundary(p.geom)),
                        array_agg(w.geom)) END
FROM
        provinces p LEFT JOIN waterlines w
                ON (ST_Within(w.geom, p.geom) AND ST_IsClosed(w.geom))
GROUP BY p.gid, p.province_name, p.geom;
```
Another technique is to utilize a correlated subquery and the ARRAY() constructor that converts a row set to an array.

```
SELECT p.gid, p.province_name,
                CASE WHEN
                        ST_Accum(w.the_geom) IS NULL THEN p.the_geom
                ELSE ST_MakePolygon(ST_LineMerge(ST_Boundary(p.the_geom)), ST_Accum(w. \leftarrowthe_geom)) END
        FROM
                provinces p LEFT JOIN waterlines w
                        ON (ST_Within(w.the_geom, p.the_geom) AND ST_IsClosed(w.the_geom))
        GROUP BY p.gid, p.province_name, p.the_geom;
        --Gleiches Beispiel wie oben, nur mit einer korrespondierenden Unterabfrage
        --und der PostgreSQL interen ARRAY() Funktion, welche eine Menge von Zeilen in ein ←
           Feld/Array umwandelt
        SELECT p.gid, p.province_name, CASE WHEN
                EXISTS(SELECT w.the_geom
                        FROM waterlines w
                        WHERE ST_Within(w.the_geom, p.the_geom)
                        AND ST_IsClosed(w.the_geom))
                THEN
                ST_MakePolygon(ST_LineMerge(ST_Boundary(p.the_geom)),
                        ARRAY(SELECT w.the_geom
                                FROM waterlines w
                                WHERE ST_Within(w.the_geom, p.the_geom)
                                AND ST_IsClosed(w.the_geom)))
                ELSE p.the_geom END As the_geom
        FROM
                provinces p;
```
#### **Siehe auch**

[ST\\_BuildArea](#page-311-0) [ST\\_Polygon](#page-126-0)

# **8.4.8 ST\_Point**

<span id="page-123-0"></span>ST\_Point — Gibt einen ST\_Point mit den gegebenen Koordinatenwerten aus. Ein OGC-Alias für ST\_MakePoint.

# **Synopsis**

geometry  $ST$  Point(float x lon, float y lat); geometry ST\_MakePointM(float x, float y, float m);

#### **Beschreibung**

Gibt einen ST\_Point mit den gegebenen Koordinatenwerten aus. Ein SQL/MM kompatibler Alias für ST\_MakePoint, der nur ein X und ein Y entgegennimmt.

Note! **Note** For geodetic coordinates,  $X$  is longitude and  $Y$  is latitude

This method implements the SQL/MM specification. SQL-MM 3: 6.1.2

### **Beispiele: Geometrie**

```
SELECT ST_SetSRID(ST_Point(-71.1043443253471, 42.3150676015829),4326)
```
#### **Beispiele: Geographie**

```
SELECT CAST(ST_SetSRID(ST_Point(-71.1043443253471, 42.3150676015829),4326) As geography);
```
PostgreSQL also provides the :: short-hand for casting

SELECT CAST(ST\_SetSRID(ST\_Point(-71.1043443253471, 42.3150676015829),4326) As geography);

If the point coordinates are not in a geodetic coordinate system (such as WGS84), then they must be reprojected before casting to a geography. In this example a point in Pennsylvania State Plane feet (SRID 2273) is projected to WGS84 (SRID 4326).

SELECT CAST(ST\_SetSRID(ST\_Point(-71.1043443253471, 42.3150676015829),4326) As geography);

#### **Siehe auch**

Section [4.3,](#page-63-0) [?], [ST\\_AddPoint,](#page-178-0) [ST\\_GeometryType,](#page-153-0) [ST\\_IsClosed,](#page-156-0) [ST\\_LineMerge,](#page-328-0) [ST\\_BuildArea](#page-311-0)

# **8.4.9 ST\_Point**

ST\_Point — Gibt einen ST\_Point mit den gegebenen Koordinatenwerten aus. Ein OGC-Alias für ST\_MakePoint.

#### **Synopsis**

geometry ST\_MakePoint(double precision x, double precision y, double precision z, double precision m);

#### **Beschreibung**

Gibt einen ST\_Point mit den gegebenen Koordinatenwerten aus. Ein OGC-Alias für ST\_MakePoint.

#### **Beispiele**

```
SELECT ST_SetSRID(ST_Point(-71.1043443253471, 42.3150676015829),4326)
SELECT ST_SetSRID(ST_Point(-71.1043443253471, 42.3150676015829),4326)
```
SELECT ST\_SetSRID(ST\_Point(-71.1043443253471, 42.3150676015829),4326)

#### **Siehe auch**

[ST\\_MakePoint,](#page-119-0) [?], [?], [ST\\_MakePointM](#page-120-0)

# **8.4.10 ST\_Point**

ST\_Point — Gibt einen ST\_Point mit den gegebenen Koordinatenwerten aus. Ein OGC-Alias für ST\_MakePoint.

#### **Synopsis**

geometry ST\_MakePoint(double precision x, double precision y, double precision z, double precision m);

# **Beschreibung**

Gibt einen ST\_Point mit den gegebenen Koordinatenwerten aus. Ein OGC-Alias für ST\_MakePoint.

#### **Beispiele**

SELECT ST\_SetSRID(ST\_Point(-71.1043443253471, 42.3150676015829),4326)

SELECT ST\_SetSRID(ST\_Point(-71.1043443253471, 42.3150676015829),4326)

SELECT ST\_SetSRID(ST\_Point(-71.1043443253471, 42.3150676015829),4326)

#### **Siehe auch**

[ST\\_MakePoint,](#page-119-0) [?], [?], [ST\\_MakePointM](#page-120-0)

# **8.4.11 ST\_Point**

ST\_Point — Gibt einen ST\_Point mit den gegebenen Koordinatenwerten aus. Ein OGC-Alias für ST\_MakePoint.

#### **Synopsis**

geometry ST\_MakeEnvelope(double precision xmin, double precision ymin, double precision xmax, double precision ymax, integer srid=unknown);

#### **Beschreibung**

Gibt einen ST\_Point mit den gegebenen Koordinatenwerten aus. Ein OGC-Alias für ST\_MakePoint.

#### **Beispiele**

```
SELECT ST_SetSRID(ST_Point(-71.1043443253471, 42.3150676015829),4326)
SELECT ST_SetSRID(ST_Point(-71.1043443253471, 42.3150676015829),4326)
SELECT ST_SetSRID(ST_Point(-71.1043443253471, 42.3150676015829),4326)
```
#### **Siehe auch**

[ST\\_MakePoint,](#page-119-0) [?], [?], [ST\\_MakePointM](#page-120-0)

# **8.4.12 ST\_Polygon**

<span id="page-126-0"></span>ST\_Polygon — Creates a Polygon from a LineString with a specified SRID.

#### **Synopsis**

geometry ST\_Polygon(geometry aLineString, integer srid);

#### **Beschreibung**

Returns a polygon built from the given LineString and sets the spatial reference system from the srid.

ST\_Polygon is similar to [ST\\_MakePolygon](#page-121-0) Variant 1 with the addition of setting the SRID.

, [ST\\_MakePoint,](#page-119-0) [?]

**Note** Note! Diese Funktion akzeptiert keine MULTILINESTRINGs. Verwenden Sie bitte [ST\\_LineMerge](#page-328-0) oder [ST\\_Dump](#page-138-0) um Linienzüge zu erzeugen.

This method implements the [OGC Simple Features Implementation Specification for SQL 1.1.](http://www.opengeospatial.org/standards/sfs)

This method implements the SQL/MM specification. SQL-MM 3: 8.3.2

This function supports 3d and will not drop the z-index.

#### **Beispiele**

#### Create a 2D polygon.

```
SELECT ST_AsText( ST_Polygon('LINESTRING(75 29, 77 29, 77 29, 75 29)'::geometry, 4326) );
```
-- result -- POLYGON((75 29, 77 29, 77 29, 75 29))

### Create a 3D polygon.

```
SELECT ST_AsEWKT( ST_Polygon( ST_GeomFromEWKT('LINESTRING(75 29 1, 77 29 2, 77 29 3, 75 29
   1)'), 4326) );
-- result --
SRID=4326;POLYGON((75 29 1, 77 29 2, 77 29 3, 75 29 1))
```
# **Siehe auch**

[ST\\_AsEWKT,](#page-209-0) [ST\\_AsText,](#page-211-0) [?], [?], [ST\\_LineMerge,](#page-328-0) [ST\\_MakePolygon](#page-121-0)

# **8.4.13 ST\_MakeEnvelope**

<span id="page-127-1"></span>ST\_MakeEnvelope — Creates a rectangular Polygon in [Web Mercator](https://en.wikipedia.org/wiki/Web_Mercator_projection) (SRID:3857) using the [XYZ tile system.](https://en.wikipedia.org/wiki/Tiled_web_map)

## **Synopsis**

geometry **ST\_MakePoint**(double precision x, double precision y, double precision z, double precision m);

## **Beschreibung**

Creates a rectangular Polygon in [Web Mercator](https://en.wikipedia.org/wiki/Web_Mercator_projection) (SRID:3857) using the [XYZ tile system.](https://en.wikipedia.org/wiki/Tiled_web_map) By default, the bounds are the in EPSG:3857 using the standard range of the Web Mercator system (-20037508.342789, 20037508.342789). The optional bounds parameter can be used to generate envelopes for any tiling scheme: provide a geometry that has the SRID and extent of the initial "zoom level zero" square within which the tile system is to be inscribed.

The optional margin parameter can be used to grow a tile by the given percentage, e.g. margin=0.125 grows the tile by 12.5%, which is equivalent to buffer=512 when extent is 4096, as used in  $ST\_AsMVTGeom$ . This is useful to create a tile buffer -- to include data lying outside of the tile's visible area, but whose existence affects current tile's rendering. For example, a city name (a geopoint) could be near an edge of a tile, but the text would need to render on two tiles, even though the geopoint is located in the visible area of just one tile. Using an expanded tile in a search would include the city geopoint for both tiles. Use negative value to shrink the tile instead. Values less than -0.5 are prohibited because that would eliminate the tile completely. Do not use margin with ST\_AsMVTGeom(). See example in [ST\\_AsMVT.](#page-226-0)

Erweiterung: 2.0.0 Standardwert für den optionalen Parameter SRID eingefügt.

Verfügbarkeit: 2.1.0

### **Beispiel: Ein Umgebungsrechteck Polygon erzeugen**

```
SELECT ST_AsText( ST_TileEnvelope(2, 1, 1) );
st_astext
------------------------------
POLYGON((-10018754.1713945 0,-10018754.1713945 10018754.1713945,0 10018754.1713945,0 ←-
    0,-10018754.1713945 0))
SELECT ST_AsText( ST_TileEnvelope(3, 1, 1, ST_MakeEnvelope(-180, -90, 180, 90, 4326) ) );
                      st_astext
------------------------------------------------------
POLYGON((-135 45,-135 67.5,-90 67.5,-90 45,-135 45))
```
#### **Siehe auch**

#### [ST\\_MakeEnvelope](#page-117-0)

# **8.4.14 ST\_HexagonGrid**

<span id="page-127-0"></span>ST\_HexagonGrid — Returns a set of hexagons and cell indices that completely cover the bounds of the geometry argument.

# **Synopsis**

geometry  $ST$  Point(float x lon, float y lat);

# **Beschreibung**

Starts with the concept of a hexagon tiling of the plane. (Not a hexagon tiling of the globe, this is not the [H3](https://github.com/uber/h3) tiling scheme.) For a given planar SRS, and a given edge size, starting at the origin of the SRS, there is one unique hexagonal tiling of the plane, Tiling(SRS, Size). This function answers the question: what hexagons in a given Tiling(SRS, Size) overlap with a given bounds.

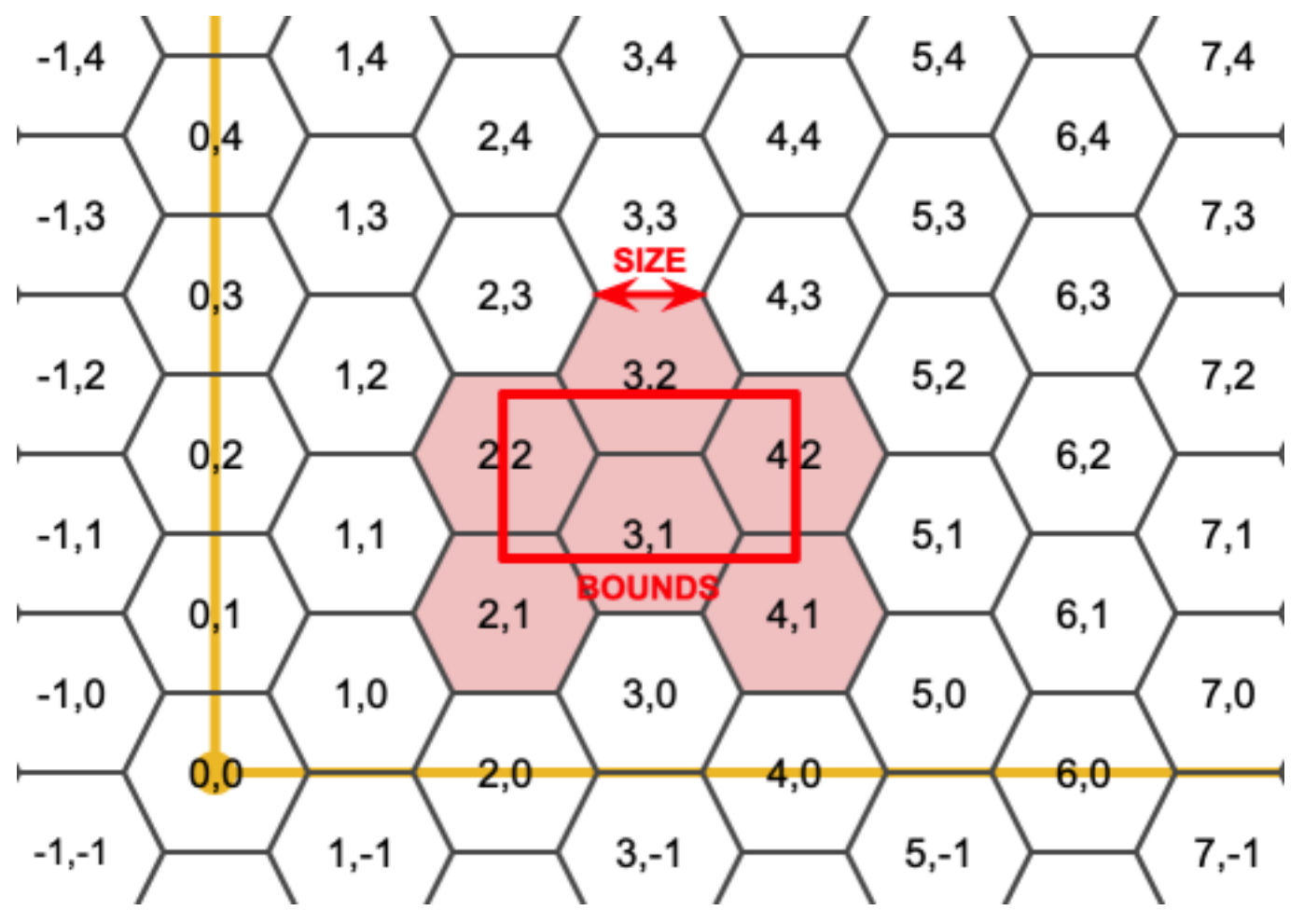

The SRS for the output hexagons is the SRS provided by the bounds geometry.

Doubling or tripling the edge size of the hexagon generates a new parent tiling that fits with the origin tiling. Unfortunately, it is not possible to generate parent hexagon tilings that the child tiles perfectly fit inside.

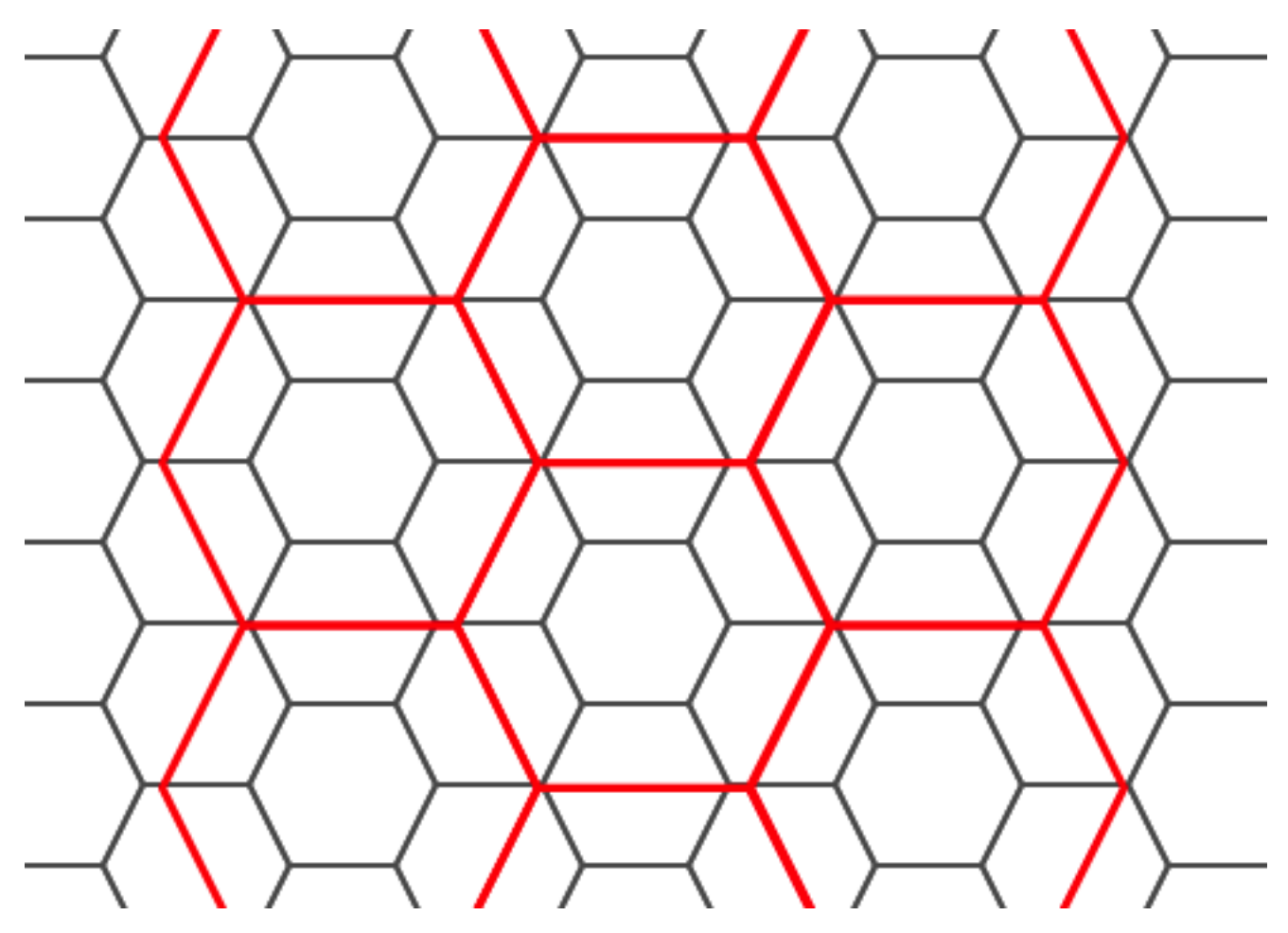

Verfügbarkeit: 2.1.0

#### **Beispiele: Verwendung der Feld-Version**

To do a point summary against a hexagonal tiling, generate a hexagon grid using the extent of the points as the bounds, then spatially join to that grid.

```
SELECT COUNT(*), hexes.geom
FROM
    ST_HexagonGrid(
        10000,
        ST_SetSRID(ST_EstimatedExtent('pointtable', 'geom'), 3857)
    ) AS hexes
    INNER JOIN
    pointtable AS pts
    ON ST_Intersects(pts.geom, hexes.geom)
GROUP BY hexes.geom;
```
# **Beispiel: Ein Umgebungsrechteck Polygon erzeugen**

If we generate a set of hexagons for each polygon boundary and filter out those that do not intersect their hexagons, we end up with a tiling for each polygon.

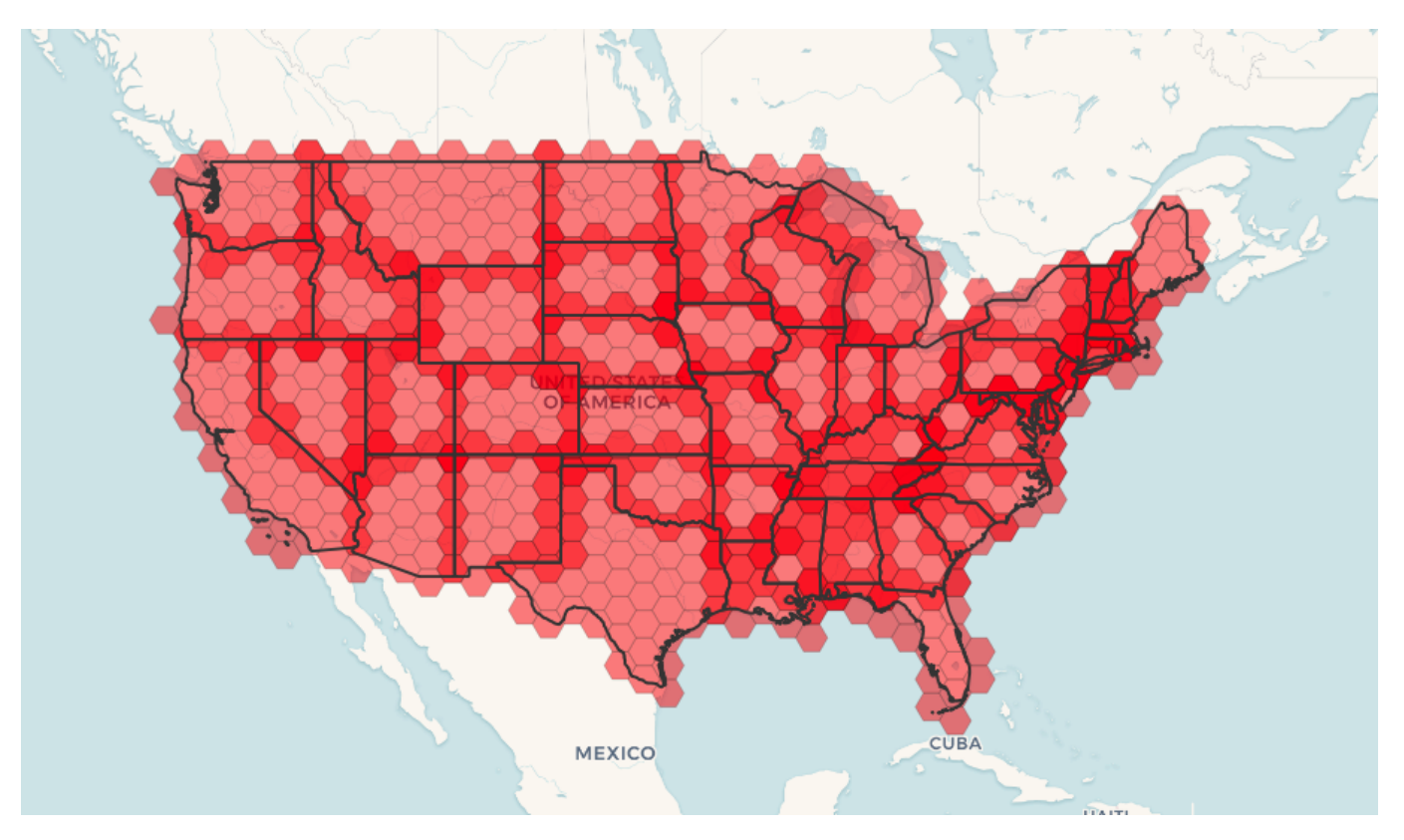

Tiling states results in a hexagon coverage of each state, and multiple hexagons overlapping at the borders between states.

#### **Note** Note!

The LATERAL keyword is implied for set-returning functions when referring to a prior table in the FROM list. So CROSS JOIN LATERAL, CROSS JOIN, or just plain , are equivalent constructs for this example.

```
SELECT admin1.gid, hex.geom
FROM
   admin1
   CROSS JOIN
   ST_HexagonGrid(100000, admin1.geom) AS hex
WHERE
   adm0_a3 = 'USA'AND
    ST_Intersects(admin1.geom, hex.geom)
```
# **Siehe auch**

[?], [ST\\_MakePoint,](#page-119-0) [ST\\_Point,](#page-123-0) [?]

# **8.4.15 ST\_Hexagon**

ST\_Hexagon — Returns a single hexagon, using the provided edge size and cell coordinate within the hexagon grid space.

# **Synopsis**

geometry **ST\_MakePoint**(double precision x, double precision y, double precision z, double precision m);

#### **Beschreibung**

Uses the same hexagon tiling concept as [ST\\_HexagonGrid,](#page-127-0) but generates just one hexagon at the desired cell coordinate. Optionally, can adjust origin coordinate of the tiling, the default origin is at 0,0.

Hexagons are generated with no SRID set, so use [?] to set the SRID to the one you expect.

Verfügbarkeit: 2.1.0

#### **Example: Creating a hexagon at the origin**

```
SELECT ST_AsText(ST_SetSRID(ST_Hexagon(1.0, 0, 0), 3857));
POLYGON((-1 0,-0.5
        -0.866025403784439,0.5
         -0.866025403784439,1
        0,0.5
         0.866025403784439,-0.5
         0.866025403784439,-1 0))
```
#### **Siehe auch**

[ST\\_MakeEnvelope,](#page-127-1) [ST\\_MakePoint,](#page-119-0) [?]

# **8.4.16 ST\_SquareGrid**

<span id="page-131-0"></span>ST\_SquareGrid — Returns a set of grid squares and cell indices that completely cover the bounds of the geometry argument.

#### **Synopsis**

geometry ST\_Point(float x\_lon, float y\_lat);

#### **Beschreibung**

Starts with the concept of a square tiling of the plane. For a given planar SRS, and a given edge size, starting at the origin of the SRS, there is one unique square tiling of the plane, Tiling(SRS, Size). This function answers the question: what grids in a given Tiling(SRS, Size) overlap with a given bounds.

The SRS for the output squares is the SRS provided by the bounds geometry.

Doubling or edge size of the square generates a new parent tiling that perfectly fits with the original tiling. Standard web map tilings in mercator are just powers-of-two square grids in the mercator plane.

Verfügbarkeit: 2.1.0

## **Beispiel: Ein Umgebungsrechteck Polygon erzeugen**

The grid will fill the whole bounds of the country, so if you want just squares that touch the country you will have to filter afterwards with ST\_Intersects.

```
WITH grid AS (
SELECT (ST_SquareGrid(1, ST_Transform(geom, 4326))).*
FROM admin0 WHERE name = 'Canada'
)
  SELEcT ST_AsText(geom)
 FROM grid
```
### **Example: Counting points in squares (using single chopped grid)**

To do a point summary against a square tiling, generate a square grid using the extent of the points as the bounds, then spatially join to that grid. Note the estimated extent might be off from actual extent, so be cautious and at very least make sure you've analyzed your table.

```
SELECT COUNT(*), squares.geom
   FROM
   pointtable AS pts
   INNER JOIN
   ST_SquareGrid(
        1000,
       ST_SetSRID(ST_EstimatedExtent('pointtable', 'geom'), 3857)
    ) AS squares
   ON ST_Intersects(pts.geom, squares.geom)
   GROUP BY squares.geom
```
#### **Example: Counting points in squares using set of grid per point**

This yields the same result as the first example but will be slower for a large number of points

```
SELECT COUNT(*), squares.geom
   FROM
   pointtable AS pts
   INNER JOIN
   ST_SquareGrid(
       1000,
      pts.geom
   ) AS squares
   ON ST_Intersects(pts.geom, squares.geom)
   GROUP BY squares.geom
```
#### **Siehe auch**

[ST\\_MakeEnvelope,](#page-127-1) [ST\\_Point,](#page-123-0) [?], [?]

# **8.4.17 ST\_Square**

ST\_Square — Returns a single square, using the provided edge size and cell coordinate within the square grid space.

#### **Synopsis**

geometry ST\_MakePoint(double precision x, double precision y, double precision z, double precision m);

### **Beschreibung**

Uses the same square tiling concept as [ST\\_SquareGrid,](#page-131-0) but generates just one square at the desired cell coordinate. Optionally, can adjust origin coordinate of the tiling, the default origin is at 0,0.

Squares are generated with no SRID set, so use [?] to set the SRID to the one you expect.

Verfügbarkeit: 2.1.0

### **Example: Creating a square at the origin**

SELECT ST\_AsText(ST\_MakeEnvelope(10, 10, 11, 11, 4326)); st\_asewkt ----------- POLYGON((10 10, 10 11, 11 11, 11 10, 10 10))

## **Siehe auch**

[ST\\_MakeEnvelope,](#page-127-1) [ST\\_MakeLine,](#page-117-1) [ST\\_MakePolygon](#page-121-0)

# **8.5 Geometrische Zugriffsfunktionen**

# **8.5.1 GeometryType**

<span id="page-133-0"></span>GeometryType — Gibt den Geometrietyp des ST\_Geometry Wertes zurück.

## **Synopsis**

text GeometryType(geometry geomA);

## **Beschreibung**

Gibt den Geometrietyp als Zeichenkette zurück. z.B.: 'LINESTRING', 'POLYGON', 'MULTIPOINT', etc.

OGC SPEC s2.1.1.1 - Gibt den Namen des instanziierbaren Subtyps der Geometrie zurück, von dem die geometrische Instanz ein Mitglied ist. Der Name des instanziierbaren Subtyps der Geometrie wird als Zeichenkette ausgegeben.

#### Note! **Note** Die Funktion zeigt auch an ob die Geometrie eine Maßzahl aufweist, indem eine Zeichenkette wie 'POINTM' zurückgegeben wird.

Erweiterung: Mit 2.0.0 wurde die Unterstützung für polyedrische Oberflächen, Dreiecke und TIN eingeführt.

This method implements the [OGC Simple Features Implementation Specification for SQL 1.1.](http://www.opengeospatial.org/standards/sfs)

This method supports Circular Strings and Curves

This function supports 3d and will not drop the z-index.

This function supports Polyhedral surfaces.

This function supports Triangles and Triangulated Irregular Network Surfaces (TIN).

#### **Beispiele**

```
SELECT GeometryType(ST_GeomFromText('LINESTRING(77.29 29.07,77.42 29.26,77.27 29.31,77.29 ←
   29.07)'));
 geometrytype
--------------
 LINESTRING
SELECT ST_GeometryType(ST_GeomFromEWKT('POLYHEDRALSURFACE( (0 0 0, 0 0 1, 0 1 1, 0 1 0, 0 ←
   0 0),
                 ((0 0 0, 0 1 0, 1 1 0, 1 0 0, 0 0 0)), ((0 0 0, 1 0 0, 1 0 1, 0 0 1, 0 0 0) \leftrightarrow),
                 ((1 1 0, 1 1 1, 1 0 1, 1 0 0, 1 1 0)),
                 ((0 1 0, 0 1 1, 1 1 1, 1 1 0, 0 1 0)), ((0 0 1, 1 0 1, 1 1 1, 0 1 1, 0 0 1) \leftrightarrow) )'));
                         -result
                         POLYHEDRALSURFACE
```

```
SELECT GeometryType(geom) as result
 FROM
    (SELECT
       ST_GeomFromEWKT('TIN (((
                0 0 0,
                0 0 1,
                 0 1 0,
                 0 0 0
            )), ((
                 0 0 0,
                 0 1 0,
                 1 1 0,
                 0 0 0
            ))
            )') AS geom
    ) AS g;
 result
--------
 TIN
```
### **Siehe auch**

#### [ST\\_GeometryType](#page-153-0)

# **8.5.2 ST\_Boundary**

<span id="page-134-0"></span>ST\_Boundary — Gibt die abgeschlossene Hülle aus der kombinierten Begrenzung der Geometrie zurück.

#### **Synopsis**

geometry ST\_Boundary(geometry geomA);

#### **Beschreibung**

Gibt die abgeschlossene Hülle aus der kombinierten Begrenzung der Geometrie zurück. Die Definition der kombinierte Begrenzung ist in Abschnitt 3.12.3.2 der OGC SPEC beschrieben. Da das Ergebnis dieser Funktion eine abgeschlossene Hülle und daher topologisch geschlossen ist, kann die resultierende Begrenzung durch geometrische Primitive, wie in Abschnitt 3.12.2. der OGC SPEC erörtert, dargestellt werden.

Wird durch das GEOS Modul ausgeführt

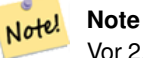

Vor 2.0.0 meldete diese Funktion einen Fehler, falls sie auf eine GEOMETRYCOLLECTION angewandt wurde. Ab 2.0.0 wird stattdessen NULL (nicht unterstützte Eingabe) zurückgegeben.

This method implements the [OGC Simple Features Implementation Specification for SQL 1.1.](http://www.opengeospatial.org/standards/sfs) OGC SPEC s2.1.1.1

This method implements the SQL/MM specification. SQL-MM 3: 5.1.14

This function supports 3d and will not drop the z-index.

Erweiterung: mit 2.1.0 wurde die Unterstützung von Dreiecken eingeführt

Changed: 3.2.0 support for TIN, does not use geos, does not linearize curves

# **Beispiele**

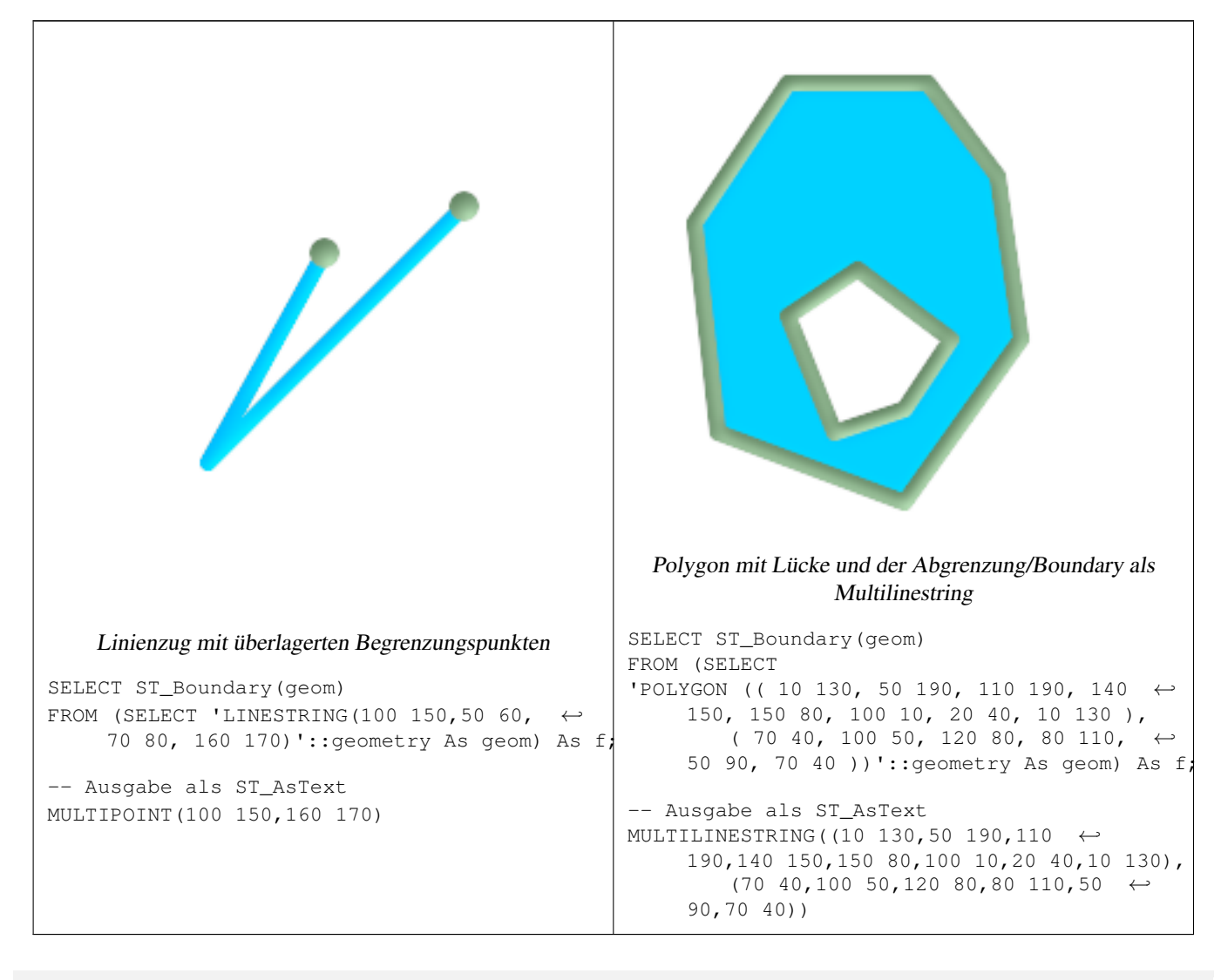

SELECT ST\_AsText(ST\_Boundary(ST\_GeomFromText('LINESTRING(1 1,0 0, -1 1)'))); st\_astext ----------- MULTIPOINT(1 1,-1 1)

```
SELECT ST_AsText(ST_Boundary(ST_GeomFromText('POLYGON((1 1,0 0, -1 1, 1 1))')));
st_astext
----------
LINESTRING(1 1, 0 0, -1 1, 1 1)
--Verwendung eines 3D Polygons
SELECT ST_ASEWKT(ST_Boundary(ST_GeomFromEWKT('POLYGON((1 1 1,0 0 1, -1 1 1, 1 1 1))')));
st_asewkt
-----------------------------------
LINESTRING(1 1 1,0 0 1, -1 1 1, 1 1 1)
--Verwendung eines 3D Multilinestrings
SELECT ST_ASEWKT(ST_Boundary(ST_GeomFromEWKT('MULTILINESTRING((1 1 1,0 0 0.5, -1 1 1),(1 1 ←
   0.5, 0 0 0.5, -1 1 0.5, 1 1 0.5) )')));
st_asewkt
----------
MULTIPOINT(-1 1 1,1 1 0.75)
```
#### **Siehe auch**

[ST\\_AsText,](#page-211-0) [ST\\_ExteriorRing,](#page-150-0) [ST\\_MakePolygon](#page-121-0)

# **8.5.3 ST\_BoundingDiagonal**

ST\_BoundingDiagonal — Gibt die Diagonale des Umgebungsdreiecks der angegebenen Geometrie zurück.

#### **Synopsis**

geometry ST\_BoundingDiagonal(geometry geom, boolean fits=false);

#### **Beschreibung**

Gibt für eine angegebenen Geometrie die Diagonale des Umgebungsrechtecks als Linienzug zurück. Wenn die Geometrie leer ist, so ist auch die Diagonale Linie leer. Anderenfalls wird ein Linienzug aus 2 Punkten mit den kleinsten xy-Werten am Anfangspunkt und den größten xy-Werten am Endpunkt ausgegeben.

Der fits Parameter bestimmt ob die bestmögliche Anpassung notwendig ist. Wenn er FALSE ist, so kann auch die Diagonale eines etwas größeren Umgebungsrechtecks akzeptiert werden (dies ist für Geometrien mit vielen Knoten schneller). Auf jeden Fall wird immer die gesamte Eingabegeometrie durch das von der Diagonale bestimmten Umgebungsrechtecks abgedeckt.

Die zurückgegebene Linienzug-Geometrie beinhaltet immer die SRID und die Dimensionalität (Anwesenheit von Z und M) der eingegebenen Geometrie.

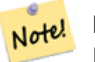

**Note**

Bei Spezialfällen (ein einzelner Knoten als Eingabewert) ist der zurückgegebene Linienzug topologisch ungültig (kein Inneres/Interior). Das Ergebnis ist dadurch jedoch nicht semantisch ungültig.

Verfügbarkeit: 2.2.0

This function supports 3d and will not drop the z-index.

This function supports M coordinates.

#### **Beispiele**

```
-- Gibt die kleinste X-Koordinate eines Buffers um einen Punkt aus
SELECT ST_X(ST_StartPoint(ST_BoundingDiagonal(
 ST_Buffer(ST_MakePoint(0,0),10)
)));
st_x
------
  -10
```
# **Siehe auch**

[ST\\_StartPoint,](#page-173-0) [ST\\_EndPoint,](#page-147-0) [ST\\_X,](#page-175-0) [ST\\_Y,](#page-176-0) [ST\\_Z,](#page-177-0) [ST\\_M,](#page-163-0) [&&&](#page-236-0)

# **8.5.4 ST\_CoordDim**

ST\_CoordDim — Gibt die Dimension der Koordinaten für den Wert von ST\_Geometry zurück.

# **Synopsis**

integer ST\_CoordDim(geometry geomA);

# **Beschreibung**

Gibt die Dimension der Koordinaten für den Wert von ST\_Geometry zurück.

Dies ist der MM konforme Alias für [ST\\_NDims](#page-165-0)

This method implements the [OGC Simple Features Implementation Specification for SQL 1.1.](http://www.opengeospatial.org/standards/sfs)

This method implements the SQL/MM specification. SQL-MM 3: 5.1.3

This method supports Circular Strings and Curves

This function supports 3d and will not drop the z-index.

This function supports Polyhedral surfaces.

This function supports Triangles and Triangulated Irregular Network Surfaces (TIN).

## **Beispiele**

```
SELECT ST_CoordDim('CIRCULARSTRING(1 2 3, 1 3 4, 5 6 7, 8 9 10, 11 12 13)');
                        ---result--
                                 3
                                 SELECT ST_CoordDim(ST_Point(1,2));
                         --result--
                                 2
```
#### **Siehe auch**

[ST\\_NDims](#page-165-0)

# **8.5.5 ST\_Dimension**

ST\_Dimension — Gibt die Dimension der Koordinaten für den Wert von ST\_Geometry zurück.

### **Synopsis**

integer ST\_Dimension(geometry g);

#### **Beschreibung**

Die inhärente Dimension eines geometrischen Objektes, welche kleiner oder gleich der Dimension der Koordinaten sein muss. Nach OGC SPEC s2.1.1.1 wird 0 für POINT, 1 für LINESTRING, 2 for POLYGON, und die größte Dimension der Teile einer GEOMETRYCOLLECTION zurückgegeben. Wenn die Dimension nicht bekannt ist (leereGEOMETRYCOLLECTION) wird 0 zurückgegeben.

This method implements the SQL/MM specification. SQL-MM 3: 5.1.2

Erweiterung: 2.0.0 - Unterstützung für polyedrische Oberflächen und TIN eingeführt.

Note! **Note** Vor 2.0.0 meldete diese Funktion einen Fehler, falls sie auf eine leere Geometrie angewandt wurde.

This function supports Polyhedral surfaces.

This function supports Triangles and Triangulated Irregular Network Surfaces (TIN).

#### **Beispiele**

```
SELECT ST_Dimension('GEOMETRYCOLLECTION(LINESTRING(1 1,0 0), POINT(0 0))');
ST_Dimension
-----------
```
1

# **Siehe auch**

## [ST\\_NDims](#page-165-0)

# **8.5.6 ST\_Dump**

<span id="page-138-0"></span> $ST\_Dump$  — Returns a set of geometry\_dump rows for the components of a geometry.

#### **Synopsis**

geometry ST\_Envelope(geometry g1);

#### **Beschreibung**

A set-returning function (SRF) that extracts the components of a geometry. It returns a set of geometry dump rows, each containing a geometry (geom field) and an array of integers (path field).

For an atomic geometry type (POINT,LINESTRING,POLYGON) a single record is returned with an empty path array and the input geometry as  $qeom$ . For a collection or multi-geometry a record is returned for each of the collection components, and the path denotes the position of the component inside the collection.

ST\_Dump is useful for expanding geometries. It is the inverse of a [ST\\_GeomCollFromText](#page-114-0) / GROUP BY, in that it creates new rows. For example it can be use to expand MULTIPOLYGONS into POLYGONS.

Erweiterung: Mit 2.0.0 wurde die Unterstützung für polyedrische Oberflächen, Dreiecke und TIN eingeführt.

Availability: PostGIS 1.0.0RC1. Requires PostgreSQL 7.3 or higher.

Note! **Note** Vor 1.3.4 ist diese Funktion abgestürzt, wenn die Geometrien CURVES enthalten. Dies wurde mit 1.3.4+ behoben

This method supports Circular Strings and Curves

This function supports Polyhedral surfaces.

This function supports Triangles and Triangulated Irregular Network Surfaces (TIN).

This function supports 3d and will not drop the z-index.

#### **Standard Beispiele**

```
SELECT sometable.field1, sometable.field1,
      (ST_Dump(sometable.geom)).geom AS geom
FROM sometable;
-- Break a compound curve into its constituent linestrings and circularstrings
SELECT ST_AsEWKT(a.geom), ST_HasArc(a.geom)
  FROM ( SELECT (ST_Dump(p_geom)).geom AS geom
         FROM (SELECT ST_GeomFromEWKT('COMPOUNDCURVE(CIRCULARSTRING(0 0, 1 1, 1 0), (1 0, 0 \leftrightarrow1))') AS p_geom) AS b
        ) AS a;
          st_asewkt | st_hasarc
                     -----------------------------+----------
 CIRCULARSTRING(0 0,1 1,1 0) | t
 LINESTRING(1 0,0 1) | f
(2 rows)
```
#### **Beispiele für polyedrische Oberflächen, TIN und Dreieck**

```
-- Beispiel für eine polyedrische Oberfläche
-- Auftrennung einer polyedrischen Oberfläche in Teilflächen/Faces
SELECT ST_AsEWKT(ST_GeometryN(p_geom,3)) As geom_ewkt
 FROM (SELECT ST_GeomFromEWKT('POLYHEDRALSURFACE(
((0 0 0, 0 0 1, 0 1 1, 0 1 0, 0 0 0)),
((0 0 0, 0 1 0, 1 1 0, 1 0 0, 0 0 0)),
((0 0 0, 1 0 0, 1 0 1, 0 0 1, 0 0 0)),
((1 1 0, 1 1 1, 1 0 1, 1 0 0, 1 1 0)),
```

```
((0 1 0, 0 1 1, 1 1 1, 1 1 0, 0 1 0)),
((0 0 1, 1 0 1, 1 1 1, 0 1 1, 0 0 1))
)') AS p_geom ) AS a;
               geom_ewkt
------------------------------------------
 POLYGON((0 0 0,1 0 0,1 0 1,0 0 1,0 0 0))
--- TIN ---SELECT ST_AsEWKT(ST_GeometryN(geom,2)) as wkt
  FROM
    (SELECT
       ST_GeomFromEWKT('TIN (((
                0 0 0,
                0 0 1,
                0 1 0,
                0 0 0
            )), ((
                0 0 0,
                0 1 0,
                1 1 0,
                0 0 0
            ))
            )') AS geom
    ) AS g;
-- result --
                 wkt
-------------------------------------
 TRIANGLE((0 0 0,0 1 0,1 1 0,0 0 0))
```
#### **Siehe auch**

[geometry\\_dump,](#page-103-0) [?], [ST\\_Dump,](#page-138-0) [ST\\_GeometryN,](#page-151-0) [ST\\_NumGeometries](#page-166-0)

# **8.5.7 ST\_NumPoints**

ST\_NumPoints — Gibt eine Zusammenfassung des Inhalts einer Geometrie wieder.

#### **Synopsis**

geometry ST\_Points( geometry geom );

#### **Beschreibung**

A set-returning function (SRF) that extracts the coordinates (vertices) of a geometry. It returns a set of [geometry\\_dump](#page-103-0) rows, each containing a geometry (geom field) and an array of integers (path field).

- the geom field POINTs represent the coordinates of the supplied geometry.
- the path field (an integer  $\lceil \cdot \rceil$ ) is an index enumerating the coordinate positions in the elements of the supplied geometry. The indices are 1-based. For example, for a LINESTRING the paths are {i} where i is the nth coordinate in the LINESTRING. For a POLYGON the paths are  $\{\dot{i},\dot{j}\}$  where i is the ring number (1 is outer; inner rings follow) and  $\dot{j}$  is the coordinate position in the ring.

To obtain a single geometry containing the coordinates use [ST\\_Points.](#page-172-0)

Enhanced: 2.1.0 Faster speed. Reimplemented as native-C.

Erweiterung: Mit 2.0.0 wurde die Unterstützung für polyedrische Oberflächen, Dreiecke und TIN eingeführt.

Verfügbarkeit: 1.2.2

This method supports Circular Strings and Curves

This function supports Polyhedral surfaces.

This function supports Triangles and Triangulated Irregular Network Surfaces (TIN).

This function supports 3d and will not drop the z-index.

### **Classic Explode a Table of LineStrings into nodes**

```
SELECT edge_id, (dp).path[1] As index, ST_AsText((dp).geom) As wktnode
FROM (SELECT 1 As edge_id
       , ST_DumpPoints(ST_GeomFromText('LINESTRING(1 2, 3 4, 10 10)')) AS dp
    UNION ALL
    SELECT 2 As edge_id
      , ST_DumpPoints(ST_GeomFromText('LINESTRING(3 5, 5 6, 9 10)')) AS dp
  ) As foo;
 edge_id | index | wktnode
      ---------+-------+--------------
       1 | 1 | POINT(1 2)
       1 | 2 | POINT(3 4)
       1 | 3 | POINT(10 10)
      2 | 1 | POINT (3 5)
       2 | 2 | POINT(5 6)
       2 | 3 | POINT(9 10)
```
### **Standard Beispiele**

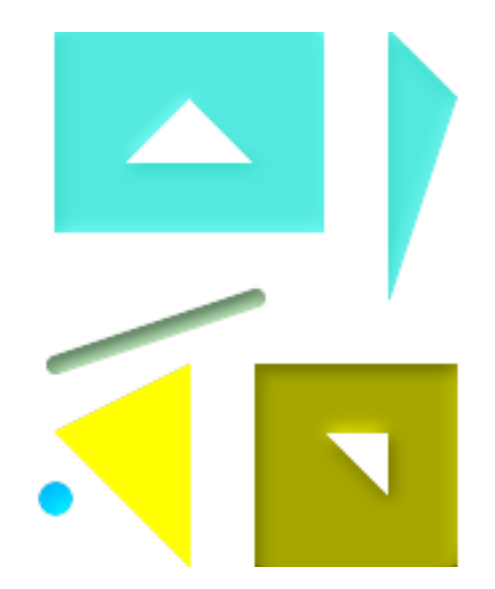

SELECT path, ST\_AsText(geom) FROM ( SELECT (ST\_DumpPoints(g.geom)).\* FROM

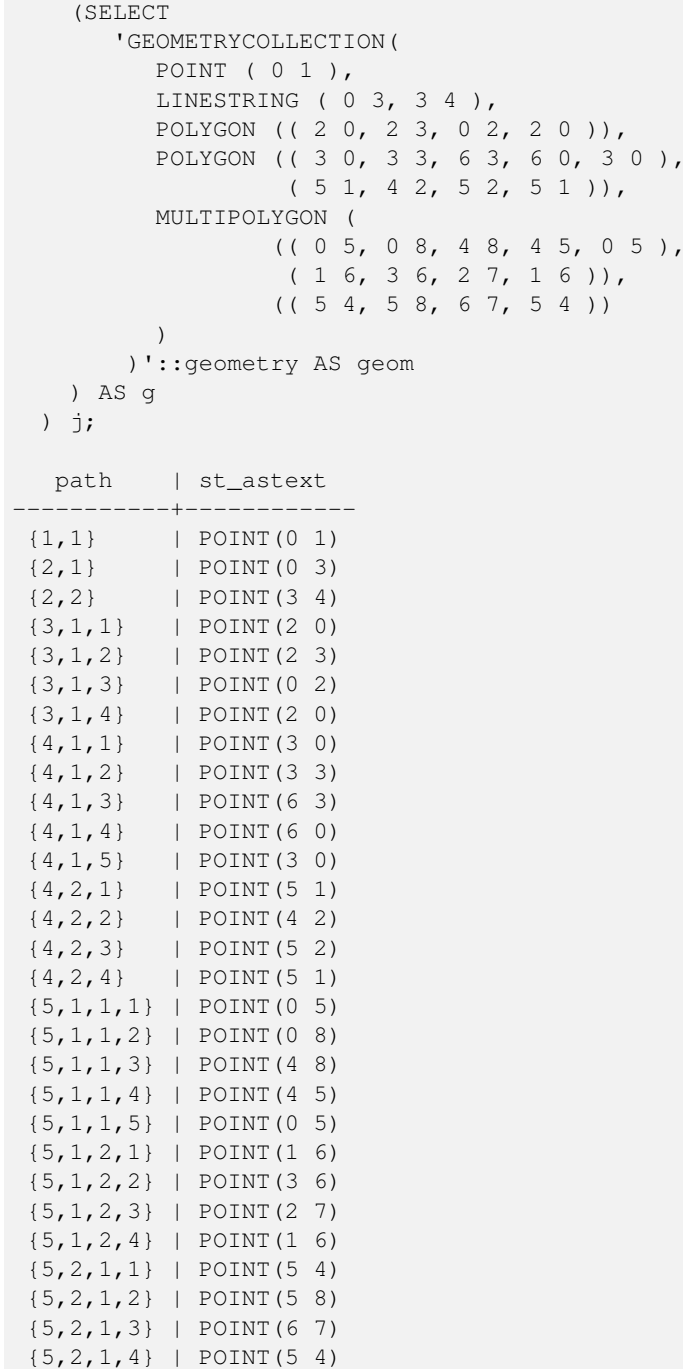

#### **Beispiele für polyedrische Oberflächen, TIN und Dreieck**

(29 rows)

```
-- Polyhedral surface cube --
SELECT (g.gdump).path, ST_AsEWKT((g.gdump).geom) as wkt
 FROM
   (SELECT
      ST_DumpPoints(ST_GeomFromEWKT('POLYHEDRALSURFACE( ((0 0 0, 0 0 1, 0 1 1, 0 1 0, 0 0 ←
         0)),
((0 0 0, 0 1 0, 1 1 0, 1 0 0, 0 0 0)), ((0 0 0, 1 0 0, 1 0 1, 0 0 1, 0 0 0)),
((1 1 0, 1 1 1, 1 0 1, 1 0 0, 1 1 0)),
((0 1 0, 0 1 1, 1 1 1, 1 1 0, 0 1 0)), ((0 0 1, 1 0 1, 1 1 1, 0 1 1, 0 0 1)) )') ) AS gdump
```
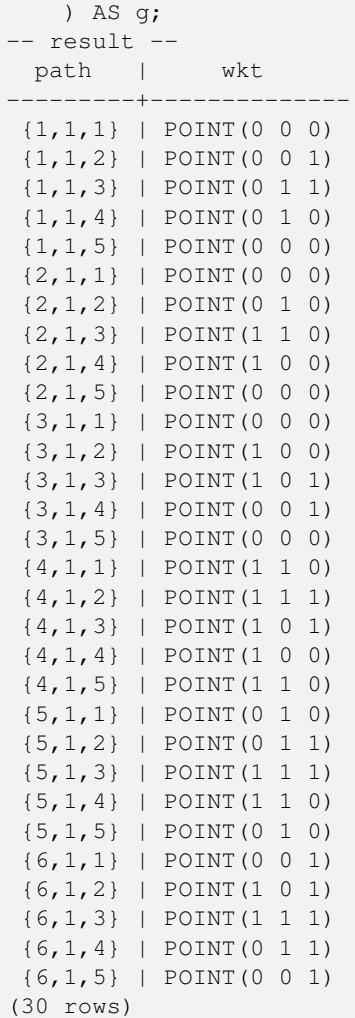

 $--$  TIN  $--$ SELECT ST\_AsEWKT (ST\_GeometryN (geom,2)) as wkt FROM<br>(SELECT ST\_GeomFromEWKT('TIN ((( 0 0 0, 0 0 1, 0 1 0, 0 0 0 )), ((  $0 \t 0 \t 0,$ 0 1 0, 1 1 0, 0 0 0 )) )') AS geom ) AS g; -- result - wkt ------------------------------------- TRIANGLE((0 0 0,0 1 0,1 1 0,0 0 0))  $---$  TIN  $---$ SELECT ST\_AsEWKT (ST\_GeometryN (geom,2)) as wkt FROM
```
(SELECT
      ST_GeomFromEWKT('TIN (((
                0 0 0,
                0 0 1,
                0 1 0,
                0 0 0
            )), ((
                0 0 0,
                0 1 0,
                1 1 0,
                0 0 0
            ))
            )') AS geom
   ) AS g;
  result -
                 wkt
-------------------------------------
TRIANGLE((0 0 0,0 1 0,1 1 0,0 0 0))
```
#### **Siehe auch**

[geometry\\_dump,](#page-103-0) [?], [ST\\_Dump,](#page-138-0) [ST\\_GeometryN,](#page-151-0) [ST\\_NumGeometries](#page-166-0)

## **8.5.8 ST\_NumPoints**

ST\_NumPoints — Gibt eine Zusammenfassung des Inhalts einer Geometrie wieder.

#### **Synopsis**

geometry ST\_Points( geometry geom );

#### **Beschreibung**

A set-returning function (SRF) that extracts the segments of a geometry. It returns a set of [geometry\\_dump](#page-103-0) rows, each containing a geometry (geom field) and an array of integers (path field).

- Gibt den Wert TRUE zurück, wenn der LINESTRING geschlossen ist und der Simple Feature Spezifikation entspricht.
- the path field (an integer []) is an index enumerating the segment start point positions in the elements of the supplied geometry. The indices are 1-based. For example, for a LINESTRING the paths are {i} where i is the nth segment start point in the LINESTRING. For a POLYGON the paths are  $\{i, j\}$  where i is the ring number (1 is outer; inner rings follow) and  $\dagger$  is the segment start point position in the ring.

Verfügbarkeit: 2.2.0

This function supports Triangles and Triangulated Irregular Network Surfaces (TIN).

This function supports 3d and will not drop the z-index.

#### **Standard Beispiele**

```
SELECT path, ST_AsText(geom)
FROM (
   SELECT (ST_DumpSegments(g.geom)).*
   FROM (SELECT 'GEOMETRYCOLLECTION(
   LINESTRING(1 1, 3 3, 4 4),
   POLYGON((5 5, 6 6, 7 7, 5 5))
)'::geometry AS geom
      ) AS g
) j;
 path │ st_astext
---------------------------------
 {1,1} │ LINESTRING(1 1,3 3)
 {1,2} │ LINESTRING(3 3,4 4)
 {2,1,1} │ LINESTRING(5 5,6 6)
 {2,1,2} │ LINESTRING(6 6,7 7)
 {2,1,3} │ LINESTRING(7 7,5 5)
(5 rows)
```
#### **Beispiele für polyedrische Oberflächen, TIN und Dreieck**

```
-- TIN --SELECT ST_AsEWKT(ST_GeometryN(geom,2)) as wkt
 FROM
    (SELECT
       ST_GeomFromEWKT('TIN (()
                0 0 0,
                0 0 1,
                0 1 0,
                0 0 0
            )), ((
                0 0 0,
                0 1 0,
                1 1 0,
                0 0 0
            ))
            )') AS geom
   ) AS g;
-- result --
                 wkt
-------------------------------------
 TRIANGLE((0 0 0,0 1 0,1 1 0,0 0 0))
--- TIN ---SELECT ST_AsEWKT(ST_GeometryN(geom,2)) as wkt
 FROM
    (SELECT
       ST_GeomFromEWKT('TIN (((
                0 0 0,
                0 0 1,
                0 1 0,
                0 0 0
            )), ((
                0 0 0,
                0 1 0,
                1 1 0,
                0 0 0
            ))
            )') AS geom
```
) AS g; - result wkt ------------------------------------- TRIANGLE((0 0 0,0 1 0,1 1 0,0 0 0))

#### **Siehe auch**

[geometry\\_dump,](#page-103-0) [ST\\_GeomCollFromText,](#page-114-0) [ST\\_Dump,](#page-138-0) [ST\\_NumInteriorRing,](#page-168-0)

## **8.5.9 ST\_NRings**

ST\_NRings — Returns a set of  $q$ e $\omega$ metry\_dump rows for the exterior and interior rings of a Polygon.

#### **Synopsis**

geometry ST\_ExteriorRing(geometry a\_polygon);

#### **Beschreibung**

A set-returning function (SRF) that extracts the rings of a polygon. It returns a set of [geometry\\_dump](#page-103-0) rows, each containing a geometry (geom field) and an array of integers (path field).

The geom field contains each ring as a POLYGON. The path field is an integer array of length 1 containing the polygon ring index. The exterior ring (shell) has index 0. The interior rings (holes) have indices of 1 and higher.

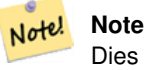

Dies funktioniert nicht mit MULTIPOLYGONen. Verwenden Sie die Funktion bitte in Zusammenhang mit ST\_Dump um sie auf MULTIPOLYGONe anzuwenden.

Availability: PostGIS 1.1.3. Requires PostgreSQL 7.3 or higher.

This function supports 3d and will not drop the z-index.

#### **Beispiele**

General form of query.

```
SELECT polyTable.field1, polyTable.field1,
          (ST_DumpRings(polyTable.geom)).geom As geom
FROM polyTable;
```
#### A polygon with a single hole.

```
SELECT path, ST_AsEWKT(geom) As geom
       FROM ST_DumpRings(
                ST_GeomFromEWKT('POLYGON((-8149064 5133092 1,-8149064 5132986 1,-8148996 ←
                   5132839 1,-8148972 5132767 1,-8148958 5132508 1,-8148941 5132466 ←-
                   1,-8148924 5132394 1,
                -8148903 5132210 1,-8148930 5131967 1,-8148992 5131978 1,-8149237 5132093 ←-
                   1,-8149404 5132211 1,-8149647 5132310 1,-8149757 5132394 1,
                -8150305 5132788 1,-8149064 5133092 1),
```

```
(-8149362 5132394 1, -8149446 5132501 1, -8149548 5132597 1, -8149695 5132675 \leftrightarrow1,-8149362 5132394 1))')
                    ) as foo;
path | geometry and state and state and state and state and state and state and state and state and state and state and state and state and state and state and state and state and state and state and state and state and st
---------------------------------------------------------------------------------------------------------------- ←-
  \{0\} | POLYGON((-8149064 5133092 1,-8149064 5132986 1,-8148996 5132839 1,-8148972 5132767 \leftrightarrow1,-8148958 5132508 1,
                           | -8148941 5132466 1,-8148924 5132394 1,
                           | -8148903 5132210 1,-8148930 5131967 1,
                           | -8148992 5131978 1,-8149237 5132093 1,
                           -8149404 5132211 1,-8149647 5132310 1,-8149757 5132394 1,-8150305 \leftrightarrow5132788 1,-8149064 5133092 1))
  {1} | POLYGON((-8149362 5132394 1,-8149446 5132501 1,
                           | -8149548 5132597 1,-8149695 5132675 1,-8149362 5132394 1))
```
#### **Siehe auch**

[geometry\\_dump,](#page-103-0) [?], [ST\\_Dump,](#page-138-0) [ST\\_GeometryN,](#page-151-0) [ST\\_NumGeometries](#page-166-0)

## **8.5.10 ST\_EndPoint**

<span id="page-147-0"></span>ST\_EndPoint — Gibt die Anzahl der Stützpunkte eines ST\_LineString oder eines ST\_CircularString zurück.

#### **Synopsis**

geometry ST\_Points( geometry geom );

#### **Beschreibung**

Gibt den Anfangspunkt einer LINESTRING oder CIRCULARLINESTRING Geometrie als POINT oder NULL zurück, falls es sich beim Eingabewert nicht um einen LINESTRING oder CIRCULARLINESTRING handelt.

This method implements the SQL/MM specification. SQL-MM 3: 7.1.4

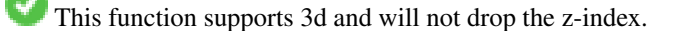

This method supports Circular Strings and Curves

#### **Note**

Änderung: 2.0.0 unterstützt die Verarbeitung von MultiLinestring's die nur aus einer einzelnen Geometrie bestehen, nicht mehr. In früheren Versionen von PostGIS gab die Funktion bei einem aus einer einzelnen Linie bestehender MultiLinestring den Anfangspunkt zurück. Ab 2.0.0 gibt sie nur NULL zurück, so wie bei jedem anderen MultiLinestring. Die alte Verhaltensweise war undokumentiert, aber Anwender, die annahmen, dass Sie Ihre Daten als LINESTRING vorliegen haben, könnten in 2.0 dieses zurückgegebene NULL bemerken.

#### **Beispiele**

Note!

Einhüllende von Punkt und Linienzug.

```
postgis=# SELECT ST_AsText(ST_EndPoint('LINESTRING(1 1, 2 2, 3 3)'::geometry));
st_astext
------------
 POINT(3 3)
```
#### End point of a non-LineString is NULL

```
SELECT ST_EndPoint('POINT(1 1)'::geometry) IS NULL AS is_null;
  is_null
----------
 \ddot{+}
```
#### Einhüllende von Punkt und Linienzug.

```
--3d endpoint
SELECT ST_AsEWKT(ST_EndPoint('LINESTRING(1 1 2, 1 2 3, 0 0 5)'));
 st_asewkt
 --------------
 POINT(0 0 5)
```
#### Gibt die Anzahl der Stützpunkte eines ST\_LineString oder eines ST\_CircularString zurück.

```
SELECT ST_AsText(ST_EndPoint('CIRCULARSTRING(5 2, -3 1.999999, -2 1, -4 2, 6 3)'::geometry)) ←
   ;
st_astext
------------
POINT(6 3)
```
#### **Siehe auch**

[ST\\_PointN,](#page-171-0) [ST\\_StartPoint](#page-173-0)

## **8.5.11 ST\_Envelope**

ST\_Envelope — Gibt eine Geometrie in doppelter Genauigkeit (float8) zurück, welche das Umgebungsrechteck der beigestellten Geometrie darstellt.

#### **Synopsis**

geometry ST\_Envelope(geometry g1);

#### **Beschreibung**

Gibt das kleinstmögliche Umgebungsrechteck der bereitgestellten Geometrie als Geometrie im Float8-Format zurück. Das Polygon wird durch die Eckpunkte des Umgebungsrechteckes beschrieben ((MINX, MINY), (MINX, MAXY), (MAXX, MAXY), (MAXX, MINY), (MINX, MINY)). (PostGIS fügt auch die ZMIN/ZMAX Koordinaten hinzu).

Spezialfälle (vertikale Linien, Punkte) geben eine Geometrie geringerer Dimension zurück als POLYGON, insbesondere POINT oder LINESTRING.

Verfügbarkeit: 1.5.0 Änderung der Verhaltensweise insofern, das die Ausgabe in Double Precision anstelle von Float4 erfolgt

This method implements the [OGC Simple Features Implementation Specification for SQL 1.1.](http://www.opengeospatial.org/standards/sfs) s2.1.1.1

This method implements the SQL/MM specification. SQL-MM 3: 5.1.15

**Beispiele**

```
SELECT ST_AsText(ST_Envelope('POINT(1 3)'::geometry));
st_astext
------------
POINT(1 3)
(1 row)
SELECT ST_AsText(ST_Envelope('LINESTRING(0 0, 1 3)':: qeometry));
                  st_astext
--------------------------------
POLYGON((0 0,0 3,1 3,1 0,0 0))
(1 row)
SELECT ST_AsText(ST_Envelope('POLYGON((0 0, 0 1, 1.0000001 1, 1.0000001 0, 0 0))'::geometry ←-
 ));
                                                  st_astext
--------------------------------------------------------------
POLYGON((0 0,0 1,1.00000011920929 1,1.00000011920929 0,0 0))
(1 row)
SELECT ST_AsText(ST_Envelope('POLYGON((0 0, 0 1, 1.0000000001 1, 1.0000000001 0, 0 0))':: ←
  geometry));
                                                   st_astext
--------------------------------------------------------------
POLYGON((0 0,0 1,1.00000011920929 1,1.00000011920929 0,0 0))
(1 row)
SELECT Box3D(geom), Box2D(geom), ST_AsText(ST_Envelope(geom)) As envelopewkt
       FROM (SELECT 'POLYGON((0 0, 0 1000012333334.34545678, 1.0000001 1, 1.0000001 0, 0 \leftrightarrow0))':: geometry As geom) As foo;
```
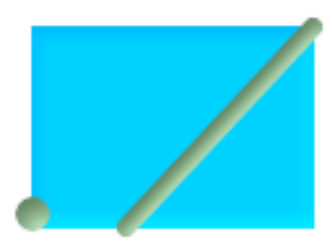

#### Einhüllende von Punkt und Linienzug.

```
SELECT ST_AsText(ST_Envelope(
               ST_Collect(
                      ST_GeomFromText('LINESTRING(55 75,125 150)'),
                         ST_Point(20, 80))
```
wktenv

)) As wktenv;

----------- POLYGON((20 75,20 150,125 150,125 75,20 75))

#### **Siehe auch**

[?], [?], [ST\\_OrientedEnvelope](#page-332-0)

## **8.5.12 ST\_ExteriorRing**

<span id="page-150-0"></span>ST\_ExteriorRing — Gibt die Anzahl der inneren Ringe einer Polygongeometrie aus.

#### **Synopsis**

geometry ST\_ExteriorRing(geometry a\_polygon);

#### **Beschreibung**

Gibt einen Linienzug zurück, welcher den äußeren Ring der POLYGON Geometrie darstellt. Gibt NULL zurück wenn es sich bei der Geometrie um kein Polygon handelt.

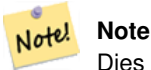

Dies funktioniert nicht mit MULTIPOLYGONen. Verwenden Sie die Funktion bitte in Zusammenhang mit ST\_Dump um sie auf MULTIPOLYGONe anzuwenden.

This method implements the [OGC Simple Features Implementation Specification for SQL 1.1.](http://www.opengeospatial.org/standards/sfs) 2.1.5.1

This method implements the SQL/MM specification. SQL-MM 3: 8.2.3, 8.3.3

This function supports 3d and will not drop the z-index.

#### **Beispiele**

```
--Wenn Sie eine Tabelle mit Polygonen haben
SELECT gid, ST_ExteriorRing(the_geom) AS ering
FROM sometable;
--Wenn Sie eine Tabelle mit MULTIPOLYGONen haben
--und Sie wollen als Ergebnis einen MULTILINESTRING der aus Außenringen der Polygone ←
   zusammengesetzt ist
SELECT gid, ST_Collect(ST_ExteriorRing(the_geom)) AS erings
        FROM (SELECT gid, (ST_Dump(the_geom)).geom As the_geom
                        FROM sometable) As foo
GROUP BY gid;
--3D Beispiel
SELECT ST_AsEWKT(
        ST_ExteriorRing(
        ST_GeomFromEWKT('POLYGON((0 0 1, 1 1 1, 1 2 1, 1 1 1, 0 0 1))')
        )
);
```
st\_asewkt ---------

**Siehe auch**

[ST\\_InteriorRingN,](#page-155-0) [ST\\_Boundary,](#page-134-0) [ST\\_NumInteriorRings](#page-167-0)

LINESTRING(0 0 1,1 1 1,1 2 1,1 1 1,0 0 1)

## **8.5.13 ST\_GeometryN**

<span id="page-151-0"></span>ST\_GeometryN — Gibt den Geometrietyp des ST\_Geometry Wertes zurück.

## **Synopsis**

geometry ST\_GeometryN(geometry geomA, integer n);

#### **Beschreibung**

Gibt die auf 1-basierende n-te Geometrie zurück, wenn es sich bei der Geometrie um eine GEOMETRYCOLLECTION, (MULTI)POINT, (MULTI)LINESTRING, MULTICURVE oder (MULTI)POLYGON, POLYHEDRALSURFACE handelt. Anderenfalls wird NULL zurückgegeben.

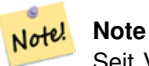

Seit Version 0.8.0 basiert der Index auf 1, so wie in der OGC Spezifikation. Vorhergegangene Versionen waren 0 basiert.

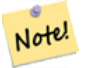

#### **Note**

Falls Sie alle Geometrien einer Geometrie entnehmen wollen, so ist ST\_Dump wesentlich leistungsfähiger und es funktioniert auch mit Einzelgeometrien.

Erweiterung: Mit 2.0.0 wurde die Unterstützung für polyedrische Oberflächen, Dreiecke und TIN eingeführt.

Änderung: 2.0.0 Vorangegangene Versionen geben bei Einzelgeometrien NULL zurück. Dies wurde geändert um die Geometrie für den ST\_GeometrieN(..,1) Fall zurückzugeben.

This method implements the [OGC Simple Features Implementation Specification for SQL 1.1.](http://www.opengeospatial.org/standards/sfs)

This method implements the SQL/MM specification. SQL-MM 3: 9.1.5

This function supports 3d and will not drop the z-index.

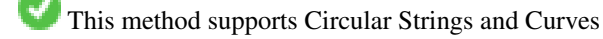

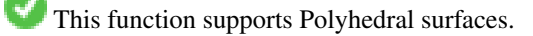

This function supports Triangles and Triangulated Irregular Network Surfaces (TIN).

#### **Standard Beispiele**

```
--Entnahme einer Teilmenge von Punkten aus einem 3D Multipoint
SELECT n, ST_AsEWKT(ST_GeometryN(the_geom, n)) As geomewkt
FROM (
VALUES (ST_GeomFromEWKT('MULTIPOINT(1 2 7, 3 4 7, 5 6 7, 8 9 10)') ),
( ST_GeomFromEWKT('MULTICURVE(CIRCULARSTRING(2.5 2.5,4.5 2.5, 3.5 3.5), (10 11, 12 11))') )
       )As foo(the_geom)
       CROSS JOIN generate series(1,100) n
WHERE n \leq ST_N NumGeometries (the geom);
n | geomewkt
---+-----------------------------------------
 1 | POINT(1 2 7)
 2 | POINT(3 4 7)
 3 | POINT(5 6 7)
 4 | POINT(8 9 10)
 1 | CIRCULARSTRING(2.5 2.5,4.5 2.5,3.5 3.5)
 2 | LINESTRING(10 11,12 11)
--Entnahme aller Geometrien (sinnvoll, wenn Sie einen Schlüssel/ID zuweisen wollen)
SELECT gid, n, ST_GeometryN(the_geom, n)
FROM sometable CROSS JOIN generate_series(1,100) n
WHERE n \leq ST_NumGeometries(the_geom);
```
#### **Beispiele für polyedrische Oberflächen, TIN und Dreieck**

```
-- Beispiel für eine polyedrische Oberfläche
-- Auftrennung einer polyedrischen Oberfläche in Teilflächen/Faces
SELECT ST_AsEWKT(ST_GeometryN(p_geom,3)) As geom_ewkt
FROM (SELECT ST_GeomFromEWKT('POLYHEDRALSURFACE(
((0 0 0, 0 0 1, 0 1 1, 0 1 0, 0 0 0)),
((0 0 0, 0 1 0, 1 1 0, 1 0 0, 0 0 0)),
((0 0 0, 1 0 0, 1 0 1, 0 0 1, 0 0 0)),
((1 1 0, 1 1 1, 1 0 1, 1 0 0, 1 1 0)),
((0 1 0, 0 1 1, 1 1 1, 1 1 0, 0 1 0)),
((0 0 1, 1 0 1, 1 1 1, 0 1 1, 0 0 1))
)') AS p_geom ) AS a;
                geom_ewkt
------------------------------------------
POLYGON((0 0 0,1 0 0,1 0 1,0 0 1,0 0 0))
--- TIN ---SELECT ST_AsEWKT(ST_GeometryN(geom, 2)) as wkt
 FROM
    (SELECT
       ST_GeomFromEWKT('TIN (((
                0 0 0,
                0 0 1,
                 0 1 0,
                0 0 0
            )), ((
                 0 0 0,
                0 1 0,
                 1 1 0,
                 0 0 0
            ))
```

```
)') AS geom
   ) AS g;
-- result --
                 wkt
-------------------------------------
TRIANGLE((0 0 0,0 1 0,1 1 0,0 0 0))
```
#### **Siehe auch**

[ST\\_Dump,](#page-138-0) [ST\\_NumGeometries](#page-166-0)

## **8.5.14 ST\_GeometryType**

ST\_GeometryType — Gibt den Geometrietyp des ST\_Geometry Wertes zurück.

#### **Synopsis**

```
text ST_GeometryType(geometry g1);
```
#### **Beschreibung**

Gibt den Geometrietyp als Zeichenkette zurück. Z.B.: 'ST\_LineString', 'ST\_Polygon','ST\_MultiPolygon' etc. Diese Funktion unterscheidet sich von GeometryType(geometry) durch den Präfix ST\_ und dadurch, das nicht angezeigt wird, ob die Geometrie eine Maßzahl besitzt.

Erweiterung: Mit 2.0.0 wurde die Unterstützung für polyedrische Oberflächen eingeführt.

This method implements the SQL/MM specification. SQL-MM 3: 5.1.4

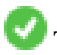

This function supports 3d and will not drop the z-index.

This function supports Polyhedral surfaces.

#### **Beispiele**

```
SELECT ST_GeometryType(ST_GeomFromText('LINESTRING(77.29 29.07,77.42 29.26,77.27 ←
   29.31,77.29 29.07)'));
                         --result
                       ST_LineString
```

```
SELECT ST_GeometryType(ST_GeomFromEWKT('POLYHEDRALSURFACE( (0 0 0, 0 0 1, 0 1 1, 0 1 0, 0 ←
   0 0),
                 ((0 0 0, 0 1 0, 1 1 0, 1 0 0, 0 0 0)), ((0 0 0, 1 0 0, 1 0 1, 0 0 1, 0 0 0) \leftrightarrow),
                 ((1 1 0, 1 1 1, 1 0 1, 1 0 0, 1 1 0)),((0 1 0, 0 1 1, 1 1 1, 1 1 0, 0 1 0)), ((0 0 1, 1 0 1, 1 1 1, 0 1 1, 0 0 1) \leftrightarrow) )'));
                          --result
                         ST_PolyhedralSurface
```

```
SELECT ST_GeometryType(ST_GeomFromEWKT('POLYHEDRALSURFACE(((0 0 0, 0 0 1, 0 1 1, 0 1 0, 0 ←
    0 0),
                   ((0\ 0\ 0\ 0\ 0\ 1\ 0\ 1\ 1\ 0\ 1\ 0\ 0\ 0\ 0\ 0\ 0)), ((0\ 0\ 0\ 0\ 1\ 0\ 0\ 1\ 0\ 1\ 0\ 0\ 1\ 0\ 0\ 0) \leftrightarrow),
                   ((1 1 0, 1 1 1, 1 0 1, 1 0 0, 1 1 0)),
                   ((0 1 0, 0 1 1, 1 1 1, 1 1 0, 0 1 0)), ((0 0 1, 1 0 1, 1 1 1, 0 1 1, 0 0 1) \leftrightarrow) )'));
                            --result
                           ST_PolyhedralSurface
```

```
SELECT ST_GeometryType(geom) as result
  FROM
    (SELECT
       ST_GeomFromEWKT('TIN (((
                0 0 0,
                0 0 1,
                 0 1 0,
                 0 0 0
            )), ((
                 0 0 0,
                0 1 0,
                 1 1 0,
                 0 0 0
            ))
            )') AS geom
    ) AS g;
 result
--------
 ST_Tin
```
#### **Siehe auch**

#### [GeometryType](#page-133-0)

### **8.5.15 ST\_HasArc**

ST\_HasArc — Tests if a geometry contains a circular arc

#### **Synopsis**

boolean ST\_IsEmpty(geometry geomA);

#### **Beschreibung**

Gibt den Wert TRUE zurück, falls es sich bei der Geometrie um eine leere GeometryCollection, Polygon, Point etc. handelt. Verfügbarkeit: 1.2.2

This function supports 3d and will not drop the z-index.

This method supports Circular Strings and Curves

#### **Beispiele**

```
SELECT ST_HasArc(ST_Collect('LINESTRING(1 2, 3 4, 5 6)', 'CIRCULARSTRING(1 1, 2 3, 4 5, 6 ←
   7, 5 6)'));
                st_hasarc
                --------
                t
```
## **Siehe auch**

[ST\\_CurveToLine,](#page-182-0) [ST\\_PointN](#page-171-0)

## **8.5.16 ST\_InteriorRingN**

<span id="page-155-0"></span>ST\_InteriorRingN — Gibt die Anzahl der inneren Ringe einer Polygongeometrie aus.

#### **Synopsis**

geometry ST\_InteriorRingN(geometry a\_polygon, integer n);

#### **Beschreibung**

Gibt den Nten innenliegenden Linienzug des Ringes der Polygongeometrie zurück. Gibt NULL zurück, falls es sich bei der Geometrie nicht um ein Polygon handelt, oder sich das angegebene N außerhalb des zulässigen Bereiches befindet.

#### Note! **Note**

Dies funktioniert nicht mit MULTIPOLYGONen. Verwenden Sie die Funktion bitte in Zusammenhang mit ST\_Dump um sie auf MULTIPOLYGONe anzuwenden.

This method implements the [OGC Simple Features Implementation Specification for SQL 1.1.](http://www.opengeospatial.org/standards/sfs)

This method implements the SQL/MM specification. SQL-MM 3: 8.2.6, 8.3.5

This function supports 3d and will not drop the z-index.

#### **Beispiele**

```
SELECT ST_AsText(ST_InteriorRingN(the_geom, 1)) As the_geom
FROM (SELECT ST_BuildArea(
                ST_Collect(ST_Buffer(ST_Point(1,2), 20,3),
                        ST_Buffer(ST_Point(1, 2), 10,3))) As the_geom
                ) as foo
```
### **Siehe auch**

## [ST\\_ExteriorRing,](#page-150-0) [ST\\_M,](#page-163-0) [ST\\_X,](#page-175-0) [ST\\_Y,](#page-176-0) [?], [?]

## **8.5.17 ST\_IsClosed**

<span id="page-156-0"></span>ST\_IsClosed — Gibt den Wert TRUE zurück, wenn die Anfangs- und Endpunkte des LINESTRING's zusammenfallen. Bei polyedrischen Oberflächen, wenn sie geschlossen (volumetrisch) sind.

#### **Synopsis**

boolean **ST\_IsClosed**(geometry g);

#### **Beschreibung**

Gibt den Wert TRUE zurück, wenn die Anfangs- und Endpunkte des LINESTRING's zusammenfallen. Bei polyedrischen Oberflächen wird angezeigt, ob die Oberfläche eine Fläche (offen) oder ein Volumen (geschlossen) beschreibt.

This method implements the [OGC Simple Features Implementation Specification for SQL 1.1.](http://www.opengeospatial.org/standards/sfs)

This method implements the SQL/MM specification. SQL-MM 3: 7.1.5, 9.3.3

Note! **Note**

SQL-MM gibt vor, daß das Ergebnis von ST\_IsClosed(NULL) 0 ergeben soll, während PostGIS NULL zurückgibt.

This function supports 3d and will not drop the z-index.

This method supports Circular Strings and Curves

Erweiterung: Mit 2.0.0 wurde die Unterstützung für polyedrische Oberflächen eingeführt.

This function supports Polyhedral surfaces.

#### **Beispiele für Linienzüge und Punkte**

```
postgis=# SELECT ST_IsClosed('LINESTRING(0 0, 1 1)'::geometry);
 st_isclosed
-------------
 f
(1 row)
postgis=# SELECT ST_IsClosed('LINESTRING(0 0, 0 1, 1 1, 0 0)'::geometry);
 st_isclosed
-------------
 t
(1 row)
postgis=# SELECT ST_IsClosed('MULTILINESTRING((0 0, 0 1, 1 1, 0 0),(0 0, 1 1))'::geometry);
 st_isclosed
-------------
f
(1 row)
postgis=# SELECT ST_IsClosed('POINT(0 0)'::geometry);
 st_isclosed
-------------
 t
```
(1 row) postgis=# SELECT ST\_IsClosed('MULTIPOINT((0 0), (1 1))'::geometry); st\_isclosed ------------ t (1 row)

#### **Beispiel für eine polyedrische Oberfläche**

```
-- Ein Würfel --
                SELECT ST_IsClosed(ST_GeomFromEWKT('POLYHEDRALSURFACE( ((0 0 0, 0 0 1, 0 1 ←
                    1, 0 1 0, 0 0 0)),
                 ((0 0 0, 0 1 0, 1 1 0, 1 0 0, 0 0 0)), ((0 0 0, 1 0 0, 1 0 1, 0 0 1, 0 0 0) \leftrightarrow),
                 ((1 1 0, 1 1 1, 1 0 1, 1 0 0, 1 1 0)),
                 ((0 1 0, 0 1 1, 1 1 1, 1 1 0, 0 1 0)), ((0 0 1, 1 0 1, 1 1 1, 0 1 1, 0 0 1) \leftrightarrow) )'));
st_isclosed
    -------------
 t
 -- Ein Würfel, bei dem eine Seite fehlt --
 SELECT ST_IsClosed(ST_GeomFromEWKT('POLYHEDRALSURFACE( ((0 0 0, 0 0 1, 0 1 1, 0 1 0, 0 0 ←
    0),
                 ((0 0 0, 0 1 0, 1 1 0, 1 0 0, 0 0 0)), ((0 0 0, 1 0 0, 1 0 1, 0 0 1, 0 0 0) \leftrightarrow),
                 ((1 1 0, 1 1 1, 1 0 1, 1 0 0, 1 1 0)),
                 ((0 1 0, 0 1 1, 1 1 1, 1 1 0, 0 1 0)) )'));
st_isclosed
-------------
 f
```
#### **Siehe auch**

## [ST\\_IsRing](#page-161-0)

## **8.5.18 ST\_IsCollection**

ST\_IsCollection — Gibt den Wert TRUE zurück, falls es sich bei der Geometrie um eine leere GeometryCollection, Polygon, Point etc. handelt.

### **Synopsis**

boolean **ST\_IsCollection**(geometry g);

#### **Beschreibung**

Gibt den Wert TRUE zurück, wenn der Geometrietyp einer der folgenden Gemetrietypen entspricht:

#### • GEOMETRYCOLLECTION

- MULTI{POINT,POLYGON,LINESTRING,CURVE,SURFACE}
- COMPOUNDCURVE

## **Note**

Diese Funktion wertet den Geometrietyp aus. D.h.: sie gibt den Wert TRUE für Geometriekollektionen zurück, wenn diese leer sind, oder nur ein einziges Element aufweisen.

This function supports 3d and will not drop the z-index.

This method supports Circular Strings and Curves

#### **Beispiele**

```
postgis=# SELECT ST_IsCollection('LINESTRING(0 0, 1 1)'::geometry);
st_iscollection
-------------
f
(1 row)
postgis=# SELECT ST_IsCollection('MULTIPOINT EMPTY'::geometry);
st_iscollection
-------------
t
(1 row)
postgis=# SELECT ST_IsCollection('MULTIPOINT((0 0))'::geometry);
st_iscollection
-------------
t
(1 row)
postgis=# SELECT ST_IsCollection('MULTIPOINT((0 0), (42 42))'::geometry);
st_iscollection
-------------
t
(1 row)
postgis=# SELECT ST_IsCollection('GEOMETRYCOLLECTION(POINT(0 0))'::geometry);
st_iscollection
-------------
 t
(1 row)
```
#### **Siehe auch**

[ST\\_NumGeometries](#page-166-0)

## **8.5.19 ST\_IsEmpty**

ST\_IsEmpty — Tests if a geometry is empty.

#### **Synopsis**

boolean ST\_IsEmpty(geometry geomA);

#### **Beschreibung**

Gibt den Wert TRUE zurück, wenn es sich um eine leere Geometrie handelt. Falls TRUE, dann repräsentiert diese Geometrie eine leere GeometryCollection, Polygon, Point etc.

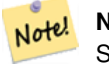

**Note**

SQL-MM gibt vor, daß das Ergebnis von ST\_IsEmpty(NULL) der Wert 0 ist, während PostGIS den Wert NULL zurückgibt.

This method implements the [OGC Simple Features Implementation Specification for SQL 1.1.](http://www.opengeospatial.org/standards/sfs) s2.1.1.1

This method implements the SQL/MM specification. SQL-MM 3: 5.1.7

This method supports Circular Strings and Curves

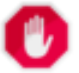

**Warning**

Änderung: 2.0.0 - In Vorgängerversionen von PostGIS war ST\_GeomFromText('GEOMETRYCOLLECTION(EMPTY)') erlaubt. Um eine bessere Übereinstimmung mit der SQL/MM Norm zu erreichen, ist dies nun nicht mehr gestattet.

#### **Beispiele**

```
SELECT ST_IsEmpty(ST_GeomFromText('GEOMETRYCOLLECTION EMPTY'));
 st_isempty
------------
 +(1 row)
 SELECT ST_IsEmpty(ST_GeomFromText('POLYGON EMPTY'));
 st_isempty
------------
 t
(1 row)
SELECT ST_IsEmpty(ST_GeomFromText('POLYGON((1 2, 3 4, 5 6, 1 2))'));
 st_isempty
------------
 f
(1 row)
 SELECT ST_IsEmpty(ST_GeomFromText('POLYGON((1 2, 3 4, 5 6, 1 2))')) = false;
 ?column?
----------
 t
(1 row)
 SELECT ST_IsEmpty(ST_GeomFromText('CIRCULARSTRING EMPTY'));
 st_isempty
------------
 t
(1 row)
```
## **8.5.20 ST\_IsPolygonCCW**

ST\_IsPolygonCCW — Gibt TRUE zurück, wenn alle äußeren Ringe gegen den Uhrzeigersinn orientiert sind und alle inneren Ringe im Uhrzeigersinn ausgerichtet sind.

## **Synopsis**

boolean **ST\_IsPolygonCCW** ( geometry geom );

#### **Beschreibung**

Gibt TRUE zurück, wenn für alle Bestandteile der angegebenen Geometrie gilt: die äußeren Ringe sind gegen den Uhrzeigersinn und die inneren Ringe im Uhrzeigersinn ausgerichtet.

Gibt TRUE zurück, wenn die Geometrie keine Polygonbestandteile aufweist.

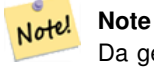

Da geschlossene Linienzüge nicht als Polygonbestandteile betrachtet werden, erhalten Sie auch dann TRUE, wenn Sie einen einzelnen geschlossenen Linienzug eingeben und zwar unabhängig von dessen Ausrichtung.

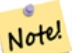

#### **Note**

Wenn bei einer Polygongeometrie die inneren Ringe nicht entgegengesetzt orientiert sind (insbesondere, wenn einer oder mehrere innere Ringe die selbe Ausrichtung wie die äußeren Ringe haben), dann geben sowohl ST\_IsPolygonCW als auch ST\_IsPolygonCCW den Wert FALSE zurück.

Verfügbarkeit: 2.2.0

This function supports 3d and will not drop the z-index.

This function supports M coordinates.

#### **Siehe auch**

[ST\\_ForcePolygonCW](#page-191-0) , [ST\\_ForcePolygonCCW](#page-189-0) , [ST\\_IsPolygonCW](#page-160-0)

## **8.5.21 ST\_IsPolygonCW**

<span id="page-160-0"></span>ST\_IsPolygonCW — Gibt den Wert TRUE zurück, wenn alle äußeren Ringe im Uhrzeigersinn und alle inneren Ringe gegen den Uhrzeigersinn ausgerichtet sind.

## **Synopsis**

boolean ST\_IsPolygonCW ( geometry geom );

#### **Beschreibung**

Gibt den Wert TRUE zurück, wenn für alle Polygonbestandteile der eingegebenen Geometrie gilt: die äußeren Ringe sind im Uhrzeigersinn orientiert, die inneren Ringe entgegen dem Uhrzeigersinn.

Gibt TRUE zurück, wenn die Geometrie keine Polygonbestandteile aufweist.

#### Note! **Note**

**Note**

Da geschlossene Linienzüge nicht als Polygonbestandteile betrachtet werden, erhalten Sie auch dann TRUE, wenn Sie einen einzelnen geschlossenen Linienzug eingeben und zwar unabhängig von dessen Ausrichtung.

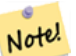

Wenn bei einer Polygongeometrie die inneren Ringe nicht entgegengesetzt orientiert sind (insbesondere, wenn einer oder mehrere innere Ringe die selbe Ausrichtung wie die äußeren Ringe haben), dann geben sowohl ST\_IsPolygonCW als auch ST\_IsPolygonCCW den Wert FALSE zurück.

#### Verfügbarkeit: 2.2.0

This function supports 3d and will not drop the z-index.

This function supports M coordinates.

#### **Siehe auch**

[ST\\_ForcePolygonCW](#page-191-0) , [ST\\_ForcePolygonCCW](#page-189-0) , [ST\\_IsPolygonCW](#page-160-0)

## **8.5.22 ST\_IsRing**

<span id="page-161-0"></span>ST\_IsRing — Tests if a LineString is closed and simple.

#### **Synopsis**

boolean ST\_IsRing(geometry g);

#### **Beschreibung**

Gibt den Wert TRUE zurück, wenn der LINESTRING sowohl [ST\\_IsClosed](#page-156-0) (ST\_StartPoint ((g)) ~= ST\_Endpoint ((g))) als auch [ST\\_IsSimple](#page-162-0) (sich nicht selbst überschneidet) ist.

This method implements the [OGC Simple Features Implementation Specification for SQL 1.1.](http://www.opengeospatial.org/standards/sfs) 2.1.5.1

This method implements the SQL/MM specification. SQL-MM 3: 7.1.6

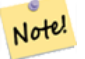

**Note**

SQL-MM gibt vor, daß das Ergebnis vonST\_IsRing(NULL) der Wert 0 sein soll, während PostGIS den Wert NULL zurückgibt.

#### **Beispiele**

```
SELECT ST_IsRing(the_geom), ST_IsClosed(the_geom), ST_IsSimple(the_geom)
FROM (SELECT 'LINESTRING(0 0, 0 1, 1 1, 1 0, 0 0)'::geometry AS the_geom) AS foo;
st_isring | st_isclosed | st_issimple
-----------+-------------+-------------
t | t | t | t
(1 row)
SELECT ST_IsRing(the_geom), ST_IsClosed(the_geom), ST_IsSimple(the_geom)
FROM (SELECT 'LINESTRING(0 0, 0 1, 1 0, 1 1, 0 0)'::geometry AS the_geom) AS foo;
st_isring | st_isclosed | st_issimple
         -----------+-------------+-------------
f | t | | t |(1 row)
```
#### **Siehe auch**

[ST\\_IsClosed,](#page-156-0) [ST\\_IsSimple,](#page-162-0) [ST\\_StartPoint,](#page-173-0) [ST\\_EndPoint](#page-147-0)

## **8.5.23 ST\_IsSimple**

<span id="page-162-0"></span>ST\_IsSimple — Gibt den Wert (TRUE) zurück, wenn die Geometrie keine irregulären Stellen, wie Selbstüberschneidungen oder Selbstberührungen, aufweist.

#### **Synopsis**

boolean ST\_IsSimple(geometry geomA);

#### **Beschreibung**

Gibt TRUE zurück, wenn keine regelwidrigen geometrischen Merkmale, wie Geometrien die sich selbst kreuzen oder berühren, auftreten. Für weiterführende Information zur OGC-Definition von Simplizität und Gültigkeit von Geometrien, siehe ["Ensuring](#page-71-0) [OpenGIS compliancy of geometries"](#page-71-0)

Note! **Note** SQL-MM definiert das Ergebnis von ST\_IsSimple(NULL) als 0, während PostGIS NULL zurückgibt. This method implements the [OGC Simple Features Implementation Specification for SQL 1.1.](http://www.opengeospatial.org/standards/sfs) s2.1.1.1 This method implements the SQL/MM specification. SQL-MM 3: 5.1.8 This function supports 3d and will not drop the z-index. **Beispiele**

```
SELECT ST_IsSimple(ST_GeomFromText('POLYGON((1 2, 3 4, 5 6, 1 2))'));
st_issimple
-------------
t
```
# (1 row)

```
SELECT ST_IsSimple(ST_GeomFromText('LINESTRING(1 1, 2 2, 2 3.5, 1 3, 1 2, 2 1)'));
st_issimple
-------------
f
(1 row)
```
## **Siehe auch**

[?]

## **8.5.24 ST\_M**

<span id="page-163-0"></span>ST\_M — Returns the M coordinate of a Point.

## **Synopsis**

float **ST\_M**(geometry a\_point);

## **Beschreibung**

Gibt die M-Koordinate des Punktes zurück, oder NULL wenn keine vorhanden ist. Der Einabewert muss ein Punkt sein.

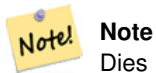

Dies ist (noch) kein Teil der OGC Spezifikation, wird aber hier aufgeführt um die Liste von Funktionen zum Auslesen von Punktkoordinaten zu vervollständigen.

This method implements the [OGC Simple Features Implementation Specification for SQL 1.1.](http://www.opengeospatial.org/standards/sfs)

This method implements the SQL/MM specification.

This function supports 3d and will not drop the z-index.

## **Beispiele**

```
SELECT ST_M(ST_GeomFromEWKT('POINT(1 2 3 4)'));
 st_m
------
        4
(1 row)
```
## **Siehe auch**

## [?], [ST\\_X,](#page-175-0) [ST\\_Y,](#page-176-0) [ST\\_Z](#page-177-0)

## **8.5.25 ST\_MemSize**

ST\_MemSize — Gibt den Geometrietyp des ST\_Geometry Wertes zurück.

#### **Synopsis**

integer ST\_NRings(geometry geomA);

### **Beschreibung**

Note!

Gibt den Geometrietyp des ST\_Geometry Wertes zurück.

This complements the PostgreSQL built-in [database object functions](https://www.postgresql.org/docs/current/functions-admin.html#FUNCTIONS-ADMIN-DBOBJECT) pg\_column\_size, pg\_size\_pretty, pg\_relation\_size, pg\_total\_relation

#### **Note**

pg\_relation\_size which gives the byte size of a table may return byte size lower than ST\_MemSize. This is because pg\_relation\_size does not add toasted table contribution and large geometries are stored in TOAST tables. pg\_total\_relation\_size - includes, the table, the toasted tables, and the indexes. pg\_column\_size returns how much space a geometry would take in a column considering compression, so may be lower than ST\_MemSize

This function supports 3d and will not drop the z-index.

This method supports Circular Strings and Curves

This function supports Polyhedral surfaces.

This function supports Triangles and Triangulated Irregular Network Surfaces (TIN).

Changed: 2.2.0 name changed to ST\_MemSize to follow naming convention.

#### **Beispiele**

```
--Return how much byte space Boston takes up in our Mass data set
SELECT pg_size_pretty(SUM(ST_MemSize(geom))) as totgeomsum,
pg_size_pretty(SUM(CASE WHEN town = 'BOSTON' THEN ST_MemSize(geom) ELSE 0 END)) As bossum,
CAST(SUM(CASE WHEN town = 'BOSTON' THEN ST_MemSize(geom) ELSE 0 END) \star 1.00 /
               SUM(ST_MemSize(geom))*100 As numeric(10,2)) As perbos
FROM towns;
totgeomsum bossum perbos
---------- ------ ------
1522 kB 30 kB 1.99
SELECT ST_MemSize(ST_GeomFromText('CIRCULARSTRING(220268 150415,220227 150505,220227 ←-
   150406)'));
---
73
--What percentage of our table is taken up by just the geometry
SELECT pg_total_relation_size('public.neighborhoods') As fulltable_size, sum(ST_MemSize( \leftrightarrowgeom)) As geomsize,
sum(ST_MemSize(qeom))*1.00/pq_total_relation_size('public.neighborhoods')*100 As pergeom
FROM neighborhoods;
fulltable_size geomsize pergeom
------------------------------------------------
262144 96238 36.71188354492187500000
```
## **8.5.26 ST\_NDims**

<span id="page-165-1"></span>ST\_NDims — Gibt die Dimension der Koordinaten für den Wert von ST\_Geometry zurück.

#### **Synopsis**

integer ST\_NDims(geometry g1);

## **Beschreibung**

Gibt die Koordinatendimension der Geometrie zurück. PostGIS unterstützt 2- (x,y), 3- (x,y,z) oder 2D mit Kilometrierung x,y,m, und 4- dimensionalen Raum - 3D mit Kilometrierung x,y,z,m .

This function supports 3d and will not drop the z-index.

#### **Beispiele**

```
SELECT ST_NDims(ST_GeomFromText('POINT(1 1)')) As d2point,
       ST_NDims(ST_GeomFromEWKT('POINT(1 1 2)')) As d3point,
       ST_NDims(ST_GeomFromEWKT('POINTM(1 1 0.5)')) As d2pointm;
        d2point | d3point | d2pointm
---------+---------+----------
          2 | 3 | 3
```
## **Siehe auch**

[ST\\_CoordDim,](#page-137-0) [ST\\_Dimension,](#page-138-1) [?]

## **8.5.27 ST\_NPoints**

<span id="page-165-0"></span>ST\_NPoints — Gibt die Anzahl der Punkte (Knoten) einer Geometrie zurück.

#### **Synopsis**

integer ST\_NPoints(geometry g1);

#### **Beschreibung**

Gibt die Anzahl der Punkte einer Geometrie zurück. Funktioniert für alle Geometrien.

Erweiterung: Mit 2.0.0 wurde die Unterstützung für polyedrische Oberflächen eingeführt.

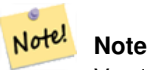

Vor 1.3.4 ist diese Funktion abgestürzt, wenn die Geometrien CURVES enthalten. Dies wurde mit 1.3.4+ behoben

This function supports 3d and will not drop the z-index.

This method supports Circular Strings and Curves

This function supports Polyhedral surfaces.

#### **Beispiele**

```
SELECT ST_NPoints(ST_GeomFromText('LINESTRING(77.29 29.07,77.42 29.26,77.27 29.31,77.29 ←
   29.07)'));
--result
4
--Polygon im 3D Raum
SELECT ST_NPoints(ST_GeomFromEWKT('LINESTRING(77.29 29.07 1,77.42 29.26 0,77.27 29.31 ←-
   -1, 77.29 29.07 3)'))
--result
4
```
## **Siehe auch**

[ST\\_NumPoints](#page-169-0)

## **8.5.28 ST\_NRings**

ST\_NRings — Gibt die Anzahl der inneren Ringe einer Polygongeometrie aus.

#### **Synopsis**

integer ST\_NRings(geometry geomA);

#### **Beschreibung**

Wenn es sich bei der Geometrie um ein Polygon oder um ein MultiPolygon handelt, wird die Anzahl der Ringe zurückgegeben. Anders als NumInteriorRings werden auch die äußeren Ringe gezählt.

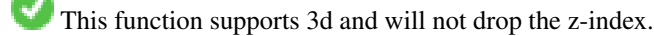

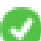

This method supports Circular Strings and Curves

#### **Beispiele**

```
SELECT ST_NRings(the_geom) As Nrings, ST_NumInteriorRings(the_geom) As ninterrings
                                             FROM (SELECT ST_GeomFromText('POLYGON((1 2, 3 4, 5 \leftrightarrow6, 1 2))') As the_geom) As foo;
          nrings | ninterrings
   --------+-------------
           1 \quad | \quad 0(1 row)
```
#### **Siehe auch**

[ST\\_NumInteriorRings](#page-167-0)

## **8.5.29 ST\_NumGeometries**

<span id="page-166-0"></span>ST\_NumGeometries — Gibt die Anzahl der Punkte einer Geometrie zurück. Funktioniert für alle Geometrien.

#### **Synopsis**

integer ST\_NumGeometries(geometry geom);

### **Beschreibung**

Gibt die Anzahl an Geometrien aus. Wenn es sich bei der Geometrie um eine GEOMETRYCOLLECTION (oder MULTI\*) handelt, wird die Anzahl der Geometrien zurückgegeben, bei Einzelgeometrien wird 1, ansonsten NULL zurückgegeben.

Erweiterung: Mit 2.0.0 wurde die Unterstützung für polyedrische Oberflächen, Dreiecke und TIN eingeführt.

Änderung: 2.0.0 Bei früheren Versionen wurde NULL zurückgegeben, wenn die Geometrie nicht vom Typ GEOMETRYCOL-LECTION/MULTI war. 2.0.0+ gibt nun 1 für Einzelgeometrien, wie POLYGON, LINESTRING, POINT zurück.

This method implements the SQL/MM specification. SQL-MM 3: 9.1.4

This function supports 3d and will not drop the z-index.

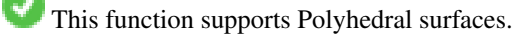

This function supports Triangles and Triangulated Irregular Network Surfaces (TIN).

#### **Beispiele**

```
--Frühere Versionen gaben hier den Wert NULL zurück -- ab 2.0.0 wird der Wert 1 \leftrightarrowzurückgegeben
SELECT ST_NumGeometries(ST_GeomFromText('LINESTRING(77.29 29.07,77.42 29.26,77.27 ←
   29.31,77.29 29.07)'));
--result
1
--Beispiel einer Geometriekollektion - Multis zählen als eine Geometrie in einer Kollektion
SELECT ST_NumGeometries(ST_GeomFromEWKT('GEOMETRYCOLLECTION(MULTIPOINT(-2 3 , -2 2),
LINESTRING(5 5 ,10 10),
POLYGON((-7 4.2, -7.1 5, -7.1 4.3, -7 4.2))));
--result
3
```
#### **Siehe auch**

## [ST\\_GeometryN,](#page-151-0) [ST\\_Multi](#page-195-0)

## **8.5.30 ST\_NumInteriorRings**

<span id="page-167-0"></span>ST\_NumInteriorRings — Gibt die Anzahl der inneren Ringe einer Polygongeometrie aus.

#### **Synopsis**

integer **ST\_NumInteriorRings**(geometry a\_polygon);

#### **Beschreibung**

Gibt die Anzahl der inneren Ringe einer Polygongeometrie aus. Gibt NULL zurück, wenn die Geometrie kein Polygon ist.

This method implements the SQL/MM specification. SQL-MM 3: 8.2.5

Änderung: 2.0.0 - In füheren Versionen war ein MULTIPOLYGON als Eingabe erlaubt, wobei die Anzahl der inneren Ringe des ersten Polygons ausgegeben wurde.

#### **Beispiele**

```
--Falls Sie ein normales Polygon haben
SELECT gid, field1, field2, ST_NumInteriorRings(the_geom) AS numholes
FROM sometable;
--Falls Sie Multipolygone haben
--und die Gesamtzahl der inneren Ringe im MULTIPOLYGON wissen wollen
SELECT gid, field1, field2, SUM(ST_NumInteriorRings(the_geom)) AS numholes
FROM (SELECT gid, field1, field2, (ST_Dump(the_geom)).geom As the_geom
       FROM sometable) As foo
GROUP BY gid, field1, field2;
```
#### **Siehe auch**

[ST\\_NumInteriorRing,](#page-168-0) [ST\\_PointN](#page-171-0)

## **8.5.31 ST\_NumInteriorRing**

<span id="page-168-0"></span>ST\_NumInteriorRing — Gibt die Anzahl der inneren Ringe eines Polygons in der Geometrie aus. Ist ein Synonym für ST\_NumInteriorRings.

## **Synopsis**

integer ST\_NumInteriorRing(geometry a\_polygon);

#### **Siehe auch**

[ST\\_NumInteriorRings,](#page-167-0) [ST\\_PointN](#page-171-0)

## **8.5.32 ST\_NumPatches**

ST\_NumPatches — Gibt die Anzahl der Maschen einer polyedrischen Oberfläche aus. Gibt NULL zurück, wenn es sich nicht um polyedrische Geometrien handelt.

## **Synopsis**

integer ST\_NumPatches(geometry g1);

#### **Beschreibung**

Gibt die Anzahl der Maschen einer polyedrischen Oberfläche aus. Gibt NULL zurück, wenn es sich um keine polyedrische Geometrie handelt. Ist ein Synonym für ST\_NumGeometries zur Unterstützung der MM Namensgebung. Wenn Ihnen die MM-Konvention egal ist, so ist die Verwendung von ST\_NumGeometries schneller.

Verfügbarkeit: 2.0.0

This function supports 3d and will not drop the z-index.

This method implements the [OGC Simple Features Implementation Specification for SQL 1.1.](http://www.opengeospatial.org/standards/sfs)

This method implements the SQL/MM specification. SQL-MM 3: ?

This function supports Polyhedral surfaces.

#### **Beispiele**

```
SELECT ST_NumPatches(ST_GeomFromEWKT('POLYHEDRALSURFACE( (0 0 0, 0 0 1, 0 1 1, 0 1 0, 0 0 ←
   0)),
                 ((0 0 0, 0 1 0, 1 1 0, 1 0 0, 0 0 0)), ((0 0 0, 1 0 0, 1 0 1, 0 0 1, 0 0 0) \leftrightarrow),
                 ((1 1 0, 1 1 1, 1 0 1, 1 0 0, 1 1 0)),((0 1 0, 0 1 1, 1 1 1, 1 1 0, 0 1 0)), ((0 0 1, 1 0 1, 1 1 1, 0 1 1, 0 0 1) \leftrightarrow) )'));
                 --result
                 6
```
#### **Siehe auch**

[?], [ST\\_NumGeometries](#page-166-0)

## **8.5.33 ST\_NumPoints**

<span id="page-169-0"></span>ST\_NumPoints — Gibt die Anzahl der Stützpunkte eines ST\_LineString oder eines ST\_CircularString zurück.

#### **Synopsis**

integer ST\_NumPoints(geometry g1);

#### **Beschreibung**

Gibt die Anzahl der Stützpunkte eines ST\_LineString oder eines ST\_CircularString zurück. Vor 1.4 funktionierte dies nur mit ST\_LineString, wie von der Spezifikation festgelegt. Ab 1.4 aufwärts handelt es sich um einen Alias für ST\_NPoints, das die Anzahl der Knoten nicht nur für Linienzüge ausgibt. Erwägen Sie stattdessen die Verwendung von ST\_NPoints, das vielseitig ist und mit vielen Geometrietypen funktioniert.

This method implements the [OGC Simple Features Implementation Specification for SQL 1.1.](http://www.opengeospatial.org/standards/sfs)

This method implements the SQL/MM specification. SQL-MM 3: 7.2.4

#### **Beispiele**

```
SELECT ST_NumPoints(ST_GeomFromText('LINESTRING(77.29 29.07,77.42 29.26,77.27 29.31,77.29 ←
   29.07)'));
                --result
                4
```
#### **Siehe auch**

#### [ST\\_NPoints](#page-165-0)

## **8.5.34 ST\_PatchN**

ST\_PatchN — Gibt den Geometrietyp des ST\_Geometry Wertes zurück.

#### **Synopsis**

geometry **ST\_PatchN**(geometry geomA, integer n);

#### **Beschreibung**

>Gibt die auf 1-basierende n-te Geometrie (Masche) zurück, wenn es sich bei der Geometrie um ein POLYHEDRALSURFACE, oder ein POLYHEDRALSURFACEM handelt. Anderenfalls wird NULL zurückgegeben. Gibt bei polyedrischen Oberflächen das selbe Ergebnis wie ST\_GeometryN. Die Verwendung von ST\_GeometryN ist schneller.

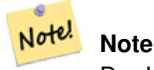

Der Index ist auf 1 basiert.

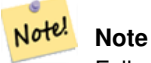

Falls Sie alle Geometrien einer Geometrie entnehmen wollen, so ist ST\_Dump wesentlich leistungsfähiger.

Verfügbarkeit: 2.0.0

This method implements the SQL/MM specification. SQL-MM 3: ?

This function supports 3d and will not drop the z-index.

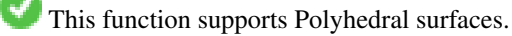

#### **Beispiele**

```
--Entnimmt die 2te Fläche einer polyedrischen Oberfläche
SELECT ST_AsEWKT(ST_PatchN(geom, 2)) As geomewkt
FROM (
VALUES (ST_GeomFromEWKT('POLYHEDRALSURFACE( ((0 0 0, 0 0 1, 0 1 1, 0 1 0, 0 0 0)),
        ((0 0 0, 0 1 0, 1 1 0, 1 0 0, 0 0 0)), ((0 0 0, 1 0 0, 1 0 1, 0 0 1, 0 0 0)),
        ((1 1 0, 1 1 1, 1 0 1, 1 0 0, 1 1 0)),
```
 $((0 1 0, 0 1 1, 1 1 1, 1 1 0, 0 1 0)), ((0 0 1, 1 0 1, 1 1 1, 0 1 1, 0 0 1)))$  )') As foo(geom);

```
geomewkt
```

```
---+-----------------------------------------
POLYGON((0 0 0,0 1 0,1 1 0,1 0 0,0 0 0))
```
## **Siehe auch**

[ST\\_AsEWKT,](#page-209-0) [?], [ST\\_Dump,](#page-138-0) [ST\\_GeometryN,](#page-151-0) [ST\\_NumGeometries](#page-166-0)

## **8.5.35 ST\_PointN**

<span id="page-171-0"></span>ST\_PointN — Gibt die Anzahl der Stützpunkte eines ST\_LineString oder eines ST\_CircularString zurück.

#### **Synopsis**

geometry ST\_PointN(geometry a\_linestring, integer n);

#### **Beschreibung**

Gibt den n-ten Punkt des ersten LineString's oder des kreisförmigen LineStrings's einer Geometrie zurück. Negative Werte werden rückwärts, vom Ende des LineString's her gezählt, sodass -1 der Endpunkt ist. Gibt NULL aus, wenn die Geometrie keinen LineString enthält.

#### Note! **Note**

Seit Version 0.8.0 ist der Index 1-basiert, so wie in der OGC Spezifikation. Rückwärtiges Indizieren (negativer Index) findet sich nicht in der OGC Spezifikation. Vorhergegangene Versionen waren 0-basiert.

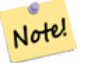

**Note**

Falls Sie den n-ten Punkt eines jeden LineString's in einem MultiLinestring wollen, nutzen Sie diese Funktion gemeinsam mit ST\_Dump.

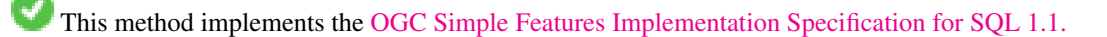

This method implements the SQL/MM specification. SQL-MM 3: 7.2.5, 7.3.5

This function supports 3d and will not drop the z-index.

This method supports Circular Strings and Curves

#### **Note**

Änderung: 2.0.0 arbeitet nicht mehr mit MultiLinestring's, die nur eine einzelne Geometrie enthalten. In früheren Versio-Note! nen von PostGIS gab die Funktion bei einem, aus einer einzelnen Linie bestehender MultiLinestring, den Anfangspunkt zurück. Ab 2.0.0 wird, so wie bei jedem anderen MultiLinestring auch, NULL zurückgegeben. Änderung: 2.3.0 : negatives Indizieren verfügbar (-1 entspricht dem Endpunkt)

#### **Beispiele**

```
-- Entnimmt alle POINTs eines LINESTRINGs
SELECT ST_AsText(
  ST_PointN(
          column1,
          generate_series(1, ST_NPoints(column1))
  ))
FROM ( VALUES ('LINESTRING(0 0, 1 1, 2 2)':: geometry) ) AS foo;
 st_astext
 POINT(0 0)
 POINT(1 1)
 POINT(2 2)
(3 rows)
--Beispiel für einen Kreisbogen
SELECT ST_AsText(ST_PointN(ST_GeomFromText('CIRCULARSTRING(1 2, 3 2, 1 2)'),2));
st_astext
POINT(3 2)
SELECT st_astext(f)
FROM ST_GeometryFromtext('LINESTRING(0 0 0, 1 1 1, 2 2 2)') as g
        ,ST_PointN(g, -2) AS f -- 1 based index
st_astext
----------
"POINT Z (1 1 1)"
```
#### **Siehe auch**

#### [ST\\_NPoints](#page-165-0)

## **8.5.36 ST\_Points**

ST\_Points — Gibt einen MultiPoint zurück, welcher alle Koordinaten einer Geometrie enthält.

#### **Synopsis**

geometry ST\_Points( geometry geom );

#### **Beschreibung**

Gibt einen MultiPoint zurück, welcher alle Koordinaten einer Geometrie enthält. Duplizierte Punkte in der Eingabegeometrie, einschließlich der Anfangs- und Endpunkte von Ringgeometrien, werden nicht entfernt. (Wenn diese Verhaltensweise unerwünscht ist, können die Duplikate mit [ST\\_RemoveRepeatedPoints](#page-199-0) entfernt werden).

To obtain information about the position of each coordinate in the parent geometry use [ST\\_NumPoints.](#page-140-0)

Vorhandene M- und Z-Ordinaten werden erhalten.

This method supports Circular Strings and Curves

This function supports 3d and will not drop the z-index.

## Verfügbarkeit: 2.3.0

#### **Beispiele**

```
SELECT ST_AsText(ST_Points('POLYGON Z ((30 10 4,10 30 5,40 40 6, 30 10))'));
--result
MULTIPOINT Z (30 10 4,10 30 5,40 40 6, 30 10 4)
```
#### **Siehe auch**

[ST\\_RemoveRepeatedPoints,](#page-199-0) [ST\\_PointN](#page-171-0)

## **8.5.37 ST\_StartPoint**

<span id="page-173-0"></span>ST\_StartPoint — Returns the first point of a LineString.

#### **Synopsis**

geometry ST\_StartPoint(geometry geomA);

#### **Beschreibung**

Gibt den Anfangspunkt einer LINESTRING oder CIRCULARLINESTRING Geometrie als POINT oder NULL zurück, falls es sich beim Eingabewert nicht um einen LINESTRING oder CIRCULARLINESTRING handelt.

This method implements the SQL/MM specification. SQL-MM 3: 7.1.3

This function supports 3d and will not drop the z-index.

This method supports Circular Strings and Curves

#### **Note**

Enhanced: 3.2.0 returns a point for all geometries. Prior behavior returns NULLs if input was not a LineString.

Änderung: 2.0.0 unterstützt die Verarbeitung von MultiLinestring's die nur aus einer einzelnen Geometrie bestehen, Note! nicht mehr. In früheren Versionen von PostGIS gab die Funktion bei einem aus einer einzelnen Linie bestehender MultiLinestring den Anfangspunkt zurück. Ab 2.0.0 gibt sie nur NULL zurück, so wie bei jedem anderen MultiLinestring. Die alte Verhaltensweise war undokumentiert, aber Anwender, die annahmen, dass Sie Ihre Daten als LINESTRING vorliegen haben, könnten in 2.0 dieses zurückgegebene NULL bemerken.

#### **Beispiele**

#### Start point of a LineString

```
SELECT ST_AsText(ST_StartPoint('LINESTRING(0 1, 0 2)'::geometry));
st_astext
------------
POINT(0 1)
```
#### Start point of a non-LineString is NULL

```
SELECT ST_StartPoint('POINT(0 1)'::geometry) IS NULL AS is_null;
  is_null
----------
 t
```
#### Start point of a 3D LineString

```
SELECT ST AsEWKT(ST StartPoint('LINESTRING(0 1 1, 0 2 2)'::geometry));
 st_asewkt
------------
 POINT(0 1 1)
```
#### Gibt die Anzahl der Stützpunkte eines ST\_LineString oder eines ST\_CircularString zurück.

```
SELECT ST_AsText(ST_StartPoint('CIRCULARSTRING(5 2,-3 1.999999, -2 1, -4 2, 6 3)':: qeometry ←
   ));
st_astext
------------
POINT(5 2)
```
#### **Siehe auch**

[ST\\_EndPoint,](#page-147-0) [ST\\_PointN](#page-171-0)

## **8.5.38 ST\_Summary**

ST\_Summary — Gibt eine Zusammenfassung des Inhalts einer Geometrie wieder.

#### **Synopsis**

```
text ST_Summary(geometry g);
text ST_Summary(geography g);
```
#### **Beschreibung**

Gibt eine Zusammenfassung des Inhalts einer Geometrie wieder.

Die Bedeutung der Flags, welche in eckigen Klammern hinter dem Geometrietyp angezeigt werden, ist wie folgt:

- M: besitzt eine M-Ordinate
- Z: besitzt eine Z-Ordinate
- B: besitzt ein zwischengespeichertes Umgebungsrechteck
- G: ist geodätisch (Geographie)
- S: besitzt ein räumliches Koordinatenreferenzsystem

This method supports Circular Strings and Curves

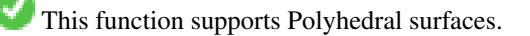

This function supports Triangles and Triangulated Irregular Network Surfaces (TIN).

Verfügbarkeit: 1.2.2

Erweiterung: 2.0.0 Unterstützung für geographische Koordinaten hinzugefügt Erweiterung: 2.1.0 S-Flag, diese zeigt an ob das Koordinatenreferenzsystem bekannt ist Erweiterung: 2.2.0 Unterstützung für TIN und Kurven

## **Beispiele**

```
=# SELECT ST_Summary(ST_GeomFromText('LINESTRING(0 0, 1 1)')) as geom,
         ST_Summary(ST_GeogFromText('POLYGON((0 0, 1 1, 1 2, 1 1, 0 0))')) geog;
            geom and a series of the series of the series of the series of the series of the series of the series of the s
         -----------------------------+--------------------------
 LineString[B] with 2 points | Polygon[BGS] with 1 rings
                                | ring 0 has 5 points
                                  :
(1 row)
=# SELECT ST_Summary(ST_GeogFromText('LINESTRING(0 0 1, 1 1 1)')) As geog_line,
         ST_Summary(ST_GeomFromText('SRID=4326;POLYGON((0 0 1, 1 1 2, 1 2 3, 1 1 1, 0 0 1)) \leftrightarrow')) As geom_poly;
;
            geog_line | geom_poly
-------------------------------- +--------------------------
 LineString[ZBGS] with 2 points | Polygon[ZBS] with 1 rings
                                    : ring 0 has 5 points
                                     :
(1 row)
```
## **Siehe auch**

[?], [?], [ST\\_Force3DM,](#page-188-0) [ST\\_Force3DZ,](#page-187-0) [ST\\_Force2D,](#page-186-0) [geography](#page-103-1)  $[?], [?], [?], [?]$ 

## **8.5.39 ST\_X**

<span id="page-175-0"></span>ST\_X — Returns the X coordinate of a Point.

## **Synopsis**

float **ST\_X**(geometry a\_point);

#### **Beschreibung**

Gibt die X-Koordinate eines Punktes, oder NULL wenn diese nicht vorhanden ist, zurück. Die Eingabe muss ein Punkt sein.

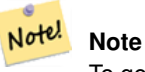

To get the minimum and maximum X value of geometry coordinates use the functions [?] and [?].

This method implements the SQL/MM specification. SQL-MM 3: 6.1.3

This function supports 3d and will not drop the z-index.

#### **Beispiele**

```
SELECT ST_X(ST_GeomFromEWKT('POINT(1 2 3 4)'));
 st_x
------
        1
(1 row)
SELECT ST_Y(ST_Centroid(ST_GeomFromEWKT('LINESTRING(1 2 3 4, 1 1 1 1)')));
st_y
------
 1.5
(1 row)
```
#### **Siehe auch**

[ST\\_Centroid,](#page-312-0) [?], [ST\\_M,](#page-163-0) [?], [?], [ST\\_Y,](#page-176-0) [ST\\_Z](#page-177-0)

## **8.5.40 ST\_Y**

<span id="page-176-0"></span>ST\_Y — Returns the Y coordinate of a Point.

#### **Synopsis**

float ST\_Y(geometry a\_point);

#### **Beschreibung**

Gibt die Y-Koordinate eines Punktes, oder NULL wenn diese nicht vorhanden ist, zurück. Die Eingabe muss ein Punkt sein.

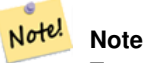

To get the minimum and maximum Y value of geometry coordinates use the functions [?] and [?].

This method implements the [OGC Simple Features Implementation Specification for SQL 1.1.](http://www.opengeospatial.org/standards/sfs)

This method implements the SQL/MM specification. SQL-MM 3: 6.1.4

This function supports 3d and will not drop the z-index.

## **Beispiele**

```
SELECT ST_Y(ST_GeomFromEWKT('POINT(1 2 3 4)'));
st_y
------
        2
(1 row)
SELECT ST_Y(ST_Centroid(ST_GeomFromEWKT('LINESTRING(1 2 3 4, 1 1 1 1)')));
st_y
```
------ 1.5 (1 row)

#### **Siehe auch**

[ST\\_Centroid,](#page-312-0) [?], [ST\\_M,](#page-163-0) [ST\\_X,](#page-175-0) [?], [?], [ST\\_Z](#page-177-0)

## **8.5.41 ST\_Z**

<span id="page-177-0"></span>ST\_Z — Returns the Z coordinate of a Point.

#### **Synopsis**

float ST\_Z(geometry a\_point);

#### **Beschreibung**

Gibt die Z-Koordinate eines Punktes, oder NULL wenn diese nicht vorhanden ist, zurück. Die Eingabe muss ein Punkt sein.

Note! **Note** To get the minimum and maximum Z value of geometry coordinates use the functions [?] and [?].

This method implements the SQL/MM specification.

This function supports 3d and will not drop the z-index.

#### **Beispiele**

```
SELECT ST_Z(ST_GeomFromEWKT('POINT(1 2 3 4)'));
 st_z
------
        3
(1 row)
```
#### **Siehe auch**

[?], [ST\\_M,](#page-163-0) [ST\\_X,](#page-175-0) [ST\\_Y,](#page-176-0) [?], [?]

## **8.5.42 ST\_Zmflag**

ST\_Zmflag — Gibt die Dimension der Koordinaten von ST\_Geometry zurück.

#### **Synopsis**

smallint **ST\_Zmflag**(geometry geomA);

### **Beschreibung**

Gibt die Dimension der Koordinaten für den Wert von ST\_Geometry zurück.

Values are:  $0 = 2D$ ,  $1 = 3D-M$ ,  $2 = 3D-Z$ ,  $3 = 4D$ .

This function supports 3d and will not drop the z-index.

This method supports Circular Strings and Curves

#### **Beispiele**

```
SELECT ST_Zmflag(ST_GeomFromEWKT('LINESTRING(1 2, 3 4)'));
 st_zmflag
 -----------
                 0
SELECT ST_Zmflag(ST_GeomFromEWKT('LINESTRINGM(1 2 3, 3 4 3)'));
 st_zmflag
-----------
                 1
SELECT ST_Zmflag(ST_GeomFromEWKT('CIRCULARSTRING(1 2 3, 3 4 3, 5 6 3)'));
st_zmflag
-----------
                 \mathcal{L}SELECT ST_Zmflag(ST_GeomFromEWKT('POINT(1 2 3 4)'));
 st_zmflag
-----------
                 3
```
### **Siehe auch**

[ST\\_CoordDim,](#page-137-0) [ST\\_NDims,](#page-165-1) [ST\\_Dimension](#page-138-1)

## **8.6 Geometrische Editoren**

## **8.6.1 ST\_AddPoint**

ST\_AddPoint — Fügt einem Linienzug einen Punkt hinzu.

## **Synopsis**

geometry ST\_AddPoint(geometry linestring, geometry point); geometry ST\_AddPoint(geometry linestring, geometry point, integer position = -1);

#### **Beschreibung**

Adds a point to a LineString before the index *position* (using a 0-based index). If the *position* parameter is omitted or is -1 the point is appended to the end of the LineString.

Verfügbarkeit: 1.1.0

This function supports 3d and will not drop the z-index.

#### **Beispiele**

Add a point to the end of a 3D line

```
SELECT ST_AsEWKT(ST_AddPoint('LINESTRING(0 0 1, 1 1 1)', ST_MakePoint(1, 2, 3)));
```

```
st_asewkt
----------
LINESTRING(0 0 1,1 1 1,1 2 3)
```
Guarantee all lines in a table are closed by adding the start point of each line to the end of the line only for those that are not closed.

```
UPDATE sometable
SET geom = ST_AddPoint(geom, ST_StartPoint(geom))
FROM sometable
WHERE ST_IsClosed(geom) = false;
```
#### **Siehe auch**

[ST\\_RemovePoint,](#page-198-0) [ST\\_SetPoint](#page-201-0)

## **8.6.2 ST\_CollectionExtract**

ST\_CollectionExtract — Given a geometry collection, returns a multi-geometry containing only elements of a specified type.

#### **Synopsis**

geometry ST\_CollectionExtract(geometry collection);

geometry ST\_CollectionExtract(geometry collection, integer type);

#### **Beschreibung**

Given a geometry collection, returns a homogeneous multi-geometry.

If the  $type$  is not specified, returns a multi-geometry containing only geometries of the highest dimension. So polygons are preferred over lines, which are preferred over points.

If the  $type$  is specified, returns a multi-geometry containing only that type. If there are no sub-geometries of the right type, an EMPTY geometry is returned. Only points, lines and polygons are supported. The type numbers are:

- $\cdot$  1 = POINT
- $\cdot$  2 = LINESTRING
- $\cdot$  3 = POLYGON
For atomic geometry inputs, the geometry is retured unchanged if the input type matches the requested type. Otherwise, the result is an EMPTY geometry of the specified type. If required, these can be converted to multi-geometries using [ST\\_Multi.](#page-195-0)

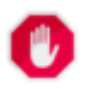

### **Warning**

MultiPolygon results are not checked for validity. If the polygon components are adjacent or overlapping the result will be invalid. (For example, this can occur when applying this function to an [?] result.) This situation can be checked with [?] and repaired with [?].

Verfügbarkeit: 1.5.0

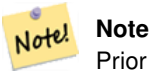

Prior to 1.5.3 this function returned atomic inputs unchanged, no matter type. In 1.5.3 non-matching single geometries returned a NULL result. In 2.0.0 non-matching single geometries return an EMPTY result of the requested type.

#### **Beispiele**

Extract highest-dimension type:

```
SELECT ST_AsText(ST_CollectionExtract(
        'GEOMETRYCOLLECTION( POINT(0 0), LINESTRING(1 1, 2 2) )'));
    st_astext
    ---------------
   MULTILINESTRING((1 1, 2 2))
```
#### Extract points (type  $1 =$  POINT):

```
SELECT ST_AsText(ST_CollectionExtract(
        'GEOMETRYCOLLECTION(GEOMETRYCOLLECTION(POINT(0 0)))',
        1 ));
    st_astext
    ---------------
   MULTIPOINT(0 0)
```
### Extract lines (type  $2 ==$  LINESTRING):

```
SELECT ST_AsText(ST_CollectionExtract(
         'GEOMETRYCOLLECTION(GEOMETRYCOLLECTION(LINESTRING(0 0, 1 1)), LINESTRING(2 2, 3 3)) \leftrightarrow',
        2 ));
    st_astext
    ---------------
    MULTILINESTRING((0 0, 1 1), (2 2, 3 3))
```
#### **Siehe auch**

[ST\\_CollectionHomogenize,](#page-180-0) [ST\\_Multi,](#page-195-0) [?], [?]

### **8.6.3 ST\_CollectionHomogenize**

<span id="page-180-0"></span>ST\_CollectionHomogenize — Returns the simplest representation of a geometry collection.

#### **Synopsis**

geometry ST\_CollectionHomogenize(geometry collection);

#### **Beschreibung**

Given a geometry collection, returns the "simplest" representation of the contents.

- Homogeneous (uniform) collections are returned as the appropriate multi-geometry.
- Heterogeneous (mixed) collections are flattened into a single GeometryCollection.
- Collections containing a single atomic element are returned as that element.
- Atomic geometries are returned unchanged. If required, these can be converted to a multi-geometry using [ST\\_Multi.](#page-195-0)

# **Warning**

This function does not ensure that the result is valid. In particular, a collection containing adjacent or overlapping Polygons will create an invalid MultiPolygon. This situation can be checked with [?] and repaired with [?].

Verfügbarkeit: 2.0.0

#### **Beispiele**

Single-element collection converted to an atomic geometry

SELECT ST\_AsText(ST\_CollectionHomogenize('GEOMETRYCOLLECTION(POINT(0 0))'));

st\_astext ------------ POINT(0 0)

#### Nested single-element collection converted to an atomic geometry:

SELECT ST\_AsText(ST\_CollectionHomogenize('GEOMETRYCOLLECTION(MULTIPOINT((0 0)))'));

st\_astext ------------ POINT(0 0)

#### Collection converted to a multi-geometry:

SELECT ST\_AsText(ST\_CollectionHomogenize('GEOMETRYCOLLECTION(POINT(0 0),POINT(1 1))');

st\_astext --------------------- MULTIPOINT(0 0,1 1)

#### Nested heterogeneous collection flattened to a GeometryCollection:

SELECT ST\_AsText(ST\_CollectionHomogenize('GEOMETRYCOLLECTION(POINT(0 0), GEOMETRYCOLLECTION ← ( LINESTRING(1 1, 2 2)))'));

```
st_astext
---------------------
GEOMETRYCOLLECTION(POINT(0 0),LINESTRING(1 1,2 2))
```
#### Collection of Polygons converted to an (invalid) MultiPolygon:

```
SELECT ST_AsText(ST_CollectionHomogenize('GEOMETRYCOLLECTION (POLYGON ((10 50, 50 50, 50 \leftrightarrow10, 10 10, 10 50)), POLYGON ((90 50, 90 10, 50 10, 50 50, 90 50)))'));
        st_astext
        ---------------------
        MULTIPOLYGON(((10 50,50 50,50 10,10 10,10 50)),((90 50,90 10,50 10,50 50,90 50)))
```
#### **Siehe auch**

[ST\\_CollectionExtract,](#page-179-0) [ST\\_Multi,](#page-195-0) [?], [?]

# **8.6.4 ST\_CurveToLine**

<span id="page-182-0"></span>ST\_CurveToLine — Converts a geometry containing curves to a linear geometry.

#### **Synopsis**

geometry ST\_CurveToLine(geometry curveGeom, float tolerance, integer tolerance\_type, integer flags);

#### **Beschreibung**

Konvertiert einen CIRCULAR STRING in einen normalen LINESTRING, ein CURVEPOLYGON in ein POLYGON und ein MULTISURFACE in ein MULTIPOLYGON. Ist nützlich zur Ausgabe an Geräten, die keine Kreisbögen unterstützen.

Wandelt eine gegebene Geometrie in eine lineare Geometrie um. Jede Kurvengeometrie und jedes Kurvensegment wird in linearer Näherung mit der gegebenen Toleranz und Optionen konvertiert ( Standardmäßig 32 Segmenten pro Viertelkreis und keine Optionen).

Der Übergabewert 'tolerance\_type' gibt den Toleranztyp an. Er kann die folgenden Werte annehmen:

- 0 (default): die Toleranz wird über die maximale Anzahl der Segmente pro Viertelkreis angegeben.
- 1: Die Toleranz wird als maximale Abweichung der Linie von der Kurve in der Einheit der Herkunftsdaten angegeben.
- 2: Die Toleranz entspricht dem maximalen Winkel zwischen zwei erzeugten Radien.

Der Parameter 'flags' ist ein Bitfeld mit dem Standardwert 0. Es werden folgende Bits unterstützt:

- 1: Symmetrische (orientierungsunabhängige) Ausgabe.
- 2: Erhält den Winkel, vermeidet die Winkel (Segmentlängen) bei der symmetrischen Ausgabe zu reduzieren. Hat keine Auswirkung, wenn die Symmetrie-Flag nicht aktiviert ist.

#### Verfügbarkeit: 1.3.0

Erweiterung: ab 2.4.0 kann die Toleranz über die 'maximale Abweichung' und den 'maximalen Winkel' angegeben werden. Die symmetrische Ausgabe wurde hinzugefügt.

Erweiterung: 3.0.0 führte eine minimale Anzahl an Segmenten pro linearisierten Bogen ein, um einem topologischen Kollaps vorzubeugen.

This method implements the [OGC Simple Features Implementation Specification for SQL 1.1.](http://www.opengeospatial.org/standards/sfs)

This method implements the SQL/MM specification. SQL-MM 3: 7.1.7

This function supports 3d and will not drop the z-index.

This method supports Circular Strings and Curves

#### **Beispiele**

SELECT ST\_AsText(ST\_CurveToLine(ST\_GeomFromText('CIRCULARSTRING(220268 150415,220227 ← 150505,220227 150406)'))); --Result -- LINESTRING(220268 150415,220269.95064912 150416.539364228,220271.823415575  $\leftrightarrow$ 150418.17258804,220273.613787707 150419.895736857, 220275.317452352 150421.704659462,220276.930305234 150423.594998003,220278.448460847 ←- 150425.562198489, 220279.868261823 150427.60152176,220281.186287736 150429.708054909,220282.399363347 ←- 150431.876723113,  $220283.50456625$  150434.10230186,220284.499233914 150436.379429536,220285.380970099 ← 150438.702620341,220286.147650624 150441.066277505, 220286.797428488 150443.464706771,220287.328738321 150445.892130112,220287.740300149 ←- 150448.342699654, 220288.031122486 150450.810511759,220288.200504713 150453.289621251,220288.248038775 ←- 150455.77405574, 220288.173610157 150458.257830005,220287.977398166 150460.734960415,220287.659875492 ←- 150463.199479347, 220287.221807076 150465.64544956,220286.664248262 150468.066978495,220285.988542259 ←- 150470.458232479,220285.196316903 150472.81345077, 220284.289480732 150475.126959442,220283.270218395 150477.39318505,220282.140985384 ←- 150479.606668057,  $220280.90450212$  150481.762075989,220279.5637474 150483.85421628,220278.12195122 ← 150485.87804878, 220276.582586992 150487.828697901,220274.949363179 150489.701464356,220273.226214362 ←- 150491.491836488, 220271.417291757 150493.195501133,220269.526953216 150494.808354014,220267.559752731 ← 150496.326509628, 220265.520429459 150497.746310603,220263.41389631 150499.064336517,220261.245228106 ←- 150500.277412127, 220259.019649359 150501.38261503,220256.742521683 150502.377282695,220254.419330878 ←- 150503.259018879, 220252.055673714 150504.025699404,220249.657244448 150504.675477269,220247.229821107 ←- 150505.206787101, 220244.779251566 150505.61834893,220242.311439461 150505.909171266,220239.832329968 ← 150506.078553494, 220237.347895479 150506.126087555,220234.864121215 150506.051658938,220232.386990804 ←- 150505.855446946, 220229.922471872 150505.537924272,220227.47650166 150505.099855856,220225.054972724 ←- 150504.542297043, 220222.663718741 150503.86659104,220220.308500449 150503.074365683, 220217.994991777 150502.167529512,220215.72876617 150501.148267175, 220213.515283163 150500.019034164,220211.35987523 150498.7825509, 220209.267734939 150497.441796181,220207.243902439 150496, 220205.293253319 150494.460635772,220203.420486864 150492.82741196,220201.630114732 ←- 150491.104263143, 220199.926450087 150489.295340538,220198.313597205 150487.405001997,220196.795441592 ←- 150485.437801511, 220195.375640616 150483.39847824,220194.057614703 150481.291945091,220192.844539092 ←- 150479.123276887,220191.739336189 150476.89769814, 220190.744668525 150474.620570464,220189.86293234 150472.297379659,220189.096251815 ←- 150469.933722495, 220188.446473951 150467.535293229,220187.915164118 150465.107869888,220187.50360229 ←- 150462.657300346, 220187.212779953 150460.189488241,220187.043397726 150457.710378749,220186.995863664 ←- 150455.22594426, 220187.070292282 150452.742169995,220187.266504273 150450.265039585,220187.584026947 ←- 150447.800520653, 220188.022095363 150445.35455044,220188.579654177 150442.933021505,220189.25536018 ←- 150440.541767521,

220190.047585536 150438.18654923,220190.954421707 150435.873040558,220191.973684044 ←- 150433.60681495, 220193.102917055 150431.393331943,220194.339400319 150429.237924011,220195.680155039 ←- 150427.14578372,220197.12195122 150425.12195122, 220198.661315447 150423.171302099,220200.29453926 150421.298535644,220202.017688077 ←- 150419.508163512,220203.826610682 150417.804498867, 220205.716949223 150416.191645986,220207.684149708 150414.673490372,220209.72347298 ←- 150413.253689397,220211.830006129 150411.935663483, 220213.998674333 150410.722587873,220216.22425308 150409.61738497,220218.501380756 ←- 150408.622717305,220220.824571561 150407.740981121, 220223.188228725 150406.974300596,220225.586657991 150406.324522731,220227 150406) --3d example SELECT ST\_AsEWKT(ST\_CurveToLine(ST\_GeomFromEWKT('CIRCULARSTRING(220268 150415 1,220227 ← 150505 2,220227 150406 3)'))); Output ------ LINESTRING(220268 150415 1,220269.95064912 150416.539364228 1.0181172856673, 220271.823415575 150418.17258804 1.03623457133459,220273.613787707 150419.895736857 ←- 1.05435185700189,....AD INFINITUM .... 220225.586657991 150406.324522731 1.32611114201132,220227 150406 3) --use only 2 segments to approximate quarter circle SELECT ST\_AsText(ST\_CurveToLine(ST\_GeomFromText('CIRCULARSTRING(220268 150415,220227 ← 150505,220227 150406)'),2)); st\_astext ------------------------------ LINESTRING(220268 150415,220287.740300149 150448.342699654,220278.12195122 ← 150485.87804878, 220244.779251566 150505.61834893,220207.243902439 150496,220187.50360229 150462.657300346, 220197.12195122 150425.12195122,220227 150406) -- Ensure approximated line is no further than 20 units away from -- original curve, and make the result direction-neutral SELECT ST\_AsText(ST\_CurveToLine( 'CIRCULARSTRING(0 0,100 -100,200 0)'::geometry, 20, -- Tolerance 1, -- Above is max distance between curve and line 1 -- Symmetric flag )); st\_astext ------------------------------------------------------------------------------------------- LINESTRING(0 0,50 -86.6025403784438,150 -86.6025403784439,200 -1.1331077795296e-13,200 0)

#### **Siehe auch**

#### [ST\\_LineToCurve](#page-193-0)

# **8.6.5 ST\_Scroll**

ST\_Scroll — Change start point of a closed LineString.

### **Synopsis**

geometry ST\_Scroll(geometry linestring, geometry point);

#### **Beschreibung**

Changes the start/end point of a closed LineString to the given vertex point.

Availability: 3.2.0

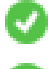

This function supports 3d and will not drop the z-index.

This function supports M coordinates.

#### **Beispiele**

Make e closed line start at its 3rd vertex

```
SELECT ST_AsEWKT(ST_Scroll('SRID=4326;LINESTRING(0 0 0 1, 10 0 2 0, 5 5 4 2,0 0 0 1)', ' ←
   POINT(5 5 4 2)'));
st_asewkt
----------
SRID=4326;LINESTRING(5 5 4 2,0 0 0 1,10 0 2 0,5 5 4 2)
```
#### **Siehe auch**

# [ST\\_Normalize](#page-195-1)

# **8.6.6 ST\_FlipCoordinates**

<span id="page-185-0"></span>ST\_FlipCoordinates — Returns a version of a geometry with X and Y axis flipped.

### **Synopsis**

geometry ST\_FlipCoordinates(geometry geom);

#### **Beschreibung**

Returns a version of the given geometry with X and Y axis flipped. Useful for fixing geometries which contain coordinates expressed as latitude/longitude (Y,X).

Verfügbarkeit: 2.0.0

This method supports Circular Strings and Curves

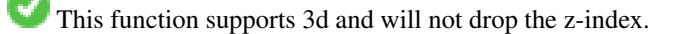

This function supports M coordinates.

This function supports Polyhedral surfaces.

This function supports Triangles and Triangulated Irregular Network Surfaces (TIN).

```
SELECT ST_AsEWKT(ST_FlipCoordinates(GeomFromEWKT('POINT(1 2)')));
st_asewkt
------------
POINT(2 1)
```
[ST\\_SwapOrdinates](#page-208-0)

# **8.6.7 ST\_Force2D**

<span id="page-186-1"></span>ST\_Force2D — Die Geometrien in einen "2-dimensionalen Modus" zwingen.

#### **Synopsis**

geometry ST\_Force2D(geometry geomA);

#### **Beschreibung**

Zwingt die Geometrien in einen "2-dimensionalen Modus", sodass in der Ausgabe nur die X- und Y-Koordinaten dargestellt werden. Nützlich um eine OGC-konforme Ausgabe zu erhalten (da OGC nur 2-D Geometrien spezifiziert).

Erweiterung: Mit 2.0.0 wurde die Unterstützung für polyedrische Oberflächen eingeführt.

Änderung: 2.1.0. Bis zu 2.0.x wurde diese Funktion mit ST\_Force\_2D bezeichnet.

This method supports Circular Strings and Curves

This function supports Polyhedral surfaces.

This function supports 3d and will not drop the z-index.

#### **Beispiele**

```
SELECT ST_AsEWKT(ST_Force2D(ST_GeomFromEWKT('CIRCULARSTRING(1 1 2, 2 3 2, 4 5 2, 6 7 2, 5 6 \leftrightarrow2)')));
                st_asewkt
-------------------------------------
CIRCULARSTRING(1 1,2 3,4 5,6 7,5 6)
SELECT ST_ASEWKT(ST_Force2D('POLYGON((0 0 2,0 5 2,5 0 2,0 0 2),(1 1 2,3 1 2,1 3 2,1 1 2)) ←
   '));
                                   st_asewkt
----------------------------------------------
 POLYGON((0 0,0 5,5 0,0 0),(1 1,3 1,1 3,1 1))
```
#### **Siehe auch**

### [ST\\_Force3D](#page-186-0)

### **8.6.8 ST\_Force3D**

<span id="page-186-0"></span>ST\_Force3D — Zwingt die Geometrien in einen XYZ Modus. Dies ist ein Alias für ST\_Force3DZ.

### **Synopsis**

geometry  $ST\_Force3D$ (geometry geomA, float Zvalue = 0.0);

# **Beschreibung**

Forces the geometries into XYZ mode. This is an alias for ST\_Force3DZ. If a geometry has no Z component, then a  $Zvalue$  Z coordinate is tacked on.

Erweiterung: Mit 2.0.0 wurde die Unterstützung für polyedrische Oberflächen eingeführt.

Änderung: 2.1.0. Bis zu 2.0.x wurde diese Funktion mit ST\_Force\_3D bezeichnet.

Changed: 3.1.0. Added support for supplying a non-zero Z value.

This function supports Polyhedral surfaces.

This method supports Circular Strings and Curves

This function supports 3d and will not drop the z-index.

### **Beispiele**

```
--Wenn bereits eine 3D-Geometrie vorliegt, geschieht nichts
               SELECT ST_AsEWKT(ST_Force3D(ST_GeomFromEWKT('CIRCULARSTRING(1 1 2, 2 3 2, 4 ←
                    5 2, 6 7 2, 5 6 2)')));
                                  st_asewkt
-----------------------------------------------
CIRCULARSTRING(1 1 2,2 3 2,4 5 2,6 7 2,5 6 2)
SELECT ST ASEWKT(ST Force3D('POLYGON((0 0,0 5,5 0,0 0),(1 1,3 1,1 3,1 1))'));
                                                 st_asewkt
--------------------------------------------------------------
POLYGON((0 0 0,0 5 0,5 0 0,0 0 0),(1 1 0,3 1 0,1 3 0,1 1 0))
```
### **Siehe auch**

[ST\\_AsEWKT,](#page-209-0) [ST\\_Force2D,](#page-186-1) [ST\\_Force3DM,](#page-188-0) [ST\\_Force3DZ](#page-187-0)

# **8.6.9 ST\_Force3DZ**

<span id="page-187-0"></span>ST\_Force3DZ — Zwingt die Geometrien in einen XYZ Modus.

### **Synopsis**

geometry **ST\_Force3DZ**(geometry geomA, float Zvalue =  $0.0$ );

### **Beschreibung**

Forces the geometries into XYZ mode. If a geometry has no Z component, then a  $Z\text{ value }Z$  coordinate is tacked on. Erweiterung: Mit 2.0.0 wurde die Unterstützung für polyedrische Oberflächen eingeführt.

Änderung: 2.1.0. Bis zu 2.0.x wurde diese Funktion mit ST\_Force\_3DZ bezeichnet.

Changed: 3.1.0. Added support for supplying a non-zero Z value.

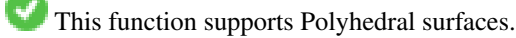

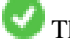

This function supports 3d and will not drop the z-index.

This method supports Circular Strings and Curves

#### **Beispiele**

```
--Wenn bereits eine 3D-Geometrie vorliegt, geschieht nichts
SELECT ST_ASEWKT(ST_Force3DZ(ST_GeomFromEWKT('CIRCULARSTRING(1 1 2, 2 3 2, 4 5 2, 6 7 2, 5 ←
   6 2)')));
                                  st_asewkt
 CIRCULARSTRING(1 1 2,2 3 2,4 5 2,6 7 2,5 6 2)
SELECT ST_AsEWKT(ST_Force3DZ('POLYGON((0 0,0 5,5 0,0 0),(1 1,3 1,1 3,1 1))'));
                                                st_asewkt
--------------------------------------------------------------
POLYGON((0 0 0,0 5 0,5 0 0,0 0 0),(1 1 0,3 1 0,1 3 0,1 1 0))
```
### **Siehe auch**

[ST\\_AsEWKT,](#page-209-0) [ST\\_Force2D,](#page-186-1) [ST\\_Force3DM,](#page-188-0) [ST\\_Force3D](#page-186-0)

# **8.6.10 ST\_Force3DM**

<span id="page-188-0"></span>ST\_Force3DM — Zwingt die Geometrien in einen XYM Modus.

### **Synopsis**

geometry  $ST\_Force3DM$ (geometry geomA, float Mvalue = 0.0);

#### **Beschreibung**

Forces the geometries into XYM mode. If a geometry has no M component, then a  $Mvalue$  M coordinate is tacked on. If it has a Z component, then Z is removed

Änderung: 2.1.0. Bis zu 2.0.x wurde diese Funktion mit ST\_Force\_3DM bezeichnet.

Changed: 3.1.0. Added support for supplying a non-zero M value.

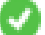

This method supports Circular Strings and Curves

#### **Beispiele**

```
----Wenn bereits eine 3D-Geometrie vorliegt, geschieht nichts
SELECT ST_ASEWKT(ST_Force3DM(ST_GeomFromEWKT('CIRCULARSTRING(1 1 2, 2 3 2, 4 5 2, 6 7 2, 5 ←
   6 2)')));
                                    st_asewkt
   ------------------------------------------------
 CIRCULARSTRINGM(1 1 0,2 3 0,4 5 0,6 7 0,5 6 0)
SELECT ST_AsEWKT(ST_Force3DM('POLYGON((0 0 1,0 5 1,5 0 1,0 0 1),(1 1 1,3 1 1,1 3 1,1 1 1)) ←
  '));
                                                    st_asewkt
---------------------------------------------------------------
```
POLYGONM((0 0 0,0 5 0,5 0 0,0 0 0),(1 1 0,3 1 0,1 3 0,1 1 0))

[ST\\_AsEWKT,](#page-209-0) [ST\\_Force2D,](#page-186-1) [ST\\_Force3DM,](#page-188-0) [ST\\_Force3D,](#page-186-0) [?]

# **8.6.11 ST\_Force4D**

ST\_Force4D — Zwingt die Geometrien in einen XYZM Modus.

#### **Synopsis**

geometry  $ST\_Force4D$ (geometry geomA, float Zvalue = 0.0, float Mvalue = 0.0);

#### **Beschreibung**

Forces the geometries into XYZM mode. Zvalue and Mvalue is tacked on for missing Z and M dimensions, respectively.

Änderung: 2.1.0. Bis zu 2.0.x wurde diese Funktion mit ST\_Force\_4D bezeichnet.

Changed: 3.1.0. Added support for supplying non-zero Z and M values.

This function supports 3d and will not drop the z-index.

This method supports Circular Strings and Curves

#### **Beispiele**

```
--Wenn bereits eine 3D-Geometrie vorliegt, geschieht nichts
SELECT ST_AsEWKT(ST_Force4D(ST_GeomFromEWKT('CIRCULARSTRING(1 1 2, 2 3 2, 4 5 2, 6 7 2, 5 6 \leftrightarrow2)')));
                                                      st_asewkt
                          ---------------------------------------------------------
 CIRCULARSTRING(1 1 2 0,2 3 2 0,4 5 2 0,6 7 2 0,5 6 2 0)
SELECT ST_AsEWKT(ST_Force4D('MULTILINESTRINGM((0 0 1, 0 5 2, 5 0 3, 0 0 4),(1 1 1, 3 1 1, 1 3 \leftrightarrow1, 1 1 1))'));
                                                                                    st_asewkt
--------------------------------------------------------------------------------------
 MULTILINESTRING((0 0 0 1,0 5 0 2,5 0 0 3,0 0 0 4),(1 1 0 1,3 1 0 1,1 3 0 1,1 1 0 1))
```
### **Siehe auch**

[ST\\_AsEWKT,](#page-209-0) [ST\\_Force2D,](#page-186-1) [ST\\_Force3DM,](#page-188-0) [ST\\_Force3D](#page-186-0)

### **8.6.12 ST\_ForcePolygonCCW**

<span id="page-189-0"></span>ST\_ForcePolygonCCW — Richtet alle äußeren Ringe gegen den Uhrzeigersinn und alle inneren Ringe mit dem Uhrzeigersinn aus.

#### **Synopsis**

geometry **ST\_ForcePolygonCCW** ( geometry geom );

#### **Beschreibung**

Zwingt (Multi)Polygone, den äusseren Ring gegen den Uhrzeigersinn und die inneren Ringe im Uhrzeigersinn zu orientieren. Andere Geometrien werden unverändert zurückgegeben.

Verfügbarkeit: 2.4.0

This function supports 3d and will not drop the z-index.

This function supports M coordinates.

# **Siehe auch**

[ST\\_ForcePolygonCW](#page-191-0) , [ST\\_IsPolygonCCW](#page-160-0) , [ST\\_IsPolygonCW](#page-160-1)

# **8.6.13 ST\_ForceCollection**

ST\_ForceCollection — Wandelt eine Geometrie in eine GEOMETRYCOLLECTION um.

#### **Synopsis**

geometry **ST\_ForceCollection**(geometry geomA);

#### **Beschreibung**

Wandelt eine Geometrie in eine GEOMETRYCOLLECTION um. Nützlich um eine WKB-Darstellung zu vereinfachen.

Erweiterung: Mit 2.0.0 wurde die Unterstützung für polyedrische Oberflächen eingeführt.

Verfügbarkeit: 1.2.2, Vor 1.3.4 ist diese Funktion bei CURVES abgestürzt. Dies wurde mit 1.3.4+ behoben

Änderung: 2.1.0. Bis zu 2.0.x wurde diese Funktion mit ST\_Force\_Collection bezeichnet.

This function supports Polyhedral surfaces.

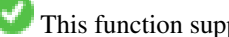

This function supports 3d and will not drop the z-index.

This method supports Circular Strings and Curves

#### **Beispiele**

```
SELECT ST_AsEWKT(ST_ForceCollection('POLYGON((0 0 1,0 5 1,5 0 1,0 0 1),(1 1 1,3 1 1,1 3 ←
   1, 1 1 1))'));
```
---------------------------------------------------------------------------------- GEOMETRYCOLLECTION(POLYGON((0 0 1,0 5 1,5 0 1,0 0 1),(1 1 1,3 1 1,1 3 1,1 1 1)))

SELECT ST\_AsText(ST\_ForceCollection('CIRCULARSTRING(220227 150406,2220227 150407,220227 ← 150406)'));

st\_asewkt

```
st_astext
--------------------------------------------------------------------------------
 GEOMETRYCOLLECTION(CIRCULARSTRING(220227 150406,2220227 150407,220227 150406))
(1 row)
-- Beispiel für eine polyedrische Oberfläche --
SELECT ST_ASEWKT(ST_ForceCollection('POLYHEDRALSURFACE(((0 0 0,0 0 1,0 1 1,0 1 0,0 0 0)),
 ((0 0 0,0 1 0,1 1 0,1 0 0,0 0 0)),
 ((0 0 0,1 0 0,1 0 1,0 0 1,0 0 0)),
 ((1 1 0,1 1 1,1 0 1,1 0 0,1 1 0)),
 ((0 1 0,0 1 1,1 1 1,1 1 0,0 1 0)),
 ((0 0 1, 1 0 1, 1 1 1, 0 1 1, 0 0 1)))')st_asewkt
----------------------------------------------------------------------------------
GEOMETRYCOLLECTION(
 POLYGON((0 0 0,0 0 1,0 1 1,0 1 0,0 0 0)),
 POLYGON((0 0 0,0 1 0,1 1 0,1 0 0,0 0 0)),
 POLYGON((0 0 0,1 0 0,1 0 1,0 0 1,0 0 0)),
 POLYGON((1 1 0,1 1 1,1 0 1,1 0 0,1 1 0)),
 POLYGON((0 1 0,0 1 1,1 1 1,1 1 0,0 1 0)),
 POLYGON((0 0 1,1 0 1,1 1 1,0 1 1,0 0 1))
)
```
[ST\\_AsEWKT,](#page-209-0) [ST\\_Force2D,](#page-186-1) [ST\\_Force3DM,](#page-188-0) [ST\\_Force3D,](#page-186-0) [?]

#### **8.6.14 ST\_ForcePolygonCW**

<span id="page-191-0"></span>ST\_ForcePolygonCW — Richtet alle äußeren Ringe im Uhrzeigersinn und alle inneren Ringe gegen den Uhrzeigersinn aus.

#### **Synopsis**

geometry ST\_ForcePolygonCW ( geometry geom );

### **Beschreibung**

Zwingt (Multi)Polygone, den äusseren Ring im Uhrzeigersinn und die inneren Ringe gegen den Uhrzeigersinn zu orientieren. Andere Geometrien werden unverändert zurückgegeben.

Verfügbarkeit: 2.4.0

This function supports 3d and will not drop the z-index.

This function supports M coordinates.

### **Siehe auch**

[ST\\_ForcePolygonCCW](#page-189-0) , [ST\\_IsPolygonCCW](#page-160-0) , [ST\\_IsPolygonCW](#page-160-1)

### **8.6.15 ST\_ForceSFS**

ST\_ForceSFS — Erzwingt, dass Geometrien nur vom Typ SFS 1.1 sind.

#### **Synopsis**

geometry ST\_ForceSFS(geometry geomA); geometry ST\_ForceSFS(geometry geomA, text version);

#### **Beschreibung**

This function supports Polyhedral surfaces.

This function supports Triangles and Triangulated Irregular Network Surfaces (TIN).

This method supports Circular Strings and Curves

This function supports 3d and will not drop the z-index.

# **8.6.16 ST\_ForceRHR**

ST\_ForceRHR — Orientiert die Knoten in einem Polygon so, dass sie der Drei-Finger-Regel folgen.

#### **Synopsis**

geometry ST\_ForceRHR(geometry g);

#### **Beschreibung**

Orientiert die Knoten in einem Polygon so, dass sie der Drei-Finger-Regel folgen. Dadurch kommt die durch das Polygon begrenzte Fläche auf der rechten Seite der Begrenzung zu liegen. Insbesondere sind der äussere Ring im Uhrzeigersinn und die inneren Ringe gegen den Uhrzeigersinn orientiert. Diese Funktion ist ein Synonym für [ST\\_ForcePolygonCW](#page-191-0)

#### **Note** Note!

Die obere Definition mit der Drei-Finger-Regel widerspricht den Definitionen, die in anderen Zusammenhängen verwendet werden. Um Verwirrung zu vermeiden, wird die Verwendung von ST\_ForcePolygonCW empfohlen.

Erweiterung: Mit 2.0.0 wurde die Unterstützung für polyedrische Oberflächen eingeführt.

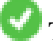

This function supports 3d and will not drop the z-index.

This function supports Polyhedral surfaces.

```
SELECT ST_AsEWKT(
  ST_ForceRHR(
        'POLYGON((0 0 2, 5 0 2, 0 5 2, 0 0 2),(1 1 2, 1 3 2, 3 1 2, 1 1 2))'
  )
);
                                                   st_asewkt
--------------------------------------------------------------
 POLYGON((0 0 2,0 5 2,5 0 2,0 0 2),(1 1 2,3 1 2,1 3 2,1 1 2))
(1 row)
```

```
ST_ForcePolygonCCW , ST_ForcePolygonCW , ST_IsPolygonCCW , ST_IsPolygonCW , ST_BuildArea, ST_Polygonize,
ST_Reverse
```
### **8.6.17 ST\_ForceCurve**

ST\_ForceCurve — Wandelt einen geometrischen in einen Kurven Datentyp um, soweit anwendbar.

#### **Synopsis**

geometry ST\_ForceCurve(geometry g);

### **Beschreibung**

Wandelt eine Geometrie in eine Kurvendarstellung um, soweit anwendbar: Linien werden CompundCurves, MultiLines werden MultiCurves, Polygone werden zu CurvePolygons, Multipolygons werden MultiSurfaces. Wenn die Geometrie bereits in Kurvendarstellung vorliegt, wird sie unverändert zurückgegeben.

Verfügbarkeit: 2.2.0

This function supports 3d and will not drop the z-index.

This method supports Circular Strings and Curves

#### **Beispiele**

```
SELECT ST_AsText(
 ST_ForceCurve(
        'POLYGON((0 0 2, 5 0 2, 0 5 2, 0 0 2),(1 1 2, 1 3 2, 3 1 2, 1 1 2))'::geometry
 )
);
                              st_astext
----------------------------------------------------------------------
CURVEPOLYGON Z ((0 0 2,5 0 2,0 5 2,0 0 2),(1 1 2,1 3 2,3 1 2,1 1 2))
(1 row)
```
#### **Siehe auch**

### [ST\\_LineToCurve](#page-193-0)

# **8.6.18 ST\_LineToCurve**

<span id="page-193-0"></span>ST\_LineToCurve — Converts a linear geometry to a curved geometry.

### **Synopsis**

geometry ST\_LineToCurve(geometry geomANoncircular);

### **Beschreibung**

Wandelt einen einfachen LineString/Polygon in Kreisbögen/CIRCULARSTRINGs und Kurvenpolygone um. Beachten Sie, dass wesentlich weniger Punkte zur Beschreibung des Kurvenäquivalents benötigt werden.

#### **Note** Note!

Wenn der gegebene LINESTRING/POLYGON nicht genug gekrümmt ist um eine deutliche Kurve zu repräsentieren, wird die Geometrie von der Funktion unverändert zurückgegeben.

### Verfügbarkeit: 1.3.0

This function supports 3d and will not drop the z-index.

ø This method supports Circular Strings and Curves

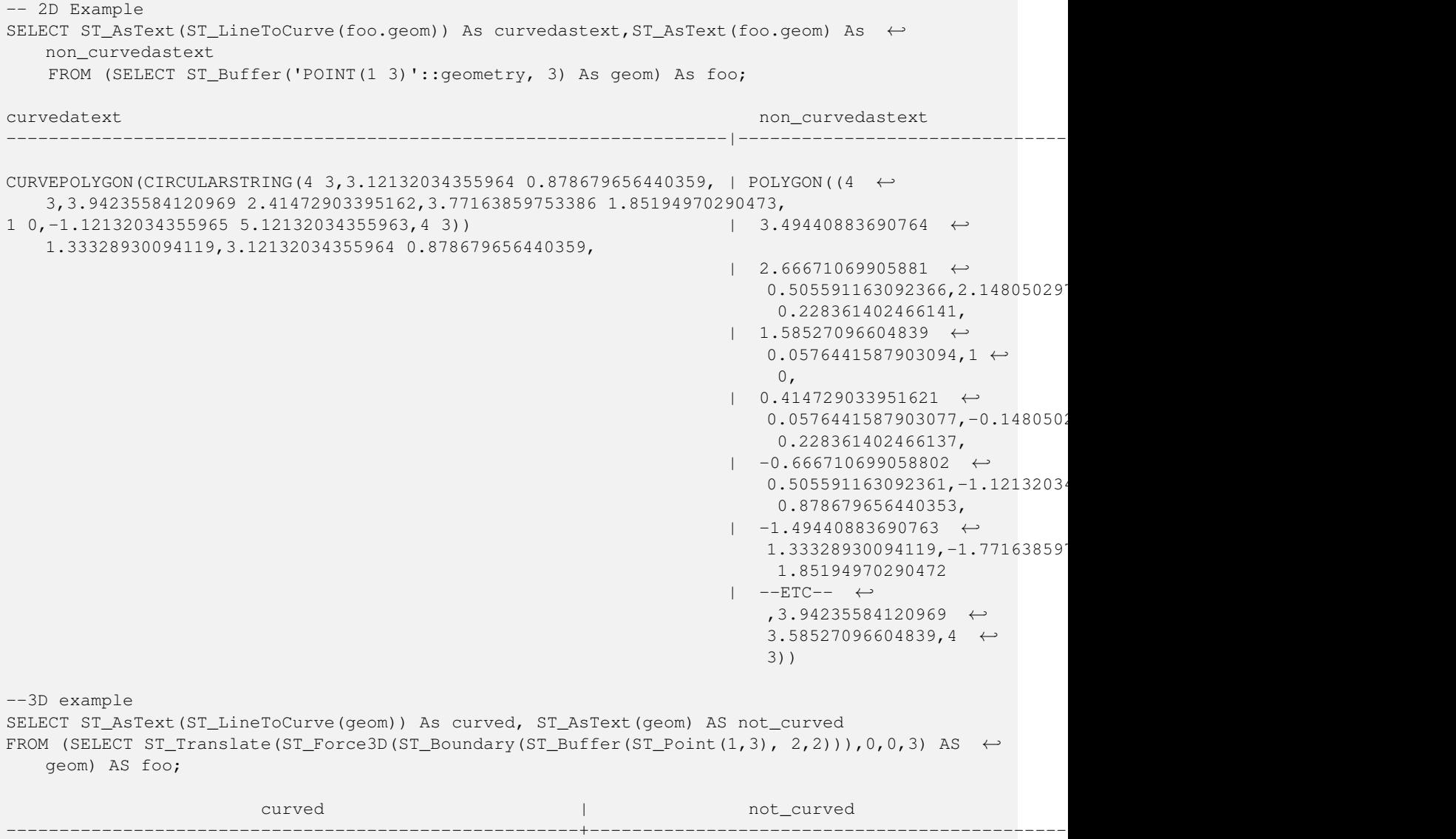

```
CIRCULARSTRING Z (3 3 3,-1 2.99999999999999 3,3 3 3) | LINESTRING Z (3 3 3,2.4142135623731 ←
     1.58578643762691 3,1 1 3,
                                                               | -0.414213562373092 1.5857864376269 ←-
                                                                  3,-1 2.99999999999999 3,
                                                               | -0.414213562373101 4.41421356237309 ←-
                                                                   3,
                                                               \begin{array}{ccc} \mid & 0.999999999999991 & 5 \end{array} \leftrightarrow3,2.41421356237309 4.4142135623731 ←
                                                                    3,3 3 3)
(1 row)
```
[ST\\_CurveToLine](#page-182-0)

### **8.6.19 ST\_Multi**

<span id="page-195-0"></span>ST\_Multi — Gibt die Geometrie als MULTI\* Geometrie zurück.

#### **Synopsis**

geometry ST\_Multi(geometry geom);

#### **Beschreibung**

Returns the geometry as a MULTI\* geometry collection. If the geometry is already a collection, it is returned unchanged.

#### **Beispiele**

```
SELECT ST_AsText(ST_Multi('POLYGON ((10 30, 30 30, 30 10, 10 10, 10 30))'));
                    st_astext
    -------------------------------------------------
   MULTIPOLYGON(((10 30,30 30,30 10,10 10,10 30)))
```
#### **Siehe auch**

### [ST\\_AsText](#page-211-0)

#### **8.6.20 ST\_Normalize**

<span id="page-195-1"></span>ST\_Normalize — Gibt die Geometrie in Normalform zurück.

#### **Synopsis**

geometry ST\_Normalize(geometry geom);

#### **Beschreibung**

Gibt die Geometrie in Normalform aus. Möglicherweise werden die Knoten der Polygonringe, die Ringe eines Polygons oder die Elemente eines Komplexes von Mehrfachgeometrien neu gereiht.

Hauptsächlich für Testzwecke sinnvoll (zum Vergleich von erwarteten und erhaltenen Ergebnissen).

Verfügbarkeit: 2.3.0

#### **Beispiele**

```
SELECT ST_AsText(ST_Normalize(ST_GeomFromText(
  'GEOMETRYCOLLECTION(
    POINT(2 3),
    MULTILINESTRING((0 0, 1 1),(2 2, 3 3)),
    POLYGON(
      (0 10,0 0,10 0,10 10,0 10),
      (4 \ 2, 2 \ 2, 2 \ 4, 4 \ 4, 4 \ 2)(6 8,8 8,8 6,6 6,6 8)
    )
  )'
)));
                                                                        st_astext
---------------------------------------------------------------------------------------------------------------------------------------------------- ←-
 GEOMETRYCOLLECTION(POLYGON((0 0,0 10,10 10,10 0,0 0),(6 6,8 6,8 8,6 8,6 6),(2 2,4 2,4 4,2 ←
    4,2 2)),MULTILINESTRING((2 2,3 3),(0 0,1 1)),POINT(2 3))
(1 row)
```
#### **Siehe auch**

[?],

# **8.6.21 ST\_QuantizeCoordinates**

ST\_QuantizeCoordinates — Setzt die niedrigwertigsten Bits der Koordinaten auf Null

#### **Synopsis**

geometry  $ST\_Quantize Coordinates$  ( geometry g , int prec\_x , int prec\_y , int prec\_z , int prec\_m );

#### **Beschreibung**

ST\_QuantizeCoordinates determines the number of bits (N) required to represent a coordinate value with a specified number of digits after the decimal point, and then sets all but the N most significant bits to zero. The resulting coordinate value will still round to the original value, but will have improved compressiblity. This can result in a significant disk usage reduction provided that the geometry column is using a [compressible storage type.](https://www.postgresql.org/docs/current/static/storage-toast.html#STORAGE-TOAST-ONDISK) The function allows specification of a different number of digits after the decimal point in each dimension; unspecified dimensions are assumed to have the precision of the  $\times$  dimension. Negative digits are interpreted to refer digits to the left of the decimal point, (i.e.,  $pre\_x=-2$  will preserve coordinate values to the nearest 100.

Die von ST\_QuantizeCoordinates erzeugten Koordinaten sind unabhängig von der Geometrie, die diese Koordinaten und die relative Position dieser Koordinaten in der Geometrie enthält. Daher sind vorhandene topologische Beziehungen zwischen Geometrien durch die Verwendung dieser Funktion nicht betroffen. Die Funktion erzeugt möglicherweise ungültige Geometrie, wenn sie mit einer Anzahl von Stellen aufgerufen wird, die Koordinaten innerhalb der Geometrie zusammenfallen lassen.

Verfügbarkeit: 2.5.0

#### **Technischer Hintergrund**

PostGIS speichert alle Koordinatenwerte als Gleitkommazahlen mit doppelter Genauigkeit, die 15 signifikante Stellen zuverlässig darstellen können. PostGIS kann jedoch verwendet werden, um Daten zu verwalten, die weniger als 15 signifikante Ziffern enthalten. Ein Beispiel sind TIGER-Daten, die als geografische Koordinaten mit sechs Nachkommastellen zur Verfügung gestellt werden (so dass nur neun signifikante Ziffern des Längengrads und acht signifikante Breitengrade erforderlich sind).

Wenn 15 signifikante Ziffern verfügbar sind, gibt es viele mögliche Darstellungen einer Zahl mit 9 signifikanten Ziffern. Eine Gleitkommazahl mit doppelter Genauigkeit verwendet 52 explizite Bits, um den Mantisse der Koordinate darzustellen. Nur 30 Bits werden benötigt, um eine Mantisse mit 9 signifikanten Ziffern darzustellen, wobei 22 unbedeutende Bits übrig bleiben; Wir können ihren Wert auf alles setzen, was wir wollen, und erhalten trotzdem eine zum Eingabewert passende Zahl. Beispielsweise kann der Wert 100.123456 durch die nächstliegenden Zahlen 100.123456000000, 100.123456000001 und 100.123456432199 dargestellt werden. Alle sind gleichermaßen gültig, da ST\_AsText (geom, 6) bei allen dieser Eingaben das gleiche Ergebnis liefert. Da wir diese Bits auf einen beliebigen Wert setzen können, setzt ST\_QuantizeCoordinates die 22 nicht signifikanten Bits auf Null. Für eine lange Koordinatensequenz wird dadurch ein Muster aus Blöcken von aufeinanderfolgenden Nullen erzeugt, das von PostgreSQL effizienter komprimiert wird.

#### **Note** Note!

Von ST\_QuantizeCoordinates ist möglicherweise nur die Größe der Geometrie auf der Festplatte betroffen. [ST\\_MemSize,](#page-163-0) das die speicherinterne Verwendung der Geometrie meldet, gibt unabhängig vom von einer Geometrie belegten Speicherplatz den gleichen Wert zurück.

```
SELECT ST_AsText(ST_QuantizeCoordinates('POINT (100.123456 0)':: qeometry, 4));
st_astext
-------------------------
POINT(100.123455047607 0)
WITH test AS (SELECT 'POINT (123.456789123456 123.456789123456)'::geometry AS geom)
SELECT
 digits,
 encode(ST_QuantizeCoordinates(geom, digits), 'hex'),
 ST_AsText(ST_QuantizeCoordinates(geom, digits))
FROM test, generate_series(15, -15, -1) AS digits;
digits | encode | stastext statestic statestic statestic statestic statestic statestic statestic statestic statestic statestic statestic statestic statestic statestic statestic statestic statestic statestic statestic state
--------+--------------------------------------------+------------------------------------------ ←-
15 | 01010000005f9a72083cdd5e405f9a72083cdd5e40 | POINT(123.456789123456 ←-
   123.456789123456)
14 | 01010000005f9a72083cdd5e405f9a72083cdd5e40 | POINT(123.456789123456 ←-
    123.456789123456)
13 | 01010000005f9a72083cdd5e405f9a72083cdd5e40 | POINT(123.456789123456 ←-
    123.456789123456)
12 | 01010000005c9a72083cdd5e405c9a72083cdd5e40 | POINT(123.456789123456 ←
    123.456789123456)
11 | 0101000000409a72083cdd5e40409a72083cdd5e40 | POINT(123.456789123456 ←
    123.456789123456)
10 | 0101000000009a72083cdd5e40009a72083cdd5e40 | POINT(123.456789123455 ←-
   123.456789123455)
9 | 0101000000009072083cdd5e40009072083cdd5e40 | POINT(123.456789123418 ←
   123.456789123418)
8 | 0101000000008072083cdd5e40008072083cdd5e40 | POINT(123.45678912336 ←
   123.45678912336)
7 | 0101000000000070083cdd5e40000070083cdd5e40 | POINT(123.456789121032 ←-
   123.456789121032)
6 | 0101000000000040083cdd5e40000040083cdd5e40 | POINT(123.456789076328 ←-
   123.456789076328)
5 | 0101000000000000083cdd5e40000000083cdd5e40 | POINT(123.456789016724 \leftrightarrow123.456789016724)
```
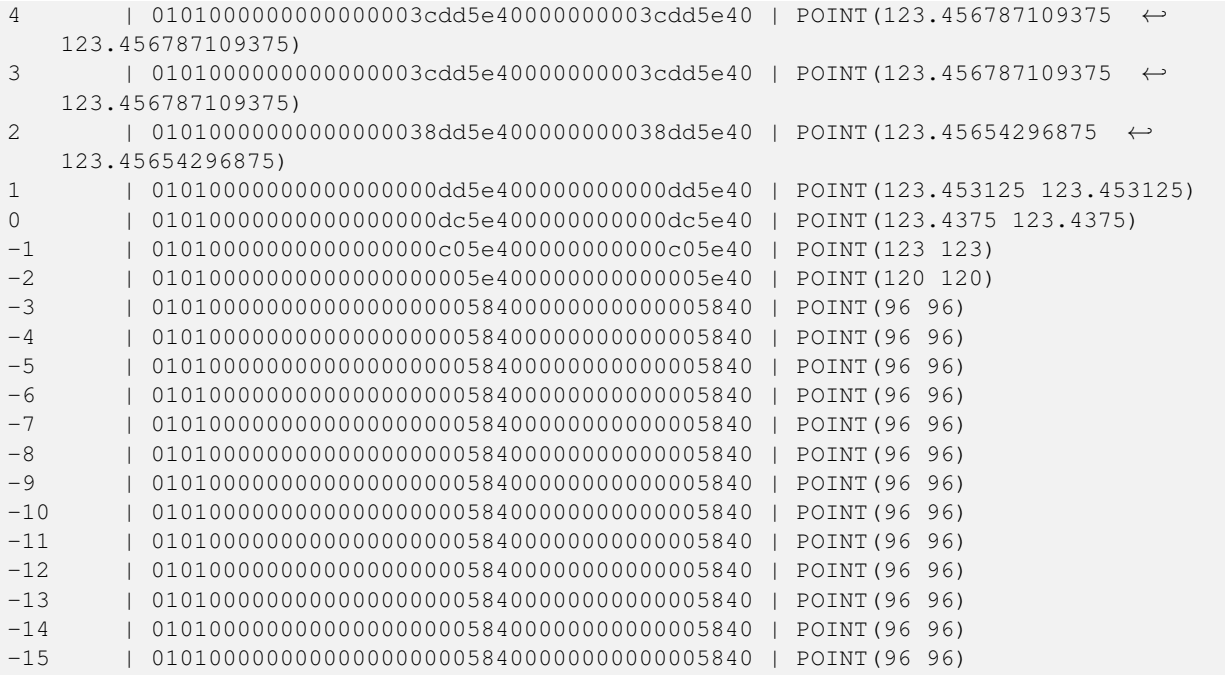

# [ST\\_SnapToGrid](#page-204-0)

# **8.6.22 ST\_RemovePoint**

<span id="page-198-0"></span>ST\_RemovePoint — Remove a point from a linestring.

# **Synopsis**

geometry ST\_RemovePoint(geometry linestring, integer offset);

#### **Beschreibung**

Removes a point from a LineString, given its index (0-based). Useful for turning a closed line (ring) into an open linestring.

Enhanced: 3.2.0

Verfügbarkeit: 1.1.0

This function supports 3d and will not drop the z-index.

### **Beispiele**

Guarantees no lines are closed by removing the end point of closed lines (rings). Assumes geom is of type LINESTRING

```
UPDATE sometable
        SET geom = ST_RemovePoint(geom, ST_NPoints(geom) - 1)
        FROM sometable
        WHERE ST_IsClosed(geom);
```
[ST\\_AddPoint,](#page-178-0) [ST\\_NPoints,](#page-165-0) [ST\\_NumPoints](#page-169-0)

# **8.6.23 ST\_RemoveRepeatedPoints**

ST\_RemoveRepeatedPoints — Gibt eine Version der Eingabegeometrie zurück, wobei duplizierte Punkte entfernt werden.

### **Synopsis**

geometry ST\_RemoveRepeatedPoints(geometry geom, float8 tolerance);

#### **Beschreibung**

Gibt eine Version der gegebenen Geometrie zurück, wobei duplizierte Punkte gelöscht werden. Tut zurzeit nur mit (Multi)Lines, (Multi)Polygons und MultiPoints etwas, kann aber gefahrlos mit jedem geometrischen Datentyp verwendet werden. Da die Vereinfachung auf einer Objekt zu Objekt Basis passiert, können Sie diese Funktion auch mit einer Sammelgeometrie speisen.

Wenn der Parameter "tolerance" angegeben ist, werden Knoten, die einen geringeren Abstand untereinander haben zwecks Löschen als ident betrachtet.

Enhanced: 3.2.0

Verfügbarkeit: 2.2.0

This function supports Polyhedral surfaces.

This function supports 3d and will not drop the z-index.

# **Siehe auch**

[ST\\_Simplify](#page-342-0)

# **8.6.24 ST\_Reverse**

<span id="page-199-0"></span>ST\_Reverse — Gibt die Geometrie in umgekehrter Knotenreihenfolge zurück.

#### **Synopsis**

geometry ST\_Reverse(geometry g1);

#### **Beschreibung**

Kann mit jedem geometrischen Datentyp verwendet werden; kehrt die Reihenfolge der Knoten um Erweiterung: mit 2.4.0 wurde die Unterstützung für Kurven eingeführt.

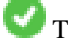

This function supports 3d and will not drop the z-index.

This function supports Polyhedral surfaces.

#### **Beispiele**

```
SELECT ST_AsText(geom) as line, ST_AsText(ST_Reverse(geom)) As reverseline
FROM
(SELECT ST_MakeLine(ST_Point(1,2),
               ST_Point(1,10)) As geom) as foo;
--result
               line | reverseline
---------------------+----------------------
LINESTRING(1 2,1 10) | LINESTRING(1 10,1 2)
```
# **8.6.25 ST\_Segmentize**

ST\_Segmentize — Gibt eine veränderte Geometrie/Geographie zurück, bei der kein Sement länger als der gegebene Abstand ist.

#### **Synopsis**

geometry **ST\_Segmentize**(geometry geom, float max\_segment\_length); geography ST\_Segmentize(geography geog, float max\_segment\_length);

#### **Beschreibung**

Gibt eine veränderte Geometrie/Geographie zurück, bei der kein Sement länger als die gegebene max\_segment\_length ist. Die Entfernungsberechnung wird nur in 2D ausgeführt. Beim geometrischen Datentyp ist die Längeneinheit die Einheit des Koordinatenreferenzsystems. Beim geographischen Datentyp ist die Einheit Meter.

Verfügbarkeit: 1.2.2

Erweiterung: 3.0.0 - Das Segmentieren des geometrischen Datentyps ergibt nun Segmente gleicher Länge

Erweiterung: 2.3.0 - Das Segmentieren des geographischen Datentyps ergibt nun Segmente gleicher Länge

Erweiterung: mit 2.1.0 wurde die Unterstützung des geographischen Datentyps eingeführt.

Änderung: 2.1.0 Als Ergebnis der eingeführten Unterstützung für den geographischen Datentyp: Das Konstrukt SELECT ST\_Segmentize('LINESTRING(1 2, 3 4)',0.5); resultiert in einen Funktionsfehler aufgrund von Mehrdeutigkeit. Sie benötigen korrekt typisierte Geoobjekte; Verwenden Sie z.B. ST\_GeomFromText, ST\_GeogFromText oder SELECT ST\_Segment 2, 3 4)'::geometry,0.5); für Ihre Geometrie-/Geographiespalte.

#### Note! **Note**

Segmente werden lediglich verlängert. Die Länge von Segmenten, die kürzer als max\_segment\_length sind, wird nicht verändert.

```
SELECT ST_AsText(ST_Segmentize(
ST_GeomFromText('MULTILINESTRING((-29 -27,-30 -29.7,-36 -31,-45 -33),(-45 -33,-46 -32))')
                ,5)
);
st_astext
-------------------------------------------------------------------------------------------------- ←-
MULTILINESTRING((-29 -27,-30 -29.7,-34.886615700134 -30.758766735029,-36 -31,
-40.8809353009198 -32.0846522890933, -45 -33)(-45 -33, -46 -32)
```
(1 row)

```
SELECT ST_AsText(ST_Segmentize(ST_GeomFromText('POLYGON((-29 28, -30 40, -29 28))'),10));
st_astext
-----------------------
POLYGON((-29 28,-29.8304547985374 37.9654575824488,-30 40,-29.1695452014626 ←
   30.0345424175512,-29 28))
(1 row)
```
#### **Siehe auch**

[ST\\_LineSubstring](#page-356-0)

#### **8.6.26 ST\_SetPoint**

ST\_SetPoint — Einen Punkt eines Linienzuges durch einen gegebenen Punkt ersetzen.

#### **Synopsis**

geometry **ST\_SetPoint**(geometry linestring, integer zerobasedposition, geometry point);

#### **Beschreibung**

Ersetzt den Punkt N eines Linienzuges mit dem gegebenen Punkt. Der Index beginnt mit 0. Negative Indizes werden rückwärts gezählt, sodasss -1 der letzte Punkt ist. Dies findet insbesondere bei Triggern verwendung, wenn man die Beziehung zwischen den Verbindungsstücken beim Verschieben von Knoten erhalten will

Verfügbarkeit: 1.1.0

Änderung: 2.3.0 : negatives Indizieren

This function supports 3d and will not drop the z-index.

```
--Change first point in line string from -1 3 to -1 1
SELECT ST_AsText(ST_SetPoint('LINESTRING(-1 2,-1 3)', 0, 'POINT(-1 1)'));
         st_astext
-LINESTRING(-1 1, -1 3)---Change last point in a line string (lets play with 3d linestring this time)
SELECT ST_AsEWKT(ST_SetPoint(foo.geom, ST_NumPoints(foo.geom) - 1, ST_GeomFromEWKT('POINT ←
   (-1 \ 1 \ 3)')))
FROM (SELECT ST_GeomFromEWKT('LINESTRING(-1 2 3,-1 3 4, 5 6 7)') As geom) As foo;
          st_asewkt
-----------------------
LINESTRING(-1 2 3, -1 3 4, -1 1 3)
SELECT ST_AsText(ST_SetPoint(g, -3, p))
FROM ST_GEomFromText('LINESTRING(0 0, 1 1, 2 2, 3 3, 4 4)') AS g
       , ST_PointN(g,1) as p;
         st_astext
-----------------------
LINESTRING(0 0,1 1,0 0,3 3,4 4)
```
[ST\\_AddPoint,](#page-178-0) [ST\\_NPoints,](#page-165-0) [ST\\_NumPoints,](#page-169-0) [ST\\_PointN,](#page-171-0) [ST\\_RemovePoint](#page-198-0)

# **8.6.27 ST\_ShiftLongitude**

<span id="page-202-0"></span>ST\_ShiftLongitude — Shifts the longitude coordinates of a geometry between -180..180 and 0..360.

#### **Synopsis**

geometry ST\_ShiftLongitude(geometry geom);

#### **Beschreibung**

Reads every point/vertex in a geometry, and shifts its longitude coordinate from -180..0 to 180..360 and vice versa if between these ranges. This function is symmetrical so the result is a 0..360 representation of a -180..180 data and a -180..180 representation of a 0..360 data.

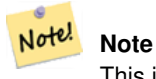

This is only useful for data with coordinates in longitude/latitude; e.g. SRID 4326 (WGS 84 geographic)

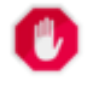

#### **Warning**

Pre-1.3.4 Aufgrund eines Bugs funktionierte dies für MULTIPOINT nicht. Mit 1.3.4+ funktioniert es auch mit MULTI-POINT.

This function supports 3d and will not drop the z-index.

Erweiterung: Mit 2.0.0 wurde die Unterstützung für polyedrische Oberflächen und TIN eingeführt.

Anmerkung: Vor 2.2.0 hieß diese Funktion "ST\_Shift\_Longitude"

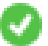

This function supports Polyhedral surfaces.

This function supports Triangles and Triangulated Irregular Network Surfaces (TIN).

#### **Beispiele**

```
--single point forward transformation
SELECT ST_AsText(ST_ShiftLongitude('SRID=4326;POINT(270 0)'::geometry))
st_astext
----------
POINT(-90 0)
--single point reverse transformation
SELECT ST_AsText(ST_ShiftLongitude('SRID=4326;POINT(-90 0)'::geometry))
st_astext
```
----------

### POINT(270 0)

```
--for linestrings the functions affects only to the sufficient coordinates
SELECT ST_AsText(ST_ShiftLongitude('SRID=4326;LINESTRING(174 12, 182 13)'::geometry))
st_astext
----------
```

```
LINESTRING(174 12,-178 13)
```
#### **Siehe auch**

### [ST\\_WrapX](#page-203-0)

# **8.6.28 ST\_WrapX**

<span id="page-203-0"></span>ST\_WrapX — Versammelt eine Geometrie um einen X-Wert

#### **Synopsis**

geometry ST\_WrapX(geometry geom, float8 wrap, float8 move);

#### **Beschreibung**

This function splits the input geometries and then moves every resulting component falling on the right (for negative 'move') or on the left (for positive 'move') of given 'wrap' line in the direction specified by the 'move' parameter, finally re-unioning the pieces together.

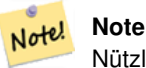

Nützlich, um eine Eingabe in Länge und Breite neu zu zentrieren, damit die wesentlichen Geoobjekte nicht von einer Seite bis zur anderen abgebildet werden.

Availability: 2.3.0 requires GEOS

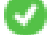

This function supports 3d and will not drop the z-index.

#### **Beispiele**

```
-- Move all components of the given geometries whose bounding box
-- falls completely on the left of x=0 to +360
select ST_WrapX(geom, 0, 360);
-- Move all components of the given geometries whose bounding box
-- falls completely on the left of x=-30 to +360
select ST_WrapX(geom, -30, 360);
```
#### **Siehe auch**

[ST\\_ShiftLongitude](#page-202-0)

# **8.6.29 ST\_SnapToGrid**

<span id="page-204-0"></span>ST\_SnapToGrid — Fängt alle Punkte der Eingabegeometrie auf einem regelmäßigen Gitter.

#### **Synopsis**

geometry ST\_SnapToGrid(geometry geomA, float originX, float originY, float sizeX, float sizeY); geometry **ST\_SnapToGrid**(geometry geomA, float sizeX, float sizeY); geometry ST\_SnapToGrid(geometry geomA, float size); geometry ST\_SnapToGrid(geometry geomA, geometry pointOrigin, float sizeX, float sizeY, float sizeZ, float sizeM);

#### **Beschreibung**

Variante 1, 2 und 3: Fängt alle Punkte der Eingabegeometrie auf den Gitterpunkten, die durch Ursprung und Gitterkästchengröße festgelegt sind. Aufeinanderfolgende Punkte, die in dasselbe Gitterkästchen fallen, werden gelöscht, wobei NULL zurückgegeben wird, wenn nicht mehr genug Punkte für den jeweiligen geometrischen Datentyp vorhanden sind. Collapsed geometries in a collection are stripped from it. Kollabierte Geometrien einer Kollektion werden von dieser entfernt. Nützlich um die Genauigkeit zu verringern.

Variante 4: wurde mit 1.1.0 eingeführt - Fängt alle Punkte der Eingabegeometrie auf den Gitterpunkten, welche durch den Ursprung des Gitters (der zweite Übergabewert muss ein Punkt sein) und die Gitterkästchengröße bestimmt sind. Geben Sie 0 als Größe für jene Dimension an, die nicht auf den Gitterpunkten gefangen werden soll.

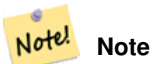

Die zurückgegebene Geometrie kann ihre Simplizität verlieren (siehe [ST\\_IsSimple\)](#page-162-0).

#### **Note**

Note! Vor Release 1.1.0 gab diese Funktion immer eine 2D-Geometrie zurück. Ab 1.1.0 hat die zurückgegebene Geometrie dieselbe Dimensionalität wie die Eingabegemetrie, wobei höhere Dimensionen unangetastet bleiben. Verwenden Sie die Version, welche einen zweiten geometrischen Übergabewert annimmt, um sämtliche Grid-Dimensionen zu bestimmen.

Verfügbarkeit: 1.0.0RC1

Verfügbarkeit: 1.1.0, Unterstützung für Z und M

This function supports 3d and will not drop the z-index.

```
--Snap your geometries to a precision grid of 10^{\circ}-3UPDATE mytable
   SET geom = ST_SnapToGrid(geom, 0.001);
SELECT ST_AsText(ST_SnapToGrid(
                        ST_GeomFromText('LINESTRING(1.1115678 2.123, 4.111111 3.2374897,
                            4.11112 3.23748667)'),
                        0.001)
                );
                           st_astext
-------------------------------------
 LINESTRING(1.112 2.123,4.111 3.237)
```

```
--Snap a 4d geometry
SELECT ST_AsEWKT(ST_SnapToGrid(
        ST_GeomFromEWKT('LINESTRING(-1.1115678 2.123 2.3456 1.11111,
               4.111111 3.2374897 3.1234 1.1111, -1.11111112 2.123 2.3456 1.1111112)'),
 ST_GeomFromEWKT('POINT(1.12 2.22 3.2 4.4444)'),
 0.1, 0.1, 0.1, 0.01) );
                                                                   st_asewkt
------------------------------------------------------------------------------
 LINESTRING(-1.08 2.12 2.3 1.1144,4.12 3.22 3.1 1.1144,-1.08 2.12 2.3 1.1144)
--With a 4d geometry - the ST_SnapToGrid(geom, size) only touches x and y coords but keeps m \leftrightarrowand z the same
SELECT ST_AsEWKT(ST_SnapToGrid(ST_GeomFromEWKT('LINESTRING(-1.1115678 2.123 3 2.3456,
                4.111111 3.2374897 3.1234 1.1111)'),
           0.01) );
                                                 st_asewkt
---------------------------------------------------------
 LINESTRING(-1.11 2.12 3 2.3456,4.11 3.24 3.1234 1.1111)
```
[ST\\_Snap,](#page-205-0) [ST\\_AsEWKT,](#page-209-0) [ST\\_AsText,](#page-211-0) [?], [?], [ST\\_Simplify](#page-342-0)

# **8.6.30 ST\_Snap**

<span id="page-205-0"></span>ST\_Snap — Fängt die Segmente und Knoten einer Eingabegeometrie an den Knoten einer Referenzgeometrie.

#### **Synopsis**

geometry ST\_Snap(geometry input, geometry reference, float tolerance);

#### **Beschreibung**

Fängt die Knoten und Segmente einer Geometrie an den Knoten einer anderen Geometrie. Eine Entfernungstoleranz bestimmt, wo das Fangen durchgeführt wird. Die Ergebnisgeometrie ist die Eingabegeometrie mit gefangenen Knoten. Wenn kein Fangen auftritt, wird die Eingabegeometrie unverändert ausgegeben..

Eine Geometrie an einer anderen zu fangen, kann die Robustheit von Überlagerungs-Operationen verbessern, indem nahe zusammenfallende Kanten beseitigt werden (diese verursachen Probleme bei der Knoten- und Verschneidungsberechnung).

Übermäßiges Fangen kann zu einer invaliden Topologie führen. Die Anzahl und der Ort an dem Knoten sicher gefangen werden können wird mittels Heuristik bestimmt. Dies kann allerdings dazu führen, dass einige potentielle Knoten nicht gefangen werden.

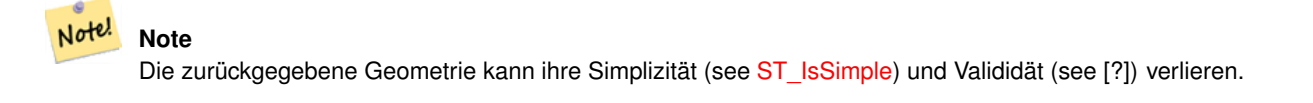

Wird vom GEOS Modul ausgeführt Verfügbarkeit: 2.0.0

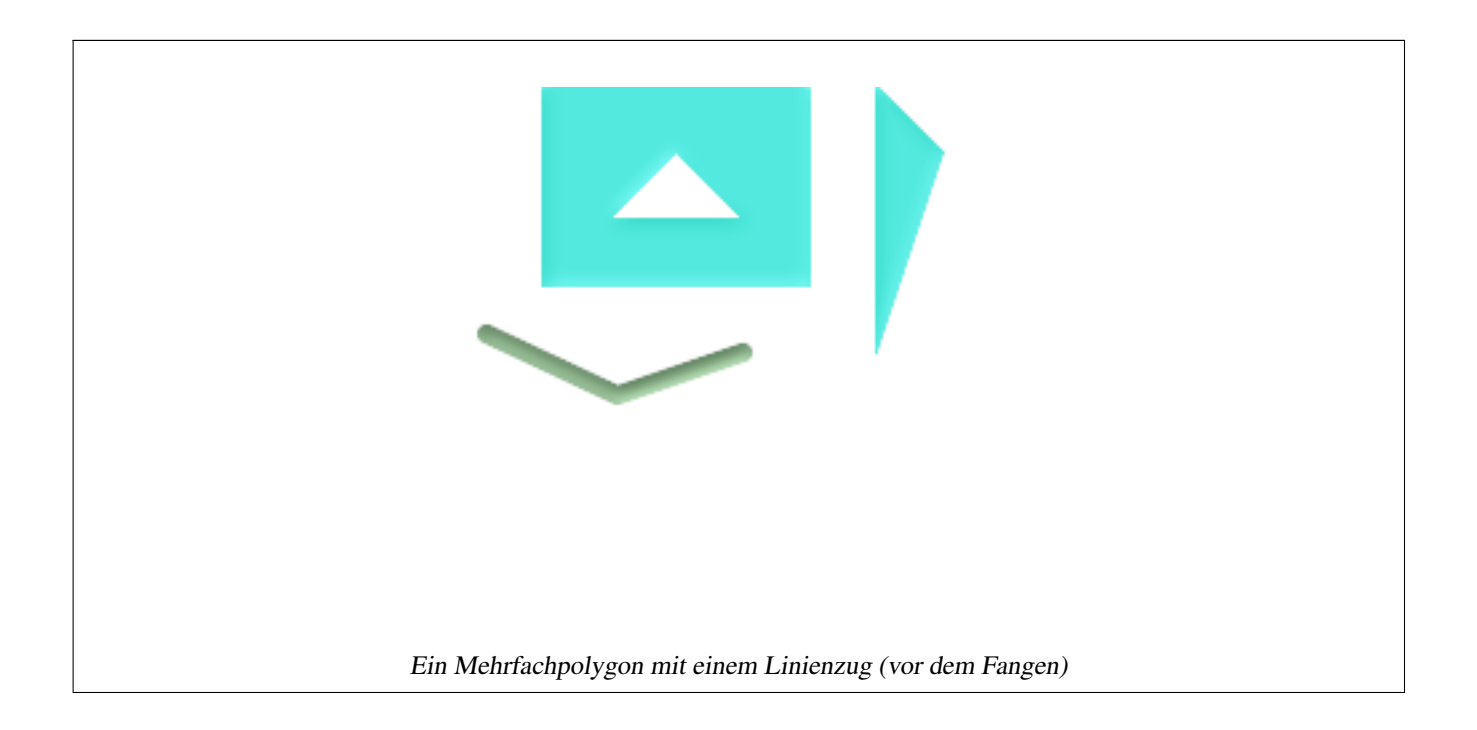

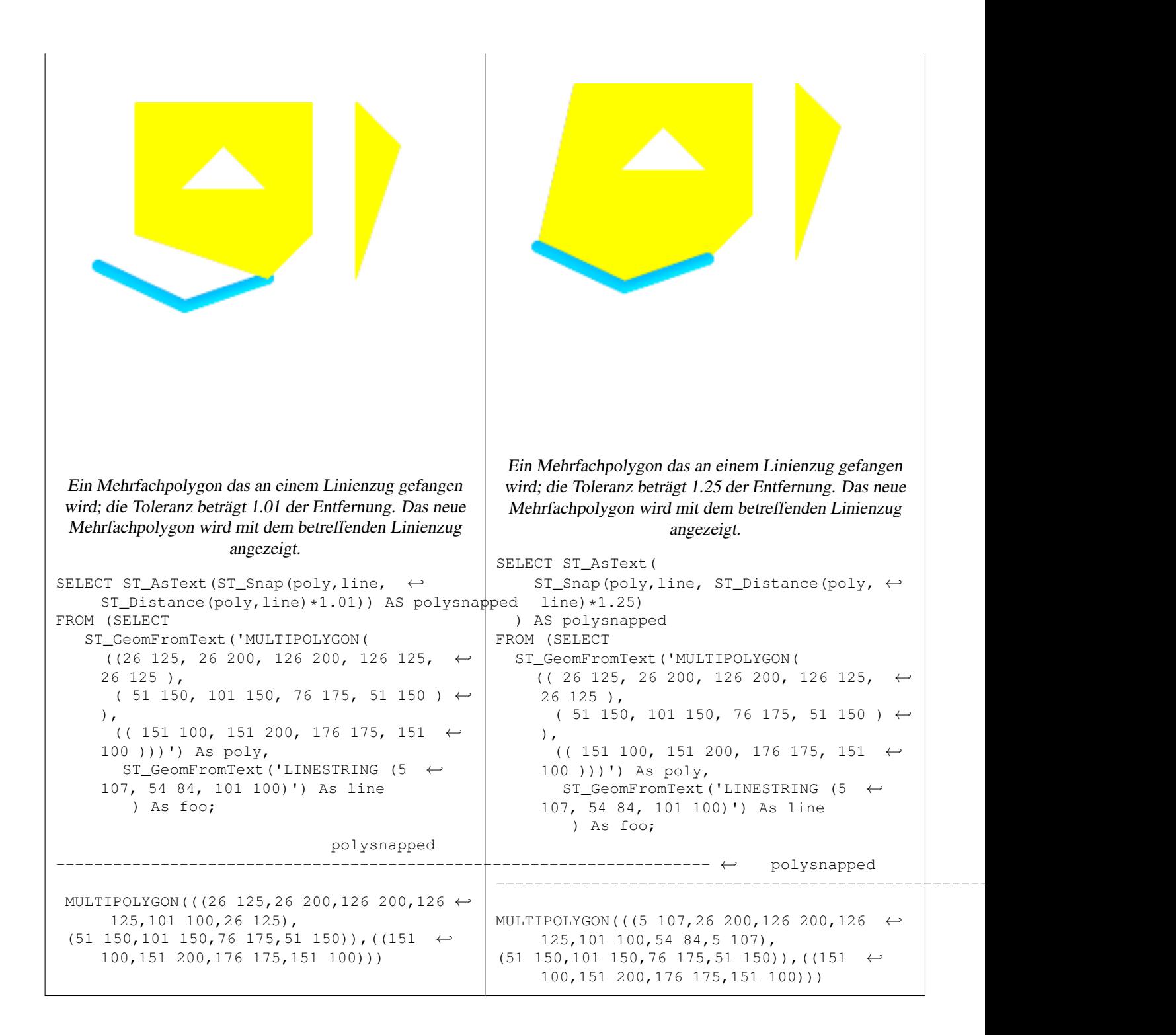

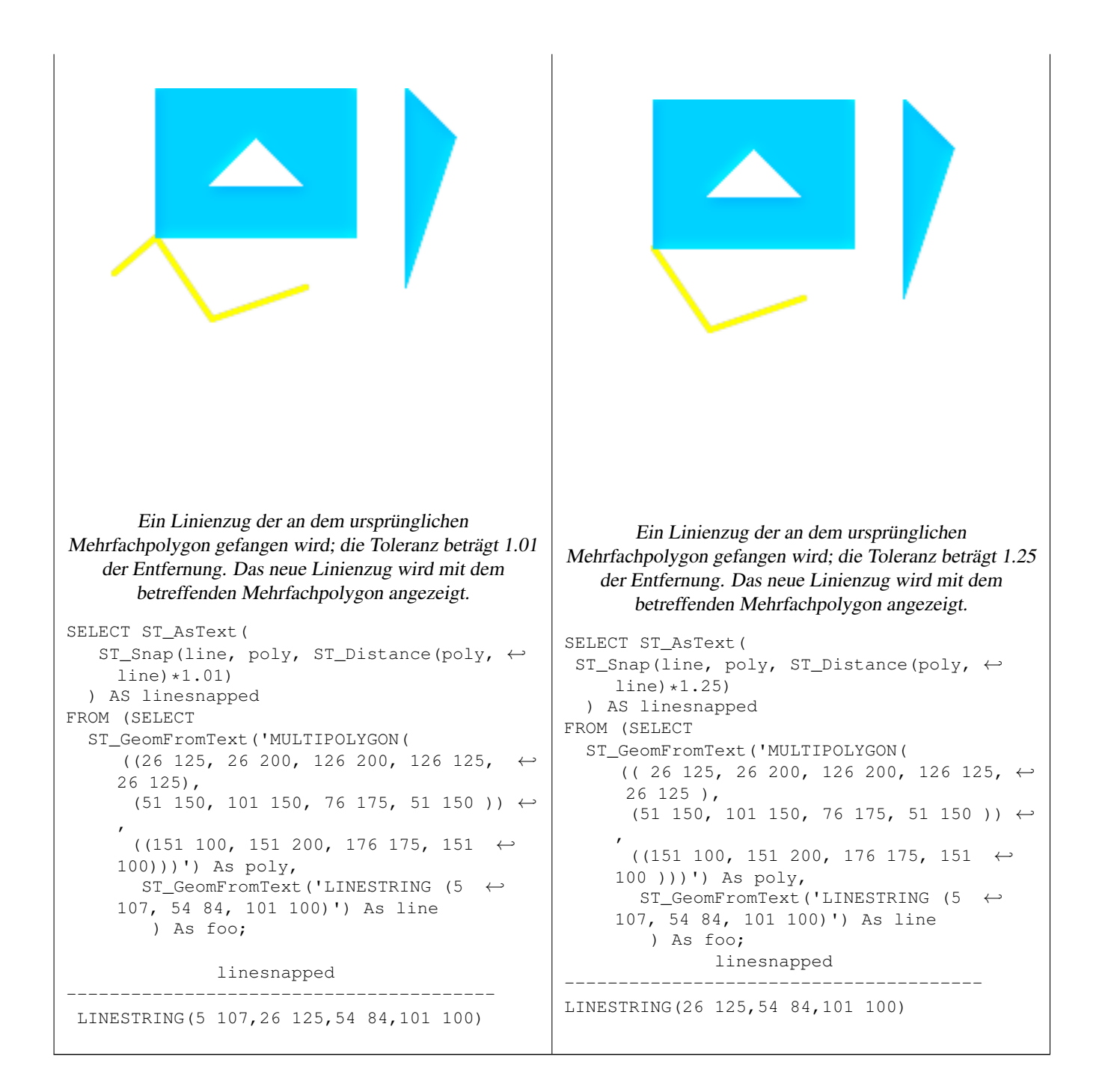

### [ST\\_SnapToGrid](#page-204-0)

# **8.6.31 ST\_SwapOrdinates**

<span id="page-208-0"></span>ST\_SwapOrdinates — Gibt eine Version der Ausgangsgeometrie zurück, in der die angegebenen Ordinatenwerte ausgetauscht werden.

#### **Synopsis**

geometry ST\_SwapOrdinates(geometry geom, cstring ords);

# **Beschreibung**

Gibt eine Version der Ausgangsgeometrie zurück, in der die angegebenen Ordinaten ausgetauscht werden.

Der ords Parameter ist eine Zeichenkette aus 2 Zeichen, welche die Ordinate benennt die getauscht werden soll. Gültige Bezeichnungen sind: x,y,z und m.

Verfügbarkeit: 2.2.0

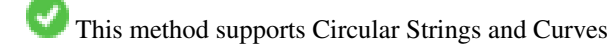

This function supports 3d and will not drop the z-index.

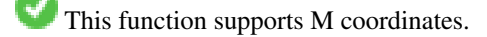

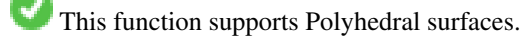

This function supports Triangles and Triangulated Irregular Network Surfaces (TIN).

# **Beispiel**

```
-- Scale M value by 2
SELECT ST_AsText(
 ST_SwapOrdinates(
    ST_Scale(
      ST_SwapOrdinates(g,'xm'),
      2, 1
   ),
  'xm')
) FROM ( SELECT 'POINT ZM (0 0 0 2)'::geometry g ) foo;
    st_astext
--------------------
 POINT ZM (0 0 0 4)
```
# **Siehe auch**

# [ST\\_FlipCoordinates](#page-185-0)

# **8.7 Geometrieausgabe**

# **8.7.1 Well-known-Text (WKT) Repräsentation**

# **8.7.1.1 ST\_AsEWKT**

<span id="page-209-0"></span>ST\_AsEWKT — Gibt die Well-known-Text(WKT) Darstellung der Geometrie mit den SRID-Metadaten zurück.

# **Synopsis**

```
text ST_AsEWKT(geometry g1);
text ST_AsEWKT(geometry g1, integer maxdecimaldigits=15);
text ST_AsEWKT(geography g1);
text ST_AsEWKT(geography g1, integer maxdecimaldigits=15);
```
#### **Beschreibung**

Returns the Well-Known Text representation of the geometry prefixed with the SRID. The optional maxdecimaldigits argument may be used to reduce the maximum number of decimal digits after floating point used in output (defaults to 15).

To perform the inverse conversion of EWKT representation to PostGIS geometry use [?].

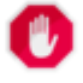

#### **Warning**

Using the  $maxdecimal digits$  parameter can cause output geometry to become invalid. To avoid this use [ST\\_ReducePrecision](#page-339-0) with a suitable gridsize first.

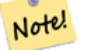

The WKT spec does not include the SRID. To get the OGC WKT format use [ST\\_AsText.](#page-211-0)

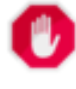

### **Warning**

**Note**

WKT format does not maintain precision so to prevent floating truncation, use [ST\\_AsBinary](#page-212-0) or [ST\\_AsEWKB](#page-213-0) format for transport.

Enhanced: 3.1.0 support for optional precision parameter.

Erweiterung: Mit 2.0.0 wurde die Unterstützung für den geographischen Datentyp, polyedrische Oberflächen, Dreiecke und TIN eingeführt.

This function supports 3d and will not drop the z-index.

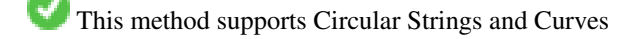

This function supports Polyhedral surfaces.

This function supports Triangles and Triangulated Irregular Network Surfaces (TIN).

#### **Beispiele**

```
SELECT ST_AsEWKT('0103000020E61000000100000005000000000000
                        000000000000000000000000000000000000000000000000000000
                        F03F000000000000F03F000000000000F03F000000000000F03
                        F000000000000000000000000000000000000000000000000'::geometry);
```
st\_asewkt

```
--------------------------------
SRID=4326;POLYGON((0 0,0 1,1 1,1 0,0 0))
(1 row)
```

```
SELECT ST_ASEWKT('0108000080030000000000000000000 ←
   E30A4100000000785C0241000000000000F03F0000000018
E20A4100000000485F024100000000000000400000000018
E20A4100000000305C02410000000000000840')
```

```
--st_asewkt---
CIRCULARSTRING(220268 150415 1,220227 150505 2,220227 150406 3)
```
[ST\\_AsBinary,](#page-212-0) [ST\\_AsEWKB,](#page-213-0) [ST\\_AsText,](#page-211-0) [?]

#### **8.7.1.2 ST\_AsText**

<span id="page-211-0"></span>ST\_AsText — Gibt die Well-known-Text(WKT) Darstellung der Geometrie/Geographie ohne die SRID Metadaten zurück.

#### **Synopsis**

```
text ST_AsText(geometry g1);
text ST\_AsText(geometry g1, integer maxdecimaldigits = 15);text ST_AsText(geography g1);
text ST_AsText(geography g1, integer maxdecimaldigits = 15);
```
#### **Beschreibung**

Returns the OGC [Well-Known Text](#page-60-0) (WKT) representation of the geometry/geography. The optional maxdecimaldigits argument may be used to limit the number of digits after the decimal point in output ordinates (defaults to 15).

To perform the inverse conversion of WKT representation to PostGIS geometry use [?].

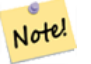

# **Note**

The standard OGC WKT representation does not include the SRID. To include the SRID as part of the output represen-tation, use the non-standard PostGIS function [ST\\_AsEWKT](#page-209-0)

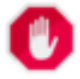

### **Warning**

The textual representation of numbers in WKT may not maintain full floating-point precision. To ensure full ac-curacy for data storage or transport it is best to use [Well-Known Binary](#page-60-0) (WKB) format (see [ST\\_AsBinary](#page-212-0) and maxdecimaldigits).

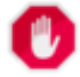

#### **Warning**

Using the maxdecimaldigits parameter can cause output geometry to become invalid. To avoid this use [ST\\_ReducePrecision](#page-339-0) with a suitable gridsize first.

Verfügbarkeit: 1.5 - Unterstützung von geograpischen Koordinaten.

Erweiterung: 2.5 - der optionale Parameter "precision" wurde eingeführt.

This method implements the [OGC Simple Features Implementation Specification for SQL 1.1.](http://www.opengeospatial.org/standards/sfs) s2.1.1.1

This method implements the SQL/MM specification. SQL-MM 3: 5.1.25

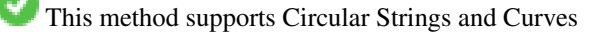

#### **Beispiele**

```
SELECT ST_AsText('01030000000100000005000000000000000000
000000000000000000000000000000000000000000000000
F03F000000000000F03F000000000000F03F000000000000F03
F000000000000000000000000000000000000000000000000');
```
st\_astext

```
--------------------------------
POLYGON((0 0,0 1,1 1,1 0,0 0))
```
#### Full precision output is the default.

```
SELECT ST_AsText('POINT(111.1111111 1.1111111)'));
   st_astext
------------------------------
 POINT(111.1111111 1.1111111)
```
The maxdecimaldigits argument can be used to limit output precision.

```
SELECT ST_AsText('POINT(111.1111111 1.1111111)'), 2);
   st_astext
--------------------
POINT(111.11 1.11)
```
#### **Siehe auch**

[ST\\_AsBinary,](#page-212-0) [ST\\_AsEWKB,](#page-213-0) [ST\\_AsEWKT,](#page-209-0) [?]

### **8.7.2 Well-known-Binary (WKB) Repräsentation**

#### **8.7.2.1 ST\_AsBinary**

<span id="page-212-0"></span>ST\_AsBinary — Return the OGC/ISO Well-Known Binary (WKB) representation of the geometry/geography without SRID meta data.

#### **Synopsis**

```
bytea ST AsBinary(geometry g1);
bytea ST_AsBinary(geometry g1, text NDR_or_XDR);
bytea ST_AsBinary(geography g1);
bytea ST_AsBinary(geography g1, text NDR_or_XDR);
```
#### **Beschreibung**

Returns the OGC/ISO [Well-Known Binary](#page-60-0) (WKB) representation of the geometry. The first function variant defaults to encoding using server machine endian. The second function variant takes a text argument specifying the endian encoding, either littleendian ('NDR') or big-endian ('XDR').

WKB format is useful to read geometry data from the database and maintaining full numeric precision. This avoids the precision rounding that can happen with text formats such as WKT.

To perform the inverse conversion of WKB to PostGIS geometry use [?].

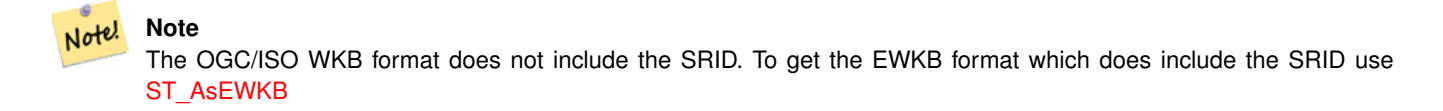

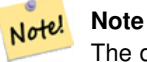

The default behavior in PostgreSQL 9.0 has been changed to output bytea in hex encoding. If your GUI tools require the old behavior, then SET bytea\_output='escape' in your database.

Erweiterung: 2.0.0 - Unterstützung für polyedrische Oberflächen, Dreiecke und TIN eingeführt.

Erweiterung: 2.0.0 - Unterstützung für höherdimensionale Koordinatensysteme eingeführt.

Erweiterung: 2.0.0 Unterstützung zum Festlegen des Endian beim geographischen Datentyp eingeführt.

Verfügbarkeit: 1.5.0 Unterstützung von geograpischen Koordinaten.

Änderung: 2.0.0 - Eingabewerte für diese Funktion dürfen nicht "unknown" sein -- es muss sich um eine Geometrie handeln. Konstrukte, wie ST\_AsBinary('POINT(1 2)'), sind nicht länger gültig und geben folgende Fehlermeldung aus: n st\_asbinary(unknown) is not unique error. Dieser Code muss in ST\_AsBinary('POINT(1 2)':: geometry) geändert werden. Falls dies nicht möglich ist, so installieren Sie bitte legacy.sql.

This method implements the [OGC Simple Features Implementation Specification for SQL 1.1.](http://www.opengeospatial.org/standards/sfs) s2.1.1.1

This method implements the SQL/MM specification. SQL-MM 3: 5.1.37

This method supports Circular Strings and Curves

This function supports Polyhedral surfaces.

This function supports Triangles and Triangulated Irregular Network Surfaces (TIN).

This function supports 3d and will not drop the z-index.

### **Beispiele**

SELECT ST\_AsBinary(ST\_GeomFromText('POLYGON((0 0,0 1,1 1,1 0,0 0))',4326));

st\_asbinary

-------------------------------- \x01030000000100000005000000000000000000000000000000000000000000000000000000000000 000000f03f000000000000f03f000000000000f03f000000000000f03f0000000000000000000000 00000000000000000000000000

```
SELECT ST_AsBinary(ST_GeomFromText('POLYGON((0 0,0 1,1 1,1 0,0 0))',4326), 'XDR');
                   st_asbinary
```
-------------------------------- \x000000000300000001000000050000000000000000000000000000000000000000000000003ff000 00000000003ff00000000000003ff00000000000003ff00000000000000000000000000000000000 00000000000000000000000000

#### **Siehe auch**

[?], [ST\\_AsEWKB,](#page-213-0) [ST\\_AsTWKB,](#page-228-0) [ST\\_AsText,](#page-211-0)

### **8.7.2.2 ST\_AsEWKB**

<span id="page-213-0"></span>ST\_AsEWKB — Return the Extended Well-Known Binary (EWKB) representation of the geometry with SRID meta data.

### **Synopsis**

bytea ST\_AsEWKB(geometry g1); bytea ST\_AsEWKB(geometry g1, text NDR\_or\_XDR);

# **Beschreibung**

Returns the [Extended Well-Known Binary](#page-61-0) (EWKB) representation of the geometry with SRID metadata. The first function variant defaults to encoding using server machine endian. The second function variant takes a text argument specifying the endian encoding, either little-endian ('NDR') or big-endian ('XDR').

WKB format is useful to read geometry data from the database and maintaining full numeric precision. This avoids the precision rounding that can happen with text formats such as WKT.

To perform the inverse conversion of EWKB to PostGIS geometry use [?].

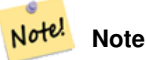

To get the OGC/ISO WKB format use [ST\\_AsBinary.](#page-212-0) Note that OGC/ISO WKB format does not include the SRID.

Erweiterung: 2.0.0 - Unterstützung für polyedrische Oberflächen, Dreiecke und TIN eingeführt.

This function supports 3d and will not drop the z-index.

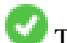

This method supports Circular Strings and Curves

This function supports Polyhedral surfaces.

This function supports Triangles and Triangulated Irregular Network Surfaces (TIN).

### **Beispiele**

SELECT ST\_AsEWKB(ST\_GeomFromText('POLYGON((0 0,0 1,1 1,1 0,0 0))',4326));

st\_asewkb

-------------------------------- \x0103000020e610000001000000050000000000000000000000000000000000000000000000000000 00000000000000f03f000000000000f03f000000000000f03f000000000000f03f00000000000000 0000000000000000000000000000000000

```
SELECT ST AsEWKB(ST GeomFromText('POLYGON((0 0,0 1,1 1,1 0,0 0))',4326), 'XDR');
                   st_asewkb
```
-------------------------------- \x0020000003000010e600000001000000050000000000000000000000000000000000000000000000 003ff00000000000003ff00000000000003ff00000000000003ff000000000000000000000000000 0000000000000000000000000000000000

### **Siehe auch**

[ST\\_AsBinary,](#page-212-0) [?], [?]

### **8.7.2.3 ST\_AsHEXEWKB**

ST\_AsHEXEWKB — Gibt eine Geometrie im HEXEWKB Format (als Text) aus; verwendet entweder die Little-Endian (NDR) oder die Big-Endian (XDR) Zeichenkodierung.

#### **Synopsis**

text ST\_AsHEXEWKB(geometry g1, text NDRorXDR); text ST\_AsHEXEWKB(geometry g1);

#### **Beschreibung**

Gibt eine Geometrie im HEXEWKB Format (als Text) aus; verwendet entweder die Little-Endian (NDR) oder die Big-Endian (XDR) Zeichenkodierung. Wenn keine Zeichenkodierung angegeben wurde, wird NDR verwendet.

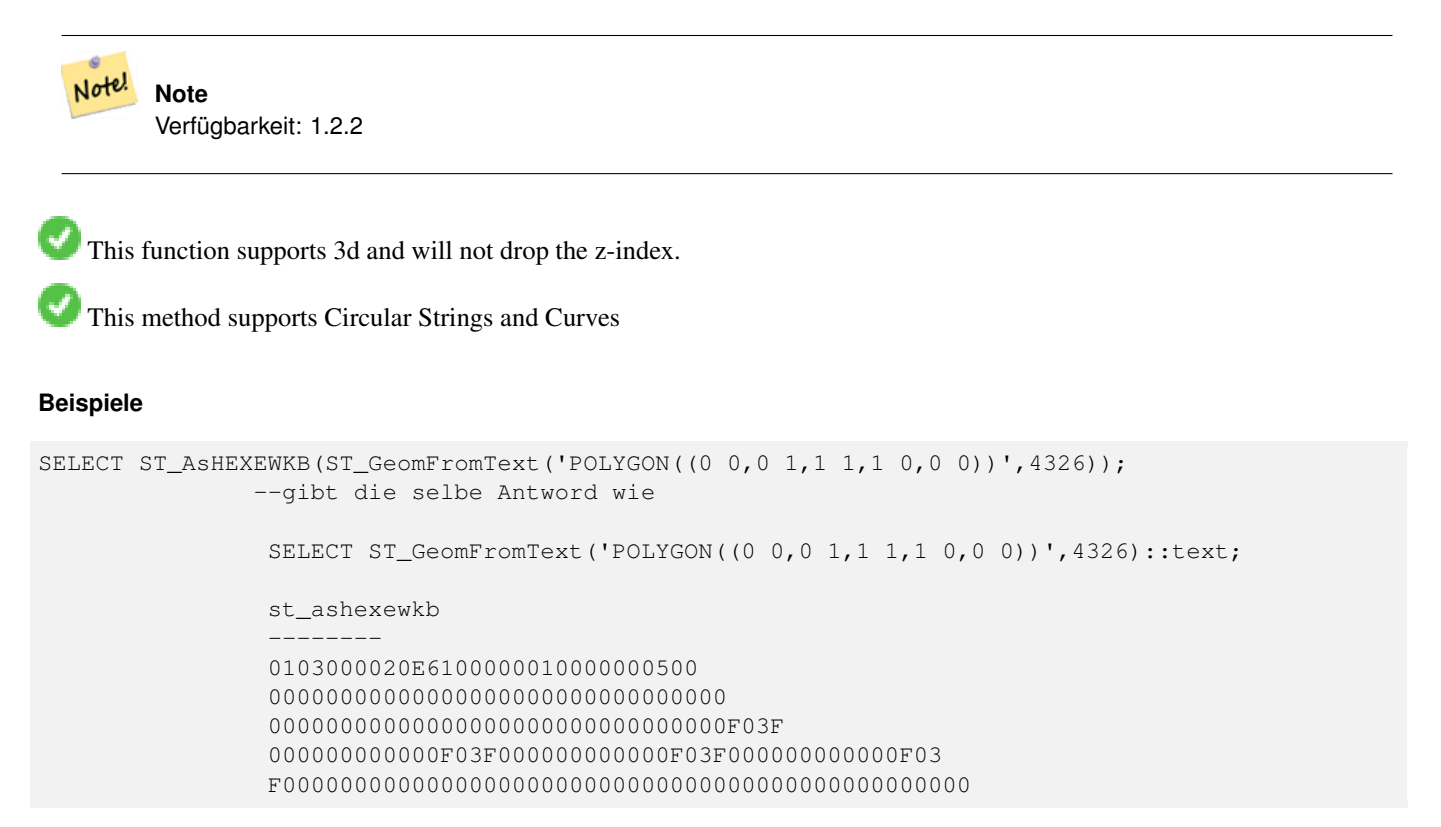

# **8.7.3 Weitere Formate**

#### **8.7.3.1 ST\_AsEncodedPolyline**

ST\_AsEncodedPolyline — Erzeugt eine codierte Polylinie aus einer LineString Geometrie.

#### **Synopsis**

text ST\_AsEncodedPolyline(geometry geom, integer precision=5);

#### **Beschreibung**

Gibt die Geometrie als kodierte Polyline aus. Dieses Format wird von "Google Maps" mit precision=5 und von "Open Source Routing Machine" mit precision=5 oder 6 verwendet.

Der optionale Parameter precision gibt an wieviele Dezimalstellen der kodierten Polylinie erhalten bleiben. Dieser Wert sollte beim Dekodieren und beim Kodieren ident sein, sonst entstehen inkorrekte Koordinaten.

Verfügbarkeit: 2.2.0
## **Beispiele**

#### Grundlegendes

```
SELECT ST_AsEncodedPolyline(GeomFromEWKT('SRID=4326;LINESTRING(-120.2 38.5,-120.95 ←
   40.7,-126.453 43.252)'));
         --result--
        |_p~iF~ps|U_ulLnnqC_mqNvxq`@
```
Anwendung in Verbindung mit LINESTRING und ST\_Segmentize für den geographischen Datentyp, und auf Google Maps stellen

```
-- das SQL von Boston nach San Francisco, segmentiert alle 100 KM
       SELECT ST_AsEncodedPolyline(
               ST_Segmentize(
                       ST_GeogFromText('LINESTRING(-71.0519 42.4935,-122.4483 37.64)'),
                               100000)::geometry) As encodedFlightPath;
```
In JavaScript sieht dies ungefähr wie folgt aus, wobei die \$ Variable durch das Abfrageergebnis ersetzt wird

```
<script type="text/javascript" src="http://maps.googleapis.com/maps/api/js?libraries= ←-
   geometry"
></script>
<script type="text/javascript">
         flightPath = new google.maps.Polyline({
                        path: google.maps.geometry.encoding.decodePath("$encodedFlightPath ←
                            "),
                        map: map,
                        strokeColor: '#0000CC',
                        strokeOpacity: 1.0,
                        strokeWeight: 4
                });
</script>
```
## **Siehe auch**

## [?], [ST\\_Segmentize](#page-200-0)

#### **8.7.3.2 ST\_AsFlatGeobuf**

ST\_AsFlatGeobuf — Return a FlatGeobuf representation of a set of rows.

#### **Synopsis**

bytea ST\_AsFlatGeobuf(anyelement set row); bytea ST\_AsFlatGeobuf(anyelement row, bool index); bytea ST\_AsFlatGeobuf(anyelement row, bool index, text geom\_name);

#### **Beschreibung**

Return a FlatGeobuf representation [\(http://flatgeobuf.org\)](http://flatgeobuf.org) of a set of rows corresponding to a FeatureCollection. NOTE: PostgreSQL bytea cannot exceed 1GB.

row Datenzeilen mit zumindest einer Geometriespalte.

index toggle spatial index creation. Default is false.

geom\_name ist die Bezeichnung der Geometriespalte in den Datenzeilen. Wenn NULL, dann wird standardmäßig die erste aufgefundene Geometriespalte verwendet.

Availability: 3.2.0

## **8.7.3.3 ST\_AsGeobuf**

ST\_AsGeobuf — Gibt eine Menge an Zeilen in der Geobuf Darstellung aus.

## **Synopsis**

bytea ST\_AsGeobuf(anyelement set row); bytea **ST** AsGeobuf(anyelement row, text geom name);

## **Beschreibung**

Gibt Zeilen einer FeatureCollection in der Geobuf Darstellung [\(https://github.com/mapbox/geobuf\)](https://github.com/mapbox/geobuf) aus. Von jeder Eingabegeometrie wird die maximale Genauigkeit analysiert, um eine optimale Speicherung zu erreichen. Anmerkung: In der jetzigen Form kann Geobuf nicht "gestreamt" werden, wodurch die gesamte Ausgabe im Arbeitsspeicher zusammengestellt wird.

row Datenzeilen mit zumindest einer Geometriespalte.

geom\_name ist die Bezeichnung der Geometriespalte in den Datenzeilen. Wenn NULL, dann wird standardmäßig die erste aufgefundene Geometriespalte verwendet.

Verfügbarkeit: 2.4.0

## **Beispiele**

```
SELECT encode(ST_AsGeobuf(q, 'geom'), 'base64')
   FROM (SELECT ST_GeomFromText('POLYGON((0 0,0 1,1 1,1 0,0 0))') AS geom) AS q;
st_asgeobuf
----------------------------------
GAAiEAoOCgwIBBoIAAAAAgIAAAE=
```
## **8.7.3.4 ST\_AsGeoJSON**

ST\_AsGeoJSON — Return a geometry as a GeoJSON element.

## **Synopsis**

text ST\_AsGeoJSON(record feature, text geomcolumnname, integer maxdecimaldigits=9, boolean pretty\_bool=false); text ST\_AsGeoJSON(geometry geom, integer maxdecimaldigits=9, integer options=8); text ST\_AsGeoJSON(geography geog, integer maxdecimaldigits=9, integer options=0);

## **Beschreibung**

Returns a geometry as a GeoJSON "geometry", or a row as a GeoJSON "feature". (See the [GeoJSON specifications RFC 7946\)](https://tools.ietf.org/html/rfc7946). 2D and 3D Geometries are both supported. GeoJSON only support SFS 1.1 geometry types (no curve support for example).

Der Parameter maxdecimaldigits kann zur Reduzierung der Nachkommastellen in der Ausgabe verwendet werden (standardmäßig 9). Wenn EPSG:4326 verwendet wird, kann maxdecimaldigits=6 eine gute Wahl für viele Karten bei der Bildschirmausgabe sein.

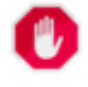

#### **Warning**

Using the maxdecimaldigits parameter can cause output geometry to become invalid. To avoid this use [ST\\_ReducePrecision](#page-339-0) with a suitable gridsize first.

The options argument can be used to add BBOX or CRS in GeoJSON output:

- 0: keine option
- 1: GeoJSON BBOX
- 2: GeoJSON CRS-Kurzform (z.B. EPSG:4326)
- 4: GeoJSON CRS-Langform (z.B. urn:ogc:def:crs:EPSG::4326)
- 8: GeoJSON CRS-Kurzform, außer bei EPSG:4326 (default)

The GeoJSON specification states that polygons are oriented using the Right-Hand Rule, and some clients require this orientation. This can be ensured by using [ST\\_ForcePolygonCCW](#page-189-0) . The specification also requires that geometry be in the WGS84 coordinate system (SRID = 4326). If necessary geometry can be projected into WGS84 using [?]: ST\_Transform(geom, 4326).

GeoJSON can be tested and viewed online at [geojson.io](http://geojson.io/) and [geojsonlint.com.](http://geojson.io/) It is widely supported by web mapping frameworks:

- [Beispiel für ein OpenLayers GeoJSON](https://openlayers.org/en/latest/examples/geojson.html)
- [Beispiel für ein Leaflet GeoJSON](https://leafletjs.com/examples/geojson/)
- [Beispiel für ein Mapbox GL GeoJSON](https://www.mapbox.com/mapbox-gl-js/example/multiple-geometries/)

Verfügbarkeit: 1.3.4

Verfügbarkeit: 1.5.0 Unterstützung von geograpischen Koordinaten.

Änderung: 2.0.0 Unterstützung für Standardargumente und benannte Argumente.

Änderung: 3.0.0 Unterstützung von Datensätzen bei der Eingabe

Änderung: 3.0.0 Ausgabe der SRID wenn nicht EPSG:4326

This function supports 3d and will not drop the z-index.

#### **Beispiele**

Generate a FeatureCollection:

```
SELECT json_build_object(
    'type', 'FeatureCollection',
    'features', json_agg(ST_AsGeoJSON(t.*)::json)
    )
FROM ( VALUES (1, 'one', 'POINT(1 1)':: geometry),
              (2, 'two', 'POINT(2 2)'),
              (3, 'three', 'POINT(3 3)')
     ) as t(id, name, geom);
```

```
{"type" : "FeatureCollection", "features" : [{"type": "Feature", "geometry": {"type":"Point ←-
   ","coordinates":[1,1]}, "properties": {"id": 1, "name": "one"}}, {"type": "Feature", " ←
   geometry": {"type":"Point","coordinates": [2,2]}, "properties": {"id": 2, "name": "two ←
   "}}, {"type": "Feature", "geometry": {"type":"Point", "coordinates": [3,3]}, "properties": ←
    {"id": 3, "name": "three"}}]}
```
Generate a Feature:

```
SELECT ST AsGeoJSON(t.*)
FROM (VALUES (1, 'one', 'POINT(1 1)':: qeometry)) AS t(id, name, qeom);
```
#### st\_asgeojson

```
{\text{``type''}}: "Feature", "geometry": {\text{``type''}}: "Point", "coordinates": [1,1]}, "properties": {\text{``id''}}: \leftrightarrow1, "name": "one"}}
```
----------------------------------------------------------------------------------------------------------------- ←-

----------------------------------------------------------------------------------------------------------------- ←-

----------------------------------------------------------------------------------------------------------- ←-

An alternate way to generate Features with an id property is to use JSONB functions and operators:

```
SELECT jsonb_build_object(
    'type', 'Feature',
    'id', id,
   'geometry', ST_AsGeoJSON(geom)::jsonb,
   'properties', to_jsonb( t.* ) - 'id' - 'geom'
   ) AS json
FROM (VALUES (1, 'one', 'POINT(1 1)'::geometry)) AS t(id, name, geom);
```
json

```
{"id": 1, "type": "Feature", "geometry": {"type": "Point", "coordinates": [1, 1]}, " ←-
   properties": {"name": "one"}}
```
Don't forget to transform your data to WGS84 longitude, latitude to conform with the GeoJSON specification:

```
SELECT ST_AsGeoJSON(ST_Transform(geom, 4326)) from fe_edges limit 1;
```
st\_asgeojson

```
{"type":"MultiLineString","coordinates":[[[-89.734634999999997,31.492072000000000],
[-89.734955999999997,31.492237999999997]]]}
```
#### 3D geometries are supported:

SELECT ST AsGeoJSON('LINESTRING(1 2 3, 4 5 6)');

```
{"type":"LineString","coordinates":[[1,2,3],[4,5,6]]}
```
#### **Siehe auch**

[?], [ST\\_ForcePolygonCCW](#page-189-0) , [?]

#### **8.7.3.5 ST\_AsGML**

<span id="page-219-0"></span>ST\_AsGML — Gibt die Geometrie als GML-Element - Version 2 oder 3 - zurück.

#### **Synopsis**

text ST\_AsGML(geometry geom, integer maxdecimaldigits=15, integer options=0);

text ST\_AsGML(geography geog, integer maxdecimaldigits=15, integer options=0, text nprefix=null, text id=null);

text ST\_AsGML(integer version, geometry geom, integer maxdecimaldigits=15, integer options=0, text nprefix=null, text id=null); text ST\_AsGML(integer version, geography geog, integer maxdecimaldigits=15, integer options=0, text nprefix=null, text id=null);

## **Beschreibung**

Gibt die Geometrie als ein Geography Markup Language (GML) Element zurück. Ein Versionsparameter kann mit 2 oder 3 angegeben werden. Wenn kein Versionsparameter angegeben ist, wird dieser standardmäßig Version 2 angenommen. Der Parameter maxdecimaldigits kann verwendet werden, um die Anzahl der Nachkommastellen bei der Ausgabe zu reduzieren (standardmäßig 15).

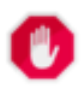

## **Warning**

Using the maxdecimaldigits parameter can cause output geometry to become invalid. To avoid this use [ST\\_ReducePrecision](#page-339-0) with a suitable gridsize first.

GML 2 verweist auf Version 2.1.2, GML 3 auf Version 3.1.1

Der Übergabewert "options" ist ein Bitfeld. Es kann verwendet werden um das Koordinatenreferenzsystem bei der GML Ausgabe zu bestimmen und um die Daten in Länge/Breite anzugeben.

- 0: GML Kurzform für das CRS (z.B. EPSG:4326), Standardwert
- 1: GML Langform für das CRS (z.B. urn:ogc:def:crs:EPSG::4326)
- 2: Nur für GML 3, entfernt das srsDimension Attribut von der Ausgabe.
- 4: Nur für GML 3, Für Linien verwenden Sie bitte den Tag <LineString> anstatt <Curve>.
- 16: Deklarieren, dass die Daten in Breite/Länge (z.B. SRID=4326) vorliegen. Standardmäßig wird angenommen, dass die Daten planar sind. Diese Option ist nur bei Ausgabe in GML 3.1.1, in Bezug auf die Anordnung der Achsen sinnvoll. Falls Sie diese setzen, werden die Koordinaten von Länge/Breite auf Breite/Länge vertauscht.
- 32: Ausgabe der BBox der Geometrie (Umhüllende/Envelope).

Der Übergabewert 'namespace prefix' kann verwendet werden, um ein benutzerdefiniertes Präfix für den Namensraum anzugeben, oder kein Präfix (wenn leer). Wenn Null oder weggelassen, so wird das Präfix "gml" verwendet.

Verfügbarkeit: 1.3.2

**Note**

Note!

Verfügbarkeit: 1.5.0 Unterstützung von geograpischen Koordinaten.

Erweiterung: 2.0.0 Unterstützung durch Präfix eingeführt. Für GML3 wurde die Option 4 eingeführt, um die Verwendung von LineString anstatt von Kurven für Linien zu erlauben. Ebenfalls wurde die GML3 Unterstützung für polyedrische Oberflächen und TINS eingeführt, sowie die Option 32 zur Ausgabe der BBox.

Änderung: 2.0.0 verwendet standardmäßig benannte Argumente.

Erweiterung: 2.1.0 Für GML 3 wurde die Unterstützung einer ID eingeführt.

Nur die Version 3+ von ST\_AsGML unterstützt polyedrische Oberflächen und TINs.

This function supports 3d and will not drop the z-index.

- This function supports Polyhedral surfaces.
- This function supports Triangles and Triangulated Irregular Network Surfaces (TIN).

#### **Beispiele: Version 2**

```
SELECT ST_AsGML(ST_GeomFromText('POLYGON((0 0,0 1,1 1,1 0,0 0))',4326));
                st_asgml
                --------
                <gml:Polygon srsName="EPSG:4326"
><gml:outerBoundaryIs
><gml:LinearRing
><gml:coordinates
>0,0 0,1 1,1 1,0 0,0</gml:coordinates
></gml:LinearRing
></gml:outerBoundaryIs
></gml:Polygon
\,>
```
#### **Beispiele: Version 3**

```
-- Koordinaten umdrehen und Ausgabe in erweitertem EPSG (16 | 1)--
SELECT ST_AsGML(3, ST_GeomFromText('POINT(5.234234233242 6.34534534534)',4326), 5, 17);
                        st_asgml
                        --------
                <gml:Point srsName="urn:ogc:def:crs:EPSG::4326"
><gml:pos
>6.34535 5.23423</gml:pos
></gml:Point
>
-- Die Umhüllende/Envelope ausgeben (32) --
SELECT ST_AsGML(3, ST_GeomFromText('LINESTRING(1 2, 3 4, 10 20)',4326), 5, 32);
                st_asgml
                --------
        <gml:Envelope srsName="EPSG:4326">
                <gml:lowerCorner
>1 2</gml:lowerCorner>
                <gml:upperCorner
>10 20</gml:upperCorner>
        </gml:Envelope
>
-- Die Umhüllende (32) ausgeben, umgedreht (Breite/Länge anstatt Länge/Bereite) (16), long ←-
   srs (1) = 32 | 16 | 1 = 49 --
SELECT ST_AsGML(3, ST_GeomFromText('LINESTRING(1 2, 3 4, 10 20)',4326), 5, 49);
        st_asgml
        --------
<gml:Envelope srsName="urn:ogc:def:crs:EPSG::4326">
       <gml:lowerCorner
>2 1</gml:lowerCorner>
       <gml:upperCorner
>20 10</gml:upperCorner>
</gml:Envelope
>
```

```
-- Polyeder Beispiel --
SELECT ST_AsGML(3, ST_GeomFromEWKT('POLYHEDRALSURFACE(((0 0 0, 0 0 1, 0 1 1, 0 1 0, 0 0 0) ←
   ),
((0 0 0, 0 1 0, 1 1 0, 1 0 0, 0 0 0)), ((0 0 0, 1 0 0, 1 0 1, 0 0 1, 0 0 0)),
((1 1 0, 1 1 1, 1 0 1, 1 0 0, 1 1 0)),
((0 1 0, 0 1 1, 1 1 1, 1 1 0, 0 1 0)), ((0 0 1, 1 0 1, 1 1 1, 0 1 1, 0 0 1)) )'));
   st_asgml
```
--------

```
<gml:PolyhedralSurface>
<gml:polygonPatches>
   <gml:PolygonPatch>
                <gml:exterior>
                          <gml:LinearRing>
                                   <gml:posList srsDimension="3"
>0 0 0 0 0 1 0 1 1 0 1 0 0 0 0</gml:posList>
                          </gml:LinearRing>
                </gml:exterior>
   </gml:PolygonPatch>
   <gml:PolygonPatch>
                <gml:exterior>
                          <gml:LinearRing>
                                   <gml:posList srsDimension="3"
>0 0 0 0 1 0 1 1 0 1 0 0 0 0 0</gml:posList>
                          </gml:LinearRing>
                </gml:exterior>
   </gml:PolygonPatch>
   <gml:PolygonPatch>
                <gml:exterior>
                          <gml:LinearRing>
                                   <gml:posList srsDimension="3"
>0 0 0 1 0 0 1 0 1 0 0 1 0 0 0</gml:posList>
                          </gml:LinearRing>
                </gml:exterior>
   </gml:PolygonPatch>
   <gml:PolygonPatch>
                <gml:exterior>
                          <gml:LinearRing>
                                   <gml:posList srsDimension="3"
>1 1 0 1 1 1 1 0 1 1 0 0 1 1 0</gml:posList>
                          </gml:LinearRing>
                </gml:exterior>
   </gml:PolygonPatch>
   <gml:PolygonPatch>
                <gml:exterior>
                          <gml:LinearRing>
                                   <gml:posList srsDimension="3"
>0 1 0 0 1 1 1 1 1 1 1 0 0 1 0</gml:posList>
                          </gml:LinearRing>
                </gml:exterior>
   </gml:PolygonPatch>
   <gml:PolygonPatch>
                <gml:exterior>
                          <gml:LinearRing>
                                   <gml:posList srsDimension="3"
>0 0 1 1 0 1 1 1 1 0 1 1 0 0 1</gml:posList>
                          </gml:LinearRing>
                </gml:exterior>
   </gml:PolygonPatch>
</gml:polygonPatches>
</gml:PolyhedralSurface
>
```
#### **Siehe auch**

[?]

## **8.7.3.6 ST\_AsKML**

ST\_AsKML — Gibt die Geometrie als KML-Element aus. Mehrere Varianten. Standardmäßig ist Version=2 und maxdecimaldigits=15 voreingestellt

## **Synopsis**

text ST\_AsKML(geometry geom, integer maxdecimaldigits=15, text nprefix=NULL); text ST\_AsKML(geography geog, integer maxdecimaldigits=15, text nprefix=NULL);

## **Beschreibung**

Gibt die Geometrie als ein Keyhole Markup Language (KML) Element zurück. Diese Funktion verfügt über mehrere Varianten. Die maximale Anzahl der Dezimalstellen die bei der Ausgabe verwendet wird (standardmäßig 15), die Version ist standardmäßig 2 und der Standardnamensraum hat kein Präfix.

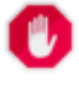

## **Warning**

Using the maxdecimaldigits parameter can cause output geometry to become invalid. To avoid this use [ST\\_ReducePrecision](#page-339-0) with a suitable gridsize first.

Version 1: ST\_AsKML(geom\_or\_geog, maxdecimaldigits) / version=2 / maxdecimaldigits=15

Version 2: ST\_AsKML(version, geom\_or\_geog, maxdecimaldigits, nprefix) maxdecimaldigits=15 / nprefix=NULL

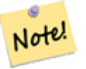

## **Note**

Setzt voraus, dass PostGIS mit Proj-Unterstützung kompiliert wurde. Verwenden Sie bitte [?], um festzustellen ob mit proj kompiliert wurde.

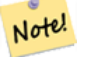

#### **Note**

Verfügbarkeit: 1.2.2 - spätere Varianten ab 1.3.2 nehmen den Versionsparameter mit auf

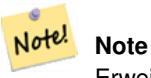

Erweiterung: 2.0.0 - Präfix Namensraum hinzugefügt. Standardmäßig kein Präfix

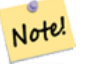

#### **Note**

Änderung: 2.0.0 verwendet Standardargumente und unterstützt benannte Argumente.

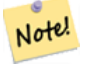

**Note**

Die Ausgabe AsKML funktioniert nicht bei Geometrien ohne SRID

This function supports 3d and will not drop the z-index.

#### **Beispiele**

```
SELECT ST_AsKML(ST_GeomFromText('POLYGON((0 0,0 1,1 1,1 0,0 0))',4326));
                st_askml
                --------
                <Polygon
><outerBoundaryIs
><LinearRing
><coordinates
>0,0 0,1 1,1 1,0 0,0</coordinates
></LinearRing
></outerBoundaryIs
></Polygon>
                --3D Linienzug
                SELECT ST_ASKML('SRID=4326;LINESTRING(1 2 3, 4 5 6)');
                <LineString
><coordinates
>1,2,3 4,5,6</coordinates
></LineString>
```
#### **Siehe auch**

## [ST\\_AsSVG,](#page-227-0) [ST\\_AsGML](#page-219-0)

## **8.7.3.7 ST\_AsLatLonText**

ST\_AsLatLonText — Gibt die "Grad, Minuten, Sekunden"-Darstellung für den angegebenen Punkt aus.

#### **Synopsis**

text **ST\_AsLatLonText**(geometry pt, text format=");

#### **Beschreibung**

Gibt die "Grad, Minuten, Sekunden"-Darstellung des Punktes aus.

#### **Note**

Note! Es wird angenommen, dass der Punkt in einer Breite/Länge-Projektion vorliegt. Die X (Länge) und Y (Breite) Koordinaten werden bei der Ausgabe in den "üblichen" Bereich (-180 to +180 für die Länge, -90 to +90 für die Breite) normalisiert.

Der Textparameter ist eine Zeichenkette für die Formatierung der Ausgabe, ähnlich wie die Zeichenkette für die Formatierung der Datumsausgabe. Gültige Zeichen sind "D" für Grad/Degrees, "M" für Minuten, "S" für Sekunden, und "C" für die Himmelsrichtung (NSEW). DMS Zeichen können wiederholt werden, um die gewünschte Zeichenbreite und Genauigkeit anzugeben ("SSS.SSSS" bedeutet z.B. " 1.0023").

"M", "S", und "C" sind optional. Wenn "C" weggelassen wird, werden Grad mit einem "-" Zeichen versehen, wenn Süd oder West. Wenn "S" weggelassen wird, werden die Minuten als Dezimalzahl mit der vorgegebenen Anzahl an Kommastellen angezeigt. Wenn "M" wegggelassen wird, werden die Grad als Dezimalzahl mit der vorgegebenen Anzahl an Kommastellen angezeigt.

Wenn die Zeichenkette für das Ausgabeformat weggelassen wird (oder leer ist) wird ein Standardformat verwendet.

Verfügbarkeit: 2.0

#### **Beispiele**

#### Standardformat.

```
SELECT (ST_AsLatLonText('POINT (-3.2342342 -2.32498)'));
     st_aslatlontext
----------------------------
 2\textdegree{}19'29.928"S 3\textdegree{}14'3.243"W
```
#### Ein Format angeben (identisch mit Standardformat).

```
SELECT (ST AsLatLonText('POINT (-3.2342342 -2.32498)', 'D\textdegree{}M''S.SSS"C'));
     st_aslatlontext
----------------------------
 2\textdegree{}19'29.928"S 3\textdegree{}14'3.243"W
```
Andere Zeichen als D, M, S, C und "." werden lediglich durchgereicht.

```
SELECT (ST_AsLatLonText('POINT (-3.2342342 -2.32498)', 'D degrees, M minutes, S seconds to ←
   the C'));
                                  st_aslatlontext
--------------------------------------------------------------------------------------
2 degrees, 19 minutes, 30 seconds to the S 3 degrees, 14 minutes, 3 seconds to the W
```
#### Grad mit einem Vorzeichen versehen - anstatt der Himmelsrichtung.

```
SELECT (ST_AsLatLonText('POINT (-3.2342342 -2.32498)', 'D\textdegree{}M''S.SSS"'));
     st_aslatlontext
----------------------------
 -2\textdegree{}19'29.928" -3\textdegree{}14'3.243"
```
#### Dezimalgrad.

```
SELECT (ST_AsLatLonText('POINT (-3.2342342 -2.32498)', 'D.DDDD degrees C'));
         st_aslatlontext
-----------------------------------
2.3250 degrees S 3.2342 degrees W
```
## Überhöhte Werte werden normalisiert.

```
SELECT (ST_AsLatLonText('POINT (-302.2342342 -792.32498)'));
       st_aslatlontext
-------------------------------
72\textdegree{}19'29.928"S 57\textdegree{}45'56.757"E
```
#### **8.7.3.8 ST\_AsMVTGeom**

<span id="page-225-0"></span>ST\_AsMVTGeom — Transformiert eine Geometrie in das Koordinatensystem eines [Mapbox Vector Tiles](https://www.mapbox.com/vector-tiles/).

#### **Synopsis**

geometry ST\_AsMVTGeom(geometry geom, box2d bounds, integer extent=4096, integer buffer=256, boolean clip\_geom=true);

#### **Beschreibung**

Transformiert eine Geometrie in das Koordinatensystem eines [Mapbox Vector Tiles](https://www.mapbox.com/vector-tiles/) aus Zeilen die einem Layer entsprechen. Unternimmt alle Anstrengungen, damit die Geometrie valide bleibt oder korrigiert sie eventuell sogar. Bei diesem Prozess kann es vorkommen, dass die Geometrie in eine niedrigere Dimension übergeführt wird.

geom Die zu Transformierende Geometrie.

bounds ist die geometrische Abgrenzung des Inhalts der Kachel ohne Puffer.

extent ist die Größe der Kachel, angegeben im Koordinatensystem der Vektorkacheln und so wie in der [Spezifikation](https://www.mapbox.com/vector-tiles/specification/) festgelegt. Wenn dieser Wert NULL ist, wird der Standardwert 4096 angenommen.

buffer ist die Puffergröße im Koordinatensystem der Vektorkacheln, an der die Geometrie optional ausgeschnitten werden kann. Wenn NULL, dann wird der Standardwert 256 angenommen.

clip\_geom ist ein boolescher Eingabewert, der bestimmt ob die Geometrie ausgeschnitten werden soll, oder so wie sie vorliegt codiert wird. Wenn der Wert NULL ist, wird der Standardwert TRUE angenommen.

Verfügbarkeit: 2.4.0

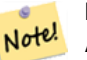

## **Note**

Ab 3.0 kann zum Ausschneiden und Validieren von MVT-Polygonen bei der Konfiguration Wagyu gewählt werden. Diese Bibliothek ist schneller und liefert genauere Ergebnisse als die standardmäßige GEOS-Bibliothek, sie kann aber kleine Polygone verwerfen.

#### **Beispiele**

```
SELECT ST_AsText(ST_AsMVTGeom(
        ST_GeomFromText('POLYGON ((0 0, 10 0, 10 5, 0 -5, 0 0))'),
        ST_MakeBox2D(ST_Point(0, 0), ST_Point(4096, 4096)),
        4096, 0, false));
                              st_astext
--------------------------------------------------------------------
MULTIPOLYGON(((5 4096,10 4091,10 4096,5 4096)),((5 4096,0 4101,0 4096,5 4096)))
```
#### **Siehe auch**

[ST\\_AsMVT,](#page-226-0) [ST\\_MakeEnvelope,](#page-127-0) [?]

#### **8.7.3.9 ST\_AsMVT**

<span id="page-226-0"></span>ST\_AsMVT — Diese Aggregatfunktion gibt Datensätze in der Mapbox Vector Tile Darstellung aus.

#### **Synopsis**

bytea **ST\_AsMVT**(anyelement set row);

bytea **ST\_AsMVT**(anyelement row, text name);

bytea ST\_AsMVT(anyelement row, text name, integer extent);

bytea **ST\_AsMVT**(anyelement row, text name, integer extent, text geom\_name);

bytea **ST\_AsMVT**(anyelement row, text name, integer extent, text geom\_name, text feature\_id\_name);

## **Beschreibung**

Eine Aggregatfunktion die Datensätze im entsprechenden Tile Layer in der binären [Mapbox Vector Tile](https://www.mapbox.com/vector-tiles/) Darstellung ausgiebt. Die Datensätze müssen eine Geometriespalte beinhalten, die dann als eine Featuregeometrie kodiert wird. Die Geometrie muss im Tile-Koordinatenraum vorliegen und der [MVT specification](https://www.mapbox.com/vector-tiles/specification/) entsprechen. Um die Geometrie in den Tile-Koordinatenraum zu projizieren kann [ST\\_AsMVTGeom](#page-225-0) verwendet werden. Die restlichen Datensatzspalten werden als Feature-Attribute kodiert.

Das [Mapbox Vector Tile](https://www.mapbox.com/vector-tiles/) Format kann Geoobjekte mit unterschiedlichen Attributen speichern. Um diese Möglichkeit zu nutzen, muss eine JSONB-Spalte in den Datensätzen mitgeliefert werden, welche in einer tieferen Ebene die JSON-Objekte enthält. Die Schlüssel und Werte im JSONB werden als Featureattribute kodiert.

Durch das Aneinanderhängen mehrerer Funktionsaufrufe mittels ||, können Tiles mit mehreren Ebenen erstellt werden.

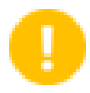

## **Important**

Darf nicht mit einer GEOMETRYCOLLECTION im Datensatz aufgerufen werden. Es kann aber [ST\\_AsMVTGeom](#page-225-0) verwendet werden, um eine Sammelgeometrie einzubinden.

row Datenzeilen mit zumindest einer Geometriespalte.

name ist die Bezeichnung der Ebene. Standardmäßig die Zeichenkette "default".

extent ist die Ausdehnung der Tiles in Bildschirmeinheiten. Standardmäßig 4096.

geom\_name ist die Bezeichnung der Geometriespalte im Datensatz. Standardmäßig die erste Spalte mit einer Geometrie.

feature id name ist die Bezeichnung der Feature-ID Spalte im Datensatz. Ist der Übergabewert NULL oder negativ, dann wird die Feature-ID nicht gesetzt. Die erste Spaltee mit einem passenden Namen und einem gültigen Datentyp (Smallint, Integer, Bigint) wird als Feature-ID verwendet, alle nachfolgenden Spalten werden als Eigenschaften hinzugefügt. JSON-Properties werden nicht unterstützt.

Erweiterung: 3.0 - Unterstützung für eine Feature-ID.

Erweiterung: 2.5.0 - Unterstützung von nebenläufigen Abfragen.

Verfügbarkeit: 2.4.0

## **Beispiele**

```
WITH mvtgeom AS
(
  SELECT ST_AsMVTGeom(geom, ST_TileEnvelope(12, 513, 412), extent => 4096, buffer => 64) AS \leftrightarrowgeom, name, description
  FROM points_of_interest
  WHERE geom && ST_TileEnvelope(12, 513, 412, margin => (64.0 / 4096))
)
SELECT ST_AsMVT(mvtgeom.*)
FROM mvtgeom;
```
## **Siehe auch**

[ST\\_AsMVTGeom,](#page-225-0) [ST\\_MakeEnvelope](#page-127-0)

## **8.7.3.10 ST\_AsSVG**

<span id="page-227-0"></span>ST\_AsSVG — Gibt eine Geometrie als SVG-Pfad aus.

## **Synopsis**

text ST\_AsSVG(geometry geom, integer rel=0, integer maxdecimaldigits=15); text ST\_AsSVG(geography geog, integer rel=0, integer maxdecimaldigits=15);

## **Beschreibung**

Gibt die Geometrie als Skalare Vektor Graphik (SVG-Pfadgeometrie) aus. Verwenden Sie 1 als zweiten Übergabewert um die Pfadgeometrie in relativen Schritten zu implementieren; Standardmäßig (oder 0) verwendet absolute Schritte. Der dritte Übergabewert kann verwendet werden, um die maximale Anzahl der Dezimalstellen bei der Ausgabe einzuschränken (standardmäßig 15). Punktgeometrie wird als cx/cy übersetzt wenn der Übergabewert 'rel' gleich 0 ist, x/y wenn 'rel' 1 ist. Mehrfachgeometrie wird durch Beistriche (",") getrennt, Sammelgeometrie wird durch Strichpunkt (";") getrennt.

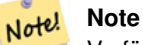

Verfügbarkeit: 1.2.2. Änderung: 1.4.0 L-Befehl beim absoluten Pfad aufgenommen, um mit [http://www.w3.org/TR/-](http://www.w3.org/TR/SVG/paths.html#PathDataBNF) [SVG/paths.html#PathDataBNF](http://www.w3.org/TR/SVG/paths.html#PathDataBNF) konform zu sein.

Änderung: 2.0.0 verwendet Standardargumente und unterstützt benannte Argumente.

## **Beispiele**

```
SELECT ST AsSVG('POLYGON((0 0,0 1,1 1,1 0,0 0))');
```

```
st_assvg
--------
M 0 0 L 0 -1 1 -1 1 0 Z
```
## **8.7.3.11 ST\_AsTWKB**

ST\_AsTWKB — Gibt die Geometrie als TWKB, aka "Tiny Well-known Binary" zurück

## **Synopsis**

bytea ST\_AsTWKB(geometry g1, integer decimaldigits\_xy=0, integer decimaldigits\_z=0, integer decimaldigits\_m=0, boolean include\_sizes=false, boolean include\_bounding boxes=false);

bytea ST\_AsTWKB(geometry[] geometries, bigint[] unique\_ids, integer decimaldigits\_xy=0, integer decimaldigits\_z=0, integer decimaldigits m=0, boolean include sizes=false, boolean include bounding boxes=false);

## **Beschreibung**

Gibt die Geometrie im TWKB ("Tiny Well-Known Binary") Format aus. TWKB ist ein [komprimiertes binäres Format](https://github.com/TWKB/Specification/blob/master/twkb.md) mit dem Schwerpunkt, die Ausgabegröße zu minimieren.

Der Parameter 'decimaldigits' bestimmt die Anzahl der Dezimalstellen bei der Ausgabe. Standardmäßig werden die Werte vor der Zeichenkodierung auf die Einserstelle gerundet. Wenn Sie die Daten mit höherer Genauigkeit übergeben wollen, erhöhen Sie bitte die Anzahl der Dezimalstellen. Zum Beispiel bedeutet ein Wert von 1, dass die erste Dezimalstelle erhalten bleibt.

Die Parameter "sizes" und "bounding\_boxes" bestimmen ob zusätzliche Information über die kodierte Länge und die Abgrenzung des Objektes in der Ausgabe eingebunden werden. Standardmäßig passiert dies nicht. Drehen Sie diese bitte nicht auf, solange dies nicht von Ihrer Client-Software benötigt wird, da dies nur unnötig Speicherplatz verbraucht (Einsparen von Speicherplatz ist der Sinn von TWKB).

Das Feld-Eingabeformat dieser Funktion wird verwendet um eine Sammelgeometriee und eindeutige Identifikatoren in eine TWKB-Collection zu konvertieren, welche die Identifikatoren erhält. Dies ist nützlich für Clients, die davon ausgehen, eine Sammelgeometrie auszupacken, um so auf zusätzliche Information über die internen Objekte zuzugreifen. Sie können das Feld mit der Funktion [array\\_agg](http://www.postgresql.org/docs/9.4/static/functions-aggregate.html) erstellen. Die anderen Parameter bewirken dasselbe wie bei dem einfachen Format dieser Funktion.

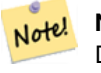

**Note**

Die Formatspezifikation steht Online unter <https://github.com/TWKB/Specification> zur Verfügung, und Code zum Aufbau eines JavaScript Clints findet sich unter [https://github.com/TWKB/twkb.js.](https://github.com/TWKB/twkb.js)

Erweiterung: 2.4.0 Hauptspeicher- und Geschwindigkeitsverbesserungen.

Verfügbarkeit: 2.2.0

#### **Beispiele**

```
SELECT ST_AsTWKB('LINESTRING(1 1,5 5)':: geometry);
               st_astwkb
--------------------------------------------
\x02000202020808
```
Um ein aggregiertes TWKB-Objekt inklusive Identifikatoren zu erzeugen, fassen Sie bitte die gewünschte Geometrie und Objekte zuerst mittels "array\_agg()" zusammen und rufen anschließend die passende TWKB Funktion auf.

```
SELECT ST_AsTWKB(array_agg(geom), array_agg(gid)) FROM mytable;
                 st_astwkb
--------------------------------------------
\x040402020400000202
```
## **Siehe auch**

[?], [ST\\_AsBinary,](#page-212-0) [ST\\_AsEWKB,](#page-213-0) [ST\\_AsEWKT,](#page-209-0) [?]

## **8.7.3.12 ST\_AsX3D**

ST\_AsX3D — Gibt eine Geometrie im X3D XML Knotenelement-Format zurück: ISO-IEC-19776-1.2-X3DEncodings-XML

## **Synopsis**

text ST\_AsX3D(geometry g1, integer maxdecimaldigits=15, integer options=0);

## **Beschreibung**

Gibt eine Geometrie als X3D knotenformatiertes XML Element zurück [http://www.web3d.org/standards/number/19776-1.](http://www.web3d.org/standards/number/19776-1) Falls maxdecimaldigits (Genauigkeit) nicht angegeben ist, wird sie standardmäßig 15.

#### **Note**

Es gibt verschiedene Möglichkeiten eine PostGIS Geometrie in X3D zu übersetzen, da sich der X3D Geometrietyp nicht direkt in den geometrischen Datentyp von PostGIS abbilden lässt. Einige neuere X3D Datentypen, die sich besser Note! abbilden lassen könnten haben wir vermieden, da diese von den meisten Rendering-Tools zurzeit nicht untestützt werden. Dies sind die Abbildungen für die wir uns entschieden haben. Falls Sie Ideen haben, wie wir es den Anwendern ermöglichen können ihre bevorzugten Abbildungen anzugeben, können Sie gerne ein Bug-Ticket senden. Im Folgenden wird beschrieben, wie der PostGIS 2D/3D Datentyp derzeit in den X3D Datentyp abgebildet wird

Das Argument 'options' ist ein Bitfeld. Ab PostGIS 2.2+ wird dieses verwendet, um anzuzeigen ob die Koordinaten als X3D geospatiale Knoten in GeoKoordinaten dargestellt werden und auch ob X- und Y-Achse vertauscht werden sollen. Standardmäßig erfolgt die Ausgabe durch ST\_AsX3D im Datenbankformat (Länge, Breite oder X,Y), aber es kann auch der X3D Standard mit Breite/Länge oder Y/X bevorzugt werden.

- 0: X/Y in der Datenbankreihenfolge (z.B. ist Länge/Breite = X,Y die standardmäßige Datenbankreihenfolge), Standardwert, und nicht-spatiale Koordinaten (nur der normale alte Koordinaten-Tag).
- 1: X und Y umdrehen. In Verbindung mit der Option für GeoKoordinaten wird bei der Standardausgabe die Breite zuerst/"latitude\_first" ausgegeben und die Koordinaten umgedreht.
- 2: Die Koordinaten werden als geospatiale GeoKoordinaten ausgegeben. Diese Option gibt eine Fehlermeldung aus, falls die Geometrie nicht in WGS 84 Länge/Breite (SRID: 4326) vorliegt. Dies ist zurzeit der einzige GeoKoordinaten-Typ der unterstützt wird[.Siehe die X3D Spezifikation für Koordinatenreferenzsysteme.](http://www.web3d.org/documents/specifications/19775-1/V3.2/Part01/components/geodata.html#Specifyingaspatialreference) Die Standardausgabe ist GeoCoordinate geoSystem='"GD" "WE" "longitude\_first"'. Wenn Sie den X3D Standard bevorzugen GeoCoordinate geoSystem='"GD" "WE" "latitude\_first"' verwenden Sie bitte  $(2+1) = 3$

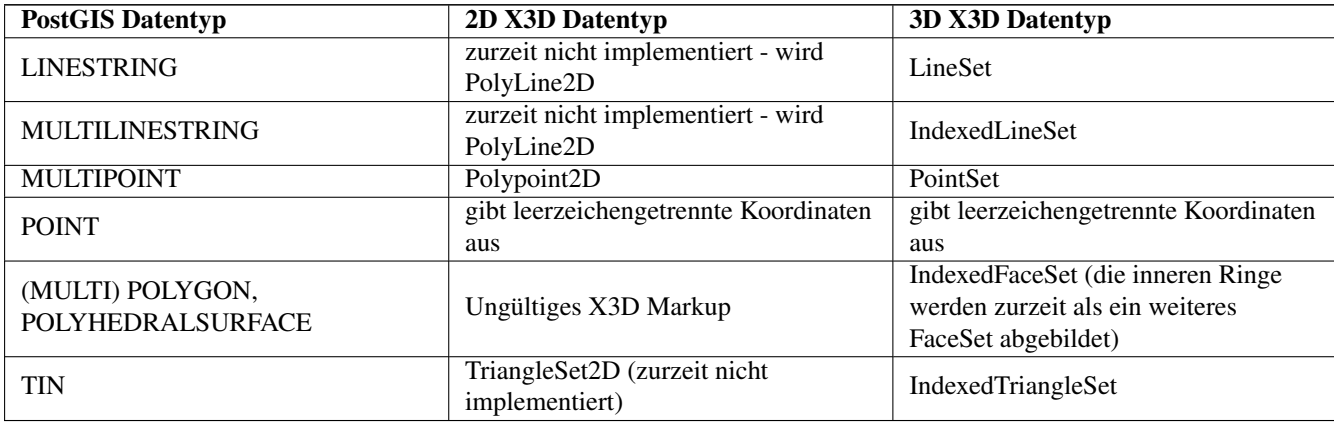

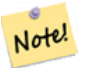

## **Note**

Die Unterstützung von 2D-Geometrie ist noch nicht vollständig. Die inneren Ringe werden zur Zeit lediglich als gesonderte Polygone abgebildet. Wir arbeiten daran.

Lots of advancements happening in 3D space particularly with [X3D Integration with HTML5](https://www.web3d.org/wiki/index.php/X3D_and_HTML5)

Es gibt auch einen feinen OpenSource X3D Viewer, den Sie benützen können, um Geometrien darzustellen. Free Wrl [http://freewr](http://freewrl.sourceforge.net/)l.sourc Binärdateien sind für Mac, Linux und Windows verfügbar. Sie können den mitgelieferten FreeWRL\_Launcher verwenden, um Gemetrien darzustellen.

Riskieren Sie auch einen Blick auf [PostGIS minimalist X3D viewer,](https://github.com/robe2/postgis_x3d_viewer) der diese Funktionalität einsetzt und auf [x3dDom HTML/JS](http://www.x3dom.org/) [OpenSource Toolkit.](http://www.x3dom.org/)

Verfügbarkeit: 2.0.0: ISO-IEC-19776-1.2-X3DEncodings-XML

Erweiterung: 2.2.0: Unterstützung für geographische Koordinaten und Vertauschen der Achsen (x/y, Länge/Breite). Für nähere Details siehe Optionen.

This function supports 3d and will not drop the z-index.

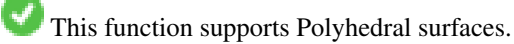

This function supports Triangles and Triangulated Irregular Network Surfaces (TIN).

**Beispiel: Erzeugung eines voll funktionsfähigen X3D Dokuments - Dieses erzeugt einen Würfel, den man sich mit FreeWrl und anderen X3D-Viewern ansehen kann.**

```
SELECT '<?xml version="1.0" encoding="UTF-8"?>
<!DOCTYPE X3D PUBLIC "ISO//Web3D//DTD X3D 3.0//EN" "http://www.web3d.org/specifications/x3d ←-
   -3.0.dtd">
```
 $<$  $X3D>$ <Scene> <Transform> <Shape> <Appearance> <Material emissiveColor=''0 0 1''/> </Appearance  $>$  ' || ST\_AsX3D( ST\_GeomFromEWKT('POLYHEDRALSURFACE( ((0 0 0, 0 0 1, 0 1 1, 0 1 0, 0 0 0)), ((0 0 0, 0 1 0, 1 1 0, 1 0 0, 0 0 0)), ((0 0 0, 1 0 0, 1 0 1, 0 0 1, 0 0 0)), ((1 1 0, 1 1 1, 1 0 1, 1 0 0, 1 1 0)), ((0 1 0, 0 1 1, 1 1 1, 1 1 0, 0 1 0)), ((0 0 1, 1 0 1, 1 1 1, 0 1 1, 0 0 1)) )')) || '</Shape> </Transform> </Scene>  $<$ / $X3D$ >' As x3ddoc; x3ddoc -------- <?xml version="1.0" encoding="UTF-8"?> <!DOCTYPE X3D PUBLIC "ISO//Web3D//DTD X3D 3.0//EN" "http://www.web3d.org/specifications/x3d ←-  $-3.0.0td"$  $<$  $X3D$ > <Scene> <Transform> <Shape> <Appearance> <Material emissiveColor='0 0 1'/> </Appearance>  $\leq$ IndexedFaceSet coordIndex='0 1 2 3 -1 4 5 6 7 -1 8 9 10 11 -1 12 13 14 15 -1 16 17  $\leftrightarrow$ 18 19 -1 20 21 22 23'>  $\leq$ Coordinate point='0 0 0 0 0 1 0 1 1 0 1 0 0 0 0 0 1 0 1 1 0 1 0 0 0 0 0 1 0 0  $\leftrightarrow$ 1 0 1 0 0 1 1 1 0 1 1 1 0 1 1 0 0 0 1 0 0 1 1 1 1 1 1 1 0 0 0 1 1 0 1 1 1 1 0 1 1' /> </IndexedFaceSet> </Shape> </Transform> </Scene>  $\langle$ /X3D >

#### **Beispiel: Ein Achteck, um 3 Einheiten gehoben und mit einer dezimalen Genauigkeit von 6**

```
SELECT ST_AsX3D(
ST_Translate(
    ST_Force_3d(
        ST_Buffer(ST_Point(10,10),5, 'quad_segs=2')), 0,0,
    3)
  ,6) As x3dfrag;
x3dfrag
--------
<IndexedFaceSet coordIndex="0 1 2 3 4 5 6 7">
    <Coordinate point="15 10 3 13.535534 6.464466 3 10 5 3 6.464466 6.464466 3 5 10 3 \leftrightarrow6.464466 13.535534 3 10 15 3 13.535534 13.535534 3 " />
</IndexedFaceSet
>
```
#### **Beispiel: TIN**

```
SELECT ST_AsX3D(ST_GeomFromEWKT('TIN (((
                 0 0 0,
                 0 0 1,
                 0 1 0,
                 0 0 0
             )), ((
                 0 \quad 0 \quad 00 1 0,
                 1 1 0,
                  0<sub>0</sub>))
             )')) As x3dfrag;
                  x3dfrag
                  --------
<IndexedTriangleSet index='0 1 2 3 4 5'
><Coordinate point='0 0 0 0 0 1 0 1 0 0 0 0 0 1 0 1 1 0'/></IndexedTriangleSet
>
```
#### **Beispiel: Geschlossener MultiLinestring (die Begrenzung eines Polygons mit Lücken)**

```
SELECT ST_AsX3D(
                      ST_GeomFromEWKT('MULTILINESTRING((20 0 10,16 -12 10,0 -16 10,-12 -12 ←
                           10,-20 0 10,-12 16 10,0 24 10,16 16 10,20 0 10),
  (12 \t0 \t10, 8 \t8 \t10, 0 \t12 \t10, -8 \t8 \t10, -8 \t0 \t10, -8 \t-4 \t10, 0 \t-8 \t10, 8 \t-4 \t10, 12 \t0 \t10))')) As x3dfrag;
                  x3dfrag
                  --------
<IndexedLineSet coordIndex='0 1 2 3 4 5 6 7 0 -1 8 9 10 11 12 13 14 15 8'>
    <Coordinate point='20 0 10 16 -12 10 0 -16 10 -12 -12 10 -20 0 10 -12 16 10 0 24 10 16 \leftrightarrow16 10 12 0 10 8 8 10 0 12 10 -8 8 10 -8 0 10 -8 -4 10 0 -8 10 8 -4 10 ' />
 </IndexedLineSet
\rightarrow
```
#### **8.7.3.13 ST\_GeoHash**

ST\_GeoHash — Gibt die Geometrie in der GeoHash Darstellung aus.

#### **Synopsis**

text ST\_GeoHash(geometry geom, integer maxchars=full\_precision\_of\_point);

#### **Beschreibung**

Gibt die Geometrie in der GeoHash-Darstellung [\(http://en.wikipedia.org/wiki/Geohash\)](http://en.wikipedia.org/wiki/Geohash) aus. Ein GeoHash codiert einen Punkt in einem Textformat, das über Präfixe sortierbar und durchsuchbar ist. Ein kürzer codierter GeoHash ergibt eine ungenauere Darstellung des Punktes. Man kann sich einen GeoHash auch als eine Box vorstellen, welche den tatsächlichen Punkt enthält.

Wenn maxchars nicht angegeben wird, gibt ST\_GeoHash einen GeoHash mit der vollen Genauigkeit der Eingabegeometrie zurück. Punkte ergeben so einen GeoHash mit einer Genauigkeit von 20 Zeichen (dies sollte ausreichen um die Eingabe in Double Precision zur Gänze abzuspeichern). Andere Varianten geben einen Geohash, basierend auf der Größe des Geoobjektes, mit veränderlicher Genauigkeit zurück, Größere Geoobjekte werden mit geringerer, kleinere Geoobjekte mit höherer Genauigkeit dargestellt. Die Idee dahinter ist, dass die durch den GeoHash implizierte Box immer das gegebene Geoobjekt beinhaltet.

Wenn maxchars angegeben wird, gibt ST\_GeoHash einen GeoHash zurück, der maximal die Anzahl dieser Zeichen aufweist. Auf diese Weise ist es möglich die Eingabegeometrie mit einer geringeren Präzision darzustellen. Bei Nicht-Punkten befindet sich der Anfangspunkt der Berechnung im Mittelpunkt des Umgebungsrechtecks der Geometrie.

Verfügbarkeit: 1.4.0

### Note! **Note**

ST\_GeoHash funktioniert nicht, wenn die Geometrien nicht in geographischen (Länge/Breite) Koordinaten vorliegen.

This method supports Circular Strings and Curves

## **Beispiele**

```
SELECT ST_GeoHash(ST_SetSRID(ST_Point(-126,48),4326));
         st_geohash
----------------------
 c0w3hf1s70w3hf1s70w3
SELECT ST_GeoHash(ST_SetSRID(ST_Point(-126,48),4326),5);
 st_geohash
------------
 c0w3h
```
## **Siehe auch**

[?]

## **8.8 Operatoren**

## **8.8.1 Bounding Box Operators**

## **8.8.1.1 &&**

<span id="page-233-0"></span>&& — Gibt TRUE zurück, wenn die 2D Bounding Box von A die 2D Bounding Box von B schneidet.

## **Synopsis**

boolean  $&&$  (geometry A, geometry B); boolean  $\&\&$  (geography A, geography B);

#### **Beschreibung**

Der && Operator gibt TRUE zurück, wenn die 2D Bounding Box von Geometrie A die 2D Bounding Box der Geometrie von B schneidet.

Note! **Note**

Dieser Operand benützt jeden Index, der für die Geometrie zur Verfügung stellt.

Erweiterung: Mit 2.0.0 wurde die Unterstützung für polyedrische Oberflächen eingeführt. Verfügbarkeit: Mit 1.5.0 wurde die Unterstützung von geograpischen Koordinaten eingeführt

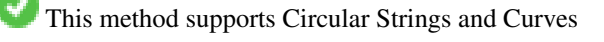

This function supports Polyhedral surfaces.

## **Beispiele**

```
SELECT tbl1.column1, tbl2.column1, tbl1.column2 && tbl2.column2 AS overlaps
FROM ( VALUES
        (1, 'LINESTRING(0 0, 3 3)'::geometry),
        (2, 'LINESTRING(0 1, 0 5)'::geometry)) AS tbl1,
( VALUES
        (3, 'LINESTRING(1 2, 4 6)'::geometry)) AS tbl2;
 column1 | column1 | overlaps
---------+---------+----------
          1 | 3 | t
          2 | 3 | f
(2 rows)
```
## **Siehe auch**

 $[?], \&>$ ,  $&<$ ,  $&<$ ,  $&<$ ,  $\infty$ 

## **8.8.1.2 &&(geometry,box2df)**

<span id="page-234-0"></span>&&(geometry,box2df) — Gibt TRUE zurück, wenn sich die 2D Bounding Box (cached) einer Geometrie mit einer 2D Bounding Box mit Gleitpunktgenauigkeit (BOX2DF) überschneidet.

## **Synopsis**

boolean  $\&\&($  geometry A, box2df B );

## **Beschreibung**

Der && Operator gibt TRUE zurück, wenn die im Cache befindliche 2D Bounding Box der Geometrie A sich mit der 2D Bounding Box von B, unter Verwendung von Gleitpunktgenauigkeit überschneidet. D.h.: falls B eine (double precision) box2d ist, wird diese intern in eine auf Gleitpunkt genaue 2D Bounding Box (BOX2DF) umgewandelt.

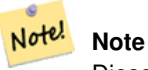

Dieser Operand ist eher für die interne Nutzung durch BRIN Indizes, als durch die Anwender, gedacht.

Verfügbarkeit: Mit 2.3.0 wurde die Unterstützung von Block Range INdexes (BRIN) eingeführt. Erfordert PostgreSQL 9.5+.

This method supports Circular Strings and Curves

This function supports Polyhedral surfaces.

#### **Beispiele**

```
SELECT ST_MakePoint(1,1) && ST_MakeBox2D(ST_MakePoint(0,0), ST_MakePoint(2,2)) AS overlaps;
overlaps
----------
+(1 row)
```
## **Siehe auch**

[&&\(box2df,geometry\),](#page-235-0) [&&\(box2df,box2df\),](#page-236-0) [~\(geometry,box2df\),](#page-251-1) [~\(box2df,geometry\),](#page-252-0) [~\(box2df,box2df\),](#page-253-0) [@\(geometry,box2df\),](#page-247-0) [@\(box2df,geometry\),](#page-248-0) [@\(box2df,box2df\)](#page-248-1)

## **8.8.1.3 &&(box2df,geometry)**

<span id="page-235-0"></span>&&(box2df,geometry) — Gibt TRUE zurück, wenn eine 2D float precision bounding box (BOX2DF) eine Geometrie (cached) 2D bounding box schneidet.

## **Synopsis**

boolean  $\&\&($  box2df A, geometry B);

## **Beschreibung**

Der && Operator gibt TRUE zurück, wenn die 2D Bounding Box A die zwischengespeicherte 2D Bounding Box der Geometrie B, unter Benutzung von Fließpunktgenauigkeit, schneidet. D.h.: wenn A eine (double precision) box2d ist, wird diese intern in eine float precision 2D bounding box (BOX2DF) umgewandelt.

#### Note! **Note**

Dieser Operand ist eher für die interne Nutzung durch BRIN Indizes, als durch die Anwender, gedacht.

Verfügbarkeit: Mit 2.3.0 wurde die Unterstützung von Block Range INdexes (BRIN) eingeführt. Erfordert PostgreSQL 9.5+.

This method supports Circular Strings and Curves

This function supports Polyhedral surfaces.

#### **Beispiele**

```
SELECT ST_MakeBox2D(ST_MakePoint(0,0), ST_MakePoint(2,2)) && ST_MakePoint(1,1) AS overlaps;
 overlaps
----------
 t
(1 row)
```
#### **Siehe auch**

[&&\(geometry,box2df\),](#page-234-0) [&&\(box2df,box2df\),](#page-236-0) [~\(geometry,box2df\),](#page-251-1) [~\(box2df,geometry\),](#page-252-0) [~\(box2df,box2df\),](#page-253-0) [@\(geometry,box2df\),](#page-247-0) [@\(box2df,geometry\),](#page-248-0) [@\(box2df,box2df\)](#page-248-1)

#### **8.8.1.4 &&(box2df,box2df)**

<span id="page-236-0"></span>&&(box2df,box2df) — Gibt TRUE zurück, wenn sich zwei 2D float precision Bounding Boxes (BOX2DF) überschneiden.

#### **Synopsis**

boolean  $\&&&&&($  box2df A , box2df B );

#### **Beschreibung**

Der && Operator gibt TRUE zurück, wenn sich zwei 2D Bounding Boxes A und B, unter Benutzung von float precision, gegenseitig überschneiden. D.h.: Wenn A (oder B) eine (double precision) box2d ist, wird diese intern in eine float precision 2D bounding box (BOX2DF) umgewandelt

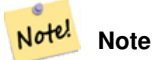

Dieser Operator ist für die interne Nutzung durch BRIN Indizes, und nicht so sehr durch Anwender, vorgesehen.

Verfügbarkeit: Mit 2.3.0 wurde die Unterstützung von Block Range INdexes (BRIN) eingeführt. Erfordert PostgreSQL 9.5+.

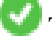

This method supports Circular Strings and Curves

This function supports Polyhedral surfaces.

## **Beispiele**

```
SELECT ST_MakeBox2D(ST_MakePoint(0,0), ST_MakePoint(2,2)) && ST_MakeBox2D(ST_MakePoint(1,1) ←
    , ST_MakePoint(3,3)) AS overlaps;
 overlaps
----------
 t
(1 row)
```
#### **Siehe auch**

[&&\(geometry,box2df\),](#page-234-0) [&&\(box2df,geometry\),](#page-235-0) [~\(geometry,box2df\),](#page-251-1) [~\(box2df,geometry\),](#page-252-0) [~\(box2df,box2df\),](#page-253-0) [@\(geometry,box2df\),](#page-247-0) [@\(box2df,geometry\),](#page-248-0) [@\(box2df,box2df\)](#page-248-1)

## **8.8.1.5 &&&**

&&& — Gibt TRUE zurück, wenn A's n-D bounding box B's n-D bounding box schneidet.

#### **Synopsis**

boolean  $&&&&&($  geometry A, geometry B);

#### **Beschreibung**

Der &&& Operator gibt TRUE zurück, wenn die n-D bounding box der Geometrie A die n-D bounding box der Geometrie B schneidet.

## Note! **Note**

Dieser Operand benützt jeden Index, der für die Geometrie zur Verfügung stellt.

Verfügbarkeit: 2.0.0

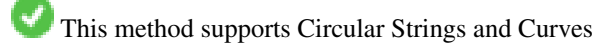

This function supports Polyhedral surfaces.

This function supports Triangles and Triangulated Irregular Network Surfaces (TIN).

This function supports 3d and will not drop the z-index.

#### **Beispiele: 3D LineStrings**

```
SELECT tbl1.column1, tbl2.column1, tbl1.column2 &&& tbl2.column2 AS overlaps_3d,
                                 tbl1.column2 && tbl2.column2 AS overlaps_2d
FROM ( VALUES
       (1, 'LINESTRING Z(0 0 1, 3 3 2)'::geometry),
       (2, 'LINESTRING Z(1 2 0, 0 5 -1)':: geometry)) AS tbl1,
( VALUES
       (3, 'LINESTRING Z(1 2 1, 4 6 1)'::geometry)) AS tbl2;
column1 | column1 | overlaps_3d | overlaps_2d
---------+---------+-------------+-------------
      1 | 3 | t | t2 | 3 | f | t
```
## **Beispele: 3M LineStrings**

```
SELECT tbl1.column1, tbl2.column1, tbl1.column2 &&& tbl2.column2 AS overlaps_3zm,
                                 tbl1.column2 && tbl2.column2 AS overlaps_2d
FROM ( VALUES
       (1, 'LINESTRING M(0 0 1, 3 3 2)'::geometry),
       (2, 'LINESTRING M(1 2 0, 0 5 -1)':: qeometry)) AS tbl1,
( VALUES
       (3, 'LINESTRING M(1 2 1, 4 6 1)'::geometry)) AS tbl2;
 column1 | column1 | overlaps_3zm | overlaps_2d
---------+---------+-------------+-------------
      1 | 3 | t | t
      2 | 3 | f | t
```
#### **Siehe auch**

[&&](#page-233-0)

### **8.8.1.6 &&&(geometry,gidx)**

<span id="page-238-1"></span>&&&(geometry,gidx) — Gibt TRUE zurück, wenn die (cached) n-D bounding box einer Geometrie eine n-D float precision bounding box (GIDX) schneidet.

## **Synopsis**

boolean &&&( geometry A, gidx B);

#### **Beschreibung**

Der &&& Operator gibt TRUE zurück, wenn die zwischengespeicherte n-D bounding box der Geometrie A die n-D bounding box B, unter Benutzung von float precision, schneidet. D.h.: Wenn B eine (double precision) box3d ist, wird diese intern in eine float precision 3D bounding box (GIDX) umgewandelt

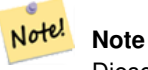

Dieser Operator ist für die interne Nutzung durch BRIN Indizes, und nicht so sehr durch Anwender, vorgesehen.

Verfügbarkeit: Mit 2.3.0 wurde die Unterstützung von Block Range INdexes (BRIN) eingeführt. Erfordert PostgreSQL 9.5+.

This method supports Circular Strings and Curves

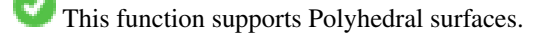

This function supports Triangles and Triangulated Irregular Network Surfaces (TIN).

This function supports 3d and will not drop the z-index.

#### **Beispiele**

```
SELECT ST_MakePoint(1,1,1) &&& ST_3DMakeBox(ST_MakePoint(0,0,0), ST_MakePoint(2,2,2)) AS \leftrightarrowoverlaps;
overlaps
```
--------- t (1 row)

#### **Siehe auch**

[&&&\(gidx,geometry\),](#page-238-0) [&&&\(gidx,gidx\)](#page-239-0)

#### **8.8.1.7 &&&(gidx,geometry)**

<span id="page-238-0"></span>&&&(gidx,geometry) — Gibt TRUE zurück, wenn eine n-D float precision bounding box (GIDX) eine (cached) n-D bounding box einer Geometrie schneidet.

#### **Synopsis**

boolean  $\&&\&&($  gidx A, geometry B);

#### **Beschreibung**

Der &&& Operator gibt TRUE zurück, wenn die n-D bounding box A die cached n-D bounding box der Geometrie B, unter Benutzung von float precision, schneidet. D.h.: wenn A eine (double precision) box3d ist, wir diese intern in eine float precision 3D bounding box (GIDX) umgewandelt

#### Note! **Note**

Dieser Operator ist für die interne Nutzung durch BRIN Indizes, und nicht so sehr durch Anwender, vorgesehen.

Verfügbarkeit: Mit 2.3.0 wurde die Unterstützung von Block Range INdexes (BRIN) eingeführt. Erfordert PostgreSQL 9.5+.

This method supports Circular Strings and Curves

This function supports Polyhedral surfaces.

This function supports Triangles and Triangulated Irregular Network Surfaces (TIN).

This function supports 3d and will not drop the z-index.

#### **Beispiele**

```
SELECT ST_3DMakeBox(ST_MakePoint(0,0,0), ST_MakePoint(2,2,2)) & & ST_MakePoint(1,1,1) AS \leftrightarrowoverlaps;
 overlaps
----------
 t
(1 row)
```
#### **Siehe auch**

[&&&\(geometry,gidx\),](#page-238-1) [&&&\(gidx,gidx\)](#page-239-0)

#### **8.8.1.8 &&&(gidx,gidx)**

<span id="page-239-0"></span>&&&(gidx,gidx) — Gibt TRUE zurück, wenn sich zwei n-D float precision bounding boxes (GIDX) gegenseitig überschneiden.

#### **Synopsis**

boolean  $\&&\&&($  gidx A, gidx B);

#### **Beschreibung**

Der &&& Operator gibt TRUE zurück, wenn sich zwei n-D bounding boxes A und B, unter Benutzung von float precision, gegenseitig überschneiden. D.h.: wenn A (oder B) eine (double precision) box3d ist, wird diese intern in eine float precision 3D bounding box (GIDX) umgewandelt

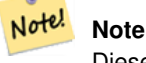

Dieser Operator ist für die interne Nutzung durch BRIN Indizes, und nicht so sehr durch Anwender, vorgesehen.

Verfügbarkeit: Mit 2.3.0 wurde die Unterstützung von Block Range INdexes (BRIN) eingeführt. Erfordert PostgreSQL 9.5+.

This method supports Circular Strings and Curves

This function supports Polyhedral surfaces.

This function supports Triangles and Triangulated Irregular Network Surfaces (TIN).

This function supports 3d and will not drop the z-index.

#### **Beispiele**

```
SELECT ST_3DMakeBox(ST_MakePoint(0,0,0), ST_MakePoint(2,2,2)) & && ST_3DMakeBox(ST_MakePoint \leftrightarrow(1,1,1), ST_MakePoint(3,3,3)) AS overlaps;
overlaps
----------
\ddot{+}(1 row)
```
#### **Siehe auch**

[&&&\(geometry,gidx\),](#page-238-1) [&&&\(gidx,geometry\)](#page-238-0)

#### **8.8.1.9 &<**

<span id="page-240-0"></span>&< — Gibt TRUE zurück, wenn die bounding box der Geometrie A, die bounding box der Geometrie B überlagert oder links davon liegt.

#### **Synopsis**

boolean  $<$  (geometry A, geometry B);

#### **Beschreibung**

Der &< Operator gibt TRUE zurück, wenn die bounding box der Geometrie A die bounding box der Geometrie B überlagert oder links davon liegt, oder präziser, überlagert und NICHT rechts von der bounding box der Geometrie B liegt.

## Note! **Note**

Dieser Operand benützt jeden Index, der für die Geometrie zur Verfügung stellt.

#### **Beispiele**

```
SELECT tbl1.column1, tbl2.column1, tbl1.column2 &< tbl2.column2 AS overleft
FROM
  ( VALUES
        (1, 'LINESTRING(1 2, 4 6)'::geometry)) AS tbl1,
  ( VALUES
        (2, 'LINESTRING(0 0, 3 3)'::geometry),
        (3, 'LINESTRING(0 1, 0 5)'::geometry),
        (4, 'LINESTRING(6 0, 6 1)'::geometry)) AS tbl2;
```
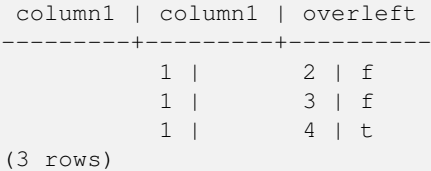

## **Siehe auch**

[&&,](#page-233-0) [|&>,](#page-249-0) [&>,](#page-242-0) [&<|](#page-241-0)

## **8.8.1.10 &<|**

<span id="page-241-0"></span>&<| — Gibt TRUE zurück, wenn die bounding box von A jene von B überlagert oder unterhalb liegt.

#### **Synopsis**

boolean  $\<$  |( geometry A , geometry B );

#### **Beschreibung**

Der &<| Operator gibt TRUE zurück, wenn die Bounding Box der Geometrie A die Bounding Box der Geometrie B überlagert oder unterhalb liegt, oder präziser, überlagert oder NICHT oberhalb der Bounding der Geometrie B liegt.

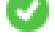

This method supports Circular Strings and Curves

This function supports Polyhedral surfaces.

#### Note! **Note**

Dieser Operand benützt jeden Index, der für die Geometrie zur Verfügung stellt.

### **Beispiele**

```
SELECT tbl1.column1, tbl2.column1, tbl1.column2 &<| tbl2.column2 AS overbelow
FROM
  ( VALUES
        (1, 'LINESTRING(6 0, 6 4)'::geometry)) AS tbl1,
  ( VALUES
        (2, 'LINESTRING(0 0, 3 3)'::geometry),
        (3, 'LINESTRING(0 1, 0 5)'::geometry),
        (4, 'LINESTRING(1 2, 4 6)'::geometry) AS tbl2;
 column1 | column1 | overbelow
---------+---------+-----------
          1 | 2 | f
          1 | 3 | t
          1 | 4 | t
(3 rows)
```
#### **Siehe auch**

[&&,](#page-233-0) [|&>,](#page-249-0) [&>,](#page-242-0) [&<](#page-240-0)

### **8.8.1.11 &>**

<span id="page-242-0"></span>&> — Gibt TRUE zurück, wenn die Bounding Box von A jene von B überlagert oder rechts davon liegt.

#### **Synopsis**

boolean  $>$  (geometry A, geometry B);

#### **Beschreibung**

Der &> Operator gibt TRUE zurück, wenn die Bounding Box der Geometrie A die Bounding Box der Geometrie B überlagert oder rechts von ihr liegt, oder präziser, überlagert und NICHT links von der Bounding Box der Geometrie B liegt.

#### **Note** Dieser Operand benützt jeden Index, der für die Geometrie zur Verfügung stellt.

### **Beispiele**

Note!

```
SELECT tbl1.column1, tbl2.column1, tbl1.column2 &> tbl2.column2 AS overright
FROM
  ( VALUES
        (1, 'LINESTRING(1 2, 4 6)'::geometry)) AS tbl1,
  ( VALUES
        (2, 'LINESTRING(0 0, 3 3)'::geometry),
        (3, 'LINESTRING(0 1, 0 5)'::geometry),
        (4, 'LINESTRING(6 0, 6 1)'::geometry)) AS tbl2;
column1 | column1 | overright
---------+---------+-----------
          1 | 2 | t
          1 | 3 | t1 | 4 | f
(3 rows)
```
#### **Siehe auch**

[&&,](#page-233-0) [|&>,](#page-249-0) [&<|,](#page-241-0) [&<](#page-240-0)

## **8.8.1.12 <<**

<span id="page-242-1"></span><< — Gibt TRUE zurück, wenn die Bounding Box von A zur Gänze links von der von B liegt.

### **Synopsis**

boolean <<( geometry A , geometry B );

**Note**

### **Beschreibung**

Der << Operator gibt TRUE zurück, wenn die Bounding Box der Geometrie A zur Gänze links der Bounding Box der Geometrie B liegt.

# Dieser Operand benützt jeden Index, der für die Geometrie zur Verfügung stellt.

Note!

**Beispiele**

```
SELECT tbl1.column1, tbl2.column1, tbl1.column2 << tbl2.column2 AS left
FROM
  ( VALUES
         (1, 'LINESTRING (1 2, 1 5)'::geometry)) AS tbl1,
  ( VALUES
         (2, 'LINESTRING (0 0, 4 3)'::geometry),
         (3, 'LINESTRING (6 0, 6 5)'::geometry),
         (4, 'LINESTRING (2 2, 5 6)'::geometry)) AS tbl2;
 column1 | column1 | left
        ---------+---------+------
            \begin{array}{ccc} 1 & | & 2 & | & f \\ 1 & | & 3 & | & t \end{array}3 + t1 | 4 | t(3 rows)
```
#### **Siehe auch**

 $>>, |>>, <<|$  $>>, |>>, <<|$  $>>, |>>, <<|$  $>>, |>>, <<|$  $>>, |>>, <<|$ 

**8.8.1.13 <<|**

<span id="page-243-0"></span><<| — Gibt TRUE zurück, wenn A's Bounding Box zur Gänze unterhalb von der von B liegt.

## **Synopsis**

boolean  $\lt \lt$ I( geometry A, geometry B);

## **Beschreibung**

Der << | Operator gibt TRUE zurück, wenn die Bounding Box der Geometrie A zur Gänze unterhalb der Bounding Box von Geometrie B liegt.

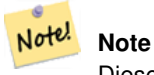

Dieser Operand benützt jeden Index, der für die Geometrie zur Verfügung stellt.

#### **Beispiele**

```
SELECT tbl1.column1, tbl2.column1, tbl1.column2 <<| tbl2.column2 AS below
FROM
  ( VALUES
        (1, 'LINESTRING (0 0, 4 3)'::geometry)) AS tbl1,
  ( VALUES
        (2, 'LINESTRING (1 4, 1 7)'::geometry),
        (3, 'LINESTRING (6 1, 6 5)'::geometry),
        (4, 'LINESTRING (2 3, 5 6)'::geometry)) AS tbl2;
 column1 | column1 | below
---------+---------+-------
          1 \t 2 + t1 | 3 | f
          1 | 4 | f
(3 rows)
```
#### **Siehe auch**

#### $<<, >>, >>$  $<<, >>, >>$  $<<, >>, >>$  $<<, >>, >>$

#### **8.8.1.14 =**

= — Gibt TRUE zurück, wenn die Koordinaten und die Reihenfolge der Koordinaten der Geometrie/Geographie A und der Geometrie/Geographie B ident sind.

#### **Synopsis**

boolean  $=$ ( geometry A, geometry B); boolean  $=($  geography A, geography B);

#### **Beschreibung**

Der Operator = gibt TRUE zurück, wenn die Koordinaten und die Reihenfolge der Koordinaten der Geometrie/Geographie A und der Geometrie/Geographie B ident sind. PostgreSQL verwendet die =, <, und > Operatoren um die interne Sortierung und den Vergleich von Geometrien durchzuführen (z.B.: in einer GROUP BY oder ORDER BY Klausel).

#### **Note**

Nur die Geometrie/Geographie die in allen Gesichtspunkten übereinstimmt, d.h. mit den selben Koordinaten in der Note! gleichen Reihenfolge, werden von diesem Operator als gleich betrachtet. Für "räumliche Gleichheit", bei der Dinge wie die Reihenfolge der Koordinaten außer Acht gelassen werden, und die es ermöglicht Geoobjekte zu erfassen, die denselben räumlichen Bereich mit unterschiedlicher Darstellung abdecken, verwenden Sie bitte [?] oder [?]

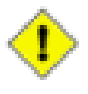

#### **Caution**

Dieser Operator verwendet NICHT die Indizes, welche für die Geometrien vorhanden sind. Um eine Überprüfung auf exakte Gleichheit indexgestützt durchzuführen, kombinieren Sie bitte = mit &&.

Änderung: 2.4.0, in Vorgängerversionen war dies die Gleichheit der umschreibenden Rechtecke, nicht die geometrische Gleich-heit. Falls Sie auf Gleichheit der umschreibenden Rechtecke prüfen wollen, verwenden Sie stattdesse bitte [~=.](#page-254-0)

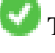

This method supports Circular Strings and Curves

This function supports Polyhedral surfaces.

#### **Beispiele**

```
SELECT 'LINESTRING(0 0, 0 1, 1 0)'::geometry = 'LINESTRING(1 1, 0 0)'::geometry;
 ?column?
----------
f
(1 row)
SELECT ST_AsText(column1)
FROM ( VALUES
        ('LINESTRING(0 0, 1 1)'::geometry),
        ('LINESTRING(1 1, 0 0)'::geometry)) AS foo;
         st_astext
---------------------
 LINESTRING(0 0,1 1)
LINESTRING(1 1,0 0)
(2 rows)
-- Anmerkung: die Klausel GROUP BY berwendet "=" um auf geometrische Gleichwertigkeit zu ←-
   prüfen.
SELECT ST_AsText(column1)
FROM ( VALUES
        ('LINESTRING(0 0, 1 1)'::geometry),
        ('LINESTRING(1 1, 0 0)'::geometry)) AS foo
GROUP BY column1;
    st_astext
---------------------
LINESTRING(0 0,1 1)
LINESTRING(1 1,0 0)
(2 rows)
-- In Vorgängerversionen von 2.0 wurde hier üblicherweise TRUE zurückgegeben --
 SELECT ST GeomFromText('POINT(1707296.37 4820536.77)') =
        ST_GeomFromText('POINT(1707296.27 4820536.87)') As pt_intersect;
--pt_intersect --
f
```
## **Siehe auch**

 $[?], [?], \sim =$ 

## **8.8.1.15 >>**

<span id="page-245-0"></span>>> — Gibt TRUE zurück, wenn A's bounding box zur Gänze rechts von der von B liegt.

#### **Synopsis**

boolean >>( geometry A , geometry B );

#### **Beschreibung**

Der >> Operator gibt TRUE zurück, wenn die Bounding Box von Geometrie A zur Gänze rechts der Bounding Box von Geometrie B liegt.

Note! **Note**

Dieser Operand benützt jeden Index, der für die Geometrie zur Verfügung stellt.

## **Beispiele**

```
SELECT tbl1.column1, tbl2.column1, tbl1.column2 >> tbl2.column2 AS right
FROM
  ( VALUES
        (1, 'LINESTRING (2 3, 5 6)'::geometry)) AS tbl1,
  ( VALUES
        (2, 'LINESTRING (1 4, 1 7)'::geometry),
        (3, 'LINESTRING (6 1, 6 5)'::geometry),
        (4, 'LINESTRING (0 0, 4 3)'::geometry)) AS tbl2;
 column1 | column1 | right
 ---------+---------+-------
           1 | 2 | t
           1 | 3 | f
          1 | 4 | f
```
(3 rows)

#### **Siehe auch**

 $<<$ ,  $|>>$ ,  $<<$ 

## **8.8.1.16 @**

<span id="page-246-0"></span>@ — Gibt TRUE zurück, wenn die Bounding Box von A in jener von B enthalten ist.

## **Synopsis**

boolean @( geometry A , geometry B );

#### **Beschreibung**

Der @ Operator gibt TRUE zurück, wenn die Bounding Box der Geometrie A vollstänig in der Bounding Box der Geometrie B enthalten ist.

#### Note! **Note**

Dieser Operand benützt jeden Index, der für die Geometrie zur Verfügung stellt.

## **Beispiele**

```
SELECT tbl1.column1, tbl2.column1, tbl1.column2 @ tbl2.column2 AS contained
FROM
  ( VALUES
        (1, 'LINESTRING (1 1, 3 3)'::geometry)) AS tbl1,
  ( VALUES
        (2, 'LINESTRING (0 0, 4 4)'::geometry),
```

```
(3, 'LINESTRING (2 2, 4 4)'::geometry),
        (4, 'LINESTRING (1 1, 3 3)'::geometry)) AS tbl2;
column1 | column1 | contained
        ---------+---------+-----------
          1 | 2 | t
          1 | 3 | f
          1 | 4 | t
(3 rows)
```
#### **Siehe auch**

 $-$ , [&&](#page-233-0)

#### **8.8.1.17 @(geometry,box2df)**

<span id="page-247-0"></span>@(geometry,box2df) — Gibt TRUE zurück, wenn die 2D Bounding Box einer Geometrie in einer 2D float precision Bbounding Box (BOX2DF) enthalten ist.

#### **Synopsis**

boolean @( geometry A , box2df B );

#### **Beschreibung**

Der @ Operator gibt TRUE zurück, wenn die 2D Bounding Box der Geometrie A in der 2D Bounding Box der Geometrie B , unter Benutzung von float precision, enthalten ist. D.h.: wenn B eine (double precision) box2d ist, wird diese intern in eine float precision 2D bounding box (BOX2DF) übersetzt.

#### Note! **Note**

Dieser Operand ist eher für die interne Nutzung durch BRIN Indizes, als durch die Anwender, gedacht.

Verfügbarkeit: Mit 2.3.0 wurde die Unterstützung von Block Range INdexes (BRIN) eingeführt. Erfordert PostgreSQL 9.5+.

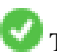

This method supports Circular Strings and Curves

This function supports Polyhedral surfaces.

#### **Beispiele**

```
SELECT ST_Buffer(ST_GeomFromText('POINT(2 2)'), 1) @ ST_MakeBox2D(ST_MakePoint(0,0), ←
   ST_MakePoint(5,5)) AS is_contained;
is_contained
--------------
t
(1 row)
```
#### **Siehe auch**

[&&\(geometry,box2df\),](#page-234-0) [&&\(box2df,geometry\),](#page-235-0) [&&\(box2df,box2df\),](#page-236-0) [~\(geometry,box2df\),](#page-251-1) [~\(box2df,geometry\),](#page-252-0) [~\(box2df,box2df\),](#page-253-0) [@\(box2df,geometry\),](#page-248-0) [@\(box2df,box2df\)](#page-248-1)

#### **8.8.1.18 @(box2df,geometry)**

<span id="page-248-0"></span>@(box2df,geometry) — Gibt TRUE zurück, wenn eine 2D float precision bounding box (BOX2DF) in der 2D Bounding Box einer Geometrie enthalten ist..

## **Synopsis**

boolean @( box2df A , geometry B );

#### **Beschreibung**

Der @ Operator gibt TRUE zurück, wenn die 2D bounding box A in der 2D bounding box der Geometrie B, unter Verwendung von float precision, enthalten ist. D.h.: wenn B eine (double precision) box2d ist, wird diese intern in eine float precision 2D bounding box (BOX2DF) umgewandelt

#### Note! **Note**

Dieser Operand ist eher für die interne Nutzung durch BRIN Indizes, als durch die Anwender, gedacht.

Verfügbarkeit: Mit 2.3.0 wurde die Unterstützung von Block Range INdexes (BRIN) eingeführt. Erfordert PostgreSQL 9.5+.

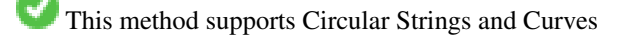

This function supports Polyhedral surfaces.

## **Beispiele**

```
SELECT ST_MakeBox2D(ST_MakePoint(2,2), ST_MakePoint(3,3)) @ ST_Buffer(ST_GeomFromText(' \leftrightarrowPOINT(1 1)'), 10) AS is_contained;
 is_contained
--------------
 t
(1 row)
```
## **Siehe auch**

[&&\(geometry,box2df\),](#page-234-0) [&&\(box2df,geometry\),](#page-235-0) [&&\(box2df,box2df\),](#page-236-0) [~\(geometry,box2df\),](#page-251-1) [~\(box2df,geometry\),](#page-252-0) [~\(box2df,box2df\),](#page-253-0) [@\(geometry,box2df\),](#page-247-0) [@\(box2df,box2df\)](#page-248-1)

#### **8.8.1.19 @(box2df,box2df)**

<span id="page-248-1"></span>@(box2df,box2df) — Gibt TRUE zurück, wenn eine 2D float precision bounding box (BOX2DF) innerhalb einer anderen 2D float precision bounding box enthalten ist.

#### **Synopsis**

boolean @( box2df A , box2df B );

#### **Beschreibung**

Der @ Operator gibt TRUE zurück, wenn die 2D bounding box A innerhalb der 2D bounding box B, unter Verwendung von float precision, enthalten ist. D.h.: wenn A (oder B) eine (double precision) box2d ist, wird diese intern in eine float precision 2D bounding box (BOX2DF) umgewandelt.

#### Note! **Note**

Dieser Operand ist eher für die interne Nutzung durch BRIN Indizes, als durch die Anwender, gedacht.

Verfügbarkeit: Mit 2.3.0 wurde die Unterstützung von Block Range INdexes (BRIN) eingeführt. Erfordert PostgreSQL 9.5+.

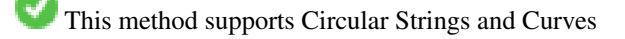

This function supports Polyhedral surfaces.

## **Beispiele**

```
SELECT ST_MakeBox2D(ST_MakePoint(2,2), ST_MakePoint(3,3)) @ ST_MakeBox2D(ST_MakePoint(0,0), \leftarrowST_MakePoint(5,5)) AS is_contained;
is_contained
--------------
```
t (1 row)

#### **Siehe auch**

```
&&(geometry,box2df), &&(box2df,geometry), &&(box2df,box2df), ~(geometry,box2df), ~(box2df,geometry), ~(box2df,box2df),
@(geometry,box2df), @(box2df,geometry)
```
### **8.8.1.20 |&>**

<span id="page-249-0"></span>|&> — Gibt TRUE zurück, wenn A's bounding box diejenige von B überlagert oder oberhalb von B liegt.

#### **Synopsis**

boolean  $\&($  geometry A, geometry B  $);$ 

#### **Beschreibung**

Der |&> Operator gibt TRUE zurück, wenn die bounding box der Geometrie A die bounding box der Geometrie B überlagert oder oberhalb liegt, oder präziser, überlagert oder NICHT unterhalb der Bounding Box der Geometrie B liegt.

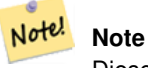

Dieser Operand benützt jeden Index, der für die Geometrie zur Verfügung stellt.

#### **Beispiele**

```
SELECT tbl1.column1, tbl2.column1, tbl1.column2 |&> tbl2.column2 AS overabove
FROM
  ( VALUES
        (1, 'LINESTRING(6 0, 6 4)'::geometry)) AS tbl1,
  ( VALUES
        (2, 'LINESTRING(0 0, 3 3)'::geometry),
        (3, 'LINESTRING(0 1, 0 5)'::geometry),
        (4, 'LINESTRING(1 2, 4 6)'::geometry)) AS tbl2;
column1 | column1 | overabove
---------+---------+-----------
          1 | 2 | t
          1 | 3 | f
          1 | 4 | f
(3 rows)
```
#### **Siehe auch**

[&&,](#page-233-0) [&>,](#page-242-0) [&<|,](#page-241-0) [&<](#page-240-0)

## **8.8.1.21 |>>**

<span id="page-250-0"></span>|>> — Gibt TRUE zurück, wenn A's bounding box is zur Gänze oberhalb der von B liegt.

#### **Synopsis**

boolean |>>( geometry A , geometry B );

#### **Beschreibung**

Der Operator |>> gibt TRUE zurück, wenn die Bounding Box der Geometrie A zur Gänze oberhalb der Bounding Box von Geometrie B liegt.

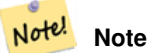

Dieser Operand benützt jeden Index, der für die Geometrie zur Verfügung stellt.

## **Beispiele**

```
SELECT tbl1.column1, tbl2.column1, tbl1.column2 |>> tbl2.column2 AS above
FROM
  ( VALUES
        (1, 'LINESTRING (1 4, 1 7)'::geometry)) AS tbl1,
  ( VALUES
        (2, 'LINESTRING (0 0, 4 2)'::geometry),
        (3, 'LINESTRING (6 1, 6 5)'::geometry),
        (4, 'LINESTRING (2 3, 5 6)'::geometry)) AS tbl2;
 column1 | column1 | above
      ---------+---------+-------
          1 | 2 | t
          1 | 3 | f
          1 | 4 | f
(3 rows)
```
#### **Siehe auch**

 $<<$ ,  $>>$ ,  $<<$ 

#### **8.8.1.22 ~**

<span id="page-251-0"></span>~ — Gibt TRUE zurück, wenn A's bounding box die von B enthält.

#### **Synopsis**

boolean ~( geometry A , geometry B );

#### **Beschreibung**

**Note**

Der ~ Operator gibt TRUE zurück, wenn die bounding box der Geometrie A zur Gänze die bounding box der Geometrie B enthält.

# **Beispiele**

Note!

```
SELECT tbl1.column1, tbl2.column1, tbl1.column2 ~ tbl2.column2 AS contains
FROM
  ( VALUES
        (1, 'LINESTRING (0 0, 3 3)'::geometry)) AS tbl1,
  ( VALUES
        (2, 'LINESTRING (0 0, 4 4)'::geometry),
        (3, 'LINESTRING (1 1, 2 2)'::geometry),
        (4, 'LINESTRING (0 0, 3 3)'::geometry)) AS tbl2;
column1 | column1 | contains
 ---------+---------+----------
           1 | 2 | f
           1 | 3 | t
          1 | 4 | t
(3 rows)
```
Dieser Operand benützt jeden Index, der für die Geometrie zur Verfügung stellt.

## **Siehe auch**

## [@,](#page-246-0) [&&](#page-233-0)

#### **8.8.1.23 ~(geometry,box2df)**

<span id="page-251-1"></span>~(geometry,box2df) — Gibt TRUE zurück, wenn die 2D bounding box einer Geometrie eine 2D float precision bounding box (GIDX) enthält.

#### **Synopsis**

boolean ~( geometry A , box2df B );
#### **Beschreibung**

Der ~ Operator gibt TRUE zurück, wenn die 2D bounding box einer Geometrie A die 2D bounding box B, unter Verwendung von float precision, enthält. D.h.: wenn B eine (double precision) box2d ist, wird diese intern in eine float precision 2D bounding box (BOX2DF) übersetzt

#### Note! **Note**

Dieser Operand ist eher für die interne Nutzung durch BRIN Indizes, als durch die Anwender, gedacht.

Verfügbarkeit: Mit 2.3.0 wurde die Unterstützung von Block Range INdexes (BRIN) eingeführt. Erfordert PostgreSQL 9.5+.

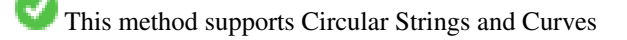

This function supports Polyhedral surfaces.

## **Beispiele**

```
SELECT ST_Buffer(ST_GeomFromText('POINT(1 1)'), 10) ~ ST_MakeBox2D(ST_MakePoint(0,0), ←
   ST_MakePoint(2,2)) AS contains;
contains
----------
t
(1 row)
```
#### **Siehe auch**

[&&\(geometry,box2df\),](#page-234-0) [&&\(box2df,geometry\),](#page-235-0) [&&\(box2df,box2df\),](#page-236-0) [~\(box2df,geometry\),](#page-252-0) [~\(box2df,box2df\),](#page-253-0) [@\(geometry,box2df\),](#page-247-0) [@\(box2df,geometry\),](#page-248-0) [@\(box2df,box2df\)](#page-248-1)

#### **8.8.1.24 ~(box2df,geometry)**

<span id="page-252-0"></span>~(box2df,geometry) — Gibt TRUE zurück, wenn eine 2D float precision bounding box (BOX2DF) die 2D Bounding Box einer Geometrie enthält.

#### **Synopsis**

boolean ~( box2df A , geometry B );

#### **Beschreibung**

Der ~ Operator gibt TRUE zurück, wenn die 2D bounding box A die Bounding Box der Geometrie B, unter Verwendung von float precision, enthält. D.h.: wenn A eine (double precision) box2d ist, wird diese intern in eine float precision 2D bounding box (BOX2DF) umgewandelt.

Note! **Note** Dieser Operand ist eher für die interne Nutzung durch BRIN Indizes, als durch die Anwender, gedacht. Verfügbarkeit: Mit 2.3.0 wurde die Unterstützung von Block Range INdexes (BRIN) eingeführt. Erfordert PostgreSQL 9.5+.

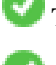

This method supports Circular Strings and Curves

This function supports Polyhedral surfaces.

## **Beispiele**

```
SELECT ST_MakeBox2D(ST_MakePoint(0,0), ST_MakePoint(5,5)) ~ ST_Buffer(ST_GeomFromText(' \leftrightarrowPOINT(2 2)'), 1) AS contains;
contains
----------
 t
(1 row)
```
## **Siehe auch**

[&&\(geometry,box2df\),](#page-234-0) [&&\(box2df,geometry\),](#page-235-0) [&&\(box2df,box2df\),](#page-236-0) [~\(geometry,box2df\),](#page-251-0) [~\(box2df,box2df\),](#page-253-0) [@\(geometry,box2df\),](#page-247-0) [@\(box2df,geometry\),](#page-248-0) [@\(box2df,box2df\)](#page-248-1)

## **8.8.1.25 ~(box2df,box2df)**

<span id="page-253-0"></span>~(box2df,box2df) — Gibt TRUE zurück, wenn eine 2D float precision bounding box (BOX2DF) eine andere 2D float precision bounding box (BOX2DF) enthält.

## **Synopsis**

boolean ~( box2df A , box2df B );

#### **Beschreibung**

Der ~ Operator gibt TRUE zurück, wenn die 2D bounding box A die 2D bounding box B, unter Verwendung von float precision, enthält. D.h.: wenn A eine (double precision) box2d ist, wird diese intern in eine float precision 2D bounding box (BOX2DF) umgewandelt

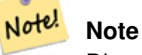

Dieser Operand ist eher für die interne Nutzung durch BRIN Indizes, als durch die Anwender, gedacht.

Verfügbarkeit: Mit 2.3.0 wurde die Unterstützung von Block Range INdexes (BRIN) eingeführt. Erfordert PostgreSQL 9.5+.

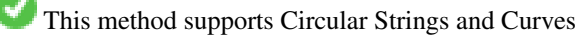

This function supports Polyhedral surfaces.

#### **Beispiele**

```
SELECT ST_MakeBox2D(ST_MakePoint(0,0), ST_MakePoint(5,5)) ~ ST_MakeBox2D(ST_MakePoint(2,2), \leftrightarrowST_MakePoint(3,3)) AS contains;
contains
----------
\ddot{+}(1 row)
```
### **Siehe auch**

[&&\(geometry,box2df\),](#page-234-0) [&&\(box2df,geometry\),](#page-235-0) [&&\(box2df,box2df\),](#page-236-0) [~\(geometry,box2df\),](#page-251-0) [~\(box2df,geometry\),](#page-252-0) [@\(geometry,box2df\),](#page-247-0) [@\(box2df,geometry\),](#page-248-0) [@\(box2df,box2df\)](#page-248-1)

### **8.8.1.26 ~=**

~= — Gibt TRUE zurück, wenn die bounding box von A ident mit jener von B ist.

#### **Synopsis**

boolean  $\sim=($  geometry A, geometry B  $)$ ;

#### **Beschreibung**

Der  $\sim$ = Operator gibt TRUE zurück, wenn die bounding box der Geometrie/Geographie A ident mit der bounding box der Geometrie/Geographie B ist.

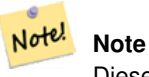

Dieser Operand benützt jeden Index, der für die Geometrie zur Verfügung stellt.

Verfügbarkeit: 1.5.0 "Verhaltensänderung"

This function supports Polyhedral surfaces.

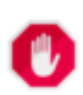

#### **Warning**

Dieser Operator verhält sich ab PostGIS 1.5 insofern anders, als er vom Prüfen der Übereinstimmung der tatsächlichen Geometrie auf eine ledigliche Überprüfung der Gleichheit der Bounding Boxes abgeändert wurde. Um die Sache noch weiter zu komplizieren, hängt dieses Verhalten der Datenbank davon ab, ob ein hard oder soft upgrade durchgeführt wurde. Um herauszufinden, wie sich die Datenbank in dieser Beziehung verhält, führen Sie bitte die untere Abfrage aus. Um auf exakte Gleichheit zu prüfen benutzen Sie bitte [?] oder [?].

#### **Beispiele**

```
select 'LINESTRING(0 0, 1 1)':: geometry ~= 'LINESTRING(0 1, 1 0)':: geometry as equality;
 equality |
-----------------+
          \mathsf t
```
 $[?]$ ,  $[?]$ ,  $=$ 

## **8.8.2 Operatoren**

## **8.8.2.1 <->**

<span id="page-255-0"></span><-> — Gibt die 2D Entfernung zwischen A und B zurück.

#### **Synopsis**

double precision  $\leq$  > (geometry A, geometry B); double precision  $\leq$  > (geography A, geography B);

#### **Beschreibung**

Der <-> Operator gibt die 2D Entfernung zwischen zwei Geometrien zurück. Wird er in einer "ORDER BY" Klausel verwendet, so liefert er Index-unterstützte nearest-neighbor Ergebnismengen. PostgreSQL Versionen unter 9.5 geben jedoch lediglich die Entfernung der Centroide der bounding boxes zurück, während PostgreSQL 9.5+ mittels KNN-Methode die tatsächliche Entfernung zwischen den Geometrien, bei geographischen Koordinaten die Entfernung auf der Späre, widergibt.

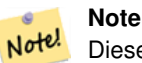

Dieser Operand verwendet 2D GiST Indizes, falls diese für die Geometrien vorhanden sind. Er unterscheidet sich insofern von anderen Operatoren, die räumliche Indizes verwenden, indem der räumliche Index nur dann verwendet wird, wenn sich der Operator in einer ORDER BY Klausel befindet.

#### **Note** Note!

Der Index kommt nur zum Tragen, wenn eine der Geometrien eine Konstante ist (sich nicht in einer Subquery/CTE befindet). Z.B. 'SRID=3005;POINT(1011102 450541)'::geometry und nicht a.geom

Siehe [OpenGeo workshop: Nearest-Neighbour Searching](http://workshops.opengeo.org/postgis-intro/knn.html) für ein praxisbezogenes Anwendungsbeispiel.

Verbesserung: 2.2.0 -- Echtes KNN ("K nearest neighbor") Verhalten für Geometrie und Geographie ab PostgreSQL 9.5+. Beachten Sie bitte, das KNN für Geographie auf der Späre und nicht auf dem Sphäroid beruht. Für PostgreSQL 9.4 und darunter, wird die Berechnung nur auf Basis des Centroids der Box unterstützt.

Änderung: 2.2.0 -- Da für Anwender von PostgreSQL 9.5 der alte hybride Syntax langsamer sein kann, möchten sie diesen Hack eventuell loswerden, falls der Code nur auf PostGIS 2.2+ 9.5+ läuft. Siehe die unteren Beispiele.

Verfügbarkeit: 2.0.0 -- Weak KNN liefert nearest neighbors, welche sich auf die Entfernung der Centroide der Geometrien, anstatt auf den tatsächlichen Entfernungen, stützen. Genaue Ergebnisse für Punkte, ungenau für alle anderen Geometrietypen. Verfügbar ab PostgreSQL 9.1+.

#### **Beispiele**

```
SELECT ST_Distance(geom, 'SRID=3005;POINT(1011102 450541)'::geometry) as d,edabbr, vaabbr
FROM va2005
ORDER BY d limit 10;
       d | edabbr | vaabbr
------------------+--------+--------
               0 | ALQ | 128
```
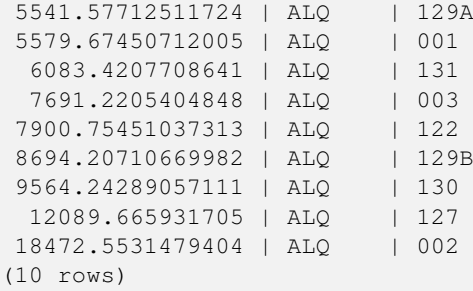

## Then the KNN raw answer:

SELECT st\_distance(geom, 'SRID=3005;POINT(1011102 450541)'::geometry) as d,edabbr, vaabbr FROM va2005

ORDER BY geom <-> 'SRID=3005;POINT(1011102 450541)'::geometry limit 10;

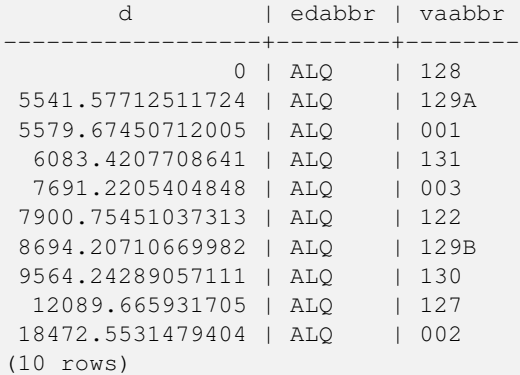

Wenn Sie "EXPLAIN ANALYZE" an den zwei Abfragen ausführen, sollte eine Performance Verbesserung im Ausmaß von einer Sekunde auftreten.

Anwender von PostgreSQL < 9.5 können eine hybride Abfrage erstellen, um die echten nearest neighbors aufzufinden. Zuerst eine CTE-Abfrage, welche die Index-unterstützten KNN-Methode anwendet, dann eine exakte Abfrage um eine korrekte Sortierung zu erhalten:

```
WITH index_query AS (
  SELECT ST_Distance(geom, 'SRID=3005;POINT(1011102 450541)'::geometry) as d,edabbr, vaabbr
       FROM va2005
  ORDER BY geom <-> 'SRID=3005;POINT(1011102 450541)'::geometry LIMIT 100)
  SELECT *
       FROM index_query
  ORDER BY d limit 10;
       d | edabbr | vaabbr
                ------------------+--------+--------
                0 | ALQ | 128
 5541.57712511724 | ALQ | 129A
 5579.67450712005 | ALQ | 001
  6083.4207708641 | ALQ | 131<br>7691.2205404848 | ALQ | 003
 7691.2205404848 | ALQ
 7900.75451037313 | ALQ | 122
 8694.20710669982 | ALQ | 129B
 9564.24289057111 | ALQ | 130
 12089.665931705 | ALQ | 127
 18472.5531479404 | ALQ | 002
(10 rows)
```
[?], [ST\\_Distance,](#page-267-0)  $\lt\#$ 

## **8.8.2.2 |=|**

|=| — Gibt die Entfernung zwischen den Trajektorien A und B, am Ort der dichtesten Annäherung, an.

## **Synopsis**

double precision  $\equiv$   $\mid$  ( geometry A , geometry B );

#### **Beschreibung**

Der |=| Operator gibt die 3D Entfernung zwischen zwei Trajektorien (Siehe [?]). Dieser entspricht [?], da es sich jedoch um einen Operator handelt, kann dieser für nearest neightbor searches mittels eines N-dimensionalen Index verwendet werden (verlangt PostgreSQL 9.5.0 oder höher).

#### **Note** Note!

Dieser Operand verwendet die ND GiST Indizes, welche für Geometrien vorhanden sein können. Er unterscheidet sich insofern von anderen Operatoren, die ebenfalls räumliche Indizes verwenden, als der räumliche Index nur dann angewandt wird, wenn sich der Operand in einer ORDER BY Klausel befindet.

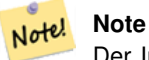

Der Index kommt nur zum Tragen, wenn eine der Geometrien eine Konstante ist (sich nicht in einer Subquery/CTE befindet). Z.B. 'SRID=3005;LINESTRINGM(0 0 0,0 0 1)'::geometry und nicht a.geom

Verfügbarkeit: 2.2.0. Index-unterstützt steht erst ab PostgreSQL 9.5+ zur Verfügung.

#### **Beispiele**

```
-- Save a literal query trajectory in a psql variable...
\set qt 'ST_AddMeasure(ST_MakeLine(ST_MakePointM(-350,300,0),ST_MakePointM(-410,490,0)) ←-
   ,10,20)'
-- Run the query !
SELECT track_id, dist FROM (
  SELECT track_id, ST_DistanceCPA(tr,:qt) dist
 FROM trajectories
 ORDER BY tr |=| :qt
 LIMIT 5
) foo;
track_id dist
----------+-------------------
     395 | 0.576496831518066
      380 | 5.06797130410151
      390 | 7.72262293958322
      385 | 9.8004461358071
      405 | 10.9534397988433
(5 rows)
```
#### **Siehe auch**

[?], [?], [?]

### **8.8.2.3 <#>**

<span id="page-258-0"></span><#> — Gibt die 2D Entfernung zwischen den Bounding Boxes von A und B zurück

## **Synopsis**

double precision  $\lt \#$  (geometry A, geometry B);

## **Beschreibung**

Der <#> Operator gibt die Entfernung zwischen zwei floating point bounding boxes zurück, wobei diese eventuell vom räumlichen Index ausgelesen wird (PostgreSQL 9.1+ vorausgesetzt). Praktikabel falls man eine nearest neighbor Abfrage approximate nach der Entfernung sortieren will.

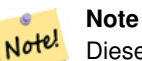

Dieser Operand verwendet sämtliche Indizes, welche für die Geometrien vorhanden sind. Er unterscheidet sich insofern von anderen Operatoren, welche ebenfalls räumliche Indizes verwenden, als der räumliche Index nur dann verwendet wird, falls sich der Operand in einer ORDER BY Klausel befindet.

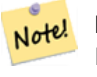

#### **Note**

Der Index kommt nur zum Tragen, wenn eine der Geometrien eine Konstante ist; z.B.: ORDER BY (ST\_GeomFromText('POINT(1 2)') <#> geom) anstatt g1.geom <#>.

Verfügbarkeit: 2.0.0 -- KNN steht erst ab PostgreSQL 9.1+ zur Verfügung

## **Beispiele**

```
SELECT *
FROM (
SELECT b.tlid, b.mtfcc,
      b.geom <#
> ST_GeomFromText('LINESTRING(746149 2948672,745954 2948576,
             745787 2948499,745740 2948468,745712 2948438,
             745690 2948384,745677 2948319)',2249) As b_dist,
             ST_Distance(b.geom, ST_GeomFromText('LINESTRING(746149 2948672,745954 ←
                 2948576,
             745787 2948499,745740 2948468,745712 2948438,
             745690 2948384,745677 2948319)',2249)) As act_dist
   FROM bos_roads As b
   ORDER BY b_dist, b.tlid
   LIMIT 100) As foo
   ORDER BY act_dist, tlid LIMIT 10;
  tlid | mtfcc | b_dist | act_dist
   -----------+-------+------------------+------------------
 85732027 | S1400 | 0 | 0
 85732029 | S1400 | 0 | 0
 85732031 | S1400 | 0 | 0
 85734335 | S1400 | 0 | 0
 85736037 | S1400 | 0 | 0
 624683742 | S1400 | 0 | 128.528874268666
 85719343 | S1400 | 260.839270432962 | 260.839270432962
 85741826 | S1400 | 164.759294123275 | 260.839270432962
 85732032 | S1400 | 277.75 | 311.830282365264
```

```
85735592 | S1400 | 222.25 | 311.830282365264
(10 rows)
```
[?], [ST\\_Distance,](#page-267-0) [<->](#page-255-0)

#### **8.8.2.4 <<->>**

<span id="page-259-1"></span><<->> — Gibt die n-D Entfernung zwischen den geometrischen Schwerpunkten der Begrenzungsrechtecke/Bounding Boxes von A und B zurück.

#### **Synopsis**

double precision  $\langle \langle \rangle$  =  $\rangle$  (geometry A, geometry B);

#### **Beschreibung**

Der <<->> Operator gibt die n-D (euklidische) Entfernung zwischen den geometrischen Schwerpunkten der Begrenzungsrechtecke zweier Geometrien zurück. Praktikabel für nearest neighbor approximate distance ordering.

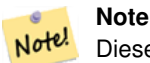

Dieser Operator verwendet n-D GiST Indizes, falls diese für die Geometrien vorhanden sind. Er unterscheidet sich insofern von anderen Operatoren, die räumliche Indizes verwenden, indem der räumliche Index nur dann verwendet wird, wenn sich der Operator in einer ORDER BY Klausel befindet.

#### Note! **Note**

Der Index kommt nur zum Tragen, wenn eine der Geometrien eine Konstante ist (sich nicht in einer Subquery/CTE befindet). Z.B. 'SRID=3005;POINT(1011102 450541)'::geometry und nicht a.geom

Verfügbarkeit: 2.2.0 -- KNN steht erst ab PostgreSQL 9.1+ zur Verfügung.

#### **Siehe auch**

 $<<\n#>>, <->$  $<<\n#>>, <->$ 

### **8.8.2.5 <<#>>**

<span id="page-259-0"></span><<#>> — Gibt die n-D Entfernung zwischen den Bounding Boxes von A und B zurück.

#### **Synopsis**

double precision  $\langle \langle 4 \rangle > ($  geometry A , geometry B );

### **Beschreibung**

Der <<#>> Operator gibt die Entfernung zwischen zwei floating point bounding boxes zurück, wobei diese eventuell vom räumlichen Index ausgelesen wird (PostgreSQL 9.1+ vorausgesetzt). Praktikabel falls man eine nearest neighbor Abfrage nach der Entfernung sortieren will / approximate distance ordering.

#### **Note** Note!

Dieser Operand verwendet sämtliche Indizes, welche für die Geometrien vorhanden sind. Er unterscheidet sich insofern von anderen Operatoren, welche ebenfalls räumliche Indizes verwenden, als der räumliche Index nur dann verwendet wird, falls sich der Operand in einer ORDER BY Klausel befindet.

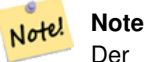

Der Index kommt nur zum Tragen, wenn eine der Geometrien eine Konstante ist; z.B.: ORDER BY (ST\_GeomFromText('POINT(1 2)') <<#>> geom) anstatt g1.geom <<#>>.

Verfügbarkeit: 2.2.0 -- KNN steht erst ab PostgreSQL 9.1+ zur Verfügung.

#### **Siehe auch**

[<<->>,](#page-259-1) [<#>](#page-258-0)

# **8.9 Measurement Functions**

## **8.9.1 ST\_Area**

ST\_Area — Gibt den geometrischen Schwerpunkt einer Geometrie zurück.

#### **Synopsis**

float **ST** Area(geometry g1); float **ST** Area(geography geog, boolean use spheroid=true);

#### **Beschreibung**

Gibt den Flächeninhalt von Polygonen und Mehrfachpolygonen zurück. Gibt den Flächeninhalt der Datentypen "ST\_Surface" und "ST\_MultiSurface" zurück. Beim geometrischen Datentyp wird die kartesische 2D-Fläche ermittelt und in den Einheiten des SRID ausgegeben. Beim geographischen Datentyp wird die Fläche standardmäßig auf einem Referenzellipsoid ermittelt und in Quadratmeter ausgegeben. Mit ST\_Area(geog,false) kann der Flächeninhalt auf einer Kugel ermittelt werden; dies ist zwar schneller aber auch weniger genau.

Erweiterung: Mit 2.0.0 wurde 2D-Unterstützung für polyedrische Oberflächen eingeführt.

Erweiterung: 2.2.0 - die Messung auf dem Referenzellipsoid wird mit der Bibliothek "GeographicLib" durchgeführt. Dadurch wurde die Genauigkeit und die Robustheit erhöht. Um die Vorteile dieser neuen Funktionalität zu nutzen, benötigen Sie Proj >= 4.9.0.

Changed: 3.0.0 - does not depend on SFCGAL anymore.

This method implements the [OGC Simple Features Implementation Specification for SQL 1.1.](http://www.opengeospatial.org/standards/sfs)

This method implements the SQL/MM specification. SQL-MM 3: 8.1.2, 9.5.3

This function supports Polyhedral surfaces.

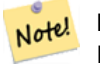

**Note**

Bei polyedrischen Oberflächen wird nur 2D (nicht 2.5D) unterstützt. Bei 2.5D kann ein Ergebnis ungleich null geliefert werden, wenn die Oberflächen vollständig in der XY-Ebene liegen.

#### **Beispiele**

Gibt den Flächeninhalt eines Grundstücks in Massachusetts - in Quadratfuß und konvertiert in Quadratmeter - zurück. Anmerkung: Wegen "Massachusetts State Plane Feet" (EPSG:2249) wird der Flächeninhalt in Quadratfuß ausgegeben

```
select ST Area(geom) sqft,
     ST_Area(geom) \star 0.3048 \hat{ } 2 sqm
from (
           select 'SRID=2249;POLYGON((743238 2967416,743238 2967450,
                                         743265 2967450,743265.625 2967416,743238 2967416))' :: ←
                                             geometry geom
      ) subquery;
G#x250c; ─ ─ ─ ─ ─ ─ ─ ─ ┬ ─ ─ ─ ─ ─ ─ ─ ─ ─ ─ ─ ─ ─ ─ &#x25
& #x2502; sqft & #x2502; sqm & #x2502;
€ # x251c; & # x2500; & # x2500; & # x2500; & # x2500; & # x2500; & # x2500; & # x2500; & # x2500; & # x253c; & # x2500; & # x2500; & # x2500; & # x2500; & # x2500; & # x2500; & # x2500; & # x2500; & # x2500; & # x2500; &
│ 928.625 │ 86.27208552 │
k+1 k+2500; k+2500; k+2500; k+2500; k+2500; k+2500; k+2500; k+2500; k+2500; k+2500; k+2534; k+2500; k+2500; k+2500; k+2500; k+2500; k+2500; k+2500; k+2500; k+2500; k+2500; k+250
```
Gibt den Flächeninhalt in Quadratfuß aus und transformiert nach "Massachusetts state plane meters" (EPSG:26986) um Quadratmeter zu erhalten. Da die Fläche in "Massachusetts State Plane Feet" (EPSG:2249) vorliegt, wird der Flächeninhalt in Quadratfuß ausgegeben. Die transformierte Fläche ist in Quadratmeter, da sie in EPSG:26986 "Massachusetts state plane meters" (EPSG:26986) vorliegt.

```
select ST_Area(geom) sqft,
     ST_Area(ST_Transform(geom, 26986)) As sqm
from (
            select
                   'SRID=2249;POLYGON((743238 2967416,743238 2967450,
                  743265 2967450,743265.625 2967416,743238 2967416))' :: geometry geom
       ) subquery;
G#x250c; ─ ─ ─ ─ ─ ─ ─ ─ ┬ ─ ─ ─ ─ ─ ─ ─ ─ ─ ─ ─ ─ ─ ─ &#x25
\frac{1}{2} sqft \frac{1}{2} sqft \frac{1}{2} sqm \frac{1}{2} \frac{1}{2} sqm \frac{1}{2} \frac{1}{2} \frac{1}{2}& #x251c; & #x2500; & #x2500; & #x2500; & #x2500; & #x2500; & #x2500; & #x2500; & #x2500; & #x253c; & #x2500; & #x2500; & #x2500; & #x2500; & #x2500; & #x2500; & #x2500; & #x2500; & #x2500; & #x2500; & #x2500; & #x2500; &
k *x2502; 928.625 k *x2502; 86.272430607008 k *x2502;
&4x2514;&4x2500;&4x2500;&4x2500;&4x2500;&4x2500;&4x2500;&4x2500;&4x2500;&4x2500;&4x2500;&4x2500;&4x2500;&4x2500;&4x2500;&4x2500;&4x2500;&4x2500;&4x2500;&4x2500;&4x2500;&4x2500;&4x2500;&4x2500;&4x2500;&4x2500;&4x2500;&4x25
```
Gibt den Flächeninhalt in Quadratfuß und in Quadratmeter für den geographischen Datentyp zurück. Beachten Sie bitte, dass wir den geometrischen in den geographischen Datentyp umwandeln (dafür muss die Geometrie in WGS84 lon lat 4326 vorliegen). Beim geographischen Datentyp wird immer in Meter gemessen. Dies ist nur für Vergleichszwecke gedacht, da Ihre Tabelle üblicherweise bereits den geographischen Datentyp aufweisen wird.

```
select ST_Area(geog) / 0.3048 ^ 2 sqft_spheroid,
     ST_Area(geog, false) / 0.3048 ^ 2 sqft_sphere,
     ST_Area(geog) sqm_spheroid
from (
             select ST_Transform(
                             'SRID=2249;POLYGON((743238 2967416,743238 2967450,743265 ←-
                                  2967450,743265.625 2967416,743238 2967416))'::geometry,
                             4326
                  ) :: geography geog
       ) as subquery;
&4x250c; &4x2500; &4x2500; &4x2500; &4x2500; &4x2500; &4x2500; &4x2500; &4x2500; &4x2500; &4x2500; &4x2500; &4x2500; &4x2500; &4x2500; &4x2500; &4x2500; &4x2500; &4x2500; &4x2500; &\frac{1}{2} sqft_spheroid \frac{1}{2} sqft_sphere \frac{1}{2} sqm_spheroid \frac{1}{2} sqft_spheroid \frac{1}{2}\frac{1}{2} +x2500; \frac{1}{2} +x2500; \frac{1}{2} +x2500; \frac{1}{2} +x2500; \frac{1}{2} +x2500; \frac{1}{2} +x2500; \frac{1}{2} +x2500; \frac{1}{2} +x2500; \frac{1}{2} +x2500; \frac{1}{2} +x2500; \frac{1}{2} +x2500; \frac{1}{2} +x2500; \frac{1}{
```

```
│ 928.684405784452 │ 927.049336105925 │ 86.2776044979692 │
\frac{1}{6} *x2514; \frac{1}{6} *x2500; \frac{1}{6} *x2500; \frac{1}{6} *x2500; \frac{1}{6} *x2500; \frac{1}{6} *x2500; \frac{1}{6} *x2500; \frac{1}{6} *x2500; \frac{1}{6} *x2500; \frac{1}{6} *x2500; \frac{1}{6} *x2500; \frac{1}{6} *x2500; \frac{1}{
```
## If your data is in geography already:

```
select ST_Area(geog) / 0.3048 ^ 2 sqft,
   ST_Area(the_geog) sqm
from somegeogtable;
```
### **Siehe auch**

[ST\\_3DArea,](#page-302-0) [?], [ST\\_LengthSpheroid,](#page-276-0) [ST\\_Perimeter,](#page-285-0) [?]

## **8.9.2 ST\_Azimuth**

<span id="page-262-0"></span>ST\_Azimuth — Gibt die 2-dimenionale kürzeste Strecke zwischen zwei Geometrien als Linie zurück

#### **Synopsis**

float **ST\_Azimuth**(geometry pointA, geometry pointB); float **ST\_Azimuth**(geography pointA, geography pointB);

#### **Beschreibung**

Gibt den Azimut des Kreisbogens in Radiant zurück, der durch die gegebenen Punkte bestimmt ist. Wenn sich die beiden Punkte decken, wird NULL zurückgegeben. Der Azimut ist der auf die Nordrichtung bezogene Winkel; er ist im Uhrzeigersinn positiv: Norden = 0; Osten =  $\pi/2$ ; Süden =  $\pi$ ; Westen =  $3\pi/2$ .

For the geography type, the azimuth solution is known as the [inverse geodesic problem.](https://en.wikipedia.org/wiki/Geodesics_on_an_ellipsoid)

Der mathematische Begriff Azimut ist als Winkel zwischen einer Referenzebene und einem Punkt definiert, wobei das Winkelmaß in Radiant angegeben wird. Wie im folgenden Beispiel gezeigt, kann mit der in PostgreSQL integrierten Funktion "degrees()" von der Einheit Radiant auf die Einheit Grad umgerechnet werden.

Der Azimut ist in Verbindung mit ST\_Translate besonders nützlich, weil damit ein Objekt entlang seiner rechtwinkeligen Achse verschoben werden kann. Siehe dazu die Funktion "upgis\_lineshift", in dem Abschnitt [Plpgsqlfunctions des PostGIS Wiki,](http://trac.osgeo.org/postgis/wiki/UsersWikiplpgsqlfunctions) für ein Beispiel.

Verfügbarkeit: 1.1.0

Erweiterung: mit 2.0.0 wurde die Unterstützung des geographischen Datentyps eingeführt.

Erweiterung: 2.2.0 die Messungen auf dem Referenzellipsoid werden mit der Bibliothek "GeographicLib" durchgeführt. Dadurch wurde die Genauigkeit und die Robustheit erhöht. Um die Vorteile dieser neuen Funktionalität zu nutzen, benötigen Sie Proj >= 4.9.0.

#### **Beispiele**

Geometrischer Datentyp - Azimut in Grad

```
SELECT degrees(ST_Azimuth(ST_Point(25, 45), ST_Point(75, 100))) AS degA_B,
           degrees(ST_Azimuth(ST_Point(75, 100), ST_Point(25, 45))) AS degB_A;
     dega_b | degb_a
------------------+------------------
 42.2736890060937 | 222.273689006094
```
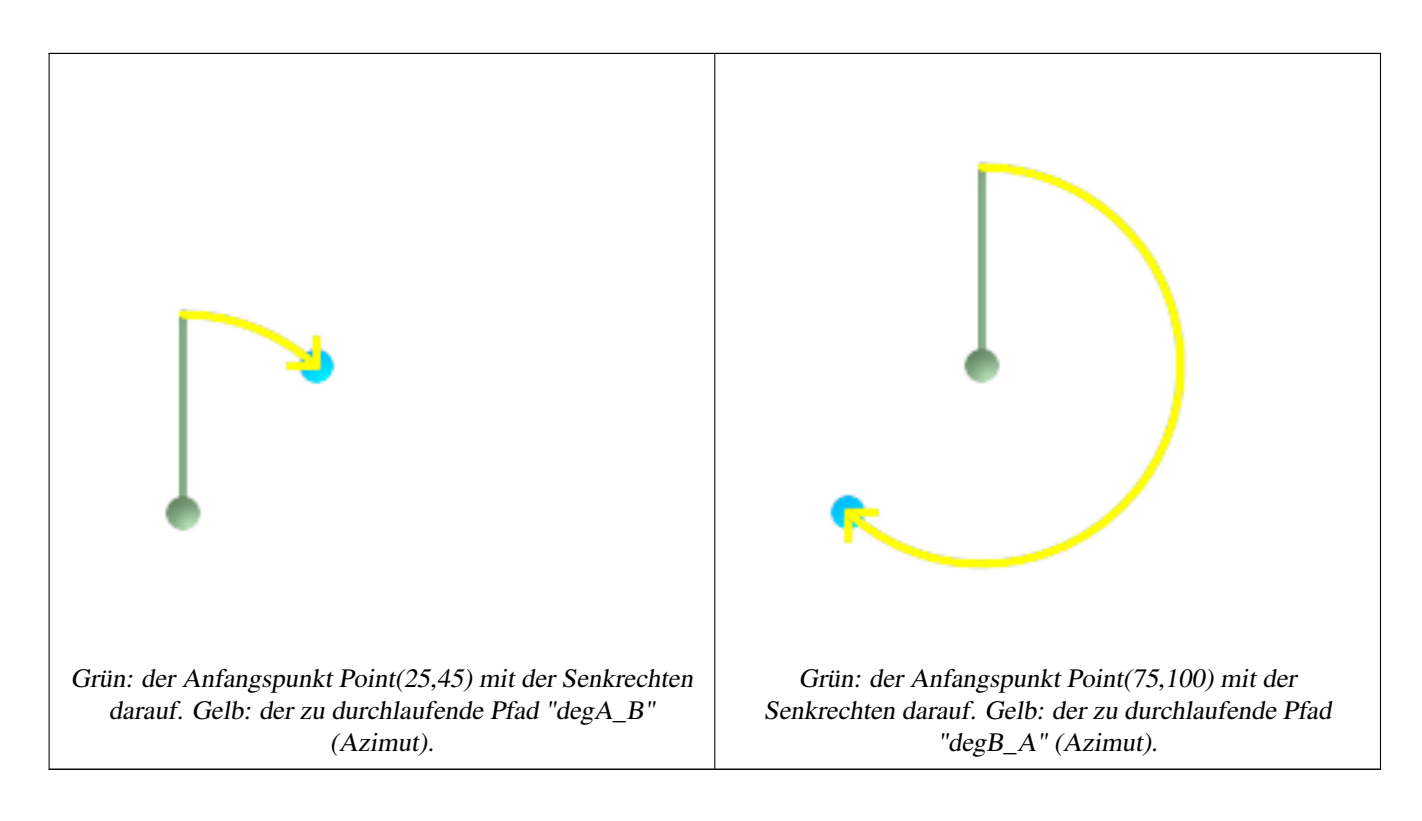

[ST\\_Angle,](#page-263-0) [?], [ST\\_Project,](#page-288-0) [PostgreSQL Math Functions](http://www.postgresql.org/docs/current/interactive/functions-math.html)

# **8.9.3 ST\_Angle**

<span id="page-263-0"></span>ST\_Angle — Gibt den Winkel zwischen 3 Punkten oder zwischen 2 Vektoren (4 Punkte oder 2 Linien) zurück.

## **Synopsis**

float ST\_Angle(geometry point1, geometry point2, geometry point3, geometry point4); float ST\_Angle(geometry line1, geometry line2);

## **Beschreibung**

Gibt die größte 3-dimensionale Distanz zwischen zwei geometrischen Objekten als Linie zurück

Variant 1: computes the angle enclosed by the points P1-P2-P3. If a 4th point provided computes the angle points P1-P2 and P3-P4

Variant 2: computes the angle between two vectors S1-E1 and S2-E2, defined by the start and end points of the input lines

Das Ergebnis wird in Radiant ausgegeben. Wie im folgenden Beispiel gezeigt, kann mit der in PostgreSQL integrierten Funktion "degrees()" von der Einheit Radiant auf die Einheit Grad umgerechnet werden.

 $ST\_Angle(P1, P2, P3) = ST\_Angle(P2, P1, P2, P3)$ 

Verfügbarkeit: 2.5.0

### **Beispiele**

Längste Strecke zwischen Polygon und Polygon

```
SELECT degrees( ST_Angle('POINT(0 0)', 'POINT(10 10)', 'POINT(20 0)') );
 degrees
---------
     270
```
Angle between vectors defined by four points

```
SELECT degrees( ST_Angle('POINT (10 10)', 'POINT (0 0)', 'POINT(90 90)', 'POINT (100 80)') ←-
   );
     degrees
-------------------
 269.9999999999999
```
#### Angle between vectors defined by the start and end points of lines

```
SELECT st_frechetdistance('LINESTRING (0 0, 100 0)'::geometry, 'LINESTRING (0 0, 50 50, 100 \leftrightarrow0)'::geometry, 0.5);
st_frechetdistance
          --------------------
                   50
(1 row)
```
## **Siehe auch**

[ST\\_Azimuth](#page-262-0)

## **8.9.4 ST\_ClosestPoint**

<span id="page-264-0"></span>ST\_ClosestPoint — Gibt den 3-dimensionalen Punkt auf g1 zurück, der den kürzesten Abstand zu g2 hat. Dies ist der Anfangspunkt des kürzesten Abstands in 3D.

#### **Synopsis**

```
geometry ST_ClosestPoint(geometry g1, geometry g2);
```
### **Beschreibung**

Gibt den 3-dimensionalen Punkt auf g1 zurück, der den kürzesten Abstand zu g2 hat. Dies ist der Anfangspunkt des kürzesten Abstands in 3D.

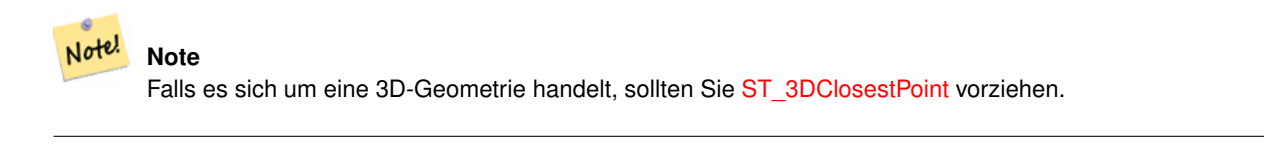

Verfügbarkeit: 1.5.0

**Beispiele**

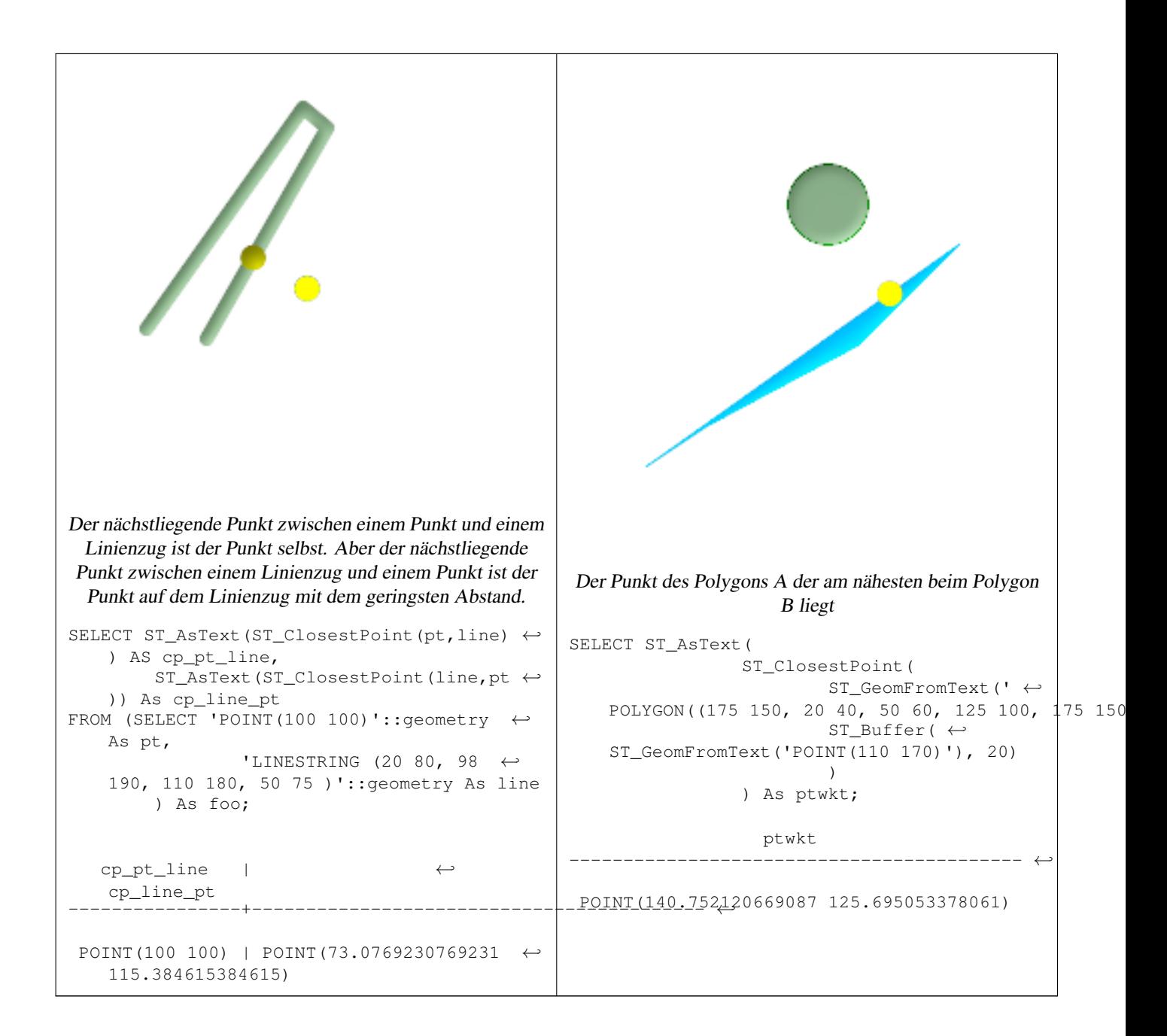

[ST\\_3DClosestPoint](#page-265-0)[,ST\\_Distance,](#page-267-0) [ST\\_LongestLine,](#page-277-0) [ST\\_ShortestLine,](#page-288-1) [ST\\_MaxDistance](#page-282-0)

## **8.9.5 ST\_3DClosestPoint**

<span id="page-265-0"></span>ST\_3DClosestPoint — Gibt den 3-dimensionalen Punkt auf g1 zurück, der den kürzesten Abstand zu g2 hat. Dies ist der Anfangspunkt des kürzesten Abstands in 3D.

## **Synopsis**

geometry ST\_3DClosestPoint(geometry g1, geometry g2);

### **Beschreibung**

Gibt den 3-dimensionalen Punkt auf g1 zurück, der den kürzesten Abstand zu g2 hat. Dies ist der Anfangspunkt des kürzesten Abstands in 3D. Die Länge des kürzesten Abstands in 3D ergibt sich aus der 3D-Distanz.

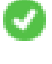

This function supports 3d and will not drop the z-index.

This function supports Polyhedral surfaces.

Verfügbarkeit: 2.0.0

Änderung: 2.2.0 - Wenn 2 geometrische Objekte in 2D übergegeben werden, wird ein 2D-Punkt zurückgegeben (anstelle wie früher 0 für ein fehlendes Z). Im Falle von 2D und 3D, wird für fehlende Z nicht länger 0 angenommen.

#### **Beispiele**

Linienstück und Punkt -- Punkt mit kürzestem Abstand; in 3D und in 2D SELECT ST\_AsEWKT(ST\_3DClosestPoint(line, pt)) AS cp3d line pt, ST\_AsEWKT(ST\_ClosestPoint(line,pt)) As cp2d\_line\_pt FROM (SELECT 'POINT(100 100 30)'::geometry As pt, 'LINESTRING (20 80 20, 98 190 1, 110 180 3, 50 75 1000)':: ← geometry As line ) As foo;  $cp3d$  line\_pt  $\leftrightarrow$ cp2d\_line\_pt -----------------------------------------------------------+------------------------------------------ ←- POINT(54.6993798867619 128.935022917228 11.5475869506606) | POINT(73.0769230769231 ←- 115.384615384615) Linienstück und Mehrfachpunkt - Punkt mit kürzestem Abstand; in 3D und in 2D SELECT ST\_AsEWKT(ST\_3DClosestPoint(line,pt)) AS cp3d\_line\_pt, ST\_AsEWKT(ST\_ClosestPoint(line,pt)) As cp2d\_line\_pt FROM (SELECT 'MULTIPOINT(100 100 30, 50 74 1000)'::geometry As pt, 'LINESTRING (20 80 20, 98 190 1, 110 180 3, 50 75 900)':: ← geometry As line ) As foo; cp3d\_line\_pt | cp2d\_line\_pt -----------------------------------------------------------+-------------- POINT(54.6993798867619 128.935022917228 11.5475869506606) | POINT(50 75) Mehrfachlinie und Polygon - Punkt mit kürzestem Abstand; in 3D und in 2D SELECT ST\_AsEWKT(ST\_3DClosestPoint(poly, mline)) As cp3d, ST\_AsEWKT(ST\_ClosestPoint(poly, mline)) As cp2d FROM (SELECT ST\_GeomFromEWKT('POLYGON((175 150 5, 20 40 5, 35 45 5, 50 60 5, ←- 100 100 5, 175 150 5))') As poly, ST\_GeomFromEWKT('MULTILINESTRING((175 155 2, 20 40 20, 50 60 -2, 125 ← 100 1, 175 155 1), (1 10 2, 5 20 1))') As mline ) As foo; cp3d | cp2d -------------------------------------------+-------------- POINT(39.993580415989 54.1889925532825 5) | POINT(20 40)

[ST\\_AsEWKT,](#page-209-0) [ST\\_ClosestPoint,](#page-264-0) [ST\\_3DDistance,](#page-269-0) [ST\\_3DShortestLine](#page-289-0)

## **8.9.6 ST\_Distance**

<span id="page-267-0"></span>ST\_Distance — Gibt die größte 3-dimensionale Distanz zwischen zwei geometrischen Objekten als Linie zurück

## **Synopsis**

float **ST\_HausdorffDistance**(geometry g1, geometry g2); float **ST\_HausdorffDistance**(geometry g1, geometry g2, float densifyFrac);

## **Beschreibung**

Für den geometrischen Datentyp. Es wird der geringste 3-dimensionale kartesische Abstand zwischen zwei geometrischen Objekten in projizierten Einheiten (Einheiten des Koordinatenreferenzsystem) zurückgegeben.

Beim geometrischen Datentyp [geometry](#page-102-0) wird die geringste kartesische Distanz in 2D zwischen zwei geometrischen Objekten - in projizierten Einheiten (Einheiten des Koordinatenreferenzsystem) - zurückgegeben. Beim geographischen Datentyp [geography](#page-103-0) wird standardmäßig die geringste geodätische Distanz zwischen zwei geographischen Objekten in Meter zurückgegeben. Wenn use\_speroid FALSE ist, erfolgt eine schnellere Berechnung auf einer Kugel anstatt auf dem Referenzellipsoid.

This method implements the [OGC Simple Features Implementation Specification for SQL 1.1.](http://www.opengeospatial.org/standards/sfs)

This method implements the SQL/MM specification. SQL-MM 3: 5.1.23

This method supports Circular Strings and Curves

Verfügbarkeit: 1.5.0 die Unterstützung des geograpischen Datentyps wurde eingeführt. Geschwindigkeitsverbesserungen bei einer umfangreichen Geometrie und bei einer Geometrie mit vielen Knoten

Enhanced: 2.1.0 Geschwindigkeitsverbesserung beim geographischen Datentyp. Siehe [Making Geography faster](http://boundlessgeo.com/2012/07/making-geography-faster/) für Details.

Erweiterung: 2.1.0 - Unterstützung für Kurven beim geometrischen Datentyp eingeführt.

Erweiterung: 2.2.0 - die Messung auf dem Referenzellipsoid wird mit der Bibliothek "GeographicLib" durchgeführt. Dadurch wurde die Genauigkeit und die Robustheit erhöht. Um die Vorteile dieser neuen Funktionalität zu nutzen, benötigen Sie Proj >= 4.9.0.

Changed: 3.0.0 - does not depend on SFCGAL anymore.

#### **Standardbeispiele Geometrie**

Geometry example - units in planar degrees 4326 is WGS 84 long lat, units are degrees.

```
SELECT ST_AsText(
        ST_LongestLine('POINT(100 100)'::geometry,
                'LINESTRING (20 80, 98 190, 110 180, 50 75 )'::geometry)
        ) As lline;
   lline
-----------------
LINESTRING(100 100,98 190)
```
Geometry example - units in meters (SRID: 3857, proportional to pixels on popular web maps). Although the value is off, nearby ones can be compared correctly, which makes it a good choice for algorithms like KNN or KMeans.

```
SELECT ST_Intersects(
                 ST_GeographyFromText('SRID=4326;LINESTRING(-43.23456 72.4567,-43.23456 \leftrightarrow72.4568)'),
                 ST_GeographyFromText('SRID=4326;POINT(-43.23456 72.4567772)')
                 );
 st_intersects
---------------
t
```
Geometry example - units in meters (SRID: 3857 as above, but corrected by cos(lat) to account for distortion)

```
SELECT ST_Intersects(
                ST_GeographyFromText('SRID=4326;LINESTRING(-43.23456 72.4567,-43.23456 ←
                    72.4568)'),
                ST_GeographyFromText('SRID=4326;POINT(-43.23456 72.4567772)')
                );
 st_intersects
---------------
\ddagger
```
Geometry example - units in meters (SRID: 26986 Massachusetts state plane meters) (most accurate for Massachusetts)

```
SELECT ST_Intersects(
                 ST_GeographyFromText('SRID=4326;LINESTRING(-43.23456 72.4567,-43.23456 ←
                     72.4568)'),
                 ST_GeographyFromText('SRID=4326;POINT(-43.23456 72.4567772)')
                 );
 st_intersects
---------------
\ddot{\phantom{1}}
```
Geometry example - units in meters (SRID: 2163 US National Atlas Equal area) (least accurate)

```
SELECT ST_Intersects(
                ST_GeographyFromText('SRID=4326;LINESTRING(-43.23456 72.4567,-43.23456 ←
                    72.4568)'),
                ST_GeographyFromText('SRID=4326;POINT(-43.23456 72.4567772)')
                );
 st_intersects
   ---------------
t
```
#### **Beispiele für den geographischen Datentyp**

Same as geometry example but note units in meters - use sphere for slightly faster and less accurate computation.

```
-- gleich wie das Beispiel mit dem geometrischen Datentyp, aber Einheiten in Meter - ←-
   verwendet Kugel für eine geringfügige Geschwindigkeitsverbesserung, allerdings ungenauer
SELECT ST_Distance(gg1, gg2) As spheroid_dist, ST_Distance(gg1, gg2, false) As sphere_dist
FROM (SELECT
        'SRID=4326;POINT(-72.1235 42.3521)'::geography as gg1,
        'SRID=4326;LINESTRING(-72.1260 42.45, -72.123 42.1546)'::geography as gg2
        ) As foo ;
  spheroid_dist | sphere_dist
------------------+------------------
 123.802076746848 | 123.475736916397
```
[ST\\_3DDistance,](#page-269-0) [?], [ST\\_DistanceSphere,](#page-270-0) [ST\\_DistanceSpheroid,](#page-271-0) [ST\\_MaxDistance,](#page-282-0) [ST\\_HausdorffDistance,](#page-273-0) [ST\\_FrechetDistance,](#page-272-0) [?]

## **8.9.7 ST\_3DDistance**

<span id="page-269-0"></span>ST\_3DDistance — Für den geometrischen Datentyp. Es wird der geringste 3-dimensionale kartesische Abstand (basierend auf dem Koordinatenreferenzsystem) zwischen zwei geometrischen Objekten in projizierten Einheiten zurückgegeben.

## **Synopsis**

float ST\_3DDistance(geometry g1, geometry g2);

## **Beschreibung**

Für den geometrischen Datentyp. Es wird der geringste 3-dimensionale kartesische Abstand zwischen zwei geometrischen Objekten in projizierten Einheiten (Einheiten des Koordinatenreferenzsystem) zurückgegeben.

This function supports 3d and will not drop the z-index.

This function supports Polyhedral surfaces.

This method implements the SQL/MM specification. SQL-MM ?

Verfügbarkeit: 2.0.0

Änderung: 2.2.0 - Im Falle von 2D und 3D wird für ein fehlendes Z nicht mehr 0 angenommen.

Changed: 3.0.0 - SFCGAL version removed

## **Beispiele**

```
-- Beispiel Geometrie - Einheiten in Meter (SRID: 2163 US National Atlas Equal area) (\leftrightarrowAbstand zwischen Punkt und Linie; Vergleich zwischen 3D und 2D)
-- Anmerkung: zur Zeit gibt es keine Unterstützung für ein Höhendatum, daher wird Z ←-
   unverändert übernommen und nicht transformiert.
SELECT ST_3DDistance(
                        ST_Transform(ST_GeomFromEWKT('SRID=4326;POINT(-72.1235 42.3521 4)') ←
                            ,2163),
                        ST_Transform(ST_GeomFromEWKT('SRID=4326;LINESTRING(-72.1260 42.45 ←
                            15, -72.123 42.1546 20)'),2163)
                ) As dist_3d,
                ST_Distance(
                        ST_Transform(ST_GeomFromText('POINT(-72.1235 42.3521)',4326),2163),
                        ST_Transform(ST_GeomFromText('LINESTRING(-72.1260 42.45, -72.123 \leftrightarrow42.1546)', 4326),2163)
                ) As dist_2d;
     dist_3d | dist_2d
------------------+-----------------
 127.295059324629 | 126.66425605671
```
-- MultiLinestring und Polygon, Distanz in 3D und in 2D -- Gleiches Beispiel wie das mit dem nächstliegenden Punkt in 3D SELECT ST\_3DDistance(poly, mline) As dist3d, ST\_Distance(poly, mline) As dist2d

```
FROM (SELECT ST GeomFromEWKT('POLYGON((175 150 5, 20 40 5, 35 45 5, 50 60 5, 100 ←
           100 5, 175 150 5))') As poly,
               ST_GeomFromEWKT('MULTILINESTRING((175 155 2, 20 40 20, 50 60 -2, 125 100 1, \leftrightarrow175 155 1),
                (1 10 2, 5 20 1))') As mline ) As foo;
     dist3d | dist2d
-------------------+--------
0.716635696066337 | 0
```
[ST\\_Distance,](#page-267-0) [ST\\_3DClosestPoint,](#page-265-0) [?], [ST\\_3DMaxDistance,](#page-282-1) [ST\\_3DShortestLine,](#page-289-0) [?]

## **8.9.8 ST\_DistanceSphere**

<span id="page-270-0"></span>ST\_DistanceSphere — Gibt die kürzeste Distanz zwischen zwei geometrischen Objekten zurück, die über Länge, Breite und ein bestimmtes Referenzellipsoid gegeben sind. Vorgängerversionen von PostGIS 1.5 unterstützten nur Punkte.

#### **Synopsis**

float ST\_DistanceSphere(geometry geomlonlatA, geometry geomlonlatB);

#### **Beschreibung**

Gibt die kürzeste Distanz zwischen zwei Punkten zurück, die über Länge und Breite gegeben sind. Verwendet die Kugelform für die Erde und den Radius des Referenzellipsoids, der durch die SRID festgelegt ist. Ist schneller als [ST\\_DistanceSpheroid,](#page-271-0) aber weniger genau. Vorgängerversionen von PostGIS 1.5 unterstützten nur Punkte.

Verfügbarkeit: 1.5 die Unterstützung für weitere geometrische Datentypen neben Punkten eingeführt. Bei Vorgängerversionen wurden nur Punkte unterstützt.

Änderung: 2.2.0 In Vorgängerversionen als ST\_Distance\_Sphere bezeichet.

#### **Beispiele**

```
SELECT round(CAST(ST_DistanceSphere(ST_Centroid(the_geom), ST_GeomFromText('POINT(-118 38) ←
    ',4326)) As numeric),2) As dist_meters,
round(CAST(ST_Distance(ST_Transform(ST_Centroid(the_geom),32611),
                 ST_Transform(ST_GeomFromText('POINT(-118 38)', 4326),32611)) As numeric),2) \leftrightarrowAs dist_utm11_meters,
round(CAST(ST_Distance(ST_Centroid(the_geom), ST_GeomFromText('POINT(-118 38)', 4326)) As \leftrightarrownumeric),5) As dist_degrees,
round(CAST(ST_Distance(ST_Transform(the_geom,32611),
                 ST_Transform(ST_GeomFromText('POINT(-118 38)', 4326),32611)) As numeric),2) \leftrightarrowAs min_dist_line_point_meters
FROM
         (SELECT ST_GeomFromText('LINESTRING(-118.584 38.374,-118.583 38.5)', 4326) As ←
            the_geom) as foo;
         dist_meters | dist_utm11_meters | dist_degrees | min_dist_line_point_meters
                 -------------+-------------------+--------------+----------------------------
                 70424.47 | 70438.00 | 0.72900 | 65871.18
```
[ST\\_Distance,](#page-267-0) [ST\\_DistanceSpheroid](#page-271-0)

## **8.9.9 ST\_DistanceSpheroid**

<span id="page-271-0"></span>ST\_DistanceSpheroid — Gibt die kürzeste Distanz zwischen zwei geometrischen Objekten zurück, die über Länge, Breite und ein bestimmtes Referenzellipsoid gegeben sind. Vorgängerversionen von PostGIS 1.5 unterstützten nur Punkte.

## **Synopsis**

float **ST\_DistanceSpheroid**(geometry geomlonlatA, geometry geomlonlatB, spheroid measurement\_spheroid);

## **Beschreibung**

Gibt die kürzeste Distanz zwischen zwei geometrischen Objekten in Meter zurück, die über Länge, Breite und ein bestimmtes Referenzellipsoid gegeben sind. Siehe die Erklärung zu Referenzellipsoiden unter [ST\\_LengthSpheroid.](#page-276-0) Vorgängerversionen von PostGIS 1.5 unterstützten nur Punkte.

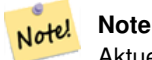

Aktuell schaut diese Funktion nicht auf die SRID der Geometrie, sondern nimmt an, dass die Geometrie in den Koordinaten des gegebenen Referenzellipsoids vorliegt. Vorgängerversionen von PostGIS 1.5 unterstützten nur Punkte.

Verfügbarkeit: 1.5 die Unterstützung für weitere geometrische Datentypen neben Punkten eingeführt. Bei Vorgängerversionen wurden nur Punkte unterstützt.

Änderung: 2.2.0 In Vorgängerversionen als ST\_Distance\_Spheroid bezeichet.

#### **Beispiele**

```
SELECT round(CAST(
                ST_DistanceSpheroid(ST_Centroid(the_geom), ST_GeomFromText('POINT(-118 38) \leftrightarrow',4326), 'SPHEROID["WGS 84",6378137,298.257223563]')
                        As numeric),2) As dist_meters_spheroid,
                round(CAST(ST_DistanceSphere(ST_Centroid(the_geom), ST_GeomFromText('POINT ←-
                    (-118 38)',4326)) As numeric),2) As dist_meters_sphere,
round(CAST(ST_Distance(ST_Transform(ST_Centroid(the_geom),32611),
                ST_Transform(ST_GeomFromText('POINT(-118 38)', 4326),32611)) As numeric),2) \leftrightarrowAs dist_utm11_meters
FROM
        (SELECT ST_GeomFromText('LINESTRING(-118.584 38.374,-118.583 38.5)', 4326) As ←
            the_geom) as foo;
 dist_meters_spheroid | dist_meters_sphere | dist_utm11_meters
----------------------+--------------------+-------------------
                         70454.92 | 70424.47 | 70438.00
```
## **Siehe auch**

[ST\\_Distance,](#page-267-0) [ST\\_DistanceSphere](#page-270-0)

## **8.9.10 ST\_FrechetDistance**

<span id="page-272-0"></span>ST\_FrechetDistance — Gibt den kürzesten 3-dimensionalen Abstand zwischen zwei geometrischen Objekten als Linie zurück

#### **Synopsis**

float ST\_FrechetDistance(geometry g1, geometry g2, float densifyFrac = -1);

#### **Beschreibung**

Implementiert einen Algorithmus zur Berechnung der Fréchet-Metrik, der für beide geometrischen Objekte auf diskrete Punkte beschränkt ist und auf [Computing Discrete Fréchet Distance](http://www.kr.tuwien.ac.at/staff/eiter/et-archive/cdtr9464.pdf) beruht. Die Fréchet-Metrik ist ein Maß für die Ähnlichkeit von Kurven, welches die Position und die Reihenfolge der Kurvenstützpunkte mit einbezieht. Daher ist sie oft besser geeignet als die Hausdorff-Metrik.

Wenn der optionale Parameter "densifyFrac" vorgegeben wird, dann führt diese Funktion eine Verdichtung der Linienstücke durch, bevor die diskrete Fréchet-Metrik berechnet wird. Der Parameter "densifyFrac" bestimmt um welchen Anteil die Linienstücke verdichtet werden. Jedes Linienstück wird in gleichlange Teilsegmente zerlegt, deren Anteil an der Gesamtlänge am nächsten an den vorgegebenen Anteil herankommt.

Units are in the units of the spatial reference system of the geometries.

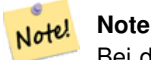

Bei der aktuellen Implementierung können die diskreten Punkte nur Knoten sein. Dies könnte erweitert werden, um eine beliebige Punktdichte zu ermöglichen.

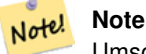

Umso kleiner wir densifyFrac wählen, umso genauer wird die Fréchet-Metrik. Aber die Rechenzeit und der Speicherplatzbedarf steigen quadratisch mit der Anzahl der Teilabschnitte.

Wird durch das GEOS Modul ausgeführt

Verfügbarkeit: 2.4.0 - benötigt GEOS >= 3.7.0

50

#### **Beispiele**

```
postgres=# SELECT st_frechetdistance('LINESTRING (0 0, 100 0)'::geometry, 'LINESTRING (0 0, ←
    50 50, 100 0)'::geometry);
 st_frechetdistance
--------------------
   70.7106781186548
(1 row)
SELECT st_frechetdistance('LINESTRING (0 0, 100 0)'::geometry, 'LINESTRING (0 0, 50 50, 100 \leftrightarrow
```
0)'::geometry, 0.5); st\_frechetdistance --------------------

(1 row)

#### **Siehe auch**

[ST\\_HausdorffDistance](#page-273-0)

## **8.9.11 ST\_HausdorffDistance**

<span id="page-273-0"></span>ST\_HausdorffDistance — Gibt den kürzesten 3-dimensionalen Abstand zwischen zwei geometrischen Objekten als Linie zurück

### **Synopsis**

float **ST** HausdorffDistance(geometry g1, geometry g2);

float **ST\_HausdorffDistance**(geometry g1, geometry g2, float densifyFrac);

## **Beschreibung**

Gibt die Hausdorff-Metrik von zwei geometrischen Objekten zurück. Dies ist ein grundsätzliches Maß für die Ähnlichkeit oder Unähnlichkeit von 2 geometrischen Objekten. Die Einheiten sind in den Einheiten des Koordinatenreferenzsystems der Geometrie.

Implementiert einen Algorithmus zur Berechnung einer Abstandsmetrik, welche als "Diskrete Hausdorff-Metrik" gedacht werden kann. Dabei handelt es sich um eine Hausdorff-Metrik, die auf diskrete Punkte einer Geometrie beschränkt ist[.Wikipedia](http://en.wikipedia.org/wiki/Hausdorff_distance) [article on Hausdorff distance](http://en.wikipedia.org/wiki/Hausdorff_distance) [Martin Davis Notizen wie die Hausdorff-Metrik zur Überprüfung der Korrektheit des CascadePoly](http://lin-ear-th-inking.blogspot.com/2009/01/computing-geometric-similarity.html)[gonUnion Ansatzes verwendet wurde.](http://lin-ear-th-inking.blogspot.com/2009/01/computing-geometric-similarity.html)

Wenn densifyFrac vorgegeben wird, dann führt diese Funktion eine Verdichtung der Linienstücke durch, bevor die diskrete Hausdorff-Metrik berechnet wird. Der Parameter "densifyFrac" bestimmt um welchen Anteil die Linienstücke verdichtet werden. Jedes Linienstück wird in gleichlange Teilsegmente zerlegt, deren Anteil an der Gesamtlänge am nächsten an den vorgegebenen Anteil herankommt.

Units are in the units of the spatial reference system of the geometries.

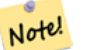

## **Note**

Bei der aktuellen Implementierung können die diskreten Punkte nur Knoten sein. Dies könnte erweitert werden, um eine beliebige Punktdichte zu ermöglichen.

#### **Note**

Dieser Algorithmus ist NICHT gleichwertig mit der normalen Hausdorff-Metrik. Er führt aber eine Näherungsberech-Note! nung durch, die für eine große Zahl von Anwendungsfällen korrekt ist. Ein wichtiger Anwendungsfall sind Linienstücke, die ungefähr parallel sind und etwa die gleiche Länge haben. Diese Funktion bietet eine wertvolle Metrik zum Anpassen von Linien.

Verfügbarkeit: 1.5.0

#### **Beispiele**

Finde zu jedem Bauwerk das Grundstück, das am besten dazu passt. Zuerst verlangen wir, dass sich das Grundstück mit dem Bauwerk schneidet. DISTINCT ON stellt sicher, dass wir jedes Bauwerk nur einmal aufgelistet bekommen, ORDER BY .. ST\_HausdorffDistance bevorzugt die Grundstücke, die dem Bauwerk am ähnlichsten sind.

```
SELECT DISTINCT ON(buildings.qid) buildings.qid, parcels.parcel_id
   FROM buildings INNER JOIN parcels ON ST_Intersects(buildings.geom,parcels.geom)
     ORDER BY buildings.gid, ST_HausdorffDistance(buildings.geom, parcels.geom);
postgis=# SELECT ST_HausdorffDistance(
                                 'LINESTRING (0 0, 2 0)':: geometry,
                                 'MULTIPOINT (0 1, 1 0, 2 1)':: qeometry);
 st hausdorffdistance
 ----------------------
                                          1
(1 row)
```

```
postgis=# SELECT st_hausdorffdistance('LINESTRING (130 0, 0 0, 0 150)'::geometry, ' ←-
   LINESTRING (10 10, 10 150, 130 10)'::geometry, 0.5);
st hausdorffdistance
 ----------------------
                                        70
(1 row)
```
[ST\\_FrechetDistance](#page-272-0)

## **8.9.12 ST\_Length**

<span id="page-274-0"></span>ST\_Length — Gibt den geometrischen Schwerpunkt einer Geometrie zurück.

## **Synopsis**

float **ST** Length(geometry a 2dlinestring); float ST\_Length(geography geog, boolean use\_spheroid=true);

## **Beschreibung**

Beim geometrischen Datentyp wird die kartesische 2D Länge der Geometrie zurückgegeben. Dabei muss es sich um einen LineString, einen MultiLineString, eine ST\_Curve oder eine ST\_MultiCurve handeln. Bei einer flächigen Geometrie wird 0 zurückgegeben. Für eine flächige Geometrie können Sie [ST\\_Perimeter](#page-285-0) verwenden. Bei den geometrischen Datentypen sind die Einheiten für die Längenmessungen durch das Koordinatenreferenzsystem festgelegt.

Beim geographischen Datentyp werden die Berechnungen über die zweite geodätische Hauptaufgabe mit der Längeneinheit Meter durchgeführt. Wenn PostGIS mit PROJ Version 4.8.0 oder höher kompiliert wurde, dann ist das Referenzellipsoid durch die SRID bestimmt; sonst ist es ausschließlich WGS84. Wenn use\_spheroid=false ist, dann werden die Berechnungen auf einer Kugel anstatt auf einem Referenzellipsoid ausgeführt.

Zur Zeit ein Synonym für ST\_Length2D; dies kann sich allerdings ändern, wenn höhere Dimensionen unterstützt werden.

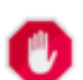

#### **Warning**

Änderung: 2.0.0 Wesentliche Änderung -- In früheren Versionen ergab die Anwendung auf ein MULTI/POLYGON vom geographischen Datentyp den Umfang des POLYGON/MULTIPOLYGON. In 2.0.0 wurde dies geändert und es wird jetzt 0 zurückgegeben, damit es mit der Verhaltensweise beim geometrischen Datentyp übereinstimmt. Verwenden Sie bitte ST\_Perimeter, wenn Sie den Umfang eines Polygons wissen wollen

#### **Note** Note!

Beim geographischer Datentyp werden die Messungen standardmäßig am Referenzellipsoid durchgeführt. Für die schnellere, aber ungenauere Berechnung auf einer Kugel können Sie ST\_Length(gg,false) verwenden;

This method implements the [OGC Simple Features Implementation Specification for SQL 1.1.](http://www.opengeospatial.org/standards/sfs) s2.1.5.1

This method implements the SQL/MM specification. SQL-MM 3: 7.1.2, 9.3.4

Verfügbarkeit: 1.5.0 Unterstützung von geograpischen Koordinaten.

This method is also provided by SFCGAL backend.

#### **Beispiele mit geometrischem Datentyp**

Gibt die Länge eines Linienstücks zurück. Beachten Sie, dass die Einheit Fuß ist, da EPSG:2249 "Massachusetts State Plane Feet" ist

```
SELECT ST_Length(ST_GeomFromText('LINESTRING(743238 2967416,743238 2967450,743265 2967450,
743265.625 2967416,743238 2967416)',2249));
st_length
---------
122.630744000095
--Koordinatentransformation eines Linienzuges von "WGS 84" nach "Massachusetts state plane ←-
   meters"
SELECT ST_Length(
        ST_Transform(
                ST_GeomFromEWKT('SRID=4326; LINESTRING (-72.1260 42.45, -72.1240 42.45666, ←--72.123 42.1546)'),
                26986
        )
);
st_length
---------
34309.4563576191
```
### **Beispiele für den geographischen Datentyp**

Gibt die Länge einer Linie zurück, die in geographischen WGS 84 Koordinaten vorliegt.

```
-- standardmäßig wird die Berechnung auf einer Kugel anstatt auf dem Referenzellipsoid ←-
   ausgeführt
SELECT ST_Length(the_geog) As length_spheroid, ST_Length(the_geog,false) As length_sphere
FROM (SELECT ST_GeographyFromText(
'SRID=4326;LINESTRING(-72.1260 42.45, -72.1240 42.45666, -72.123 42.1546)') As the_geog)
As foo;
length_spheroid | length_sphere
------------------+------------------
34310.5703627288 | 34346.2060960742
```
#### **Siehe auch**

[?], [?], [ST\\_LengthSpheroid,](#page-276-0) [ST\\_Perimeter,](#page-285-0) [?]

## **8.9.13 ST\_Length2D**

<span id="page-275-0"></span>ST\_Length2D — Gibt die 2-dimensionale Länge einer Linie oder einer Mehrfachlinie zurück. Dies ist ein Alias für ST\_Length

## **Synopsis**

float ST\_Length2D(geometry a\_2dlinestring);

#### **Beschreibung**

Gibt die 2-dimensionale Länge einer Linie oder einer Mehrfachlinie zurück. Dies ist ein Alias für ST\_Length

[ST\\_Length,](#page-274-0) [ST\\_3DLength](#page-276-1)

# **8.9.14 ST\_3DLength**

<span id="page-276-1"></span>ST\_3DLength — Gibt den geometrischen Schwerpunkt einer Geometrie zurück.

## **Synopsis**

float ST\_3DLength(geometry a\_3dlinestring);

## **Beschreibung**

Gibt die 2- oder 3-dimensionale Länge einer Linie oder einer Mehrfachlinie zurück. Bei einer 2-D Linie wird die Länge nur in 2D zurückgegeben (gleich wie ST\_Length und ST\_Length2D)

This function supports 3d and will not drop the z-index.

Änderung: 2.0.0 In Vorgängerversionen als ST\_Length3D bezeichet.

## **Beispiele**

Gibt die Länge eines 3D-Kabels zurück. Beachten Sie, dass die Einheit Fuß ist, da EPSG:2249 "Massachusetts State Plane Feet" ist

```
SELECT ST_3DLength(ST_GeomFromText('LINESTRING(743238 2967416 1,743238 2967450 1,743265 ←-
   2967450 3,
743265.625 2967416 3,743238 2967416 3)',2249));
ST_3DLength
-----------
122.704716741457
```
## **Siehe auch**

## [ST\\_Length,](#page-274-0) [ST\\_Length2D](#page-275-0)

## **8.9.15 ST\_LengthSpheroid**

<span id="page-276-0"></span>ST\_LengthSpheroid — Gibt den geometrischen Schwerpunkt einer Geometrie zurück.

## **Synopsis**

float ST\_LengthSpheroid(geometry a\_geometry, spheroid a\_spheroid);

## **Beschreibung**

Berechnet die/den Länge/Umfang einer Geometrie auf einem Ellipsoid. Dies ist nützlich wenn die Koordinaten der Geometrie in Länge und Breite vorliegen, und die Länge der Geometrie ohne benötigt wird, ohne dass umprojiziert werden muss. Das Ellipsoid ist ein eigener Datentyp und kann wie folgt erstellt werden:

SPHEROID[<NAME>,<SEMI-MAJOR AXIS>,<INVERSE FLATTENING>]

### Geometrie Beispiel

SPHEROID["GRS\_1980",6378137,298.257222101]

## Verfügbarkeit: 1.2.2

Änderung: 2.2.0 In Vorgängerversionen als ST\_Length\_Spheroid bezeichet.und mit dem Alias "ST\_3DLength\_Spheroid" versehen

This function supports 3d and will not drop the z-index.

#### **Beispiele**

```
SELECT ST_LengthSpheroid( geometry_column,
                          'SPHEROID["GRS_1980",6378137,298.257222101]' )
                         FROM geometry_table;
SELECT ST_LengthSpheroid( the_geom, sph_m ) As tot_len,
ST_LengthSpheroid(ST_GeometryN(the_geom,1), sph_m) As len_line1,
ST_LengthSpheroid(ST_GeometryN(the_geom,2), sph_m) As len_line2
                        FROM (SELECT ST_GeomFromText('MULTILINESTRING((-118.584 \leftrightarrow38.374,-118.583 38.5),
        (-71.05957 42.3589 , -71.061 43))') As the_geom,
CAST('SPHEROID["GRS_1980",6378137,298.257222101]' As spheroid) As sph_m) as foo;
      tot_len | len_line1 | len_line2
------------------+------------------+------------------
 85204.5207562955 | 13986.8725229309 | 71217.6482333646
--3DSELECT ST_LengthSpheroid( the_geom, sph_m ) As tot_len,
ST_LengthSpheroid(ST_GeometryN(the_geom,1), sph_m) As len_line1,
ST_LengthSpheroid(ST_GeometryN(the_geom,2), sph_m) As len_line2
                         FROM (SELECT ST_GeomFromEWKT('MULTILINESTRING((-118.584 38.374 ←-
                             20,-118.583 38.5 30),
        (-71.05957 42.3589 75, -71.061 43 90))') As the_geom,
CAST('SPHEROID["GRS_1980",6378137,298.257222101]' As spheroid) As sph_m) as foo;
         tot_len | len_line1 | len_line2
------------------+-----------------+------------------
 85204.5259107402 | 13986.876097711 | 71217.6498130292
```
## **Siehe auch**

[ST\\_GeometryN,](#page-151-0) [ST\\_Length](#page-274-0)

## **8.9.16 ST\_LongestLine**

<span id="page-277-0"></span>ST\_LongestLine — Gibt die größte 3-dimensionale Distanz zwischen zwei geometrischen Objekten als Linie zurück

## **Synopsis**

geometry ST\_LongestLine(geometry g1, geometry g2);

## **Beschreibung**

Gibt die längste 2-dimensionale Linie zwischen den Punkten zweier Geometrien zurück.

Gibt den größten 3-dimensionalen Abstand zwischen zwei geometrischen Objekten als Linie zurück. Wenn es mehr als einen größten Abstand gibt, dann wird nur die erste zurückgegeben. Die zurückgegebene Linie fängt immer mit "g1" an und endet mit "g2". Die Länge der 3D-Linie die von dieser Funktion zurückgegeben wird ist immer ident mit der von [ST\\_3DMaxDistance](#page-282-1) für "g1" und "g2" zurückgegebenen Distanz.

Verfügbarkeit: 1.5.0

## **Beispiele**

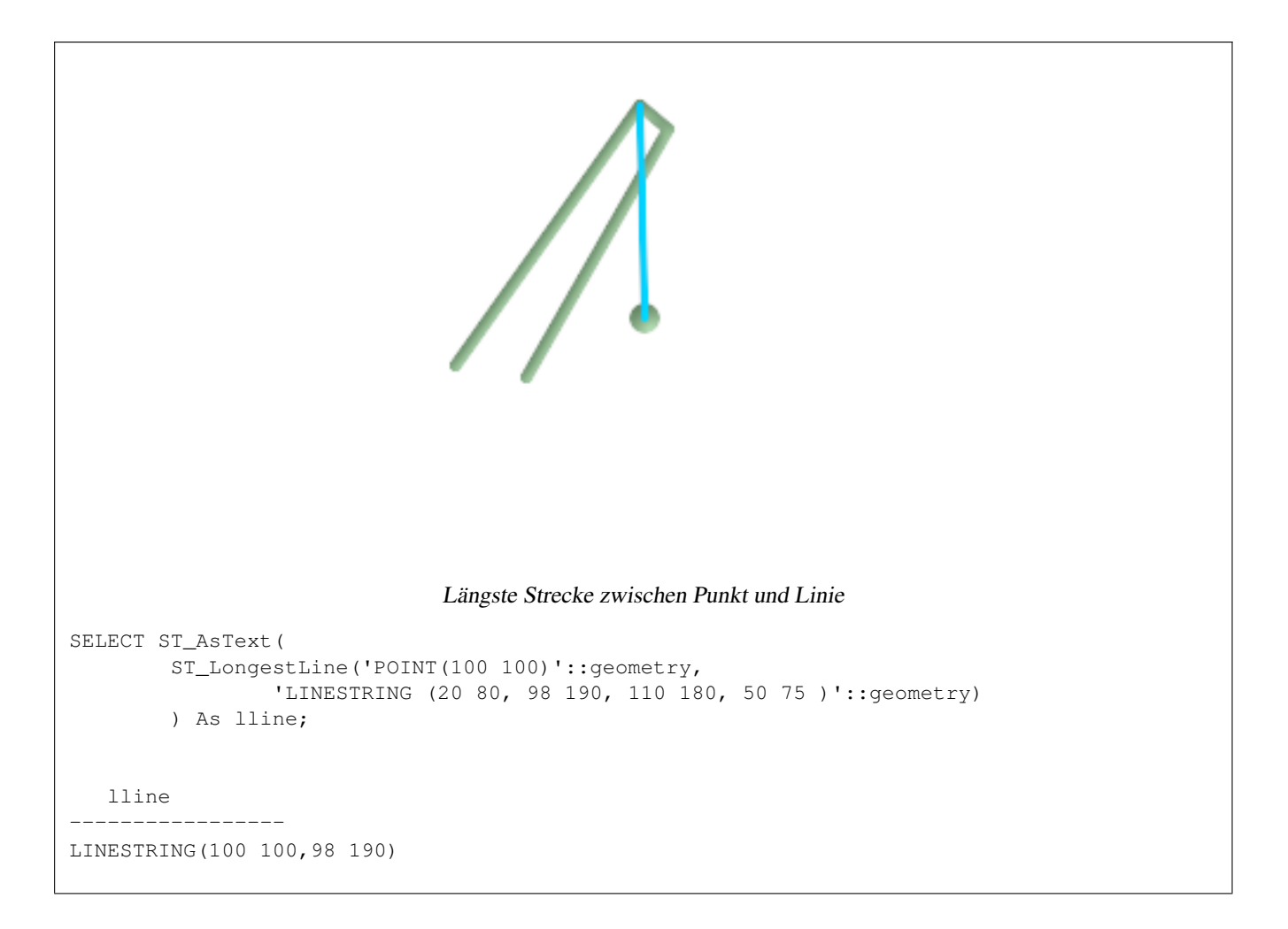

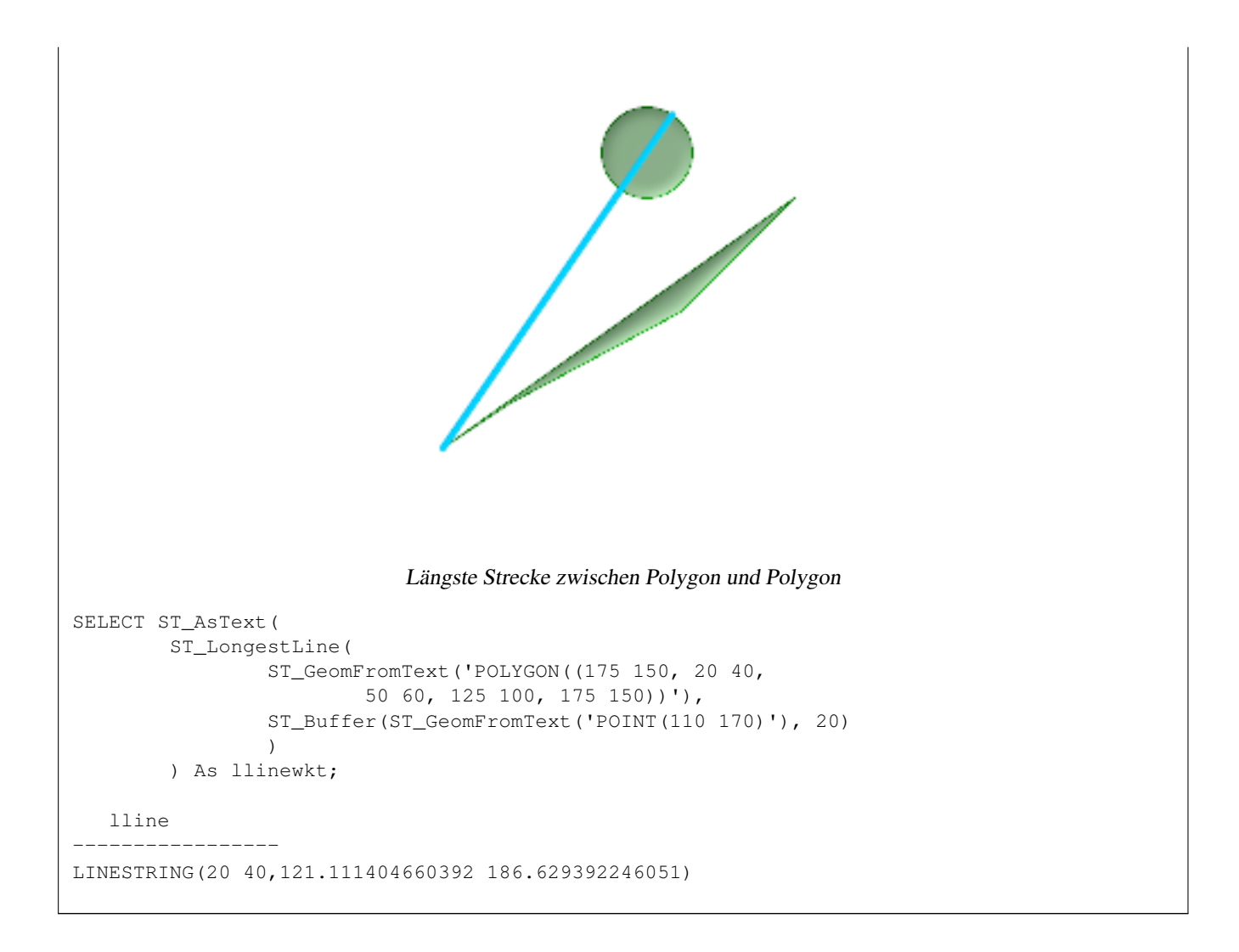

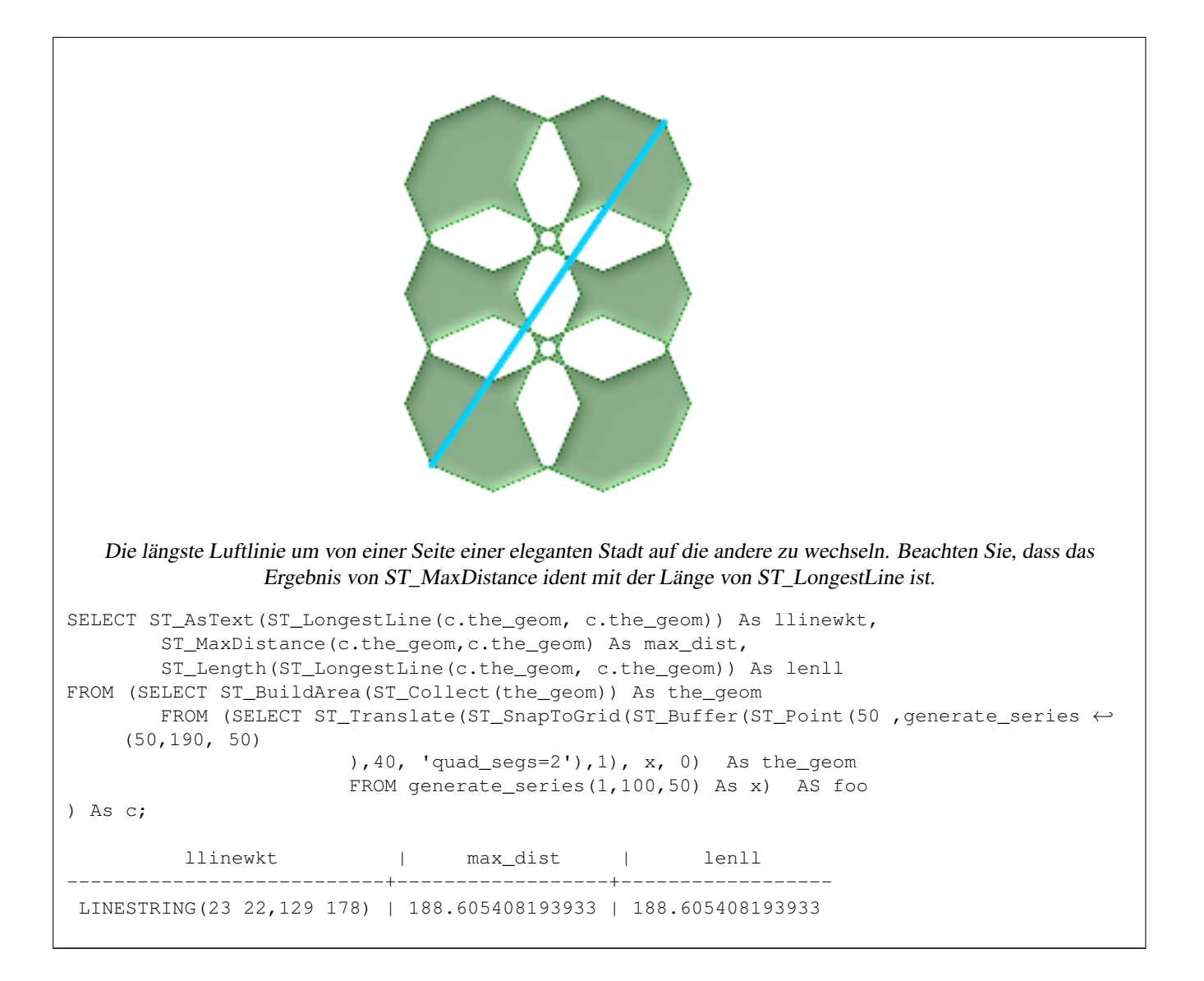

[ST\\_MaxDistance,](#page-282-0) [ST\\_Distance,](#page-267-0) [ST\\_LongestLine,](#page-277-0) [ST\\_MaxDistance](#page-282-0)

## **8.9.17 ST\_3DLongestLine**

ST\_3DLongestLine — Gibt die größte 3-dimensionale Distanz zwischen zwei geometrischen Objekten als Linie zurück

## **Synopsis**

geometry ST\_3DLongestLine(geometry g1, geometry g2);

## **Beschreibung**

Gibt den größten 3-dimensionalen Abstand zwischen zwei geometrischen Objekten als Linie zurück. Wenn es mehr als einen größten Abstand gibt, dann wird nur die erste zurückgegeben. Die zurückgegebene Linie fängt immer mit "g1" an und endet mit "g2". Die Länge der 3D-Linie die von dieser Funktion zurückgegeben wird ist immer ident mit der von [ST\\_3DMaxDistance](#page-282-1) für "g1" und "g2" zurückgegebenen Distanz.

Verfügbarkeit: 2.0.0

Änderung: 2.2.0 - Wenn 2 geometrische Objekte in 2D übergegeben werden, wird ein 2D-Punkt zurückgegeben (anstelle wie früher 0 für ein fehlendes Z). Im Falle von 2D und 3D, wird für fehlende Z nicht länger 0 angenommen.

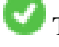

This function supports 3d and will not drop the z-index.

This function supports Polyhedral surfaces.

### **Beispiele**

```
Linienstück und Punkt -- größter Abstand in 3D und in 2D
SELECT ST_AsEWKT(ST_3DLongestLine(line,pt)) AS lol3d_line_pt,
               ST_AsEWKT(ST_LongestLine(line,pt)) As lol2d_line_pt
       FROM (SELECT 'POINT(100 100 30)'::geometry As pt,
                        'LINESTRING (20 80 20, 98 190 1, 110 180 3, 50 75 1000)':: \leftrightarrowgeometry As line
               ) As foo;
          lol3d_line_pt | lol2d_line_pt
-----------------------------------+----------------------------
LINESTRING(50 75 1000,100 100 30) | LINESTRING(98 190,100 100)
Linienstück und Mehrfachpunkt -- größter Abstand in 3D und in 2D
SELECT ST_AsEWKT(ST_3DLongestLine(line, pt)) AS lol3d line pt,
               ST_AsEWKT(ST_LongestLine(line,pt)) As lol2d_line_pt
       FROM (SELECT 'MULTIPOINT(100 100 30, 50 74 1000)'::geometry As pt,
                        'LINESTRING (20 80 20, 98 190 1, 110 180 3, 50 75 900)':: \leftrightarrowgeometry As line
               ) As foo;
         lol3d line pt | lol2d line pt
---------------------------------+--------------------------
LINESTRING(98 190 1,50 74 1000) | LINESTRING(98 190,50 74)
Mehrfachlinie und Polygon - größter Abstand in 3D und in 2D
SELECT ST_AsEWKT(ST_3DLongestLine(poly, mline)) As lol3d,
    ST_AsEWKT(ST_LongestLine(poly, mline)) As lol2d
       FROM (SELECT ST_GeomFromEWKT('POLYGON((175 150 5, 20 40 5, 35 45 5, 50 60 5, \leftrightarrow100 100 5, 175 150 5))') As poly,
                ST_GeomFromEWKT('MULTILINESTRING((175 155 2, 20 40 20, 50 60 -2, 125 \leftrightarrow100 1, 175 155 1),
             (1 10 2, 5 20 1))') As mline ) As foo;
           lol3d | lol2d
 ------------------------------+--------------------------
LINESTRING(175 150 5,1 10 2) | LINESTRING(175 150,1 10)
```
#### **Siehe auch**

[ST\\_3DClosestPoint,](#page-265-0) [ST\\_3DDistance,](#page-269-0) [ST\\_LongestLine,](#page-277-0) [ST\\_3DShortestLine,](#page-289-0) [ST\\_3DMaxDistance](#page-282-1)

## **8.9.18 ST\_MaxDistance**

<span id="page-282-0"></span>ST\_MaxDistance — Gibt die größte 2-dimensionale Distanz zwischen zwei geometrischen Objekten in projizierten Einheiten zurück.

### **Synopsis**

float ST\_MaxDistance(geometry g1, geometry g2);

### **Beschreibung**

Gibt die größte 2-dimensionale Distanz zwischen zwei geometrischen Objekten in projizierten Einheiten zurück. Wenn g1 und g2 dieselbe Geometrie sind, dann gibt die Funktion die Distanz zwischen den beiden am weitesten entfernten Knoten in dieser Geometrie zurück.

Gibt die größte 2-dimensionale Distanz zwischen zwei geometrischen Objekten in projizierten Einheiten zurück. Wenn g1 und g2 dieselbe Geometrie sind, dann gibt die Funktion die Distanz zwischen den beiden am weitesten entfernten Knoten in dieser Geometrie zurück.

Verfügbarkeit: 1.5.0

#### **Beispiele**

### Längste Strecke zwischen Punkt und Linie

```
postgis=# SELECT ST_MaxDistance('POINT(0 0)'::geometry, 'LINESTRING ( 2 0, 0 2 )'::geometry ←
   );
   st_maxdistance
-----------------
2
(1 row)
postgis=# SELECT ST_MaxDistance('POINT(0 0)'::geometry, 'LINESTRING ( 2 2, 2 2 )'::geometry ←
   );
 st_maxdistance
------------------
2.82842712474619
(1 row)
```
Gibt den kürzesten 3-dimensionalen Abstand zwischen zwei geometrischen Objekten als Linie zurück

```
postgres=# SELECT st_frechetdistance('LINESTRING (0 0, 100 0)'::geometry, 'LINESTRING (0 0, ←
     50 50, 100 0)'::geometry);
 st frechetdistance
       --------------------
   70.7106781186548
(1 row)
```
## **Siehe auch**

[ST\\_Distance,](#page-267-0) [ST\\_LongestLine,](#page-277-0) [?]

## **8.9.19 ST\_3DMaxDistance**

<span id="page-282-1"></span>ST\_3DMaxDistance — Für den geometrischen Datentyp. Gibt die maximale 3-dimensionale kartesische Distanz (basierend auf dem Koordinatenreferenzsystem) zwischen zwei geometrischen Objekten in projizierten Einheiten zurück.

## **Synopsis**

float **ST\_3DMaxDistance**(geometry g1, geometry g2);

## **Beschreibung**

Für den geometrischen Datentyp. Gibt die maximale 3-dimensionale kartesische Distanz zwischen zwei geometrischen Objekten in projizierten Einheiten (Einheiten des Koordinatenreferenzsystem) zurück.

This function supports 3d and will not drop the z-index.

This function supports Polyhedral surfaces.

Verfügbarkeit: 2.0.0

Änderung: 2.2.0 - Im Falle von 2D und 3D wird für ein fehlendes Z nicht mehr 0 angenommen.

## **Beispiele**

```
-- Beispiel Geometrie - Einheiten in Meter (SRID: 2163 US National Atlas Equal area) ( ←-
   Vergleich von 3D-Punkt und Linie mit 2D-Punkt und Linie)
-- Anmerkung: zur Zeit gibt es keine Unterstützung für ein Höhendatum, daher wird Z ←-
   unverändert übernommen und nicht transformiert.
SELECT ST_3DMaxDistance(
                        ST_Transform(ST_GeomFromEWKT('SRID=4326;POINT(-72.1235 42.3521 \leftrightarrow10000)'),2163),
                        ST_Transform(ST_GeomFromEWKT('SRID=4326;LINESTRING(-72.1260 42.45 ←
                           15, -72.123 42.1546 20)'),2163)
                ) As dist_3d,
                ST_MaxDistance(
                        ST_Transform(ST_GeomFromEWKT('SRID=4326;POINT(-72.1235 42.3521 ←-
                           10000)'),2163),
                        ST_Transform(ST_GeomFromEWKT('SRID=4326;LINESTRING(-72.1260 42.45 ←
                           15, -72.123 42.1546 20)'),2163)
                ) As dist_2d;
     dist_3d | dist_2d
------------------+------------------
 24383.7467488441 | 22247.8472107251
```
## **Siehe auch**

[ST\\_Distance,](#page-267-0) [?], [ST\\_3DMaxDistance,](#page-282-1) [?]

## **8.9.20 ST\_MinimumClearance**

<span id="page-283-0"></span>ST\_MinimumClearance — Gibt das Mindestabstandsmaß für eine Geometrie zurück; ein Maß für die Robustheit einer Geometrie.

#### **Synopsis**

float ST\_MinimumClearance(geometry g);

## **Beschreibung**

Es ist nicht ungewöhnlich dass eine Geometrie, welche die Kriterien für Validität gemäß ST\_IsValid (Polygone) oder ST\_IsSimple (Linien) erfüllt, durch eine geringe Verschiebung von einem Knoten invalid wird. Dies kann während einer Konvertierung in Textformate (wie WKT, KML, GML und GeoJSON) vorkommen, oder bei binären Formaten, welche die Koordinaten nicht als Gleitpunkt-Zahl mit doppelter Genauigkeit (double-precision floating point) abspeichern (MapInfo TAB).

The minimum clearance is a quantitative measure of a geometry's robustness to change in coordinate precision. It is the largest distance by which vertices of the geometry can be moved without creating an invalid geometry. Larger values of minimum clearance indicate greater robustness.

Wenn eine Geometrie ein Mindestabstandsmaß von e hat, dann gilt:

- Zwei sich unterscheidende Knoten der Geometrie sind nicht weniger als e voneinander entfernt.
- Kein Knoten liegt näher als e bei einem Liniensegment, außer es ist ein Endpunkt.

Wenn für eine Geometrie kein Mindestabstandsmaß existiert (zum Beispiel ein einzelner Punkt, oder ein Mehrfachpunkt, dessen Punkte identisch sind), dann gibt ST\_MinimumClearance unendlich zurück.

To avoid validity issues caused by precision loss, [ST\\_ReducePrecision](#page-339-0) can reduce coordinate precision while ensuring that polygonal geometry remains valid.

Verfügbarkeit: 2.3.0

## **Beispiele**

```
SELECT ST_MinimumClearance('POLYGON ((0 0, 1 0, 1 1, 0.5 3.2e-4, 0 0))');
 st_minimumclearance
---------------------
             0.00032
```
## **Siehe auch**

[ST\\_MinimumClearanceLine,](#page-284-0) [?], [ST\\_Dimension,](#page-138-0) [?]

# **8.9.21 ST\_MinimumClearanceLine**

<span id="page-284-0"></span>ST\_MinimumClearanceLine — Gibt ein Linienstück mit zwei Punkten zurück, welche sich über das Mindestabstandsmaß erstreckt.

## **Synopsis**

Geometry **ST\_MinimumClearanceLine**(geometry g);

## **Beschreibung**

Gibt ein Zwei-Punkt-Linienstück zurück, welches sich über das Mindestabstandsmaß erstreckt. Wenn die Geometrie kein Mindestabstandsmaß aufweist, dann wird LINESTRING EMPTY zurückgegeben.

Wird durch das GEOS Modul ausgeführt

Verfügbarkeit: 2.3.0 - benötigt GEOS >= 3.6.0

#### **Beispiele**

```
SELECT ST_AsText(ST_MinimumClearanceLine('POLYGON ((0 0, 1 0, 1 1, 0.5 3.2e-4, 0 0))'));
st_astext
-------------------------------
LINESTRING(0.5 0.00032,0.5 0)
```
#### **Siehe auch**

[ST\\_MinimumClearance](#page-283-0)

## **8.9.22 ST\_Perimeter**

<span id="page-285-0"></span>ST Perimeter — Returns the length of the boundary of a polygonal geometry or geography.

## **Synopsis**

float **ST\_Perimeter**(geometry g1); float ST\_Perimeter(geography geog, boolean use\_spheroid=true);

#### **Beschreibung**

Gibt für die geometrischen/geographischen Datentypen ST\_Surface, ST\_MultiSurface (Polygon, MultiPolygon) den Umfang in 2D zurück. Bei einer nicht flächigen Geometrie wird 0 zurückgegeben. Für eine lineare Geometrie können Sie [ST\\_Length](#page-274-0) verwenden. Beim geometrischen Datentyp sind die Einheiten der Umfangsmessung durch das Koordinatenreferenzsystem der Geometrie festgelegt.

Beim geographischen Datentyp werden die Berechnungen über die zweite geodätische Hauptaufgabe durchgeführt, wobei die Einheit für den Umfang Meter ist. Wenn PostGIS mit PROJ Version 4.8.0 oder höher kompiliert wurde, dann ist das Referenzellipsoid durch die SRID bestimmt; sonst ist es ausschließlich WGS84. Wenn use\_spheroid=false ist, dann werden die Berechnungen auf einer Kugel anstatt auf einem Referenzellipsoid ausgeführt.

Zur Zeit ein Synonym für ST\_Perimeter2D; dies kann sich allerdings ändern, wenn höhere Dimensionen unterstützt werden.

This method implements the [OGC Simple Features Implementation Specification for SQL 1.1.](http://www.opengeospatial.org/standards/sfs) s2.1.5.1

This method implements the SQL/MM specification. SQL-MM 3: 8.1.3, 9.5.4

Verfügbarkeit: Mit 2.0.0 wurde die Unterstützung für geograpischen Koordinaten eingeführt

#### **Beispiele: geometrischer Datentyp**

Den Umfang eines Polygons und eines Mehrfachpolygons in Fuß ausgeben. Beachten Sie bitte, dass die Einheit Fuß ist, da EPSG:2249 "Massachusetts State Plane Feet" ist

```
SELECT ST_Perimeter(ST_GeomFromText('POLYGON((743238 2967416,743238 2967450,743265 2967450,
743265.625 2967416,743238 2967416))', 2249));
st_perimeter
---------
122.630744000095
(1 row)
SELECT ST_Perimeter(ST_GeomFromText('MULTIPOLYGON(((763104.471273676 2949418.44119003,
763104.477769673 2949418.42538203,
763104.189609677 2949418.22343004,763104.471273676 2949418.44119003)),
((763104.471273676 2949418.44119003,763095.804579742 2949436.33850239,
```

```
763086.132105649 2949451.46730207,763078.452329651 2949462.11549407,
763075.354136904 2949466.17407812,763064.362142565 2949477.64291974,
763059.953961626 2949481.28983009,762994.637609571 2949532.04103014,
762990.568508415 2949535.06640477,762986.710889563 2949539.61421415,
763117.237897679 2949709.50493431,763235.236617789 2949617.95619822,
763287.718121842 2949562.20592617,763111.553321674 2949423.91664605,
763104.471273676 2949418.44119003)))', 2249));
st_perimeter
---------
845.227713366825
(1 row)
```
#### **Beispiele: geographischer Datentyp**

Gibt den Umfang eines Polygons und eines Mehrfachpolygons in Meter und in Fuß aus. Beachten Sie, dass diese in geographischen Koordinaten (WGS 84 Länge/Breite) vorliegen.

```
SELECT ST_Perimeter(geog) As per_meters, ST_Perimeter(geog)/0.3048 As per_ft
FROM ST_GeogFromText('POLYGON((-71.1776848522251 42.3902896512902, -71.1776843766326 ←
   42.3903829478009,
-71.1775844305465 42.3903826677917,-71.1775825927231 42.3902893647987,-71.1776848522251 ←
   42.3902896512902))') As geog;
  per_meters | per_ft
-----------------+------------------
37.3790462565251 | 122.634666195949
-- Beispiel MultiPolygon --
SELECT ST_Perimeter(geog) As per_meters, ST_Perimeter(geog,false) As per_sphere_meters, \leftarrowST_Perimeter(geog)/0.3048 As per_ft
FROM ST_GeogFromText('MULTIPOLYGON(((-71.1044543107478 42.340674480411,-71.1044542869917 ←-
   42.3406744369506,
-71.1044553562977 42.340673886454,-71.1044543107478 42.340674480411)),
((-71.1044543107478 42.340674480411, -71.1044860600303 42.3407237015564, -71.1045215770124 ←
   42.3407653385914,
-71.1045498002983 42.3407946553165,-71.1045611902745 42.3408058316308,-71.1046016507427 \leftrightarrow42.340837442371,
-71.104617893173 42.3408475056957,-71.1048586153981 42.3409875993595,-71.1048736143677 ←-
   42.3409959528211,
-71.1048878050242 42.3410084812078,-71.1044020965803 42.3414730072048,
-71.1039672113619 42.3412202916693,-71.1037740497748 42.3410666421308,
-71.1044280218456 42.3406894151355,-71.1044543107478 42.340674480411)))') As geog;
   per_meters | per_sphere_meters | per_ft
------------------+-------------------+------------------
 257.634283683311 | 257.412311446337 | 845.256836231335
```
#### **Siehe auch**

[?], [?], **ST** Length

## **8.9.23 ST\_Perimeter2D**

<span id="page-286-0"></span>ST\_Perimeter2D — Returns the 2D perimeter of a polygonal geometry. Alias for ST\_Perimeter.

## **Synopsis**

float ST\_Perimeter2D(geometry geomA);

## **Beschreibung**

Gibt den 2-dimensionalen Umfang eines Polygons oder eines Mehrfachpolygons zurück.

#### Note! **Note**

Zurzeit ein Alias für ST\_Perimeter. In zukünftigen Versionen dürfte ST\_Perimeter den Umfang in der höchsten Dimension einer Geometrie zurückgeben. Dies befindet sich jedoch noch im Aufbau.

## **Siehe auch**

## [ST\\_Perimeter](#page-285-0)

## **8.9.24 ST\_3DPerimeter**

ST\_3DPerimeter — Gibt den geometrischen Schwerpunkt einer Geometrie zurück.

## **Synopsis**

```
float ST_3DPerimeter(geometry geomA);
```
## **Beschreibung**

Gibt den 3-dimensionalen Umfang eines Polygons oder eines Mehrfachpolygons zurück. Wenn es sich um eine 2-dimensionale Geometrie handelt wird der 2-dimensionale Umfang zurückgegeben.

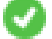

This function supports 3d and will not drop the z-index.

Änderung: 2.0.0 In Vorgängerversionen als ST\_Perimeter3D bezeichet.

## **Beispiele**

Umfang eines leicht erhöhten Polygons in "Massachusetts state plane feet"

```
SELECT ST_3DPerimeter(the_geom), ST_Perimeter2d(the_geom), ST_Perimeter(the_geom) FROM
                        (SELECT ST_GeomFromEWKT('SRID=2249;POLYGON((743238 2967416 2,743238 ←-
                            2967450 1,
743265.625 2967416 1,743238 2967416 2))') As the_geom) As foo;
 ST_3DPerimeter | st_perimeter2d | st_perimeter
------------------+------------------+------------------
 105.465793597674 | 105.432997272188 | 105.432997272188
```
## **Siehe auch**

[?], [ST\\_Perimeter,](#page-285-0) [ST\\_Perimeter2D](#page-286-0)
## **8.9.25 ST\_Project**

ST\_Project — Gibt einen POINT zurück, der von einem Anfangspunkt weg, entsprechend einer Distanz in Meter und einer Peilung (Azimut) in Radiant, projiziert wird.

## **Synopsis**

geography ST\_Project(geography g1, float distance, float azimuth);

## **Beschreibung**

Gibt einen POINT zurück, der sich von einem Standpunkt aus durch den Azimut (Pelilung) in Radiant und die Distanz in Meter zum Zielpunkt ergibt. Dies wird auch als erste geodätische Hauptaufgabe bezeichnet.

Die Entfernung wird in Meter angegeben.

In der Navigation wird das Azimut auch manchmal als Kurs oder Peilung bezeichnet. Es wird relativ zur Nordrichtung (Azimut null) gemessen. Osten hat ein Azimut von 90 (π/2), Süden 180 (π) und Westen 270 (3π/2).

Verfügbarkeit: 2.0.0

Erweiterung: 2.4.0 Erlaubt negative Distanzen und nicht normalisierten Azimut.

#### **Beispiel: verwendet Grad - die Distanz zum Zielpunkt ist 100,000 Meter und die Peilung liegt bei 45 Grad**

```
SELECT ST_AsText(ST_Project('POINT(0 0)'::geography, 100000, radians(45.0)));
                 st_astext
--------------------------------------------
POINT(0.635231029125537 0.639472334729198)
(1 row)
```
### **Siehe auch**

[ST\\_Azimuth,](#page-262-0) [ST\\_Distance,](#page-267-0) [PostgreSQL Math Functions](http://www.postgresql.org/docs/current/interactive/functions-math.html)

## **8.9.26 ST\_ShortestLine**

<span id="page-288-0"></span>ST\_ShortestLine — Gibt die 2-dimenionale kürzeste Strecke zwischen zwei Geometrien als Linie zurück

## **Synopsis**

geometry ST\_ShortestLine(geometry g1, geometry g2);

#### **Beschreibung**

Gibt den kürzesten 2-dimensionalen Abstand zwischen zwei geometrischen Objekten als Linie zurück. Wenn es mehrere kürzeste Abstände gibt, dann wird nur der erste zurückgegeben, der von der Funktion gefunden wurde. Wenn sich g1 und g2 nur in einem Punkt schneiden, dann gibt die Funktion eine Linie zurück, die ihren Anfang und ihr Ende in dem Schnittpunkt hat. Wenn sich g1 und g2 in mehreren Punkten schneiden, dann gibt die Funktion eine Linie zurück, die Anfang und Ende in irgendeinem der Schnittpunkte hat. Die zurückgegebene Linie beginnt immer mit g1 und endet mit g2. Die Länge der 2D-Linie die von dieser Funktion zurückgegeben wird ist immer gleich der von ST\_Distance für g1 und g2 zurückgegebenen Distanz.

Verfügbarkeit: 1.5.0

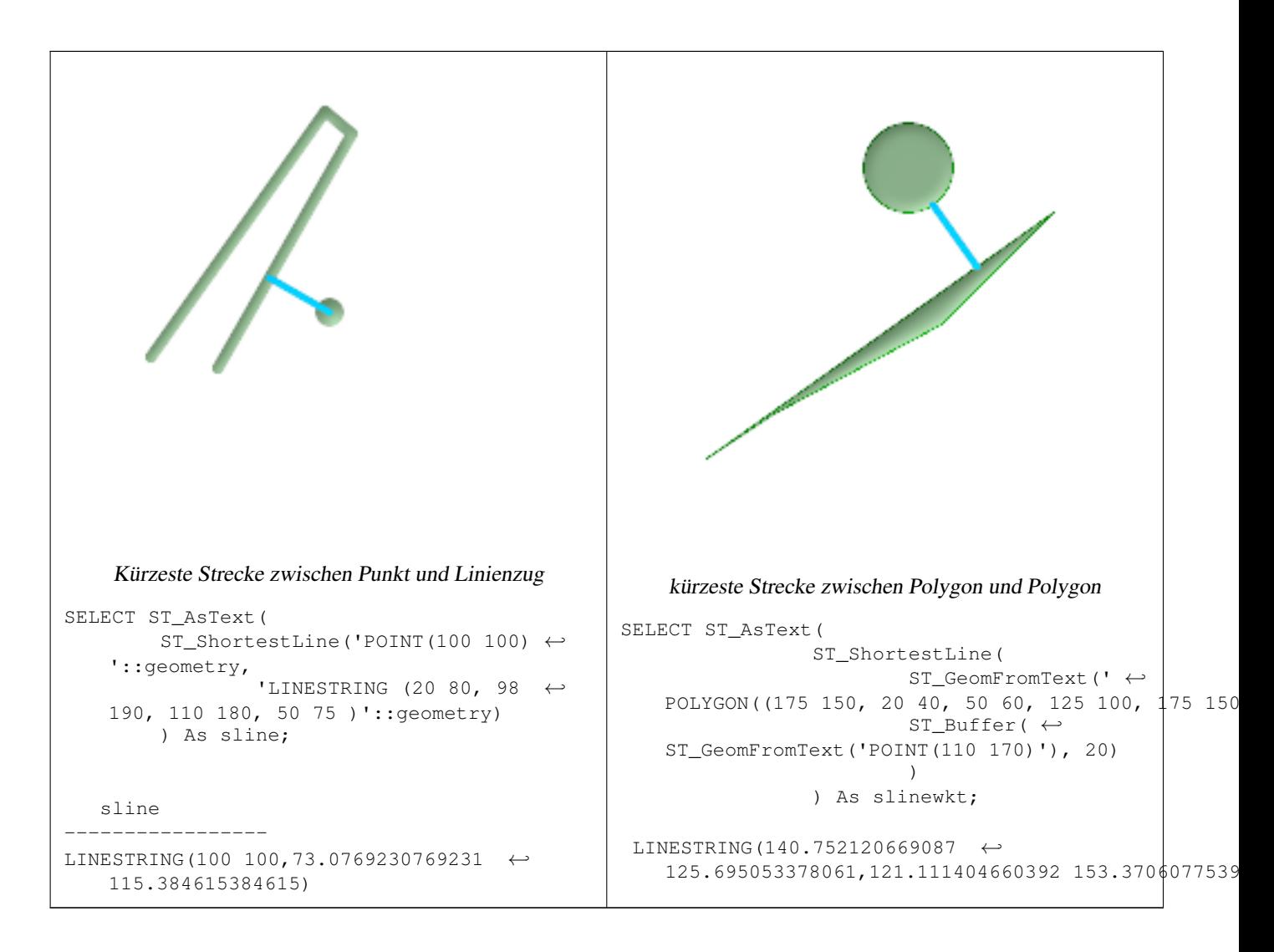

[ST\\_ClosestPoint,](#page-264-0) [ST\\_Distance,](#page-267-0) [ST\\_LongestLine,](#page-277-0) [ST\\_MaxDistance](#page-282-0)

## **8.9.27 ST\_3DShortestLine**

ST\_3DShortestLine — Gibt den kürzesten 3-dimensionalen Abstand zwischen zwei geometrischen Objekten als Linie zurück

## **Synopsis**

geometry ST\_3DShortestLine(geometry g1, geometry g2);

#### **Beschreibung**

Gibt den kürzesten 3-dimensionalen Abstand zwischen zwei geometrischen Objekten als Linie zurück. Wenn es mehrere kürzeste Abstände gibt, dann wird nur der erste zurückgegeben, der von der Funktion gefunden wurde. Wenn sich g1 und g2 nur in einem Punkt schneiden, dann gibt die Funktion eine Linie zurück, die ihren Anfang und ihr Ende in dem Schnittpunkt hat. Wenn sich g1 und g2 in mehreren Punkten schneiden, dann gibt die Funktion eine Linie zurück, die Anfang und Ende in irgendeinem der Schnittpunkte hat. Die zurückgegebene Linie beginnt immer mit g1 und endet mit g2. Die Länge der 3D-Linie die von dieser Funktion zurückgegeben wird ist immer ident mit der von [ST\\_3DDistance](#page-269-0) für g1 und g2 zurückgegebenen Distanz.

Verfügbarkeit: 2.0.0

Änderung: 2.2.0 - Wenn 2 geometrische Objekte in 2D übergegeben werden, wird ein 2D-Punkt zurückgegeben (anstelle wie früher 0 für ein fehlendes Z). Im Falle von 2D und 3D, wird für fehlende Z nicht länger 0 angenommen.

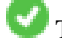

This function supports 3d and will not drop the z-index.

This function supports Polyhedral surfaces.

```
Linienzug und Punkt -- kürzester Abstand in 3D und in 2D
SELECT ST_AsEWKT(ST_3DShortestLine(line,pt)) AS shl3d_line_pt,
                  ST_AsEWKT(ST_ShortestLine(line,pt)) As shl2d_line_pt
         FROM (SELECT 'POINT(100 100 30)'::geometry As pt,
                           'LINESTRING (20 80 20, 98 190 1, 110 180 3, 50 75 1000)':: \leftrightarrowgeometry As line
                 ) As foo;
 shl3d_line_pt \left| \left| \left| \left| \left| \left| \mathbf{c} \right| \right| \right| \right| \right|shl2d_line_pt
----------------------------------------------------------------------------+------------------------------------------------------ ←-
 LINESTRING(54.6993798867619 128.935022917228 11.5475869506606,100 100 30) | ←
    LINESTRING(73.0769230769231 115.384615384615,100 100)
Linienstück und Mehrfachpunkt -- kürzester Abstand in 3D und in 2D
SELECT ST_AsEWKT(ST_3DShortestLine(line,pt)) AS shl3d_line_pt,
                  ST_AsEWKT(ST_ShortestLine(line,pt)) As shl2d_line_pt
        FROM (SELECT 'MULTIPOINT(100 100 30, 50 74 1000)'::geometry As pt,
                           'LINESTRING (20 80 20, 98 190 1, 110 180 3, 50 75 900)':: \leftrightarrowgeometry As line
                  ) As foo;
                          shl3d line pt \qquad \qquadshl2d_line_pt
                             ---------------------------------------------------------------------------+------------------------ ←-
 LINESTRING(54.6993798867619 128.935022917228 11.5475869506606,100 100 30) | LINESTRING ←-
    (50 75,50 74)
Mehrfachlinienzug und Polygon - kürzester Abstand in 3D und in 2D
SELECT ST_AsEWKT(ST_3DShortestLine(poly, mline)) As shl3d,
    ST_AsEWKT(ST_ShortestLine(poly, mline)) As shl2d
        FROM (SELECT ST_GeomFromEWKT('POLYGON((175 150 5, 20 40 5, 35 45 5, 50 60 5, \leftrightarrow100 100 5, 175 150 5))') As poly,
                  ST_GeomFromEWKT('MULTILINESTRING((175 155 2, 20 40 20, 50 60 -2, 125 \leftrightarrow100 1, 175 155 1),
                  (1 10 2, 5 20 1))') As mline ) As foo;
                      shl3d \leftrightarrow| shl2d
                    ---------------------------------------------------------------------------------------------------+------------------------ ←-
LINESTRING(39.993580415989 54.1889925532825 5,40.4078575708294 53.6052383805529 ←-
    5.03423778139177) | LINESTRING(20 40,20 40)
```
[ST\\_3DClosestPoint,](#page-265-0) [ST\\_3DDistance,](#page-269-0) [ST\\_LongestLine,](#page-277-0) [ST\\_ShortestLine,](#page-288-0) [ST\\_3DMaxDistance](#page-282-1)

# **8.10 SFCGAL Funktionen**

## **8.10.1 postgis\_sfcgal\_version**

postgis\_sfcgal\_version — Gibt die verwendete Version von SFCGAL aus

## **Synopsis**

text postgis\_sfcgal\_version(void);

#### **Beschreibung**

Verfügbarkeit: 2.1.0

This method needs SFCGAL backend.

This function supports 3d and will not drop the z-index.

This function supports Polyhedral surfaces.

This function supports Triangles and Triangulated Irregular Network Surfaces (TIN).

## **8.10.2 ST\_Extrude**

<span id="page-291-0"></span>ST\_Extrude — Weitet eine Oberfläche auf ein entsprechendes Volumen aus

## **Synopsis**

geometry ST\_Extrude(geometry geom, float x, float y, float z);

## **Beschreibung**

Verfügbarkeit: 2.1.0

- This method needs SFCGAL backend.
- This function supports 3d and will not drop the z-index.

This function supports Polyhedral surfaces.

This function supports Triangles and Triangulated Irregular Network Surfaces (TIN).

## **Beispiele**

Die 3D Bilder sind mit PostGIS [ST\\_AsX3D](#page-229-0) erzeugt und das Rendern in HTML mit [X3Dom HTML Javascript rendering library.](http://www.x3dom.org)

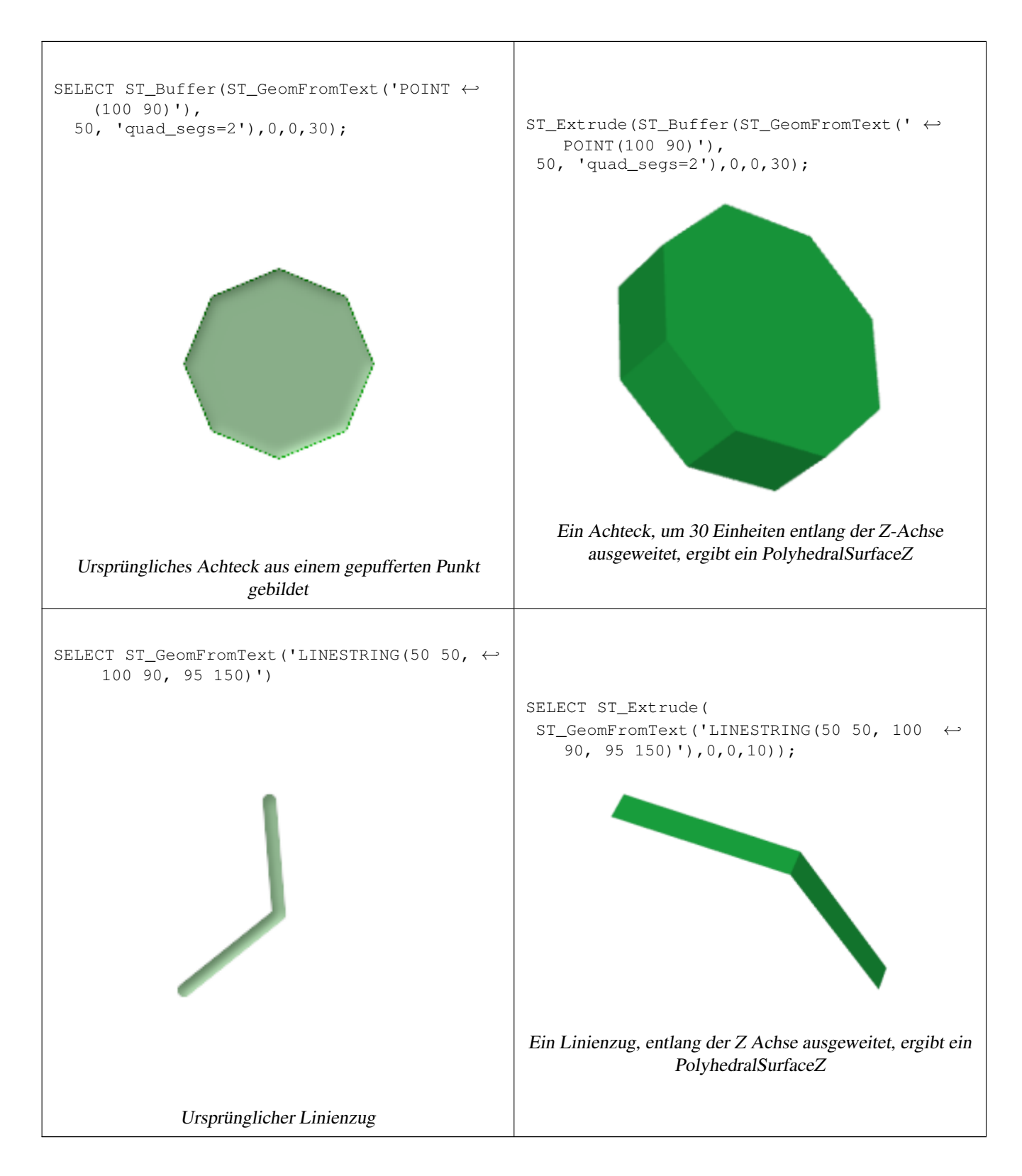

[ST\\_AsX3D](#page-229-0)

# **8.10.3 ST\_StraightSkeleton**

<span id="page-293-0"></span>ST\_StraightSkeleton — Berechnet aus einer Geometrie ein "Gerippe" aus Geraden.

#### **Synopsis**

geometry ST\_StraightSkeleton(geometry geom);

#### **Beschreibung**

Verfügbarkeit: 2.1.0

This method needs SFCGAL backend.

This function supports 3d and will not drop the z-index.

This function supports Polyhedral surfaces.

This function supports Triangles and Triangulated Irregular Network Surfaces (TIN).

#### **Beispiele**

```
SELECT ST_StraightSkeleton(ST_GeomFromText('POLYGON (( 190 190, 10 190, 10 10, 190 10, 190
   20, 160 30, 60 30, 60 130, 190 140, 190 190 ))'));
```
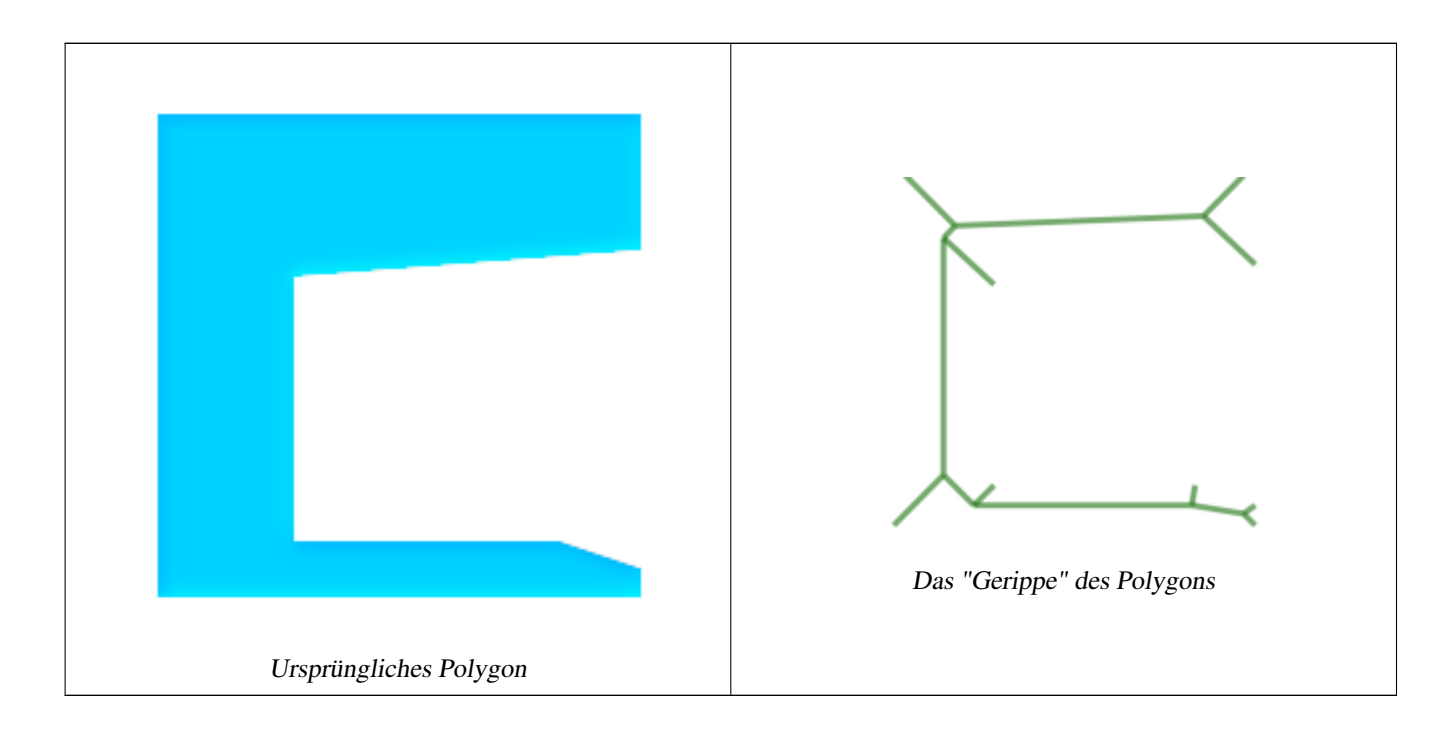

## **8.10.4 ST\_ApproximateMedialAxis**

ST\_ApproximateMedialAxis — Errechnet die genäherte Mediale Achse einer Flächengeometrie.

## **Synopsis**

geometry ST\_ApproximateMedialAxis(geometry geom);

## **Beschreibung**

Gibt die genäherte mediale Achse einer Flächeneingabe als eine Art Gerippe an Geraden zurück. Wenn mit einer geeigneten Version (1.2.0+) kompiliert wurde, wird die SFCGAL-eigene API ausgeführt. Sonst verhält sich die Funktion nur wie ein Adapter für ST\_StraightSkeleton (langsamerer Fall).

Verfügbarkeit: 2.2.0

This method needs SFCGAL backend.

This function supports 3d and will not drop the z-index.

This function supports Polyhedral surfaces.

This function supports Triangles and Triangulated Irregular Network Surfaces (TIN).

## **Beispiele**

```
SELECT ST_ApproximateMedialAxis(ST_GeomFromText('POLYGON (( 190 190, 10 190, 10 10, 190 10, ←
    190 20, 160 30, 60 30, 60 130, 190 140, 190 190 ))'));
```
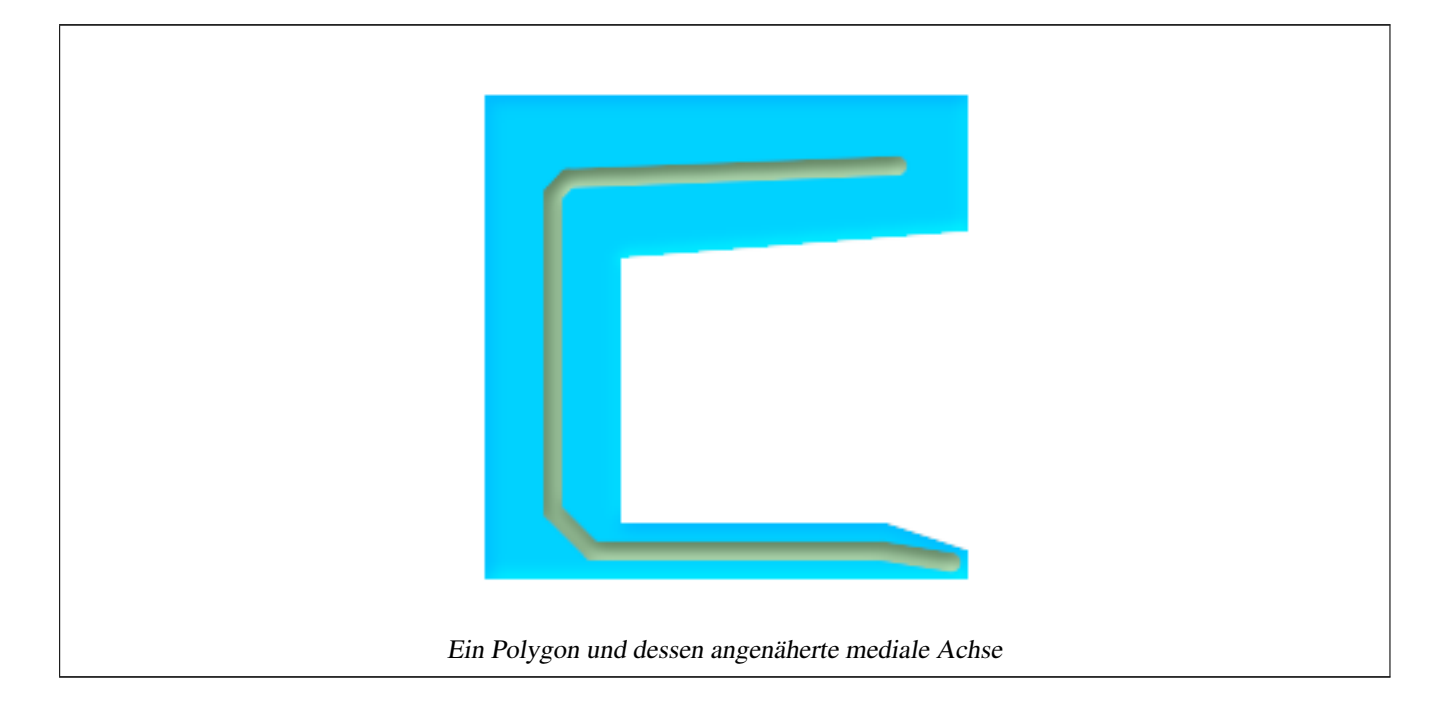

## **Siehe auch**

## [ST\\_StraightSkeleton](#page-293-0)

# **8.10.5 ST\_IsPlanar**

ST\_IsPlanar — Überprüft ob es sich um eine ebene Oberfläche handelt oder nicht

## **Synopsis**

boolean **ST\_IsPlanar**(geometry geom);

## **Beschreibung**

Verfügbarkeit: 2.2.0: Wurde zwar für 2.1.0 dokumentiert, aber unabsichtlich in der Version 2.1 weggelassen.

This method needs SFCGAL backend.

This function supports 3d and will not drop the z-index.

This function supports Polyhedral surfaces.

This function supports Triangles and Triangulated Irregular Network Surfaces (TIN).

# **8.10.6 ST\_Orientation**

ST\_Orientation — Bestimmt die Ausrichtung der Fläche

## **Synopsis**

integer **ST** Orientation(geometry geom);

## **Beschreibung**

Die Funktion ist nur auf Polygone anwendbar. Sie gibt -1 zurück, wenn das Polygon gegen den Uhrzeigersinn ausgerichttet ist und 1, wenn das Polygon im Uhrzeigersinn ausgerichtet ist.

Verfügbarkeit: 2.1.0

This method needs SFCGAL backend.

This function supports 3d and will not drop the z-index.

# **8.10.7 ST\_ForceLHR**

ST\_ForceLHR — Erzwingt LHR Orientierung

## **Synopsis**

geometry ST\_ForceLHR(geometry geom);

## **Beschreibung**

Verfügbarkeit: 2.1.0

This method needs SFCGAL backend.

This function supports 3d and will not drop the z-index.

This function supports Polyhedral surfaces.

This function supports Triangles and Triangulated Irregular Network Surfaces (TIN).

## **8.10.8 ST\_MinkowskiSum**

ST\_MinkowskiSum — Berechnet die Minkowski-Summe

## **Synopsis**

geometry ST\_MinkowskiSum(geometry geom1, geometry geom2);

## **Beschreibung**

Diese Funktion errechnet die Minkowski-Summe eines Punktes, einer Linie oder eines Polygons mit einem Polygon in 2D.

Die Minkowski-Summe zweier Geometrien A und B ist die Menge aller Punkte, die die Summe aller Punkte von A und B sind. Minkowski-Summen werden häufig zur Planung von Bewegungsabläufen und im CAD-Bereich eingesetzt. Weitere Einzelheiten finden Sie unter [Wikipedia Minkowski addition.](https://en.wikipedia.org/wiki/Minkowski_addition)

Der erste Parameter kann irgendeine 2D-Geometrie (Punkt, Linienzug, Polygon) sein. Wenn eine 3D-Geometrie eingegeben wird, so wird diese in 2D umgewandelt, indem Z auf 0 gesetzt wird. Dies kann zu ungültigen Spezialfällen führen. Der zweite Parameter muss ein 2D-Polygon sein.

Die Umsetzung nützt [CGAL 2D Minkowskisum.](http://doc.cgal.org/latest/Minkowski_sum_2/)

Verfügbarkeit: 2.1.0

This method needs SFCGAL backend.

## **Beispiele**

Die Minkowski-Summe eines LineString's, der ein Kreispolygon schneidet

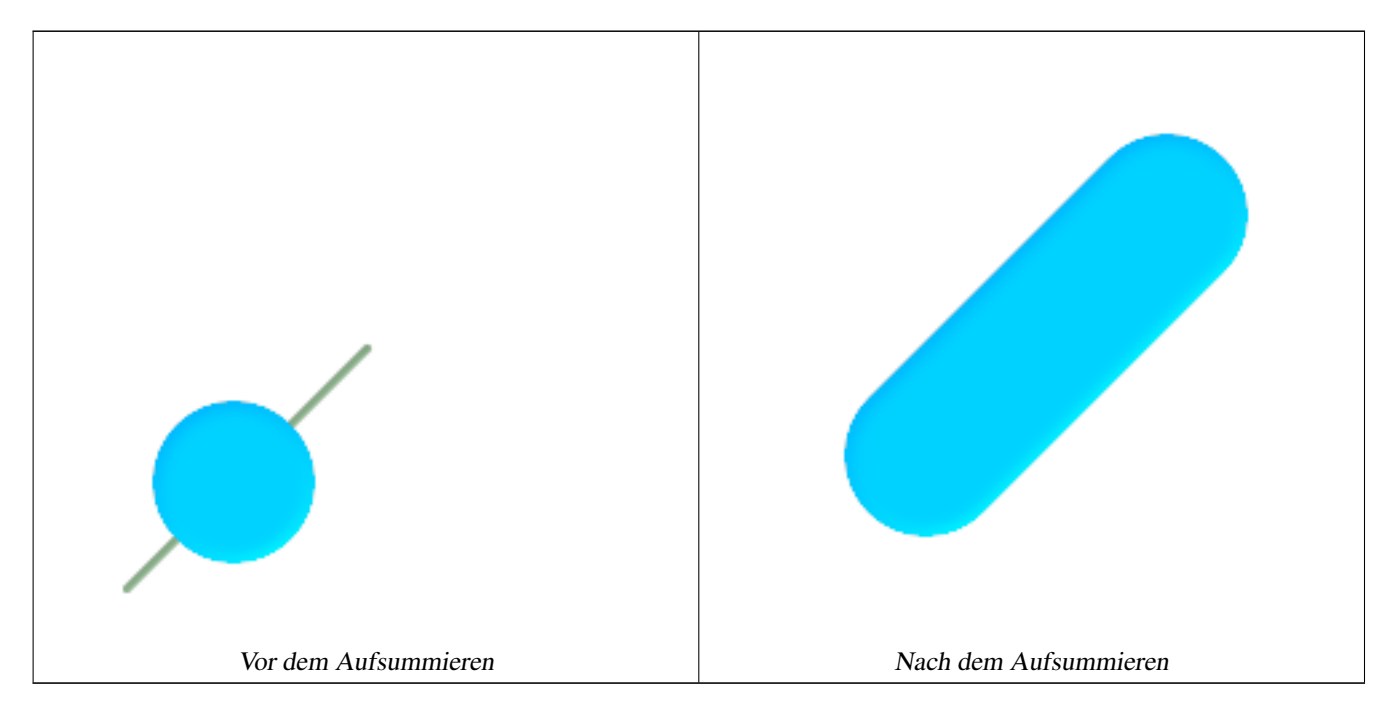

```
SELECT ST_MinkowskiSum(line, circle))
FROM (SELECT
   ST_MakeLine(ST_MakePoint(10, 10),ST_MakePoint(100, 100)) As line,
    ST_Buffer(ST_GeomFromText('POINT(50 50)'), 30) As circle) As foo;
```
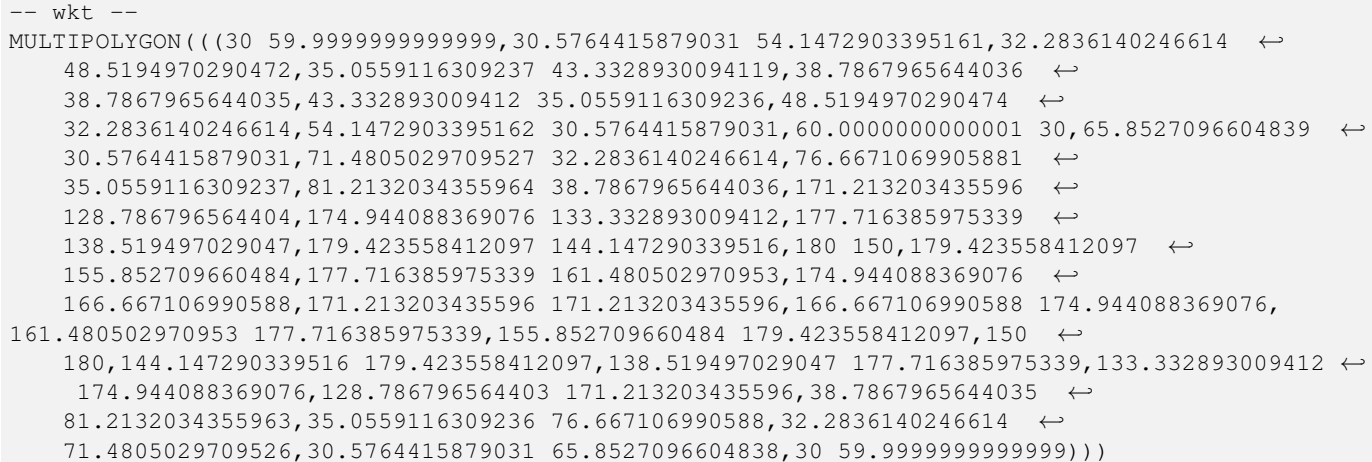

Minkowski Summe von einem Polygon mit einem MultiPoint

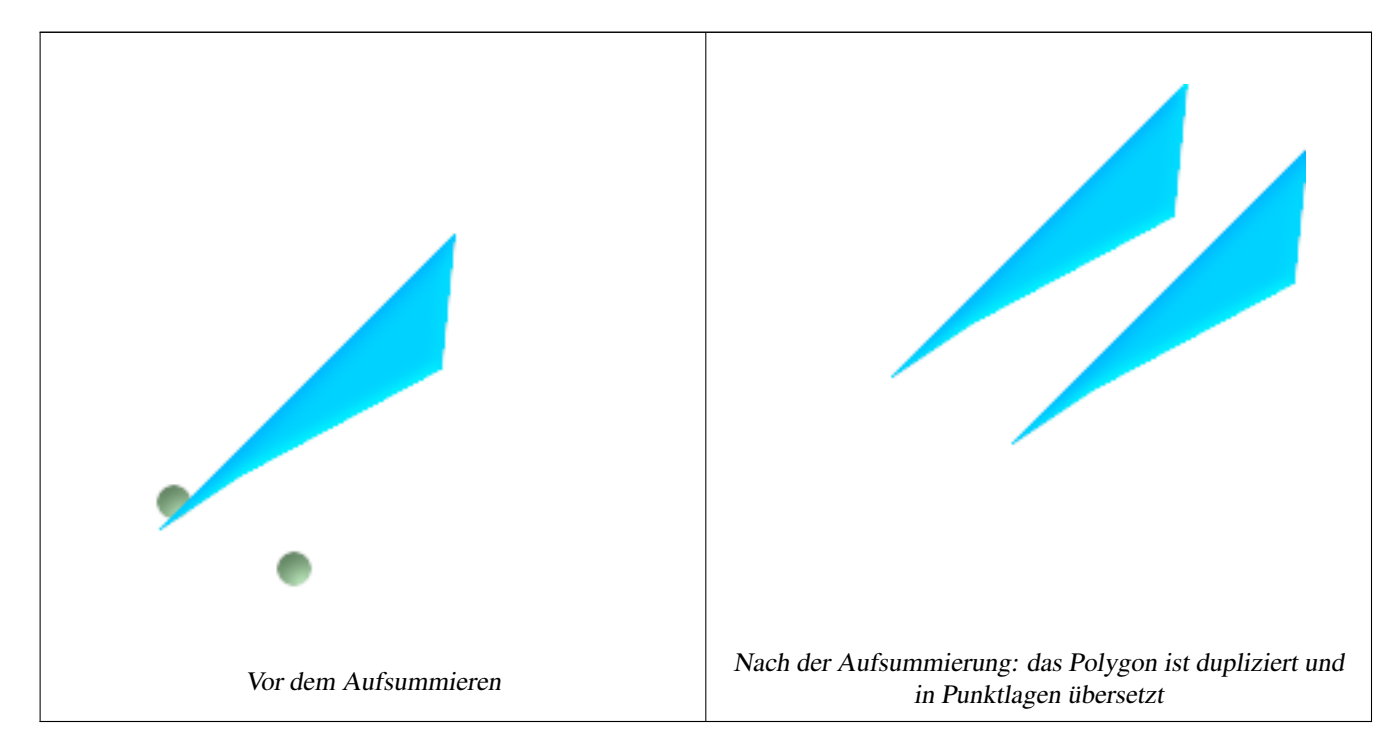

```
SELECT ST_MinkowskiSum(mp, poly)
FROM (SELECT 'MULTIPOINT(25 50, 70 25)':: geometry As mp,
   'POLYGON((130 150, 20 40, 50 60, 125 100, 130 150))'::geometry As poly
    ) As foo
-- wkt --
MULTIPOLYGON(
    ((70 115,100 135,175 175,225 225,70 115)),
    ((120 65,150 85,225 125,275 175,120 65))
    \lambda
```
## **8.10.9 ST\_ConstrainedDelaunayTriangles**

<span id="page-297-0"></span>ST\_ConstrainedDelaunayTriangles — Return a constrained Delaunay triangulation around the given input geometry.

### **Synopsis**

geometry ST\_Tesselate(geometry geom);

## **Beschreibung**

Return a [Constrained Delaunay triangulation](https://en.wikipedia.org/wiki/Constrained_Delaunay_triangulation) around the vertices of the input geometry. Output is a TIN.

This method needs SFCGAL backend.

Verfügbarkeit: 2.1.0

This function supports 3d and will not drop the z-index.

### **Beispiele**

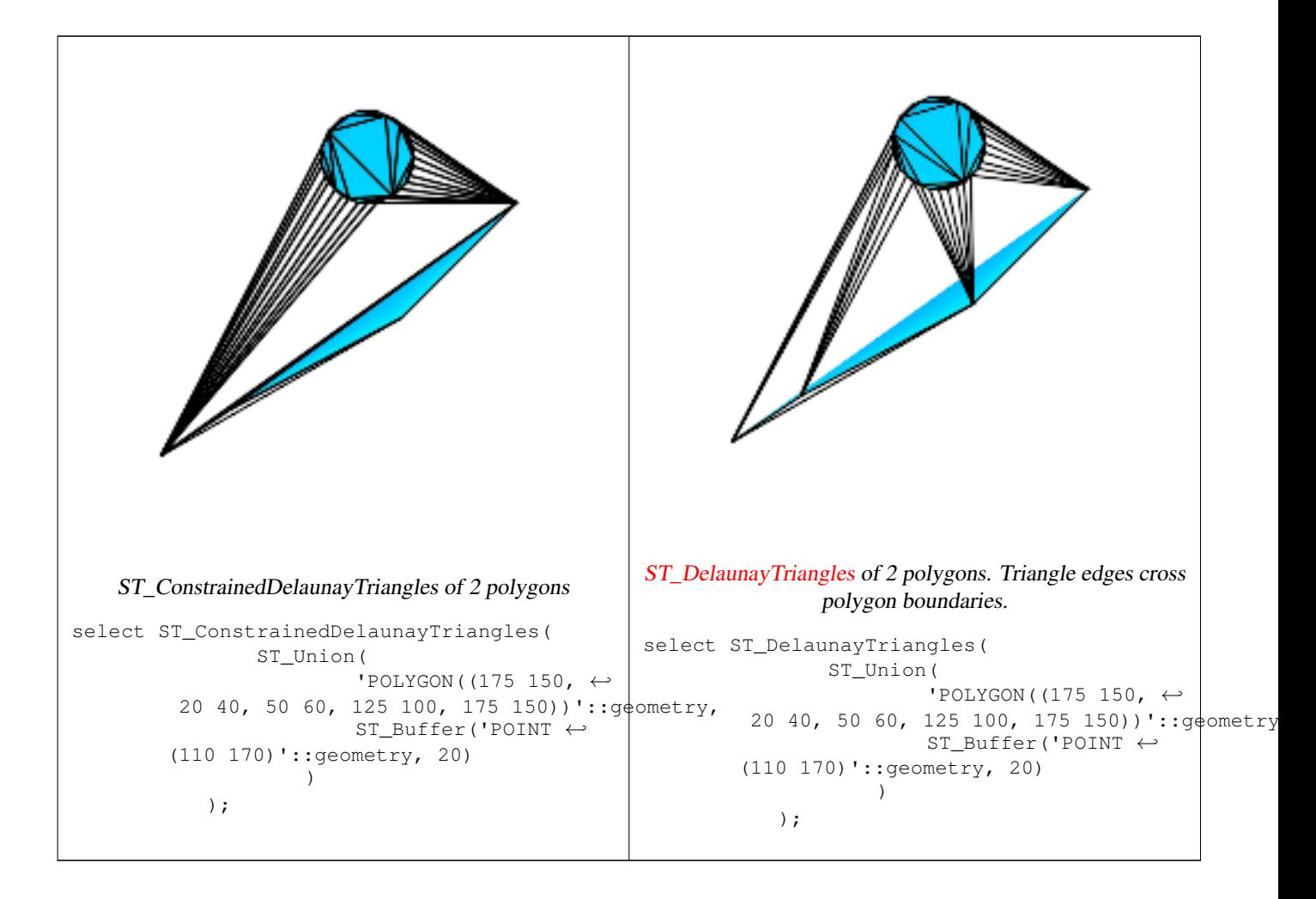

#### **Siehe auch**

[ST\\_DelaunayTriangles,](#page-320-0) [ST\\_MakeSolid,](#page-306-0) [ST\\_IsSolid,](#page-306-1) [ST\\_Area](#page-260-0)

# **8.10.10 ST\_3DIntersection**

<span id="page-298-0"></span>ST\_3DIntersection — Führt eine Verschneidung in 3D aus

### **Synopsis**

geometry ST\_3DIntersection(geometry geom1, geometry geom2);

### **Beschreibung**

Gibt die Schnittmenge von geom1 und geom2 als Geometrie zurück.

Verfügbarkeit: 2.1.0

This method needs SFCGAL backend.

This function supports 3d and will not drop the z-index.

This function supports Polyhedral surfaces.

This function supports Triangles and Triangulated Irregular Network Surfaces (TIN).

#### **Beispiele**

Die 3D Bilder sind mit PostGIS [ST\\_AsX3D](#page-229-0) erzeugt und das Rendern in HTML mit [X3Dom HTML Javascript rendering library.](http://www.x3dom.org)

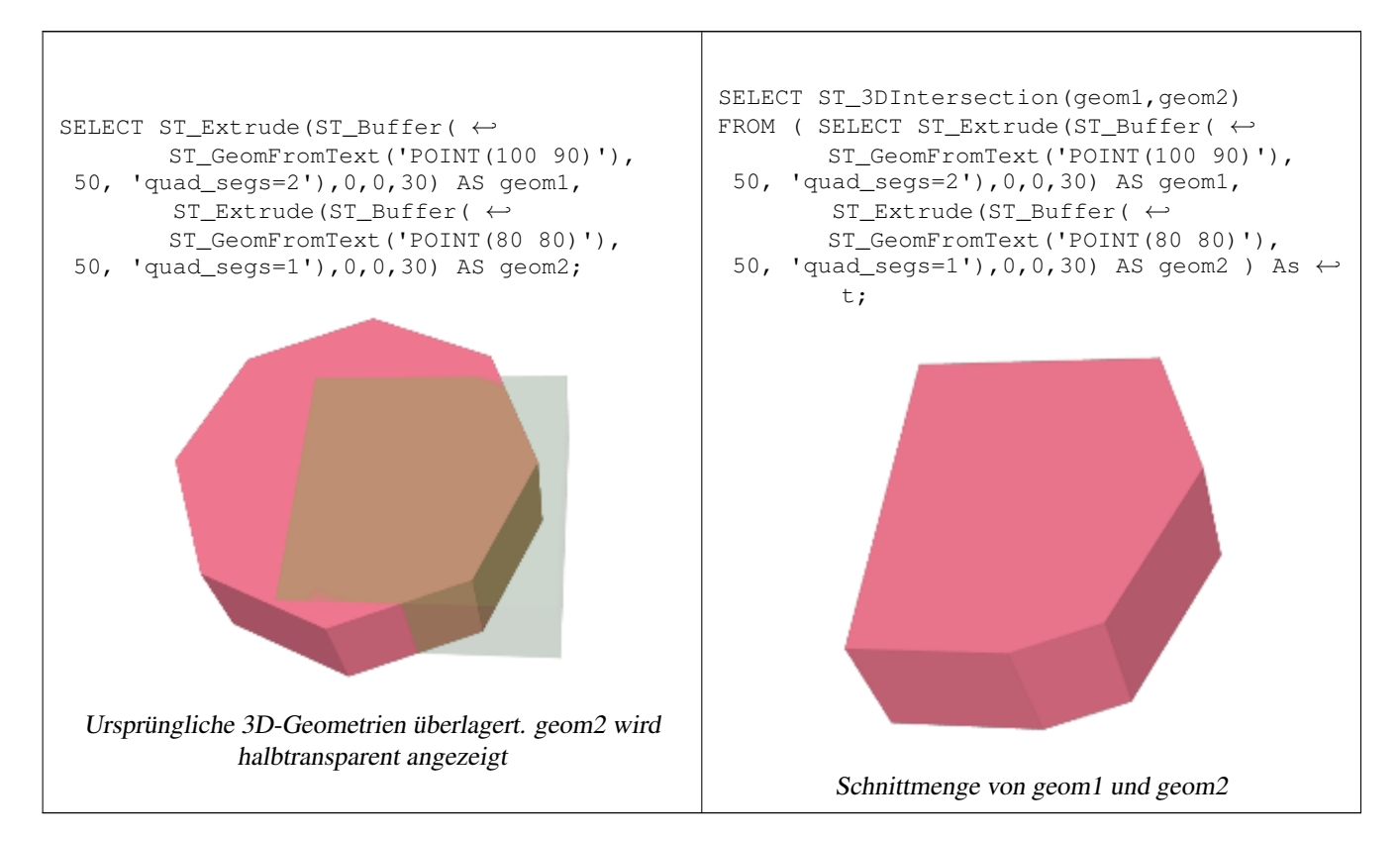

#### Linienzüge und Polygone in 3D

```
SELECT ST_AsText(ST_3DIntersection(linestring, polygon)) As wkt
FROM ST_GeomFromText('LINESTRING Z (2 2 6, 1.5 1.5 7, 1 1 8, 0.5 0.5 8, 0 0 10)') AS \leftrightarrowlinestring
 CROSS JOIN ST_GeomFromText('POLYGON((0 0 8, 0 1 8, 1 1 8, 1 0 8, 0 0 8))') AS polygon;
              wkt
--------------------------------
```
LINESTRING Z (1 1 8, 0.5 0.5 8)

#### Würfel (geschlossene polyedrische Oberfläche) und Polygon Z

```
SELECT ST_AsText(ST_3DIntersection(
                ST_GeomFromText('POLYHEDRALSURFACE Z(((0\ 0\ 0\ 0\ 0\ 0\ 1\ 0\ 1\ 1\ 0\ 1\ 0\ 0\ 0)) \leftrightarrow,
        ((0 0 0, 0 1 0, 1 1 0, 1 0 0, 0 0 0)), ((0 0 0, 1 0 0, 1 0 1, 0 0 1, 0 0 0)),
         ((1 1 0, 1 1 1, 1 0 1, 1 0 0, 1 1 0)),
        ((0 1 0, 0 1 1, 1 1 1, 1 1 0, 0 1 0)), ((0 0 1, 1 0 1, 1 1 1, 0 1 1, 0 0 1)) )'),
        'POLYGON Z ((0 0 0, 0 0 0.5, 0 0.5 0.5, 0 0.5 0, 0 0 0))'::geometry))
TIN Z (((0 0 0,0 0 0.5,0 0.5 0.5,0 0 0)),((0 0.5 0,0 0 0,0 0.5 0.5,0 0.5 0)))
Die Verschneidung von 2 Solids, die sich volumetrisch überschneiden, ist ebenfalls ein Solid (ST_Dimension liefert 3)
SELECT ST_AsText(ST_3DIntersection( ST_Extrude(ST_Buffer('POINT(10 20)'::geometry,10,1) ←
    ,0,0,30),
 ST\_Extract() (ST_Butffer('POINT(10 20)'::qeometry,10,1),2,0,10)) );
POLYHEDRALSURFACE Z (((13.3333333333333 13.3333333333333 10,20 20 0,20 20 ←-
    10,13.3333333333333 13.3333333333333 10)),
         ((20 20 10,16.6666666666667 23.3333333333333 10,13.3333333333333 13.3333333333333 ←-
            10,20 20 10)),
        ((20 20 0,16.6666666666667 23.3333333333333 10,20 20 10,20 20 0)),
         ((13.3333333333333 13.3333333333333 10,10 10 0,20 20 0,13.3333333333333 ←-
            13.3333333333333 10)),
         (16.66666666667 23.333333333333 10,12 28 10,13.3333333333 13.33333333333  \leftrightarrow10,16.6666666666667 23.3333333333333 10)),
         ((20 20 0,9.99999999999995 30 0,16.6666666666667 23.3333333333333 10,20 20 0)),
         ((10 10 0,9.99999999999995 30 0,20 20 0,10 10 0)),((13.33333333333333 ←
            13.3333333333333 10,12 12 10,10 10 0,13.3333333333333 13.3333333333333 10)),
        ((12 28 10,12 12 10,13.3333333333333 13.3333333333333 10,12 28 10)),
         ((16.6666666666667 23.3333333333333 10,9.99999999999995 30 0,12 28 ←-
            10,16.6666666666667 23.3333333333333 10)),
        ((10 10 0,0 20 0,9.99999999999995 30 0,10 10 0)),
         ((12 12 10,11 11 10,10 10 0,12 12 10)),((12 28 10,11 11 10,12 12 10,12 28 10)),
         ((9.9999999999995 30 0, 11 29 10, 12 28 10, 9.999999999995 30 0)), ((0 20 0, 2 2010,9.99999999999995 30 0,0 20 0)),
         ((10\ 10\ 0, 2\ 20\ 10, 0\ 20\ 0, 10\ 10\ 0)),((11\ 11\ 10, 2\ 20\ 10, 10\ 10\ 0, 11\ 11\ 10)),((12\ 28\ \leftrightarrow\ )10,11 29 10,11 11 10,12 28 10)),
         ((9.999999999995 30 0, 2 20 10, 11 29 10, 9.999999999995 30 0)),((11 11 10, 11 29  \leftrightarrow10,2 20 10,11 11 10)))
```
## **8.10.11 ST\_3DDifference**

<span id="page-300-0"></span>ST\_3DDifference — Errechnet die Differenzmenge in 3D

#### **Synopsis**

geometry ST\_3DDifference(geometry geom1, geometry geom2);

#### **Beschreibung**

Gibt jenen Teil von geom1 zurück, der nicht Teil von geom2 ist.

Verfügbarkeit: 2.2.0

This method needs SFCGAL backend.

This function supports 3d and will not drop the z-index.

This function supports Polyhedral surfaces.

This function supports Triangles and Triangulated Irregular Network Surfaces (TIN).

### **Beispiele**

Die 3D Bilder sind mit PostGIS [ST\\_AsX3D](#page-229-0) erzeugt und das Rendern in HTML mit [X3Dom HTML Javascript rendering library.](http://www.x3dom.org)

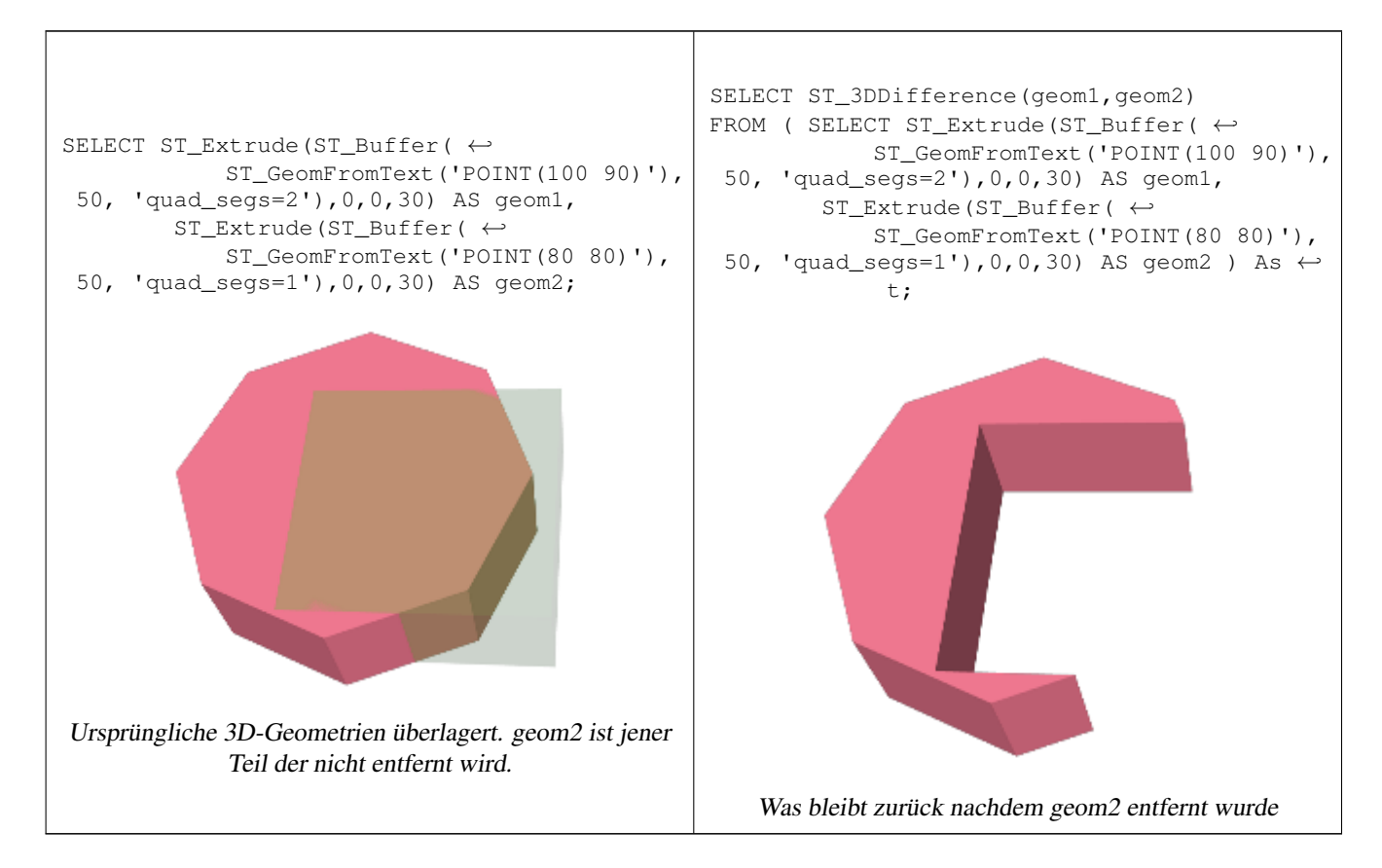

#### **Siehe auch**

[ST\\_Extrude,](#page-291-0) [ST\\_AsX3D,](#page-229-0) [ST\\_3DIntersection](#page-298-0) [ST\\_3DUnion](#page-301-0)

# **8.10.12 ST\_3DUnion**

<span id="page-301-0"></span>ST\_3DUnion — Führt eine Vereinigung/Union in 3D aus

## **Synopsis**

geometry ST\_3DUnion(geometry geom1, geometry geom2);

## **Beschreibung**

Verfügbarkeit: 2.2.0

This method needs SFCGAL backend.

This function supports 3d and will not drop the z-index.

This function supports Polyhedral surfaces.

This function supports Triangles and Triangulated Irregular Network Surfaces (TIN).

### **Beispiele**

Die 3D Bilder sind mit PostGIS [ST\\_AsX3D](#page-229-0) erzeugt und das Rendern in HTML mit [X3Dom HTML Javascript rendering library.](http://www.x3dom.org)

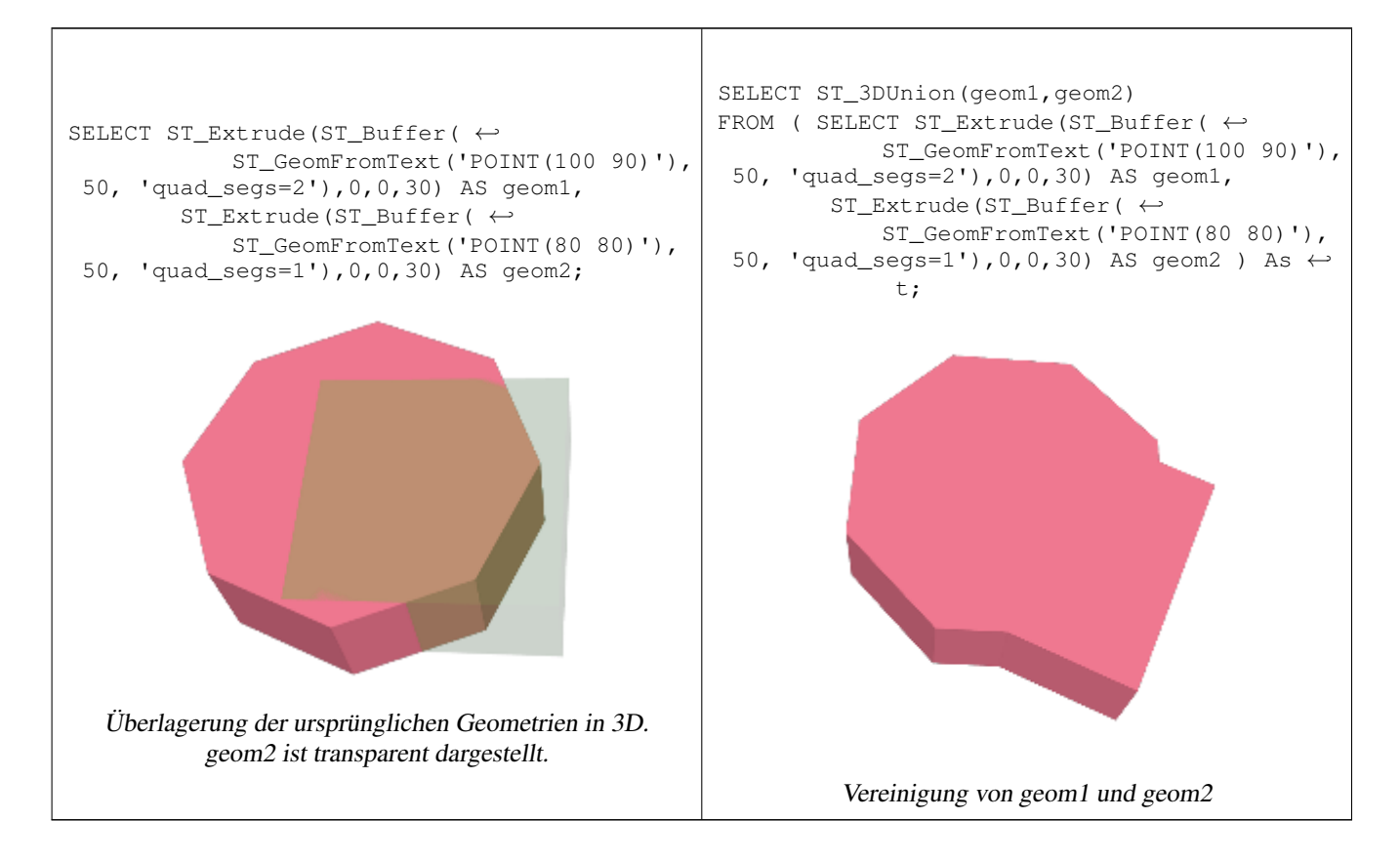

#### **Siehe auch**

[ST\\_Extrude,](#page-291-0) [ST\\_AsX3D,](#page-229-0) [ST\\_3DIntersection](#page-298-0) [ST\\_3DDifference](#page-300-0)

## **8.10.13 ST\_3DArea**

<span id="page-302-0"></span>ST\_3DArea — Berechnet die Fläche von 3D-Oberflächengeometrien. Gibt 0 für Solids zurück.

## **Synopsis**

floatST\_3DArea(geometry geom1);

## **Beschreibung**

Verfügbarkeit: 2.1.0

This method needs SFCGAL backend.

This function supports 3d and will not drop the z-index.

This function supports Polyhedral surfaces.

This function supports Triangles and Triangulated Irregular Network Surfaces (TIN).

### **Beispiele**

Anmerkung: Standardmäßig ist ein aus WKT erzeugtes PolyhedralSurface eine Oberflächengeometrie und kein Solid. Es hat daher eine Flächenausdehnung. In ein Solid umgewandelt, keine Fläche.

```
SELECT ST_3DArea(geom) As cube_surface_area,
       ST_3DArea(ST_MakeSolid(geom)) As solid_surface_area
 FROM (SELECT 'POLYHEDRALSURFACE( ((0 0 0, 0 0 1, 0 1 1, 0 1 0, 0 0 0)),
    ((0 0 0, 0 1 0, 1 1 0, 1 0 0, 0 0 0)),
    ((0 0 0, 1 0 0, 1 0 1, 0 0 1, 0 0 0)),
    ((1 1 0, 1 1 1, 1 0 1, 1 0 0, 1 1 0)),((0 1 0, 0 1 1, 1 1 1, 1 1 0, 0 1 0)),
    ((0 0 1, 1 0 1, 1 1 1, 0 1 1, 0 0 1)) )':: geometry) As f(qeom);
cube_surface_area | solid_surface_area
-------------------+--------------------
                6 | 0
```
#### **Siehe auch**

[ST\\_Area,](#page-260-0) [ST\\_MakeSolid,](#page-306-0) [ST\\_IsSolid,](#page-306-1) [ST\\_Area](#page-260-0)

## **8.10.14 ST\_Tesselate**

ST\_Tesselate — Erzeugt ein Oberflächen-Mosaik aus einem Polygon oder einer polyedrischen Oberfläche und gibt dieses als TIN oder als TIN-Kollektion zurück

## **Synopsis**

geometry ST\_Tesselate(geometry geom);

#### **Beschreibung**

Nimmt als Eingabe eine Fläche, wie ein Multi(Polygon) oder eine polyedrische Oberfläche, und gibt, mittels Mosaikierung in Dreiecke, eine TIN-Darstellung der Geometrie zurück.

Verfügbarkeit: 2.1.0

This method needs SFCGAL backend.

This function supports 3d and will not drop the z-index.

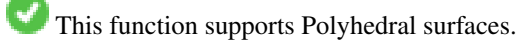

This function supports Triangles and Triangulated Irregular Network Surfaces (TIN).

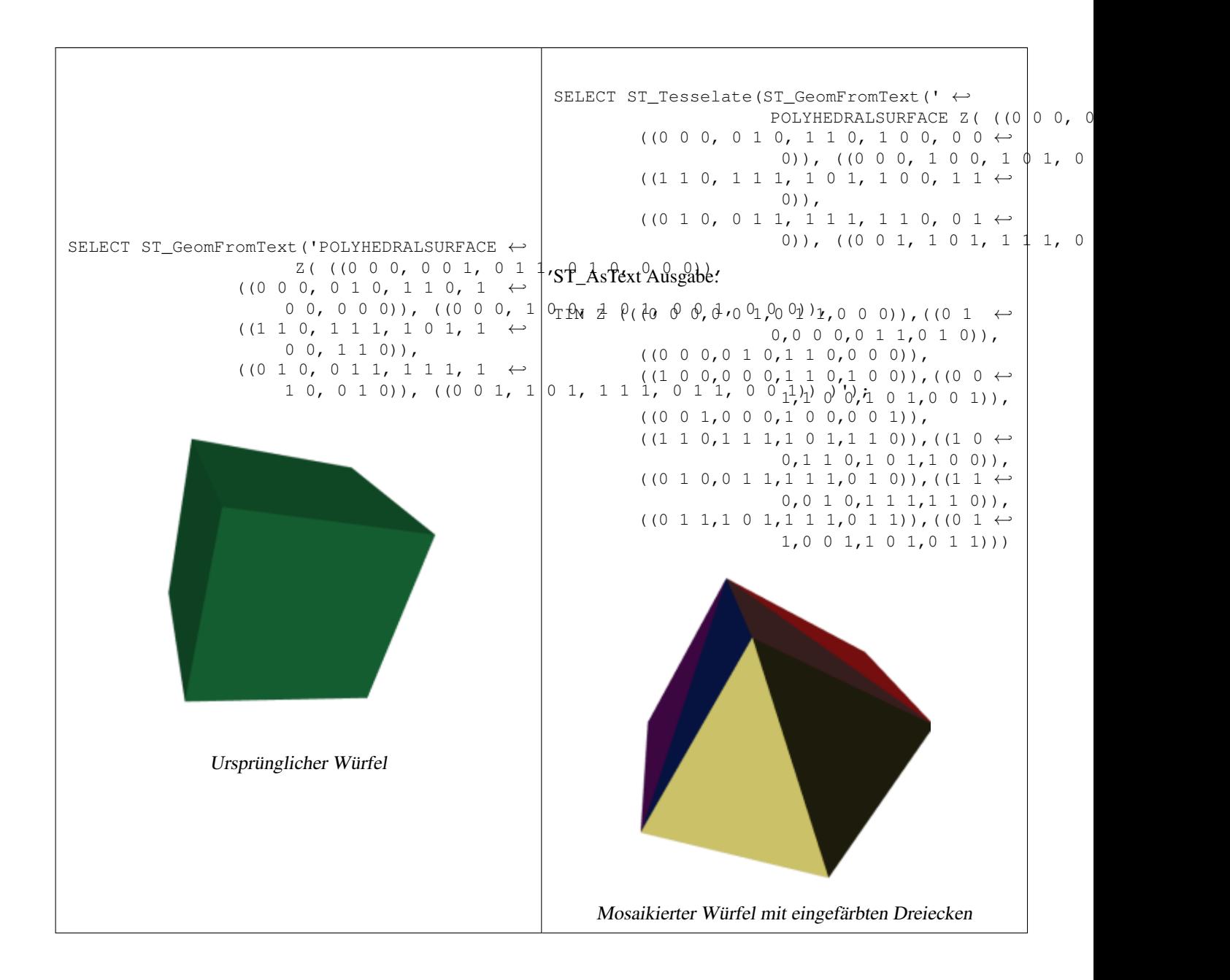

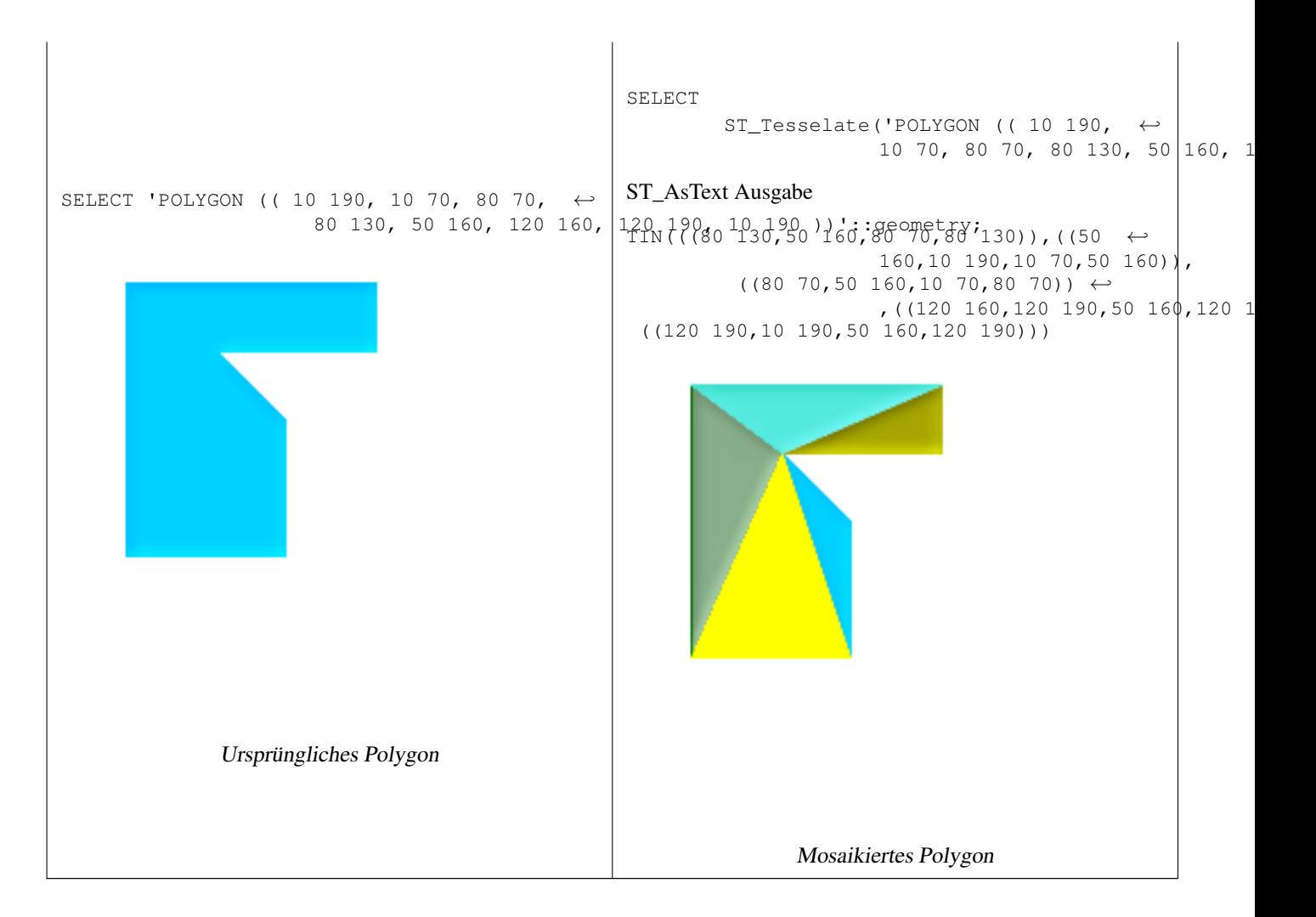

[ST\\_ConstrainedDelaunayTriangles,](#page-297-0) [ST\\_DelaunayTriangles](#page-320-0)

# **8.10.15 ST\_Volume**

ST\_Volume — Berechnet das Volumen eines 3D-Solids. Auf Oberflächengeometrien (auch auf geschlossene) angewandt wird 0 zurückgegeben.

## **Synopsis**

float ST\_Volume(geometry geom1);

## **Beschreibung**

Verfügbarkeit: 2.2.0

This method needs SFCGAL backend.

This function supports 3d and will not drop the z-index.

This function supports Polyhedral surfaces.

This function supports Triangles and Triangulated Irregular Network Surfaces (TIN).

#### **Beispiel**

Wenn geschlossene Oberflächen über WKT erzeugt werden, so werden diese wie eine Flächen und nicht wie ein Solid behandelt. Um sie in ein Solid umzuwandeln, müssen Sie [ST\\_MakeSolid](#page-306-0) verwenden. Flächeneometrien besitzen kein Volumen. Das folgende Beispiel demonstriert dies.

```
SELECT ST_Volume(geom) As cube_surface_vol,
       ST_Volume(ST_MakeSolid(geom)) As solid_surface_vol
 FROM (SELECT 'POLYHEDRALSURFACE( ((0 0 0, 0 0 1, 0 1 1, 0 1 0, 0 0 0)),
    ((0 0 0, 0 1 0, 1 1 0, 1 0 0, 0 0 0)),
    ((0 0 0, 1 0 0, 1 0 1, 0 0 1, 0 0 0)),
    ((1 1 0, 1 1 1, 1 0 1, 1 0 0, 1 1 0)),
    ((0 1 0, 0 1 1, 1 1 1, 1 1 0, 0 1 0)),((0 0 1, 1 0 1, 1 1 1, 0 1 1, 0 0 1)) ) ! : : geometry) As f(qeom);
cube_surface_vol | solid_surface_vol
------------------+-------------------
                0 \mid 1
```
#### **Siehe auch**

[ST\\_3DArea,](#page-302-0) [ST\\_MakeSolid,](#page-306-0) [ST\\_IsSolid](#page-306-1)

## **8.10.16 ST\_MakeSolid**

<span id="page-306-0"></span>ST\_MakeSolid — Wandelt die Geometrie in ein Solid um. Es wird keine Überprüfung durchgeführt. Um ein gültiges Solid zu erhalten muss die eingegebene Geometrie entweder eine geschlossene polyedrische Oberfläche oder ein geschlossenes TIN sein.

#### **Synopsis**

geometryST\_MakeSolid(geometry geom1);

#### **Beschreibung**

Verfügbarkeit: 2.2.0

This method needs SFCGAL backend.

This function supports 3d and will not drop the z-index.

This function supports Polyhedral surfaces.

This function supports Triangles and Triangulated Irregular Network Surfaces (TIN).

## **8.10.17 ST\_IsSolid**

<span id="page-306-1"></span>ST\_IsSolid — Überprüft ob die Geometrie ein Solid ist. Es wird keine Plausibilitätsprüfung durchgeführt.

#### **Synopsis**

booleanST\_IsSolid(geometry geom1);

#### **Beschreibung**

Verfügbarkeit: 2.2.0

This method needs SFCGAL backend.

This function supports 3d and will not drop the z-index.

This function supports Polyhedral surfaces.

This function supports Triangles and Triangulated Irregular Network Surfaces (TIN).

# **8.11 Geometrieverarbeitung**

## **8.11.1 ST\_Buffer**

ST\_Buffer — Computes a geometry covering all points within a given distance from a geometry.

### **Synopsis**

geometry **ST\_Buffer**(geometry g1, float radius of buffer, text buffer style parameters = "); geometry ST\_Buffer(geometry g1, float radius\_of\_buffer, integer num\_seg\_quarter\_circle); geography ST\_Buffer(geography g1, float radius\_of\_buffer, text buffer\_style\_parameters); geography ST\_Buffer(geography g1, float radius\_of\_buffer, integer num\_seg\_quarter\_circle);

### **Beschreibung**

Computes a a POLYGON or MULTIPOLYGON that represents all points whose distance from a geometry/geography is less than or equal to a given distance. A negative distance shrinks the geometry rather than expanding it. A negative distance may shrink a polygon completely, in which case POLYGON EMPTY is returned. For points and lines negative distances always return empty results.

For geometry, the distance is specified in the units of the Spatial Reference System of the geometry. For geography, the distance is specified in meters.

The optional third parameter controls the buffer accuracy and style. The accuracy of circular arcs in the buffer is specified as the number of line segments used to approximate a quarter circle (default is 8). The buffer style can be specifed by providing a list of blank-separated key=value pairs as follows:

- 'quad\_segs=#' : number of line segments used to approximate a quarter circle (default is 8).
- 'endcap=round|flat|square' : endcap style (defaults to "round"). 'butt' is accepted as a synonym for 'flat'.
- 'join=round|mitre|bevel' : join style (defaults to "round"). 'miter' is accepted as a synonym for 'mitre'.
- 'mitre\_limit=#.#' : mitre ratio limit (only affects mitered join style). 'miter\_limit' is accepted as a synonym for 'mitre\_limit'.
- 'side=both|left|right': 'left' or 'right' performs a single-sided buffer on the geometry, with the buffered side relative to the direction of the line. This is only applicable to LINESTRING geometry and does not affect POINT or POLYGON geometries. By default end caps are square.

#### **Note**

For geography, this is a wrapper around the geometry implementation. It determines a planar spatial reference system Note! that best fits the bounding box of the geography object (trying UTM, Lambert Azimuthal Equal Area (LAEA) North/South pole, and finally Mercator ). The buffer is computed in the planar space, and then transformed back to WGS84. This may not produce the desired behavior if the input object is much larger than a UTM zone or crosses the dateline

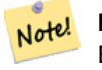

**Note**

Buffer output is always a valid polygonal geometry. Buffer can handle invalid inputs, so buffering by distance 0 is sometimes used as a way of repairing invalid polygons. [?] can also be used for this purpose.

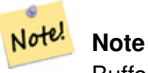

Buffering is sometimes used to perform a within-distance search. For this use case it is more efficient to use [?].

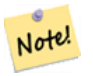

**Note** This function ignores the Z dimension. It always gives a 2D result even when used on a 3D geometry.

Erweiterung: 2.5.0 - ST\_Buffer ermöglicht jetzt auch eine seitliche Pufferzonenberechnung über side=both|left|right.

Verfügbarkeit: 1.5 - ST\_Buffer wurde um die Unterstützung von Abschlusstücken/endcaps und Join-Typen erweitert. Diese können zum Beispiel dazu verwendet werden, um Linienzüge von Straßen in Straßenpolygone mit flachen oder rechtwinkeligen Abschlüssen anstatt mit runden Enden umzuwandeln. Ein schlanker Adapter für den geographischen Datentyp wurde hinzugefügt.

Wird vom GEOS Modul ausgeführt

This method implements the [OGC Simple Features Implementation Specification for SQL 1.1.](http://www.opengeospatial.org/standards/sfs) s2.1.1.3

This method implements the SQL/MM specification. SQL-MM 3: 5.1.17

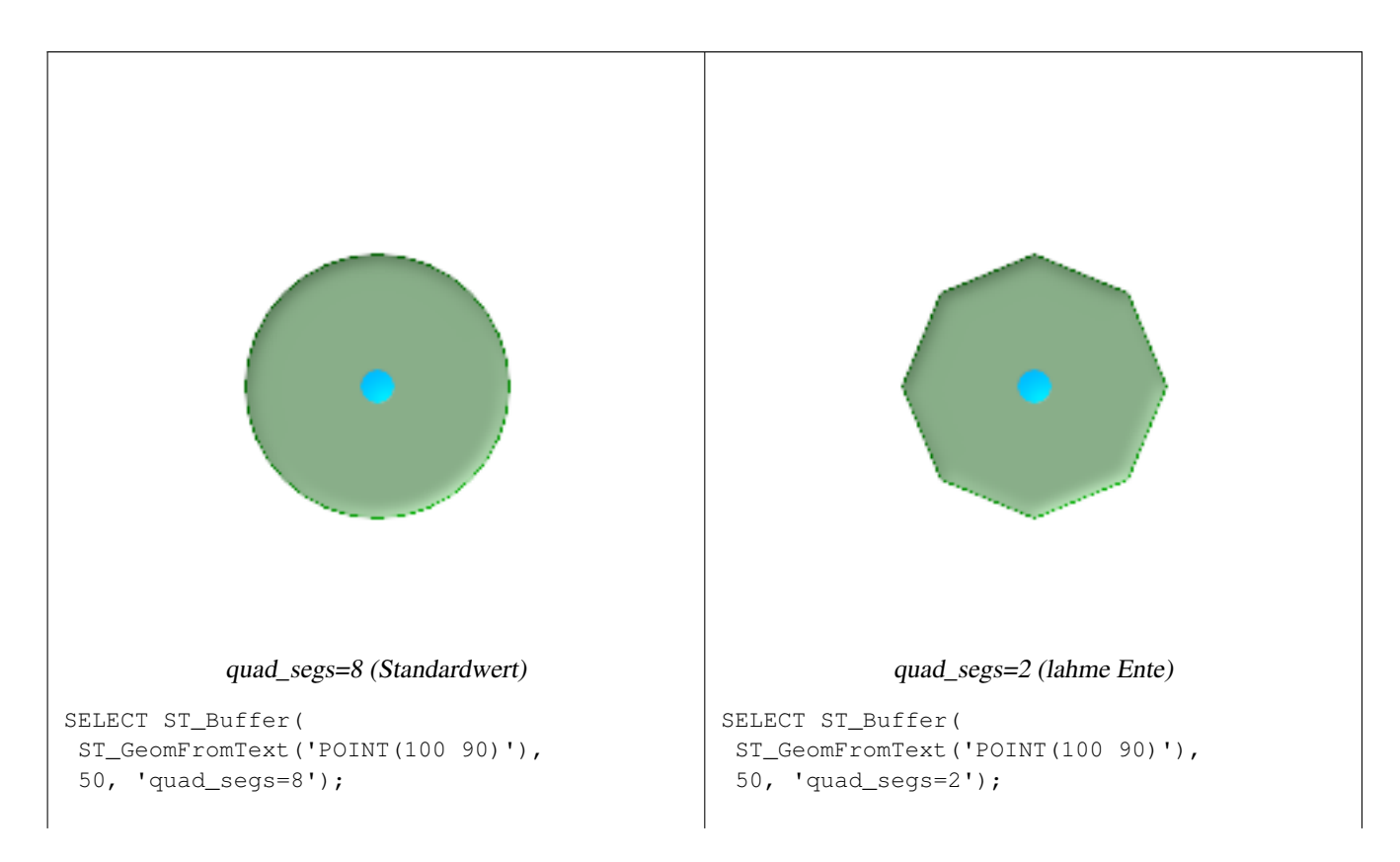

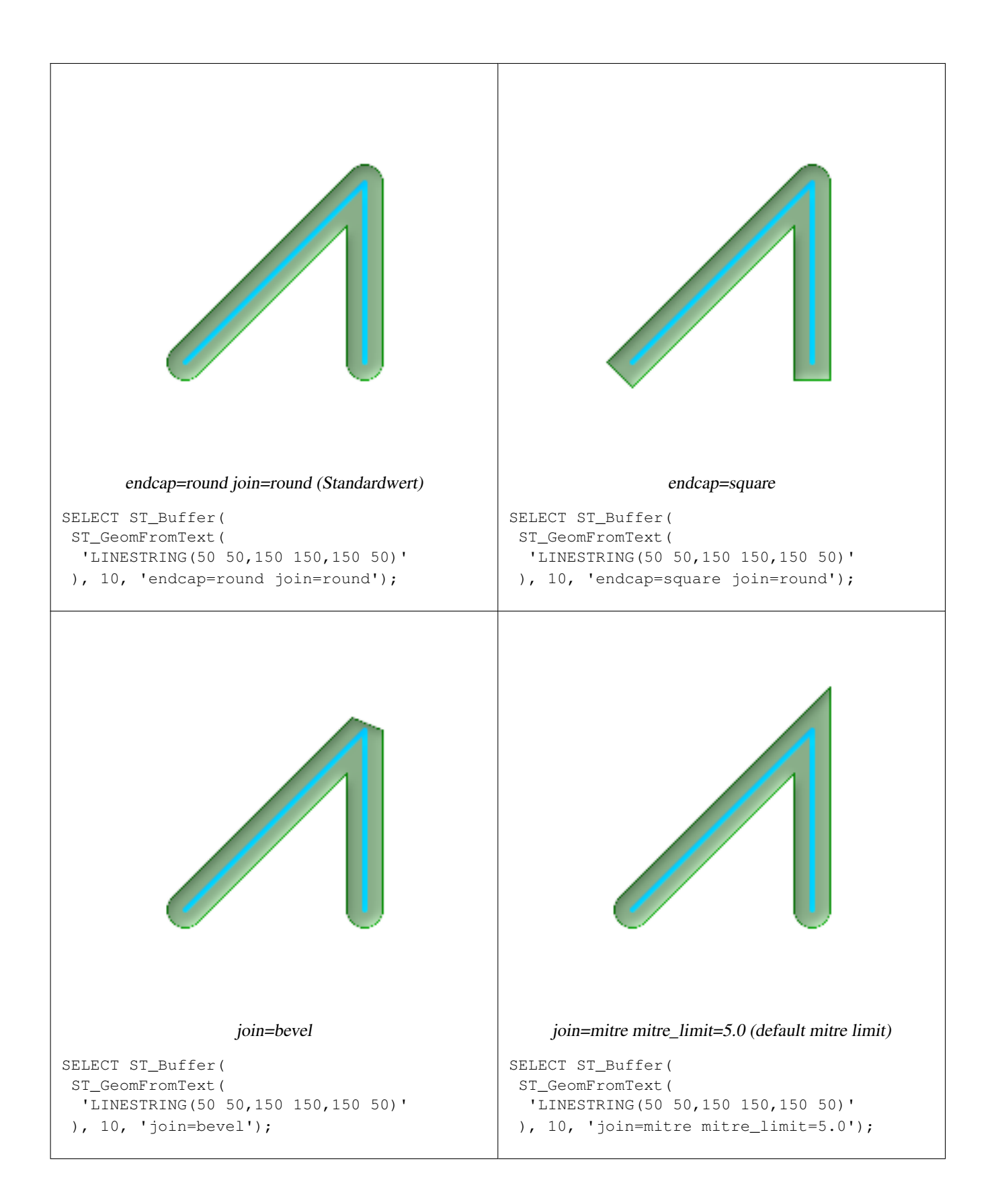

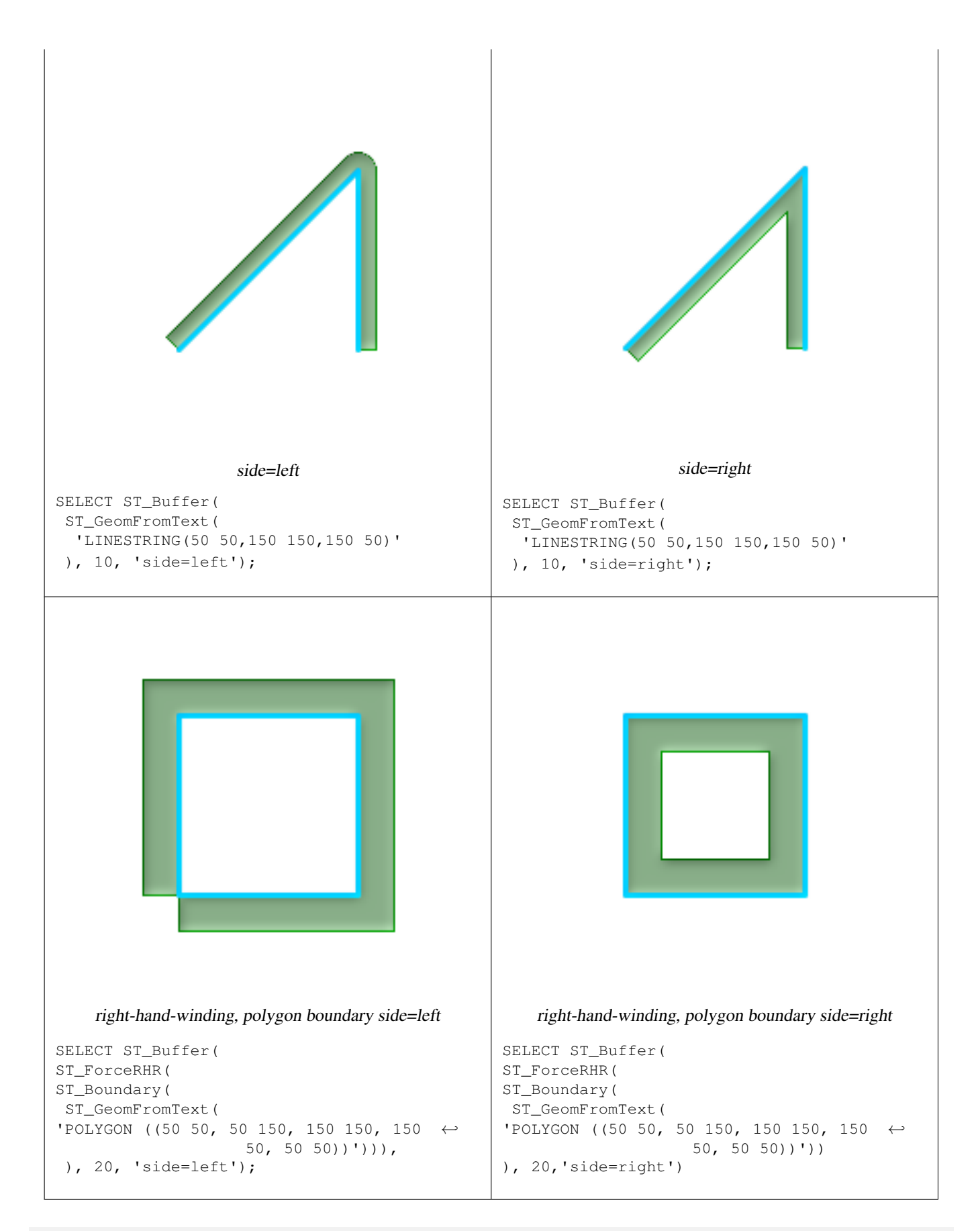

--A buffered point approximates a circle -- A buffered point forcing approximation of (see diagram) -- 2 points per quarter circle is poly with 8 sides (see diagram) SELECT ST\_NPoints(ST\_Buffer(ST\_GeomFromText('POINT(100 90)'), 50)) As  $\leftrightarrow$ promisingcircle\_pcount, ST\_NPoints(ST\_Buffer(ST\_GeomFromText('POINT(100 90)'), 50, 2)) As lamecircle\_pcount; promisingcircle\_pcount | lamecircle\_pcount ------------------------+-------------------  $33 \mid 9$ --A lighter but lamer circle -- only 2 points per quarter circle is an octagon --Below is a 100 meter octagon -- Note coordinates are in NAD 83 long lat which we transform to Mass state plane meter and then buffer to get measurements in meters; SELECT ST\_AsText(ST\_Buffer( ST\_Transform( ST\_SetSRID(ST\_Point(-71.063526, 42.35785),4269), 26986) ,100,2)) As octagon; ---------------------- POLYGON((236057.59057465 900908.759918696,236028.301252769 900838.049240578,235 957.59057465 900808.759918696,235886.879896532 900838.049240578,235857.59057465 900908.759918696,235886.879896532 900979.470596815,235957.59057465 901008.759918 696,236028.301252769 900979.470596815,236057.59057465 900908.759918696))

#### **Siehe auch**

[ST\\_GeomCollFromText,](#page-114-0) [?], [?], [?], [?], [?]

## **8.11.2 ST\_BuildArea**

ST\_BuildArea — Creates a polygonal geometry formed by the linework of a geometry.

#### **Synopsis**

geometry ST\_BuildArea(geometry geom);

#### **Beschreibung**

Creates an areal geometry formed by the constituent linework of the input geometry. The input can be LINESTRINGS, MUL-TILINESTRINGS, POLYGONS, MULTIPOLYGONS, and GeometryCollections. The result is a Polygon or MultiPolygon, depending on input. If the input linework does not form polygons, NULL is returned.

This function assumes all inner geometries represent holes

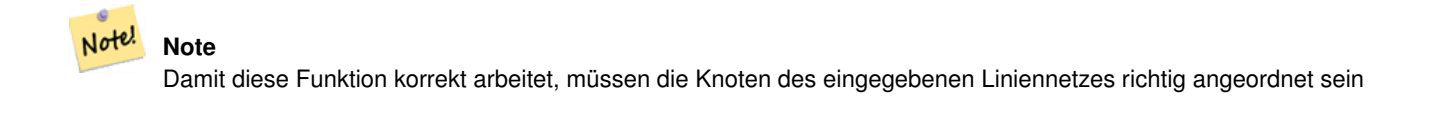

Verfügbarkeit: 1.1.0

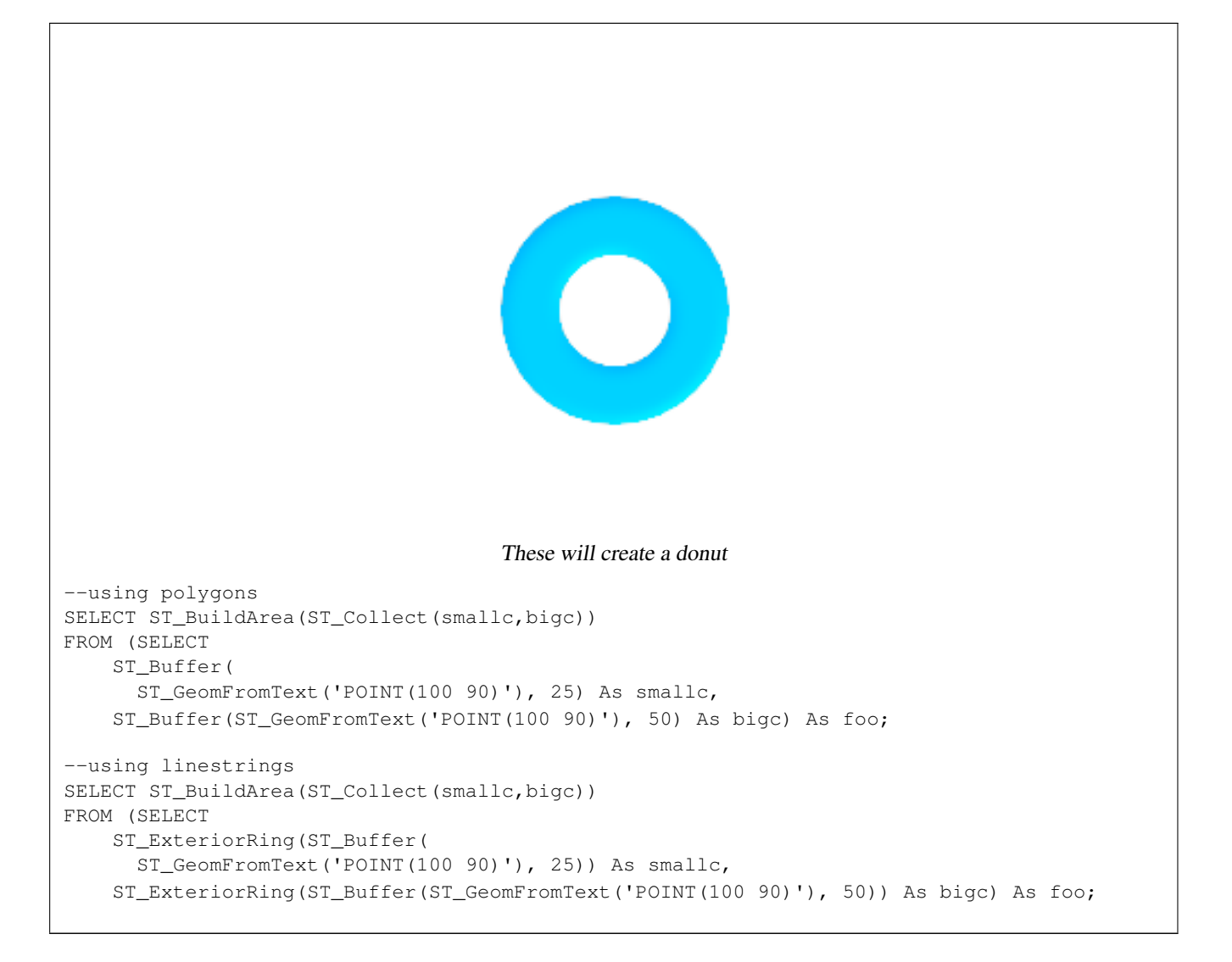

[?], [ST\\_MakePolygon,](#page-121-0) [?], [?], [?] (wrappers to this function with standard OGC interface)

## **8.11.3 ST\_Centroid**

ST\_Centroid — Gibt den geometrischen Schwerpunkt einer Geometrie zurück.

## **Synopsis**

geometry ST\_Centroid(geometry g1); geography ST\_Centroid(geography g1, boolean use\_spheroid=true);

#### **Beschreibung**

Computes a point which is the geometric center of mass of a geometry. For [MULTI]POINTs, the centroid is the arithmetic mean of the input coordinates. For [MULTI]LINESTRINGs, the centroid is computed using the weighted length of each line segment. For [MULTI]POLYGONs, the centroid is computed in terms of area. If an empty geometry is supplied, an empty

GEOMETRYCOLLECTION is returned. If NULL is supplied, NULL is returned. If CIRCULARSTRING or COMPOUNDCURVE are supplied, they are converted to linestring with CurveToLine first, then same than for LINESTRING

For mixed-dimension input, the result is equal to the centroid of the component Geometries of highest dimension (since the lower-dimension geometries contribute zero "weight" to the centroid).

Note that for polygonal geometries the centroid does not necessarily lie in the interior of the polygon. For example, see the diagram below of the centroid of a C-shaped polygon. To construct a point guaranteed to lie in the interior of a polygon use [ST\\_PointOnSurface.](#page-337-0)

New in 2.3.0 : supports CIRCULARSTRING and COMPOUNDCURVE (using CurveToLine)

Verfügbarkeit: Mit 2.4.0 wurde die Unterstützung für den geograpischen Datentyp eingeführt.

This method implements the [OGC Simple Features Implementation Specification for SQL 1.1.](http://www.opengeospatial.org/standards/sfs)

This method implements the SQL/MM specification. SQL-MM 3: 8.1.4, 9.5.5

#### **Beispiele**

In the following illustrations the green dot is the centroid of the source geometry.

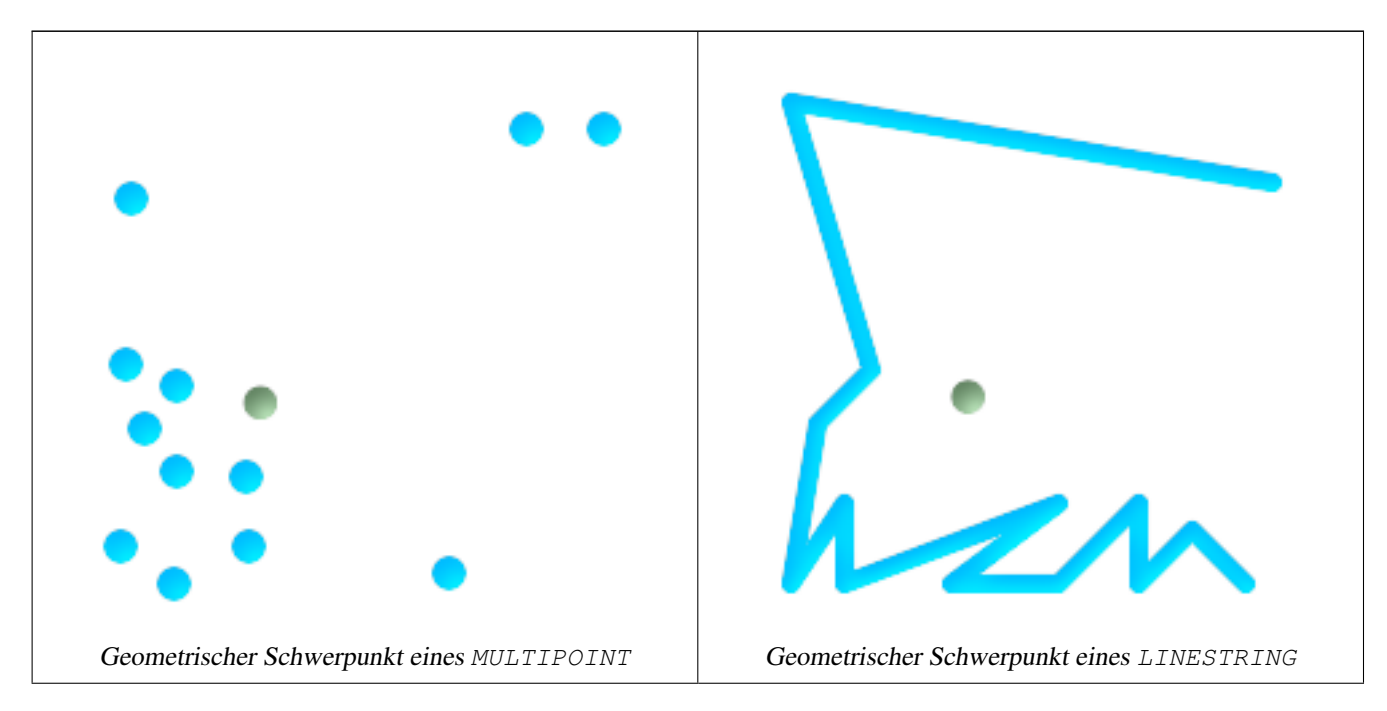

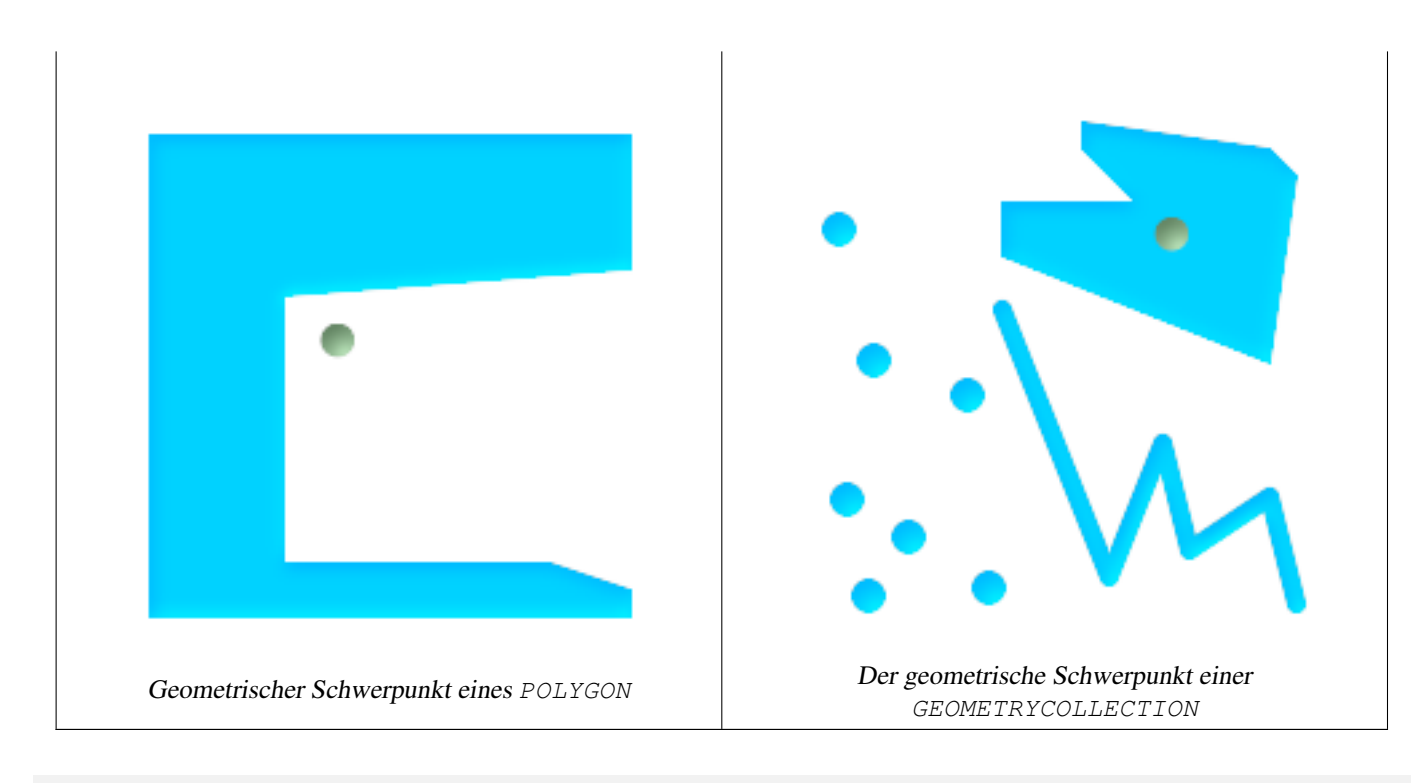

```
SELECT ST_AsText(ST_Centroid('MULTIPOINT ( -1 0, -1 2, -1 3, -1 4, -1 7, 0 1, 0 3, 1 1, 2 \leftrightarrow0, 6 0, 7 8, 9 8, 10 6 )'));
                st_astext
------------------------------------------
POINT(2.30769230769231 3.30769230769231)
(1 row)
SELECT ST_AsText(ST_centroid(g))
FROM ST_GeomFromText('CIRCULARSTRING(0 2, -1 1,0 0, 0.5 0, 1 0, 2 1, 1 2, 0.5 2, 0 2)') \leftrightarrowAS g ;
                         ------------------------------------------
POINT(0.5 1)
SELECT ST_AsText(ST_centroid(g))
FROM ST_GeomFromText('COMPOUNDCURVE(CIRCULARSTRING(0 2, -1 1,0 0),(0 0, 0.5 0, 1 0), ←
  CIRCULARSTRING( 1 0, 2 1, 1 2),(1 2, 0.5 2, 0 2))' ) AS g;
------------------------------------------
POINT(0.5 1)
```
[ST\\_PointOnSurface,](#page-337-0) [ST\\_GeometricMedian](#page-327-0)

## **8.11.4 ST\_ConcaveHull**

<span id="page-314-0"></span>ST\_ConcaveHull — Computes a possibly concave geometry that encloses all input geometry vertices

### **Synopsis**

geometry ST\_ConcaveHull(geometry geom, float target\_percent, boolean allow\_holes = false);

#### **Beschreibung**

A concave hull of a geometry represents a possibly concave geometry that encloses the input geometry. The result is a single polygon, line or point. It will not contain holes unless the optional allow\_holes argument is specified as true.

One can think of a concave hull as a geometry obtained by "shrink-wrapping" a set of geometries. This is different to the convex hull, which is more like wrapping a rubber band around the geometries. It is slower to compute than the convex hull but generally has a smaller area and represents a more natural boundary for the input geometry.

The target percent is the percentage of area of the convex hull the solution tries to approach. A target percent of 1 gives the same result as the convex hull. A target\_percent between 0 and 0.99 produces a result that should have a smaller area than the convex hull.

#### **Note**

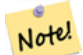

The smaller the target percent, the longer it takes to process the concave hull, and the more likely to run into topological exceptions. Also the more floating points and number of points you accrue. First try 0.99 which does a single pass, is usually very fast, sometimes as fast as computing the convex hull, and usually gives much better than 99% of shrink since it almost always overshoots. Second hope of 0.98 is slower, others get slower usually quadratically. To reduce precision and float points, use [ST\\_SimplifyPreserveTopology](#page-343-0) or [ST\\_SnapToGrid](#page-204-0) after ST\_ConcaveHull. ST\_SnapToGrid is a bit faster, but could result in invalid geometries whereas ST\_SimplifyPreserveTopology almost always preserves the validity of the geometry.

This is not an aggregate function. To compute the concave hull of a set of geometries, use with [ST\\_GeomCollFromText](#page-114-0) or [?] (e.g. ST\_ConcaveHull(ST\_Collect(somepointfield), 0.80).

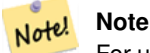

For use with sets of points or linestrings use ST\_Collect. Use ST\_Union for polygons, since it may fail with invalid geometries.

Ein konkreteres Beispiel und eine kurze Erklärung der Technik finden Sie unter [http://www.bostongis.com/postgis\\_concavehull.snippet](http://www.bostongis.com/postgis_concavehull.snippet)

Siehe auch Simon Greeners Artikel über ConcaveHull, die in Oracle 11G-R2 eingeführt wurde. [http://www.spatialdbadvisor.com/](http://www.spatialdbadvisor.com/oracle_spatial_tips_tricks/172/concave-hull-geometries-in-oracle-11gr2) [oracle\\_spatial\\_tips\\_tricks/172/concave-hull-geometries-in-oracle-11gr2.](http://www.spatialdbadvisor.com/oracle_spatial_tips_tricks/172/concave-hull-geometries-in-oracle-11gr2) Die Lösung, die wir mit 0.75 target\_percent der konvexen Hülle erhalten ähnelt der Geometrieform, die Simon mit Oracle SDO\_CONCAVEHULL\_BOUNDARY erhält.

Wird vom GEOS Modul ausgeführt

Verfügbarkeit: 2.0.0

```
--Get estimate of infected area based on point observations
SELECT d.disease_type,
   ST_ConcaveHull(ST_Collect(d.pnt_geom), 0.99) As geom
   FROM disease_obs As d
   GROUP BY d.disease_type;
```
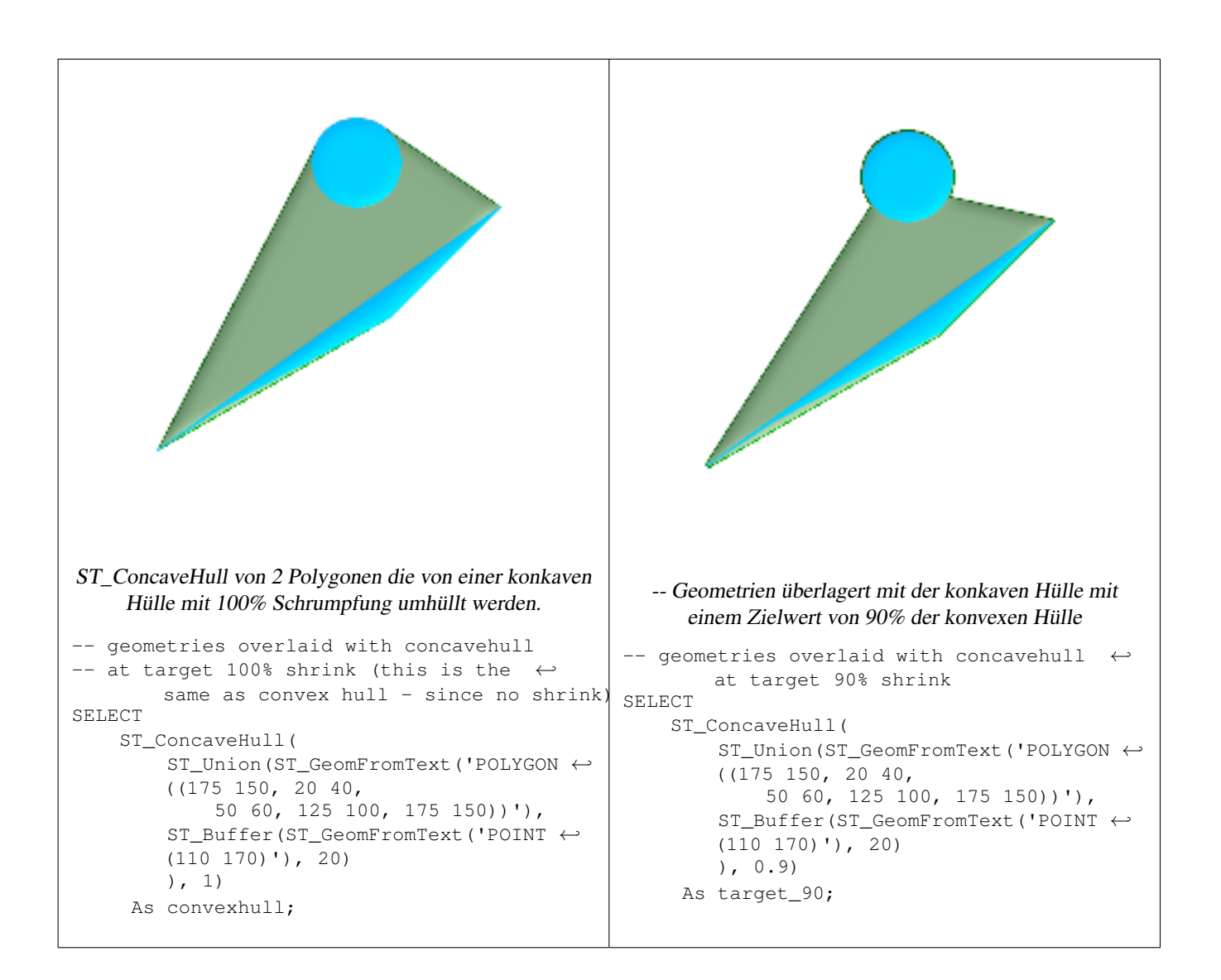

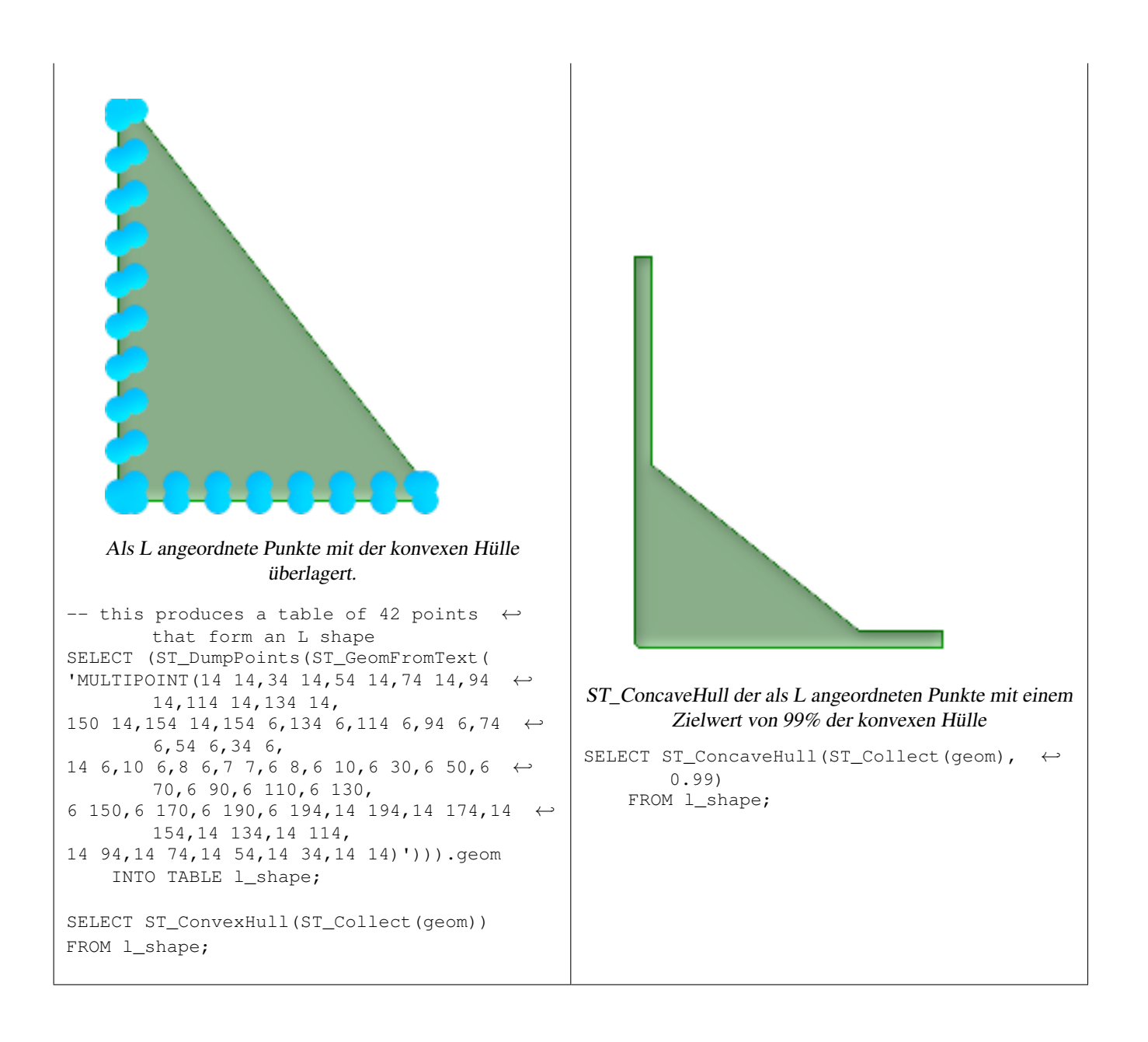

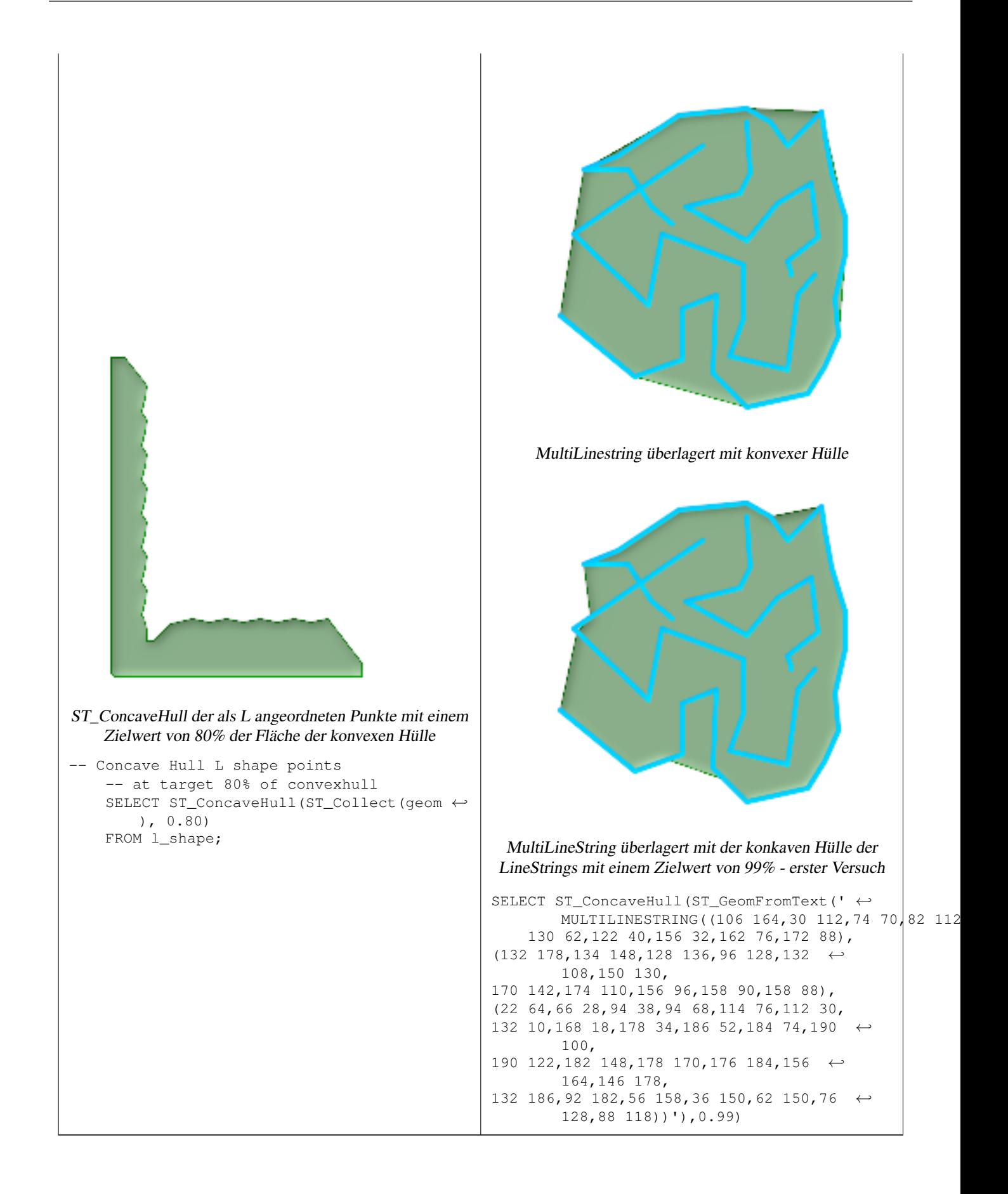

[ST\\_GeomCollFromText,](#page-114-0) [ST\\_ConvexHull,](#page-319-0) [ST\\_SimplifyPreserveTopology,](#page-343-0) [ST\\_SnapToGrid](#page-204-0)

# **8.11.5 ST\_ConvexHull**

<span id="page-319-0"></span>ST\_ConvexHull — Berechnet die konvexe Hülle einer Geometrie.

## **Synopsis**

geometry ST\_ConvexHull(geometry geomA);

## **Beschreibung**

Berechnet die konvexe Hülle einer Geometrie. Die konvexe Hülle stellt die kleinste konvexe Geometrie dar, welche die gesamte Geometrie einschließt.

One can think of the convex hull as the geometry obtained by wrapping an rubber band around a set of geometries. This is different from a concave hull which is analogous to "shrink-wrapping" the geometries. A convex hull is often used to determine an affected area based on a set of point observations.

In the general case the convex hull is a Polygon. The convex hull of two or more collinear points is a two-point LineString. The convex hull of one or more identical points is a Point.

This is not an aggregate function. To compute the convex hull of a set of geometries, use [ST\\_GeomCollFromText](#page-114-0) to aggregate them into a geometry collection (e.g. ST\_ConvexHull(ST\_Collect(geom)).

Wird vom GEOS Modul ausgeführt

This method implements the [OGC Simple Features Implementation Specification for SQL 1.1.](http://www.opengeospatial.org/standards/sfs) s2.1.1.3

This method implements the SQL/MM specification. SQL-MM 3: 5.1.16

This function supports 3d and will not drop the z-index.

### **Beispiele**

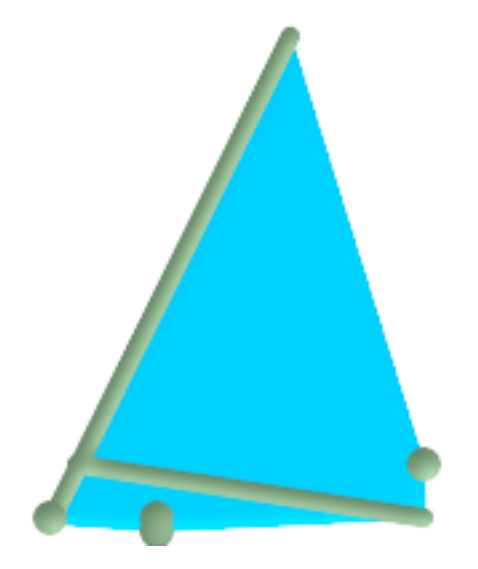

Konvexe Hülle eines MultiLineString und eines MultiPoint

```
SELECT ST_AsText(ST_ConvexHull(
   ST_Collect(
        ST_GeomFromText('MULTILINESTRING((100 190,10 8),(150 10, 20 30))'),
            ST_GeomFromText('MULTIPOINT(50 5, 150 30, 50 10, 10 10)')
            )) );
---st_astext--
POLYGON((50 5,10 8,10 10,100 190,150 30,150 10,50 5))
```
Verwendung mit ST\_Collect zur Berechnung der konvexen Hüllen einer Geometrie.

```
--Get estimate of infected area based on point observations
SELECT d.disease_type,
   ST_ConvexHull(ST_Collect(d.geom)) As geom
   FROM disease_obs As d
   GROUP BY d.disease_type;
```
#### **Siehe auch**

[ST\\_GeomCollFromText,](#page-114-0) [ST\\_ConcaveHull,](#page-314-0) [ST\\_MinimumBoundingCircle](#page-330-0)

## **8.11.6 ST\_DelaunayTriangles**

<span id="page-320-0"></span>ST\_DelaunayTriangles — Returns the Delaunay triangulation of the vertices of a geometry.

#### **Synopsis**

geometry ST\_DelaunayTriangles(geometry g1, float tolerance, int4 flags);

#### **Beschreibung**

Return the [Delaunay triangulation](http://en.wikipedia.org/wiki/Delaunay_triangulation) of the vertices of the input geometry. Output is a COLLECTION of polygons (for flags=0) or a MULTILINESTRING (for flags=1) or TIN (for flags=2). The tolerance, if any, is used to snap input vertices together.

Wird vom GEOS Modul ausgeführt

Verfügbarkeit: 2.1.0

This function supports 3d and will not drop the z-index.

This function supports Triangles and Triangulated Irregular Network Surfaces (TIN).

#### **2D Beispiele**

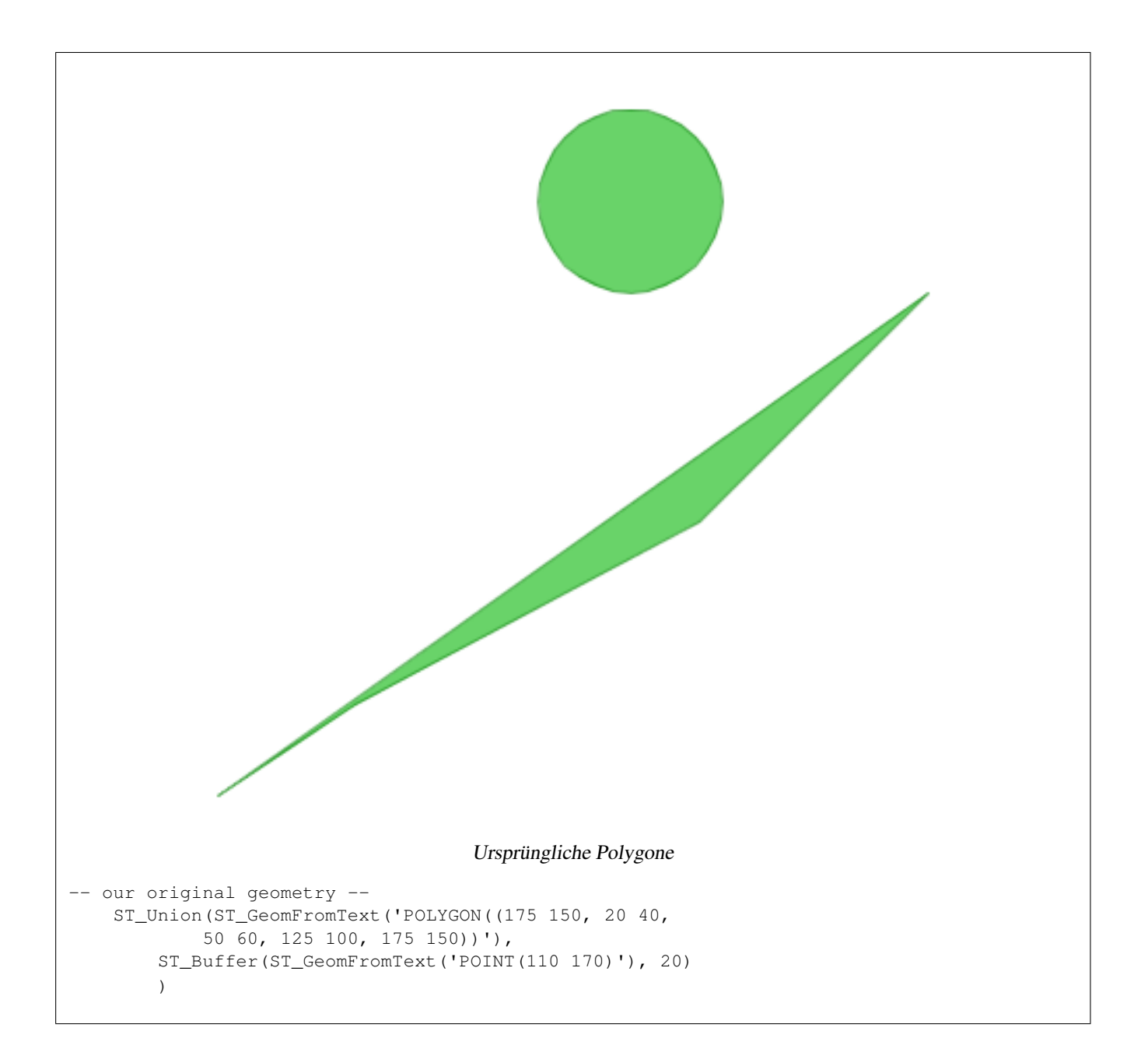

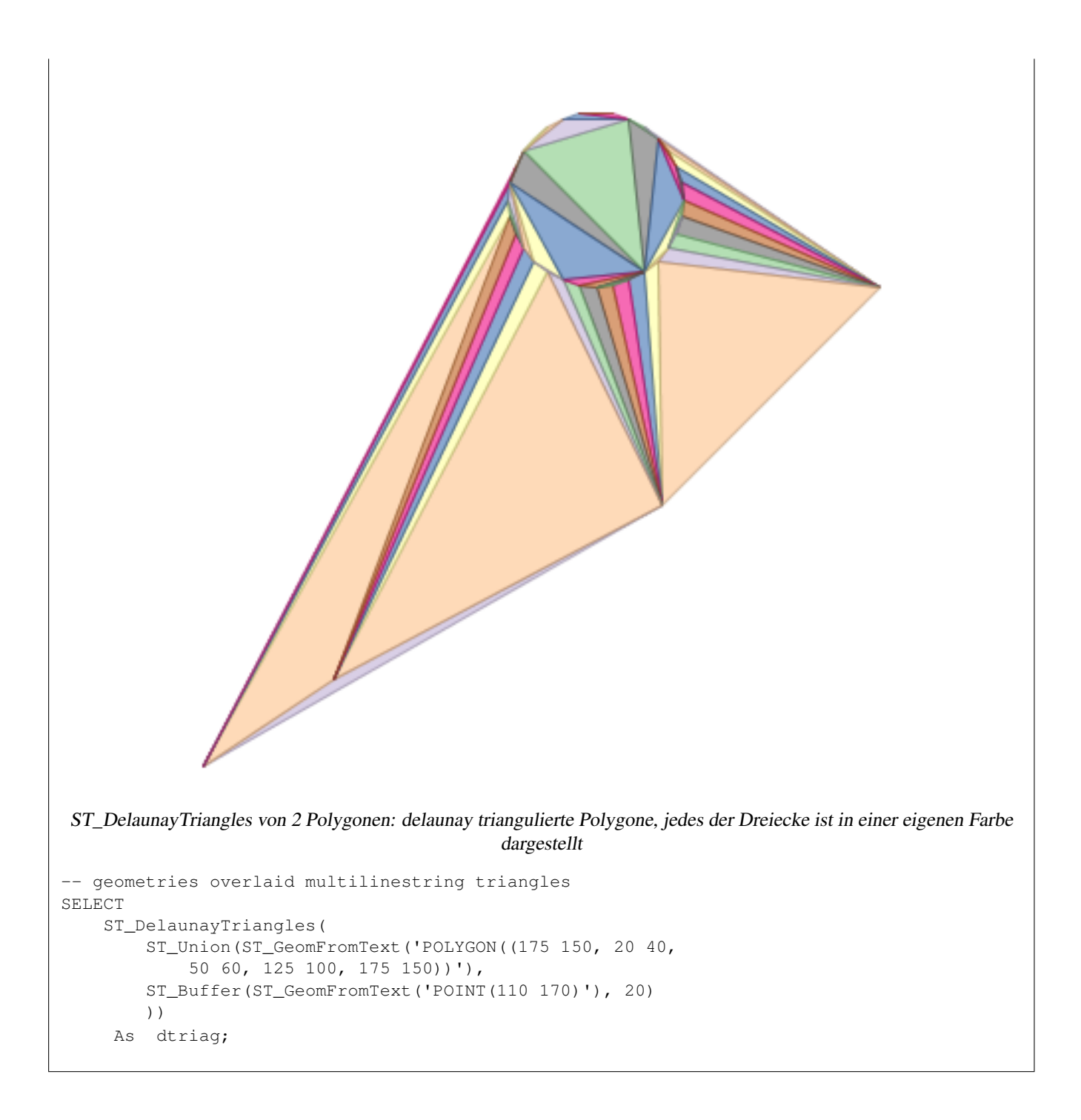

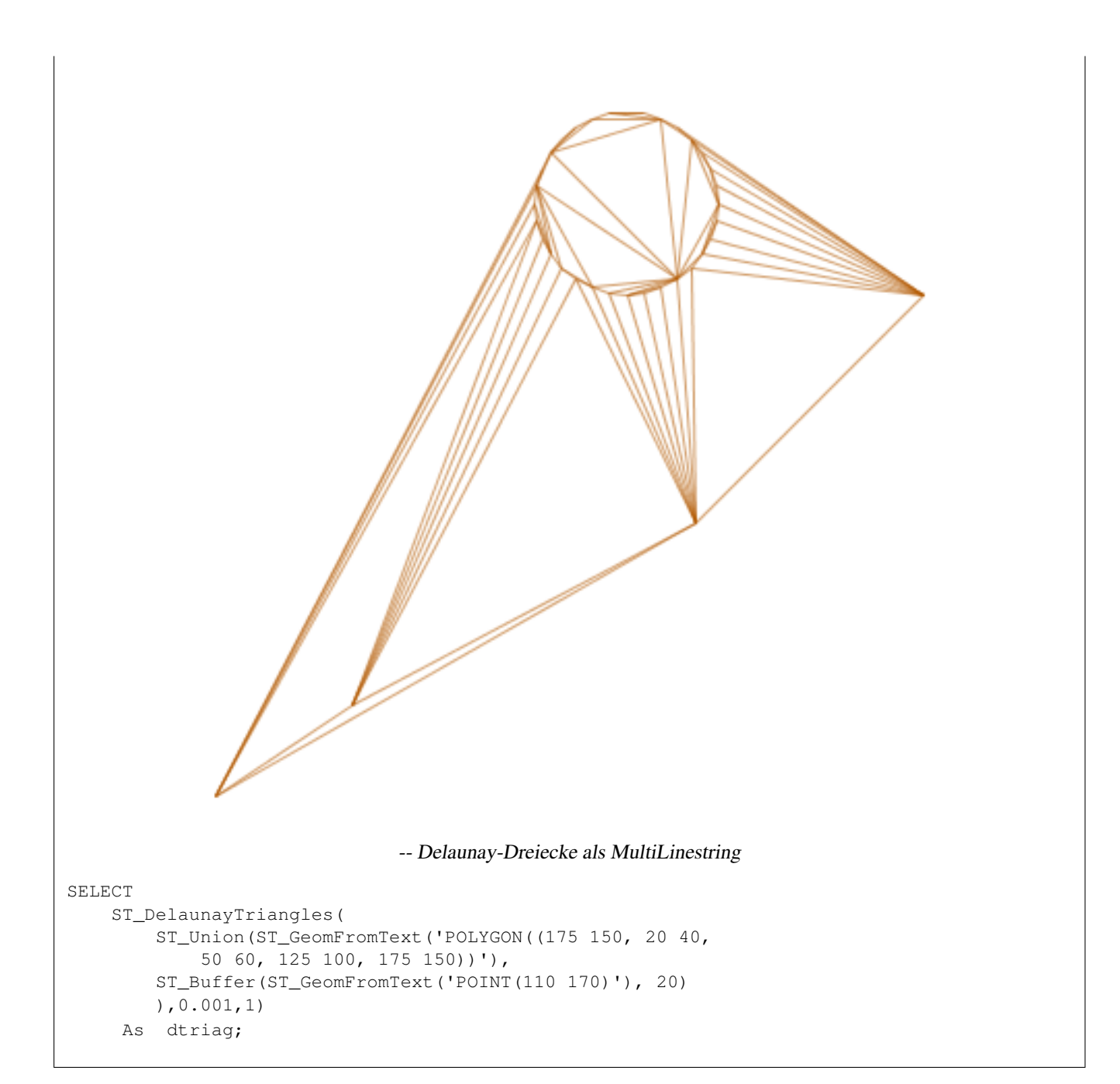
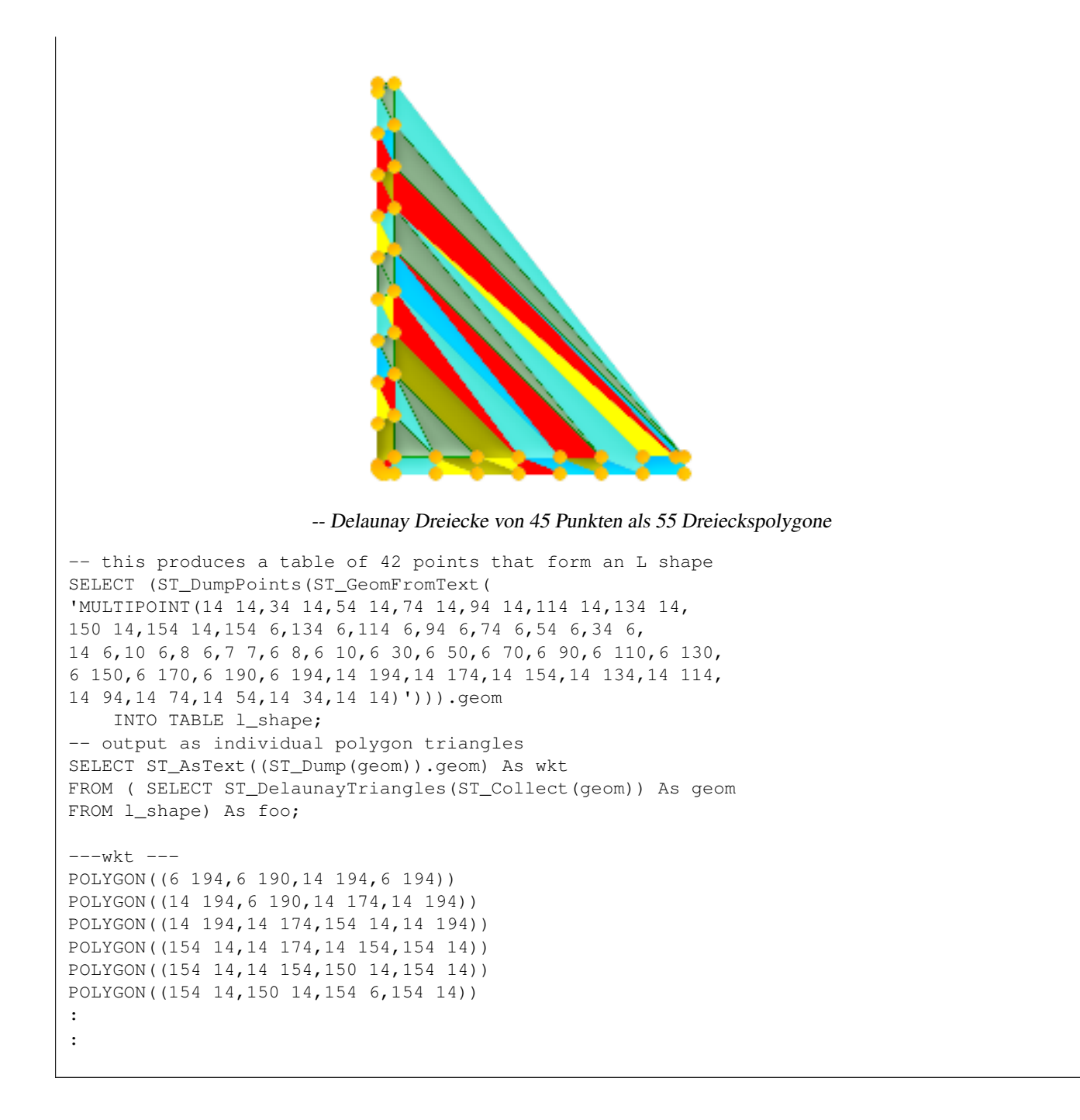

#### **3D Beispiele**

```
-- 3D-MULTIPOINT --
SELECT ST_AsText(ST_DelaunayTriangles(ST_GeomFromText(
'MULTIPOINT Z(14 14 10,
150 14 100,34 6 25, 20 10 150)'))) As wkt;
-----wkt----
GEOMETRYCOLLECTION Z (POLYGON Z ((14 14 10,20 10 150,34 6 25,14 14 10))
 ,POLYGON Z ((14 14 10,34 6 25,150 14 100,14 14 10)))
```
[ST\\_ConstrainedDelaunayTriangles,](#page-297-0) [ST\\_ConcaveHull,](#page-314-0) [ST\\_Dump,](#page-138-0) [ST\\_Tesselate](#page-303-0)

# **8.11.7 ST\_FilterByM**

ST\_FilterByM — Removes vertices based on their M value

### **Synopsis**

geometry  $ST\_FilterByM$ (geometry geom, double precision min, double precision max = null, boolean return $M = false$ );

### **Beschreibung**

Filters out vertex points based on their M-value. Returns a geometry with only vertex points that have a M-value larger or equal to the min value and smaller or equal to the max value. If max-value argument is left out only min value is considered. If fourth argument is left out the m-value will not be in the resulting geometry. If resulting geometry have too few vertex points left for its geometry type an empty geometry will be returned. In a geometry collection geometries without enough points will just be left out silently.

This function is mainly intended to be used in conjunction with ST\_SetEffectiveArea. ST\_EffectiveArea sets the effective area of a vertex in its m-value. With ST\_FilterByM it then is possible to get a simplified version of the geometry without any calculations, just by filtering

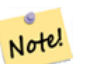

# **Note**

There is a difference in what ST\_SimplifyVW returns when not enough points meet the criteria compared to ST\_FilterByM. ST\_SimplifyVW returns the geometry with enough points while ST\_FilterByM returns an empty geometry

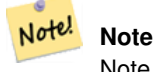

Note that the returned geometry might be invalid

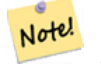

**Note** This function returns all dimensions, including the Z and M values

Verfügbarkeit: 2.5.0

### **Beispiele**

Eine gefilterte Linie

```
SELECT ST_AsText(ST_FilterByM(geom,30)) simplified
FROM (SELECT ST_SetEffectiveArea('LINESTRING(5 2, 3 8, 6 20, 7 25, 10 10)'::geometry) geom ←
   ) As foo;
-result
        simplified
----------------------------
 LINESTRING(5 2,7 25,10 10)
```
[ST\\_SetEffectiveArea,](#page-346-0) [ST\\_SimplifyVW](#page-344-0)

# **8.11.8 ST\_GeneratePoints**

ST\_GeneratePoints — Generates random points contained in a Polygon or MultiPolygon.

## **Synopsis**

geometry ST\_GeneratePoints( g geometry , npoints integer ); geometry ST\_GeneratePoints( geometry g , integer npoints , integer seed );

## **Beschreibung**

ST\_GeneratePoints generates a given number of pseudo-random points which lie within the input area. The optional seed is used to regenerate a deterministic sequence of points, and must be greater than zero.

Verfügbarkeit: 2.3.0

Erweiterung: mit 3.0.0 wurde das Argument "seed" hinzugefügt

### **Beispiele**

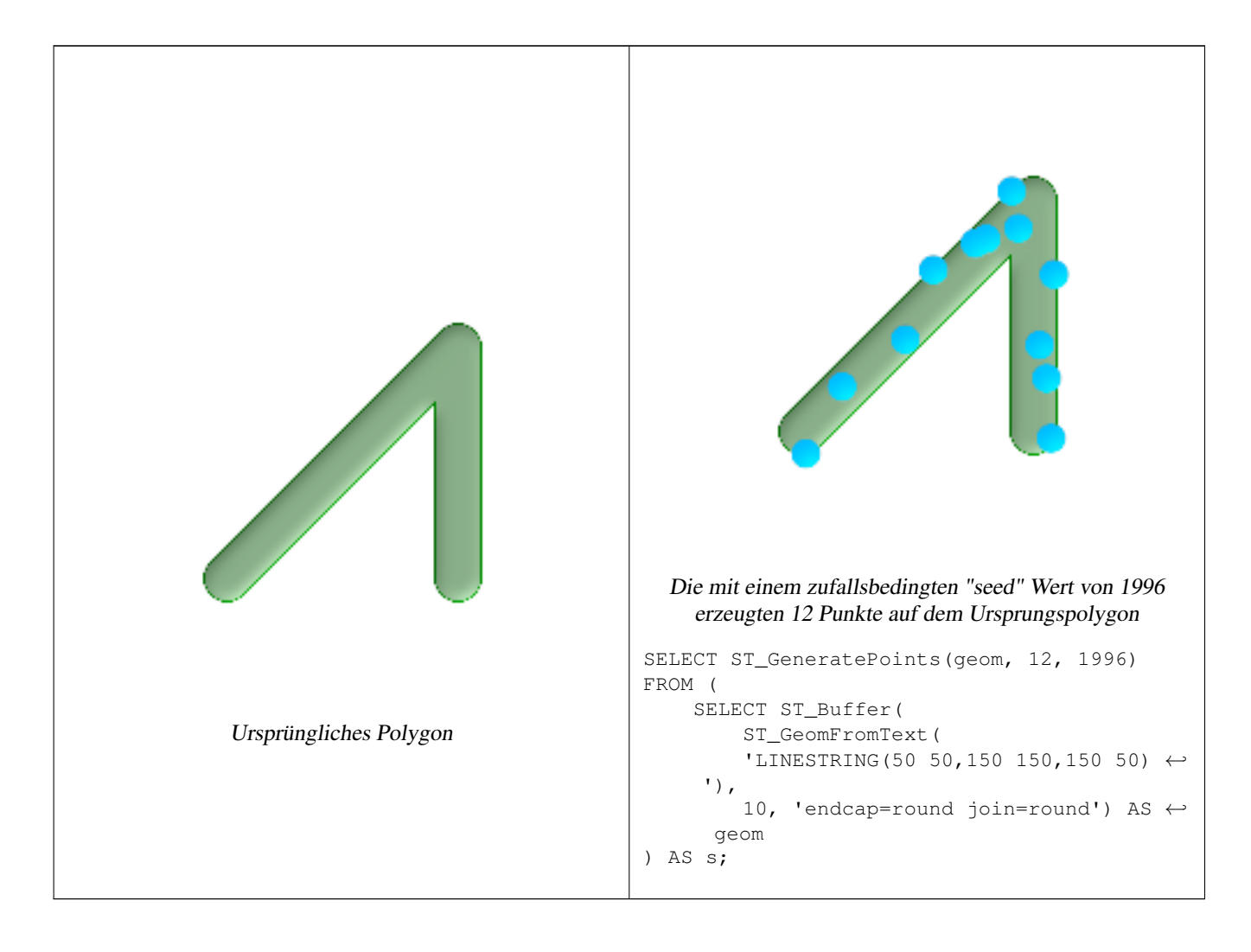

# **8.11.9 ST\_GeometricMedian**

ST\_GeometricMedian — Gibt den geometrischen Median eines Mehrfachpunktes zurück.

### **Synopsis**

geometry ST\_GeometricMedian ( geometry geom, float8 tolerance = NULL, int max\_iter = 10000, boolean fail\_if\_not\_converged  $=$  false);

### **Beschreibung**

Computes the approximate geometric median of a MultiPoint geometry using the Weiszfeld algorithm. The geometric median is the point minimizing the sum of distances to the input points. It provides a centrality measure that is less sensitive to outlier points than the centroid (center of mass).

The algorithm iterates until the distance change between successive iterations is less than the supplied tolerance parameter. If this condition has not been met after max\_iterations iterations, the function produces an error and exits, unless fail\_if\_not\_converged is set to false (the default).

If a tolerance argument is not provided, the tolerance value is calculated based on the extent of the input geometry.

If present, the input point M values are interpreted as their relative weights.

Verfügbarkeit: 2.3.0

Erweiterung: 2.5.0 Unterstützung für M zur Gewichtung nach Punkten.

This function supports 3d and will not drop the z-index.

This function supports M coordinates.

### **Beispiele**

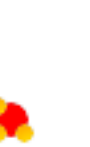

Vergleich zwischen geometrischem Schwerpunkt (türkiser Punkt) und geometrischem Median (roter Punkt) für einen Mehrfachpunkt (gelbe Punkte) aus vier Punkten.

```
WITH test AS (
SELECT 'MULTIPOINT((0 0), (1 1), (2 2), (200 200))'::geometry geom)
SELECT
  ST_AsText(ST_Centroid(geom)) centroid,
```

```
ST_AsText(ST_GeometricMedian(geom)) median
FROM test;
    centroid | median
--------------------+----------------------------------------
POINT(50.75 50.75) | POINT(1.9761550281255 1.9761550281255)
(1 row)
```
# [ST\\_Centroid](#page-312-0)

# **8.11.10 ST\_LineMerge**

<span id="page-328-0"></span>ST\_LineMerge — Return the lines formed by sewing together a MultiLineString.

### **Synopsis**

geometry ST\_LineMerge(geometry amultilinestring);

#### **Beschreibung**

Returns a LineString or MultiLineString formed by joining together the constituent line work of a MultiLineString. Lines are joined at their endpoints at 2-way intersections. Lines are not joined across intersections of 3-way or greater degree.

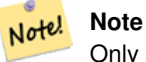

Only use with MultiLineString/LineStrings. If you pass a Polygon or GeometryCollection into this function, it returns an empty GeometryCollection

### Wird vom GEOS Modul ausgeführt

Verfügbarkeit: 1.1.0

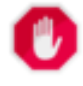

#### **Warning**

This function will strip the M dimension.

#### **Beispiele**

```
SELECT ST_AsText(ST_LineMerge(
'MULTILINESTRING((-29 -27,-30 -29.7,-36 -31,-45 -33),(-45 -33,-46 -32))'
               ));
st_astext
-------------------------------------------------------------------------------------------------- ←-
```
LINESTRING(-29 -27,-30 -29.7,-36 -31,-45 -33,-46 -32)

If merging is not possible due to non-touching lines, the original MultiLineString is returned.

```
SELECT ST_AsText(ST_LineMerge(
'MULTILINESTRING((-29 -27,-30 -29.7,-36 -31,-45 -33),(-45.2 -33.2,-46 -32))'
));
st_astext
----------------
MULTILINESTRING((-45.2 -33.2, -46 -32),(-29 -27, -30 -29.7, -36 -31, -45 -33))
```
#### Example showing Z-dimension handling.

```
SELECT ST_AsText(ST_LineMerge(
       'MULTILINESTRING((-29 -27 11,-30 -29.7 10,-36 -31 5,-45 -33 6), (-29 -27 12,-30 -29.7 \leftrightarrow5), (-45 - 33 \text{ } 1, -46 - 32 \text{ } 11))'
        ));
st_astext
-------------------------------------------------------------------------------------------------- ←-
```
LINESTRING Z (-30 -29.7 5, -29 -27 11, -30 -29.7 10, -36 -31 5, -45 -33 1, -46 -32 11)

### **Siehe auch**

[ST\\_Segmentize,](#page-200-0) [ST\\_LineSubstring](#page-356-0)

### **8.11.11 ST\_MaximumInscribedCircle**

<span id="page-329-0"></span>ST\_MaximumInscribedCircle — Computes the largest circle that is fully contained within a geometry.

### **Synopsis**

(geometry, geometry, double precision) ST\_MaximumInscribedCircle(geometry geom);

#### **Beschreibung**

Finds the largest circle that is fully contained within a geometry. Returns a record with the center point of the circle, a point on the geometry that is nearest to the center, and the radius of the circle.

For polygonal inputs, the circle is inscribed within the external ring, using the internal rings as boundaries. For linear and point inputs, the circle is inscribed within the convex hull of the input, using the input as further boundaries.

Availability: 3.1.0 - requires GEOS >= 3.9.0.

#### **Siehe auch**

#### [ST\\_MinimumBoundingCircle](#page-330-0)

#### **Beispiele**

```
SELECT radius, ST_AsText(center) AS center, ST_AsText(nearest) AS nearest
   FROM ST_MaximumInscribedCircle('POLYGON ((50 50, 150 50, 150 150, 50 150, 50 50))')
radius | center | nearest
--------+----------------+---------------
    50 | POINT(100 100) | POINT(100 50)
```
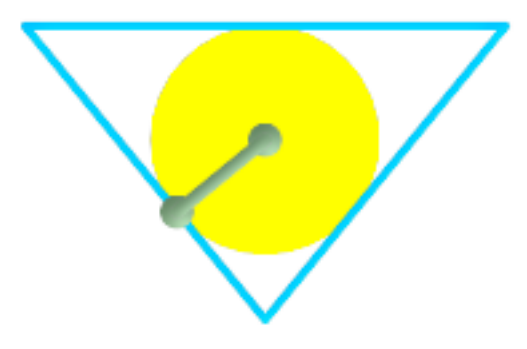

Maximum inscribed circle of a triangle polygon. Center, nearest point, and radius are returned.

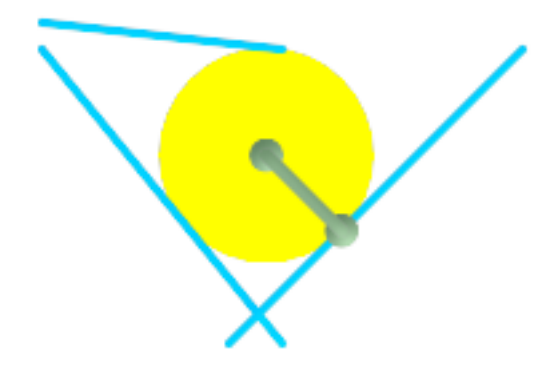

Maximum inscribed circle of a multi-linestring. Center, nearest point, and radius are returned.

## **Siehe auch**

[ST\\_GeomCollFromText,](#page-114-0) [ST\\_MinimumBoundingRadius](#page-332-0)

# **8.11.12 ST\_MinimumBoundingCircle**

<span id="page-330-0"></span>ST\_MinimumBoundingCircle — Returns the smallest circle polygon that contains a geometry.

# **Synopsis**

geometry ST\_MinimumBoundingCircle(geometry geomA, integer num\_segs\_per\_qt\_circ=48);

## **Beschreibung**

Returns the smallest circle polygon that contains a geometry.

Der Kreis wird standardmäßig durch ein Polygon mit 48 Segmenten pro Viertelkreis angenähert. Da das Polygon Note! eine Annäherung an den minimalen Umgebungskreis ist, können einige Punkte der Eingabegeometrie nicht in dem Polygon enthalten sein. Die Annäherung kann durch Erhöhung der Anzahl der Segmente mit geringen Einbußen bei der Rechenleistung verbessert werden. Bei Anwendungen wo eine polygonale Annäherung nicht ausreicht, kann ST\_MinimumBoundingRadius verwendet werden.

Wird üblicherweise auf Mehrfach/MULTI- und Sammelgeometrien/GeometryCollections angewandt. Obwohl es sich nicht um eine Aggregatfunktion handelt, können Sie es in Verbindung mit ST\_Collect verwenden um den kleinstmöglichen Umgebungskreis eines Satzes an Geometrien zu erhalten. ST\_MinimumBoundingCircle(ST\_Collect(somepointfield)).

Das Verhältnis zwischen der Fläche des Polygons und der Fläche ihres kleinstmöglichen Umgebungskreises wird öfter als Roeck Test bezeichnet.

Wird vom GEOS Modul ausgeführt

Verfügbarkeit: 1.4.0

#### **Siehe auch**

### [ST\\_GeomCollFromText,](#page-114-0) [ST\\_MinimumBoundingRadius](#page-332-0)

#### **Beispiele**

```
SELECT d.disease_type,
   ST_MinimumBoundingCircle(ST_Collect(d.geom)) As geom
   FROM disease_obs As d
   GROUP BY d.disease_type;
```
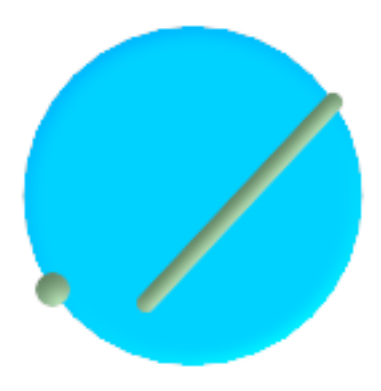

Minimaler Umgebungskreis eines Punktes und eines Linienzuges. Verwendet 8 Segmente um einen Viertelkreis anzunähern.

```
SELECT ST_AsText(ST_MinimumBoundingCircle(
        ST_Collect(
            ST_GeomFromText('LINESTRING(55 75,125 150)'),
                ST_Point(20, 80)), 8
                )) As wktmbc;
wktmbc
-----------
```
POLYGON((135.59714732062 115,134.384753327498 102.690357210921,130.79416296937 ←- 90.8537670908995,124.963360620072 79.9451031602111,117.116420743937  $\leftrightarrow$ 70.3835792560632,107.554896839789 62.5366393799277,96.6462329091006 ←-  $56.70583703063,84.8096427890789 53.115246672502,72.50000000000001 \leftrightarrow$ 51.9028526793802,60.1903572109213 53.1152466725019,48.3537670908996 ← 56.7058370306299,37.4451031602112 62.5366393799276,27.8835792560632 ← 70.383579256063,20.0366393799278 79.9451031602109,14.20583703063 ←- 90.8537670908993,10.615246672502 102.690357210921,9.40285267938019 115,10.6152466725019 ←-  $127.309642789079,14.2058370306299$  139.1462329091,20.0366393799275 ← 150.054896839789,27.883579256063 159.616420743937, 37.4451031602108 167.463360620072,48.3537670908992 173.29416296937,60.190357210921 ←- 176.884753327498, 72.4999999999998 178.09714732062,84.8096427890786 176.884753327498,96.6462329091003 ← 173.29416296937,107.554896839789 167.463360620072, 117.116420743937 159.616420743937,124.963360620072 150.054896839789,130.79416296937 ←- 139.146232909101,134.384753327498 127.309642789079,135.59714732062 115))

### **Siehe auch**

[ST\\_GeomCollFromText,](#page-114-0) [ST\\_MinimumBoundingRadius](#page-332-0)

## **8.11.13 ST\_MinimumBoundingRadius**

<span id="page-332-0"></span>ST\_MinimumBoundingRadius — Returns the center point and radius of the smallest circle that contains a geometry.

### **Synopsis**

(geometry, double precision) ST\_MinimumBoundingRadius(geometry geom);

#### **Beschreibung**

Returns a record containing the center point and radius of the smallest circle that contains a geometry.

Use in conjunction with [ST\\_GeomCollFromText](#page-114-0) to get the minimum bounding circle of a set of geometries.

Verfügbarkeit: 2.3.0

### **Siehe auch**

### [ST\\_GeomCollFromText,](#page-114-0) [ST\\_MinimumBoundingCircle](#page-330-0)

#### **Beispiele**

```
SELECT ST_AsText(center), radius FROM ST_MinimumBoundingRadius('POLYGON((26426 65078,26531 ←-
   65242,26075 65136,26096 65427,26426 65078))');
```
st astext  $\qquad \qquad$  radius ------------------------------------------+------------------ POINT(26284.8418027133 65267.1145090825) | 247.436045591407

# **8.11.14 ST\_OrientedEnvelope**

ST\_OrientedEnvelope — Returns a minimum-area rectangle containing a geometry.

### **Synopsis**

geometry ST\_OrientedEnvelope( geometry geom );

### **Beschreibung**

Returns the minimum-area rotated rectangle enclosing a geometry. Note that more than one such rectangle may exist. May return a Point or LineString in the case of degenerate inputs.

Verfügbarkeit: 2.5.0

### **Siehe auch**

[ST\\_Envelope](#page-148-0) [ST\\_MinimumBoundingCircle](#page-330-0)

### **Beispiele**

```
SELECT ST_AsText(ST_OrientedEnvelope('MULTIPOINT ((0 0), (-1 -1), (3 2))'));
```
st\_astext ------------------------------------------------ POLYGON((3 2,2.88 2.16,-1.12 -0.84,-1 -1,3 2))

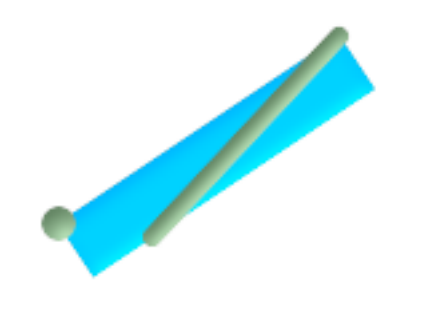

Die ausgerichtete Einhüllende eines Punktes und einer Linie.

```
SELECT ST_AsText(ST_OrientedEnvelope(
       ST_Collect(
            ST_GeomFromText('LINESTRING(55 75,125 150)'),
               ST_Point(20, 80))
               )) As wktenv;
wktenv
-----------
POLYGON((19.999999999997 79.99999999999999,33.0769230769229 ←
   60.3846153846152,138.076923076924 130.384615384616,125.0000000000001 ←
   150.000000000001,19.9999999999997 79.9999999999999))
```
# **8.11.15 ST\_OffsetCurve**

ST\_OffsetCurve — Returns an offset line at a given distance and side from an input line.

### **Synopsis**

geometry **ST\_OffsetCurve**(geometry line, float signed\_distance, text style\_parameters=");

### **Beschreibung**

Return an offset line at a given distance and side from an input line. All points of the returned geometries are not further than the given distance from the input geometry. Useful for computing parallel lines about a center line.

For positive distance the offset is on the left side of the input line and retains the same direction. For a negative distance it is on the right side and in the opposite direction.

Die Einheiten der Entfernung werden in den Einheiten des Koordinatenreferenzsystems gemessen.

Bei einer Puzzlestück-förmigen Geometrie kann die Ausgabe manchmal ein MULTILINESTRING oder EMPTY sein.

Der optionale dritte Parameter ermöglicht es eine Liste von leerzeichengetrennten key=value Paaren anzulegen, um die Berechnungen wie folgt zu optimieren:

- 'quad\_segs=#' : Anzahl der Segmente die verwendet werden um einen Viertelkreis anzunähern (standardmäßig 8).
- 'join=round|mitre|bevel' : join style (defaults to "round"). 'miter' kann auch als Synonym für 'mitre' verwendet werden.
- 'mitre\_limit=#.#' : Gehrungsobergrenze (beeinflusst nur Gehrungsverbindungen). 'miter\_limit' kann auch als Synonym von 'mitre\_limit' verwendet werden.

Wird vom GEOS Modul ausgeführt

Verfügbarkeit: 2.0

Erweiterung: ab 2.5 wird auch GEOMETRYCOLLECTION und MULTILINESTRING unterstützt.

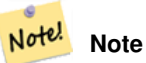

This function ignores the Z dimension. It always gives a 2D result even when used on a 3D geometry.

### **Beispiele**

Einen offenen Puffer um die Straßen rechnen

```
SELECT ST_Union(
ST_OffsetCurve(f.geom, f.width/2, 'quad_segs=4 join=round'),
ST_OffsetCurve(f.geom, -f.width/2, 'quad_segs=4 join=round')
) as track
FROM someroadstable;
```
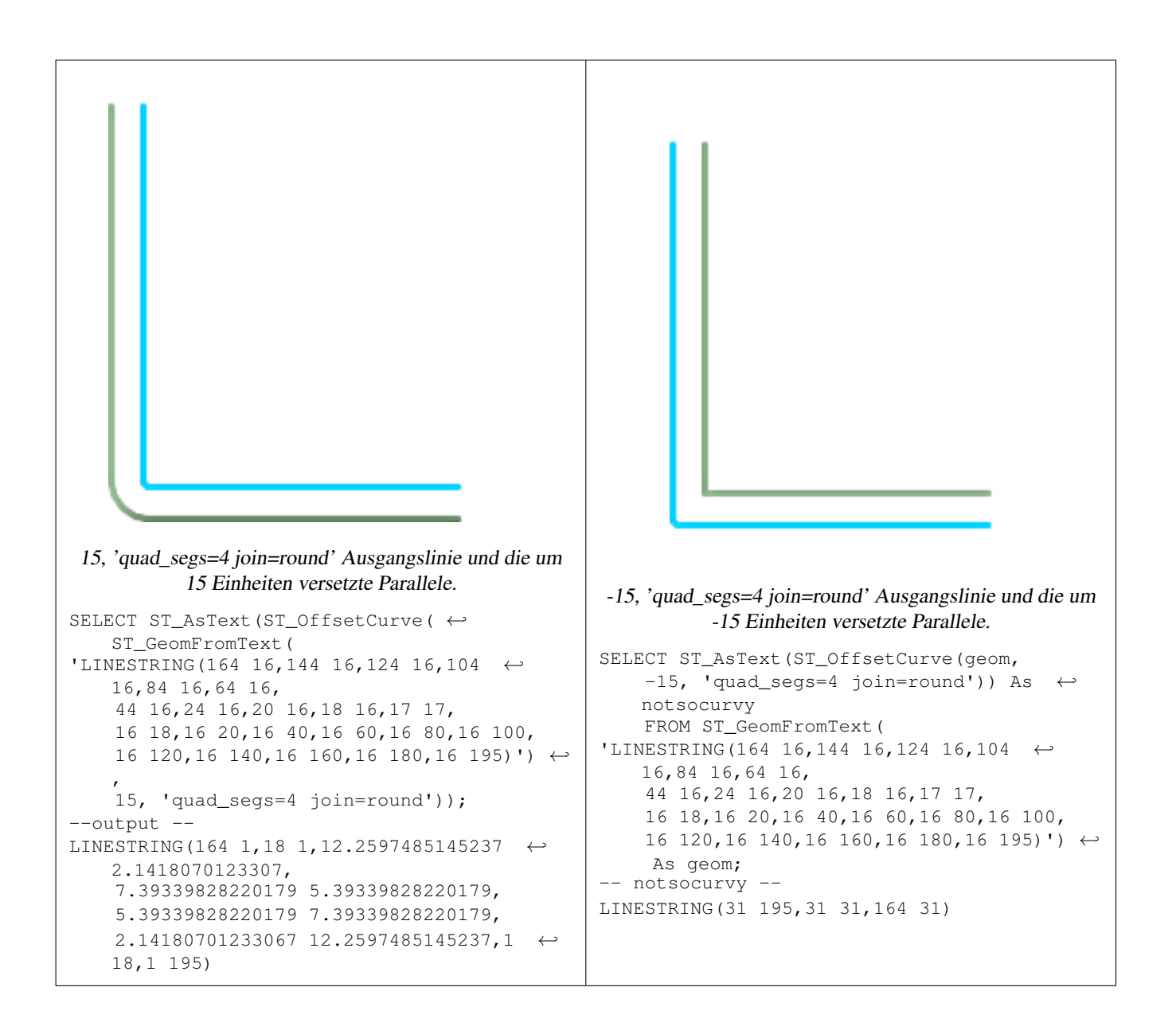

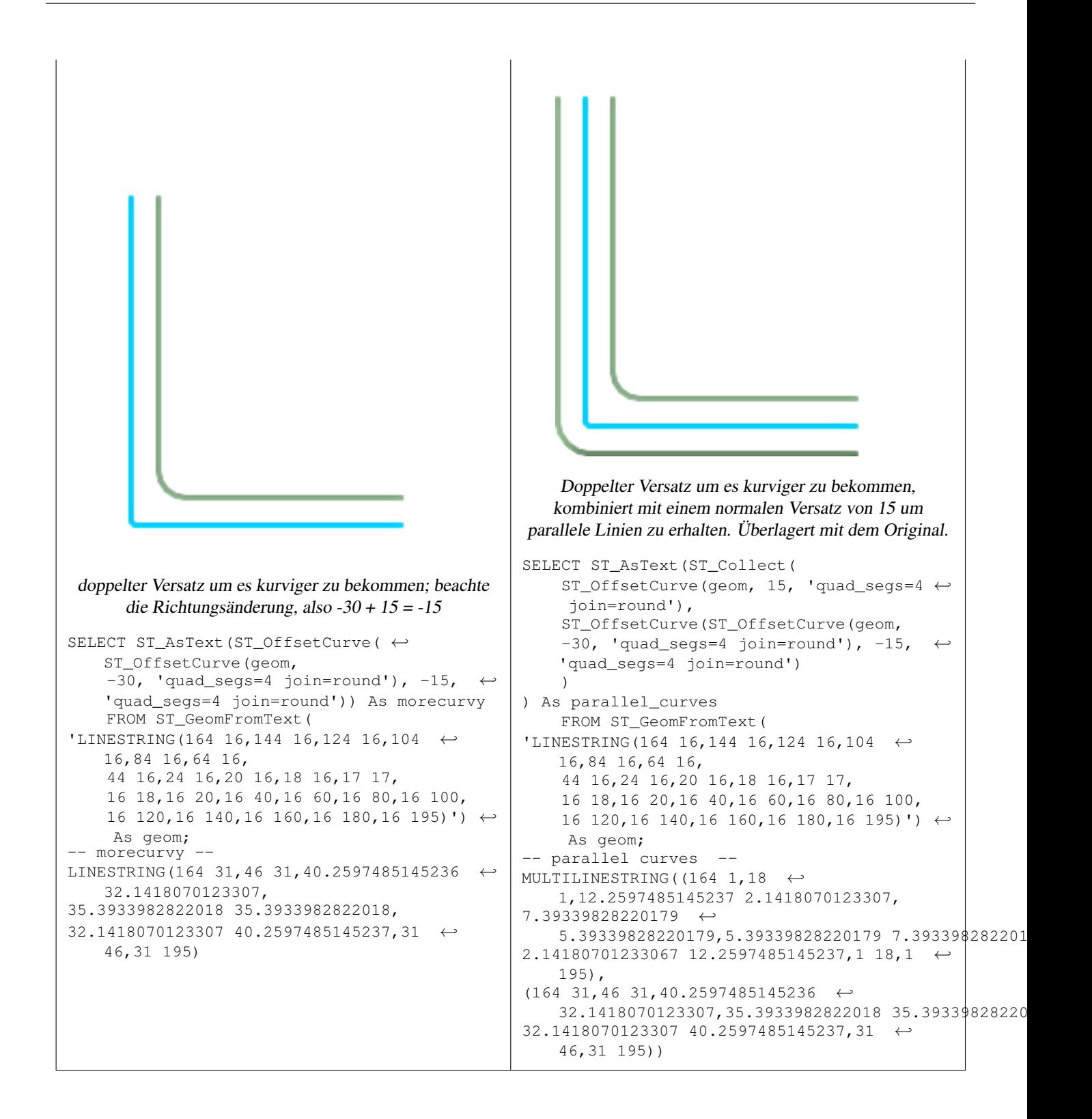

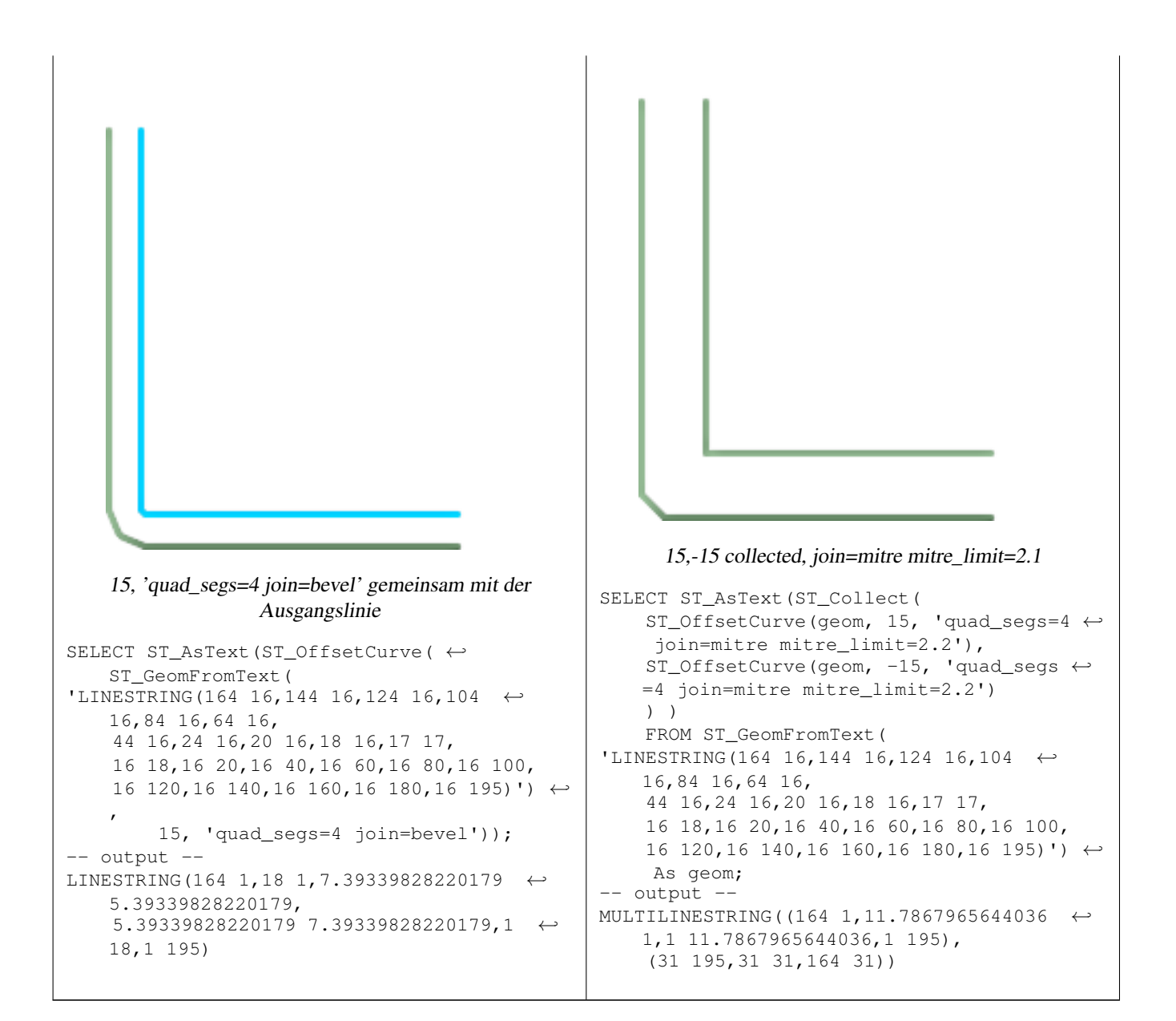

## [ST\\_Buffer](#page-307-0)

# **8.11.16 ST\_PointOnSurface**

ST\_PointOnSurface — Computes a point guaranteed to lie in a polygon, or on a geometry.

## **Synopsis**

geometry ST\_PointOnSurface(geometry g1);

## **Beschreibung**

Returns a POINT which is guaranteed to lie in the interior of a surface (POLYGON, MULTIPOLYGON, and CURVED POLY-GON). In PostGIS this function also works on line and point geometries.

This method implements the [OGC Simple Features Implementation Specification for SQL 1.1.](http://www.opengeospatial.org/standards/sfs) s3.2.14.2 // s3.2.18.2

This method implements the SQL/MM specification. SQL-MM 3: 8.1.5, 9.5.6. The specifications define ST\_PointOnSurface for surface geometries only. PostGIS extends the function to support all common geometry types. Other databases (Oracle, DB2, ArcSDE) seem to support this function only for surfaces. SQL Server 2008 supports all common geometry types.

This function supports 3d and will not drop the z-index.

### **Beispiele**

```
SELECT ST_AsText(ST_PointOnSurface('POINT(0 5)'::geometry));
 st_astext
------------
POINT(0 5)
SELECT ST_AsText(ST_PointOnSurface('LINESTRING(0 5, 0 10)'::geometry));
 st_astext
 POINT(0 5)
SELECT ST_AsText(ST_PointOnSurface('POLYGON((0 0, 0 5, 5 5, 5 0, 0 0))'::geometry));
  st_astext
----------------
 POINT(2.5 2.5)
SELECT ST_AsEWKT(ST_PointOnSurface(ST_GeomFromEWKT('LINESTRING(0 5 1, 0 0 1, 0 10 2)')));
  st_asewkt
  ----------------
 POINT(0 0 1)
```
## **Siehe auch**

[ST\\_Centroid,](#page-312-0) [ST\\_MaximumInscribedCircle](#page-329-0)

# **8.11.17 ST\_Polygonize**

ST\_Polygonize — Computes a collection of polygons formed from the linework of a set of geometries.

## **Synopsis**

geometry ST\_Polygonize(geometry set geomfield); geometry ST\_Polygonize(geometry[] geom\_array);

### **Beschreibung**

Creates a GeometryCollection containing the polygons formed by the constituent linework of a set of geometries. Input linework must be correctly noded for this function to work properly.

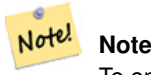

To ensure input is fully noded use [?] on the input geometry before polygonizing.

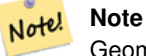

GeometryCollections are often difficult to deal with with third party tools. Use [ST\\_Dump](#page-138-0) to convert the polygonize result into separate polygons.

Wird vom GEOS Modul ausgeführt Verfügbarkeit: 1.0.0RC1

#### **Beispiele: Einzelne Linienzüge in ein Polygon umwandeln.**

```
SELECT ST_AsEWKT(ST_Polygonize(geom_4269)) As geomtextrep
FROM (SELECT geom_4269 FROM ma.suffolk_edges ORDER BY tlid LIMIT 45) As foo;
geomtextrep
-------------------------------------
 SRID=4269;GEOMETRYCOLLECTION(POLYGON((-71.040878 42.285678,-71.040943 42.2856,-71.04096 ←
    42.285752,-71.040878 42.285678)),
POLYGON((-71.17166 42.353675,-71.172026 42.354044,-71.17239 42.354358,-71.171794 ←-
    42.354971,-71.170511 42.354855,
 -71.17112 42.354238,-71.17166 42.353675)))
(1 row)
--Use ST_Dump to dump out the polygonize geoms into individual polygons
SELECT ST_AsEWKT((ST_Dump(foofoo.polycoll)).geom) As geomtextrep
FROM (SELECT ST_Polygonize(geom_4269) As polycoll
   FROM (SELECT geom_4269 FROM ma.suffolk_edges
        ORDER BY tlid LIMIT 45) As foo) As foofoo;
geomtextrep
------------------------
SRID=4269;POLYGON((-71.040878 42.285678,-71.040943 42.2856,-71.04096 42.285752,
-71.040878 42.285678))
SRID=4269;POLYGON((-71.17166 42.353675,-71.172026 42.354044,-71.17239 42.354358
,-71.171794 42.354971,-71.170511 42.354855,-71.17112 42.354238,-71.17166 42.353675))
(2 rows)
```
### **Siehe auch**

[?], [ST\\_Dump](#page-138-0)

## **8.11.18 ST\_ReducePrecision**

ST\_ReducePrecision — Returns a valid geometry with points rounded to a grid tolerance.

### **Synopsis**

geometry **ST\_ReducePrecision**(geometry g, float8 gridsize);

### **Beschreibung**

Returns a valid geometry with all points rounded to the provided grid tolerance, and features below the tolerance removed. Unlike [ST\\_SnapToGrid](#page-204-0) the returned geometry will be valid, with no ring self-intersections or collapsed components. Precision reduction can be used to:

- match coordinate precision to the data accuracy
- reduce the number of coordinates needed to represent a geometry
- ensure valid geometry output to formats which use lower precision (e.g. text formats such as WKT, GeoJSON or KML when the number of output decimal places is limited).
- export valid geometry to systems which use lower or limited precision (e.g. SDE, Oracle tolerance value)

Availability:  $3.1.0$  - requires GEOS  $\geq$  = 3.9.0.

#### **Beispiele**

```
SELECT ST_AsText(ST_ReducePrecision('POINT(1.412 19.323)', 0.1));
    st_astext
-----------------
 POINT(1.4 19.3)
SELECT ST_AsText(ST_ReducePrecision('POINT(1.412 19.323)', 1.0));
 st_astext
-------------
POINT(1 19)
SELECT ST_AsText(ST_ReducePrecision('POINT(1.412 19.323)', 10));
 st_astext
-------------
 POINT(0 20)
```
### Precision reduction can reduce number of vertices

```
SELECT ST_AsText(ST_ReducePrecision('LINESTRING (10 10, 19.6 30.1, 20 30, 20.3 30, 40 40)', \leftrightarrow1));
 st_astext
-------------
 LINESTRING (10 10, 20 30, 40 40)
```
#### Precision reduction splits polygons if needed to ensure validity

```
SELECT ST_AsText(ST_ReducePrecision('POLYGON ((10 10, 60 60.1, 70 30, 40 40, 50 10, 10 10)) ←-
   ', 10);
 st_astext
-------------
MULTIPOLYGON (((60 60, 70 30, 40 40, 60 60)), ((40 40, 50 10, 10 10, 40 40)))
```
### **Siehe auch**

[ST\\_SnapToGrid,](#page-204-0) [ST\\_Simplify,](#page-342-0) [ST\\_SimplifyVW](#page-344-0)

## **8.11.19 ST\_SharedPaths**

ST\_SharedPaths — Gibt eine Sammelgeometrie zurück, welche die gemeinsamen Strecken der beiden eingegebenen LineStrings/- MultiLinestrings enthält.

### **Synopsis**

geometry ST\_SharedPaths(geometry lineal1, geometry lineal2);

## **Beschreibung**

Gibt eine Sammelgeometrie zurück, die die gemeinsamen Pfade zweier Eingabegeometrie enthält. Jene, die in derselben Richtung orientiert sind, werden im ersten Element der Sammelgeometrie, jene die in die entgegengesetzte Richtung orientiert sind, werden im zweiten Element gespeichert. Die Pfade selbst befinden sich in der ersten Geometrie.

Wird vom GEOS Modul ausgeführt

Verfügbarkeit: 2.0.0

# **Beispiele: Gemeinsame Strecken finden**

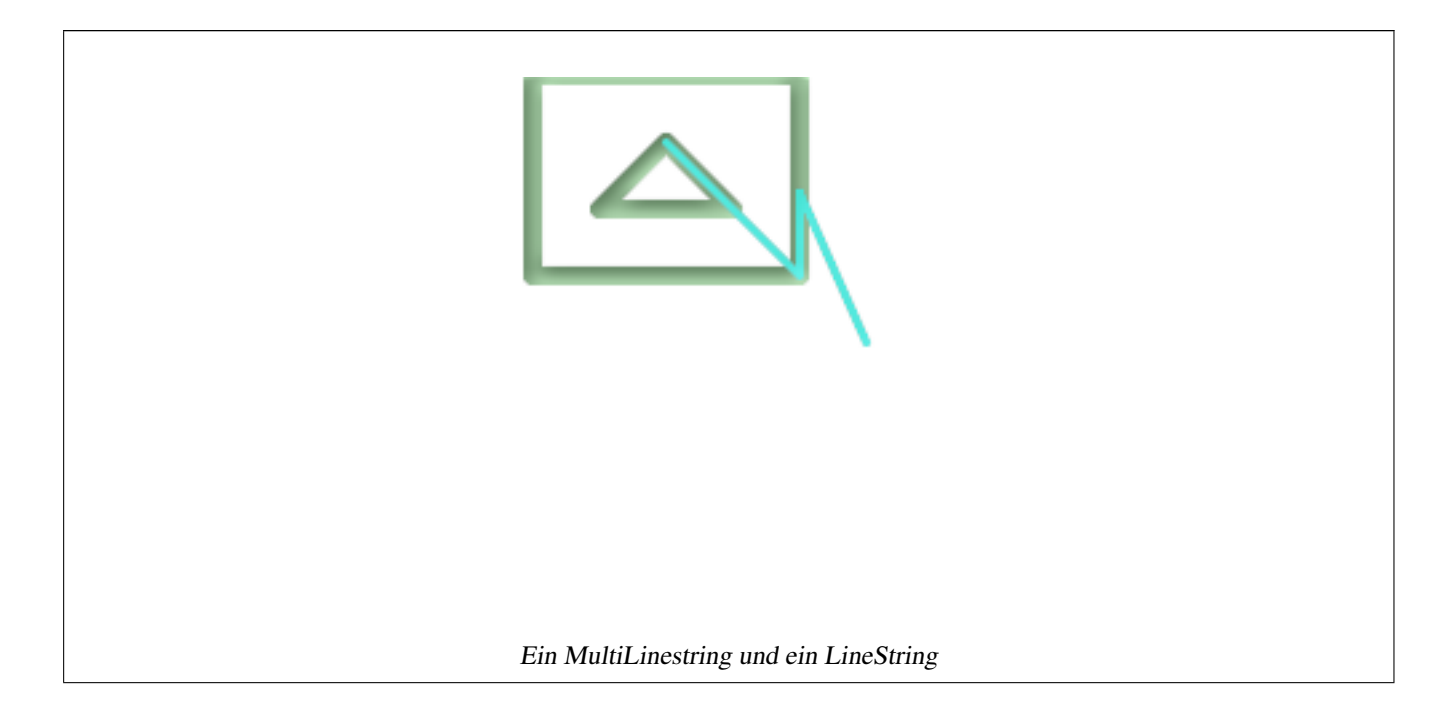

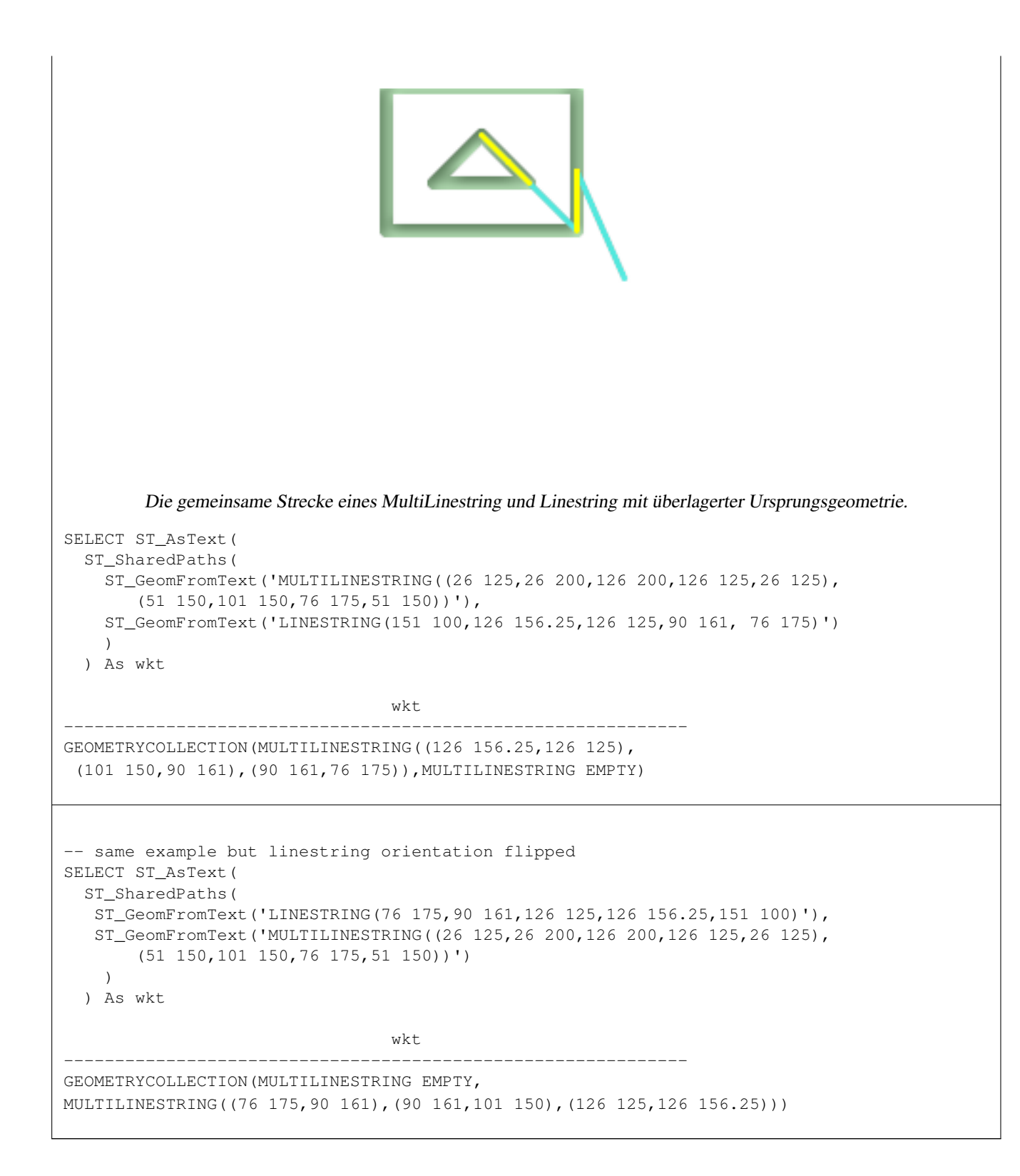

[ST\\_Dump,](#page-138-0) [ST\\_GeometryN,](#page-151-0) [ST\\_NumGeometries](#page-166-0)

# **8.11.20 ST\_Simplify**

<span id="page-342-0"></span>ST\_Simplify — Returns a simplified version of a geometry, using the Douglas-Peucker algorithm.

### **Synopsis**

geometry ST\_Simplify(geometry geomA, float tolerance, boolean preserveCollapsed);

### **Beschreibung**

Gibt eine "vereinfachte" Version der gegebenen Geometrie zurück. Verwendet den Douglas-Peucker Algorithmus. Tut zurzeit nur mit (Multi)Lines und (Multi)Polygons etwas, kann aber gefahrlos mit jedem geometrischen Datentyp verwendet werden. Da die Vereinfachung auf einer Objekt zu Objekt Basis passiert, können Sie diese Funktion auch mit einer Sammelgeometrie speisen.

Der Flag "preservve collapsed" erhält Geoobjekte, die andernfalls zu klein für die gegebene Toleranz wären. Zum Beispiel eine 1m lange Linie die mit 10m Toleranz vereinfacht wurde. Wenn die Flag "preserve collapsed" angegeben ist, wird die Linie erhalten. Dieser Flag ist nützlich für Rendering-Engines, um in Kartendarstellungen das Verlorengehen einer großen Anzahl von kleinen Objekten und die dadurch entstehende Lücken zu vermeiden.

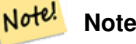

Bemerke, dass die zurückgegebene Geometrie ihre Simplizität verlieren kann (siehe [ST\\_IsSimple\)](#page-162-0).

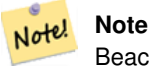

Beachten Sie bitte, das die Topologie möglicherweise nicht erhalten bleibt und ungültige Geometrien entstehen können. Benutzen Sie bitte (see [ST\\_SimplifyPreserveTopology\)](#page-343-0) um die Topologie zu erhalten.

Verfügbarkeit: 1.2.2

## **Beispiele**

Ein zu stark vereinfachter Kreis wird zu einem Dreieck, mittelmäßig vereinfacht zum Achteck:

```
SELECT ST_Npoints(geom) AS np_before,
      ST_NPoints(ST_Simplify(geom,0.1)) AS np01_notbadcircle,
      ST_NPoints(ST_Simplify(geom,0.5)) AS np05_notquitecircle,
      ST_NPoints(ST_Simplify(geom,1)) AS np1_octagon,
      ST_NPoints(ST_Simplify(geom,10)) AS np10_triangle,
      (ST_Simplify(geom,100) is null) AS np100_geometrygoesaway
 FROM
    (SELECT ST_Buffer('POINT(1 3)', 10,12) As geom) AS foo;
np_before | np01_notbadcircle | np05_notquitecircle | np1_octagon | np10_triangle |
    np100_geometrygoesaway
-----------+-------------------+---------------------+-------------+---------------+------------------------ ←-
       49 | 33 | 33 | 17 | 9 | 4 | t
```
### **Siehe auch**

[ST\\_IsSimple,](#page-162-0) [ST\\_SimplifyPreserveTopology,](#page-343-0) Topologie [ST\\_Simplify](#page-405-0)

# **8.11.21 ST\_SimplifyPreserveTopology**

<span id="page-343-0"></span>ST\_SimplifyPreserveTopology — Returns a simplified and valid version of a geometry, using the Douglas-Peucker algorithm.

### **Synopsis**

geometry ST\_SimplifyPreserveTopology(geometry geomA, float tolerance);

### **Beschreibung**

Gibt eine "vereinfachte" Version der gegebenen Geometrie zurück. Verwendet den Douglas-Peucker Algorithmus. Vermeidet es, eine invalide Geometrie (insbesondere Polygone) zu erzeugen. Tut zurzeit nur mit (Multi)Lines und (Multi)Polygons etwas, kann aber gefahrlos mit jedem geometrischen Datentyp verwendet werden. Da die Vereinfachung auf einer Objekt zu Objekt Basis passiert, können Sie diese Funktion auch mit einer Sammelgeometrie speisen.

Wird vom GEOS Modul ausgeführt

Verfügbarkeit: 1.3.3

### **Beispiele**

Das gleiche Beispiel wie mit ST\_Simplify, aber wir sehen, dass ST\_SimplifyPreserveTopology übermäßige Vereinfachung verhindert. Der Kreis kann maximal ein Quadrat werden.

```
SELECT ST_Npoints(geom) As np_before, ST_NPoints(ST_SimplifyPreserveTopology(geom,0.1)) As \leftrightarrownp01_notbadcircle, ST_NPoints(ST_SimplifyPreserveTopology(geom,0.5)) As ←
   np05_notquitecircle,
ST_NPoints(ST_SimplifyPreserveTopology(geom,1)) As np1_octagon, ST_NPoints( ←
   ST_SimplifyPreserveTopology(geom,10)) As np10_square,
ST_NPoints(ST_SimplifyPreserveTopology(geom,100)) As np100_stillsquare
FROM (SELECT ST_Buffer('POINT(1 3)', 10,12) As geom) As foo;
--result--
np_before | np01_notbadcircle | np05_notquitecircle | np1_octagon | np10_square | ←
    np100_stillsquare
-----------+-------------------+---------------------+-------------+---------------+------------------- ←-
        49 | 33 | 17 | 9 | 5 | \leftrightarrow5
```
### **Siehe auch**

## [ST\\_Simplify](#page-342-0)

# **8.11.22 ST\_SimplifyVW**

<span id="page-344-0"></span>ST\_SimplifyVW — Returns a simplified version of a geometry, using the Visvalingam-Whyatt algorithm

### **Synopsis**

geometry ST\_SimplifyVW(geometry geomA, float tolerance);

### **Beschreibung**

Gibt eine "vereinfachte" Version der gegebenen Geometrie zurück. Verwendet den Visvalingam-Whyatt Algorithmus. Tut zurzeit nur mit (Multi)Lines und (Multi)Polygons etwas, kann aber gefahrlos mit jedem geometrischen Datentyp verwendet werden. Da die Vereinfachung auf einer Objekt zu Objekt Basis passiert, können Sie diese Funktion auch mit einer Sammelgeometrie speisen.

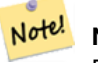

Bemerke, dass die zurückgegebene Geometrie ihre Simplizität verlieren kann (siehe [ST\\_IsSimple\)](#page-162-0).

#### **Note** Note!

Beachten Sie bitte, das die Topologie möglicherweise nicht erhalten bleibt und ungültige Geometrien entstehen können. Benutzen Sie bitte (see [ST\\_SimplifyPreserveTopology\)](#page-343-0) um die Topologie zu erhalten.

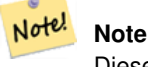

Diese Funktion kann mit 3D umgehen und die dritte Dimension beeinflusst auch das Ergebnis.

#### Verfügbarkeit: 2.2.0

#### **Beispiele**

Ein Linienzug vereinfacht mit einem Schwellenwert von 30 für die minimale Fläche.

```
select ST_AsText(ST_SimplifyVW(geom,30)) simplified
FROM (SELECT 'LINESTRING(5 2, 3 8, 6 20, 7 25, 10 10)'::geometry geom) As foo;
-result
simplified
------------------------------
LINESTRING(5 2,7 25,10 10)
```
#### **Siehe auch**

[ST\\_SetEffectiveArea,](#page-346-0) [ST\\_Simplify,](#page-342-0) [ST\\_SimplifyPreserveTopology,](#page-343-0) Topology [ST\\_Simplify](#page-405-0)

## **8.11.23 ST\_ChaikinSmoothing**

ST\_ChaikinSmoothing — Returns a smoothed version of a geometry, using the Chaikin algorithm

### **Synopsis**

geometry  $ST\_ChaikinSmoothing(geometry geom, integer nIterations = 1, boolean preserveEndPoints = false);$ 

### **Beschreibung**

Gibt eine "geglättete" Version der Ausgangsgeometrie zurück. Verwendet den Chaikin Algorithmus. Siehe [Chaikins-Algorithm](http://www.idav.ucdavis.edu/education/CAGDNotes/Chaikins-Algorithm/Chaikins-Algorithm.html) zur Erläuterung des Verfahrens. Bei jedem Schritt verdoppelt sich die Anzahl der Knoten. Die Funktion setzt neue Knotenpunkte bei 1/4 der Linie vor und nach jedem Knotenpunkt und entfernt den ursprünglichen Knotenpunkt. Um die Anzahl der Punkte zu verringern, kann eine Vereinfachungsfunktion auf das Ergebnis angewendet werden. Die neuen Knotenpunkte bekommen interpolierte Werte für alle vorhandenen Dimensionen, also auch für die Z- und M-Dimension.

Der zweite Übergabewert, die Anzahl der Iterationsschritte ist auf 5 beschränkt.

Der dritte Übergabewert gilt nur bei Polygonen und wird bei Linien ausgeklammert.

Diese Funktion kann mit 3D umgehen und die dritte Dimension beeinflusst auch das Ergebnis.

Note! Die Ausgabegeometrie enthält mehr Knotenpunkte als die ursprüngliche Geometrie. Um die Anzahl der Knotenpunkte zu verringern kann wieder eine der Vereinfachungsfunktionen auf das Ergebnis angewendet werden. (siehe [ST\\_Simplify](#page-342-0) und [ST\\_SimplifyVW\)](#page-344-0)

Verfügbarkeit: 2.5.0

#### **Beispiele**

#### Ein geglättetes Dreieck

```
select ST_AsText(ST_ChaikinSmoothing(geom)) smoothed
FROM (SELECT 'POLYGON((0 0, 8 8, 0 16, 0 0))'::geometry geom) As foo;
&4x250c; &4x2500; &4x2500; &4x2500; &4x2500; &4x2500; &4x2500; &4x2500; &4x2500; &4x2500; &4x2500; &4x2500; &4x2500; &4x2500; &4x2500; &4x2500; &4x2500; &4x2500; &4x2500; &4x2500; &\frac{k}{x} smoothed \frac{k}{x} smoothed \frac{k}{x} x2502;
&4x251c; &4x2500; &4x2500; &4x2500; &4x2500; &4x2500; &4x2500; &4x2500; &4x2500; &4x2500; &4x2500; &4x2500; &4x2500; &4x2500; &4x2500; &4x2500; &4x2500; &4x2500; &4x2500; &4x2500; &\frac{1}{2} POLYGON((2 2,6 6,6 10,2 14,0 12,0 4,2 2)) \frac{1}{2} +x2502;
\frac{1}{2} +x2500; \frac{1}{2} +x2500; \frac{1}{2} +x2500; \frac{1}{2} +x2500; \frac{1}{2} +x2500; \frac{1}{2} +x2500; \frac{1}{2} +x2500; \frac{1}{2} +x2500; \frac{1}{2} +x2500; \frac{1}{2} +x2500; \frac{1}{2} +x2500; \frac{1}{2} +x2500; \frac{1}{
```
### **Siehe auch**

### [ST\\_Simplify,](#page-342-0) [ST\\_SimplifyVW](#page-344-0)

# **8.11.24 ST\_SetEffectiveArea**

<span id="page-346-0"></span>ST\_SetEffectiveArea — Sets the effective area for each vertex, using the Visvalingam-Whyatt algorithm.

### **Synopsis**

geometry ST\_SetEffectiveArea(geometry geomA, float threshold = 0, integer set\_area = 1);

### **Beschreibung**

Setzt die Nutzfläche für jeden Knoten. Verwendet den Visvalingam-Whyatt Algorithmus. Die Nutzfläche wird als M-Wert des Knoten gespeichert. Wird der optionale Parameter "threshold" verwendet, so wird eine vereinfachte Geometrie zurückgegeben, die nur jene Knoten enthält, deren Nutzfläche größer oder gleich dem Schwellenwert ist.

Diese Funktion kann für die serverseitige Vereinfachung, mittels eines Schwellenwerts verwendet werden. Eine andere Möglichkeit besteht darin, einen Schwellenwert von null anzugeben. In diesem Fall wird die gesamte Geometrie inklusive der Nutzflächen als M-Werte zurückgegeben, welche dann am Client für eine rasche Vereinfachung genutzt werden können.

Tut zurzeit nur mit (Multi)Lines und (Multi)Polygons etwas, kann aber gefahrlos mit jedem geometrischen Datentyp verwendet werden. Da die Vereinfachung auf einer Objekt zu Objekt Basis passiert, können Sie diese Funktion auch mit einer Sammelgeometrie speisen.

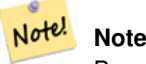

Bemerke, dass die zurückgegebene Geometrie ihre Simplizität verlieren kann (siehe [ST\\_IsSimple\)](#page-162-0).

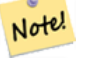

Beachten Sie bitte, das die Topologie möglicherweise nicht erhalten bleibt und ungültige Geometrien entstehen können. Benutzen Sie bitte (see [ST\\_SimplifyPreserveTopology\)](#page-343-0) um die Topologie zu erhalten.

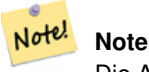

Die Ausgabegeometrie verliert die gesamte vorhandene Information über die M-Werte

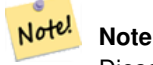

Diese Funktion kann mit 3D umgehen und die dritte Dimension beeinflusst auch die tatsächliche Fläche

#### Verfügbarkeit: 2.2.0

#### **Beispiele**

Berechnung der Nutzfläche eines Linienzugs. Da wir einen Schwellenwert von null verwenden, werden alle Knoten der Eingabegeomettrie zurückgegeben.

```
select ST_AsText(ST_SetEffectiveArea(geom)) all_pts, ST_AsText(ST_SetEffectiveArea(geom,30) ←
    ) thrshld_30
FROM (SELECT 'LINESTRING(5 2, 3 8, 6 20, 7 25, 10 10)'::geometry geom) As foo;
-result
all_pts | thrshld_30
-----------+-------------------+
LINESTRING M (5 2 3.40282346638529e+38,3 8 29,6 20 1.5,7 25 49.5,10 10 3.40282346638529e ←
   +38) | LINESTRING M (5 2 3.40282346638529e+38,7 25 49.5,10 10 3.40282346638529e+38)
```
### **Siehe auch**

#### [ST\\_SimplifyVW](#page-344-0)

## **8.11.25 ST\_VoronoiLines**

<span id="page-347-0"></span>ST\_VoronoiLines — Returns the boundaries of the Voronoi diagram of the vertices of a geometry.

#### **Synopsis**

geometry ST\_VoronoiLines( g1 geometry , tolerance float8 , extend\_to geometry );

#### **Beschreibung**

ST\_VoronoiLines berechnet aus den Knoten der gegebenen Geometrie ein zweidimensonales [Voronoi Diagramm](https://en.wikipedia.org/wiki/Voronoi_diagram) und stellt die Grenzen zwischen den Zellen des Diagramms als MultiLineString dar. Gibt NULL zurück, wenn die Eingabegeometrie NULL ist. Gibt eine leere Sammelgeometrie zurück, wenn die Eingabegeometrie nur einen Knoten aufweist, oder extend\_to envelope keine Fläche ergibt.

Optionale Parameter:

- 'tolerance' : Die Entfernung innerhalb derer Knoten als ident betrachtet werden. Die Robustheit des Algorithmus kann verbessert werden, wenn die Entfernungstoleranz nicht mit Null angegeben wird. (Standardwert = 0.0)
- 'extend\_to' : Wird eine Geometrie über den "extend\_to" Parameter zur Verfügung gestellt, so wird das Diagramm erweitert, um die Einhüllende der "extend\_to"-Geometrie zu erfassen. Dies geschieht solange die Einhüllende nicht kleiner als die Standardeinhüllende ist. (Standardwert = NULL; die Standareinhüllende ist das um 50% in jede Richtung erweiterte, umschreibende Rechteck der Eingabegeometrie )

Wird vom GEOS Modul ausgeführt

Verfügbarkeit: 2.3.0

### **Beispiele**

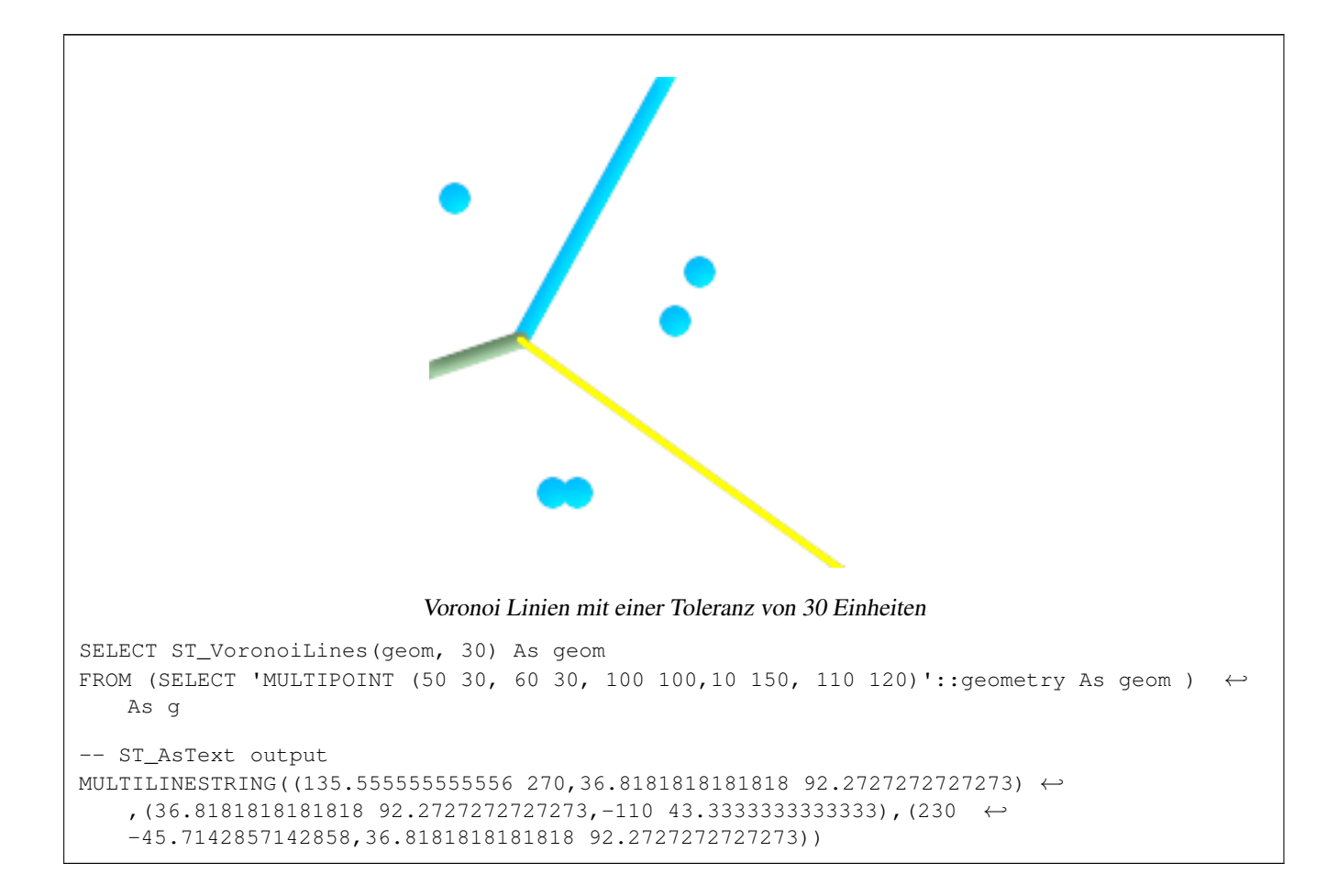

### **Siehe auch**

[ST\\_DelaunayTriangles,](#page-320-0) [ST\\_VoronoiPolygons,](#page-348-0) [ST\\_GeomCollFromText](#page-114-0)

# **8.11.26 ST\_VoronoiPolygons**

<span id="page-348-0"></span>ST\_VoronoiPolygons — Returns the cells of the Voronoi diagram of the vertices of a geometry.

### **Synopsis**

geometry ST\_VoronoiPolygons( g1 geometry , tolerance float8 , extend\_to geometry );

## **Beschreibung**

ST\_VoronoiPolygons berechnet ein zwei-dimensionales [Voronoi-Diagramm](https://en.wikipedia.org/wiki/Voronoi_diagram) aus den Stützpunkten der gegebenen Geometrie. Das Ergebnis ist eine Geometriesammlung aus Polygonen, die eine größere Einhüllende abdecken als die Ausmaße der Eingabestützpunk Liefert NULL, wenn die Eingabegeometrie NULL ist. Liefert eine leere Geometriesammlung, wenn die Eingabegeometrie nur einen Stützpunkt enthält. Liefert eine leere Geometriesammlung, wenn die Einhüllende extend\_to keinen Flächeninhalt hat.

Optionale Parameter:

- 'tolerance' : Die Entfernung innerhalb derer Knoten als ident betrachtet werden. Die Robustheit des Algorithmus kann verbessert werden, wenn die Entfernungstoleranz nicht mit Null angegeben wird. (Standardwert = 0.0)
- 'extend\_to' : Wird eine Geometrie über den "extend\_to" Parameter zur Verfügung gestellt, so wird das Diagramm erweitert, um die Einhüllende der "extend\_to"-Geometrie zu erfassen. Dies geschieht solange die Einhüllende nicht kleiner als die Standardeinhüllende ist. (Standardwert = NULL; die Standareinhüllende ist das um 50% in jede Richtung erweiterte, umschreibende Rechteck der Eingabegeometrie )

Wird vom GEOS Modul ausgeführt

Verfügbarkeit: 2.3.0

## **Beispiele**

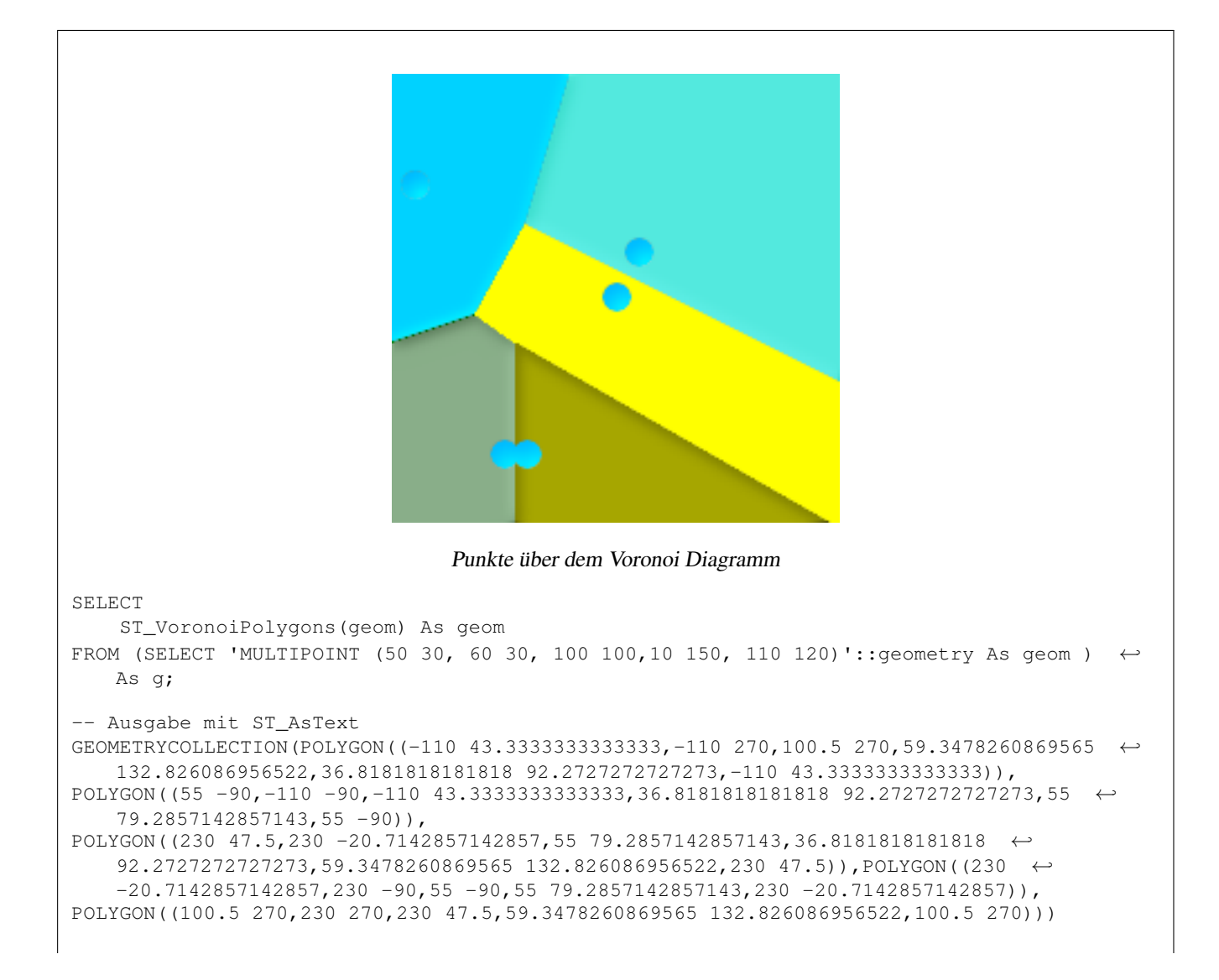

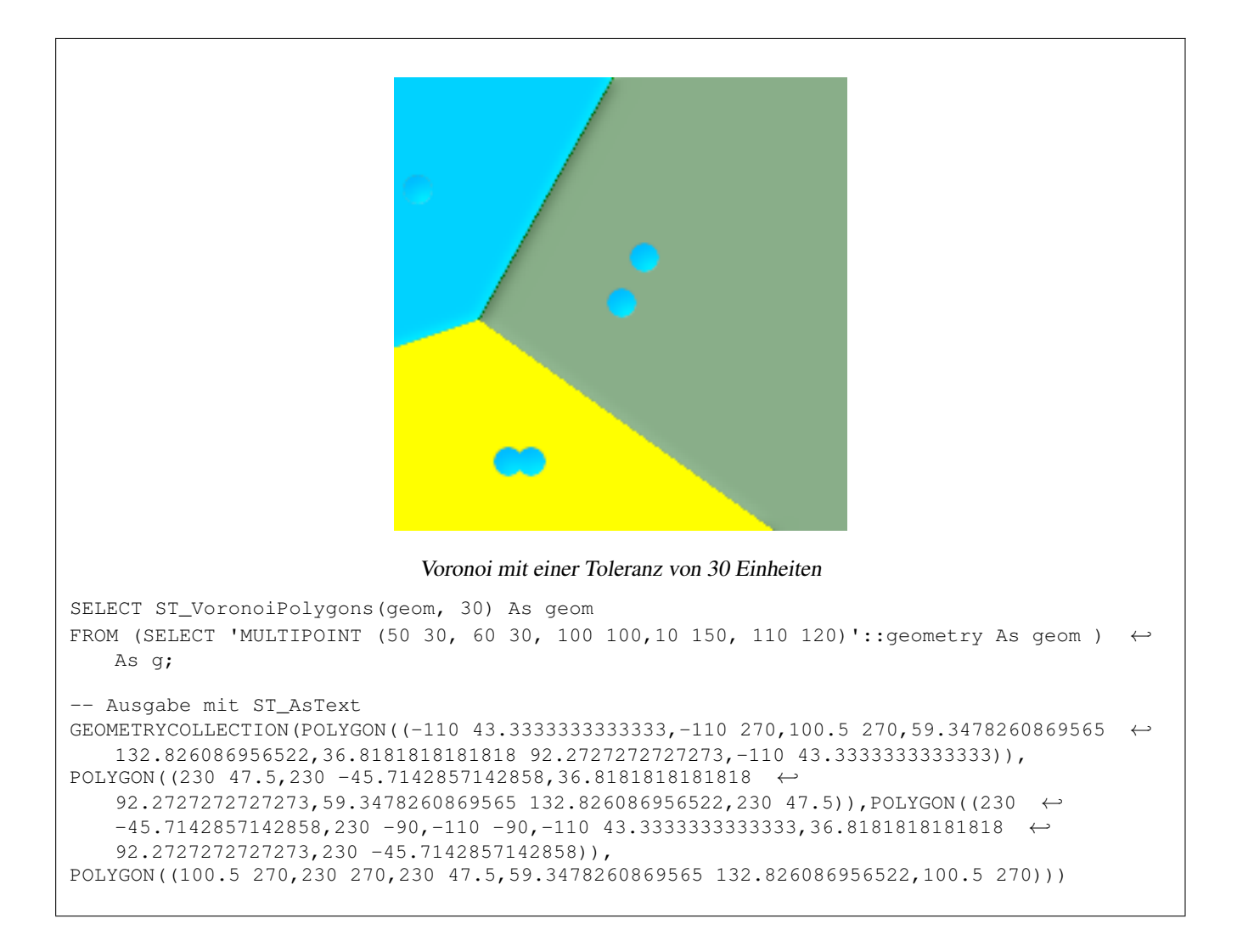

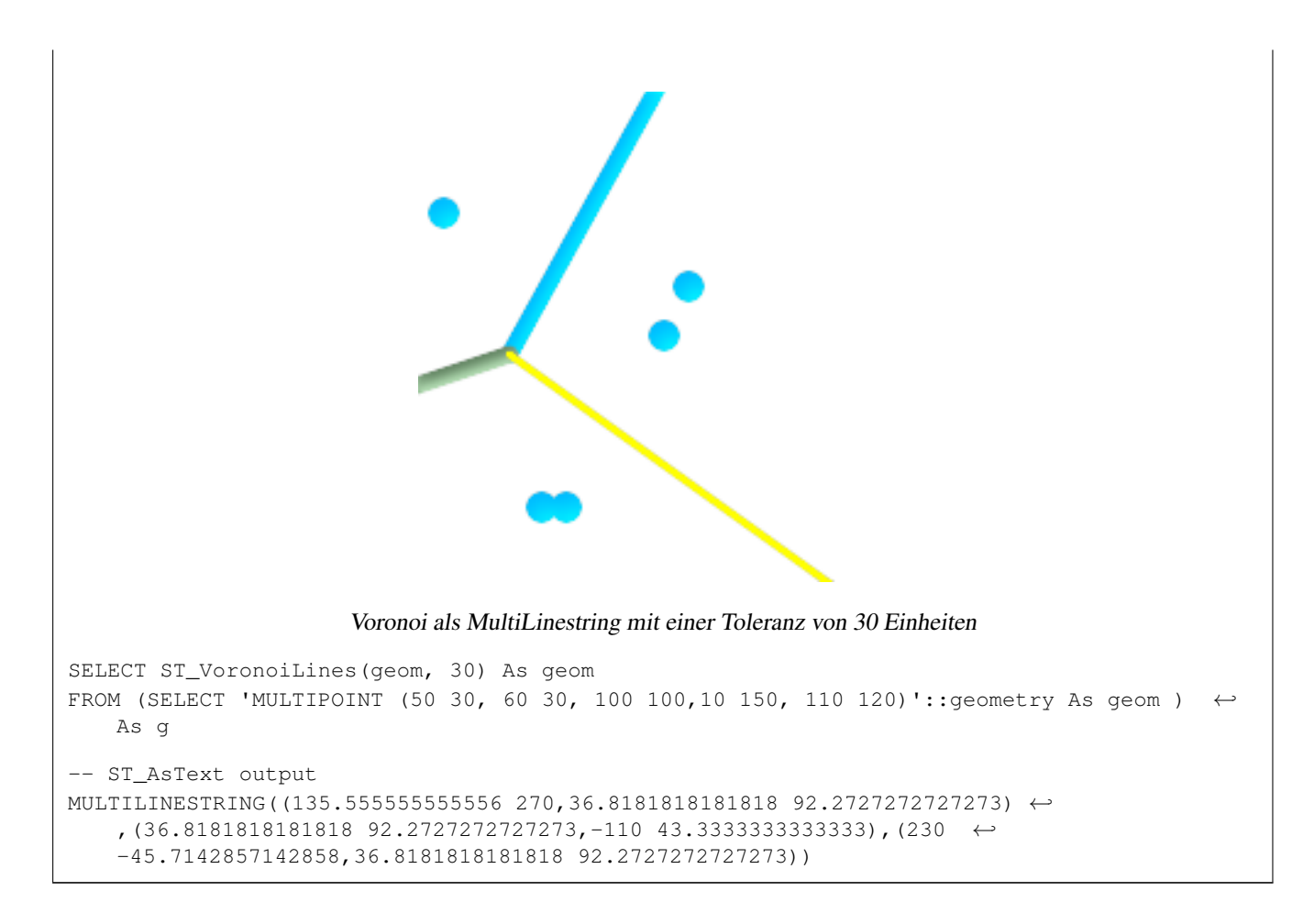

[ST\\_DelaunayTriangles,](#page-320-0) [ST\\_VoronoiLines,](#page-347-0) [ST\\_GeomCollFromText](#page-114-0)

# **8.12 Kilometrierung**

# **8.12.1 ST\_LineInterpolatePoint**

<span id="page-351-0"></span>ST\_LineInterpolatePoint — Gibt einen oder mehrere, entlang einer Linie interpolierte Punkte zurück.

## **Synopsis**

geometry ST\_LineInterpolatePoint(geometry a\_linestring, float8 a\_fraction);

### **Beschreibung**

Fügt einen Punkt entlang einer Linie ein. Der erste Parameter muss einen Linienzug beschreiben. Der zweite Parameter, in Float8-Darstellung mit den Werten von 0 bis 1, gibt jenen Bruchteil der Gesamtlänge des Linienzuges an, wo der Punkt liegen soll.

Siehe [ST\\_LineLocatePoint](#page-355-0) um die nächstliegende Linie zu einem Punkt zu berechnen.

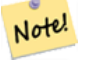

This function computes points in 2D and then interpolates values for Z and M, while [ST\\_LineInterpolatePoint](#page-353-0) computes points in 3D and only interpolates the M value.

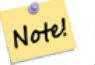

#### **Note**

Ab Version 1.1.1 interpoliert diese Funktion auch M- und Z-Werte (falls vorhanden), während frühere Versionen diese Werte auf 0.0 setzten.

Verfügbarkeit: 0.8.2, Z und M Unterstützung wurde mit 1.1.1 hinzugefügt

Änderung: 2.1.0. Bis zu 2.0.x wurde diese Funktion mit ST\_Line\_Interpolate\_Point bezeichnet.

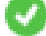

This function supports 3d and will not drop the z-index.

#### **Beispiele**

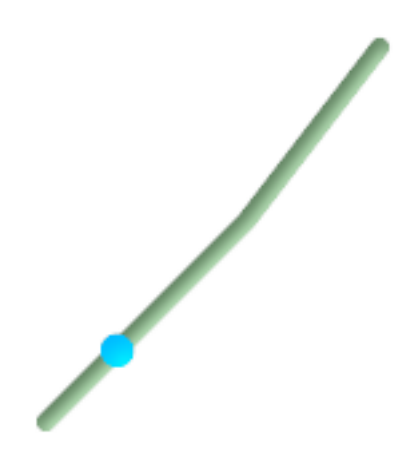

Ein Linienzug mit dem interpolierten Punkt bei Position 0.20 (20%)

```
--Gibt einen Punkt zurück, der entlang einer Linie bei 20% liegt
SELECT ST_AsEWKT(ST_LineInterpolatePoint(the_line, 0.20))
        FROM (SELECT ST_GeomFromEWKT('LINESTRING(25 50, 100 125, 150 190)') as the_line) As \leftrightarrowfoo;
   st_asewkt
----------------
 POINT(51.5974135047432 76.5974135047432)
```
Gibt einen oder mehrere, entlang einer Linie interpolierte Punkte zurück.

```
--Gibt einen Punkt zurück, der entlang einer Linie bei 20% liegt
SELECT ST_AsEWKT(ST_LineInterpolatePoint(the_line, 0.20))
        FROM (SELECT ST_GeomFromEWKT('LINESTRING(25 50, 100 125, 150 190)') as the_line) As \leftrightarrowfoo;
   st_asewkt
----------------
 POINT(51.5974135047432 76.5974135047432)
```
#### The closest point on a line to a point:

```
SELECT ST_AsText(
    ST_LineInterpolatePoint( line.geom,
        ST_LineLocatePoint( line.geom, 'POINT(4 3)')))
FROM (SELECT ST GeomFromText('LINESTRING(1 2, 4 5, 6 7)') As geom) AS line;
 st_astext
------------
 POINT(3 4)
```
### **Siehe auch**

[ST\\_LineInterpolatePoints,](#page-354-0) [ST\\_LineInterpolatePoint,](#page-351-0) [ST\\_LineMerge](#page-328-0)

# **8.12.2 ST\_LineInterpolatePoint**

<span id="page-353-0"></span>ST\_LineInterpolatePoint — Gibt einen oder mehrere, entlang einer Linie interpolierte Punkte zurück.

### **Synopsis**

geometry ST\_LineInterpolatePoint(geometry a\_linestring, float8 a\_fraction);

### **Beschreibung**

Fügt einen Punkt entlang einer Linie ein. Der erste Parameter muss einen Linienzug beschreiben. Der zweite Parameter, in Float8-Darstellung mit den Werten von 0 bis 1, gibt jenen Bruchteil der Gesamtlänge des Linienzuges an, wo der Punkt liegen soll.

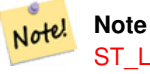

[ST\\_LineInterpolatePoint](#page-351-0) computes points in 2D and then interpolates the values for Z and M, while this function computes points in 3D and only interpolates the M value.

Verfügbarkeit: 2.0.0

### **Beispiele**

Gibt einen oder mehrere, entlang einer Linie interpolierte Punkte zurück.

```
--Gibt einen Punkt zurück, der entlang einer Linie bei 20% liegt
SELECT ST_AsEWKT(ST_LineInterpolatePoint(the_line, 0.20))
        FROM (SELECT ST_GeomFromEWKT('LINESTRING(25 50, 100 125, 150 190)') as the_line) As \leftrightarrowfoo;
   st_asewkt
----------------
 POINT(51.5974135047432 76.5974135047432)
```
### **Siehe auch**

[ST\\_LineInterpolatePoint,](#page-351-0) [ST\\_LineInterpolatePoint,](#page-351-0) [ST\\_LineMerge](#page-328-0)

# **8.12.3 ST\_LineInterpolatePoints**

<span id="page-354-0"></span>ST\_LineInterpolatePoints — Gibt einen oder mehrere, entlang einer Linie interpolierte Punkte zurück.

### **Synopsis**

geometry ST\_LineInterpolatePoints(geometry a\_linestring, float8 a\_fraction, boolean repeat);

### **Beschreibung**

Gibt einen oder mehrere, entlang einer Linie interpolierte Punkte zurück. Der erste Übergabewert muss ein LINESTRING sein. Der zweite Übergabewert, in Float8-Darstellung mit den Werten von 0 bis 1, gibt den Abstand zwischen den Punkten als Anteil an der Gesamtlänge des Linienzuges an. Wenn der dritte Übergabewert FALSE ist, dann wird höchstens ein Punkt konstruiert (die Funktion ist äquivalent zu [ST\\_LineInterpolatePoint\)](#page-351-0).

Wenn das Ergebnis aus keinem oder einem Punkt besteht wird der Datentyp POINT, bei zwei oder mehreren Punkten der Datentyp MULTIPOINT zurückgegeben.

Verfügbarkeit: 2.5.0

This function supports 3d and will not drop the z-index.

This function supports M coordinates.

## **Beispiele**

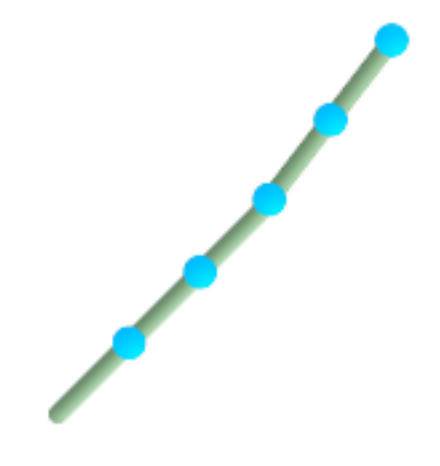

### Ein Linienzug mit interpolierten Punkten alle 20%

```
-- Gibt alle 20% entlang einer 2D-Linie einen Punkt zurück
SELECT ST_AsText(ST_LineInterpolatePoints('LINESTRING(25 50, 100 125, 150 190)', 0.20))
  st_astext
----------------
 MULTIPOINT(51.5974135047432 76.5974135047432,78.1948270094864 ←-
    103.194827009486,104.132163186446 130.37181214238,127.066081593223 160.18590607119,150 ←-
    190)
```
### **Siehe auch**

[ST\\_LineInterpolatePoint](#page-351-0) [ST\\_LineLocatePoint](#page-355-0)

# **8.12.4 ST\_LineLocatePoint**

<span id="page-355-0"></span>ST\_LineLocatePoint — Returns the fractional location of the closest point on a line to a point.

#### **Synopsis**

float8 **ST\_LineLocatePoint**(geometry a\_linestring, geometry a\_point);

#### **Beschreibung**

Gibt eine Gleitpunktzahl zwischen 0 und 1 zurück, welche die Lage des Punktes auf einer Linie angibt, der zu einem gegebenen Punkt am nächsten liegt. Die Lage wird als Anteil an der Gesamtlänge der [2D Linie](#page-275-0) angegeben.

Sie können die zurückgegebene Lage nutzen, um einen Punkt [\(ST\\_LineInterpolatePoint\)](#page-351-0) oder eine Teilzeichenfolge [\(ST\\_LineSubstring\)](#page-356-0) zu extrahieren.

Nützlich, um die Hausnummern von Adressen anzunähern

Verfügbarkeit: 1.1.0

Änderung: 2.1.0. Bis zu 2.0.x wurde diese Funktion mit ST\_Line\_Locate\_Point bezeichnet.

#### **Beispiele**

```
--Grobe Näherung zum Auffinden der Hausnummer für einen Punkt entlang der Strasse
--Das ganze "foo"-Ding ist nur dazu da um Testdaten zu erstellen
--die wie Hausmittelpunkte und Strassen aussehen
--Wir verwenden ST_DWithin to exclude
--um Häuser, die zu weit von der Strasse weg sind auszuschließen
SELECT ST_AsText(house_loc) As as_text_house_loc,
       startstreet num +
               CAST( (endstreet_num - startstreet_num)
                       * ST_LineLocatePoint(street_line, house_loc) As integer) As ←-
                           street_num
FROM
(SELECT ST_GeomFromText('LINESTRING(1 2, 3 4)') As street_line,
       ST_MakePoint(x*1.01, y*1.03) As house_loc, 10 As startstreet_num,
               20 As endstreet_num
FROM generate_series(1,3) x CROSS JOIN generate_series(2,4) As y)
As foo
WHERE ST_DWithin(street_line, house_loc, 0.2);
as_text_house_loc | street_num
-------------------+------------
POINT(1.01 2.06) | 10
POINT(2.02 3.09) | 15
POINT(3.03 4.12) | 20
 --findet den Punkt auf einer Linie der am nächsten zu einem Punkt oder zu einer anderen ←-
    Geometre liegt
 SELECT ST_AsText(ST_LineInterpolatePoint(foo.the_line, ST_LineLocatePoint(foo.the_line, ←
    ST_GeomFromText('POINT(4 3)'))))
FROM (SELECT ST_GeomFromText('LINESTRING(1 2, 4 5, 6 7)') As the_line) As foo;
  st_astext
----------------
POINT(3 4)
```
[?], [ST\\_Length2D,](#page-275-0) [ST\\_LineInterpolatePoint,](#page-351-0) [ST\\_LineSubstring](#page-356-0)

# **8.12.5 ST\_LineSubstring**

<span id="page-356-0"></span>ST\_LineSubstring — Returns the part of a line between two fractional locations.

## **Synopsis**

geometry ST\_LineSubstring(geometry a\_linestring, float8 startfraction, float8 endfraction);

### **Beschreibung**

Computes the line which is the section of the input line starting and ending at the given fractional locations. The first argument must be a LINESTRING. The second and third arguments are values in the range [0, 1] representing the start and end locations as fractions of line length. The Z and M values are interpolated for added endpoints if present.

Gleichbedeutend mit [ST\\_LineInterpolatePoint,](#page-351-0) wenn Anfangswert und Endwert ident sind.

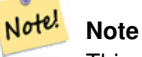

This only works with LINESTRINGs. To use on contiguous MULTILINESTRINGs first join them with [ST\\_LineMerge.](#page-328-0)

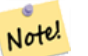

### **Note**

Ab Version 1.1.1 interpoliert diese Funktion auch M- und Z-Werte (falls vorhanden), während frühere Versionen unbestimmte Werte setzten.

Verfügbarkeit: 1.1.0, mit 1.1.1 wurde die Unterstützung für Z und M hinzugefügt

Änderung: 2.1.0. Bis zu 2.0.x wurde diese Funktion mit ST\_Line\_Substring bezeichnet.

This function supports 3d and will not drop the z-index.

### **Beispiele**

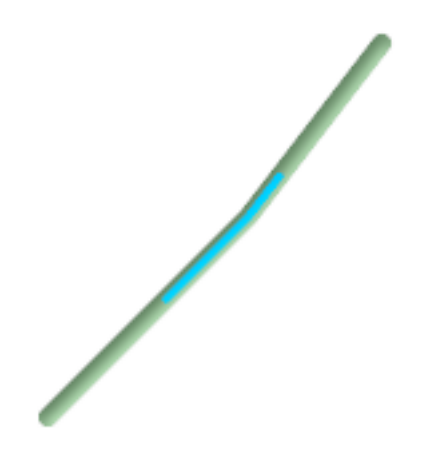

Ein Linienstück von einem Mittelstück mit 1/3 Länge überlagert (0.333, 0.666)

SELECT ST\_AsText(ST\_LineSubstring( 'LINESTRING(25 50, 100 125, 150 190)', 0.333, 0.666));

------------------------------------------------------------------------------------------------ ←-

st\_astext ←

```
LINESTRING(69.2846934853974 94.2846934853974,100 125,111.700356260683 140.210463138888)
```
If start and end locations are the same, the result is a POINT.

SELECT ST\_AsText(ST\_LineSubstring( 'LINESTRING(25 50, 100 125, 150 190)', 0.333, 0.333));

```
st_astext
------------------------------------------
POINT(69.2846934853974 94.2846934853974)
```
A query to cut a LineString into sections of length 100 or shorter. It uses generate\_series() with a CROSS JOIN LAT-ERAL to produce the equivalent of a FOR loop.

```
WITH data(id, geom) AS (VALUES
       ( 'A', 'LINESTRING( 0 0, 200 0)'::geometry ),
        ( 'B', 'LINESTRING( 0 100, 350 100)'::geometry ),
        ( 'C', 'LINESTRING( 0 200, 50 200)'::geometry )
   )
SELECT id, i,
      ST_AsText( ST_LineSubstring( geom, startfrac, LEAST( endfrac, 1 )) ) AS geom
FROM (
   SELECT id, geom, ST_Length(geom) len, 100 sublen FROM data
   ) AS d
CROSS JOIN LATERAL (
   SELECT i, (sublen * i) / len AS startfrac,
              (sublen * (i+1)) / len AS endfrac
   FROM generate_series(0, floor( len / sublen )::integer ) AS t(i)
   -- skip last i if line length is exact multiple of sublen
   WHERE (sublen * i) / len \langle 1.0
   ) AS d2;
id | i | geom
----+---+-----------------------------
A | 0 | LINESTRING(0 0,100 0)
A | 1 | LINESTRING(100 0,200 0)
B | 0 | LINESTRING(0 100,100 100)
B | 1 | LINESTRING(100 100,200 100)
 B | 2 | LINESTRING(200 100,300 100)
B | 3 | LINESTRING(300 100,350 100)
 C | 0 | LINESTRING(0 200,50 200)
```
#### **Siehe auch**

[ST\\_Length,](#page-274-0) [ST\\_LineInterpolatePoint,](#page-351-0) [ST\\_LineMerge](#page-328-0)

## **8.12.6 ST\_LocateAlong**

<span id="page-357-0"></span>ST\_LocateAlong — Returns the point(s) on a geometry that match a measure value.

#### **Synopsis**

geometry ST\_LocateAlong(geometry ageom\_with\_measure, float8 a\_measure, float8 offset);

#### **Beschreibung**

Gibt eine abgeleitete Sammelgeometrie zurück, welche jene Elemente enthält die mit dem gegebenen Kilometrierungsmaß zusammenpassen. Polygonale Elemente werden nicht untersützt.

Wenn ein Versatz angegeben ist, werden die Resultierenden um diese Anzahl an Einheiten nach links oder rechts von der gegebenen Linie versetzt. Ein positiver Versatz geschieht nach links, ein negativer nach rechts.

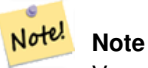

Verwenden Sie diese Funktion bitte nur mit einer Geometrie mit M-Komponente

The semantic is specified by the *ISO/IEC 13249-3 SQL/MM Spatial* standard.

Verfügbarkeit: 1.1.0 über die alte Bezeichnung ST\_Locate\_Along\_Measure.

Änderung: 2.0.0 In Vorgängerversionen als ST\_Locate\_Along\_Measure bezeichet. Der alte Name ist überholt und wird in der Zukunft entfernt ist aber noch verfügbar.

This function supports M coordinates.

### **Beispiele**

```
SELECT ST_AsText(
  ST_LocateAlong(
    'MULTILINESTRINGM((1 2 3, 3 4 2, 9 4 3),(1 2 3, 5 4 5))'::geometry,
    3 ));
            st_astext
----------------------------------
 MULTIPOINT M (1 2 3,9 4 3,1 2 3)
```
#### **Siehe auch**

[ST\\_LocateBetween,](#page-358-0) [ST\\_LocateAlong,](#page-357-0) [ST\\_LocateBetween](#page-358-0)

## **8.12.7 ST\_LocateBetween**

<span id="page-358-0"></span>ST\_LocateBetween — Returns the portions of a geometry that match a measure range.

### **Synopsis**

geometry ST\_LocateBetween(geometry geomA, float8 measure\_start, float8 measure\_end, float8 offset);

### **Beschreibung**

Gibt eine abgeleitete Sammelgeometrie mit jenen Elementen zurück, die in dem gegebenen Kilometrierungsintervall liegen; das Intervall ist unbeschränkt. Polygonale Elemente werden nicht untersützt.

Wenn ein Versatz angegeben ist, werden die Resultierenden um diese Anzahl an Einheiten nach links oder rechts von der gegebenen Linie versetzt. Ein positiver Versatz geschieht nach links, ein negativer nach rechts.

Clipping a non-convex POLYGON may produce invalid geometry.

The semantic is specified by the *ISO/IEC 13249-3 SQL/MM Spatial* standard.

Verfügbarkeit: 1.1.0 über die alte Bezeichnung ST\_Locate\_Between\_Measures.

Änderung: 2.0.0 In Vorgängerversionen als ST\_Locate\_Along\_Measure bezeichet. Der alte Name ist überholt und wird in der Zukunft entfernt ist aber noch verfügbar.

Enhanced: 3.0.0 - added support for POLYGON, TIN, TRIANGLE.

This function supports M coordinates.

### **Beispiele**

```
SELECT ST_AsText(
  ST_LocateBetween(
       'MULTILINESTRING M ((1 2 3, 3 4 2, 9 4 3),(1 2 3, 5 4 5))':: geometry,
       1.5,
       3 ));
                                                          st_asewkt
------------------------------------------------------------------------
 GEOMETRYCOLLECTION M (LINESTRING M (1 2 3,3 4 2,9 4 3),POINT M (1 2 3))
```
#### **Siehe auch**

[ST\\_LocateAlong,](#page-357-0) [ST\\_LocateAlong,](#page-357-0) [ST\\_LocateBetween](#page-358-0)

### **8.12.8 ST\_LocateBetweenElevations**

ST\_LocateBetweenElevations — Returns the portions of a geometry that lie in an elevation (Z) range.

### **Synopsis**

geometry ST\_LocateBetweenElevations(geometry geom\_mline, float8 elevation\_start, float8 elevation\_end);

### **Beschreibung**

Returns a geometry (collection) with the portions of a geometry that lie in an elevations (Z) range.

Clipping a non-convex POLYGON may produce invalid geometry.

Verfügbarkeit: 1.4.0

Enhanced: 3.0.0 - added support for POLYGON, TIN, TRIANGLE.

This function supports 3d and will not drop the z-index.

#### **Beispiele**

```
SELECT ST_AsText(
 ST_LocateBetweenElevations(
    'LINESTRING(1 2 3, 4 5 6)':: geometry,
   2, 4);
            st_astext
-----------------------------------
```
```
MULTILINESTRING Z ((1 2 3,2 3 4))
SELECT ST_AsText(
   ST_LocateBetweenElevations(
     'LINESTRING(1 2 6, 4 5 -1, 7 8 9)',
      6, 9)) As ewelev;
                                ewelev
-----------------------------------------------------------------------
GEOMETRYCOLLECTION Z (POINT Z (1 2 6),LINESTRING Z (6.1 7.1 6,7 8 9))
```
#### **Siehe auch**

[ST\\_Dump,](#page-138-0) [ST\\_LocateAlong,](#page-357-0) [ST\\_LocateBetween](#page-358-0)

# **8.12.9 ST\_InterpolatePoint**

ST\_InterpolatePoint — Für einen gegebenen Punkt wird die Kilometrierung auf dem nächstliegenden Punkt einer Geometrie zurück.

#### **Synopsis**

float8 ST\_InterpolatePoint(geometry line, geometry point);

#### **Beschreibung**

Für einen gegebenen Punkt wird die Kilometrierung auf dem nächstliegenden Punkt einer Geometrie zurück.

Verfügbarkeit: 2.0.0

This function supports 3d and will not drop the z-index.

## **Beispiele**

```
SELECT ST_InterpolatePoint('LINESTRING M (0 0 0, 10 0 20)', 'POINT(5 5)');
st_interpolatepoint
 ---------------------
```
10

#### **Siehe auch**

[ST\\_AddMeasure,](#page-360-0) [ST\\_LocateAlong,](#page-357-0) [ST\\_LocateBetween](#page-358-0)

# **8.12.10 ST\_AddMeasure**

<span id="page-360-0"></span>ST\_AddMeasure — Interpolates measures along a linear geometry.

#### **Synopsis**

geometry ST\_AddMeasure(geometry geom\_mline, float8 measure\_start, float8 measure\_end);

#### **Beschreibung**

Gibt eine abgeleitete Geometrie mit einer zwischen Anfangs- und Endpunkt linear interpolierten Kilometrierung zurück. Wenn die Geometrie keine Dimension für die Kilometrierung aufweist, wird diese hinzugefügt. Wenn die Geometrie eine Dimension für die Kilometrierung hat, wird diese mit den neuen Werten überschrieben. Es werden nur LINESTRINGs und MULTI-LINESTRINGs unterstützt.

Verfügbarkeit: 1.5.0

This function supports 3d and will not drop the z-index.

#### **Beispiele**

```
SELECT ST_AsText(ST_AddMeasure(
ST_GeomFromEWKT('LINESTRING(1 0, 2 0, 4 0)'),1,4)) As ewelev;
          ewelev
--------------------------------
LINESTRINGM(1 0 1,2 0 2,4 0 4)
SELECT ST_AsText(ST_AddMeasure(
ST_GeomFromEWKT('LINESTRING(1 0 4, 2 0 4, 4 0 4)'), 10, 40)) As ewelev;
                 ewelev
                        ----------------------------------------
LINESTRING(1 0 4 10,2 0 4 20,4 0 4 40)
SELECT ST_AsText(ST_AddMeasure(
ST_GeomFromEWKT('LINESTRINGM(1 0 4, 2 0 4, 4 0 4)'),10,40)) As ewelev;
                ewelev
----------------------------------------
LINESTRINGM(1 0 10,2 0 20,4 0 40)
SELECT ST_AsText(ST_AddMeasure(
ST_GGeomFromEWKT('MULTILINESTRINGM((1 0 4, 2 0 4, 4 0 4),(1 0 4, 2 0 4, 4 0 4))'),10,70)) As ←
    ewelev;
                             ewelev
-----------------------------------------------------------------
 MULTILINESTRINGM((1 0 10,2 0 20,4 0 40),(1 0 40,2 0 50,4 0 70))
```
# **8.13 Unterstützung von lang andauernden Transaktionen/Long Transactions**

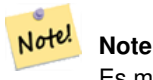

Es muss [serializable transaction level](http://www.postgresql.org/docs/current/static/transaction-iso.html) angewandt werden, da sonst der "Locking" Mechanismus versagt.

# **8.13.1 AddAuth**

AddAuth — Fügt einen Berechtigungsschlüssel für die aktuelle Transaktion hinzu.

# **Synopsis**

boolean AddAuth(text auth\_token);

## **Beschreibung**

Fügt einen Berechtigungsschlüssel für die aktuelle Transaktion hinzu.

Adds the current transaction identifier and authorization token to a temporary table called temp\_lock\_have\_table. Verfügbarkeit: 1.1.3

# **Beispiele**

```
SELECT LockRow('towns', '353', 'priscilla');
                 BEGIN TRANSACTION;
                         SELECT AddAuth('joey');
                         UPDATE towns SET the_geom = ST_Translate(the_geom, 2, 2) WHERE gid = \leftrightarrow353;
                 COMMIT;
                 ---Error-ERROR: UPDATE where "gid" = '353' requires authorization 'priscilla'
```
# **Siehe auch**

# **[LockRow](#page-364-0)**

# **8.13.2 CheckAuth**

CheckAuth — Legt einen Trigger auf eine Tabelle an um, basierend auf einen Token, Updates und Deletes von Zeilen zu verhindern oder zu erlauben.

# **Synopsis**

integer CheckAuth(text a\_schema\_name, text a\_table\_name, text a\_key\_column\_name); integer CheckAuth(text a\_table\_name, text a\_key\_column\_name);

# **Beschreibung**

Legt einen Trigger auf eine Tabelle an, um über ein Autorisierungs-Token, Updates und Deletes von Zeilen zu verhindern oder zu erlauben. Identifiziert Zeilen über die Spalte <rowid\_col>.

Wenn "a\_schema\_name" nicht angegeben ist, wird im aktuellen Schema nach der Tabelle gesucht.

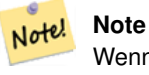

Wenn ein Autorisierungstrigger auf dieser Tabelle bereits existiert, gibt die Funktion eine Fehlermeldung aus. Wenn die Transaktionsunterstützung nicht aktiviert wurde, wird ein Fehler gemeldet.

Verfügbarkeit: 1.1.3

# **Beispiele**

```
SELECT CheckAuth('public', 'towns', 'gid');
                        result
                         ------
                        0
```
#### **Siehe auch**

[EnableLongTransactions](#page-363-0)

# **8.13.3 DisableLongTransactions**

<span id="page-363-1"></span>DisableLongTransactions — DisableLongTransactions

**Synopsis**

text DisableLongTransactions();

#### **Beschreibung**

Deaktiver die Unterstützung von lang andauernden Transaktionen. Diese Funktion entfernt die Metadatentabellen der Unterstützung für lang andauernde Transaktionen und löscht alle Trigger der auf Locks überprüften Tabellen.

Löscht die Metadatentabelle mit der Bezeichnung authorization\_table und den View mit der Bezeichnung authorized\_tabl sowie alle Trigger mit der Bezeichnung checkauthtrigger

Verfügbarkeit: 1.1.3

# **Beispiele**

```
SELECT DisableLongTransactions();
--result--
Long transactions support disabled
```
#### **Siehe auch**

[EnableLongTransactions](#page-363-0)

# **8.13.4 EnableLongTransactions**

<span id="page-363-0"></span>EnableLongTransactions — EnableLongTransactions

# **Synopsis**

text EnableLongTransactions();

# **Beschreibung**

Akktivert die Unterstützung für lang andauernde Transaktionen. Diese Funktion erzeut die benötigten Metadatentabellen und muss einmal aufgerufen werden bevor die anderen Funktionen dieses Abschnitts angewandt werden. Ein zweimaliger Aufruf ist harmlos.

Erzeugt eine Metatabelle mit der Bezeichnung authorization\_table und den View authorized\_tables

Verfügbarkeit: 1.1.3

#### **Beispiele**

```
SELECT EnableLongTransactions();
--result--
Long transactions support enabled
```
#### **Siehe auch**

[DisableLongTransactions](#page-363-1)

# **8.13.5 LockRow**

<span id="page-364-0"></span>LockRow — Setzt einen Lock/Autorisierung auf eine bestimmte Zeile in der Tabelle

#### **Synopsis**

integer LockRow(text a\_schema\_name, text a\_table\_name, text a\_row\_key, text an\_auth\_token, timestamp expire\_dt); integer LockRow(text a\_table\_name, text a\_row\_key, text an\_auth\_token, timestamp expire\_dt); integer LockRow(text a\_table\_name, text a\_row\_key, text an\_auth\_token);

#### **Beschreibung**

Setzt einen Lock/eine Autorisierung für eine bestimmte Zeile in der Tabelle <authid>. <authid> ist ein Text, <expires> ist ein Zeitstempel mit dem Standardwert now()+1hour. Gibt 1 aus, wenn ein Lock zugewiesen wurde, ansonsten 0 (bereits über eine andere Authentifizierung gesperrt)

Verfügbarkeit: 1.1.3

#### **Beispiele**

```
SELECT LockRow('public', 'towns', '2', 'joey');
LockRow
-------
1
--Joey hat den Datensatz bereits gesperrt und die arme Priscilla hat das Nachsehen
SELECT LockRow('public', 'towns', '2', 'priscilla');
LockRow
-------
0
```
#### **Siehe auch**

#### [UnlockRows](#page-364-1)

# **8.13.6 UnlockRows**

<span id="page-364-1"></span>UnlockRows — Removes all locks held by an authorization token.

# **Synopsis**

integer UnlockRows(text auth\_token);

## **Beschreibung**

Entfernt alle Locks einer bestimmten Authorisierungs-ID. Gibt die Anzahl der freigegebenen Locks aus.

Verfügbarkeit: 1.1.3

# **Beispiele**

```
SELECT LockRow('towns', '353', 'priscilla');
                SELECT LockRow('towns', '2', 'priscilla');
                SELECT UnLockRows('priscilla');
                UnLockRows
                ---2
```
## **Siehe auch**

**[LockRow](#page-364-0)** 

# **Chapter 9**

# **Häufige Fragen zu PostGIS**

1. *Wo kann ich Lernprogramme, Anleitungen und Seminare für die Arbeit mit PostGIS finden?*

A step by step tutorial guide workshop [Introduction to PostGIS.](http://postgis.net/workshops/postgis-intro/) It includes packaged data as well as intro to working with OpenGeo Suite. It is probably the best tutorial on PostGIS.Außerdem hat BostonGIS ein [PostGIS almost idiot's guide on](http://www.bostongis.com/PrinterFriendly.aspx?content_name=postgis_tut01) [getting started.](http://www.bostongis.com/PrinterFriendly.aspx?content_name=postgis_tut01) Dieser ist eher für Windows-Benutzer gedacht.

2. *Meine Anwendungen und Desktop-Tools funktionierten mit PostGIS 1.5, nicht jedoch mit PostGIS 2.0. Wie kann ich dies beheben?*

Viele überholte Funktionen wurden aus der Codebasis von PostGIS 2.0 entfernt. Dies betraf Anwendungen sowie Werkzeuge von Drittanbietern wie Geoserver, MapServer, QuantumGIS und OpenJump, um nur ein paar zu nennen. Es gibt mehrere Möglichkeiten dieses Problem zu lösen. Bei Anwendungen von Drittanbietern können Sie versuchen diese auf die neuste Version zu aktualisieren, bei der viele dieser Probleme bereits fixiert wurden. Ihren eigenen Code können Sie so ändern, dass er die überholten Funktionen nicht mehr benutzt. Die meisten dieser Funktionen sind Pseudonyme von ST\_Union, ST\_Length etc. ohne den Präfix "ST\_". Als letzten Ausweg können Sie die gesamte legacy.sql oder die benötigten Teile davon ausführen. Die Datei legacy.sql liegt im selben Verzeichnis wie »postgis.sql«. Sie können diese Datei nach der Installation von »postgis.sql« und »spatial\_ref\_sys.sql« installieren, um alle 200 alten Funktionen wieder herzustellen, die entfernt wurden.

3. *Wenn ich OpenStreetMap-Daten mit »osm2pgsql« lade, bekomme ich eine Fehlermeldung: »operator class "gist\_geometry\_ops" does not exist for access method "gist" Error occurred.« In PostGIS 1.5 klappte das gut.*

In PostGIS 2 wurde die Standardgeometrieoperatorklasse »gist\_geometry\_ops« in »gist\_geometry\_ops\_2d« geändert und »gist\_geometry\_ops« wurde vollständig entfernt. Grund ist, dass PostGIS auch räumliche Nd-Indizes für 3D-Unterstützung einführt und der alte Name als verwirrend und fehlerhaft angesehen wurde. Einige ältere Anwendungen, die als Teil des Prozesses Tabellen und Indizes erstellen, referenzieren explizit den Operatorklassennamen. Dies ist nicht nötig, wenn Sie den Standard-2D-Index wollten. Falls Sie dies erreichen möchten, ändern Sie die Indexerstellung von: SCHLECHT:

CREATE INDEX idx\_my\_table\_geom ON my\_table USING gist(geom gist\_geometry\_ops);

in GUT:

CREATE INDEX idx\_my\_table\_geom ON my\_table USING gist(geom);

Der einzige Fall, in dem Sie die Operatorklasse angeben müssen, ist, wenn Sie einen räumlichen 3D-Index wie folgt möchten:

CREATE INDEX idx\_my\_super3d\_geom ON my\_super3d USING gist(geom gist\_geometry\_ops\_nd);

Falls Sie unglücklicherweise kompilierten Code, den Sie nicht mehr ändern können, am Hals haben und bei dem altes »gist\_geometry\_ops« hart codiert ist, können Sie die alte Klasse mittels des in PostGIS 2.0.2+ paketierten legacy\_ gist.sql erstellen. Falls Sie jedoch diese Fehlerbehebung verwenden, wird Ihnen dringend empfohlen, zu einem späteren Zeitpunkt den Index zu löschen und ihn ohne die Operatorklasse neu zu erstellen. Dies wird Ihnen in Zukunft Probleme ersparen, wenn Sie erneut ein Upgrade durchführen müssen.

4. *Ich führe PostgreSQL 9.0 aus und kann Geometrien nicht länger in OpenJump, Safe FME und einigen anderen Werkzeugen lesen/schreiben.*

In PostgreSQL 9.0+ wurde die Standardcodierung für »bytea«-Daten in hexadezimal geändert und ältere JDBC-Treiber gehen immer noch vom Escape-Format aus. Dies beeinflusste einige Anwendungen wie Java-Programme, die ältere JDBC-Treiber benutzen oder .NET-Anwendungen, die ältere »npgsql«-Treiber verwenden, die das frühere Verhalten von ST\_AsBinary erwarten. Es gibt zwei Herangehensweisen, dies wieder zum Laufen zu bringen.Sie können Ihren JDBC-Treiber auf die neuste PostgreSQL-9.0-Version aktualisieren. Diese erhalten Sie unter [http://jdbc.postgresql.org/](http://jdbc.postgresql.org/download.html) [download.html.](http://jdbc.postgresql.org/download.html) Falls Sie eine .NET-Anwendung ausführen, können Sie Npgsql 2.0.11 oder neuer verwenden. Dies können Sie von [http://pgfoundry.org/frs/?group\\_id=1000140,](http://pgfoundry.org/frs/?group_id=1000140) wie im [Blog-Eintrag von Francisco Figueiredo zur Veröffentlichung](http://fxjr.blogspot.com/2010/11/npgsql-2011-released.html) [von NpgSQL 2.0.11](http://fxjr.blogspot.com/2010/11/npgsql-2011-released.html) beschrieben, herunterladen. Falls das Aktualisieren Ihres PostgreSQL-Treibers nicht in Frage kommt, können Sie die Voreinstellung mit der folgenden Änderung auf das vorherige Verhalten zurücksetzen:

ALTER DATABASE mypostgisdb SET bytea\_output='escape';

5. *Ich habe versucht, meine Geometriespalte mit PgAdmin anzusehen, aber sie ist leer. Was ist los?*

PgAdmin zeigt bei großen Geometrien nichts an. Was ist der beste Weg, um zu prüfen, ob sich in Ihren Geometriespalten Daten befinden?

-- Wenn alle Geometriefelder ausgefüllt sind, dann sollte diese Abfrage keine ←- Datensätze zurückgeben SELECT somefield FROM mytable WHERE geom IS NULL;

-- Um lediglich die Größe einer Geometrie festzustellen, können Sie eine Abfrage in der ← folgenden Form ausführen.

-- Sie wird Ihnen die Höchstzahl von Punkten mitteilen, die Sie in Ihren ←- Geometriespalten haben.

SELECT MAX(ST\_NPoints(geom)) FROM sometable;

#### 6. *Welche Art geometrischer Objekte kann ich speichern?*

Sie können Punkte, Linien, Polygone, Objekte aus mehreren Punkten, Linien und Polygonen, sowie Geometriesammlungen speichern. In PostGIS 2.0 und höher können Sie auch TINs und Polyederoberflächen im Basistyp »geometry« speichern. Diese werden im »Well-known Text«-Open-GIS-Textformat (mit XYZ-, XYM- und XYZM-Erweiterungen) angegeben. Derzeit werden drei Datentypen unterstützt: Der Standard-OGC-Datentyp »geometry«, der für die Messung ein flaches Koordinatensystem verwendet, der Datentyp »geography«, der ein geodätisches Koordinatensystem benutzt (nicht OGC, aber Sie finden einen ähnlichen Typ in Microsoft SQL Server 2008+). Nur WGS 84 long lat (SRID:4326) wird vom Datentyp »geography« unterstützt. Das neuste Familienmitglied der räumlichen PostGIS-Typenfamilie ist »raster« zum Speichern und Analysieren von Rasterdaten. »raster« hat seine eigene FAQ. Weitere Einzelheiten finden Sie unter Chapter [13](#page-629-0) und Chapter [12.](#page-432-0)

7. *Ich bin verwirrt. Welchen Datenspeicher soll ich verwenden, »geometry« oder »geography«?*

Kurze Antwort: »geography« ist ein neuer Datentyp, der Distanzmessungen über weite Bereiche hinweg unterstützt; allerdings sind die meisten Berechnungen damit derzeit langsamer als bei »geometry«. Wenn Sie den Datentyp »geography« benutzen, dann müssen Sie nicht viel über ebene Koordinatenreferenzsysteme lernen. Der Datentyp »geography« ist im Allgemeinen dann am besten geeignet, wenn Sie weltweite Daten haben und Sie nur am Messen von Entfernungen und Längen interessiert sind. Der Datentyp »geometry« ist ein alter Datentyp, der von wesentlich mehr Funktionen unterstützt wird, der eine größere Unterstützung von Werkzeugen Dritter genießt und mit dem Transaktionen generell schneller sind; bei einer großen Geometrie manchmal bis zum Zehnfachen schneller. Der Datentyp »geometry« ist die beste Wahl, wenn Sie sich in räumlichen Bezugssystemen sicher fühlen oder Sie mit lokalen Daten arbeiten, bei denen alle Ihre Daten in ein einziges [räumliches Bezugssystem \(spatial reference system/SRID\)](#page-70-0) passen oder falls Sie eine große Menge räumlicher Daten verarbeiten wollen. Hinweis: Es ist ziemlich einfach, einmalige Umwandlungen zwischen den zwei Typen vorzunehmen, um von den Vorteilen beider zu profitieren. Was derzeit unterstützt wird und was nicht, erfahren Sie unter Section [15.11.](#page-684-0) Lange Antwort: Eine ausführlichere Erörterung finden Sie unter Section [4.3.3](#page-65-0) und [function type matrix.](#page-684-1)

8. *Ich habe tiefergehende Fragen über »geography«, wie beispielsweise welche Größe einer geografischen Region kann ich in eine »geography«-Spalte stopfen und trotzdem noch vernünftige Antworten erhalten. Gibt es Beschränkungen wie Pole, etwas im Feld, das in eine Hemisphäre passen muss (wie bei SQL Server 2008), Geschwindigkeit etc.?*

Ihre Fragen sind zu tiefgehend und komplex, um in diesem Abschnitt angemessen beantwortet werden zu können. Bitte lesen Sie unsere Section [4.3.4.](#page-65-1)

9. *Wie füge ich ein GIS-Objekt in die Datenbank ein?*

First, you need to create a table with a column of type "geometry" or "geography" to hold your GIS data. Storing geography type data is a little different than storing geometry. Refer to Section [4.3](#page-63-0) for details on storing geography. Für »geometry«: Verbinden Sie Ihre Datenbank mit psql und probieren Sie folgenden SQL-Befehl:

```
CREATE TABLE gtest (id serial primary key, name varchar(20), geom geometry(LINESTRING)) \leftrightarrow;
```
Falls die Definition der Spalte »geometry« fehlschlägt, haben Sie wahrscheinlich die PostGIS-Funktionen und -Objekte nicht in Ihre Datenbank geladen oder Sie verwenden eine Version von PostGIS vor 2.0. Siehe Section [2.2.](#page-32-0)Dann können Sie mittels eines SQL-INSERT-Befehls eine Geometrie in Ihre Tabelle einfügen. Das GIS-Objekt selbst ist mit dem Format »well-known-text« des OpenGIS-Konsortiums formatiert:

```
INSERT INTO gtest (ID, NAME, GEOM)
VALUES (
 1,
  'First Geometry',
  ST_GeomFromText('LINESTRING(2 3,4 5,6 5,7 8)')
);
```
Mehr Informationen über weitere GIS-Objekte finden Sie in der [Objektreferenz.](#page-56-0)So sehen Sie sich Ihre GIS-Daten in der Tabelle an:

SELECT id, name, ST\_AsText(geom) AS geom FROM gtest;

Der Rückgabewert sollte etwa so aussehen:

```
id | name | geom
----+----------------+-----------------------------
 1 | First Geometry | LINESTRING(2 3,4 5,6 5,7 8)
(1 row)
```
10. *Wie erstelle ich eine räumliche Abfrage?*

Auf die gleiche Weise, wie alle anderen Datenbankabfragen erstellt werden, als Kombination von Rückgabewerten, Funktionen und booleschen Tests.Es gibt bei räumlichen Abfragen zwei Aspekte, die Sie beim Erstellen Ihrer Abfrage im Hinterkopf behalten sollten: Es gibt einen räumlichen Index, von dem Sie Gebrauch machen können, und führen Sie aufwendige Berechnungen auf einer großen Zahl von Geometrien durch?Im Allgemeinen werden Sie den »Überschneidungsoperator« (&&) benutzen wollen, der prüft, ob sich die Hüllquader der Objekte überschneiden. Der Hauptnutzen des &&-Operators besteht darin, dass er, falls ein räumlicher Index zum Beschleunigen des Tests verfügbar ist, Gebrauch davon macht. Dies kann Abfragen sehr stark beschleunigen.Sie werden auch von räumlichen Funktionen wie Distance(), ST\_Intersects(), ST\_Contains() und ST\_Within() Gebrauch machen, um die Ergebnisse Ihrer Suche einzugrenzen. Die meisten räumlichen Abfragen enthalten sowohl einen indizierten als auch einen räumlichen Funktionstest. Der Indextest begrenzt die Auswahl von Tupeln auf nur diejenigen Tupel, die die Bedingung, die von Interesse ist, treffen *könnten*. Die räumlichen Funktionen werden dann verwendet, um die Bedingung genau zu prüfen.

```
SELECT id, geom
FROM thetable
WHERE
  ST_Contains(geom,'POLYGON((0 0, 0 10, 10 10, 10 0, 0 0))');
```
#### 11. *Wie kann ich räumliche Abfragen auf großen Tabellen beschleunigen?*

Schnelle Abfragen großer Tabellen sind die *Daseinsberechtigung* räumlicher Datenbanken (neben der Unterstützung von Transaktionen). Daher ist es wichtig, über einen guten Index zu verfügen.Um einen räumlichen Index für eine Tablle mit einer geometry-Spalte zu erstellen, benutzen Sie die Funktion »CREATE INDEX« wie folgt:

CREATE INDEX [indexname] ON [tabellenname] USING GIST ( [geometry\_spalte] );

Die Option »USING GIST« teilt dem Server mit, dass er einen GiST-Index (Generalized Search Tree/Verallgemeinerter Suchbaum) verwenden soll.

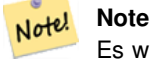

Es wird von GiST-Indizes angenommen, dass sie verlustbehaftet sind. Verlustbehaftete Indizes verwenden ein Ersatzobjekt (im Fall räumlicher Objekte einen Hüllquader), um einen Index zu erstellen.

Sie sollten außerdem sicherstellen, dass das PostgreSQL-Abfrageplanungsprogramm ausreichende Informationen über Ihren Index hat, um vernünftige Entscheidungen treffen zu können, wann er benutzt wird. Zu diesem Zweck müssen Sie für Ihre Geometrietabellen »Statistiken erstellen«.Unter PostgeSQL 8.0.x und neuer führen Sie einfach den Befehl VACUUM ANALYZE aus.Unter PostgreSQL 7.4.x und älter führen Sie den Befehl SELECT UPDATE\_GEOMETRY\_STATS() aus.

12. *Warum werden keine R-Baum-Indizes von PostgreSQL unterstützt?*

Ältere Versionen von PostGIS verwendeten die PostgreSQL-R-Baum-Indizes. PostgreSQL-R-Bäume wurden jedoch seit Version 0.6 komplett ausrangiert und räumliche Indizierung wird mit dem Schema »R-Tree-over-GiST« bereitgestellt.Unsere Tests haben gezeigt, dass die Suchgeschwindigkeit für native R-Bäume und GiST vergleichbar ist. Native PostgreSQL-R-Bäume haben zwei Einschränkungen, wegen der sie für den Gebrauch mit GIS-Objekten unerwünscht sind (beachten Sie, dass diese Einschränkungen aufgrund der Implementierung nativer PostgreSQL-R-Bäume und nicht wegen des Konzepts der R-Bäume im Allgemeinen bestehen):

- R-Baum-Indizes können in PostgreSQL nicht mit Objekten umgehen, die größer als 8k sind. GiST-Indizes können dies mittels des »verlustbehafteten« Tricks, das Objekt selbst durch seinen Hüllquader zu ersetzen.
- R-Baum-Indizes sind in PostgreSQL nicht »nullsicher«, daher wird das Bilden eines Index auf einer »geometry«-Spalte, die Null-Geometrien enthält, scheitern.
- 13. *Warum soll ich die Funktion* AddGeometryColumn() *und all das andere OpenGIS-Zeug verwenden?*

Falls Sie keine OpenGIS-Hilfsfunktionen nutzen möchten, müssen Sie dies nicht. Erstellen Sie einfach Ihre Tabellen in älteren Versionen, indem Sie Ihre »geometry«-Spalten im CREATE-Befehl erstellen. Alle Ihre Geometrien werden SRIDs von -1 haben und die OpenGIS-Metadatentabellen werden *nicht* ordentlich gefüllt. Dies wird jedoch die meistenAnwendungen, die auf PostGIS basieren, zum Abstürzen bringen und es wird generell empfohlen, dass Sie zum Erstellen von »geometry«-Tabellen AddGeometryColumn() verwenden.MapServer ist eine dieser Anwendungen, die Gebrauch von geometry\_columns-Metadaten machen. Insbesondere kann MapServer die SRID der »geometry«-Spalte nutzen, um direkt eine Rückprojektion von Objekten in die korrekte Abbildungsprojektion vorzunehmen.

14. *Was ist der beste Weg, alle Objekte innerhalb eines Radius eines anderen Objekts zu finden?*

Um die Datenbank möglichst effizient zu nutzen, ist es am besten Radiusabfragen zu verwenden. Diese kombinieren den Radiustest mit einem Hüllquadertest: Der Hüllquadertest benutzt den räumlichen Index, der schnellen Zugriff auf eine Untermenge von Daten gewährt, auf die dann der Radiustest angewendet wird.Die Funktion ST\_DWithin(geometry, geometry, distance) ist eine praktische Art, eine Entfernungssuche per Index durchzuführen. Dazu wird ein Suchrechteck erstellt, das groß genug ist, um den Entfernungsradius einzuschließen. Dann wird in der indizitierten Untermenge der Ergebnisse die genaue Entfernung gesucht.Um zum Beispiel alle Objekte mit 100 Metern Entfernung zu POINT(1000 1000) zu finden, wäre die folgende Abfrage gut geeignet:

```
SELECT * FROM geotable
WHERE ST_DWithin(qeocolumn, 'POINT(1000 1000)', 100.0);
```
15. *Wie kann ich die Koordinaten-Rückprojektion als Teil einer Abfrage durchführen?*

To perform a reprojection, both the source and destination coordinate systems must be defined in the SPATIAL\_REF\_SYS table, and the geometries being reprojected must already have an SRID set on them. Once that is done, a reprojection is as simple as referring to the desired destination SRID. The below projects a geometry to NAD 83 long lat. The below will only work if the srid of geom is not -1 (not undefined spatial ref)

SELECT ST\_Transform(geom,4269) FROM geotable;

16. *Ich führte ein ST\_AsEWKT und ST\_AsText auf meiner eher großen Geometrie aus und erhielt ein leeres Feld zurück. Was ist passiert?*

Sie verwenden vermutlich PgAdmin oder irgendein anderes Werkzeug, das keine großen Texte ausgibt. Falls Ihre Geometrie groß genug ist, wird sie in diesen Werkzeugen leer erscheinen. Falls Sie sie wirklich sehen oder in WKT ausgeben möchten, verwenden Sie PSQL.

--To check number of geometries are really blank SELECT count (gid) FROM geotable WHERE geom IS NULL;

17. *ST\_Intersects ergibt, dass sich meine beiden geometrischen Objekte nicht überschneiden, obwohl ICH WEISS, DASS SIE DIES TUN. Was ist passiert?*

Im Allgemeinen kommt das in zwei Fällen vor. Ihre Geometrie ist ungültig – prüfen Sie dies mit [?] oder Sie gehen davon aus, dass sie sich überschneiden, da ST\_AsText die Zahlen rundet und Sie viele Dezimalstellen dahinter haben, die Ihnen nicht angezeigt werden.

18. *Ich veröffentliche Software, die PostGIS verwendet. Bedeutet das, dass meine Software wie PostGIS unter der GPL lizenziert werden muss? Muss ich all meinen Code veröffentlichen, falls ich PostGIS benutze?*

Höchstwahrscheinlich nicht. Oracle-Datenbanken laufen zum Beispiel unter Linux. Linux steht unter der GPL, Oracles Datenbank nicht. Muss Oracles Datenbank, die unter Linux läuft, unter der GPL verteilt werden? Nein. In ähnlicher Weise kann Ihre Software die PostgreSQL/PostGIS Datenbank soviel nutzen wie sie will, und kann unter irgendeiner, von Ihnen gewünschten Lizenz vorliegen. Die einzige Ausnahme wäre, wenn Sie Veränderungen am PostGIS-Quellcode vorgenommen hätten und die *veränderte Version verteilen* würden. In diesem Fall müssten Sie den Code Ihres veränderten PostGIS freigeben (aber nicht den Code von Anwendungen, die darauf laufen). Sogar in diesem begrenzten Fall müssten Sie nur den Quellcode an Leute verteilen, denen Sie Binärcode weitergegeben haben. Die GPL verlangt nicht, dass Sie Ihren Quellcode *veröffentlichen*, nur dass Sie ihn mit Leuten teilen, denen Sie Binärcode geben. Die oberen Angaben treffen auch zu, wenn Sie PostGIS in Verbindung mit den optionalen CGAL-aktivierten Funktionen nutzen. Teile von CGAL liegen unter GPL vor, so wie bereits das gesamte PostGIS: die Verwendung von CGAL macht PostGIS nicht mehr GPL als es bereits von vornherein ist.

19. *Why are the results of overlay operations and spatial predicates sometimes inconsistent?*

This is usually presented as a specific case, such as

- Why is ST\_Contains( A, ST\_Intersection(A, B) ) false ?
- Why is ST\_Contains( ST\_Union(A, B), A ) ) false ?
- Why is ST\_Union( A, ST\_Difference(A, B) ) not equal to A ?
- Why does ST\_Difference(A, B) intersect the interior of B ?

The reason is that PostGIS represents geometry and performs operations using finite-precision floating-point numbers. This provides the illusion of computing using real numbers - but it's only an illusion. Inevitably, small inaccuracies occur, which cause results of different operations to be slightly inconsistent. Furthermore, PostGIS operations contain errorprevention code which may perturb input geometries by tiny amounts in order to prevent robustness errors from occurring. These minor alterations also may produce computed results which are not fully consistent. The discrepancy between results should always be very small. But queries should not rely on exact consistency when comparing overlay results. Instead, consider using an area or distance-based tolerance in geometric comparisons.

# **Chapter 10**

# **Topologie**

Die topologischen Datentypen und Funktionen von PostGIS werden für die Verwaltung von topologischen Objekten wie Maschen, Kanten und Knoten verwendet.

Sandro Santilli's Vortrag auf der Tagung "PostGIS Day Paris 2011" liefert eine gute Übersicht über die PostGIS Topologie und deren Perspektiven [Topology with PostGIS 2.0 slide deck.](http://strk.kbt.io/projects/postgis/Paris2011_TopologyWithPostGIS_2_0.pdf)

Vincent Picavet gibt in [PostGIS Topology PGConf EU 2012](https://github.com/Oslandia/presentations/blob/master/pgconf_eu_2012/pgconfeu2012_vincent_picavet_postgis_topology.pdf?raw=true) einen guten Überblick über das was Topologie ist, wie sie verwendet wird, und stellt auch verschiedene FOSS4G Werkzeuge zur Unterstützung vor.

Ein Beispiel für eine topologische Geodatenbank ist die [US Census Topologically Integrated Geographic Encoding and Refer](https://www.census.gov/geo/maps-data/data/tiger.html)[encing System \(TIGER\)](https://www.census.gov/geo/maps-data/data/tiger.html) Datenbank. Zum Experimentieren mit der PostGIS Topologie stehen unter [Topology\\_Load\\_Tiger](#page-662-0) Daten zur Verfügung.

Das PostGIS Modul "Topologie" gab es auch schon in früheren Versionen von PostGIS, es war aber nie Teil der offiziellen PostGIS Dokumentation. In PostGIS 2.0.0 fand eine umfangreiche Überarbeitung statt, um überholte Funktionen zu entfernen, bekannte Probleme mit der Bedienbarkeit zu bereinigen, bessere Dokumentation der Funktionalität, Einführung neuer Funktionen, und eine bessere Übereinstimmung mit den SQL-MM Normen zu erreichen.

Genauere Angaben zu diesem Projekt finden sich unter [PostGIS Topology Wiki](http://trac.osgeo.org/postgis/wiki/UsersWikiPostgisTopology)

Alle Funktionen und Tabellen, die zu diesem Modul gehören, sind im Schema mit der Bezeichnung topology installiert.

Funktionen die im SQL/MM Standard definiert sind erhalten das Präfix ST\_, PostGIS eigene Funktionen erhalten kein Präfix.

Ab PostGIS 2.0 wird die Topologie Unterstützung standardmäßig mitkompiliert und kann bei der Konfiguration mittels der Konfigurationsoption "--without-topology", wie in Chapter [2](#page-32-1) beschrieben, deaktiviert werden.

# **10.1 Topologische Datentypen**

# **10.1.1 getfaceedges\_returntype**

getfaceedges\_returntype — A composite type that consists of a sequence number and an edge number.

#### **Beschreibung**

A composite type that consists of a sequence number and an edge number. This is the return type for ST\_GetFaceEdges and GetNodeEdges functions.

- 1. sequence ist eine Ganzzahl: Sie verweist auf eine Topologie, die in der Tabelle topology.topology definiert ist. In dieser Tabelle sind das Schema, das die Topologie enthält, und die SRID verzeichnet.
- 2. edge ist eine Ganzzahl: Der Identifikator einer Kante.

# **10.1.2 TopoGeometry**

<span id="page-372-0"></span>TopoGeometry — Ein zusammengesetzter Typ, der eine topologisch festgelegte Geometrie darstellt.

# **Beschreibung**

Ein zusammengesetzter Datentyp, der auf eine topologische Geometrie in einem bestimmten topologischen Layer verweist und einen spezifischen Datentyp und eine eindeutige ID hat. Folgende Bestandteile bilden die Elemente einer TopoGeometry: topology\_id, layer\_id, id Ganzzahl, type Ganzzahl.

- 1. topology\_id ist eine Ganzzahl: Sie verweist auf eine Topologie, die in der Tabelle topology.topology definiert ist. In dieser Tabelle sind das Schema, das die Topologie enthält, und die SRID verzeichnet.
- 2. Layer id ist eine Ganzzahl: Die layer id in der Tabelle topology.layer zu der die TopoGeometry gehört. Die Kombination aus topology id und layer id liefert eine eindeutige Referenz in der Tabelle topology.layer.
- 3. id ist eine Ganzzahl: Die id ist eine automatisch erzeugte Sequenznummer, welche die TopoGeometry in dem jeweiligen topologischen Layer eindeutig ausweist.
- 4. type ist eine Ganzzahl zwischen 1 und 4, welche den geometrischen Datentyp festlegt: 1:[Multi]Point, 2:[Multi]Line, 3:[Multi]Polygon, 4:GeometryCollection

# **Verhaltensweise bei der Typumwandlung**

In diesem Abschnitt sind die für diesen Datentyp erlaubten impliziten und expliziten Typumwandlungen beschrieben.

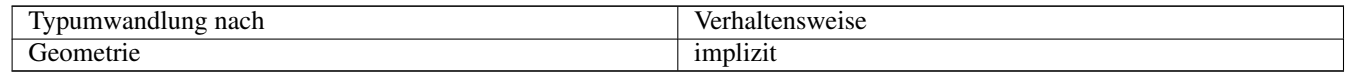

# **Siehe auch**

# [CreateTopoGeom](#page-406-0)

# **10.1.3 validatetopology\_returntype**

<span id="page-372-1"></span>validatetopology\_returntype — Ein zusammengesetzter Datentyp, der aus einer Fehlermeldung und id1 und id2 besteht. id1 und id2 deuten auf die Stelle hin, an der der Fehler auftrat. Dies ist der von ValidateTopology zurückgegebene Datentyp.

# **Beschreibung**

Ein zusammengesetzter Datentyp, der aus einer Fehlermeldung und zwei Ganzzahlen besteht. Die Funktion [ValidateTopology](#page-378-0) gibt eine Menge dieser Datentypen zurück, um bei der Validierung gefundene Fehler zu beschreiben. Unter id1 und id2 sind die ids der topologischen Objekte verzeichnet, die an dem Fehler beteiligt sind.

1. error ist varchar: Gibt die Art des Fehlers an.

Aktuell existieren folgende Fehlerbeschreibungen: zusammenfallende Knoten/coincident nodes, Kante ist nicht simple/edge not simple, Kanten- und Endknotengeometrie stimmen nicht überein/edge end node geometry mis-match, Kantenund Anfangsknotengeometrie stimmen nicht überein/edge start node geometry mismatch, Masche überlappt Masche/face overlaps face, Masche innerhalb einer Masche/face within face.

- 2. id1 ist eine ganze Zahl: Gibt den Identifikator einer Kante / Masche / Knoten in der Fehlermeldung an.
- 3. id2 ist eine ganze Zahl: Wenn 2 Objekte in den Fehler involviert sind verweist diese Zahl auf die zweite Kante / oder Knoten.

**Siehe auch**

[ValidateTopology](#page-378-0)

# **10.2 Topologische Domänen**

# **10.2.1 TopoElement**

<span id="page-373-1"></span>TopoElement — Ein Feld mit 2 Ganzzahlen, welches in der Regel für die Auffindung einer Komponente einer TopoGeometry dient.

#### **Beschreibung**

Ein Feld mit 2 Ganzzahlen, welches einen Bestandteil einer einfachen oder hierarchischen [TopoGeometry](#page-372-0) abbildet.

Im Falle einer einfachen TopoGeometry ist das erste Element des Feldes der Identifikator einer topologischen Elementarstruktur und das zweite Element der Typ (1:Knoten, 2:Kante, 3:Masche). Im Falle einer hierarchischen TopoGeometry ist das erste Element des Feldes der Identifikator der Kind-TopoGeometry und das zweite Element der Identifikator des Layers.

#### **Note** Note!

Bei jeder gegebenen hierarchischen TopoGeometry werden alle Kindklassen der TopoGeometrie vom selben Kindlayer abgeleitet, so wie dies in dem Datensatz von "topology.layer" für den Layer der TopoGeometry definiert ist.

## **Beispiele**

```
SELECT te[1] AS id, te[2] AS type FROM
( SELECT ARRAY[1,2]::topology.topoelement AS te ) f;
 id | type
----+------
  1 \quad | \quad 2SELECT ARRAY[1,2]::topology.topoelement;
  te
-------
 {1,2}
--Beispiel was passiert, wenn versucht wird ein aus 3 Elementen bestehendes Feld in ein ←
   TopoElement umzuwandeln
-- Anmerkung: TopoElement muss ein Feld mit 2 Elementen sein und somit scheitert die ←-
   Dimensionsprüfung
SELECT ARRAY[1,2,3]::topology.topoelement;
ERROR: value for domain topology.topoelement violates check constraint "dimensions"
```
## **Siehe auch**

[GetTopoGeomElements,](#page-412-0) [TopoElementArray,](#page-373-0) [TopoGeometry,](#page-372-0) [TopoGeom\\_addElement,](#page-410-0) [TopoGeom\\_remElement](#page-410-1)

# **10.2.2 TopoElementArray**

<span id="page-373-0"></span>TopoElementArray — Ein Feld mit TopoElement Objekten.

#### **Beschreibung**

Ein Feld mit 1 oder mehreren TopoElement Objekten; wird hauptsächlich verwendet, um Bestandteile einer TopoGeometry herumzureichen.

#### **Beispiele**

```
SELECT '{{1,2}, {4,3}}'::topology.topoelementarray As tea;
 tea
-------
\{1,2\},\{4,3\}\}-- langatmige Version --
SELECT ARRAY[ARRAY[1,2], ARRAY[4,3]]::topology.topoelementarray As tea;
  tea
-------
\{\{1,2\},\{4,3\}\}\--Verwendung der Feld-Aggregatsfunktion von Topology --
SELECT topology.TopoElementArray_Agg(ARRAY[e,t]) As tea
 FROM generate_series(1,4) As e CROSS JOIN generate_series(1,3) As t;
  tea
--------------------------------------------------------------------------
{\{1,1\},\{1,2\},\{1,3\},\{2,1\},\{2,2\},\{2,3\},\{3,1\},\{3,2\},\{4,1\},\{4,2\},\{4,3\}}
```
SELECT '{{1,2,4},{3,4,5}}'::topology.topoelementarray As tea; ERROR: value for domain topology.topoelementarray violates check constraint "dimensions"

#### **Siehe auch**

[TopoElement,](#page-373-1) [GetTopoGeomElementArray,](#page-411-0) [TopoElementArray\\_Agg](#page-409-0)

# **10.3 Verwaltung von Topologie und TopoGeometry**

# **10.3.1 AddTopoGeometryColumn**

<span id="page-374-0"></span>AddTopoGeometryColumn — Fügt ein TopoGeometry Attribut an eine bestehende Tabelle an, registriert dieses neue Attribut als einen Layer in topology.layer und gibt die neue layer\_id zurück.

#### **Synopsis**

integer AddTopoGeometryColumn(varchar topology\_name, varchar schema\_name, varchar table\_name, varchar column\_name, varchar feature type);

integer AddTopoGeometryColumn(varchar topology\_name, varchar schema\_name, varchar table\_name, varchar column\_name, varchar feature\_type, integer child\_layer);

#### **Beschreibung**

Jedes TopoGeometry Objekt gehört zu einem bestimmten Layer einer bestimmten Topologie. Bevor Sie ein TopoGeometry Objekt erzeugen, müssen Sie dessen topologischen Layer erzeugen. Ein topologischer Layer ist eine Assoziation einer Featuretabelle mit der Topologie. Er enthält auch Angaben zum Typ und zur Hierarchie. Man erzeugt einen Layer mittels der Funktion AddTopoGeometryColumn():

Diese Funktion fügt sowohl das angeforderte Attribut an die Tabelle als auch einen Datensatz mit der angegebenen Information in die Tabelle topology.layer.

Wenn Sie den [child layer] nicht angeben (oder auf NULL setzen), dann enthält dieser Layer elementare TopoGeometries (aus topologischen Elementarstrukturen zusammengesetzt). Andernfalls enthält dieser Layer hierarchische TopoGeometries (aus den TopoGeometries des child\_layer zusammengesetzt).

Sobald der Layer erstellt wurde (seine id von der Funktion AddTopoGeometryColumn zurückgegeben wurde), können Sie TopoGeometry Objekte in ihm erzeugen

Gültige feature types sind: POINT, LINE, POLYGON, COLLECTION

Verfügbarkeit: 1.?

#### **Beispiele**

```
-- Beachten Sie bitte, dass wir für dieses Beispiel eine neue Tabelle im ma_topo Schema
   erzeugt haben
-- Wir hätten sie auch in einem anderen Schema erstellen können -- in diesem Fall würden ←-
  sich topology_name und schema_name unterscheiden
CREATE SCHEMA ma;
CREATE TABLE ma.parcels(gid serial, parcel_id varchar(20) PRIMARY KEY, address text);
SELECT topology.AddTopoGeometryColumn('ma_topo', 'ma', 'parcels', 'topo', 'POLYGON');
```

```
CREATE SCHEMA ri;
CREATE TABLE ri.roads(gid serial PRIMARY KEY, road_name text);
SELECT topology.AddTopoGeometryColumn('ri_topo', 'ri', 'roads', 'topo', 'LINE');
```
#### **Siehe auch**

[DropTopoGeometryColumn,](#page-376-0) [toTopoGeom,](#page-407-0) [CreateTopology,](#page-380-0) [CreateTopoGeom](#page-406-0)

## **10.3.2 DropTopology**

<span id="page-375-0"></span>DropTopology — Bitte mit Vorsicht verwenden: Löscht ein topologisches Schema und dessen Referenz in der Tabelle topology.topology, sowie die Referenzen zu den Tabellen in diesem Schema aus der Tabelle geometry\_columns.

#### **Synopsis**

integer DropTopology(varchar topology\_schema\_name);

#### **Beschreibung**

Löscht ein topologisches Schema und dessen Referenz in der Tabelle topology.topology, sowie die Referenzen zu den Tabellen in diesem Schema aus der Tabelle geometry columns. Diese Funktion sollte MIT VORSICHT BENUTZT werden, da damit unabsichtlich Daten zerstört werden können. Falls das Schema nicht existiert, werden nur die Referenzeinträge des bezeichneten Schemas gelöscht.

Verfügbarkeit: 1.?

#### **Beispiele**

Löscht das Schema "ma\_topo" kaskadierend und entfernt alle Referenzen in topology.topology und in geometry\_columns.

```
SELECT topology.DropTopology('ma_topo');
```
#### **Siehe auch**

[DropTopoGeometryColumn](#page-376-0)

# **10.3.3 DropTopoGeometryColumn**

<span id="page-376-0"></span>DropTopoGeometryColumn — Entfernt ein TopoGeometry-Attribut aus der Tabelle mit der Bezeichnung table\_name im Schema schema\_name und entfernt die Registrierung der Attribute aus der Tabelle "topology.layer".

# **Synopsis**

text DropTopoGeometryColumn(varchar schema\_name, varchar table\_name, varchar column\_name);

# **Beschreibung**

Entfernt ein TopoGeometry-Attribut aus der Tabelle mit der Bezeichnung table\_name im Schema schema\_name und entfernt die Registrierung der Attribute aus der Tabelle "topology.layer". Gibt eine Zusammenfassung des Löschstatus aus. AN-MERKUNG: vor dem Löschen werden alle Werte auf NULL gesetzt, um die Überprüfung der referenziellen Integrität zu umgehen.

Verfügbarkeit: 1.?

#### **Beispiele**

```
SELECT topology.DropTopoGeometryColumn('ma_topo', 'parcel_topo', 'topo');
```
#### **Siehe auch**

# [AddTopoGeometryColumn](#page-374-0)

# **10.3.4 Populate\_Topology\_Layer**

Populate\_Topology\_Layer — Fügt fehlende Einträge zu der Tabelle topology.layer hinzu, indem Metadaten aus den topologischen Tabellen ausgelesen werden.

# **Synopsis**

setof record Populate\_Topology\_Layer();

#### **Beschreibung**

Trägt fehlende Einträge in der Tabelle topology.layer ein, indem die topologischen Constraints und Tabellen inspiziert werden. Diese Funktion ist nach der Wiederherstellung von Schemata mit topologischen Daten sinnvoll, um Einträge im Topologie-Katalog zu reparieren.

Wirft eine Liste der erzeugten Einträge aus. Die zurückgegebenen Attribute sind schema\_name, table\_name und feature\_colu

Verfügbarkeit: 2.3.0

#### **Beispiele**

```
SELECT CreateTopology('strk_topo');
CREATE SCHEMA strk;
CREATE TABLE strk.parcels(gid serial, parcel_id varchar(20) PRIMARY KEY, address text);
SELECT topology.AddTopoGeometryColumn('strk_topo', 'strk', 'parcels', 'topo', 'POLYGON');
-- diese Abfrage gibt keine Datensätze zurück, da bereits registriert wurde
SELECT *
 FROM topology.Populate_Topology_Layer();
-- Erneut aufbauen
TRUNCATE TABLE topology.layer;
SELECT *
 FROM topology.Populate_Topology_Layer();
SELECT topology_id,layer_id, schema_name As sn, table_name As tn, feature_column As fc
FROM topology.layer;
schema_name | table_name | feature_column
-------------+------------+----------------
strk | parcels | topo
```

```
topology_id | layer_id | sn | tn | fc
         -------------+----------+------+---------+------
         2 | 2 | strk | parcels | topo
(1 row)
```
#### **Siehe auch**

(1 row)

# [AddTopoGeometryColumn](#page-374-0)

# **10.3.5 TopologySummary**

TopologySummary — Nimmt den Namen einer Topologie und liefert eine Zusammenfassung der Gesamtsummen der Typen und Objekte in der Topologie.

#### **Synopsis**

text TopologySummary(varchar topology\_schema\_name);

#### **Beschreibung**

Nimmt den Namen einer Topologie und liefert eine Zusammenfassung der Gesamtsummen der Typen und Objekte in der Topologie.

Verfügbarkeit: 2.0.0

#### **Beispiele**

```
SELECT topology.topologysummary('city_data');
                   topologysummary
--------------------------------------------------------
 Topology city_data (329), SRID 4326, precision: 0
22 nodes, 24 edges, 10 faces, 29 topogeoms in 5 layers
Layer 1, type Polygonal (3), 9 topogeoms
 Deploy: features.land_parcels.feature
Layer 2, type Puntal (1), 8 topogeoms
 Deploy: features.traffic signs.feature
Layer 3, type Lineal (2), 8 topogeoms
 Deploy: features.city_streets.feature
Layer 4, type Polygonal (3), 3 topogeoms
 Hierarchy level 1, child layer 1
 Deploy: features.big_parcels.feature
 Layer 5, type Puntal (1), 1 topogeoms
 Hierarchy level 1, child layer 2
 Deploy: features.big_signs.feature
```
#### **Siehe auch**

[Topology\\_Load\\_Tiger](#page-662-0)

# **10.3.6 ValidateTopology**

<span id="page-378-0"></span>ValidateTopology — Liefert eine Menge validatetopology\_returntype Objekte, die Probleme mit der Topologie beschreiben.

#### **Synopsis**

setof validatetopology\_returntype ValidateTopology(varchar toponame, geometry bbox);

#### **Beschreibung**

Returns a set of [validatetopology\\_returntype](#page-372-1) objects detailing issues with topology, optionally limiting the check to the area specified by the bbox parameter.

List of possible errors and what the returned ids represent are displayed below:

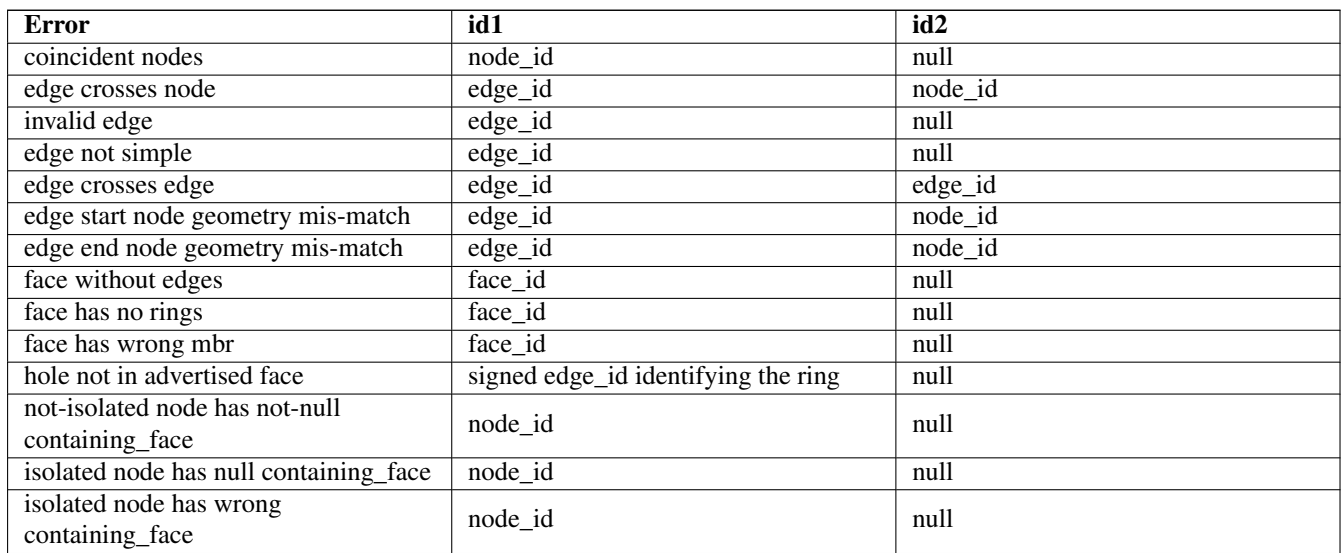

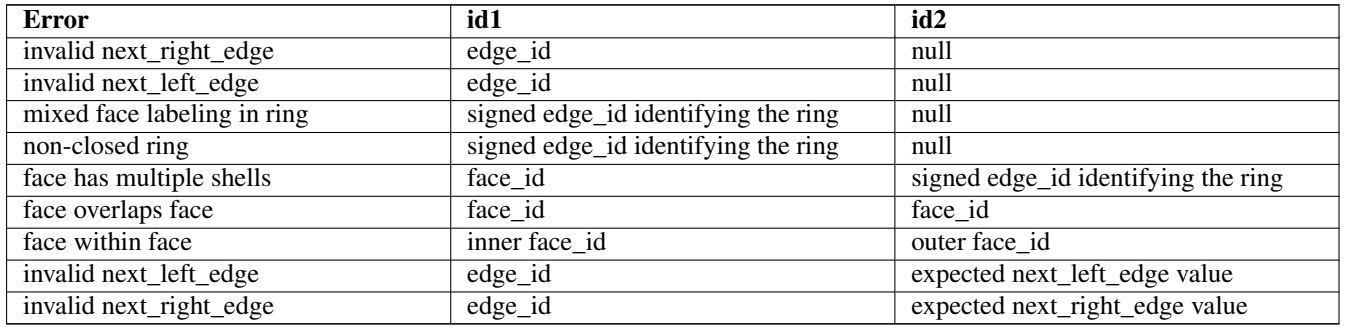

Verfügbarkeit: 1.0.0

Erweiterung: 2.0.0 effizientere Ermittlung sich überkreuzender Kanten. Falsch positive Fehlmeldungen von früheren Versionen fixiert.

Änderung: 2.2.0 Bei 'edge crosses node' wurden die Werte für id1 und id2 vertauscht, um mit der Fehlerbeschreibung konsistent zu sein.

Changed: 3.2.0 added optional bbox parameter, perform face labeling and edge linking checks.

#### **Beispiele**

```
SELECT * FROM topology.ValidateTopology('ma_topo');
    error | id1 | id2
  -------------------+-----+-----
face without edges | 1 |
```
#### **Siehe auch**

[validatetopology\\_returntype,](#page-372-1) [Topology\\_Load\\_Tiger](#page-662-0)

# **10.3.7 ValidateTopologyRelation**

ValidateTopologyRelation — Returns info about invalid topology relation records

#### **Synopsis**

setof record ValidateTopologyRelation(varchar toponame);

#### **Beschreibung**

Returns a set records giving information about invalidities in the relation table of the topology.

Availability: 3.2.0

## **Siehe auch**

[ValidateTopology](#page-378-0)

# **10.3.8 FindTopology**

FindTopology — Returns a topology record by different means.

# **Synopsis**

topology FindTopology(TopoGeometry topogeom); topology FindTopology(regclass layerTable, name layerColumn); topology FindTopology(name layerSchema, name layerTable, name layerColumn); topology FindTopology(text topoName); topology FindTopology(int id);

## **Beschreibung**

Takes a topology identifier or the identifier of a topology-related object and returns a topology.topology record.

Availability: 3.2.0

#### **Beispiele**

```
SELECT name(findTopology('features.land_parcels', 'feature'));
  name
-----------
 city_data
(1 row)
```
# **10.4 Topology Statistics Management**

<span id="page-380-1"></span>Adding elements to a topology triggers many database queries for finding existing edges that will be split, adding nodes and updating edges that will node with the new linework. For this reason it is useful that statistics about the data in the topology tables are up-to-date.

PostGIS Topology population and editing functions do not automatically update the statistics because a updating stats after each and every change in a topology would be overkill, so it is the caller's duty to take care of that.

#### **Note** Note!

That the statistics updated by autovacuum will NOT be visible to transactions which started before autovacuum process completed, so long-running transactions will need to run ANALYZE themselves, to use updated statistics.

# **10.5 Topologie Konstruktoren**

# **10.5.1 CreateTopology**

<span id="page-380-0"></span>CreateTopology — Erstellt ein neues topologisches Schema und registriert das neue Schema in der Tabelle topology.topology.

# **Synopsis**

integer CreateTopology(varchar topology\_schema\_name); integer CreateTopology(varchar topology\_schema\_name, integer srid); integer CreateTopology(varchar topology schema name, integer srid, double precision prec); integer CreateTopology(varchar topology\_schema\_name, integer srid, double precision prec, boolean hasz);

## **Beschreibung**

Erzeugt ein neues Schema mit der Bezeichnung topology\_name, das aus den Tabellen (edge\_data,face,node, relation besteht, und registriert diese neue Toplogie in der Tabelle topology.topology. Gibt die id der Topologie in der Topologietabelle aus. Die SRID entspricht dem Identifikator des Koordinatenreferenzsystems in der Tabelle spatial\_ref\_sys für diese Topologie. Die Bezeichnung der Topologien muss eindeutig sein. Die Toleranz wird in den Einheiten des Koordinatenreferenzsystems

Dies ist ähnlich zu SQL/MM [ST\\_InitTopoGeo,](#page-382-0) aber ein bißchen funktioneller. Wenn hasz nicht angegeben wird, wird es standardmäßig auf FALSE gesetzt.

Verfügbarkeit: 1.?

# **Beispiele**

Dieses Beispiel erzeugt ein neues Schema mit der Bezeichnung "ma\_topo" und speichert Kanten, Maschen und Relationen in Massachusetts State Plane Meter (NAD83 / Massachusetts Mainland). Die Toleranz liegt bei 1/2 Meter, da das Koordinatenreferenzsystem auf Meter basiert.

SELECT topology.CreateTopology('ma\_topo',26986, 0.5);

#### Erzeugt die Rhode Island Toplogie in State Plane ft (NAD83 / Rhode Island (ftUS))

gemessen. Wenn die Toleranz (prec) nicht angegeben ist, wird sie auf 0 gesetzt.

```
SELECT topology.CreateTopology('ri_topo',3438) As topoid;
topoid
------
\mathfrak{D}
```
#### **Siehe auch**

Section [4.5,](#page-70-1) [ST\\_InitTopoGeo,](#page-382-0) [Topology\\_Load\\_Tiger](#page-662-0)

# **10.5.2 CopyTopology**

CopyTopology — Erzeugt eine Kopie einer topologischen Struktur (Knoten, Kanten, Maschen, Layer und TopoGeometries).

# **Synopsis**

integer CopyTopology(varchar existing\_topology\_name, varchar new\_name);

#### **Beschreibung**

Erzeugt eine neue Topologie mit der Bezeichnung new\_topology\_name. Die SRID und die Genauigkeit werden von existing\_topology\_name übernommen. Sämtliche Knoten, Kanten und Maschen, die Layer und die TopoGeometrien werden von der existierenden Topologie kopiert.

#### **Note**

Note! Die neuen Zeilen in topology.layer enthalten künstlich erzeugte Werte für schema name, table name und feature column. Der Grund dafür ist, dass die TopoGeometry nur als Definition existiert, aber zur Zeit auf Benutzerebene in keiner Tabelle verfügbar ist.

Verfügbarkeit: 2.0.0

#### **Beispiele**

Dieses Beispiel erstellt eine Kopie der Topologie "ma\_topo"

SELECT topology.CopyTopology('ma\_topo', 'ma\_topo\_bakup');

# **Siehe auch**

Section [4.5,](#page-70-1) [CreateTopology](#page-380-0)

# **10.5.3 ST\_InitTopoGeo**

<span id="page-382-0"></span>ST\_InitTopoGeo — Erstellt ein neues topologisches Schema und registriert das neue Schema in der Tabelle topology.topology. Git eine Zusammenfassung des Prozessablaufs aus.

#### **Synopsis**

text ST\_InitTopoGeo(varchar topology\_schema\_name);

#### **Beschreibung**

Dies ist das SQL-MM Pendant zu CreateTopology, allerdings ohne die Koordinatenreferenz und die Toleranzoptionen von CreateTopology; gibt einen textliche Erstellungsbericht anstelle der id der Topologie aus.

Verfügbarkeit: 1.?

This method implements the SQL/MM specification. SQL-MM 3 Topo-Geo and Topo-Net 3: Routine Details: X.3.17

#### **Beispiele**

```
SELECT topology.ST_InitTopoGeo('topo_schema_to_create') AS topocreation;
                     astopocreation
------------------------------------------------------------
Topology-Geometry 'topo_schema_to_create' (id:7) created.
```
# **Siehe auch**

[CreateTopology](#page-380-0)

# **10.5.4 ST\_CreateTopoGeo**

ST\_CreateTopoGeo — Fügt eine Sammlung von Geometrien an eine leere Topologie an und gibt eine Bestätigungsmeldung aus.

#### **Synopsis**

text ST\_CreateTopoGeo(varchar atopology, geometry acollection);

#### **Beschreibung**

Fügt eine Sammelgeometrie einer leeren Topologie hinzu und gibt eine Bestätigungsmeldung aus.

Nützlich um eine leere Topologie zu befüllen.

Verfügbarkeit: 2.0

This method implements the SQL/MM specification. SQL-MM: Topo-Geo and Topo-Net 3: Routine Details -- X.3.18

#### **Beispiele**

```
-- Die Topologie bestücken --
SELECT topology.ST_CreateTopoGeo('ri_topo',
 ST_GeomFromText('MULTILINESTRING((384744 236928,384750 236923,384769 236911,384799 ←
    236895,384811 236890,384833 236884,
  384844 236882,384866 236881,384879 236883,384954 236898,385087 236932,385117 236938,
  385167 236938,385203 236941,385224 236946,385233 236950,385241 236956,385254 236971,
  385260 236979,385268 236999,385273 237018,385273 237037,385271 237047,385267 237057,
  385225 237125,385210 237144,385192 237161,385167 237192,385162 237202,385159 237214,
  385159 237227,385162 237241,385166 237256,385196 237324,385209 237345,385234 237375,
  385237 237383,385238 237399,385236 237407,385227 237419,385213 237430,385193 237439,
  385174 237451,385170 237455,385169 237460,385171 237475,385181 237503,385190 237521,
  385200 237533,385206 237538,385213 237541,385221 237542,385235 237540,385242 237541,
  385249 237544,385260 237555,385270 237570,385289 237584,385292 237589,385291 \leftrightarrow237596,385284 237630))',3438)
  );
     st_createtopogeo
----------------------------
 Topology ri_topo populated
-- Eine Tabelle und TopoGeometry erzeugen --
CREATE TABLE ri.roads(gid serial PRIMARY KEY, road_name text);
SELECT topology.AddTopoGeometryColumn('ri_topo', 'ri', 'roads', 'topo', 'LINE');
```
#### **Siehe auch**

[AddTopoGeometryColumn,](#page-374-0) [CreateTopology,](#page-380-0) [DropTopology](#page-375-0)

# **10.5.5 TopoGeo\_AddPoint**

<span id="page-383-0"></span>TopoGeo\_AddPoint — Fügt einen Punkt, unter Berücksichtigung einer Toleranz, an eine bestehende Topologie an. Existierende Kanten werden eventuell aufgetrennt.

#### **Synopsis**

integer TopoGeo\_AddPoint(varchar atopology, geometry apoint, float8 tolerance);

#### **Beschreibung**

Fügt einen Punkt an eine bestehende Topologie an und gibt dessen Identifikator zurück. Der vorgegebene Punkt wird von bestehenden Knoten oder Kanten, innerhalb einer gegebenen Toleranz, gefangen. Eine existierende Kante kann durch den gefangenen Punkt aufgetrennt werden.

Verfügbarkeit: 2.0.0

## **Siehe auch**

[TopoGeo\\_AddLineString,](#page-384-0) [TopoGeo\\_AddPolygon,](#page-384-1) [AddNode,](#page-402-0) [CreateTopology](#page-380-0)

# **10.5.6 TopoGeo\_AddLineString**

<span id="page-384-0"></span>TopoGeo\_AddLineString — Fügt einen Linienzug, unter Berücksichtigung einer Toleranz, an eine bestehende Topologie an. Existierende Kanten/Maschen werden eventuell aufgetrennt. Gibt den Identifikator der Kante aus.

## **Synopsis**

SETOF integer TopoGeo\_AddLineString(varchar atopology, geometry aline, float8 tolerance);

#### **Beschreibung**

Fügt einen Linienzug an eine bestehende Topologie an und gibt die Identifikatoren der Kanten zurück, die diedessen Identifikator zurück. Der vorgegebene Punkt wird von bestehenden Knoten oder Kanten, innerhalb einer gegebenen Toleranz, gefangen. Eine existierende Kante kann durch den gefangenen Punkt aufgetrennt werden.

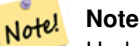

Updating statistics about topologies being loaded via this function is up to caller, see [maintaining statistics during](#page-380-1) [topology editing and population.](#page-380-1)

Verfügbarkeit: 2.0.0

#### **Siehe auch**

[TopoGeo\\_AddPoint,](#page-383-0) [TopoGeo\\_AddPolygon,](#page-384-1) [AddEdge,](#page-402-1) [CreateTopology](#page-380-0)

# **10.5.7 TopoGeo\_AddPolygon**

<span id="page-384-1"></span>TopoGeo\_AddPolygon — Fügt ein Polygon, unter Berücksichtigung einer Toleranz, an eine bestehende Topologie an. Existierende Kanten/Maschen werden eventuell aufgetrennt. Gibt den Identifikator der Masche zurück.

#### **Synopsis**

SETOF integer TopoGeo AddPolygon(varchar atopology, geometry apoly, float8 tolerance);

#### **Beschreibung**

Fügt ein Polygon zu einer existierenden Topologie hinzu und gibt die Identifikatoren der Maschen aus, aus denen es gebildet ist. Die Begrenzung des gegebenen Polygons wird innerhalb der angegebenen Toleranz an bestehenden Knoten und Kanten gefangen. Gegebenenfalls werden existierende Kanten und Maschen an der Begrenzung des neuen Polygons geteilt.

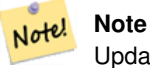

Updating statistics about topologies being loaded via this function is up to caller, see [maintaining statistics during](#page-380-1) [topology editing and population.](#page-380-1)

Verfügbarkeit: 2.0.0

# **Siehe auch**

[TopoGeo\\_AddPoint,](#page-383-0) [TopoGeo\\_AddLineString,](#page-384-0) [AddFace,](#page-403-0) [CreateTopology](#page-380-0)

# **10.6 Topologie Editoren**

# **10.6.1 ST\_AddIsoNode**

<span id="page-385-0"></span>ST\_AddIsoNode — Fügt einen isolierten Knoten zu einer Masche in einer Topologie hinzu und gibt die "nodeid" des neuen Knotens aus. Falls die Masche NULL ist, wird der Knoten dennoch erstellt.

# **Synopsis**

integer ST\_AddIsoNode(varchar atopology, integer aface, geometry apoint);

# **Beschreibung**

Fügt einen isolierten Knoten mit der Punktlage apoint zu einer bestehenden Masche mit der "faceid" aface zu einer Topologie atopology und gibt die "nodeid" des neuen Knoten aus.

Wenn das Koordinatenreferenzsystem (SRID) der Punktgeometrie nicht mit dem der Topologie übereinstimmt, apoint keine Punktgeometrie ist, der Punkt NULL ist, oder der Punkt eine bestehende Kante (auch an den Begrenzungen) schneidet, wird eine Fehlermeldung ausgegeben. Falls der Punkt bereits als Knoten existiert, wird ebenfalls eine Fehlermeldung ausgegeben.

Wenn aface nicht NULL ist und apoint nicht innerhalb der Masche liegt, wird eine Fehlermeldung ausgegeben.

Verfügbarkeit: 1.?

This method implements the SQL/MM specification. SQL-MM: Topo-Net Routines: X+1.3.1

#### **Beispiele**

**Siehe auch**

[AddNode,](#page-402-0) [CreateTopology,](#page-380-0) [DropTopology,](#page-375-0) [?]

# **10.6.2 ST\_AddIsoEdge**

ST\_AddIsoEdge — Fügt eine isolierte Kante, die durch die Geometrie alinestring festgelegt wird zu einer Topologie hinzu, indem zwei bestehende isolierte Knoten anode und anothernode verbunden werden. Gibt die "edgeid" der neuen Kante aus.

# **Synopsis**

integer ST\_AddIsoEdge(varchar atopology, integer anode, integer anothernode, geometry alinestring);

# **Beschreibung**

Fügt eine isolierte Kante, die durch die Geometrie alinestring festgelegt wird zu einer Topologie hinzu, indem zwei bestehende isolierte Knoten anode und anothernode verbunden werden. Gibt die "edgeid" der neuen Kante aus.

Wenn das Koordinatenreferenzsystem (SRID) der Geometrie alinestring nicht mit dem der Topologie übereinstimmt, irgendein Eingabewert NULL ist, die Knoten in mehreren Maschen enthalten sind, oder die Knoten Anfangs- oder Endknoten einer bestehenden Kante darstellen, wird eine Fehlermeldung ausgegeben.

Wenn alinestring nicht innerhalb der Masche liegt zu der anode und anothernode gehören, dann wird eine Fehlermeldung ausgegeben.

Wenn anode und anothernode nicht Anfangs- und Endpunkt von alinestring sind, wird eine Fehlermeldung ausgegeben.

Verfügbarkeit: 1.?

This method implements the SQL/MM specification. SQL-MM: Topo-Geo and Topo-Net 3: Routine Details: X.3.4

#### **Beispiele**

**Siehe auch**

[ST\\_AddIsoNode,](#page-385-0) [ST\\_IsSimple,](#page-162-0) [?]

# **10.6.3 ST\_AddEdgeNewFaces**

<span id="page-386-1"></span>ST\_AddEdgeNewFaces — Fügt eine Kante hinzu. Falls dabei eine Masche aufgetrennt wird, so wird die ursprüngliche Masche gelöscht und durch zwei neue Maschen ersetzt.

#### **Synopsis**

integer ST\_AddEdgeNewFaces(varchar atopology, integer anode, integer anothernode, geometry acurve);

#### **Beschreibung**

Fügt eine Kante hinzu. Falls dabei eine Masche aufgetrennt wird, so wird die ursprüngliche Masche gelöscht und durch zwei neue Maschen ersetzt. Gibt die ID der hinzugefügten Kante aus.

Führt ein entsprechendes Update auf alle verbundenen Kanten und Beziehungen durch.

Wenn irgendwelche Übergabewerte NULL sind, die angegebenen Knoten unbekannt sind (müssen bereits in der node Tabelle des Schemas "topology" existieren), acurve kein LINESTRING ist, oder anode und anothernode nicht die Anfangs- und Endpunkte von acurve sind, dann wird eine Fehlermeldung ausgegeben.

Wenn das Koordinatenreferenzsystem (SRID) der Geometrie acurve nicht mit jener der Topologie übereinstimmt, wird eine Fehlermeldung ausgegeben.

Verfügbarkeit: 2.0

This method implements the SQL/MM specification. SQL-MM: Topo-Geo and Topo-Net 3: Routine Details: X.3.12

#### **Beispiele**

**Siehe auch**

[ST\\_RemEdgeNewFace](#page-387-0)

[ST\\_AddEdgeModFace](#page-386-0)

# **10.6.4 ST\_AddEdgeModFace**

<span id="page-386-0"></span>ST\_AddEdgeModFace — Fügt eine Kante hinzu. Falls dabei eine Masche aufgetrennt wird, so wird die ursprüngliche Masche angepasst und eine weitere Masche hinzugefügt.

#### **Synopsis**

integer ST\_AddEdgeModFace(varchar atopology, integer anode, integer anothernode, geometry acurve);

#### **Beschreibung**

Fügt eine Kante hinzu. Falls dabei eine Masche aufgetrennt wird, so wird die ursprüngliche Masche angepasst und eine weitere Masche hinzugefügt.

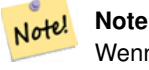

Wenn möglich, wird die neue Masche auf der linken Seite der neuen Kante erstellt. Dies ist jedoch nicht möglich, wenn die Masche auf der linken Seite die (unbegrenzte) Grundmenge der Maschen darstellt.

Gibt die id der hinzugefügten Kante zurück.

Führt ein entsprechendes Update auf alle verbundenen Kanten und Beziehungen durch.

Wenn irgendwelche Übergabewerte NULL sind, die angegebenen Knoten unbekannt sind (müssen bereits in der node Tabelle des Schemas "topology" existieren), acurve kein LINESTRING ist, oder anode und anothernode nicht die Anfangs- und Endpunkte von acurve sind, dann wird eine Fehlermeldung ausgegeben.

Wenn das Koordinatenreferenzsystem (SRID) der Geometrie acurve nicht mit jener der Topologie übereinstimmt, wird eine Fehlermeldung ausgegeben.

Verfügbarkeit: 2.0

This method implements the SQL/MM specification. SQL-MM: Topo-Geo and Topo-Net 3: Routine Details: X.3.13

#### **Beispiele**

**Siehe auch**

[ST\\_RemEdgeModFace](#page-388-0)

[ST\\_AddEdgeNewFaces](#page-386-1)

# **10.6.5 ST\_RemEdgeNewFace**

<span id="page-387-0"></span>ST\_RemEdgeNewFace — Entfernt eine Kante. Falls die gelöschte Kante zwei Maschen voneinander getrennt hat, werden die ursprünglichen Maschen gelöscht und durch einer neuen Masche ersetzt.

#### **Synopsis**

integer ST\_RemEdgeNewFace(varchar atopology, integer anedge);

#### **Beschreibung**

Entfernt eine Kante. Falls die gelöschte Kante zwei Maschen voneinander getrennt hat, werden die ursprünglichen Maschen gelöscht und durch einer neuen Masche ersetzt.

Gibt die ID der neu erzeugten Masche aus; oder NULL wenn keine Masche erstellt wurde. Es wird keine neue Masche erstellt, wenn die gelöschte Kante defekt oder isoliert ist, oder wenn sie die Begrenzung der Maschengrundmenge darstellt (wodurch die Grundmenge womöglich von der anderen Seite in die Masche fliessen könnte).

Führt ein entsprechendes Update auf alle verbundenen Kanten und Beziehungen durch.

Wenn eine Kante an der Definition einer bestehenden TopoGeometry beteiligt ist, kann sie nicht gelöscht werden. Wenn irgendeine TopoGeometry nur durch eine der beiden Maschen definiert ist (und nicht auch durch die andere), können die beiden Maschen nicht "geheilt" werden.

Wenn irgendwelche Übergabewerte NULL sind, die angegebene Kante unbekannt ist (muss bereits in der edge Tabelle des Schemas "topology" existieren), oder die Bezeichnung der Topologie ungültig ist, dann wird eine Fehlermeldung ausgegeben.

Verfügbarkeit: 2.0

This method implements the SQL/MM specification. SQL-MM: Topo-Geo and Topo-Net 3: Routine Details: X.3.14

#### **Beispiele**

#### **Siehe auch**

[ST\\_RemEdgeModFace](#page-388-0)

[ST\\_AddEdgeNewFaces](#page-386-1)

# **10.6.6 ST\_RemEdgeModFace**

<span id="page-388-0"></span>ST\_RemEdgeModFace — Entfernt eine Kante. Falls die gelöschte Kante zwei Maschen voneinander getrennt hat, wird eine der Maschen gelöscht und die andere so geändert, dass sie den Platz der beiden ursprünglichen Maschen einnimmt.

# **Synopsis**

integer ST\_RemEdgeModFace(varchar atopology, integer anedge);

# **Beschreibung**

Entfernt eine Kante. Falls die gelöschte Kante zwei Maschen voneinander getrennt hat, wird eine der Maschen gelöscht und die andere so geändert, dass sie den Platz der beiden ursprünglichen Maschen einnimmt. Vorzugsweise wird die Masche auf der rechten Seite beibehalten, so wie bei ST\_AddEdgeModFace. Gibt die ID der verbliebenen Masche aus.

Führt ein entsprechendes Update auf alle verbundenen Kanten und Beziehungen durch.

Wenn eine Kante an der Definition einer bestehenden TopoGeometry beteiligt ist, kann sie nicht gelöscht werden. Wenn irgendeine TopoGeometry nur durch eine der beiden Maschen definiert ist (und nicht auch durch die andere), können die beiden Maschen nicht "geheilt" werden.

Wenn irgendwelche Übergabewerte NULL sind, die angegebene Kante unbekannt ist (muss bereits in der edge Tabelle des Schemas "topology" existieren), oder die Bezeichnung der Topologie ungültig ist, dann wird eine Fehlermeldung ausgegeben.

Verfügbarkeit: 2.0

This method implements the SQL/MM specification. SQL-MM: Topo-Geo and Topo-Net 3: Routine Details: X.3.15

#### **Beispiele**

#### **Siehe auch**

[ST\\_AddEdgeModFace](#page-386-0)

[ST\\_RemEdgeNewFace](#page-387-0)

# **10.6.7 ST\_ChangeEdgeGeom**

ST\_ChangeEdgeGeom — Ändert die geometrische Form einer Kante, ohne sich auf die topologische Struktur auszuwirken.

#### **Synopsis**

integer ST\_ChangeEdgeGeom(varchar atopology, integer anedge, geometry acurve);

## **Beschreibung**

Ändert die geometrische Form der Kante, ohne sich auf topologische Struktur auszuwirken.

Wenn irgendwelche Übergabewerte NULL sind, die angegebene Kante nicht in der edge Tabelle des Schemas "topology" existiert, acurve kein LINESTRING ist, anode und anothernode nicht die Anfangs- und Endpunkte von acurve sind, oder die Modifikation die zugrundeliegende Topologie ändern würde, dann wird eine Fehlermeldung ausgegeben.

Wenn das Koordinatenreferenzsystem (SRID) der Geometrie acurve nicht mit jener der Topologie übereinstimmt, wird eine Fehlermeldung ausgegeben.

Wenn die neue acurve nicht "simple" ist, wird eine Fehlermeldung ausgegeben.

Wenn beim Verschieben der Kante von der alten auf die neue Position ein Hindernis auftritt, wird eine Fehlermeldung ausgegeben.

Verfügbarkeit: 1.1.0

Erweiterung: 2.0.0 Erzwingung topologischer Konsistenz hinzugefügt

This method implements the SQL/MM specification. SQL-MM: Topo-Geo and Topo-Net 3: Routine Details X.3.6

#### **Beispiele**

```
SELECT topology.ST_ChangeEdgeGeom('ma_topo', 1,
               ST_GGeomFromText('LINESTRING(227591.9 893900.4,227622.6 893844.3,227641.6 ←
                   893816.6, 227704.5 893778.5)', 26986) );
 ----
```
#### **Siehe auch**

[ST\\_AddEdgeModFace](#page-386-0)

Edge 1 changed

[ST\\_RemEdgeModFace](#page-388-0)

[ST\\_ModEdgeSplit](#page-389-0)

# **10.6.8 ST\_ModEdgeSplit**

<span id="page-389-0"></span>ST\_ModEdgeSplit — Trennt eine Kante auf, indem ein neuer Knoten entlang einer bestehenden Kante erstellt wird. Ändert die ursprüngliche Kante und fügt eine neue Kante hinzu.

#### **Synopsis**

integer ST\_ModEdgeSplit(varchar atopology, integer anedge, geometry apoint);

#### **Beschreibung**

Trennt eine Kante auf, indem ein neuer Knoten entlang einer bestehenden Kante erstellt wird. Ändert die ursprüngliche Kante und fügt eine neue Kante hinzu. Alle bestehenden Kanten und Beziehungen werden entsprechend aktualisiert. Gibt den Identifikator des neu hinzugefügten Knotens aus.

Verfügbarkeit: 1.?

Änderung: 2.0 - In Vorgängerversionen fälschlicherweise als ST\_ModEdgesSplit bezeichnet

This method implements the SQL/MM specification. SQL-MM: Topo-Geo and Topo-Net 3: Routine Details: X.3.9

#### **Beispiele**

```
-- Eine Kante hinzufügen --
 SELECT topology.AddEdge('ma_topo', ST_GeomFromText('LINESTRING(227592 893910, 227600 ←-
    893910)', 26986) ) As edgeid;
-- edgeid-
3
-- Eine Kante spalten/teilen --
SELECT topology.ST_ModEdgeSplit('ma_topo', 3, ST_SetSRID(ST_Point(227594,893910),26986) ) ←-
    As node_id;
        node_id
-------------------------
7
```
#### **Siehe auch**

[ST\\_NewEdgesSplit,](#page-392-0) [ST\\_ModEdgeHeal,](#page-390-0) [ST\\_NewEdgeHeal,](#page-391-0) [AddEdge](#page-402-1)

# **10.6.9 ST\_ModEdgeHeal**

<span id="page-390-0"></span>ST\_ModEdgeHeal — "Heilt" zwei Kanten, indem der verbindende Knoten gelöscht wird, die erste Kante modifiziert und die zweite Kante gelöscht wird. Gibt die ID des gelöschten Knoten zurück.

#### **Synopsis**

int ST\_ModEdgeHeal(varchar atopology, integer anedge, integer anotheredge);

#### **Beschreibung**

"Heilt" zwei Kanten, indem der verbindende Knoten gelöscht wird, die erste Kante modifiziert und die zweite Kante gelöscht wird. Gibt die ID des gelöschten Knoten zurück. Aktualisiert alle verbundenen Kanten und Beziehungen dementsprechend.

Verfügbarkeit: 2.0

This method implements the SQL/MM specification. SQL-MM: Topo-Geo and Topo-Net 3: Routine Details: X.3.9

## **Siehe auch**

[ST\\_ModEdgeSplit](#page-389-0) [ST\\_NewEdgesSplit](#page-392-0)

# **10.6.10 ST\_NewEdgeHeal**

<span id="page-391-0"></span>ST\_NewEdgeHeal — "Heilt" zwei Kanten, indem der verbindende Knoten und beide Kanten gelöscht werden. Die beiden Kanten werden durch eine Kante ersetzt, welche dieselbe Ausichtung wie die erste Kante hat.

#### **Synopsis**

int ST\_NewEdgeHeal(varchar atopology, integer anedge, integer anotheredge);

#### **Beschreibung**

"Heilt" zwei Kanten, indem der verbindende Knoten und beide Kanten gelöscht werden. Die beiden Kanten werden durch eine Kante ersetzt, welche dieselbe Ausichtung wie die erste Kante hat. Gibt die ID der neuen Kante aus. Aktualisiert alle verbundenen Kanten und Beziehungen dementsprechend.

Verfügbarkeit: 2.0

This method implements the SQL/MM specification. SQL-MM: Topo-Geo and Topo-Net 3: Routine Details: X.3.9

## **Siehe auch**

[ST\\_ModEdgeHeal](#page-390-0) [ST\\_ModEdgeSplit](#page-389-0) [ST\\_NewEdgesSplit](#page-392-0)

# **10.6.11 ST\_MoveIsoNode**

ST\_MoveIsoNode — Verschiebt einen isolierten Knoten in einer Topologie von einer Stelle an eine andere. Falls die neue Geometrie apoint bereits als Knoten existiert, wird eine Fehlermeldung ausgegeben. Gibt eine Beschreibung der Verschiebung aus.

#### **Synopsis**

text **ST\_MoveIsoNode**(varchar atopology, integer anedge, geometry apoint);

#### **Beschreibung**

Verschiebt einen isolierten Knoten in einer Topologie von einer Stelle an eine andere. Falls die neue Geometrie apoint bereits als Knoten existiert, wird eine Fehlermeldung ausgegeben.

If any arguments are null, the apoint is not a point, the existing node is not isolated (is a start or end point of an existing edge), new node location intersects an existing edge (even at the end points) or the new location is in a different face (since 3.2.0) then an exception is thrown.

Wenn das Koordinatenreferenzsystem (SRID) der Punktgeometrie nicht mit jener der Topologie übereinstimmt, wird eine Fehlermeldung ausgegeben.

Verfügbarkeit: 2.0.0

Enhanced: 3.2.0 ensures the nod cannot be moved in a different face

This method implements the SQL/MM specification. SQL-MM: Topo-Net Routines: X.3.2

#### **Beispiele**

```
-- Einen freistehenden/isolierten Knoten ohne Masche hinzufügen
SELECT topology.ST_AddIsoNode('ma_topo', NULL, ST_GeomFromText('POINT(227579 893916)', ←
   26986) ) As nodeid;
nodeid
--------
     7
-- Den neuen Knoten bewegen --
SELECT topology.ST_MoveIsoNode('ma_topo', 7, ST_GeomFromText('POINT(227579.5 893916.5)', ←-
   26986) ) As descrip;
                    descrip
----------------------------------------------------
```
Isolated Node 7 moved to location 227579.5,893916.5

#### **Siehe auch**

#### [ST\\_AddIsoNode](#page-385-0)

# **10.6.12 ST\_NewEdgesSplit**

<span id="page-392-0"></span>ST\_NewEdgesSplit — Trennt eine Kante auf, indem ein neuer Knoten entlang einer bestehenden Kante erstellt, die ursprüngliche Kante gelöscht und durch zwei neue Kanten ersetzt wird. Gibt die ID des neu erstellten Knotens aus, der die neuen Kanten verbindet.

#### **Synopsis**

```
integer ST_NewEdgesSplit(varchar atopology, integer anedge, geometry apoint);
```
#### **Beschreibung**

Trennt eine Kante mit der Kanten-ID anedgeauf, indem ein neuer Knoten mit der Punktlage apoint entlang der aktuellen Kante erstellt, die ursprüngliche Kante gelöscht und durch zwei neue Kanten ersetzt wird. Gibt die ID des neu erstellten Knotens aus, der die neuen Kanten verbindet. Aktualisiert alle verbundenen Kanten und Beziehungen dementsprechend.

Wenn das Koordinatenreferenzsystem (SRID) der Punktgeometrie nicht mit dem der Topologie übereinstimmt, apoint keine Punktgeometrie ist, der Punkt NULL ist, der Punkt bereits als Knoten existiert, die Kante mit einer bestehenden Kante nicht zusammenpasst, oder der Punkt nicht innerhalb der Kante liegt, dann wird eine Fehlermeldung ausgegeben.

Verfügbarkeit: 1.?

This method implements the SQL/MM specification. SQL-MM: Topo-Net Routines: X.3.8

#### **Beispiele**

```
-- Einen Knoten hinzufügen --
SELECT topology.AddEdge('ma_topo', ST_GeomFromText('LINESTRING(227575 893917,227592 893900) ←
    ', 26986) ) As edgeid;
-- result-
edgeid
------
        \overline{2}-- Split the new edge --
SELECT topology.ST_NewEdgesSplit('ma_topo', 2, ST_GeomFromText('POINT(227578.5 893913.5)', ←-
  26986) ) As newnodeid;
```
newnodeid --------- 6

## **Siehe auch**

[ST\\_ModEdgeSplit](#page-389-0) [ST\\_ModEdgeHeal](#page-390-0) [ST\\_NewEdgeHeal](#page-391-0) [AddEdge](#page-402-1)

# **10.6.13 ST\_RemoveIsoNode**

ST\_RemoveIsoNode — Löscht einen isolierten Knoten und gibt eine Beschreibung der getroffenen Maßnahmen aus. Falls der Knoten nicht isoliert ist (ist der Anfangs- oder der Endpunkt einer Kante), wird eine Fehlermeldung ausgegeben.

#### **Synopsis**

text ST\_RemoveIsoNode(varchar atopology, integer anode);

#### **Beschreibung**

Löscht einen isolierten Knoten und gibt eine Beschreibung der getroffenen Maßnahmen aus. Falls der Knoten nicht isoliert ist (ist der Anfangs- oder der Endpunkt einer Kante), wird eine Fehlermeldung ausgegeben.

Verfügbarkeit: 1.?

This method implements the SQL/MM specification. SQL-MM: Topo-Geo and Topo-Net 3: Routine Details: X+1.3.3

#### **Beispiele**

```
-- Einen alleinstehenden Knoten, ohne Masche, entfernen --
SELECT topology.ST_RemoveIsoNode('ma_topo', 7 ) As result;
        result
-------------------------
Isolated node 7 removed
```
#### **Siehe auch**

#### [ST\\_AddIsoNode](#page-385-0)

# **10.6.14 ST\_RemoveIsoEdge**

ST\_RemoveIsoEdge — Löscht einen isolierten Knoten und gibt eine Beschreibung der getroffenen Maßnahmen aus. Falls der Knoten nicht isoliert ist, wird eine Fehlermeldung ausgegeben.

## **Synopsis**

text ST\_RemoveIsoEdge(varchar atopology, integer anedge);

#### **Beschreibung**

Löscht einen isolierten Knoten und gibt eine Beschreibung der getroffenen Maßnahmen aus. Falls der Knoten nicht isoliert ist, wird eine Fehlermeldung ausgegeben.

Verfügbarkeit: 1.?

This method implements the SQL/MM specification. SQL-MM: Topo-Geo and Topo-Net 3: Routine Details: X+1.3.3

#### **Beispiele**

```
-- Einen alleinstehenden Knoten, ohne Masche, entfernen
SELECT topology.ST_RemoveIsoNode('ma_topo', 7 ) As result;
        result
-------------------------
 Isolated node 7 removed
```
#### **Siehe auch**

#### [ST\\_AddIsoNode](#page-385-0)

# **10.7 Zugriffsfunktionen zur Topologie**

# **10.7.1 GetEdgeByPoint**

GetEdgeByPoint — Findet die edge-id einer Kante die einen gegebenen Punkt schneidet.

#### **Synopsis**

integer GetEdgeByPoint(varchar atopology, geometry apoint, float8 tol1);

#### **Beschreibung**

Erfasst die ID einer Kante, die einen Punkt schneidet

Die Funktion gibt eine Ganzzahl (id-edge) für eine Topologie, einen POINT und eine Toleranz aus. Wenn tolerance = 0, dann muss der Punkt die Kante schneiden.

Wenn apoint keine Kante schneidet, wird 0 (Null) zurückgegeben.

Wenn eine tolerance > 0 angegeben ist und mehr als eine Kante in diesem Bereich existiert, wird eine Fehlermeldung ausgegeben.

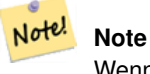

Wenn tolerance = 0, wird von der Funktion ST\_Intersects angewendet, ansonsten ST\_DWithin.

Wird vom GEOS Modul ausgeführt Verfügbarkeit: 2.0.0

#### **Beispiele**

Die folgenden Beispiele benutzen die Kanten, die wir in [AddEdge](#page-402-1) erzeugt haben

```
SELECT topology.GetEdgeByPoint('ma_topo',geom, 1) As with1mtol, topology.GetEdgeByPoint(' ←
   ma_topo',geom,0) As withnotol
FROM ST_GeomFromEWKT('SRID=26986;POINT(227622.6 893843)') As geom;
 with1mtol | withnotol
  -----------+-----------
         2 \quad | \quad 0
```

```
SELECT topology.GetEdgeByPoint('ma_topo',geom, 1) As nearnode
FROM ST_GeomFromEWKT('SRID=26986;POINT(227591.9 893900.4)') As geom;
```

```
-- gibt eine Fehlermeldung zurück --
ERROR: Two or more edges found
```
#### **Siehe auch**

[AddEdge,](#page-402-1) [GetNodeByPoint,](#page-396-0) [GetFaceByPoint](#page-395-0)

# **10.7.2 GetFaceByPoint**

<span id="page-395-0"></span>GetFaceByPoint — Finds face intersecting a given point.

#### **Synopsis**

integer GetFaceByPoint(varchar atopology, geometry apoint, float8 tol1);

#### **Beschreibung**

Finds a face referenced by a Point, with given tolerance.

The function will effectively look for a face intersecting a circle having the point as center and the tolerance as radius.

If no face intersects the given query location, 0 is returned (universal face).

If more than one face intersect the query location an exception is thrown.

Verfügbarkeit: 2.0.0

Enhanced: 3.2.0 more efficient implementation and clearer contract, stops working with invalid topologies.

#### **Beispiele**

```
SELECT topology.GetFaceByPoint('ma_topo',geom, 10) As with1mtol, topology.GetFaceByPoint(' ←
   ma_topo',geom,0) As withnotol
        FROM ST_GeomFromEWKT('POINT(234604.6 899382.0)') As geom;
        with1mtol | withnotol
        -----------+-----------
                         1 \quad | \quad 0SELECT topology.GetFaceByPoint('ma_topo',geom, 1) As nearnode
        FROM ST_GeomFromEWKT('POINT(227591.9 893900.4)') As geom;
-- Fehlermeldung --
ERROR: Two or more faces found
```
#### **Siehe auch**

[GetFaceContainingPoint,](#page-396-0) [AddFace,](#page-403-0) [GetNodeByPoint,](#page-396-1) [GetEdgeByPoint](#page-394-0)

## **10.7.3 GetFaceContainingPoint**

<span id="page-396-0"></span>GetFaceContainingPoint — Finds the face containing a point.

#### **Synopsis**

integer GetFaceContainingPoint(text atopology, geometry apoint);

#### **Beschreibung**

Returns the id of the face containing a point.

An exception is thrown if the point falls on a face boundary.

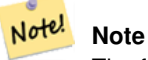

The function relies on a valid topology, using edge linking and face labeling.

Availability: 3.2.0

#### **Siehe auch**

[ST\\_GetFaceGeometry](#page-399-0)

## **10.7.4 GetNodeByPoint**

<span id="page-396-1"></span>GetNodeByPoint — Findet zu der Lage eines Punktes die node-id eines Knotens.

#### **Synopsis**

integer GetNodeByPoint(varchar atopology, geometry apoint, float8 tol1);

#### **Beschreibung**

Erfasst zu der Lage eines Punktes die ID eines Knotens.

Diese Funktion gibt für eine Topologie, einen POINT und eine Toleranz eine Ganzzahl (id-node) aus. Tolerance = 0 bedeutet exakte Überschneidung, ansonsten wird der Knoten in einem bestimmten Abstand gesucht.

Wenn apoint keinen Knoten schneidet, wird 0 (Null) zurückgegeben.

Wenn eine tolerance > 0 angegeben ist und mehr als ein Knoten in dem Bereich des Punktes existiert, wird eine Fehlermeldung ausgegeben.

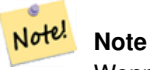

Wenn tolerance = 0, wird von der Funktion ST\_Intersects angewendet, ansonsten ST\_DWithin.

Wird vom GEOS Modul ausgeführt Verfügbarkeit: 2.0.0

#### **Beispiele**

Die folgenden Beispiele benutzen die Kanten, die wir in [AddEdge](#page-402-0) erzeugt haben

```
SELECT topology.GetNodeByPoint('ma_topo',geom, 1) As nearnode
FROM ST_GeomFromEWKT('SRID=26986;POINT(227591.9 893900.4)') As geom;
 nearnode
----------
        2
SELECT topology.GetNodeByPoint('ma_topo',geom, 1000) As too_much_tolerance
FROM ST_GeomFromEWKT('SRID=26986;POINT(227591.9 893900.4)') As geom;
```
----Fehlermeldung-- ERROR: Two or more nodes found

#### **Siehe auch**

[AddEdge,](#page-402-0) [GetEdgeByPoint,](#page-394-0) [GetFaceByPoint](#page-395-0)

## **10.7.5 GetTopologyID**

<span id="page-397-1"></span>GetTopologyID — Gibt für den Namen einer Topologie die ID der Topologie in der Tabelle "topology.topology" aus.

#### **Synopsis**

integer GetTopologyID(varchar toponame);

#### **Beschreibung**

Gibt für den Namen einer Topologie, die ID der Topologie in der Tabelle "topology.topology" aus.

Verfügbarkeit: 1.?

#### **Beispiele**

```
SELECT topology.GetTopologyID('ma_topo') As topo_id;
 topo_id
---------
       1
```
#### **Siehe auch**

[CreateTopology,](#page-380-0) [DropTopology,](#page-375-0) [GetTopologyName,](#page-398-0) [GetTopologySRID](#page-397-0)

## **10.7.6 GetTopologySRID**

<span id="page-397-0"></span>GetTopologySRID — Gibt für den Namen einer Topologie, die SRID der Topologie in der Tabelle "topology.topology" aus.

#### **Synopsis**

integer GetTopologyID(varchar toponame);

#### **Beschreibung**

Gibt für den Namen einer Topologie, die ID des Koordinatenreferenzsystems in der Tabelle "topology.topology" aus. Verfügbarkeit: 2.0.0

#### **Beispiele**

```
SELECT topology.GetTopologySRID('ma_topo') As SRID;
 SRID
-------
  4326
```
#### **Siehe auch**

[CreateTopology,](#page-380-0) [DropTopology,](#page-375-0) [GetTopologyName,](#page-398-0) [GetTopologyID](#page-397-1)

#### **10.7.7 GetTopologyName**

<span id="page-398-0"></span>GetTopologyName — Gibt für die ID der Topologie, den Namen der Topologie (Schema) zurück.

#### **Synopsis**

varchar GetTopologyName(integer topology\_id);

#### **Beschreibung**

Gibt für die ID einer Topologie, den Namen (Schema) der Topologie in der Tabelle "topology.topology" aus. Verfügbarkeit: 1.?

#### **Beispiele**

```
SELECT topology.GetTopologyName(1) As topo_name;
 topo_name
-----------
 ma_topo
```
#### **Siehe auch**

[CreateTopology,](#page-380-0) [DropTopology,](#page-375-0) [GetTopologyID,](#page-397-1) [GetTopologySRID](#page-397-0)

## **10.7.8 ST\_GetFaceEdges**

<span id="page-398-1"></span>ST\_GetFaceEdges — Gibt die Kanten, die aface begrenzen, sortiert aus.

#### **Synopsis**

getfaceedges returntype ST GetFaceEdges(varchar atopology, integer aface);

#### **Beschreibung**

Gibt die Kanten, die aface begrenzen, sortiert aus. Jede Ausgabe besteht aus einer Sequenz und einer "edgeid". Die Sequenzzahlen beginnen mit dem Wert 1.

Die Aufzählung der Kanten des Rings beginnt mit der Kante mit dem niedrigsten Identifikator. Die Reihenfolge der Kanten folgt der Drei-Finger-Regel (die begrenzte Masche liegt links von den gerichteten Kanten).

Verfügbarkeit: 2.0

This method implements the SQL/MM specification. SQL-MM 3 Topo-Geo and Topo-Net 3: Routine Details: X.3.5

**Beispiele**

```
-- Gibt die Kanten zurück, welche die Masche 1 begrenzen
SELECT (topology.ST_GetFaceEdges('tt', 1)).*;
-- result --
sequence | edge
         - + - -1 \mid -42 | 5
        3 | 7
        4 \mid -65 | 1
        6 | 2
        7 | 3
(7 rows)
-- Gibt die Sequenz, die ID und die Geometrie der Kanten zurück,
-- welche die Masche 1 begrenzen
-- Wenn Sie nur die Geometrie und die Sequenzen benötigen, können Sie
-- ST_GetFaceGeometry verwenden
SELECT t.seq, t.edge, geom
FROM topology.ST_GetFaceEdges('tt',1) As t(seq,edge)
       INNER JOIN tt.edge AS e ON abs(t.edge) = e.edge_id;
```
#### **Siehe auch**

[GetRingEdges,](#page-400-0) [AddFace,](#page-403-0) [ST\\_GetFaceGeometry](#page-399-0)

## **10.7.9 ST\_GetFaceGeometry**

<span id="page-399-0"></span>ST\_GetFaceGeometry — Gibt für eine Topologie und eine bestimmte Maschen-ID das Polygon zurück.

#### **Synopsis**

geometry ST\_GetFaceGeometry(varchar atopology, integer aface);

#### **Beschreibung**

Gibt für eine Topologie und eine bestimmte Maschen-ID das Polygon zurück. Erstellt das Polygon aus den Kanten, die die Masche aufbauen.

Verfügbarkeit: 1.?

This method implements the SQL/MM specification. SQL-MM 3 Topo-Geo and Topo-Net 3: Routine Details: X.3.16

#### **Beispiele**

```
-- Gibt den WKT des mit AddFace hinzugefügten Polygons zurück
SELECT ST_AsText(topology.ST_GetFaceGeometry('ma_topo', 1)) As facegeomwkt;
-- result -facegeomwkt
--------------------------------------------------------------------------------
POLYGON((234776.9 899563.7,234896.5 899456.7,234914 899436.4,234946.6 899356.9,
234872.5 899328.7,234891 899285.4,234992.5 899145,234890.6 899069,
234755.2 899255.4,234612.7 899379.4,234776.9 899563.7))
```
#### **Siehe auch**

#### [AddFace](#page-403-0)

#### **10.7.10 GetRingEdges**

<span id="page-400-0"></span>GetRingEdges — Gibt eine sortierte Liste von mit Vorzeichen versehenen Identifikatoren der Kanten zurück, die angetroffen werden, wenn man an der Seite der gegebenen Kante entlangwandert.

#### **Synopsis**

getfaceedges\_returntype GetRingEdges(varchar atopology, integer aring, integer max\_edges=null);

#### **Beschreibung**

Gibt eine sortierte Liste von mit Vorzeichen versehenen Identifikatoren der Kanten zurück, die angetroffen werden, wenn man an der Seite der gegebenen Kante entlangwandert. Jede Ausgabe besteht aus einer Sequenz und einer mit einem Vorzeichen versehenen ID der Kante. Die Sequenz beginnt mit dem Wert 1.

Wenn Sie eine positive ID für die Kante übergeben, beginnt der Weg auf der linken Seite der entsprechenden Kante und folgt der Ausrichtung der Kante. Wenn Sie eine negative ID für die Kante übergeben, beginnt der Weg auf der rechten Seite der Kante und verläuft rückwärts.

Wenn max\_edges nicht NULL ist, so beschränkt dieser Parameter die Anzahl der von dieser Funktion ausgegebenen Datensätze. Ist als Sicherheitsparameter für den Umgang mit möglicherweise invaliden Topologien gedacht.

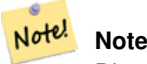

Diese Funktion verwendet Metadaten um die Kanten eines Ringes zu verbinden.

Verfügbarkeit: 2.0.0

**Siehe auch**

[ST\\_GetFaceEdges,](#page-398-1) [GetNodeEdges](#page-400-1)

#### **10.7.11 GetNodeEdges**

<span id="page-400-1"></span>GetNodeEdges — Gibt für einen Knoten die sortierte Menge der einfallenden Kanten aus.

#### **Synopsis**

getfaceedges\_returntype GetNodeEdges(varchar atopology, integer anode);

#### **Beschreibung**

Gibt für einen Knoten die sortierte Menge der einfallenden Kanten aus. Jede Ausgabe besteht aus einer Sequenz und einer mit Vorzeichen versehenen ID für die Kante. Die Sequenz beginnt mit dem Wert 1. Eine Kante mit positiver ID beginnt an dem gegebenen Knoten. Eine negative Kante endet in dem gegebenen Knoten. Geschlossene Kanten kommen zweimal vor (mit beiden Vorzeichen). Die Sortierung geschieht von Norden ausgehend im Uhrzeigersinn.

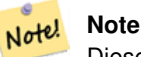

Diese Funktion errechnet die Reihenfolge, anstatt sie aus den Metadaten abzuleiten und kann daher verwendet werden, um die Kanten eines Ringes zu verbinden.

Verfügbarkeit: 2.0

**Siehe auch**

[getfaceedges\\_returntype,](#page-371-0) [GetRingEdges,](#page-400-0) [ST\\_Azimuth](#page-262-0)

## **10.8 Topologie Verarbeitung**

#### **10.8.1 Polygonize**

Polygonize — Findet und registriert alle Maschen, die durch die Kanten der Topologie festgelegt sind.

#### **Synopsis**

text Polygonize(varchar toponame);

#### **Beschreibung**

Registriert alle Maschen, die aus den Kanten der topologischen Elementarstrukturen erstellt werden können

Von der Zieltopologie wird angenommen, dass sie keine sich selbst überschneidenden Kanten enthält.

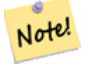

Da bereits bekannte Maschen erkannt werden, kann Polygonize gefahrlos mehrere Male auf die selbe Topologie angewendet werden.

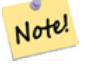

## **Note**

**Note**

Von dieser Funktion werden die Attribute "next\_left\_edge" und "next\_right\_edge" der Tabelle "edge" weder verwendet noch gesetzt.

Verfügbarkeit: 2.0.0

#### **Siehe auch**

[AddFace,](#page-403-0) [ST\\_Polygonize](#page-338-0)

#### **10.8.2 AddNode**

AddNode — Fügt einen Knotenpunkt zu der Tabelle "node" in dem vorgegebenen topologischen Schema hinzu und gibt die "nodeid" des neuen Knotens aus. Falls der Punkt bereits als Knoten existiert, wird die vorhandene nodeid zurückgegben.

#### **Synopsis**

integer AddNode(varchar toponame, geometry apoint, boolean allowEdgeSplitting=false, boolean computeContainingFace=false);

#### **Beschreibung**

Fügt einen Knotenpunkt zu der Tabelle "node" in dem vorgegebenen topologischen Schema hinzu. Die Funktion [AddEdge](#page-402-0) fügt die Anfangs- und Endpunkte einer Kante automatisch hinzu, wenn sie aufgerufen wird. Deshalb ist es nicht notwendig die Knoten einer Kante explizit anzufügen.

Falls eine Kante aufgefunden wird, die den Knoten kreuzt, dann wird entweder eine Fehlermeldung ausgegeben, oder die Kante aufgetrennt. Dieses Verhalten hängt vom Wert des Parameters allowEdgeSplitting ab.

Wenn computeContainingFace TRUE ist, dann wird für einen neu hinzugefügten Knoten die berichtigte Begrenzung der Masche berechnet.

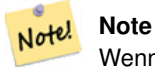

Wenn die Geometrie apoint bereits als Knoten existiert, dann wird der Knoten nicht hinzugefügt und der bestehende Knoten ausgegeben.

Verfügbarkeit: 2.0.0

#### **Beispiele**

```
SELECT topology.AddNode('ma_topo', ST_GeomFromText('POINT(227641.6 893816.5)', 26986) ) As
   nodeid;
-- result --
nodeid
--------
 4
```
#### **Siehe auch**

[AddEdge,](#page-402-0) [CreateTopology](#page-380-0)

#### **10.8.3 AddEdge**

<span id="page-402-0"></span>AddEdge — Fügt die Kante eines Linienzugs in der Tabelle "edge", und die zugehörigen Anfangs- und Endpunkte in die Knotenpunkttabelle, des jeweiligen topologischen Schemas ein. Dabei wird die übergebene Linienzuggeometrie verwendet und die edgeid der neuen (oder bestehenden) Kante ausgegeben.

#### **Synopsis**

integer AddEdge(varchar toponame, geometry aline);

#### **Beschreibung**

Fügt eine Kante in der Tabelle "edge", und die zugehörigen Knoten in die Tabelle "node", des jeweiligen Schemas toponame ein. Dabei wird die übergebene Linienzuggeometrie verwendet und die edgeid des neuen oder des bestehenden Datensatzes ausgegeben. Die neu hinzugefügte Kante hat auf beiden Seiten die Masche für die Grundmenge/"Universum" und verweist auf sich selbst.

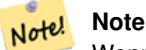

Wenn die Geometrie aline eine bestehende Kante kreuzt, überlagert, beinhaltet oder in ihr enthalten ist, dann wird eine Fehlermeldung ausgegeben und die Kante wird nicht hinzugefügt.

#### **Note** Note!

Die Geometrie von aline muss dieselbe SRID aufweisen wie die Topologie, ansonsten wird die Fehlermeldung "invalid spatial reference sys error" ausgegeben.

#### Wird vom GEOS Modul ausgeführt

Verfügbarkeit: 2.0.0

#### **Beispiele**

```
SELECT topology.AddEdge('ma_topo', ST_GeomFromText('LINESTRING(227575.8 893917.2,227591.9 ←
   893900.4)', 26986) ) As edgeid;
-- Ergebnis-
edgeid
--------
 1
SELECT topology.AddEdge('ma_topo', ST_GeomFromText('LINESTRING(227591.9 893900.4,227622.6 \leftrightarrow893844.2,227641.6 893816.5,
 227704.5 893778.5)', 26986) ) As edgeid;
-- Ergebnis --
edgeid
--------
 2
 SELECT topology.AddEdge('ma_topo', ST_GeomFromText('LINESTRING(227591.2 893900, 227591.9 ←
    893900.4,
 227704.5 893778.5)', 26986) ) As edgeid;
 -- Fehlermeldung --
 ERROR: Edge intersects (not on endpoints) with existing edge 1
```
#### **Siehe auch**

[TopoGeo\\_AddLineString,](#page-384-0) [CreateTopology,](#page-380-0) Section [4.5](#page-70-0)

#### **10.8.4 AddFace**

<span id="page-403-0"></span>AddFace — Registriert die Elementarstruktur einer Masche in einer Topologie und gibt den Identifikator der Masche aus.

#### **Synopsis**

integer **AddFace**(varchar toponame, geometry apolygon, boolean force new=false);

#### **Beschreibung**

Registriert die Elementarstruktur einer Masche in einer Topologie und gibt den Identifikator der Masche aus.

Bei einer neu hinzugefügten Masche werden die Kanten die ihre Begrenzung bilden und jene die innerhalb der Masche liegen aktualisiert, damit diese die richtigen Werte in den Attribunten "left\_face" und "right\_face" aufweisen. Isolierte Knoten innerhalb der Masche werden ebenfalls aktualisiert, damit das Attribut "containing\_face" die richtigen Werte aufweist.

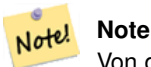

Von dieser Funktion werden die Attribute "next\_left\_edge" und "next\_right\_edge" der Tabelle "edge" weder verwendet noch gesetzt.

Es wird angenommen, dass die Zieltopologie valide ist (keine sich selbst überschneidenden Kanten enthält). Eine Fehlermeldung wird ausgegeben, wenn: Die Begrenzung des Polygons nicht vollständig durch bestehende Kanten festgelegt ist oder das Polygon eine bereits bestehende Masche überlappt.

Falls die Geometrie apolygon bereits als Masche existiert, dann: wenn force new FALSE (der Standardwert) ist, dann wird die bestehende Masche zurückgegeben; wenn force\_new TRUE ist, dann wird der neu registrierten Masche eine neue ID zugewiesen.

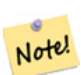

#### **Note**

**Note**

Wenn eine bestehende Masche neu registriert wird (force\_new=true), werden keine Maßnahmen durchgeführt um hängende Verweise auf eine bestehende Masche in den Tabellen "edge", "node" und "relation" zu bereinigen, noch wird der das Attribut MBR der bestehenden Masche aktualisert. Es ist die Aufgabe des Aufrufers sich um dies zu kümmern.

# Note!

Die Geometrie von apolygon muss dieselbe SRID aufweisen wie für die Topologie festgelegt, ansonsten wird die Fehlermeldung "invalid spatial reference sys error" ausgegeben.

Verfügbarkeit: 2.0.0

#### **Beispiele**

```
-- zuert werden die Kanten hinzugefügt - mittels "generate_series" als Iterator
-- (nur bei Polygonen mit < 10000 Punkten, wegen des Maximums in "generate series")
SELECT topology.AddEdge('ma_topo', ST_MakeLine(ST_PointN(geom,i), ST_PointN(geom, i + 1) )) \leftrightarrowAs edgeid
    FROM (SELECT ST_NPoints(geom) AS npt, geom
            FROM
                (SELECT ST_Boundary(ST_GeomFromText('POLYGON((234896.5 899456.7,234914 ←
                    899436.4,234946.6 899356.9,234872.5 899328.7,
                234891 899285.4,234992.5 899145, 234890.6 899069,234755.2 899255.4,
                234612.7 899379.4,234776.9 899563.7,234896.5 899456.7))', 26986) ) As geom
            ) As geoms) As facen CROSS JOIN generate_series(1,10000) As i
         WHERE i < npt;
 -- result --
 edgeid
```
-------- 3 4 5 6 7 8 9 10 11 12 (10 rows) -- dann wird die Masche hinzugefügt - SELECT topology.AddFace('ma\_topo', ST\_GeomFromText('POLYGON((234896.5 899456.7,234914 899436.4,234946.6 899356.9,234872.5 ← 899328.7, 234891 899285.4,234992.5 899145, 234890.6 899069,234755.2 899255.4, 234612.7 899379.4,234776.9 899563.7,234896.5 899456.7))', 26986) ) As faceid; -- result - faceid -------- 1

#### **Siehe auch**

[AddEdge,](#page-402-0) [CreateTopology,](#page-380-0) Section [4.5](#page-70-0)

#### **10.8.5 ST\_Simplify**

ST\_Simplify — Gibt für eine TopoGeometry eine "vereinfachte" geometrische Version zurück. Verwendet den Douglas-Peucker Algorithmus.

#### **Synopsis**

geometry ST\_Simplify(TopoGeometry tg, float8 tolerance);

#### **Beschreibung**

Gibt für eine TopoGeometry eine "vereinfachte" geometrische Version zurück. Wendet den Douglas-Peucker Algorithmus auf jede Kante an.

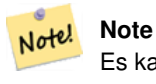

Es kann vorkommen, dass die zurückgegebene Geometrie weder "simple" noch valide ist. Das Auftrennen der Kanten kann helfen, die Simplizität/Validität zu erhalten.

Wird vom GEOS Modul ausgeführt

Verfügbarkeit: 2.1.0

#### **Siehe auch**

Geometrie [ST\\_Simplify,](#page-342-0) [ST\\_IsSimple,](#page-162-0) [?], [ST\\_ModEdgeSplit](#page-389-0)

## **10.9 TopoGeometry Konstruktoren**

## **10.9.1 CreateTopoGeom**

<span id="page-406-0"></span>CreateTopoGeom — Erzeugt ein neues topologisch geometrisches Objekt aus einem Feld mit topologischen Elementen - tg\_type: 1:[multi]point, 2:[multi]line, 3:[multi]poly, 4:collection

#### **Synopsis**

topogeometry **CreateTopoGeom**(varchar toponame, integer tg\_type, integer layer\_id, topoelementarray tg\_objs); topogeometry CreateTopoGeom(varchar toponame, integer tg\_type, integer layer id);

#### **Beschreibung**

Erstellt ein TopoGeometry Objekt für den Layer, der über die layer\_id angegeben wird, und registriert es in der Tabelle "relation" in dem Schema toponame.

tg\_type ist eine Ganzzahl: 1:[multi]point (punktförmig), 2:[multi]line (geradlinig), 3:[multi]poly (flächenhaft), 4:collection. layer\_id ist der Identifikator des Layers in der Tabelle "topology.layer".

Punktförmige Layer werden aus Knoten gebildet, linienförmige Layer aus Kanten, flächige Layer aus Maschen und Kollektionen können aus einer Mischung von Knoten, Kanten und Maschen gebildet werden.

Wird das Feld mit den Komponenten weggelassen, wird ein leeres TopoGeometrie Objekt erstellt.

Verfügbarkeit: 1.?

#### **Beispiele: Aus bestehenden Kanten bilden**

Erstellt eine TopoGeometry im Schema "ri\_topo" für den Layer 2 (ri\_roads), vom Datentyp (2) LINE, für die erste Kante (die wir unter ST\_CreateTopoGeo geladen haben).

```
INSERT INTO ri.ri_roads(road_name, topo) VALUES('Unknown', topology.CreateTopoGeom('ri_topo ←-
    ',2,2,'{{1,2}}'::topology.topoelementarray);
```
#### **Beispiele: Eine flächige Geometrie in die vermutete TopoGeometry konvertieren**

Angenommen wir wollen eine Geometrie aus einer Kollektion von Maschen bilden. Wir haben zum Beispiel die Tabelle "blockgroups" und wollen die TopoGeometry von jeder "blockgroup" wissen. Falls unsere Daten perfekt ausgerichtet sind, können wir folgendes ausführen:

```
-- erstellt die TopoGeometry Spalte --
SELECT topology.AddTopoGeometryColumn(
        'topo_boston',
        'boston', 'blockgroups', 'topo', 'POLYGON');
-- addtopgeometrycolumn --
1
-- Aktualisierung der Spalte unter der Annahme,
-- dass Alles perfekt an den Kanten ausgerichtet ist
UPDATE boston.blockgroups AS bg
        SET topo = topology.CreateTopoGeom('topo_boston'
        ,3,1
        , foo.bfaces)
FROM (SELECT b.gid, topology.TopoElementArray_Agg(ARRAY[f.face_id,3]) As bfaces
        FROM boston.blockgroups As b
```

```
INNER JOIN topo boston.face As f ON b.geom && f.mbr
        WHERE ST_Covers(b.geom, topology.ST_GetFaceGeometry('topo_boston', f.face_id))
            GROUP BY b.gid) As foo
WHERE foo.gid = bg.gid;
--die Welt ist selten perfekt und gestattet ein paar Fehler
--berechnet, ob 50% der Masche dorthinein fallen,
-- -wo wir die Begrenzung unserer "Blockgroup" annehmen
UPDATE boston.blockgroups AS bg
        SET topo = topology.CreateTopoGeom('topo_boston'
        ,3,1
        , foo.bfaces)
FROM (SELECT b.gid, topology.TopoElementArray_Agg(ARRAY[f.face_id,3]) As bfaces
        FROM boston.blockgroups As b
           INNER JOIN topo_boston.face As f ON b.geom && f.mbr
        WHERE ST_Covers(b.geom, topology.ST_GetFaceGeometry('topo_boston', f.face_id))
        OR
 ( ST_Intersects(b.geom, topology.ST_GetFaceGeometry('topo_boston', f.face_id))
            AND ST_Area(ST_Intersection(b.geom, topology.ST_GetFaceGeometry('topo_boston', ←
               f.face_id) ) >ST_Area(topology.ST_GetFaceGeometry('topo_boston', f.face_id))*0.5
                )
            GROUP BY b.gid) As foo
WHERE foo.gid = bg.gid;
-- und falls wir die TopoGeometry zurück konvertieren wollen,
-- in eine denormalisierte Geometrie die an unseren Maschen und Kanten ausgerichtet ist,
-- wandeln wir den topologischen Datentyp in eine Geometrie um-- Das richtig Fetzige daran ←-
   ist, dass die neue Geometrie
-- nun an den Mittelachsen der "Tiger"-Strassen ausgerichtet ist
UPDATE boston.blockgroups SET new_geom = topo::geometry;
```
#### **Siehe auch**

[AddTopoGeometryColumn,](#page-374-0) [toTopoGeom](#page-407-0) [ST\\_CreateTopoGeo,](#page-382-0) [ST\\_GetFaceGeometry,](#page-399-0) [TopoElementArray,](#page-373-0) [TopoElementArray\\_Agg](#page-409-0)

## **10.9.2 toTopoGeom**

<span id="page-407-0"></span>toTopoGeom — Wandelt eine einfache Geometrie in eine TopoGeometry um.

#### **Synopsis**

topogeometry **toTopoGeom**(geometry geom, varchar toponame, integer layer\_id, float8 tolerance); topogeometry toTopoGeom(geometry geom, topogeometry topogeom, float8 tolerance);

#### **Beschreibung**

Wandelt eine einfache Geometrie in eine [TopoGeometry](#page-372-0) um.

Die topologischen Elementarstrukturen, die benötigt werden um die Übergabegeometrie darzustellen, werden der zugrunde liegenden Topologie hinzugefügt. Dabei können bestehende Strukturen aufgetrennt werden, die dann mit der ausgegebenen TopoGeometry in der Tabelle relation zusammengeführt werden.

Bestehende Objekte einer TopoGeometry (mit der möglichen Ausnahme von topogeom, falls angegeben) behalten ihre geometrische Gestalt.

Wenn tolerance angegeben ist, wird diese zum Fangen der Eingabegeometrie an bestehenden Elementarstrukturen verwendet.

Bei der ersten Form wird eine neue TopoGeometry für den Layer (layer\_id) einer Topologie (toponame) erstellt.

Bei der zweiten Form werden die aus der Konvertierung enstehenden Elementarstrukturen zu der bestehenden TopoGeometry (topogeom) hinzugefügt. Dabei wird möglicherweise zusätzlicher Raum aufgefüllt, um die endgültige geometrische Gestalt zu erreichen. Um die alte geometrische Gestalt zur Gänze durch eine neue zu ersetzen, siehe [clearTopoGeom.](#page-409-1)

#### Verfügbarkeit: 2.0

Erweiterung: 2.1.0 die Version, welche eine bestehende TopoGeometry entgegennimmt, wurde hinzugefügt.

#### **Beispiele**

Dies ist ein in sich selbst vollkommen abgeschlossener Arbeitsablauf

```
-- führen Sie dies bitte aus, wenn Wie noch keine Topologie aufgesetzt haben
-- erstellt eine Topologie, ohne eine Toleranz zu erlauben
SELECT topology.CreateTopology('topo_boston_test', 2249);
-- erstellt eine neue Tabelle
CREATE TABLE nei_topo(gid serial primary key, nei varchar(30));
--fügt eine TopoGeometry-Spalte hinzu
SELECT topology.AddTopoGeometryColumn('topo_boston_test', 'public', 'nei_topo', 'topo', ' ←
  MULTIPOLYGON') As new_layer_id;
new_layer_id
-----------
1
--verwendet die neue "layer-id" um die neue TopoGeometry-Spalte zu befüllen
-- wir fügen die TopoGeometry mit der Toleranz 0 zu dem neuen Layer hinzu
INSERT INTO nei_topo(nei, topo)
SELECT nei, topology.toTopoGeom(geom, 'topo_boston_test', 1)
FROM neighborhoods
WHERE gid BETWEEN 1 and 15;
--schauen was passiert ist --
SELECT * FROM
    topology.TopologySummary('topo_boston_test');
-- summary--
Topology topo_boston_test (5), SRID 2249, precision 0
61 nodes, 87 edges, 35 faces, 15 topogeoms in 1 layers
Layer 1, type Polygonal (3), 15 topogeoms
Deploy: public.nei_topo.topo
-- Schrumpft alle Polygone der TopoGeometry um 10 Mmeter
UPDATE nei_topo SET topo = ST_Buffer(clearTopoGeom(topo), -10);
-- das Niemandsland erhalten, das durch den oberen Vorgang übriggelassen wurde
-- Ich glaube bei GRASS wird dieses mit "polygon0 layer" bezeichnet
SELECT ST_GetFaceGeometry('topo_boston_test', f.face_id)
 FROM topo_boston_test.face f
 WHERE f.face_id
> 0 -- don't consider the universe face
 AND NOT EXISTS ( -- check that no TopoGeometry references the face
   SELECT * FROM topo_boston_test.relation
    WHERE layer_id = 1 AND element_id = f.face_id
  );
```
#### **Siehe auch**

[CreateTopology,](#page-380-0) [AddTopoGeometryColumn,](#page-374-0) [CreateTopoGeom,](#page-406-0) [TopologySummary,](#page-377-0) [clearTopoGeom](#page-409-1)

#### **10.9.3 TopoElementArray\_Agg**

<span id="page-409-0"></span>TopoElementArray\_Agg — Gibt für eine Menge an element\_id, type Feldern (topoelements) ein topoelementarray zurück.

#### **Synopsis**

topoelementarray TopoElementArray\_Agg(topoelement set tefield);

#### **Beschreibung**

Verwendet um ein [TopoElementArray](#page-373-0) aus einer Menge an [TopoElement](#page-373-1) zu erstellen.

Verfügbarkeit: 2.0.0

#### **Beispiele**

```
SELECT topology.TopoElementArray_Agg(ARRAY[e,t]) As tea
 FROM generate_series(1,3) As e CROSS JOIN generate_series(1,4) As t;
  tea
--------------------------------------------------------------------------
{\{1,1\},\{1,2\},\{1,3\},\{1,4\},\{2,1\},\{2,2\},\{2,3\},\{2,4\},\{3,1\},\{3,2\},\{3,3\},\{3,4\}}
```
#### **Siehe auch**

[TopoElement,](#page-373-1) [TopoElementArray](#page-373-0)

## **10.10 TopoGeometry Editoren**

#### **10.10.1 clearTopoGeom**

<span id="page-409-1"></span>clearTopoGeom — Löscht den Inhalt einer TopoGeometry.

#### **Synopsis**

topogeometry clearTopoGeom(topogeometry topogeom);

#### **Beschreibung**

Löscht den Inhalt einer [TopoGeometry](#page-372-0) und wandelt sie in eine leere um. Am nützlichsten in Verbindung mit [toTopoGeom,](#page-407-0) um die geometrische Gestalt bestehende Objekte und alle abhängigen Objekte in höheren hierarchischen Ebenen zu ersetzen.

Verfügbarkeit: 2.1

#### **Beispiele**

```
-- Alle Polygone einer TopoGeometry um 10 Meter schrumpfen
UPDATE nei_topo SET topo = ST_Buffer(clearTopoGeom(topo), -10);
```
#### **Siehe auch**

[toTopoGeom](#page-407-0)

#### **10.10.2 TopoGeom\_addElement**

<span id="page-410-1"></span>TopoGeom\_addElement — Fügt ein Element zu der Definition einer TopoGeometry hinzu.

#### **Synopsis**

topogeometry TopoGeom\_addElement(topogeometry tg, topoelement el);

#### **Beschreibung**

Fügt ein [TopoElement](#page-373-1) zur Definition eines TopoGeometry-Objekts hinzu. Wenn das Element bereits Teil der Definition ist, führt dies zu keinem Fehler.

Verfügbarkeit: 2.3

#### **Beispiele**

```
-- Die Kante 5 zu der TopoGeometry "tg" hinzufügen
UPDATE mylayer SET tg = TopoGeom_addElement(tg, '{5,2}');
```
#### **Siehe auch**

[TopoGeom\\_remElement,](#page-410-0) [CreateTopoGeom](#page-406-0)

#### **10.10.3 TopoGeom\_remElement**

<span id="page-410-0"></span>TopoGeom\_remElement — Entfernt ein Element aus der Definition einer TopoGeometry.

#### **Synopsis**

topogeometry TopoGeom\_remElement(topogeometry tg, topoelement el);

#### **Beschreibung**

Entfernt ein [TopoElement](#page-373-1) aus der Ausgestaltung des TopoGeometry Objekts.

Verfügbarkeit: 2.3

#### **Beispiele**

```
-- Entfert Masche 43 aus der TopoGeometry tg
UPDATE mylayer SET tg = TopoGeom_remElement(tg, '{43,3}');
```
#### **Siehe auch**

[TopoGeom\\_addElement,](#page-410-1) [CreateTopoGeom](#page-406-0)

#### **10.10.4 TopoGeom\_addTopoGeom**

TopoGeom\_addTopoGeom — Adds element of a TopoGeometry to the definition of another TopoGeometry.

#### **Synopsis**

topogeometry TopoGeom\_addTopoGeom(topogeometry tgt, topogeometry src);

#### **Beschreibung**

Adds the elements of a [TopoGeometry](#page-372-0) to the definition of another TopoGeometry, possibly changing its cached type (type attribute) to a collection, if needed to hold all elements in the source object.

The two TopoGeometry objects need be defined against the \*same\* topology and, if hierarchically defined, need be composed by elements of the same child layer.

Availability: 3.2

#### **Beispiele**

```
-- Set an "overall" TopoGeometry value to be composed by all
-- elements of specific TopoGeometry values
UPDATE mylayer SET tg_overall = TopoGeom_addTopogeom(
   TopoGeom_addTopoGeom(
       clearTopoGeom(tg_overall),
       tg_specific1
   ),
   tg_specific2
);
```
#### **Siehe auch**

[TopoGeom\\_addElement,](#page-410-1) [clearTopoGeom,](#page-409-1) [CreateTopoGeom](#page-406-0)

#### **10.10.5 toTopoGeom**

toTopoGeom — Fügt eine Geometrie zu einer bestehenden TopoGeometry hinzu.

#### **Beschreibung**

Siehe [toTopoGeom.](#page-407-0)

## **10.11 TopoGeometry Accessors**

#### **10.11.1 GetTopoGeomElementArray**

<span id="page-411-0"></span>GetTopoGeomElementArray — Gibt ein topoelementarray (ein Feld von topoelements) zurück, das die topologischen Elemente und den Datentyp der gegebenen TopoGeometry (die Elementarstrukturen) enthält.

#### **Synopsis**

topoelementarray GetTopoGeomElementArray(varchar toponame, integer layer\_id, integer tg\_id);

topoelementarray topoelement GetTopoGeomElementArray(topogeometry tg);

#### **Beschreibung**

Gibt ein [TopoElementArray](#page-373-0) zurück, das die topologischen Elemente und den Datentyp der gegebenen TopoGeometry (die Elementarstrukturen) enthält. Dies ist ähnlich dem GetTopoGeomElements, ausser dass die Elemente als Feld statt als Datensatz ausgegeben werden.

tg\_id steht für die ID des TopoGeometry Objekts der Topologie eines Layers, der durch die layer\_id der Tabelle "topology.layer" angegeben wird.

Verfügbarkeit: 1.?

#### **Beispiele**

**Siehe auch**

[GetTopoGeomElements,](#page-412-0) [TopoElementArray](#page-373-0)

## **10.11.2 GetTopoGeomElements**

<span id="page-412-0"></span>GetTopoGeomElements — Gibt für eine TopoGeometry (Elementarstrukturen) einen Satz an topoelement Objekten zurück, welche die topologische element\_id und den element\_type beinhalten.

#### **Synopsis**

setof topoelement GetTopoGeomElements(varchar toponame, integer layer\_id, integer tg\_id);

setof topoelement GetTopoGeomElements(topogeometry tg);

#### **Beschreibung**

Gibt für ein TopoGeometry Objekt im Schema toponame, eine Menge an element\_id,element\_type (topoelements) aus.

tg\_id steht für die ID des TopoGeometry Objekts der Topologie eines Layers, der durch die layer\_id der Tabelle "topology.layer" angegeben wird.

Verfügbarkeit: 2.0.0

#### **Beispiele**

**Siehe auch**

[GetTopoGeomElementArray,](#page-411-0) [TopoElement,](#page-373-1) [TopoGeom\\_addElement,](#page-410-1) [TopoGeom\\_remElement](#page-410-0)

## **10.12 TopoGeometry Ausgabe**

## **10.12.1 AsGML**

AsGML — Gibt die GML-Darstellung einer TopoGeometry zurück.

text AsGML(topogeometry tg);

#### **Synopsis**

text AsGML(topogeometry tg, text nsprefix\_in);

text AsGML(topogeometry tg, regclass visitedTable);

text AsGML(topogeometry tg, regclass visitedTable, text nsprefix);

text AsGML(topogeometry tg, text nsprefix\_in, integer precision, integer options);

text AsGML(topogeometry tg, text nsprefix in, integer precision, integer options, regclass visitedTable);

text AsGML(topogeometry tg, text nsprefix\_in, integer precision, integer options, regclass visitedTable, text idprefix);

text AsGML(topogeometry tg, text nsprefix\_in, integer precision, integer options, regclass visitedTable, text idprefix, int gmlversion);

#### **Beschreibung**

Gibt die GML-Darstellung einer TopoGeometry im GML3-Format aus. Wenn kein nsprefix\_in angegeben ist, dann wird gml verwendet. Übergeben sie eine leere Zeichenfolge für "nsprefix" um keinen bestimmten Namensraum festzulegen. Wenn die Parameter "precision" (Standardwert: 15) und "options" (Standardwert: 1) angegeben sind, werden diese unangetastet an den zugrunde liegenden Aufruf von ST\_AsGML übergeben.

Wenn der Parameter visitedTable angegeben ist, dann wird dieser verwendet um die bereits besuchten Knoten und Kanten über Querverweise (xlink:xref) zu verfolgen, anstatt Definitionen zu vervielfältigen. Die Tabelle muss (zumindest) zwei Integerfelder enthalten: 'element\_type' und 'element\_id'. Für den Aufruf muss der Anwender sowohl Lese- als auch Schreibrechte auf die Tabelle besitzen. Um die maximale Rechenleistung zu erreichen, sollte ein Index für die Attribute element\_type und element\_id - in dieser Reihenfolge - festgelegt werden. Dieser Index wird automatisch erstellt, wenn auf die Attribute ein Unique Constraint gelegt wird. Beispiel:

```
CREATE TABLE visited (
  element_type integer, element_id integer,
  unique(element_type, element_id)
);
```
Wird der Parameter idprefix angegeben, so wird dieser den Identifikatoren der Tags von Kanten und Knoten vorangestellt.

Wird der Parameter gmlver angegeben, so wird dieser and das zugrunde liegende ST\_AsGML übergeben. Standardmäßig wird 3 angenommen.

Verfügbarkeit: 2.0.0

#### **Beispiele**

Hier wird die TopoGeometry verwendet, die wir unter [CreateTopoGeom](#page-406-0) erstellt haben

```
SELECT topology.AsGML(topo) As rdgml
 FROM ri.roads
 WHERE road name = 'Unknown';
-- rdgml--
<gml:TopoCurve>
    <gml:directedEdge>
        <gml:Edge gml:id="E1">
            <gml:directedNode orientation="-">
                <gml:Node gml:id="N1"/>
            </gml:directedNode>
            <gml:directedNode
></gml:directedNode>
            <gml:curveProperty>
                <gml:Curve srsName="urn:ogc:def:crs:EPSG::3438">
                    <gml:segments>
                        <gml:LineStringSegment>
```

```
<gml:posList srsDimension="2"
>384744 236928 384750 236923 384769 236911 384799 236895 384811 236890
                            384833 236884 384844 236882 384866 236881 384879 236883 384954 ←-
                                236898 385087 236932 385117 236938
                            385167 236938 385203 236941 385224 236946 385233 236950 385241 ←-
                                236956 385254 236971
                            385260 236979 385268 236999 385273 237018 385273 237037 385271 ←-
                                237047 385267 237057 385225 237125
                            385210 237144 385192 237161 385167 237192 385162 237202 385159 ←-
                                237214 385159 237227 385162 237241
                            385166 237256 385196 237324 385209 237345 385234 237375 385237 ←-
                                237383 385238 237399 385236 237407
                            385227 237419 385213 237430 385193 237439 385174 237451 385170 ←-
                                237455 385169 237460 385171 237475
                            385181 237503 385190 237521 385200 237533 385206 237538 385213 ←-
                                237541 385221 237542 385235 237540 385242 237541
                            385249 237544 385260 237555 385270 237570 385289 237584 385292 ←-
                                237589 385291 237596 385284 237630</gml:posList>
                        </gml:LineStringSegment>
                    </gml:segments>
                </gml:Curve>
            </gml:curveProperty>
        </gml:Edge>
    </gml:directedEdge>
</gml:TopoCurve
\rightarrow
```
#### Selbes Beispiel wie das Vorige, aber ohne Namensraum

```
SELECT topology.AsGML(topo,'') As rdgml
 FROM ri.roads
 WHERE road_name = 'Unknown';
-- rdgml--
<TopoCurve>
    <directedEdge>
        <Edge id="E1">
            <directedNode orientation="-">
                <Node id="N1"/>
            </directedNode>
            <directedNode
></directedNode>
            <curveProperty>
                <Curve srsName="urn:ogc:def:crs:EPSG::3438">
                    <segments>
                        <LineStringSegment>
                            <posList srsDimension="2"
>384744 236928 384750 236923 384769 236911 384799 236895 384811 236890
                            384833 236884 384844 236882 384866 236881 384879 236883 384954 ←-
                                236898 385087 236932 385117 236938
                            385167 236938 385203 236941 385224 236946 385233 236950 385241 ←-
                                236956 385254 236971
                            385260 236979 385268 236999 385273 237018 385273 237037 385271 ←-
                                237047 385267 237057 385225 237125
                            385210 237144 385192 237161 385167 237192 385162 237202 385159 ←-
                                237214 385159 237227 385162 237241
                            385166 237256 385196 237324 385209 237345 385234 237375 385237 ←-
                                237383 385238 237399 385236 237407
                            385227 237419 385213 237430 385193 237439 385174 237451 385170 ←-
                                237455 385169 237460 385171 237475
                            385181 237503 385190 237521 385200 237533 385206 237538 385213 ←-
                                237541 385221 237542 385235 237540 385242 237541
```

```
385249 237544 385260 237555 385270 237570 385289 237584 385292 ←-
                                237589 385291 237596 385284 237630</posList>
                          </LineStringSegment>
                    </segments>
                </Curve>
            </curveProperty>
        </Edge>
    </directedEdge>
</TopoCurve
>
```
#### **Siehe auch**

[CreateTopoGeom,](#page-406-0) [ST\\_CreateTopoGeo](#page-382-0)

## **10.12.2 AsTopoJSON**

AsTopoJSON — Gibt die TopoJSON-Darstellung einer TopoGeometry zurück.

#### **Synopsis**

text AsTopoJSON(topogeometry tg, regclass edgeMapTable);

#### **Beschreibung**

Gibt eine TopoGeometry in der TopoJSON-Darstellung zurück. Wenn edgeMapTable nicht NULL ist, wird diese als Lookup/Speicher für die Abbildung der Identifikatoren der Kanten auf die Indizes der Kreisbögen verwendet. Dadurch wird ein kompaktes Feld "arcs" im endgültigen Dokument ermöglicht.

Wenn die Tabelle angegeben ist, wird die Existenz der Attribute "arc\_id" vom Datentyp "serial" und "edge\_id" vom Typ "integer" vorausgesetzt; da der Code die Tabelle nach der "edge\_id" abfragt, sollte ein Index für dieses Attribut erstellt werden.

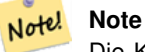

Die Kreisbögen in der TopoJSON Ausgabe sind von 0 weg indiziert, während sie in der Tabelle "edgeMapTable" 1 basiert sind.

Ein vollständiges TopoJson Dokument benötigt zusätzlich zu den von dieser Funktion ausgegebenen Schnipseln, die tatsächlichen Bögen und einige Header. Sieh[eTopoJSON specification.](http://github.com/mbostock/topojson-specification/blob/master/README.md)

Verfügbarkeit: 2.1.0

Erweiterung: 2.2.1 Unterstützung für punktförmige Eingabewerte hinzugefügt

#### **Siehe auch**

[ST\\_AsGeoJSON](#page-217-0)

#### **Beispiele**

```
CREATE TEMP TABLE edgemap(arc_id serial, edge_id int unique);
-- Header
SELECT '{ "type": "Topology", "transform": { "scale": [1,1], "translate": [0,0] }, "objects \leftrightarrow": {'
-- Objekte
UNION ALL SELECT '"' || feature_name || '": ' || AsTopoJSON(feature, 'edgemap')
FROM features.big_parcels WHERE feature_name = 'P3P4';
-- Bögen
WITH edges AS (
 SELECT m.arc_id, e.geom FROM edgemap m, city_data.edge e
 WHERE e.edge_id = m.edge_id
), points AS (
  SELECT arc_id, (st_dumppoints(geom)).* FROM edges
), compare AS (
  SELECT p2.arc_id,
         CASE WHEN p1.path IS NULL THEN p2.geom
              ELSE ST_Translate(p2.geom, -ST_X(p1.geom), -ST_Y(p1.geom))
         END AS geom
  FROM points p2 LEFT OUTER JOIN points p1
  ON ( p1.arc_id = p2.arc_id AND p2.path[1] = p1.path[1]+1 )
 ORDER BY arc_id, p2.path
), arcsdump AS (
  SELECT arc_id, (regexp_matches( ST_AsGeoJSON(geom), '\[.*\]'))[1] as t
 FROM compare
), arcs AS (
  SELECT arc_id, '[' || array_to_string(array_agg(t), ',') || ']' as a FROM arcsdump
 GROUP BY arc_id
 ORDER BY arc_id
)
SELECT '}, "arcs": [' UNION ALL
SELECT array_to_string(array_agg(a), E',\n') from arcs
-- Footer
UNION ALL SELECT ']}'::text as t;
-- Result:
{ "type": "Topology", "transform": { "scale": [1,1], "translate": [0,0] }, "objects": {
"P3P4": { "type": "MultiPolygon", "arcs": [[-1], [[6,5,-5,-4,-3,1]]]}
}, "arcs":
 [25,30],[6,0],[0,10],[-14,0],[0,-10],[8,0]],
 [[35,6],[0,8]],
 [[35,6],[12,0]],
 [[47,6],[0,8]],
 [[47,14],[0,8]],
 [[35,22],[12,0]],
 [[35,14],[0,8]]
 ]}
```
## **10.13 Räumliche Beziehungen einer Topologie**

## **10.13.1 Equals**

Equals — Gibt TRUE zurück, wenn zwei TopoGeometry Objekte aus denselben topologischen Elementarstrukturen bestehen.

#### **Synopsis**

boolean Equals(topogeometry tg1, topogeometry tg2);

#### **Beschreibung**

Gibt TRUE zurück, wenn zwei TopoGeometry Objekte aus denselben topologischen Elementarstrukturen: Maschen, Kanten, Knoten, bestehen.

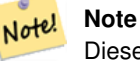

Diese Funktion unterstützt keine TopoGeometry aus einer Sammelgeometrie. Es kann auch keine TopoGeometry Objekte unterschiedlicher Topologien vergleichen

Verfügbarkeit: 1.1.0

This function supports 3d and will not drop the z-index.

#### **Beispiele**

#### **Siehe auch**

[GetTopoGeomElements,](#page-412-0) [?]

#### **10.13.2 Intersects**

Intersects — Gibt TRUE zurück, wenn sich kein beliebiges Paar von Elemtarstrukturen zweier TopoGeometry Objekte überschneidet.

#### **Synopsis**

boolean Intersects(topogeometry tg1, topogeometry tg2);

#### **Beschreibung**

Gibt TRUE zurück, wenn sich kein beliebiges Paar von Elemtarstrukturen zweier TopoGeometry Objekte überschneidet.

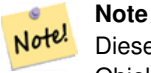

Diese Funktion unterstützt keine TopoGeometry aus einer Sammelgeometrie. Es kann auch keine TopoGeometry Objekte unterschiedlicher Topologien vergleichen. Eine hierarchische TopoGeometry (eine TopoGeometry die sich aus anderen TopoGeometry Objekten zusammensetzt) wird zur Zeit ebenfalls nicht unterstützt.

Verfügbarkeit: 1.1.0

This function supports 3d and will not drop the z-index.

## **Beispiele**

**Siehe auch**

[?]

# **Chapter 11**

# **Rasterdatenverwaltung, -abfrage und Anwendungen**

## **11.1 Laden und Erstellen von Rastertabellen**

In den häufigsten Anwendungsfällen werden Sie einen PostGIS-Raster durch das Laden einer bestehenden Rasterdatei, mit Hilfe des Rasterladers raster2pgsql, erstellen.

## **11.1.1 Verwendung von raster2pgsql zum Laden von Rastern**

raster2pgsql ist ein ausführbarer Rasterlader, der die von GDAL unterstützten Rasterformate in SQL umwandelt, um sie anschließend in eine PostGIS Rastertabelle zu laden. Er kann sowohl ganze Verzeichnisse mit Rasterdateien laden, als auch Rasterübersichten erzeugen.

Since the raster2pgsql is compiled as part of PostGIS most often (unless you compile your own GDAL library), the raster types supported by the executable will be the same as those compiled in the GDAL dependency library. To get a list of raster types your particular raster2pgsql supports use the -G switch. These should be the same as those provided by your PostGIS install documented here [ST\\_GDALDrivers](#page-441-0) if you are using the same GDAL library for both.

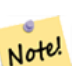

#### **Note**

Die frühere Version dieses Tools war ein Python Skript. Die lauffähige Version hat das Python Skript ersetzt. Sollten Sie weiterhin das Python Skript benötigen, können Sie unter [GDAL PostGIS Raster Driver Usage](http://trac.osgeo.org/gdal/wiki/frmts_wtkraster.html) Beispiele für Python finden. Beachten Sie bitte, dass zukünftige Versionen von PostGIS Raster das "raster2pgsql" Pythonskript nicht mehr unterstützen.

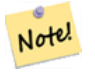

## **Note**

Bei einem bestimmten Faktor kann es vorkommen, dass die Raster in der Übersicht/Overview nicht bündig angeordnet sind, obwohl sie die Raster selbst dies sind. Siehe <http://trac.osgeo.org/postgis/ticket/1764> für ein solches Beispiel.

#### ANWENDUNGSBEISPIEL:

raster2pgsql raster\_options\_go\_here raster\_file someschema.sometable > out.sql

-? Zeigt die Hilfe an, auch dann, wenn keine Argumente übergeben werden.

-G Gibt die unterstützten Rasterformate aus.

#### (c|a|d|p) Dies sind sich gegenseitig ausschließende Optionen:

- -c Eine neue Tabelle anlegen und mit Raster(n) befüllen, *this is the default mode*
- -a Raster zu einer bestehende Tabelle hinzufügen.
- -d Tabelle löschen, eine Neu erzeugen und mit einem oder mehreren Raster befüllen
- -p Beim vorbereitenden Modus wird ledigliche eine Tabelle erstellt.

#### Raster-Verarbeitung: Anwendung von Constraint's zur ordnungsgemäßen Registrierung im Rasterkatalog

- -C Anwendung von Raster-Constraints, wie SRID, Zellgröße etc., um die ordnungsgemäße Registrierung des Rasters in der raster\_columns View sicherzustellen.
- -x Unterbindet das Setzen der "Max-Extent" Bedingung. Wird nur angewandt, wenn auch die -C Flag gesetzt ist.
- -r Setzt die Constraints (räumlich eindeutig und die Coverage-Kachel) der regelmäßigen Blöcke. Wird nur angewandt, wenn auch die -C Flag gesetzt ist.

#### Rasterdaten-Verarbeitung: Optionale Parameter zur Manipulation von Input Raster Datensätzen

- -s <SRID> Dem Output-Raster eine bestimmte SRID zuweisen. Wenn keine SRID oder Null angegeben wird, werden die Raster-Metadaten auf eine geignete SRID hin überprüft.
- -b BAND Die Kennung (1-basiert) des Bandes, das aus dem Raster entnommen werden soll. Um mehrere Bänder anzugeben, trennen Sie die Kennungen bitte durch ein Komma (,).
- -t TILE\_SIZE Zerlegt den Raster in Kacheln, um eine Kachel pro Tabellenzeile einzufügen. TILE\_SIZE wird entweder in BREITExHöhe ausgedrückt, oder auf den Wert "auto" gesetzt, wodurch der Raster-Lader eine passende Kachelgröße an Hand des ersten Raster's ermittelt und diese dann auf die anderen Raster anwendet.
- -P Die ganz rechts und ganz unten liegenden Kacheln aufstocken, damit für alle Kacheln gleiche Breite und Höhe sichergestellt ist.
- -R, --register Einen im Dateisystem vorliegenden Raster als (out-db) Raster registrieren.

Es werden nur die Metadaten und der Dateipfad des Rasters abgespeichert (nicht die Rasterzellen).

**-l OVERVIEW\_FACTOR** Erzeugt eine Übersicht/Overview des Rasters. Mehrere Faktoren sind durch einen Beistrich(,) zu trennen. Die Benennung der Übersichtstabelle erfolgt dem Muster o\_overview\_factor\_table, wobei overview\_factor ein Platzhalter für den numerischen Wert von "overview\_factor" ist und table für den zugrundeliegenden Tabellennamen. Die erstellte Übersicht wird in der Datenbank gespeichert, auch wenn die Option -R gesetzt ist. Anmerkung: die erzeugte SQL-Datei enthält sowohl die Haupttabelle, als auch die Übersichtstabellen.

-N **NODATA** Der NODATA-Wert, der für Bänder verwendet wird, die keinen NODATA-Wert definiert haben.

#### Optionale Parameter zur Manipulation von Datenbankobjekten

- -f COLUMN Gibt den Spaltennamen des Zielrasters an; standardmäßig wird er 'rast' benannt.
- -F Eine Spalte mit dem Dateinamen hinzufügen
- -n COLUMN Gibt die Bezeichnung für die Spalte mit dem Dateinamen an. Schließt -F" mit ein.
- -q Setzt die PostgreSQL-Identifikatoren unter Anführungszeichen.
- -I Einen GIST-Index auf die Rasterspalte anlegen.
- -M VACUUM ANALYZE auf die Rastertabelle.
- -k Überspringt die Überprüfung von NODATA-Werten für jedes Rasterband.
- -T **tablespace** Bestimmt den Tablespace für die neue Tabelle. Beachten Sie bitte, dass Indizes (einschließlich des Primärschlüssels) weiterhin den standardmäßigen Tablespace nutzen, solange nicht die -X Flag benutzt wird.
- -X **tablespace** Bestimmt den Tablespace für den neuen Index der Tabelle. Dieser gilt sowohl für den Primärschlüssel als auch für den räumlichen Index, falls die -I Flag gesetzt ist.
- -Y Verwendung von Kopier- anstelle von Eingabe-Anweisungen.
- -e Keine Transaktion verwenden, sondern jede Anweisung einzeln ausführen.
- -E ENDIAN Legt die Byte-Reihenfolge des binär erstellten Rasters fest; geben Sie für XDR 0 und für NDR (Standardwert) 1 an; zurzeit wird nur die Ausgabe von NDR unterstützt.

-V **version** Bestimmt die Version des Ausgabeformats. Voreingestellt ist 0. Zur Zeit wird auch nur 0 unterstützt.

Eine Beispielssitzung, wo mit dem Lader eine Eingabedatei erstellt und stückchenweise als 100x100 Kacheln hochgeladen wird, könnte so aussehen:

#### Note! **Note**

Sie können den Schemanamen weglassen z.B. demelevation anstatt public.demelevation, wodurch die Rastertabelle im Standardschema der Datenbank oder des Anwenders angelegt wird.

```
raster2pgsql -s 4326 -I -C -M *.tif -F -t 100x100 public.demelevation
> elev.sql
psql -d gisdb -f elev.sql
```
Durch die Verwendung von UNIX-Pipes kann die Konvertierung und der Upload in einem Schritt vollzogen werden:

```
raster2pgsql -s 4326 -I -C -M *.tif -F -t 100x100 public.demelevation | psql -d gisdb
```
Luftbildkacheln in "Massachusetts State Plane Meters" in das Schema aerial laden. Einen vollständigen View und Übersichtstabellen mit Faktor 2 und 4 erstellen. Verwendet den Modus "copy" für das Insert (keine dazwischengeschaltete Datei, sondern direkt in die Datenbank). Die Option -e bedingt, dass nicht alles innerhalb einer Transaktion abläuft (nützlich, wenn Sie sofort Daten sehen wollen, ohne zu warten). Die Raster werden in 128x128 Pixel große Kacheln zerlegt und Constraints auf die Raster gesetzt. Verwendet den Modus "copy" anstelle eines Tabellen-Inserts. (-F) Erzeugt das Attribut "filename", welches die Bezeichnung der Ausgangsdateien enthält, aus denen die Rasterkacheln ausgeschnitten wurden.

```
raster2pgsql -I -C -e -Y -F -s 26986 -t 128x128 -1 2,4 bostonaerials2008/*.jpg aerials. \leftrightarrowboston | psql -U postgres -d gisdb -h localhost -p 5432
```

```
--gibt eine Liste der unterstützten Rasterformate aus:
raster2pgsql -G
```
Der -G Befehl gibt eine ähnliche Liste wie die Folgende aus

```
Available GDAL raster formats:
  Virtual Raster
  GeoTIFF
  National Imagery Transmission Format
  Raster Product Format TOC format
  ECRG TOC format
  Erdas Imagine Images (.img)
  CEOS SAR Image
  CEOS Image
  JAXA PALSAR Product Reader (Level 1.1/1.5)
  Ground-based SAR Applications Testbed File Format (.gff)
  ELAS
  Arc/Info Binary Grid
  Arc/Info ASCII Grid
  GRASS ASCII Grid
  SDTS Raster
  DTED Elevation Raster
  Portable Network Graphics
  JPEG JFIF
  In Memory Raster
  Japanese DEM (.mem)
  Graphics Interchange Format (.gif)
  Graphics Interchange Format (.gif)
  Envisat Image Format
  Maptech BSB Nautical Charts
 X11 PixMap Format
```
MS Windows Device Independent Bitmap SPOT DIMAP AirSAR Polarimetric Image RadarSat 2 XML Product PCIDSK Database File PCRaster Raster File ILWIS Raster Map SGI Image File Format 1.0 SRTMHGT File Format Leveller heightfield Terragen heightfield USGS Astrogeology ISIS cube (Version 3) USGS Astrogeology ISIS cube (Version 2) NASA Planetary Data System EarthWatch .TIL ERMapper .ers Labelled NOAA Polar Orbiter Level 1 b Data Set FIT Image GRIdded Binary (.grb ) Raster Matrix Format EUMETSAT Archive native (.nat ) Idrisi Raster A.1 Intergraph Raster Golden Software ASCII Grid (.grd ) Golden Software Binary Grid (.grd ) Golden Software 7 Binary Grid (.grd ) COSAR Annotated Binary Matrix (TerraSAR-X) TerraSAR - X Product DRDC COASP SAR Processor Raster R Object Data Store Portable Pixmap Format (netpbm ) USGS DOQ (Old Style ) USGS DOQ (New Style ) ENVI .hdr Labelled ESRI .hdr Labelled Generic Binary (.hdr Labelled ) PCI .aux Labelled Vexcel MFF Raster Vexcel MFF2 (HKV ) Raster Fuji BAS Scanner Image GSC Geogrid EOSAT FAST Format VTP .bt (Binary Terrain) 1.3 Format Erdas .LAN/.GIS Convair PolGASP Image Data and Analysis NLAPS Data Format Erdas Imagine Raw DIPEx FARSITE v.4 Landscape File (.lcp) NOAA Vertical Datum .GTX NADCON .los/.las Datum Grid Shift NTv2 Datum Grid Shift ACE2 Snow Data Assimilation System Swedish Grid RIK (.rik ) USGS Optional ASCII DEM (and CDED ) GeoSoft Grid Exchange Format Northwood Numeric Grid Format .grd/.tab Northwood Classified Grid Format .grc/.tab ARC Digitized Raster Graphics Standard Raster Product (ASRP /USRP )

```
Magellan topo (.blx)
SAGA GIS Binary Grid (.sdat)
Kml Super Overlay
ASCII Gridded XYZ
HF2/HFZ heightfield raster
OziExplorer Image File
USGS LULC Composite Theme Grid
Arc/Info Export E00 GRID
ZMap Plus Grid
NOAA NGS Geoid Height Grids
```
## **11.1.2 Erzeugung von Rastern mit den PostGIS Rasterfunktionen**

Oftmals werden Sie die Raster und die Rastertabellen direkt in der Datenbank erzeugen wollen. Dafür existieren eine Unmenge an Funktionen. Dies verlangt im Allgemeinen die folgende Schritte.

1. Erstellung einer Tabelle mit einer Rasterspalte für die neuen Rasterdatensätze:

CREATE TABLE myrasters(rid serial primary key, rast raster);

2. Es existieren viele Funktionen die Ihnen helfen dieses Ziel zu erreichen. Wenn Sie einen Raster nicht von anderen Rastern ableiten, sondern selbst erzeugen, können Sie mit [ST\\_MakeEmptyRaster](#page-456-0) beginnen, gefolgt von [ST\\_AddBand](#page-449-0)

Sie können Raster auch aus Geometrien erzeugen. Hierzu können Sie [ST\\_AsRaster](#page-451-0) verwenden, möglicherweise in Verbindung mit anderen Funktionen, wie [ST\\_Union,](#page-586-0) [ST\\_MapAlgebraFct](#page-578-0) oder irgendeiner anderen Map Algebra Funktion.

Es gibt sogar noch viele andere Möglichkeiten, um eine neue Rastertabelle aus bestehenden Tabellen zu erzeugen. Sie können zum Beispiel mit [ST\\_Transform](#page-521-0) einen Raster in eine andere Projektion transformieren und so eine neue Rastertabelle erstellen.

3. Wenn Sie mit der Erstbefüllung der Tabelle fertig sind, werden Sie einen räumlichen Index auf die Rasterspalte setzen wollen:

```
CREATE INDEX myrasters_rast_st_convexhull_idx ON myrasters USING gist( ST_ConvexHull( ←
   rast) );
```
Beachten Sie bitte die Verwendung von [ST\\_ConvexHull;](#page-604-0) der Grund dafür ist, dass die meisten Rasteroperatoren auf der konvexen Hülle des Rasters beruhen.

#### **Note** Note!

Vor der Version 2.0 von PostGIS, basierten die Raster auf der Einhüllenden, anstatt auf der konvexen Hülle. Damit die räumlichen Indizes korrekt funktionieren, müssen Sie diese löschen und mit einem auf der konvexen Hülle basierenden Index ersetzen.

4. Mittels [AddRasterConstraints](#page-436-0) Bedingungen auf den Raster legen.

## **11.1.3 Using "out db" cloud rasters**

The raster2pgsql tool uses GDAL to access raster data, and can take advantage of a key GDAL feature: the ability to read from rasters that are [stored remotely](https://gdal.org/user/virtual_file_systems.html#network-based-file-systems) in cloud "object stores" (e.g. AWS S3, Google Cloud Storage).

Efficient use of cloud stored rasters requires the use of a "cloud optimized" format. The most well-known and widely used is the ["cloud optimized GeoTIFF"](https://gdal.org/drivers/raster/cog.html) format. Using a non-cloud format, like a JPEG, or an un-tiled TIFF will result in very poor performance, as the system will have to download the entire raster each time it needs to access a subset.

First, load your raster into the cloud storage of your choice. Once it is loaded, you will have a URI to access it with, either an "http" URI, or sometimes a URI specific to the service. (e.g., "s3://bucket/object"). To access non-public buckets, you will need to supply GDAL config options to authenticate your connection. Note that this command is *reading* from the cloud raster and *writing* to the database.

```
AWS_ACCESS_KEY_ID=xxxxxxxxxxxxxxxxxxxx \
\verb|ANS_SECRET_ACCESS_KEY=xxxxxxxxxxxxxxxxxxxxxxxxxxxxxxxxxxxxxxxxxxxxxxraster2pgsql \
  -s 990000 \
  -t 256x256 \
  -I \ \ \ \ \ \-R \setminus/vsis3/your.bucket.com/your_file.tif \
  your table \
  | psql your_db
```
Once the table is loaded, you need to give the database permission to read from remote rasters, by setting two permissions, [postgis.enable\\_outdb\\_rasters](#page-106-0) and [postgis.gdal\\_enabled\\_drivers.](#page-105-0)

```
SET postgis.enable_outdb_rasters = true;
SET postgis.gdal_enabled_drivers TO 'ENABLE_ALL';
```
To make the changes sticky, set them directly on your database. You will need to re-connect to experience the new settings.

```
ALTER DATABASE your_db SET postgis.enable_outdb_rasters = true;
ALTER DATABASE your_db SET postgis.gdal_enabled_drivers TO 'ENABLE_ALL';
```
For non-public rasters, you may have to provide access keys to read from the cloud rasters. The same keys you used to write the raster2pgsql call can be set for use inside the database, with the [postgis.gdal\\_datapath](#page-107-0) configuration. Note that multiple options can be set by space-separating the key=value pairs.

```
SET postgis.gdal_vsi_options = 'AWS_ACCESS_KEY_ID=xxxxxxxxxxxxxxxxxxxx
AWS_SECRET_ACCESS_KEY=xxxxxxxxxxxxxxxxxxxxxxxxxxxxxxxxxxxxxxxx';
```
Once you have the data loaded and permissions set you can interact with the raster table like any other raster table, using the same functions. The database will handle all the mechanics of connecting to the cloud data when it needs to read pixel data.

## **11.2 Raster Katalog**

Mit PostGIS kommen zwei Views des Rasterkatalogs. Beide Views nützen die Information, welche in den Bedingungen/Constraints der Rastertabellen festgelegt ist. Da die Bedingungen zwingend sind, sind die Views des Rasterkatalogs immer konsistent mit den Daten in den Rastertabellen.

- 1. raster\_columns diese View/gespeicherte Abfrage katalogisiert alle Rastertabellenspalten Ihrer Datenbank.
- 2. raster\_overviews Dieser View katalogisiert all jene Spalten einer Rastertabelle in Ihrer Datenbank, die als Übersicht für Rastertabellen mit höherer Auflösung dienen. Tabellen dieses Typs werden mit der -l Option beim Laden erstellt.

## **11.2.1 Rasterspalten Katalog**

raster\_columns ist ein Katalog mit allen Rasterspalten Ihrer Datenbanktabellen. Es handelt sich dabei um einen View, der die Constraints auf die Tabellen ausnutzt, um so immer konsistent mit dem aktuellen Stand der Datenbank zu bleiben; sogar dann, wenn Sie den Raster aus einem Backup oder einer anderen Datenbank wiederherstellen. Der raster\_columns Katalog beinhaltet die folgenden Spalten.

Falls Sie Ihre Tabellen nicht mit dem Loader erstellt haben, oder vergessen haben, die -C Option während des Ladens anzugeben, können Sie die Constraints auch anschließend erzwingen, indem Sie [AddRasterConstraints](#page-436-0) verwenden, wodurch der raster\_columns Katalog die Information über Ihre Rasterkacheln, wie üblich abspeichert.

- r\_table\_catalog Die Datenbank, in der sich die Tabelle befindet. Greift immer auf die aktuelle Datenbank zu.
- r\_table\_schema Das Datenbankschema in dem sich die Rastertabelle befindet.
- r\_table\_name Rastertabelle
- r\_raster\_column Die Spalte, in der Tabelle r\_table\_name, die den Datentyp Raster aufweist. In PostGIS gibt es nichts, was Sie daran hindert, mehrere Rasterspalten in einer Tabelle zu haben. Somit ist es möglich auf unterschiedliche Raster(spalten) in einer einzigen Rastertabelle zuzugreifen.
- srid Der Identifikator für das Koordinatensystem in dem der Raster vorliegt. Sollte in Section [4.5](#page-70-0) eingetragen sein.
- scale\_x Der Skalierungsfaktor zwischen den Koordinaten der Vektoren und den Pixeln. Dieser steht nur dann zur Verfügung, wenn alle Kacheln der Rasterspalte denselben scale\_x aufweisen und dieser Constraint auch gesetzt ist. Siehe [ST\\_ScaleX](#page-467-0) für genauere Angaben.
- scale\_y Der Skalierungsfaktor zwischen den Koordinaten der Vektoren und den Pixeln. Dieser steht nur dann zur Verfügung, wenn alle Kacheln der Rasterspalte denselben scale\_y aufweisen und der Constraint scale\_y auch gesetzt ist. Siehe [ST\\_ScaleY](#page-468-0) für genauere Angaben.
- blocksize\_x Die Breite (Anzahl der waagrechten Zellen) einer Rasterkachel. Siehe [ST\\_Width](#page-475-0) für weitere Details.
- blocksize\_y Die Höhe (Anzahl der senkrechten Zellen) einer Rasterkachel. Siehe [ST\\_Height](#page-462-0) für weitere Details.
- same\_alignment Eine boolesche Variable, die TRUE ist, wenn alle Rasterkacheln dieselbe Ausrichtung haben. Siehe [ST\\_SameAlignment](#page-621-0) für genauere Angaben.
- regular\_blocking Wenn auf die Rasterspalte die Constraints für die räumliche Eindeutigkeit und für die Coveragekachel gesetzt sind, ist der Wert TRUE, ansonsten FALSE..
- num\_bands Die Anzahl der Bänder, die jede Kachel des Rasters aufweist. ST\_NumBands gibt die gleiche Information aus. [ST\\_NumBands](#page-465-0)
- pixel\_types Ein Feld das den Pixeltyp für die Bänder festlegt. Die Anzahl der Elemente in diesem Feld entspricht der Anzahl der Rasterbänder. Die "pixel\_types" sind unter [ST\\_BandPixelType](#page-483-0) definiert.
- nodata values Ein Feld mit Double Precision Zahlen, welche den nodata value für jedes Band festlegen. Die Anzahl der Elemente in diesem Feld entspricht der Anzahl der Rasterbänder. Diese Zahlen legen den Pixelwert für jedes Rasterband fest, der bei den meisten Operationen ignoriert wir. Eine ähnliche Information erhalten Sie durch [ST\\_BandNoDataValue.](#page-479-0)
- out\_db Ein Feld mit booleschen Flags, das anzeigt, ob die Rasterbanddaten außerhalb der Datenbank gehalten werden. Die Anzahl der Elemente in diesem Feld entspricht der Anzahl der Rasterbänder.
- extent Die Ausdehnung aller Rasterspalten in Ihrem Rasterdatensatz. Falls Sie vor haben Daten zu laden, welche die Ausdehnung des Datensatzes ändern, sollten Sie die Funktion [DropRasterConstraints](#page-438-0) ausführen, bevor Sie die Daten laden und nach dem Laden die Constraints mit der Funktion [AddRasterConstraints](#page-436-0) erneut setzen.
- spatial\_index Eine Boolesche Variable, die TRUE anzeigt, wenn ein räumlicher Index auf das Rasterattribut gelegt ist.

## **11.2.2 Raster Übersicht/Raster Overviews**

raster\_overviews Katalogisiert Information über die Rastertabellenspalten die für die Übersichten/Overviews herangezogen wurden, sowie weitere zusätzliche Information bezüglich Overviews. Die Übersichtstabellen werden sowohl in raster\_columns als auch in raster\_overviews registriert, da sie sowohl eigene Raster darstellen, als auch, als niedriger aufgelöstes Zerrbild einer höher aufgelösten Tabelle, einem bestimmten Zweck dienen. Wenn Sie den -l Switch beim Laden des Rasters angeben, werden diese gemeinsam mit der Rasterhaupttabelle erstellt; sie können aber auch händisch über [AddOverviewConstraints](#page-439-0) erstellt werden.

Übersichtstabellen enthalten dieselben Constraints wie andere Rastertabellen und zusätzliche informative Constraints, spezifisch für die Übersichten.

#### **Note** Note!

Die Information in raster\_overviews befindet sich nicht in raster\_columns. Falls Sie die Information der Übersichtstabelle und der raster\_columns zusammen benötigen, können Sie einen Join auf raster\_overviews und raster\_columns ausführen, um die gesamte Information zu erhalten.

Die zwei Hauptgründe für Übersichtsraster sind:

- 1. Eine niedrig aufgelöste Darstellung der Basistabellen; wird im Allgemeinen zum schnellen Hinauszoomen verwendet.
- 2. Die Berechnungen laufen grundsätzlich schneller ab, als bei den Stammdaten mit höherer Auflösung, da weniger Datensätze vorhanden sind und die Pixel eine größere Fläche abdecken. Obwohl diese Berechnungen nicht so exakt sind, wie jene auf die hochauflösenden Stammtabellen, sind sie doch für viele Überschlagsrechnunen ausreichend.

Der raster overviews Katalog enthält folgende Attribute an Information.

- o\_table\_catalog Die Datenbank, in der sich die Übersichtstabelle befindet. Liest immer die aktuelle Datenbank.
- o\_table\_schema Das Datenbankschema dem die Rasterübersichtstabelle angehört.
- o\_table\_name Der Tabellenname der Rasterübersicht
- o\_raster\_column das Rasterattribut in der Übersichtstabelle.
- r\_table\_catalog Die Datenbank, in der sich die Rastertabelle befindet, für die diese Übersicht gilt. Greift immer auf die aktuelle Datenbank zu.
- r\_table\_schema Das Datenbankschema, in dem sich die Rastertabelle befindet, zu der der Übersichtsdienst gehört.
- r\_table\_name Die Rastertabelle, welche von dieser Übersicht bedient wird.
- r\_raster\_column Die Rasterspalte, die diese Overviewspalte bedient.
- overview\_factor der Pyramidenlevel der Übersichtstabelle. Umso größer die Zahl ist, desto geringer ist die Auflösung. Wenn ein Ordner für die Bilder angegeben ist, rechnet raster2pgsql eine Übersicht für jede Bilddatei und ladet diese einzeln. Es wird Level 1 und die Ursprungsdatei angenommen. Beim Level 2 repräsentiert jede Kachel 4 Originalkacheln. Angenommen Sie haben einen Ordner mit Bilddateien in einer Auflösung von 5000x5000 Pixel, die Sie auf 125x125 große Kacheln zerlegen wollen. Für jede Bilddattei enthält die Basistabelle (5000\*5000)/(125\*125) Datensätze = 1600, Ihre (l=2)  $\circ$  2 Tabelle hat dann eine Obergrenze von (1600/Power(2,2)) = 400 Zeilen, Ihre (l=3) o 3 (1600/Power(2,3) ) = 200 Zeilen. Wenn sich die Pixel nicht durch die Größe Ihrer Kacheln teilen lassen, erhalten Sie einige Ausschusskacheln (Kacheln die nicht zur Gänze gefüllt sind). Beachten Sie bitte, dass jede durch raster2pgsql erzeugte Übersichtskachel dieselbe Pixelanzahl hat wie die ursprüngliche Kachel, aber eine geringere Auflösung, wo ein Pixel (Power(2,overview\_factor) Pixel der Ursprungsdatei) repräsentiert.

## **11.3 Eigene Anwendungen mit PostGIS Raster erstellen**

The fact that PostGIS raster provides you with SQL functions to render rasters in known image formats gives you a lot of options for rendering them. For example you can use OpenOffice / LibreOffice for rendering as demonstrated in [Rendering PostGIS](http://www.postgresonline.com/journal/archives/244-Rendering-PostGIS-Raster-graphics-with-LibreOffice-Base-Reports.html) [Raster graphics with LibreOffice Base Reports.](http://www.postgresonline.com/journal/archives/244-Rendering-PostGIS-Raster-graphics-with-LibreOffice-Base-Reports.html) In addition you can use a wide variety of languages as demonstrated in this section.

#### <span id="page-426-0"></span>**11.3.1 PHP Beispiel: Ausgabe mittels ST\_AsPNG in Verbindung mit anderen Rasterfunktionen**

In diesem Abschnitt zeigen wir die Anwendung des PHP PostgreSQL Treibers und der Funktion [ST\\_AsGDALRaster,](#page-544-0) um die Bänder 1,2,3 eines Rasters an einen PHP Request-Stream zu übergeben. Dieser kann dann in einen "img src" HTML Tag eingebunden werden.

Dieses Beispiel zeigt, wie Sie ein ganzes Bündel von Rasterfunktionen kombinieren können, um jene Kacheln zu erhalten, die ein bestimmtes WGS84 Umgebungsrechteck schneiden. Anschließend werden alle Bänder dieser Kacheln mit [ST\\_Union](#page-586-0) vereinigt, mit [ST\\_Transform](#page-521-0) in die vom Benutzer vorgegebene Projektion transformiert und das Ergebnis mit [ST\\_AsPNG](#page-546-0) als PNG ausgegeben.

#### Sie können das unten angeführte Programm über

http://mywebserver/test\_raster.php?srid=2249

aufrufen, um den Raster in "Massachusetts State Plane Feet" zu erhalten.

```
<?php
/** Inahlt von test_raster.php **/
$conn_str ='dbname=mydb host=localhost port=5432 user=myuser password=mypwd';
$dbconn = pg_connect($conn_str);
header('Content-Type: image/png');
/**Wenn eine bestimmte Projektion angefragt ist, wird diese verwendet, ansonsten wird "Mass ←-
    State Plane Meters" verwendet **/
if (!empty( $_REQUEST['srid'] ) && is_numeric( $_REQUEST['srid']) ){
                $input_srid = intval($_REQUEST['srid']);
}
else { $input_srid = 26986; }
/** "set bytea_output" für PostgreSQL 9.0+, wird für 8.4 nicht benötigt**/
$sql = "set bytea_output='escape';
SELECT ST_AsPNG(ST_Transform(
                        ST_AddBand(ST_Union(rast,1), ARRAY[ST_Union(rast,2), ST_Union(rast \leftrightarrow,3)])
                                 ,$input_srid) ) As new_rast
 FROM aerials.boston
        WHERE
         ST_Intersects(rast, ST_Transform(ST_MakeEnvelope(-71.1217, 42.227, -71.1210, ←
             42.218,4326),26986) )";
$result = pg_query($sql);
$row = pg_fetch_row($result);
pg_free_result($result);
if ($row === false) return;
echo pg_unescape_bytea($row[0]);
?>
```
## **11.3.2 ASP.NET C# Beispiel: Ausgabe mittels ST\_AsPNG in Verbindung mit anderen Rasterfunktionen**

In diesem Abschnitt zeigen wir die Anwendung des Npgsql PostgreSQL .NET Treibers und der Funktion [ST\\_AsGDALRaster,](#page-544-0) um die Bänder 1,2,3 eines Rasters an einen PHP Request-Stream zu übergeben. Dieser kann dann in einen "img src" HTML Tag eingebunden werden.

Für dieses Beispiel benötigen Sie den npgsql .NET PostgreSQL Treiber. Um loslegen zu können, reicht es aus, dass Sie die neueste Version von <http://npgsql.projects.postgresql.org/> in Ihren ASP.NET Ordner laden.

Dieses Beispiel zeigt, wie Sie ein ganzes Bündel von Rasterfunktionen kombinieren können, um jene Kacheln zu erhalten, die ein bestimmtes WGS84 Umgebungsrechteck schneiden. Anschließend werden alle Bänder dieser Kacheln mit [ST\\_Union](#page-586-0) vereinigt, mit [ST\\_Transform](#page-521-0) in die vom Benutzer vorgegebene Projektion transformiert und das Ergebnis mit [ST\\_AsPNG](#page-546-0) als PNG ausgegeben.

Dasselbe Beispiel wie Section [11.3.1](#page-426-0) nur in C# implementiert.

Sie können das unten angeführte Programm über

```
http://mywebserver/TestRaster.ashx?srid=2249
```
aufrufen, um den Raster in "Massachusetts State Plane Feet" zu bekommen.

```
-- web.config Verbindungsaufbau --
<connectionStrings>
   <add name="DSN"
        connectionString="server=localhost;database=mydb;Port=5432;User Id=myuser;password= ←-
           mypwd"/>
</connectionStrings
>
```

```
// Code für TestRaster.ashx
<%@ WebHandler Language="C#" Class="TestRaster" %>
using System;
using System.Data;
using System.Web;
using Npgsql;
public class TestRaster : IHttpHandler
{
        public void ProcessRequest(HttpContext context)
        {
                context.Response.ContentType = "image/png";
                context.Response.BinaryWrite(GetResults(context));
        }
        public bool IsReusable {
                get { return false; }
        }
        public byte[] GetResults(HttpContext context)
        {
                byte[] result = null;
                NpgsqlCommand command;
                string sql = null;
                int input_srid = 26986;
        try {
                    using (NpgsqlConnection conn = new NpgsqlConnection(System. ←
                        Configuration.ConfigurationManager.ConnectionStrings["DSN"]. ←-
                        ConnectionString)) {
                             conn.Open();
                if (context.Request["srid"] != null)
                {
                    input_srid = Convert.ToInt32(context.Request["srid"]);
                }
                sql = @"SELECT ST_AsPNG(
                             ST_Transform(
                                         ST_AddBand(
                                 ST_Union(rast,1), ARRAY[ST_Union(rast,2), ST_Union(rast,3)])
                                                     ,:input_srid) ) As new_rast
                        FROM aerials.boston
                                 WHERE
                                     ST_Intersects(rast,
                                     ST_Transform(ST_MakeEnvelope(-71.1217, 42.227, \leftrightarrow-71.1210, 42.218, 4326, 26986) )";
                             command = new NpgsqlCommand(sql, conn);
                command.Parameters.Add(new NpgsqlParameter("input_srid", input_srid));
                            result = (byte[]) command.ExecuteScalar();
                conn.Close();
                        }
                }
        catch (Exception ex)
        {
            result = null;context.Response.Write(ex.Message.Trim());
        }
```
return result; } }

#### **11.3.3 Applikation für die Java-Konsole, welche eine Rasterabfrage als Bilddatei ausgibt**

Eine einfache Java Applikation, die eine Abfrage entgegennimmt, ein Bild erzeugt und in eine bestimmte Datei ausgibt.

Sie können die neuesten PostgreSQL JDBC Treiber unter <http://jdbc.postgresql.org/download.html> herunterladen.

Sie können den unten angegebenen Code mit einem Befehl wie folgt kompilieren:

```
set env CLASSPATH .:..\postgresql-9.0-801.jdbc4.jar
javac SaveQueryImage.java
jar cfm SaveQueryImage.jar Manifest.txt *.class
```
Und ihn von der Befehlszeile wie folgt aufrufen:

```
java -jar SaveQueryImage.jar "SELECT ST_AsPNG(ST_AsRaster(ST_Buffer(ST_Point(1,5),10, ' \leftrightarrowquad_segs=2'),150, 150, '8BUI',100));" "test.png"
-- Manifest.txt --
Class-Path: postgresql-9.0-801.jdbc4.jar
Main-Class: SaveQueryImage
// Code für SaveQueryImage.java
import java.sql.Connection;
import java.sql.SQLException;
import java.sql.PreparedStatement;
import java.sql.ResultSet;
import java.io.*;
public class SaveQueryImage {
  public static void main(String[] argv) {
      System.out.println("Checking if Driver is registered with DriverManager.");
      try {
        //java.sql.DriverManager.registerDriver (new org.postgresql.Driver());
        Class.forName("org.postgresql.Driver");
      }
      catch (ClassNotFoundException cnfe) {
        System.out.println("Couldn't find the driver!");
        cnfe.printStackTrace();
        System.exit(1);
      }
      Connection conn = null;
      try {
        conn = DriverManager.getConnection("jdbc:postgresql://localhost:5432/mydb","myuser ←
            ", "mypwd");
        conn.setAutoCommit(false);
        PreparedStatement sGetImg = conn.prepareStatement(argv[0]);
        ResultSet rs = sGetImg.executeQuery();
                FileOutputStream fout;
                try
                 {
```

```
rs.next();
                          /** Output to file name requested by user **/
                          fout = new FileOutputStream(new File(argv[1]) );
                          fout.write(rs.getBytes(1));
                          fout.close();
                 }
                 catch(Exception e)
                 {
                          System.out.println("Can't create file");
                          e.printStackTrace();
                 }
        rs.close();
                 sGetImg.close();
        conn.close();
      \overline{\mathfrak{z}}catch (SQLException se) {
        System.out.println("Couldn't connect: print out a stack trace and exit.");
        se.printStackTrace();
        System.exit(1);
      }
  }
}
```
## **11.3.4 Verwenden Sie PLPython um Bilder via SQL herauszuschreiben**

Diese als plpython gespeicherte Prozedur erzeugt eine Datei pro Datensatz im Serververzeichnis. Benötigt die Installation von plpython. Funktioniert sowohl mit plpythonu als auch mit plpython3u.

```
CREATE OR REPLACE FUNCTION write_file (param_bytes bytea, param_filepath text)
RETURNS text
AS $$
f = open(param_filepath, 'wb+)f.write(param_bytes)
return param_filepath
$$ LANGUAGE plpythonu;
-- 5 Bilder in verschiedenen Größen nach PostgreSQL schreiben
-- der Account des PostgreSQL Daemons benötigt Schreibrechte auf den Ordner
-- die Namen der erzeugten Dateien werden ausgegeben;
 SELECT write_file(ST_AsPNG(
        ST_AsRaster(ST_Buffer(ST_Point(1,5),j*5, 'quad_segs=2'),150*j, 150*j, '8BUI',100)),
         'C:/temp/slices'|| j || '.png')
         FROM generate_series(1,5) As j;
     write_file
   ---------------------
 C:/temp/slices1.png
 C:/temp/slices2.png
 C:/temp/slices3.png
 C:/temp/slices4.png
 C:/temp/slices5.png
```
#### **11.3.5 Faster mit PSQL ausgeben**

Leider hat PSQL keine einfach zu benützende Funktion für die Ausgabe von Binärdateien eingebaut. Dieser Hack baut auf der etwas veralteten "Large Object" Unterstützung von PostgreSQL auf. Um ihn anzuwenden verbinden Sie sich bitte zuerst über die Befehlszeile "psql" mit Ihrer Datenbank.

Anders als beim Ansatz mit Python, wird die Datei bei diesem Ansatz auf Ihrem lokalen Rechner erzeugt.

```
SELECT oid, lowrite(lo_open(oid, 131072), png) As num_bytes
FROM
 ( VALUES (lo_create(0),
  ST_AsPNG( (SELECT rast FROM aerials.boston WHERE rid=1) )
 ) ) As v(oid,png);
-- die Ausgabe sieht ungefähr so aus --
 oid | num_bytes
---------+-----------
2630819 | 74860
-- beachten Sie die OID und ersetzen Sie c:/test.png mit dem tatsächlichen Pfad
-- auf Ihrem Rechner
\lo_export 2630819 'C:/temp/aerial_samp.png'
-- löscht die Datei aus dem "large object" Speicher der Datenbank
SELECT lo_unlink(2630819);
```
# <span id="page-432-0"></span>**Chapter 12**

# **Referenz Raster**

Im Folgenden sind die gebräuchlichsten Funktionen aufgeführt, die zur Zeit durch PostGIS-Raster zur Verfügung gestellt werden. Es gibt noch zusätzliche Funktionen, die zur Unterstützung von Rasterobjekten benötigt werden und für den Anwender nur geringe Bedeutung haben.

raster ist ein neuer PostGIS Datentyp, der zum Speichern und zur Analyse von Rasterdaten verwendet wird.

Um Raster aus Rasterdateien zu laden, siehe Section [11.1](#page-419-0)

Die Beispiele dieser Referenz benutzen eine Rastertabelle, die mit folgendem Code aus Dummy-Rastern erstellt wurde

```
CREATE TABLE dummy_rast(rid integer, rast raster);
INSERT INTO dummy_rast(rid, rast)
VALUES (1,
('01' -- little endian (uint8 ndr)
|||'0000' -- version (uint16 0)
|||'0000' -- nBands (uint16 0)
| \ |'0000000000000040' -- scaleX (float64 2)
| \cdot |'0000000000000840' -- scaleY (float64 3)
| \ |'000000000000E03F' -- ipX (float64 0.5)
| \ |'000000000000E03F' -- ipY (float64 0.5)
| \ |'0000000000000000' -- skewX (float64 0)
||
'0000000000000000' -- skewY (float64 0)
||
'00000000' -- SRID (int32 0)
| \cdot |'0A00' -- width (uint16 10)
| \ |'1400' -- height (uint16 20)
)::raster
),
-- Raster: 5 x 5 Zellen, 3 Bänder, PT_8BUI Zelltyp, NODATA = 0
(2, ('01000003009A9999999999A93F9A9999999999A9BF000000E02B274A' ||
'41000000007719564100000000000000000000000000000000 ←-
   FFFFFFFF050005000400FDFEFDFEFEFDFEFEFDF9FAFEF' ||
' ←-
   EFCF9FBFDFEFEFDFCFAFEFEFE04004E627AADD16076B4F9FE6370A9F5FE59637AB0E54F58617087040046566487A1506
    ')::raster);
```
# **12.1 Datentypen zur Unterstützung von Rastern.**

## **12.1.1 geomval**

geomval — Ein räumlicher Datatyp mit zwei Feldern - geom (enthält das geometrische Element) und val (enthält den Zellwert eines Rasterbandes in Doppelter Genauigkeit).

#### **Beschreibung**

geomval ist ein a zusammengesetzter Datentyp, der aus einem geometrischen Objekt, auf welches vom Attribut ".geom" her verwiesen wird, und "val" besteht. "val" hält einen Wert in Double Precision, der dem Pixelwert an einer bestimmten geometrischen Stelle in einem Rasterband entspricht. Verwendung findet dieser Datentyp in ST\_DumpAsPolygon und als Ausgabetyp in der Familie der Rasterüberlagerungsfunktionen um ein Rasterband in Polygone zu zerlegen.

#### **Siehe auch**

Section [15.6](#page-675-0)

## **12.1.2 addbandarg**

<span id="page-433-0"></span>addbandarg — Ein zusammengesetzter Datentyp, der als Eingabewert für die Funktion "ST\_AddBand" verwendet wird und sowohl Attribute als auch Initialwert des neuen Bandes festlegt.

#### **Beschreibung**

Ein zusammengesetzter Datentyp, der als Eingabewert für die Funktion "ST\_AddBand" verwendet wird und sowohl Attribute als auch Initialwert des neuen Bandes festlegt.

- **index** integer Ein von 1 aufwärts zählender Wert, der die Positionunter den Rasterbänder angibt, an der das neue Band eingefügt werden soll. Wenn er NULL ist wird das neue Band am Ende der Rasterbänder hinzugefügt.
- **pixeltype** text Der Datentyp der Rasterzellen/"Pixel Type" des neuen Bandes. Einer jener Datentypen, die unter [ST\\_BandPixelType](#page-483-0) definiert sind.
- **initialvalue** double precision Der Ausgangswert, auf den die Zellen eines neuen Bandes gesetzt werden.
- **nodataval** double precision Der NODATA-Wert des neuen Bandes. Wenn NULL, dann wird für das neue Band kein NODATA-Wert vergeben.

#### **Siehe auch**

## [ST\\_AddBand](#page-449-0)

## **12.1.3 rastbandarg**

rastbandarg — Ein zusammengesetzter Datentyp, der verwendet wird um den Raster und, über einen Index, das Band des Rasters anzugeben.

#### **Beschreibung**

Ein zusammengesetzter Datentyp, der verwendet wird um den Raster und, über einen Index, das Band des Rasters anzugeben.

**rast** raster Besagter Raster

**nband** integer Der 1-basierte Wert, welcher das betreffende Rasterband kennzeichnet

#### **Siehe auch**

[ST\\_MapAlgebra \(Rückruffunktion\)](#page-558-0)

## **12.1.4 raster**

raster — Der räumliche Datentyp Raster

#### **Beschreibung**

Note!

Raster ist ein Geodatentyp, der verwendet wird um digitale Bilder darzustellen. Diese Daten können zum Beispiel von JPEGs, TIFFs, PNGs oder digitalen Höhenmodellen stammen. Jeder Raster kann aus 1 oder mehreren Bänder bestehen, diese wiederum bestehen aus einzelnen Zellen denen Werte zugewiesen werden können. Raster können georeferenziert werden.

#### **Note**

Verlangt, dass PostGIS mit GDAL-Unterstützung kompiliert wurde. Gegenwärtig können Raster implizit in den Geom-etry Datentyp umgewandelt werden, allerdings gibt diese Umwandlung die [ST\\_ConvexHull](#page-604-0) des Rasters zurück. Diese automatische Typumwandlung kann möglicherweise in der nahen Zukunft entfernt werden; verlassen Sie sich daher bitte nicht darauf.

#### **Typumwandlung**

Dieser Abschnitt beschreibt die automatischen/impliziten als auch expliziten Typumwandlungen, die für diesen Datentyp erlaubt sind.

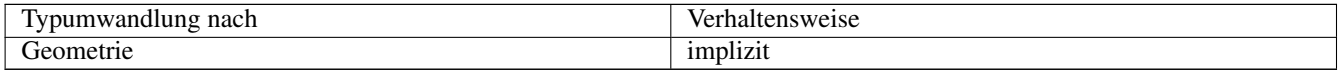

#### **Siehe auch**

Chapter [12](#page-432-0)

## **12.1.5 reclassarg**

reclassarg — Ein Zusammengesetzter Datentyp, der als Eingabewert für die Funktion "ST\_Reclass" dient und die Neuklassifizierung festlegt.

#### **Beschreibung**

Ein Zusammengesetzter Datentyp, der als Eingabewert für die Funktion "ST\_Reclass" dient und die Neuklassifizierung festlegt.

**nband** integer Die Nummer des Bandes das neu klasssifiziert werden soll.

- **reclassexpr** text Ein Ausdruck, der aus "range:map\_range" Abbildungen besteht, die als Intervalle dargestellt und durch Beistriche getrennt sind. Der Ausdruck gibt an, wie die alten Zellwerte auf die neuen Zellwerte des Bandes abgebildet werden sollen. "(" bedeutet >, ")" bedeutet <, "]" < oder gleich, "[" > oder gleich
	- 1.  $[a-b] = a \le x \le b$
	- 2.  $(a-b) = a < x < b$
	- 3.  $(a-b) = a \le x \le b$

4.  $(a-b) = a < x < b$ 

Die runden Klammern sind bei dieser Notation optional, d.h. "a-b" ist gleichbedeutend mit "(a-b)".

**pixeltype** text Einer der unter [ST\\_BandPixelType](#page-483-0) definierten Datentypen

**nodataval** double precision Der Zellwert, der als NODATA/NULL betrachtet werden soll. Bei der Ausgabe von Bildern, die Transparenz unterstützen, bleibt dieser leer.

#### **Beispiel: Band 2 in 8BUI, mit einem NODATA-Wert von 255, umgruppieren.**

```
SELECT ROW(2, '0-100:1-10, 101-500:11-150,501 - 10000: 151-254', '8BUI', 255)::reclassarg;
```
#### **Beispiel: Band 1 in 1BB, mit einem unbestimmten NODATA-Wert, umgruppieren.**

```
SELECT ROW(1, '0-100]:0, (100-255:1', '1BB', NULL)::reclassarg;
```
#### **Siehe auch**

#### [ST\\_Reclass](#page-584-0)

#### **12.1.6 summarystats**

summarystats — Ein zusammgesetzter Datentyp, welcher von den Funktionen ST\_SummaryStats und ST\_SummaryStatsAgg zurückgegeben wird.

#### **Beschreibung**

Ein zusammgesetzter Datentyp, welcher von ST\_SummaryStats und ST\_SummaryStatsAgg zurückgegeben wird.

**count** integer Die Summe aller Zellen, die für eine zusammenfassende Statistik abgezählt wurden.

**sum** double precision Die Summe aller abgezählten Zellwerte.

**mean** double precision Der arithmetische Mittelwert aller abgezählten Zellwerte.

**stddev** double precision Die Standardabweichung aller abgezählten Zellwerte.

**min** double precision Der Minimalwert aller abgezählten Zellwerte.

**max** double precision Der Maximalwert aller abgezählten Zellwerte.

#### **Siehe auch**

[ST\\_SummaryStats,](#page-535-0) [ST\\_SummaryStatsAgg](#page-537-0)

## **12.1.7 unionarg**

unionarg — Ein zusammengesetzter Datentyp, der als Eingabewert für die Funktion "ST\_Union" dient. Dieser Datentyp bestimmt die zu behandelnden Bänder, sowie die Verhaltensweise des UNION Operators.

#### **Beschreibung**

Ein zusammengesetzter Datentyp, der als Eingabewert für die Funktion "ST\_Union" dient. Dieser Datentyp bestimmt die zu behandelnden Bänder, sowie die Verhaltensweise des UNION Operators.

**nband** integer Der 1-basierte Wert, welcher das Band aller Input-Rraster kennzeichnet, die bearbeitet werden sollen.

**uniontype** text Die Variante des UNION Operators. Eine der unter [ST\\_Union](#page-586-0) definierten Varianten.

#### **Siehe auch**

[ST\\_Union](#page-586-0)

# **12.2 Rastermanagement**

## **12.2.1 AddRasterConstraints**

<span id="page-436-0"></span>AddRasterConstraints — Fügt die Raster-Constraints zu einer bestimmten Spalte einer bereits geladenen Rastertabelle hinzu. Diese Constraints beschränken das Koordinatentransformationssystem, den Maßstab, die Blockgröße, die Ausrichtung, die Bänder, den Bandtyp und eine Flag, die anzeigt ob die Rasterspalte regelmäßig geblockt ist. Es müssen bereits Daten in die Tabelle geladen sein, damit die Constraints abgeleitet werden können. Gibt TRUE zurück, wenn das Setzen der Constraints ausgeführt wurde; bei Problemen wird eine Meldung angezeigt.

#### **Synopsis**

boolean AddRasterConstraints(name rasttable, name rastcolumn, boolean srid, boolean scale\_x, boolean scale\_y, boolean blocksize x, boolean blocksize y, boolean same alignment, boolean regular blocking, boolean num bands=true , boolean pixel types=true , boolean nodata values=true , boolean out db=true , boolean extent=true );

boolean AddRasterConstraints(name rasttable, name rastcolumn, text[] VARIADIC constraints);

boolean AddRasterConstraints(name rastschema, name rasttable, name rastcolumn, text[] VARIADIC constraints);

boolean AddRasterConstraints(name rastschema, name rasttable, name rastcolumn, boolean srid=true, boolean scale\_x=true, boolean scale\_y=true, boolean blocksize\_x=true, boolean blocksize\_y=true, boolean same\_alignment=true, boolean regular\_blocking=fa boolean num\_bands=true, boolean pixel\_types=true, boolean nodata\_values=true , boolean out\_db=true , boolean extent=true );

#### **Beschreibung**

Setzt die Constraints auf eine Rasterspalte Diese werden verwendet um die Information in dem Rasterkatalog raster\_columns anzuzeigeen. Der Parameter rastschema bezeichnet das Tabellenschema in dem die Tabelle liegt. Die Ganzzahl srid verweist auf einen Eintrag in der Tabelle "spatial\_ref\_sys".

Der raster2pgsql Lader verwendet diese Funktion um Rastertabellen zu registrieren.

Gültige Bezeichnungen für Constraints: siehe Section [11.2.1](#page-424-0) für weitere Details.

- blocksize bestimmt die Datenblockgröße von X und Y
- blocksize\_x setzt die X-Kachel (die Breite der Kacheln in Pixel)
- blocksize\_y setzt die Y-Kachel (die Höhe der Kacheln in Pixel)
- extent berechnet die räumliche Ausdehnung der ganzen Tabelle und setzt einen Constraint, der alle Raster auf diesen Ausschnitt beschränkt.
- num\_bands Anzahl der Bänder
- pixel\_types liest ein Feld mit Pixeltypen für jedes Band ein, und stellt sicher, dass alle Bänder denselben Pixeltyp haben
- regular blocking setzt die Constraints für die räumliche Eindeutigkeit (keine zwei Raster dürfen räumlich ident sein) und für die Coverage-Kachel (der Raster wird an einem Coverage ausgerichtet)
- same alignment stellt sicher, dass alle die selbe Ausrichtung haben, d.h. der Vergleich von zwei beliebigen Kacheln gibt TRUE zurück. Siehe [ST\\_SameAlignment.](#page-621-0)
- srid stellt sicher, dass alle die selbe SRID aufweisen
- Mehr -- alles was als Eingabe in die obere Funktion aufgeführt ist

#### Note! **Note**

Diese Funktion leitet die Constraints von den Daten ab, die bereits in der Tabelle vorliegen. Damit Sie die Funktion anwenden können, müssen Sie zuerst die Rasterspalte erzeugen in die Sie anschließend die Daten laden.

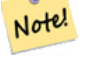

## **Note**

Falls Sie weitere Daten in Ihre Tabellen laden müssen, nachdem Sie bereits die Constraints gesetzt haben, können Sie DropRasterConstraints ausführen, wenn sich die räumliche Ausdehnung Ihrer Daten geändert hat.

Verfügbarkeit: 2.0.0

#### **Beispiele: Basierend auf den Daten sämtliche Connstraints auf die Spalte setzen**

```
CREATE TABLE myrasters(rid SERIAL primary key, rast raster);
INSERT INTO myrasters(rast)
SELECT ST_AddBand(ST_MakeEmptyRaster(1000, 1000, 0.3, -0.3, 2, 2, 0, 0,4326), 1, '8BSI':: ←
   text, -129, NULL);
SELECT AddRasterConstraints('myrasters'::name, 'rast'::name);
-- überprüfen, ob die Registrierung in dem View "raster_columns" korrekt ist --
SELECT srid, scale_x, scale_y, blocksize_x, blocksize_y, num_bands, pixel_types, \leftrightarrownodata_values
       FROM raster_columns
       WHERE r table name = 'myrasters';
 srid | scale_x | scale_y | blocksize_x | blocksize_y | num_bands | pixel_types|
    nodata_values
------+---------+---------+-------------+-------------+-----------+-------------+--------------- ←-
 4326 | 2 | 2 | 1000 | 1000 | 1 | {8BSI} | {0}
```
#### **Beispiele: Einen einzelnen Constraint setzen**

```
CREATE TABLE public.myrasters2(rid SERIAL primary key, rast raster);
INSERT INTO myrasters2(rast)
SELECT ST_AddBand(ST_MakeEmptyRaster(1000, 1000, 0.3, -0.3, 2, 2, 0, 0,4326), 1, '8BSI':: ←
   text, -129, NULL);
SELECT AddRasterConstraints('public'::name, 'myrasters2'::name, 'rast'::name,' ←
   regular_blocking', 'blocksize');
-- Bestätigung--
NOTICE: Adding regular blocking constraint
NOTICE: Adding blocksize-X constraint
NOTICE: Adding blocksize-Y constraint
```
#### **Siehe auch**

Section [11.2.1,](#page-424-0) [ST\\_AddBand,](#page-449-0) [ST\\_MakeEmptyRaster,](#page-456-0) [DropRasterConstraints,](#page-438-0) [ST\\_BandPixelType,](#page-483-0) [ST\\_SRID](#page-473-0)

# **12.2.2 DropRasterConstraints**

<span id="page-438-0"></span>DropRasterConstraints — Löscht die Constraints eines PostGIS Rasters die sich auf eine Rastertabellenspalte beziehen. Nützlich um Daten erneut zu laden oder um die Daten einer Rasterspalte zu aktualisieren.

#### **Synopsis**

boolean DropRasterConstraints(name rasttable, name rastcolumn, boolean srid, boolean scale\_x, boolean scale\_y, boolean blocksize\_x, boolean blocksize\_y, boolean same\_alignment, boolean regular\_blocking, boolean num\_bands=true, boolean pixel\_types=true, boolean nodata\_values=true, boolean out\_db=true , boolean extent=true);

boolean DropRasterConstraints(name rastschema, name rasttable, name rastcolumn, boolean srid=true, boolean scale\_x=true, boolean scale\_y=true, boolean blocksize\_x=true, boolean blocksize\_y=true, boolean same\_alignment=true, boolean regular\_blocking=fa boolean num\_bands=true, boolean pixel\_types=true, boolean nodata\_values=true, boolean out\_db=true , boolean extent=true); boolean DropRasterConstraints(name rastschema, name rasttable, name rastcolumn, text[] constraints);

#### **Beschreibung**

Löscht die Constraints eines PostGIS Rasters die sich auf eine Rastertabellenspalte beziehen und mit [AddRasterConstraints](#page-436-0) hinzugefügt wurden. Nützlich um weitere Daten zu laden oder um die Daten einer Rasterspalte zu aktualisieren. Dies ist nicht notwendig, wenn Sie eine Rastertabelle oder eine Rasterspalte löschen wollen.

Zum Löschen einer Rastertabelle benutzen Sie bitte Standard-SQL:

DROP TABLE mytable

Um nur eine Rasterspalte zu löschen und den Rest der Tabelle zu belassen, verwenden Sie bitte Standard-SQL

ALTER TABLE mytable DROP COLUMN rast

Die Tabelle verschwindet aus dem raster\_columns Katalog, wenn die Tabelle oder die Spalte gelöscht wurde. Wenn allerdings nur die Constraints gelöscht werden, so wird die Rasterspalte weiterhin im raster\_columns Katalog aufgeführt, aber es ist keine zusätzliche Information mehr vorhanden - abgesehen vom Spalten- und Tabellennamen.

Verfügbarkeit: 2.0.0

#### **Beispiele**

```
SELECT DropRasterConstraints ('myrasters', 'rast');
----RESULT output ---
t
-- die Änderungen in raster_columns überprüfen --
SELECT srid, scale_x, scale_y, blocksize_x, blocksize_y, num_bands, pixel_types, \leftrightarrownodata_values
       FROM raster_columns
       WHERE r_table_name = 'myrasters';
srid | scale_x | scale_y | blocksize_x | blocksize_y | num_bands | pixel_types|
    nodata_values
------+---------+---------+-------------+-------------+-----------+-------------+--------------- ←-
   0 | | | | | | |
```
#### **Siehe auch**

[AddRasterConstraints](#page-436-0)

# **12.2.3 AddOverviewConstraints**

<span id="page-439-0"></span>AddOverviewConstraints — Eine Rasterspalte als Übersicht für eine andere Rasterspalte kennzeichnen.

#### **Synopsis**

boolean AddOverviewConstraints(name ovschema, name ovtable, name ovcolumn, name refschema, name reftable, name refcolumn, int ovfactor);

boolean AddOverviewConstraints(name ovtable, name ovcolumn, name reftable, name refcolumn, int ovfactor);

#### **Beschreibung**

Fügt Constraints zu der Rasterspalte hinzu. Diese werden verwendet um die Information im raster\_overviews Katalog anzuzeigen.

Der Parameter ovfactorr gibt den Multiplikator für den Maßstab der Übersichtsspalte an: ein höherer "overview factor" bedingt eine niedrigere Auflösung.

Falls die Parameter ovschema und refschema weggelassen werden, so wird die erste so benannte Tabelle verwendet, die beim Durchlaufen des search\_path gefunden wird.

Verfügbarkeit: 2.0.0

#### **Beispiele**

```
CREATE TABLE res1 AS SELECT
ST_AddBand(
 ST_MakeEmptyRaster(1000, 1000, 0, 0, 2),
 1, '8BSI'::text, -129, NULL
) r1;
CREATE TABLE res2 AS SELECT
ST_AddBand(
 ST_MakeEmptyRaster(500, 500, 0, 0, 4),
 1, '8BSI'::text, -129, NULL
) r2;
SELECT AddOverviewConstraints('res2', 'r2', 'res1', 'r1', 2);
-- überprüfen, ob die Registrierung im View "raster_overviews" korrekt ist --
SELECT o_table_name ot, o_raster_column oc,
       r_table_name rt, r_raster_column rc,
      overview_factor f
FROM raster_overviews WHERE o_table_name = 'res2';
 ot | oc | rt | rc | f
    ------+----+------+----+---
res2 | r2 | res1 | r1 | 2
(1 row)
```
#### **Siehe auch**

Section [11.2.2,](#page-425-0) [DropOverviewConstraints,](#page-440-0) [ST\\_CreateOverview,](#page-448-0) [AddRasterConstraints](#page-436-0)

## **12.2.4 DropOverviewConstraints**

<span id="page-440-0"></span>DropOverviewConstraints — Löscht die Markierung einer Rasterspalte, die festlegt dass sie als Übersicht für eine andere Spalte dient.

#### **Synopsis**

boolean DropOverviewConstraints(name ovschema, name ovtable, name ovcolumn); boolean DropOverviewConstraints(name ovtable, name ovcolumn);

#### **Beschreibung**

Jene Constraints einer Rasterspalte löschen, die sie als Übersicht einer anderen Rasterspalte in dem Rasterkatalog raster\_overviews ausweisen.

Falls der Parameter ovschema weggelassen wird, so wird die erste so benannte Tabelle verwendet, die beim Durchlaufen des search\_path gefunden wird.

Verfügbarkeit: 2.0.0

#### **Siehe auch**

Section [11.2.2,](#page-425-0) [AddOverviewConstraints,](#page-439-0) [DropRasterConstraints](#page-438-0)

## **12.2.5 PostGIS\_GDAL\_Version**

PostGIS\_GDAL\_Version — Gibt die von PostGIS verwendete Version der GDAL-Bibliothek aus.

## **Synopsis**

text PostGIS\_GDAL\_Version();

#### **Beschreibung**

Gibt die von PostGIS verwendete Version der GDAL-Bibliothek aus. Überprüft und meldet, ob GDAL die zugehörigen Dateien findet.

#### **Beispiele**

```
SELECT PostGIS_GDAL_Version();
      postgis_gdal_version
-----------------------------------
GDAL 1.11dev, released 2013/04/13
```
#### **Siehe auch**

[postgis.gdal\\_datapath](#page-104-0)

## **12.2.6 PostGIS\_Raster\_Lib\_Build\_Date**

PostGIS\_Raster\_Lib\_Build\_Date — Gibt einen vollständigen Bericht aus, wann die Rasterbibliothek kompiliert wurde.

#### **Synopsis**

text PostGIS\_Raster\_Lib\_Build\_Date();

#### **Beschreibung**

Gibt einen Bericht aus, wann die Rasterbibliothek kompiliert wurde.

#### **Beispiele**

```
SELECT PostGIS_Raster_Lib_Build_Date();
postgis_raster_lib_build_date
-----------------------------
2010-04-28 21:15:10
```
#### **Siehe auch**

[PostGIS\\_Raster\\_Lib\\_Version](#page-441-0)

# **12.2.7 PostGIS\_Raster\_Lib\_Version**

<span id="page-441-0"></span>PostGIS\_Raster\_Lib\_Version — Gibt einen vollständigen Bericht über die Version und das Kompilationsdatum der Rasterbibliothek aus.

#### **Synopsis**

text PostGIS\_Raster\_Lib\_Version();

#### **Beschreibung**

Gibt einen vollständigen Bericht über die Version und das Kompilationsdatum der Rasterbibliothek aus.

## **Beispiele**

```
SELECT PostGIS_Raster_Lib_Version();
postgis_raster_lib_version
               -----------------------------
 2.0.0
```
#### **Siehe auch**

[?]

## **12.2.8 ST\_GDALDrivers**

<span id="page-441-1"></span>ST\_GDALDrivers — Gibt eine Liste der Rasterformate aus, die von PostGIS über die Bibliothek GDAL unterstützt werden. Nur die Formate mit can\_write=True können von ST\_AsGDALRaster verwendet werden.

#### **Synopsis**

setof record ST\_GDALDrivers(integer OUT idx, text OUT short\_name, text OUT long\_name, text OUT can\_read, text OUT can\_write, text OUT create\_options);

#### **Beschreibung**

Gibt eine Liste der Rasterformate aus - short name, long name und die Optionen des Urhebers - die von GDAL unterstützt werden. Verwenden Sie den "short\_name" als Übergabewert für den Parameter format vo[nST\\_AsGDALRaster.](#page-544-0) Die Optionen variieren, je nach dem mit welchen Treibern Ihre "libgdal" kompiliert wurde. create\_optionsgibt einen XML-formatierten Satz an CreationOptionList/Option zurück, der aus dem Namen und optional aus type, descriptionund VALUE für jede Option eines bestimmten Treibers besteht.

Änderung: 2.5.0 - die Spalten can\_read und can\_write hinzugefügt.

Änderung: 2.0.6, 2.1.3 - standardmäßig ist kein Treiber aktiviert, solange die GUC oder die Umgebungsvariable "gdal\_enabled\_drivers" nicht gesetzt sind.

Verfügbarkeit: 2.0.0 - GDAL >= 1.6.0.

#### **Beispiele: Treiber-Liste**

```
SET postgis.gdal_enabled_drivers = 'ENABLE_ALL';
SELECT short_name, long_name, can_write
FROM st_gdaldrivers()
ORDER BY short_name;
```
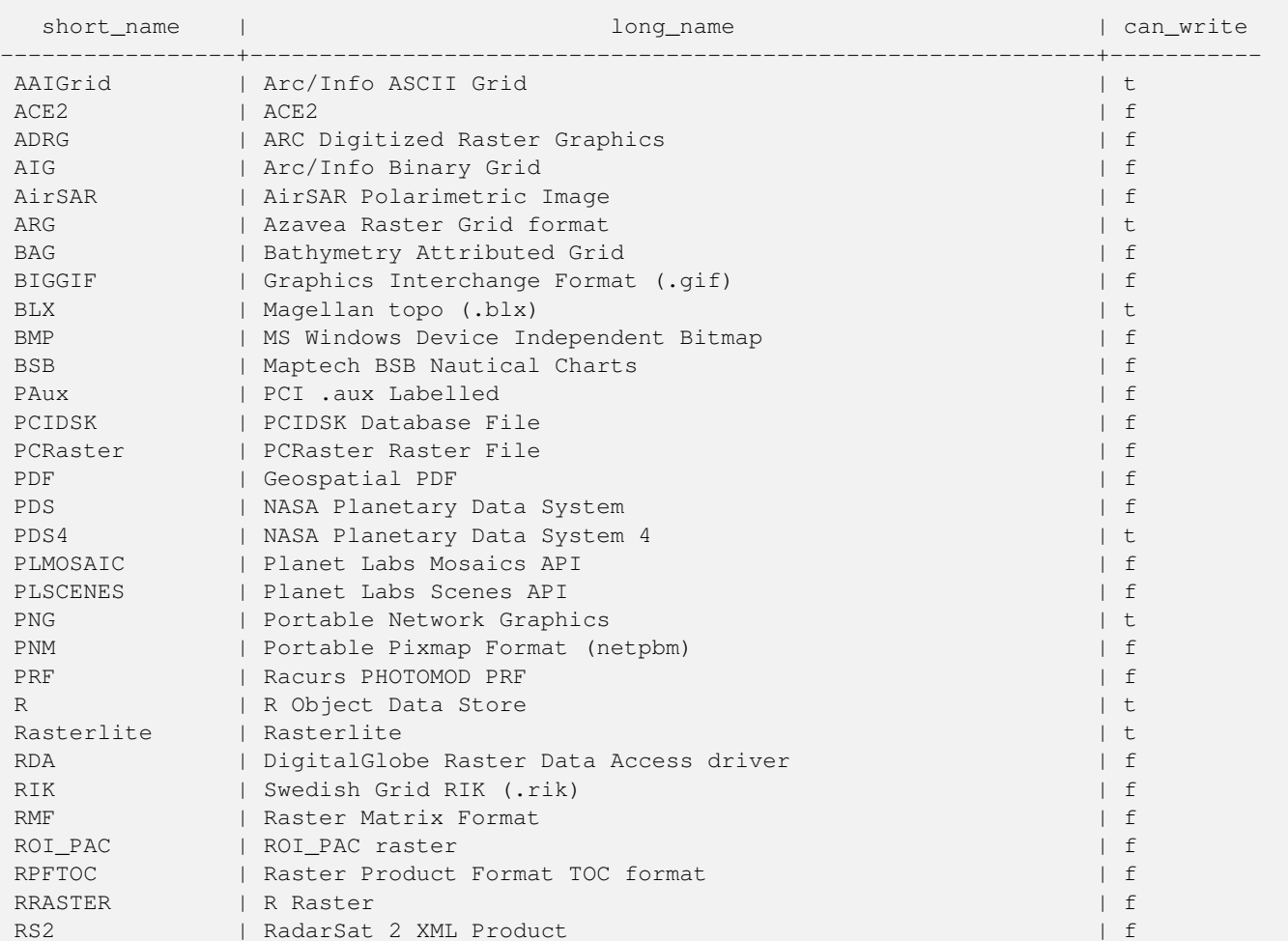

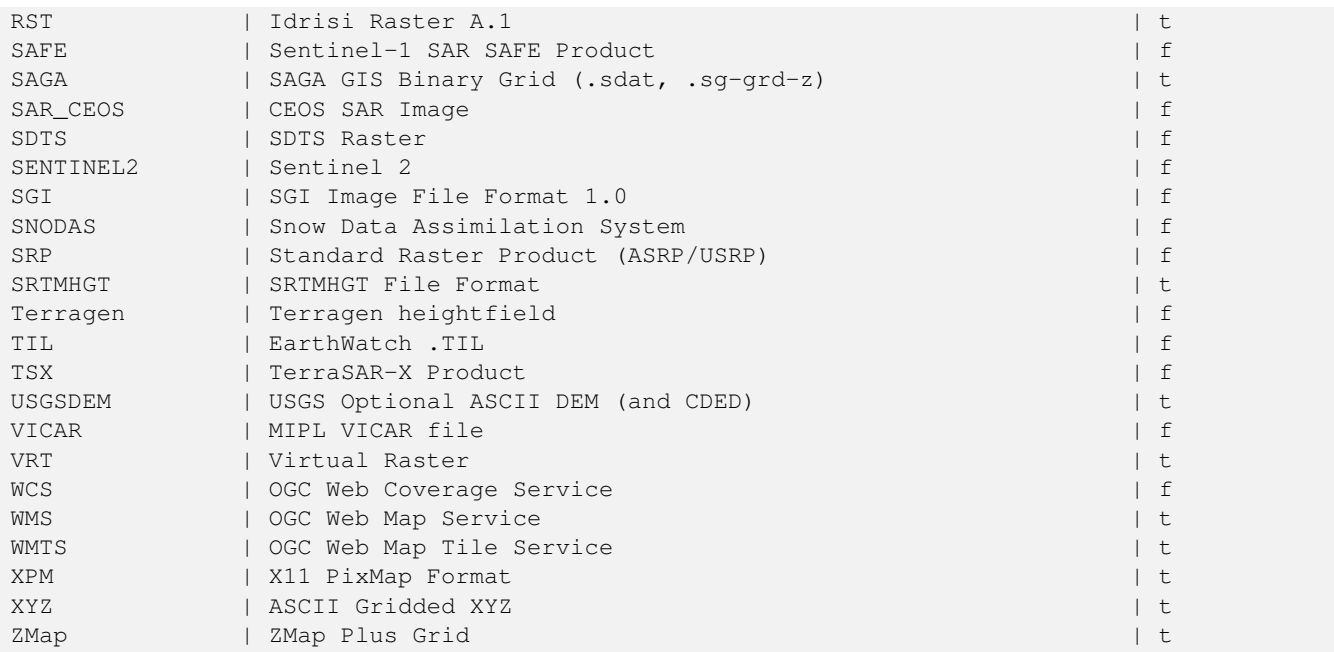

#### **Beispiele: Liste mit den Optionen für jeden Treiber**

```
-- Ausgabe der XML-Spalte, mit den Erstellungsoptionen eines JPEGs, in eine Tabelle --
-- Sie können diese Optionen als Übergabewert für ST_AsGDALRaster verwenden
SELECT (xpath('@name', g.opt))[1]::text As oname,
       (xpath('@type', g.opt))[1]::text As otype,
       (xpath('@description', g.opt))[1]::text As descrip
FROM (SELECT unnest(xpath('/CreationOptionList/Option', create_options::xml)) As opt
FROM st_gdaldrivers()
WHERE short_name = 'JPEG') As q;
```
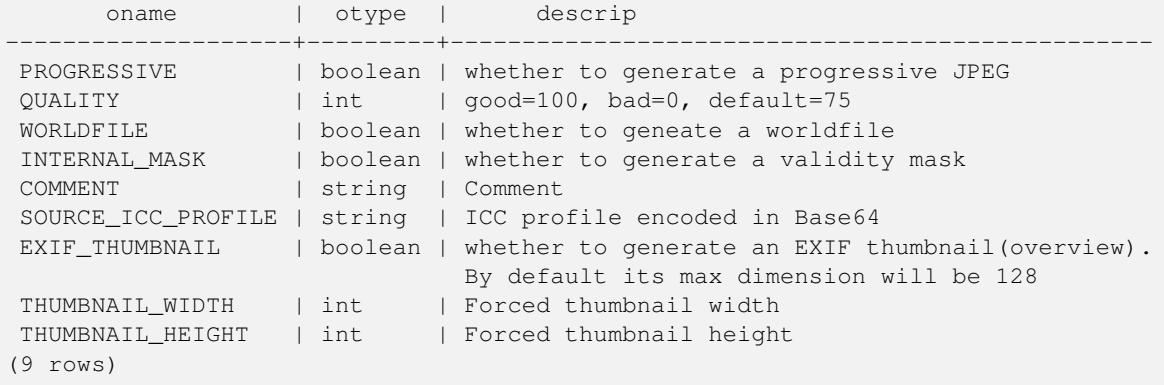

```
-- unbearbeitete XML-Ausgabe für die Erstellungsoptionen eines eoTiff --
SELECT create_options
FROM st_gdaldrivers()
WHERE short_name = 'GTiff';
<CreationOptionList>
    <Option name="COMPRESS" type="string-select">
        <Value
>NONE</Value>
        <Value
>LZW</Value>
       <Value
```

```
>PACKBITS</Value>
       <Value
>JPEG</Value>
        <Value
>CCITTRLE</Value>
       <Value
>CCITTFAX3</Value>
       <Value
>CCITTFAX4</Value>
       <Value
>DEFLATE</Value>
    </Option>
    <Option name="PREDICTOR" type="int" description="Predictor Type"/>
    <Option name="JPEG_QUALITY" type="int" description="JPEG quality 1-100" default="75"/>
    <Option name="ZLEVEL" type="int" description="DEFLATE compression level 1-9" default ←-
       = "6"/>
    <Option name="NBITS" type="int" description="BITS for sub-byte files (1-7), sub-uint16 \leftrightarrow(9-15), sub-uint32 (17-31)"/>
    <Option name="INTERLEAVE" type="string-select" default="PIXEL">
        <Value
>BAND</Value>
        <Value
>PIXEL</Value>
    </Option>
    <Option name="TILED" type="boolean" description="Switch to tiled format"/>
    <Option name="TFW" type="boolean" description="Write out world file"/>
    <Option name="RPB" type="boolean" description="Write out .RPB (RPC) file"/>
    <Option name="BLOCKXSIZE" type="int" description="Tile Width"/>
    <Option name="BLOCKYSIZE" type="int" description="Tile/Strip Height"/>
    <Option name="PHOTOMETRIC" type="string-select">
        <Value
>MINISBLACK</Value>
        <Value
>MINISWHITE</Value>
        <Value
>PALETTE</Value>
        <Value
>RGB</Value>
        <Value
>CMYK</Value>
        <Value
>YCBCR</Value>
        <Value
>CIELAB</Value>
        <Value
>ICCLAB</Value>
        <Value
>ITULAB</Value>
    </Option>
    <Option name="SPARSE_OK" type="boolean" description="Can newly created files have ←-
       missing blocks?" default="FALSE"/>
    <Option name="ALPHA" type="boolean" description="Mark first extrasample as being alpha ←-
        " />
    <Option name="PROFILE" type="string-select" default="GDALGeoTIFF">
        <Value
>GDALGeoTIFF</Value>
        <Value
>GeoTIFF</Value>
        <Value
>BASELINE</Value>
   </Option>
  <Option name="PIXELTYPE" type="string-select">
```

```
<Value
>DEFAULT</Value>
       <Value
>SIGNEDBYTE</Value>
   </Option>
   <Option name="BIGTIFF" type="string-select" description="Force creation of BigTIFF file ←-
       "<Value
>YES</Value>
       <Value
>NO</Value>
       <Value
>IF_NEEDED</Value>
       <Value
>IF_SAFER</Value>
   </Option>
   <Option name="ENDIANNESS" type="string-select" default="NATIVE" description="Force ←-
       endianness of created file. For DEBUG purpose mostly">
       <Value
>NATIVE</Value>
       <Value
>INVERTED</Value>
       <Value
>LITTLE</Value>
      <Value
>BIG</Value>
   </Option>
   <Option name="COPY_SRC_OVERVIEWS" type="boolean" default="NO" description="Force copy ←-
      of overviews of source dataset (CreateCopy())"/>
</CreationOptionList
>
-- Ausgabe der XML-Spalte, mit den Erstellungsoptionen eines GTiff, in eine Tabelle --
SELECT (xpath('@name', g.opt))[1]::text As oname,
      (xpath('@type', g.opt))[1]::text As otype,
      (xpath('@description', g.opt))[1]::text As descrip,
      array_to_string(xpath('Value/text()', g.opt),', ') As vals
FROM (SELECT unnest(xpath('/CreationOptionList/Option', create_options::xml)) As opt
FROM st_gdaldrivers()
WHERE short_name = 'GTiff') As g;
      oname | otype | descrip \leftrightarrow| vals
--------------------+---------------+----------------------------------------------------------------------+--------------------------------------------------------------------------- ←-
 COMPRESS | string-select | ←
                                                                   | NONE, LZW, \leftrightarrowPACKBITS, JPEG, CCITTRLE, CCITTFAX3, CCITTFAX4, DEFLATE
PREDICTOR | int | Predictor Type ←
                                                      |
 JPEG_QUALITY | int | JPEG quality 1-100 ←
                                                 \blacksquareZLEVEL | int | DEFLATE compression level 1-9 ←
                                        \perpNBITS | int | BITS for sub-byte files (1-7), sub-uint16 (9-15), sub \leftrightarrow-uint32 (17-31) |
 INTERLEAVE | string-select | ←
                                                                    | BAND, PIXEL
 TILED | boolean | Switch to tiled format ←
                                              \blacksquareTFW | boolean | Write out world file ←
                                                |
```

```
RPB | boolean | Write out .RPB (RPC) file ←
                                           \blacksquareBLOCKXSIZE | int | Tile Width ←
                                                         \vertBLOCKYSIZE | int | Tile/Strip Height ←
                                                 |
PHOTOMETRIC | string-select | ←
                                                                   | MINISBLACK, ←-
   MINISWHITE, PALETTE, RGB, CMYK, YCBCR, CIELAB, ICCLAB, ITULAB
SPARSE_OK | boolean | Can newly created files have missing blocks? \leftrightarrow\blacksquareALPHA \rightarrow | boolean | Mark first extrasample as being alpha \rightarrow|
PROFILE | string-select | ←
                                                                   | GDALGeoTIFF, ←-
   GeoTIFF, BASELINE
PIXELTYPE | string-select | ←
                                                                   | DEFAULT, \leftrightarrowSIGNEDBYTE
BIGTIFF | string-select | Force creation of BigTIFF file ←
                                      | YES, NO, IF_NEEDED, IF_SAFER
ENDIANNESS | string-select | Force endianness of created file. For DEBUG purpose \leftrightarrowmostly | NATIVE, INVERTED, LITTLE, BIG
COPY_SRC_OVERVIEWS | boolean | Force copy of overviews of source dataset (CreateCopy \leftrightarrow() |(19 rows)
```
#### **Siehe auch**

[ST\\_AsGDALRaster,](#page-544-0) [?], [postgis.gdal\\_enabled\\_drivers](#page-105-0)

## **12.2.9 ST\_Count**

<span id="page-446-0"></span>ST\_Count — Generates a set of vector contours from the provided raster band, using the [GDAL contouring algorithm.](https://gdal.org/api/gdal_alg.html?highlight=contour#_CPPv421GDALContourGenerateEx15GDALRasterBandHPv12CSLConstList16GDALProgressFuncPv)

#### **Synopsis**

setof record **ST\_GDALDrivers**(integer OUT idx, text OUT short\_name, text OUT long\_name, text OUT can\_read, text OUT can\_write, text OUT create\_options);

## **Beschreibung**

Generates a set of vector contours from the provided raster band, using the [GDAL contouring algorithm.](https://gdal.org/api/gdal_alg.html?highlight=contour#_CPPv421GDALContourGenerateEx15GDALRasterBandHPv12CSLConstList16GDALProgressFuncPv)

When the fixed\_levels parameter is a non-empty array, the level\_interval and level\_base parameters are ignored.

The polygonize parameter currently has no effect. Use the [ST\\_Polygonize](#page-338-0) function to convert contours into polygons.

Return values are a set of records with the following attributes:

geomval The geometry of the contour line.

id A unique identifier given to the contour line by GDAL.

ST\_Value The raster value the line represents. For an elevation DEM input, this would be the elevation of the output contour.

Verfügbarkeit: 2.2.0

#### **Beispiel**

```
WITH c AS (
SELECT (ST_Contour(rast, 1, fixed_levels => ARRAY[100.0, 200.0, 300.0])).*
FROM dem_grid WHERE rid = 1
)
SELECT st_astext(geom), id, value
FROM c;
```
#### **Siehe auch**

[ST\\_MakeEmptyRaster](#page-447-0)

## **12.2.10 ST\_MakeEmptyRaster**

<span id="page-447-0"></span>ST\_MakeEmptyRaster — Interpolates a gridded surface based on an input set of 3-d points, using the X- and Y-values to position the points on the grid and the Z-value of the points as the surface elevation.

#### **Synopsis**

bytea **ST\_AsGDALRaster**(raster rast, text format, text[] options=NULL, integer srid=sameassource);

#### **Beschreibung**

Interpolates a gridded surface based on an input set of 3-d points, using the X- and Y-values to position the points on the grid and the Z-value of the points as the surface elevation. There are five interpolation algorithms available: inverse distance, inverse distance nearest-neighbor, moving average, nearest neighbor, and linear interpolation. See the [gdal\\_grid documentation](https://gdal.org/programs/gdal_grid.html#interpolation-algorithms) for more details on the algorithms and their parameters. For more information on how interpolations are calculated, see the [GDAL grid](https://gdal.org/tutorials/gdal_grid_tut.html) [tutorial.](https://gdal.org/tutorials/gdal_grid_tut.html)

Input parameters are:

- input points The points to drive the interpolation. Any geometry with Z-values is acceptable, all points in the input will be used.
- algorithm\_options A string defining the algorithm and algorithm options, in the format used by [gdal\\_grid.](https://gdal.org/programs/gdal_grid.html#interpolation-algorithms) For example, for an inverse-distance interpolation with a smoothing of 2, you would use "invdist:smoothing=2.0"
- template A raster template to drive the geometry of the output raster. The width, height, pixel size, spatial extent and pixel type will be read from this template.
- template\_band\_num By default the first band in the template raster is used to drive the output raster, but that can be adjusted with this parameter.

Verfügbarkeit: 2.2.0

#### **Beispiel**

```
SELECT ST_InterpolateRaster(
    'MULTIPOINT(10.5 9.5 1000, 11.5 8.5 1000, 10.5 8.5 500, 11.5 9.5 500)'::geometry,
    'invdist:smoothing:2.0',
    ST_AddBand(ST_MakeEmptyRaster(200, 400, 10, 10, 0.01, -0.005, 0, 0), '16BSI')
)
```
#### **Siehe auch**

[ST\\_Count](#page-446-0)

## **12.2.11 UpdateRasterSRID**

UpdateRasterSRID — Änderung der SRID aller Raster in der vom Anwender angegebenen Spalte und Tabelle.

#### **Synopsis**

raster UpdateRasterSRID(name schema name, name table name, name column name, integer new srid); raster UpdateRasterSRID(name table\_name, name column\_name, integer new\_srid);

#### **Beschreibung**

Änderung der SRID aller Raster in der vom Anwender angegebenen Spalte und Tabelle. Diese Funktion löscht alle entsprechenden Constraints (extent, alignment und die SRID) der Spalte bevor die SRID der Rasterspalte geändert wird.

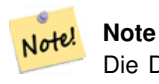

Die Daten des Rasters (Pixelwerte der Bänder) bleiben von dieser Funktion unangetastet. Es werden lediglich die Metadaten des Rasters geändert.

Verfügbarkeit: 2.1.0

**Siehe auch**

[UpdateGeometrySRID](#page-113-0)

# **12.2.12 ST\_CreateOverview**

<span id="page-448-0"></span>ST\_CreateOverview — Erzeugt eine Version des gegebenen Raster-Coverage mit geringerer Auflösung.

#### **Synopsis**

regclass ST\_CreateOverview(regclass tab, name col, int factor, text algo='NearestNeighbor');

#### **Beschreibung**

Erzeugt eine Übersichtstabelle mit skalierten Kacheln der Ursprungstabelle. Die Ausgabekacheln haben dieselbe Größe und haben die gleiche räumliche Ausdehnung wie die Eingabekacheln mit einer niedrigeren Auflösung (die Pixelgröße ist in beiden Richtungen 1/factor der Ursprünglichen).

Auf die Übersichtstabelle werden die Constraints gesetzt und sie steht über den Katalog raster\_overviews zur Verfügung.

Die Optionen für den Algorithmus sind: 'NearestNeighbor', 'Bilinear', 'Cubic', 'CubicSpline' und 'Lanczos'. Siehe [GDAL](http://www.gdal.org/gdalwarp.html) [Warp resampling methods](http://www.gdal.org/gdalwarp.html) für weitere Details.

Verfügbarkeit: 2.2.0

#### **Beispiel**

Ausgabe mit besserer Qualität, aber langsamerer Formaterstellung

SELECT ST\_CreateOverview('mydata.mytable'::regclass, 'rast', 2, 'Lanczos');

Schnellere Berechnung der Ausgabe mittels "Nearest Neighbor" (Standardeinstellung)

SELECT ST\_CreateOverview('mydata.mytable'::regclass, 'rast', 2);

#### **Siehe auch**

[ST\\_Retile,](#page-460-0) [AddOverviewConstraints,](#page-439-0) [AddRasterConstraints,](#page-436-0) Section [11.2.2](#page-425-0)

# **12.3 Raster Constructors**

## **12.3.1 ST\_AddBand**

<span id="page-449-0"></span>ST\_AddBand — Gibt einen Raster mit den neu hinzugefügten Band(Bändern) aus. Der Typ , der Ausgangswert und der Index für den Speicherort des Bandes kann angegeben werden. Wenn kein Index angegeben ist, wird das Band am Ende hinzugefügt.

#### **Synopsis**

(1) raster ST\_AddBand(raster rast, addbandarg[] addbandargset);

(2) raster ST\_AddBand(raster rast, integer index, text pixeltype, double precision initialvalue=0, double precision nodataval=NULL);

(3) raster ST\_AddBand(raster rast, text pixeltype, double precision initialvalue=0, double precision nodataval=NULL);

(4) raster ST\_AddBand(raster torast, raster fromrast, integer fromband=1, integer torastindex=at\_end);

(5) raster ST\_AddBand(raster torast, raster[] fromrasts, integer fromband=1, integer torastindex=at\_end);

(6) raster ST\_AddBand(raster rast, integer index, text outdbfile, integer[] outdbindex, double precision nodataval=NULL);

(7) raster ST\_AddBand(raster rast, text outdbfile, integer[] outdbindex, integer index=at\_end, double precision nodataval=NULL);

#### **Beschreibung**

Gibt einen Raster mit einem an der gegebenen Position (index) neu hinzugefügten Band zurück. aus. Der Typ, der Ausgangswert und der Wert für NODATA kann übergeben werden. Wenn kein Index angegeben ist, wird das Band am Ende hinzugefügt. Wenn fromband nicht angegeben ist, wird Band 1 angenommen. Der Pixeltyp wird als Zeichenfolge übergeben, wie in [ST\\_BandPixelType](#page-483-0) festgelegt. Falls ein bereits bestehender Index angegeben wird, werden alle folgenden Bänder >= diesem Index um 1 erhöht. Wenn ein größerer Ausgangswert als das Maximum des Pixeltyps angegeben ist, dann wird der Ausgangswert auf den höchsten erlaubten Wert des Pixeltyps gesetzt.

Bei der Variante, welche ein Feld von [addbandarg](#page-433-0) entgegennimmt (Variante 1), ist ein bestimmter Indexwert von "addbandarg" auf den Raster zu dem Zeitpunkt bezogen, als das Band mit diesem "addbandarg" zum Raster hinzugefügt wurde. Siehe das Beispiel "Mehrere neue Bänder" unterhalb.

Bei der Variante, die ein Feld an Rastern (Variante 5) entgegennimmt, wird wenn torast NULL ist, das fromband Band eines jeden Rasters in diesem Feld, in einem neuen Raster akkumuliert.

Bei den Varianten, die ein outdbfile (Varianten 6 und 7) entgegennehmen, muss der Wert den vollständigen Pfad der Rasterdatei enthalten. Die Datei muss auch für die PostgreSQL-Instanz zugänglich sein.

Erweiterung: 2.1.0 - Unterstützung für "addbandarg" hinzugefügt.

Erweiterung: 2.1.0 Unterstützung für die neuen "out-db" Bänder hinzugefügt.

#### **Beispiele: Ein einzelnes, neues Band**

```
-- Ein weiteres Band vom Typ "vorzeichenlose 8-Bit Ganzzahl" mit einem Anfangswert von 200 ←-
  für die Pixel
UPDATE dummy_rast
   SET rast = ST_AddBand(rast,'8BUI'::text,200)
WHERE rid = 1;-- Erstellt einen leeren Raster mit 100x100 Einheiten, x und y der oberen linken Ecke sind ←-
   jeweils 0, fügt 2 Bänder hinzu (Band 1 ist ein boolescher 0/1 Bit-Switch, Band2 \leftrightarrowbeschränkt die Werte auf 0-15)
-- verwendet "addbandargs"
INSERT INTO dummy_rast(rid,rast)
   VALUES(10, ST_AddBand(ST_MakeEmptyRaster(100, 100, 0, 0, 1, -1, 0, 0, 0),
       ARRAY[
               ROW(1, '1BB'::text, 0, NULL),
               ROW(2, '4BUI'::text, 0, NULL)
                       ]::addbandarg[]
    )
   );
-- Ausgabe der Metadaten der Rasterbänder zur Kontrolle --
SELECT (bmd).*
FROM (SELECT ST_BandMetaData(rast,generate_series(1,2)) As bmd
  FROM dummy_rast WHERE rid = 10) AS foo;
 --result --
pixeltype | nodatavalue | isoutdb | path
       -----------+----------------+-------------+---------+------
1BB | | | | |4BUI | | f |
-- Ausgabe der Metadaten des Rasters -
SELECT (rmd).width, (rmd).height, (rmd).numbands
FROM (SELECT ST_MetaData(rast) As rmd
  FROM dummy_rast WHERE rid = 10) AS foo;
-- result --
upperleftx | upperlefty | width | height | scalex | scaley | skewx | skewy | srid | \leftrightarrownumbands
               ------------+------------+-------+--------+------------+------------+-------+-------+------+---------- ←-
         0 | 0 | 100 | 100 | 1 | 1 | 0 | 0 | 0 | \leftrightarrow\overline{2}
```
#### **Beispiele: Mehrere neue Bänder**

```
SELECT
        *
FROM ST_BandMetadata(
       ST_AddBand(
                ST_MakeEmptyRaster(10, 10, 0, 0, 1, -1, 0, 0, 0),
                ARRAY[
                        ROW(NULL, '8BUI', 255, 0),
                        ROW(NULL, '16BUI', 1, 2),
                        ROW(2, '32BUI', 100, 12),
                        ROW(2, '32BF', 3.14, -1)
                ]::addbandarg[]
        ),
        ARRAY[]::integer[]
```
);

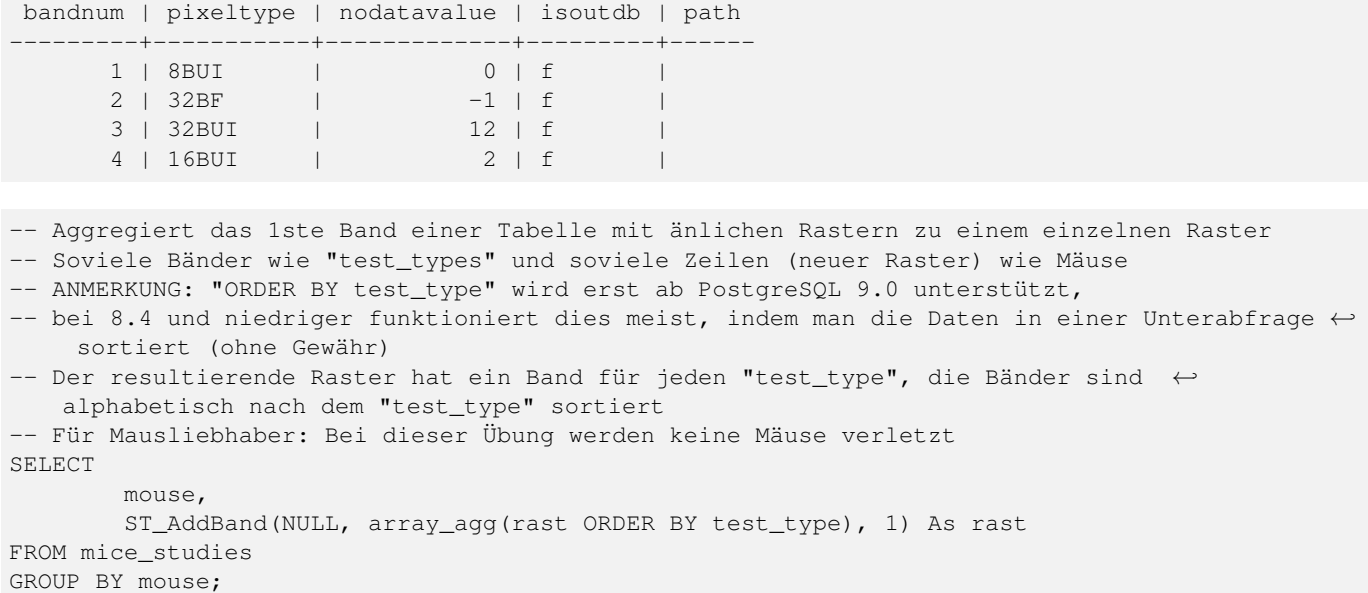

#### **Beispiele: Neues Out-db Band**

```
SELECT
       *
FROM ST_BandMetadata(
       ST_AddBand(
              ST_MakeEmptyRaster(10, 10, 0, 0, 1, -1, 0, 0, 0),
              '/home/raster/mytestraster.tif'::text, NULL::int[]
       ),
       ARRAY[]::integer[]
);
bandnum | pixeltype | nodatavalue | isoutdb | path
---------+-----------+-------------+---------+------
     1 | 8BUI | | t | /home/raster/mytestraster.tif
      2 | 8BUI | | t | /home/raster/mytestraster.tif
      3 | 8BUI | | | | | | | | | /home/raster/mytestraster.tif
```
#### **Siehe auch**

[ST\\_BandMetaData,](#page-478-0) [ST\\_BandPixelType,](#page-483-0) [ST\\_MakeEmptyRaster,](#page-456-0) [ST\\_MetaData,](#page-464-0) [ST\\_NumBands,](#page-465-0) [ST\\_Reclass](#page-584-0)

# **12.3.2 ST\_AsRaster**

ST\_AsRaster — Konvertiert den geometrischen Datentyp von PostGIS in einen PostGIS Raster.

## **Synopsis**

raster ST\_AsRaster(geometry geom, raster ref, text pixeltype, double precision value=1, double precision nodataval=0, boolean touched=false);

raster ST\_AsRaster(geometry geom, raster ref, text[] pixeltype=ARRAY['8BUI'], double precision[] value=ARRAY[1], double precision[] nodataval=ARRAY[0], boolean touched=false);

raster ST\_AsRaster(geometry geom, double precision scalex, double precision scaley, double precision gridx, double precision gridy, text pixeltype, double precision value=1, double precision nodataval=0, double precision skewx=0, double precision skewy=0, boolean touched=false);

raster ST\_AsRaster(geometry geom, double precision scalex, double precision scaley, double precision gridx=NULL, double precision gridy=NULL, text[] pixeltype=ARRAY['8BUI'], double precision[] value=ARRAY[1], double precision[] nodataval=ARRAY[0], double precision skewx=0, double precision skewy=0, boolean touched=false);

raster ST\_AsRaster(geometry geom, double precision scalex, double precision scaley, text pixeltype, double precision value=1, double precision nodataval=0, double precision upperleftx=NULL, double precision upperlefty=NULL, double precision skewx=0, double precision skewy=0, boolean touched=false);

raster ST\_AsRaster(geometry geom, double precision scalex, double precision scaley, text[] pixeltype, double precision[] value=ARRAY[1], double precision[] nodataval=ARRAY[0], double precision upperleftx=NULL, double precision upperlefty=NULL, double precision skewx=0, double precision skewy=0, boolean touched=false);

raster ST\_AsRaster(geometry geom, integer width, integer height, double precision gridx, double precision gridy, text pixeltype, double precision value=1, double precision nodataval=0, double precision skewx=0, double precision skewy=0, boolean touched=false);

raster ST\_AsRaster(geometry geom, integer width, integer height, double precision gridx=NULL, double precision gridy=NULL, text[] pixeltype=ARRAY['8BUI'], double precision[] value=ARRAY[1], double precision[] nodataval=ARRAY[0], double precision skewx=0, double precision skewy=0, boolean touched=false);

raster ST\_AsRaster(geometry geom, integer width, integer height, text pixeltype, double precision value=1, double precision nodataval=0, double precision upperleftx=NULL, double precision upperlefty=NULL, double precision skewx=0, double precision skewy=0, boolean touched=false);

raster ST\_AsRaster(geometry geom, integer width, integer height, text[] pixeltype, double precision[] value=ARRAY[1], double precision[] nodataval=ARRAY[0], double precision upperleftx=NULL, double precision upperlefty=NULL, double precision skewx=0, double precision skewy=0, boolean touched=false);

# **Beschreibung**

Konvertiert den geometrischen Datentyp von PostGIS in einen PostGIS Raster. Es gibt viele Varianten, die jeweils drei Gruppen von Möglichkeiten bieten um die Ausrichtung/alignment und die Pixelgröße des resultierenden Rasters zu bestimmen.

Die erste Gruppe besteht aus den ersten zwei Varianten und erzeugt einen Raster mit derselben Ausrichtung (scalex, scaley, gridx und gridy), dem selben Pixeltyp und NODATA Wert wie der gegebene Referenzraster. Üblicherweise wird der Referenzraster über einen Join übergeben, der aus der Tabelle mit der Geometrie und der Tabelle mit dem Referenzraster gebildet wird.

Die zweite Gruppe setzt sich aus vier Varianten zusammen und erlaubt Ihnen, die Dimensionen des Rasters über die Parameter der Pixelgröße festzulegen (scalex & scaley und skewx & skewy). Die width & height des resultierenden Rasters wird an die Ausdehnung der Geometrie angepasst. In den meisten Fällen müssen Sie eine Typumwandlung der Eingabewerte scalex & scaley von Integer nach Double Precision vornehmen, damit PostgreSQL die richtige Variante auswählt.

Die zweite Gruppe setzt sich aus vier Varianten zusammen und erlaubt Ihnen, die Dimensionen des Rasters über die Dimensionen des Rasters zu fixieren (width & height). Die Parameter der Pixelgröße (scalex & scaley und skewx & skewy). des resultierenden Rasters werden an die Ausdehnung der Geometrie angepasst.

Die ersten zwei Varianten der beiden letzten Gruppen erlauben es Ihnen, an einer beliebigen Ecke des Führungsgitters (gridx& gridy) auszurichten; und die letzten zwei Varianten nehmen die obere linke Ecke (upperleftx & upperlefty) entgegen.

Jede Variantengruppe erlaubt die Erstellung eines Rasters sowohl mit einem als auch mit mehreren Bändern. Um einen Raster mit mehreren Bändern zu erstellen, können Sie ein Feld mit Pixeltypen (pixeltype[]), ein Feld mit Ausgangswerten (value) und ein Feld mit NODATA Werten (nodataval) bereitstellen. Falls nicht, werden die Standardwerte - 8BUI für den Pixeltyp, 1 für den Ausgangswert und 0 für NODATA - angenommen.

Der Ausgaberaster hat dieselbe Koordinatenreferenz wie die Ausgangsgeometrie. Die einzige Ausnahme bilden Varianten mit einem Referenzraster. In diesem Fall erhält der resultierende Raster dieselbe SRID wie der Referenzraster.

Der optionale Parameter touched ist standardmäßig FALSE und wird auf die GDAL Rasterungsoption ALL\_TOUCHED abgebildet, welche bestimmt, ob Pixel die von Linien oder Polygonen nur berührt werden, ebenfalls gerastert werden sollen; und nicht nur die Pixel auf einem Linienzug oder mit dem Mittelpunkt innerhalb des Polygons.

Dies ist insbesondere in Verbindung mit [ST\\_AsPNG](#page-546-0) und der Funktionsfamilie [ST\\_AsGDALRaster,](#page-544-0) für die Erstellung von JPEGs oder PNGs aus einer Geometrie direkt von der Datenbank heraus, nützlich.

Verfügbarkeit: 2.0.0 - GDAL >= 1.6.0.

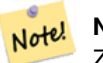

**Note**

Zur Zeit können komplexe geometrische Datentypen wie Kurven, TINS und polyedrische Oberflächen nicht gerendert werden, was aber möglich sein sollte, sobald GDAL dies kann.

## **Beispiele: Ausgabe der Geometrien als PNG-Datei**

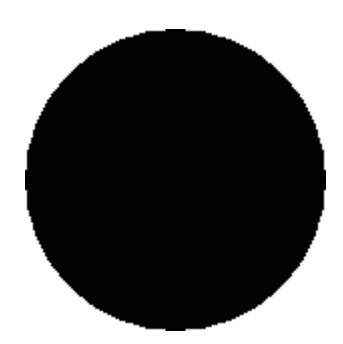

Ein schwarzer Kreis

```
-- gibt einen schwarzen Kreiis aus, der 150 x 150 Pixel einnimmt --
SELECT ST_AsPNG(ST_AsRaster(ST_Buffer(ST_Point(1,5),10),150, 150));
```
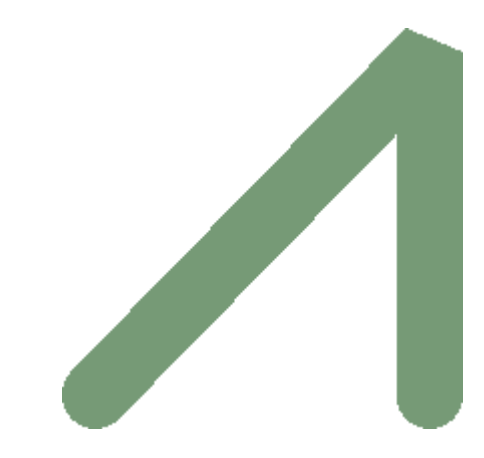

Ein Beispiel für einen Puffer; die Grafik ist direkt in PostGIS erstellt

```
-- Die Bänder werden als RGB Bänder abgebildet - der Wert (118,154,118) ist aquamarin
SELECT ST_AsPNG(
        ST_AsRaster(
                ST_Buffer(
                        ST_GeomFromText('LINESTRING(50 50,150 150,150 50)'), 10,'join=bevel ←-
                            '),
                        200,200,ARRAY['8BUI', '8BUI', '8BUI'], ARRAY[118,154,118], ARRAY ←-
                            [0,0,0]));
```
#### **Siehe auch**

[ST\\_BandPixelType,](#page-483-0) [ST\\_Buffer,](#page-307-0) [ST\\_GDALDrivers,](#page-441-1) [ST\\_AsGDALRaster,](#page-544-0) [ST\\_AsPNG,](#page-546-0) [ST\\_AsJPEG,](#page-545-0) [ST\\_SRID](#page-473-0)

## **12.3.3 ST\_Band**

ST\_Band — Gibt einen oder mehrere Bänder eines bestehenden Rasters als neuen Raster aus. Nützlich um neue Raster aus bestehenden Rastern abzuleiten.

#### **Synopsis**

raster  $ST\_Band(raster \ rast, \ inter{integer}$ [] nbands = ARRAY[1]); raster **ST\_Band**(raster rast, integer nband); raster **ST\_Band**(raster rast, text nbands, character delimiter=,);

#### **Beschreibung**

Gibt einen oder mehrere Bänder eines bestehenden Rasters in Form eines neuen Raster aus. Nützlich um neue Raster aus bestehenden Rastern abzuleiten, um einen Export auf ausgewählte Bänder einzuschränken, oder um die Reihenfolge der Rasterbänder neu zu ordnen. Wenn kein Band angegeben ist, oder keines der spezifizierten Bänder im Raster existiert, dann werden alle Bänder zurückgegeben. Dient auch als Hilfsfunktion für verschiedene Funktionen, wie das Löschen eines Bandes.

#### **Warning**

Bei der Funktionsvariante mit nbands als Text, ist das Standardtrennzeichen , ; d.h.: Sie können '1, 2, 3' abfragen und falls Sie ein anderes Trennzeichen verwenden wollen ST\_Band(rast, '1@2@3', '@'). Wenn Sie mehrere Bänder abfragen, empfehlen wir Ihnen unbedingt die Feldvariante der Funktion zu verwenden, z.B. ST\_Band(rast, '{1,2,3}'::int[]);, da die Variante mit der text Liste der Bänder in zukünftigen Versionen von PostGIS entfernt werden könnte.

Verfügbarkeit: 2.0.0

#### **Beispiele**

```
-- Erzeugt 2 neue Raster:: 1 enthält das Band 1 des Dummy, das Zweite enthält Band 2 des ←
   Dummy; anschließend als 2BUI neu klassifiziert
SELECT ST_NumBands(rast1) As numb1, ST_BandPixelType(rast1) As pix1,
ST_NumBands(rast2) As numb2, ST_BandPixelType(rast2) As pix2
FROM (
   SELECT ST_Band(rast) As rast1, ST_Reclass(ST_Band(rast,3), '100-200):1, [200-254:2', '2 ←
       BUI') As rast2
       FROM dummy_rast
        WHERE rid = 2) As foo;
numb1 | pix1 | numb2 | pix2
-------+------+-------+------
    1 | 8BUI | 1 | 2BUI
-- Gibt die Bänder 2 und 3 aus. Verwendet den Syntax zur Typumwandlung von Feldern
SELECT ST_NumBands(ST_Band(rast, '{2,3}'::int[])) As num_bands
   FROM dummy_rast WHERE rid=2;
num_bands
----------
2
-- Gibt Die Bänder 2 und 3 aus. Verwendet ein Feld um die Bänder zu bestimmen
SELECT ST_NumBands(ST_Band(rast, ARRAY[2,3])) As num_bands
   FROM dummy_rast
WHERE rid=2;
```
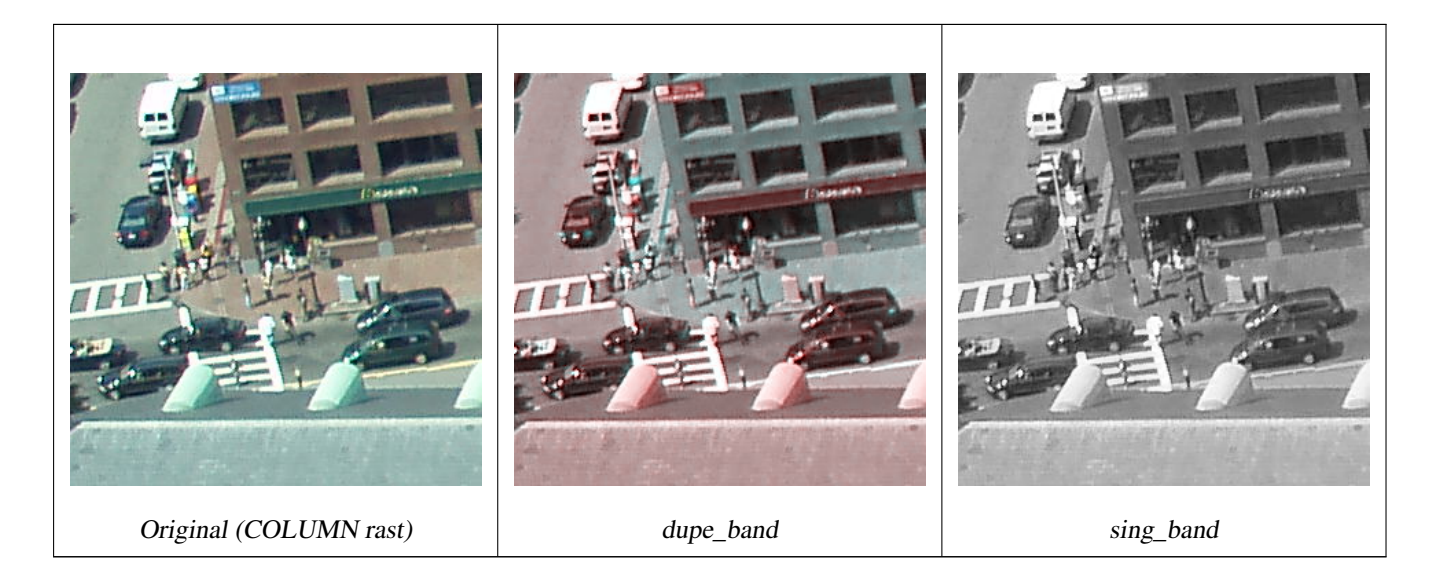

--Erstellt einen neuen Raster mit dem 2ten Band des Originals und zweimal dem 1sten Band, -- sowie einen weiteren Raster mit dem dritten Band SELECT rast, ST\_Band(rast, ARRAY[2,1,1]) As dupe\_band, ST\_Band(rast, 3) As sing\_band FROM samples.than\_chunked WHERE rid=35;

#### **Siehe auch**

[ST\\_AddBand,](#page-449-0) [ST\\_NumBands,](#page-465-0) [ST\\_Reclass,](#page-584-0) Chapter [12](#page-432-0)

## **12.3.4 ST\_MakeEmptyCoverage**

ST\_MakeEmptyCoverage — Bedeckt die georeferenzierte Fläche mit einem Gitter aus leeren Rasterkacheln.

#### **Synopsis**

raster ST\_MakeEmptyCoverage(integer tilewidth, integer tileheight, integer width, integer height, double precision upperleftx, double precision upperlefty, double precision scalex, double precision scaley, double precision skewx, double precision skewy, integer srid=unknown);

#### **Beschreibung**

Erzeugt Rasterkacheln mit [ST\\_MakeEmptyRaster.](#page-456-0) Die Größe des Gitters wird über width & height angegeben. Die Kachelgröße über tilewidth & tileheight. Die abgedeckte georeferenzierte Fläche reicht vom oberen linken Eck (upperleftx, upperlefty) bis zum unteren rechten Eck (upperleftx + width \* scalex, upperlefty + height \* scaley).

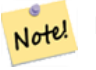

#### **Note**

Beachten Sie bitte, dass bei Rastern "scaley" im Allgemeinen negativ und "scalex" positiv ist. Dadurch hat das untere rechte Eck einen niedrigeren Y-Wert und einen höheren X-Wert als die obere rechte Ecke.

Verfügbarkeit: 2.4.0

#### **Grundlegende Beispiele**

Erzeugt ein 4x4 Gitter aus 16 Kacheln, um die WGS84 Fläche vom linken oberen Eck (22, 77) zum rechten unteren Eck (55, 33) abzudecken.

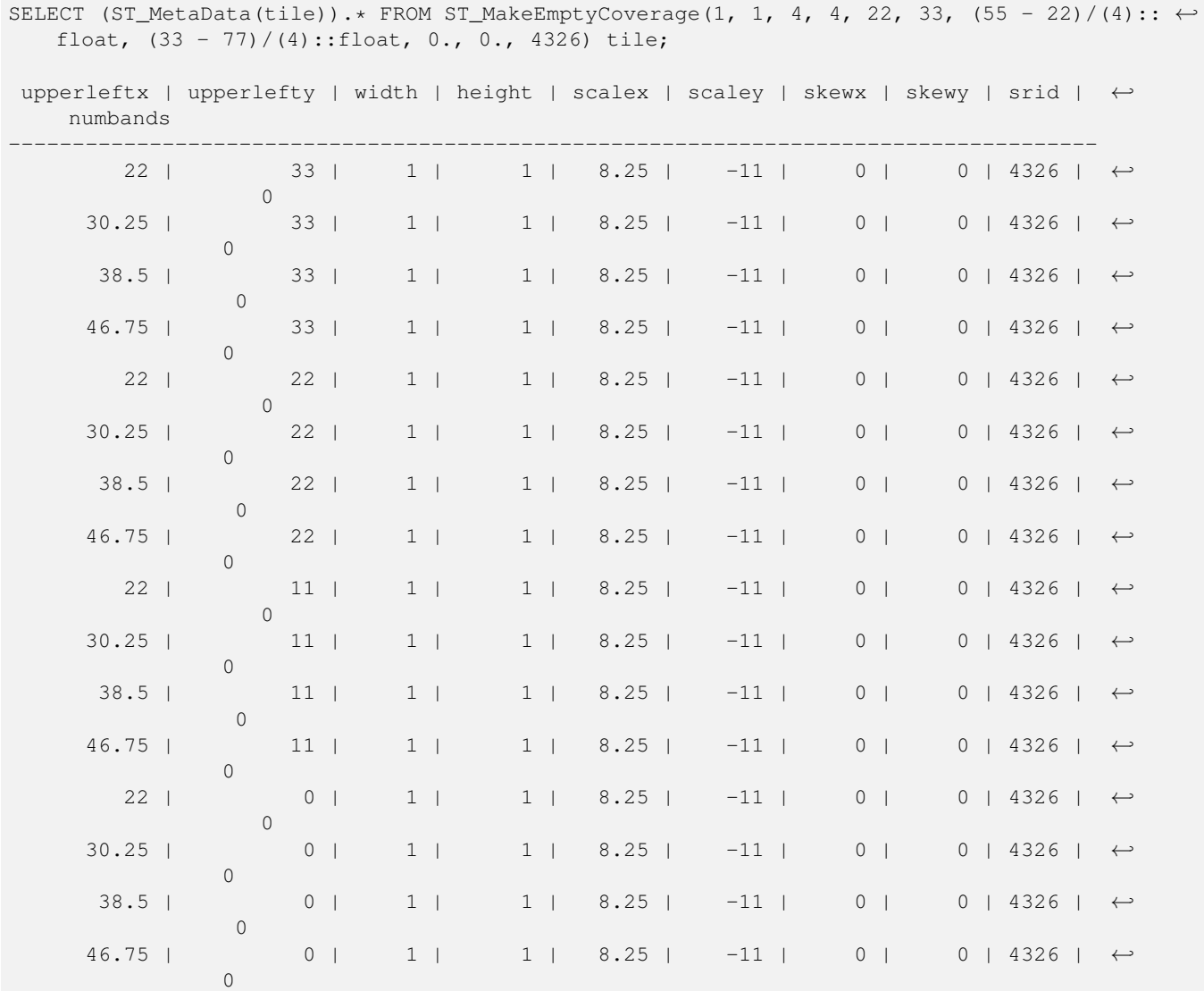

#### **Siehe auch**

#### [ST\\_MakeEmptyRaster](#page-456-0)

## **12.3.5 ST\_MakeEmptyRaster**

<span id="page-456-0"></span>ST\_MakeEmptyRaster — Gibt einen leeren Raster (ohne Bänder), mit den gegebenen Dimensionen (width & height), upperleft X und Y, Pixelgröße, Rotation (scalex, scaley, skewx & skewy) und Koordinatenreferenzsystem (SRID), zurück. Wenn ein Raster übergeben wird, dann wird ein neuer Raster mit der selben Größe, Ausrichtung und SRID zurückgegeben. Wenn SRID nicht angegeben ist, wird das Koordinatenreferenzsystem auf "unknown" (0) gesetzt.

## **Synopsis**

#### raster ST\_MakeEmptyRaster(raster rast);

raster ST\_MakeEmptyRaster(integer width, integer height, float8 upperleftx, float8 upperlefty, float8 scalex, float8 scaley,

float8 skewx, float8 skewy, integer srid=unknown);

raster ST\_MakeEmptyRaster(integer width, integer height, float8 upperleftx, float8 upperlefty, float8 pixelsize);

#### **Beschreibung**

Gibt einen leeren Raster (ohne Bänder), mit den gegebenen Dimensionen (width & height), georeferenziert in geodätischen (oder geographischen) Koordinaten, oberes linkes X (upperleftx), oberes linkes Y (upperlefty), Pixelgröße, Rotation (scalex, scaley, skewx & skewy) und Koordinatenreferenzsystem (SRID), zurück.

Die letzte Version verwendet einen einzelnen Parameter um die Pixelgröße festzulegen. "scalex" wird auf diesen Übergabewert und "scaley" auf den negativen Wert davon gesetzt. "skewx" und "skewy" werden auf 0 gesetzt.

Wird ein bestehender Raster übergeben, so wird ein neuer Raster mit den gleichen Metadateneinstellungen erstellt (ohne die Bänder).

Wenn die SRID nicht angegeben ist, wird sie standardmäßig auf 0 gesetzt. Nachdem Sie einen leeren Raster erzeugt haben, werden Sie vermutlich Bänder hinzufügen und eventuell auch bearbeiten wollen. Siehe [ST\\_AddBand](#page-449-0) um die Bänder festzulegen und [ST\\_SetValue](#page-499-0) um Ausgangswerte für die Pixel zu setzen.

#### **Beispiele**

```
INSERT INTO dummy_rast(rid,rast)
VALUES(3, ST_MakeEmptyRaster( 100, 100, 0.0005, 0.0005, 1, 1, 0, 0, 4326) );
--verwendet einen bestehenden Raster als Vorlage für einen neuen Raster
INSERT INTO dummy_rast(rid,rast)
SELECT 4, ST_MakeEmptyRaster(rast)
FROM dummy_rast WHERE rid = 3;
-- Ausgabe der Metadaten des oben hinzugefügten Rasterss
SELECT rid, (md).*
FROM (SELECT rid, ST MetaData(rast) As md
       FROM dummy_rast
        WHERE rid IN(3,4)) As foo;
-- output --
 rid | upperleftx | upperlefty | width | height | scalex | scaley | skewx | skewy | srid | \leftrightarrownumbands
              -----+------------+------------+-------+--------+------------+------------+-------+-------+------+---------- ←-
   3 | 0.0005 | 0.0005 | 100 | 100 | 1 | 1 | 1 | 0 | +
        4326 | 0
   4 \mid 0.0005 \mid 0.0005 \mid 100 \mid 100 \mid 1 \mid 1 \mid 1 \mid 0 \mid 0 \mid \leftrightarrow4326 | 0
```
## **Siehe auch**

[ST\\_AddBand,](#page-449-0) [ST\\_MetaData,](#page-464-0) [ST\\_ScaleX,](#page-467-0) [ST\\_ScaleY,](#page-468-0) [ST\\_SetValue,](#page-499-0) [ST\\_SkewX,](#page-472-0) , [ST\\_SkewY](#page-472-1)

## **12.3.6 ST\_Tile**

ST\_Tile — Gibt Raster, die aus einer Teilungsoperation des Eingaberasters resultieren, mit den gewünschten Dimensionen aus.

## **Synopsis**

setof raster **ST\_Tile**(raster rast, int[] nband, integer width, integer height, boolean padwithnodata=FALSE, double precision nodataval=NULL);

setof raster **ST\_Tile**(raster rast, integer nband, integer width, integer height, boolean padwithnodata=FALSE, double precision nodataval=NULL);

setof raster **ST\_Tile**(raster rast, integer width, integer height, boolean padwithnodata=FALSE, double precision nodataval=NULL);

## **Beschreibung**

Gibt Raster, die aus einer Teilungsoperation des Eingaberasters resultieren, mit den gewünschten Dimensionen aus.

Wenn padwithnodata = FALSE, dann können die Eckkacheln auf der rechten Seite und auf der unteren Seite andere Dimensionen als die übrigen Kacheln aufweisen. Wenn padwithnodata = TRUE, dann haben alle Kacheln dieselbe Dimension und die Eckkacheln werden eventuell mit NODATA Werten aufgefüllt. Wenn für die Rasterbänder keine NODATA Werte festgelegt sind, können Sie diese mit nodataval spezifizieren.

#### Note! **Note**

Wenn das Band des Eingaberasters "out-of-db" ist, dann ist das entsprechende Band des Ausgaberasters auch "outof-db".

## Verfügbarkeit: 2.1.0

## **Beispiele**

```
WITH foo AS (
        SELECT ST_AddBand(ST_AddBand(ST_MakeEmptyRaster(3, 3, 0, 0, 1, -1, 0, 0, 0), 1, '8 \leftrightarrowBUI', 1, 0), 2, '8BUI', 10, 0) AS rast UNION ALL
        SELECT ST_AddBand(ST_AddBand(ST_MakeEmptyRaster(3, 3, 3, 0, 1, -1, 0, 0, 0), 1, '8 \leftrightarrowBUI', 2, 0), 2, '8BUI', 20, 0) AS rast UNION ALL
        SELECT ST_AddBand(ST_AddBand(ST_MakeEmptyRaster(3, 3, 6, 0, 1, -1, 0, 0, 0), 1, '8 \leftrightarrowBUI', 3, 0), 2, '8BUI', 30, 0) AS rast UNION ALL
        SELECT ST_AddBand(ST_AddBand(ST_MakeEmptyRaster(3, 3, 0, -3, 1, -1, 0, 0, 0), 1, '8 \leftrightarrowBUI', 4, 0), 2, '8BUI', 40, 0) AS rast UNION ALL
        SELECT ST_AddBand(ST_AddBand(ST_MakeEmptyRaster(3, 3, 3, -3, 1, -1, 0, 0, 0), 1, '8 \leftrightarrowBUI', 5, 0), 2, '8BUI', 50, 0) AS rast UNION ALL
        SELECT ST_AddBand(ST_AddBand(ST_MakeEmptyRaster(3, 3, 6, -3, 1, -1, 0, 0, 0), 1, '8 \leftrightarrowBUI', 6, 0), 2, '8BUI', 60, 0) AS rast UNION ALL
        SELECT ST_AddBand(ST_AddBand(ST_MakeEmptyRaster(3, 3, 0, -6, 1, -1, 0, 0, 0), 1, '8 ←
            BUI', 7, 0), 2, '8BUI', 70, 0) AS rast UNION ALL
        SELECT ST_AddBand(ST_AddBand(ST_MakeEmptyRaster(3, 3, 3, -6, 1, -1, 0, 0, 0), 1, '8 \leftrightarrowBUI', 8, 0), 2, '8BUI', 80, 0) AS rast UNION ALL
        SELECT ST_AddBand(ST_AddBand(ST_MakeEmptyRaster(3, 3, 6, -6, 1, -1, 0, 0, 0), 1, '8 \leftrightarrowBUI', 9, 0), 2, '8BUI', 90, 0) AS rast
), bar AS (
        SELECT ST_Union(rast) AS rast FROM foo
), baz AS (
        SELECT ST_Tile(rast, 3, 3, TRUE) AS rast FROM bar
\lambdaSELECT
        ST_DumpValues(rast)
FROM baz;
               st_dumpvalues
------------------------------------------
```
(1,"{{90,90,90},{90,90,90},{90,90,90}}")

```
(1, "({1,1,1},1), {1,1,1}, {1,1,1})"(2,"{{10,10,10},{10,10,10},{10,10,10}}")
 (1, "({2, 2, 2}, {2, 2}, {2, 2}, {2, 2})"(2,"{{20,20,20},{20,20,20},{20,20,20}}")
 (1, "({3, 3, 3}, {3, 3, 3}, {3, 3, 3})"(2,"{{30,30,30},{30,30,30},{30,30,30}}")
 (1,\, \text{"} \, \set{4,4,4},\, \set{4,4,4},\, \set{4,4,4} ) " )
 (2,"{{40,40,40},{40,40,40},{40,40,40}}")
 (1, "({1, 5, 5, 5}, {5, 5, 5}, {5, 5, 5})"(2,"{{50,50,50},{50,50,50},{50,50,50}}")
 (1,"{{6,6,6},{6,6,6},{6,6,6}}")
 (2,"{{60,60,60},{60,60,60},{60,60,60}}")
 (1, "({7,7,7},7), {7,7,7}, {7,7,7})"(2,"{{70,70,70},{70,70,70},{70,70,70}}")
 (1,"{{8,8,8},{8,8,8},{8,8,8}}")
 (2,"{{80,80,80},{80,80,80},{80,80,80}}")
 (1,"{{9,9,9},{9,9,9},{9,9,9}}")
 (2,"{{90,90,90},{90,90,90},{90,90,90}}")
(18 rows)
WITH foo AS (
        SELECT ST_AddBand(ST_AddBand(ST_MakeEmptyRaster(3, 3, 0, 0, 1, -1, 0, 0, 0), 1, '8 \leftrightarrowBUI', 1, 0), 2, '8BUI', 10, 0) AS rast UNION ALL
        SELECT ST_AddBand(ST_AddBand(ST_MakeEmptyRaster(3, 3, 3, 0, 1, -1, 0, 0, 0), 1, '8 \leftrightarrowBUI', 2, 0), 2, '8BUI', 20, 0) AS rast UNION ALL
        SELECT ST_AddBand(ST_AddBand(ST_MakeEmptyRaster(3, 3, 6, 0, 1, -1, 0, 0, 0), 1, '8 \leftrightarrowBUI', 3, 0), 2, '8BUI', 30, 0) AS rast UNION ALL
        SELECT ST_AddBand(ST_AddBand(ST_MakeEmptyRaster(3, 3, 0, -3, 1, -1, 0, 0, 0), 1, '8 ←
            BUI', 4, 0), 2, '8BUI', 40, 0) AS rast UNION ALL
        SELECT ST_AddBand(ST_AddBand(ST_MakeEmptyRaster(3, 3, 3, -3, 1, -1, 0, 0, 0), 1, '8 \leftrightarrowBUI', 5, 0), 2, '8BUI', 50, 0) AS rast UNION ALL
        SELECT ST_AddBand(ST_AddBand(ST_MakeEmptyRaster(3, 3, 6, -3, 1, -1, 0, 0, 0), 1, '8 \leftrightarrowBUI', 6, 0), 2, '8BUI', 60, 0) AS rast UNION ALL
        SELECT ST_AddBand(ST_AddBand(ST_MakeEmptyRaster(3, 3, 0, -6, 1, -1, 0, 0, 0), 1, '8 \leftrightarrowBUI', 7, 0), 2, '8BUI', 70, 0) AS rast UNION ALL
        SELECT ST_AddBand(ST_AddBand(ST_MakeEmptyRaster(3, 3, 3, -6, 1, -1, 0, 0, 0), 1, '8 \leftrightarrowBUI', 8, 0), 2, '8BUI', 80, 0) AS rast UNION ALL
        SELECT ST_AddBand(ST_AddBand(ST_MakeEmptyRaster(3, 3, 6, -6, 1, -1, 0, 0, 0), 1, '8 \leftrightarrowBUI', 9, 0), 2, '8BUI', 90, 0) AS rast
), bar AS (
        SELECT ST_Union(rast) AS rast FROM foo
), baz AS (
        SELECT ST_Tile(rast, 3, 3, 2) AS rast FROM bar
\lambdaSELECT
        ST_DumpValues(rast)
FROM baz;
               st_dumpvalues
------------------------------------------
 (1,"{{10,10,10},{10,10,10},{10,10,10}}")
 (1,"{{20,20,20},{20,20,20},{20,20,20}}")
 (1,"{{30,30,30},{30,30,30},{30,30,30}}")
 (1,"{{40,40,40},{40,40,40},{40,40,40}}")
 (1,"{{50,50,50},{50,50,50},{50,50,50}}")
 (1,"{{60,60,60},{60,60,60},{60,60,60}}")
 (1,"{{70,70,70},{70,70,70},{70,70,70}}")
 (1,"{{80,80,80},{80,80,80},{80,80,80}}")
```
(9 rows)

## **Siehe auch**

[ST\\_Union,](#page-586-0) [ST\\_Retile](#page-460-0)

## **12.3.7 ST\_Retile**

<span id="page-460-0"></span>ST\_Retile — Gibt konfigurierte Kacheln eines beliebig gekachelten Rastercoverage aus.

#### **Synopsis**

SETOF raster ST\_Retile(regclass tab, name col, geometry ext, float8 sfx, float8 sfy, int tw, int th, text algo='NearestNeighbor');

#### **Beschreibung**

Gibt die Kacheln in einem bestimmten Maßstab (sfx, sfy), maximaler Größe (tw, th) und räumlicher Ausdehnung (ext) mit den Daten des angegebenen Raster-Coverages (tab, col) zurück.

Die Optionen für den Algorithmus sind: 'NearestNeighbor', 'Bilinear', 'Cubic', 'CubicSpline' und 'Lanczos'. Siehe [GDAL](http://www.gdal.org/gdalwarp.html) [Warp resampling methods](http://www.gdal.org/gdalwarp.html) für weitere Details.

Verfügbarkeit: 2.2.0

# **Siehe auch**

[ST\\_CreateOverview](#page-448-0)

## **12.3.8 ST\_FromGDALRaster**

ST\_FromGDALRaster — Erzeugt einen Raster aus einer von GDAL unterstützten Rasterdatei.

#### **Synopsis**

raster ST\_FromGDALRaster(bytea gdaldata, integer srid=NULL);

#### **Beschreibung**

Erzeugt einen Raster aus einer von GDAL unterstützten Rasterdatei. gdaldata hat den Datentyp BYTEA und den Inhalt der GDAL Rasterdatei.

Wenn srid NULL ist, dann versucht die Funktion die SRID aus dem GDAL Raster automatisch zuzuweisen. Wenn srid angegeben ist, überschreibt dieser Werrt jede automatisch zugewiesene SRID.

Verfügbarkeit: 2.1.0

#### **Beispiele**

```
WITH foo AS (
        SELECT ST_AsPNG(ST_AddBand(ST_AddBand(ST_AddBand(ST_MakeEmptyRaster(2, 2, 0, 0, \leftrightarrow0.1, -0.1, 0, 0, 4326), 1, '8BUI', 1, 0), 2, '8BUI', 2, 0), 3, '8BUI', 3, 0)) AS \leftrightarrowpng
),
bar AS (
        SELECT 1 AS rid, ST_FromGDALRaster(png) AS rast FROM foo
        UNION ALL
        SELECT 2 AS rid, ST_FromGDALRaster(png, 3310) AS rast FROM foo
)
SELECT
        rid,
        ST_Metadata(rast) AS metadata,
        ST_SummaryStats(rast, 1) AS stats1,
        ST_SummaryStats(rast, 2) AS stats2,
       ST_SummaryStats(rast, 3) AS stats3
FROM bar
ORDER BY rid;
 rid | metadata | stats1 | stats2 | stats3
-----+---------------------------+---------------+---------------+----------------
   1 \mid (0,0,2,2,1,-1,0,0,0,3) \mid (4,4,1,0,1,1) \mid (4,8,2,0,2,2) \mid (4,12,3,0,3,3)2 | (0,0,2,2,1,-1,0,0,3310,3) | (4,4,1,0,1,1) | (4,8,2,0,2,2) | (4,12,3,0,3,3)(2 rows)
```
#### **Siehe auch**

[ST\\_AsGDALRaster](#page-544-0)

# **12.4 Zugriffsfunktionen auf Raster**

## **12.4.1 ST\_GeoReference**

ST\_GeoReference — Gibt die Metadaten der Georeferenzierung, die sich üblicherweise in einem sogenannten "World File befinden, im GDAL oder ESRI Format aus. Die Standardeinstellung ist GDAL.

#### **Synopsis**

text ST\_GeoReference(raster rast, text format=GDAL);

#### **Beschreibung**

Gibt die Metadaten der Georeferenzierung, die sich üblicherweise in einem sogenannten "World File befinden, inklusive "Carriage Return" im GDAL oder ESRI Format aus. Die Standardeinstellung ist GDAL. Der Datentyp ist die Zeichenfolge 'GDAL' oder 'ESRI'.

Die Formate unterscheiden sich wie folgt:

GDAL:

scalex skewy skewx scaley upperleftx upperlefty

#### ESRI:

```
scalex
skewy
skewx
scaley
upperleftx + scalex*0.5
upperlefty + scaley*0.5
```
## **Beispiele**

SELECT ST\_GeoReference(rast, 'ESRI') As esri\_ref, ST\_GeoReference(rast, 'GDAL') As gdal\_ref FROM dummy\_rast WHERE rid=1;

```
esri_ref | gdal_ref
--------------+--------------
2.0000000000 | 2.0000000000
0.0000000000 : 0.0000000000
0.0000000000 : 0.0000000000
3.0000000000 : 3.0000000000
1.5000000000 : 0.5000000000
2.0000000000 : 0.5000000000
```
## **Siehe auch**

[ST\\_SetGeoReference,](#page-511-0) [ST\\_ScaleX,](#page-467-0) [ST\\_ScaleY](#page-468-0)

## **12.4.2 ST\_Height**

ST\_Height — Gibt die Höhe des Rasters in Pixel aus.

#### **Synopsis**

integer ST\_Height(raster rast);

## **Beschreibung**

Gibt die Höhe des Rasters aus.

## **Beispiele**

```
SELECT rid, ST_Height(rast) As rastheight
FROM dummy_rast;
 rid | rastheight
-----+------------
  1 | 20
  2 \mid 5
```
#### **Siehe auch**

## [ST\\_Width](#page-475-0)

# **12.4.3 ST\_IsEmpty**

ST\_IsEmpty — Gibt TRUE zurück, wenn der Raster leer ist (width = 0 and height = 0). Andernfalls wird FALSE zurückgegeben.

#### **Synopsis**

boolean ST\_IsEmpty(raster rast);

#### **Beschreibung**

Gibt TRUE zurück, wenn der Raster leer ist (width = 0 and height = 0). Andernfalls wird FALSE zurückgegeben. Verfügbarkeit: 2.0.0

#### **Beispiele**

```
SELECT ST_IsEmpty(ST_MakeEmptyRaster(100, 100, 0, 0, 0, 0, 0))
st_isempty |
-----------+
f |SELECT ST_IsEmpty(ST_MakeEmptyRaster(0, 0, 0, 0, 0, 0, 0, 0))
st_isempty |
-----------+
t |
```
#### **Siehe auch**

## [ST\\_HasNoBand](#page-484-0)

## **12.4.4 ST\_MemSize**

ST\_MemSize — Gibt den Platzbedarf des Rasters (in Byte) aus.

#### **Synopsis**

integer ST\_MemSize(raster rast);

## **Beschreibung**

Gibt den Platzbedarf des Rasters (in Byte) aus.

Dies Funktion ist eine schöne Ergänzung zu den in PostgreSQL eingebauten Funktionen pg\_column\_size, pg\_size\_pretty, pg\_relation\_size und pg\_total\_relation\_size.

#### **Note**

pg\_relation\_size, das die Größe einer Tabelle in Byte angibt kann niedrigere Werte liefern als ST\_MemSize. Dies Note! kann vorkommen, da pg\_relation\_size den TOAST-Speicher der Tabellen nicht mitrechnet und eine große Geometrie in TOAST-Tabellen gespeichert wird. pg\_column\_size kann einen niedrigeren Wert anzeigen, da es die komprimierte Dateigröße ausgibt.

pg\_total\_relation\_size - schließt die Tabelle, die TOAST-Tabellen und di Indizes mit ein.

Verfügbarkeit: 2.2.0

#### **Beispiele**

```
SELECT ST_MemSize(ST_AsRaster(ST_Buffer(ST_Point(1,5),10,1000),150, 150, '8BUI')) As \leftrightarrowrast_mem;
                 rast_mem
                  --------
                 22568
```
#### **Siehe auch**

## **12.4.5 ST\_MetaData**

<span id="page-464-0"></span>ST\_MetaData — Gibt die wesentlichen Metadaten eines Rasterobjektes, wie Zellgröße, Rotation (Versatz) etc. aus

#### **Synopsis**

record ST\_MetaData(raster rast);

#### **Beschreibung**

Gibt die grundlegenden Metadaten eines Rasters aus, wie Pixelgröße, Rotation (skew), obere, untere linke, etc.. Die zurückgegebenen Spalten sind: upperleftx | upperlefty | width | height | scalex | scaley | skewx | skewy | srid | numbands

#### **Beispiele**

```
SELECT rid, (foo.md).*
 FROM (SELECT rid, ST_MetaData(rast) As md
FROM dummy_rast) As foo;
 rid | upperleftx | upperlefty | width | height | scalex | scaley | skewx | skewy | srid | \leftrightarrownumbands
                         ----+------------+------------+-------+--------+--------+-----------+-------+-------+------+------- ←-
                                10 \mid 20 \mid 2 \mid 3 \mid 0 \mid \leftrightarrow\begin{array}{c|ccccc}\n1 & 0 & 0.5 & 0 & 0 & 0 & 0 & 0 & 0\n\end{array}2 | 3427927.75 | 5793244 | 5 | 5 | 0.05 | -0.05 | 0 | \leftrightarrow<br>0 | 0 | 3
        0 \mid 0 \mid
```
#### **Siehe auch**

[ST\\_BandMetaData,](#page-478-0) [ST\\_NumBands](#page-465-0)

## **12.4.6 ST\_NumBands**

<span id="page-465-0"></span>ST\_NumBands — Gibt die Anzahl der Bänder des Rasters aus.

#### **Synopsis**

integer ST\_NumBands(raster rast);

#### **Beschreibung**

Gibt die Anzahl der Bänder des Rasters aus.

#### **Beispiele**

```
SELECT rid, ST_NumBands(rast) As numbands
FROM dummy_rast;
rid | numbands
```
----+----------  $1 \quad | \quad 0$  $2 \mid 3$ 

## **Siehe auch**

[ST\\_Value](#page-490-0)

## **12.4.7 ST\_PixelHeight**

<span id="page-465-1"></span>ST\_PixelHeight — Gibt die Pixelhöhe in den Einheiten des Koordinatenreferenzsystem aus.

#### **Synopsis**

double precision ST\_PixelHeight(raster rast);

#### **Beschreibung**

Gibt die Höhe eines Pixels in den Einheiten des Koordinatenreferenzsystem aus. Beim üblichen Fall ohne Versatz/skew, entspricht die Pixelhöhe dem Maßstabsverhältnis zwischen den geometrischen Koordinaten und den Rasterpixeln.

Siehe [ST\\_PixelWidth](#page-466-0) für eine schematische Darstellung der Verhältnisse.

#### **Beispiele: Raster ohne Versatz/skew**

```
SELECT ST_Height(rast) As rastheight, ST_PixelHeight(rast) As pixheight,
ST_ScaleX(rast) As scalex, ST_ScaleY(rast) As scaley, ST_SkewX(rast) As skewx,
       ST_SkewY(rast) As skewy
FROM dummy_rast;
rastheight | pixheight | scalex | scaley | skewx | skewy
------------+-----------+--------+--------+-------+----------
        20 | 3 | 2 | 3 | 0 | 05 | 0.05 | 0.05 | -0.05 | 0 | 0
```
#### **Beispiele: Raster mit einem Versatz ungleich 0**

```
SELECT ST_Height(rast) As rastheight, ST_PixelHeight(rast) As pixheight,
ST_ScaleX(rast) As scalex, ST_ScaleY(rast) As scaley, ST_SkewX(rast) As skewx,
       ST_SkewY(rast) As skewy
FROM (SELECT ST_SetSKew(rast,0.5,0.5) As rast
       FROM dummy_rast) As skewed;
rastheight | pixheight | scalex | scaley | skewx | skewy
-----------+-------------------+--------+--------+-------+----------
       20 | 3.04138126514911 | 2 | 3 | 0.5 | 0.5
        5 | 0.502493781056044 | 0.05 | -0.05 | 0.5 | 0.5
```
## **Siehe auch**

[ST\\_PixelWidth,](#page-466-0) [ST\\_ScaleX,](#page-467-0) [ST\\_ScaleY,](#page-468-0) [ST\\_SkewX,](#page-472-0) [ST\\_SkewY](#page-472-1)

## **12.4.8 ST\_PixelWidth**

<span id="page-466-0"></span>ST\_PixelWidth — Gibt die Pixelbreite in den Einheiten des Koordinatenreferenzsystems aus.

#### **Synopsis**

double precision ST\_PixelWidth(raster rast);

#### **Beschreibung**

Gibt die Pixelbreite in den Einheiten des Koordinatenreferenzsystems aus. Beim üblichen Fall ohne Versatz entspricht die Pixelbreite dem Maßstabsverhältnis zwischen den geometrischen Koordinaten und den Rasterpixel.

Das folgende Schema zeigt die Beziehungen:

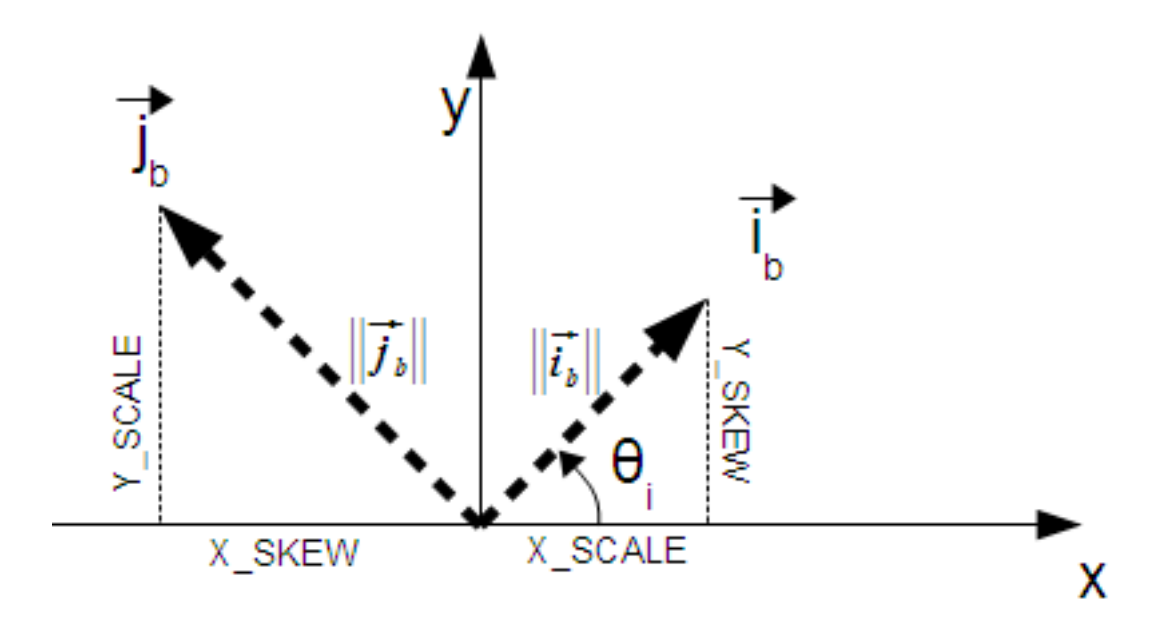

Pixelbreite: Pixelgröße in "i"-Richtung Pixelhöhe: Pixelgröße in "j"-Richtung

#### **Beispiele: Raster ohne Versatz/skew**

```
SELECT ST_Width(rast) As rastwidth, ST_PixelWidth(rast) As pixwidth,
       ST_ScaleX(rast) As scalex, ST_ScaleY(rast) As scaley, ST_SkewX(rast) As skewx,
       ST_SkewY(rast) As skewy
       FROM dummy_rast;
       rastwidth | pixwidth | scalex | scaley | skewx | skewy
                -----------+----------+--------+--------+-------+----------
       10 | 2 | 2 | 3 | 0 | 0
        5 | 0.05 | 0.05 | -0.05 | 0 | 0
```
#### **Beispiele: Raster mit einem Versatz ungleich 0**

```
SELECT ST_Width(rast) As rastwidth, ST_PixelWidth(rast) As pixwidth,
       ST_ScaleX(rast) As scalex, ST_ScaleY(rast) As scaley, ST_SkewX(rast) As skewx,
       ST_SkewY(rast) As skewy
       FROM (SELECT ST_SetSkew(rast,0.5,0.5) As rast
       FROM dummy_rast) As skewed;
       rastwidth | pixwidth | scalex | scaley | skewx | skewy
                -----------+-------------------+--------+--------+-------+----------
       10 | 2.06155281280883 | 2 | 3 | 0.5 | 0.5
        5 | 0.502493781056044 | 0.05 | -0.05 | 0.5 | 0.5
```
#### **Siehe auch**

[ST\\_PixelHeight,](#page-465-1) [ST\\_ScaleX,](#page-467-0) [ST\\_ScaleY,](#page-468-0) [ST\\_SkewX,](#page-472-0) [ST\\_SkewY](#page-472-1)

## **12.4.9 ST\_ScaleX**

<span id="page-467-0"></span>ST\_ScaleX — Gibt die X-Komponente der Pixelbreite in den Einheiten des Koordinatenreferenzsystems aus.

#### **Synopsis**

float8 ST\_ScaleX(raster rast);

#### **Beschreibung**

Gibt die X-Komponente der Pixelbreite in den Einheiten des Koordinatenreferenzsystems aus. Siehe [World File](http://en.wikipedia.org/wiki/World_file) für weitere Details.

Änderung: 2.0.0 In WKTRaster Versionen wurde dies als ST\_PixelSizeX bezeichnet.

#### **Beispiele**

```
SELECT rid, ST_ScaleX(rast) As rastpixwidth
FROM dummy_rast;
rid | rastpixwidth
 -----+--------------
  1 | 2
  2 | 0.05
```
[ST\\_Width](#page-475-0)

# **12.4.10 ST\_ScaleY**

<span id="page-468-0"></span>ST\_ScaleY — Gibt die Y-Komponente der Pixelhöhe in den Einheiten des Koordinatenreferenzsystems aus.

# **Synopsis**

float8 ST\_ScaleY(raster rast);

### **Beschreibung**

Gibt die Y-Komponente der Pixelhöhe in den Einheiten des Koordinatenreferenzsystems aus. Kann negative Werte annehmen. Siehe [World File](http://en.wikipedia.org/wiki/World_file) für weitere Details.

Änderung: 2.0.0. Versionen von WKTRaster haben dies als "ST\_PixelSizeY" bezeichnet.

### **Beispiele**

```
SELECT rid, ST_ScaleY(rast) As rastpixheight
FROM dummy_rast;
```

```
rid | rastpixheight
-----+---------------
  1 \quad | \qquad 32 | -0.05
```
### **Siehe auch**

# [ST\\_Height](#page-462-0)

# **12.4.11 ST\_RasterToWorldCoord**

ST\_RasterToWorldCoord — Gibt die obere linke Ecke des Rasters in geodätischem X und Y (Länge und Breite) für eine gegebene Spalte und Zeile aus. Spalte und Zeile wird von 1 aufwärts gezählt.

# **Synopsis**

record **ST\_RasterToWorldCoord**(raster rast, integer xcolumn, integer yrow);

### **Beschreibung**

Gibt die obere linke Ecke einer Spalte und Zeile als geometrisches X und Y (als geographische Länge und Breite) aus. Die zurückgegebenen X und Y sind in den Einheiten des georeferenzierten Rasters. Die Nummerierung der Spalten und Zeilen beginnt mit 1. Allerdings, wenn für einen der Parameter 0, eine negative Zahl, oder eine höhere Zahl als die betreffende Größe des Rasters übergeben wird, dann werden Koordinaten außerhalb des Rasters ausgegeben; dabei wird angenommen, dass das Gitter des Rasters auch außerhalb der Begrenzung des Rasters angewendet werden kann.

Verfügbarkeit: 2.1.0

```
-- Raster ohne Versatz/skew
SELECT
       rid,
       (ST_RasterToWorldCoord(rast,1, 1)).*,
       (ST_RasterToWorldCoord(rast,2, 2)).*
FROM dummy_rast
rid | longitude | latitude | longitude | latitude
-----+------------+----------+-----------+------------
  1 | 0.5 | 0.5 | 2.5 | 3.5
  2 | 3427927.75 | 5793244 | 3427927.8 | 5793243.95
-- Raster mit Versatz/skew
SELECT
       rid,
       (ST_RasterToWorldCoord(rast, 1, 1)).*,
       (ST_RasterToWorldCoord(rast, 2, 3)).*
FROM (
       SELECT
               rid,
               ST_SetSkew(rast, 100.5, 0) As rast
       FROM dummy_rast
) As foo
rid | longitude | latitude | longitude | latitude
-----+------------+----------+-----------+-----------
  1 | 0.5 | 0.5 | 203.5 | 6.5
  2 | 3427927.75 | 5793244 | 3428128.8 | 5793243.9
```
# **Siehe auch**

[ST\\_RasterToWorldCoordX,](#page-469-0) [ST\\_RasterToWorldCoordY,](#page-470-0) [ST\\_SetSkew](#page-514-0)

# **12.4.12 ST\_RasterToWorldCoordX**

<span id="page-469-0"></span>ST\_RasterToWorldCoordX — Gibt die geodätische X Koordinate links oberhalb des Rasters, der Spalte und der Zeile aus. Die Nummerierung der Spalten und Zeilen beginnt mit 1.

### **Synopsis**

float8 ST\_RasterToWorldCoordX(raster rast, integer xcolumn); float8 ST\_RasterToWorldCoordX(raster rast, integer xcolumn, integer yrow);

#### **Beschreibung**

Gibt die obere linke X-Koordinate einer Rasterzeile in den geometrischen Einheiten des georeferenzierten Rasters aus. Die Nummerierung der Spalten und Zeilen beginnt mit 1. Wenn Sie eine negative Zahl oder eine höhere Zahl als die Anzahl der Spalten des Rasters angeben, dann bekommen Sie die Koordinaten links außerhalb und rechts außerhalb des Rasters zurück; dabei wird angenommen, dass der Versatz und die Pixelgröße gleich wie bei dem ausgewählten Raster sind.

#### **Note**

Note! Bei Rastern ohne Versatz, ist die Angabe der X-Spalte ausreichend. Bei Rastern mit Versatz ist die georeferenzierte Koordinate eine Funktion von "ST\_ScaleX", "ST\_SkewX", der Zeile und der Spalte. Wenn Sie bei einem Raster mit Versatz nur die X-Spalte angeben, dann wird eine Fehlermeldung ausgegeben.

Änderung: 2.1.0 Vorgängerversionen haben dies als "ST\_Raster2WorldCoordX" bezeichnet.

### **Beispiele**

```
-- Bei einem Raster ohne Versatz ist die Angabe der Spalte ausreichend
SELECT rid, ST_RasterToWorldCoordX(rast,1) As x1coord,
       ST_RasterToWorldCoordX(rast,2) As x2coord,
       ST_ScaleX(rast) As pixelx
FROM dummy_rast;
rid | x1coord | x2coord | pixelx
-----+------------+-----------+--------
  1 | 0.5 | 2.5 | 22 | 3427927.75 | 3427927.8 | 0.05
-- Lasst es Uns nur so zum Spass drehen
SELECT rid, ST_RasterToWorldCoordX(rast, 1, 1) As x1coord,
       ST_RasterToWorldCoordX(rast, 2, 3) As x2coord,
       ST_ScaleX(rast) As pixelx
FROM (SELECT rid, ST_SetSkew(rast, 100.5, 0) As rast FROM dummy_rast) As foo;
rid | x1coord | x2coord | pixelx
-----+------------+-----------+--------
  1 | 0.5 | 203.5 | 2
  2 | 3427927.75 | 3428128.8 | 0.05
```
#### **Siehe auch**

[ST\\_ScaleX,](#page-467-0) [ST\\_RasterToWorldCoordY,](#page-470-0) [ST\\_SetSkew,](#page-514-0) [ST\\_SkewX](#page-472-0)

# **12.4.13 ST\_RasterToWorldCoordY**

<span id="page-470-0"></span>ST\_RasterToWorldCoordY — Gibt die geodätische Y Koordinate links oberhalb des Rasters, der Spalte und der Zeile aus. Die Nummerierung der Spalten und Zeilen beginnt mit 1.

### **Synopsis**

float8 ST\_RasterToWorldCoordY(raster rast, integer yrow); float8 ST\_RasterToWorldCoordY(raster rast, integer xcolumn, integer yrow);

#### **Beschreibung**

Gibt die obere linke Y-Koordinate einer Rasterspalte in den Einheiten des georeferenzierten Rasters aus. Die Nummerierung der Spalten und Zeilen beginnt mit 1. Wenn Sie eine negative Zahl oder eine höhere Zahl als die Anzahl der Spalten/Zeilen des Rasters angeben, dann bekommen Sie die Koordinaten außerhalb des Rasters zurück; dabei wird angenommen, dass Versatz und Pixelgröße gleich wie bei der ausgewählten Rasterkachel sind.

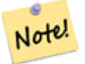

# **Note**

Bei Rastern ohne Versatz ist die Angabe der Y-Spalte ausreichend. Bei Rastern mit Versatz entspricht die georeferenzierte Koordinate einer Funktion von ST\_ScaleY, ST\_SkewY, Zeile und Spalte. Wenn Sie bei einem Raster mit Versatz nur die Y-Spalte angeben, wird eine Fehlermeldung ausgegeben.

Änderung: 2.1.0 In Vorgängerversionen wurde dies als ST\_Raster2WorldCoordY bezeichnet

```
-- Bei einem Raster ohne Versatz ist die Angabe der Zeile ausreichend
SELECT rid, ST_RasterToWorldCoordY(rast,1) As y1coord,
       ST_RasterToWorldCoordY(rast,3) As y2coord,
       ST_ScaleY(rast) As pixely
FROM dummy_rast;
rid | y1coord | y2coord | pixely
-----+---------+-----------+--------
   1 | 0.5 | 6.5 | 3
 2 | 5793244 | 5793243.9 | -0.05
-- zum Spaß führen wir einen Versatz ein
SELECT rid, ST_RasterToWorldCoordY(rast,1,1) As y1coord,
       ST_RasterToWorldCoordY(rast,2,3) As y2coord,
       ST_ScaleY(rast) As pixely
FROM (SELECT rid, ST_SetSkew(rast,0,100.5) As rast FROM dummy_rast) As foo;
rid | y1coord | y2coord | pixely
-----+---------+-----------+--------
   1 | 0.5 | 107 | 3
  2 | 5793244 | 5793344.4 | -0.05
```
[ST\\_ScaleY,](#page-468-0) [ST\\_RasterToWorldCoordX,](#page-469-0) [ST\\_SetSkew,](#page-514-0) [ST\\_SkewY](#page-472-1)

# **12.4.14 ST\_Rotation**

ST\_Rotation — Gibt die Rotation des Rasters im Bogenmaß aus.

### **Synopsis**

float8 **ST\_Rotation**(raster rast);

### **Beschreibung**

Gibt die einheitliche Rotation des Rasters in Radiant aus. Wenn der Raster keine einheitliche Rotation aufweist wird NaN zurückgegeben. Siehe [World File](http://en.wikipedia.org/wiki/World_file) für weitere Details.

#### **Beispiele**

```
SELECT rid, ST_Rotation(ST_SetScale(ST_SetSkew(rast, sqrt(2)), sqrt(2))) as rot FROM \leftarrowdummy_rast;
rid | rot
-----+-------------------
  1 | 0.785398163397448
```
2 | 0.785398163397448

#### **Siehe auch**

[ST\\_SetRotation,](#page-512-0) [ST\\_SetScale,](#page-513-0) [ST\\_SetSkew](#page-514-0)

# **12.4.15 ST\_SkewX**

<span id="page-472-0"></span>ST\_SkewX — Gibt den georeferenzierten Versatz in X-Richtung (oder den Rotationsparameter) aus.

### **Synopsis**

float8 ST\_SkewX(raster rast);

### **Beschreibung**

Gibt den georeferenzierten Versatz in X-Richtung (oder den Rotationsparameter) aus. Siehe [World File](http://en.wikipedia.org/wiki/World_file) für weitere Details.

### **Beispiele**

```
SELECT rid, ST_SkewX(rast) As skewx, ST_SkewY(rast) As skewy,
   ST_GeoReference(rast) as georef
FROM dummy_rast;
rid | skewx | skewy | georef
-----+-------+-------+--------------------
  1 | 0 | 0 | 2.0000000000
                    : 0.0000000000
                    : 0.0000000000
                    : 3.0000000000
                    : 0.5000000000
                   : 0.5000000000
                    :
  2 | 0 | 0 | 0.0500000000
                    : 0.0000000000
                    : 0.0000000000
                    : -0.0500000000: 3427927.7500000000
                    : 5793244.0000000000
```
#### **Siehe auch**

[ST\\_GeoReference,](#page-461-0) [ST\\_SkewY,](#page-472-1) [ST\\_SetSkew](#page-514-0)

# **12.4.16 ST\_SkewY**

<span id="page-472-1"></span>ST\_SkewY — Gibt den georeferenzierten Versatz in Y-Richtung (oder den Rotationsparameter) aus.

## **Synopsis**

float8 ST\_SkewY(raster rast);

### **Beschreibung**

Gibt den georeferenzierten Versatz in Y-Richtung (oder den Rotationsparameter) aus. Siehe [World File](http://en.wikipedia.org/wiki/World_file) für weitere Details.

```
SELECT rid, ST_SkewX(rast) As skewx, ST_SkewY(rast) As skewy,
   ST_GeoReference(rast) as georef
FROM dummy_rast;
rid | skewx | skewy | georef
-----+-------+-------+--------------------
  1 | 0 | 0 | 2.0000000000
                   : 0.0000000000
                   : 0.0000000000
                   : 3.0000000000
                   : 0.5000000000
                   : 0.5000000000
                    :
   2 | 0 | 0 | 0.0500000000
                   : 0.0000000000
                   : 0.0000000000
                   : -0.0500000000: 3427927.7500000000
                    : 5793244.0000000000
```
### **Siehe auch**

[ST\\_GeoReference,](#page-461-0) [ST\\_SkewX,](#page-472-0) [ST\\_SetSkew](#page-514-0)

# **12.4.17 ST\_SRID**

<span id="page-473-0"></span>ST\_SRID — Gibt den Identifikator des Koordinatenreferenzsystems des Rasters aus, das in der Tabelle "spatial\_ref\_sys" definiert ist.

#### **Synopsis**

integer ST\_SRID(raster rast);

### **Beschreibung**

Gibt den Identifikator des Koordinatenreferenzsystems des Rasters aus, das in der Tabelle "spatial\_ref\_sys" definiert ist.

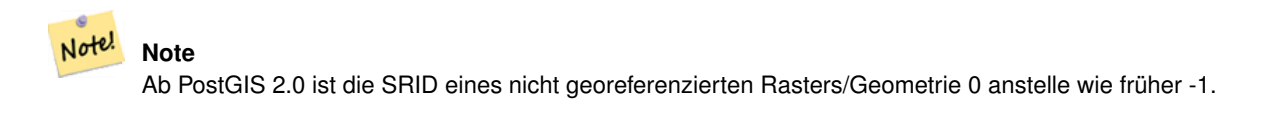

```
SELECT ST_SRID(rast) As srid
FROM dummy_rast WHERE rid=1;
srid
----------------
0
```
Section [4.5,](#page-70-0) [?]

# **12.4.18 ST\_Summary**

ST\_Summary — Gibt eine textliche Zusammenfassung des Rasterinhalts zurück.

### **Synopsis**

text ST\_Summary(raster rast);

### **Beschreibung**

Gibt eine textliche Zusammenfassung des Rasterinhalts zurück

Verfügbarkeit: 2.1.0

### **Beispiele**

```
SELECT ST_Summary(
        ST_AddBand(
                ST_AddBand(
                        ST_AddBand(
                                 ST_MakeEmptyRaster(10, 10, 0, 0, 1, -1, 0, 0, 0)
                                 , 1, '8BUI', 1, 0
                         \lambda, 2, '32BF', 0, -9999
                )
                , 3, '16BSI', 0, NULL
        \lambda);
                             st_summary
------------------------------------------------------------------
 Raster of 10x10 pixels has 3 bands and extent of BOX(0 -10,10 0)+
     band 1 of pixtype 8BUI is in-db with NODATA value of 0 +
    band 2 of pixtype 32BF is in-db with NODATA value of -9999 +
    band 3 of pixtype 16BSI is in-db with no NODATA value
(1 row)
```
### **Siehe auch**

[ST\\_MetaData,](#page-464-0) [ST\\_BandMetaData,](#page-478-0) [ST\\_Summary](#page-174-0) [?]

# **12.4.19 ST\_UpperLeftX**

<span id="page-474-0"></span>ST\_UpperLeftX — Gibt die obere linke X-Koordinate des Rasters im Koordinatenprojektionssystem aus.

# **Synopsis**

float8 ST\_UpperLeftX(raster rast);

### **Beschreibung**

Gibt die obere linke X-Koordinate des Rasters im Koordinatenprojektionssystem aus.

# **Beispiele**

```
SELECt rid, ST_UpperLeftX(rast) As ulx
FROM dummy_rast;
rid | ulx
-----+------------
  1 | 0.5
 2 | 3427927.75
```
# **Siehe auch**

[ST\\_UpperLeftY,](#page-475-1) [ST\\_GeoReference,](#page-461-0) [Box3D](#page-603-0)

# **12.4.20 ST\_UpperLeftY**

<span id="page-475-1"></span>ST\_UpperLeftY — Gibt die obere linke Y-Koordinate des Rasters im Koordinatenprojektionssystem aus.

### **Synopsis**

float8 ST\_UpperLeftY(raster rast);

### **Beschreibung**

Gibt die obere linke Y-Koordinate des Rasters im Koordinatenprojektionssystem aus.

### **Beispiele**

```
SELECT rid, ST_UpperLeftY(rast) As uly
FROM dummy_rast;
rid | uly
-----+---------
  1 | 0.5
  2 | 5793244
```
# **Siehe auch**

[ST\\_UpperLeftX,](#page-474-0) [ST\\_GeoReference,](#page-461-0) [Box3D](#page-603-0)

# **12.4.21 ST\_Width**

<span id="page-475-0"></span>ST\_Width — Gibt die Breite des Rasters in Pixel aus.

# **Synopsis**

integer ST\_Width(raster rast);

### **Beschreibung**

Gibt die Breite des Rasters in Pixel aus.

### **Beispiele**

```
SELECT ST_Width(rast) As rastwidth
FROM dummy_rast WHERE rid=1;
rastwidth
           ----------------
```
10

### **Siehe auch**

### [ST\\_Height](#page-462-0)

# **12.4.22 ST\_WorldToRasterCoord**

ST\_WorldToRasterCoord — Gibt für ein geometrisches X und Y (geographische Länge und Breite) oder für eine Punktgeometrie im Koordinatenreferenzsystem des Rasters, die obere linke Ecke als Spalte und Zeile aus.

### **Synopsis**

```
record ST_WorldToRasterCoord(raster rast, geometry pt);
record ST_WorldToRasterCoord(raster rast, double precision longitude, double precision latitude);
```
### **Beschreibung**

Gibt für ein geometrisches X und Y (geographische Länge und Breite), oder für eine Punktgeometrie, die obere linke Ecke als Spalte und Zeile aus. Diese Funktion funktioniert auch dann, wenn sich X und Y, bzw. die Punktgeometrie außerhalb der Ausdehnung des Rasters befindet. X und Y müssen im Koordinatenreferenzsystem des Rasters angegeben werden.

Verfügbarkeit: 2.1.0

### **Beispiele**

```
SELECT
        rid,
        (ST_WorldToRasterCoord(rast,3427927.8,20.5)).*,
        (ST_WorldToRasterCoord(rast, ST_GeomFromText('POLNT(3427927.8 20.5)'; ST_SRID(rast))) \nleftrightarrow\rightarrow.
FROM dummy_rast;
rid | columnx | rowy | columnx | rowy
    -+----------+----------------------+-
  1 | 1713964 | 7 | 1713964 | 7
   2 | 2 | 115864471 | 2 | 115864471
```
# **Siehe auch**

[ST\\_WorldToRasterCoordX,](#page-477-0) [ST\\_WorldToRasterCoordY,](#page-477-1) [ST\\_RasterToWorldCoordX,](#page-469-0) [ST\\_RasterToWorldCoordY,](#page-470-0) [ST\\_SRID](#page-473-0)

# **12.4.23 ST\_WorldToRasterCoordX**

<span id="page-477-0"></span>ST\_WorldToRasterCoordX — Gibt für eine Punktgeometrie (pt) oder eine globale X- und Y-Koordinate (xw, yw) die Rasterspalte im globalen Koordinatenreferenzsystem des Rasters aus.

# **Synopsis**

integer ST\_WorldToRasterCoordX(raster rast, geometry pt); integer ST\_WorldToRasterCoordX(raster rast, double precision xw); integer ST\_WorldToRasterCoordX(raster rast, double precision xw, double precision yw);

### **Beschreibung**

Gibt für eine Punktgeometrie (pt) oder eine globale X- und Y-Koordinate (xw, yw) die Rasterspalte aus. Es werden ein Punkt oder sowohl "xw" als auch "yw" in globalen Koordinaten benötigt, wenn der Raster einen Versatz aufweist. Wenn der Raster keinen Versatz aufweist, ist "xw" ausreichend. Die globalen Koordinaten sind im Koordinatenreferenzsystem des Rasters.

Änderung: 2.1.0 In Vorgängerversionen wurde dies als ST\_World2RasterCoordX bezeichnet

#### **Beispiele**

```
SELECT rid, ST_WorldToRasterCoordX(rast,3427927.8) As xcoord,
               ST_WorldToRasterCoordX(rast,3427927.8,20.5) As xcoord_xwyw,
               ST_WorldToRasterCoordX(rast,ST_GeomFromText('POINT(3427927.8 20.5)',ST_SRID ←
                   (rast))) As ptxcoord
FROM dummy_rast;
 rid | xcoord | xcoord_xwyw | ptxcoord
-----+---------+---------+----------
  1 | 1713964 | 1713964 | 1713964
  2 | 1 | 1 | 1 | 1
```
#### **Siehe auch**

[ST\\_RasterToWorldCoordX,](#page-469-0) [ST\\_RasterToWorldCoordY,](#page-470-0) [ST\\_SRID](#page-473-0)

# **12.4.24 ST\_WorldToRasterCoordY**

<span id="page-477-1"></span>ST\_WorldToRasterCoordY — Gibt für eine Punktgeometrie (pt) oder eine globale X- und Y-Koordinate (xw, yw) die Rasterzeile im globalen Koordinatenreferenzsystem des Rasters aus.

### **Synopsis**

integer ST\_WorldToRasterCoordY(raster rast, geometry pt); integer ST\_WorldToRasterCoordY(raster rast, double precision xw); integer ST\_WorldToRasterCoordY(raster rast, double precision xw, double precision yw);

### **Beschreibung**

Gibt für eine Punktgeometrie (pt) oder eine globale X- und Y-Koordinate (xw, yw) die Rasterzeile aus. Es werden ein Punkt oder sowohl "xw" als auch "yw" in globalen Koordinaten benötigt, wenn der Raster einen Versatz aufweist. Wenn der Raster keinen Versatz aufweist, ist "xw" ausreichend. Die globalen Koordinaten sind im Koordinatenreferenzsystem des Rasters.

Änderung: 2.1.0 In Vorgängerversionen wurde dies als ST\_World2RasterCoordY bezeichnet

```
SELECT rid, ST_WorldToRasterCoordY(rast,20.5) As ycoord,
              ST_WorldToRasterCoordY(rast,3427927.8,20.5) As ycoord_xwyw,
              ST_WorldToRasterCoordY(rast,ST_GeomFromText('POINT(3427927.8 20.5)',ST_SRID ←
                  (rast))) As ptycoord
FROM dummy_rast;
rid | ycoord | ycoord_xwyw | ptycoord
-----+-----------+-------------+-----------
  1 | 7 | 7 | 7
  2 | 115864471 | 115864471 | 115864471
```
# **Siehe auch**

[ST\\_RasterToWorldCoordX,](#page-469-0) [ST\\_RasterToWorldCoordY,](#page-470-0) [ST\\_SRID](#page-473-0)

# **12.5 Zugriffsfunktionen auf Rasterbänder**

# **12.5.1 ST\_BandMetaData**

<span id="page-478-0"></span>ST\_BandMetaData — Gibt die grundlegenden Metadaten eines bestimmten Rasterbandes aus. Wenn der Parameter "bandnum" nicht angegeben ist, wird das 1ste Band angenommen.

### **Synopsis**

- (1) record ST\_BandMetaData(raster rast, integer band=1);
- (2) record ST\_BandMetaData(raster rast, integer[] band);

### **Beschreibung**

Gibt die grundlegenden Metadaten eines Rasterbandes aus. Die zurückgegebenen Spalten sind pixeltype, nodatavalue, isoutdb, path, filesize und filetimestamp.

Note! **Note** Wenn der Raster keine Bänder beinhaltet wird ein Fehler gemeldet.

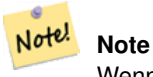

Wenn für das Band kein NODATA-Wert vergeben wurde, wird der NODATA-Wert auf NULL gesetzt.

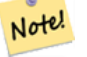

**Note**

Wenn isoutdb False ist, dann sind path, outdbbandnum, filesize und filetimestamp NULL. Wenn der Zugriff auf otdb-Raster deaktiviert ist, dann sind filesize und filetimestamp ebenfalls NULL.

Erweiterung: 2.5.0 inkludiert jetzt*outdbbandnum*, *filesize* und *filetimestamp* für outdb Raster.

### **Beispiele: Variante 1**

```
SELECT
         rid,
         (foo.md).*
FROM (
         SELECT
                 rid,
                 ST_BandMetaData(rast, 1) AS md
         FROM dummy_rast
         WHERE rid=2
) As foo;
 rid | pixeltype | nodatavalue | isoutdb | path | outdbbandnum
                         -----+-----------+---- --------+---------+------+--------------
   2 | 8BUI | 0 | f | |
```
### **Beispiele: Variante 2**

```
WITH foo AS (
       SELECT
               ST_AddBand(NULL::raster, '/home/pele/devel/geo/postgis-git/raster/test/ ←
                  regress/loader/Projected.tif', NULL::int[]) AS rast
)
SELECT
        *
FROM ST_BandMetadata(
      (SELECT rast FROM foo),
        ARRAY[1,3,2]::int[]
);
bandnum | pixeltype | nodatavalue | isoutdb | path ← path ←
                                     | outdbbandnum | filesize | filetimestamp |
---------+-----------+-------------+---------+--------------------------------------------------------------------------------+---------------+----------+---------------+- ←-
       1 | 8BUI | | | | | | | | | | /home/pele/devel/geo/postgis-git/raster/test ←
          /regress/loader/Projected.tif | 1 | 12345 | 1521807257 |
       3 | 8BUI | | | | | | | | /home/pele/devel/geo/postgis-git/raster/test ←
          /regress/loader/Projected.tif | 3 | 12345 | 1521807257 |
       2 | 8BUI | | | | | | | | /home/pele/devel/geo/postgis-git/raster/test ←
          /regress/loader/Projected.tif | 2 | 12345 | 1521807257 |
```
### **Siehe auch**

[ST\\_MetaData,](#page-464-0) [ST\\_BandPixelType](#page-483-0)

# **12.5.2 ST\_BandNoDataValue**

<span id="page-479-0"></span>ST\_BandNoDataValue — Gibt den NODATA Wert des gegebenen Bandes aus. Wenn der Parameter "bandnum" nicht angegeben ist, wird das 1ste Band angenommen.

### **Synopsis**

double precision ST\_BandNoDataValue(raster rast, integer bandnum=1);

### **Beschreibung**

Gibt den NODATA Wert des Bandes aus.

### **Beispiele**

```
SELECT ST_BandNoDataValue(rast,1) As bnval1,
   ST_BandNoDataValue(rast,2) As bnval2, ST_BandNoDataValue(rast,3) As bnval3
FROM dummy_rast
WHERE rid = 2;bnval1 | bnval2 | bnval3
--------+--------+--------
     0 | 0 | 0
```
# **Siehe auch**

### [ST\\_NumBands](#page-465-0)

# **12.5.3 ST\_BandIsNoData**

ST\_BandIsNoData — Gibt TRUE aus, wenn das Band ausschließlich aus NODATA Werten besteht.

#### **Synopsis**

boolean ST\_BandIsNoData(raster rast, integer band, boolean forceChecking=true); boolean ST\_BandIsNoData(raster rast, boolean forceChecking=true);

#### **Beschreibung**

Gibt TRUE aus, wenn das Band ausschließlich aus NODATA Werten besteht. Wenn kein Band angegeben ist, wird Band 1 angenommen. Wenn der letzte Übergabewert TRUE ist, dann wird das gesamte Band, Pixel für Pixel, überprüft. Sonst gibt die Funktion nur den Wert der Flag "isnodata" für das Band aus. Wenn dieser Parameter nicht gesetzt wurde, wird der Standardwert "FALSE" angenommen.

Verfügbarkeit: 2.0.0

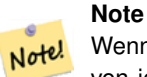

Wenn die Flag geändert wurde (d.h.: das Ergebnis unterscheidet sich wenn man TRUE als letzten Parameter angibt, von jenem bei dem dieser Parameter nicht verwendet wird), sollten Sie den Raster aktualisieren um diese Flag auf TRUE zu setzen, indem Sie ST\_SetBandIsNodata() anwenden, oder ST\_SetBandNodataValue() mit TRUE als letzten Übergabewert ausführen. Siehe [ST\\_SetBandIsNoData.](#page-525-0)

```
-- Erstellt eine Dummy-Tabelle mit einer Rasterspalte
create table dummy_rast (rid integer, rast raster);
-- Einen Raster mit zwei Bändern hinzufügen, ein Pixel/Band. Beim ersten Band - NODATA Wert ←-
    = Pixelwert = 3.
-- Beim zweiten Band - NODATA Wert = 1, Pixelwert = 4
insert into dummy_rast values(1,
```
 $\left($ 

```
'01' -- little endian (uint8 ndr)
|||'0000' -- version (uint16 0)
|||'0200' -- nBands (uint16 0)
| \ |'17263529ED684A3F' -- scaleX (float64 0.000805965234044584)
| \ |'F9253529ED684ABF' -- scaleY (float64 -0.00080596523404458)
| \cdot |'1C9F33CE69E352C0' -- ipX (float64 -75.5533328537098)
| \cdot |'718F0E9A27A44840' -- ipY (float64 49.2824585505576)
| \ |'ED50EB853EC32B3F' -- skewX (float64 0.000211812383858707)
||'7550EB853EC32B3F' -- skewY (float64 0.000211812383858704)
|||'E6100000' -- SRID (int32 4326)
| \cdot |'0100' -- width (uint16 1)
|||'0100' -- height (uint16 1)
|||'6' -- hasnodatavalue and isnodata value set to true.
|||'2' -- first band type (4BUI)
| \ |'03' -- novalue==3
| \cdot |'03' - pixel(0,0) ==3 (same that nodata)
| \ |'0' -- hasnodatavalue set to false
| \ |'5' -- second band type (16BSI)
||'0D00' -- novalue==13
| \cdot |'0400' -- pixel(0,0) == 4)::raster
);
select st_bandisnodata(rast, 1) from dummy_rast where rid = 1; -- Expected true
select st_bandisnodata(rast, 2) from dummy_rast where rid = 1; -- Expected false
```
### **Siehe auch**

[ST\\_BandNoDataValue,](#page-479-0) [ST\\_NumBands,](#page-465-0) [ST\\_SetBandNoDataValue,](#page-524-0) [ST\\_SetBandIsNoData](#page-525-0)

# **12.5.4 ST\_BandPath**

ST\_BandPath — Gibt den Dateipfad aus, unter dem das Band im Dateisystem gespeichert ist. Wenn "bandnum" nicht angegeben ist, wird 1 angenommen.

# **Synopsis**

text ST\_BandPath(raster rast, integer bandnum=1);

### **Beschreibung**

Gibt den Dateipfad des Bandes im System aus. Wenn man die Funktion mit einem "in-db"-Rasterband aufruft, wird eine Fehlermeldung ausgegeben.

### **Beispiele**

### **Siehe auch**

# **12.5.5 ST\_BandFileSize**

ST\_BandFileSize — Gibt die Dateigröße eines im Dateisystem gespeicherten Bandes aus. Wenn "bandnum" nicht angegeben ist, wird 1 angenommen.

### **Synopsis**

bigint **ST\_BandFileSize**(raster rast, integer bandnum=1);

### **Beschreibung**

Gibt die Dateigröße eines im Dateisystem gespeicherten Bandes aus. Wenn die Funktion mit einem indb-Band aufgerufen wird oder der outdb-Zugriff deaktiviert ist, wird eine Fehlermeldung ausgegeben.

Diese Funkction wird üblicherweise gemeinsam imit ST\_BandPath() und ST\_BandFileTimestamp() verwendet. Auf diese Weise kann ein Client feststellen, ob er die selbe Sicht auf den Dateinamen eines outdb-Rasters hat wie der Server.

Verfügbarkeit: 2.5.0

### **Beispiele**

```
SELECT ST_BandFileSize(rast,1) FROM dummy rast WHERE rid = 1;
 st bandfilesize
-----------------
          240574
```
# **12.5.6 ST\_BandFileTimestamp**

ST\_BandFileTimestamp — Gibt den Zeitstempel eines im Dateisystem gespeicherten Bandes aus. Wenn "bandnum" nicht angegeben ist, wird 1 angenommen.

### **Synopsis**

bigint ST\_**BandFileTimestamp**(raster rast, integer bandnum=1);

### **Beschreibung**

Gibt den Zeitstempel (Anzahl der Sekunden seit Jan 1st 1970 00:00:00 UTC) eines im Dateisystem gespeicherten Bandes aus. Wenn die Funktion mit einem indb-Band aufgerufen wird oder der outdb-Zugriff deaktiviert ist, wird eine Fehlermeldung ausgegeben.

Diese Funkction wird üblicherweise gemeinsam imit ST\_BandPath() und ST\_BandFileSize() verwendet. Auf diese Weise kann ein Client feststellen, ob er die selbe Sicht auf den Dateinamen eines outdb-Rasters hat wie der Server.

Verfügbarkeit: 2.5.0

```
SELECT ST_BandFileTimestamp(rast,1) FROM dummy_rast WHERE rid = 1;
 st_bandfiletimestamp
      ----------------------
            1521807257
```
# **12.5.7 ST\_BandPixelType**

<span id="page-483-0"></span>ST\_BandPixelType — Gibt den Pixeltyp des angegebenen Bandes aus. Wenn der Parameter "bandnum" nicht angegeben ist, wird das 1ste Band angenommen.

### **Synopsis**

text ST\_BandPixelType(raster rast, integer bandnum=1);

### **Beschreibung**

Returns name describing data type and size of values stored in each cell of given band. Im Folgenden die 11 unterstützten Pixeltypen

- 1BB 1-Bit Boolean
- 2BUI 2-Bit vorzeichenlose Ganzzahl
- 4BUI 4-Bit vorzeichenlose Ganzzahl
- 8BSI 8-Bit Ganzzahl
- 8BUI 8-Bit vorzeichenlose Ganzzahl
- 16BSI 16-Bit Ganzzahl
- 16BUI 16-bit vorzeichenlose Ganzzahl
- 32BSI 32-Bit Ganzzahl
- 32BUI 32-Bit vorzeichenlose Ganzzahl
- 32BF 32-Bit Float
- 64BF 64-Bit Float

```
SELECT ST_BandPixelType(rast,1) As btype1,
   ST_BandPixelType(rast,2) As btype2, ST_BandPixelType(rast,3) As btype3
FROM dummy_rast
WHERE rid = 2;
btype1 | btype2 | btype3
--------+--------+--------
 8BUI | 8BUI | 8BUI
```
# [ST\\_NumBands](#page-465-0)

# **12.5.8 ST\_PixelOfValue**

ST\_PixelOfValue — Gibt die Anzahl der Bänder des Rasters aus.

### **Synopsis**

integer ST\_MemSize(raster rast);

### **Beschreibung**

Gibt die Anzahl der Bänder des Rasters aus.

### **Beispiele**

```
SELECT ST_MinPossibleValue('16BSI');
 st_minpossiblevalue
---------------------
```
-32768

SELECT ST\_MinPossibleValue('8BUI');

0

st\_minpossiblevalue ---------------------

# **Siehe auch**

# [ST\\_BandPixelType](#page-483-0)

# **12.5.9 ST\_HasNoBand**

ST\_HasNoBand — Gibt TRUE aus, wenn kein Band mit der angegebenen Bandnummer existiert. Gibt den Pixeltyp des angegebenen Bandes aus. Wenn keine Bandnummer angegeben ist, wird das 1ste Band angenommen.

# **Synopsis**

boolean ST\_HasNoBand(raster rast, integer bandnum=1);

# **Beschreibung**

Gibt TRUE aus, wenn kein Band mit der angegebenen Bandnummer existiert. Gibt den Pixeltyp des angegebenen Bandes aus. Wenn keine Bandnummer angegeben ist, wird das 1ste Band angenommen.

Verfügbarkeit: 2.0.0

```
SELECT rid, ST_HasNoBand(rast) As hb1, ST_HasNoBand(rast,2) as hb2,
ST_HasNoBand(rast,4) as hb4, ST_NumBands(rast) As numbands
FROM dummy_rast;
rid | hb1 | hb2 | hb4 | numbands
    -----+-----+-----+-----+----------
1 | t | t | t | 0
2 | f | f | t | 3
```
### **Siehe auch**

[ST\\_NumBands](#page-465-0)

# **12.6 Zugriffsfunktionen und Änderungsmethoden für Rasterpixel**

# **12.6.1 ST\_PixelAsPolygon**

<span id="page-485-0"></span>ST\_PixelAsPolygon — Gibt die Polygongeometrie aus, die das Pixel einer bestimmten Zeile und Spalte begrenzt.

### **Synopsis**

geometry ST\_PixelAsPolygon(raster rast, integer columnx, integer rowy);

#### **Beschreibung**

Gibt die Polygongeometrie aus, die das Pixel einer bestimmten Zeile und Spalte begrenzt.

Verfügbarkeit: 2.0.0

### **Beispiele**

```
-- die Polygone der Rasterpixel ausgeben
SELECT i,j, ST_AsText(ST_PixelAsPolygon(foo.rast, i,j)) As b1pgeom
FROM dummy_rast As foo
       CROSS JOIN generate_series(1,2) As i
       CROSS JOIN generate_series(1,1) As j
WHERE rid=2;
i | j | b1pgeom
---+---+-----------------------------------------------------------------------------
1 | 1 | POLYGON((3427927.75 5793244,3427927.8 5793244,3427927.8 5793243.95,...
2 | 1 | POLYGON((3427927.8 5793244,3427927.85 5793244,3427927.85 5793243.95, ..
```
# **Siehe auch**

[ST\\_DumpAsPolygons,](#page-605-0) [ST\\_PixelAsPolygons,](#page-486-0) [ST\\_PixelAsPoint,](#page-487-0) [ST\\_PixelAsPoints,](#page-487-1) [ST\\_PixelAsCentroid,](#page-488-0) [ST\\_PixelAsCentroids,](#page-489-0) [ST\\_Intersection,](#page-556-0) [ST\\_AsText](#page-211-0)

# **12.6.2 ST\_PixelAsPolygons**

<span id="page-486-0"></span>ST\_PixelAsPolygons — Gibt die umhüllende Polygongeometrie, den Zellwert, sowie die X- und Y-Rasterkoordinate für jedes Pixel aus.

# **Synopsis**

setof record **ST\_PixelAsPolygons**(raster rast, integer band=1, boolean exclude\_nodata\_value=TRUE);

### **Beschreibung**

Gibt die umhüllende Polygongeometrie, den Zellwert (double precision), sowie die X- und Y-Rasterkoordinate (Ganzzahl) für jedes Pixel aus.

Datensatzformatausgabe:  $qeom$  [geometry,](#page-102-0) val double precision, x integer, y integers.

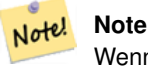

Wenn exclude\_nodata\_value = TRUE, dann werden nur jene Pixel als Punkte zurückgegeben deren Zellwerte nicht NODATA sind.

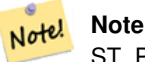

ST\_PixelAsPolygons gibt eine Polygongeometrie pro Pixel zurück. Dies unterscheidet sich von ST\_DumpAsPolygons, wo jede Geometrie einen oder mehrere Pixel mit gleichem Zellwert darstellt.

Verfügbarkeit: 2.0.0

Erweiterung: 2.1.0 Der optionale Übergabewert "exclude\_nodata\_value" wurde hinzugefügt.

2 | 2 | 10 | POLYGON((0.002 0,0.003 0.001,0.004 0,0.003 -0.001,0.002 0))

Änderung: 2.1.1 Die Verhaltensweise von "exclude\_nodata\_value" wurde geändert.

### **Beispiele**

```
-- ein Rasterpixelpolygon ausgeben
SELECT (gv).x, (gv).y, (gv).val, ST_AsText((gv).geom) geom
FROM (SELECT ST_PixelAsPolygons(
                ST_SetValue(ST_SetValue(ST_AddBand(ST_MakeEmptyRaster(2, 2, 0, 0, 0.001,
                    -0.001, 0.001, 0.001, 4269),
                                                   '8BUI'::text, 1, 0),
                                        2, 2, 10),
                            1, 1, NULL)
) gv
) foo;
x | y | val | geom
---+---+-----------------------------------------------------------------------------
1 | 1 | | POLYGON((0 0,0.001 0.001,0.002 0,0.001 -0.001,0 0))
 1 | 2 | 1 | POLYGON((0.001 -0.001,0.002 0,0.003 -0.001,0.002 -0.002,0.001 -0.001))
 2 | 1 | 1 | POLYGON((0.001 0.001,0.002 0.002,0.003 0.001,0.002 0,0.001 0.001))
```
# **Siehe auch**

[ST\\_DumpAsPolygons,](#page-605-0) [ST\\_PixelAsPolygon,](#page-485-0) [ST\\_PixelAsPoint,](#page-487-0) [ST\\_PixelAsPoints,](#page-487-1) [ST\\_PixelAsCentroid,](#page-488-0) [ST\\_PixelAsCentroids,](#page-489-0) [ST\\_AsText](#page-211-0)

# **12.6.3 ST\_PixelAsPoint**

<span id="page-487-0"></span>ST\_PixelAsPoint — Gibt eine Punktgeometrie der oberen linken Ecke des Rasters zurück.

### **Synopsis**

```
geometry ST_PixelAsPoint(raster rast, integer columnx, integer rowy);
```
### **Beschreibung**

Gibt eine Punktgeometrie der oberen linken Ecke des Rasters zurück. Verfügbarkeit: 2.1.0

### **Beispiele**

```
SELECT ST_AsText(ST_PixelAsPoint(rast, 1, 1)) FROM dummy_rast WHERE rid = 1;
   st_astext
----------------
 POINT(0.5 0.5)
```
### **Siehe auch**

[ST\\_DumpAsPolygons,](#page-605-0) [ST\\_PixelAsPolygon,](#page-485-0) [ST\\_PixelAsPolygons,](#page-486-0) [ST\\_PixelAsPoints,](#page-487-1) [ST\\_PixelAsCentroid,](#page-488-0) [ST\\_PixelAsCentroids](#page-489-0)

# **12.6.4 ST\_PixelAsPoints**

<span id="page-487-1"></span>ST\_PixelAsPoints — Gibt eine Punktgeometrie für jedes Pixel des Rasterbandes zurück, zusammen mit dem Zellwert und den X- und Y-Rasterkoordinaten eines jeden Pixels. Die Koordinaten der Punkte entsprechen dem oberen linken Eck der Pixel.

### **Synopsis**

setof record **ST\_PixelAsPoints**(raster rast, integer band=1, boolean exclude\_nodata\_value=TRUE);

### **Beschreibung**

Gibt eine Punktgeometrie für jedes Pixel des Rasterbandes zurück, zusammen mit dem Zellwert und den X- und Y-Rasterkoordinaten eines jeden Pixels. Die Koordinaten der Punkte entsprechen dem oberen linken Eck der Pixel.

Datensatzformatausgabe:  $qeom$  [geometry,](#page-102-0)  $val$  double precision, x integer, y integers.

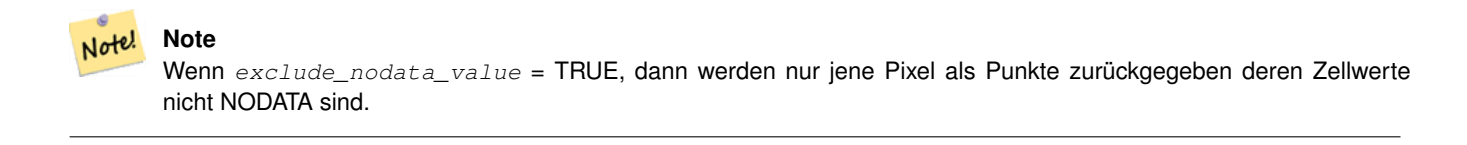

Verfügbarkeit: 2.1.0

Änderung: 2.1.1 Die Verhaltensweise von "exclude\_nodata\_value" wurde geändert.

SELECT x, y, val, ST\_AsText(qeom) FROM (SELECT (ST\_PixelAsPoints(rast, 1)).\* FROM  $\leftrightarrow$ dummy\_rast WHERE rid = 2) foo; x | y | val | st\_astext ---+---+-----+------------------------------ 1 | 1 | 253 | POINT(3427927.75 5793244) 2 | 1 | 254 | POINT(3427927.8 5793244) 3 | 1 | 253 | POINT(3427927.85 5793244) 4 | 1 | 254 | POINT(3427927.9 5793244) 5 | 1 | 254 | POINT(3427927.95 5793244) 1 | 2 | 253 | POINT(3427927.75 5793243.95) 2 | 2 | 254 | POINT(3427927.8 5793243.95) 3 | 2 | 254 | POINT(3427927.85 5793243.95) 4 | 2 | 253 | POINT(3427927.9 5793243.95) 5 | 2 | 249 | POINT(3427927.95 5793243.95) 1 | 3 | 250 | POINT(3427927.75 5793243.9) 2 | 3 | 254 | POINT(3427927.8 5793243.9) 3 | 3 | 254 | POINT(3427927.85 5793243.9) 4 | 3 | 252 | POINT(3427927.9 5793243.9) 5 | 3 | 249 | POINT(3427927.95 5793243.9) 1 | 4 | 251 | POINT(3427927.75 5793243.85) 2 | 4 | 253 | POINT(3427927.8 5793243.85) 3 | 4 | 254 | POINT(3427927.85 5793243.85) 4 | 4 | 254 | POINT(3427927.9 5793243.85) 5 | 4 | 253 | POINT(3427927.95 5793243.85) 1 | 5 | 252 | POINT(3427927.75 5793243.8) 2 | 5 | 250 | POINT(3427927.8 5793243.8) 3 | 5 | 254 | POINT(3427927.85 5793243.8) 4 | 5 | 254 | POINT(3427927.9 5793243.8) 5 | 5 | 254 | POINT(3427927.95 5793243.8)

### **Siehe auch**

[ST\\_DumpAsPolygons,](#page-605-0) [ST\\_PixelAsPolygon,](#page-485-0) [ST\\_PixelAsPolygons,](#page-486-0) [ST\\_PixelAsPoint,](#page-487-0) [ST\\_PixelAsCentroid,](#page-488-0) [ST\\_PixelAsCentroids](#page-489-0)

# **12.6.5 ST\_PixelAsCentroid**

<span id="page-488-0"></span>ST\_PixelAsCentroid — Gibt den geometrischen Schwerpunkt (Punktgeometrie) der Fläche aus, die durch das Pixel repräsentiert wird.

### **Synopsis**

geometry **ST\_PixelAsCentroid**(raster rast, integer x, integer y);

### **Beschreibung**

Gibt den geometrischen Schwerpunkt (Punktgeometrie) der Fläche aus, die durch das Pixel repräsentiert wird.

Erweiterung: 2.1.0 neu geschrieben in C

Verfügbarkeit: 2.1.0

```
SELECT ST_AsText(ST_PixelAsCentroid(rast, 1, 1)) FROM dummy_rast WHERE rid = 1;
  st_astext
--------------
 POINT(1.5 2)
```
### **Siehe auch**

[ST\\_DumpAsPolygons,](#page-605-0) [ST\\_PixelAsPolygon,](#page-485-0) [ST\\_PixelAsPolygons,](#page-486-0) [ST\\_PixelAsPoint,](#page-487-0) [ST\\_PixelAsPoints,](#page-487-1) [ST\\_PixelAsCentroids](#page-489-0)

# **12.6.6 ST\_PixelAsCentroids**

<span id="page-489-0"></span>ST\_PixelAsCentroids — Gibt den geometrischen Schwerpunkt (Punktgeometrie) für jedes Pixel des Rasterbandes zurück, zusammen mit dem Zellwert und den X- und Y-Rasterkoordinaten eines jeden Pixels. Die Koordinaten der Punkte entsprechen dem geometrischen Schwerpunkt der Pixel.

### **Synopsis**

setof record **ST\_PixelAsCentroids**(raster rast, integer band=1, boolean exclude\_nodata\_value=TRUE);

### **Beschreibung**

Gibt den geometrischen Schwerpunkt (Punktgeometrie) für jedes Pixel des Rasterbandes zurück, zusammen mit dem Zellwert und den X- und Y-Rasterkoordinaten eines jeden Pixels. Die Koordinaten der Punkte entsprechen dem geometrischen Schwerpunkt der Pixel.

Datensatzformatausgabe:  $qeom$  [geometry,](#page-102-0)  $val$  double precision, x integer, y integers.

```
Note!
      Note
      Wenn exclude_nodata_value = TRUE, dann werden nur jene Pixel als Punkte zurückgegeben deren Zellwerte
      nicht NODATA sind.
```
Erweiterung: 2.1.0 neu geschrieben in C

Änderung: 2.1.1 Die Verhaltensweise von "exclude\_nodata\_value" wurde geändert.

Verfügbarkeit: 2.1.0

```
--LATERAL JOIN - benötigt PostgreSQL 9.3+
SELECT x, y, val, ST_AsText(geom)
       FROM (SELECT dp.* FROM dummy_rast, LATERAL ST_PixelAsCentroids(rast, 1) AS dp WHERE ←
           rid = 2) foo;
x | y | val | st_astext
---+---+-----+--------------------------------
1 | 1 | 253 | POINT(3427927.775 5793243.975)
2 | 1 | 254 | POINT(3427927.825 5793243.975)
3 | 1 | 253 | POINT(3427927.875 5793243.975)
4 | 1 | 254 | POINT(3427927.925 5793243.975)
5 | 1 | 254 | POINT(3427927.975 5793243.975)
```
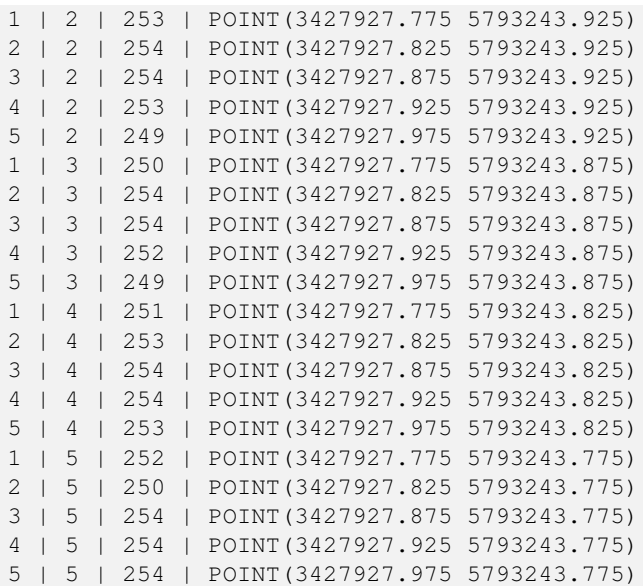

[ST\\_DumpAsPolygons,](#page-605-0) [ST\\_PixelAsPolygon,](#page-485-0) [ST\\_PixelAsPolygons,](#page-486-0) [ST\\_PixelAsPoint,](#page-487-0) [ST\\_PixelAsPoints,](#page-487-1) [ST\\_PixelAsCentroid](#page-488-0)

### **12.6.7 ST\_Value**

<span id="page-490-0"></span>ST\_Value — Gibt den Zellwert eines Pixels aus, das über columnx und rowy oder durch einen bestimmten geometrischen Punkt angegeben wird. Die Bandnummern beginnen mit 1 und wenn keine Bandnummer angegeben ist, dann wird Band 1 angenommen. Wenn exclude\_nodata\_value auf FALSE gesetzt ist, werden auch die Pixel mit einem nodata Wert mit einbezogen. Wenn exclude\_nodata\_value nicht übergeben wird, dann wird er über die Metadaten des Rasters ausgelesen.

#### **Synopsis**

double precision ST\_Value(raster rast, geometry pt, boolean exclude\_nodata\_value=true); double precision  $ST\_Value$  (raster rast, integer band, geometry pt, boolean exclude\_nodata\_value=true); double precision **ST\_Value**(raster rast, integer x, integer y, boolean exclude\_nodata\_value=true); double precision **ST\_Value**(raster rast, integer band, integer x, integer y, boolean exclude nodata value=true);

### **Beschreibung**

Setzt den Wert für ein Pixel eines Bandes, das über columnx und rowy festgelegt wird, oder für die Pixel die eine bestimmte Geometrie schneiden, und gibt den veränderten Raster zurück. Die Bandnummerierung beginnt mit 1; wenn die Bandnummer nicht angegeben ist, wird 1 angenommen.

Wenn der Parameter exclude nodata value auf TRUE gesetzt ist, werden nur die Pixel des Rasters gezählt, deren Werte ungleich nodata sind. Setzen Sie bitte exclude\_nodata\_value auf FALSE um die Anzahl aller Pixel zu erhalten

The allowed values of the resample parameter are "nearest" which performs the default nearest-neighbor resampling, and "bilinear" which performs a [bilinear interpolation](https://en.wikipedia.org/wiki/Bilinear_interpolation) to estimate the value between pixel centers.

Erweiterung: 2.1.0 Der optionale Übergabewert "exclude\_nodata\_value" wurde hinzugefügt.

Erweiterung: 2.0.0 Der optionale Übergabewert "exclude\_nodata\_value" wurde hinzugefügt.

-- gibt die Rasterwerte an bestimmten Punkten einer PostGIS Geometrie aus -- die SRID der Geometrie und des Rasters muss übereinstimmen SELECT rid, ST\_Value(rast, foo.pt\_geom) As b1pval, ST\_Value(rast, 2, foo.pt\_geom) As b2pval FROM dummy\_rast CROSS JOIN (SELECT ST\_SetSRID(ST\_Point(3427927.77, 5793243.76), 0) As  $\leftrightarrow$ pt\_geom) As foo WHERE rid=2; rid | b1pval | b2pval  $---++-$ 2 | 252 | 79 -- allgemeines, fiktives Beispiel, das eine echte Tabelle verwendet SELECT rid, ST\_Value(rast, 3, sometable.geom) As b3pval FROM sometable WHERE ST\_Intersects(rast, sometable.geom); SELECT rid, ST\_Value(rast, 1, 1, 1) As b1pval, ST\_Value(rast, 2, 1, 1) As b2pval, ST\_Value(rast, 3, 1, 1) As b3pval FROM dummy\_rast WHERE rid=2; rid | b1pval | b2pval | b3pval -----+--------+--------+-------- 2 | 253 | 78 | 70 --- Alle Werte aller Pixel in den Bändern 1,2,3 auslesen --SELECT x, y, ST\_Value(rast, 1, x, y) As b1val, ST\_Value(rast, 2, x, y) As b2val, ST\_Value(rast, 3, x, y) As b3val FROM dummy\_rast CROSS JOIN generate\_series(1, 1000) As x CROSS JOIN generate\_series(1, 1000) As y WHERE rid = 2 AND  $x \leq ST_W$ idth(rast) AND  $y \leq ST_H$ eight(rast); x | y | b1val | b2val | b3val ---+---+-------+-------+------- 1 | 1 | 253 | 78 | 70 1 | 2 | 253 | 96 | 80 1 | 3 | 250 | 99 | 90 1 | 4 | 251 | 89 | 77 1 | 5 | 252 | 79 | 62<br>2 | 1 | 254 | 98 | 86 2 | 1 | 254 | 98 | 86 2 | 2 | 254 | 118 | 108 : : --- Alle Werte der Bänder 1,2,3 so wie oben auslesen und zusätzlich den oberen linken Punkt ← für jedes Pixel als Punktgeometrie ausgeben -- SELECT ST\_AsText(ST\_SetSRID( ST\_Point(ST\_UpperLeftX(rast) + ST\_ScaleX(rast)\*x, ST\_UpperLeftY(rast) + ST\_ScaleY(rast)\*y), ST\_SRID(rast))) As uplpt , ST\_Value(rast, 1, x, y) As b1val, ST\_Value(rast, 2, x, y) As b2val, ST\_Value(rast, 3, x, y) As b3val FROM dummy\_rast CROSS JOIN generate\_series(1,1000) As x CROSS JOIN generate\_series(1,1000) As y WHERE rid = 2 AND  $x \leq ST\_Width(rast)$  AND  $y \leq ST\_Height(rast)$ ; uplpt | b1val | b2val | b3val -----------------------------+-------+-------+-------

```
POINT(3427929.25 5793245.5) | 253 | 78 | 70
 POINT(3427929.25 5793247) | 253 | 96 | 80
 POINT(3427929.25 5793248.5) | 250 | 99 | 90
:
--- Ein Polygon erzeugen, dass sich aus der Vereinigung aller Pixel ergibt,
        die in einen bestimmten Wertebereich fallen und ein bestimmtes Polygon schneiden ←
    --
SELECT ST_AsText(ST_Union(pixpolyg)) As shadow
FROM (SELECT ST_Translate(ST_MakeEnvelope(
                ST_UpperLeftX(rast), ST_UpperLeftY(rast),
                        ST_UpperLeftX(rast) + ST_ScaleX(rast),
                        ST_UpperLeftY(rast) + ST_ScaleY(rast), 0
                        ), ST_ScaleX(rast)*x, ST_ScaleY(rast)*y
                ) As pixpolyg, ST_Value(rast, 2, x, y) As b2val
        FROM dummy_rast CROSS JOIN
generate_series(1,1000) As x CROSS JOIN generate_series(1,1000) As y
WHERE rid = 2AND x \leq ST\_Width(rast) AND y \leq ST\_Height(rast) As foo
WHERE
        ST_Intersects(
                pixpolyg,
                ST_GeomFromText('POLYGON((3427928 5793244,3427927.75 5793243.75,3427928 ←
                    5793243.75,3427928 5793244))',0)
                ) AND b2val != 254;
                shadow
------------------------------------------------------------------------------------
 MULTIPOLYGON(((3427928 5793243.9,3427928 5793243.85,3427927.95 5793243.85,3427927.95 ←
    5793243.9,
 3427927.95 5793243.95,3427928 5793243.95,3427928.05 5793243.95,3427928.05 \leftrightarrow5793243.9,3427928 5793243.9)),((3427927.95 5793243.9,3427927.95 579324
3.85,3427927.9 5793243.85,3427927.85 5793243.85,3427927.85 5793243.9,3427927.9 \leftrightarrow5793243.9,3427927.9 5793243.95,
3427927.95 5793243.95,3427927.95 5793243.9)),((3427927.85 5793243.75,3427927.85 \leftrightarrow5793243.7,3427927.8 5793243.7,3427927.8 5793243.75
,3427927.8 5793243.8,3427927.8 5793243.85,3427927.85 5793243.85,3427927.85 \leftrightarrow5793243.8,3427927.85 5793243.75)),
( (3427928.05 5793243.75, 3427928.05 5793243.7, 3427928 5793243.7, 3427927.95  ↔5793243.7,3427927.95 5793243.75,3427927.95 5793243.8,3427
927.95 5793243.85,3427928 5793243.85,3427928 5793243.8,3427928.05 5793243.8,
3427928.05 5793243.75)),((3427927.95 5793243.75,3427927.95 5793243.7,3427927.9 \leftrightarrow5793243.7,3427927.85 5793243.7,
3427927.85 5793243.75,3427927.85 5793243.8,3427927.85 5793243.85,3427927.9 5793243.85,
3427927.95 5793243.85,3427927.95 5793243.8,3427927.95 5793243.75)))
--- Die Überprüfung sämtlicher Pixel einer großen Rasterkachel kann viel Zeit in Anspruch ←-
   nehmen.
 \leftarrow-- Sie können die Geschwindigkeit, zu Kosten einiger Größenordnungen an Genauigkeit \leftarrowbeträchtlich steigern,
   indem Sie Pixel mit dem optionalen Parameter "step" von "generate_series auswählen.
-- Das nächste Beispiel gleicht dem Vorigen, aber es überprüft nur 1es von jeweils 4 (2x2) ←-
    Pixel und setzt das zuletzt untersuchte Pixel als Wert für die nachfolgenden 3 Pixel ←
   ein
SELECT ST_AsText(ST_Union(pixpolyg)) As shadow
FROM (SELECT ST_Translate(ST_MakeEnvelope(
                ST_UpperLeftX(rast), ST_UpperLeftY(rast),
                        ST_UpperLeftX(rast) + ST_ScaleX(rast)*2,
                        ST_UpperLeftY(rast) + ST_ScaleY(rast)*2, 0
```

```
), ST_ScaleX(rast)*x, ST_ScaleY(rast)*y
                ) As pixpolyg, ST_Value(rast, 2, x, y) As b2val
        FROM dummy_rast CROSS JOIN
generate_series(1,1000,2) As x CROSS JOIN generate_series(1,1000,2) As y
WHERE rid = 2AND x <= ST_Width(rast) AND y <= ST_Height(rast) ) As foo
WHERE
        ST_Intersects(
                pixpolyg,
                ST_GeomFromText('POLYGON((3427928 5793244,3427927.75 5793243.75,3427928 ←
                    5793243.75,3427928 5793244))',0)
                ) AND b2val := 254;
                shadow
------------------------------------------------------------------------------------
 MULTIPOLYGON(((3427927.9 5793243.85,3427927.8 5793243.85,3427927.8 5793243.95,
 3427927.9 5793243.95,3427928 5793243.95,3427928.1 5793243.95,3427928.1 5793243.85,3427928 ←-
    5793243.85,3427927.9 5793243.85)),
 ( (3427927.9 5793243.65, 3427927.8 5793243.65, 3427927.8 5793243.75, 3427927.8 \leftarrow5793243.85,3427927.9 5793243.85,
 3427928 5793243.85,3427928 5793243.75,3427928.1 5793243.75,3427928.1 5793243.65,3427928 ←-
    5793243.65,3427927.9 5793243.65)))
```
[ST\\_SetValue,](#page-499-0) [ST\\_DumpAsPolygons,](#page-605-0) [ST\\_NumBands,](#page-465-0) [ST\\_PixelAsPolygon,](#page-485-0) [ST\\_ScaleX,](#page-467-0) [ST\\_ScaleY,](#page-468-0) [ST\\_UpperLeftX,](#page-474-0) [ST\\_UpperLeftY,](#page-475-1) [ST\\_SRID,](#page-473-0) [ST\\_AsText,](#page-211-0) [ST\\_Point,](#page-123-0) [ST\\_MakeEnvelope,](#page-117-0) [?], [?]

# **12.6.8 ST\_NearestValue**

<span id="page-493-0"></span>ST\_NearestValue — Gibt den nächstgelegenen nicht NODATA Wert eines bestimmten Pixels aus, das über "columnx" und "rowy" oder durch eine Punktgeometrie - im gleichen Koordinatenreferenzsystem wie der Raster - ausgewählt wird.

### **Synopsis**

double precision **ST\_NearestValue**(raster rast, integer bandnum, geometry pt, boolean exclude\_nodata\_value=true); double precision **ST\_NearestValue**(raster rast, geometry pt, boolean exclude\_nodata\_value=true); double precision  $ST\_NearestValue$  (raster rast, integer bandnum, integer columnx, integer rowy, boolean exclude\_nodata\_value=true); double precision **ST\_NearestValue**(raster rast, integer columnx, integer rowy, boolean exclude\_nodata\_value=true);

### **Beschreibung**

Gibt den nächstgelegenen, nicht-NODATA Wert eines bestimmten Pixels aus, das über "columnx" und "rowy", oder durch einen geometrischen Punkt angegeben wird. Falls das angegebene Pixel den Wert NODATA hat, findet die Funktion das nächstgelegene Pixel, das nicht den Wert NODATA hat.

Die Bandnummern beginnen mit 1 und wenn keine Bandnummer angegeben ist, dann wird für bandnum 1 angenommen. Wenn exclude\_nodata\_value auf FALSE gesetzt ist, werden auch die Pixel mit einem nodata Wert einbezogen. Wenn exclude\_nodata\_value nicht übergeben wird, dann wird er über die Metadaten des Rasters ausgelesen.

Verfügbarkeit: 2.1.0

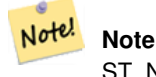

ST\_NearestValue ist eine Alternative zu ST\_Value.

```
-- Pixel 2x2 hat einen Wert
SELECT
        ST_Value(rast, 2, 2) AS value,
        ST_NearestValue(rast, 2, 2) AS nearestvalue
FROM (
        SELECT
                ST_SetValue(
                        ST_SetValue(
                                 ST_SetValue(
                                        ST_SetValue(
                                                 ST_SetValue(
                                                         ST_AddBand(
                                                                  ST_MakeEmptyRaster(5, 5, \leftrightarrow-2, 2, 1, -1, 0, 0, 0),
                                                                  '8BUI'::text, 1, 0
                                                          ),
                                                          1, 1, 0.
                                                 ),
                                                 2, 3, 0.),
                                         3, 5, 0.
                                 ),
                                 4, 2, 0.
                        ),
                        5, 4, 0.
                ) AS rast
) AS foo
 value | nearestvalue
-------+--------------
   1 | 1
-- Pixel 2x3 ist NODATA
SELECT
        ST_Value(rast, 2, 3) AS value,
        ST_NearestValue(rast, 2, 3) AS nearestvalue
FROM (
        SELECT
                ST_SetValue(
                        ST_SetValue(
                                 ST_SetValue(
                                         ST_SetValue(
                                                 ST_SetValue(
                                                         ST_AddBand(
                                                                  ST_MakeEmptyRaster(5, 5, \leftrightarrow-2, 2, 1, -1, 0, 0, 0),
                                                                   '8BUI'::text, 1, 0
                                                         ),
                                                         1, 1, 0.
                                                 ),
                                                 2, 3, 0.
                                         ),
                                         3, 5, 0.
                                 ),
                                4, 2, 0.),
                         5, 4, 0.
                ) AS rast
) AS foo
```
value | nearestvalue  $-+-- |$  1

### **Siehe auch**

[ST\\_Neighborhood,](#page-497-0) [ST\\_Value](#page-490-0)

# **12.6.9 ST\_SetSkew**

ST\_SetSkew — Returns a geometry with the same X/Y coordinates as the input geometry, and values from the raster copied into the Z dimension using the requested resample algorithm.

### **Synopsis**

bytea ST\_AsGDALRaster(raster rast, text format, text[] options=NULL, integer srid=sameassource);

### **Beschreibung**

Returns a geometry with the same X/Y coordinates as the input geometry, and values from the raster copied into the Z dimensions using the requested resample algorithm.

The resample parameter can be set to "nearest" to copy the values from the cell each vertex falls within, or "bilinear" to use [bilinear interpolation](https://en.wikipedia.org/wiki/Bilinear_interpolation) to calculate a value that takes neighboring cells into account also.

Verfügbarkeit: 2.2.0

```
--
-- 2x2 test raster with values
--
-- 10 50-- 40 20--
WITH test_raster AS (
SELECT
ST_SetValues(
 ST_AddBand(
    ST_MakeEmptyRaster(width => 2, height => 2,
      upperleftx => 0, upperlefty => 2,
      scalex => 1.0, scaley => -1.0,
      skewx => 0, skewy => 0, srid => 4326),
    index => 1, pixeltype => '16BSI',
    initialvalue \Rightarrow 0,
   nodataval => -999),
  1,1,1,
  newvalueset =>ARRAY[ARRAY[10.0::float8, 50.0::float8], ARRAY[40.0::float8, 20.0::float8 \leftrightarrow]]) AS rast
)
SELECT
ST_AsText(
 ST_SetZ(
    rast,
   band \Rightarrow 1,
```

```
geom => 'SRID=4326;LINESTRING(1.0 1.9, 1.0 0.2)'::geometry,
   resample => 'bilinear'
))
FROM test_raster
           st_astext
----------------------------------
LINESTRING Z (1 1.9 38,1 0.2 27)
```
### [ST\\_Value,](#page-490-0) [ST\\_SetSRID](#page-515-0)

# **12.6.10 ST\_SetSkew**

ST\_SetSkew — Returns a geometry with the same X/Y coordinates as the input geometry, and values from the raster copied into the Z dimension using the requested resample algorithm.

#### **Synopsis**

bytea ST\_AsGDALRaster(raster rast, text format, text[] options=NULL, integer srid=sameassource);

### **Beschreibung**

Returns a geometry with the same X/Y coordinates as the input geometry, and values from the raster copied into the Z dimensions using the requested resample algorithm.

The resample parameter can be set to "nearest" to copy the values from the cell each vertex falls within, or "bilinear" to use [bilinear interpolation](https://en.wikipedia.org/wiki/Bilinear_interpolation) to calculate a value that takes neighboring cells into account also.

Verfügbarkeit: 2.2.0

```
--
-- 2x2 test raster with values
--
-- 10 50-- 40 20
--
WITH test_raster AS (
SELECT
ST_SetValues(
  ST_AddBand(
    ST_MakeEmptyRaster(width => 2, height => 2,
      upperleftx \Rightarrow 0, upperlefty \Rightarrow 2,
      scalex => 1.0, scaley => -1.0,
      skewx => 0, skewy => 0, srid => 4326),
    index => 1, pixeltype => '16BSI',
    initialvalue \Rightarrow 0,
    nodataval \Rightarrow -999),
  1,1,1,
  newvalueset =>ARRAY[ARRAY[10.0::float8, 50.0::float8], ARRAY[40.0::float8, 20.0::float8 \leftrightarrow]]) AS rast
)
SELECT
```

```
ST_AsText(
  ST_SetM(
    rast,
    band \Rightarrow 1,
    qeom \Rightarrow 'SRID=4326; LINESTRING(1.0 1.9, 1.0 0.2)'::qeometry,
    resample => 'bilinear'
))
FROM test_raster
             st_astext
----------------------------------
 LINESTRING M (1 1.9 38,1 0.2 27)
```
### [ST\\_Value,](#page-490-0) [ST\\_SetSRID](#page-515-0)

# **12.6.11 ST\_Neighborhood**

<span id="page-497-0"></span>ST\_Neighborhood — Gibt ein 2-D Feld in "Double Precision" aus, das sich aus nicht NODATA Werten um ein bestimmtes Pixel herum zusammensetzt. Das Pixel Kann über "columnx" und "rowy" oder über eine Punktgeometrie - im gleichen Koordinatenreferenzsystem wie der Raster - ausgewählt werden.

### **Synopsis**

double precision[][] ST\_Neighborhood(raster rast, integer bandnum, integer columnX, integer rowY, integer distanceX, integer distanceY, boolean exclude\_nodata\_value=true);

double precision[][] ST\_Neighborhood(raster rast, integer columnX, integer rowY, integer distanceX, integer distanceY, boolean exclude\_nodata\_value=true);

double precision[][] **ST\_Neighborhood**(raster rast, integer bandnum, geometry pt, integer distanceX, integer distanceY, boolean exclude nodata value=true);

double precision $[1]$  **ST\_Neighborhood**(raster rast, geometry pt, integer distanceX, integer distanceY, boolean exclude nodata value=true

### **Beschreibung**

Gibt für ein Pixel eines Bandes die ringsherum liegenden nicht-NODATA Werte in einem 2D-Feld mit Double Precision zurück. Das Pixel kann entweder über columnX und rowY, oder über einen geometrischen Punkt der im selben Koordinatenreferenzsystem wie der Raster vorliegt übergeben werden. Die Parameter distanceX und distanceY bestimmen die Anzahl der Pixel auf der X- und Y-Achse, um das festgelegte Pixel herum; z.B.: Sie möchten alle Werte innerhalb einer Entfernung von 3 Pixel entlang der X-Achse und einer Entfernung von 2 Pixel entlang der Y-Achse, um das Pixel von Interesse herum. Der Wert im Zentrum des 2-D Feldes ist der Wert jenes Pixels, das über columnX und rowY oder über einen geometrischen Punkt übergeben wurde.

Die Bandnummern beginnen mit 1 und wenn keine Bandnummer angegeben ist, dann wird für bandnum 1 angenommen. Wenn exclude\_nodata\_value auf FALSE gesetzt ist, werden auch die Pixel mit einem nodata Wert einbezogen. Wenn exclude\_nodata\_value nicht übergeben wird, dann wird er über die Metadaten des Rasters ausgelesen.

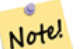

**Note**

Die Anzahl der Elemente entlang jeder Achse des zurückgegebenen 2D-Feldes ergibt sich aus 2<sup>\*</sup> (distanceX|distanceY) + 1. So ergibt sich bei einer distanceX und einer distanceY von je 1, ein Feld von 3x3.

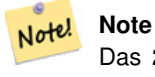

Das 2-D Feld kann einer beliebigen, integrierten Funktion zur Weiterverarbeitung übergeben werden, wie z.B. an ST\_Min4ma, ST\_Sum4ma, ST\_Mean4ma.

Verfügbarkeit: 2.1.0

```
-- Pixel 2x2 hat einen Wert
SELECT
        ST_Neighborhood(rast, 2, 2, 1, 1)
FROM (
        SELECT
                ST_SetValues(
                         ST_AddBand(
                                  ST_MakeEmptyRaster(5, 5, -2, 2, 1, -1, 0, 0, 0),
                                  '8BUI'::text, 1, 0
                         ),
                         1, 1, 1, ARRAY[
                                  [0, 1, 1, 1, 1],
                                  [1, 1, 1, 0, 1],
                                  [1, 0, 1, 1, 1],
                                  [1, 1, 1, 1, 0],
                                  [1, 1, 0, 1, 1]
                         ]::double precision[],
                         1
                 ) AS rast
) AS foo
         st_neighborhood
---------------------------------
 {{NULL,1,1},{1,1,NULL},{1,1,1}}
-- Pixel 2x3 ist NODATA
SELECT
        ST_Neighborhood(rast, 2, 3, 1, 1)
FROM (
        SELECT
                ST_SetValues(
                         ST_AddBand(
                                 ST_MakeEmptyRaster(5, 5, -2, 2, 1, -1, 0, 0, 0),
                                  '8BUI'::text, 1, 0
                         ),
                         1, 1, 1, ARRAY[
                                  [0, 1, 1, 1, 1],
                                  [1, 1, 1, 0, 1],
                                  [1, 0, 1, 1, 1],
                                  [1, 1, 1, 1, 0],
                                  [1, 1, 0, 1, 1]
                         ]::double precision[],
                         1
                 ) AS rast
) AS foo
       st_neighborhood
------------------------------
 \{ \{1,1,1\} \}, \{1,\text{NULL},1\}, \{1,1,1\}
```

```
-- Pixel 3x3 hat einen Wert
-- exclude_nodata_value = FALSE
SELECT
        ST_Neighborhood(rast, 3, 3, 1, 1, false)
FROM (
                 ST_SetValues(
                          ST_AddBand(
                                  ST_MakeEmptyRaster(5, 5, -2, 2, 1, -1, 0, 0, 0),
                                  '8BUI'::text, 1, 0
                          ),
                          1, 1, 1, ARRAY[
                                   [0, 1, 1, 1, 1],[1, 1, 1, 0, 1],
                                   [1, 0, 1, 1, 1],
                                   [1, 1, 1, 1, 0],
                                   [1, 1, 0, 1, 1]
                          ]::double precision[],
                          1
                 ) AS rast
) AS foo
      st_neighborhood
---------------------------
 \{ \{1, 0, 1\}, \{1, 1, 1\}, \{0, 1, 1\} \}
```
[ST\\_NearestValue,](#page-493-0) [ST\\_Min4ma,](#page-591-0) [ST\\_Max4ma,](#page-589-0) [ST\\_Sum4ma,](#page-595-0) [ST\\_Mean4ma,](#page-590-0) [ST\\_Range4ma,](#page-593-0) [ST\\_Distinct4ma,](#page-587-0) [ST\\_StdDev4ma](#page-594-0)

# **12.6.12 ST\_SetValue**

<span id="page-499-0"></span>ST\_SetValue — Setzt den Wert für ein Pixel eines Bandes, das über columnx und rowy festgelegt wird, oder für die Pixel die eine bestimmte Geometrie schneiden, und gibt den veränderten Raster zurück. Die Bandnummerierung beginnt mit 1; wenn die Bandnummer nicht angegeben ist, wird 1 angenommen.

### **Synopsis**

raster **ST\_SetValue**(raster rast, integer bandnum, geometry geom, double precision newvalue);

raster ST\_SetValue(raster rast, geometry geom, double precision newvalue);

raster **ST\_SetValue**(raster rast, integer bandnum, integer columnx, integer rowy, double precision newvalue);

raster ST\_SetValue(raster rast, integer columnx, integer rowy, double precision newvalue);

### **Beschreibung**

Setzt die Werte bestimmter Pixel eines Bandes auf einen neuen Wert und gibt den veränderten Raster zurück. Die Pixel können über die Rasterzeile und die Rasterspalte, oder über eine Geometrie festgelegt werden. Wenn die Bandnummer nicht angegeben ist, wird 1 angenommen.

Erweiterung: 2.1.0 Die geometrische Variante von ST\_SetValue() unterstützt nun jeden geometrischen Datentyp, nicht nur POINT. Die geometrische Variante ist ein Adapter für die geomval[] Variante von ST\_SetValues()

```
-- Beispiel mit Geometrie
SELECT (foo.geomval).val, ST_AsText(ST_Union((foo.geomval).geom))
FROM (SELECT ST_DumpAsPolygons(
                 ST_SetValue(rast,1,
                                   ST_Point(3427927.75, 5793243.95),
                                   50)
                          ) As geomval
FROM dummy_rast
where rid = 2) As foo
WHERE (foo.geomval).val < 250
GROUP BY (foo.geomval).val;
 val | st_astext | st_astext | st_astext | st_astext | st_astext | st_astext | st_astext | st_astext | st_astext
-----+-------------------------------------------------------------------
 50 | POLYGON((3427927.75 5793244,3427927.75 5793243.95,3427927.8 579324 ...
 249 | POLYGON((3427927.95 5793243.95,3427927.95 5793243.85,3427928 57932 ...
```

```
-- Den veränderten Raster speichern --
        UPDATE dummy_rast SET rast = ST_SetValue(rast,1, ST_Point(3427927.75, 5793243.95) \leftrightarrow,100)
                 WHERE rid = 2 ;
```
[ST\\_Value,](#page-490-0) [ST\\_DumpAsPolygons](#page-605-0)

# **12.6.13 ST\_SetValues**

ST\_SetValues — Gibt einen Raster zurück, der durch das Setzen der Werte eines bestimmten Bandes verändert wurde.

### **Synopsis**

raster ST\_SetValues(raster rast, integer nband, integer columnx, integer rowy, double precision[][] newvalueset, boolean[][] noset=NULL, boolean keepnodata=FALSE);

raster **ST\_SetValues**(raster rast, integer nband, integer columnx, integer rowy, double precision[][] newvalueset, double precision nosetvalue, boolean keepnodata=FALSE);

raster ST\_SetValues(raster rast, integer nband, integer columnx, integer rowy, integer width, integer height, double precision newvalue, boolean keepnodata=FALSE);

raster ST\_SetValues(raster rast, integer columnx, integer rowy, integer width, integer height, double precision newvalue, boolean keepnodata=FALSE);

raster ST\_SetValues(raster rast, integer nband, geomval[] geomvalset, boolean keepnodata=FALSE);

### **Beschreibung**

Gibt einen Raster zurück, der durch das Setzen bestimmter Pixel auf einen neuen Wert (neue Werte) für das ausgewiesene Band verändert wurde.

Wenn keepnodata TRUE ist, dann werden die Pixel mit dem Wert NODATA nicht mit dem entsprechenden Wert in newvalueset belegt.

Bei der Variante 1 werden die betreffenden Pixel über die Pixelkoordinaten columnx und rowy, und durch die Größe des Feldes newvalueset festgelegt. Über den Parameter noset kann verhindert werden, dass bestimmte, in newvalueset

auftretende Pixelwerte gesetzt werden (da PostgreSQL keine unregelmäßigen Felder/"ragged arrays" zulässt). Siehe das Beispiel mit der Variante 1.

Variante 2 gleicht Variante 1, aber mit einem einfachen nosetvalue in Double Precision anstelle des booleschen Feldes noset. Elemente in newvalueset mit dem Wert nosetvalue werden übersprungen. Siehe das Beispiel mit der Variante 2.

Bei der Variante 3 werden die betreffenden Pixel über die Pixelkoordinaten columnx und rowy, und durch width und height festgelegt. Siehe das Beispiel mit der Variante 3.

Variante 4 entspricht Variante3 mit der Ausnahme, dass die Pixel des ersten Bandes von rast gesetzt werden.

Bei der Variante 5 wird ein Feld von [geomval](#page-433-0) verwendet um die Pixel zu bestimmen. Wenn die gesamte Geometrie des Feldes vom Datentyp POINT oder MULTIPOINT ist, verwendet die Funktion Länge und Breite eines jeden Punktes um den Wert eines Pixels direkt zu setzen. Andernfalls wird die Geometrie in Raster umgewandelt über die dann in einem Schritt iteriert wird. Siehe das Beispiel mit der Variante 5.

Verfügbarkeit: 2.1.0

#### **Beispiele: Variante 1**

```
/ \starST_SetValues() zeigt folgendes Verhalten...
+ - + - + - + + - + - + - +
| 1 | 1 | 1 | | 1 | 1 | 1 |
+ - + - + - + + - + - + - +
| 1 | 1 | 1 |> | 1 | 9 | 9 |+ - + - + - + + - + - + - +
| 1 | 1 | 1 | | 1 | 9 | 9 |
+ - + - + - + + - + - + - +
*/
SELECT
        (poly).x,
        (poly).y,
        (poly).val
FROM (
SELECT
       ST_PixelAsPolygons(
               ST_SetValues(
                       ST_AddBand(
                              ST_MakeEmptyRaster(3, 3, 0, 0, 1, -1, 0, 0, 0),
                               1, '8BUI', 1, 0
                       ),
                       1, 2, 2, ARRAY[[9, 9], [9, 9]]::double precision[][]
               )
       ) AS poly
) foo
ORDER BY 1, 2;
x | y | val
---+---+-----
1 \mid 1 \mid1 \; | \; 2 \; | \; 11 \mid 3 \mid 12 + 1 + 12 \mid 2 \mid 92 \mid 3 \mid 93 | 1 | 1
 3 | 2 | 9
 3 | 3 | 9
```

```
/*
ST_SetValues() zeigt folgendes Verhalten...
+ - + - + - + - + - + - + - +\begin{array}{cccccccc} | & 1 & | & 1 & | & 1 \\ + & - & + & - & + & - & + & + & + & + & + & + & + \end{array} \hspace{.2cm} \hspace{.25cm} \hspace{.25cm} \hspace{.25cm} \hspace{.25cm} \hspace{.25cm} \hspace{.25cm} \hspace{.25cm} \hspace{.25cm} \hspace{.25cm} \hspace{.25cm} \hspace{.25cm} \hspace{.25cm} \hspace{.25cm} \hspace{.25cm} \hspace{.25cm} \hspace{.25cm} \hspace{.25cm} \hspace{.2+ - + - + - +| 1 | 1 | 1 | 1 | =
> | 9 | | 9 |
+ - + - + - + + - + - + - +
| 1 | 1 | 1 | | 9 | 9 | 9 |
+ - + - + - + - + - + - +
\star/SELECT
         (poly).x,
         (poly).y,
          (poly).val
FROM (
SELECT
          ST_PixelAsPolygons(
                   ST_SetValues(
                             ST_AddBand(
                                       ST_MakeEmptyRaster(3, 3, 0, 0, 1, -1, 0, 0, 0),
                                       1, '8BUI', 1, 0
                              ),
                              1, 1, 1, ARRAY[[9, 9, 9], [9, NULL, 9], [9, 9, 9]]::double ←-
                                  precision[][]
                   \rightarrow) AS poly
) foo
ORDER BY 1, 2;
x | y | val
---+---+-----
 1 | 1 | 9
 1 | 2 | 9
 1 | 3 | 9
 2 | 1 | 9
 2 | 2 |
 2 | 3 | 9
 3 | 1 | 9
 3 | 2 | 9
 3 | 3 | 9
/*
ST_SetValues() zeigt folgendes Verhalten...
+ - + - + - + - + - + - + - +| 1 | 1 | 1 | | 9 | 9 | 9 |
+ - + - + - + + - + - + - +
| 1 | 1 | 1 | =
> | 1 | | 9 |
+ - + - + - + + - + - + - +
| 1 | 1 | 1 | | 9 | 9 | 9 |
+ - + - + - + + - + - + - +
\star/SELECT
          (poly).x,
         (poly).y,
          (poly).val
FROM (
SELECT
```

```
ST_PixelAsPolygons(
               ST_SetValues(
                       ST_AddBand(
                              ST_MakeEmptyRaster(3, 3, 0, 0, 1, -1, 0, 0, 0),
                               1, '8BUI', 1, 0
                       ),
                       1, 1, 1,
                               ARRAY[[9, 9, 9], [9, NULL, 9], [9, 9, 9]]:: double precision \leftrightarrow[][],
                               ARRAY[[false], [true]]::boolean[][]
               )
       ) AS poly
) foo
ORDER BY 1, 2;
x | y | val
---+---+-----
1 | 1 | 9
1 \mid 2 \mid 11 \mid 3 \mid 92 | 1 | 92 \mid 2 \mid2 | 3 | 9
 3 | 1 | 9
 3 | 2 | 9
 3 | 3 | 9
/*
ST_SetValues() zeigt folgendes Verhalten...
+ - + - + - + + - + - + - +
| 1 | 1 | 1 | | 9 | 9 | 9 |
+ - + - + - + - + - + - + - +
| 1 | 1 | 1 | 1 | =
> | 1 | | 9 |
+ - + - + - + + - + - + - +
| 1 | 1 | 1 | | 9 | 9 | 9 |
+ - + - + - + - + - + - + - +\star/SELECT
       (poly).x,
        (poly).y,
        (poly).val
FROM (
SELECT
        ST_PixelAsPolygons(
               ST_SetValues(
                       ST_AddBand(
                              ST_MakeEmptyRaster(3, 3, 0, 0, 1, -1, 0, 0, 0),
                               1, '8BUI', 1, 0
                       ),
                       1, 1, 1,
                               ARRAY[[9, 9, 9], [9, NULL, 9], [9, 9, 9]]:: double precision ←
                                  [[][],
                               ARRAY[[false], [true]]::boolean[][]
               )
       ) AS poly
) foo
ORDER BY 1, 2;
x | y | val
---+---+-----
```
1 | 1 | 9  $1 \mid 2 \mid 1$ 1 | 3 | 9 2 | 1 | 9  $2 \mid 2 \mid$ 2 | 3 | 9 3 | 1 | 9 3 | 2 | 9 3 | 3 | 9

## **Beispiele: Variante 2**

```
/*
ST_SetValues() zeigt folgendes Verhalten...
+ - + - + - + + - + - + - +
| 1 | 1 | 1 | | 1 | 1 | 1 |
+ - + - + - + - + - + - + - +| 1 | 1 | 1 | =
> | 1 | 9 | 9 |
+ - + - + - + + - + - + - +
| 1 | 1 | 1 | 1 | 9 | 9 |
+ - + - + - + + - + - + - +
*/
SELECT
        (poly).x,
        (poly).y,
        (poly).val
FROM (
SELECT
        ST_PixelAsPolygons(
                ST_SetValues(
                         ST_AddBand(
                                  ST_MakeEmptyRaster(3, 3, 0, 0, 1, -1, 0, 0, 0),
                                  1, '8BUI', 1, 0
                         ),
                         1, 1, 1, ARRAY[[-1, -1, -1], [-1, 9, 9], [-1, 9, 9]]::double \leftrightarrowprecision[][], -1
                 )
        ) AS poly
) foo
ORDER BY 1, 2;
x | y | val
 ---+---+-----
\begin{array}{c|cccc} 1 & 1 & 1 & 1 & 1 \end{array}1 | 2 | 11 | 3 | 1\begin{array}{c|ccccc}\n2 & 1 & 1 & 1 \\
2 & 2 & 2 & 9\n\end{array}2 | 2 | 9<br>
2 | 3 | 92 \mid 3 \mid3 | 1 | 1
 3 | 2 | 9
 3 | 3 | 9
/*
```
Diese Beispiel ähnelt dem Vorigen. An Stelle von nosetvalue = -1, ist nosetvalue = NULL ← gesetzt

ST\_SetValues() zeigt folgendes Verhalten...

```
+ - + - + - + - + - + - + - +| 1 | 1 | 1 | | 1 | 1 | 1 |
+ - + - + - + + - + - + - +
| 1 | 1 | 1 | =
> | 1 | 9 | 9 |
+ - + - + - + - + - + - + - +| 1 | 1 | 1 | | 1 | 9 | 9 |
+ - + - + - + + - + - + - +
\star/SELECT
        (poly).x,
        (poly).y,
        (poly).val
FROM (
SELECT
        ST_PixelAsPolygons(
                 ST_SetValues(
                         ST_AddBand(
                                  ST_MakeEmptyRaster(3, 3, 0, 0, 1, -1, 0, 0, 0),
                                  1, '8BUI', 1, 0
                          ),
                          1, 1, 1, ARRAY[[NULL, NULL, NULL], [NULL, 9, 9], [NULL, 9, 9]]:: ←
                             double precision[][], NULL::double precision
                 )
        ) AS poly
) foo
ORDER BY 1, 2;
x | y | val
---+---+-----
 \begin{array}{ccccccc} 1 & | & 1 & | & & 1 \end{array}\begin{array}{c|cccc}\n1 & 2 & 1 & 1\n\end{array}\begin{array}{c|cccc}\n1 & 3 & 1 & 1\n\end{array}2 | 1 | 1
 2 | 2 | 92 | 3 | 9
 3 | 1 | 1
 3 | 2 | 9
 3 | 3 | 9
```
## **Beispiele: Variante 3**

```
/*
ST_SetValues() führt folgendes aus...
+ - + - + - + - + - + - +| 1 | 1 | 1 | | 1 | 1 | 1 |
+ - + - + - + + - + - + - +
| 1 | 1 | 1 | =
> | 1 | 9 | 9 |
+ - + - + - + + - + - + - +
| 1 | 1 | 1 | 1 | 1 | 9 | 9 |
+ - + - + - + + - + - + - +
*/
SELECT
      (poly).x,
      (poly).y,
       (poly).val
FROM (
SELECT
```

```
ST_PixelAsPolygons(
                 ST_SetValues(
                          ST_AddBand(
                                ST_MakeEmptyRaster(3, 3, 0, 0, 1, -1, 0, 0, 0),
                                  1, '8BUI', 1, 0
                          ),
                          1, 2, 2, 2, 2, 9
                 \rightarrow) AS poly
) foo
ORDER BY 1, 2;
x | y | val
---+---+-----
 1 | 1 | 1
 1 | 2 | 1\begin{array}{c|ccccc}\n1 & 3 & 1 & 1 \\
2 & 1 & 1 & 1\n\end{array}2 \mid 1 \mid2 | 2 | 92 | 3 | 9
 3 | 1 | 1
 3 | 2 | 9
 3 | 3 | 9
/*
ST_SetValues() führt folgendes aus...
+ - + - + - + + - + - + - +
| 1 | 1 | 1 | | 1 | 1 | 1 |
+ - + - + - + - + - + - + - +| 1 | 1 | 1 | =
> | 1 | 9 | 9 |
+ - + - + - + + - + - + - +
| 1 | 1 | 1 | | 1 | 9 | 9 |
+ - + - + - + + - + - + - +
*/
SELECT
        (poly).x,
        (poly).y,
        (poly).val
FROM (
SELECT
        ST_PixelAsPolygons(
                ST_SetValues(
                         ST_AddBand(
                                  ST_MakeEmptyRaster(3, 3, 0, 0, 1, -1, 0, 0, 0),
                                  1, '8BUI', 1, 0
                          ),
                          1, 2, 2, 2, 2, 9
                 )
        ) AS poly
) foo
ORDER BY 1, 2;
x | y | val
---+---+-----
 1 + 1 + 1\begin{array}{c|cccc}\n1 & 2 & 1 & 1\n\end{array}1 \mid 3 \mid 1\begin{array}{ccccccc} 2 & | & 1 & | & & 1 \end{array}2 | 2 | 9
2 | 3 | 9
```
3 | 1 | 1 3 | 2 | 9 3 | 3 | 9

## **Beispiele: Variante 5**

```
WITH foo AS (
        SELECT 1 AS rid, ST_AddBand(ST_MakeEmptyRaster(5, 5, 0, 0, 1, -1, 0, 0, 0), 1, '8 \leftrightarrowBUI', 0, 0) AS rast
), bar AS (
        SELECT 1 AS gid, 'SRID=0;POINT(2.5 -2.5)'::geometry geom UNION ALL
        SELECT 2 AS gid, 'SRID=0;POLYGON((1 -1, 4 -1, 4 -4, 1 -4, 1 -1))'::geometry geom ←
            UNION ALL
        SELECT 3 AS gid, 'SRID=0; POLYGON((0 0, 5 0, 5 -1, 1 -1, 1 -4, 0 -4, 0 0))':: ←
            geometry geom UNION ALL
        SELECT 4 AS gid, 'SRID=0; MULTIPOINT (0 0, 4 4, 4 -4)':: geometry
\lambdaSELECT
        rid, gid, ST_DumpValues(ST_SetValue(rast, 1, geom, gid))
FROM foo t1
CROSS JOIN bar t2
ORDER BY rid, gid;
 rid | gid | st_dumpvalues | st_dumpvalues | st_dumpvalues | st_dumpvalues | st_dumpvalues | st_dumpvalues | st
-----+-----+---------------------------------------------------------------------------------------------------- ←-
   1 | 1 | (1,"{{NULL,NULL,NULL,NULL,NULL},{NULL,NULL,NULL,NULL,NULL},{NULL,NULL,1,NULL, ←-
       NULL}, {NULL, NULL, NULL, NULL, NULL}, {NULL, NULL, NULL, NULL, NULL}}")
   1 \mid 2 \mid (1, "{\text{NULL}},\text{NULL},\text{NULL},\text{NULL},\text{NULL}\},\{\text{NULL},2,2,2,\text{NULL}\},\{\text{NULL},2,2,2,\text{NULL}\},2,2,2,NULL},{NULL,NULL,NULL,NULL,NULL}}")
   1 | 3 | (1,"{{3,3,3,3,3},{3,NULL,NULL,NULL,NULL},{3,NULL,NULL,NULL,NULL},{3,NULL,NULL, ←-
       NULL,NULL},{NULL,NULL,NULL,NULL,NULL}}")
   1 | 4 | (1, "\{4,NULL,NULL,NULL,NULL, NULL, NULL, NULL, NULL, NULL, NULL, NULL, NULL, <math>\leftarrowNULL},{NULL,NULL,NULL,NULL,NULL},{NULL,NULL,NULL,NULL,4}}")
(4 rows)
```
Das folgende Beispiel zeigt, dass bestehende "geomvals" durch ein Feld mit "geomvals" später überschrieben werden können

```
WITH foo AS (
        SELECT 1 AS rid, ST_AddBand(ST_MakeEmptyRaster(5, 5, 0, 0, 1, -1, 0, 0, 0), 1, '8 \leftrightarrowBUI', 0, 0) AS rast
), bar AS (
        SELECT 1 AS gid, 'SRID=0; POINT(2.5 -2.5)':: geometry geom UNION ALL
        SELECT 2 AS gid, 'SRID=0;POLYGON((1 -1, 4 -1, 4 -4, 1 -4, 1 -1))'::geometry geom ←
          UNION ALL
        SELECT 3 AS gid, 'SRID=0;POLYGON((0 0, 5 0, 5 -1, 1 -1, 1 -4, 0 -4, 0 0))':: ←
           geometry geom UNION ALL
        SELECT 4 AS gid, 'SRID=0; MULTIPOINT (0 0, 4 4, 4 -4) ':: geometry
\lambdaSELECT
        t1.rid, t2.gid, t3.gid, ST_DumpValues(ST_SetValues(rast, 1, ARRAY[ROW(t2.geom, t2. \leftrightarrowgid), ROW(t3.geom, t3.gid)]::geomval[]))
FROM foo t1
CROSS JOIN bar t2
CROSS JOIN bar t3
WHERE t2.qid = 1AND t3.9id = 2ORDER BY t1.rid, t2.gid, t3.gid;
rid | gid | gid | st_dumpvalues
```

```
1 \mid 1 \mid 2 \mid (1, "\{\text{NULL},\text{NULL},\text{NULL},\text{NULL},\text{NULL}\},\{\text{NULL},2,2,2,\text{NULL}\},\{\text{NULL}\},\{\leftarrow\}NULL,2,2,2,NULL},{NULL,NULL,NULL,NULL,NULL}}")
(1 row)
```
-----+-----+-----+---------------------------------------------------------------------------------------------------- ←-

Dieses Beispiel ist das Gegenteil des vorigen Beispiels

```
WITH foo AS (
        SELECT 1 AS rid, ST_AddBand(ST_MakeEmptyRaster(5, 5, 0, 0, 1, -1, 0, 0, 0), 1, '8 \leftrightarrowBUI', 0, 0) AS rast
), bar AS (
        SELECT 1 AS gid, 'SRID=0; POINT(2.5 -2.5)':: geometry geom UNION ALL
        SELECT 2 AS gid, 'SRID=0;POLYGON((1 -1, 4 -1, 4 -4, 1 -4, 1 -1))'::geometry geom ←
            UNION ALL
        SELECT 3 AS gid, 'SRID=0;POLYGON((0 0, 5 0, 5 -1, 1 -1, 1 -4, 0 -4, 0 0))':: ←
            geometry geom UNION ALL
        SELECT 4 AS gid, 'SRID=0; MULTIPOINT(0 0, 4 4, 4 -4)':: geometry
\lambdaSELECT
        t1.rid, t2.gid, t3.gid, ST_DumpValues(ST_SetValues(rast, 1, ARRAY[ROW(t2.geom, t2. \leftrightarrowgid), ROW(t3.geom, t3.gid)]::geomval[]))
FROM foo t1
CROSS JOIN bar +2
CROSS JOIN bar t3
WHERE t2.qid = 2AND t3.gid = 1
ORDER BY t1.rid, t2.gid, t3.gid;
 rid | gid | gid | st_dumpvalues
-----+-----+-----+---------------------------------------------------------------------------------------------------- ←-
   1 \mid 2 \mid 1 \mid (1, "\{\text{NULL},\text{NULL},\text{NULL},\text{NULL}\},\{\text{NULL}\},\{\text{NULL}\},\{\text{NULL}\},\{\leftrightarrow\}NULL,2,2,2,NULL},{NULL,NULL,NULL,NULL,NULL}}")
(1 row)
```
## **Siehe auch**

[ST\\_Value,](#page-490-0) [ST\\_SetValue,](#page-499-0) [ST\\_PixelAsPolygons](#page-486-0)

## **12.6.14 ST\_DumpValues**

ST\_DumpValues — Gibt die Werte eines bestimmten Bandes als 2-dimensionales Feld aus.

## **Synopsis**

setof record **ST\_DumpValues**( raster rast , integer[] nband=NULL , boolean exclude nodata value=true ); double precision[][] **ST\_DumpValues**( raster rast, integer nband, boolean exclude\_nodata\_value=true );

## **Beschreibung**

Gibt die Werte eines bestimmten Bandes als 2-dimensionales Feld (der erste Index entspricht der Zeile, der zweite der Spalte) aus. Wenn nband NULL oder nicht gegeben ist, werden alle Rasterbänder abgearbeitet.

Verfügbarkeit: 2.1.0

## **Beispiele**

```
WITH foo AS (
        SELECT ST_AddBand(ST_AddBand(ST_AddBand(ST_MakeEmptyRaster(3, 3, 0, 0, 1, -1, 0, 0, ←
            0), 1, '8BUI'::text, 1, 0), 2, '32BF'::text, 3, -9999), 3, '16BSI', 0, 0) AS \leftrightarrowrast
)
SELECT
        (ST_DumpValues(rast)).*
FROM foo;
 nband | valarray
-------+------------------------------------------------------
     1 \mid \{ \{1,1,1\},\{1,1,1\},\{1,1,1\} \}2 \mid \{ \{3,3,3\}, \{3,3,3\}, \{3,3,3\} \}3 | {{NULL,NULL,NULL}, {NULL,NULL,NULL}, {NULL,NULL,NULL}}
(3 rows)
WITH foo AS (
        SELECT ST_AddBand(ST_AddBand(ST_AddBand(ST_MakeEmptyRaster(3, 3, 0, 0, 1, -1, 0, 0, \leftrightarrow0), 1, '8BUI'::text, 1, 0), 2, '32BF'::text, 3, -9999), 3, '16BSI', 0, 0) AS ←
            rast
\lambdaSELECT
        (ST_DumpValues(rast, ARRAY[3, 1])).*
FROM foo;
nband | valarray
-------+------------------------------------------------------
     3 | {{NULL,NULL,NULL}, {NULL,NULL,NULL}, {NULL}, NULL, NULL}}
     1 | { (1,1,1),(1,1,1),(1,1,1) }(2 rows)
WITH foo AS (
        SELECT ST_SetValue(ST_AddBand(ST_MakeEmptyRaster(3, 3, 0, 0, 1, -1, 0, 0, 0), 1, '8 \leftrightarrowBUI', 1, 0), 1, 2, 5) AS rast
)
SELECT
        (ST_DumpValues(rast, 1))[2][1]
FROM foo;
 st_dumpvalues
---------------
             5
(1 row)
```
## **Siehe auch**

[ST\\_Value,](#page-490-0) [ST\\_SetValue,](#page-499-0) [ST\\_SetValues](#page-500-0)

## **12.6.15 ST\_PixelOfValue**

ST\_PixelOfValue — Gibt die columnx- und rowy-Koordinaten jener Pixel aus, deren Zellwert gleich dem gesuchten Wert ist.

## **Synopsis**

setof record ST\_PixelOfValue(raster rast, integer nband, double precision[] search, boolean exclude\_nodata\_value=true); setof record **ST\_PixelOfValue**( raster rast , double precision[] search , boolean exclude\_nodata\_value=true );

setof record **ST\_PixelOfValue**( raster rast , integer nband , double precision search , boolean exclude\_nodata\_value=true ); setof record **ST\_PixelOfValue**( raster rast , double precision search , boolean exclude\_nodata\_value=true );

## **Beschreibung**

Gibt die columnx- und rowy-Koordinaten jener Pixel aus, deren Zellwert gleich dem gesuchten Wert ist. Wenn kein Band angegeben ist, wird Band 1 angenommen.

Verfügbarkeit: 2.1.0

```
SELECT
         (pixels).*
FROM (
        SELECT
                 ST_PixelOfValue(
                         ST_SetValue(
                                  ST_SetValue(
                                           ST_SetValue(
                                                    ST_SetValue(
                                                             ST_SetValue(
                                                                     ST_AddBand(
                                                                              ST_MakeEmptyRaster ←
                                                                                  (5, 5, -2, 2, 1, \leftrightarrow-1, 0, 0, 0),
                                                                              '8BUI'::text, 1, 0
                                                                     ),
                                                                     1, 1, 0
                                                             ),
                                                            2, 3, 0
                                                    ),
                                                    3, 5, 0
                                           ),
                                           4, 2, 0
                                   ),
                                   5, 4, 255
                          \lambda, 1, ARRAY[1, 255]) AS pixels
) AS foo
 val | x | y
   -----+---+---
  1 | 1 | 2
  1 | 1 | 3
  1 | 1 | 4
  1 | 1 | 5
  1 | 2 | 1
   1 | 2 | 2
   1 | 2 | 4
   1 | 2 | 5
   1 | 3 | 1
   1 | 3 | 2
   1 | 3 | 3
   1 | 3 | 4
   1 | 4 | 1
   1 | 4 | 3
   1 | 4 | 4
   1 | 4 | 5
   1 | 5 | 1
```
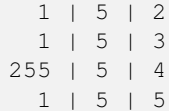

## **12.7 Raster Editoren**

## **12.7.1 ST\_SetGeoReference**

<span id="page-511-0"></span>ST\_SetGeoReference — Georeferenziert einen Raster über 6 Parameter in einem einzigen Aufruf. Die Zahlen müssen durch Leerzeichen getrennt sein. Die Funktion akzeptiert die Eingabe im Format von 'GDAL' und von 'ESRI'. Der Standardwert ist GDAL.

### **Synopsis**

raster **ST\_SetGeoReference**(raster rast, text georefcoords, text format=GDAL);

raster ST\_SetGeoReference(raster rast, double precision upperleftx, double precision upperlefty, double precision scalex, double precision scaley, double precision skewx, double precision skewy);

### **Beschreibung**

Georeferenziert einen Raster über 6 Parameter in einem einzigen Aufruf. Die Funktion akzeptiert die Eingabe im Format von 'GDAL' und von 'ESRI'. Der Standardwert ist GDAL. Wenn die 6 Parameter nicht angegeben sind, wird NULL zurückgegeben.

Die Formate unterscheiden sich wie folgt:

GDAL:

```
scalex skewy skewx scaley upperleftx upperlefty
```
ESRI:

```
scalex skewy skewx scaley upperleftx + scalex*0.5 upperlefty + scaley*0.5
```
Note! **Note**

Wenn der Raster out-db Bänder aufweist, dann kann eine Änderung der Georeferenzierung zu einem unkorrekten Zugriff auf die extern gespeicherten Daten des Bandes führen.

Erweiterung: 2.1.0 ST\_SetGeoReference(raster, double precision, ...) Variante hinzugefügt

```
WITH foo AS (
        SELECT ST_MakeEmptyRaster(5, 5, 0, 0, 1, -1, 0, 0, 0) AS rast
)
SELECT
        0 AS rid, (ST_Metadata(rast)).*
FROM foo
UNION ALL
SELECT
        1, (ST_Metadata(ST_SetGeoReference(rast, '10 0 0 -10 0.1 0.1', 'GDAL'))).*
FROM foo
```
UNION ALL SELECT 2,  $(ST\_Metadata(ST\_SetGeoReference(rast, '10 0 0 -10 5.1 -4.9', 'ESRI'))).*$ FROM foo UNION ALL SELECT 3, (ST\_Metadata(ST\_SetGeoReference(rast, 1, 1, 10, -10, 0.001, 0.001))).\* FROM foo rid | upperleftx | upperlefty | width | height | scalex | scaley | skewx | ← skewy | srid | numbands -----+--------------------+--------------------+-------+--------+--------+--------+-------+-------+------+---------- ←-  $0 | 0 | 0 | 5 | 5 | 1 | -1 | 0 |$ 0 | 0 | 0  $1 | 0.1 | 5 | 5 | 10 | -10 | 0 | \leftrightarrow$  $\begin{array}{c|c} \n\cdot & \cdot & \cdot & \cdot & \cdot \\
\hline\n0 & 0 & 0 & 0 & 0\n\end{array}$  $2 | 0.099999999999996 | 0.0999999999996 |$  $\begin{array}{c|c|c|c|c} \multicolumn{3}{c|}{0} & 0 & 0 \\ \multicolumn{3}{c|}{0} & 1 & 0 \\ \end{array}$  $3$  | 1 | 1 |  $1$  |  $5$  |  $5$  |  $10$  |  $-10$  |  $0.001$  |  $\leftrightarrow$  $0.001$  | 0 | 0

## **Siehe auch**

[ST\\_GeoReference,](#page-461-0) [ST\\_ScaleX,](#page-467-0) [ST\\_ScaleY,](#page-468-0) [ST\\_UpperLeftX,](#page-474-0) [ST\\_UpperLeftY](#page-475-0)

## **12.7.2 ST\_SetRotation**

<span id="page-512-0"></span>ST\_SetRotation — Bestimmt die Rotation des Rasters in Radiant.

#### **Synopsis**

float8 ST\_SetRotation(raster rast, float8 rotation);

#### **Beschreibung**

Einheitliche Rotation des Rasters. Die Rotation wird in Radiant angegeben. Siehe [World File](http://en.wikipedia.org/wiki/World_file) für mehr Details.

```
SELECT
 ST_ScaleX(rast1), ST_ScaleY(rast1), ST_SkewX(rast1), ST_SkewY(rast1),
 ST_ScaleX(rast2), ST_ScaleY(rast2), ST_SkewX(rast2), ST_SkewY(rast2)
FROM (
 SELECT ST_SetRotation(rast, 15) AS rast1, rast as rast2 FROM dummy_rast
) AS foo;
     st_scalex | st_scaley | st_skewx | st_skewy | ←
        st_scalex | st_scaley | st_skewx | st_skewy
---------------------+---------------------+--------------------+--------------------+-----------+-----------+----------+---------- ←-
   -1.51937582571764 \hspace{1mm} | \hspace{1mm} -2.27906373857646 \hspace{1mm} | \hspace{1mm} 1.95086352047135 \hspace{1mm} | \hspace{1mm} 1.30057568031423 \hspace{1mm} | \hspace{1mm} \leftrightarrow2 | 3 | 0 | 0-0.0379843956429411 | -0.0379843956429411 | 0.0325143920078558 | 0.0325143920078558 | ←
       0.05 | -0.05 | 0 | 0
```
### **Siehe auch**

[ST\\_Rotation,](#page-471-0) [ST\\_ScaleX,](#page-467-0) [ST\\_ScaleY,](#page-468-0) [ST\\_SkewX,](#page-472-0) [ST\\_SkewY](#page-472-1)

## **12.7.3 ST\_SetScale**

<span id="page-513-0"></span>ST\_SetScale — Setzt die X- und Y-Größe der Pixel in den Einheiten des Koordinatenreferenzsystems. Entweder eine Zahl pro Pixel oder Breite und Höhe.

## **Synopsis**

raster ST\_SetScale(raster rast, float8 xy); raster ST\_SetScale(raster rast, float8 x, float8 y);

### **Beschreibung**

Setzt die X- und Y-Größe der Pixel in den Einheiten des Koordinatenreferenzsystems. Entweder eine Zahl pro Pixel oder Breite und Höhe. X und Y werden als gleich groß angenommen, wenn nur eine Zahl übergeben wird.

### **Note**

ST\_SetScale unterscheidet sich von [ST\\_Rescale](#page-517-0) dadurch, dass bei ST\_SetScale der Raster nicht skaliert wird um mit Note! der Rasterausdehnung übereinzustimmen. Es werden nur die Metadaten (oder die Georeferenz) des Rasters geändert, um eine ursprünglich falsch angegebene Skalierung zu korrigieren. ST\_Rescale berechnet die Breite und Höhe eines Rasters so, dass er mit der geographischen Ausdehnung des Rasters übereinstimmt. ST\_SetScale verändert weder die Breite noch die Höhe des Rasters.

Änderung: 2.0.0. Versionen von WKTRaster haben dies als "ST\_SetPixelSizeY" bezeichnet. Dies wurde mit 2.0.0 geändert.

```
UPDATE dummy_rast
       SET rast = ST_SetScale(rast, 1.5)
WHERE rid = 2;
SELECT ST_ScaleX(rast) As pixx, ST_ScaleY(rast) As pixy, Box3D(rast) As newbox
FROM dummy_rast
WHERE rid = 2;
pixx | pixy | newbox
------+------+----------------------------------------------
  1.5 | 1.5 | BOX(3427927.75 5793244 0, 3427935.25 5793251.5 0)
UPDATE dummy_rast
       SET rast = ST_SetScale(rast, 1.5, 0.55)
WHERE rid = 2;
SELECT ST_ScaleX(rast) As pixx, ST_ScaleY(rast) As pixy, Box3D(rast) As newbox
FROM dummy_rast
WHERE rid = 2;
pixx | pixy | newbox
------+------+--------------------------------------------
  1.5 | 0.55 | BOX(3427927.75 5793244 0,3427935.25 5793247 0)
```
#### **Siehe auch**

[ST\\_ScaleX,](#page-467-0) [ST\\_ScaleY,](#page-468-0) [Box3D](#page-603-0)

## **12.7.4 ST\_SetSkew**

<span id="page-514-0"></span>ST\_SetSkew — Setzt den georeferenzierten X- und Y-Versatz (oder den Rotationsparameter). Wenn nur ein Wert übergeben wird, werden X und Y auf den selben Wert gesetzt.

## **Synopsis**

raster ST\_SetSkew(raster rast, float8 skewxy); raster ST\_SetSkew(raster rast, float8 skewx, float8 skewy);

### **Beschreibung**

Setzt den georeferenzierten X- und Y-Versatz (oder den Rotationsparameter). Wenn nur ein Wert übergeben wird, werden X und Y auf den selben Wert gesetzt. Siehe [World File](http://en.wikipedia.org/wiki/World_file) für weitere Details.

### **Beispiele**

```
-- Beispiel 1
UPDATE dummy_rast SET rast = ST\_Setskew(rast, 1, 2) WHERE rid = 1;
SELECT rid, ST_SkewX(rast) As skewx, ST_SkewY(rast) As skewy,
   ST_GeoReference(rast) as georef
FROM dummy_rast WHERE rid = 1;
rid | skewx | skewy | georef
 ----+-------+-------+--------------
 1 | 1 | 2 | 2.0000000000
                   : 2.0000000000
                   : 1.0000000000
                   : 3.0000000000
                   : 0.5000000000
                    : 0.5000000000
-- Beispiel 2 Beide auf die gleiche Zahl setzen:
UPDATE dummy_rast SET rast = ST_SetSkew(rast,0) WHERE rid = 1;
SELECT rid, ST_SkewX(rast) As skewx, ST_SkewY(rast) As skewy,
   ST_GeoReference(rast) as georef
FROM dummy_rast WHERE rid = 1;
rid | skewx | skewy | georef
  -----+-------+-------+--------------
  1 | 0 | 0 | 2.0000000000
                    : 0.0000000000
                     : 0.0000000000
                    : 3.0000000000
                     : 0.5000000000
```
### **Siehe auch**

[ST\\_GeoReference,](#page-461-0) [ST\\_SetGeoReference,](#page-511-0) [ST\\_SkewX,](#page-472-0) [ST\\_SkewY](#page-472-1)

: 0.5000000000

## **12.7.5 ST\_SetSRID**

<span id="page-515-1"></span>ST\_SetSRID — Setzt die SRID eines Rasters auf einen bestimmten Ganzzahlwert. Die SRID wird in der Tabelle "spatial\_ref\_sys" definiert.

## **Synopsis**

raster ST\_SetSRID(raster rast, integer srid);

#### **Beschreibung**

Weist der SRID des Rasters einen bestimmten Ganzzahlwert zu.

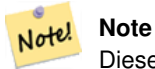

Diese Funktion führt keine Koordinatentransformation des Rasters durch - sie setzt nur die Metadaten, welche das Koordinatenreferenzsystem definieren, in dem der Raster vorliegt. Nützlich für spätere Koordinatentransformationen.

## **Siehe auch**

Section [4.5,](#page-70-0) [ST\\_SRID](#page-473-0)

## **12.7.6 ST\_SetUpperLeft**

ST\_SetUpperLeft — Setzt den Wert der oberen linke Ecke des Rasters auf die projizierten X- und Y-Koordinaten.

## **Synopsis**

raster **ST\_SetUpperLeft**(raster rast, double precision x, double precision y);

### **Beschreibung**

Setzt den Wert der oberen linke Ecke des Rasters auf die projizierten X- und Y-Koordinaten.

## **Beispiele**

```
SELECT ST_SetUpperLeft(rast,-71.01,42.37)
FROM dummy_rast
WHERE rid = 2;
```
## **Siehe auch**

[ST\\_UpperLeftX,](#page-474-0) [ST\\_UpperLeftY](#page-475-0)

## **12.7.7 ST\_Resample**

<span id="page-515-0"></span>ST\_Resample — Skaliert einen Raster mit einem bestimmten Algorithmus, neuen Dimensionen, einer beliebigen Gitterecke und über Parameter zur Georeferenzierung des Rasters, die angegeben oder von einem anderen Raster übernommen werden können.

## **Synopsis**

raster **ST\_Resample**(raster rast, integer width, integer height, double precision gridx=NULL, double precision gridy=NULL, double precision skewx=0, double precision skewy=0, text algorithm=NearestNeighbour, double precision maxerr=0.125); raster **ST\_Resample**(raster rast, double precision scalex=0, double precision scaley=0, double precision gridx=NULL, double precision gridy=NULL, double precision skewx=0, double precision skewy=0, text algorithm=NearestNeighbor, double precision maxerr=0.125);

raster **ST\_Resample**(raster rast, raster ref, text algorithm=NearestNeighbour, double precision maxerr=0.125, boolean usescale=true); raster **ST\_Resample**(raster rast, raster ref, boolean usescale, text algorithm=NearestNeighbour, double precision maxerr=0.125);

## **Beschreibung**

Skaliert einen Raster mit einem bestimmten Algorithmus, neuen Dimensionen (width & height), einer Gitterecke (gridx & gridy) und über Parameter zur Georeferenzierung des Rasters (scalex, scaley, skewx & skewy), die angegeben oder von einem anderen Raster übernommen werden können. Wenn Sie einen Referenzraster verwenden, müssen beide Raster die selbe SRID haben.

Neue Pixelwerte werden über NearestNeighbor, bilinear, kubisch, CubicSpline oder mit dem Lanczos-Filter errechnet. Die Standardeinstellung "NearestNeighbor" ist am schnellsten, erzeugt aber auch die schlechteste Interpolation.

Wenn maxerr nicht angegeben ist, wird der maximale Fehler mit 0.125 Prozent angesetzt.

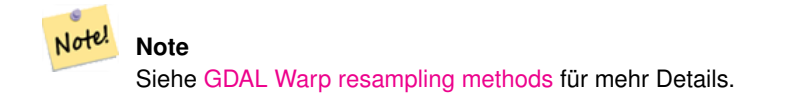

## Verfügbarkeit: 2.0.0 benötigt GDAL 1.6.1+

Änderung: 2.1.0 Der Parameter SRID wurde entfernt. Varianten mit einem Referenzraster setzen nicht länger die SRID des Referenzrasters ein. Verwenden Sie bitte ST\_Transform() um einen Raster umzuprojizieren. Funktioniert mit Raster ohne SRID.

## **Beispiele**

```
SELECT
        ST_Width(orig) AS orig_width,
        ST_Width(reduce_100) AS new_width
FROM (
        SELECT
                rast AS orig,
                ST_Resample(rast,100,100) AS reduce_100
        FROM aerials.boston
        WHERE ST_Intersects(rast,
                ST_Transform(
                        ST_MakeEnvelope(-71.128, 42.2392,-71.1277, 42.2397, 4326),26986)
        )
        LIMIT 1
) AS foo;
 orig_width | new_width
------------+-------------
        200 | 100
```
### **Siehe auch**

[ST\\_Rescale,](#page-517-0) [ST\\_Resize,](#page-520-0) [ST\\_Transform](#page-521-0)

## **12.7.8 ST\_Rescale**

<span id="page-517-0"></span>ST\_Rescale — Skaliert einen Raster indem lediglich der Maßstab (oder die Pixelgröße) angepasst wird. Neue Pixelwerte werden über NearestNeighbor, bilinear, kubisch, CubicSpline oder mit dem Lanczos-Filter errechnet. Die Standardeinstellung ist NearestNeighbor.

## **Synopsis**

raster **ST\_Rescale**(raster rast, double precision scalexy, text algorithm=NearestNeighbour, double precision maxerr=0.125); raster ST\_Rescale(raster rast, double precision scalex, double precision scaley, text algorithm=NearestNeighbour, double precision maxerr=0.125);

## **Beschreibung**

Skaliert einen Raster indem lediglich der Maßstab (oder die Pixelgröße) angepasst wird. Neue Pixelwerte werden über Nearest-Neighbor, bilinear, kubisch, CubicSpline oder mit dem Lanczos-Filter errechnet. Die Standardeinstellung "NearestNeighbor" ist am schnellsten, ergibt aber die schlechteste Interpolation.

scalex und scaley bestimmen die neue Pixelgröße. Der Wert von "scaley" muss oftmals negativ sein, um einen ordnungsgemäß ausgerichteten Raster zu erhalten.

Wenn "scalex" oder "scaley" teilerfremd zur Breite oder Höhe des Rasters sind, dann wird der Zielraster auf die Ausdehnung des Ausgangsrasters erweitert. Um die exakte Ausdehnung des Ausgangsrasters sicher zu erhalten, siehe [ST\\_Resize](#page-520-0)

maxerr is the threshold for transformation approximation by the resampling algorithm (in pixel units). A default of 0.125 is used if no maxerr is specified, which is the same value used in GDAL gdalwarp utility. If set to zero, no approximation takes place.

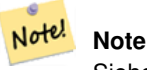

Siehe [GDAL Warp resampling methods](http://www.gdal.org/gdalwarp.html) für mehr Details.

### **Note**

ST\_Rescale unterscheidet sich von [ST\\_SetScale](#page-513-0) darin, dass ST\_SetScale den Raster nicht skaliert um mit der Aus-Note! dehnung des Ausgangsrasters übereinzustimmen. ST\_SetScale ändert lediglich die Metadaten (oder die Georeferenz) des Rasters, um eine ursprünglich falsch angegebene Skalierung zu korrigieren. ST\_Rescale berechnet die Breite und Höhe eines Rasters so, dass er mit der geographischen Ausdehnung des Ausgangsraster übereinstimmt. ST\_SetScale verändert weder die Breite noch die Höhe des Rasters.

Verfügbarkeit: 2.0.0 benötigt GDAL 1.6.1+

Änderung: 2.1.0 Funktioniert jetzt auch mit Raster ohne SRID

### **Beispiele**

Ein einfaches Beispiel, das die Pixelgröße eines Raster von 0.001 Grad auf 0.0015 Grad ändert.

```
-- die ursprüngliche Pixelgröße des Rasters
SELECT ST_PixelWidth(ST_AddBand(ST_MakeEmptyRaster(100, 100, 0, 0, 0.001, -0.001, 0, 0,
   4269), '8BUI'::text, 1, 0)) width
  width
----------
0.001
```

```
-- die Pixelgröße des skalierten Rasters
SELECT ST_PixelWidth(ST_Rescale(ST_AddBand(ST_MakeEmptyRaster(100, 100, 0, 0, 0.001, ←
   -0.001, 0, 0, 4269), '8BUI'::text, 1, 0), 0.0015)) width
  width
----------
0.0015
```
#### **Siehe auch**

[ST\\_Resize,](#page-520-0) [ST\\_Resample,](#page-515-0) [ST\\_SetScale,](#page-513-0) [ST\\_ScaleX,](#page-467-0) [ST\\_ScaleY,](#page-468-0) [ST\\_Transform](#page-521-0)

## **12.7.9 ST\_Reskew**

<span id="page-518-0"></span>ST\_Reskew — Skaliert einen Raster, indem lediglich der Versatz (oder Rotationsparameter) angepasst wird. Neue Pixelwerte werden über NearestNeighbor, bilinear, kubisch, CubicSpline oder mit dem Lanczos-Filter errechnet. Die Standardeinstellung ist NearestNeighbor.

#### **Synopsis**

raster **ST\_Reskew**(raster rast, double precision skewxy, text algorithm=NearestNeighbour, double precision maxerr=0.125); raster ST\_Reskew(raster rast, double precision skewx, double precision skewy, text algorithm=NearestNeighbour, double precision maxerr= $0.125$ );

## **Beschreibung**

Skaliert einen Raster, indem lediglich der Versatz (oder Rotationsparameter) angepasst wird. Neue Pixelwerte werden über NearestNeighbor, bilinear, kubisch, CubicSpline oder mit dem Lanczos-Filter errechnet. Die Standardeinstellung "NearestNeighbor" ist am schnellsten, ergibt aber die schlechteste Interpolation.

skewx und skewy legen den neuen Versatz fest.

Die Ausdehnung des Zielrasters erfasst die Ausdehnung des Ausgangsrasters.

Wenn maxerr nicht angegeben ist, wird der maximale Fehler mit 0.125 Prozent angesetzt.

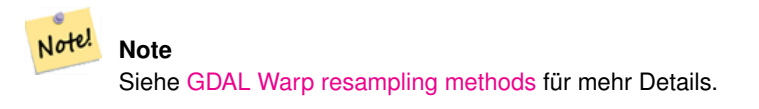

#### **Note**

ST\_Reskew unterscheidet sich von [ST\\_SetSkew](#page-514-0) darin, dass ST\_SetSkew den Raster nicht skaliert um mit der Ausdehnung des Ausgangsrasters übereinzustimmen. ST\_SetSkew ändert lediglich die Metadaten (oder die Georeferenz) Note! des Rasters, um einen ursprünglich falsch angegebenen Versatz zu korrigieren. ST\_Reskew ergibt einen Raster mit geänderter Breite und Höhe, da die Berechnung so durchgeführt wird, dass die geographischen Ausdehnung des Zielrasters mit der des Ausgangsrasters übereinstimmt. ST\_SetSkew verändert weder die Breite noch die Höhe des Rasters.

Verfügbarkeit: 2.0.0 benötigt GDAL 1.6.1+

Änderung: 2.1.0 Funktioniert jetzt auch mit Raster ohne SRID

## **Beispiele**

Ein einfaches Beispiel, das den Versatz eines Rasters von 0.0 auf 0.0015 ändert.

```
-- der ursprüngliche Raster, nicht rotiert
SELECT ST_Rotation(ST_AddBand(ST_MakeEmptyRaster(100, 100, 0, 0, 0.001, -0.001, 0, 0, 4269) \leftrightarrow, '8BUI'::text, 1, 0));
-- result
\Omega-- die Rotation des versetzten Rasters
SELECT ST_Rotation(ST_Reskew(ST_AddBand(ST_MakeEmptyRaster(100, 100, 0, 0, 0.001, -0.001, ←
   0, 0, 4269), '8BUI'::text, 1, 0), 0.0015));
-- result
-0.982793723247329
```
## **Siehe auch**

[ST\\_Resample,](#page-515-0) [ST\\_Rescale,](#page-517-0) [ST\\_SetSkew,](#page-514-0) [ST\\_SetRotation,](#page-512-0) [ST\\_SkewX,](#page-472-0) [ST\\_SkewY,](#page-472-1) [ST\\_Transform](#page-521-0)

## **12.7.10 ST\_SnapToGrid**

<span id="page-519-0"></span>ST\_SnapToGrid — Skaliert einen Raster durch Fangen an einem Führungsgitter. Neue Pixelwerte werden über NearestNeighbor, bilinear, kubisch, CubicSpline oder mit dem Lanczos-Filter errechnet. Die Standardeinstellung ist NearestNeighbor.

### **Synopsis**

raster ST\_SnapToGrid(raster rast, double precision gridx, double precision gridy, text algorithm=NearestNeighbour, double precision maxerr=0.125, double precision scalex=DEFAULT 0, double precision scaley=DEFAULT 0);

raster ST\_SnapToGrid(raster rast, double precision gridx, double precision gridy, double precision scalex, double precision scaley, text algorithm=NearestNeighbour, double precision maxerr=0.125);

raster **ST\_SnapToGrid**(raster rast, double precision gridx, double precision gridy, double precision scalexy, text algorithm=NearestNeig double precision maxerr=0.125);

### **Beschreibung**

Skaliert einen Raster durch Fangen an einem Führungsgitter, welches durch einen beliebige Pixeleckpunkt (gridx & gridy) und eine optionale Pixelgröße (scalex & scaley) definiert ist. Neue Pixelwerte werden über NearestNeighbor, bilinear, kubisch, CubicSpline oder mit dem Lanczos-Filter errechnet. Die Standardeinstellung "NearestNeighbor" ist am schnellsten, ergibt aber die schlechteste Interpolation.

gridx und gridy bestimmen einen beliebigen Pixeleckpunkt des neuen Gitters. Dies muss nicht unbedingt die obere linke Ecke des Zielrasters sein, darf aber nicht innerhalb oder am Rand der Ausdehnung des Zielrasters liegen.

Optional können Sie die Pixelgröße des neuen Gitters mit scalex und scaley festlegen.

Die Ausdehnung des Zielrasters erfasst die Ausdehnung des Ausgangsrasters.

Wenn maxerr nicht angegeben ist, wird der maximale Fehler mit 0.125 Prozent angesetzt.

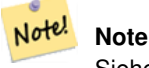

Siehe [GDAL Warp resampling methods](http://www.gdal.org/gdalwarp.html) für mehr Details.

Note! **Note**

Verwenden Sie bitte [ST\\_Resample,](#page-515-0) wenn Sie eine bessere Kontrolle über die Gitterparameter benötigen.

Verfügbarkeit: 2.0.0 benötigt GDAL 1.6.1+

Änderung: 2.1.0 Funktioniert jetzt auch mit Raster ohne SRID

### **Beispiele**

Ein einfaches Beispiel, bei dem ein Raster an einem sich geringfügig unterscheidenden Gitter gefangen wird.

```
-- das obere linke X des ursprünglichen Rasters
SELECT ST_UpperLeftX(ST_AddBand(ST_MakeEmptyRaster(10, 10, 0, 0, 0.001, -0.001, 0, 0, 4269) \leftrightarrow, '8BUI'::text, 1, 0));
-- result
\Omega-- das obere linke X des Rasters nach dem Fangen
SELECT ST_UpperLeftX(ST_SnapToGrid(ST_AddBand(ST_MakeEmptyRaster(10, 10, 0, 0, 0.001,
   -0.001, 0, 0, 4269), '8BUI'::text, 1, 0), 0.0002, 0.0002));
--result
-0.0008
```
## **Siehe auch**

[ST\\_Resample,](#page-515-0) [ST\\_Rescale,](#page-517-0) [ST\\_UpperLeftX,](#page-474-0) [ST\\_UpperLeftY](#page-475-0)

## **12.7.11 ST\_Resize**

<span id="page-520-0"></span>ST\_Resize — Ändert die Zellgröße - width/height - eines Rasters

## **Synopsis**

raster **ST\_Resize**(raster rast, integer width, integer height, text algorithm=NearestNeighbor, double precision maxerr=0.125); raster ST\_Resize(raster rast, double precision percentwidth, double precision percentheight, text algorithm=NearestNeighbor, double precision maxerr=0.125);

raster **ST\_Resize**(raster rast, text width, text height, text algorithm=NearestNeighbor, double precision maxerr=0.125);

## **Beschreibung**

Passt die Größe des Rasters an eine neue Breite/Höhe an. Die neue Breite/Höhe kann durch die genaue Anzahl der Pixel, oder durch einen Prozentsatz der Breite/Höhe des Rasters, angegeben werden. Die Ausdehnung des Zielrasters ist mit der Ausdehnung des Ausgangsrasters ident.

Neue Pixelwerte werden über NearestNeighbor, bilinear, kubisch, CubicSpline oder mit dem Lanczos-Filter errechnet. Die Standardeinstellung "NearestNeighbor" ist am schnellsten, erzeugt aber auch die schlechteste Interpolation.

Variante 1 erwartet die tatsächliche width/height des Ausgaberasters.

Variante 2 erwartet Dezimalwerte zwischen null (0) und eins (1), welche das Verhältnis zur Pixelbreite und zur Pixelhöhe des Eingaberasters angeben.

Variante 3 nimmt entweder die tatsächliche Breite/Höhe des Zielrasters oder einen Prozentsatz der Breite/Höhe des Ausgangsrasters als Zeichenfolge ("20%") entgegen.

Verfügbarkeit: 2.1.0 benötigt GDAL 1.6.1+

## **Beispiele**

```
WITH foo AS(
SELECT
       1 AS rid,
       ST_Resize(
               ST_AddBand(
                      ST_MakeEmptyRaster(1000, 1000, 0, 0, 1, -1, 0, 0, 0)
                      , 1, '8BUI', 255, 0
              )
       , '50%', '500') AS rast
UNION ALL
SELECT
       2 AS rid,
       ST_Resize(
              ST_AddBand(
                      ST_MakeEmptyRaster(1000, 1000, 0, 0, 1, -1, 0, 0, 0)
                       , 1, '8BUI', 255, 0
               )
       , 500, 100) AS rast
UNION ALL
SELECT
       3 AS rid,
       ST_Resize(
               ST_AddBand(
                      ST_MakeEmptyRaster(1000, 1000, 0, 0, 1, -1, 0, 0, 0)
                      , 1, '8BUI', 255, 0
               )
       , 0.25, 0.9) AS rast
), bar AS (
       SELECT rid, ST_Metadata(rast) AS meta, rast FROM foo
)
SELECT rid, (meta) .* FROM bar
rid | upperleftx | upperlefty | width | height | scalex | scaley | skewx | skewy | srid | \leftrightarrownumbands
   -----+------------+------------+-------+--------+--------+--------+-------+-------+------+---------- ←-
   1 | 0 | 0 | 500 | 500 | 1 | -1 | 0 | 0 | \leftrightarrow1
   2 | 0 | 0 | 500 | 100 | 1 | -1 | 0 | 0 | 0 | \leftrightarrow1
   3 | 0 | 0 | 250 | 900 | 1 | -1 | 0 | 0 | 0 | \leftrightarrow1
(3 rows)
```
## **Siehe auch**

[ST\\_Resample,](#page-515-0) [ST\\_Rescale,](#page-517-0) [ST\\_Reskew,](#page-518-0) [ST\\_SnapToGrid](#page-519-0)

## **12.7.12 ST\_Transform**

<span id="page-521-0"></span>ST\_Transform — Projiziert einen Raster von einem bekannten Koordinatenreferenzsystem in ein anderes bekanntes Koordinatenreferenzsystem um. Die Optionen für die Skalierung sind NearestNeighbor, Bilinear, Cubisch, CubicSpline und der Lanczos-Filter, die Standardeinstellung ist NearestNeighbor.

## **Synopsis**

raster **ST\_Transform**(raster rast, integer srid, text algorithm=NearestNeighbor, double precision maxerr=0.125, double precision scalex, double precision scaley);

raster **ST\_Transform**(raster rast, integer srid, double precision scalex, double precision scaley, text algorithm=NearestNeighbor, double precision maxerr=0.125);

raster **ST\_Transform**(raster rast, raster alignto, text algorithm=NearestNeighbor, double precision maxerr=0.125);

## **Beschreibung**

Projiziert einen Raster von einem bekannten Koordinatenreferenzsystem in ein anderes bekanntes Koordinatenreferenzsystem um. Verwendet den angegebenen Algorithmus für die Interpolation der Pixelwerte. Wenn kein Algorithmus angegeben ist, wird 'NearestNeighbor' verwendet. Wenn "maxerr" nicht angegeben ist, wird ein Prozentsatz von 0.125 angenommen.

Die Optionen für den Algorithmus sind: 'NearestNeighbor', 'Bilinear', 'Cubic', 'CubicSpline' und 'Lanczos'. Siehe [GDAL](http://www.gdal.org/gdalwarp.html) [Warp resampling methods](http://www.gdal.org/gdalwarp.html) für weitere Details.

ST\_Transform wird oft mit ST\_SetSRID() verwechselt. ST\_Transform ändert die Koordinaten der Geometrie tatsächlich (und die Pixelwerte mittels "resampling") von einem Koordinatenreferenzsystem auf ein anderes, während ST\_SetSRID() nur den Identifikator "SRID" des Rasters ändert.

Anders als die anderen Varianten, benötigt Variante 3 einen Referenzraster für den Parameter alignto. Der Raster wird in das Koordinatenreferenzsystem (SRID) des Referenzrasters transformiert und an dem Referenzraster ausgerichtet (ST\_SameAlignment  $=$  TRUE).

## **Note**

Falls Sie herausfinden, dass die Koordinatentransformation nicht richtig unterstützt wird, müssen Sie vermutlich die Umgebungsvariable PROJSO auf jene Projektionsbibliothek ".so" oder ".dll" setzen, die von Ihrer PostGIS Installation Note! verwendet wird. Hierbei muss nur der Name der Datei angegeben werden. Auf Windows zum Beispiel würden Sie unter Control Panel -> System -> Environment Variables eine Systemvariable mit dem Namen PROJSO hinzufügen und auf libproj.dll setzen (falls Sie Proj 4.6.1 verwenden). Nach dieser Änderung müssen Sie den PostgreSQL-Dienst/Dämon neu starten.

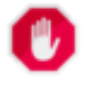

## **Warning**

When transforming a coverage of tiles, you almost always want to use a reference raster to insure same alignment and no gaps in your tiles as demonstrated in example: Variant 3.

## Verfügbarkeit: 2.0.0 benötigt GDAL 1.6.1+

Erweiterung: 2.1.0 Variante ST\_Transform(rast, alignto) hinzugefügt

```
SELECT ST_Width(mass_stm) As w_before, ST_Width(wgs_84) As w_after,
  ST_Height(mass_stm) As h_before, ST_Height(wgs_84) As h_after
       FROM
        ( SELECT rast As mass_stm, ST_Transform(rast,4326) As wgs_84
    , ST_Transform(rast,4326, 'Bilinear') AS wgs_84_bilin
               FROM aerials.o_2_boston
                       WHERE ST_Intersects(rast,
                               ST_Transform(ST_MakeEnvelope(-71.128, 42.2392,-71.1277, ←
                                   42.2397, 4326),26986) )
               LIMIT 1) As foo;
w_before | w_after | h_before | h_after
----------+---------+----------+---------
      200 | 228 | 200 | 170
```
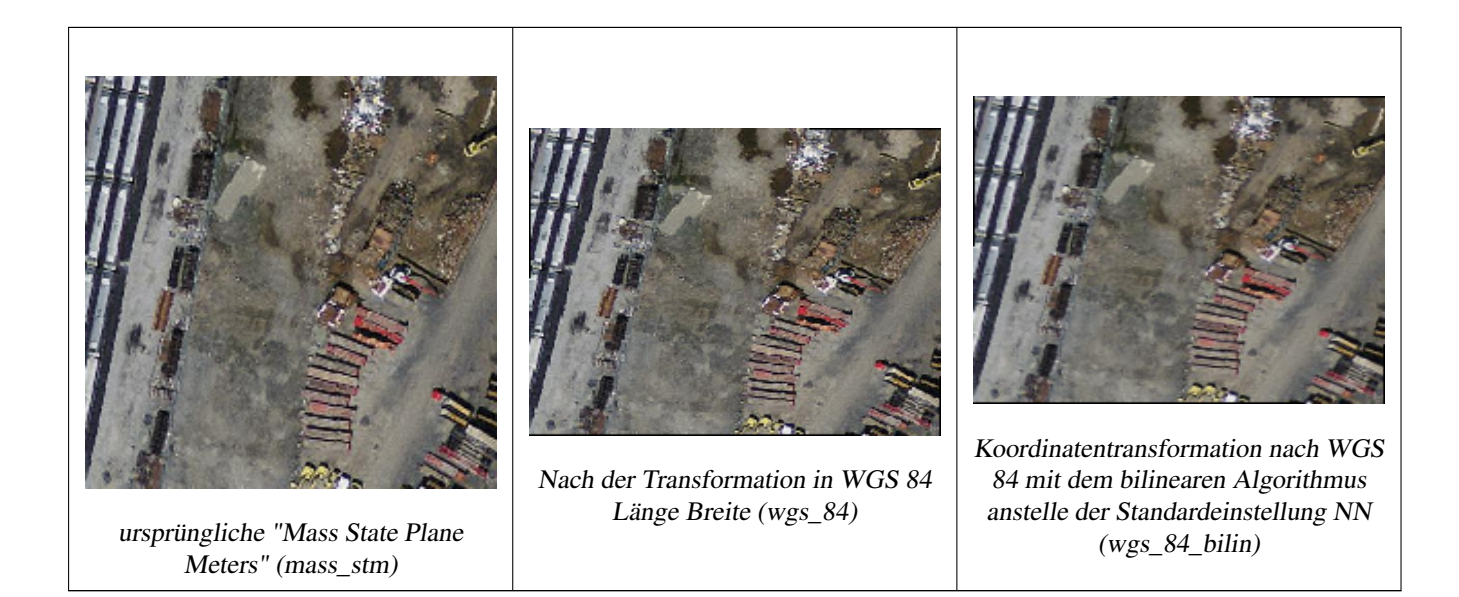

## **Beispiele: Variante 3**

Im Folgenden wird der Unterschied zwischen der Verwendung von ST\_Transform(raster, srid) und ST\_Transform(raster, alignto) gezeigt

```
WITH foo AS (
        SELECT 0 AS rid, ST_AddBand(ST_MakeEmptyRaster(2, 2, -500000, 600000, 100, -100, 0, \leftrightarrow0, 2163), 1, '16BUI', 1, 0) AS rast UNION ALL
        SELECT 1, ST_AddBand(ST_MakeEmptyRaster(2, 2, -499800, 600000, 100, -100, 0, 0, \leftrightarrow2163), 1, '16BUI', 2, 0) AS rast UNION ALL
        SELECT 2, ST_AddBand(ST_MakeEmptyRaster(2, 2, -499600, 600000, 100, -100, 0, 0, ←
            2163), 1, '16BUI', 3, 0) AS rast UNION ALL
        SELECT 3, ST AddBand(ST MakeEmptyRaster(2, 2, -500000, 599800, 100, -100, 0, 0, ←
            2163), 1, '16BUI', 10, 0) AS rast UNION ALL
        SELECT 4, ST_AddBand(ST_MakeEmptyRaster(2, 2, -499800, 599800, 100, -100, 0, 0, \leftrightarrow2163), 1, '16BUI', 20, 0) AS rast UNION ALL
        SELECT 5, ST_AddBand(ST_MakeEmptyRaster(2, 2, -499600, 599800, 100, -100, 0, 0, \leftrightarrow2163), 1, '16BUI', 30, 0) AS rast UNION ALL
        SELECT 6, ST_AddBand(ST_MakeEmptyRaster(2, 2, -500000, 599600, 100, -100, 0, 0, ←
            2163), 1, '16BUI', 100, 0) AS rast UNION ALL
        SELECT 7, ST_AddBand(ST_MakeEmptyRaster(2, 2, -499800, 599600, 100, -100, 0, 0, ←
            2163), 1, '16BUI', 200, 0) AS rast UNION ALL
        SELECT 8, ST_AddBand(ST_MakeEmptyRaster(2, 2, -499600, 599600, 100, -100, 0, 0, \leftrightarrow2163), 1, '16BUI', 300, 0) AS rast
), bar AS (
        SELECT
                ST_Transform(rast, 4269) AS alignto
        FROM foo
        LIMIT 1
), baz AS (
        SELECT
                 rid,
                 rast,
                 ST_Transform(rast, 4269) AS not_aligned,
                ST_Transform(rast, alignto) AS aligned
        FROM foo
        CROSS JOIN bar
)
```

```
SELECT
       ST_SameAlignment(rast) AS rast,
       ST_SameAlignment(not_aligned) AS not_aligned,
       ST_SameAlignment(aligned) AS aligned
FROM baz
rast | not_aligned | aligned
------+-------------+---------
 t | f | t
```
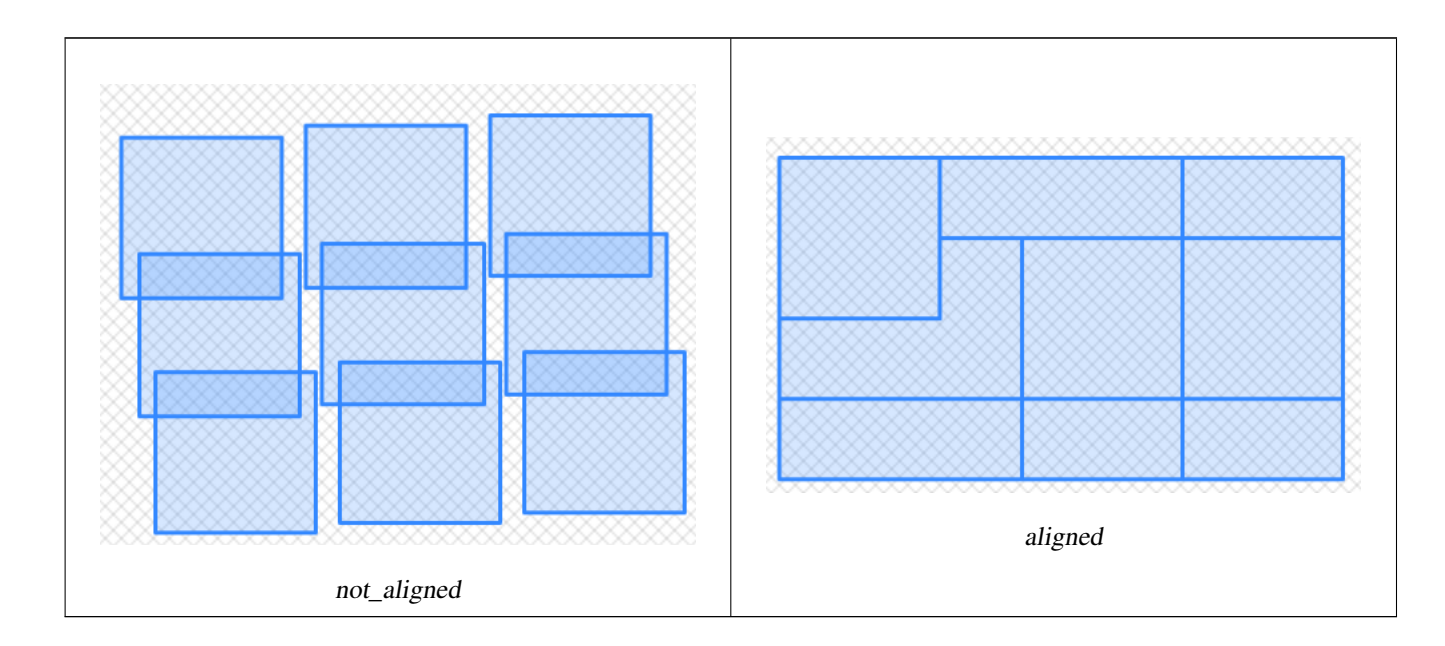

## **Siehe auch**

[?], [ST\\_SetSRID](#page-515-1)

## **12.8 Editoren für Rasterbänder**

## **12.8.1 ST\_SetBandNoDataValue**

<span id="page-524-0"></span>ST\_SetBandNoDataValue — Setzt den NODATA Wert eines Bandes. Wenn kein Band angegeben ist, wird Band 1 angenommen. Falls ein Band keinen NODATA Wert aufweisen soll, übergeben Sie bitte für den Parameter "nodatavalue" NULL.

## **Synopsis**

raster ST\_SetBandNoDataValue(raster rast, double precision nodatavalue); raster ST\_SetBandNoDataValue(raster rast, integer band, double precision nodatavalue, boolean forcechecking=false);

## **Beschreibung**

Setzt den NODATA Wert eines Bandes. Wenn kein Band angegeben ist, wird Band 1 angenommen. Dies beeinflusst die Ergebnisse von [ST\\_Polygon,](#page-608-0) [ST\\_DumpAsPolygons](#page-605-0) und die Funktionen ST\_PixelAs...().

#### **Beispiele**

```
-- den NODATA-Wert nur für das erste Band setzen
UPDATE dummy_rast
        SET rast = ST_SetBandNoDataValue(rast,1, 254)
WHERE rid = 2;
-- Den NODATA Wert der Bänder 1,2,3 ändern
UPDATE dummy_rast
        SET rast =
                ST_SetBandNoDataValue(
                        ST_SetBandNoDataValue(
                                 ST_SetBandNoDataValue(
                                         rast,1, 254)
                                 , 2, 99),
                                 3,108)
                WHERE rid = 2;-- NODATA Werte ausblenden. Dadurch wird gewährleistet, dass sämtliche Pixel von allen \leftrightarrowFunktionsberechnungen herangezogen werden
UPDATE dummy_rast
        SET rast = ST_SetBandNoDataValue(rast,1, NULL)
WHERE rid = 2;
```
## **Siehe auch**

[ST\\_BandNoDataValue,](#page-479-0) [ST\\_NumBands](#page-465-0)

### **12.8.2 ST\_SetBandIsNoData**

ST\_SetBandIsNoData — Setzt die Flag "isnodata" für das Band auf TRUE.

## **Synopsis**

raster ST\_SetBandIsNoData(raster rast, integer band=1);

#### **Beschreibung**

Setzt die Flag "isnodata" des Bandes auf TRUE. Wenn kein Band angegeben ist, wird Band 1 angenommen. Diese Funktion sollte nur aufgerufen werden, wenn sich die Flag verändert hat. Dies ist der Fall, wenn sich die Ergebnisse von [ST\\_BandIsNoData](#page-480-0) unterscheiden, da einmal mit TRUE als letzten Übergabewert und ein anderes mal ohne diesen aufgerufen wurde.

Verfügbarkeit: 2.0.0

```
-- Eine dummy Tabelle mit einer Rasterspalte erstellen
create table dummy_rast (rid integer, rast raster);
-- Einen Raster mit zwei Bändern hinzufügen, ein Pixel pro Band. Im ersten Band, ←
   nodatavalue = pixel value = 3.
-- Im zweiten Band, nodatavalue = 13, pixel value = 4
insert into dummy_rast values(1,
\left('01' -- little endian (uint8 ndr)
```
 $|||$ 

```
'0000' -- version (uint16 0)
| \cdot |'0200' -- nBands (uint16 0)
|||'17263529ED684A3F' -- scaleX (float64 0.000805965234044584)
| \ |'F9253529ED684ABF' -- scaleY (float64 -0.00080596523404458)
|||'1C9F33CE69E352C0' -- ipX (float64 -75.5533328537098)
|||'718F0E9A27A44840' -- ipY (float64 49.2824585505576)
| \ |'ED50EB853EC32B3F' -- skewX (float64 0.000211812383858707)
| \ |'7550EB853EC32B3F' -- skewY (float64 0.000211812383858704)
| \ |'E6100000' -- SRID (int32 4326)
| \cdot |'0100' -- width (uint16 1)
|||'0100' -- height (uint16 1)
|||'4' -- hasnodatavalue set to true, isnodata value set to false (when it should be true)
| \cdot |'2' -- first band type (4BUI)
|||'03' -- novalue==3
|||'03' - pixel(0,0) ==3 (same that nodata)
| \cdot |'0' -- hasnodatavalue set to false
| \ |'5' -- second band type (16BSI)
| \ |'0D00' -- novalue==13
| \ |'0400' -- pixel(0,0) == 4)::raster
);
select st_bandisnodata(rast, 1) from dummy_rast where rid = 1; -- Expected false
select st_bandisnodata(rast, 1, TRUE) from dummy_rast where rid = 1; -- Expected true
-- Die Flag "isnodata" ist versaut. Wir setzen sie auf TRUE
update dummy_rast set rast = st_setbandisnodata(rast, 1) where rid = 1;
select st_bandisnodata(rast, 1) from dummy_rast where rid = 1; -- Expected true
```
#### **Siehe auch**

[ST\\_BandNoDataValue,](#page-479-0) [ST\\_NumBands,](#page-465-0) [ST\\_SetBandNoDataValue,](#page-524-0) [ST\\_BandIsNoData](#page-480-0)

## **12.8.3 ST\_SetBandPath**

<span id="page-526-0"></span>ST\_SetBandPath — Aktualisiert den externen Dateipfad und die Bandnummer eines out-db Bandes.

#### **Synopsis**

raster ST\_SetBandPath(raster rast, integer band, text outdbpath, integer outdbindex, boolean force=false);

#### **Beschreibung**

Aktualisiert den externen Rasterdateipfad und die externe Bandnummer eines out-db Bandes.

# Note!

**Note**

Wenn force auf TRUE gesetzt ist, wird die Kompatibilität (z.B. Ausrichtung, Pixelunterstützung) zwischen der externen Rasterdatei und dem PostGIS Raster nicht überprüft. Dieser Modus ist für Dateisystemänderungen vorgesehen, bei denen der externe Raster bestehen bleibt.

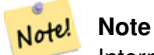

Intern wird bei dieser Methode das PostGIS Raster Band mit dem Index band durch ein neues Band ersetzt, ohne dass die existierende Pfadinformation aktualisiert wird.

## Verfügbarkeit: 2.5.0

```
WITH foo AS (
        SELECT
                 ST_AddBand(NULL::raster, '/home/pele/devel/qeo/postgis-git/raster/test/ ←
                    regress/loader/Projected.tif', NULL::int[]) AS rast
)
SELECT
        1 AS query,
        *
FROM ST_BandMetadata(
        (SELECT rast FROM foo),
        ARRAY[1,3,2]::int[]
)
UNION ALL
SELECT
        2,
        *
FROM ST_BandMetadata(
        (
                 SELECT
                         ST_SetBandPath(
                                 rast,
                                 2,
                                  '/home/pele/devel/geo/postgis-git/raster/test/regress/ ←-
                                     loader/Projected2.tif',
                                 1
                         ) AS rast
                 FROM foo
        ),
         ARRAY[1,3,2]::int[]
\lambdaORDER BY 1, 2;
```
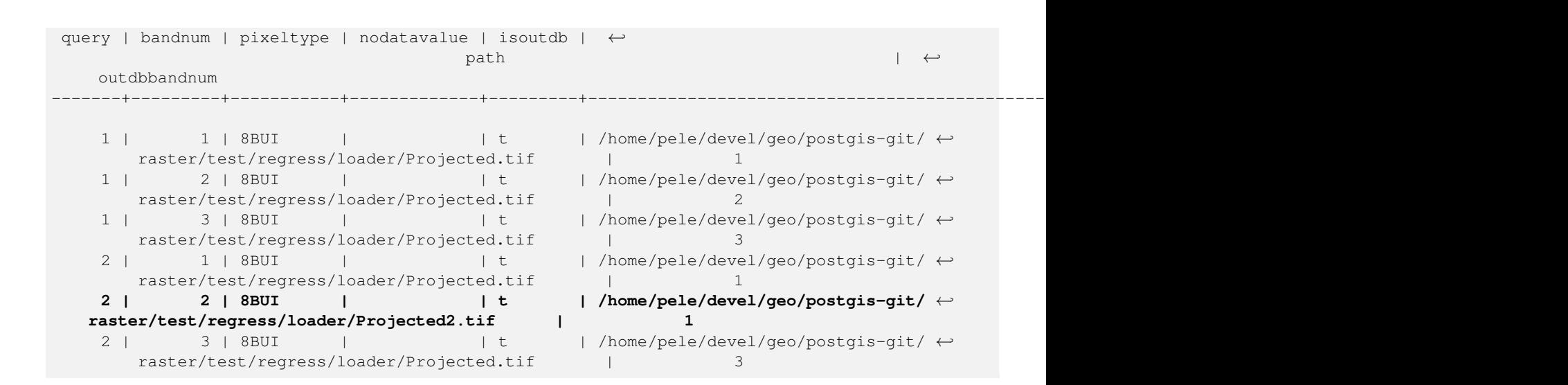

## **Siehe auch**

[ST\\_BandMetaData,](#page-478-0) [ST\\_SetBandIndex](#page-528-0)

## **12.8.4 ST\_SetBandIndex**

<span id="page-528-0"></span>ST\_SetBandIndex — Aktualisiert die externe Bandnummer eines out-db Bandes.

#### **Synopsis**

raster **ST\_SetBandIndex**(raster rast, integer band, integer outdbindex, boolean force=false);

#### **Beschreibung**

Aktualisiert die externe Bandnummer eines out-db Bandes. Die mit dem out-db Band assoziierte externe Rasterdatei wird davon nicht betroffen

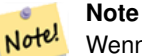

Wenn force auf TRUE gesetzt ist, wird die Kompatibilität (z.B. Ausrichtung, Pixelunterstützung) zwischen der externen Rasterdatei und dem PostGIS Raster nicht überprüft. Dieser Modus ist für das Verschieben von Bändern in einer externen Rasterdatei vorgesehen.

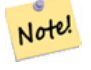

Intern wird bei dieser Methode das PostGIS Raster Band mit dem Index band durch ein neues Band ersetzt, ohne dass die existierende Pfadinformation aktualisiert wird.

Verfügbarkeit: 2.5.0

**Note**

#### **Beispiele**

```
WITH foo AS (
     SELECT
             ST_AddBand(NULL::raster, '/home/pele/devel/geo/postgis-git/raster/test/ ←
               regress/loader/Projected.tif', NULL::int[]) AS rast
\lambdaSELECT
      1 AS query,
       *
FROM ST_BandMetadata(
     (SELECT rast FROM foo),
      ARRAY[1,3,2]::int[]
)
UNION ALL
SELECT
      2,
       *
FROM ST_BandMetadata(
      (SELECT
                    ST_SetBandIndex(
                           rast,
                           2,
                           1
                    ) AS rast
              FROM foo
       ),
       ARRAY[1,3,2]::int[]
)
ORDER BY 1, 2;
query | bandnum | pixeltype | nodatavalue | isoutdb | ←
                                    path \qquad \qquad \vdotsoutdbbandnum
-------+---------+-----------+-------------+---------+---------------------------------------------------------------------------------+-------------- ←-
    1 | 1 | 8BUI | | t | /home/pele/devel/geo/postgis-git/ ←-
      raster/test/regress/loader/Projected.tif | 1
    1 | 2 | 8BUI | | | | | | | | /home/pele/devel/geo/postgis-git/ ←
       raster/test/regress/loader/Projected.tif | 2
    1 | 3 | 8BUI | | | t | /home/pele/devel/geo/postgis-git/ \leftrightarrowraster/test/regress/loader/Projected.tif | 3
    2 | 1 | 8BUI | | t | /home/pele/devel/geo/postgis-git/ ←-
       raster/test/regress/loader/Projected.tif | 1
    2 | 2 | 8BUI | | t | /home/pele/devel/geo/postgis-git/ ←-
   raster/test/regress/loader/Projected.tif | 1<br>2 | 3 | 8BUI | | | t | /home/pele
    2 | 3 | 8BUI | | | | | | | | /home/pele/devel/geo/postgis-git/ ←
       raster/test/regress/loader/Projected.tif | 3
```
#### **Siehe auch**

[ST\\_BandMetaData,](#page-478-0) [ST\\_SetBandPath](#page-526-0)

## **12.9 Rasterband Statistik und Analytik**

## **12.9.1 ST\_Count**

<span id="page-530-1"></span>ST\_Count — Gibt die Anzahl der Pixel für ein Band eines Rasters oder eines Raster-Coverage zurück. Wenn kein Band angegeben ist, wird standardmäßig Band 1 gewählt. Wenn der Parameter "exclude\_nodata\_value" auf TRUE gesetzt ist, werden nur Pixel mit Werten ungleich NODATA gezählt.

## **Synopsis**

boolean ST\_BandIsNoData(raster rast, integer band, boolean forceChecking=true); boolean ST\_BandIsNoData(raster rast, boolean forceChecking=true);

## **Beschreibung**

Gibt die Anzahl der Pixel für ein Band eines Rasters oder eines Raster-Coverage zurück. Wenn kein Band angegeben ist, wird für nband 1 vorausgesetzt.

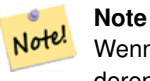

Wenn der Parameter exclude\_nodata\_value auf TRUE gesetzt ist, werden nur die Pixel des Rasters gezählt, deren Werte ungleich nodata sind. Setzen Sie bitte exclude\_nodata\_value auf FALSE um die Anzahl aller Pixel zu erhalten

Ab 2.0.0 sind die Varianten von ST\_Count(rastertable, rastercolumn, ...) überholt. Verwenden Sie bitte stattdesse[nST\\_CountAgg.](#page-530-0) Verfügbarkeit: 2.0.0

## **Beispiele**

```
-- das Beispiel zählt einmal die Pixel ohne den Wert 249 und einmal alle Pixel.
SELECT rid, ST_Count(ST_SetBandNoDataValue(rast, 249)) As exclude_nodata,
       ST_Count(ST_SetBandNoDataValue(rast,249),false) As include_nodata
   FROM dummy_rast WHERE rid=2;
rid | exclude_nodata | include_nodata
-----+----------------+----------------
   2 | 23 | 25
```
## **Siehe auch**

[ST\\_CountAgg,](#page-530-0) [ST\\_SummaryStats,](#page-535-0) [ST\\_SetBandNoDataValue](#page-524-0)

## **12.9.2 ST\_CountAgg**

<span id="page-530-0"></span>ST\_CountAgg — Aggregatfunktion. Gibt die Anzahl der Pixel in einem bestimmten Band der Raster aus. Wenn kein Band angegeben ist, wird Band 1 angenommen. Wenn "exclude\_nodata\_value" TRUE ist, werden nur die Pixel ohne NODATA Werte gezählt.

## **Synopsis**

bigint **ST\_CountAgg**(raster rast, integer nband, boolean exclude\_nodata\_value, double precision sample\_percent); bigint ST\_CountAgg(raster rast, integer nband, boolean exclude\_nodata\_value); bigint **ST\_CountAgg**(raster rast, boolean exclude\_nodata\_value);

### **Beschreibung**

Gibt die Anzahl der Pixel in einem bestimmten Band der Raster aus. Wenn kein Band angegeben ist, wird nband standardmäßig auf 1 gesetzt.

Wenn der Parameter exclude\_nodata\_value auf TRUE gesetzt ist, werden nur die Pixel des Rasters gezählt, deren Werte ungleich NODATA sind. Setzen Sie bitte exclude\_nodata\_value auf FALSE um die Anzahl aller Pixel zu erhalten

Standardmäßig werden alle Pixel abgetastet. Um eine schnellere Rückmeldung zu bekommen, können Sie den Parameter sample\_percent auf einen Wert zwischen null (0) und eins (1) setzen.

Verfügbarkeit: 2.2.0

**Beispiele**

```
WITH foo AS (
        SELECT
                 rast.rast
        FROM (
                 SELECT ST_SetValue(
                         ST_SetValue(
                                  ST_SetValue(
                                           ST_AddBand(
                                                    ST\_MakeEmptyRaster(10, 10, 10, 10, 2, 2, 0, \leftrightarrow0,0)
                                                    , 1, '64BF', 0, 0
                                           )
                                           , 1, 1, 1, -10
                                   )
                                  , 1, 5, 4, 0)
                          , 1, 5, 5, 3.14159
                 ) AS rast
        ) AS rast
        FULL JOIN (
                 SELECT generate_series(1, 10) AS id
        ) AS id
                 ON 1 = 1)
SELECT
        ST_CountAgg(rast, 1, TRUE)
FROM foo;
 st_countagg
-------------
          20
(1 row)
```
### **Siehe auch**

[ST\\_Count,](#page-530-1) [ST\\_SummaryStats,](#page-535-0) [ST\\_SetBandNoDataValue](#page-524-0)

## **12.9.3 ST\_Histogram**

ST\_Histogram — Gibt Datensätze aus, welche die Verteilung der Daten eines Rasters oder eines Rastercoverage darstellen. Dabei wird die Wertemenge in Klassen aufgeteilt und für jede Klasse zusammengefasst. Wenn die Anzahl der Klassen nicht angegeben ist, wird sie automatisch berechnet.

## **Synopsis**

double precision[][] **ST\_Neighborhood**(raster rast, integer bandnum, integer columnX, integer rowY, integer distanceX, integer distanceY, boolean exclude nodata value=true);

double precision[][] ST\_Neighborhood(raster rast, integer columnX, integer rowY, integer distanceX, integer distanceY, boolean exclude nodata value=true);

double precision[][] **ST\_Neighborhood**(raster rast, integer bandnum, geometry pt, integer distanceX, integer distanceY, boolean exclude nodata value=true);

double precision[][] **ST\_Neighborhood**(raster rast, geometry pt, integer distanceX, integer distanceY, boolean exclude\_nodata\_value=true

#### **Beschreibung**

Gibt Datensätze aus, die das Minimum, das Maximum, die Anzahl und die Prozent der Werte des Rasterbandes für jede Klasse enthalten. Wenn kein Band angegeben ist, wird nband standardmäßig auf 1 gesetzt.

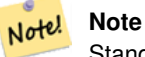

Standardmäßig werden nur jene Pixelwerte berücksichtigt, die nicht den Wert NODATA haben. Setzen Sie bitte exclude\_nodata\_value auf FALSE um die Anzahl sämtlicher Pixel zu erhalten.

**width** double precision[] Breite: ein Feld das die Breite für jede Kategorie/Klasse angibt. Wenn die Anzahl der Klassen größer ist als die Anzahl der Breiten, werden die Breiten wiederholt.

Beispiel: 9 Klassen, die Breiten sind [a, b, c] und werden als [a, b, c, a, b, c, a, b, c] übergegeben.

- **bins** integer Anzahl der Klassen die Anzahl der Datensätze die von der Funktion ausgegeben werden. Wenn die Anzahl der Klassen nicht angegeben ist, wird sie automatisch berechnet.
- **right** boolean Berechnet das Histogramm von rechts anstatt von links (Standardwert). Dies ändert das Auswahlkriterium für einen Wert x von [a,b) auf (a,b].

Changed: 3.1.0 Removed ST\_Histogram(table\_name, column\_name) variant.

Verfügbarkeit: 2.0.0

## **Beispiel: Einzelne Rasterkachel - Berechnung des Histogramm für die Bänder 1, 2, 3 und automatische Einteilung der Wertemenge in Klassen**

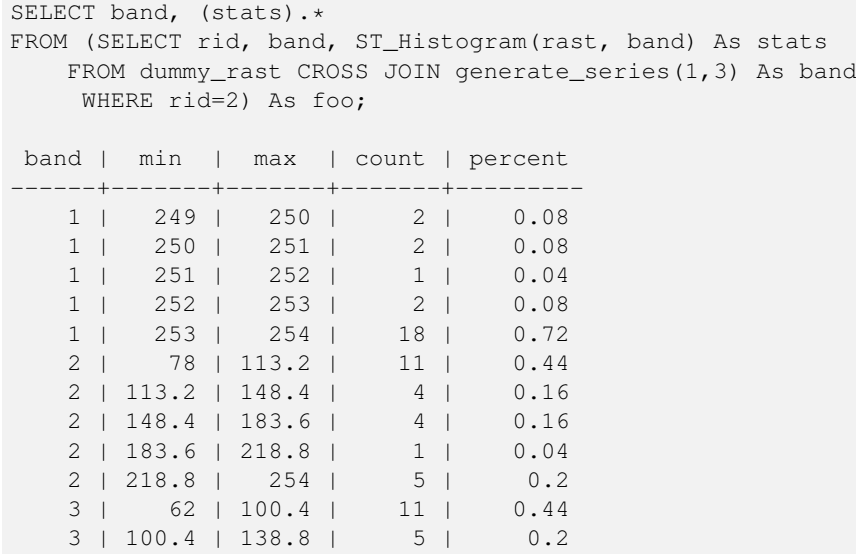

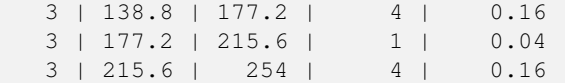

#### **Beispiel: Nur Band 2 und 6 Klassen**

```
SELECT (stats) .*
FROM (SELECT rid, ST_Histogram(rast, 2,6) As stats
   FROM dummy_rast
    WHERE rid=2) As foo;
   min | max | count | percent
```
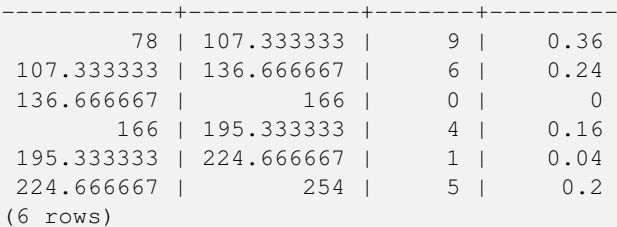

-- Das gleiche Beispiel wie vorher, aber der Wertebereich der Pixel ist für jede Klasse ← explizit angegeben. SELECT (stats) .\*

FROM (SELECT rid, ST\_Histogram(rast, 2,6,ARRAY[0.5,1,4,100,5]) As stats FROM dummy\_rast

WHERE rid=2) As foo;

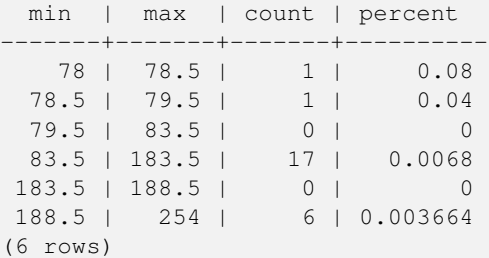

#### **Siehe auch**

[ST\\_Count,](#page-530-1) [ST\\_SummaryStats,](#page-535-0) [ST\\_SummaryStatsAgg](#page-537-0)

## **12.9.4 ST\_Quantile**

ST\_Quantile — Berechnet die Quantile eines Rasters oder einer Rastercoverage Tabelle im Kontext von Stichproben oder Bevölkerung. Dadurch kann untersucht werden, ob ein Wert bei 25%, 50% oder 75% Perzentil des Rasters liegt.

#### **Synopsis**

SETOF record ST\_Quantile(raster rast, integer nband=1, boolean exclude\_nodata\_value=true, double precision[] quantiles=NULL); SETOF record ST\_Quantile(raster rast, double precision[] quantiles); SETOF record ST\_Quantile(raster rast, integer nband, double precision[] quantiles); double precision ST\_Quantile(raster rast, double precision quantile); double precision **ST\_Quantile**(raster rast, boolean exclude\_nodata\_value, double precision quantile=NULL); double precision **ST** Quantile(raster rast, integer nband, double precision quantile);

double precision **ST\_Quantile**(raster rast, integer nband, boolean exclude\_nodata\_value, double precision quantile); double precision ST\_Quantile(raster rast, integer nband, double precision quantile);

SETOF record ST\_Quantile(text rastertable, text rastercolumn, integer nband=1, boolean exclude\_nodata\_value=true, double precision[] quantiles=NULL);

SETOF record **ST\_Quantile**(text rastertable, text rastercolumn, integer nband, double precision[] quantiles);

#### **Beschreibung**

Berechnet die Quantile eines Rasters oder einer Rastercoverage Tabelle im Kontext von Stichproben oder Bevölkerung. Dadurch kann untersucht werden, ob ein Wert bei 25%, 50% oder 75% Perzentil des Rasters liegt.

Note! **Note** Wenn exclude\_nodata\_value auf FALSE gesetzt ist, werden auch die Pixel mit NODATA Werten gezählt.

Changed: 3.1.0 Removed ST\_Quantile(table\_name, column\_name) variant. Verfügbarkeit: 2.0.0

```
UPDATE dummy_rast SET rast = ST_SetBandNoDataValue(rast,249) WHERE rid=2;
--Das Beispiel berücksichtigt nur die Pixel von Band 1, die nicht den Wert 249 haben und in ←-
    den genannten Quantilen liegen --
SELECT (pvq) .*
FROM (SELECT ST_Quantile(rast, ARRAY[0.25,0.75]) As pvq
   FROM dummy_rast WHERE rid=2) As foo
   ORDER BY (pvq).quantile;
quantile | value
    ----------+-------
     0.25 | 253
    0.75 | 254
SELECT ST_Quantile(rast, 0.75) As value
   FROM dummy_rast WHERE rid=2;
value
------
  254
--ein Beispiel aus der Praxis. Die Quantile aller Pixel in Band 2 die eine Geometrie ←
   schneiden
SELECT rid, (ST_Quantile(rast,2)).* As pvc
   FROM o_4_boston
        WHERE ST_Intersects(rast,
            ST_GeomFromText('POLYGON((224486 892151,224486 892200,224706 892200,224706 ←
               892151,224486 892151))',26986)
           )
ORDER BY value, quantile, rid
;
rid | quantile | value
-----+----------+-------
  1 | 0 | 0
```
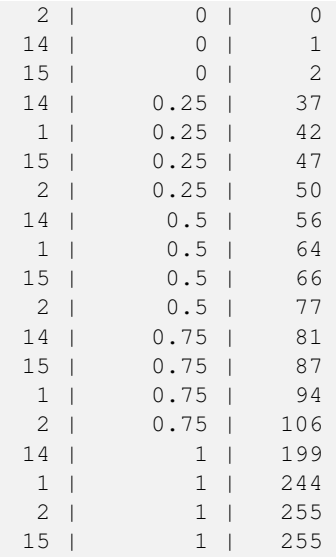

#### **Siehe auch**

[ST\\_Count,](#page-530-1) [ST\\_SummaryStats,](#page-535-0) [ST\\_SummaryStatsAgg,](#page-537-0) [ST\\_SetBandNoDataValue](#page-524-0)

## **12.9.5 ST\_SummaryStats**

<span id="page-535-0"></span>ST\_SummaryStats — Gibt eine zusammenfassende Statistik aus, bestehend aus der Anzahl, der Summe, dem arithmetischen Mittel, der Standardabweichung, dem Minimum und dem Maximum der Werte eines Rasterbandes oder eines Rastercoverage. Wenn kein Band angegeben ist, wird Band 1 angenommen.

## **Synopsis**

raster ST\_SetScale(raster rast, float8 xy); raster ST\_SetScale(raster rast, float8 x, float8 y);

#### **Beschreibung**

Gibt [summarystats](#page-435-0) aus, bestehend aus der Anzahl, der Summe, dem arithmetischen Mittel, der Standardabweichung, dem Minimum und dem Maximum der Werte eines Rasterbandes oder eines Rastercoverage. Wenn kein Band angegeben ist, wird Band 1 angenommen.

#### Note! **Note**

**Note**

Standardmäßig werden nur jene Pixelwerte berücksichtigt, die nicht den Wert NODATA haben. Setzen Sie bitte exclude\_nodata\_value auf FALSE um die Anzahl sämtlicher Pixel zu erhalten.

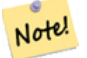

Standardmäßig werden alle Pixel abgetastet. Um eine schnellere Rückmeldung zu bekommen, können Sie den Parameter sample\_percent auf einen Wert kleiner als 1 setzen.

Die Varianten von ST\_SummaryStats(rastertable, rastercolumn, ...) sind mit 2.2.0 überholt. Verwenden Sie bitte stattdessen [ST\\_SummaryStatsAgg.](#page-537-0)

Verfügbarkeit: 2.0.0

#### **Beispiel: Einzelne Rasterkachel**

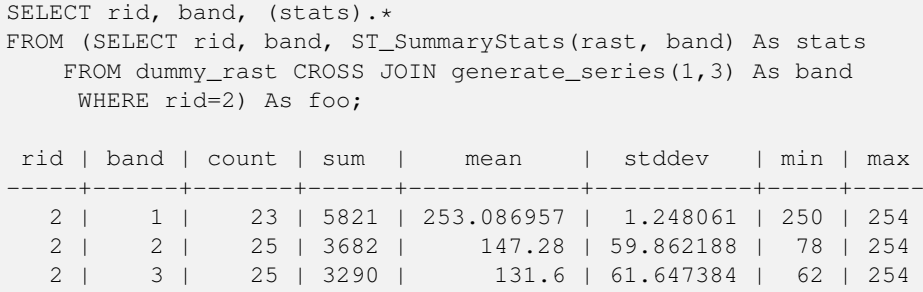

## **Beispiel: Zusammenfassen der Pixel, die interessante Bauwerke schneiden**

Dieses Beispiel benötigte 574ms in PostGIS unter Windows 64-Bit, mit allen Bauwerken und Luftbildkacheln von Boston (Kacheln jeweils 150x150 Pixel ~ 134.000 Kacheln; ~ 102.000 Datensätze mit Bauwerken)

```
WITH
-- Geoobjekte, die von Interesse sind
  feat AS (SELECT gid As building_id, geom_26986 As geom FROM buildings AS b
   WHERE gid IN(100, 103,150)
  ),
-- schneidet Band 2 der Rasterkacheln an den Grenzen der Gebäuden aus
-- anschließend wird die Statistik "stats" für die ausgeschnittenen Regionen errechnet
       (SELECT building_id, (stats).*
FROM (SELECT building_id, ST_SummaryStats(ST_Clip(rast, 2, qeom)) As stats
   FROM aerials.boston
               INNER JOIN feat
       ON ST_Intersects(feat.geom, rast)
) As foo
)
-- schlussendlich wird die Statistik zusammengefasst
SELECT building_id, SUM(count) As num_pixels
 , MIN(min) As min_pval
   MAX(max) As max pval
 , SUM(mean*count)/SUM(count) As avg_pval
       FROM b_stats
WHERE count
> 0GROUP BY building_id
       ORDER BY building_id;
building_id | num_pixels | min_pval | max_pval | avg_pval
        -------------+------------+----------+----------+------------------
        100 | 1090 | 1 | 255 | 61.0697247706422
        103 | 655 | 7 | 182 | 70.5038167938931
        150 | 895 | 2 | 252 | 185.642458100559
```
## **Beispiel: Rastercoverage**

```
-- die Statistik "stats" für jedes Band --
SELECT band, (stats) .*
FROM (SELECT band, ST_SummaryStats('o_4_boston','rast', band) As stats
   FROM generate_series(1,3) As band) As foo;
band | count | sum | mean | stddev | min | max
  ------+---------+--------+------------------+------------------+-----+-----
1 | 8450000 | 725799 | 82.7064349112426 | 45.6800222638537 | 0 | 255
```

```
2 | 8450000 | 700487 | 81.4197705325444 | 44.2161184161765 | 0 | 255
   3 | 8450000 | 575943 | 74.682739408284 | 44.2143885481407 | 0 | 255
-- Eine Tabelle erhält man in kürzerer Zeit, wenn die Stichprobe auf weniger als 100% ←-
   gesetzt wird
-- Hier setzen wir die Stichprobe auf 25%, wodurch wir eine wesentlich schnellere Antwort ←-
   erhalten
SELECT band, (stats) .*
FROM (SELECT band, ST_SummaryStats('o_4_boston','rast', band,true, 0.25) As stats
   FROM generate_series(1,3) As band) As foo;
band | count | sum | mean | stddev | min | max
------+---------+--------+------------------+------------------+-----+-----
   1 | 2112500 | 180686 | 82.6890480473373 | 45.6961043857248 | 0 | 255
```
2 | 2112500 | 174571 | 81.448503668639 | 44.2252623171821 | 0 | 255 3 | 2112500 | 144364 | 74.6765884023669 | 44.2014869384578 | 0 | 255

#### **Siehe auch**

[summarystats,](#page-435-0) [ST\\_SummaryStatsAgg,](#page-537-0) [ST\\_Count,](#page-530-1) [ST\\_Clip](#page-548-0)

## **12.9.6 ST\_SummaryStatsAgg**

<span id="page-537-0"></span>ST\_SummaryStatsAgg — Aggregatfunktion. Gibt eine zusammenfassende Statistik aus, die aus der Anzahl, der Summe, dem arithmetischen Mittel, dem Minimum und dem Maximum der Werte eines bestimmten Bandes eines Rastersatzes besteht. Wenn kein Band angegeben ist, wird Band 1 angenommen.

#### **Synopsis**

summarystats **ST\_SummaryStatsAgg**(raster rast, integer nband, boolean exclude\_nodata\_value, double precision sample\_percent); summarystats ST\_SummaryStatsAgg(raster rast, boolean exclude\_nodata\_value, double precision sample\_percent); summarystats ST\_SummaryStatsAgg(raster rast, integer nband, boolean exclude\_nodata\_value);

#### **Beschreibung**

Gibt [summarystats](#page-435-0) aus, bestehend aus der Anzahl, der Summe, dem arithmetischen Mittel, der Standardabweichung, dem Minimum und dem Maximum der Werte eines Rasterbandes oder eines Rastercoverage. Wenn kein Band angegeben ist, wird Band 1 angenommen.

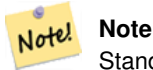

Standardmäßig werden nur jene Pixelwerte berücksichtigt, die nicht NODATA sind. Setzen Sie bitte exclude nodata value auf FALSE um die Anzahl sämtlicher Pixel zu erhalten.

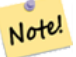

#### **Note**

Standardmäßig werden alle Pixel abgetastet. Um eine schnellere Rückmeldung zu bekommen, können Sie den Parameter sample\_percent auf einen Wert zwischen 0 und 1 setzen.

Verfügbarkeit: 2.2.0

## **Beispiele**

```
WITH foo AS (
        SELECT
                 rast.rast
        FROM (
                 SELECT ST_SetValue(
                         ST_SetValue(
                                  ST_SetValue(
                                          ST_AddBand(
                                                    ST_MakeEmptyRaster(10, 10, 10, 10, 2, 2, 0, \leftrightarrow0,0)
                                                    , 1, '64BF', 0, 0
                                           )
                                           , 1, 1, 1, -10
                                  )
                                  , 1, 5, 4, 0
                          )
                         , 1, 5, 5, 3.14159
                 ) AS rast
        ) AS rast
        FULL JOIN (
                 SELECT generate_series(1, 10) AS id
        ) AS id
                 ON 1 = 1\lambdaSELECT
        (stats).count,
        round((stats).sum::numeric, 3),
        round((stats).mean::numeric, 3),
        round((stats).stddev::numeric, 3),
        round((stats).min::numeric, 3),
        round((stats).max::numeric, 3)
FROM (
        SELECT
                 ST_SummaryStatsAgg(rast, 1, TRUE, 1) AS stats
        FROM foo
) bar;
 count | round | round | round | round | round
                  -------+---------+--------+-------+---------+-------
    20 | -68.584 | -3.429 | 6.571 | -10.000 | 3.142
(1 row)
```
## **Siehe auch**

[summarystats,](#page-435-0) [ST\\_SummaryStats,](#page-535-0) [ST\\_Count,](#page-530-1) [ST\\_Clip](#page-548-0)

## **12.9.7 ST\_ValueCount**

ST\_ValueCount — Gibt Datensätze aus, die den Zellwert und die Anzahl der Pixel eines Rasterbandes (oder Rastercoveragebandes) für gegebene Werte enthalten. Wenn kein Band angegeben ist, wird Band 1 angenommen. Pixel mit dem Wert NODATA werden standardmäßig nicht gezählt; alle anderen Pixelwerte des Bandes werden ausgegeben und auf die nächste Ganzzahl gerundet.

## **Synopsis**

SETOF record **ST\_ValueCount**(raster rast, integer nband=1, boolean exclude\_nodata\_value=true, double precision[] searchvalues=NULL, double precision roundto=0, double precision OUT value, integer OUT count);

SETOF record **ST\_ValueCount**(raster rast, integer nband, double precision[] searchvalues, double precision roundto=0, double precision OUT value, integer OUT count);

SETOF record ST\_ValueCount(raster rast, double precision[] searchvalues, double precision roundto=0, double precision OUT value, integer OUT count);

bigint **ST\_ValueCount**(raster rast, double precision searchvalue, double precision roundto=0);

bigint ST\_ValueCount(raster rast, integer nband, boolean exclude\_nodata\_value, double precision searchvalue, double precision roundto=0);

bigint **ST\_ValueCount**(raster rast, integer nband, double precision searchvalue, double precision roundto=0);

SETOF record ST\_ValueCount(text rastertable, text rastercolumn, integer nband=1, boolean exclude\_nodata\_value=true, double precision[] searchvalues=NULL, double precision roundto=0, double precision OUT value, integer OUT count);

SETOF record ST\_ValueCount(text rastertable, text rastercolumn, double precision[] searchvalues, double precision roundto=0, double precision OUT value, integer OUT count);

SETOF record ST\_ValueCount(text rastertable, text rastercolumn, integer nband, double precision[] searchvalues, double precision roundto=0, double precision OUT value, integer OUT count);

bigint**ST\_ValueCount**(text rastertable, text rastercolumn, integer nband, boolean exclude\_nodata\_value, double precision searchvalue, double precision roundto=0);

bigint ST\_ValueCount(text rastertable, text rastercolumn, double precision searchvalue, double precision roundto=0);

bigint **ST** ValueCount(text rastertable, text rastercolumn, integer nband, double precision searchvalue, double precision roundto=0);

## **Beschreibung**

Gibt Datensätze mit den Spalten value und count aus, welche die Pixelwerte und die Anzahl der Pixel im angegebenen Band der Rasterkachel oder des Rastercoverage enthalten.

Wenn kein Band angegeben ist, wird nband standardmäßig auf 1 gesetzt. Wenn keine searchvalues angegeben sind, werden alle Pixelwerte des Rasters oder des Rastercoverage ausgeben. Wenn nur ein Suchwert angegeben ist, wird eine Ganzzahl ausgegeben - anstelle von Datensätzen mit der Pixelanzahl eines jeden Pixelwertes für das Bandes.

#### Note! **Note**

Wenn exclude nodata value auf FALSE gesetzt ist, werden auch die Pixel mit NODATA Werten gezählt.

Verfügbarkeit: 2.0.0

```
UPDATE dummy rast SET rast = ST SetBandNoDataValue(rast,249) WHERE rid=2;
--Diese Beispiel zählt die Anzahl der Pixel von Band 1, die nicht den Wert 249 haben. --
SELECT (pvc).*
FROM (SELECT ST_ValueCount(rast) As pvc
   FROM dummy_rast WHERE rid=2) As foo
   ORDER BY (pvc).value;
value | count
-------+-------
  250 | 2
  251 | 1
  252 | 2
  253 | 6
  254 | 12
```
```
-- Dieses Beispiel zählt alle Pixel von Band 1, inklusive 249 --
SELECT (pvc).*
FROM (SELECT ST_ValueCount(rast,1,false) As pvc
   FROM dummy_rast WHERE rid=2) As foo
   ORDER BY (pvc).value;
value | count
  -------+-------
  249 | 2
  250 | 2
  251 | 1
  252 | 2<br>253 | 6
  253 |
  254 | 12
-- Dieses Beispiel zählt nur die Pixel mit NODATA Werten im Band 2
SELECT (pvc).*
FROM (SELECT ST_ValueCount(rast,2) As pvc
   FROM dummy_rast WHERE rid=2) As foo
   ORDER BY (pvc).value;
value | count
     -+--78 | 1
    79 | 1
   88 | 1
   89 | 1
   96 | 1
   97 | 1
   98 | 1<br>99 | 2<br>112 |
   99 | 2
  112 | 2
:
--Ein Beispiel aus der Praxis. Zählt alle Pixel eines Luftbildrasters in Band 2, die eine ←
  Geometrie schneiden
-- und gibt nur jene Pixelwerte des Bandes aus, deren Anzahl
> 500 ist
SELECT (pvc).value, SUM((pvc).count) As total
FROM (SELECT ST_ValueCount(rast,2) As pvc
   FROM o_4_boston
       WHERE ST_Intersects(rast,
           ST_GeomFromText('POLYGON((224486 892151,224486 892200,224706 892200,224706 ←-
               892151,224486 892151))',26986)
            )
       ) As foo
   GROUP BY (pvc).value
   HAVING SUM((pvc).count)
> 500
   ORDER BY (pvc).value;
value | total
-------+-----
   51 | 502
 54 | 521
-- Die Anzahl der Pixel pro Rasterkachel, die den Wert 100 haben und deren Kacheln eine ←-
  bestimmte Geometrie schneidet --
SELECT rid, ST_ValueCount(rast,2,100) As count
```

```
FROM o_4_boston
```

```
WHERE ST Intersects(rast,
          ST_GeomFromText('POLYGON((224486 892151,224486 892200,224706 892200,224706 ←
              892151,224486 892151))',26986)
           ) ;
rid | count
  -----+-------
 1 | 56
 2 | 95
14 | 37
15 | 64
```
[ST\\_Count,](#page-530-0) [ST\\_SetBandNoDataValue](#page-524-0)

# **12.10 Rastereingabe**

## **12.10.1 ST\_RastFromWKB**

<span id="page-541-0"></span>ST\_RastFromWKB — Gibt einen Rasterwert von einer Well-known-Binary (WKB) Darstellung eines Rasters zurück.

#### **Synopsis**

raster ST\_RastFromWKB(bytea wkb);

#### **Beschreibung**

Gibt einen Raster von einem Raster in der Well-known-Binary (WKB) Darstellung zurück.

Verfügbarkeit: 2.5.0

### **Beispiele**

```
SELECT (ST_Metadata(
           ST_RastFromWKB(
                        ' \setminus 001 \setminus 000 \setminus 000 \setminus 000 \setminus 000 \setminus 000 \setminus 000 \setminus 000 \setminus 000 \setminus 000 \setminus 000 \setminus 000 \in \leftarrow\000\000\000\000\000\000\010@ ←-
                             \setminus 000\setminus 000\setminus 000\setminus 000\setminus 000\setminus 340? \setminus 000\setminus 000\setminus 000\setminus 000\setminus 000\setminus 340?bytea
           )
)).* AS metadata;
 upperleftx | upperlefty | width | height | scalex | scaley | skewx | skewy | srid | \leftrightarrownumbands
                 ------------+------------+-------+--------+--------+--------+-------+-------+------+---------- ←-
           0.5 | 0.5 | 10 | 20 | 2 | 3 | 0 | 0 | 10 | \leftrightarrow\Omega
```
#### **Siehe auch**

[ST\\_MetaData,](#page-464-0) [ST\\_RastFromHexWKB,](#page-542-0) [ST\\_AsBinary/ST\\_AsWKB,](#page-542-1) [ST\\_AsHexWKB](#page-543-0)

## **12.10.2 ST\_RastFromHexWKB**

<span id="page-542-0"></span>ST\_RastFromHexWKB — Gibt einen Rasterwert von einer Well-known-Binary (WKB) Hex-Darstellung eines Rasters zurück.

### **Synopsis**

raster ST\_RastFromHexWKB(text wkb);

### **Beschreibung**

Gibt einen Raster von einem Raster in der Well-known-Binary (WKB) Hex-Darstellung zurück.

Verfügbarkeit: 2.5.0

### **Beispiele**

```
SELECT (ST_Metadata(
        ST_RastFromHexWKB(
                '010000000000000000000000400000000000000840000000000000 ←-
                    E03F000000000000E03F000000000000000000000000000000000A0000000A001400'
        )
)).* AS metadata;
 upperleftx | upperlefty | width | height | scalex | scaley | skewx | skewy | srid | \leftrightarrownumbands
        ------------+------------+-------+--------+--------+--------+-------+-------+------+---------- ←-
        0.5 | 0.5 | 10 | 20 | 2 | 3 | 0 | 0 | 10 | \leftrightarrow\Omega
```
### **Siehe auch**

[ST\\_MetaData,](#page-464-0) [ST\\_RastFromWKB,](#page-541-0) [ST\\_AsBinary/ST\\_AsWKB,](#page-542-1) [ST\\_AsHexWKB](#page-543-0)

# **12.11 Ausgabe von Rastern**

## **12.11.1 ST\_AsBinary/ST\_AsWKB**

<span id="page-542-1"></span>ST\_AsBinary/ST\_AsWKB — Gibt die Well-known-Binary (WKB) Darstellung eines Rasters zurück.

### **Synopsis**

bytea ST\_AsBinary(raster rast, boolean outasin=FALSE); bytea ST\_AsWKB(raster rast, boolean outasin=FALSE);

#### **Beschreibung**

Gibt den Raster in binärer Darstellung zurück. Wenn outasin TRUE ist, werden Bänder die außerhalb der Datenbank liegen (out-db) gleich behandelt wie Bänder, die direkt in der Datenbank gespeichert (in-db) sind. Siehe "raster/doc/RFC2- WellKnownBinaryFormat" im Quellverzeichnis von PostGIS für Details zu dieser Darstellung.

Dies ist nützlich, um mit einem "binary" Cursor die Daten direkt als Binärdatei von der Datenbank abzurufen - ohne Konvertierung in eine Textdarstellung.

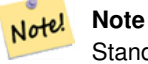

Standardmäßig ist in der WKB-Ausgabe der Pfad der out-db Bänder enthalten. Wenn ein Client keinen Zugriff auf die Rasterdatei eines "out-db" Bandes hat, können Sie outasin auf TRUE setzen.

Erweiterung: 2.1.0 outasin hinzugefügt

Erweiterung: 2.5.0 ST\_AsWKB hinzugefügt

### **Beispiele**

```
SELECT ST_AsBinary(rast) As rastbin FROM dummy_rast WHERE rid=1;
                                                 rastbin
---------------------------------------------------------------------------------
\001\000\000\000\000\000\000\000\000\000\000\000@\000\000\000\000\000\000\010@ ←-
    \000\000\000\000\000\000\340?\000\000\000\000\000\000\340?\000\000\000\000\000\000\000\000\000\000\000\000\000\000\000\000\012\000\000\000\012\000\024\000 ←-
```
#### **Siehe auch**

[ST\\_RastFromWKB,](#page-541-0) [ST\\_AsHexWKB](#page-543-0)

## **12.11.2 ST\_AsHexWKB**

<span id="page-543-0"></span>ST\_AsHexWKB — Gibt die Well-known-Binary (WKB) Hex-Darstellung eines Rasters zurück.

### **Synopsis**

bytea ST\_AsHexWKB(raster rast, boolean outasin=FALSE);

#### **Beschreibung**

Gibt den Raster in binärer Hex-Darstellung zurück. Wenn outasin TRUE ist, werden Bänder die außerhalb der Datenbank liegen (out-db) gleich behandelt wie Bänder, die direkt in der Datenbank gespeichert (in-db) sind. Siehe "raster/doc/RFC2- WellKnownBinaryFormat" im Quellverzeichnis von PostGIS für Details zu dieser Darstellung.

#### **Note** Note!

Standardmäßig ist in der Hex-WKB-Ausgabe der Pfad der out-db Bänder enthalten. Wenn ein Client keinen Zugriff auf die Rasterdatei eines "out-db" Bandes hat, können Sie outasin auf TRUE setzen.

Verfügbarkeit: 2.5.0

### **Beispiele**

```
SELECT ST_AsHexWKB(rast) As rastbin FROM dummy_rast WHERE rid=1;
                                                        st_ashexwkb
---------------------------------------------------------------------------------------------------------------------------- ←-
010000000000000000000000400000000000000840000000000000 ←-
```
E03F000000000000E03F000000000000000000000000000000000A0000000A001400

[ST\\_RastFromHexWKB,](#page-542-0) [ST\\_AsBinary/ST\\_AsWKB](#page-542-1)

## **12.11.3 ST\_AsGDALRaster**

<span id="page-544-0"></span>ST\_AsGDALRaster — Gibt die Rasterkachel in dem ausgewiesenen Rasterformat von GDAL aus. Sie können jedes Rasterformat angeben, das von Ihrer Bibliothek unterstützt wird. Um eine Liste mit den unterstützten Formaten auszugeben, verwenden Sie bitte ST\_GDALDrivers().

### **Synopsis**

bytea ST\_AsGDALRaster(raster rast, text format, text[] options=NULL, integer srid=sameassource);

### **Beschreibung**

Gibt die Rasterkachel im dem ausgewiesenen Format zurück. Die Übergabewerte sind:

- format das Format das abgerufen wird. Dies ist abhängig von den Treibern die mit Ihrer Bibliothek "libgdal" kompiliert wurden. Üblicherweise stehen 'JPEG', 'GTIff' und 'PNG' zur Verfügung. Verwenden Sie bitte [ST\\_GDALDrivers,](#page-441-0) um eine Liste der von Ihrer Bibliothek unterstützten Formate zu erhalten.
- options ein Textfeld mit Optionen für GDAL. Gültige Optionen sind formatabhängig. Siehe [GDAL Raster format options](http://www.gdal.org/frmt_various.html) für weitere Details.
- srs Der Text von "proj4text" oder "srtext" (aus der Tabelle "spatial\_ref\_sys"), der in das Rasterbild eingebettet werden soll

Verfügbarkeit: 2.0.0 - GDAL >= 1.6.0.

#### **Beispiel für eine JPEG Ausgabe; mehrere Kacheln als einzelner Raster**

```
SELECT ST_AsGDALRaster(ST_Union(rast), 'JPEG', ARRAY['QUALITY=50']) As rastjpg
FROM dummy_rast
WHERE rast && ST_MakeEnvelope(10, 10, 11, 11);
```
### **Raster mit dem "Large Object Support" von PostgreSQL exportieren**

Eine Möglichkeit um Raster in einem anderen Format zu exportieren ist die Verwendung der [PostgreSQL Large Object Export](https://www.postgresql.org/docs/current/static/lo-funcs.html) [Functions.](https://www.postgresql.org/docs/current/static/lo-funcs.html) Wir erweitern das vorherige Beispiel mit einem Export. Dafür benötigen Sie Administratorrechte für die Datenbank, da serverseitige Funktionen "Large Objects" verwendet werden. Es kann auch auf einen Server im Netzwerk exportiert werden. Wenn Sie einen lokalen Export benötigen, verwenden Sie bitte die äquivalenten "lo\_"-Funktionen von psql, welche auf das lokale Dateisystem anstatt auf das des Servers exportieren.

```
DROP TABLE IF EXISTS tmp_out ;
CREATE TABLE tmp_out AS
SELECT lo_from_bytea(0,
       ST_AsGDALRaster(ST_Union(rast), 'JPEG', ARRAY['QUALITY=50'])
       ) AS loid
 FROM dummy_rast
WHERE rast && ST_MakeEnvelope(10, 10, 11, 11);
SELECT lo_export(loid, '/tmp/dummy.jpg')
  FROM tmp_out;
SELECT lo_unlink(loid)
 FROM tmp_out;
```
#### **Beispiel für die Ausgabe von GTIFF**

```
SELECT ST_AsGDALRaster(rast, 'GTiff') As rastjpg
FROM dummy_rast WHERE rid=2;
-- Out GeoTiff with jpeg compression, 90% quality
SELECT ST_AsGDALRaster(rast, 'GTiff',
 ARRAY['COMPRESS=JPEG', 'JPEG_QUALITY=90'],
  4269) As rasttiff
FROM dummy_rast WHERE rid=2;
```
### **Siehe auch**

Section [11.3,](#page-426-0) [ST\\_GDALDrivers,](#page-441-0) [ST\\_SRID](#page-473-0)

## **12.11.4 ST\_AsJPEG**

ST\_AsJPEG — Gibt die ausgewählten Bänder der Rasterkachel als einzelnes Bild (Byte-Array) im Format "Joint Photographic Exports Group" (JPEG) aus. Wenn kein Band angegeben ist und 1 oder mehr als 3 Bänder ausgewählt wurden, dann wird nur das erste Band verwendet. Wenn 3 Bänder ausgewählt wurden, werden alle 3 Bänder verwendet und auf RGB abgebildet.

#### **Synopsis**

bytea ST\_AsJPEG(raster rast, text[] options=NULL); bytea **ST\_AsJPEG**(raster rast, integer nband, integer quality); bytea ST\_AsJPEG(raster rast, integer nband, text[] options=NULL); bytea ST\_AsJPEG(raster rast, integer[] nbands, text[] options=NULL); bytea ST\_AsJPEG(raster rast, integer[] nbands, integer quality);

#### **Beschreibung**

Gibt die ausgewählten Bänder der Rasterkachel als einzelnes Bild im Format "Joint Photographic Exports Group" (JPEG) aus. Sie können [ST\\_AsGDALRaster](#page-544-0) verwenden, wenn Sie in weniger gebräuchliche Rasterformate exportieren wollen. Wenn kein Band angegeben ist und 1 oder mehr als 3 Bänder ausgewählt wurden, dann wird nur das erste Band verwendet. Wenn 3 Bänder ausgewählt wurden, werden alle 3 Bänder verwendet. Die Funktion hat viele Varianten mit vielen Optionen. Diese sind unterhalb angeführt:

- nband für den Export einzelner Bänder.
- nbands Ein Feld mit den Bändern die exportiert werden sollen (bei JPEG maximal 3). Die Reihenfolge der Bänder ist RBG; z.B. ARRAY[3,2,1] bedutet, dass Band 3 auf Rot, Band 2 auf Grün und Band 1 auf Blau abgebildet wird.
- quality Eine Zahl zwischen 0 und 100. Umso höher die Zahl ist, umso schärfer ist das Bild.
- options Ein Textfeld mit GDAL Optionen für JPEG (siehe "create\_options" für JPEG unter [ST\\_GDALDrivers\)](#page-441-0). Gültige Optionen für JPEG sind PROGRESSIVE ON oder OFF und QUALITY zwischen 0 und 100 mit dem Standardwert 75. Siehe [GDAL Raster format options](http://www.gdal.org/frmt_various.html) für weitere Details.

Verfügbarkeit: 2.0.0 - GDAL >= 1.6.0.

#### **Beispiele: Ausgabe**

```
-- Ausgabe der ersten 3 Bänder mit einer Qualität von 75%
SELECT ST_AsJPEG(rast) As rastjpg
   FROM dummy_rast WHERE rid=2;
-- Ausgabe nur des ersten Bandes mit einer Qualität von 90%
SELECT ST_AsJPEG(rast,1,90) As rastjpg
   FROM dummy_rast WHERE rid=2;
-- Ausgabe der ersten 3 Bänder mit einer Qualität von 90% (aber Band 2 Rot, Band1 Grün,
   Band 3 blau und progressiv)
SELECT ST_AsJPEG(rast,ARRAY[2,1,3],ARRAY['QUALITY=90','PROGRESSIVE=ON']) As rastjpg
   FROM dummy_rast WHERE rid=2;
```
### **Siehe auch**

Section [11.3,](#page-426-0) [ST\\_GDALDrivers,](#page-441-0) [ST\\_AsGDALRaster,](#page-544-0) [ST\\_AsPNG,](#page-546-0) [ST\\_AsTIFF](#page-547-0)

## **12.11.5 ST\_AsPNG**

<span id="page-546-0"></span>ST\_AsPNG — Gibt die ausgewählten Bänder der Rasterkachel als einzelnes, übertragbares Netzwerkgraphik (PNG) Bild (Byte-Feld) aus. Wenn der Raster 1,3 oder 4 Bänder hat und keine Bänder angegeben sind, dann werden alle Bänder verwendet. Wenn der Raster 2 oder mehr als 4 Bänder hat und keine Bänder angegeben sind, dann wird nur Band 1 verwendet. Die Bänder werden in den RGB- oder den RGBA-Raum abgebildet.

#### **Synopsis**

bytea ST\_AsPNG(raster rast, text[] options=NULL); bytea ST\_AsPNG(raster rast, integer nband, integer compression); bytea ST\_AsPNG(raster rast, integer nband, text[] options=NULL); bytea ST\_AsPNG(raster rast, integer[] nbands, integer compression); bytea ST\_AsPNG(raster rast, integer[] nbands, text[] options=NULL);

#### **Beschreibung**

Gibt die ausgewählten Bänder des Raster als einzelnes Bild im Format "Portable Network Graphics Image" (PNG) aus. Sie können [ST\\_AsGDALRaster](#page-544-0) verwenden, wenn Sie in weniger gebräuchliche Rasterformate exportieren wollen. Wenn kein Band angegeben ist, werden die ersten 3 Bänder exportiert. Wenn SRID nicht angegeben ist, wird die SRID des Ausgangsraster verwendet. Die Funktion hat viele Varianten mit vielen Optionen. Diese sind unterhalb angeführt:

- nband für den Export einzelner Bänder.
- nbands Ein Feld mit den Bändern die exportiert werden sollen (bei PNG maximal 4). Die Reihenfolge der Bänder ist RBGA; z.B. ARRAY[3,2,1] bedutet, dass Band 3 auf Rot, Band 2 auf Grün und Band 1 auf Blau abgebildet wird.
- compression Eine Zahl zwischen 1 und 9. Umso höher die Zahl umso größer die Komprimierung.
- options Ein Textfeld mit GDAL Optionen für PNG (siehe "create\_options" für PNG unter [ST\\_GDALDrivers\)](#page-441-0). Für PNG gibt es nur eine gültige Option "ZLEVEL" (wieviel Zeit für die Komprimierung aufgewendet werden soll - die Standardeinstellung ist 6); z.B.: ARRAY['ZLEVEL=9']. Ein WORLDFILE ist nicht erlaubt, da die Funktion sonst zwei Ausgaben machen müsste. Siehe [GDAL Raster format options](http://www.gdal.org/frmt_various.html) für weitere Details.

Verfügbarkeit: 2.0.0 - GDAL >= 1.6.0.

#### **Beispiele**

```
SELECT ST_AsPNG(rast) As rastpng
FROM dummy_rast WHERE rid=2;
-- die ersten 3 Bänder exportieren und Band 3 auf Rot, Band 1 auf Grün und Band 2 auf Blau ←-
   abbilden
SELECT ST_AsPNG(rast, ARRAY[3,1,2]) As rastpng
FROM dummy_rast WHERE rid=2;
```
### **Siehe auch**

[ST\\_AsGDALRaster,](#page-544-0) [ST\\_ColorMap,](#page-551-0) [ST\\_GDALDrivers,](#page-441-0) Section [11.3](#page-426-0)

## **12.11.6 ST\_AsTIFF**

<span id="page-547-0"></span>ST\_AsTIFF — Gibt die ausgewählten Bänder des Raster als einzelnes TIFF Bild (Byte-Feld) zurück. Wenn kein Band angegeben ist oder keines der angegebenen Bänder im Raster existiert, werden alle Bänder verwendet.

### **Synopsis**

bytea ST\_AsTIFF(raster rast, text[] options=", integer srid=sameassource); bytea ST\_AsTIFF(raster rast, text compression=", integer srid=sameassource); bytea ST\_AsTIFF(raster rast, integer[] nbands, text compression=", integer srid=sameassource); bytea ST\_AsTIFF(raster rast, integer[] nbands, text[] options, integer srid=sameassource);

#### **Beschreibung**

Gibt die ausgewählten Bänder des Raster als einzelnes Bild im Format " Tagged Image File Format" (TIFF) aus. Wenn kein Band angegeben ist, wird versucht alle Bänder zu verwenden. Diese Funktion ist ein Adapter für [ST\\_AsGDALRaster.](#page-544-0) Verwenden Sie bitte [ST\\_AsGDALRaster,](#page-544-0) wenn Sie in weniger gebräuchliche Rasterformate exportieren wollen. Wenn kein SRS-Text für die Georeferenz vorhanden ist, wird das Koordinatenreferenzsystem des Ausgangsraster verwendet. Die Funktion hat viele Varianten mit vielen Optionen. Diese sind unterhalb angeführt:

- nbands Ein Feld mit den Bändern die exportiert werden sollen (bei PNG maximal 3). Die Reihenfolge der Bänder ist RBG; z.B. ARRAY[3,2,1] bedutet, dass Band 3 auf Rot, Band 2 auf Grün und Band 1 auf Blau abgebildet wird.
- compression Ein Ausdruck für die Art der Datenkompression -- JPEG90 (oder eine andere Prozentangabe), LZW, JPEG, DEFLATE9.
- options Ein Textfeld mit GDAL Optionen für die Erstellung eines GTiff (siehe "create\_options" für GTiff unter [ST\\_GDALDrivers](#page-441-0) oder [GDAL Raster format options](http://www.gdal.org/frmt_various.html) für weitere Details.
- srid Die SRID des Koordinatenreferenzsystems des Raster. Wird als Information zur Georeferenzierung verwendet.

Verfügbarkeit: 2.0.0 - GDAL >= 1.6.0.

### **Beispiele: 90%ige JPEG Komprimierung**

```
SELECT ST_AsTIFF(rast, 'JPEG90') As rasttiff
FROM dummy_rast WHERE rid=2;
```
[ST\\_GDALDrivers,](#page-441-0) [ST\\_AsGDALRaster,](#page-544-0) [ST\\_SRID](#page-473-0)

# **12.12 Rasterdatenverarbeitung**

## **12.12.1 ST\_Clip**

<span id="page-548-0"></span>ST\_Clip — Schneidet den Raster nach der Eingabegeometrie. Wenn die Bandnummer nicht angegeben ist, werden alle Bänder bearbeitet. Wenn crop nicht angegeben oder TRUE ist, wird der Ausgaberaster abgeschnitten.

### **Synopsis**

raster **ST\_Clip**(raster rast, integer[] nband, geometry geom, double precision[] nodataval=NULL, boolean crop=TRUE); raster **ST\_Clip**(raster rast, integer nband, geometry geom, double precision nodataval, boolean crop=TRUE); raster **ST\_Clip**(raster rast, integer nband, geometry geom, boolean crop); raster **ST\_Clip**(raster rast, geometry geom, double precision[] nodataval=NULL, boolean crop=TRUE); raster ST\_Clip(raster rast, geometry geom, double precision nodataval, boolean crop=TRUE); raster **ST\_Clip**(raster rast, geometry geom, boolean crop);

### **Beschreibung**

Gibt einen Raster aus, der nach der Eingabegeometrie geom ausgeschnitten wird. Wird kein Band angegeben, so werden alle Bänder bearbeitet.

Raster die aus einer Operation mit ST\_Clip resultieren, müssen in den Bereichen wo sie ausgeschnitten werden, einen NODATA-Wert für jedes Band aufweisen. Wenn keine Werte übergeben werden und für den Ausgangsraster kein NODATA-Wert festgelegt wurde, dann werden die NODATA-Werte des Zielrasters auf ST\_MinPossibleValue(ST\_BandPixelType(rast, band)) gesetzt. Wenn die Anzahl der NODATA-Werte in dem übergebenen Feld kleiner als die Anzahl der Bänder ist, wird für die restlichen Bänder der letzte Wert des Feldes verwendet. Wenn die Anzahl der NODATA-Werte größer als die Anzahl der Bänder ist, so werden die zusätzlichen NODATA-Werte übergangen. Alle Varianten, die ein Feld mit NODATA-Werten akzeptieren, nehmen auch einen einzelnen Wert für alle Bänder entgegen.

Wenn crop nicht angegeben ist, wird TRUE angenommen. Dies bedeutet, dass der Ergebnisraster auf die Ausdehnung der Verschneidung von geom und rast zugeschnitten wird. Wenn crop auf FALSE gesetzt ist, hat der neue Raster dieselbe Ausdehnung wie rast.

Verfügbarkeit: 2.0.0

Erweiterung: 2.1.0 neu geschrieben in C

Diese Beispiele nutzen Luftbilddaten aus Massachusetts, die von [MassGIS Aerial Orthos](http://www.mass.gov/mgis/colororthos2008.htm) heruntergeladen werden können. Die Koordinaten liegen in "Massachusetts State Plane Meters" vor.

#### **Beispiele: 1 Band ausschneiden**

```
-- Das erste Band einer Luftbildkachel mit einem 20 Meter Puffer ausschneiden.
SELECT ST_Clip(rast, 1,
                ST_Buffer(ST_Centroid(ST_Envelope(rast)),20)
        ) from aerials.boston
WHERE rid = 4;
-- Demonstriert den Effekt von "crop" auf die endgültige Größe des Rasters
-- Wenn "crop = true",
-- dann ergibt sich der endgültige Ausschnitt durch schneiden der Geometrie
SELECT ST_XMax(ST_Envelope(ST_Clip(rast, 1, clipper, true))) As xmax_w_trim,
```

```
ST_XMax(clipper) As xmax_clipper,
       ST_XMax(ST_Envelope(ST_Clip(rast, 1, clipper, false))) As xmax_wo_trim,
       ST_XMax(ST_Envelope(rast)) As xmax_rast_orig
FROM (SELECT rast, ST_Buffer(ST_Centroid(ST_Envelope(rast)),6) As clipper
       FROM aerials.boston
WHERE rid = 6) As foo;
  xmax_w_trim | xmax_clipper | xmax_wo_trim | xmax_rast_orig
------------------+------------------+------------------+------------------
 230657.436173996 | 230657.436173996 | 230666.436173996 | 230666.436173996
```
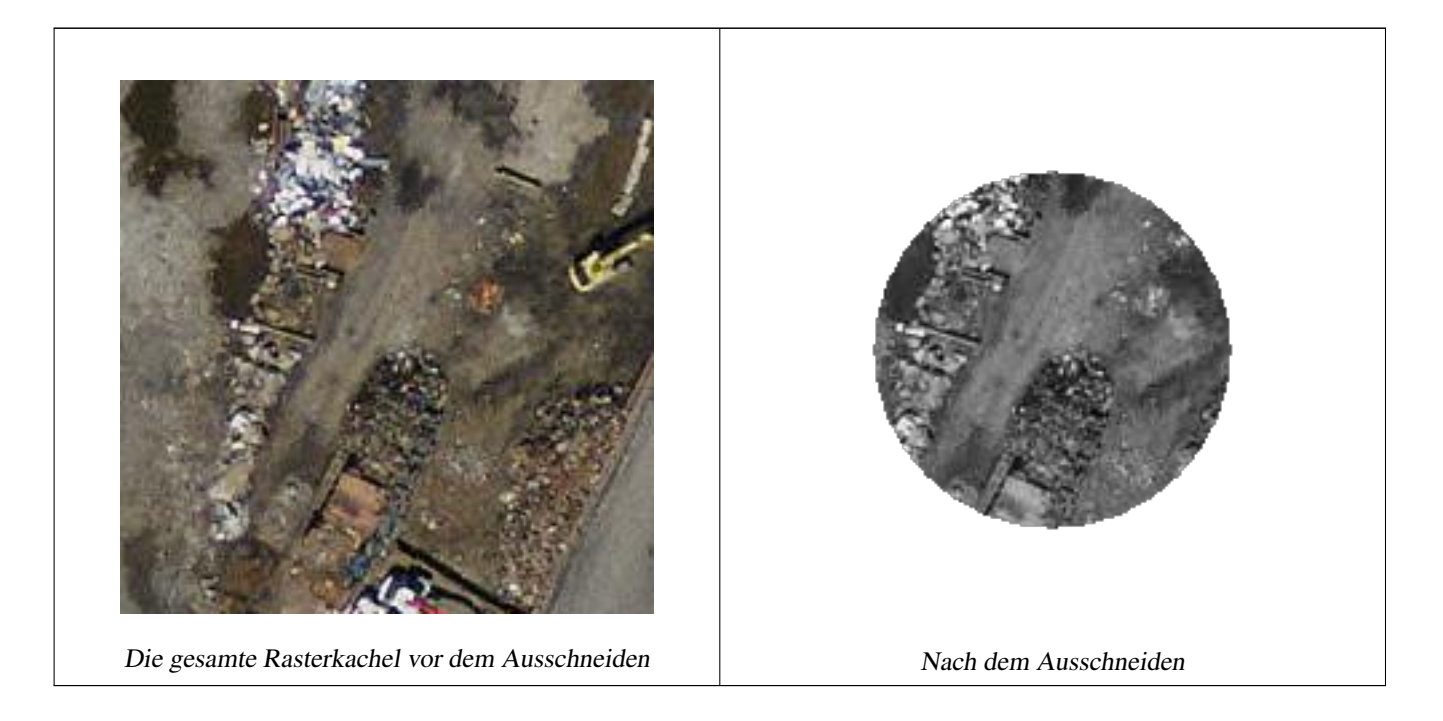

### **Beispiele: 1 Band ohne "crop" ausschneiden und die anderen Bänder ungeändert erneut hinzufügen**

```
-- Selbes Beispiel wie vorher, aber mit "crop" auf FALSE gesetzt, damit ST_AddBand ←-
   verwendet werden kann
-- ST_AddBand setzt voraus, dass all Bänder dieselbe Breite und Höhe haben
SELECT ST_AddBand(ST_Clip(rast, 1,
               ST_Buffer(ST_Centroid(ST_Envelope(rast)),20),false
        ), ARRAY[ST_Band(rast,2),ST_Band(rast,3)] ) from aerials.boston
WHERE rid = 6;
```
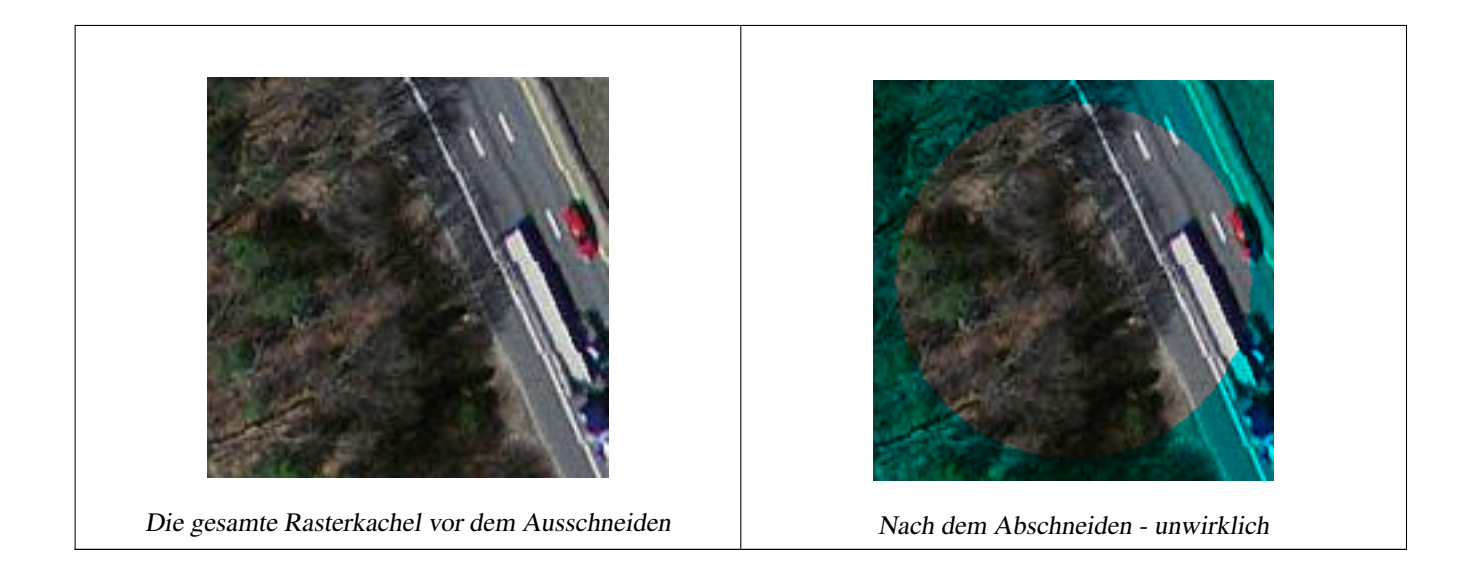

### **Beispiele: Alle Bänder ausschneiden**

```
-- Alle Bänder einer Luftbildkachel mit einem 20 Meter Puffer ausschneiden.
-- Da wir kein bestimmtes Band angeben, werden alle Bänder ausgeschnitten
SELECT ST_Clip(rast,
         ST_Buffer(ST_Centroid(ST_Envelope(rast)), 20),
         false
        ) from aerials.boston
WHERE rid = 4;
```
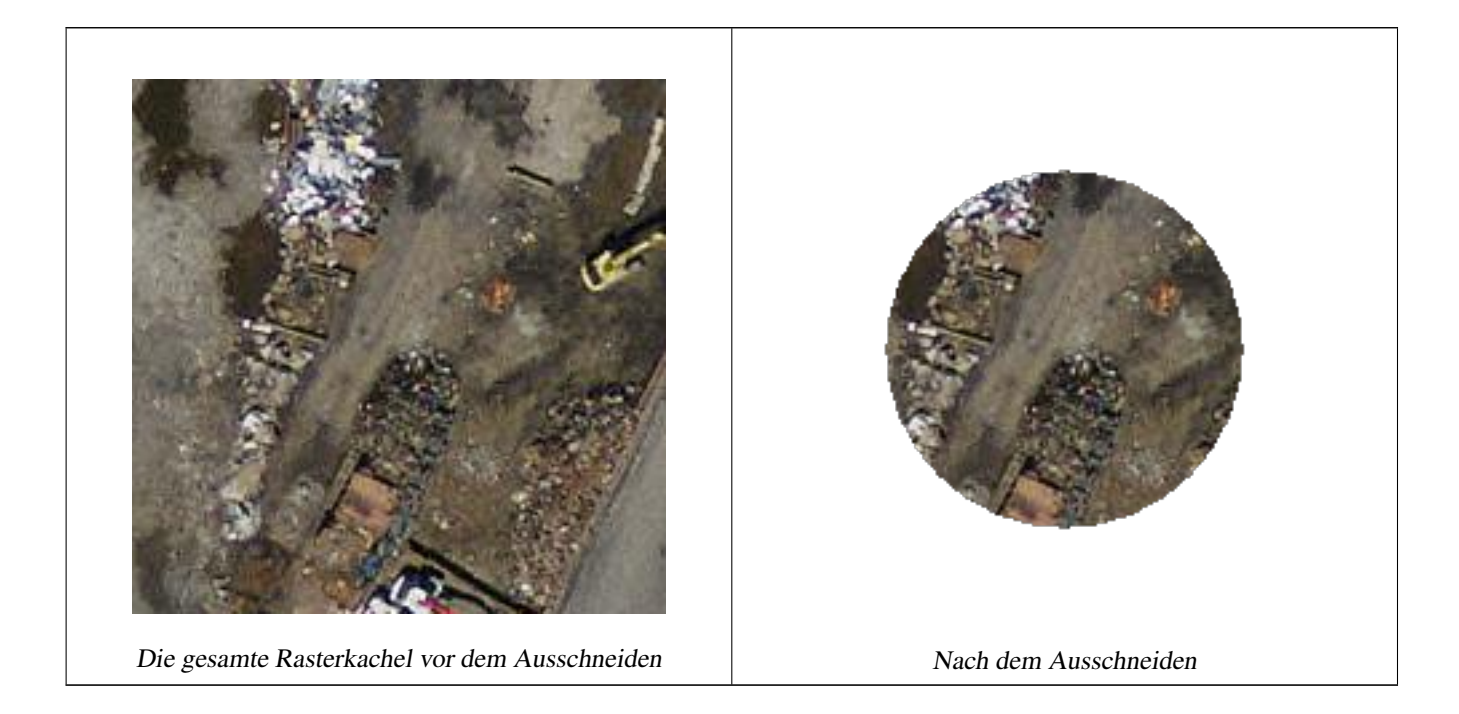

### **Siehe auch**

[ST\\_AddBand,](#page-449-0) [ST\\_MapAlgebra \(Rückruffunktion\),](#page-558-0) [ST\\_Intersection](#page-556-0)

## **12.12.2 ST\_ColorMap**

<span id="page-551-0"></span>ST\_ColorMap — Erzeugt aus einem bestimmten Band des Ausgangsrasters einen neuen Raster mit bis zu vier 8BUI-Bändern (Grauwert, RGB, RGBA). Wenn kein Band angegeben ist, wird Band 1 angenommen.

### **Synopsis**

raster ST\_ColorMap(raster rast, integer nband=1, text colormap=grayscale, text method=INTERPOLATE);

raster **ST\_ColorMap**(raster rast, text colormap, text method=INTERPOLATE);

#### **Beschreibung**

Wendet eine colormap auf das Band nband von rast an, wodurch ein neuer Raster aus bis zu vier 8BUI-Bändern erstellt wird. Die Anzahl der 8BUI-Bänder des neuen Raster wird durch die Anzahl der Farbkomponenten bestimmt, die in der colormap definiert sind.

Wenn nband nicht angegeben ist, wird Band 1 angenommen.

colormap kann ein Schlüsselwort, ein vordefiniertes Farbschema, oder Zeilen in denen der Zellwert und die Farbkomponenten festgelegt sind.

Gültige, vordefinierte Schlüsselwörter von colormap:

- grayscale oder greyscale für Grauabstufungen in einem 8BUI-Rasterband.
- pseudocolor für vier 8BUI-Rasterbänder (RGBA) mit Farbverläufen von Blau zu Grün zu Rot.
- fire für vier 8BUI-Rasterbänder (RGBA) mit Farbverläufen von Blau zu Rot zu blassem Gelb.
- bluered für vier 8BUI-Rasterbänder (RGBA) mit Farbverläufen von Blau zu blassem Weiß zu Rot.

Anwender können mehrere Einträge (einen pro Zeile) an colormap übergeben, um bestimmte Farbschemata zu spezifizieren. Üblicherweise besteht jeder Eintrag aus fünf Werten: der Pixelwert und die zugehörigen Rot-, Grün-, Blau- und Alpha-Komponenten (Farbkomponenten zwischen 0 und 255). Anstelle der Pixelwerte können auch Prozentwerte verwendet werden, wobei 0% und 100% die minimalen und maximalen Werte des Rasterbandes sind. Die Werte können durch Beistriche (','), Tabulatoren, Doppelpunkte (':') und/oder durch Leerzeichen getrennt werden. Für die NODATA-Werte kann der Pixelwert mit *nv*, *NULL* oder auf *NODATA* angegeben werden. Ein Beispiel finden Sie unterhalb.

```
5 0 0 0 255
4 100:50 55 255
1 150,100 150 255
0% 255 255 255 255
nv 0 0 0 0
```
Die Syntax von colormap ist ähnlich wie bei dem Modus "color-relief" bei [gdaldem](http://www.gdal.org/gdaldem.html#gdaldem_color_relief) von GDAL.

Gültige Schlüsselwörter für method:

- INTERPOLATE verwendet eine lineare Interpolation um einen kontinuierlichen Übergang der Farben zwischen den Pixelwerten zu erhalten
- EXACT genaue Entsprechung der Pixelwerte mit der "colormap". Pixel, deren Werte keinen Eintrag in "colormap" haben, werden mit "0 0 0 0" (RGBA) eingefärbt
- NEAREST verwendet die Einträge der "colormap", deren Wert dem Pixelwert am nächsten kommt

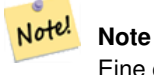

Eine großartige Hilfestellung für "colormaps" bietet [ColorBrewer](http://www.colorbrewer2.org)

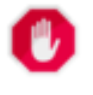

**Warning**

Bei den resultierenden Bänder des neuen Rasters sind keine NODATA-Werte gesetzt. Verwenden Sie bitte [ST\\_SetBandNoDataValue](#page-524-0) um einen NODATA-Wert zu setzen, falls dieser benötigt wird.

Verfügbarkeit: 2.1.0

#### **Beispiele**

## Eine "Junk"-Tabelle zum Herumspielen

```
-- Erstellung einer Raster-Testtabelle --
DROP TABLE IF EXISTS funky_shapes;
CREATE TABLE funky_shapes(rast raster);
INSERT INTO funky_shapes(rast)
WITH ref AS (
       SELECT ST_MakeEmptyRaster( 200, 200, 0, 200, 1, -1, 0, 0) AS rast
)
SELECT
       ST_Union(rast)
FROM (
       SELECT
               ST_AsRaster(
                       ST_Rotate(
                               ST_Buffer(
                                       ST_GeomFromText('LINESTRING(0 2,50 50,150 150,125 \leftrightarrow50)'),
                                       i*2),
                               pi() * i * 0.125, ST_Point(50,50)
                       ),
                       ref.rast, '8BUI'::text, i * 5
               ) AS rast
       FROM ref
       CROSS JOIN generate_series(1, 10, 3) AS i
) AS shapes;
SELECT
       ST_NumBands(rast) As n_orig,
       ST_NumBands(ST_ColorMap(rast,1, 'greyscale')) As ngrey,
        ST_NumBands(ST_ColorMap(rast,1, 'pseudocolor')) As npseudo,
        ST_NumBands(ST_ColorMap(rast,1, 'fire')) As nfire,
       ST_NumBands(ST_ColorMap(rast,1, 'bluered')) As nbluered,
       ST_NumBands(ST_ColorMap(rast,1, '
100% 255 0 0
 80% 160 0 0
 50% 130 0 0
30% 30 0 0
 20% 60 0 0
 0% 0 0 0
 nv 255 255 255
       ')) As nred
FROM funky_shapes;
n_orig | ngrey | npseudo | nfire | nbluered | nred
--------+-------+---------+-------+----------+------
     1 | 1 | 4 | 4 | 4 | 3
```
### **Beispiele: Vergleich verschiedener Farbtafeln mit ST\_AsPNG**

```
SELECT
       ST_AsPNG(rast) As orig_png,
       ST_AsPNG(ST_ColorMap(rast,1,'greyscale')) As grey_png,
        ST_AsPNG(ST_ColorMap(rast,1, 'pseudocolor')) As pseudo_png,
        ST_AsPNG(ST_ColorMap(rast,1, 'nfire')) As fire_png,
        ST_AsPNG(ST_ColorMap(rast,1, 'bluered')) As bluered_png,
       ST_AsPNG(ST_ColorMap(rast,1, '
100% 255 0 0
 80% 160 0 0
 50% 130 0 0
 30% 30 0 0
 20% 60 0 0
 0% 0 0 0
 nv 255 255 255
       ')) As red_png
FROM funky_shapes;
```
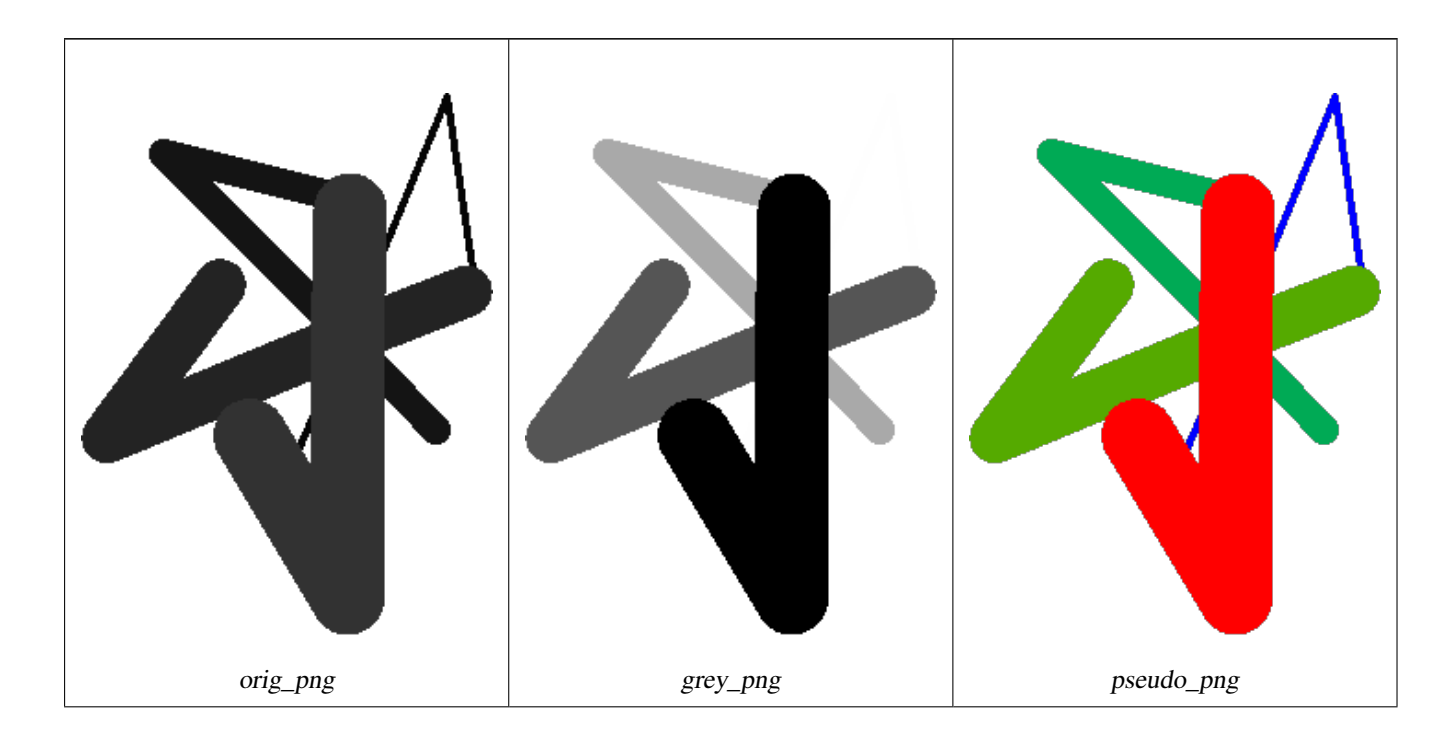

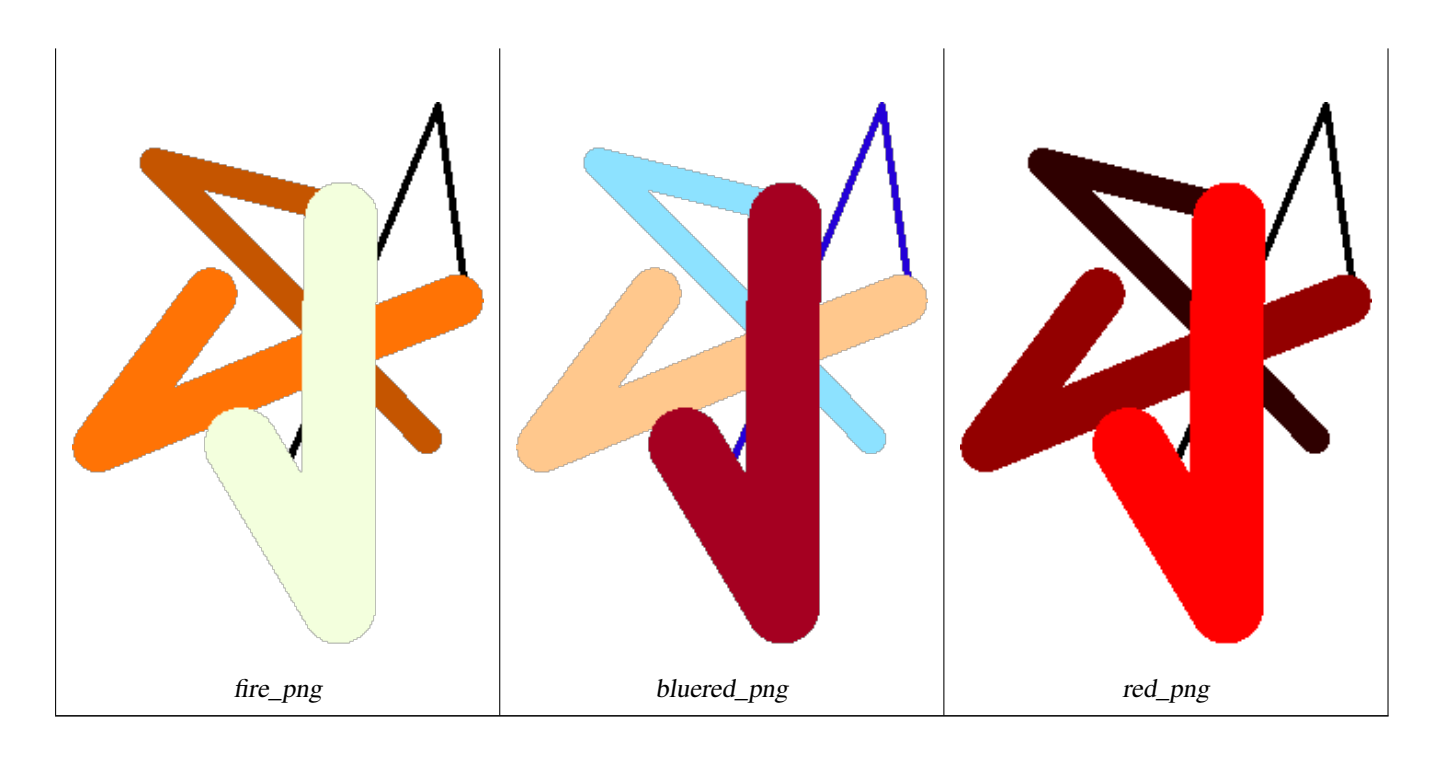

[ST\\_AsPNG,](#page-546-0) [ST\\_AsRaster](#page-451-0) [ST\\_MapAlgebra \(Rückruffunktion\),](#page-558-0) [ST\\_Grayscale](#page-554-0) [ST\\_NumBands,](#page-465-0) [ST\\_Reclass,](#page-584-0) [ST\\_SetBandNoDataValue,](#page-524-0) [ST\\_Union](#page-586-0)

## **12.12.3 ST\_Grayscale**

<span id="page-554-0"></span>ST\_Grayscale — Erzeugt einen neuen Raster mit einem 8BUI-Band aus dem Ausgangsrasters und den angegebenen Bändern für Rot, Grün und Blau

### **Synopsis**

(1) raster ST\_Grayscale(raster rast, integer redband=1, integer greenband=2, integer blueband=3, text extenttype=INTERSECTION);

(2) raster **ST\_Grayscale**(rastbandarg[] rastbandargset, text extenttype=INTERSECTION);

### **Beschreibung**

Erzeugt einen Raster mit einem 8BUI-Band aus drei Eingabebändern (von einem oder mehreren Raster). Bänder die nicht den Pixeltyp 8BUI haben werden mit [ST\\_Reclass](#page-584-0) neu klassifiziert.

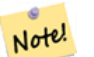

**Note**

Diese Funktion unterscheidet sich insofern von [ST\\_ColorMap](#page-551-0) mit dem Schlüsselwort grayscale, da ST\_ColorMap lediglich ein Band bearbeitet, während diese Funktion drei Bänder für RGB erwartet. Diese Funktion verwendet folgende Gleichung zur Konvertierung von RGB auf Graustufen: 0.2989 \* RED + 0.5870 \* GREEN + 0.1140 \* BLUE

Verfügbarkeit: 2.5.0

#### **Beispiele: Variante 1**

```
SET postgis.gdal_enabled_drivers = 'ENABLE_ALL';
SET postgis.enable_outdb_rasters = True;
WITH apple AS (
        SELECT ST_AddBand(
                ST_MakeEmptyRaster(350, 246, 0, 0, 1, -1, 0, 0, 0),
                '/tmp/apple.png'::text,
                NULL::int[]
        ) AS rast
)
SELECT
        ST_AsPNG(rast) AS original_png,
        ST_AsPNG(ST_Grayscale(rast)) AS grayscale_png
FROM apple;
```
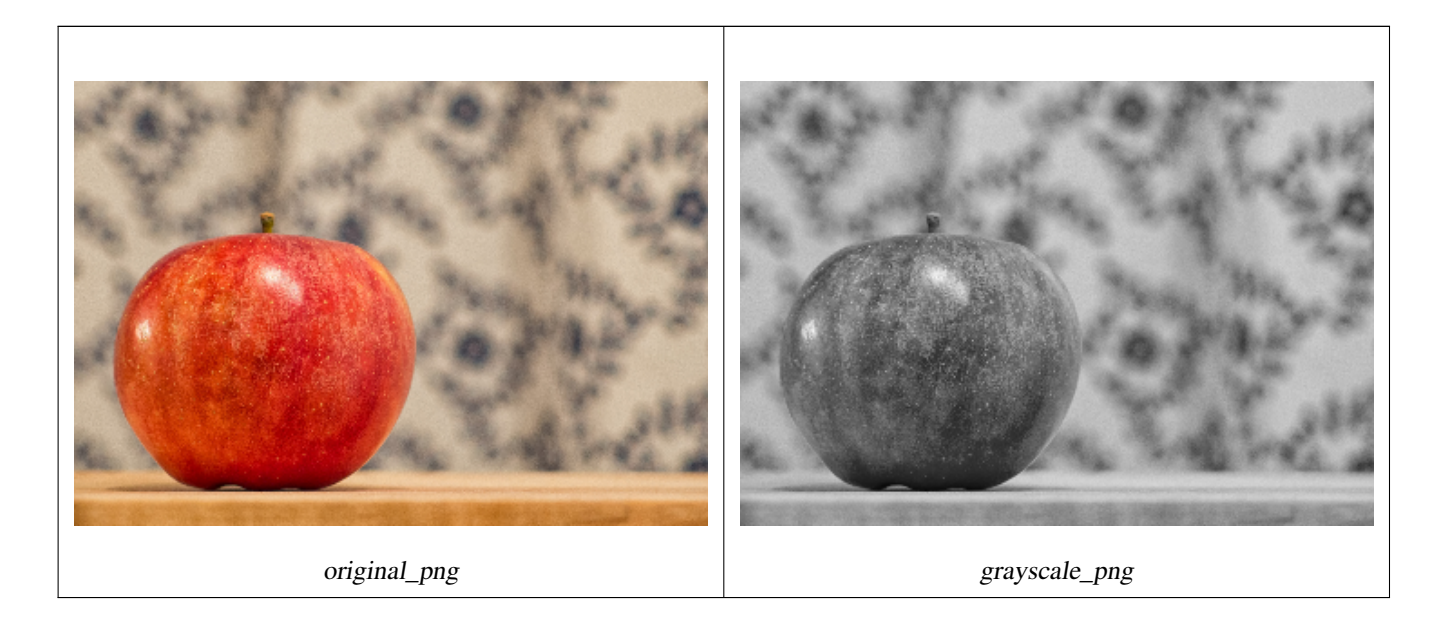

### **Beispiele: Variante 2**

```
SET postgis.gdal_enabled_drivers = 'ENABLE_ALL';
SET postgis.enable_outdb_rasters = True;
WITH apple AS (
        SELECT ST_AddBand(
                ST_MakeEmptyRaster(350, 246, 0, 0, 1, -1, 0, 0, 0),
                '/tmp/apple.png'::text,
                NULL::int[]
        ) AS rast
)
SELECT
        ST_AsPNG(rast) AS original_png,
        ST_AsPNG(ST_Grayscale(
                ARRAY[
                        ROW(rast, 1)::rastbandarg, -- red
                        ROW(rast, 2)::rastbandarg, -- green
                        ROW(rast, 3)::rastbandarg, -- blue
                ]::rastbandarg[]
        )) AS grayscale_png
FROM apple;
```
[ST\\_AsPNG,](#page-546-0) [ST\\_Reclass,](#page-584-0) [ST\\_ColorMap](#page-551-0)

## **12.12.4 ST\_Intersection**

<span id="page-556-0"></span>ST\_Intersection — Gibt Geometry-PixelValue Paare, oder einen Raster aus, der durch die Schnittmenge der beiden Raster bestimmt wird, oder durch die geometrische Verschneidung einer Vektorisierung des Rasters mit einem geometrischen Datentyp.

### **Synopsis**

setof geomval **ST\_Intersection**(geometry geom, raster rast, integer band\_num=1);

setof geomval **ST\_Intersection**(raster rast, geometry geom);

setof geomval **ST\_Intersection**(raster rast, integer band, geometry geomin);

raster ST\_Intersection(raster rast1, raster rast2, double precision[] nodataval);

raster **ST\_Intersection**(raster rast1, raster rast2, text returnband, double precision[] nodataval);

raster **ST\_Intersection**(raster rast1, integer band1, raster rast2, integer band2, double precision[] nodataval);

raster **ST\_Intersection**(raster rast1, integer band1, raster rast2, integer band2, text returnband, double precision[] nodataval);

### **Beschreibung**

Gibt Geometry-PixelValue Paare, oder einen Raster aus, der durch die Schnittmenge der beiden Raster bestimmt wird, oder durch die geometrische Verschneidung einer Vektorisierung des Rasters mit einem geometrischen Datentyp.

Die ersten drei Varianten, die ein "setof geomval" zurückgeben, führen die Berechnungen im Vektorraum aus. Der Raster wird zuerst in eine Menge von "geomval"-Zeilen vektorisiert (mit ST\_DumpAsPolygon) und anschließend mit der Geometrie über die PostGIS Funktion St\_Intersection(geometry, geometry) verschnitten. Wenn die verschnittene Geometrie nur aus NO-DATA Werten besteht, wird eine leere Geometrie zurückgegeben. Diese wird üblicherweise durch die richtige Verwendung von ST\_Intersect in der WHERE-Klausel ausgeschlossen.

Sie können auf die Geometriebestandteile und die Werte der erzeugten "geomvals" zugreifen, indem Sie diese mit Klammern versehen und '.geom' oder '.val' am Ende des Ausdrucks hinzufügen; z.B. (ST\_Intersection(rast, geom)).geom

Die anderen Varianten, welche einen Raster zurückgeben, führen die Berechnungen im Rasterraum aus. Sie verwenden die Version mit den zwei Rastern von ST\_MapAlgebraExpr um die Verschneidung durchzuführen.

Die Ausdehnung des resultierenden Raster entspricht der Ausdehnung des geometrischen Durchschnitts der beiden Raster. Der resultierende Raster enthält die Bänder 'BAND1', 'BAND2' und 'BOTH', gefolgt von dem Parameter returnband. Wenn irgendein Band Bereiche mit NODATA-Werten enthält, so werden diese Bereiche in allen Bändern des resultierenden Raster zu NODATA. Anders ausgedückt, jedes Pixel, das ein Pixel mit NODATA-Wert schneidet wird im Ergebnis selbst zu einem Pixel mit NODATA-Wert.

Raster die aus einer Operation mit ST\_Intersection resultieren, müssen in den Bereichen wo sie sich nicht schneiden, einen NODATA-Wert aufweisen. Sie können den NODATA Wert eines jeden resultierenden Bandes festlegen oder ersetzen, indem Sie ein Feld nodataval[] übergeben, das einen oder zwei NODATA Werte - 'BAND1', 'BAND2' oder 'BOTH' - enthält. Der erste Wert in dem Feld ersetzt den NODATA Wert im ersten Band, der zweite Wert ersetzt den NODATA Wert im zweiten Band. Wenn für ein übergebenes Band kein NODATA Wert festgelegt wurde und auch keiner als Feld übergeben wurde, dann wird der Wert mit der Funktion ST\_MinPossibleValue ausgewählt. Alle Varianten, die ein Feld mit NODATA-Werten akzeptieren, nehmen auch einen einzelnen Wert entgegen, welcher dann auf alle verlangten Bänder übertragen wird.

Bei sämtlichen Varianten wird Band 1 angenommen, wenn keine Bandnummer angegeben ist. Wenn Sie die Verschneidung zwischen einem Raster und einer Geometrie als Raster ausgegeben haben wollen, sehen Sie bitte [ST\\_Clip.](#page-548-0)

#### **Note** Note!

Um über die resultierende Ausdehnung, oder über das was für einen NODATA-Wert zurückgeben werden soll, eine bessere Kontrolle zu haben, können Sie die Variante von [ST\\_MapAlgebraExpr](#page-569-0) mit den zwei Raster verwenden.

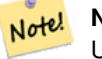

**Note**

Um eine Verschneidung von einem Rasterband mit einer Geometrie durchzuführen, verwenden Sie bitte [ST\\_Clip.](#page-548-0) ST\_Clip arbeitet mit Raster mit mehreren Bändern und gibt kein Band mit der gerasterten Geometrie zurück.

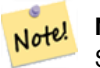

## **Note**

ST\_Intersection sollte in Verbindung mit ST\_Intersects und einem Index auf die Rasterspalte und/oder auf die Geometriespalte angewendet werden.

Enhanced: 2.0.0 - Verschneidungsoperation im Rasterraum eingeführt. In Vorgängerversionen von 2.0.0 wurde lediglich die Verschneidung im Vektorraum unterstützt.

**Beispiele: Geometrie, Raster -- das Ergebnis sind "geomvals"**

```
SELECT
       foo.rid,
       foo.gid,
       ST_AsText((foo.geomval).geom) As geomwkt,
        (foo.geomval).val
FROM (
       SELECT
               A.rid,
               g.gid,
               ST_Intersection(A.rast, g.geom) As geomval
       FROM dummy_rast AS A
       CROSS JOIN (
               VALUES
                        (1, ST_Point(3427928, 5793243.85) ),
                        (2, ST_GeomFromText('LINESTRING(3427927.85 5793243.75,3427927.8 ←-
                           5793243.75,3427927.8 5793243.8)')),
                        (3, ST_GeomFromText('LINESTRING(1 2, 3 4)'))
       ) As g(gid,geom)
       WHERE A.rid = 2) As foo;
 rid | gid | geomwkt ←-
    | val
-----+-----+--------------------------------------------------------------------------------------------- ←-
   2 | 1 | POINT(3427928 5793243.85) ←
                                                                             | 249
   2 | 1 | POINT(3427928 5793243.85) ←
                                                                             | 253
   2 | 2 | POINT(3427927.85 5793243.75) ←
                                                                     | 254
   2 | 2 | POINT(3427927.8 5793243.8) ←-
                                                                             | 251
   2 | 2 | POINT(3427927.8 5793243.8) ←
                                                                             | 253
   2 | 2 | LINESTRING(3427927.8 5793243.75,3427927.8 5793243.8) | 252
   2 | 2 | MULTILINESTRING((3427927.8 5793243.8,3427927.8 5793243.75),...) | 250
   2 | 3 | GEOMETRYCOLLECTION EMPTY
```
[geomval,](#page-433-0) [ST\\_Intersects,](#page-618-0) [ST\\_MapAlgebraExpr,](#page-569-0) [ST\\_Clip,](#page-548-0) [ST\\_AsText](#page-211-0)

# **12.12.5 ST\_MapAlgebra (Rückruffunktion)**

<span id="page-558-0"></span>ST\_MapAlgebra (Rückruffunktion) — Die Version mit der Rückruffunktion - Gibt für einen oder mehrere Eingaberaster einen Raster mit einem Band, den Bandindizes und einer vom Anwender vorgegebenen Rückruffunktion zurück.

### **Synopsis**

raster ST\_MapAlgebra(rastbandarg[] rastbandargset, regprocedure callbackfunc, text pixeltype=NULL, text extenttype=INTERSECTION, raster customextent=NULL, integer distancex=0, integer distancey=0, text[] VARIADIC userargs=NULL);

raster ST\_MapAlgebra(raster rast, integer[] nband, regprocedure callbackfunc, text pixeltype=NULL, text extenttype=FIRST, raster customextent=NULL, integer distancex=0, integer distancey=0, text[] VARIADIC userargs=NULL);

raster ST\_MapAlgebra(raster rast, integer nband, regprocedure callbackfunc, text pixeltype=NULL, text extenttype=FIRST, raster customextent=NULL, integer distancex=0, integer distancey=0, text[] VARIADIC userargs=NULL);

raster ST\_MapAlgebra(raster rast1, integer nband1, raster rast2, integer nband2, regprocedure callbackfunc, text pixeltype=NULL, text extenttype=INTERSECTION, raster customextent=NULL, integer distancex=0, integer distancey=0, text[] VARIADIC userargs=NULL);

raster ST\_MapAlgebra(nband integer, regprocedure callbackfunc, float8[] mask, boolean weighted, text pixeltype=NULL, text extenttype=INTERSECTION, raster customextent=NULL, text[] VARIADIC userargs=NULL);

### **Beschreibung**

Gibt für einen oder mehrere Eingaberaster einen Raster mit einem Band, den Bandindizes und einer vom Anwender vorgegebenen Rückruffunktion zurück.

rast,rast1,rast2, rastbandargset Raster die mit der Map Algebra Operation ausgewertet werden.

rastbandargset ermöglicht die Anwendung einer Map Algebra Operation auf viele Raster und/oder viele Bänder. Siehe das Beispiel zu Variante 1.

- nband, nband1, nband2 Die Nummern der Rasterbänder, die ausgewertet werden sollen. Die Bänder können über "nband" als Integer oder Integer[] angegeben werden. Bei der Variante mit 2 Raster steht "nband1" für die Bänder von "rast1" und nband2 für die Bänder von rast2.
- callbackfunc Der Parameter callbackfunc muss den Namen und die Signatur einer SQL- oder einer PL/pgSQL-Funktion haben und eine Typumwandlung nach "regprocedure" aufweisen. Nachfolgend ein Beispiel für eine PL/pgSQL Funktion:

```
CREATE OR REPLACE FUNCTION sample_callbackfunc(value double precision[][][], position
   integer[][], VARIADIC userargs text[])
        RETURNS double precision
        AS $$
        BEGIN
                RETURN 0;
        END;
        $$ LANGUAGE 'plpgsql' IMMUTABLE;
```
Die callbackfunc benötigt drei Übergabewerte: ein 3-dimensionales Feld mit dem Datentyp "Double Precision", ein 2-dimensionales Feld vom Datentyp "Integer" und ein 1-dimensionales variadisches Textfeld. Der erste Übergabewert value enthät die Werte (in Double Precision) aller Ausgangsraster. Die drei Dimensionen (mit 1-basierten Indizes) sind: raster #, row y, column x. Der zweite Übergabewert position entspricht den Positionen der Pixel der Ausgangs- und Zielraster. Die äußereT Dimension (dort wo die Indizes 0-basiert sind) ist der raster #. Die Position des Index "0" an der äußeren Diomension ist die Position der Pixel im Zielraster. Zu jeder äußeren Dimension gibt es zwei entsprechende Elemente der inneren Dimension; für X und für Y. Der dritte Übergabewert userargs ist für benutzerdefinierte Übergabewerte vorgesehen.

Wenn regprocedure an eine SQL Funktion übergeben werden soll, dann muss die gesamte Signatur der Funktion übergeben werden und anschließend in den Typ regprocedure umgewandelt werden. Für die Übergabe der PL/pgSQL-Funktion des oberen Beispiels lautet das SQL:

'sample\_callbackfunc(double precision[], integer[], text[])'::regprocedure

Beachten Sie bitte, dass der Übergabewert den Funktionsnamen, den Datentyp der Übergabewerte und Anführungszeichen bei den Namen und den Funktionsargumenten und eine Typumwandlung nach regprocedure enthält.

- mask Ein n-dimensionales Feld (Matrix) von Zahlen, das verwendet wird um Zellen für die "Map Algebra"-Rückruffunktion zu filtern. 0 bedeutet, dass ein Nachbarzellwert wie NODATA behandelt werden soll. 1 bedeutet, dass dieser Wert als Datum behandelt werden soll. Wenn der Parameter "weighted" (gewichtet) TRUE ist, dann werden diese Werte als Multiplikatoren für die Pixelwerte in der Nachbarschaft verwendet.
- weighted Boolesche Variable (TRUE/FALSE), die angibt ob ein Wert der Maske gewichtet (mit dem ursprünglichen Wert multipliziert) werden soll oder nicht (gilt nur für den ersten, der die Maske übernimmt).
- pixeltype Wenn pixeltype angegeben ist, dann hat das Band des neuen Rasters diesen Pixeltyp. Wenn für den Pixeltyp NULL oder kein Wert übergeben wird, dann hat das neue Rasterband denselben Pixeltyp wie das angegebene Band des ersten Raster (für die Lagevergleiche: INTERSECTION, UNION, FIRST, CUSTOM), oder wie das spezifizierte Band des entsprechenden Rasters (für die Lagevergleiche:SECOND, LAST). Im Zweifelsfall sollten Sie den pixeltype immer angeben.

Der resultierende Pixeltyp des Zielraster muss entweder aus [ST\\_BandPixelType](#page-483-0) sein, weggelassen oder auf NULL gesetzt werden.

- extenttype Mögliche Werte sind INTERSECTION (standardmäßig), UNION, FIRST (standardmäßig für Einzelraster-Varianten), SECOND, LAST, CUSTOM.
- customextent Wenn extentype CUSTOM ist, dann muss ein Raster für customextent übergeben werden. Siehe Beispiel 4 von Variante 1.
- distancex Der Abstand in Pixel von der Referenzzelle in X-Richtung. Die Breite der resultierenden Matrix ergibt sich aus 2\*distancex + 1. Wenn nicht angegeben, dann wird nur die Referenzzelle berücksichtigt (keine Nachbarschaft/"neighborhood of 0").
- distancey Die Entfernung der Pixel zur Referenzzelle in Y-Richtung. Die Höhe der resultierenden Matrix ergibt sich aus 2\*distancey + 1. Wenn nicht angegeben, dann wird nur die Referenzzelle berücksichtigt (keine Nachbarschaft/"neighborhood of 0").
- userargs Der dritte Übergabewert an die Rückruffunktion callbackfunc ist ein Feld mit dem Datentyp variadic text. Die an diesen Datentyp angehängten Parameter werden an die callbackfunc durchgereicht und sind in dem Übergabewert userargs enthalten.

#### **Note** Note!

Für nähere Information zu dem Schlüsselwort VARIADIC, sehen Sie bitte die PostgreSQL Dokumentation und den Abschnitt "SQL Functions with Variable Numbers of Arguments" unter [Query Language \(SQL\) Functions.](http://www.postgresql.org/docs/current/static/xfunc-sql.html)

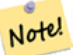

#### **Note**

Der Übergabewert text[] an die Rückruffunktion callbackfunc ist auch dann erforderlich, wenn Sie sonst keine Argumente für die Auswertung übergeben.

Variante 1 nimmt ein Feld an rastbandarg entgegen, wodurch die Anwendung einer Map Algebra Operation auf mehrere Raster und/oder mehrere Bänder ermöglicht wird. Siehe das Beispiel zu Variante 1.

Die Varianten 2 und 3 führen die Operation auf einem oder mehreren Bändern eines Raster aus. Siehe die Beispiele mit Variante 2 und 3.

Die Variante 4 führt die Operationen an zwei Raster mit einem Band pro Raster aus. Siehe das Beispiel mit Variante 4.

Verfügbarkeit: 2.2.0: Möglichkeit eine Maske hinzuzufügen

Verfügbarkeit: 2.1.0

#### **Beispiele: Variante 1**

#### Ein Raster, ein Band

```
WITH foo AS (
        SELECT 1 AS rid, ST_AddBand(ST_MakeEmptyRaster(2, 2, 0, 0, 1, -1, 0, 0, 0), 1, '16 \leftrightarrowBUI', 1, 0) AS rast
)
SELECT
        ST_MapAlgebra(
                 ARRAY[ROW(rast, 1)]::rastbandarg[],
                 'sample_callbackfunc(double precision[], int[], text[])'::regprocedure
        ) AS rast
FROM foo
```
### Ein Raster, mehrere Bänder

```
WITH foo AS (
        SELECT 1 AS rid, ST AddBand(ST AddBand(ST AddBand(ST MakeEmptyRaster(2, 2, 0, 0, 1, ←
             -1, 0, 0, 0), 1, '16BUI', 1, 0), 2, '8BUI', 10, 0), 3, '32BUI', 100, 0) AS rast
)
SELECT
        ST_MapAlgebra(
                ARRAY[ROW(rast, 3), ROW(rast, 1), ROW(rast, 3), ROW(rast, 2)]::rastbandarg \leftrightarrow\Box'sample_callbackfunc(double precision[], int[], text[])'::regprocedure
        ) AS rast
FROM foo
```
#### Mehrere Raster, mehrere Bänder

```
WITH foo AS (
        SELECT 1 AS rid, ST_AddBand(ST_AddBand(ST_AddBand(ST_MakeEmptyRaster(2, 2, 0, 0, 1, ←
             -1, 0, 0, 0), 1, '16BUI', 1, 0), 2, '8BUI', 10, 0), 3, '32BUI', 100, 0) AS rast \leftrightarrowUNION ALL
        SELECT 2 AS rid, ST_AddBand(ST_AddBand(ST_AddBand(ST_MakeEmptyRaster(2, 2, 0, 1, 1, ←
             -1, 0, 0, 0), 1, '16BUI', 2, 0), 2, '8BUI', 20, 0), 3, '32BUI', 300, 0) AS rast
\lambdaSELECT
        ST_MapAlgebra(
                ARRAY[ROW(t1.rast, 3), ROW(t2.rast, 1), ROW(t2.rast, 3), ROW(t1.rast, 2)]:: \leftrightarrowrastbandarg[],
                 'sample_callbackfunc(double precision[], int[], text[])'::regprocedure
        ) AS rast
FROM foo t1
CROSS JOIN foo t2
WHERE t1.rid = 1AND t2.rid = 2
```
Ein vollständiges Beispiel mit Coveragekacheln und Nachbarschaft. Diese Abfrage funktioniert nur mit PostgreSQL 9.1 oder höher.

```
WITH foo AS (
        SELECT 0 AS rid, ST_AddBand(ST_MakeEmptyRaster(2, 2, 0, 0, 1, -1, 0, 0, 0), 1, '16 \leftrightarrowBUI', 1, 0) AS rast UNION ALL
```

```
SELECT 1, ST_AddBand(ST_MakeEmptyRaster(2, 2, 2, 0, 1, -1, 0, 0, 0), 1, '16BUI', 2, ←
             0) AS rast UNION ALL
        SELECT 2, ST_AddBand(ST_MakeEmptyRaster(2, 2, 4, 0, 1, -1, 0, 0, 0), 1, '16BUI', 3, ←
             0) AS rast UNION ALL
        SELECT 3, ST_AddBand(ST_MakeEmptyRaster(2, 2, 0, -2, 1, -1, 0, 0, 0), 1, '16BUI', \leftrightarrow10, 0) AS rast UNION ALL
        SELECT 4, ST_AddBand(ST_MakeEmptyRaster(2, 2, 2, -2, 1, -1, 0, 0, 0), 1, '16BUI', \leftrightarrow20, 0) AS rast UNION ALL
        SELECT 5, ST_AddBand(ST_MakeEmptyRaster(2, 2, 4, -2, 1, -1, 0, 0, 0), 1, '16BUI', \leftrightarrow30, 0) AS rast UNION ALL
        SELECT 6, ST_AddBand(ST_MakeEmptyRaster(2, 2, 0, -4, 1, -1, 0, 0, 0), 1, '16BUI', \leftrightarrow100, 0) AS rast UNION ALL
        SELECT 7, ST_AddBand(ST_MakeEmptyRaster(2, 2, 2, -4, 1, -1, 0, 0, 0), 1, '16BUI', \leftrightarrow200, 0) AS rast UNION ALL
        SELECT 8, ST_AddBand(ST_MakeEmptyRaster(2, 2, 4, -4, 1, -1, 0, 0, 0), 1, '16BUI', \leftrightarrow300, 0) AS rast
\lambdaSELECT
        t1.rid,
        ST_MapAlgebra(
                 ARRAY[ROW(ST_Union(t2.rast), 1)]::rastbandarg[],
                 'sample_callbackfunc(double precision[], int[], text[])'::regprocedure,
                 '32BUI',
                 'CUSTOM', t1.rast,
                 1, 1
        ) AS rast
FROM foo t1
CROSS JOIN foo t2
WHERE t1.rid = 4AND t2.rid BETWEEN 0 AND 8
        AND ST Intersects(t1.rast, t2.rast)
GROUP BY t1.rid, t1.rast
```
Das selbe Beispiel wie vorher, mit Coveragekacheln und Nachbarschaft, das aber auch mit PostgreSQL 9.0 funktioniert.

```
WITH src AS (
        SELECT 0 AS rid, ST_AddBand(ST_MakeEmptyRaster(2, 2, 0, 0, 1, -1, 0, 0, 0), 1, '16 \leftrightarrowBUI', 1, 0) AS rast UNION ALL
        SELECT 1, ST_AddBand(ST_MakeEmptyRaster(2, 2, 2, 0, 1, -1, 0, 0, 0), 1, '16BUI', 2, ←
             0) AS rast UNION ALL
        SELECT 2, ST_AddBand(ST_MakeEmptyRaster(2, 2, 4, 0, 1, -1, 0, 0, 0), 1, '16BUI', 3, ←
             0) AS rast UNION ALL
        SELECT 3, ST_AddBand(ST_MakeEmptyRaster(2, 2, 0, -2, 1, -1, 0, 0, 0), 1, '16BUI', \leftrightarrow10, 0) AS rast UNION ALL
        SELECT 4, ST_AddBand(ST_MakeEmptyRaster(2, 2, 2, -2, 1, -1, 0, 0, 0), 1, '16BUI', \leftrightarrow20, 0) AS rast UNION ALL
        SELECT 5, ST_AddBand(ST_MakeEmptyRaster(2, 2, 4, -2, 1, -1, 0, 0, 0), 1, '16BUI', \leftrightarrow30, 0) AS rast UNION ALL
        SELECT 6, ST_AddBand(ST_MakeEmptyRaster(2, 2, 0, -4, 1, -1, 0, 0, 0), 1, '16BUI', \leftrightarrow100, 0) AS rast UNION ALL
        SELECT 7, ST_AddBand(ST_MakeEmptyRaster(2, 2, 2, -4, 1, -1, 0, 0, 0), 1, '16BUI', \leftrightarrow200, 0) AS rast UNION ALL
        SELECT 8, ST_AddBand(ST_MakeEmptyRaster(2, 2, 4, -4, 1, -1, 0, 0, 0), 1, '16BUI', \leftrightarrow300, 0) AS rast
)
WITH foo AS (
        SELECT
                 t1.rid,
```

```
ST Union(t2.rast) AS rast
        FROM src t1
        JOIN src t2
                ON ST_Intersects(t1.rast, t2.rast)
                AND t2.rid BETWEEN 0 AND 8
        WHERE t1.rid = 4GROUP BY t1.rid
), bar AS (
        SELECT
                t1.rid,
                ST_MapAlgebra(
                        ARRAY[ROW(t2.rast, 1)]::rastbandarg[],
                         'raster_nmapalgebra_test(double precision[], int[], text[])':: ←
                            regprocedure,
                         '32BUI',
                         'CUSTOM', t1.rast,
                         1, 1
                ) AS rast
        FROM src t1
        JOIN foo t2
               ON t1.rid = t2.rid
\lambdaSELECT
        rid,
        (ST_Metadata(rast)),
        (ST_BandMetadata(rast, 1)),
        ST_Value(rast, 1, 1, 1)
FROM bar;
```
#### **Beispiele: Varianten 2 und 3**

#### Ein Raster, mehrere Bänder

```
WITH foo AS (
        SELECT 1 AS rid, ST_AddBand(ST_AddBand(ST_AddBand(ST_MakeEmptyRaster(2, 2, 0, 0, 1, ←
            -1, 0, 0, 0), 1, '16BUI', 1, 0), 2, '8BUI', 10, 0), 3, '32BUI', 100, 0) AS rast
)
SELECT
        ST_MapAlgebra(
               rast, ARRAY[3, 1, 3, 2]::integer[],
                'sample_callbackfunc(double precision[], int[], text[])'::regprocedure
        ) AS rast
FROM foo
```
#### Ein Raster, ein Band

```
WITH foo AS (
        SELECT 1 AS rid, ST_AddBand(ST_AddBand(ST_AddBand(ST_MakeEmptyRaster(2, 2, 0, 0, 1, ←
            -1, 0, 0, 0), 1, '16BUI', 1, 0), 2, '8BUI', 10, 0), 3, '32BUI', 100, 0) AS rast
)
SELECT
        ST_MapAlgebra(
               rast, 2,
                'sample_callbackfunc(double precision[], int[], text[])'::regprocedure
        ) AS rast
FROM foo
```
#### **Beispiele: Variante 4**

Zwei Raster, zwei Bänder

```
WITH foo AS (
        SELECT 1 AS rid, ST_AddBand(ST_AddBand(ST_AddBand(ST_MakeEmptyRaster(2, 2, 0, 0, 1, ←
             -1, 0, 0, 0), 1, '16BUI', 1, 0), 2, '8BUI', 10, 0), 3, '32BUI', 100, 0) AS rast \leftrightarrowUNION ALL
        SELECT 2 AS rid, ST_AddBand(ST_AddBand(ST_AddBand(ST_MakeEmptyRaster(2, 2, 0, 1, 1, \leftrightarrow-1, 0, 0, 0), 1, '16BUI', 2, 0), 2, '8BUI', 20, 0), 3, '32BUI', 300, 0) AS rast
)
SELECT
        ST_MapAlgebra(
                 t1.rast, 2,
                 t2.rast, 1,
                 'sample_callbackfunc(double precision[], int[], text[])'::regprocedure
        ) AS rast
FROM foo t1
CROSS JOIN foo t2
WHERE t1.rid = 1AND t, 2, rid = 2
```
#### **Beispele: Verwendung von Masken**

```
WITH foo AS (SELECT
  ST_SetBandNoDataValue(
ST_SetValue(ST_SetValue(ST_AsRaster(
                ST_Buffer(
                         ST_GeomFromText('LINESTRING(50 50,100 90,100 50)'), 5,'join=bevel') \leftrightarrow,
                         200, 200, \text{ARRAY}['8BUI'], ARRAY[100], ARRAY[0]), ST_Buffer('POINT(70 \leftrightarrow70)'::geometry,10,'quad_segs=1') ,50),
  'LINESTRING(20 20, 100 100, 150 98)'::geometry,1),0) AS rast )
SELECT 'original' AS title, rast
FROM foo
UNION ALL
SELECT 'no mask mean value' AS title, ST_MapAlgebra(rast,1,'ST_mean4ma(double precision[], ←
    int[], text[])'::regprocedure) AS rast
FROM foo
UNION ALL
SELECT 'mask only consider neighbors, exclude center' AS title, ST_MapAlgebra(rast,1,' ←
    ST_mean4ma(double precision[], int[], text[])'::regprocedure,
    '({1,1,1}, {1,0,1}, {1,0,1}, {1,1})'::double precision[], false) As rast
FROM foo
UNION ALL
SELECT 'mask weighted only consider neighbors, exclude center multi otehr pixel values by \leftrightarrow2' AS title, ST_MapAlgebra(rast,1,'ST_mean4ma(double precision[], int[], text[])':: ←
   regprocedure,
    '{{2,2,2}, {2,0,2}, {2,2,2}}'::double precision[], true) As rast
FROM foo;
```
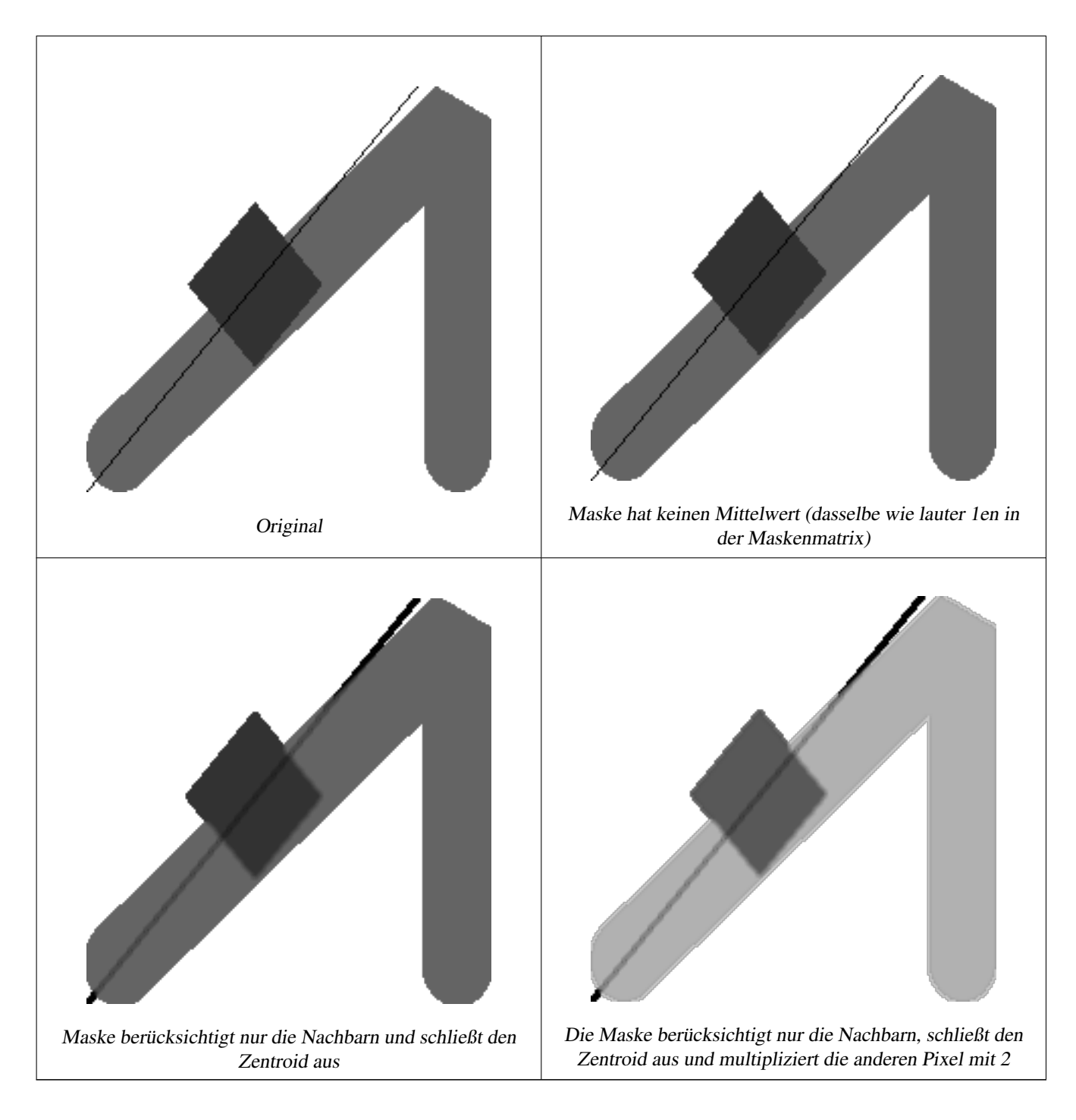

[rastbandarg,](#page-433-1) [ST\\_Union,](#page-586-0) [ST\\_MapAlgebra \(Ausdrucksanweisung\)](#page-564-0)

# **12.12.6 ST\_MapAlgebra (Ausdrucksanweisung)**

<span id="page-564-0"></span>ST\_MapAlgebra (Ausdrucksanweisung) — Version mit Ausdrücken - Gibt für einen oder zwei Ausgangsraster, Bandindizes und einer oder mehreren vom Anwender vorgegebenen SQL-Ausdrücken, einen Raster mit einem Band zurück.

## **Synopsis**

raster **ST\_MapAlgebra**(raster rast, integer nband, text pixeltype, text expression, double precision nodataval=NULL); raster **ST\_MapAlgebra**(raster rast, text pixeltype, text expression, double precision nodataval=NULL);

raster ST\_MapAlgebra(raster rast1, integer nband1, raster rast2, integer nband2, text expression, text pixeltype=NULL, text extenttype=INTERSECTION, text nodata1expr=NULL, text nodata2expr=NULL, double precision nodatanodataval=NULL); raster ST\_MapAlgebra(raster rast1, raster rast2, text expression, text pixeltype=NULL, text extenttype=INTERSECTION, text nodata1expr=NULL, text nodata2expr=NULL, double precision nodatanodataval=NULL);

## **Beschreibung**

Version mit Ausdrücken - Gibt für einen oder zwei Ausgangsraster, Bandindizes und einer oder mehreren vom Anwender vorgegebenen SQL-Ausdrücken, einen Raster mit einem Band zurück.

Verfügbarkeit: 2.1.0

### **Beschreibung: Variante 1 und 2 (ein Raster)**

Erstellt ein neues Rasterband indem eine gültige algebraische PostgreSQL Operation (expression) auf den Ausgangsraster (rast) angewendet wird. Wenn nband nicht angegeben ist, wird Band 1 angenommen. Der Zielraster hat die selbe Georeferenzierung, Breite und Höhe wie der ursprüngliche Raster, hat aber nur ein Band.

Wenn pixeltype angegeben ist, dann hat das Band des neuen Rasters diesen Pixeltyp. Wenn für den Pixeltyp NULL übergeben wird, dann hat das neue Rasterband denselben Pixeltyp wie das gegebene Band von rast

- Erlaubte Schlüsselwörter für expression
	- 1. [rast] Zellwert der Pixel von Interesse
	- 2. [rast.val] Zellwert der Pixel von Interesse
	- 3. [rast.x] Rasterspalte (von 1 wegzählend) der Pixel von Interesse
	- 4. [rast.y] Rasterszeile (von 1 wegzählend) der Pixel von Interesse

### **Beschreibung: Variante 3 und 4 (zwei Raster)**

Erstellt einen neuen Raster mit einem Band, indem eine gültige algebraische PostgreSQL Operation auf die beiden, durch den Ausdruck expression bestimmten Ausgangsrasterbänder rast1 und rast2) angewendet wird. Wenn band1 oder band2 nicht angegeben ist, wird Band 1 angenommen. Der Zielraster wird an dem Gitter des ersten Raster ausgerichtet (Größe, Versatz und Eckpunkte der Pixel). Die Ausdehnung des Zielrasters wird durch den Parameter extenttype bestimmt.

- expression Ein algebraischer PostgreSQL Ausdruck, der zwei Raster und in PostgreSQL definierte Funktionen/Operatoren einbezieht, die den Pixelwert für sich schneidende Pixel festlegt. z.B. (([rast1] + [rast2])/2.0)::integer
- pixeltype Der resultierende Pixeltyp des Zielraster muss entweder aus [ST\\_BandPixelType](#page-483-0) sein, weggelassen oder auf NULL gesetzt werden. Wenn er nicht übergeben wird oder auf NULL gesetzt ist, wird er standardmäßig auf den Pixeltyp des ersten Raster gesetzt.

### extenttype Bestimmt die Ausdehnung des resultierenden Raster

- 1. INTERSECTION Die Ausdehnung des neuen Raster entspricht der Schnittmenge der beiden Raster. Die Standardeinstellung.
- 2. UNION Die Ausdehnung des neuen Raster entspricht der Vereinigungsmenge der beiden Raster.
- 3. FIRST Die Ausdehnung des neuen Raster entspricht jener des ersten Raster.
- 4. SECOND Die Ausdehnung des neuen Raster entspricht jender des zweiten Raster.
- nodata1expr Ein algebraischer Ausdruck der nur rast2 oder eine Konstante einbezieht. Dieser bestimmt was zurückgegeben wird, wenn die Pixel von rast1 NODATA Werte sind und die räumlich übereinstimmenden Pixel von rast2 Werte aufweisen.
- nodata2expr Ein algebraischer Ausdruck der nur rast1 oder eine Konstante einbezieht. Dieser bestimmt was zurückgegeben wird, wenn die Pixel von rast2 NODATA Werte haben und die räumlich übereinstimmenden Pixel von rast1 Werte aufweisen.
- nodatanodataval Eine numerische Konstante die ausgegeben wird, wenn die übereinstimmenden Pixel der beiden Raster "rast1" und "rast2" nur NODATA Werte enthalten.
- Zugelassene Schlüsselwörter in expression, nodata1expr und nodata2expr
	- 1. [rast1] Zellwert der Pixel von Interesse von rast1
	- 2. [rast1.val] Zellwert der Pixel von Interesse von rast1
	- 3. [rast1.x] Rasterspalte (von 1 wegzählend) der Pixel von Interesse von rast1
	- 4. [rast1.y] Rasterzeile (von 1 wegzählend) der Pixel von Interesse von rast1
	- 5. [rast2] Zellwert der Pixel von Interesse von rast2
	- 6. [rast2.val] Zellwert der Pixel von Interesse von rast2
	- 7. [rast2.x] Rasterspalte (von 1 wegzählend) der Pixel von Interesse von rast2
	- 8. [rast2.y] Rasterzeile (von 1 wegzählend) der Pixel von Interesse von rast2

#### **Beispiele: Varianten 1 und 2**

```
WITH foo AS (
        SELECT ST_AddBand(ST_MakeEmptyRaster(10, 10, 0, 0, 1, 1, 0, 0, 0), '32BF'::text, 1, \leftarrow-1) AS rast
\lambdaSELECT
        ST_MapAlgebra(rast, 1, NULL, 'ceil([rast]*[rast.x]/[rast.y]+[rast.val])')
FROM foo;
```
#### **Beispiele: Varianten 3 und 4**

```
WITH foo AS (
        SELECT 1 AS rid, ST_AddBand(ST_AddBand(ST_AddBand(ST_MakeEmptyRaster(2, 2, 0, 0, 1, ←
            -1, 0, 0, 0), 1, '16BUI', 1, 0), 2, '8BUI', 10, 0), 3, '32BUI'::text, 100, 0) ←
           AS rast UNION ALL
        SELECT 2 AS rid, ST_AddBand(ST_AddBand(ST_AddBand(ST_MakeEmptyRaster(2, 2, 0, 1, 1, ←
            -1, 0, 0, 0), 1, '16BUI', 2, 0), 2, '8BUI', 20, 0), 3, '32BUI'::text, 300, 0) ←
           AS rast
)
SELECT
        ST_MapAlgebra(
               t1.rast, 2,
                t2.rast, 1,
                '([rast2] + [rast1.val]) / 2'
        ) AS rast
FROM foo t1
CROSS JOIN foo t2
WHERE t1.rid = 1AND t2.rid = 2;
```
[rastbandarg,](#page-433-1) [ST\\_Union,](#page-586-0) [ST\\_MapAlgebra \(Rückruffunktion\)](#page-558-0)

## **12.12.7 ST\_MapAlgebraExpr**

<span id="page-567-0"></span>ST\_MapAlgebraExpr — Version mit 1 Rasterband: Erzeugt ein neues Rasterband, dass über eine gültige, algebraische PostgreSQL Operation für ein Rasterband mit gegebenen Pixeltyp erstellt wird. Wenn kein Band bestimmt ist, wird Band 1 angenommen.

### **Synopsis**

raster **ST\_MapAlgebraExpr**(raster rast, integer band, text pixeltype, text expression, double precision nodataval=NULL); raster **ST\_MapAlgebraExpr**(raster rast, text pixeltype, text expression, double precision nodataval=NULL);

### **Beschreibung**

**Warning** [ST\\_MapAlgebraExpr](#page-567-0) Seit der Version 2.1.0 überholt. Benutzen Sie stattdessen bitte [ST\\_MapAlgebra \(Ausdrucksan](#page-564-0)[weisung\)](#page-564-0) .

Erstellt ein neues Rasterband indem eine gültige algebraische PostgreSQL Operation (expression) auf den Ausgangsraster (rast) angewendet wird. Wenn kein band festgelegt ist, wird Band 1 angenommen. Der Zielraster hat die selbe Georeferenzierung, Breite und Höhe wie der ursprüngliche Raster, hat aber nur ein Band.

Wenn pixeltype angegeben ist, dann hat das Band des neuen Rasters diesen Pixeltyp. Wenn für den Pixeltyp NULL übergeben wird, dann hat das neue Rasterband denselben Pixeltyp wie das gegebene Band von rast

Im Ausdruck können Sie folgende Terme verwenden: [rast] für den Zellwert des ursprünglichen Bandes, [rast.x] für den von 1 wegzählenden Index der Rasterspalten, [rast.y] für den von 1 wegzählenden Index der Rasterzeilen.

Verfügbarkeit: 2.0.0

#### **Beispiele**

Erzeugt einen Einzelbandraster, der sich durch die Anwendung der Funktion "modulo 2" auf das ursprüngliche Rasterband ergibt.

```
ALTER TABLE dummy_rast ADD COLUMN map_rast raster;
UPDATE dummy_rast SET map_rast = ST_MapAlgebraExpr(rast,NULL,'mod([rast]::numeric,2)') \leftrightarrowWHERE rid = 2;
SELECT
        ST_Value(rast, 1, i, j) As origval,
        ST_Value(map_rast, 1, i, j) As mapval
FROM dummy_rast
CROSS JOIN generate_series(1, 3) AS i
CROSS JOIN generate_series(1,3) AS j
WHERE rid = 2;
origval | mapval
---------+--------
     253 | 1
     254 | 0
     253 | 1
     253 | 1
```
254 | 0 254 | 0 250 | 0 254 | 0 254 | 0

Erzeugt einen neuen Einzelbandraster mit dem Pixeltyp 2BUI. Der ursprüngliche Raster wird dabei neu klassifiziert und mit einem NODATA Wert von 0 versehen.

```
ALTER TABLE dummy_rast ADD COLUMN map_rast2 raster;
UPDATE dummy_rast SET
       map_rast2 = ST_MapAlgebraExpr(rast,'2BUI'::text,'CASE WHEN [rast] BETWEEN 100 and ←-
           250 THEN 1 WHEN [rast] = 252 THEN 2 WHEN [rast] BETWEEN 253 and 254 THEN 3 ELSE \leftrightarrow0 END'::text, '0')
WHERE rid = 2;
SELECT DISTINCT
       ST_Value(rast,1,i,j) As origval,
       ST_Value(map_rast2, 1, i, j) As mapval
FROM dummy_rast
CROSS JOIN generate_series(1, 5) AS i
CROSS JOIN generate_series(1,5) AS j
WHERE rid = 2;
origval | mapval
---------+--------
   249 | 1
    250 | 1
    251 |
    252 | 2
    253 | 3
    254 | 3
SELECT
       ST_BandPixelType(map_rast2) As b1pixtyp
FROM dummy_rast
WHERE rid = 2;b1pixtyp
----------
 2BUI
```
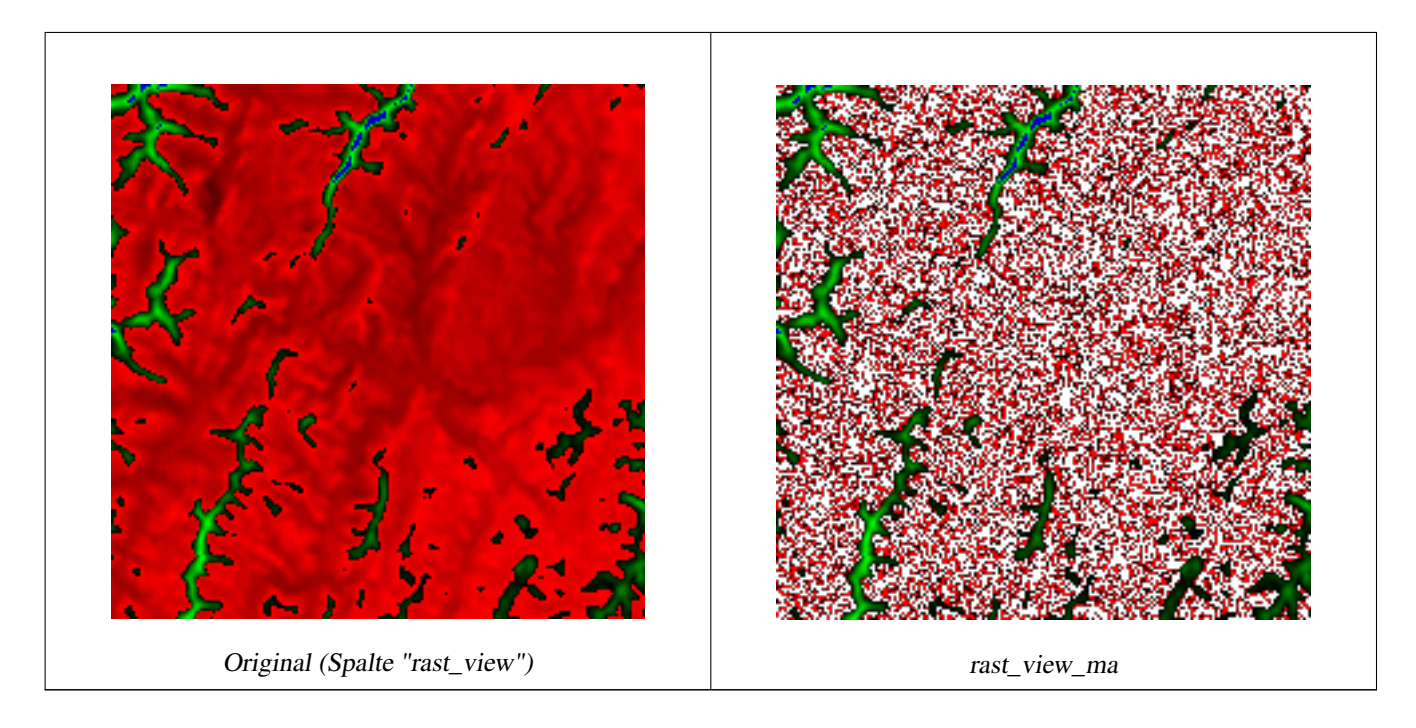

Erzeugt einen neuen Raster mit 3 Bändern und demselben Pixeltyp als unser ursprünglicher Raster mit 3 Bändern. Das erste Band wird über einen Map Algebra Ausdruck geändert, die verbleibenden 2 Bänder sind unverändert.

```
SELECT
        ST_AddBand(
                ST_AddBand(
                         ST_AddBand(
                                 ST_MakeEmptyRaster(rast_view),
                                 ST_MapAlgebraExpr(rast_view,1,NULL,'tan([rast])*[rast]')
                         ),
                         ST_Band(rast_view,2)
                 ),
                 ST_Band(rast_view, 3)
           ) As rast_view_ma
FROM wind
WHERE rid=167;
```
### **Siehe auch**

[ST\\_MapAlgebraExpr,](#page-569-0) [ST\\_MapAlgebraFct,](#page-574-0) [ST\\_BandPixelType,](#page-483-0) [ST\\_GeoReference,](#page-461-0) [ST\\_Value](#page-490-0)

## **12.12.8 ST\_MapAlgebraExpr**

<span id="page-569-0"></span>ST\_MapAlgebraExpr — Version mit 2 Rasterbändern: Erstellt einen neuen Einzelbandraster, indem eine gültige algebraische PostgreSQL Funktion auf die zwei Ausgangsrasterbänder und den entsprechenden Pixeltyp angewendet wird. Wenn keine Bandnummern angegeben sind, wird von jedem Raste Band 1 angenommen. Der Ergebnisraster wird nach dem Gitter des ersten Raster ausgerichtet (Skalierung, Versatz und Eckpunkte der Pixel) und hat die Ausdehnung, welche durch den Parameter "extenttype" definiert ist. Der Parameter "extenttype" kann die Werte INTERSECTION, UNION, FIRST, SECOND annehmen.

### **Synopsis**

raster ST\_MapAlgebraExpr(raster rast1, raster rast2, text expression, text pixeltype=same\_as\_rast1\_band, text extenttype=INTERSEC text nodata1expr=NULL, text nodata2expr=NULL, double precision nodatanodataval=NULL);

raster **ST\_MapAlgebraExpr**(raster rast1, integer band1, raster rast2, integer band2, text expression, text pixeltype=same\_as\_rast1\_band text extenttype=INTERSECTION, text nodata1expr=NULL, text nodata2expr=NULL, double precision nodatanodataval=NULL);

#### **Beschreibung**

**Warning** [ST\\_MapAlgebraExpr](#page-569-0) Seit der Version 2.1.0 überholt. Benutzen Sie stattdessen bitte [ST\\_MapAlgebra \(Ausdrucksan](#page-564-0)[weisung\)](#page-564-0) .

Erstellt einen neuen Raster mit einem Band, indem eine gültige algebraische PostgreSQL Operation auf die beiden, durch den Ausdruck expression bestimmten Ausgangsrasterbänder rast1 und rast2) angewendet wird. Wenn band1 oder band2 nicht angegeben ist, wird Band 1 angenommen. Der Zielraster wird an dem Gitter des ersten Raster ausgerichtet (Größe, Versatz und Eckpunkte der Pixel). Die Ausdehnung des Zielrasters wird durch den Parameter extenttype bestimmt.

- expression Ein algebraischer PostgreSQL Ausdruck, der zwei Raster und in PostgreSQL definierte Funktionen/Operatoren einbezieht, die den Pixelwert für sich schneidende Pixel festlegt. z.B. (([rast1] + [rast2])/2.0)::integer
- pixeltype Der resultierende Pixeltyp des Zielraster muss entweder aus [ST\\_BandPixelType](#page-483-0) sein, weggelassen oder auf NULL gesetzt werden. Wenn er nicht übergeben wird oder auf NULL gesetzt ist, wird er standardmäßig auf den Pixeltyp des ersten Raster gesetzt.
- extenttype Bestimmt die Ausdehnung des resultierenden Raster
	- 1. INTERSECTION Die Ausdehnung des neuen Raster entspricht der Schnittmenge der beiden Raster. Die Standardeinstellung.
	- 2. UNION Die Ausdehnung des neuen Raster entspricht der Vereinigungsmenge der beiden Raster.
	- 3. FIRST Die Ausdehnung des neuen Raster entspricht jener des ersten Raster.
	- 4. SECOND Die Ausdehnung des neuen Raster entspricht jender des zweiten Raster.
- nodata1expr Ein algebraischer Ausdruck der nur rast2 oder eine Konstante einbezieht. Dieser bestimmt was zurückgegeben wird, wenn die Pixel von rast1 NODATA Werte sind und die räumlich übereinstimmenden Pixel von rast2 Werte aufweisen.
- nodata2expr Ein algebraischer Ausdruck der nur rast1 oder eine Konstante einbezieht. Dieser bestimmt was zurückgegeben wird, wenn die Pixel von rast2 NODATA Werte haben und die räumlich übereinstimmenden Pixel von rast1 Werte aufweisen.
- nodatanodataval Eine numerische Konstante die ausgegeben wird, wenn die übereinstimmenden Pixel der beiden Raster "rast1" und "rast2" nur NODATA Werte enthalten.

Wenn pixeltype angegeben ist, dann hat das Band des neuen Rasters diesen Pixeltyp. Wenn für den Pixeltyp NULL übergeben wird oder der Pixeltyp nicht festgelegt ist, dann hat das neue Rasterband denselben Pixeltyp wie das angegebene Band von rast1

Sie können den Ausdruck [rast1.val] [rast2.val] verwenden, um auf die Pixelwerte der ursprünglichen Rasterbänder zu verweisen, und [rast1.x], [rast1.y] etc. um auf die Positionen der Pixel über die Rasterspalten / Rasterzeilen zu verweisen.

Verfügbarkeit: 2.0.0

#### **Beispiel: Verschneidung und Union von 2 Bändern**

Erzeugt einen Einzelbandraster, der sich durch die Anwendung der Funktion "modulo 2" auf das ursprüngliche Rasterband ergibt.

-- Coole Raster erzeugen -- DROP TABLE IF EXISTS fun\_shapes; CREATE TABLE fun\_shapes(rid serial PRIMARY KEY, fun\_name text, rast raster); -- Fügt eine Geometrie rund um Boston, in "Massachusetts State Plane Meter" hinzu -- INSERT INTO fun\_shapes(fun\_name, rast) VALUES ('ref', ST\_AsRaster(ST\_MakeEnvelope(235229, 899970, 237229, 901930,26986),200,200,'8 ←- BUI',0,0)); INSERT INTO fun\_shapes(fun\_name,rast) WITH ref(rast) AS (SELECT rast FROM fun\_shapes WHERE fun\_name = 'ref' ) SELECT 'area' AS fun\_name, ST\_AsRaster(ST\_Buffer(ST\_SetSRID(ST\_Point(236229, 900930),26986) ← , 1000), ref.rast,'8BUI', 10, 0) As rast FROM ref UNION ALL SELECT 'rand bubbles', ST\_AsRaster( (SELECT ST\_Collect(geom) FROM (SELECT ST\_Buffer(ST\_SetSRID(ST\_Point(236229 + i\*random()\*100, 900930 + j\* ←  $random() *100)$ , 26986),  $random() *20)$  As geom FROM generate\_series(1,10) As i, generate\_series(1,10) As j ) As foo ), ref.rast,'8BUI', 200, 0) FROM ref; --die Raster abbilden - SELECT ST\_MapAlgebraExpr( area.rast, bub.rast, '[rast2.val]', '8BUI', 'INTERSECTION', '[rast2.val]',  $\leftarrow$ '[rast1.val]') As interrast, ST\_MapAlgebraExpr( area.rast, bub.rast, '[rast2.val]', '8BUI', 'UNION', '[rast2.val]',  $\leftrightarrow$ '[rast1.val]') As unionrast FROM (SELECT rast FROM fun\_shapes WHERE fun\_name = 'area') As area CROSS JOIN (SELECT rast FROM fun\_shapes WHERE fun\_name = 'rand bubbles') As bub

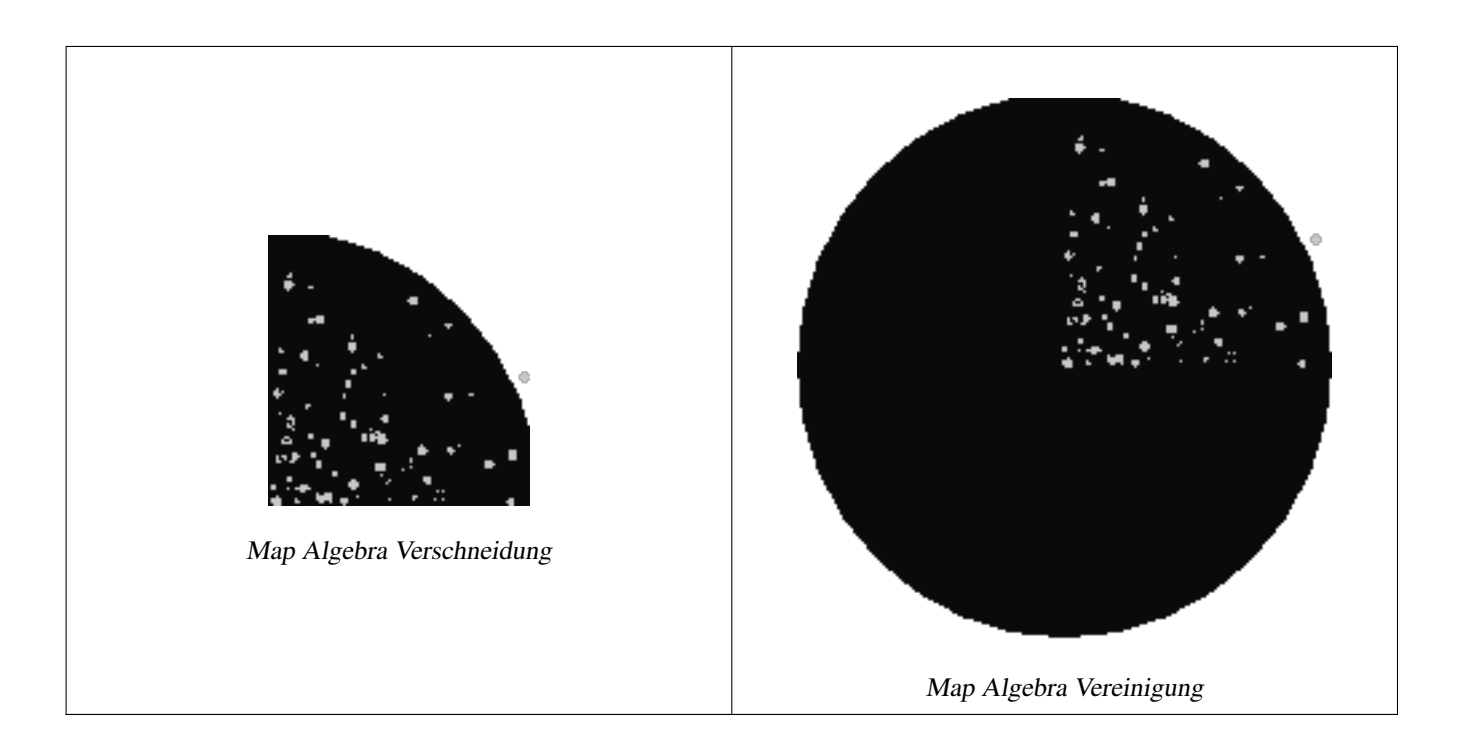

### **Beispiel: Überlagerung von Rastern als Einzelbänder am Canvas**

```
-- wir verwenden ST_AsPNG um das Bild zu rendern, weswegen die einzelnen Bänder in ←-
   Grauwerten erscheinen --
WITH mygeoms
   AS ( SELECT 2 As bnum, ST_Buffer(ST_Point(1,5),10) As geom
           UNION ALL
            SELECT 3 AS bnum,
                ST_Buffer(ST_GeomFromText('LINESTRING(50 50,150 150,150 50)'), 10,'join= ←
                   bevel') As geom
            UNION ALL
            SELECT 1 As bnum,
                ST_Buffer(ST_GeomFromText('LINESTRING(60 50,150 150,150 50)'), 5,'join= \leftrightarrowbevel') As geom
            ),
   -- das Verhältnis von Pixel zu Geometrie wird für den Canvas mit 1 zu 1 festgelegt
   canvas
   AS (SELECT ST_AddBand(ST_MakeEmptyRaster(200,
        200,
        ST_XMin(e)::integer, ST_YMax(e)::integer, 1, -1, 0, 0), '8BUI'::text,0) As rast
        FROM (SELECT ST_Extent(geom) As e,
                    Max(ST_SRID(geom)) As srid
                    from mygeoms
                    ) As foo
            ),
   rbands AS (SELECT ARRAY(SELECT ST_MapAlgebraExpr(canvas.rast, ST_AsRaster(m.geom, canvas ←-
      .rast, '8BUI', 100),
                 '[rast2.val]', '8BUI', 'FIRST', '[rast2.val]', '[rast1.val]') As rast
                FROM mygeoms AS m CROSS JOIN canvas
                ORDER BY m.bnum) As rasts
                )
          SELECT rasts[1] As rast1 , rasts[2] As rast2, rasts[3] As rast3, ST_AddBand(
                    ST_AddBand(rasts[1],rasts[2]), rasts[3]) As final_rast
            FROM rbands;
```
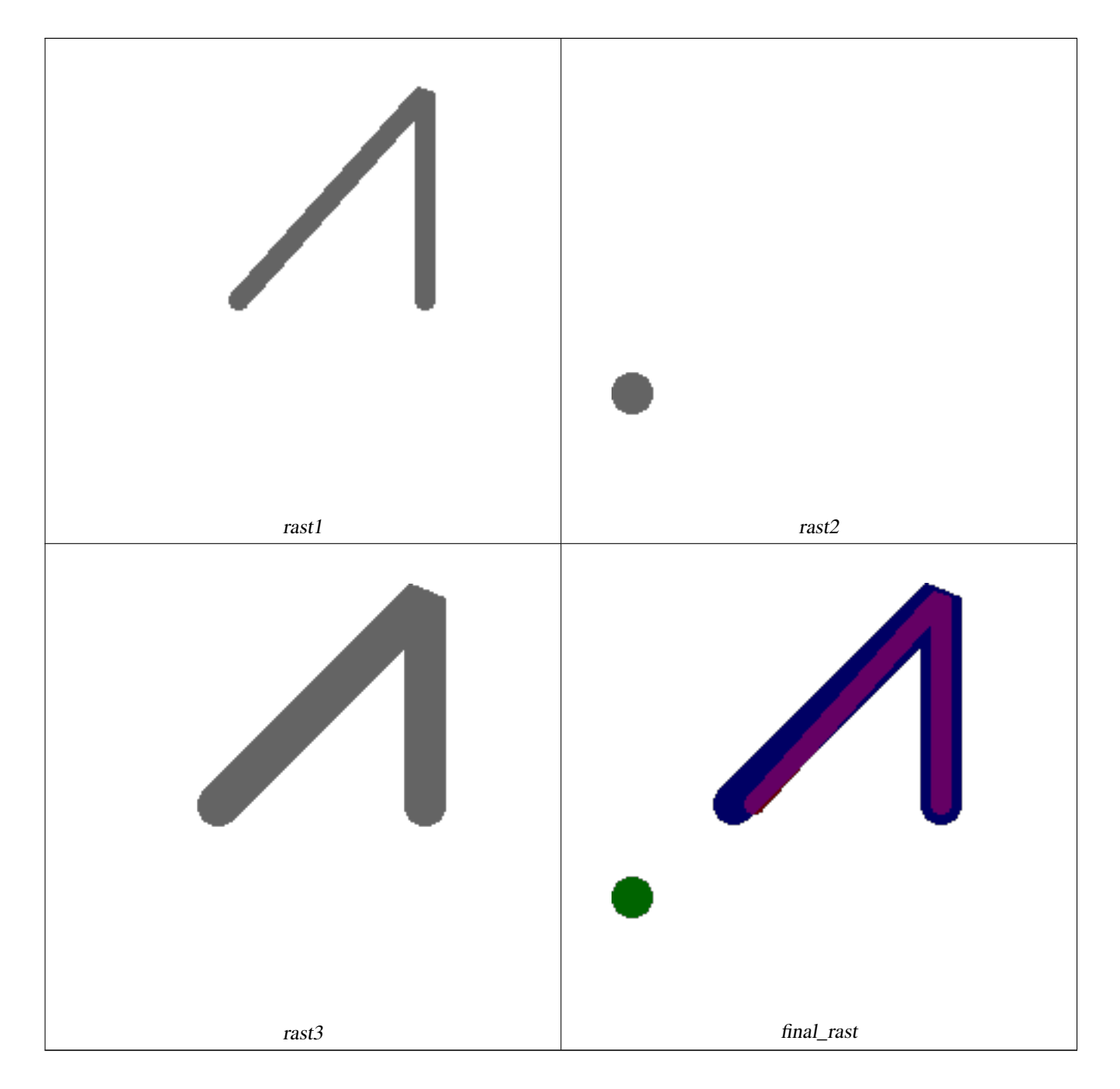

#### **Beispiel: Ein Orthophoto mit einer 2 Meter breiten Begrenzung der ausgewählten Grundstücke überlagern**

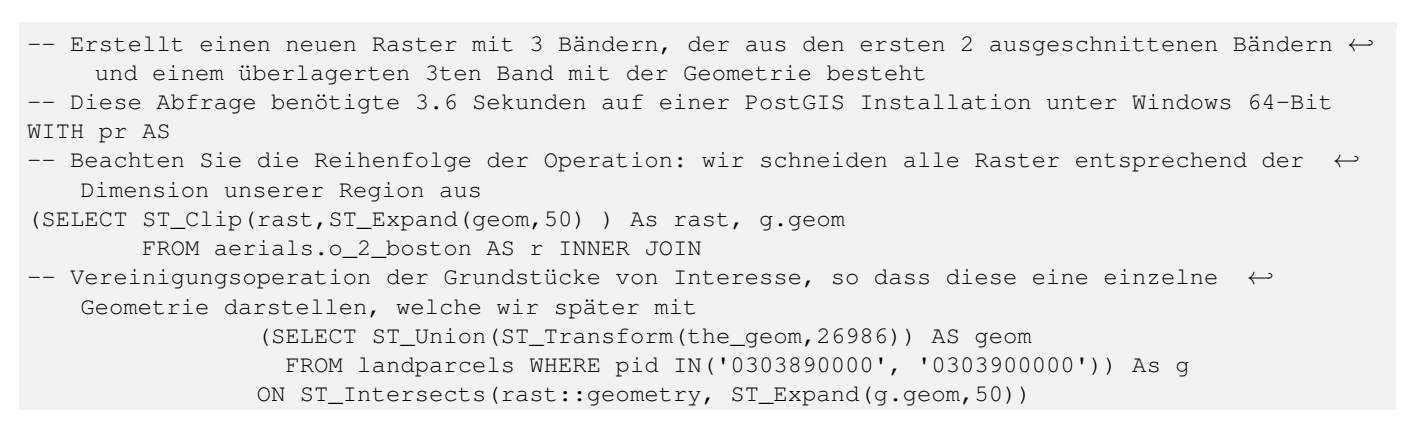

```
)
 -- verschneiden können.
-- anschließend vereinigen wir die Rasterteile
-- ST_Union ist eine langsame Rasteroperation, aber umso schneller, je kleiner die Raster \leftrightarrowsind
-- deshalb schneiden wir zuerst aus und vereinigen anschließend
prunion AS
(SELECT ST_AddBand(NULL, ARRAY[ST_Union(rast,1),ST_Union(rast,2),ST_Union(rast,3)] ) As \leftrightarrowclipped,geom
FROM pr
GROUP BY geom)
-- gibt unseren endgültigen Raster zurück, welcher aus den vereinigten Teilen
-- mit der Überlagerung der Grundstücksgrenzen besteht
-- fügt die ersten 2 Bänder hinzu, anschließend Map Algebra auf 3tes Band + Geometrie
SELECT ST_AddBand(ST_Band(clipped,ARRAY[1,2])
        , ST_MapAlgebraExpr(ST_Band(clipped,3), ST_AsRaster(ST_Buffer(ST_Boundary(geom),2), ←-
            clipped, '8BUI',250),
         '[rast2.val]', '8BUI', 'FIRST', '[rast2.val]', '[rast1.val]') ) As rast
FROM prunion;
```
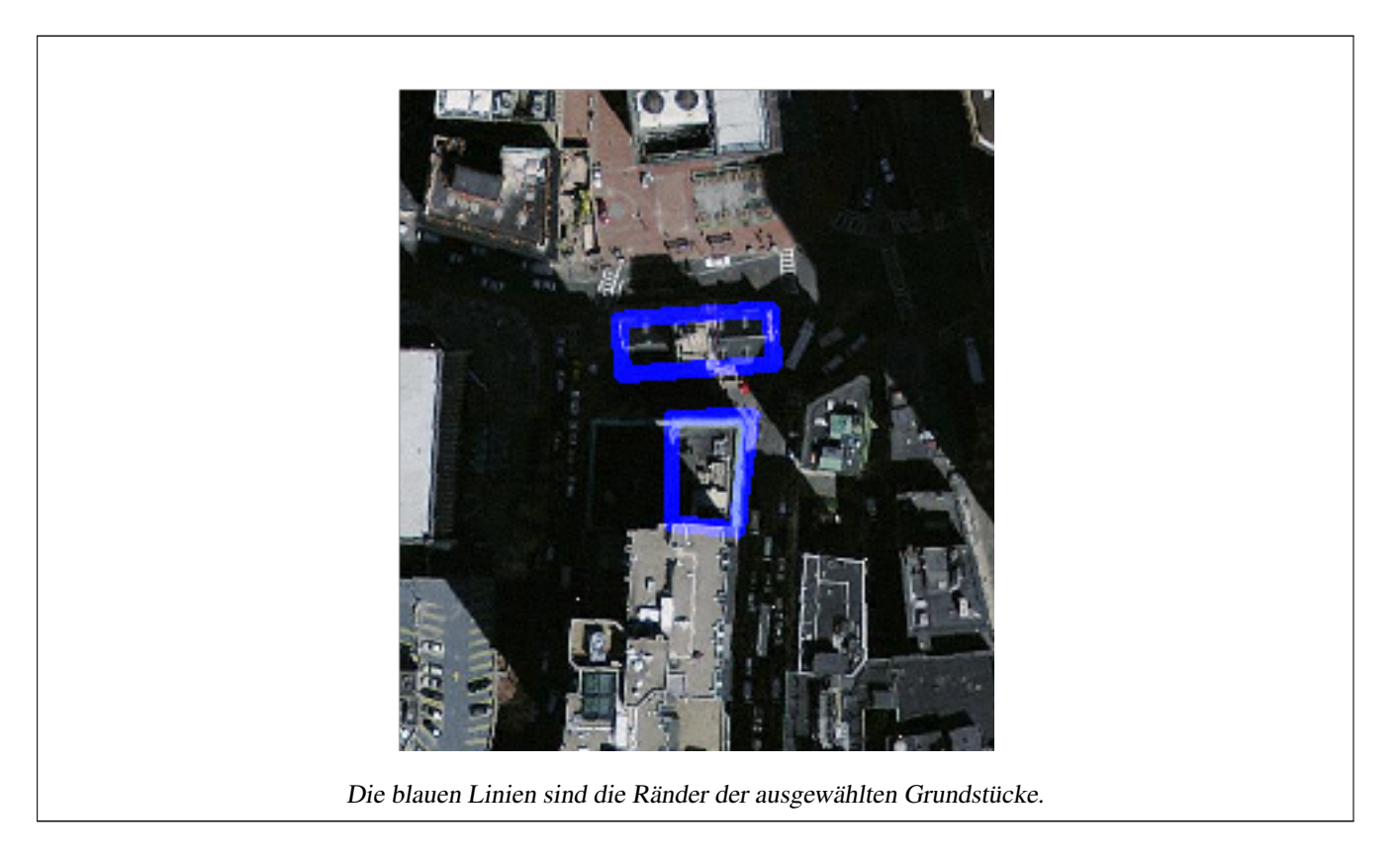

[ST\\_MapAlgebraExpr,](#page-567-0) [ST\\_AddBand,](#page-449-0) [ST\\_AsPNG,](#page-546-0) [ST\\_AsRaster,](#page-451-0) [ST\\_MapAlgebraFct,](#page-574-0) [ST\\_BandPixelType,](#page-483-0) [ST\\_GeoReference,](#page-461-0) [ST\\_Value,](#page-490-0) [ST\\_Union,](#page-586-0) [?]

## **12.12.9 ST\_MapAlgebraFct**

<span id="page-574-0"></span>ST\_MapAlgebraFct — Version mit 1 Rasterband: Erzeugt ein neues Rasterband, dass über eine gültige PostgreSQL Funktion für ein gegebenes Rasterband und Pixeltyp erstellt wird. Wenn kein Band bestimmt ist, wird Band 1 angenommen.

### **Synopsis**

- raster ST\_MapAlgebraFct(raster rast, regprocedure onerasteruserfunc);
- raster ST\_MapAlgebraFct(raster rast, regprocedure onerasteruserfunc, text[] VARIADIC args);

raster **ST\_MapAlgebraFct**(raster rast, text pixeltype, regprocedure onerasteruserfunc);

raster ST\_MapAlgebraFct(raster rast, text pixeltype, regprocedure onerasteruserfunc, text[] VARIADIC args);

raster ST\_MapAlgebraFct(raster rast, integer band, regprocedure onerasteruserfunc);

raster ST\_MapAlgebraFct(raster rast, integer band, regprocedure onerasteruserfunc, text[] VARIADIC args);

raster **ST\_MapAlgebraFct**(raster rast, integer band, text pixeltype, regprocedure onerasteruserfunc);

raster ST\_MapAlgebraFct(raster rast, integer band, text pixeltype, regprocedure onerasteruserfunc, text[] VARIADIC args);

### **Beschreibung**

**Warning** [ST\\_MapAlgebraFct](#page-574-0) Seit der Version 2.1.0 überholt. Benutzen Sie stattdessen bitte [ST\\_MapAlgebra \(Rückruffunktion\)](#page-558-0)

Erstellt einen neuen Raster mit einem Band, indem eine gültige PostgreSQL Funktion durch tworastuserfunc spezifiziert und auf den gegebenen Raster (rast) angewendet wird. Wenn kein Band angegeben ist, wird Band 1 angenommen. Der Zielraster hat die selbe Georeferenzierung, Breite und Höhe wie der ursprüngliche Raster, hat aber nur ein Band.

Wenn pixeltype angegeben ist, dann hat das Band des neuen Rasters diesen Pixeltyp. Wenn für den Pixeltyp NULL übergeben wird, dann hat das neue Rasterband denselben Pixeltyp wie das gegebene Band von rast

Der Parameter onerasteruserfunc muss den Namen und die Signatur einer SQL- oder einer PL/pgSQL-Funktion haben und eine Typumwandlung nach "regprocedure" aufweisen. Nachfolgend ein sehr einfaches und ziemlich nutzloses Beispiel für eine PL/pgSQL Funktion:

CREATE OR REPLACE FUNCTION simple\_function(pixel FLOAT, pos INTEGER[], VARIADIC args TEXT  $\leftrightarrow$  $[1]$ RETURNS FLOAT AS \$\$ BEGIN RETURN 0.0; END; \$\$ LANGUAGE 'plpgsql' IMMUTABLE;

Die userfunction akzeptiert zwei oder drei Übergabewerte: einen Gleitpunktzahlenwert, ein optionales Integerfeld und ein variadisches Textfeld. Der erste Übergabewert entspricht dem Wert einer einzelnen Rasterzelle (unabhängig vom Rastertyp). Der zweite Übergabewert ist die Position der Rasterzelle in der Form '{x,y}. Der dritte Übergabewert gibt an, ob alle übrigen Parameter von [ST\\_MapAlgebraFct](#page-574-0) an userfunction weitergereicht werden sollen.

Wenn das Argument regprocedure an eine SQL Funktion übergeben werden soll, dann muss die gesamte Signatur der Funktion übergeben werden und anschließend in den Typ regprocedure umgewandelt werden. Um die PL/pgSQL-Funktion des oberen Beispiels als Argument zu übergeben lautet das SQL für dieses Argument:

'simple\_function(float,integer[],text[])'::regprocedure

Beachten Sie bitte, dass der Übergabewert unter Anführungszeichen gesetzt ist und den Funktionsnamen und die Datentypen der Funktionsargumente enthält; und dass der Datentyp nach regprocedure umgewandelt wird.

Der dritte Übergabewert an die Funktion userfunction ist ein Feld vom Datentyp variadic text. Alle an einen Funktionsaufruf von [ST\\_MapAlgebraFct](#page-574-0) angehängten Parameter werden an die spezifizierte userfunction durchgereicht und sind in dem Übergabewert args enthalten.

#### **Note** Note!

Für nähere Information zu dem Schlüsselwort VARIADIC, sehen Sie bitte die PostgreSQL Dokumentation und den Abschnitt "SQL Functions with Variable Numbers of Arguments" unter [Query Language \(SQL\) Functions.](http://www.postgresql.org/docs/current/static/xfunc-sql.html)
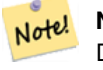

**Note**

Der Übergabewert text[] an die userfunction ist auch dann erforderlich, wenn Sie sonst keine Argumente für die Auswertung an an "userfunction" übergeben.

Verfügbarkeit: 2.0.0

## **Beispiele**

Erzeugt einen Einzelbandraster, der sich durch die Anwendung der Funktion "modulo 2" auf das ursprüngliche Rasterband ergibt.

```
ALTER TABLE dummy_rast ADD COLUMN map_rast raster;
CREATE FUNCTION mod_fct(pixel float, pos integer[], variadic args text[])
RETURNS float
AS $$
BEGIN
   RETURN pixel::integer % 2;
END;
SSLANGUAGE 'plpgsql' IMMUTABLE;
UPDATE dummy_rast SET map_rast = ST_MapAlgebraFct(rast,NULL,'mod_fct(float,integer[],text \leftarrow[])'::regprocedure) WHERE rid = 2;
SELECT ST_Value(rast, 1, i, j) As origval, ST_Value(map_rast, 1, i, j) As mapval
FROM dummy_rast CROSS JOIN generate_series(1, 3) AS i CROSS JOIN generate_series(1,3) AS j
WHERE rid = 2;
origval | mapval
---------+--------
    253 | 1
    254 | 0
    253 | 1
    253 | 1
    254 | 0
    254 | 0
     250 | 0
     254 | 0
    254 | 0
```
Erzeugt einen neuen Raster mit einem Band und mit dem Pixeltyp 2BUI. Der ursprüngliche Raster wird dabei neu klassifiziert und der NODATA Wert wird an die "user function" (0) übergeben.

```
ALTER TABLE dummy_rast ADD COLUMN map_rast2 raster;
CREATE FUNCTION classify_fct(pixel float, pos integer[], variadic args text[])
RETURNS float
AS
$5DECLARE
   nodata float := 0;
BEGIN
    IF NOT args[1] IS NULL THEN
       nodata := args[1];
    END IF;
    IF pixel < 251 THEN
       RETURN 1;
    ELSIF pixel = 252 THEN
       RETURN 2;
    ELSIF pixel > 252 THEN
        RETURN 3;
```

```
ELSE
       RETURN nodata;
    END IF;
END;
$5LANGUAGE 'plpgsql';
UPDATE dummy_rast SET map_rast2 = ST_MapAlgebraFct(rast,'2BUI','classify_fct(float,integer \leftrightarrow[], text[])':: regprocedure, '0') WHERE rid = 2;
SELECT DISTINCT ST_Value(rast,1,i,j) As origval, ST_Value(map_rast2, 1, i, j) As mapval
FROM dummy_rast CROSS JOIN generate_series(1, 5) AS i CROSS JOIN generate_series(1,5) AS j
WHERE rid = 2;
 origval | mapval
---------+--------
     249 | 1
     250 | 1
     251 |
     252 | 2
     253 | 3
     254 | 3
SELECT ST_BandPixelType(map_rast2) As b1pixtyp
FROM dummy_rast WHERE rid = 2;
 b1pixtyp
----------
 2BUI
```
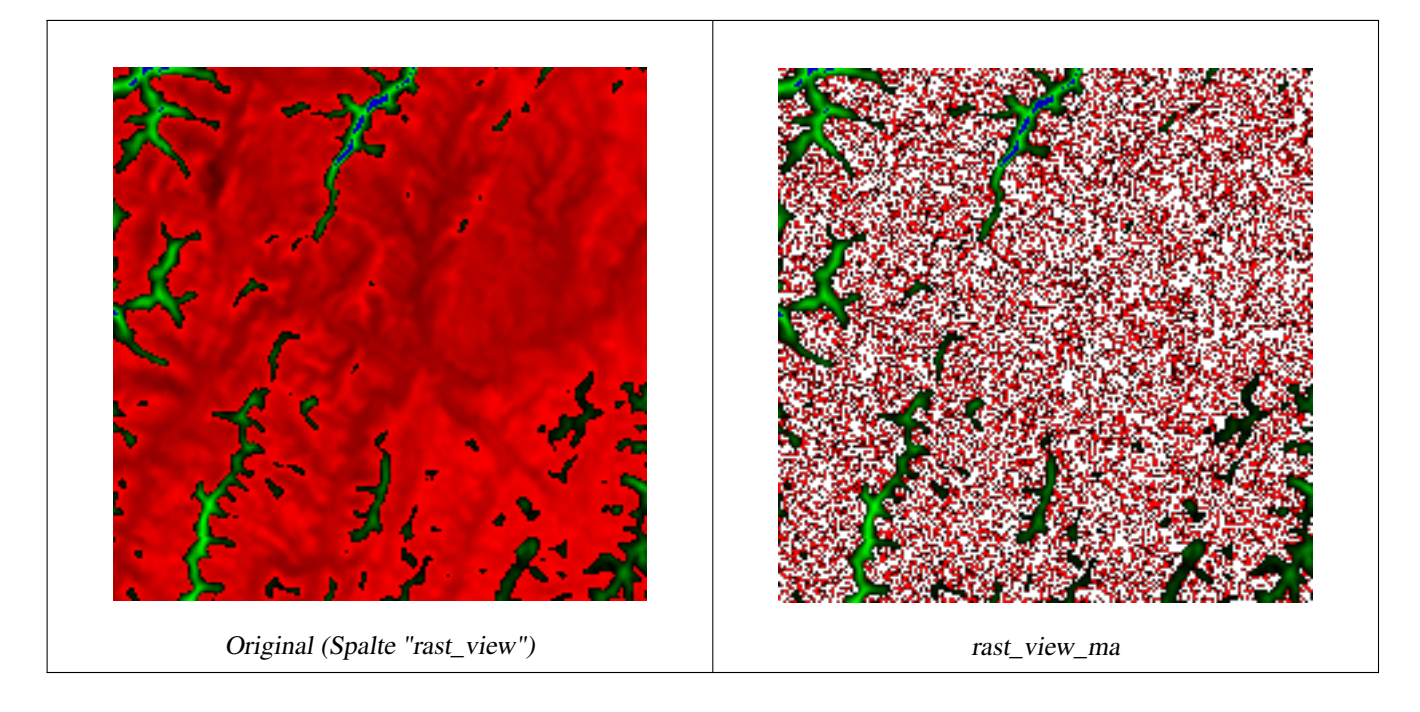

Erzeugt einen neuen Raster mit 3 Bändern und demselben Pixeltyp als unser ursprünglicher Raster mit 3 Bändern. Das erste Band wird über einen Map Algebra Ausdruck geändert, die verbleibenden 2 Bänder sind unverändert.

```
CREATE FUNCTION rast_plus_tan(pixel float, pos integer[], variadic args text[])
RETURNS float
AS
$5BEGIN
```

```
RETURN tan(pixel) * pixel;
END;
SSLANGUAGE 'plpgsql';
SELECT ST_AddBand(
        ST_AddBand(
                 ST_AddBand(
                          ST_MakeEmptyRaster(rast_view),
                          ST_MapAlgebraFct(rast\_view, 1, NULL, 'rast\_plus\_tan(float, integer[], \leftrightarrowtext[])'::regprocedure)
                 ),
                 ST_Band(rast_view,2)
        ),
        ST_Band(rast_view, 3) As rast_view_ma
)
FROM wind
WHERE rid=167;
```
## **Siehe auch**

[ST\\_MapAlgebraExpr,](#page-567-0) [ST\\_BandPixelType,](#page-483-0) [ST\\_GeoReference,](#page-461-0) [ST\\_SetValue](#page-499-0)

## **12.12.10 ST\_MapAlgebraFct**

<span id="page-578-0"></span>ST\_MapAlgebraFct — Version mit 2 Rasterbändern: Erstellt einen neuen Einzelbandraster, indem eine gültige PostgreSQL Funktion auf die 2 gegebenen Rasterbänder und den entsprechenden Pixeltyp angewendet wird. Wenn kein Band bestimmt ist, wird Band 1 angenommen. Wenn der "Extent"-Typ nicht angegeben ist, wird standardmäßig INTERSECTION angenommen.

## **Synopsis**

raster **ST\_MapAlgebraFct**(raster rast1, raster rast2, regprocedure tworastuserfunc, text pixeltype=same\_as\_rast1, text extenttype=INTERSECTION, text[] VARIADIC userargs);

raster ST\_MapAlgebraFct(raster rast1, integer band1, raster rast2, integer band2, regprocedure tworastuserfunc, text pixeltype=same\_as\_rast1, text extenttype=INTERSECTION, text[] VARIADIC userargs);

## **Beschreibung**

**Warning** [ST\\_MapAlgebraFct](#page-578-0) Seit der Version 2.1.0 überholt. Benutzen Sie stattdessen bitte [ST\\_MapAlgebra \(Rückruffunktion\)](#page-558-0)

Erstellt einen neuen Raster mit einem Band, indem eine gültige PostgreSQL Funktion (tworastuserfunc) auf die Ausgangsraster (rast1, rast2) angewendet wird. Wenn band1 oder band2 nicht angegeben ist, wird Band 1 angenommen. Der Zielraster hat die selbe Georeferenzierung, Breite und Höhe wie der ursprüngliche Raster, hat aber nur ein Band.

Wenn pixeltype angegeben ist, dann hat das Band des neuen Rasters diesen Pixeltyp. Wenn für den Pixeltyp NULL oder kein Wert übergeben wird, dann hat das neue Rasterband denselben Pixeltyp wie das angegebene Band von rast 1

Der Parameter tworastuserfunc muss den Namen und die Signatur einer SQL- oder einer PL/pgSQL-Funktion haben und eine Typumwandlung nach "regprocedure" aufweisen. Nachfolgend ein Beispiel für eine PL/pgSQL Funktion:

```
CREATE OR REPLACE FUNCTION simple_function_for_two_rasters(pixel1 FLOAT, pixel2 FLOAT, pos
   INTEGER[], VARIADIC args TEXT[])
RETURNS FLOAT
AS $$ BEGIN
RETURN 0.0;
END; $$
LANGUAGE 'plpgsql' IMMUTABLE;
```
Die tworastuserfunc akzeptiert drei oder vier Übergabewerte: einen Wert in "Double Precision", einen weiteren Wert in "Double Precision", ein optionales Integerfeld und ein variadisches Textfeld. Der erste Übergabewert entspricht dem Wert einer einzelnen Rasterzelle in rast1 (unabhängig vom Rastertyp). Der zweite Übergabewert entspricht einer einzelnen Rasterzelle in rast2. Der dritte Übergabewert gibt die Position der Rasterzelle in der Form '{x,y} an. Der vierte Übergabewert gibt an, ob alle übrigen Parameter von [ST\\_MapAlgebraFct](#page-578-0) an tworastuserfunc weitergereicht werden sollen.

Wenn das Argument regprocedure an eine SQL Funktion übergeben werden soll, dann muss die gesamte Signatur der Funktion übergeben werden und anschließend in den Typ regprocedure umgewandelt werden. Um die PL/pgSQL-Funktion des oberen Beispiels als Argument zu übergeben lautet das SQL für dieses Argument:

'simple\_function(double precision, double precision, integer[], text[])'::regprocedure

Beachten Sie bitte, dass der Übergabewert unter Anführungszeichen gesetzt ist und den Funktionsnamen und die Datentypen der Funktionsargumente enthält; und dass der Datentyp nach regprocedure umgewandelt wird.

Der vierte Übergabewert an die Funktion tworastuserfunc ist ein Feld mit dem Datentyp variadic text. Alle an eine Funktion [ST\\_MapAlgebraFct](#page-578-0) angehängten Parameter werden an die tworastuserfunc durchgereicht und sind in dem Übergabewert userargs enthalten.

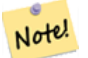

**Note**

Für nähere Information zu dem Schlüsselwort VARIADIC, sehen Sie bitte die PostgreSQL Dokumentation und den Abschnitt "SQL Functions with Variable Numbers of Arguments" unter [Query Language \(SQL\) Functions.](http://www.postgresql.org/docs/current/static/xfunc-sql.html)

#### **Note** Note!

Der Übergabewert text[] an die tworastuserfunc ist auch dann erforderlich, wenn Sie sonst keine Argumente für die Auswertung an an "userfunction" übergeben.

Verfügbarkeit: 2.0.0

**Beispiel: Überlagerung von Rastern als Einzelbänder am Canvas**

```
-- die benutzerdefinierte Funktion festlegen --
CREATE OR REPLACE FUNCTION raster_mapalgebra_union(
        rast1 double precision,
        rast2 double precision,
    pos integer[],
        VARIADIC userargs text[]
)
        RETURNS double precision
        AS $$
        DECLARE
        BEGIN
                 CASE
                         WHEN rast1 IS NOT NULL AND rast2 IS NOT NULL THEN
                                 RETURN ((\text{rast1} + \text{rast2})/2.);WHEN rast1 IS NULL AND rast2 IS NULL THEN
```
RETURN NULL; WHEN rast1 IS NULL THEN RETURN rast2; ELSE RETURN rast1; END CASE; RETURN NULL; END; \$\$ LANGUAGE 'plpgsql' IMMUTABLE COST 1000; -- die Testtabelle mit den Rastern aufbereiten DROP TABLE IF EXISTS map\_shapes; CREATE TABLE map\_shapes(rid serial PRIMARY KEY, rast raster, bnum integer, descrip text); INSERT INTO map\_shapes(rast,bnum, descrip) WITH mygeoms AS ( SELECT 2 As bnum, ST\_Buffer(ST\_Point(90,90),30) As geom, 'circle' As descrip IINION ALL SELECT 3 AS bnum, ST\_Buffer(ST\_GeomFromText('LINESTRING(50 50,150 150,150 50)'), 15) As geom,  $\leftarrow$ 'big road' As descrip UNION ALL SELECT 1 As bnum, ST\_Translate(ST\_Buffer(ST\_GeomFromText('LINESTRING(60 50,150 150,150 50)'), ← 8,'join=bevel'), 10,-6) As geom, 'small road' As descrip ), -- den Canvas definieren - 1 Einheit im Canvas entspricht 1 Pixel AS ( SELECT ST\_AddBand(ST\_MakeEmptyRaster(250, 250, ST\_XMin(e)::integer, ST\_YMax(e)::integer, 1, -1, 0, 0 ) , '8BUI'::text, 0) As rast FROM (SELECT ST\_Extent(geom) As e, Max(ST\_SRID(geom)) As srid from mygeoms ) As foo ) -- die am Canvas ausgerichteten Raster ausgeben SELECT ST\_AsRaster(m.geom, canvas.rast, '8BUI', 240) As rast, bnum, descrip FROM mygeoms AS m CROSS JOIN canvas IINION ALL SELECT canvas.rast, 4, 'canvas' FROM canvas; -- Map algebra auf ein einzelnes Rasterband und mit ST\_AddBand zusammenführen INSERT INTO map\_shapes(rast,bnum,descrip) SELECT ST\_AddBand(ST\_AddBand(rasts[1], rasts[2]),rasts[3]), 4, 'map bands overlay fct union  $\leftrightarrow$ (canvas)' FROM (SELECT ARRAY(SELECT ST\_MapAlgebraFct(m1.rast, m2.rast, 'raster\_mapalgebra\_union(double precision, double precision,  $\leftrightarrow$ integer[], text[])'::regprocedure, '8BUI', 'FIRST') FROM map\_shapes As m1 CROSS JOIN map\_shapes As m2 WHERE m1.descrip = 'canvas' AND m2.descrip <> 'canvas' ORDER BY m2.bnum) As rasts)  $\leftrightarrow$ As foo;

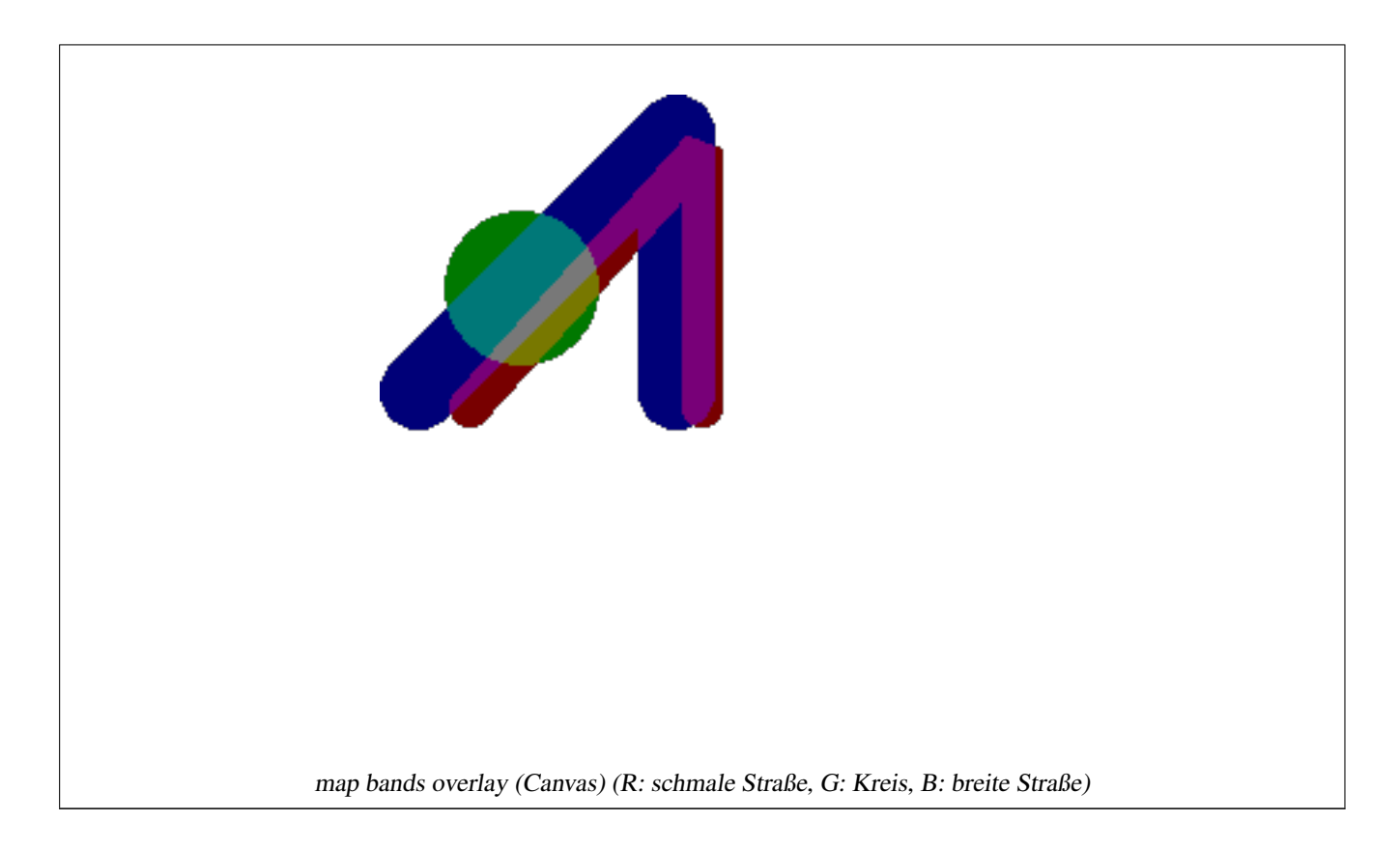

## **Eine benutzerdefinierte Funktion, die zusätzliche Übergabewerte entgegennimmt**

```
CREATE OR REPLACE FUNCTION raster_mapalgebra_userargs(
        rast1 double precision,
        rast2 double precision,
   pos integer[],
       VARIADIC userargs text[]
)
        RETURNS double precision
        AS $$
        DECLARE
        BEGIN
                CASE
                        WHEN rast1 IS NOT NULL AND rast2 IS NOT NULL THEN
                               RETURN least(userargs[1]::integer,(rast1 + rast2)/2.);
                        WHEN rast1 IS NULL AND rast2 IS NULL THEN
                                RETURN userargs[2]::integer;
                        WHEN rast1 IS NULL THEN
                                RETURN greatest(rast2,random()*userargs[3]::integer):: ←
                                    integer;
                        ELSE
                                RETURN greatest(rast1, random()*userargs[4]::integer):: ←
                                    integer;
                END CASE;
                RETURN NULL;
        END;
        $$ LANGUAGE 'plpgsql' VOLATILE COST 1000;
SELECT ST_MapAlgebraFct(m1.rast, 1, m1.rast, 3,
                        'raster_mapalgebra_userargs(double precision, double precision, ←
                            integer[], text[])'::regprocedure,
```

```
'8BUI', 'INTERSECT', '100','200','200','0')
        FROM map_shapes As m1
WHERE ml.descript = 'map bands overlap fct union (canvas)';
```
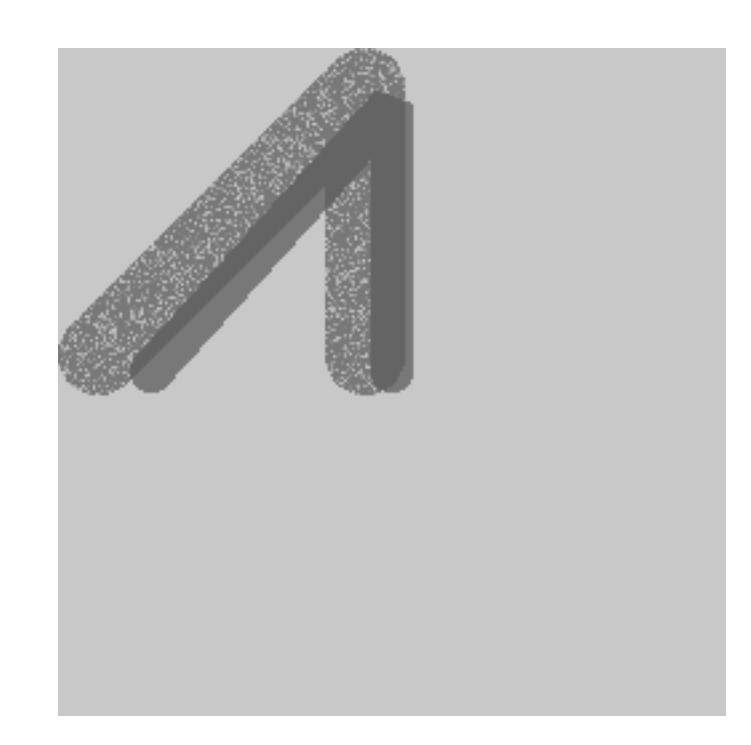

Eine benutzerdefinierte Funktion mit zusätzlichen Übergabewerten und unterschiedlichen Bändern des gleichen Raster

## **Siehe auch**

[ST\\_MapAlgebraExpr,](#page-569-0) [ST\\_BandPixelType,](#page-483-0) [ST\\_GeoReference,](#page-461-0) [ST\\_SetValue](#page-499-0)

## **12.12.11 ST\_MapAlgebraFctNgb**

<span id="page-582-0"></span>ST\_MapAlgebraFctNgb — Version mit 1em Band: Map Algebra Nearest Neighbor mit einer benutzerdefinierten PostgreSQL Funktion. Gibt einen Raster zurück, dessen Werte sich aus einer benutzerdefinierte PL/pgsql Funktion ergeben, welche die Nachbarschaftswerte des Ausgangsrasterbandes einbezieht.

## **Synopsis**

raster ST\_MapAlgebraFctNgb(raster rast, integer band, text pixeltype, integer ngbwidth, integer ngbheight, regprocedure onerastngbuserfunc, text nodatamode, text[] VARIADIC args);

## **Beschreibung**

**Warning** [ST\\_MapAlgebraFctNgb](#page-582-0) Seit der Version 2.1.0 überholt. Benutzen Sie stattdessen bitte [ST\\_MapAlgebra \(Rückruffunk](#page-558-0)[tion\)](#page-558-0)

(Version mit einem Raster) Gibt einen Raster zurück, dessen Werte sich aus einer benutzerdefinierte PL/pgSQL Funktion errechnen, welche die Nachbarschaftswerte des Ausgangsrasterbandes mit einbezieht. Die benutzerdefinierte Funktion nimmt die rast Raster der durch die benutzerdefinierte Funktion ausgewertet werden soll.

- band Die Bandnummer des Raster, die ausgewertet werden soll. Die Standardeinstellung ist 1.
- pixeltype Der resultierende Pixeltyp des Zielraster muss entweder aus [ST\\_BandPixelType](#page-483-0) sein, weggelassen oder auf NULL gesetzt werden. Wenn er nicht übergeben wird oder auf NULL gesetzt ist, wird er standardmäßig auf den Pixeltyp von rast gesetzt. Die Ergebnisse werden abgeschnitten, wenn sie größer als für den Pixeltyp erlaubt sind.
- ngbwidth Die Breite der Nachbarschaft in Zellen.
- ngbheight Die Höhe der Nachbarschaft in Zellen.
- onerastngbuserfunc Eine benutzerdefinierte Funktion in PLPGSQL/psql, die auf die Nachbarschaftspixel in einem einzelnen Rasterband angewandt wird. Das erste Element ist ein 2-dimensionales Feld mit Zahlen, welche das Rechteck mit den Nachbarschaftspixel beschreiben
- nodatamode Bestimmt welcher Wert an die Funktion übergeben werden soll, wenn ein Nachbarschaftspixel NODATA oder NULL ist

'ignore': NODATA Werte in der Nachbarschaft werden bei der Berechnung ignoriert -- diese Flag muss an die Rückruffunktion gesendet werden und die benutzerdefinierte Funktion entscheidet dann, wie diese Werte ignoriert werden sollen.

'NULL': NODATA Werte in der Nachbarschaft bedingen, dass die resultierenden Pixel ebenfalls NULL annehmen - die benutzerdefinierte Rückruffunktion wird bei diesem Fall übersprungen.

'value': NODATA Werte in der Nachbarschaft werden durch den Wert des Referenzpixel (das Pixel im Zentrum der Nachbarschaft) ersetzt. Anmerkung: Wenn dieser Wert NODATA ist, dann ist die Verhaltensweise gleich wie bei 'NULL' (für die betroffene Nachbarschaft)

args Übergabewerte für die benutzerdefinierte Funktion.

Verfügbarkeit: 2.0.0

## **Beispiele**

Die Beispiele nutzen den Raster "Katrina", der als einzelne Kachel geladen wird, wie unter [http://trac.osgeo.org/gdal/wiki/](http://trac.osgeo.org/gdal/wiki/frmts_wtkraster.html) [frmts\\_wtkraster.html](http://trac.osgeo.org/gdal/wiki/frmts_wtkraster.html) beschrieben; und in den Beispielen von [ST\\_Rescale](#page-517-0) aufbereitet wurde.

```
--
-- Eine einfache Rückruffunktion, welche die Durchschnittswerte in einer Nachbarschaft ←-
   berechnet. --
CREATE OR REPLACE FUNCTION rast_avg(matrix float[][], nodatamode text, variadic args text \leftrightarrow[])
    RETURNS float AS
    SSDECLARE
                _matrix float[][];
        x1 integer;
        x2 integer;
        y1 integer;
        y2 integer;
        sum float;
    BEGIN
                _matrix := matrix;sum := 0;FOR x in array_lower(matrix, 1)..array_upper(matrix, 1) LOOP
            FOR y in array_lower(matrix, 2)..array_upper(matrix, 2) LOOP
                sum := sum + _matrix[x][y];END LOOP;
        END LOOP;
```

```
RETURN (sum*1.0/(array_upper(matrix,1)*array_upper(matrix,2) ))::integer;
    END;
    $5LANGUAGE 'plpgsql' IMMUTABLE COST 1000;
-- auf den Raster anwenden; den Durchschnittswert von Pixel, die innerhalb von 2 Pixel in X ←-
   - und Y-Richtung liegen errechnen --
SELECT ST_MapAlgebraFctNgb(rast, 1, '8BUI', 4,4,
                'rast_avg(float[][], text, text[])'::regprocedure, 'NULL', NULL) As ←
                   nn_with_border
        FROM katrinas_rescaled
        limit 1;
```
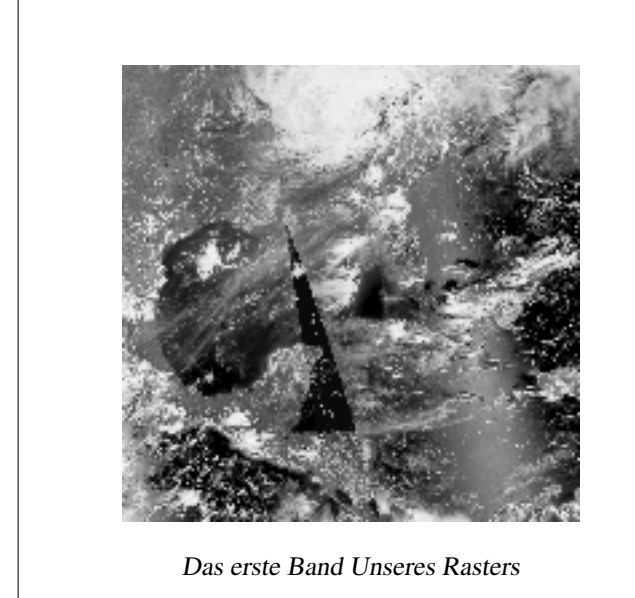

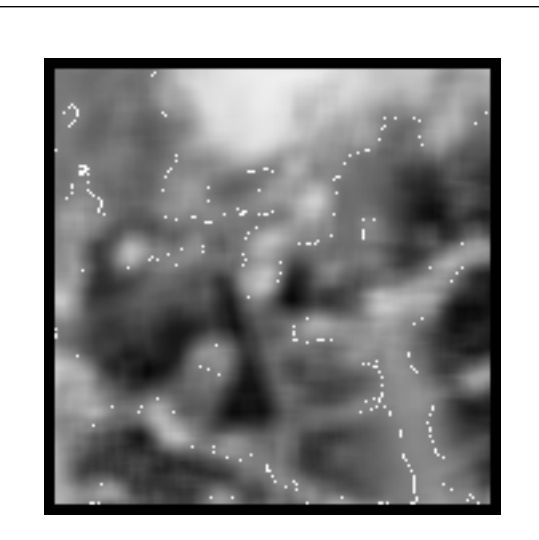

Das erste Band Unseres Rasters neuer Raster mit dem Durchschnittswert der Pixel innerhalb von 4x4 Pixel

## **Siehe auch**

[ST\\_MapAlgebraFct,](#page-574-0) [ST\\_MapAlgebraExpr,](#page-567-0) [ST\\_Rescale](#page-517-0)

## **12.12.12 ST\_Reclass**

ST\_Reclass — Erstellt einen neuen Raster, der aus neu klassifizierten Bändern des Originalraster besteht. Das Band "nband" ist jenes das verändert werden soll. Wenn "nband" nicht angegeben ist, wird "Band 1" angenommen. Alle anderen Bänder bleiben unverändert. Anwendungsfall: zwecks einfacherer Visualisierung ein 16BUI-Band in ein 8BUI-Band konvertieren und so weiter.

## **Synopsis**

raster ST\_Reclass(raster rast, integer nband, text reclassexpr, text pixeltype, double precision nodataval=NULL); raster ST\_Reclass(raster rast, reclassarg[] VARIADIC reclassargset); raster ST\_Reclass(raster rast, text reclassexpr, text pixeltype);

## **Beschreibung**

Erstellt einen neuen Raster, indem eine gültige algebraische PostgreSQL Operation die durch den Ausdruck reclassexpr festgelegt ird auf den Ausgangsraster (rast) angewendet wird. Wenn nband nicht angegeben ist, wird Band 1 angenommen. Der Zielraster hat die selbe Georeferenzierung, Breite und Höhe wie der ursprüngliche Raster. Nicht ausgewiesene Bänder werden unverändert zurückgegeben. Siehe [reclassarg](#page-434-0) für eine Beschreibung der gültigen Ausdrücke zur Neuklassifizierung.

Die Bänder des Zielraster haben den Pixeltyp pixeltype. Wenn reclassargset übergeben wird, dann bestimmt ein "regclassarg" wie das jeweilige Band erstellt werden soll.

Verfügbarkeit: 2.0.0

#### **Grundlegende Beispiele**

Erzeugt einen neuen Raster aus dem Original, indem Band 2 von 8BUI auf 4BUI und alle Werte von 101-254 auf NODATA gesetzt werden.

```
ALTER TABLE dummy_rast ADD COLUMN reclass_rast raster;
UPDATE dummy_rast SET reclass_rast = ST_Reclass(rast, 2, '0-87:1-10, 88-100:11-15, \leftrightarrow101-254:0-0', '4BUI',0) WHERE rid = 2;
SELECT i as col, j as row, ST_Value(rast,2,i,j) As origval,
   ST_Value(reclass_rast, 2, i, j) As reclassval,
   ST_Value(reclass_rast, 2, i, j, false) As reclassval_include_nodata
FROM dummy_rast CROSS JOIN generate_series(1, 3) AS i CROSS JOIN generate_series(1,3) AS j
WHERE rid = 2;
col | row | origval | reclassval | reclassval include_nodata
-----+-----+---------+------------+---------------------------
   1 | 1 | 78 | 9 | 9
```
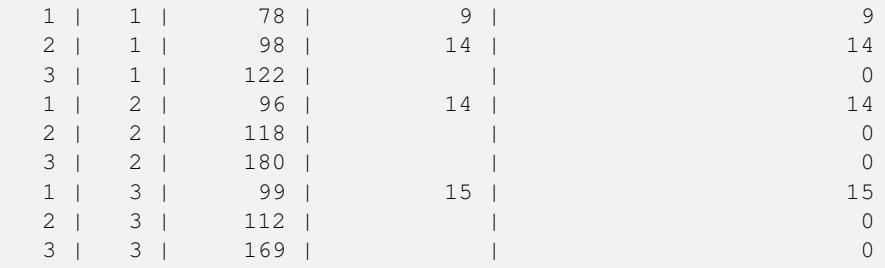

#### **Beispiel: Erweiterte Verwendung mit mehreren "reclassargs"**

Erstellt einen neuen Raster aus dem Ursprungsraster, wobei die Bänder 1, 2 und 3 in 1BB, 4BUI und 4BUI konvertiert und neu klassifiziert werden. Verwendet das variadische Argument reclassarg, welches eine unbegrenzte Anzahl von "reclassargs" entgegennehmen kann (theoretisch so viele wie Bänder vorhanden sind)

```
UPDATE dummy_rast SET reclass_rast =
   ST_Reclass(rast,
       ROW(2,'0-87]:1-10, (87-100]:11-15, (101-254]:0-0', '4BUI',NULL)::reclassarg,
        ROW(1,'0-253]:1, 254:0', '1BB', NULL)::reclassarg,
        ROW(3,'0-70]:1, (70-86:2, [86-150):3, [150-255:4', '4BUI', NULL)::reclassarg
        ) WHERE rid = 2;
SELECT i as col, j as row, ST_Value(rast, 1, i, j) As ov1, ST_Value(reclass_rast, 1, i, j) As \leftrightarrowrv1,
   ST_Value(rast,2,i,j) As ov2, ST_Value(reclass_rast, 2, i, j) As rv2,
   ST_Value(rast,3,i,j) As ov3, ST_Value(reclass_rast, 3, i, j) As rv3
FROM dummy_rast CROSS JOIN generate_series(1, 3) AS i CROSS JOIN generate_series(1,3) AS j
WHERE rid = 2;
col | row | ov1 | rv1 | ov2 | rv2 | ov3 | rv3
----+-----+-----+-----+-----+-----+-----+-----
 1 | 1 | 253 | 1 | 78 | 9 | 70 | 1
 2 | 1 | 254 | 0 | 98 | 14 | 86 | 3
 3 | 1 | 253 | 1 | 122 | 0 | 100 | 3
```
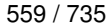

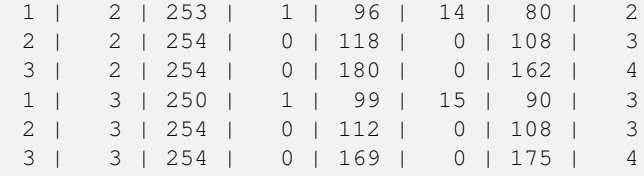

## **Beispiel: Abbildung eines Einzelbandrasters (32BF) auf mehrere darstellbare Bänder**

Erstellung eines neuen Raster mit 3 Bändern (8BUI,8BUI,8BUI darstellbarer Raster) aus einem Raster mit nur einem 32bf-Band

```
ALTER TABLE wind ADD COLUMN rast_view raster;
UPDATE wind
        set rast_view = ST_AddBand( NULL,
        ARRAY[
        ST_Reclass(rast, 1,'0.1-10]:1-10,9-10]:11,(11-33:0'::text, '8BUI'::text,0),
        ST_Reclass(rast,1, '11-33):0-255,[0-32:0,(34-1000:0'::text, '8BUI'::text,0),
        ST_Reclass(rast,1,'0-32]:0,(32-100:100-255'::text, '8BUI'::text,0)
        ]
        );
```
#### **Siehe auch**

[ST\\_AddBand,](#page-449-0) [ST\\_Band,](#page-454-0) [ST\\_BandPixelType,](#page-483-0) [ST\\_MakeEmptyRaster,](#page-456-0) [reclassarg,](#page-434-0) [ST\\_Value](#page-490-0)

## **12.12.13 ST\_Union**

ST\_Union — Gibt die Vereinigung mehrerer Rasterkacheln in einem einzelnen Raster mit mehreren Bändern zurück.

#### **Synopsis**

bytea **ST\_AsJPEG**(raster rast, text[] options=NULL);

bytea ST\_AsJPEG(raster rast, integer nband, integer quality);

bytea ST\_AsJPEG(raster rast, integer nband, text[] options=NULL);

bytea ST\_AsJPEG(raster rast, integer[] nbands, text[] options=NULL);

bytea ST\_AsJPEG(raster rast, integer[] nbands, integer quality);

## **Beschreibung**

Gibt die Vereinigung von Rasterkacheln in einem einzelnen Raster zurück, der mindestens aus einem Band besteht. Die räumliche Ausdehnung des Zielraster entspricht der Gesamtausdehnung. Im Fall von Überschneidungen wird der resultierende Wert durch uniontype festgelegt, welcher folgende Werte annehmen kann: LAST (Standardwert), FIRST, MIN, MAX, COUNT, SUM, MEAN, RANGE.

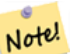

**Note**

Damit Raster vereinigt werden können, müssen sie alle gleich ausgerichtet sein. Siehe [ST\\_SameAlignment](#page-621-0) und [ST\\_NotSameAlignmentReason](#page-622-0) für weitere Details und Hilfe. Eine Möglichkeit, um Probleme mit der Ausrichtung zu beheben ist [ST\\_Resample](#page-515-0) und die Verwendung eines gemeinsamen Referenzraster zur Anpassung.

Verfügbarkeit: 2.0.0

Erweiterung: 2.1.0 Geschwindigkeit verbessert (zur Gänze C-basiert)

Verfügbarkeit: 2.1.0 ST\_Union(rast, unionarg) Variante wurde eingeführt.

Erweiterung: 2.1.0 ST\_Union(rast) (Variante 1) vereinigt alle Bänder aller Ausgangsraster. Vorherige Versionen von PostGIS setzten das erste Band voraus.

Erweiterung: 2.1.0 ST\_Union(rast, uniontype) (Variante 4) vereinigt alle Bänder aller Ausgangsraster.

#### **Beispiele: Wiederherstellung eines einzelnen Bandes einer Rasterkachel**

```
-- erzeugt ein einzelnes Band aus den ersten Bänder der Rasterkacheln,
-- welche die ursprüngliche Kachel im Dateisystem aufbauen
SELECT filename, ST_Union(rast,1) As file_rast
FROM sometable WHERE filename IN('dem01', 'dem02') GROUP BY filename;
```
#### **Beispiele: Vereinigt Kacheln, die eine Geometrie schneiden, zu einem Raster mit mehreren Bändern**

```
-- erzeugt einen Raster mit mehreren Bändern, indem alle Kacheln die eine Linie schneiden ←
   gesammelt werden
-- Anmerkung: bei 2.0 würde nur ein einzelnes Rasterband zurückgegeben
  , das neue UNION bearbeitet standardmäßig alle Bänder
- dies ist gleichbedeutend mit unionarg: ARRAY[ROW(1, 'LAST'), ROW(2, 'LAST'), ROW(3, ' \leftrightarrowLAST')]::unionarg[]
SELECT ST_Union(rast)
FROM aerials.boston
WHERE ST_Intersects(rast, ST_GeomFromText('LINESTRING(230486 887771, 230500 88772)',26986) ←
    );
```
#### **Beispiele: Vereinigt Kacheln, die eine Geometrie schneiden, zu einem Raster mit mehreren Bändern**

Um nur eine Teilmenge der Bänder zu erhalten, oder die Reihenfolge der Bänder zu ändern, können wir die längere Syntax verwenden

```
-- erzeugt einen Raster mit mehreren Bändern, indem alle Kacheln die eine Linie schneiden ←-
   gesammelt werden
SELECT ST_Union(rast,ARRAY[ROW(2, 'LAST'), ROW(1, 'LAST'), ROW(3, 'LAST')]::unionarg[])
FROM aerials.boston
WHERE ST_Intersects(rast, ST_GeomFromText('LINESTRING(230486 887771, 230500 88772)',26986) ←
    );
```
## **Siehe auch**

[unionarg,](#page-435-0) [ST\\_Envelope,](#page-606-0) [ST\\_ConvexHull,](#page-604-0) [ST\\_Clip,](#page-548-0) [?]

## **12.13 Integrierte Map Algebra Callback Funktionen**

## **12.13.1 ST\_Distinct4ma**

<span id="page-587-0"></span>ST\_Distinct4ma — Funktion zur Rasterdatenverarbeitung, welche die Anzahl der einzelnen Pixelwerte in der Nachbarschaft errechnet.

#### **Synopsis**

float8 ST\_Distinct4ma(float8[][] matrix, text nodatamode, text[] VARIADIC args); double precision **ST\_Distinct4ma**(double precision[][][] value, integer[][] pos, text[] VARIADIC userargs);

#### **Beschreibung**

Berechnet die Anzahl der einzelnen Pixelwerte in der Nachbarschaft von Pixel.

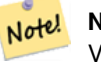

**Note**

Variante 1 ist eine spezialisierte Rückruffunktion, die als Rückrufparameter für [ST\\_MapAlgebraFctNgb](#page-582-0) verwendet werden kann.

Note! **Note**

**Warning**

Variante 2 ist eine spezialisierte Rückruffunktion, die als Rückrufparameter für [ST\\_MapAlgebra \(Rückruffunktion\)](#page-558-0) verwendet werden kann.

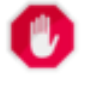

Von der Verwendung der Variante 1 wird abgeraten, da [ST\\_MapAlgebraFctNgb](#page-582-0) seit 2.1.0 überholt ist.

Verfügbarkeit: 2.0.0

Erweiterung: 2.1.0 Variante 2 wurde hinzugefügt

#### **Beispiele**

```
SELECT
   rid,
   st_value(
       st_mapalgebrafctngb(rast, 1, NULL, 1, 1, 'st_distinct4ma(float[][],text,text[])':: ←
           regprocedure, 'ignore', NULL), 2, 2
   )
FROM dummy_rast
WHERE rid = 2;
rid | st_value
-----+----------
  2 | 3
(1 row)
```
## **Siehe auch**

[ST\\_MapAlgebraFctNgb,](#page-582-0) [ST\\_MapAlgebra \(Rückruffunktion\),](#page-558-0) [ST\\_Min4ma,](#page-591-0) [ST\\_Max4ma,](#page-589-0) [ST\\_Sum4ma,](#page-595-0) [ST\\_Mean4ma,](#page-590-0) [ST\\_Distinct4ma,](#page-587-0) [ST\\_StdDev4ma](#page-594-0)

## **12.13.2 ST\_InvDistWeight4ma**

<span id="page-588-0"></span>ST\_InvDistWeight4ma — Funktion zur Rasterdatenverarbeitung, die den Wert eines Pixel aus den Pixel der Nachbarschaft interpoliert.

## **Synopsis**

double precision **ST\_InvDistWeight4ma**(double precision[][][] value, integer[][] pos, text[] VARIADIC userargs);

## **Beschreibung**

Interpoliert den Wert eines Pixel über die Methode der inversen Distanzwichtung.

Es gibt zwei optionale Parameter, die über userargs übergeben werden können. Der erste Parameter ist der Exponent (die Variable "k" in unterer Gleichung); dieser liegt zwischen 0 und 1 und wird in der Gleichung für die Inverse Distanzwichtung verwendet. Wenn er nicht angegeben ist, wird standardmäßig 1 angenommen. Der zweite Parameter entspricht der Gewichtung in Prozent und wird nur verwendet, wenn der Wert der betrachteten Pixel einem aus der Nachbarschaft interpolierten Wert entspricht. Wenn er nicht angegeben ist und das betrachtete Pixel einen Wert hat, so wird dieser Wert zurückgegeben.

Die grundlegende Gleichung der inversen Distanzwichtung ist:

$$
\hat{z}(x_o) = \frac{\sum_{j=1}^{m} z(x_j) d_{ij}^{-k}}{\sum_{j=1}^{m} d_{ij}^{-k}}
$$

 $k =$  Exponent, eine reelle Zahl zwischen 0 und 1

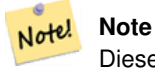

Diese Funktion ist eine spezialisierte Rückruffunktion, die als Rückrufparameter für [ST\\_MapAlgebra \(Rückruffunktion\)](#page-558-0) verwendet werden kann.

## Verfügbarkeit: 2.1.0

## **Beispiele**

-- BEISPIEL GEFRAGT

## **Siehe auch**

[ST\\_MapAlgebra \(Rückruffunktion\),](#page-558-0) [ST\\_MinDist4ma](#page-592-0)

## **12.13.3 ST\_Max4ma**

<span id="page-589-0"></span>ST\_Max4ma — Funktion zur Rasterdatenverarbeitung, die den maximalen Zellwert in der Nachbarschaft eines Pixel errechnet.

## **Synopsis**

float8 ST\_Max4ma(float8[][] matrix, text nodatamode, text[] VARIADIC args); double precision **ST\_Max4ma**(double precision[][][] value, integer[][] pos, text[] VARIADIC userargs);

## **Beschreibung**

Berechnet den maximalen Zellwert in der Nachbarschaft von Pixel.

Bei Variante 2 kann ein Substitutionswert für NODATA an "userargs" übergeben werden.

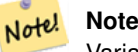

Variante 1 ist eine spezialisierte Rückruffunktion, die als Rückrufparameter für [ST\\_MapAlgebraFctNgb](#page-582-0) verwendet werden kann.

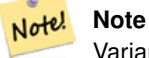

Variante 2 ist eine spezialisierte Rückruffunktion, die als Rückrufparameter für [ST\\_MapAlgebra \(Rückruffunktion\)](#page-558-0) verwendet werden kann.

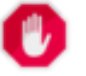

## **Warning**

Von der Verwendung der Variante 1 wird abgeraten, da [ST\\_MapAlgebraFctNgb](#page-582-0) seit 2.1.0 überholt ist.

Verfügbarkeit: 2.0.0

Erweiterung: 2.1.0 Variante 2 wurde hinzugefügt

## **Beispiele**

```
SELECT
    rid,
    st_value(
        st_mapalgebrafctngb(rast, 1, NULL, 1, 1, 'st_max4ma(float[][],text,text[])':: \leftrightarrowregprocedure, 'ignore', NULL), 2, 2
    )
FROM dummy_rast
WHERE rid = 2;rid | st_value
            - - - -2 | 254
(1 row)
```
## **Siehe auch**

[ST\\_MapAlgebraFctNgb,](#page-582-0) [ST\\_MapAlgebra \(Rückruffunktion\),](#page-558-0) [ST\\_Min4ma,](#page-591-0) [ST\\_Sum4ma,](#page-595-0) [ST\\_Mean4ma,](#page-590-0) [ST\\_Range4ma,](#page-593-0) [ST\\_Distinct4ma,](#page-587-0) [ST\\_StdDev4ma](#page-594-0)

## **12.13.4 ST\_Mean4ma**

<span id="page-590-0"></span>ST\_Mean4ma — Funktion zur Rasterdatenverarbeitung, die den mittleren Zellwert in der Nachbarschaft von Pixel errechnet.

## **Synopsis**

float8 ST\_Mean4ma(float8[][] matrix, text nodatamode, text[] VARIADIC args); double precision **ST\_Mean4ma**(double precision[][][] value, integer[][] pos, text[] VARIADIC userargs);

## **Beschreibung**

Berechnet den mittleren Zellwert in der Nachbarschaft von Pixel.

Bei Variante 2 kann ein Substitutionswert für NODATA an "userargs" übergeben werden.

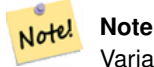

Variante 1 ist eine spezialisierte Rückruffunktion, die als Rückrufparameter für [ST\\_MapAlgebraFctNgb](#page-582-0) verwendet werden kann.

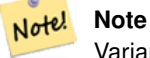

Variante 2 ist eine spezialisierte Rückruffunktion, die als Rückrufparameter für [ST\\_MapAlgebra \(Rückruffunktion\)](#page-558-0) verwendet werden kann.

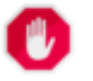

## **Warning**

Von der Verwendung der Variante 1 wird abgeraten, da [ST\\_MapAlgebraFctNgb](#page-582-0) seit 2.1.0 überholt ist.

Verfügbarkeit: 2.0.0

Erweiterung: 2.1.0 Variante 2 wurde hinzugefügt

#### **Beispiele: Variante 1**

```
SELECT
    rid,
    st_value(
        st_mapalgebrafctngb(rast, 1, '32BF', 1, 1, 'st_mean4ma(float[][],text,text[])':: \leftrightarrowregprocedure, 'ignore', NULL), 2, 2
    )
FROM dummy_rast
WHERE rid = 2;rid | st_value
  -----+------------------
  2 | 253.222229003906
(1 row)
```
#### **Beispiele: Variante 2**

```
SELECT
    rid,
    st_value(
              ST_MapAlgebra(rast, 1, 'st_mean4ma(double precision[][][], integer[][], text ←
                  [])'::regprocedure,'32BF', 'FIRST', NULL, 1, 1)
       , 2, 2)FROM dummy_rast
  WHERE rid = 2;
 rid | st_value
   -----+------------------
  2 | 253.222229003906
(1 row)
```
## **Siehe auch**

[ST\\_MapAlgebraFctNgb,](#page-582-0) [ST\\_MapAlgebra \(Rückruffunktion\),](#page-558-0) [ST\\_Min4ma,](#page-591-0) [ST\\_Max4ma,](#page-589-0) [ST\\_Sum4ma,](#page-595-0) [ST\\_Range4ma,](#page-593-0) ST\_StdDev4m

## **12.13.5 ST\_Min4ma**

<span id="page-591-0"></span>ST\_Min4ma — Funktion zur Rasterdatenverarbeitung, die den minimalen Zellwert in der Nachbarschaft von Pixel errechnet.

## **Synopsis**

float8 **ST\_Min4ma**(float8[][] matrix, text nodatamode, text[] VARIADIC args); double precision  $ST\_Min4ma$ (double precision[][][] value, integer[][] pos, text[] VARIADIC userargs);

## **Beschreibung**

Berechnet den minimalen Zellwert in der Nachbarschaft von Pixel.

Bei Variante 2 kann ein Substitutionswert für NODATA an "userargs" übergeben werden.

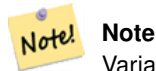

Variante 1 ist eine spezialisierte Rückruffunktion, die als Rückrufparameter für [ST\\_MapAlgebraFctNgb](#page-582-0) verwendet werden kann.

#### Note! **Note**

Variante 2 ist eine spezialisierte Rückruffunktion, die als Rückrufparameter für [ST\\_MapAlgebra \(Rückruffunktion\)](#page-558-0) verwendet werden kann.

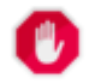

## **Warning**

Von der Verwendung der Variante 1 wird abgeraten, da [ST\\_MapAlgebraFctNgb](#page-582-0) seit 2.1.0 überholt ist.

Verfügbarkeit: 2.0.0

Erweiterung: 2.1.0 Variante 2 wurde hinzugefügt

## **Beispiele**

```
SELECT
    rid,
    st_value(
        st_mapalgebrafctngb(rast, 1, NULL, 1, 1, 'st_min4ma(float[][],text,text[])':: \leftarrowregprocedure, 'ignore', NULL), 2, 2
   )
FROM dummy_rast
WHERE rid = 2;rid | st_value
-----+----------
   2 | 250
(1 row)
```
## **Siehe auch**

[ST\\_MapAlgebraFctNgb,](#page-582-0) [ST\\_MapAlgebra \(Rückruffunktion\),](#page-558-0) [ST\\_Max4ma,](#page-589-0) [ST\\_Sum4ma,](#page-595-0) [ST\\_Mean4ma,](#page-590-0) [ST\\_Range4ma,](#page-593-0) [ST\\_Distinct4ma,](#page-587-0) [ST\\_StdDev4ma](#page-594-0)

## **12.13.6 ST\_MinDist4ma**

<span id="page-592-0"></span>ST\_MinDist4ma — Funktion zur Rasterdatenverarbeitung, welche die kürzeste Entfernung (in Pixel) zwischen dem Pixel von Interesse und einem benachbarten Pixel mit Zellwert zurückgibt.

## **Synopsis**

double precision  $ST\_MinDist4ma$ (double precision[][][] value, integer[][] pos, text[] VARIADIC userargs);

## **Beschreibung**

Gibt die kürzeste Entfernung (Pixelanzahl) zwischen dem Pixel von Interesse und dem nächstgelegenen Pixel mit Zellwert in der Nachbarschaft zurück.

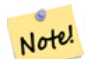

**Note**

Diese Funktion soll einen Anhaltspunkt liefern, um die Sinnhaftigkeit des mittels [ST\\_InvDistWeight4ma](#page-588-0) interpolierten Wertes für das betrachtete Pixel abzuleiten. Diese Funktion ist besonders nützlich wenn die Nachbarschaft des Pixel nur spärlich besetzt ist.

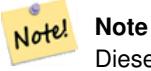

Diese Funktion ist eine spezialisierte Rückruffunktion, die als Rückrufparameter für [ST\\_MapAlgebra \(Rückruffunktion\)](#page-558-0) verwendet werden kann.

## Verfügbarkeit: 2.1.0

## **Beispiele**

- BEISPIEL GEFRAGT

## **Siehe auch**

[ST\\_MapAlgebra \(Rückruffunktion\),](#page-558-0) [ST\\_InvDistWeight4ma](#page-588-0)

## **12.13.7 ST\_Range4ma**

<span id="page-593-0"></span>ST\_Range4ma — Funktion zur Rasterdatenverarbeitung, die den Wertebereich der Pixel in einer Nachbarschaft errechnet.

## **Synopsis**

float8 ST\_Range4ma(float8[][] matrix, text nodatamode, text[] VARIADIC args); double precision  $ST\_Range4ma$ (double precision[][][] value, integer[][] pos, text[] VARIADIC userargs);

## **Beschreibung**

Berechnet den Wertebereich der Pixel in einer Nachbarschaft von Pixel.

Bei Variante 2 kann ein Substitutionswert für NODATA an "userargs" übergeben werden.

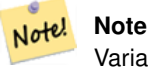

Variante 1 ist eine spezialisierte Rückruffunktion, die als Rückrufparameter für [ST\\_MapAlgebraFctNgb](#page-582-0) verwendet werden kann.

**Warning**

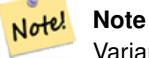

Variante 2 ist eine spezialisierte Rückruffunktion, die als Rückrufparameter für [ST\\_MapAlgebra \(Rückruffunktion\)](#page-558-0) verwendet werden kann.

Von der Verwendung der Variante 1 wird abgeraten, da [ST\\_MapAlgebraFctNgb](#page-582-0) seit 2.1.0 überholt ist.

Verfügbarkeit: 2.0.0

Erweiterung: 2.1.0 Variante 2 wurde hinzugefügt

## **Beispiele**

```
SELECT
    rid,
    st_value(
        st_mapalgebrafctngb(rast, 1, NULL, 1, 1, 'st_range4ma(float[][],text,text[])':: \leftrightarrowregprocedure, 'ignore', NULL), 2, 2
    )
FROM dummy_rast
WHERE rid = 2;rid | st_value
  -----+----------
   2 \mid 4(1 row)
```
## **Siehe auch**

[ST\\_MapAlgebraFctNgb,](#page-582-0) [ST\\_MapAlgebra \(Rückruffunktion\),](#page-558-0) [ST\\_Min4ma,](#page-591-0) [ST\\_Max4ma,](#page-589-0) [ST\\_Sum4ma,](#page-595-0) [ST\\_Mean4ma,](#page-590-0) [ST\\_Distinct4ma,](#page-587-0) [ST\\_StdDev4ma](#page-594-0)

## **12.13.8 ST\_StdDev4ma**

<span id="page-594-0"></span>ST\_StdDev4ma — Funktion zur Rasterdatenverarbeitung, welche die Standardabweichung der Zellwerte in der Nachbarschaft von Pixel errechnet.

## **Synopsis**

float8 **ST\_StdDev4ma**(float8[][] matrix, text nodatamode, text[] VARIADIC args); double precision **ST\_StdDev4ma**(double precision[][][] value, integer[][] pos, text[] VARIADIC userargs);

## **Beschreibung**

Berechnet die Standardabweichung der Zellwerte in der Nachbarschaft von Pixel.

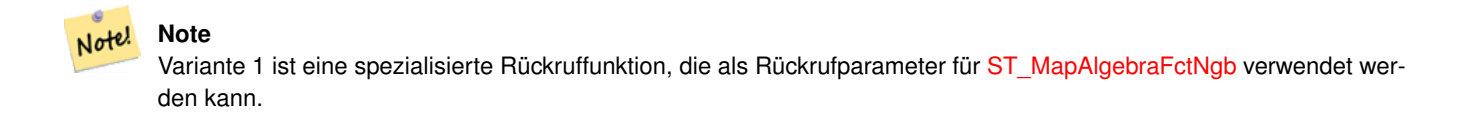

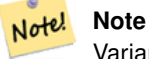

Variante 2 ist eine spezialisierte Rückruffunktion, die als Rückrufparameter für [ST\\_MapAlgebra \(Rückruffunktion\)](#page-558-0) verwendet werden kann.

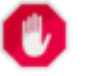

## **Warning**

Von der Verwendung der Variante 1 wird abgeraten, da [ST\\_MapAlgebraFctNgb](#page-582-0) seit 2.1.0 überholt ist.

Verfügbarkeit: 2.0.0

Erweiterung: 2.1.0 Variante 2 wurde hinzugefügt

## **Beispiele**

```
SELECT
    rid,
    st_value(
        st_mapalgebrafctngb(rast, 1, '32BF', 1, 1, 'st_stddev4ma(float[][],text,text[])':: \leftrightarrowregprocedure, 'ignore', NULL), 2, 2
    )
FROM dummy_rast
WHERE rid = 2;rid | st_value
-----+------------------
   2 | 1.30170822143555
(1 row)
```
## **Siehe auch**

[ST\\_MapAlgebraFctNgb,](#page-582-0) [ST\\_MapAlgebra \(Rückruffunktion\),](#page-558-0) [ST\\_Min4ma,](#page-591-0) [ST\\_Max4ma,](#page-589-0) [ST\\_Sum4ma,](#page-595-0) [ST\\_Mean4ma,](#page-590-0) [ST\\_Distinct4ma,](#page-587-0) [ST\\_StdDev4ma](#page-594-0)

## **12.13.9 ST\_Sum4ma**

<span id="page-595-0"></span>ST\_Sum4ma — Funktion zur Rasterdatenverarbeitung, die die Summe aller Zellwerte in der Nachbarschaft von Pixel errechnet.

## **Synopsis**

float8 ST\_Sum4ma(float8[][] matrix, text nodatamode, text[] VARIADIC args); double precision **ST\_Sum4ma**(double precision[][][] value, integer[][] pos, text[] VARIADIC userargs);

## **Beschreibung**

Berechnet die Summe aller Zellwerte in der Nachbarschaft von Pixel.

Bei Variante 2 kann ein Substitutionswert für NODATA an "userargs" übergeben werden.

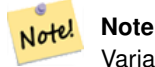

Variante 1 ist eine spezialisierte Rückruffunktion, die als Rückrufparameter für [ST\\_MapAlgebraFctNgb](#page-582-0) verwendet werden kann.

**Warning**

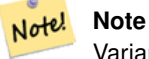

Variante 2 ist eine spezialisierte Rückruffunktion, die als Rückrufparameter für [ST\\_MapAlgebra \(Rückruffunktion\)](#page-558-0) verwendet werden kann.

Von der Verwendung der Variante 1 wird abgeraten, da [ST\\_MapAlgebraFctNgb](#page-582-0) seit 2.1.0 überholt ist.

Verfügbarkeit: 2.0.0

Erweiterung: 2.1.0 Variante 2 wurde hinzugefügt

## **Beispiele**

```
SELECT
    rid,
    st_value(
        st_mapalgebrafctngb(rast, 1, '32BF', 1, 1, 'st_sum4ma(float[][],text,text[])':: \leftrightarrowregprocedure, 'ignore', NULL), 2, 2
    )
FROM dummy_rast
WHERE rid = 2;rid | st_value
-----+----------
  2 | 2279
(1 row)
```
## **Siehe auch**

[ST\\_MapAlgebraFctNgb,](#page-582-0) [ST\\_MapAlgebra \(Rückruffunktion\),](#page-558-0) [ST\\_Min4ma,](#page-591-0) [ST\\_Max4ma,](#page-589-0) [ST\\_Mean4ma,](#page-590-0) [ST\\_Range4ma,](#page-593-0) [ST\\_Distinct4ma,](#page-587-0) [ST\\_StdDev4ma](#page-594-0)

# **12.14 Rasterdatenverarbeitung**

## **12.14.1 ST\_Aspect**

<span id="page-596-0"></span>ST\_Aspect — Gibt die Exposition (standardmäßig in Grad) eines Rasterbandes mit Höhen aus. Nütlich für Terrain-Analysen.

## **Synopsis**

raster ST\_Aspect(raster rast, integer band=1, text pixeltype=32BF, text units=DEGREES, boolean interpolate\_nodata=FALSE); raster ST\_Aspect(raster rast, integer band, raster customextent, text pixeltype=32BF, text units=DEGREES, boolean interpolate\_nodata=FALSE);

## **Beschreibung**

Gibt die Exposition (standardmäßig in Grad) eines Höhenrasterbandes zurück. Verwendet Map Algebra und wendet die Expositionsgleichung auf benachbarte Pixel an.

units die Einheiten für die Exposition. Mögliche Werte sind: RADIANS, DEGREES (Standardeinstellung).

Wenn units = RADIANS, dann liegen die Werte zwischen 0 und 2 \* pi Radiant und werden im Uhrzeigersinn von Norden her angegeben.

Wenn units = DEGREES, dann liegen die Werte zwischen 0 und 360 Grad und sind im Uhrzeigersinn von Norden her angegeben.

Wenn die Neigung einer Zelle null ist, dann ist die Exposition des Pixel -1.

#### **Note** Note!

Für weitere Information über Neigung, Exposition und Schummerung siehe [ESRI - How hillshade works](http://webhelp.esri.com/arcgisdesktop/9.3/index.cfm?TopicName=How%20Hillshade%20works) und [ERDAS](http://e2b.erdas.com/fieldguide/wwhelp/wwhimpl/common/html/wwhelp.htm?context=FieldGuide&file=Aspect_Images.html) [Field Guide - Aspect Images.](http://e2b.erdas.com/fieldguide/wwhelp/wwhimpl/common/html/wwhelp.htm?context=FieldGuide&file=Aspect_Images.html)

Verfügbarkeit: 2.0.0

Erweiterung: 2.1.0 Verwendet ST\_MapAlgebra() und der optionale Funktionsparameter interpolate\_nodata wurde hinzugefügt

Änderung: 2.1.0 In Vorgängerversionen wurden die Werte in Radiant ausgegeben. Nun werden die Werte standardmäßig in Grad ausgegeben.

## **Beispiele: Variante 1**

```
WITH foo AS (
         SELECT ST_SetValues(
                  ST_AddBand(ST_MakeEmptyRaster(5, 5, 0, 0, 1, -1, 0, 0, 0), 1, '32BF', 0,
                      -9999),
                  1, 1, 1, ARRAY[
                            [1, 1, 1, 1, 1],[1, 2, 2, 2, 1],
                           [1, 2, 3, 2, 1],[1, 2, 2, 2, 1],[1, 1, 1, 1, 1]
                  ]::double precision[][]
         ) AS rast
\lambdaSELECT
         ST_DumpValues(ST_Aspect(rast, 1, '32BF'))
FROM foo
------------------------------------------------------------------------------------------------------------------------------------------------------------------------------------ ←-
----------------------------------
 (1,"{{315,341.565063476562,0,18.4349479675293,45},{288.434936523438,315,0,45,71.5650482177734},{270,270,-1,90,90},{251.565048217773,225,180,135,108.434951782227},{225,198.43495178 ←-
2227,180,161.565048217773,135}}")
(1 row)
```
## **Beispiele: Variante 2**

Ein vollständiges Beispiel mit Coveragekacheln. Diese Abfrage funktioniert nur mit PostgreSQL 9.1 oder höher.

```
WITH foo AS (
        SELECT ST_Tile(
                ST_SetValues(
                         ST_AddBand(
                                 ST_MakeEmptyRaster(6, 6, 0, 0, 1, -1, 0, 0, 0),
                                 1, '32BF', 0, -9999
                         ),
                         1, 1, 1, ARRAY[
                                 [1, 1, 1, 1, 1, 1, 1],[1, 1, 1, 1, 2, 1],
                                 [1, 2, 2, 3, 3, 1],
                                 [1, 1, 3, 2, 1, 1],[1, 2, 2, 1, 2, 1],
                                 [1, 1, 1, 1, 1, 1]
                         ]::double precision[]
                ),
                2.2) AS rast
)
SELECT
        t1.rast,
        ST_Aspect(ST_Union(t2.rast), 1, t1.rast)
FROM foo t1
CROSS JOIN foo t2
WHERE ST_Intersects(t1.rast, t2.rast)
GROUP BY t1.rast;
```
## **Siehe auch**

[ST\\_MapAlgebra \(Rückruffunktion\),](#page-558-0) [ST\\_TRI,](#page-603-0) [ST\\_TPI,](#page-602-0) [ST\\_Roughness,](#page-600-0) [ST\\_HillShade,](#page-598-0) [ST\\_Slope](#page-600-1)

## **12.14.2 ST\_HillShade**

<span id="page-598-0"></span>ST\_HillShade — Gibt für gegebenen Horizontalwinkel, Höhenwinkel, Helligkeit und Maßstabsverhältnis die hypothetische Beleuchtung eines Höhenrasterbandes zurück.

## **Synopsis**

raster ST\_HillShade(raster rast, integer band=1, text pixeltype=32BF, double precision azimuth=315, double precision altitude=45, double precision max\_bright=255, double precision scale=1.0, boolean interpolate\_nodata=FALSE); raster **ST\_HillShade**(raster rast, integer band, raster customextent, text pixeltype=32BF, double precision azimuth=315, double precision altitude=45, double precision max bright=255, double precision scale=1.0, boolean interpolate nodata=FALSE);

## **Beschreibung**

Gibt für gegebenen Horizontalwinkel, Höhenwinkel, Helligkeit und Maßstabsverhältnis die hypothetische Beleuchtung eines Höhenrasterbandes zurück. Verwendet Map Algebra und wendet die Schummerungsgleichung auf die Nachbarpixel an. Die zurückgegebenen Pixelwerte liegen zwischen 0 und 255.

azimuth der Richtungswinkel zwischen 0 und 360 Grad, im Uhrzeigersinn von Norden gemessen.

altitude der Höhenwinkel zwischen 0 und 90 Grad, wobei 0 Grad am Horizont und 90 Grad direkt über Kopf liegt.

max\_bright ein Wert zwischen 0 und 255, wobei 0 keine Helligkeit und 255 maximale Helligkeit bedeutet.

scale ist das Verhältnis zwischen vertikalen und horizontalen Einheiten. Für Feet:LatLon verwenden Sie bitte scale=370400, für Meter:LatLon scale=111120.

Wenn interpolate\_nodata TRUE ist, dann werden die NODATA Pixel des Ausgangsraster mit [ST\\_InvDistWeight4ma](#page-588-0) interpoliert, bevor die Schummerung berechnet wird.

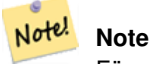

Für weitere Information zur Schummerung siehe [How hillshade works.](http://webhelp.esri.com/arcgisdesktop/9.3/index.cfm?TopicName=How%20Hillshade%20works)

## Verfügbarkeit: 2.0.0

Erweiterung: 2.1.0 Verwendet ST\_MapAlgebra() und der optionale Funktionsparameter interpolate\_nodata wurde hinzugefügt

Änderung: 2.1.0 In Vorgängerversionen wurden Richtungswinkel und Höhenwinkel in Radiant angegeben. Nun werden die Werte in Grad ausgedrückt.

### **Beispiele: Variante 1**

```
WITH foo AS (
        SELECT ST_SetValues(
                ST\_AddBand(ST\_MakeEmptyRaster(5, 5, 0, 0, 1, -1, 0, 0, 0), 1, '32BF', 0, \leftrightarrow-9999),
                1, 1, 1, ARRAY[
                         [1, 1, 1, 1, 1],
                         [1, 2, 2, 2, 1],
                         [1, 2, 3, 2, 1],
                         [1, 2, 2, 2, 1],
                         [1, 1, 1, 1, 1]
                ]::double precision[][]
        ) AS rast
)
SELECT
        ST_DumpValues(ST_Hillshade(rast, 1, '32BF'))
FROM foo
------------------------------------------------------------------------------------------------------------------------------------------------------------------------------------ ←-
-----------------------------------------------------------------------
 (1, "\{[NULL,NULL,NULL,NULL,NULL]},{NULL,251.32763671875,220.749786376953,147.224319458008, ←
    NULL},{NULL,220.749786376953,180.312225341797,67.7497863769531,NULL},{NULL ←
     ,147.224319458008
,67.7497863769531,43.1210060119629,NULL},{NULL,NULL,NULL,NULL,NULL}}")
(1 row)
```
## **Beispiele: Variante 2**

Ein vollständiges Beispiel mit Coveragekacheln. Diese Abfrage funktioniert nur mit PostgreSQL 9.1 oder höher.

```
WITH foo AS (
        SELECT ST_Tile(
                ST_SetValues(
                        ST_AddBand(
                                 ST_MakeEmptyRaster(6, 6, 0, 0, 1, -1, 0, 0, 0),
                                 1, '32BF', 0, -9999
                         ),
```

```
1, 1, 1, ARRAY[
                                 [1, 1, 1, 1, 1, 1],
                                 [1, 1, 1, 1, 2, 1],
                                 [1, 2, 2, 3, 3, 1],
                                 [1, 1, 3, 2, 1, 1],
                                 [1, 2, 2, 1, 2, 1],
                                 [1, 1, 1, 1, 1, 1]
                         ]::double precision[]
                ),
                2, 2
        ) AS rast
SELECT
        t1.rast,
        ST_Hillshade(ST_Union(t2.rast), 1, t1.rast)
FROM foo t1
CROSS JOIN foo t2
WHERE ST_Intersects(t1.rast, t2.rast)
GROUP BY t1.rast;
```
## **Siehe auch**

 $\lambda$ 

[ST\\_MapAlgebra \(Rückruffunktion\),](#page-558-0) [ST\\_TRI,](#page-603-0) [ST\\_TPI,](#page-602-0) [ST\\_Roughness,](#page-600-0) [ST\\_Aspect,](#page-596-0) [ST\\_Slope](#page-600-1)

## **12.14.3 ST\_Roughness**

<span id="page-600-0"></span>ST\_Roughness — Gibt einen Raster mit der berechneten "Rauhigkeit" des DHM zurück.

#### **Synopsis**

raster ST\_Roughness(raster rast, integer nband, raster customextent, text pixeltype="32BF" , boolean interpolate\_nodata=FALSE );

## **Beschreibung**

Berechnet die "Rauigkeit" eines DHM, indem für ein bestimmtes Gebiet das Maximum vom Minimum abgezogen wird.. Verfügbarkeit: 2.1.0

## **Beispiele**

-- Beispiel benötigt

#### **Siehe auch**

[ST\\_MapAlgebra \(Rückruffunktion\),](#page-558-0) [ST\\_TRI,](#page-603-0) [ST\\_TPI,](#page-602-0) [ST\\_Slope,](#page-600-1) [ST\\_HillShade,](#page-598-0) [ST\\_Aspect](#page-596-0)

## **12.14.4 ST\_Slope**

<span id="page-600-1"></span>ST\_Slope — Gibt die Neigung (standardmäßig in Grad) eines Höhenrasterbandes zurück. Nützlich für Terrain-Analysen.

## **Synopsis**

raster **ST\_Slope**(raster rast, integer nband=1, text pixeltype=32BF, text units=DEGREES, double precision scale=1.0, boolean interpolate\_nodata=FALSE);

raster ST\_Slope(raster rast, integer nband, raster customextent, text pixeltype=32BF, text units=DEGREES, double precision scale=1.0, boolean interpolate\_nodata=FALSE);

## **Beschreibung**

Gibt die Neigung (standardmäßig in Grad) eines Höhenrasterbandes zurück. Verwendet Map Algebra und wendet die Neigungsgleichung auf benachbarte Pixel an.

units die Einheiten für die Neigung. Mögliche Werte sind: RADIANS, DEGREES (Standardeinstellung) und Prozent.

scale ist das Verhältnis zwischen vertikalen und horizontalen Einheiten. Für Feet:LatLon verwenden Sie bitte scale=370400, für Meter:LatLon scale=111120.

Wenn interpolate\_nodata TRUE ist, dann werden die NODATA Pixel des Ausgangsraster mit [ST\\_InvDistWeight4ma](#page-588-0) interpoliert, bevor die Neigung der Oberfläche berechnet wird.

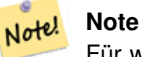

Für weitere Information über Neigung, Exposition und Schummerung siehe [ESRI - How hillshade works](http://webhelp.esri.com/arcgisdesktop/9.3/index.cfm?TopicName=How%20Hillshade%20works) und [ERDAS](http://e2b.erdas.com/fieldguide/wwhelp/wwhimpl/common/html/wwhelp.htm?context=FieldGuide&file=Slope_Images.html) [Field Guide - Slope Images.](http://e2b.erdas.com/fieldguide/wwhelp/wwhimpl/common/html/wwhelp.htm?context=FieldGuide&file=Slope_Images.html)

Verfügbarkeit: 2.0.0

Erweiterung: 2.1.0 Verwendet ST\_MapAlgebra() und es wurden die optionalen Funktionsparameter units, scale und interpolat hinzugefügt

Änderung: 2.1.0 In Vorgängerversionen wurden die Werte in Radiant ausgegeben. Nun werden die Werte standardmäßig in Grad ausgegeben.

## **Beispiele: Variante 1**

```
WITH foo AS (
        SELECT ST_SetValues(
                ST\_AddBand(ST\_MakeEmptyRaster(5, 5, 0, 0, 1, -1, 0, 0, 0), 1, '32BF', 0,-9999),
                1, 1, 1, ARRAY[
                        [1, 1, 1, 1, 1],
                        [1, 2, 2, 2, 1],
                        [1, 2, 3, 2, 1],[1, 2, 2, 2, 1],[1, 1, 1, 1, 1]
                ]::double precision[][]
        ) AS rast
)
SELECT
        ST_DumpValues(ST_Slope(rast, 1, '32BF'))
FROM foo
                            st_dumpvalues
------------------------------------------------------------------------------------------------------------------------------------------------------------------------------------ ←-
------------------------------------------------------------------------------------------------------------------------------------------------------------------------------------ ←-
---------------------------------------------------------------------
```

```
(1,"{{10.0249881744385,21.5681285858154,26.5650520324707,21.5681285858154,10.0249881744385},{21.5681285858154,35.2643890380859,36.8698959350586,35.2643890380859,21.5681285858154}, ←-
{26.5650520324707,36.8698959350586,0,36.8698959350586,26.5650520324707},{21.5681285858154,35.2643890380859,36.8698959350586,35.2643890380859,21.5681285858154},{10.0249881744385,21. ←-
5681285858154,26.5650520324707,21.5681285858154,10.0249881744385}}")
(1 row)
```
## **Beispiele: Variante 2**

Ein vollständiges Beispiel mit Coveragekacheln. Diese Abfrage funktioniert nur mit PostgreSQL 9.1 oder höher.

```
WITH foo AS (
        SELECT ST_Tile(
                ST_SetValues(
                        ST_AddBand(
                                 ST_MakeEmptyRaster(6, 6, 0, 0, 1, -1, 0, 0, 0),
                                 1, '32BF', 0, -9999
                         ),
                         1, 1, 1, ARRAY[
                                 [1, 1, 1, 1, 1, 1, 1],[1, 1, 1, 1, 2, 1],
                                 [1, 2, 2, 3, 3, 1],[1, 1, 3, 2, 1, 1],[1, 2, 2, 1, 2, 1],[1, 1, 1, 1, 1, 1]
                         ]::double precision[]
                ),
                2, 2
        ) AS rast
)
SELECT
        t1.rast,
        ST_Slope(ST_Union(t2.rast), 1, t1.rast)
FROM foo t1
CROSS JOIN foo t2
WHERE ST Intersects(t1.rast, t2.rast)
GROUP BY t1.rast;
```
### **Siehe auch**

[ST\\_MapAlgebra \(Rückruffunktion\),](#page-558-0) [ST\\_TRI,](#page-603-0) [ST\\_TPI,](#page-602-0) [ST\\_Roughness,](#page-600-0) [ST\\_HillShade,](#page-598-0) [ST\\_Aspect](#page-596-0)

## **12.14.5 ST\_TPI**

<span id="page-602-0"></span>ST\_TPI — Berechnet den "Topographic Position Index" eines Raster.

## **Synopsis**

raster **ST\_TPI**(raster rast, integer nband, raster customextent, text pixeltype="32BF", boolean interpolate\_nodata=FALSE );

#### **Beschreibung**

Berechnet den Topographischen Lageindex, welcher als fokaler Mittelwert mit dem Radius eins, abzüglich der mittigen Zelle, definiert ist.

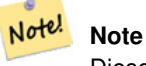

Diese Funktion unterstützt lediglich einen "focalmean"-Radius von Eins.

Verfügbarkeit: 2.1.0

## **Beispiele**

-- Beispiel benötigt

## **Siehe auch**

[ST\\_MapAlgebra \(Rückruffunktion\),](#page-558-0) [ST\\_TRI,](#page-603-0) [ST\\_Roughness,](#page-600-0) [ST\\_Slope,](#page-600-1) [ST\\_HillShade,](#page-598-0) [ST\\_Aspect](#page-596-0)

## **12.14.6 ST\_TRI**

<span id="page-603-0"></span>ST\_TRI — Gibt einen Raster mit errechneten Geländerauheitsindex aus.

## **Synopsis**

raster **ST\_TRI**(raster rast, integer nband, raster customextent, text pixeltype="32BF", boolean interpolate\_nodata=FALSE );

## **Beschreibung**

Der Geländerauheitsindex wird durch den Vergleich eines zentralen Pixel mit seinen Nachbarn berechnet. Dabei werden die Differenzen der absoluten Werte (Beträge) genommen und für das Ergebnis gemittelt.

#### Note! **Note**

Diese Funktion unterstützt lediglich einen "focalmean"-Radius von Eins.

Verfügbarkeit: 2.1.0

## **Beispiele**

-- Beispiel benötigt

## **Siehe auch**

[ST\\_MapAlgebra \(Rückruffunktion\),](#page-558-0) [ST\\_Roughness,](#page-600-0) [ST\\_TPI,](#page-602-0) [ST\\_Slope,](#page-600-1) [ST\\_HillShade,](#page-598-0) [ST\\_Aspect](#page-596-0)

# **12.15 Raster nach Geometrie**

## **12.15.1 Box3D**

Box3D — Stellt das umschreibende Rechteck eines Raster als Box3D dar.

## **Synopsis**

box3d Box3D(raster rast);

## **Beschreibung**

Gibt ein Rechteck mit der Ausdehnung des Raster zurück.

Das Polygon ist durch die Eckpunkte des umschreibenden Rechtecks ((MINX, MINY), (MAXX, MAXY)) bestimmt

Änderung: 2.0.0 In Versionen vor 2.0 war dies üblicherweise Box2D anstelle von Box3D. Da Box2D überholt ist, wurde dies zu Box3D geändert.

## **Beispiele**

```
SELECT
       rid,
       Box3D(rast) AS rastbox
FROM dummy_rast;
rid | rastbox
----+-------------------------------------------------
1 | BOX3D(0.5 0.5 0,20.5 60.5 0)
2 | BOX3D(3427927.75 5793243.5 0,3427928 5793244 0)
```
## **Siehe auch**

## [ST\\_Envelope](#page-606-0)

## **12.15.2 ST\_ConvexHull**

<span id="page-604-0"></span>ST\_ConvexHull — Gibt die Geometrie der konvexen Hülle des Raster, inklusive der Pixel deren Werte gleich BandNoDataValue sind. Bei regelmäßig geformten und nicht rotierten Raster ist das Ergebnis ident mit ST\_Envelope. Diese Funktion ist deshalb nur bei unregelmäßig geformten oder rotierten Raster nützlich.

## **Synopsis**

geometry ST\_ConvexHull(raster rast);

## **Beschreibung**

Gibt die Geometrie der konvexen Hülle des Raster, inklusive der Pixel NoDataBandValue des Bandes. Bei regelmäßig geformten und nicht rotierten Raster ist das Ergebnis mehr oder weniger das von ST\_Envelope. Diese Funktion ist deshalb nur bei unregelmäßig geformten oder rotierten Raster nützlich.

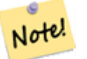

**Note**

ST\_Envelope rundet die Koordinaten und fügt so einen kleinen Puffer um den Raster hinzu. Dadurch unterscheidet sich das Ergebnis gering von ST\_ConvexHull, das nicht rundet.

## **Beispiele**

Siehe [PostGIS Raster Specification](http://trac.osgeo.org/postgis/wiki/WKTRaster/SpecificationWorking01) für eine entsprechende Darstellung. -- Beachte, dass Einhüllende und konvexe Hülle mehr oder weniger dasselbe sind SELECT ST\_AsText(ST\_ConvexHull(rast)) As convhull, ST\_AsText(ST\_Envelope(rast)) As env FROM dummy\_rast WHERE rid=1; convhull | env --------------------------------------------------------+------------------------------------ ←- POLYGON((0.5 0.5,20.5 0.5,20.5 60.5,0.5 60.5,0.5 0.5)) | POLYGON((0 0,20 0,20 60,0 60,0 0)  $\leftrightarrow$ ) -- nun rotieren wir den Raster -- beachte, wie Einhüllende und konvexe Hülle sich jetzt unterscheiden SELECT ST\_AsText(ST\_ConvexHull(rast)) As convhull, ST\_AsText(ST\_Envelope(rast)) As env FROM (SELECT ST\_SetRotation(rast, 0.1, 0.1) As rast FROM dummy\_rast WHERE rid=1) As foo; convhull env and  $\vert$ --------------------------------------------------------+------------------------------------ ←-  $POLYGON((0.5 0.5, 20.5 1.5, 22.5 61.5, 2.5 60.5, 0.5 0.5))$  |  $POLYGON((0 0, 22 0, 22 61, 0 61, 0 0) \leftrightarrow$ )

## **Siehe auch**

[ST\\_Envelope,](#page-606-0) [ST\\_MinConvexHull,](#page-607-0) [ST\\_ConvexHull,](#page-319-0) [ST\\_AsText](#page-211-0)

## **12.15.3 ST\_DumpAsPolygons**

<span id="page-605-0"></span>ST\_DumpAsPolygons — Gibt geomval (geom,val) Zeilen eines Rasterbandes zurück. Wenn kein Band angegeben ist, wird die Bandnummer standardmäßig auf 1 gesetzt.

## **Synopsis**

setof geomval **ST\_DumpAsPolygons**(raster rast, integer band\_num=1, boolean exclude\_nodata\_value=TRUE);

## **Beschreibung**

Dies ist eine Funktion mit Ergebnismenge (SRF von set-returning function). Sie gibt eine Menge an geomval Zeilen für das Band zurück, die aus einer Geometrie (geom) und einem Pixelwert (val) gebildet werden. Ein Polygon entspricht der Vereinigung der Pixel in dem Band, die denselben Pixelwert "val" aufweisen.

ST\_DumpAsPolygon ist nützlich um Raster in Polygone zu vektorisieren. Im Gegensatz zu GROUP BY werden hier neue Zeilen erzeugt. Die Funktion kann zum Beispiel verwendet werden, um einen einzelnen Raster in mehrere Polygone/Mehrfach-Polygone zu expandieren.

Verfügbarkeit: Benötigt GDAL 1.7+

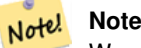

Wenn das Band einen NODATA-Wert aufweist, dann werden die Pixel mit diesem Wert nicht zurückgegeben, außer wenn exclude nodata value=false.

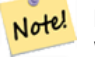

**Note**

Wenn Sie nur die Anzahl der Pixel des Raster benötigen, die einen bestimmten Zellwert haben, dann ist [ST\\_ValueCount](#page-538-0) schneller.

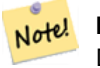

**Note**

Dies unterscheidet sich von ST\_PixelAsPolygons, wo eine Geometrie für jedes Pixel zurückgegeben wird, unabhängig vom Pixelwert.

### **Beispiele**

```
-- folgender Syntax benötigt PostgreSQL 9.3+
SELECT val, ST_AsText(geom) As geomwkt
FROM (
SELECT dp.*
FROM dummy_rast, LATERAL ST_DumpAsPolygons(rast) AS dp
WHERE rid = 2) As foo
WHERE val BETWEEN 249 and 251
ORDER BY val;
 val | geomwkt
-----+--------------------------------------------------------------------------
 249 | POLYGON((3427927.95 5793243.95,3427927.95 5793243.85,3427928 5793243.85,
               3427928 5793243.95,3427927.95 5793243.95))
 250 | POLYGON((3427927.75 5793243.9,3427927.75 5793243.85,3427927.8 5793243.85,
               3427927.8 5793243.9,3427927.75 5793243.9))
 250 | POLYGON((3427927.8 5793243.8,3427927.8 5793243.75,3427927.85 5793243.75,
               3427927.85 5793243.8, 3427927.8 5793243.8))
 251 | POLYGON((3427927.75 5793243.85,3427927.75 5793243.8,3427927.8 5793243.8,
               3427927.8 5793243.85,3427927.75 5793243.85))
```
## **Siehe auch**

[geomval,](#page-433-0) [ST\\_Value,](#page-490-0) [ST\\_Polygon,](#page-608-0) [ST\\_ValueCount](#page-538-0)

## **12.15.4 ST\_Envelope**

<span id="page-606-0"></span>ST\_Envelope — Stellt die Ausdehnung des Raster als Polygon dar.

## **Synopsis**

geometry ST\_Envelope(raster rast);

### **Beschreibung**

Gibt eine Polygondarstellung der Rasterausdehnung zurück. Dies ist das minimale umschreibendes Rechteck in Float8, das in dem durch die SRID festgelegten Koordinatenreferenzsystem als Polygon dargestellt wird.

Das Polygon wird durch die Eckpunkte des umschreibenden Rechtecks ((MINX, MINY), (MINX, MAXY), (MAXX, MAXY), (MAXX, MINY), (MINX, MINY)) festgelegt.

## **Beispiele**

```
SELECT rid, ST_AsText(ST_Envelope(rast)) As envgeomwkt
FROM dummy_rast;
rid | envgeomwkt
-----+--------------------------------------------------------------------
  1 | POLYGON((0 0,20 0,20 60,0 60,0 0))
  2 | POLYGON((3427927 5793243,3427928 5793243,
              3427928 5793244,3427927 5793244, 3427927 5793243))
```
## **Siehe auch**

[ST\\_Envelope,](#page-148-0) [ST\\_AsText,](#page-211-0) [ST\\_SRID](#page-473-0)

## **12.15.5 ST\_MinConvexHull**

<span id="page-607-0"></span>ST\_MinConvexHull — Gibt die Geometrie der konvexen Hülle des Raster aus, wobei Pixel mit NODATA ausgenommen werden.

## **Synopsis**

geometry ST\_MinConvexHull(raster rast, integer nband=NULL);

## **Beschreibung**

Gibt die Geometrie der konvexen Hülle des Raster aus, wobei Pixel mit NODATA ausgenommen werden. Wenn nband NULL ist, dann werden alle Bänder des Raster berücksichtigt.

Verfügbarkeit: 2.1.0

## **Beispiele**

```
WITH foo AS (
        SELECT
                 ST_SetValues(
                         ST_SetValues(
                                 ST_AddBand(ST_AddBand(ST_MakeEmptyRaster(9, 9, 0, 0, 1, -1, \leftrightarrow0, 0, 0), 1, '8BUI', 0, 0), 2, '8BUI', 1, 0),
                                 1, 1, 1,
                                 ARRAY[
                                          [0, 0, 0, 0, 0, 0, 0, 0, 0],
                                          [0, 0, 0, 0, 0, 0, 0, 0, 0],
                                          [0, 0, 0, 0, 0, 0, 0, 0, 0],
                                          [0, 0, 0, 1, 0, 0, 0, 0, 1],
                                          [0, 0, 0, 1, 1, 0, 0, 0, 0][0, 0, 0, 1, 0, 0, 0, 0, 0],
                                          [0, 0, 0, 0, 0, 0, 0, 0, 0],
                                          [0, 0, 0, 0, 0, 0, 0, 0, 0],
                                          [0, 0, 0, 0, 0, 0, 0, 0, 0]
                                 ]::double precision[][]
                         ),
                         2, 1, 1,
                         ARRAY[
                                  [0, 0, 0, 0, 0, 0, 0, 0, 0],
                                  [0, 0, 0, 0, 0, 0, 0, 0, 0],
                                  [0, 0, 0, 0, 0, 0, 0, 0, 0],
```

```
[1, 0, 0, 0, 0, 1, 0, 0, 0],
                            [0, 0, 0, 0, 1, 1, 0, 0, 0],
                            [0, 0, 0, 0, 0, 1, 0, 0, 0],
                            [0, 0, 0, 0, 0, 0, 0, 0, 0],
                            [0, 0, 0, 0, 0, 0, 0, 0, 0],
                            [0, 0, 1, 0, 0, 0, 0, 0, 0]
                     ]::double precision[][]
              ) AS rast
\lambdaSELECT
       ST_AsText(ST_ConvexHull(rast)) AS hull,
       ST_AsText(ST_MinConvexHull(rast)) AS mhull,
       ST_AsText(ST_MinConvexHull(rast, 1)) AS mhull_1,
       ST_AsText(ST_MinConvexHull(rast, 2)) AS mhull_2
FROM foo
             hull | mhull | ←-
                mhull1----------------------------------+-------------------------------------+-------------------------------------+------------------------------------- ←-
```
POLYGON((0 0,9 0,9 -9,0 -9,0 0)) | POLYGON((0 -3,9 -3,9 -9,0 -9,0 -3)) | POLYGON((3 -3,9 ←-  $-3,9 -6,3 -6,3 -3)$  | POLYGON((0 -3,6 -3,6 -9,0 -9,0 -3))

## **Siehe auch**

[ST\\_Envelope,](#page-606-0) [ST\\_ConvexHull,](#page-604-0) [ST\\_ConvexHull,](#page-319-0) [ST\\_AsText](#page-211-0)

## **12.15.6 ST\_Polygon**

<span id="page-608-0"></span>ST\_Polygon — Gibt eine Geometrie mit Mehrfachpolygonen zurück, die aus der Vereinigung von Pixel mit demselben Zellwert gebildet werden. Pixel mit NODATA Werten werden nicht berücksichtigt. Wenn keine Band angegeben ist, wird die Bandnummer standardmäßig auf 1 gesetzt.

## **Synopsis**

geometry ST\_Polygon(raster rast, integer band\_num=1);

## **Beschreibung**

Verfügbarkeit: 0.1.6 - benötigt GDAL 1.7+

Erweiterung: 2.1.0 Geschwindigkeit verbessert (zur Gänze C-basiert) und es wird sichergestellt, dass das zurückgegebenen Mehrfachpolygon valide ist.

Änderung: 2.1.0 In Vorgängerversionen wurde manchmal ein Polygon zurückgegeben; dies wurde geändert so dass jetzt immer ein Mehrfachpolygon zurückgegeben wird.

## **Beispiele**

```
-- Die Standardeinstellung für den NODATA-Wert eines Bandes ist 0 oder "nicht gesetzt", ←
   wodurch ein rechteckiges Polygon zurückgegeben wird
SELECT ST_AsText(ST_Polygon(rast)) As geomwkt
FROM dummy_rast
WHERE rid = 2;
```
geomwkt

```
--------------------------------------------
MULTIPOLYGON(((3427927.75 5793244,3427928 5793244,3427928 5793243.75,3427927.75 ←
   5793243.75,3427927.75 5793244)))
-- Nun ändern wir den Wert für NODATA für das erste Band
UPDATE dummy_rast SET rast = ST_SetBandNoDataValue(rast,1,254)
WHERE rid = 2;
SELECt rid, ST_BandNoDataValue(rast)
from dummy_rast where rid = 2;
-- ST_Polygon schließt die Pixel mit dem Wert 254 aus und gibt ein Mehrfachpolygon zurück
SELECT ST_AsText(ST_Polygon(rast)) As geomwkt
FROM dummy_rast
WHERE rid = 2;geomwkt
---------------------------------------------------------
MULTIPOLYGON(((3427927.9 5793243.95,3427927.85 5793243.95,3427927.85 5793244,3427927.9 ←
   5793244,3427927.9 5793243.95)),((3427928 5793243.85,3427928 5793243.8,3427927.95 \leftrightarrow5793243.8,3427927.95 5793243.85,3427927.9 5793243.85,3427927.9 \leftrightarrow5793243.95,3427927.95 5793243.95,3427928 5793243.95,3427928 5793243.85)),((3427927.8 ←
   5793243.75,3427927.75 5793243.75,3427927.75 5793243.8,3427927.75 5793243.85,3427927.75 ←
   5793243.9,3427927.75 5793244,3427927.8 5793244,3427927.8 5793243.9,3427927.8 ←
   5793243.85,3427927.85 5793243.85,3427927.85 5793243.8,3427927.85 5793243.75,3427927.8 ←
   5793243.75)))
-- Oder wenn wir den Wert für NODATA nur für einmal ändern wollen
SELECT ST_AsText(
       ST_Polygon(
                ST_SetBandNoDataValue(rast,1,252)
                )
        ) As geomwkt
FROM dummy_rast
WHERE rid =2;
geomwkt
---------------------------------
MULTIPOLYGON(((3427928 5793243.85,3427928 5793243.8,3427928 5793243.75,3427927.85 ←
   5793243.75,3427927.8 5793243.75,3427927.8 5793243.8,3427927.75 5793243.8,3427927.75 ←-
   5793243.85,3427927.75 5793243.9,3427927.75 5793244,3427927.8 5793244,3427927.85 ←-
   5793244,3427927.9 5793244,3427928 5793244,3427928 5793243.95,3427928 5793243.85) ←-
    ,(3427927.9 5793243.9,3427927.9 5793243.85,3427927.95 \leftrightarrow5793243.9,3427927.9 5793243.9)))
```
## **Siehe auch**

[ST\\_Value,](#page-490-0) [ST\\_DumpAsPolygons](#page-605-0)

## **12.16 Rasteroperatoren**

## **12.16.1 &&**

&& — Gibt TRUE zurück, wenn das umschreibende Rechteck von A das umschreibende Rechteck von B schneidet.

## **Synopsis**

boolean  $\&\&$  (raster A, raster B); boolean  $\&\&$  (raster A, geometry B); boolean  $\&\&$  (geometry B, raster A);

## **Beschreibung**

Der Operator && gibt TRUE zurück, wenn das umschreibende Rechteck von Raster/Geometrie A das umschreibende Rechteck von Raster/Geometrie B schneidet.

Note! **Note** Dieser Operand benützt jeden Index, der für den Raster zur Verfügung stellt.

Verfügbarkeit: 2.0.0

#### **Beispiele**

```
SELECT A.rid As a_rid, B.rid As b_rid, A.rast && B.rast As intersect
FROM dummy_rast AS A CROSS JOIN dummy_rast AS B LIMIT 3;
a_rid | b_rid | intersect
      -+------+--2 | 2 | t
    2 | 3 | f
```
## **12.16.2 &<**

&< — Gibt TRUE zurück, wenn das umschreibende Rechteck von A links von dem von B liegt.

## **Synopsis**

boolean  $\<$  (raster A, raster B);

2 | 1 | f

## **Beschreibung**

Der &< Operator gibt TRUE zurück, wenn das umschreibende Rechteck von Raster A das umschreibende Rechteck von Raster B überlagert oder links davon liegt, oder präziser, überlagert und NICHT rechts des umschreibenden Rechtecks von Raster B liegt.

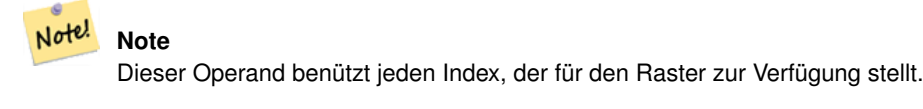

#### **Beispiele**

```
SELECT A.rid As a_rid, B.rid As b_rid, A.rast &< B.rast As overleft
FROM dummy_rast AS A CROSS JOIN dummy_rast AS B;
a_rid | b_rid | overleft
 ------+-------+----------
   2 | 2 | t2 | 3 | f2 | 1 | f
   3 | 2 | t
   3 | 3 | t
   3 | 1 | f
   1 | 2 | t
   1 | 3 | t
   1 | 1 | t
```
## **12.16.3 &>**

&> — Gibt TRUE zurück, wenn das umschreibende Rechteck von A rechts von dem von B liegt.

#### **Synopsis**

boolean &>( raster A , raster B );

### **Beschreibung**

Der &> Operator gibt TRUE zurück, wenn das umschreibende Rechteck von Raster A das umschreibende Rechteck von Raster B überlagert oder rechts davon liegt, oder präziser, überlagert und NICHT links des umschreibenden Rechtecks von Raster B liegt.

#### Note! **Note**

Dieser Operand benützt jeden Index, der für die Geometrie zur Verfügung stellt.

#### **Beispiele**

```
SELECT A.rid As a_rid, B.rid As b_rid, A.rast &> B.rast As overright
FROM dummy_rast AS A CROSS JOIN dummy_rast AS B;
a_rid | b_rid | overright
  -----+--------+----<br>2 | 2 | t
            2 + t\begin{array}{c|c}\n2 & 3 & t\n\end{array}2 | 1 | t3 | 2 | f
     3 | 3 | t
     3 | 1 | f
     1 | 2 | f
     1 | 3 | t
     1 | 1 | t
```
# **12.16.4 =**

<span id="page-612-0"></span>= — Gibt TRUE zurück, wenn die umschreibenden Rechtecke von A und B ident sind. Das umschreibende Rechteck ist in Double Precision.

#### **Synopsis**

boolean =( raster A , raster B );

#### **Beschreibung**

Der = Operator gibt TRUE zurück, wenn das umschreibende Rechteck von Raster A ident mit dem umschreibenden Rechteck von Raster B ist. PostgreSQL verwendet die =, <, und > Operatoren um die interne Sortierung und den Vergleich von Raster durchzuführen (z.B.: in einer GROUP BY oder ORDER BY Klausel).

#### **Caution**

Dieser Operator verwendet NICHT die für Raster verfügbaren Indizes. Verwenden Sie bitte [~=](#page-613-0) stattdessen. Dieser Operator existiert meistens, so dass man nach der Rasterspalte gruppieren kann.

#### Verfügbarkeit: 2.1.0

#### **Siehe auch**

 $\sim \equiv$ 

# **12.16.5 @**

<span id="page-612-1"></span>@ — Gibt TRUE zurück, wenn das umschreibende Rechteck von A in jenem von B enthalten ist. Das umschreibende Rechteck ist in Double Precision.

# **Synopsis**

boolean @( raster A , raster B ); boolean @( geometry A , raster B ); boolean @( raster B , geometry A );

#### **Beschreibung**

Der @ Operator gibt TRUE zurück, wenn das umschreibende Rechteck von Raster/Geometrie A in dem umschreibenden Rechteck von Raster/Geometrie B enthalten ist.

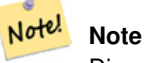

Dieser Operand verwendet die räumichen Indizes der Raster.

Verfügbarkeit: 2.0.0 raster @ raster, und raster @ geometry eingeführt

Verfügbarkeit: 2.0.5 "geometry @ raster" eingeführt

#### **Siehe auch**

[~](#page-613-1)

# **12.16.6 ~=**

<span id="page-613-0"></span>~= — Gibt TRUE zurück wenn die Umgebungsrechtecke von "A" und "B" ident sind.

#### **Synopsis**

boolean ~=( raster A , raster B );

#### **Beschreibung**

Der Operator ~= gibt TRUE zurück, wenn die Umgebungsrechtecke der Raster "A" und "B" ident sind.

Note! **Note** Dieser Operand benützt jeden Index, der für den Raster zur Verfügung stellt.

Verfügbarkeit: 2.0.0

#### **Beispiele**

Ein sinnvoller Anwendungsfall wäre, aus zwei Einzelbandraster mit den gleichen Eigenschaften aber unterschiedlicher Thematik, einen Multi-Bandraster zu erstellen.

```
SELECT ST_AddBand(prec.rast, alt.rast) As new_rast
   FROM prec INNER JOIN alt ON (prec.rast ~= alt.rast);
```
# **Siehe auch**

### [ST\\_AddBand,](#page-449-0) [=](#page-612-0)

# **12.16.7 ~**

<span id="page-613-1"></span>~ — Gibt TRUE zurück, wenn das umschreibende Rechteck von A jenes von B enthält. Das umschreibende Rechteck ist in Double Precision.

#### **Synopsis**

```
boolean ~( raster A , raster B );
boolean ~( geometry A , raster B );
boolean ~( raster B , geometry A );
```
#### **Beschreibung**

Der Operator ~ gibt TRUE zurück, wenn das umschreibende Rechteck von Raster/Geometrie A das umschreibende Rechteck von Raster/Geometrie B enthält.

Note! **Note**

Dieser Operand verwendet die räumichen Indizes der Raster.

Verfügbarkeit: 2.0.0

#### **Siehe auch**

[@](#page-612-1)

# **12.17 Räumliche Beziehungen von Rastern und Rasterbändern**

# **12.17.1 ST\_Contains**

<span id="page-614-0"></span>ST\_Contains — Gibt TRUE zurück, wenn kein Punkt des Rasters "rastB" im Äußeren des Rasters "rastA" liegt und zumindest ein Punkt im Inneren von "rastB" auch im Inneren von "rastA" liegt.

#### **Synopsis**

boolean ST\_Contains(raster rastA, integer nbandA, raster rastB, integer nbandB); boolean **ST\_Contains**(raster rastA, raster rastB);

#### **Beschreibung**

Raster "rastA" enthält dann und nur dann "rastB", wenn sich kein Punkt von "rastB" im Äußeren des Rasters "rastA" befindet und zumindest ein Punkt im Inneren von "rastB" auch im Inneren von "rastA" liegt. Wenn die Bandnummer nicht angegeben ist (oder auf NULL gesetzt), dann wird nur die konvexe Hülle des Rasters zur Überprüfung herangezogen. Wenn die Bandnummer angegeben ist, werden nur die Pixel mit einem Wert (nicht NODATA) bei der Überprüfung herangezogen.

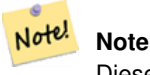

Diese Funktion verwendet die für Raster verfügbaren Indizes.

#### **Note** Note!

Um die räumliche Beziehung zwischen einem Raster und einem geometrischen Datentyp zu überprüfen, verwenden Sie bitte ST\_Polygon für den Raster, z.B. ST\_Contains(ST\_Polygon(raster), geometry) or ST\_Contains(geometry, ST\_Polygon(raster)).

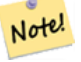

# **Note**

ST\_Contains() ist das Gegenstück zuf ST\_Within(). Daher impliziert ST\_Contains(rastA, rastB) ST\_Within(rastB, rastA).

Verfügbarkeit: 2.1.0

#### **Beispiele**

```
-- mit Nummern für die Bänder
SELECT r1.rid, r2.rid, ST_Contains(r1.rast, 1, r2.rast, 1) FROM dummy_rast r1 CROSS JOIN \leftrightarrowdummy_rast r2 WHERE r1.rid = 1;
-- ANMERKUNG: Der erste Raster der geliefert wird hat keine Bänder
 rid | rid | st_contains
   -----+-----+-------------
  1 | 1 |1 | 2 | f
-- ohne Angabe von Nummern für die Bänder
SELECT r1.rid, r2.rid, ST_Contains(r1.rast, r2.rast) FROM dummy_rast r1 CROSS JOIN ←
   dummy_rast r2 WHERE r1.rid = 1;
```
-----+-----+-------------  $1 | 1 | t$ 1 | 2 | f

rid | rid | st\_contains

#### **Siehe auch**

#### [ST\\_Intersects,](#page-618-0) [ST\\_Within](#page-623-0)

# **12.17.2 ST\_ContainsProperly**

ST\_ContainsProperly — Gibt TRUE zurück, wenn "rastB" das Innere von "rastA" schneidet, aber nicht die Begrenzung oder das Äußere von "rastA".

#### **Synopsis**

boolean **ST\_ContainsProperly**( raster rastA , integer nbandA , raster rastB , integer nbandB ); boolean ST\_ContainsProperly(raster rastA, raster rastB);

#### **Beschreibung**

Raster "rastA" enthält "rastB" vollständig, wenn "rastB" nur das Innere von "rastA" schneidet, die Begrenzung und das Äußere von "rastA" jedoch nicht. Wenn die Bandnummer nicht angegeben ist (oder auf NULL gesetzt), dann wird nur die konvexe Hülle des Rasters zur Überprüfung herangezogen. Wenn die Bandnummer angegeben ist, werden nur die Pixel mit einem Wert (nicht NODATA) bei der Überprüfung herangezogen.

Raster "rastA" enthält sich selbst, aber enthält sich nicht zur Gänze selbst.

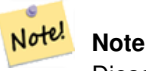

Diese Funktion verwendet die für Raster verfügbaren Indizes.

#### **Note** Note!

Um die räumliche Beziehung zwischen einem Raster und einem geometrischen Datentyp zu überprüfen, verwenden Sie bitte ST\_Polygon für den Raster, z.B. ST\_ContainsProperly(ST\_Polygon(raster), geometry) or ST\_ContainsProperly(geometry, ST\_Polygon(raster)).

Verfügbarkeit: 2.1.0

#### **Beispiele**

```
SELECT r1.rid, r2.rid, ST_ContainsProperly(r1.rast, 1, r2.rast, 1) FROM dummy_rast r1 CROSS ←
    JOIN dummy_rast r2 WHERE r1.rid = 2;
rid | rid | st_containsproperly
-----+-----+---------------------
  2 | 1 | f
  2 | 2 | f
```
#### **Siehe auch**

[ST\\_Intersects,](#page-618-0) [ST\\_Contains](#page-614-0)

# **12.17.3 ST\_Covers**

<span id="page-616-0"></span>ST\_Covers — Gibt TRUE zurück, wenn kein Punkt des Rasters "rastB" außerhalb des Rasters "rastA" liegt.

#### **Synopsis**

boolean **ST\_Covers**( raster rastA , integer nbandA , raster rastB , integer nbandB ); boolean ST\_Covers(raster rastA, raster rastB);

#### **Beschreibung**

Raster "rastA" deckt "rastB" dann und nur dann ab, wenn kein Punkt von "rastB" im Äußeren von "rastA" liegt. Wenn die Bandnummer nicht angegeben ist (oder auf NULL gesetzt), dann wird nur die konvexe Hülle des Rasters zur Überprüfung herangezogen. Wenn die Bandnummer angegeben ist, werden nur die Pixel mit einem Wert (nicht NODATA) bei der Überprüfung herangezogen.

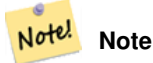

Diese Funktion verwendet die für Raster verfügbaren Indizes.

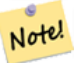

# **Note**

Um die räumliche Beziehung zwischen einem Raster und einem geometrischen Datentyp zu überprüfen, verwenden Sie bitte ST\_Polygon für den Raster, z.B. ST\_Covers(ST\_Polygon(raster), geometry) or ST\_Covers(geometry, ST\_Polygon(raster)).

Verfügbarkeit: 2.1.0

#### **Beispiele**

```
SELECT r1.rid, r2.rid, ST_Covers(r1.rast, 1, r2.rast, 1) FROM dummy_rast r1 CROSS JOIN \leftrightarrowdummy_rast r2 WHERE r1.rid = 2;
 rid | rid | st_covers
-----+-----+-----------
   2 | 1 | f
   2 | 2 | t
```
#### **Siehe auch**

[ST\\_Intersects,](#page-618-0) [ST\\_CoveredBy](#page-617-0)

# **12.17.4 ST\_CoveredBy**

<span id="page-617-0"></span>ST\_CoveredBy — Gibt TRUE zurück, wenn kein Punkt des Rasters "rastA" außerhalb des Rasters "rastB" liegt.

#### **Synopsis**

boolean **ST\_CoveredBy**(raster rastA, integer nbandA, raster rastB, integer nbandB); boolean **ST\_CoveredBy**(raster rastA, raster rastB);

#### **Beschreibung**

Raster "rastA" wird von "rastB" dann und nur dann abgedeckt, wenn kein Punkt von "rastA" im Äußeren von "rastB" liegt. Wenn die Bandnummer nicht angegeben ist (oder auf NULL gesetzt), dann wird nur die konvexe Hülle des Rasters zur Überprüfung herangezogen. Wenn die Bandnummer angegeben ist, werden nur die Pixel mit einem Wert (nicht NODATA) bei der Überprüfung herangezogen.

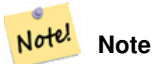

Diese Funktion verwendet die für Raster verfügbaren Indizes.

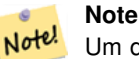

Um die räumliche Beziehung zwischen einem Raster und einem geometrischen Datentyp zu überprüfen, verwenden Sie bitte ST\_Polygon für den Raster, z.B. ST\_CoveredBy(ST\_Polygon(raster), geometry) or ST\_CoveredBy(geometry, ST\_Polygon(raster)).

Verfügbarkeit: 2.1.0

#### **Beispiele**

```
SELECT r1.rid, r2.rid, ST_CoveredBy(r1.rast, 1, r2.rast, 1) FROM dummy_rast r1 CROSS JOIN \leftrightarrowdummy_rast r2 WHERE r1.rid = 2;
rid | rid | st_coveredby
-----+-----+--------------
  2 | 1 | f
   2 | 2 | t
```
#### **Siehe auch**

[ST\\_Intersects,](#page-618-0) [ST\\_Covers](#page-616-0)

# **12.17.5 ST\_Disjoint**

<span id="page-617-1"></span>ST\_Disjoint — Gibt TRUE zurück, wenn sich die Raster "rastA" und "rastB" räumlich nicht überschneiden.

#### **Synopsis**

boolean **ST\_Disjoint**( raster rastA , integer nbandA , raster rastB , integer nbandB ); boolean **ST\_Disjoint**( raster rastA , raster rastB );

#### **Beschreibung**

Raster "rastA" und "rastB" sind getrennt voneinander (disjoint) wenn sie sich keinen gemeinsamen Raum teilen. Wenn die Bandnummer nicht angegeben ist (oder auf NULL gesetzt), dann wird nur die konvexe Hülle des Rasters zur Überprüfung herangezogen. Wenn die Bandnummer angegeben ist, werden nur die Pixel mit einem Wert (nicht NODATA) bei der Überprüfung herangezogen.

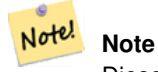

Diese Funktion verwendet keine Indizes.

#### **Note** Note!

Um die räumliche Beziehung zwischen einem Raster und einem geometrischen Datentyp zu überprüfen, verwenden Sie bitte ST\_Polygon für den Raster, z.B. ST\_Disjoint(ST\_Polygon(raster), geometry).

#### Verfügbarkeit: 2.1.0

#### **Beispiele**

```
-- rid = 1 hat keine Bänder, daher die ANMERKUNG und die NULL Werte für "st_disjoint"
SELECT r1.rid, r2.rid, ST_Disjoint(r1.rast, 1, r2.rast, 1) FROM dummy_rast r1 CROSS JOIN \leftrightarrowdummy_rast r2 WHERE r1.rid = 2;
-- ANMERKUNG: Der zweite Raster hat keine Bänder
rid | rid | st_disjoint
-----+-----+-------------
  2 | 1 |2 | 2 | f
-- diesmal ohne Nummern für die Bänder
SELECT r1.rid, r2.rid, ST_Disjoint(r1.rast, r2.rast) FROM dummy_rast r1 CROSS JOIN ←
   dummy_rast r2 WHERE r1.rid = 2;
rid | rid | st_disjoint
-----+-----+-------------
  2 | 1 | t
  2 | 2 | f
```
#### **Siehe auch**

[ST\\_Intersects](#page-618-0)

# **12.17.6 ST\_Intersects**

<span id="page-618-0"></span>ST\_Intersects — Gibt TRUE zurück, wenn sich die Raster "rastA" und "rastB" nicht räumlich überschneiden.

#### **Synopsis**

boolean **ST** Intersects( raster rastA , integer nbandA , raster rastB , integer nbandB ); boolean **ST\_Intersects**( raster rastA , raster rastB ); boolean ST\_Intersects( raster rast , integer nband , geometry geommin ); boolean ST\_Intersects(raster rast, geometry geommin, integer nband=NULL); boolean ST\_Intersects( geometry geommin , raster rast , integer nband=NULL );

#### **Beschreibung**

Gibt TRUE zurück, wenn der Raster "rastA" den Raster "rastB" räumlich schneidet. Wenn die Bandnummer nicht angegeben ist (oder auf NULL gesetzt), dann wird nur die konvexe Hülle des Rasters zur Überprüfung herangezogen. Wenn die Bandnummer angegeben ist, werden nur die Pixel mit einem Wert (nicht NODATA) bei der Überprüfung herangezogen.

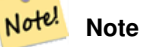

Diese Funktion verwendet die für Raster verfügbaren Indizes.

Erweiterung: 2.0.0 Unterstützung für Raster/Raster Verschneidungen eingeführt.

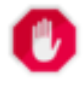

# **Warning**

Änderung: 2.1.0 Die Verhaltensweise der Varianten von ST\_Intersects(raster, geometry) wurde geändert um mit dem von ST\_Intersects(geometry, raster) übereinzustimmen.

# **Beispiele**

```
-- unterschiedliche Bänder desselben Rasters
SELECT ST_Intersects(rast, 2, rast, 3) FROM dummy_rast WHERE rid = 2;
st_intersects
---------------
```
 $\ddagger$ 

#### **Siehe auch**

[ST\\_Intersection,](#page-556-0) [ST\\_Disjoint](#page-617-1)

# **12.17.7 ST\_Overlaps**

ST\_Overlaps — Gibt TRUE zurück, wenn sich die Raster "rastA" und "rastB" schneiden, aber ein Raster den anderen nicht zur Gänze enthält.

#### **Synopsis**

```
boolean ST_Overlaps( raster rastA, integer nbandA, raster rastB, integer nbandB);
boolean ST_Overlaps( raster rastA , raster rastB );
```
#### **Beschreibung**

Gibt TRUE zurück, wenn der Raster "rastA" den Raster "rastB" überlagert. Dies bedeutet, das rastA und rastB sich schneiden aber einer den anderen nicht zur Gänze enthält. Wenn die Bandnummer nicht angegeben ist (oder auf NULL gesetzt), dann wird nur die konvexe Hülle des Rasters zur Überprüfung herangezogen. Wenn die Bandnummer angegeben ist, werden nur die Pixel mit einem Wert (nicht NODATA) bei der Überprüfung herangezogen.

# Note! **Note**

Diese Funktion verwendet die für Raster verfügbaren Indizes.

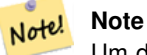

Um die räumliche Beziehung zwischen einem Raster und einem geometrischen Datentyp zu überprüfen, verwenden Sie bitte ST\_Polygon für den Raster, z.B. ST\_Overlaps(ST\_Polygon(raster), geometry).

Verfügbarkeit: 2.1.0

#### **Beispiele**

```
-- verschiedene Bänder des gleichen Rasters vergleichen
SELECT ST_Overlaps(rast, 1, rast, 2) FROM dummy_rast WHERE rid = 2;
 st_overlaps
-------------
 f
```
#### **Siehe auch**

#### [ST\\_Intersects](#page-618-0)

# **12.17.8 ST\_Touches**

ST\_Touches — Gibt TRUE zurück, wenn rastA und rastB zumindest einen Punkt gemeinsam haben sich aber nicht überschneiden.

#### **Synopsis**

boolean **ST\_Touches**(raster rastA, integer nbandA, raster rastB, integer nbandB); boolean **ST\_Touches**(raster rastA, raster rastB);

#### **Beschreibung**

Gibt TRUE zurück, wenn der Raster "rastA" den Raster "rastB" räumlich berührt. Dies bedeutet, das rastA und rastB zumindest einen Punkt gemeinsam haben, ihr Inneres sich aber nicht überschneidet. Wenn die Bandnummer nicht angegeben ist (oder auf NULL gesetzt), dann wird nur die konvexe Hülle des Rasters zur Überprüfung herangezogen. Wenn die Bandnummer angegeben ist, werden nur die Pixel mit einem Wert (nicht NODATA) bei der Überprüfung herangezogen.

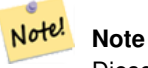

Diese Funktion verwendet die für Raster verfügbaren Indizes.

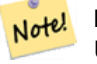

#### **Note**

Um die räumliche Beziehung zwischen einem Raster und einem geometrischen Datentyp zu überprüfen, verwenden Sie bitte ST\_Polygon für den Raster, z.B. ST\_Touches(ST\_Polygon(raster), geometry).

Verfügbarkeit: 2.1.0

#### **Beispiele**

```
SELECT r1.rid, r2.rid, ST_Touches(r1.rast, 1, r2.rast, 1) FROM dummy_rast r1 CROSS JOIN
   dummy_rast r2 WHERE r1.rid = 2;
 rid | rid | st_touches
    -----+-----+------------
   2 | 1 | f
   2 | 2 | f
```
#### **Siehe auch**

[ST\\_Intersects](#page-618-0)

# **12.17.9 ST\_SameAlignment**

<span id="page-621-0"></span>ST\_SameAlignment — Gibt TRUE zurück, wenn die Raster die selbe Rotation, Skalierung, Koordinatenreferenzsystem und Versatz (Pixel können auf dasselbe Gitter gelegt werden, ohne dass die Gitterlinien durch die Pixel schneiden) aufweisen. Wenn nicht, wird FALSE und eine Bechreibung des Problems ausgegeben.

# **Synopsis**

boolean **ST\_SameAlignment**(raster rastA, raster rastB);

boolean ST\_SameAlignment( double precision ulx1 , double precision uly1 , double precision scalex1 , double precision scaley1 , double precision skewx1 , double precision skewy1 , double precision ulx2 , double precision uly2 , double precision scalex2 , double precision scaley2 , double precision skewx2 , double precision skewy2 ); boolean ST\_SameAlignment( raster set rastfield );

#### **Beschreibung**

Nicht-Aggregat Version (Versionen 1 und 2): Gibt TRUE zurück, wenn die zwei Raster (die entweder direkt übergeben oder mit Werten für UpperLeft, Scale, Skew und SRID erstellt werden) dieselbe Skalierung, Rotation und SRID haben und zumindest eine der vier Ecken eines Pixel des einen Raster auf eine Ecke des anderen Rastergitters fällt. Wenn nicht, wird FALSE und eine Problembeschreibung ausgegeben.

Aggregat Version (Variante 3): Gibt TRUE zurück, wenn alle übergebenen Raster gleich ausgerichtet sind. Die Funktion ST\_SameAlignment() ist in der Terminologie von PostgreSQL eine Aggregatfunktion. Dies bedeutet, dass sie so wie die Funktionen SUM() und AVG() mit Datenzeilen arbeitet.

Verfügbarkeit: 2.0.0

Erweiterung: 2.1.0 die Variante mit der Aggregatfunktion hinzugefügt

#### **Beispiele: Raster**

```
SELECT ST_SameAlignment(
        ST_MakeEmptyRaster(1, 1, 0, 0, 1, 1, 0, 0),
        ST_MakeEmptyRaster(1, 1, 0, 0, 1, 1, 0, 0)
) as sm;
sm
----
t
SELECT ST_SameAlignment(A.rast,b.rast)
FROM dummy_rast AS A CROSS JOIN dummy_rast AS B;
```

```
NOTICE: The two rasters provided have different SRIDs
NOTICE: The two rasters provided have different SRIDs
st_samealignment
------------------
t
 f
 f
 f
```
#### **Siehe auch**

Section [11.1,](#page-419-0) [ST\\_NotSameAlignmentReason,](#page-622-0) [ST\\_MakeEmptyRaster](#page-456-0)

# **12.17.10 ST\_NotSameAlignmentReason**

<span id="page-622-0"></span>ST\_NotSameAlignmentReason — Gibt eine Meldung aus, die angibt ob die Raster untereinander ausgerichtet sind oder nicht und warum wenn nicht.

#### **Synopsis**

text ST\_NotSameAlignmentReason(raster rastA, raster rastB);

#### **Beschreibung**

Gibt eine Meldung aus, die angibt ob die Raster untereinander ausgerichtet sind oder nicht und warum wenn nicht.

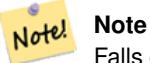

Falls es mehrere Gründe gibt, warum die Raster nicht untereinander ausgerichtet sind, so wird nur der erste Grund (die erste fehlgeschlagene Überprüfung) ausgegeben.

Verfügbarkeit: 2.1.0

#### **Beispiele**

```
ST_SameAlignment(
               ST_MakeEmptyRaster(1, 1, 0, 0, 1, 1, 0, 0),
               ST_MakeEmptyRaster(1, 1, 0, 0, 1.1, 1.1, 0, 0)
       ),
       ST_NotSameAlignmentReason(
               ST_MakeEmptyRaster(1, 1, 0, 0, 1, 1, 0, 0),
               ST_MakeEmptyRaster(1, 1, 0, 0, 1.1, 1.1, 0, 0)
       )
;
st_samealignment | st_notsamealignmentreason
------------------+-------------------------------------------------
f | The rasters have different scales on the X axis
(1 row)
```
# **Siehe auch**

SELECT

Section [11.1,](#page-419-0) [ST\\_SameAlignment](#page-621-0)

# **12.17.11 ST\_Within**

<span id="page-623-0"></span>ST\_Within — Gibt TRUE zurück, wenn kein Punkt des Rasters "rastA" außerhalb des Rasters "rastB" liegt und zumindest ein Punkt im Inneren von "rastA" auch im Inneren von "rastB" liegt.

# **Synopsis**

boolean **ST\_Within**(raster rastA, integer nbandA, raster rastB, integer nbandB); boolean **ST\_Within**( raster rastA, raster rastB);

# **Beschreibung**

Raster "rastA" liegt dann und nur dann "within"/innerhalb von "rastB", wenn sich kein Punkt von "rastA" im Äußeren des Rasters "rastB" befindet und zumindest ein Punkt im Inneren von "rastA" auch im Inneren von "rastB" liegt. Wenn die Bandnummer nicht angegeben ist (oder auf NULL gesetzt), dann wird nur die konvexe Hülle des Rasters zur Überprüfung herangezogen. Wenn die Bandnummer angegeben ist, werden nur die Pixel mit einem Wert (nicht NODATA) bei der Überprüfung herangezogen.

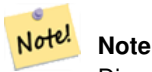

Dieser Operand benützt jeden Index, der für den Raster zur Verfügung stellt.

#### **Note** Note!

Um die räumliche Beziehung zwischen einem Raster und einer Geometrie zu überprüfen, verwenden Sie bitte ST\_Polygon für den Raster, z.B. ST\_Within(ST\_Polygon(raster), geometry) or ST\_Within(geometry, ST\_Polygon(raster)).

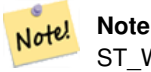

ST Within() ist die Umkehrfunktion von ST Contains(). Es gilt daher: ST Within(rastA, rastB) impliziert ST\_Contains(rastB, rastA).

Verfügbarkeit: 2.1.0

#### **Beispiele**

```
SELECT r1.rid, r2.rid, ST_Within(r1.rast, 1, r2.rast, 1) FROM dummy_rast r1 CROSS JOIN \leftrightarrowdummy_rast r2 WHERE r1.rid = 2;
 rid | rid | st_within
   -----+-----+-----------
   2 | 1 | f
   2 | 2 | t
```
#### **Siehe auch**

[ST\\_Intersects,](#page-618-0) [ST\\_Contains,](#page-614-0) [ST\\_DWithin,](#page-624-0) [ST\\_DFullyWithin](#page-625-0)

# **12.17.12 ST\_DWithin**

<span id="page-624-0"></span>ST\_DWithin — Gibt TRUE zurück, wenn die Raster "rastA" und "rastB" innerhalb der angegebenen Entfernung voneinander liegen.

#### **Synopsis**

boolean **ST\_DWithin**( raster rastA, integer nbandA, raster rastB, integer nbandB, double precision distance\_of\_srid); boolean ST\_DWithin(raster rastA, raster rastB, double precision distance\_of\_srid);

#### **Beschreibung**

Gibt TRUE zurück, wenn die Raster "rastA" und "rastB" innerhalb der angegebenen Distanz zueinander liegen. Wenn die Bandnummer nicht angegeben ist (oder auf NULL gesetzt), dann wird nur die konvexe Hülle des Rasters zur Überprüfung herangezogen. Wenn die Bandnummer angegeben ist, werden nur die Pixel mit einem Wert (nicht NODATA) bei der Überprüfung herangezogen.

Die Distanz wird in den Einheiten des Koordinatenreferenzsystems des Rasters angegeben. Damit diese Funktion Sinn hat, müssen die Quellraster dieselbe Projektion und die gleiche SRID haben.

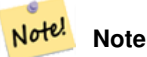

Dieser Operand benützt jeden Index, der für den Raster zur Verfügung stellt.

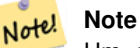

Um die räumliche Beziehung zwischen einem Raster und einer Geometrie zu untersuchen, wenden Sie bitte ST\_Polygon auf den Raster an, z.B.: ST\_DWithin(ST\_Polygon(raster), geometry).

Verfügbarkeit: 2.1.0

#### **Beispiele**

```
SELECT r1.rid, r2.rid, ST_DWithin(r1.rast, 1, r2.rast, 1, 3.14) FROM dummy_rast r1 CROSS \leftrightarrowJOIN dummy_rast r2 WHERE r1.rid = 2;
 rid | rid | st_dwithin
    -+----++--2 | 1 | f
  2 | 2 | t
```
#### **Siehe auch**

[ST\\_Within,](#page-623-0) [ST\\_DFullyWithin](#page-625-0)

# **12.17.13 ST\_DFullyWithin**

<span id="page-625-0"></span>ST\_DFullyWithin — Gibt TRUE zurück, wenn die Raster "rastA" und "rastB" zur Gänze innerhalb der angegebenen Distanz zueinander liegen.

# **Synopsis**

boolean **ST\_DFullyWithin**( raster rastA, integer nbandA, raster rastB, integer nbandB, double precision distance\_of\_srid); boolean **ST\_DFullyWithin**( raster rastA , raster rastB , double precision distance\_of\_srid );

#### **Beschreibung**

Gibt TRUE zurück, wenn die Raster "rastA" und "rastB" zur Gänze innerhalb der angegebenen Distanz zueinander liegen. Wenn die Bandnummer nicht angegeben ist (oder auf NULL gesetzt), dann wird nur die konvexe Hülle des Rasters zur Überprüfung herangezogen. Wenn die Bandnummer angegeben ist, werden nur die Pixel mit einem Wert (nicht NODATA) bei der Überprüfung herangezogen.

Die Distanz wird in den Einheiten des Koordinatenreferenzsystems des Rasters angegeben. Damit diese Funktion Sinn hat, müssen die Quellraster dieselbe Projektion und die gleiche SRID haben.

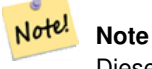

Dieser Operand benützt jeden Index, der für den Raster zur Verfügung stellt.

#### **Note** Note!

Um die räumliche Relation zwischen einem Raster und einer Geometrie zu untersuchen, wenden Sie bitte ST\_Polygon auf den Raster an, z.B.: ST\_DFullyWithin(ST\_Polygon(raster), geometry).

Verfügbarkeit: 2.1.0

#### **Beispiele**

```
SELECT r1.rid, r2.rid, ST_DFullyWithin(r1.rast, 1, r2.rast, 1, 3.14) FROM dummy_rast r1 \leftrightarrowCROSS JOIN dummy_rast r2 WHERE r1.rid = 2;
 rid | rid | st_dfullywithin
-----+-----+-----------------
   2 | 1 | f
   2 | 2 | t
```
### **Siehe auch**

[ST\\_Within,](#page-623-0) [ST\\_DWithin](#page-624-0)

# **12.18 Raster Tipps**

# **12.18.1 Out-DB Raster**

### **12.18.1.1 Das Verzeichnis enthält eine Vielzahl an Dateien**

Wenn GDAL eine Datei öffnet, dann liest es eifrig das gesamte Verzeichnis in dem sich die Datei befindet um einen Katalog mit den weieren Dateien zu erstellen. Wenn dieses Verzeichnis viele Dateien (z.B.: Tausende, Millionen) enthält, kann das Öffnen dieser Datei extrem lange dauern (insbesondere wenn sich die Datei auf einem Netzlaufwerk, wie einem NFS befindet).

Dieses Verhalten kann durch folgende Umgebungsvariable von GDAL beeinflusst werden: [GDAL\\_DISABLE\\_READDIR\\_ON\\_OPEN.](https://trac.osgeo.org/gdal/wiki/ConfigOptions#GDAL_DISABLE_READDIR_ON_OPEN) Setzen Sie GDAL\_DISABLE\_READDIR\_ON\_OPEN auf TRUE um das Scannen von Verzeichnissen zu verhindern.

Auf Ubuntu (angenommen Sie verwenden ein PostgreSQL Paket für Ubuntu), kann GDAL\_DISABLE\_READDIR\_ON\_OPEN in */etc/postgresql/POSTGRESQL\_VERSION/CLUSTER\_NAME/environment* gesetzt werden (wobei POSTGRESQL\_VERSION der Version von PostgreSQL entspricht, z.B. 9.6 und CLUSTER\_NAME der Bezeichnung des Datenbankclusters, z.B. maindb). Sie können hier ebenso die Umgebungsvariablen von PostGIS setzen.

```
# environment variables for postmaster process
# This file has the same syntax as postgresql.conf:
  VARIABLE = simple_value
  VARIABLE2 = 'any value!'
# I. e. you need to enclose any value which does not only consist of letters,
# numbers, and '-', '_', '.' in single quotes. Shell commands are not
# evaluated.
POSTGIS_GDAL_ENABLED_DRIVERS = 'ENABLE_ALL'
POSTGIS_ENABLE_OUTDB_RASTERS = 1
GDAL_DISABLE_READDIR_ON_OPEN = 'TRUE'
```
#### **12.18.1.2 Die maximale Anzahl geöffneter Dateien**

Die Einstellungen von Linux und PostgreSQL bezüglich der maximal erlaubten Anzahl von offenen Dateien sind üblicherweise sehr konservativ (normalerweise 1024 offene Dateien pro Prozess), da sie unter der Annahme getroffen wurden, dass das System von Menschen genutzt wird. Bei Out-DB Rastern kann eine einzelne Abfrage spielend dieses Limit überschreiten (z.B. ein Datensatz mit Rasterwerten über 10 Jahre, wobei ein Raster die Tageswerte der niedrigsten und höchsten Temperaturwerte enthält und wir den absoluten Mindest- und Höchstwert des Datensatzes abfragen wollen).

Am einfachsten kann dies über die PostgreSQL Einstellung [max\\_files\\_per\\_process](https://www.postgresql.org/docs/current/static/runtime-config-resource.html#GUC-MAX-FILES-PER-PROCESS) geändert werden. Der Standardwert von 1000 ist für Out-DB Raster viel zu niedrig. Ein zuverlässiger Anfangswert könnte 65536 sein, wobei dies jedoch sehr stark von den verwendeten Datensätzen abhängt und den Abfragen die Sie auf diese ausführen wollen. Diese Einstellung muss vor dem Starten des Servers gesetzt werden und kann vermutlich nur in der Konfigurationsdatei von PostgreSQL (z.B. /etc/postgresql/- POSTGRESQL\_VERSION/CLUSTER\_NAME/postgresql.conf auf Ubuntu) vorgenommen werden.

```
...
# - Kernel Resource Usage -
max_files_per_process = 65536 # min 25
                                      # (change requires restart)
...
```
Die wesentliche Änderung muss an den Limits des Linux Kernels für offene Dateien vorgenommen werden. Dies umfasst zwei Teile:

- Die maximale Anzahl geöffneter Dateien für das ganze System
- Die maximale Anzahl geöffneter Dateien pro Prozess

#### **12.18.1.2.1 Die maximale Anzahl geöffneter Dateien für das ganze System**

Das folgende Beispiel zeigt, wie Sie die aktuelle Einstellung zu der maximalen Anzahl geöffneter Dateien für das ganze System anzeigen können:

```
$ sysctl -a | grep fs.file-max
fs.file-max = 131072
```
Wenn der ausgegebene Wert zu niedrig ist, können Sie wie im folgenden Beispiel gezeigt wird, eine Datei zu */etc/sysctl.d/* hinzufügen:

```
$echo "fs.file-max = 6145324"
>
> /etc/sysctl.d/fs.conf
$ cat /etc/sysctl.d/fs.conf
fs.file-max = 6145324
$ sysctl -p --system
* Applying /etc/sysctl.d/fs.conf ...
fs.file-max = 2097152
* Applying /etc/sysctl.conf ...
$ sysctl -a | grep fs.file-max
fs.file-max = 6145324
```
#### **12.18.1.2.2 Die maximale Anzahl geöffneter Dateien pro Prozess**

Die maximale Anzahl geöffneter Dateien pro Process für die Serverprozesse von PostgreSQL sollten geändert werden.

Um die maximale Anzahl geöffneter Dateien herauszufinden, welche von den Prozessen des PostgreSQL Dienstes genutzt werden, können Sie folgendes ausführen (stellen Sie sicher, dass PostgreSQL läuft):

```
$ ps aux | grep postgres
postgres 31713 0.0 0.4 179012 17564 pts/0 S Dec26 0:03 /home/dustymugs/devel/\leftrightarrowpostgresql/sandbox/10/usr/local/bin/postgres -D /home/dustymugs/devel/postgresql/sandbox ←
   /10/pgdata
postgres 31716 0.0 0.8 179776 33632 ? Ss Dec26 0:01 postgres: checkpointer \leftarrowprocess
postgres 31717 0.0 0.2 179144 9416 ? Ss Dec26 0:05 postgres: writer process
postgres 31718 0.0 0.2 179012 8708 ? Ss Dec26 0:06 postgres: wal writer ←
  process
postgres 31719 0.0 0.1 179568 7252 ? Ss Dec26 0:03 postgres: autovacuum ←
  launcher process
postgres 31720 0.0 0.1 34228 4124 ? Ss Dec26 0:09 postgres: stats collector \leftrightarrowprocess
postgres 31721 0.0 0.1 179308 6052 ? Ss Dec26 0:00 postgres: bgworker: ←
  logical replication launcher
$ cat /proc/31718/limits
Limit \begin{array}{ccc} \text{Limit} & \text{Soft Limit} & \text{Hard Limit} & \text{Unit} \\ \text{Max cpu time} & \text{unlimited} & \text{unlimited} & \text{second} \\ \end{array}Max cpu time unlimited unlimited seconds
Max file size unlimited unlimited bytes
Max data size unlimited unlimited bytes
Max stack size 8388608 unlimited bytes
Max core file size 0 0 0 unlimited bytes
Max resident set unlimited unlimited bytes<br>Max processes 15738 15738 proce
Max processes 15738 15738 processes
Max open files 1024 4096 files
Max locked memory 65536 65536 65536 bytes
Max address space unlimited unlimited bytes
```
...

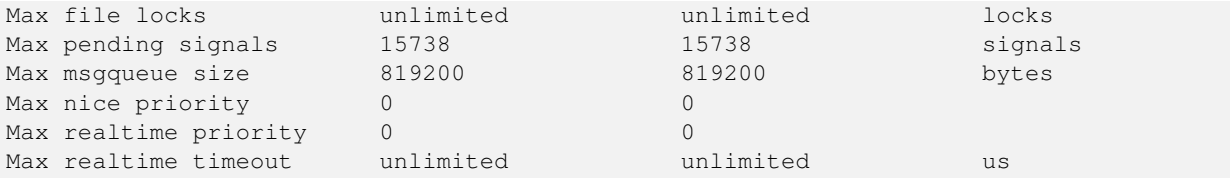

Im oberen Beispiel haben wir die Limits für geöffnete Dateien für den Prozess 31718 ausgelesen. Es spielt dabei keine Rolle welcher Prozess von PostgreSQL, es genügt jeder. Von Interesse ist dabei die Rückmeldung von *Max open files*.

Wir wollen das *Soft Limit* und das *Hard Limit* für die *Max open files* so erhöhen, dass sie über dem Wert liegen den wir in der Einstellung von PostgreSQL für max\_files\_per\_process angegeben haben. In unserem Beispiel haben wir max\_files\_per\_process mit 65536 angegeben.

Auf Ubuntu (angenommen Sie verwenden ein PostgreSQL Paket für Ubuntu), kann das *Soft Limit* und das *Hard Limit* am einfachsten durch editieren von /etc/init.d/postgresql (SysV) oder /lib/systemd/system/postgresql\*.service (systemd) geändert werden.

Befassen wir uns zuerst mit dem Fall SysV auf Ubuntu, bei dem wir ulimit -H -n 262144 und ulimit -n 131072 zu /etc/init.d/postgresql hinzufügen.

```
case "$1" in
    start|stop|restart|reload)
       if [ "$1" = "start" ]; then
           create_socket_directory
        f_iif [ -z "`pg_lsclusters -h`" ]; then
            log_warning_msg 'No PostgreSQL clusters exist; see "man pg_createcluster"'
            exit 0
        f_iulimit -H -n 262144
        ulimit -n 131072
        for v in $versions; do
            $1 $v || EXIT=$?
        done
        exit ${EXIT:-0}
        ;;
    status)
...
```
Nun der Fall mit systemd unter Ubuntu. Wir fügen LimitNOFILE=131072 in jeder Datei /lib/systemd/system/postgresql\*.service in dem Abschnitt [Service] ein.

```
...
[Service]
LimitNOFILE=131072
...
[Install]
WantedBy=multi-user.target
...
```
#### Nach den erforderlichen systemd Änderungen müssen Sie den Dämon neu laden

```
systemctl daemon-reload
```
# **Chapter 13**

# **Häufige Fragen zu PostGIS Raster**

- 1. *Wo kann ich detailierte Information über das Raster-Projekt von PostGIS finden?* Siehe [PostGIS Raster Homepage.](http://trac.osgeo.org/postgis/wiki/WKTRaster)
- 2. *Gibt es irgendwelche Bücher oder Übungen, die mir erklären wie Ich mit dieser wunderbare Erfindung loslegen kann?*

Ein sehr ausführliches Tutorial für Einsteiger ist [Intersecting vector buffers with large raster coverage using PostGIS Raster.](http://trac.osgeo.org/postgis/wiki/WKTRasterTutorial01) Jorge hat eine Reihe von Blogartikel über PostGIS Raster erstellt, die zeigen wie Rasterdaten geladen werden können. Hier befindet sich auch ein Vergleich mit Oracle GeoRaster. Siehe [Jorge's PostGIS Raster / Oracle GeoRaster Series.](http://gis4free.wordpress.com/category/postgis-raster/) Es gibt ein ganzes Kapitel (mehr als 35 Seiten) das PostGIS Raster gewidmet ist - mit freiem Code und Daten zum Herunterladen unter [PostGIS in Action - Raster chapter.](https://www.manning.com/books/postgis-in-action-second-edition) Sie können [PostGIS in Action](http://www.postgis.us/page_buy_book) bei Manning jetzt auch als Buch (wesentliche Vergünstigungen bei gemeinsamen Kauf von mehreren Büchern) oder im E-Book Format kaufen. Sie können das Buch auch bei Amazon und verschiedenen anderen Buchhändlern kaufen. Alle Bücher beinhalten einen kostenlosen Gutschein zum Herunterladen der E-Book Version. Einen Überblick über eine Anwendung von PostGIS Raster finden Sie unter [PostGIS raster applied to land classification urban forestry](http://fuzzytolerance.info/blog/2010/10/26/2010-10-26-postgis-raster-ftw/)

3. *Wie installiere Ich die Rasterunterstützung in meiner PostGIS Datenbank?*

PostGIS Raster is part of the PostGIS codebase and generally available with most PostGIS binary distributions. Starting with PostGIS 3.0, PostGIS raster is now a separate extension and requires: `CREATE EXTENSION postgis\_raster;` to enable it in your database. If you are compiling your own PostGIS, you will need to compile with GDAL otherwise postgis\_raster extension will not be built.Refer to [Download PostGIS binaries](http://postgis.net/install/) for popular distributions of PostGIS that include raster support.

4. *Wie kann ich Rasterdaten in PostGIS laden?*

Die neueste Version von PostGIS hat den Rasterlader raster2pgsql mit im Paket. Dieser kann, ohne zusätzliche Software, verschiedenste Rasterformate laden und auch Overviews mit geringerer Auflösung erstellen. Siehe Section [11.1.1](#page-419-1) für weitere Details.

5. *Welche Rasterformate kann Ich in meine Datenbank laden?*

Jedes Format das von Ihrer Bibliothek "GDAL" unterstützt wird. Die von GDAL unterstützten Formate sind unter [GDAL](http://www.gdal.org/formats_list.html) [File Formats](http://www.gdal.org/formats_list.html) beschrieben.Es kann sein, dass Ihre jeweilige Installation von GDAL nicht alle Formate unterstützt. Um zu überprüfen, welche Formate von Ihrer GDAL Installation unterstützt werden, können Sie folgendes ausführen

raster2pgsql -G

6. *Kann Ich meine PostGIS Rasterdaten in ein anderes Format exportieren?*

YesPostGIS raster has a function [ST\\_AsGDALRaster](#page-544-0) that will allow you to use SQL to export to any raster format supported by your GDAL. You can get a list of these using the [ST\\_GDALDrivers](#page-441-0) SQL function.GDAL enthält einen PostGIS Raster-Treiber; dieser ist allerdings nur dann vorhanden, wenn GDAL mit PostgreSQL-Unterstützung kompiliert wurde. Zurzeit werden von dem Treiber keine unregelmäßigen Raster unterstützt, obwohl Sie unregelmäßige Raster unter PostGIS als Datentyp Raster speichern können.Wenn Sie den Quellcode kompilieren, dann müssen Sie

```
--with-pg=path/to/pg_config
```
bei der Konfiguration angeben um die Treiber zu aktivieren. Siehe [GDAL Build Hints](http://trac.osgeo.org/gdal/wiki/BuildHints) für Tipps zum Kompilieren von GDAL auf verschiedenen Betriebssystemen. Falls Ihre Version von GDAL mit dem PostGIS Rastertreiber kompiliert wurde, sollten PostGIS Raster aufgelistet werden, wenn Sie folgendes ausführen

```
gdalinfo --formats
```
Um eine Zusammenfassung Ihrer Raster über GDAL zu erhalten, benutzen Sie bitte gdalinfo:

```
gdalinfo "PG:host=localhost port=5432 dbname='mygisdb' user='postgres' password=' ←-
   whatever' schema='someschema' table=sometable"
```
Um die Daten in andere Rasterformate zu exportieren, können Sie gdal\_translate verwenden. Im folgenden exportieren wir sämtliche Daten einer Tabelle in eine PNG-Datei mit einer Dateigröße von 10%.Abhängig von dem Pixeltyp Ihrer Bänder, können einige Übersetzungen nicht funktionieren, wenn das Exportformat diesen Pixeltyp nicht unterstützt. Zum Beispiel können Bänder vom Pixeltyp Gleitpunkt, oder vorzeichenlose 32bit-Ganzzahlen, nicht ohne weiters in ein JPG- oder in ein anderes Format konvertiert werden.Ein Beispiel für eine einfache Übersetzung:

```
gdal_translate -of PNG -outsize 10% 10% "PG:host=localhost port=5432 dbname='mygisdb' ←-
   user='postgres' password='whatever' schema='someschema' table=sometable" C:\ ←
   somefile.png
```
Sie können auch SQL WHERE Klauseln bei Ihrem Export anwenden, indem Sie where=... in der Verbindungszeichenfolge angeben. Unterhalb sind einige Beispiele, welche die WHERE-Klausel verwenden

```
gdal_translate -of PNG -outsize 10% 10% "PG:host=localhost port=5432 dbname='mygisdb' ←-
   user='postgres' password='whatever' schema='someschema' table=sometable where=' ←
   filename=\'abcd.sid\''" " C:\somefile.png
```

```
gdal_translate -of PNG -outsize 10% 10% "PG:host=localhost port=5432 dbname='mygisdb' ←-
    user='postgres' password='whatever' schema='someschema' table=sometable where=' ←-
    ST_Intersects(rast, ST_SetSRID(ST_Point(-71.032,42.3793),4326))' " C:\ \leftrightarrowintersectregion.png
```
Für weitere Beispiele und Syntax siehe [Reading Raster Data of PostGIS Raster section](http://trac.osgeo.org/gdal/wiki/frmts_wtkraster.html#a3.2-Readingrasterdatafromthedatabase)

#### 7. *Gibt es Binärdateien von GDAL, die für die PostGIS Rasterunterstützung bereits kompiliert sind?*

Ja. Siehe [GDAL Binaries.](http://trac.osgeo.org/gdal/wiki/DownloadingGdalBinaries) Jene, die mit PostgreSQL-Unterstützung kompiliert sind, sollten PostGIS Raster implementiert haben.PostGIS Raster ist vielen Änderungen unterworfen. Wenn Sie das letzte "nightly build" für Windows möchten, dann können Sie das "nigthly build" von Tamas Szekeres austesten, welches mit Visual Studio erstellt wurde und mit GDAL gebündelt ist. Weiters enthält es eine Python Anbindung, ausführbare MapServer Dateien und einen eingebauten Treiber für PostGIS Raster. Sie können einfach auf die SDK BAT-Datei klicken und die gewünschten Befehle von da aus ausführen. [http://www.gisinternals.com.](www.gisinternals.com) Auch als VS Projektdateien erhältlich.

8. *Welche Werkzeuge kann Ich benutzen, um Rasterdaten, die sich in PostGIS befinden, anzusehen?*

Wenn Sie MapServer mit GDAL 1.7+ und den Rastertreibern für PostGIS kompiliert haben, können Sie diesen zur Visualisierung von Rasterdaten verwenden. QGIS unterstützt die Anzeige von PostGIS Rastern, falls Sie die PostGIS Rastertreiber installiert haben.Theoretisch kann jedes Tool, das GDAL verwendet um Daten zu visualisieren, mit relativ wenig oder keinem Aufwand mit PostGIS Rasterdaten arbeiten. Wiederum sind für Windows die Binärdateien von Tamas [http://www.gisinternals.com](www.gisinternals.com) eine gute Wahl, wenn Sie nicht selbst die Mühe für das Setup und die Kompilierung aufbringen wollen.

9. *Wie kann Ich einen PostGIS-Raster zu meiner MapServer-Karte hinzufügen?*

Zuerst benötigen Sie eine Installation von GDAL 1.7 oder höher mit PostGIS Rasterunterstützung. GDAL 1.8 oder höher ist bevorzugt, da eine Reihe von Problemen in 1.8 behoben wurden. Weitere Probleme mit PostGIS Raster wurden in der Version "trunk" behoben.Sie können so wie mit jedem anderen Raster verfahren. Siehe [MapServer Raster processing options](http://mapserver.org/input/raster.html) für eine Auflistung der mannigfaltigen Bearbeitungsmöglichkeiten, die Sie mit Rasterlayer von MapServer haben.PostGIS Rasterdaten sind insofern besonders interessant, da jede Kachel mehrere Standard-Datenbankattribute aufweisen kann und die Daten daher aufgeteilt werden können.Unterhalb ein Beispiel, wie Sie einen PostGIS-Rasterlayer in MapServer anlegen können.

#### Note! **Note**

Der Parameter, mode=2, wird für geteilte Raster benötigt und wurde in PostGIS 2.0.0

```
-- Einen Raster mit den Standardeinstellungen darstellen
LAYER
       NAME coolwktraster
        TYPE raster
        STATUS ON
        DATA "PG:host=localhost port=5432 dbname='somedb' user='someuser' password=' ←-
           whatever'
                schema='someschema' table='cooltable' mode='2'"
       PROCESSING "NODATA=0"
       PROCESSING "SCALE=AUTO"
        #... other standard raster processing functions here
        #... classes are optional but useful for 1 band data
       CLASS
                NAME "boring"
                EXPRESSION ([pixel] < 20)
                COLOR 250 250 250
        END
        CLASS
                NAME "mildly interesting"
                EXPRESSION ([pixel] > 20 AND [pixel] < 1000)
                COLOR 255 0 0
        END
        CLASS
                NAME "very interesting"
                EXPRESSION ([pixel] >= 1000)
                COLOR 0 255 0
        END
END
-- Einen Raster mit den Standardeinstellungen und einer WHERE-Klausel darstellen
LAYER
       NAME soil_survey2009
       TYPE raster
        STATUS ON
        DATA "PG:host=localhost port=5432 dbname='somedb' user='someuser' password=' ←-
           whatever'
                schema='someschema' table='cooltable' where='survey_year=2009' mode ←
                   ='2'"
       PROCESSING "NODATA=0"
        #... other standard raster processing functions here
        #... classes are optional but useful for 1 band data
END
```
10. *Welche Funktionen kann Ich zurzeit mit meinen Rasterdaten nutzen?*

Siehe Chapter [12.](#page-432-0) Es gibt noch mehr Funktionen, doch diese befinden sich noch in der Aufbauphase.Siehe [PostGIS Raster](http://trac.osgeo.org/postgis/wiki/WKTRaster/PlanningAndFunding) [roadmap page](http://trac.osgeo.org/postgis/wiki/WKTRaster/PlanningAndFunding) für Details was in Zukunft geplant ist.

11. *Ich erhalte die Fehlermeldung "ERROR: function st\_intersects(raster, unknown) is not unique or st\_union(geometry,text) is not unique." Wie kann ich das beheben?*

Der Fehler "function is not unique" tritt auf, wenn in einem Ihrer Argumente die Geometrie als Text und nicht als geometrischer Datentyp dargestellt wird. In diesem Fall wird die Textdarstellung von PostgreSQL als "unknown type" gekennzeichnet. Dadurch kann es als ST\_Intersects(raster, geometry) oder als ST\_Intersects(raster, raster) interpretiert werden, was zu einem uneindeutigen Fall führt, da beide Funktionen die Anfrage unterstützen könnten. Um dies zu vermeiden, müssen Sie die Textdarstellung der Geometrie in den geometrischen Datentyp umwandeln.Wenn Ihr Code zum Beispiel folgendermaßen aussieht:

```
SELECT rast
 FROM my_raster
   WHERE ST_Intersects(rast, 'SRID=4326; POINT(-10 10)');
```
Wandeln Sie die Textdarstellung der Geometrie in einen geometrischen Datentyp um, indem Sie Ihren Code folgendermaßen ändern:

```
SELECT rast
 FROM my_raster
   WHERE ST_Intersects(rast, 'SRID=4326;POINT(-10 10)':: qeometry);
```
12. *Wie unterscheidet sich PostGIS Raster von Oracle GeoRaster (SDO\_GEORASTER) und SDO\_RASTER-Typen?*

Für eine ausführlichere Erörterung dieses Themas siehe Jorge Arévalo [Oracle GeoRaster and PostGIS Raster: First impres](http://gis4free.wordpress.com/2010/07/19/oracle-georaster-part-i/)[sions](http://gis4free.wordpress.com/2010/07/19/oracle-georaster-part-i/) Der wesentliche Vorteil von "one-georeference-by-raster" gegenüber "one-georeference-by-layer" ist:\* Coverages müssen nicht unbedingt rechteckig sein (was bei Rastercoverages, die sich über eingroßes Gebiet erstrecken, häufig der Fall ist. Schauen Sie sich dazu die Gestaltungsmöglichkeiten für Raster in der Dokumentation an)\* Raster können überlappen (dies ermöglicht die verlustfreie Konvertierung von Vektor nach Raster) Diese Gestaltungsmöglichkeiten gibt es auch in Oracle, aber dort wird dadurch die Speicherung von mehreren SDO\_GEORASTER Objekten impliziert, welche auf genausoviele SDO\_RASTER Tabellen verweisen. Ein kompliziertes Coverage kann somit hunderte Tabellen in einer Oracle Datenbank bedingen. Mit PostGIS Raster können Sie den gleichen Raster in einer einzelnen Tabelle abspeichern.Es scheint ein bisschen so, als ob PostGIS dazu zwingt nur vollständige rechteckige Vektorcoverages, ohne Aussparungen und Überlappungen (einen perfekten rechteckigen topologischen Layer), abzuspeichern. Dies mag bei manchen Anwendungen sehr praktikabel sein, die Praxis hat jedoch gezeigt, dass dies für die meisten Coverages weder realistisch noch erstrebenswert ist. Vektorstrukturen benötigen eine gewisse Flexibilität um auch unterbrochene und nicht rechteckige Coverages zu speichern. Wir glauben, dass auch Rasterstrukturen von diesem Vorteil profitieren sollten.

13. *raster2pgsql versagt beim Laden großer Dateien mit einer Fehlermeldung von "N bytes is too long for encoding conversion"?*

"raster2pgsql" erzeugt die Importdatei ohne eine Verbindung zur Datenbank herzustellen. Wenn in Ihrer Datenbank für den Client eine andere Zeichenkodierung als für die Datenbank gesetzt ist, dann kann beim Laden großer Rasterdateien (von ungefähr 30 MB Dateigröße) die Fehlermeldung bytes is too long for encoding conversion auftreten.Dies passiert üblicherweise, wenn die Datenbank z.B. in UTF8 vorliegt, aber die Zeichenkodierung für die Clients auf WIN1252 gesetzt ist, um Windows Applikationen zu unterstützen.Um dieses Problem zu umgehen, können Sie während des Ladens sicherstellen, dass die Zeichenkodierung für den Client und für die Datenbank die gleiche ist. Sie können dies durch ein explizites Setzen der Zeichenkodierung in Ihrem Ladeskript erreichen. Zum Beispiel unter Windows:

set PGCLIENTENCODING=UTF8

Falls Sie sich auf Unix/Linux befinden

export PGCLIENTENCODING=UTF8

Mörderische Einzelheiten zu diesem Themadetails finden sich unter <http://trac.osgeo.org/postgis/ticket/2209>

14. *Ich erhalte die Fehlermeldung* ERROR: RASTER\_fromGDALRaster: Could not open bytea with GDAL. Check that the bytea is of a GDAL supported format. *wenn ich ST\_FromGDALRaster verwende, oder* ERROR: rt\_raster\_to\_gdal: Could not load the output GDAL driver *wenn Ich ST\_AsPNG oder andere Rastereingabefunktionen verwende.*

Seit PostGIS 2.1.3 und 2.0.5 sind alle GDAL Treiber und out-db Raster aus Sicherheitsgründen standardmäßig deaktiviert. Die Release Notes sind unter [PostGIS 2.0.6, 2.1.3 security release.](http://postgis.net/2014/05/19/postgis-2.0.6_and_2.1.3) Um bestimmte oder alle Treiber und out-db Unterstützung zu aktivieren, siehe Section [2.1.](#page-32-0)

# **Chapter 14**

# **PostGIS Extras**

Dieses Kapitel beschreibt Funktionen, die sich in dem Verzeichnis "extras" des PostGIS Quellcodes (Tarball oder Repository) befinden. Diese sind nicht immer mit der binären PostGIS Release paketiert, es handelt sich dabei aber üblicherweise um Pl/Pgsql- oder Shell-Skripts, die direkt aufgerufen werden können.

# **14.1 Adressennormierer**

Dies ist ein Entwicklungszweig des [PAGC Adressennormierers](http://www.pagcgeo.org/docs/html/pagc-11.html) (der Code für diesen Teilbereich beruht auf dem [PAGC Adressen](http://sourceforge.net/p/pagc/code/360/tree/branches/sew-refactor/postgresql)[normierer für PostgreSQL\)](http://sourceforge.net/p/pagc/code/360/tree/branches/sew-refactor/postgresql).

Der Adressennormierer ist ein Parser für einzeilige Adressen. Eine gegebene Adresse wird anhand von in einer Tabelle abgelegten Regeln und den Hilfstabellen "lex" und "gaz" normiert.

Der Code befindet sich in einer einzelnen PostgreSQL Erweiterungsbibliothek mit der Bezeichnung address\_standardizer und kann mittels CREATE EXTENSION address\_standardizer; installiert werden. Zusätzlich zu der Erweiterung "address\_standardizer" gibt es auch die Erweiterung address\_standardizer\_data\_us, welche die Tabellen "gaz", "lex" und "rules" für Daten der USA enthält. Diese Erweiterung kann mittels CREATE EXTENSION address\_standardizer\_data\_us; installiert werden.

Der Code für diese Erweiterung befindet sich unter PostGIS in extensions/address\_standardizer und ist zurzeit self-contained ("unabhängig").

Für eine Installationsanleitung siehe: Section [2.3.](#page-42-0)

# **14.1.1 Funktionsweise des Parsers**

Der Parser arbeitet von rechts nach links und betrachtet zunächst die Makroelemente Postleitzahl, Staat/Provinz, Stadt. Anschließend werden die Mikroelemente untersucht, um festzustellen ob es sich um eine Husnummer, eine Kreuzung oder eine Wegmarkierung handelt. Zur Zeit schaut der Parser nicht auf die Landeskennzahl oder -namen, dies kann aber möglicherweise noch implementiert werden.

- Country code Wird als US oder CA basiert angenommen: Postleitzahl als US oder Kanada, state/province als US oder Kanada, sonst US
- Postcode/zipcode Diese werden über Perl-kompatible reguläre Ausdrücke erkannt. Die Regexs befinden sich in "parseaddressapi.c" und können bei Bedarf relativ leicht angepasst werden.
- State/province Diese werden über Perl-kompatible reguläre Ausdrücke erkannt. Die Regexs befinden sich zurzeit in "parseaddressapi.c", könnten zukünftig aber zwecks leichterer Wartbarkeit in die "includes" verschoben werden.

# **14.1.2 Adressennormierer Datentypen**

#### **14.1.2.1 stdaddr**

<span id="page-634-1"></span>stdaddr — Ein zusammengesetzter Datentyp, der aus den Elementen einer Adresse besteht. Dies ist der zurückgegebene Datentyp der standardize address Funktion.

#### **Beschreibung**

Ein zusammengesetzter Datentyp, der aus den Elementen einer Adresse besteht. Dies ist der Datentyp, der von [standard](#page-639-0)[ize\\_address](#page-639-0) zurückgegeben wird. Einige Elementbeschreibungen wurden von [PAGC Postal Attributes](http://www.pagcgeo.org/docs/html/pagc-12.html#ss12.1) übernommen.

Die Token-Nummern geben die Referenznummer der Ausgabe in der [rules Tabelle](#page-634-0) an.

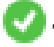

This method needs address\_standardizer extension.

- building ist ein Text (Token-Nummer 0): Verweist auf die Hausnummer oder Namen. Gebäude Identifikatoren und Typen nicht geparst. Bei den meisten Adressen üblicherweise leer.
- house\_num ist ein Text (Token-Nummer 1): Die Hausnummer einer Straße. Beispiel *75* in 75 State Street.

predir ist ein Text (Token-Nummer 2): STREET NAME PRE-DIRECTIONAL, wie Nord, Süd, Ost, West etc.

qual ist ein Text (Token-Nummer 3): STREET NAME PRE-MODIFIER Beispiel *OLD* in 3715 OLD HIGHWAY 99.

pretype ist ein Text (Token-Nummer 4): STREET PREFIX TYPE

name ist ein Text (Token-Nummer 5): STREET NAME

- suftype ist ein Text (Token-Nummer 6): STREET POST TYPE z.B. St, Ave, Cir. Ein dem Straßennamen angehänter Straßentyp. Beispiel *STREET* in 75 State Street.
- sufdir ist ein Text (Token-Nummer 7): STREET POST-DIRECTIONAL Eine Richtungsangabe, die dem Straßennamen folg. Beispiel *WEST* in 3715 TENTH AVENUE WEST.

ruralroute ist ein Text (Token-Nummer 8): RURAL ROUTE . Beispiel: *7* in RR 7.

extra ist ein Text: Zusätzliche Information, wie die Geschossnummer/Stockwerk.

city ist ein Text (Token-Nummer 10): Beispiel Boston.

state ist ein Text (Token-Nummer 11): Beispiel MASSACHUSETTS

country ist ein Text (Token-Nummer 12): Beispiel USA

postcode ist ein Text POSTAL CODE (ZIP CODE) (Token-Nummer 13): Beispiel 02109

box ist ein Text POSTAL BOX NUMBER (Token-Nummer 14 und 15): Beispiel 02109

unit ist ein Text Wohnungs- oder Suite-Nummer (Token-Nummer 17): Beispiel *3B* in APT 3B.

# **14.1.3 Adressennormierer Tabellen**

# **14.1.3.1 rules Tabelle**

<span id="page-634-0"></span>rules Tabelle — Die Tabelle "rules" enthält die Regeln, nach denen die Token der Eingabesequenz der Adresse in eine standardisierte Ausgabesequenz abgebildet werden. Eine Regel besteht aus einem Satz Eingabetoken, gefolgt von -1 (Terminator), gefolgt von einem Satz Ausgabetoken, gefolgt von -1, gefolgt von einer Zahl zur Kennzeichnung des Regeltyps, gefolgt von der Rangordnung der Regel.

#### **Beschreibung**

Eine "rules" Tabelle muss mindestens die folgenden Spalten aufweisen, es können aber zusätzliche Spalten für den Eigenbedarf hinzugefügt werden.

- id Der Primärschlüssel der Tabelle
- rule Ein Textfeld, das die Regel festlegt. Details unter [PAGC Address Standardizer Rule records.](http://www.pagcgeo.org/docs/html/pagc-12.html#--r-rec--)

Eine Regel besteht aus positiven ganzen Zahlen, den Eingabetoken, die durch ein -1 abgeschlossen werden, gefolgt von der gleichen Anzahl an positiven ganzen Zahlen, den Postattributen, die ebenfalls mit -1 abgeschlossen werden, gefolgt von einer ganzen Zahl, die den Regeltyp kennzeichnet, gefolgt von einer ganzen Zahl, welche die Rangordnung der Regel festlegt. Die Regeln werden von 0 (niedrigster Rang) bis 17 (höchster) gereiht.

So wird zum Beispiel durch die Regel 2 0 2 22 3 -1 5 5 6 7 3 -1 2 6 die Abfolge von Ausgabetoken *TYPE NUMBER TYPE DIRECT QUALIF* auf die Ausgabesequenz *STREET STREET SUFTYP SUFDIR QUALIF* abgebildet. Dies ist eine ARC\_C Regel vom Rang 6.

Die Nummern der entsprechenden Ausgabe-Token sind unter [stdaddr](#page-634-1) aufgeführt.

#### **Eingabe-Token**

<span id="page-635-0"></span>Jede Regel beginnt mit einer Menge an Eingabetoken, gefolgt bei der Abschlussanweisung -1. Im Folgenden ein Auszug von gültigen Eingabetoken aus [PAGC Input Tokens:](http://www.pagcgeo.org/docs/html/pagc-12.html#ss12.2)

#### Formbasierte Eingabezeichen

AMPERS (13). Das kaufmännische Und (&) wid häufig zur Abkürzung des Wortes "und" verwendet.

DASH (9). Ein Satzzeichen.

DOUBLE (21). Eine Sequenz mit zwei Buchstaben. Wird oft als Identifikator verwendet.

FRACT (25). Brüche kommen manchmal bei Hausnummern oder Blocknummern vor.

MIXED (23). Eine alphanumerische Zeichenkette, die aus Buchstaben und Ziffern besteht. Wird als Identifikator verwendet.

- NUMBER (0). Eine Folge von Ziffern.
- ORD (15). Bezeichnungen wie "First" oder 1st. Wird häufig bei Straßennamen benutzt.
- ORD (18). Ein einzelner Buchstabe.
- WORD (1). Ein Wort ist eine Zeichenfolge beliebiger Länge. Ein einzelnes Zeichen kann sowohl ein SINGLE als auch ein WORD sein.

#### Funktionsbasierte Eingabezeichen

BOXH (14). Ein Text zur Kennzeichnung von Postfächern. Zum Beispiel *Box* oder *PO Box*.

- BUILDH (19). Wörter zur Bezeichnung von Gebäuden und Gebäudekomplexen üblicherweise als Präfix. Zum Beispiel: *Tower* in *Tower 7A*.
- BUILDT (24). Wörter und Abkürzungen zur Bezeichnung von Gebäuden und Gebäudekomplexen üblicherweise als Suffix. Zum Beispiel: *Shopping Centre*.
- DIRECT (22). Text zur Richtungsangabe, zum Beispiel*North*.
- MILE (20). Wörter zur Bezeichnung von Milepost Adressen.
- ROAD (6). Wörter und Abkürzungen für die Bezeichnung von Autobahnen und Straßen. Zum Beispiel *Interstate* in *Interstate 5*.
- RR (8). Wörter und Abkürzungen für Postwege im ländlichen Gebiet "Rural Routes". *RR*.

TYPE (2). Begriffe und Abkürzungen für Straßentypen. Zum Beispiel: *ST* oder *AVE*.

UNITH (16). Begriffe und Abkürzungen für zusätzliche Adressangaben. Zum Beispiel *APT* oder *UNIT*.

#### Eingabezeichen für den Postleitzahltyp

- QUINT (28). Eine 5-stellige Nummer. Gibt den Zip Code an
- QUAD (29). Eine 4-stellige Nummer. Gibt den ZIP4 Code an.
- PCH (27). Eine 3 Zeichen lange Abfolge von Buchstabe Zahl Buchstabe. Kennzeichnet eine FSA, die ersten 3 Zeichen des kanadischen Postleitzahl.
- PCT (26). Eine 3 Zeichen lange Abfolge von Zahl -Buchstabe Zahl. Kennzeichnet eine LDU, die letzten 3 Zeichen des kanadischen Postleitzahl.

#### **Stoppwörter**

Stoppwörter werden mit Wörtern kombiniert. In den Regeln wird eine Zeichenkette aus mehreren Wörtern und Stoppwörtern durch einen einzelnen WORD-Token dargestellt.

STOPWORD (7). Ein Wort mit geringer semantischer Bedeutung, das bei der Analyse weggelassen werden kann. Zum Beispiel: *THE*.

#### **Ausgabe-Token**

Nach dem ersten -1 (Abschlussanweisung) folgen die Ausgabetoken und deren Reihenfolge, gefolgt bei einer Abschlussanweisung -1. Die Nummern der entsprechenden Ausgabetoken sind unter [stdaddr](#page-634-1) aufgeführt. Welche Token zulässig sind hängt von der Art der Regel ab. Die gültigen Ausgabetoken für die jeweiligen Regeln sind unter the section called ["Regel Typen und](#page-636-0) [Rang"](#page-636-0) aufgelistet.

#### **Regel Typen und Rang**

<span id="page-636-0"></span>Den Schlussteil der Regel bildet der Regeltyp. Dieser wird, gefolgt von einem Rang für die Regel, durch eines der folgenden Wörter angegeben. Die Regeln sind von 0 (niedrigster Rang) bis 17 (höchster Rang) gereiht.

#### MACRO\_C

(Token-Nummer = "0"). Die Klassenregeln um MACRO Klauseln, wie *PLACE STATE ZIP*, zu parsen.

MACRO\_C Ausgabe-Token (ein Auszug von [http://www.pagcgeo.org/docs/html/pagc-12.html#--r-typ--.](http://www.pagcgeo.org/docs/html/pagc-12.html#--r-typ--)

CITY (Token-Nummer "10"). Beispiel "Albanien"

STATE (Token-Nummer "11"). Beispiel "NY"

NATION (Token Nummer "12"). Dieses Attribut wird in den meisten Referenzdateien nicht verwendet. Beispiel "USA"

POSTAL (Token Nummer "13"). (SADS Elemente "ZIP CODE" , "PLUS 4" ). Dieses Attribut wird für die Postleitzahlen-Codes der USA (ZIP-Code) und Kanada (Postal Code) verwendet.

#### MICRO\_C

(Token Nummer = "1"). Die Regelklasse zum Parsen ganzer MICRO Klauseln (wie House, street, sufdir, predir, pretyp, suftype, qualif) (insbesondere ARC\_C plus CIVIC\_C). Diese Regeln werden bei der Aufbauphase nicht benutzt.

MICRO\_C Ausgabe-Token (ein Auszug von [http://www.pagcgeo.org/docs/html/pagc-12.html#--r-typ--.](http://www.pagcgeo.org/docs/html/pagc-12.html#--r-typ--)

HOUSE ist ein Text (Token-Nummer 1): Die Hausnummer einer Straße. Beispiel *75* in 75 State Street.

predir ist ein Text (Token-Nummer 2): STREET NAME PRE-DIRECTIONAL, wie Nord, Süd, Ost, West etc.

qual ist ein Text (Token-Nummer 3): STREET NAME PRE-MODIFIER Beispiel *OLD* in 3715 OLD HIGHWAY 99.

pretype ist ein Text (Token-Nummer 4): STREET PREFIX TYPE

street ist ein Text (Token-Nummer 5): STREET NAME

- suftype ist ein Text (Token-Nummer 6): STREET POST TYPE z.B. St, Ave, Cir. Ein dem Straßennamen angehänter Straßentyp. Beispiel *STREET* in 75 State Street.
- sufdir ist ein Text (Token-Nummer 7): STREET POST-DIRECTIONAL Eine Richtungsangabe, die dem Straßennamen folg. Beispiel *WEST* in 3715 TENTH AVENUE WEST.

### ARC\_C

(Token Nummer = "2"). Die Regelklasse zum Parsen von MICRO Klauseln ausgenommen dem Attribut "HOUSE". Verwendet dieselben Ausgabetoken wie MICRO\_C, abzüglich dem HOUSE Token.

### CIVIC\_C

(Token-Nummer = "3"). Die Klassenregeln zum parsen des HOUSE Attributs.

#### EXTRA\_C

(token number = "4"). Die Regelklasse zum Parsen von zusätzlichen Attributen - Attribute die von der Geokodierung ausgeschlossen sind. Diese Regeln werden bei der Aufbauphase nicht benutzt.

EXTRA\_C Ausgabe-Token (ein Auszug von [http://www.pagcgeo.org/docs/html/pagc-12.html#--r-typ--.](http://www.pagcgeo.org/docs/html/pagc-12.html#--r-typ--)

BLDNG (Token Nummer 0): Ungeparste Gebäudeidentifikatoren und Gebäudetypen.

BOXH (Token-Nummer 14): Die BOX in BOX 3B

BOXT (Token-Nummer 15): 3B in BOX 3B

RR (Token-Nummer 8): RR in RR 7

UNITH (Token-Nummer 16): APT in APT 3B

UNITT (Token-Nummer 17): 3B in APT 3B

UNKNWN (Token-Nummer 9): Eine nicht näher klassifizierte Ausgabe.

# **14.1.3.2 lex Tabelle**

<span id="page-637-0"></span>lex Tabelle — Eine "lex" Tabelle wird verwendet, um eine alphanumerische Eingabe einzustufen und mit (a) Eingabe-Tokens (siehe the section called ["Eingabe-Token"](#page-635-0)) und (b) normierten Darstellungen zu verbinden.

#### **Beschreibung**

Eine lex (abgekürzt für Lexikon) Tabelle wird verwendet um alphanumerische Eingaben zu gliedern, und die Eingabe mit the section called ["Eingabe-Token"](#page-635-0) und (b) genormten Darstellungen zu verbinden. In diesen Tabellen finden Sie Dinge wie ONE abgebildet auf stdword: 1.

Eine "lex" Tabelle muss zumindest die folgenden Spalten aufweisen.

id Der Primärschlüssel der Tabelle

seq Integer: Definitionsnummer?

word text: das Eingabewort

stdword text: das normierte Ersatzwort

token Integer: die Art des Wortes. Wird nur in diesem Zusammenhang ersetzt. Siehe [PAGC Tokens.](http://www.pagcgeo.org/docs/html/pagc-12.html#--i-tok--)

#### **14.1.3.3 gaz Tabelle**

<span id="page-638-0"></span>gaz Tabelle — Eine "gaz" Tabelle wird verwendet, um Ortsnamen zu normieren und um diese mit (a) Eingabe-Token (siehe the section called ["Eingabe-Token"](#page-635-0)) und (b) normierten Darstellungen zu verbinden.

#### **Beschreibung**

Eine "gaz" (Abkürzung für Gazeteer) Tabelle wird verwendet, um Ortsnamen zu normieren und um diese mit the section called ["Eingabe-Token"](#page-635-0) und (b) normierten Darstellungen zu verbinden. Wenn Sie zum Beispiel in der USA sind, können Sie die Namen der Bundesstaaten und die zugehörigen Abkürzungen in diese Tabelle laden.

Eine "gaz" Tabelle muss zumindest die folgenden Spalten aufweisen, es können aber zusätzliche Spalten für den Eigenbedarf hinzugefügt werden.

id Der Primärschlüssel der Tabelle

seq Integer: Kennzahl? - Kennung die für diese Instanz des Wortes verwendet wird.

word text: das Eingabewort

stdword text: das normierte Ersatzwort

token Integer: die Art des Wortes. Wird nur in diesem Zusammenhang ersetzt. Siehe [PAGC Tokens.](http://www.pagcgeo.org/docs/html/pagc-12.html#--i-tok--)

# **14.1.4 Adressennormierer Funktionen**

#### **14.1.4.1 parse\_address**

parse\_address — Nimmt eine 1-zeilige Adresse entgegen und zerlegt sie in die Einzelteile

# **Synopsis**

record parse\_address(text address);

#### **Beschreibung**

Nimmt eine Adresse entgegen und gibt einen Datensatz mit den folgenden Attributen zurück: *num*, *street*, *street2*, *address1*, *city*, *state*, *zip*, *zipplus* und *country*.

Verfügbarkeit: 2.2.0

This method needs address\_standardizer extension.

#### **Beispiele**

Einzelne Adresse

```
SELECT num, street, city, zip, zipplus
       FROM parse_address('1 Devonshire Place, Boston, MA 02109-1234') AS a;
num | street | city | zip | zipplus
-----+------------------+--------+-------+---------
 1 | Devonshire Place | Boston | 02109 | 1234
```
Tabelle mit Adressen

```
-- Basistabelle
CREATE TABLE places(addid serial PRIMARY KEY, address text);
INSERT INTO places(address)
VALUES ('529 Main Street, Boston MA, 02129'),
 ('77 Massachusetts Avenue, Cambridge, MA 02139'),
 ('25 Wizard of Oz, Walaford, KS 99912323'),
 ('26 Capen Street, Medford, MA'),
 ('124 Mount Auburn St, Cambridge, Massachusetts 02138'),
 ('950 Main Street, Worcester, MA 01610');
-- Adressen parsen
 -- um alle Attribute zu erhalten kann (a) .* verwendet werden
SELECT addid, (a).num, (a).street, (a).city, (a).state, (a).zip, (a).zipplus
FROM (SELECT addid, parse_address(address) As a
FROM places) AS p;
```
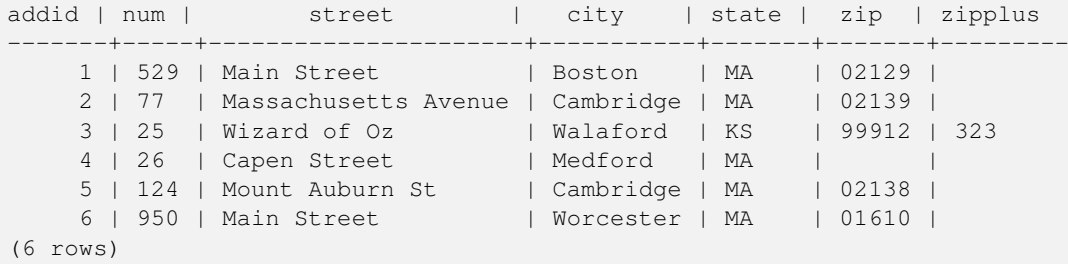

# **Siehe auch**

#### **14.1.4.2 standardize\_address**

<span id="page-639-0"></span>standardize\_address — Gibt eine gegebene Adresse in der Form "stdaddr" zurück. Verwendet die Tabellen "lex", "gaz" und "rule".

#### **Synopsis**

stdaddr standardize\_address(text lextab, text gaztab, text rultab, text address); stdaddr standardize\_address(text lextab, text gaztab, text rultab, text micro, text macro);

#### **Beschreibung**

Gibt eine gegebene Adresse in der Form [stdaddr](#page-634-1) zurück. Verwendet die Tabellennamen [lex Tabelle,](#page-637-0) [gaz Tabelle](#page-638-0) und [rules Tabelle](#page-634-0) und eine Adresse.

Variante 1: Nimmt eine einzeilige Adresse entgegen.

Variante 2: Nimmt eine Adresse in 2 Teilen entgegen. Ein micro Teil, der aus der normierten ersten Zeile einer Postadresse besteht; z.B. house num street. Ein "macro"-Teil, der aus der normierten zweiten Zeile einer Adresse besteht; z.B. city, state postal\_code country.

Verfügbarkeit: 2.2.0

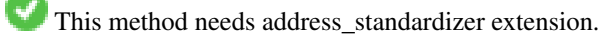

#### **Beispiele**

Verwendung der address\_standardizer\_data\_us Erweiterung

CREATE EXTENSION address\_standardizer\_data\_us; -- muss nur einmal vollzogen werden

Variante 1: Einzeilige Adresse. Dies funktioniert nicht gut mit Adressen außerhalb der US

```
SELECT house_num, name, suftype, city, country, state, unit FROM standardize_address(' \leftrightarrowus_lex',
                             'us_gaz', 'us_rules', 'One Devonshire Place, PH 301, Boston, MA ←
                                02109');
```
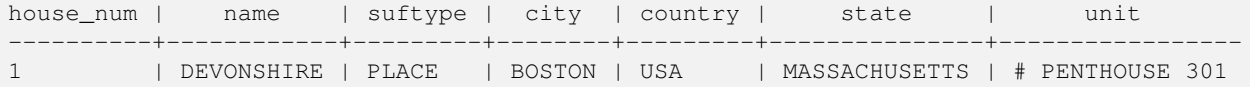

Verwendung der Tabellen, die mit dem Tiger Geokodierer paketiert sind. Dieses Beispiel funktioniert nur, wenn Sie postgis\_tiger\_ installiert haben.

```
SELECT * FROM standardize_address('tiger.pagc_lex',
         'tiger.pagc_gaz', 'tiger.pagc_rules', 'One Devonshire Place, PH 301, Boston, MA ←
            02109-1234');
```
Die Ausgabe über einen Dump mit der Erweiterung "hstore" ist leichter lesbar. Die Erweiterung hstore muss mittels "CREATE EXTENSION hstore;" installiert sein.

```
SELECT (each(hstore(p))).*
FROM standardize_address('tiger.pagc_lex', 'tiger.pagc_gaz',
   'tiger.pagc_rules', 'One Devonshire Place, PH 301, Boston, MA 02109') As p;
```
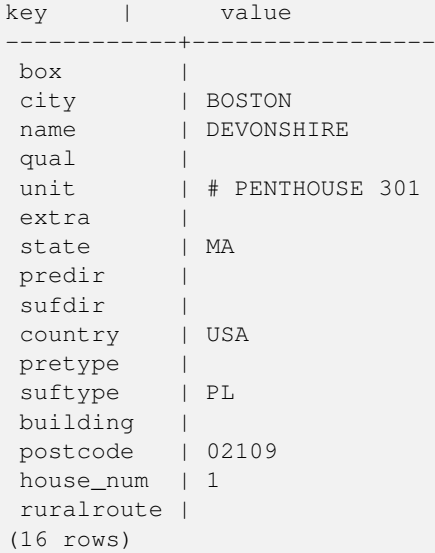

#### Variante 2: Adresse aus zwei Teilen.

city | BOSTON

```
SELECT (each(hstore(p))).*
FROM standardize_address('tiger.pagc_lex', 'tiger.pagc_gaz',
   'tiger.pagc_rules', 'One Devonshire Place, PH 301', 'Boston, MA 02109, US') As p;
key | value
------------+-----------------
box \qquad \qquad
```
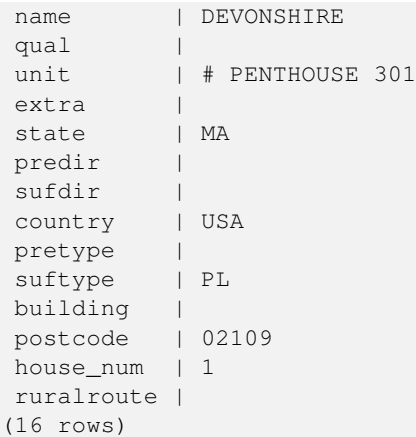

#### **Siehe auch**

[stdaddr,](#page-634-1) [rules Tabelle,](#page-634-0) [lex Tabelle,](#page-637-0) [gaz Tabelle,](#page-638-0) [Pagc\\_Normalize\\_Address](#page-657-0)

# **14.2 Tiger Geokoder**

Es existieren eine Reihe weiterer Open Source Geokodierer füf PostGIS, welche im Gegensatz zu dem Tiger Geokodierer den Vorteil haben, dass sie mehrere Länder unterstützen

- [Nominatim](http://wiki.openstreetmap.org/wiki/Nominatim) verwendet Daten von OpenStreetMap, die mittels Gazetteer formatiert werden. Es benötigt osm2pgsql zum Laden der Daten, PostgreSQL 8.4+ und PostGIS 1.5+ um zu funktionieren. Es ist als Webinterface paketiert und wird vermutlich als Webservice aufgerufen. So wie der Tiger Geokodierer besteht es aus einem Geokodierer und einer inversen Komponente des Geokodierers. Aus der Dokumentation ist nicht ersichtlich, ob es wie der Tiger Geokodierer auch eine reine SQL Schnittstelle aufweist, oder ob ein größerer Anteil der Logik in das Webinterface implementiert wurde.
- [GIS Graphy](http://www.gisgraphy.com/) nützt ebenfalls PostGIS und arbeitet so wie Nominatim ebenfalls mit Daten von OpenStreetMap (OSM). Es beinhaltet einen Loader, um OSM-Daten zu importieren. Ähnlich wie Nominatim kann es auch für die Geokodierung außerhalb der USA verwendet werden. So wie Nominatim läuft es als Webservice und benötigt Java 1.5, Servlet Apps und Solr. GisGraphy kann plattformübergreifend genutzt werden und hat ebenfalls einen invertierten Geokodierer zusammen mit anderen geschickten Funktionen.

# **14.2.1 Drop\_Indexes\_Generate\_Script**

Drop\_Indexes\_Generate\_Script — Erzeugt ein Skript, welches alle Indizes aus dem Datenbankschema "Tiger" oder aus einem vom Anwender angegebenen Schema löscht, wenn die Indizes nicht auf den Primärschlüssel gelegt und nicht "unique" sind. Wenn kein Schema angegeben ist wird standardmäßig auf das tiger\_data Schema zugegriffen.

#### **Synopsis**

text Drop\_Indexes\_Generate\_Script(text param\_schema=tiger\_data);

#### **Beschreibung**

Erzeugt ein Skript, welches alle Indizes aus dem Datenbankschema "Tiger" oder aus einem vom Anwender angegebenen Schema löscht, wenn die Indizes nicht auf den Primärschlüssel gelegt und nicht "unique" sind. Wenn kein Schema angegeben ist wird standardmäßig auf das tiger\_data Schema zugegriffen.

Dies kann verwendet werden, damit sich die Indizes nicht aufblähen und dadurch den Anfrageoptimierer irritieren oder unnötigen Speicherplatz belegen. Sie können das Skript in Verbindung mit [Install\\_Missing\\_Indexes](#page-649-0) verwenden um nur jene Indizes zu erstellen die der Gekodierer benötigt.

Verfügbarkeit: 2.0.0

#### **Beispiele**

```
SELECT drop_indexes_generate_script() As actionsql;
actionsql
---------------------------------------------------------
DROP INDEX tiger.idx_tiger_countysub_lookup_lower_name;
DROP INDEX tiger.idx_tiger_edges_countyfp;
DROP INDEX tiger.idx_tiger_faces_countyfp;
DROP INDEX tiger.tiger_place_the_geom_gist;
DROP INDEX tiger.tiger_edges_the_geom_gist;
DROP INDEX tiger.tiger_state_the_geom_gist;
DROP INDEX tiger.idx tiger addr least address;
DROP INDEX tiger.idx_tiger_addr_tlid;
DROP INDEX tiger.idx_tiger_addr_zip;
DROP INDEX tiger.idx_tiger_county_countyfp;
DROP INDEX tiger.idx_tiger_county_lookup_lower_name;
DROP INDEX tiger.idx_tiger_county_lookup_snd_name;
DROP INDEX tiger.idx_tiger_county_lower_name;
DROP INDEX tiger.idx_tiger_county_snd_name;
DROP INDEX tiger.idx_tiger_county_the_geom_gist;
DROP INDEX tiger.idx_tiger_countysub_lookup_snd_name;
DROP INDEX tiger.idx_tiger_cousub_countyfp;
DROP INDEX tiger.idx_tiger_cousub_cousubfp;
DROP INDEX tiger.idx_tiger_cousub_lower_name;
DROP INDEX tiger.idx_tiger_cousub_snd_name;
DROP INDEX tiger.idx_tiger_cousub_the_geom_gist;
DROP INDEX tiger_data.idx_tiger_data_ma_addr_least_address;
DROP INDEX tiger_data.idx_tiger_data_ma_addr_tlid;
DROP INDEX tiger_data.idx_tiger_data_ma_addr_zip;
DROP INDEX tiger_data.idx_tiger_data_ma_county_countyfp;
DROP INDEX tiger_data.idx_tiger_data_ma_county_lookup_lower_name;
DROP INDEX tiger_data.idx_tiger_data_ma_county_lookup_snd_name;
DROP INDEX tiger data.idx tiger data ma county lower name;
DROP INDEX tiger_data.idx_tiger_data_ma_county_snd_name;
:
```
# :

# **Siehe auch**

[Install\\_Missing\\_Indexes,](#page-649-0) [Missing\\_Indexes\\_Generate\\_Script](#page-655-0)

# **14.2.2 Drop\_Nation\_Tables\_Generate\_Script**

Drop\_Nation\_Tables\_Generate\_Script — Erzeugt ein Skript, welches alle Tabellen in dem angegebenen Schema löscht, die mit county\_all, state\_all oder dem Ländercode gefolgt von county oder state beginnen.

#### **Synopsis**

text Drop\_Nation\_Tables\_Generate\_Script(text param\_schema=tiger\_data);

#### **Beschreibung**

Erzeugt ein Skript, welches alle Tabellen in dem angegebenen Schema löscht, die mit county\_all, state\_all oder dem Ländercode gefolgt von county oder state beginnen. Dies ist dann notwendig, wenn Sie von tiger\_2010 auf tiger 2011 Daten upgraden.

Verfügbarkeit: 2.1.0

#### **Beispiele**

```
SELECT drop_nation_tables_generate_script();
DROP TABLE tiger_data.county_all;
DROP TABLE tiger_data.county_all_lookup;
DROP TABLE tiger_data.state_all;
DROP TABLE tiger_data.ma_county;
DROP TABLE tiger_data.ma_state;
```
#### **Siehe auch**

[Loader\\_Generate\\_Nation\\_Script](#page-654-0)

# **14.2.3 Drop\_State\_Tables\_Generate\_Script**

Drop\_State\_Tables\_Generate\_Script — Erzeugt ein Skript, dass alle Tabellen in dem angegebenen Schema löscht, die als Präfix einen Ländercode haben. Wenn kein Schema angegeben ist wird standardmäßig auf das tiger\_data Schema zugegriffen.

#### **Synopsis**

text Drop\_State\_Tables\_Generate\_Script(text param\_state, text param\_schema=tiger\_data);

#### **Beschreibung**

Erzeugt ein Skript, dass alle Tabellen in dem angegebenen Schema löscht, die als Präfix einen Ländercode haben. Wenn kein Schema angegeben ist wird standardmäßig auf das tiger\_data Schema zugegriffen. Wenn beim Import etwas schiefgegangen ist, können mit dieser Funktion die Tabellen eines Staates unmittelbar vor dem erneuten Import, gelöscht werden.

Verfügbarkeit: 2.0.0

#### **Beispiele**

```
SELECT drop_state_tables_generate_script('PA');
DROP TABLE tiger_data.pa_addr;
DROP TABLE tiger_data.pa_county;
DROP TABLE tiger_data.pa_county_lookup;
DROP TABLE tiger data.pa cousub;
DROP TABLE tiger_data.pa_edges;
DROP TABLE tiger_data.pa_faces;
DROP TABLE tiger_data.pa_featnames;
DROP TABLE tiger_data.pa_place;
DROP TABLE tiger_data.pa_state;
DROP TABLE tiger_data.pa_zip_lookup_base;
DROP TABLE tiger_data.pa_zip_state;
DROP TABLE tiger_data.pa_zip_state_loc;
```
#### **Siehe auch**

[Loader\\_Generate\\_Script](#page-652-0)

# **14.2.4 Geocode**

<span id="page-644-0"></span>Geocode — Nimmt eine Adresse als Zeichenkette (oder eine bereits standardisierte Adresse) entgegen und gibt die möglichen Punktlagen zurück. Die Ausgabe beinhaltet eine Punktgeometrie in NAD 83 Länge/Breite, eine standardisierte Adresse und eine Rangfolge (Rating) für jede Punktlage. Umso niedriger die Rangfolge ist, um so wahrscheinlicher ist die Übereinstimmung. Die Ergebnisse werden mit aufsteigender Rangfolge sortiert - dar niedrigste Rang zuerst. Optional kann die maximale Anzahl der Ergebnisse angegeben werden (Standardeinstellung ist 10) und der Bereich mit restrict\_region beschränkt werden (Standardeinstellung ist NULL)

# **Synopsis**

setof record **geocode**(varchar address, integer max\_results=10, geometry restrict\_region=NULL, norm\_addy OUT addy, geometry OUT geomout, integer OUT rating);

setof record **geocode**(norm\_addy in\_addy, integer max\_results=10, geometry restrict\_region=NULL, norm\_addy OUT addy, geometry OUT geomout, integer OUT rating);

#### **Beschreibung**

Nimmt eine Adresse als Zeichenkette (oder eine bereits standardisierte Adresse) entgegen und gibt die möglichen Punktlagen zurück. Die Ausgabe beinhaltet eine Punktgeometrie in NAD 83 Länge/Breite, eine standardisierte Adresse normalized address (addy) und eine Rangfolge (Rating) für jede Punktlage. Umso niedriger die Rangfolge ist, um so wahrscheinlicher ist die Übereinstimmung. Die Ergebnisse werden nach dem Rating aufsteigend sortiert - das niedrigste Rating zuerst. Verwendet Tiger Daten (Kanten, Maschen, Adressen), Fuzzy String Matching (soundex, levenshtein) von PostgreSQL und PostGIS Funktionen zur Interpolation entlang von Linien, um die Adressen entlang der Kanten von TIGER zu interpolieren. Umso höher das Rating, umso unwahrscheinlicher ist es, dass die Geokodierung richtig liegt. Der geokodierte Punkt wird dort, wo sich die Adresse befindet, standardmäßig um 10 Meter von der Mittellinie auf die Seite (L/R) versetzt. Optional kann die maximale Anzahl der Ergebnisse angegeben werden (Standardeinstellung ist 10) und der Bereich mit restrict\_region beschränkt werden (Standardeinstellung ist NULL)

Erweiterung: 2.0.0 Unterstützung von strukturierten Daten von TIGER 2010. Weiters wurde die Logik überarbeitet, um die Rechengeschwindigkeit und die Genauigkeit der Geokodierung zu erhöhen, und den Versatz von der Mittellinie auf die Straßenseite zu ermöglichen. Der neue Parameter max\_results kann verwendet werden, um die Anzahl der besten Ergebnisse zu beschränken oder um nur das beste Ergebnis zu erhalten.

#### **Beispiele: Grundlagen**

Die Zeitangaben für die unteren Beispiele beziehen sich auf einen 3.0 GHZ Prozessor mit Windows 7, 2GB RAM, PostgreSQL 9.1rc1/PostGIS 2.0 und den geladenen TIGER-Daten der Staaten MA, MN, CA und RI.

Genaue Übereinstimmungen haben eine kürzere Rechenzeit (61ms)

```
SELECT g.rating, ST X(g.geomout) As lon, ST Y(g.geomout) As lat,
    (addy).address As stno, (addy).streetname As street,
    (addy).streettypeabbrev As styp, (addy).location As city, (addy).stateabbrev As st, (\leftrightarrowaddy).zip
   FROM geocode('75 State Street, Boston MA 02109') As g;
rating | lon | lat | stno | street | styp | city | st | zip
--------+-------------------+------------------+------+--------+------+--------+----+------- ←-
     0 | -71.0556722990239 | 42.3589914927049 | 75 | State | St | Boston | MA | 02109
```
Sogar wenn der Zip-Code nicht übergeben wird, kann ihn der Geokodierer erraten (dauerte ca. 122-150ms)

```
SELECT g.rating, ST_AsText(ST_SnapToGrid(g.geomout,0.00001)) As wktlonlat,
    (addy).address As stno, (addy).streetname As street,
    (addy).streettypeabbrev As styp, (addy).location As city, (addy).stateabbrev As st, (\leftrightarrowaddy).zip
    FROM geocode('226 Hanover Street, Boston, MA',1) As g;
rating | wktlonlat | stno | street | styp | city | st | zip
                                           --------+---------------------------+------+---------+------+--------+----+-------
     1 | POINT(-71.05528 42.36316) | 226 | Hanover | St | Boston | MA | 02113
```
Kann Rechtschreibfehler behandeln und liefert mehre mögliche Lösungen mit Einstufungen, hat allerdings eine längere Laufzeit (500ms).

```
SELECT g.rating, ST_AsText(ST_SnapToGrid(g.geomout,0.00001)) As wktlonlat,
    (addy).address As stno, (addy).streetname As street,
    (addy).streettypeabbrev As styp, (addy).location As city, (addy).stateabbrev As st, (\leftrightarrowaddy).zip
   FROM geocode('31 - 37 Stewart Street, Boston, MA 02116') As q;
rating | wktlonlat | stno | street | styp | city | st | zip
--------+---------------------------+------+--------+------+--------+----+-------
   70 | POINT(-71.06459 42.35113) | 31 | Stuart | St | Boston | MA | 02116
```
Verwendet um die Adresskodierung in enier Stapelverarbeitung auszuführen. Am einfachsten ist es max\_results=1 zu setzen. Berechnet nur die Fälle, die noch nicht geokodiert wurden (keine Einstufung haben).

```
CREATE TABLE addresses_to_geocode(addid serial PRIMARY KEY, address text,
       lon numeric, lat numeric, new_address text, rating integer);
INSERT INTO addresses_to_geocode(address)
VALUES ('529 Main Street, Boston MA, 02129'),
 ('77 Massachusetts Avenue, Cambridge, MA 02139'),
 ('25 Wizard of Oz, Walaford, KS 99912323'),
 ('26 Capen Street, Medford, MA'),
 ('124 Mount Auburn St, Cambridge, Massachusetts 02138'),
 ('950 Main Street, Worcester, MA 01610');
-- aktualisiert nur die ersten 3 Adressen (323-704 ms - Zwischenspeicherung (Caching) und ←-
   gemeinsamer Arbeitsspeicher (Shared Memory) haben Auswirkungen, sodass die erste ←-
   Geokodierung immer langsamer abläuft --
-- bei einer großen Anzahl von Adressen sollten nicht alle auf einmal aktualisiert werden,
-- da die gesamte Geokodierung in einem Schritt ausgeführt werden muss
-- Bei diesem Beispiel erfolt ein erneuter JOIN über einen LEFT JOIN
-- und die Einstufung (rating) wird auf -1 gesetzt, wenn es keine Übereinstimmung gibt;
-- damit wird sichergestellt, dass eine falsche Adresse nicht erneut geokodiert wird
UPDATE addresses_to_geocode
 SET (rating, new_address, lon, lat)
    = ( COALESCE((q.geo).rating,-1), pprint_addy((q.geo).addy),
      ST_X((q, qeo).qeomout)::numeric(8,5), ST_Y((q, qeo).qeomout)::numeric(8,5))FROM (SELECT addid
   FROM addresses_to_geocode
   WHERE rating IS NULL ORDER BY addid LIMIT 3) As a
   LEFT JOIN (SELECT addid, (geocode(address,1)) As geo
   FROM addresses_to_geocode As ag
   WHERE ag.rating IS NULL ORDER BY addid LIMIT 3) As g ON a.addid = g.addid
WHERE a.addid = addresses_to_geocode.addid;
result
-----
Query returned successfully: 3 rows affected, 480 ms execution time.
SELECT * FROM addresses_to_geocode WHERE rating is not null;
```
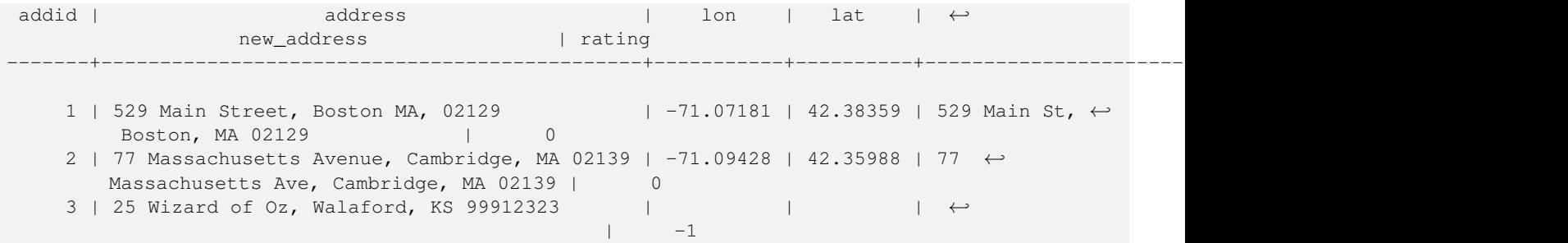

#### **Beispiele: Verwendung eines Geometrie-Filters**

```
SELECT g.rating, ST_AsText(ST_SnapToGrid(g.geomout,0.00001)) As wktlonlat,
    (addy).address As stno, (addy).streetname As street,
    (addy).streettypeabbrev As styp,
    (addy).location As city, (addy).stateabbrev As st,(addy).zip
 FROM geocode('100 Federal Street, MA',
       3,
       (SELECT ST_Union(the_geom)
          FROM place WHERE statefp = '25' AND name = 'Lynn')::geometry
       ) As a:
rating | wktlonlat | stno | street | styp | city | st | zip
--------+--------------------------+------+---------+------+------+----+-------
     8 | POINT(-70.96796 42.4659) | 100 | Federal | St | Lynn | MA | 01905
Total query runtime: 245 ms.
```
#### **Siehe auch**

[Normalize\\_Address,](#page-655-1) [Pprint\\_Addy,](#page-659-0) [ST\\_AsText,](#page-211-0) [ST\\_SnapToGrid,](#page-204-0) [ST\\_X,](#page-175-0) [ST\\_Y](#page-176-0)

#### **14.2.5 Geocode\_Intersection**

Geocode\_Intersection — Nimmt 2 sich kreuzende Straßen, einen Bundesstaat, eine Stadt und einen ZIP-Code entgegen und gibt die möglichen Punktlagen an der ersten Querstraße an der Kreuzung zurück. Die Ausgabe beinhaltet auch die Geometrie "geomout" in NAD 83 Länge/Breite, eine standardisierte Adresse normalized\_address (addy) für jede Punktage, sowie die Rangfolge. Umso niedriger die Rangfolge ist, um so wahrscheinlicher ist die Übereinstimmung. Die Ergebnisse werden mit aufsteigender Rangfolge sortiert - dar niedrigste Rang zuerst. Optional kann die maximale Anzahl der Ergebnisse angegeben werden (Standardeinstellung ist 10). Verwendet TIGER Daten (Kanten, Maschen, Adressen) und Fuzzy String Matching (soundex, levenshtein) von PostgreSQL.

#### **Synopsis**

setof record **geocode** intersection(text roadway1, text roadway2, text in state, text in city, text in zip, integer max results=10, norm\_addy OUT addy, geometry OUT geomout, integer OUT rating);

#### **Beschreibung**

Nimmt 2 sich kreuzende Straßen, einen Bundesstaat, eine Stadt und einen ZIP-Code entgegen und gibt die möglichen Punktlagen an der ersten Querstraße bei der Kreuzung zurück. Die Ausgabe beinhaltet auch eine Punktgeometrie in NAD 83 Länge/Breite, eine standardisierte Adresse für jede Punktage, sowie die Rangfolge. Umso niedriger die Rangfolge ist, um so wahrscheinlicher ist die Übereinstimmung. Die Ergebnisse werden mit aufsteigender Rangfolge sortiert - dar niedrigste Rang zuerst. Optional kann die maximale Anzahl der Ergebnisse angegeben werden (Standardeinstellung ist 10). Gibt für jede Punktlage die standardisierte Adresse normalized\_address (addy), die Punktgeometrie "geomout" in NAD 83 Länge/Breite und ein Rating zurück. Verwendet TIGER Daten (Kanten, Maschen, Adressen) und Fuzzy String Matching (soundex, levenshtein) von PostgreSQL.

Verfügbarkeit: 2.0.0

#### **Beispiele: Grundlagen**

Die Zeitangaben für die unteren Beispiele beziehen sich auf einen 3.0 GHZ Prozessor mit Windows 7, 2GB RAM, PostgreSQL 9.0/PostGIS 1.5 und den geladenen TIGER-Daten des Staates MA. Zurzeit ein bißchen langsam (3000ms)

Testlauf auf Windows 2003 64-bit 8GB mit PostGIS 2.0, PostgreSQL 64-bit und geladenen TIGER-Daten von 2011 -- (41ms)

```
SELECT pprint_addy(addy), st_astext(geomout), rating
          FROM geocode_intersection( 'Haverford St', 'Germania St', 'MA', 'Boston', ←
              '02130',1);
         pprint_addy | st_astext | rating
----------------------------------+----------------------------+--------
98 Haverford St, Boston, MA 02130 | POINT(-71.101375 42.31376) | 0
```
Sogar wenn der Zip-Code nicht angegeben ist, kann der Geokodierer diesen erraten (benötigte 3500ms auf einem Windows 7 Rechner, 741 ms auf Windows 2003 64-bit)

```
SELECT pprint_addy(addy), st_astext(geomout), rating
              FROM geocode_intersection('Weld', 'School', 'MA', 'Boston');
        pprint_addy | st_astext | rating
-------------------------------+--------------------------+--------
 98 Weld Ave, Boston, MA 02119 | POINT(-71.099 42.314234) | 3
 99 Weld Ave, Boston, MA 02119 | POINT (-71.099 42.314234) | 3
```
#### **Siehe auch**

[Geocode,](#page-644-0) [Pprint\\_Addy,](#page-659-0) [ST\\_AsText](#page-211-0)

#### **14.2.6 Get\_Geocode\_Setting**

Get Geocode Setting — Gibt die in der Tabelle "tiger.geocode settings" gespeicherten Einstellungen zurück.

#### **Synopsis**

text Get Geocode Setting(text setting name);

#### **Beschreibung**

Gibt die in der Tabelle "tiger.geocode\_settings" gespeicherten Einstellungen zurück. Die Einstellungen erlauben auf "debugging" der Funktionen umzuschalten. Für später ist geplant auch die Ratings über die Einstellungen zu kontrollieren. Die aktuellen Einstellungen sind wie folgt:

```
name | setting | unit | category | ←
                                                                            short_desc
                      --------------------------------+---------+---------+-----------+---------------------------------------------------------------------------------------------------- ←-
 debug_geocode_address | false | boolean | debug | outputs debug information ←
  in notice log such as queries when geocode_address is called if true
 debug_geocode_intersection | false | boolean | debug | outputs debug information ←
     in notice log such as queries when geocode_intersection is called if true
```
debug normalize address  $\parallel$  false | boolean | debug | outputs debug information  $\leftarrow$ in notice log such as queries and intermediate expressions when normalize\_address is  $\leftrightarrow$ called if true debug\_reverse\_geocode | false | boolean | debug | if true, outputs debug ← information in notice log such as queries and intermediate expressions when  $\leftrightarrow$ reverse\_geocode reverse\_geocode\_numbered\_roads | 0 | integer | rating | For state and county ← highways, 0 - no preference in name, 1 - prefer the numbered  $\leftrightarrow$ highway name,  $2 - \leftarrow$ prefer local state/  $\leftrightarrow$ county name use\_pagc\_address\_parser | false | boolean | normalize | If set to true, will try  $\leftrightarrow$ to use the address\_standardizer extension (via pagc\_normalize\_address) instead of tiger  $\leftrightarrow$ normalize\_address built ← one

Änderung: 2.2.0 : die Standardeinstellungen befinnden sich nun in der Tabelle "geocode\_settings\_default". Die vom Anwender angepassten Einstellungen - und nur diese - befinden sich in der Tabelle "geocode\_settings".

Verfügbarkeit: 2.1.0

### **Das Beispiel gibt die "debugging" Einstellungen aus**

```
SELECT get_geocode_setting('debug_geocode_address) As result;
result
---------
false
```
#### **Siehe auch**

#### [Set\\_Geocode\\_Setting](#page-664-0)

# **14.2.7 Get\_Tract**

Get\_Tract — Gibt für die Lage einer Geometrie die Census Area oder ein Feld der tract-Tabelle zurück. Standardmäßig wird die Kurzbezeichnung der Census Area ausgegeben.

#### **Synopsis**

text get tract(geometry loc geom, text output field=name);

### **Beschreibung**

Für eine gegebene Geometrie wird der Zählsprengel zurückgeben, in dem sich die Geometrie befindet. Wenn das Koordinatenreferenzsystem unbestimmt ist, dann wird NAD 83 in Länge und Breite angenommen.

#### **Note**

Diese Funktion verwendet den Census tract, welcher standardmäßig nicht geladen wird. Wenn Sie bereits die Tabelle mit den Bundesstaaten geladen haben, können Sie mit dem Skript [Loader\\_Generate\\_Census\\_Script](#page-650-0) sowohl "tract" als auch "bg" und "tabblock" laden.

Note! Wenn Sie die Daten der Bundesstaaten noch nicht geladen haben, können Sie diese zusätzlichen Tabellen wie folgt laden

UPDATE tiger.loader\_lookuptables SET load = true WHERE load = false AND lookup\_name ←- IN('tract', 'bg', 'tabblock');

dann werden diese in dem Loader Generate Script mit einbezogen.

Verfügbarkeit: 2.0.0

#### **Beispiele: Grundlagen**

```
SELECT get_tract(ST_Point(-71.101375, 42.31376) ) As tract_name;
tract_name
---------
1203.01
```

```
--gibt die "geoid" von TIGER aus
SELECT get_tract(ST_Point(-71.101375, 42.31376), 'tract_id' ) As tract_id;
tract_id
---------
25025120301
```
#### **Siehe auch**

[Geocode](#page-644-0) >

# **14.2.8 Install\_Missing\_Indexes**

<span id="page-649-0"></span>Install\_Missing\_Indexes — Findet alle Tabellen mit Schlüsselspalten, die für JOINs und Filterbedingungen vom Geokodierer verwendet werden und keinen Index aufweisen; die fehlenden Indizes werden hinzugefügt.

#### **Synopsis**

boolean Install\_Missing\_Indexes();

#### **Beschreibung**

Findet alle Tabellen in den Schemata tiger und tiger\_data, bei denen die Schlüsselspalten, die für Joins und Filter vom Geokodierer verwendet werden keine Indizes aufweisen. Weiters wird ein SQL-DDL Skript ausgegeben, das die Indizes für diese Tabellen festlegt und anschließend ausgeführt wird. Dabei handelt es sich um eine Hilfsfunktion, die Abfragen schneller macht, indem die benötigten Indizes, die während des Imports gefehlt haben, neu hinzufügt. Diese Funktion ist verwandt mit [Missing\\_Indexes\\_Generate\\_Script,](#page-655-0) wobei zusätzlich zur Erstellung des "CREATE INDEX"-Skripts dieses auch ausgeführt wird. Es wird als Teil des Upgrade-Skripts update\_geocode.sql aufgerufen.

Verfügbarkeit: 2.0.0

```
SELECT install_missing_indexes();
         install_missing_indexes
-------------------------
 \ddagger
```
## **Siehe auch**

[Loader\\_Generate\\_Script,](#page-652-0) [Missing\\_Indexes\\_Generate\\_Script](#page-655-0)

# **14.2.9 Loader\_Generate\_Census\_Script**

<span id="page-650-0"></span>Loader\_Generate\_Census\_Script — Erzeugt für gegebene Plattform und Bundesstaaten ein Shellskript, das die TIGER Datentabellen "tract", "bg" und "tabblocks" herunterlädt, bereitstellt und in das Schema tiger\_data importiert. Jedes Bundesstaat-Skript wird in einem eigenen Datensatz ausgegeben.

# **Synopsis**

set of text **loader** generate census script(text[] param states, text os);

# **Beschreibung**

Erzeugt für gegebene Plattform und Bundesstaaten ein Shellskript, das die TIGER Datentabellen Census Area tract, block groups bg und tabblocks herunterlädt, bereitstellt und in das Schema tiger\_data importiert. Jedes Bundesstaat-Skript wird in einem eigenen Datensatz ausgegeben.

Zum Herunterladen wird auf Linux unzip (auf Windows standardmäßig 7-zip) und wget verwendet. Es verwendet Section [4.7.2](#page-76-0) zum Laden der Daten. Die kleinste Einheit, die bearbeitet wird ist ein ganzer Bundesstaat. Es werden nur die Dateien in den Ordnern "staging" und "temp" bearbeitet.

Verwendet die folgenden Kontrolltabellen, um den Verarbeitungsprozess und die verschiedenen Variationen der Betriebssysteme in Bezug auf den Shellsyntax zu überprüfen.

- 1. loader\_variables behält den Überblick über verschiedenen Variablen, wie Census Site, Jahr, Daten- und "staging"- Schemata
- 2. loader\_platform Profile von verschiedenen Plattformen und Speicherplätze der ausführbaren Programme. Beinhaltet Windows und Linux. Weitere können hinzugefügt werden.
- 3. loader\_lookuptables jeder Datensatz definiert einen bestimmten Tabellentyp (state, county), um Datensätze zu bearbeiten und zu importieren. Legt die Schritte fest, die notwendig sind, um Daten zu importieren, bereitzustellen und hinzuzufügen, und um Spalten, Indizes und Constraints zu löschen. Jede Tabelle wird mit einem Präfix des Bundesstaates versehen und erbt von einer Tabelle in dem Schema TIGER. z.B. wird die Tabelle tiger\_data.ma\_faces erstellt, welche von tiger.faces erbt

Verfügbarkeit: 2.0.0

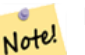

# **Note**

Loader Generate Script beinhaltet diese Logik; wenn Sie aber den TIGER Geokodierer vor PostGIS 2.0.0 alpha5 installiert haben, müssen Sie dies für bereits importierte Bundesstaaten ausführen, um die zusätzlichen Tabellen zu erhalten.

Erzeugt ein Skript um Daten für die ausgewählten Länder im Windows Shell Script Format zu laden.

```
SELECT loader_generate_census_script(ARRAY['MA'], 'windows');
-- result --
set STATEDIR="\gisdata\www2.census.gov\geo\pvs\tiger2010st\25_Massachusetts"
set TMPDIR=\gisdata\temp\
set UNZIPTOOL="C:\Program Files\7-Zip\7z.exe"
set WGETTOOL="C:\wget\wget.exe"
set PGBIN=C:\projects\pg\pg91win\bin\
set PGPORT=5432
set PGHOST=localhost
set PGUSER=postgres
set PGPASSWORD=yourpasswordhere
set PGDATABASE=tiger postgis20
set PSQL="%PGBIN%psql"
set SHP2PGSQL="%PGBIN%shp2pgsql"
cd \gisdata
%WGETTOOL% http://www2.census.gov/geo/pvs/tiger2010st/25_Massachusetts/25/ --no-parent -- ←-
  relative --accept=*bg10.zip,*tract10.zip,*tabblock10.zip --mirror --reject=html
del %TMPDIR%\*.* /Q
%PSQL% -c "DROP SCHEMA tiger_staging CASCADE;"
%PSQL% -c "CREATE SCHEMA tiger_staging;"
cd %STATEDIR%
for /r %%z in (*.zip) do %UNZIPTOOL% e %%z -o%TMPDIR%
cd %TMPDIR%
%PSQL% -c "CREATE TABLE tiger_data.MA_tract(CONSTRAINT pk_MA_tract PRIMARY KEY (tract_id) ) ←
    INHERITS(tiger.tract); "
%SHP2PGSQL% -c -s 4269 -q the_qeom -W "latin1" tl_2010_25_tract10.dbf tiger_staging. ←
   ma_tract10 | %PSQL%
%PSQL% -c "ALTER TABLE tiger_staging.MA_tract10 RENAME geoid10 TO tract_id; SELECT ←-
   loader_load_staged_data(lower('MA_tract10'), lower('MA_tract')); "
%PSQL% -c "CREATE INDEX tiger_data_MA_tract_the_geom_gist ON tiger_data.MA_tract USING gist ←-
   (the_geom);"
%PSQL% -c "VACUUM ANALYZE tiger_data.MA_tract;"
%PSQL% -c "ALTER TABLE tiger_data.MA_tract ADD CONSTRAINT chk_statefp CHECK (statefp = ←
   '25');"
```

```
:
```
#### Erzeugt ein Shell-Skript

```
STATEDIR="/gisdata/www2.census.gov/geo/pvs/tiger2010st/25_Massachusetts"
TMPDIR="/gisdata/temp/"
UNZIPTOOL=unzip
WGETTOOL="/usr/bin/wget"
export PGBIN=/usr/pgsql-9.0/bin
export PGPORT=5432
export PGHOST=localhost
export PGUSER=postgres
export PGPASSWORD=yourpasswordhere
export PGDATABASE=geocoder
PSQL=${PGBIN}/psql
SHP2PGSQL=${PGBIN}/shp2pgsql
cd /gisdata
wget http://www2.census.gov/geo/pvs/tiger2010st/25_Massachusetts/25/ --no-parent --relative ←-
    --accept=*bg10.zip,*tract10.zip,*tabblock10.zip --mirror --reject=html
rm -f ${TMPDIR}/*.*
${PSQL} -c "DROP SCHEMA tiger_staging CASCADE;"
${PSQL} -c "CREATE SCHEMA tiger_staging;"
```

```
cd $STATEDIR
for z in *.zip; do $UNZIPTOOL -o -d $TMPDIR $z; done
:
:
```
[Loader\\_Generate\\_Script](#page-652-0)

# **14.2.10 Loader\_Generate\_Script**

<span id="page-652-0"></span>Loader\_Generate\_Script — Erzeugt für gegebene Plattform und Bundesstaaten ein Shellskript, das die TIGER Daten herunterlädt, bereitstellt und in das Schema tiger\_data importiert. Jedes Bundesstaat-Skript wird in einem eigenen Datensatz ausgegeben. Die neueste Version unterstützt die geänderte Struktur von Tiger 2010 und lädt ebenfalls die Census Tract, Block Groups und Blocks Tabellen.

## **Synopsis**

set of text **loader\_generate\_script**(text[] param\_states, text os);

## **Beschreibung**

Erzeugt für gegebene Plattform und Bundesstaaten ein Shellskript, das die TIGER Daten herunterlädt, bereitstellt und in das Schema tiger\_data importiert. Jedes Bundesstaat-Skript wird in einem eigenen Datensatz ausgegeben.

Zum Herunterladen wird auf Linux unzip (auf Windows standardmäßig 7-zip) und wget verwendet. Es verwendet Section [4.7.2](#page-76-0) um die Daten zu laden. Die kleinste Einheit, die bearbeitet wird ist ein ganzer Bundesstaat. Es werden nur die Dateien in den Ordnern "staging" und "temp" bearbeitet.

Verwendet die folgenden Kontrolltabellen, um den Verarbeitungsprozess und die verschiedenen Variationen der Betriebssysteme in Bezug auf den Shellsyntax zu überprüfen.

- 1. loader\_variables behält den Überblick über verschiedenen Variablen, wie Census Site, Jahr, Daten- und "staging"- Schemata
- 2. Loader platform Profile von verschiedenen Plattformen und Speicherplätze der ausführbaren Programme. Beinhaltet Windows und Linux. Weitere können hinzugefügt werden.
- 3. loader\_lookuptables jeder Datensatz definiert einen bestimmten Tabellentyp (state, county), um Datensätze zu bearbeiten und zu importieren. Legt die Schritte fest, die notwendig sind, um Daten zu importieren, bereitzustellen und hinzuzufügen, und um Spalten, Indizes und Constraints zu löschen. Jede Tabelle wird mit einem Präfix des Bundesstaates versehen und erbt von einer Tabelle in dem Schema TIGER. z.B. wird die Tabelle tiger\_data.ma\_faces erstellt, welche von tiger.faces erbt

Verfügbarkeit: 2.0.0 unterstützt die strukturierten Daten von Tiger 2010 und ladet die Tabellen "tract" (Census Area), "bg" (Census Block Groups) und "tabblocks" (Census Blocks).

# **Note**

Note! Wenn Sie pgAdmin3 verwenden, dann seien Sie gewarnt, dass pgAdmin3 langen Text abschneidet. Um dies zu beheben, können Sie *File -> Options -> Query Tool -> Query Editor - > Max. characters per column* auf mehr als 50000 Zeichen setzen.

Verwendung von psql; die Datenbank ist "gistest" und /gisdata/data\_load.sh ist die Datei mit den Shell-Befehlen die ausgeführt werden sollen.

```
psql -U postgres -h localhost -d gistest -A -t \
-c "SELECT Loader_Generate_Script(ARRAY['MA'], 'gistest')"
> /gisdata/data_load.sh;
```
Erzeugt ein Skript, das Daten von 2 Staaten im Windows Shell Script Format ladet.

```
SELECT loader_generate_script(ARRAY['MA','RI'], 'windows') AS result;
-- result --
set TMPDIR=\gisdata\temp\
set UNZIPTOOL="C:\Program Files\7-Zip\7z.exe"
set WGETTOOL="C:\wget\wget.exe"
set PGBIN=C:\Program Files\PostgreSQL\9.4\bin\
set PGPORT=5432
set PGHOST=localhost
set PGUSER=postgres
set PGPASSWORD=yourpasswordhere
set PGDATABASE=geocoder
set PSQL="%PGBIN%psql"
set SHP2PGSQL="%PGBIN%shp2pgsql"
cd \gisdata
cd \gisdata
%WGETTOOL% ftp://ftp2.census.gov/geo/tiger/TIGER2015/PLACE/tl_*_25_* --no-parent --relative ←-
    --recursive --level=2 --accept=zip --mirror --reject=html
cd \gisdata/ftp2.census.gov/geo/tiger/TIGER2015/PLACE
:
:
```
#### Erzeugt ein Shell-Skript

```
SELECT loader_generate_script(ARRAY['MA','RI'], 'sh') AS result;
-- result --
TMPDIR="/gisdata/temp/"
UNZIPTOOL=unzip
WGETTOOL="/usr/bin/wget"
export PGBIN=/usr/lib/postgresql/9.4/bin
export PGPORT=5432
export PGHOST=localhost
export PGUSER=postgres
export PGPASSWORD=yourpasswordhere
export PGDATABASE=geocoder
PSQL=${PGBIN}/psql
SHP2PGSQL=${PGBIN}/shp2pgsql
cd /gisdata
cd /gisdata
wget ftp://ftp2.census.gov/geo/tiger/TIGER2015/PLACE/tl_*_25_* --no-parent --relative -- ←-
   recursive --level=2 --accept=zip --mirror --reject=html
cd /gisdata/ftp2.census.gov/geo/tiger/TIGER2015/PLACE
rm -f ${TMPDIR}/*.*
:
:
```
#### **Siehe auch**

Section [2.4.1,](#page-43-0) [Loader\\_Generate\\_Nation\\_Script](#page-654-0)

# **14.2.11 Loader\_Generate\_Nation\_Script**

<span id="page-654-0"></span>Loader\_Generate\_Nation\_Script — Erzeugt für die angegebene Plattform ein Shell-Skript, welches die County und State Lookup Tabellen ladet.

# **Synopsis**

text loader\_generate\_nation\_script(text os);

# **Beschreibung**

Erstellt für die gegebene Plattform ein Shell Skript, dass die Tabellen county\_all, county\_all\_lookup und state\_all in das Schema tiger\_data lädt. Diese Tabellen erben jeweils von den Tabellen county, county\_lookup und state, die sich im Schema tiger befinden.

Verwendet unzip auf Linux (auf Windows standardmäßig 7--zip) und wget zum Herunterladen. Verwendet Section [4.7.2](#page-76-0) um die Daten zu laden.

Verwendet die Kontrolltabellen tiger.loader\_platform, tiger.loader\_variables und tiger.loader\_lookuptab um den Verarbeitungsprozess zu überprüfen, sowie unterschiedliche Varianten für die Syntax verschiedener Betriebssysteme.

- 1. loader\_variables behält den Überblick über verschiedenen Variablen, wie Census Site, Jahr, Daten- und "staging"- Schemata
- 2. loader\_platform Profile von verschiedenen Plattformen und Speicherplätze der ausführbaren Programme. Beinhaltet Windows und Linux/Unix. Weitere können hinzugefügt werden.
- 3. loader\_lookuptables jeder Datensatz definiert einen bestimmten Tabellentyp (state, county), um Datensätze zu bearbeiten und zu importieren. Legt die Schritte fest, die notwendig sind, um Daten zu importieren, bereitzustellen und hinzuzufügen, und um Spalten, Indizes und Constraints zu löschen. Jede Tabelle wird mit einem Präfix des Bundesstaates versehen und erbt von einer Tabelle in dem Schema TIGER. z.B. wird die Tabelle tiger\_data.ma\_faces erstellt, welche von tiger.faces erbt

Enhanced: 2.4.1 zip code 5 tabulation area (zcta5) load step was fixed and when enabled, zcta5 data is loaded as a single table called zcta5\_all as part of the nation script load.

Verfügbarkeit: 2.1.0

```
Note
      If you want zip code 5 tabulation area (zcta5) to be included in your nation script load, do the following:
Note!
      UPDATE tiger.loader_lookuptables SET load = true WHERE load = false AND lookup_name
           IN('tract', 'bg', 'tabblock');
```
#### **Note** Note!

Falls Sie die Version tiger 2010 haben und tiger 2011 laden wollen, dann müssen Sie als allererstes das Skript "loader\_generate\_nation\_script" und die Löschanweisungen [Drop\\_Nation\\_Tables\\_Generate\\_Script](#page-642-0) ausführen, bevor Sie dieses Skript laufen lassen.

## **Beispiele**

Erzeugt ein Script um die Daten einer Nation in Windows zu laden.

SELECT loader\_generate\_nation\_script('windows');

Erzeugt ein Script um die Daten auf Linux/Unix Systemen zu laden.

```
SELECT loader_generate_nation_script('sh');
```
[Loader\\_Generate\\_Script,](#page-652-0) [Missing\\_Indexes\\_Generate\\_Script](#page-655-0)

# **14.2.12 Missing\_Indexes\_Generate\_Script**

<span id="page-655-0"></span>Missing\_Indexes\_Generate\_Script — Findet alle Tabellen mit Schlüsselspalten, die für JOINs vom Geokodierer verwendet werden und keinen Index aufweisen; gibt ein DDL (SQL) aus, dass die Indizes für diese Tabellen festlegt.

# **Synopsis**

text Missing\_Indexes\_Generate\_Script();

# **Beschreibung**

Findet alle Tabellen in den Schemata tiger und tiger\_data, bei denen die Schlüsselspalten, die für Joins vom Geokodierer verwendet werden keine Indizes aufweisen. Weiters wird ein SQL-DDL Skript ausgegeben, das die Indizes für diese Tabellen festlegt. Dabei handelt es sich um eine Hilfsfunktion, die Abfragen schneller macht, indem die benötigten Indizes, die während des Imports gefehlt haben, neu hinzufügt werden. Wenn der Geocodierer verbessert wird, dann wird diese Funktion aktualisiert um sie für die Verwendung neuer Indizes anzupassen. Wenn diese Funktion nichts zurückgibt, so bedeutet dies, dass alle Tabellen entsprechend befüllt und die Schlüsselindizes bereits vorhanden sind.

Verfügbarkeit: 2.0.0

## **Beispiele**

```
SELECT missing_indexes_generate_script();
-- output: This was run on a database that was created before many corrections were made to ←
    the loading script ---
CREATE INDEX idx_tiger_county_countyfp ON tiger.county USING btree(countyfp);
CREATE INDEX idx_tiger_cousub_countyfp ON tiger.cousub USING btree(countyfp);
CREATE INDEX idx_tiger_edges_tfidr ON tiger.edges USING btree(tfidr);
CREATE INDEX idx_tiger_edges_tfidl ON tiger.edges USING btree(tfidl);
CREATE INDEX idx_tiger_zip_lookup_all_zip ON tiger.zip_lookup_all USING btree(zip);
CREATE INDEX idx_tiger_data_ma_county_countyfp ON tiger_data.ma_county USING btree(countyfp ←
   );
CREATE INDEX idx_tiger_data_ma_cousub_countyfp ON tiger_data.ma_cousub USING btree(countyfp ←-
   );
CREATE INDEX idx_tiger_data_ma_edges_countyfp ON tiger_data.ma_edges USING btree(countyfp);
CREATE INDEX idx_tiger_data_ma_faces_countyfp ON tiger_data.ma_faces USING btree(countyfp);
```
## **Siehe auch**

[Loader\\_Generate\\_Script,](#page-652-0) [Install\\_Missing\\_Indexes](#page-649-0)

# **14.2.13 Normalize\_Address**

<span id="page-655-1"></span>Normalize\_Address — Für einen gegebenen Adressentext wird der zusammengesetzte Datentyp norm\_addy zurückgeben, der ein Suffix und ein Präfix für die Straße, einen normierten Datentyp, die Straße, den Straßennamen etc. enthält und diese einzelnen Attributen zuweist. Diese Funktion benötigt lediglich die "lookup data", die mit dem Tiger Geokodierer paketiert sind (Tiger Census Daten werden nicht benötigt).

## **Synopsis**

norm\_addy **normalize\_address**(varchar in\_address);

# **Beschreibung**

Für einen gegebenen Adressentext wird der zusammengesetzte Datentyp norm\_addy zurückgeben, der ein Suffix und ein Präfix für die Straße, einen normierten Datentyp, die Straße, den Straßennamen etc. enthält und diese einzelnen Attributen zuweist. Dies ist der erste Schritt beim Geokodieren, der alle Adressen in eine standardisierte Postform bringt. Es werden keine anderen Daten, außer jenen die mit dem Geokodierer paketiert sind, benötigt.

Diese Funktion verwendet lediglich die verschiedenen Lookup-Tabellen "direction/state/suffix/", die mit tiger\_gecoder vorinstalliert wurden und sich im Schema tiger befinden. Es ist deshalb nicht nötig Tiger Census Daten oder sonstige zusätzliche Daten herunterzuladen um diese Funktion zu verwenden.

Verwendet verschiedene Kontrolltabellen im Schema tiger zum Normalisieren der Eingabeadressen.

Die Attribute des Objekttyps norm\_addy, die in dieser Reihenfolge von der Funktion zurückgegeben werden, wobei () für ein verbindliches Attribut und [] für ein optionales Attribut steht:

(address) [predirAbbrev] (streetName) [streetTypeAbbrev] [postdirAbbrev] [internal] [location] [stateAbbrev] [zip] [parsed] [zip4] [address\_alphanumeric]

Erweiterung: 2.4.0 die zusätzlichen Felder "zip4" und "address\_alphanumeric" wurden zum Objekt "norm\_addy" hinzugefügt.

- 1. address ist eine Ganzzahl: Die Hausnummer
- 2. predirAbbrev ist ein Textfeld variabler Länge: Ein Präfix für die Straßenrichtung, wie N, S, E, W etc. Wird durch die direction\_lookup Tabelle gesteuert.
- 3. streetName varchar
- 4. Das Textfeld streetTypeAbbrev mit variabler Länge beinhaltet eine abgekürzte Version der Straßentypen: z.B. St, Ave, Cir. Diese werden über die Tabelle street\_type\_lookup kontrolliert.
- 5. Das Textfeld postdirAbbrev mit variabler Länge beinhaltet Suffixe für die Abkürzungen der Straßenrichtung; N, S, E, W etc. Diese werden über die Tabelle direction\_lookup kontrolliert.
- 6. internal ein Textfeld variabler Länge mit einer zusätzlichen Adressangabe, wie Apartment- oder Suitenummer.
- 7. location ein Textfeld variabler Länge, üblicherweise eine Stadt oder eine autonome Provinz.
- 8. stateAbbrev ein Textfeld variabler Länge mit dem zwei Zeichen langen Bundesstaat der USA. z.B. MA, NY, MI. Diese werden durch die Tabelle state\_lookup beschränkt.
- 9. Das Textfeld zip mit variabler Länge enthält den 5-Zeichen langen Zip-Code. z.B. 02109
- 10. parsed boolesche Variable zeigt an, ob eine Adresse durch Normalisierung erstellt wurde. Die Funktion "normalize\_address" setzt diese Variable auf TRUE, bevor die Adresse zurückgegeben wird.
- 11. zip4 die letzten 4 Zeichen des 9 Zeichen langen Zip-Codes. Verfügbarkeit: PostGIS 2.4.0.
- 12. address\_alphanumeric Vollständige Hausnummer, auch wenn sie Buchstaben wie bei "17R" enthält. Kann mit der Funktion [Pagc\\_Normalize\\_Address](#page-657-0) besser geparst werden. Verfügbarkeit: PostGIS 2.4.0.

## **Beispiele**

Gibt die ausgewählten Felder aus. Verwenden Sie bitte Pprint Addy wenn Sie einen sauber formatierten Ausgabetext benötigen.

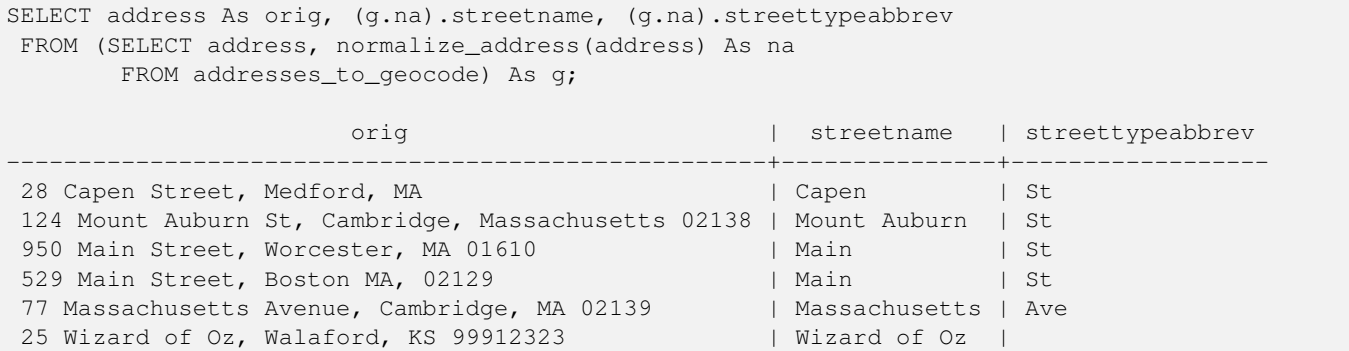

[Geocode,](#page-644-0) [Pprint\\_Addy](#page-659-0)

# **14.2.14 Pagc\_Normalize\_Address**

<span id="page-657-0"></span>Pagc\_Normalize\_Address — Für einen gegebenen Adressentext wird der zusammengesetzte Datentyp norm\_addy zurückgeben, der ein Suffix und ein Präfix für die Straße, einen normierten Datentyp, die Straße, den Straßennamen etc. enthält und diese einzelnen Attributen zuweist. Diese Funktion benötigt lediglich die "lookup data", die mit dem Tiger Geokodierer paketiert sind (Tiger Census Daten werden nicht benötigt). Benötigt die Erweiterung "address\_standardizer".

## **Synopsis**

norm\_addy pagc\_normalize\_address(varchar in\_address);

## **Beschreibung**

Für einen gegebenen Adressentext wird der zusammengesetzte Datentyp norm\_addy zurückgeben, der ein Suffix und ein Präfix für die Straße, einen normierten Datentyp, die Straße, den Straßennamen etc. enthält und diese einzelnen Attributen zuweist. Dies ist der erste Schritt beim Geokodieren, der alle Adressen in eine standardisierte Postform bringt. Es werden keine anderen Daten, außer jenen die mit dem Geokodierer paketiert sind, benötigt.

Diese Funktion verwendet lediglich die verschiedenen Lookup-Tabellen "pagc\_\*", die mit tiger\_gecoder vorinstalliert wurden und sich im Schema tiger befinden. Es ist deshalb nicht nötig Tiger Census Daten oder sonstige zusätzliche Daten herunterzuladen um diese Funktion zu verwenden. Möglicherweise stellt sich heraus, dass Sie Lookup-Tabellen im Schema tiger um weitere Abkürzungen und alternative Namensgebungen erweitern müssen.

Verwendet verschiedene Kontrolltabellen im Schema tiger zum Normalisieren der Eingabeadressen.

Die Attribute des Objekttyps norm\_addy, die in dieser Reihenfolge von der Funktion zurückgegeben werden, wobei () für ein verbindliches Attribut und [] für ein optionales Attribut steht:

Bei Normalize Address gibt es geringfügige Abweichungen beim Format und bei der Groß- und Kleinschreibung.

Verfügbarkeit: 2.1.0

This method needs address\_standardizer extension.

(address) [predirAbbrev] (streetName) [streetTypeAbbrev] [postdirAbbrev] [internal] [location] [stateAbbrev] [zip]

Die native "standardaddr" der Erweiterung "address\_standardizer" ist ein bisschen reichhaltiger als "norm\_addy", da es für die Unterstützung internationaler Adressen (inklusive Länder) entworfen wurde. Die entsprechenden Attribute von "standardaddr" sind:

house\_num,predir, name, suftype, sufdir, unit, city, state, postcode

Erweiterung: 2.4.0 die zusätzlichen Felder "zip4" und "address\_alphanumeric" wurden zum Objekt "norm\_addy" hinzugefügt.

- 1. address ist eine Ganzzahl: Die Hausnummer
- 2. predirAbbrev ist ein Textfeld variabler Länge: Ein Präfix für die Straßenrichtung, wie N, S, E, W etc. Wird durch die direction\_lookup Tabelle gesteuert.
- 3. streetName varchar
- 4. Das Textfeld streetTypeAbbrev mit variabler Länge beinhaltet eine abgekürzte Version der Straßentypen: z.B. St, Ave, Cir. Diese werden über die Tabelle street\_type\_lookup kontrolliert.
- 5. Das Textfeld postdirAbbrev mit variabler Länge beinhaltet Suffixe für die Abkürzungen der Straßenrichtung; N, S, E, W etc. Diese werden über die Tabelle direction\_lookup kontrolliert.
- 6. internal ein Textfeld variabler Länge mit einer zusätzlichen Adressangabe, wie Apartment- oder Suitenummer.
- 7. location ein Textfeld variabler Länge, üblicherweise eine Stadt oder eine autonome Provinz.
- 8. stateAbbrev ein Textfeld variabler Länge mit dem zwei Zeichen langen Bundesstaat der USA. z.B. MA, NY, MI. Diese werden durch die Tabelle state\_lookup beschränkt.
- 9. Das Textfeld zip mit variabler Länge enthält den 5-Zeichen langen Zip-Code. z.B. 02109
- 10. parsed boolesche Variable zeigt an, ob eine Adresse durch Normalisierung erstellt wurde. Die Funktion "normalize\_address" setzt diese Variable auf TRUE, bevor die Adresse zurückgegeben wird.
- 11. zip4 die letzten 4 Zeichen des 9 Zeichen langen Zip-Codes. Verfügbarkeit: PostGIS 2.4.0.
- 12. address\_alphanumeric Vollständige Hausnummer, auch wenn sie Buchstaben wie bei "17R" enthält. Kann mit der Funktion [Pagc\\_Normalize\\_Address](#page-657-0) besser geparst werden. Verfügbarkeit: PostGIS 2.4.0.

Beispiel für einen Einzelaufruf

```
SELECT addy.*
FROM pagc_normalize_address('9000 E ROO ST STE 999, Springfield, CO') AS addy;
 address | predirabbrev | streetname | streettypeabbrev | postdirabbrev | internal | ←-
    location | stateabbrev | zip | parsed
   ---------+--------------+------------+------------------+---------------+-----------+-------------+-------------+-----+-------- ←-
    9000 | E \longrightarrow | ROO | ST | | | SUITE 999 | ←
        SPRINGFIELD | CO | | | t
```
Batch call (Stapelverarbeitung). Zurzeit gibt es Geschwindigkeitsprobleme bezüglich des Wrappers des postgis\_tiger\_geocoder für den address\_standardizer. Dies wird hoffentlich in späteren Versionen behoben. Wenn Sie Geschwindigkeit für den Aufruf einer Stapelverarbeitung zur Erstellung von normaddy benötigen, können Sie diese Probleme umgehen, indem Sie die Funktion "standardize\_address" des address\_standardizer direkt aufrufen. Dies wird nachfolgend gezeigt und entspricht ungefähr der Aufgabe unter [Normalize\\_Address](#page-655-1) wo Daten verwendet werden, die unter [Geocode](#page-644-0) erstellt wurden.

```
WITH q AS (SELECT address, ROW((sa).house_num, (sa).predir, (sa).name
 , (sa).suftype, (sa).sufdir, (sa).unit , (sa).city, (sa).state, (sa).postcode, true):: \leftrightarrownorm_addy As na
FROM (SELECT address, standardize_address('tiger.pagc_lex'
      , 'tiger.pagc_gaz'
        , 'tiger.pagc_rules', address) As sa
       FROM addresses_to_geocode) As g)
SELECT address As orig, (g.na).streetname, (g.na).streettypeabbrev
FROM g;
orig \vert streetname \vert streettypeabbrev
```
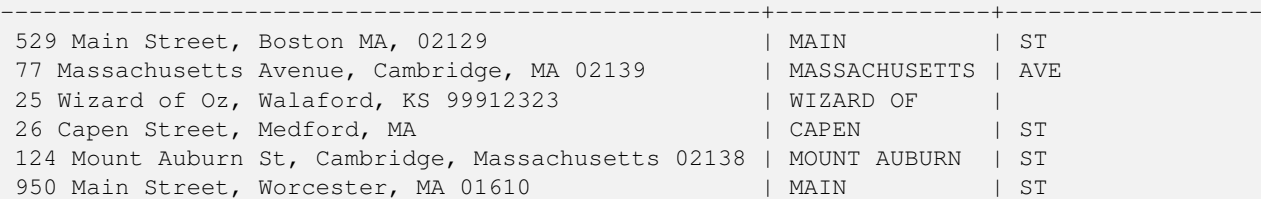

[Normalize\\_Address,](#page-655-1) [Geocode](#page-644-0)

# **14.2.15 Pprint\_Addy**

<span id="page-659-0"></span>Pprint\_Addy — Für einen zusammengesetzten Objekttyp norm\_addy wird eine formatierte Darstellung zurückgegeben. Wird üblicherweise in Verbindung mit normalize\_address verwendet.

## **Synopsis**

varchar **pprint\_addy**(norm\_addy in\_addy);

# **Beschreibung**

Für einen zusammengesetzten Objekttyp norm\_addy wird eine formatierte Darstellung zurückgegeben. Außer den Daten die mit dem Geokodierer paketiert sind, werden keine weiteren Daten benötigt.

Wird üblicherweise in Verbindung mit [Normalize\\_Address](#page-655-1) verwendet.

#### **Beispiele**

#### Formatiert eine einzelne Adresse

```
SELECT pprint_addy(normalize_address('202 East Fremont Street, Las Vegas, Nevada 89101')) ←
   As pretty_address;
           pretty_address
---------------------------------------
 202 E Fremont St, Las Vegas, NV 89101
```
#### Adressen einer Tabelle formatieren

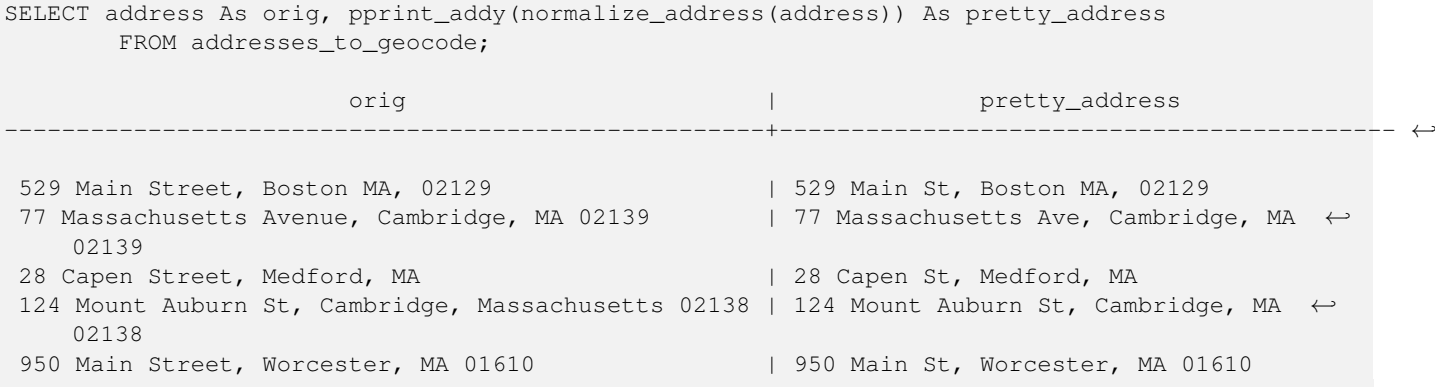

[Normalize\\_Address](#page-655-1)

# **14.2.16 Reverse\_Geocode**

Reverse\_Geocode — Nimmt einen geometrischen Punkt in einem bekannten Koordinatenreferenzsystem entgegen und gibt einen Datensatz zurück, das ein Feld mit theoretisch möglichen Adressen und ein Feld mit Straßenkreuzungen beinhaltet. Wenn include strnum range = true, dann beinhalten die Straßenkreuzungen den "Street Range" (Kennung des Straßenabschnitts).

# **Synopsis**

record Reverse\_Geocode(geometry pt, boolean include\_strnum\_range=false, geometry[] OUT intpt, norm\_addy[] OUT addy, varchar[] OUT street);

# **Beschreibung**

Nimmt einen geometrischen Punkt in einem bekannten Koordinatenreferenzsystem entgegen und gibt einen Datensatz zurück, das ein Feld mit theoretisch möglichen Adressen und ein Feld mit Straßenkreuzungen beinhaltet. Wenn include\_strnum\_range = true, dann beinhalten die Straßenkreuzungen den "Street Range" (Kennung des Straßenabschnitts). Die Standardeinstellung für include\_strnum\_range ist FALSE. Die Adressen werden nach dem Abstand des Punktes zu den jeweiligen Straßen gereiht, so dass die erste Adresse höchstwahrscheinlich die Richtige ist.

Warum sprechen wir von theoretischen anstatt von tatsächlichen Adressen. Die Daten von TIGER haben keine echten Adressen, sondern nur Straßenabschnitte (Street Ranges). Daher ist die theoretische Adresse eine anhand der Straßenabschnitte interpolierte Adresse. So gibt zum Beispiel die Interpolation einer Adresse "26 Court St." und "26 Court Sq." zurück, obwohl keine Adresse mit der Bezeichnung "26 Court Sq." existiert. Dies beruht darauf, dass ein Punkt an einem Eckpunkt von 2 Straßen liegen kann und die Logik entlang beider Straßen interpoliert. Die Logik nimmt auch an, dass sich die Adressen in einem regelmäßigen Abstand entlang der Straße befinden, was natürlich falsch ist, da ein öffentliches Gebäude einen großen Bereich eines Straßenabschnitts (street range) einnehmen kann und der Rest der Gebäude sich lediglich am Ende befinden.

Anmerkung: diese Funktion benötigt TIGER-Daten. Wenn Sie für diesen Bereich keine Daten geladen haben, dann bekommen Sie einen Datensatz mit lauter NULLs zurück.

Die zurückgelieferten Elemente des Datensatzes lauten wie folgt:

- 1. intpt ist ein Feld mit Punkten: Dies sind Punkte auf der Mittellinie der Straße, die dem gegebenen Punkt am nächsten liegt. Es beinhaltet soviele Punkte wie es Adressen gibt.
- 2. addy ist ein Feld mit normalisierten Adressen (norm\_addy): Diese sind ein Feld mit möglichen Adressen die zu dem gegebenen Punkt passen. Die erste in dem Feld ist die wahrscheinlichste Adresse. Üblicherweise sollte dies nur eine Adresse sein, ausgenommen dem Fall wo ein Punkt an der Ecke von 2 oder 3 Straßen liegt, oder wenn der Punkt irgendwo auf der Straße und nicht auf der Seite liegt.
- 3. street ein Feld mit varchar (Textfeld variabler Länge): Dies sind Querstraßen (oder die Straße) (sich kreuzende Straßen oder die Straße auf der der Punkt liegt).

Enhanced: 2.4.1 if optional zcta5 dataset is loaded, the reverse\_geocode function can resolve to state and zip even if the specific state data is not loaded. Refer to [Loader\\_Generate\\_Nation\\_Script](#page-654-0) for details on loading zcta5 data.

Verfügbarkeit: 2.0.0

Beispiel für eine Position an der Ecke von zwei Straßen, aber näher bei einer. Näherungsweise die Lage des MIT: 77 Massachusetts Ave, Cambridge, MA 02139. Beachten Sie, dass obwohl wir keine 3 Straßen haben, PostgreSQL nur NULL für die Einträge oberhalb unserer oberen Begrenzung zurückgibt; kann also gefahrlos verwendet werden. Dieses Beispiel verwendet Adressenbereiche

```
SELECT pprint_addy(r.addy[1]) As st1, pprint_addy(r.addy[2]) As st2, pprint_addy(r.addy[3]) ←
    As st3,
           array_to_string(r.street, ',') As cross_streets
        FROM reverse_geocode(ST_GeomFromText('POINT(-71.093902 42.359446)',4269),true) As r \leftrightarrow;
result
 ------
     st1 beta and the state of \vert st2 \vert st3 \vert cross_streets
-------------------------------------------+-----+-----+---------------------------------------------- ←-
 67 Massachusetts Ave, Cambridge, MA 02139 | | | | 67 - 127 Massachusetts Ave, 32 - 88 \leftrightarrowVassar St
```
Hier haben wir die Adressenbereiche für die Querstraßen nicht inkludiert und eine Position ausgewählt, die sehr sehr nahe an einer Ecke von 2 Straßen liegt, damit diese (Position) von zwei unterschiedlichen Adressen erkannt werden könnte.

```
SELECT pprint_addy(r.addy[1]) As st1, pprint_addy(r.addy[2]) As st2,
pprint_addy(r.addy[3]) As st3, array_to_string(r.street, ',') As cross_str
FROM reverse_geocode(ST_GeomFromText('POINT(-71.06941 42.34225)',4269)) As r;
result
--------
             st1 | st3 | cross_str
---------------------------------+---------------------------------+-----+------------------------ ←-
5 Bradford St, Boston, MA 02118 | 49 Waltham St, Boston, MA 02118 | | | Waltham St
```
Bei diesem Beispiel wird das Beispiel von [Geocode](#page-644-0) wiederverwendet und wir wollen nur die primäre Adresse und höchstens 2 Straßenkreuzungen.

```
SELECT actual_addr, lon, lat, pprint_addy((rg).addy[1]) As int_addr1,
   (rg).street[1] As cross1, (rg).street[2] As cross2
FROM (SELECT address As actual_addr, lon, lat,
    reverse_geocode( ST_SetSRID(ST_Point(lon,lat),4326) ) As rg
    FROM addresses_to_geocode WHERE rating
> -1) As foo;
                     \lvert actual_addr \lvert lon \lvert lat \lvert \leftrightarrowint\_addr1 | cross1 | ←
                         cross2
                                -----------------------------------------------------+-----------+----------+-------------------------------------------+-----------------+------------ ←-
 529 Main Street, Boston MA, 02129 | -71.07181 | 42.38359 | 527 Main St, \leftrightarrowBoston, MA 02129 | Medford St |
 77 Massachusetts Avenue, Cambridge, MA 02139 | -71.09428 | 42.35988 | 77 ←
    Massachusetts Ave, Cambridge, MA 02139 | Vassar St
 26 Capen Street, Medford, MA | -71.12377 | 42.41101 | 9 Edison Ave, ←
     Medford, MA 02155 | Capen St | Tesla Ave
 124 Mount Auburn St, Cambridge, Massachusetts 02138 | -71.12304 | 42.37328 | 3 University \leftrightarrowRd, Cambridge, MA 02138 | Mount Auburn St |
 950 Main Street, Worcester, MA 01610 | -71.82368 | 42.24956 | 3 Maywood St, \leftrightarrow<br>Worcester, MA 01603 | Main St | Maywood Pl
     Worcester, MA 01603 | Main St | Maywood Pl
```
[Pprint\\_Addy,](#page-659-0) [Loader\\_Generate\\_Nation\\_Script](#page-654-0)

# **14.2.17 Topology\_Load\_Tiger**

Topology\_Load\_Tiger — Lädt die Tiger-Daten einer bestimmte Region in die PostGIS Topologie, transformiert sie in das Koordinatenreferenzsystem der Topologie und fängt sie entsprechend der Genauigkeitstoleranz der Topologie.

# **Synopsis**

text Topology\_Load\_Tiger(varchar topo\_name, varchar region\_type, varchar region\_id);

#### **Beschreibung**

Lädt die Tiger Daten einer bestimmten Region in die PostGIS Topologie. Die Maschen, Knoten und Kanten werden in das Koordinatenreferenzsystem der Zieltopologie transformiert und die Knoten werden entsprechend der Toleranz der Zieltopologie gefangen. Die erzeugten Maschen, Knoten und Kanten behalten die ids der ursprünglichen Maschen, Knoten und Kanten der Tiger Daten, wodurch die Daten zukünftig leichter mit neuen Tiger Daten abgeglichen werden können. Gibt eine Zusammenfassung des Prozessablaufs aus.

Dies ist zum Beispiel nützlich, wenn Daten neu strukturiert werden müssen, bei denen die neu ausgebildeten Polygone an den Mittellinien der Strassen ausgerichtet sein sollen und die erzeugten Polygone sich nicht überlappen dürfen.

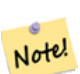

# **Note**

Diese Funktion benötigt Tiger Daten und das Topologiemodul von PostGIS. Für weiterführende Information siehe Chapter [10](#page-371-0) und Section [2.2.3.](#page-34-0) Wenn keine Daten für den betreffenden Bereich geladen wurden, dann werden auch keine topologischen Datensätze erstellt. Diese Funktion versagt auch dann, wenn keine Topologie mit den topologischen Funktionen aufgebaut wurde.

#### **Note**

Note! Die meisten topologischen Überprüfungsfehler entstehen durch Toleranzprobleme, wenn nach der Transformation die Kanten nicht genau abgeglichen sind oder sich überlappen. Um dies zu beheben, können Sie bei topologischen Überprüfungsfehlern die Präzision erhöhen oder erniedrigen.

#### Benötigte Parameter:

- 1. topo\_name Die Bezeichnung einer bestehenden PostGIS Topologie, in die Daten geladen werden.
- 2. region\_type Der Typ des begrenzten Bereichs. Zurzeit wird nur place und county unterstützt. Geplant sind noch einige weitere Typen. In dieser Tabelle werden die Begrenzungen definiert. z.B. tiger.place, tiger.county
- 3. region\_id Entspricht der "geoid" von TIGER und ist ein eindeutige Identifikator für die Region in der Tabelle. Für Plätze ist es die Spalte plcidfp in tiger.place. Für "county" ist es die Spalte cntyidfp in tiger.county

Verfügbarkeit: 2.0.0

#### **Beispiel: Boston, Massachusetts Topologie**

Erstellt eine Topologie für Boston, Massachusetts in "Mass State Plane Feet" (2249) mit einer Toleranz von 0.25 Meter und lädt anschließend die Maschen, Kanten und Knoten von Tiger für Boston City.

```
SELECT topology.CreateTopology('topo_boston', 2249, 0.25);
createtopology
--------------
  15
- 60,902 ms ~ 1 Minute auf einem PC mit Windows 7 und PostgreSQL 9.1 (TIGER-Daten von 5 ←
   Staaten geladen)
SELECT tiger.topology_load_tiger('topo_boston', 'place', '2507000');
-- topology_loader_tiger --
29722 edges holding in temporary. 11108 faces added. 1875 edges of faces added. 20576 \leftrightarrownodes added.
19962 nodes contained in a face. 0 edge start end corrected. 31597 edges added.
-- 41 ms --SELECT topology.TopologySummary('topo_boston');
-- topologysummary--
Topology topo_boston (15), SRID 2249, precision 0.25
20576 nodes, 31597 edges, 11109 faces, 0 topogeoms in 0 layers
-- 28,797 ms für die Überprüfung; juchu, keine Fehler --
SELECT * FROM
   topology.ValidateTopology('topo_boston');
      error | id1 | id2
-------------------+----------+-----------
```
## **Beispiel: Suffolk, Massachusetts Topologie**

Erstellt eine Topologie für Suffolk, Massachusetts in "Mass State Plane Meters" (26986) mit einer Toleranz von 0.25 Meter und lädt anschließend die Maschen, Kanten und Knoten von Tiger für Suffolk County.

```
SELECT topology.CreateTopology('topo_suffolk', 26986, 0.25);
-- dies benötigte 56,275 ms ~ 1 Minute auf Windows 7 32-Bit mit 5 Bundesstaaten von Tiger \leftrightarrowgeladen
SELECT tiger.topology_load_tiger('topo_suffolk', 'county', '25025');
-- topology_loader_tiger --
36003 edges holding in temporary. 13518 faces added. 2172 edges of faces added.
24761 nodes added. 24075 nodes contained in a face. 0 edge start end corrected. 38175 \leftrightarrowedges added.
-- 31 ms --SELECT topology.TopologySummary('topo_suffolk');
-- topologysummary--
Topology topo_suffolk (14), SRID 26986, precision 0.25
24761 nodes, 38175 edges, 13519 faces, 0 topogeoms in 0 layers
-- 33,606 ms to validate --SELECT * FROM
   topology.ValidateTopology('topo_suffolk');
       error | id1 | id2
-------------------+----------+-----------
 coincident nodes | 81045651 | 81064553
 edge crosses node | 81045651 | 85737793
 edge crosses node | 81045651 | 85742215
 edge crosses node | 81045651 | 620628939
 edge crosses node | 81064553 | 85697815
```
edge crosses node | 81064553 | 85728168 edge crosses node | 81064553 | 85733413

# **Siehe auch**

[CreateTopology,](#page-380-0) [CreateTopoGeom,](#page-406-0) [TopologySummary,](#page-377-0) [ValidateTopology](#page-378-0)

# **14.2.18 Set\_Geocode\_Setting**

<span id="page-664-0"></span>Set\_Geocode\_Setting — Setzt die Einstellungen, welche das Verhalten der Funktionen des Geokodierers beeinflussen.

### **Synopsis**

text Set\_Geocode\_Setting(text setting\_name, text setting\_value);

## **Beschreibung**

Setzt bestimmte Einstellwerte, die in der Tabelle "tiger.geocode\_settings" gespeichert werden. Die Einstellungen erlauben auf "debugging" der Funktionen umzuschalten. Für später ist geplant auch die Rangordnung über die Einstellungen zu kontrollieren. Eine aktuelle Liste der Einstellungen ist unter [Get\\_Geocode\\_Setting](#page-647-0) aufgeführt.

Verfügbarkeit: 2.1.0

## **Das Beispiel gibt die "debugging" Einstellungen aus**

Wenn Sie [Geocode](#page-644-0) ausführen und diese Funktion TRUE ist, dann werden die Abfragen und die Zeitmessung von dem Log "NOTICE" ausgegeben.

```
SELECT set_geocode_setting('debug_geocode_address', 'true') As result;
result
---------
true
```
**Siehe auch**

[Get\\_Geocode\\_Setting](#page-647-0)

# **Chapter 15**

# **PostGIS Special Functions Index**

# **15.1 PostGIS Aggregate Functions**

The functions given below are spatial aggregate functions provided with PostGIS that can be used just like any other sql aggregate function such as sum, average.

- [ST\\_AsFlatGeobuf](#page-216-0) Return a FlatGeobuf representation of a set of rows.
- [ST\\_AsGeobuf](#page-217-0) Gibt eine Menge an Zeilen in der Geobuf Darstellung aus.
- [ST\\_AsMVT](#page-226-0) Diese Aggregatfunktion gibt Datensätze in der Mapbox Vector Tile Darstellung aus.
- [ST\\_MakeLine](#page-117-0) Erzeugt einen Linienzug aus einer Punkt-, Mehrfachpunkt- oder Liniengeometrie.
- [ST\\_Polygonize](#page-338-0) Computes a collection of polygons formed from the linework of a set of geometries.
- [ST\\_SameAlignment](#page-621-0) Gibt TRUE zurück, wenn die Raster die selbe Rotation, Skalierung, Koordinatenreferenzsystem und Versatz (Pixel können auf dasselbe Gitter gelegt werden, ohne dass die Gitterlinien durch die Pixel schneiden) aufweisen. Wenn nicht, wird FALSE und eine Bechreibung des Problems ausgegeben.
- TopoElementArray Agg Gibt für eine Menge an element id, type Feldern (topoelements) ein topoelementarray zurück.

# **15.2 PostGIS Window Functions**

The functions given below are spatial window functions provided with PostGIS that can be used just like any other sql window function such as row\_numer(), lead(), lag(). All these require an SQL OVER() clause.

# **15.3 PostGIS SQL-MM Compliant Functions**

The functions given below are PostGIS functions that conform to the SQL/MM 3 standard

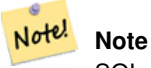

SQL-MM defines the default SRID of all geometry constructors as 0. PostGIS uses a default SRID of -1.

• [ST\\_3DDistance](#page-269-0) - Für den geometrischen Datentyp. Es wird der geringste 3-dimensionale kartesische Abstand (basierend auf dem Koordinatenreferenzsystem) zwischen zwei geometrischen Objekten in projizierten Einheiten zurückgegeben. This method implements the SQL/MM specification. SQL-MM ?

- [ST\\_AddEdgeModFace](#page-386-0) Fügt eine Kante hinzu. Falls dabei eine Masche aufgetrennt wird, so wird die ursprüngliche Masche angepasst und eine weitere Masche hinzugefügt. This method implements the SQL/MM specification. SQL-MM: Topo-Geo and Topo-Net 3: Routine Details: X.3.13
- [ST\\_AddEdgeNewFaces](#page-386-1) Fügt eine Kante hinzu. Falls dabei eine Masche aufgetrennt wird, so wird die ursprüngliche Masche gelöscht und durch zwei neue Maschen ersetzt. This method implements the SQL/MM specification. SQL-MM: Topo-Geo and Topo-Net 3: Routine Details: X.3.12
- [ST\\_AddIsoEdge](#page-385-0) Fügt eine isolierte Kante, die durch die Geometrie alinestring festgelegt wird zu einer Topologie hinzu, indem zwei bestehende isolierte Knoten anode und anothernode verbunden werden. Gibt die "edgeid" der neuen Kante aus. This method implements the SQL/MM specification. SQL-MM: Topo-Geo and Topo-Net 3: Routine Details: X.3.4
- [ST\\_AddIsoNode](#page-385-1) Fügt einen isolierten Knoten zu einer Masche in einer Topologie hinzu und gibt die "nodeid" des neuen Knotens aus. Falls die Masche NULL ist, wird der Knoten dennoch erstellt. This method implements the SQL/MM specification. SQL-MM: Topo-Net Routines: X+1.3.1
- [ST\\_Area](#page-260-0) Gibt den geometrischen Schwerpunkt einer Geometrie zurück. This method implements the SQL/MM specification. SQL-MM 3: 8.1.2, 9.5.3
- [ST\\_AsBinary](#page-212-0) Return the OGC/ISO Well-Known Binary (WKB) representation of the geometry/geography without SRID meta data. This method implements the SQL/MM specification. SQL-MM 3: 5.1.37
- [ST\\_AsText](#page-211-0) Gibt die Well-known-Text(WKT) Darstellung der Geometrie/Geographie ohne die SRID Metadaten zurück. This method implements the SQL/MM specification. SQL-MM 3: 5.1.25
- [ST\\_Boundary](#page-134-0) Gibt die abgeschlossene Hülle aus der kombinierten Begrenzung der Geometrie zurück. This method implements the SQL/MM specification. SQL-MM 3: 5.1.14
- [ST\\_Buffer](#page-307-0) Computes a geometry covering all points within a given distance from a geometry. This method implements the SQL/MM specification. SQL-MM 3: 5.1.17
- [ST\\_Centroid](#page-312-0) Gibt den geometrischen Schwerpunkt einer Geometrie zurück. This method implements the SQL/MM specification. SQL-MM 3: 8.1.4, 9.5.5
- [ST\\_ChangeEdgeGeom](#page-388-0) Ändert die geometrische Form einer Kante, ohne sich auf die topologische Struktur auszuwirken. This method implements the SQL/MM specification. SQL-MM: Topo-Geo and Topo-Net 3: Routine Details X.3.6
- [ST\\_ConvexHull](#page-319-0) Berechnet die konvexe Hülle einer Geometrie. This method implements the SQL/MM specification. SQL-MM 3: 5.1.16
- [ST\\_CoordDim](#page-137-0) Gibt die Dimension der Koordinaten für den Wert von ST\_Geometry zurück. This method implements the SQL/MM specification. SQL-MM 3: 5.1.3
- [ST\\_CreateTopoGeo](#page-382-0) Fügt eine Sammlung von Geometrien an eine leere Topologie an und gibt eine Bestätigungsmeldung aus. This method implements the SQL/MM specification. SQL-MM: Topo-Geo and Topo-Net 3: Routine Details -- X.3.18
- [ST\\_CurveToLine](#page-182-0) Converts a geometry containing curves to a linear geometry. This method implements the SQL/MM specification. SQL-MM 3: 7.1.7
- [ST\\_Dimension](#page-138-0) Gibt die Dimension der Koordinaten für den Wert von ST\_Geometry zurück. This method implements the SQL/MM specification. SQL-MM 3: 5.1.2
- [ST\\_Distance](#page-267-0) Gibt die größte 3-dimensionale Distanz zwischen zwei geometrischen Objekten als Linie zurück This method implements the SQL/MM specification. SQL-MM 3: 5.1.23
- [ST\\_EndPoint](#page-147-0) Gibt die Anzahl der Stützpunkte eines ST\_LineString oder eines ST\_CircularString zurück. This method implements the SQL/MM specification. SQL-MM 3: 7.1.4
- [ST\\_Envelope](#page-148-0) Gibt eine Geometrie in doppelter Genauigkeit (float8) zurück, welche das Umgebungsrechteck der beigestellten Geometrie darstellt. This method implements the SQL/MM specification. SQL-MM 3: 5.1.15
- [ST\\_ExteriorRing](#page-150-0) Gibt die Anzahl der inneren Ringe einer Polygongeometrie aus. This method implements the SOL/MM specification. SQL-MM 3: 8.2.3, 8.3.3
- [ST\\_GeometryN](#page-151-0) Gibt den Geometrietyp des ST\_Geometry Wertes zurück. This method implements the SQL/MM specification. SQL-MM 3: 9.1.5
- [ST\\_GeometryType](#page-153-0) Gibt den Geometrietyp des ST\_Geometry Wertes zurück. This method implements the SOL/MM specification. SQL-MM 3: 5.1.4
- [ST\\_GetFaceEdges](#page-398-0) Gibt die Kanten, die aface begrenzen, sortiert aus. This method implements the SQL/MM specification. SQL-MM 3 Topo-Geo and Topo-Net 3: Routine Details: X.3.5
- [ST\\_GetFaceGeometry](#page-399-0) Gibt für eine Topologie und eine bestimmte Maschen-ID das Polygon zurück. This method implements the SQL/MM specification. SQL-MM 3 Topo-Geo and Topo-Net 3: Routine Details: X.3.16
- [ST\\_InitTopoGeo](#page-382-1) Erstellt ein neues topologisches Schema und registriert das neue Schema in der Tabelle topology.topology. Git eine Zusammenfassung des Prozessablaufs aus. This method implements the SQL/MM specification. SQL-MM 3 Topo-Geo and Topo-Net 3: Routine Details: X.3.17
- [ST\\_InteriorRingN](#page-155-0) Gibt die Anzahl der inneren Ringe einer Polygongeometrie aus. This method implements the SQL/MM specification. SQL-MM 3: 8.2.6, 8.3.5
- [ST\\_IsClosed](#page-156-0) Gibt den Wert TRUE zurück, wenn die Anfangs- und Endpunkte des LINESTRING's zusammenfallen. Bei polyedrischen Oberflächen, wenn sie geschlossen (volumetrisch) sind. This method implements the SQL/MM specification. SQL-MM 3: 7.1.5, 9.3.3
- [ST\\_IsEmpty](#page-158-0) Tests if a geometry is empty. This method implements the SQL/MM specification. SQL-MM 3: 5.1.7
- [ST\\_IsRing](#page-161-0) Tests if a LineString is closed and simple. This method implements the SQL/MM specification. SQL-MM 3: 7.1.6
- [ST\\_IsSimple](#page-162-0) Gibt den Wert (TRUE) zurück, wenn die Geometrie keine irregulären Stellen, wie Selbstüberschneidungen oder Selbstberührungen, aufweist. This method implements the SQL/MM specification. SQL-MM 3: 5.1.8
- [ST\\_Length](#page-274-0) Gibt den geometrischen Schwerpunkt einer Geometrie zurück. This method implements the SQL/MM specification. SQL-MM 3: 7.1.2, 9.3.4
- [ST\\_M](#page-163-0) Returns the M coordinate of a Point. This method implements the SQL/MM specification.
- [ST\\_ModEdgeHeal](#page-390-0) "Heilt" zwei Kanten, indem der verbindende Knoten gelöscht wird, die erste Kante modifiziert und die zweite Kante gelöscht wird. Gibt die ID des gelöschten Knoten zurück. This method implements the SQL/MM specification. SQL-MM: Topo-Geo and Topo-Net 3: Routine Details: X.3.9
- [ST\\_ModEdgeSplit](#page-389-0) Trennt eine Kante auf, indem ein neuer Knoten entlang einer bestehenden Kante erstellt wird. Ändert die ursprüngliche Kante und fügt eine neue Kante hinzu. This method implements the SQL/MM specification. SQL-MM: Topo-Geo and Topo-Net 3: Routine Details: X.3.9
- [ST\\_MoveIsoNode](#page-391-0) Verschiebt einen isolierten Knoten in einer Topologie von einer Stelle an eine andere. Falls die neue Geometrie apoint bereits als Knoten existiert, wird eine Fehlermeldung ausgegeben. Gibt eine Beschreibung der Verschiebung aus. This method implements the SQL/MM specification. SQL-MM: Topo-Net Routines: X.3.2
- [ST\\_NewEdgeHeal](#page-391-1) "Heilt" zwei Kanten, indem der verbindende Knoten und beide Kanten gelöscht werden. Die beiden Kanten werden durch eine Kante ersetzt, welche dieselbe Ausichtung wie die erste Kante hat. This method implements the SQL/MM specification. SQL-MM: Topo-Geo and Topo-Net 3: Routine Details: X.3.9
- [ST\\_NewEdgesSplit](#page-392-0) Trennt eine Kante auf, indem ein neuer Knoten entlang einer bestehenden Kante erstellt, die ursprüngliche Kante gelöscht und durch zwei neue Kanten ersetzt wird. Gibt die ID des neu erstellten Knotens aus, der die neuen Kanten verbindet. This method implements the SQL/MM specification. SQL-MM: Topo-Net Routines: X.3.8
- [ST\\_NumGeometries](#page-166-0) Gibt die Anzahl der Punkte einer Geometrie zurück. Funktioniert für alle Geometrien. This method implements the SQL/MM specification. SQL-MM 3: 9.1.4
- [ST\\_NumInteriorRings](#page-167-0) Gibt die Anzahl der inneren Ringe einer Polygongeometrie aus. This method implements the SQL/MM specification. SQL-MM 3: 8.2.5
- [ST\\_NumPatches](#page-168-0) Gibt die Anzahl der Maschen einer polyedrischen Oberfläche aus. Gibt NULL zurück, wenn es sich nicht um polyedrische Geometrien handelt. This method implements the SQL/MM specification. SQL-MM 3: ?
- [ST\\_NumPoints](#page-169-0) Gibt die Anzahl der Stützpunkte eines ST\_LineString oder eines ST\_CircularString zurück. This method implements the SQL/MM specification. SQL-MM 3: 7.2.4
- [ST\\_PatchN](#page-170-0) Gibt den Geometrietyp des ST\_Geometry Wertes zurück. This method implements the SOL/MM specification. SQL-MM 3: ?
- [ST\\_Perimeter](#page-285-0) Returns the length of the boundary of a polygonal geometry or geography. This method implements the SQL/MM specification. SQL-MM 3: 8.1.3, 9.5.4
- [ST\\_Point](#page-123-0) Gibt einen ST\_Point mit den gegebenen Koordinatenwerten aus. Ein OGC-Alias für ST\_MakePoint. This method implements the SQL/MM specification. SQL-MM 3: 6.1.2
- [ST\\_PointN](#page-171-0) Gibt die Anzahl der Stützpunkte eines ST\_LineString oder eines ST\_CircularString zurück. This method implements the SQL/MM specification. SQL-MM 3: 7.2.5, 7.3.5
- [ST\\_PointOnSurface](#page-337-0) Computes a point guaranteed to lie in a polygon, or on a geometry. This method implements the SQL/MM specification. SQL-MM 3: 8.1.5, 9.5.6. The specifications define ST\_PointOnSurface for surface geometries only. PostGIS extends the function to support all common geometry types. Other databases (Oracle, DB2, ArcSDE) seem to support this function only for surfaces. SQL Server 2008 supports all common geometry types.
- [ST\\_Polygon](#page-126-0) Creates a Polygon from a LineString with a specified SRID. This method implements the SQL/MM specification. SQL-MM 3: 8.3.2
- [ST\\_RemEdgeModFace](#page-388-1) Entfernt eine Kante. Falls die gelöschte Kante zwei Maschen voneinander getrennt hat, wird eine der Maschen gelöscht und die andere so geändert, dass sie den Platz der beiden ursprünglichen Maschen einnimmt. This method implements the SQL/MM specification. SQL-MM: Topo-Geo and Topo-Net 3: Routine Details: X.3.15
- [ST\\_RemEdgeNewFace](#page-387-0) Entfernt eine Kante. Falls die gelöschte Kante zwei Maschen voneinander getrennt hat, werden die ursprünglichen Maschen gelöscht und durch einer neuen Masche ersetzt. This method implements the SQL/MM specification. SQL-MM: Topo-Geo and Topo-Net 3: Routine Details: X.3.14
- [ST\\_RemoveIsoEdge](#page-393-0) Löscht einen isolierten Knoten und gibt eine Beschreibung der getroffenen Maßnahmen aus. Falls der Knoten nicht isoliert ist, wird eine Fehlermeldung ausgegeben. This method implements the SQL/MM specification. SQL-MM: Topo-Geo and Topo-Net 3: Routine Details: X+1.3.3
- [ST\\_RemoveIsoNode](#page-393-1) Löscht einen isolierten Knoten und gibt eine Beschreibung der getroffenen Maßnahmen aus. Falls der Knoten nicht isoliert ist (ist der Anfangs- oder der Endpunkt einer Kante), wird eine Fehlermeldung ausgegeben. This method implements the SQL/MM specification. SQL-MM: Topo-Geo and Topo-Net 3: Routine Details: X+1.3.3
- [ST\\_StartPoint](#page-173-0) Returns the first point of a LineString. This method implements the SQL/MM specification. SQL-MM 3: 7.1.3
- [ST\\_X](#page-175-0) Returns the X coordinate of a Point. This method implements the SQL/MM specification. SQL-MM 3: 6.1.3
- [ST\\_Y](#page-176-0) Returns the Y coordinate of a Point. This method implements the SQL/MM specification. SQL-MM 3: 6.1.4
- [ST\\_Z](#page-177-0) Returns the Z coordinate of a Point. This method implements the SQL/MM specification.

# **15.4 PostGIS Geography Support Functions**

The functions and operators given below are PostGIS functions/operators that take as input or return as output a [geography](#page-63-0) data type object.

# **Note**

Functions with a (T) are not native geodetic functions, and use a ST\_Transform call to and from geometry to do the Note! operation. As a result, they may not behave as expected when going over dateline, poles, and for large geometries or geometry pairs that cover more than one UTM zone. Basic transform - (favoring UTM, Lambert Azimuthal (North/South), and falling back on mercator in worst case scenario)

• [ST\\_Area](#page-260-0) - Gibt den geometrischen Schwerpunkt einer Geometrie zurück.

- [ST\\_AsBinary](#page-212-0) Return the OGC/ISO Well-Known Binary (WKB) representation of the geometry/geography without SRID meta data.
- [ST\\_AsEWKT](#page-209-0) Gibt die Well-known-Text(WKT) Darstellung der Geometrie mit den SRID-Metadaten zurück.
- [ST\\_AsGML](#page-219-0) Gibt die Geometrie als GML-Element Version 2 oder 3 zurück.
- [ST\\_AsGeoJSON](#page-217-1) Return a geometry as a GeoJSON element.
- [ST\\_AsKML](#page-223-0) Gibt die Geometrie als KML-Element aus. Mehrere Varianten. Standardmäßig ist Version=2 und maxdecimaldigits=15 voreingestellt
- [ST\\_AsSVG](#page-227-0) Gibt eine Geometrie als SVG-Pfad aus.
- [ST\\_AsText](#page-211-0) Gibt die Well-known-Text(WKT) Darstellung der Geometrie/Geographie ohne die SRID Metadaten zurück.
- [ST\\_Azimuth](#page-262-0) Gibt die 2-dimenionale kürzeste Strecke zwischen zwei Geometrien als Linie zurück
- [ST\\_Buffer](#page-307-0) Computes a geometry covering all points within a given distance from a geometry.
- [ST\\_Centroid](#page-312-0) Gibt den geometrischen Schwerpunkt einer Geometrie zurück.
- [=](#page-244-0) Gibt TRUE zurück, wenn die Koordinaten und die Reihenfolge der Koordinaten der Geometrie/Geographie A und der Geometrie/Geographie B ident sind.
- [ST\\_Length](#page-274-0) Gibt den geometrischen Schwerpunkt einer Geometrie zurück.
- [ST\\_Perimeter](#page-285-0) Returns the length of the boundary of a polygonal geometry or geography.
- [ST\\_Project](#page-288-0) Gibt einen POINT zurück, der von einem Anfangspunkt weg, entsprechend einer Distanz in Meter und einer Peilung (Azimut) in Radiant, projiziert wird.
- [ST\\_Segmentize](#page-200-0) Gibt eine veränderte Geometrie/Geographie zurück, bei der kein Sement länger als der gegebene Abstand ist.
- [ST\\_Summary](#page-174-0) Gibt eine Zusammenfassung des Inhalts einer Geometrie wieder.
- $\le$  Gibt die 2D Entfernung zwischen A und B zurück.
- [&&](#page-233-0) Gibt TRUE zurück, wenn die 2D Bounding Box von A die 2D Bounding Box von B schneidet.

# **15.5 PostGIS Raster Support Functions**

The functions and operators given below are PostGIS functions/operators that take as input or return as output a [raster](#page-434-0) data type object. Listed in alphabetical order.

- [Box3D](#page-603-0) Stellt das umschreibende Rechteck eines Raster als Box3D dar.
- [@](#page-612-0) Gibt TRUE zurück, wenn das umschreibende Rechteck von A in jenem von B enthalten ist. Das umschreibende Rechteck ist in Double Precision.
- [~](#page-613-0) Gibt TRUE zurück, wenn das umschreibende Rechteck von A jenes von B enthält. Das umschreibende Rechteck ist in Double Precision.
- [=](#page-612-1) Gibt TRUE zurück, wenn die umschreibenden Rechtecke von A und B ident sind. Das umschreibende Rechteck ist in Double Precision.
- [&&](#page-609-0) Gibt TRUE zurück, wenn das umschreibende Rechteck von A das umschreibende Rechteck von B schneidet.
- [&<](#page-610-0) Gibt TRUE zurück, wenn das umschreibende Rechteck von A links von dem von B liegt.
- [&>](#page-611-0) Gibt TRUE zurück, wenn das umschreibende Rechteck von A rechts von dem von B liegt.
- $\sim$  = Gibt TRUE zurück wenn die Umgebungsrechtecke von "A" und "B" ident sind.
- [ST\\_Retile](#page-460-0) Gibt konfigurierte Kacheln eines beliebig gekachelten Rastercoverage aus.
- [ST\\_AddBand](#page-449-0) Gibt einen Raster mit den neu hinzugefügten Band(Bändern) aus. Der Typ, der Ausgangswert und der Index für den Speicherort des Bandes kann angegeben werden. Wenn kein Index angegeben ist, wird das Band am Ende hinzugefügt.
- [ST\\_AsBinary/ST\\_AsWKB](#page-542-0) Gibt die Well-known-Binary (WKB) Darstellung eines Rasters zurück.
- [ST\\_AsGDALRaster](#page-544-0) Gibt die Rasterkachel in dem ausgewiesenen Rasterformat von GDAL aus. Sie können jedes Rasterformat angeben, das von Ihrer Bibliothek unterstützt wird. Um eine Liste mit den unterstützten Formaten auszugeben, verwenden Sie bitte ST\_GDALDrivers().
- [ST\\_AsHexWKB](#page-543-0) Gibt die Well-known-Binary (WKB) Hex-Darstellung eines Rasters zurück.
- [ST\\_AsJPEG](#page-545-0) Gibt die ausgewählten Bänder der Rasterkachel als einzelnes Bild (Byte-Array) im Format "Joint Photographic Exports Group" (JPEG) aus. Wenn kein Band angegeben ist und 1 oder mehr als 3 Bänder ausgewählt wurden, dann wird nur das erste Band verwendet. Wenn 3 Bänder ausgewählt wurden, werden alle 3 Bänder verwendet und auf RGB abgebildet.
- [ST\\_AsPNG](#page-546-0) Gibt die ausgewählten Bänder der Rasterkachel als einzelnes, übertragbares Netzwerkgraphik (PNG) Bild (Byte-Feld) aus. Wenn der Raster 1,3 oder 4 Bänder hat und keine Bänder angegeben sind, dann werden alle Bänder verwendet. Wenn der Raster 2 oder mehr als 4 Bänder hat und keine Bänder angegeben sind, dann wird nur Band 1 verwendet. Die Bänder werden in den RGB- oder den RGBA-Raum abgebildet.
- [ST\\_AsRaster](#page-451-0) Konvertiert den geometrischen Datentyp von PostGIS in einen PostGIS Raster.
- [ST\\_AsTIFF](#page-547-0) Gibt die ausgewählten Bänder des Raster als einzelnes TIFF Bild (Byte-Feld) zurück. Wenn kein Band angegeben ist oder keines der angegebenen Bänder im Raster existiert, werden alle Bänder verwendet.
- [ST\\_Aspect](#page-596-0) Gibt die Exposition (standardmäßig in Grad) eines Rasterbandes mit Höhen aus. Nütlich für Terrain-Analysen.
- [ST\\_Band](#page-454-0) Gibt einen oder mehrere Bänder eines bestehenden Rasters als neuen Raster aus. Nützlich um neue Raster aus bestehenden Rastern abzuleiten.
- [ST\\_BandFileSize](#page-482-0) Gibt die Dateigröße eines im Dateisystem gespeicherten Bandes aus. Wenn "bandnum" nicht angegeben ist, wird 1 angenommen.
- [ST\\_BandFileTimestamp](#page-482-1) Gibt den Zeitstempel eines im Dateisystem gespeicherten Bandes aus. Wenn "bandnum" nicht angegeben ist, wird 1 angenommen.
- [ST\\_BandIsNoData](#page-480-0) Gibt TRUE aus, wenn das Band ausschließlich aus NODATA Werten besteht.
- [ST\\_BandMetaData](#page-478-0) Gibt die grundlegenden Metadaten eines bestimmten Rasterbandes aus. Wenn der Parameter "bandnum" nicht angegeben ist, wird das 1ste Band angenommen.
- [ST\\_BandNoDataValue](#page-479-0) Gibt den NODATA Wert des gegebenen Bandes aus. Wenn der Parameter "bandnum" nicht angegeben ist, wird das 1ste Band angenommen.
- [ST\\_BandPath](#page-481-0) Gibt den Dateipfad aus, unter dem das Band im Dateisystem gespeichert ist. Wenn "bandnum" nicht angegeben ist, wird 1 angenommen.
- [ST\\_BandPixelType](#page-483-0) Gibt den Pixeltyp des angegebenen Bandes aus. Wenn der Parameter "bandnum" nicht angegeben ist, wird das 1ste Band angenommen.
- [ST\\_Clip](#page-548-0) Schneidet den Raster nach der Eingabegeometrie. Wenn die Bandnummer nicht angegeben ist, werden alle Bänder bearbeitet. Wenn crop nicht angegeben oder TRUE ist, wird der Ausgaberaster abgeschnitten.
- [ST\\_ColorMap](#page-551-0) Erzeugt aus einem bestimmten Band des Ausgangsrasters einen neuen Raster mit bis zu vier 8BUI-Bändern (Grauwert, RGB, RGBA). Wenn kein Band angegeben ist, wird Band 1 angenommen.
- [ST\\_Contains](#page-614-0) Gibt TRUE zurück, wenn kein Punkt des Rasters "rastB" im Äußeren des Rasters "rastA" liegt und zumindest ein Punkt im Inneren von "rastB" auch im Inneren von "rastA" liegt.
- [ST\\_ContainsProperly](#page-615-0) Gibt TRUE zurück, wenn "rastB" das Innere von "rastA" schneidet, aber nicht die Begrenzung oder das Äußere von "rastA".
- [ST\\_ConvexHull](#page-604-0) Gibt die Geometrie der konvexen Hülle des Raster, inklusive der Pixel deren Werte gleich BandNoDataValue sind. Bei regelmäßig geformten und nicht rotierten Raster ist das Ergebnis ident mit ST\_Envelope. Diese Funktion ist deshalb nur bei unregelmäßig geformten oder rotierten Raster nützlich.
- [ST\\_Count](#page-530-0) Gibt die Anzahl der Pixel für ein Band eines Rasters oder eines Raster-Coverage zurück. Wenn kein Band angegeben ist, wird standardmäßig Band 1 gewählt. Wenn der Parameter "exclude\_nodata\_value" auf TRUE gesetzt ist, werden nur Pixel mit Werten ungleich NODATA gezählt.
- [ST\\_CountAgg](#page-530-1) Aggregatfunktion. Gibt die Anzahl der Pixel in einem bestimmten Band der Raster aus. Wenn kein Band angegeben ist, wird Band 1 angenommen. Wenn "exclude\_nodata\_value" TRUE ist, werden nur die Pixel ohne NODATA Werte gezählt.
- [ST\\_CoveredBy](#page-617-0) Gibt TRUE zurück, wenn kein Punkt des Rasters "rastA" außerhalb des Rasters "rastB" liegt.
- [ST\\_Covers](#page-616-0) Gibt TRUE zurück, wenn kein Punkt des Rasters "rastB" außerhalb des Rasters "rastA" liegt.
- [ST\\_DFullyWithin](#page-625-0) Gibt TRUE zurück, wenn die Raster "rastA" und "rastB" zur Gänze innerhalb der angegebenen Distanz zueinander liegen.
- [ST\\_DWithin](#page-624-0) Gibt TRUE zurück, wenn die Raster "rastA" und "rastB" innerhalb der angegebenen Entfernung voneinander liegen.
- [ST\\_Disjoint](#page-617-1) Gibt TRUE zurück, wenn sich die Raster "rastA" und "rastB" räumlich nicht überschneiden.
- [ST\\_DumpAsPolygons](#page-605-0) Gibt geomval (geom,val) Zeilen eines Rasterbandes zurück. Wenn kein Band angegeben ist, wird die Bandnummer standardmäßig auf 1 gesetzt.
- [ST\\_DumpValues](#page-508-0) Gibt die Werte eines bestimmten Bandes als 2-dimensionales Feld aus.
- [ST\\_Envelope](#page-606-0) Stellt die Ausdehnung des Raster als Polygon dar.
- [ST\\_FromGDALRaster](#page-460-1) Erzeugt einen Raster aus einer von GDAL unterstützten Rasterdatei.
- [ST\\_GeoReference](#page-461-0) Gibt die Metadaten der Georeferenzierung, die sich üblicherweise in einem sogenannten "World File befinden, im GDAL oder ESRI Format aus. Die Standardeinstellung ist GDAL.
- [ST\\_Grayscale](#page-554-0) Erzeugt einen neuen Raster mit einem 8BUI-Band aus dem Ausgangsrasters und den angegebenen Bändern für Rot, Grün und Blau
- [ST\\_HasNoBand](#page-484-0) Gibt TRUE aus, wenn kein Band mit der angegebenen Bandnummer existiert.Gibt den Pixeltyp des angegebenen Bandes aus. Wenn keine Bandnummer angegeben ist, wird das 1ste Band angenommen.
- [ST\\_Height](#page-462-0) Gibt die Höhe des Rasters in Pixel aus.
- [ST\\_HillShade](#page-598-0) Gibt für gegebenen Horizontalwinkel, Höhenwinkel, Helligkeit und Maßstabsverhältnis die hypothetische Beleuchtung eines Höhenrasterbandes zurück.
- [ST\\_Histogram](#page-531-0) Gibt Datensätze aus, welche die Verteilung der Daten eines Rasters oder eines Rastercoverage darstellen. Dabei wird die Wertemenge in Klassen aufgeteilt und für jede Klasse zusammengefasst. Wenn die Anzahl der Klassen nicht angegeben ist, wird sie automatisch berechnet.
- [ST\\_MakeEmptyRaster](#page-447-0) Interpolates a gridded surface based on an input set of 3-d points, using the X- and Y-values to position the points on the grid and the Z-value of the points as the surface elevation.
- [ST\\_Intersection](#page-556-0) Gibt Geometry-PixelValue Paare, oder einen Raster aus, der durch die Schnittmenge der beiden Raster bestimmt wird, oder durch die geometrische Verschneidung einer Vektorisierung des Rasters mit einem geometrischen Datentyp.
- [ST\\_Intersects](#page-618-0) Gibt TRUE zurück, wenn sich die Raster "rastA" und "rastB" nicht räumlich überschneiden.
- [ST\\_IsEmpty](#page-463-0) Gibt TRUE zurück, wenn der Raster leer ist (width = 0 and height = 0). Andernfalls wird FALSE zurückgegeben.
- [ST\\_MakeEmptyCoverage](#page-455-0) Bedeckt die georeferenzierte Fläche mit einem Gitter aus leeren Rasterkacheln.
- [ST\\_MakeEmptyRaster](#page-456-0) Gibt einen leeren Raster (ohne Bänder), mit den gegebenen Dimensionen (width & height), upperleft X und Y, Pixelgröße, Rotation (scalex, scaley, skewx & skewy) und Koordinatenreferenzsystem (SRID), zurück. Wenn ein Raster übergeben wird, dann wird ein neuer Raster mit der selben Größe, Ausrichtung und SRID zurückgegeben. Wenn SRID nicht angegeben ist, wird das Koordinatenreferenzsystem auf "unknown" (0) gesetzt.
- [ST\\_MapAlgebra \(Rückruffunktion\)](#page-558-0) Die Version mit der Rückruffunktion Gibt für einen oder mehrere Eingaberaster einen Raster mit einem Band, den Bandindizes und einer vom Anwender vorgegebenen Rückruffunktion zurück.
- [ST\\_MapAlgebraExpr](#page-567-0) Version mit 1 Rasterband: Erzeugt ein neues Rasterband, dass über eine gültige, algebraische PostgreSQL Operation für ein Rasterband mit gegebenen Pixeltyp erstellt wird. Wenn kein Band bestimmt ist, wird Band 1 angenommen.
- [ST\\_MapAlgebraExpr](#page-569-0) Version mit 2 Rasterbändern: Erstellt einen neuen Einzelbandraster, indem eine gültige algebraische PostgreSQL Funktion auf die zwei Ausgangsrasterbänder und den entsprechenden Pixeltyp angewendet wird. Wenn keine Bandnummern angegeben sind, wird von jedem Raste Band 1 angenommen. Der Ergebnisraster wird nach dem Gitter des ersten Raster ausgerichtet (Skalierung, Versatz und Eckpunkte der Pixel) und hat die Ausdehnung, welche durch den Parameter "extenttype" definiert ist. Der Parameter "extenttype" kann die Werte INTERSECTION, UNION, FIRST, SECOND annehmen.
- [ST\\_MapAlgebraFct](#page-574-0) Version mit 1 Rasterband: Erzeugt ein neues Rasterband, dass über eine gültige PostgreSQL Funktion für ein gegebenes Rasterband und Pixeltyp erstellt wird. Wenn kein Band bestimmt ist, wird Band 1 angenommen.
- [ST\\_MapAlgebraFct](#page-578-0) Version mit 2 Rasterbändern: Erstellt einen neuen Einzelbandraster, indem eine gültige PostgreSQL Funktion auf die 2 gegebenen Rasterbänder und den entsprechenden Pixeltyp angewendet wird. Wenn kein Band bestimmt ist, wird Band 1 angenommen. Wenn der "Extent"-Typ nicht angegeben ist, wird standardmäßig INTERSECTION angenommen.
- [ST\\_MapAlgebraFctNgb](#page-582-0) Version mit 1em Band: Map Algebra Nearest Neighbor mit einer benutzerdefinierten PostgreSQL Funktion. Gibt einen Raster zurück, dessen Werte sich aus einer benutzerdefinierte PL/pgsql Funktion ergeben, welche die Nachbarschaftswerte des Ausgangsrasterbandes einbezieht.
- [ST\\_MapAlgebra \(Ausdrucksanweisung\)](#page-564-0) Version mit Ausdrücken Gibt für einen oder zwei Ausgangsraster, Bandindizes und einer oder mehreren vom Anwender vorgegebenen SQL-Ausdrücken, einen Raster mit einem Band zurück.
- [ST\\_MemSize](#page-463-1) Gibt den Platzbedarf des Rasters (in Byte) aus.
- [ST\\_MetaData](#page-464-0) Gibt die wesentlichen Metadaten eines Rasterobjektes, wie Zellgröße, Rotation (Versatz) etc. aus
- [ST\\_MinConvexHull](#page-607-0) Gibt die Geometrie der konvexen Hülle des Raster aus, wobei Pixel mit NODATA ausgenommen werden.
- [ST\\_NearestValue](#page-493-0) Gibt den nächstgelegenen nicht NODATA Wert eines bestimmten Pixels aus, das über "columnx" und "rowy" oder durch eine Punktgeometrie - im gleichen Koordinatenreferenzsystem wie der Raster - ausgewählt wird.
- [ST\\_Neighborhood](#page-497-0) Gibt ein 2-D Feld in "Double Precision" aus, das sich aus nicht NODATA Werten um ein bestimmtes Pixel herum zusammensetzt. Das Pixel Kann über "columnx" und "rowy" oder über eine Punktgeometrie - im gleichen Koordinatenreferenzsystem wie der Raster - ausgewählt werden.
- [ST\\_NotSameAlignmentReason](#page-622-0) Gibt eine Meldung aus, die angibt ob die Raster untereinander ausgerichtet sind oder nicht und warum wenn nicht.
- [ST\\_NumBands](#page-465-0) Gibt die Anzahl der Bänder des Rasters aus.
- [ST\\_Overlaps](#page-619-0) Gibt TRUE zurück, wenn sich die Raster "rastA" und "rastB" schneiden, aber ein Raster den anderen nicht zur Gänze enthält.
- [ST\\_PixelAsCentroid](#page-488-0) Gibt den geometrischen Schwerpunkt (Punktgeometrie) der Fläche aus, die durch das Pixel repräsentiert wird.
- [ST\\_PixelAsCentroids](#page-489-0) Gibt den geometrischen Schwerpunkt (Punktgeometrie) für jedes Pixel des Rasterbandes zurück, zusammen mit dem Zellwert und den X- und Y-Rasterkoordinaten eines jeden Pixels. Die Koordinaten der Punkte entsprechen dem geometrischen Schwerpunkt der Pixel.
- [ST\\_PixelAsPoint](#page-487-0) Gibt eine Punktgeometrie der oberen linken Ecke des Rasters zurück.
- [ST\\_PixelAsPoints](#page-487-1) Gibt eine Punktgeometrie für jedes Pixel des Rasterbandes zurück, zusammen mit dem Zellwert und den X- und Y-Rasterkoordinaten eines jeden Pixels. Die Koordinaten der Punkte entsprechen dem oberen linken Eck der Pixel.
- [ST\\_PixelAsPolygon](#page-485-0) Gibt die Polygongeometrie aus, die das Pixel einer bestimmten Zeile und Spalte begrenzt.
- [ST\\_PixelAsPolygons](#page-486-0) Gibt die umhüllende Polygongeometrie, den Zellwert, sowie die X- und Y-Rasterkoordinate für jedes Pixel aus.
- [ST\\_PixelHeight](#page-465-1) Gibt die Pixelhöhe in den Einheiten des Koordinatenreferenzsystem aus.
- [ST\\_PixelOfValue](#page-509-0) Gibt die columnx- und rowy-Koordinaten jener Pixel aus, deren Zellwert gleich dem gesuchten Wert ist.
- [ST\\_PixelWidth](#page-466-0) Gibt die Pixelbreite in den Einheiten des Koordinatenreferenzsystems aus.
- [ST\\_Polygon](#page-608-0) Gibt eine Geometrie mit Mehrfachpolygonen zurück, die aus der Vereinigung von Pixel mit demselben Zellwert gebildet werden. Pixel mit NODATA Werten werden nicht berücksichtigt. Wenn keine Band angegeben ist, wird die Bandnummer standardmäßig auf 1 gesetzt.
- [ST\\_Quantile](#page-533-0) Berechnet die Quantile eines Rasters oder einer Rastercoverage Tabelle im Kontext von Stichproben oder Bevölkerung. Dadurch kann untersucht werden, ob ein Wert bei 25%, 50% oder 75% Perzentil des Rasters liegt.
- [ST\\_RastFromHexWKB](#page-542-1) Gibt einen Rasterwert von einer Well-known-Binary (WKB) Hex-Darstellung eines Rasters zurück.
- [ST\\_RastFromWKB](#page-541-0) Gibt einen Rasterwert von einer Well-known-Binary (WKB) Darstellung eines Rasters zurück.
- [ST\\_RasterToWorldCoord](#page-468-0) Gibt die obere linke Ecke des Rasters in geodätischem X und Y (Länge und Breite) für eine gegebene Spalte und Zeile aus. Spalte und Zeile wird von 1 aufwärts gezählt.
- [ST\\_RasterToWorldCoordX](#page-469-0) Gibt die geodätische X Koordinate links oberhalb des Rasters, der Spalte und der Zeile aus. Die Nummerierung der Spalten und Zeilen beginnt mit 1.
- [ST\\_RasterToWorldCoordY](#page-470-0) Gibt die geodätische Y Koordinate links oberhalb des Rasters, der Spalte und der Zeile aus. Die Nummerierung der Spalten und Zeilen beginnt mit 1.
- [ST\\_Reclass](#page-584-0) Erstellt einen neuen Raster, der aus neu klassifizierten Bändern des Originalraster besteht. Das Band "nband" ist jenes das verändert werden soll. Wenn "nband" nicht angegeben ist, wird "Band 1" angenommen. Alle anderen Bänder bleiben unverändert. Anwendungsfall: zwecks einfacherer Visualisierung ein 16BUI-Band in ein 8BUI-Band konvertieren und so weiter.
- [ST\\_Resample](#page-515-0) Skaliert einen Raster mit einem bestimmten Algorithmus, neuen Dimensionen, einer beliebigen Gitterecke und über Parameter zur Georeferenzierung des Rasters, die angegeben oder von einem anderen Raster übernommen werden können.
- [ST\\_Rescale](#page-517-0) Skaliert einen Raster indem lediglich der Maßstab (oder die Pixelgröße) angepasst wird. Neue Pixelwerte werden über NearestNeighbor, bilinear, kubisch, CubicSpline oder mit dem Lanczos-Filter errechnet. Die Standardeinstellung ist NearestNeighbor.
- [ST\\_Resize](#page-520-0) Ändert die Zellgröße width/height eines Rasters
- [ST\\_Reskew](#page-518-0) Skaliert einen Raster, indem lediglich der Versatz (oder Rotationsparameter) angepasst wird. Neue Pixelwerte werden über NearestNeighbor, bilinear, kubisch, CubicSpline oder mit dem Lanczos-Filter errechnet. Die Standardeinstellung ist NearestNeighbor.
- [ST\\_Rotation](#page-471-0) Gibt die Rotation des Rasters im Bogenmaß aus.
- [ST\\_Roughness](#page-600-0) Gibt einen Raster mit der berechneten "Rauhigkeit" des DHM zurück.
- [ST\\_SRID](#page-473-0) Gibt den Identifikator des Koordinatenreferenzsystems des Rasters aus, das in der Tabelle "spatial\_ref\_sys" definiert ist.
- [ST\\_SameAlignment](#page-621-0) Gibt TRUE zurück, wenn die Raster die selbe Rotation, Skalierung, Koordinatenreferenzsystem und Versatz (Pixel können auf dasselbe Gitter gelegt werden, ohne dass die Gitterlinien durch die Pixel schneiden) aufweisen. Wenn nicht, wird FALSE und eine Bechreibung des Problems ausgegeben.
- [ST\\_ScaleX](#page-467-0) Gibt die X-Komponente der Pixelbreite in den Einheiten des Koordinatenreferenzsystems aus.
- [ST\\_ScaleY](#page-468-1) Gibt die Y-Komponente der Pixelhöhe in den Einheiten des Koordinatenreferenzsystems aus.
- [ST\\_SetBandIndex](#page-528-0) Aktualisiert die externe Bandnummer eines out-db Bandes.
- [ST\\_SetBandIsNoData](#page-525-0) Setzt die Flag "isnodata" für das Band auf TRUE.
- [ST\\_SetBandNoDataValue](#page-524-0) Setzt den NODATA Wert eines Bandes. Wenn kein Band angegeben ist, wird Band 1 angenommen. Falls ein Band keinen NODATA Wert aufweisen soll, übergeben Sie bitte für den Parameter "nodatavalue" NULL.
- [ST\\_SetBandPath](#page-526-0) Aktualisiert den externen Dateipfad und die Bandnummer eines out-db Bandes.
- [ST\\_SetGeoReference](#page-511-0) Georeferenziert einen Raster über 6 Parameter in einem einzigen Aufruf. Die Zahlen müssen durch Leerzeichen getrennt sein. Die Funktion akzeptiert die Eingabe im Format von 'GDAL' und von 'ESRI'. Der Standardwert ist GDAL.
- [ST\\_SetSkew](#page-496-0) Returns a geometry with the same X/Y coordinates as the input geometry, and values from the raster copied into the Z dimension using the requested resample algorithm.
- [ST\\_SetRotation](#page-512-0) Bestimmt die Rotation des Rasters in Radiant.
- [ST\\_SetSRID](#page-515-1) Setzt die SRID eines Rasters auf einen bestimmten Ganzzahlwert. Die SRID wird in der Tabelle "spatial\_ref\_sys" definiert.
- [ST\\_SetScale](#page-513-0) Setzt die X- und Y-Größe der Pixel in den Einheiten des Koordinatenreferenzsystems. Entweder eine Zahl pro Pixel oder Breite und Höhe.
- [ST\\_SetSkew](#page-514-0) Setzt den georeferenzierten X- und Y-Versatz (oder den Rotationsparameter). Wenn nur ein Wert übergeben wird, werden X und Y auf den selben Wert gesetzt.
- [ST\\_SetUpperLeft](#page-515-2) Setzt den Wert der oberen linke Ecke des Rasters auf die projizierten X- und Y-Koordinaten.
- [ST\\_SetValue](#page-499-0) Setzt den Wert für ein Pixel eines Bandes, das über columnx und rowy festgelegt wird, oder für die Pixel die eine bestimmte Geometrie schneiden, und gibt den veränderten Raster zurück. Die Bandnummerierung beginnt mit 1; wenn die Bandnummer nicht angegeben ist, wird 1 angenommen.
- [ST\\_SetValues](#page-500-0) Gibt einen Raster zurück, der durch das Setzen der Werte eines bestimmten Bandes verändert wurde.
- [ST\\_SetSkew](#page-495-0) Returns a geometry with the same X/Y coordinates as the input geometry, and values from the raster copied into the Z dimension using the requested resample algorithm.
- [ST\\_SkewX](#page-472-0) Gibt den georeferenzierten Versatz in X-Richtung (oder den Rotationsparameter) aus.
- [ST\\_SkewY](#page-472-1) Gibt den georeferenzierten Versatz in Y-Richtung (oder den Rotationsparameter) aus.
- [ST\\_Slope](#page-600-1) Gibt die Neigung (standardmäßig in Grad) eines Höhenrasterbandes zurück. Nützlich für Terrain-Analysen.
- [ST\\_SnapToGrid](#page-519-0) Skaliert einen Raster durch Fangen an einem Führungsgitter. Neue Pixelwerte werden über NearestNeighbor, bilinear, kubisch, CubicSpline oder mit dem Lanczos-Filter errechnet. Die Standardeinstellung ist NearestNeighbor.
- [ST\\_Summary](#page-474-0) Gibt eine textliche Zusammenfassung des Rasterinhalts zurück.
- [ST\\_SummaryStats](#page-535-0) Gibt eine zusammenfassende Statistik aus, bestehend aus der Anzahl, der Summe, dem arithmetischen Mittel, der Standardabweichung, dem Minimum und dem Maximum der Werte eines Rasterbandes oder eines Rastercoverage. Wenn kein Band angegeben ist, wird Band 1 angenommen.
- [ST\\_SummaryStatsAgg](#page-537-0) Aggregatfunktion. Gibt eine zusammenfassende Statistik aus, die aus der Anzahl, der Summe, dem arithmetischen Mittel, dem Minimum und dem Maximum der Werte eines bestimmten Bandes eines Rastersatzes besteht. Wenn kein Band angegeben ist, wird Band 1 angenommen.
- [ST\\_TPI](#page-602-0) Berechnet den "Topographic Position Index" eines Raster.
- [ST\\_TRI](#page-603-1) Gibt einen Raster mit errechneten Geländerauheitsindex aus.
- [ST\\_Tile](#page-457-0) Gibt Raster, die aus einer Teilungsoperation des Eingaberasters resultieren, mit den gewünschten Dimensionen aus.
- [ST\\_Touches](#page-620-0) Gibt TRUE zurück, wenn rastA und rastB zumindest einen Punkt gemeinsam haben sich aber nicht überschneiden.
- [ST\\_Transform](#page-521-0) Projiziert einen Raster von einem bekannten Koordinatenreferenzsystem in ein anderes bekanntes Koordinatenreferenzsystem um. Die Optionen für die Skalierung sind NearestNeighbor, Bilinear, Cubisch, CubicSpline und der Lanczos-Filter, die Standardeinstellung ist NearestNeighbor.
- [ST\\_Union](#page-586-0) Gibt die Vereinigung mehrerer Rasterkacheln in einem einzelnen Raster mit mehreren Bändern zurück.
- [ST\\_UpperLeftX](#page-474-1) Gibt die obere linke X-Koordinate des Rasters im Koordinatenprojektionssystem aus.
- [ST\\_UpperLeftY](#page-475-0) Gibt die obere linke Y-Koordinate des Rasters im Koordinatenprojektionssystem aus.
- [ST\\_Value](#page-490-0) Gibt den Zellwert eines Pixels aus, das über columnx und rowy oder durch einen bestimmten geometrischen Punkt angegeben wird. Die Bandnummern beginnen mit 1 und wenn keine Bandnummer angegeben ist, dann wird Band 1 angenommen. Wenn exclude\_nodata\_value auf FALSE gesetzt ist, werden auch die Pixel mit einem nodata Wert mit einbezogen. Wenn exclude\_nodata\_value nicht übergeben wird, dann wird er über die Metadaten des Rasters ausgelesen.
- [ST\\_ValueCount](#page-538-0) Gibt Datensätze aus, die den Zellwert und die Anzahl der Pixel eines Rasterbandes (oder Rastercoveragebandes) für gegebene Werte enthalten. Wenn kein Band angegeben ist, wird Band 1 angenommen. Pixel mit dem Wert NODATA werden standardmäßig nicht gezählt; alle anderen Pixelwerte des Bandes werden ausgegeben und auf die nächste Ganzzahl gerundet.
- [ST\\_Width](#page-475-1) Gibt die Breite des Rasters in Pixel aus.
- [ST\\_Within](#page-623-0) Gibt TRUE zurück, wenn kein Punkt des Rasters "rastA" außerhalb des Rasters "rastB" liegt und zumindest ein Punkt im Inneren von "rastA" auch im Inneren von "rastB" liegt.
- [ST\\_WorldToRasterCoord](#page-476-0) Gibt für ein geometrisches X und Y (geographische Länge und Breite) oder für eine Punktgeometrie im Koordinatenreferenzsystem des Rasters, die obere linke Ecke als Spalte und Zeile aus.
- [ST\\_WorldToRasterCoordX](#page-477-0) Gibt für eine Punktgeometrie (pt) oder eine globale X- und Y-Koordinate (xw, yw) die Rasterspalte im globalen Koordinatenreferenzsystem des Rasters aus.
- [ST\\_WorldToRasterCoordY](#page-477-1) Gibt für eine Punktgeometrie (pt) oder eine globale X- und Y-Koordinate (xw, yw) die Rasterzeile im globalen Koordinatenreferenzsystem des Rasters aus.
- [UpdateRasterSRID](#page-448-0) Änderung der SRID aller Raster in der vom Anwender angegebenen Spalte und Tabelle.
- [ST\\_PixelOfValue](#page-484-1) Gibt die Anzahl der Bänder des Rasters aus.

# **15.6 PostGIS Geometry / Geography / Raster Dump Functions**

The functions given below are PostGIS functions that take as input or return as output a set of or single geometry dump or [geomval](#page-433-0) data type object.

- [ST\\_DumpAsPolygons](#page-605-0) Gibt geomval (geom,val) Zeilen eines Rasterbandes zurück. Wenn kein Band angegeben ist, wird die Bandnummer standardmäßig auf 1 gesetzt.
- [ST\\_Intersection](#page-556-0) Gibt Geometry-PixelValue Paare, oder einen Raster aus, der durch die Schnittmenge der beiden Raster bestimmt wird, oder durch die geometrische Verschneidung einer Vektorisierung des Rasters mit einem geometrischen Datentyp.

# **15.7 PostGIS Box Functions**

The functions given below are PostGIS functions that take as input or return as output the box\* family of PostGIS spatial types. The box family of types consists of [box2d,](#page-101-0) and [box3d](#page-102-0)

- [Box3D](#page-603-0) Stellt das umschreibende Rechteck eines Raster als Box3D dar.
- [ST\\_AsMVTGeom](#page-225-0) Transformiert eine Geometrie in das Koordinatensystem eines Mapbox Vector Tiles.
- [ST\\_AsTWKB](#page-228-0) Gibt die Geometrie als TWKB, aka "Tiny Well-known Binary" zurück
- [ValidateTopology](#page-378-0) Liefert eine Menge validatetopology returntype Objekte, die Probleme mit der Topologie beschreiben.
- [~\(box2df,box2df\)](#page-253-0) Gibt TRUE zurück, wenn eine 2D float precision bounding box (BOX2DF) eine andere 2D float precision bounding box (BOX2DF) enthält.
- [~\(box2df,geometry\)](#page-252-0) Gibt TRUE zurück, wenn eine 2D float precision bounding box (BOX2DF) die 2D Bounding Box einer Geometrie enthält.
- $\sim$ (geometry,box2df) Gibt TRUE zurück, wenn die 2D bounding box einer Geometrie eine 2D float precision bounding box (GIDX) enthält.
- [@\(box2df,box2df\)](#page-248-0) Gibt TRUE zurück, wenn eine 2D float precision bounding box (BOX2DF) innerhalb einer anderen 2D float precision bounding box enthalten ist.
- [@\(box2df,geometry\)](#page-248-1) Gibt TRUE zurück, wenn eine 2D float precision bounding box (BOX2DF) in der 2D Bounding Box einer Geometrie enthalten ist..
- [@\(geometry,box2df\)](#page-247-0) Gibt TRUE zurück, wenn die 2D Bounding Box einer Geometrie in einer 2D float precision Bbounding Box (BOX2DF) enthalten ist.
- [&&\(box2df,box2df\)](#page-236-0) Gibt TRUE zurück, wenn sich zwei 2D float precision Bounding Boxes (BOX2DF) überschneiden.
- [&&\(box2df,geometry\)](#page-235-0) Gibt TRUE zurück, wenn eine 2D float precision bounding box (BOX2DF) eine Geometrie (cached) 2D bounding box schneidet.
- [&&\(geometry,box2df\)](#page-234-0) Gibt TRUE zurück, wenn sich die 2D Bounding Box (cached) einer Geometrie mit einer 2D Bounding Box mit Gleitpunktgenauigkeit (BOX2DF) überschneidet.

# **15.8 PostGIS Functions that support 3D**

The functions given below are PostGIS functions that do not throw away the Z-Index.

- [AddGeometryColumn](#page-108-0) Entfernt eine Geometriespalte aus einer räumlichen Tabelle.
- [DropGeometryColumn](#page-110-0) Entfernt eine Geometriespalte aus einer räumlichen Tabelle.
- [GeometryType](#page-133-0) Gibt den Geometrietyp des ST\_Geometry Wertes zurück.
- [ST\\_3DArea](#page-302-0) Berechnet die Fläche von 3D-Oberflächengeometrien. Gibt 0 für Solids zurück.
- [ST\\_3DClosestPoint](#page-265-0) Gibt den 3-dimensionalen Punkt auf g1 zurück, der den kürzesten Abstand zu g2 hat. Dies ist der Anfangspunkt des kürzesten Abstands in 3D.
- [ST\\_3DDifference](#page-300-0) Errechnet die Differenzmenge in 3D
- [ST\\_3DDistance](#page-269-0) Für den geometrischen Datentyp. Es wird der geringste 3-dimensionale kartesische Abstand (basierend auf dem Koordinatenreferenzsystem) zwischen zwei geometrischen Objekten in projizierten Einheiten zurückgegeben.
- [ST\\_3DIntersection](#page-298-0) Führt eine Verschneidung in 3D aus
- [ST\\_3DLength](#page-276-0) Gibt den geometrischen Schwerpunkt einer Geometrie zurück.
- [ST\\_3DLongestLine](#page-280-0) Gibt die größte 3-dimensionale Distanz zwischen zwei geometrischen Objekten als Linie zurück
- [ST\\_3DMaxDistance](#page-282-0) Für den geometrischen Datentyp. Gibt die maximale 3-dimensionale kartesische Distanz (basierend auf dem Koordinatenreferenzsystem) zwischen zwei geometrischen Objekten in projizierten Einheiten zurück.
- [ST\\_3DPerimeter](#page-287-0) Gibt den geometrischen Schwerpunkt einer Geometrie zurück.
- [ST\\_3DShortestLine](#page-289-0) Gibt den kürzesten 3-dimensionalen Abstand zwischen zwei geometrischen Objekten als Linie zurück
- [ST\\_3DUnion](#page-301-0) Führt eine Vereinigung/Union in 3D aus
- [ST\\_AddMeasure](#page-360-0) Interpolates measures along a linear geometry.
- [ST\\_AddPoint](#page-178-0) Fügt einem Linienzug einen Punkt hinzu.
- [ST\\_ApproximateMedialAxis](#page-293-0) Errechnet die genäherte Mediale Achse einer Flächengeometrie.
- [ST\\_AsBinary](#page-212-0) Return the OGC/ISO Well-Known Binary (WKB) representation of the geometry/geography without SRID meta data.
- [ST\\_AsEWKB](#page-213-0) Return the Extended Well-Known Binary (EWKB) representation of the geometry with SRID meta data.
- [ST\\_AsEWKT](#page-209-0) Gibt die Well-known-Text(WKT) Darstellung der Geometrie mit den SRID-Metadaten zurück.
- [ST\\_AsGML](#page-219-0) Gibt die Geometrie als GML-Element Version 2 oder 3 zurück.
- [ST\\_AsGeoJSON](#page-217-1) Return a geometry as a GeoJSON element.
- [ST\\_AsHEXEWKB](#page-214-0) Gibt eine Geometrie im HEXEWKB Format (als Text) aus; verwendet entweder die Little-Endian (NDR) oder die Big-Endian (XDR) Zeichenkodierung.
- [ST\\_AsKML](#page-223-0) Gibt die Geometrie als KML-Element aus. Mehrere Varianten. Standardmäßig ist Version=2 und maxdecimaldigits=15 voreingestellt
- [ST\\_AsX3D](#page-229-0) Gibt eine Geometrie im X3D XML Knotenelement-Format zurück: ISO-IEC-19776-1.2-X3DEncodings-XML
- [ST\\_Boundary](#page-134-0) Gibt die abgeschlossene Hülle aus der kombinierten Begrenzung der Geometrie zurück.
- [ST\\_BoundingDiagonal](#page-136-0) Gibt die Diagonale des Umgebungsdreiecks der angegebenen Geometrie zurück.
- [ST\\_Collect](#page-114-0) Creates a GeometryCollection or Multi\* geometry from a set of geometries.
- [ST\\_ConstrainedDelaunayTriangles](#page-297-0) Return a constrained Delaunay triangulation around the given input geometry.
- [ST\\_ConvexHull](#page-319-0) Berechnet die konvexe Hülle einer Geometrie.
- [ST\\_CoordDim](#page-137-0) Gibt die Dimension der Koordinaten für den Wert von ST\_Geometry zurück.
- [ST\\_CurveToLine](#page-182-0) Converts a geometry containing curves to a linear geometry.
- [ST\\_DelaunayTriangles](#page-320-0) Returns the Delaunay triangulation of the vertices of a geometry.
- [ST\\_Dump](#page-138-1) Returns a set of geometry\_dump rows for the components of a geometry.
- [ST\\_DumpPoints](#page-140-0) Gibt eine Zusammenfassung des Inhalts einer Geometrie wieder.
- [ST\\_DumpRings](#page-146-0) Returns a set of geometry\_dump rows for the exterior and interior rings of a Polygon.
- [ST\\_DumpSegments](#page-144-0) Gibt eine Zusammenfassung des Inhalts einer Geometrie wieder.
- [ST\\_EndPoint](#page-147-0) Gibt die Anzahl der Stützpunkte eines ST\_LineString oder eines ST\_CircularString zurück.
- [ST\\_ExteriorRing](#page-150-0) Gibt die Anzahl der inneren Ringe einer Polygongeometrie aus.
- [ST\\_Extrude](#page-291-0) Weitet eine Oberfläche auf ein entsprechendes Volumen aus
- [ST\\_FlipCoordinates](#page-185-0) Returns a version of a geometry with X and Y axis flipped.
- [ST\\_Force2D](#page-186-0) Die Geometrien in einen "2-dimensionalen Modus" zwingen.
- [ST\\_ForceCurve](#page-193-0) Wandelt einen geometrischen in einen Kurven Datentyp um, soweit anwendbar.
- [ST\\_ForceLHR](#page-295-0) Erzwingt LHR Orientierung
- [ST\\_ForcePolygonCCW](#page-189-0) Richtet alle äußeren Ringe gegen den Uhrzeigersinn und alle inneren Ringe mit dem Uhrzeigersinn aus.
- [ST\\_ForcePolygonCW](#page-191-0) Richtet alle äußeren Ringe im Uhrzeigersinn und alle inneren Ringe gegen den Uhrzeigersinn aus.
- [ST\\_ForceRHR](#page-192-0) Orientiert die Knoten in einem Polygon so, dass sie der Drei-Finger-Regel folgen.
- [ST\\_ForceSFS](#page-191-1) Erzwingt, dass Geometrien nur vom Typ SFS 1.1 sind.
- [ST\\_Force\\_3D](#page-186-1) Zwingt die Geometrien in einen XYZ Modus. Dies ist ein Alias für ST\_Force3DZ.
- [ST\\_Force\\_3DZ](#page-187-0) Zwingt die Geometrien in einen XYZ Modus.
- [ST\\_Force\\_4D](#page-189-1) Zwingt die Geometrien in einen XYZM Modus.
- [ST\\_Force\\_Collection](#page-190-0) Wandelt eine Geometrie in eine GEOMETRYCOLLECTION um.
- [ST\\_GeometricMedian](#page-327-0) Gibt den geometrischen Median eines Mehrfachpunktes zurück.
- [ST\\_GeometryN](#page-151-0) Gibt den Geometrietyp des ST\_Geometry Wertes zurück.
- [ST\\_GeometryType](#page-153-0) Gibt den Geometrietyp des ST\_Geometry Wertes zurück.
- [ST\\_HasArc](#page-154-0) Tests if a geometry contains a circular arc
- [ST\\_InteriorRingN](#page-155-0) Gibt die Anzahl der inneren Ringe einer Polygongeometrie aus.
- [ST\\_InterpolatePoint](#page-360-1) Für einen gegebenen Punkt wird die Kilometrierung auf dem nächstliegenden Punkt einer Geometrie zurück.
- [ST\\_IsClosed](#page-156-0) Gibt den Wert TRUE zurück, wenn die Anfangs- und Endpunkte des LINESTRING's zusammenfallen. Bei polyedrischen Oberflächen, wenn sie geschlossen (volumetrisch) sind.
- [ST\\_IsCollection](#page-157-0) Gibt den Wert TRUE zurück, falls es sich bei der Geometrie um eine leere GeometryCollection, Polygon, Point etc. handelt.
- [ST\\_IsPlanar](#page-294-0) Überprüft ob es sich um eine ebene Oberfläche handelt oder nicht
- [ST\\_IsPolygonCCW](#page-160-0) Gibt TRUE zurück, wenn alle äußeren Ringe gegen den Uhrzeigersinn orientiert sind und alle inneren Ringe im Uhrzeigersinn ausgerichtet sind.
- [ST\\_IsPolygonCW](#page-160-1) Gibt den Wert TRUE zurück, wenn alle äußeren Ringe im Uhrzeigersinn und alle inneren Ringe gegen den Uhrzeigersinn ausgerichtet sind.
- [ST\\_IsSimple](#page-162-0) Gibt den Wert (TRUE) zurück, wenn die Geometrie keine irregulären Stellen, wie Selbstüberschneidungen oder Selbstberührungen, aufweist.
- [ST\\_IsSolid](#page-306-0) Überprüft ob die Geometrie ein Solid ist. Es wird keine Plausibilitätsprüfung durchgeführt.
- [ST\\_Length\\_Spheroid](#page-276-1) Gibt den geometrischen Schwerpunkt einer Geometrie zurück.
- [ST\\_LineFromMultiPoint](#page-116-0) Erzeugt einen LineString aus einer MultiPoint Geometrie.
- [ST\\_LineInterpolatePoint](#page-351-0) Gibt einen oder mehrere, entlang einer Linie interpolierte Punkte zurück.
- [ST\\_LineInterpolatePoints](#page-354-0) Gibt einen oder mehrere, entlang einer Linie interpolierte Punkte zurück.
- [ST\\_LineSubstring](#page-356-0) Returns the part of a line between two fractional locations.
- [ST\\_LineToCurve](#page-193-1) Converts a linear geometry to a curved geometry.
- [ST\\_LocateBetweenElevations](#page-359-0) Returns the portions of a geometry that lie in an elevation (Z) range.
- ST M Returns the M coordinate of a Point.
- [ST\\_MakeLine](#page-117-0) Erzeugt einen Linienzug aus einer Punkt-, Mehrfachpunkt- oder Liniengeometrie.
- [ST\\_MakePoint](#page-119-0) Erzeugt eine 2D-, 3DZ- oder 4D-Punktgeometrie.
- [ST\\_MakePolygon](#page-121-0) Creates a Polygon from a shell and optional list of holes.
- [ST\\_MakeSolid](#page-306-1) Wandelt die Geometrie in ein Solid um. Es wird keine Überprüfung durchgeführt. Um ein gültiges Solid zu erhalten muss die eingegebene Geometrie entweder eine geschlossene polyedrische Oberfläche oder ein geschlossenes TIN sein.
- [ST\\_MemSize](#page-163-1) Gibt den Geometrietyp des ST\_Geometry Wertes zurück.
- [ST\\_NDims](#page-165-0) Gibt die Dimension der Koordinaten für den Wert von ST\_Geometry zurück.
- [ST\\_NPoints](#page-165-1) Gibt die Anzahl der Punkte (Knoten) einer Geometrie zurück.
- [ST\\_NRings](#page-166-1) Gibt die Anzahl der inneren Ringe einer Polygongeometrie aus.
- [ST\\_NumGeometries](#page-166-0) Gibt die Anzahl der Punkte einer Geometrie zurück. Funktioniert für alle Geometrien.
- [ST\\_NumPatches](#page-168-0) Gibt die Anzahl der Maschen einer polyedrischen Oberfläche aus. Gibt NULL zurück, wenn es sich nicht um polyedrische Geometrien handelt.
- [ST\\_Orientation](#page-295-1) Bestimmt die Ausrichtung der Fläche
- [ST\\_PatchN](#page-170-0) Gibt den Geometrietyp des ST\_Geometry Wertes zurück.
- [ST\\_PointN](#page-171-0) Gibt die Anzahl der Stützpunkte eines ST\_LineString oder eines ST\_CircularString zurück.
- [ST\\_PointOnSurface](#page-337-0) Computes a point guaranteed to lie in a polygon, or on a geometry.
- [ST\\_Points](#page-172-0) Gibt einen MultiPoint zurück, welcher alle Koordinaten einer Geometrie enthält.
- [ST\\_Polygon](#page-126-0) Creates a Polygon from a LineString with a specified SRID.
- [ST\\_RemovePoint](#page-198-0) Remove a point from a linestring.
- [ST\\_RemoveRepeatedPoints](#page-199-0) Gibt eine Version der Eingabegeometrie zurück, wobei duplizierte Punkte entfernt werden.
- [ST\\_Reverse](#page-199-1) Gibt die Geometrie in umgekehrter Knotenreihenfolge zurück.
- [ST\\_Scroll](#page-184-0) Change start point of a closed LineString.
- [ST\\_SetPoint](#page-201-0) Einen Punkt eines Linienzuges durch einen gegebenen Punkt ersetzen.
- [ST\\_Shift\\_Longitude](#page-202-0) Shifts the longitude coordinates of a geometry between -180..180 and 0..360.
- [ST\\_SnapToGrid](#page-204-0) Fängt alle Punkte der Eingabegeometrie auf einem regelmäßigen Gitter.
- [ST\\_StartPoint](#page-173-0) Returns the first point of a LineString.
- [ST\\_StraightSkeleton](#page-293-1) Berechnet aus einer Geometrie ein "Gerippe" aus Geraden.
- [ST\\_SwapOrdinates](#page-208-0) Gibt eine Version der Ausgangsgeometrie zurück, in der die angegebenen Ordinatenwerte ausgetauscht werden.
- [ST\\_Tesselate](#page-303-0) Erzeugt ein Oberflächen-Mosaik aus einem Polygon oder einer polyedrischen Oberfläche und gibt dieses als TIN oder als TIN-Kollektion zurück
- [ST\\_Volume](#page-305-0) Berechnet das Volumen eines 3D-Solids. Auf Oberflächengeometrien (auch auf geschlossene) angewandt wird 0 zurückgegeben.
- [ST\\_WrapX](#page-203-0) Versammelt eine Geometrie um einen X-Wert
- ST<sub>\_</sub>X Returns the X coordinate of a Point.
- ST Y Returns the Y coordinate of a Point.
- ST Z Returns the Z coordinate of a Point.
- [ST\\_Zmflag](#page-177-1) Gibt die Dimension der Koordinaten von ST\_Geometry zurück.
- [TG\\_Equals](#page-416-0) Gibt TRUE zurück, wenn zwei TopoGeometry Objekte aus denselben topologischen Elementarstrukturen bestehen.
- [TG\\_Intersects](#page-417-0) Gibt TRUE zurück, wenn sich kein beliebiges Paar von Elemtarstrukturen zweier TopoGeometry Objekte überschneidet.
- [UpdateGeometrySRID](#page-113-0) Updates the SRID of all features in a geometry column, and the table metadata.
- [geometry\\_overlaps\\_nd](#page-236-1) Gibt TRUE zurück, wenn A's n-D bounding box B's n-D bounding box schneidet.
- [overlaps\\_nd\\_geometry\\_gidx](#page-238-0) Gibt TRUE zurück, wenn die (cached) n-D bounding box einer Geometrie eine n-D float precision bounding box (GIDX) schneidet.
- [overlaps\\_nd\\_gidx\\_geometry](#page-238-1) Gibt TRUE zurück, wenn eine n-D float precision bounding box (GIDX) eine (cached) n-D bounding box einer Geometrie schneidet.
- [overlaps\\_nd\\_gidx\\_gidx](#page-239-0) Gibt TRUE zurück, wenn sich zwei n-D float precision bounding boxes (GIDX) gegenseitig überschneiden.
- [postgis\\_sfcgal\\_version](#page-291-1) Gibt die verwendete Version von SFCGAL aus

# **15.9 PostGIS Curved Geometry Support Functions**

The functions given below are PostGIS functions that can use CIRCULARSTRING, CURVEPOLYGON, and other curved geometry types

- [AddGeometryColumn](#page-108-0) Entfernt eine Geometriespalte aus einer räumlichen Tabelle.
- [DropGeometryColumn](#page-110-0) Entfernt eine Geometriespalte aus einer räumlichen Tabelle.
- [GeometryType](#page-133-0) Gibt den Geometrietyp des ST\_Geometry Wertes zurück.
- [ST\\_AsBinary](#page-212-0) Return the OGC/ISO Well-Known Binary (WKB) representation of the geometry/geography without SRID meta data.
- [ST\\_AsEWKB](#page-213-0) Return the Extended Well-Known Binary (EWKB) representation of the geometry with SRID meta data.
- [ST\\_AsEWKT](#page-209-0) Gibt die Well-known-Text(WKT) Darstellung der Geometrie mit den SRID-Metadaten zurück.
- [ST\\_AsHEXEWKB](#page-214-0) Gibt eine Geometrie im HEXEWKB Format (als Text) aus; verwendet entweder die Little-Endian (NDR) oder die Big-Endian (XDR) Zeichenkodierung.
- [ST\\_AsText](#page-211-0) Gibt die Well-known-Text(WKT) Darstellung der Geometrie/Geographie ohne die SRID Metadaten zurück.
- [ST\\_GeomCollFromText](#page-114-0) Creates a GeometryCollection or Multi\* geometry from a set of geometries.
- [ST\\_CoordDim](#page-137-0) Gibt die Dimension der Koordinaten für den Wert von ST\_Geometry zurück.
- [ST\\_CurveToLine](#page-182-0) Converts a geometry containing curves to a linear geometry.
- [ST\\_Distance](#page-267-0) Gibt die größte 3-dimensionale Distanz zwischen zwei geometrischen Objekten als Linie zurück
- [ST\\_Dump](#page-138-1) Returns a set of geometry\_dump rows for the components of a geometry.
- [ST\\_NumPoints](#page-140-0) Gibt eine Zusammenfassung des Inhalts einer Geometrie wieder.
- [ST\\_EndPoint](#page-147-0) Gibt die Anzahl der Stützpunkte eines ST\_LineString oder eines ST\_CircularString zurück.
- [ST\\_FlipCoordinates](#page-185-0) Returns a version of a geometry with X and Y axis flipped.
- [ST\\_Force2D](#page-186-0) Die Geometrien in einen "2-dimensionalen Modus" zwingen.
- [ST\\_ForceCurve](#page-193-0) Wandelt einen geometrischen in einen Kurven Datentyp um, soweit anwendbar.
- [ST\\_ForceSFS](#page-191-1) Erzwingt, dass Geometrien nur vom Typ SFS 1.1 sind.
- [ST\\_Force3D](#page-186-1) Zwingt die Geometrien in einen XYZ Modus. Dies ist ein Alias für ST\_Force3DZ.
- [ST\\_Force3DM](#page-188-0) Zwingt die Geometrien in einen XYM Modus.
- [ST\\_Force3DZ](#page-187-0) Zwingt die Geometrien in einen XYZ Modus.
- [ST\\_Force4D](#page-189-1) Zwingt die Geometrien in einen XYZM Modus.
- [ST\\_ForceCollection](#page-190-0) Wandelt eine Geometrie in eine GEOMETRYCOLLECTION um.
- [ST\\_GeoHash](#page-232-0) Gibt die Geometrie in der GeoHash Darstellung aus.
- [ST\\_GeometryN](#page-151-0) Gibt den Geometrietyp des ST\_Geometry Wertes zurück.
- [=](#page-244-0) Gibt TRUE zurück, wenn die Koordinaten und die Reihenfolge der Koordinaten der Geometrie/Geographie A und der Geometrie/Geographie B ident sind.
- [&<|](#page-241-0) Gibt TRUE zurück, wenn die bounding box von A jene von B überlagert oder unterhalb liegt.
- [ST\\_HasArc](#page-154-0) Tests if a geometry contains a circular arc
- [ST\\_IsClosed](#page-156-0) Gibt den Wert TRUE zurück, wenn die Anfangs- und Endpunkte des LINESTRING's zusammenfallen. Bei polyedrischen Oberflächen, wenn sie geschlossen (volumetrisch) sind.
- [ST\\_IsCollection](#page-157-0) Gibt den Wert TRUE zurück, falls es sich bei der Geometrie um eine leere GeometryCollection, Polygon, Point etc. handelt.
- **[ST\\_IsEmpty](#page-158-0)** Tests if a geometry is empty.
- [ST\\_LineToCurve](#page-193-1) Converts a linear geometry to a curved geometry.
- [ST\\_MemSize](#page-163-1) Gibt den Geometrietyp des ST\_Geometry Wertes zurück.
- [ST\\_NPoints](#page-165-1) Gibt die Anzahl der Punkte (Knoten) einer Geometrie zurück.
- [ST\\_NRings](#page-166-1) Gibt die Anzahl der inneren Ringe einer Polygongeometrie aus.
- [ST\\_PointN](#page-171-0) Gibt die Anzahl der Stützpunkte eines ST\_LineString oder eines ST\_CircularString zurück.
- [ST\\_Points](#page-172-0) Gibt einen MultiPoint zurück, welcher alle Koordinaten einer Geometrie enthält.
- [ST\\_StartPoint](#page-173-0) Returns the first point of a LineString.
- [ST\\_Summary](#page-174-0) Gibt eine Zusammenfassung des Inhalts einer Geometrie wieder.
- [ST\\_SwapOrdinates](#page-208-0) Gibt eine Version der Ausgangsgeometrie zurück, in der die angegebenen Ordinatenwerte ausgetauscht werden.
- [ST\\_Zmflag](#page-177-1) Gibt die Dimension der Koordinaten von ST\_Geometry zurück.
- [UpdateGeometrySRID](#page-113-0) Updates the SRID of all features in a geometry column, and the table metadata.
- [~\(box2df,box2df\)](#page-253-0) Gibt TRUE zurück, wenn eine 2D float precision bounding box (BOX2DF) eine andere 2D float precision bounding box (BOX2DF) enthält.
- [~\(box2df,geometry\)](#page-252-0) Gibt TRUE zurück, wenn eine 2D float precision bounding box (BOX2DF) die 2D Bounding Box einer Geometrie enthält.
- [~\(geometry,box2df\)](#page-251-0) Gibt TRUE zurück, wenn die 2D bounding box einer Geometrie eine 2D float precision bounding box (GIDX) enthält.
- [&&](#page-233-0) Gibt TRUE zurück, wenn die 2D Bounding Box von A die 2D Bounding Box von B schneidet.
- [&&&](#page-236-1) Gibt TRUE zurück, wenn A's n-D bounding box B's n-D bounding box schneidet.
- [@\(box2df,box2df\)](#page-248-0) Gibt TRUE zurück, wenn eine 2D float precision bounding box (BOX2DF) innerhalb einer anderen 2D float precision bounding box enthalten ist.
- [@\(box2df,geometry\)](#page-248-1) Gibt TRUE zurück, wenn eine 2D float precision bounding box (BOX2DF) in der 2D Bounding Box einer Geometrie enthalten ist..
- [@\(geometry,box2df\)](#page-247-0) Gibt TRUE zurück, wenn die 2D Bounding Box einer Geometrie in einer 2D float precision Bbounding Box (BOX2DF) enthalten ist.
- [&&\(box2df,box2df\)](#page-236-0) Gibt TRUE zurück, wenn sich zwei 2D float precision Bounding Boxes (BOX2DF) überschneiden.
- [&&\(box2df,geometry\)](#page-235-0) Gibt TRUE zurück, wenn eine 2D float precision bounding box (BOX2DF) eine Geometrie (cached) 2D bounding box schneidet.
- [&&\(geometry,box2df\)](#page-234-0) Gibt TRUE zurück, wenn sich die 2D Bounding Box (cached) einer Geometrie mit einer 2D Bounding Box mit Gleitpunktgenauigkeit (BOX2DF) überschneidet.
- [&&&\(geometry,gidx\)](#page-238-0) Gibt TRUE zurück, wenn die (cached) n-D bounding box einer Geometrie eine n-D float precision bounding box (GIDX) schneidet.
- [&&&\(gidx,geometry\)](#page-238-1) Gibt TRUE zurück, wenn eine n-D float precision bounding box (GIDX) eine (cached) n-D bounding box einer Geometrie schneidet.
- [&&&\(gidx,gidx\)](#page-239-0) Gibt TRUE zurück, wenn sich zwei n-D float precision bounding boxes (GIDX) gegenseitig überschneiden.

# **15.10 PostGIS Polyhedral Surface Support Functions**

The functions given below are PostGIS functions that can use POLYHEDRALSURFACE, POLYHEDRALSURFACEM geometries

- [GeometryType](#page-133-0) Gibt den Geometrietyp des ST\_Geometry Wertes zurück.
- [ST\\_3DArea](#page-302-0) Berechnet die Fläche von 3D-Oberflächengeometrien. Gibt 0 für Solids zurück.
- [ST\\_3DClosestPoint](#page-265-0) Gibt den 3-dimensionalen Punkt auf g1 zurück, der den kürzesten Abstand zu g2 hat. Dies ist der Anfangspunkt des kürzesten Abstands in 3D.
- [ST\\_3DDifference](#page-300-0) Errechnet die Differenzmenge in 3D
- [ST\\_3DDistance](#page-269-0) Für den geometrischen Datentyp. Es wird der geringste 3-dimensionale kartesische Abstand (basierend auf dem Koordinatenreferenzsystem) zwischen zwei geometrischen Objekten in projizierten Einheiten zurückgegeben.
- [ST\\_3DIntersection](#page-298-0) Führt eine Verschneidung in 3D aus
- [ST\\_3DLongestLine](#page-280-0) Gibt die größte 3-dimensionale Distanz zwischen zwei geometrischen Objekten als Linie zurück
- [ST\\_3DMaxDistance](#page-282-0) Für den geometrischen Datentyp. Gibt die maximale 3-dimensionale kartesische Distanz (basierend auf dem Koordinatenreferenzsystem) zwischen zwei geometrischen Objekten in projizierten Einheiten zurück.
- [ST\\_3DShortestLine](#page-289-0) Gibt den kürzesten 3-dimensionalen Abstand zwischen zwei geometrischen Objekten als Linie zurück
- [ST\\_3DUnion](#page-301-0) Führt eine Vereinigung/Union in 3D aus
- [ST\\_ApproximateMedialAxis](#page-293-0) Errechnet die genäherte Mediale Achse einer Flächengeometrie.
- [ST\\_Area](#page-260-0) Gibt den geometrischen Schwerpunkt einer Geometrie zurück.
- [ST\\_AsBinary](#page-212-0) Return the OGC/ISO Well-Known Binary (WKB) representation of the geometry/geography without SRID meta data.
- [ST\\_AsEWKB](#page-213-0) Return the Extended Well-Known Binary (EWKB) representation of the geometry with SRID meta data.
- [ST\\_AsEWKT](#page-209-0) Gibt die Well-known-Text(WKT) Darstellung der Geometrie mit den SRID-Metadaten zurück.
- [ST\\_AsGML](#page-219-0) Gibt die Geometrie als GML-Element Version 2 oder 3 zurück.
- [ST\\_AsX3D](#page-229-0) Gibt eine Geometrie im X3D XML Knotenelement-Format zurück: ISO-IEC-19776-1.2-X3DEncodings-XML
- [ST\\_CoordDim](#page-137-0) Gibt die Dimension der Koordinaten für den Wert von ST\_Geometry zurück.
- [ST\\_Dimension](#page-138-0) Gibt die Dimension der Koordinaten für den Wert von ST\_Geometry zurück.
- [ST\\_Dump](#page-138-1) Returns a set of geometry\_dump rows for the components of a geometry.
- [ST\\_NumPoints](#page-140-0) Gibt eine Zusammenfassung des Inhalts einer Geometrie wieder.
- [ST\\_Extrude](#page-291-0) Weitet eine Oberfläche auf ein entsprechendes Volumen aus
- [ST\\_FlipCoordinates](#page-185-0) Returns a version of a geometry with X and Y axis flipped.
- [ST\\_Force2D](#page-186-0) Die Geometrien in einen "2-dimensionalen Modus" zwingen.
- [ST\\_ForceLHR](#page-295-0) Erzwingt LHR Orientierung
- [ST\\_ForceRHR](#page-192-0) Orientiert die Knoten in einem Polygon so, dass sie der Drei-Finger-Regel folgen.
- [ST\\_ForceSFS](#page-191-1) Erzwingt, dass Geometrien nur vom Typ SFS 1.1 sind.
- [ST\\_Force3D](#page-186-1) Zwingt die Geometrien in einen XYZ Modus. Dies ist ein Alias für ST\_Force3DZ.
- [ST\\_Force3DZ](#page-187-0) Zwingt die Geometrien in einen XYZ Modus.
- [ST\\_ForceCollection](#page-190-0) Wandelt eine Geometrie in eine GEOMETRYCOLLECTION um.
- [ST\\_GeometryN](#page-151-0) Gibt den Geometrietyp des ST\_Geometry Wertes zurück.
- [ST\\_GeometryType](#page-153-0) Gibt den Geometrietyp des ST\_Geometry Wertes zurück.
- [=](#page-244-0) Gibt TRUE zurück, wenn die Koordinaten und die Reihenfolge der Koordinaten der Geometrie/Geographie A und der Geometrie/Geographie B ident sind.
- [&<|](#page-241-0) Gibt TRUE zurück, wenn die bounding box von A jene von B überlagert oder unterhalb liegt.
- [~=](#page-254-0) Gibt TRUE zurück, wenn die bounding box von A ident mit jener von B ist.
- [ST\\_IsClosed](#page-156-0) Gibt den Wert TRUE zurück, wenn die Anfangs- und Endpunkte des LINESTRING's zusammenfallen. Bei polyedrischen Oberflächen, wenn sie geschlossen (volumetrisch) sind.
- [ST\\_IsPlanar](#page-294-0) Überprüft ob es sich um eine ebene Oberfläche handelt oder nicht
- [ST\\_IsSolid](#page-306-0) Überprüft ob die Geometrie ein Solid ist. Es wird keine Plausibilitätsprüfung durchgeführt.
- [ST\\_MakeSolid](#page-306-1) Wandelt die Geometrie in ein Solid um. Es wird keine Überprüfung durchgeführt. Um ein gültiges Solid zu erhalten muss die eingegebene Geometrie entweder eine geschlossene polyedrische Oberfläche oder ein geschlossenes TIN sein.
- [ST\\_MemSize](#page-163-1) Gibt den Geometrietyp des ST\_Geometry Wertes zurück.
- [ST\\_NPoints](#page-165-1) Gibt die Anzahl der Punkte (Knoten) einer Geometrie zurück.
- [ST\\_NumGeometries](#page-166-0) Gibt die Anzahl der Punkte einer Geometrie zurück. Funktioniert für alle Geometrien.
- [ST\\_NumPatches](#page-168-0) Gibt die Anzahl der Maschen einer polyedrischen Oberfläche aus. Gibt NULL zurück, wenn es sich nicht um polyedrische Geometrien handelt.
- [ST\\_PatchN](#page-170-0) Gibt den Geometrietyp des ST\_Geometry Wertes zurück.
- [ST\\_RemoveRepeatedPoints](#page-199-0) Gibt eine Version der Eingabegeometrie zurück, wobei duplizierte Punkte entfernt werden.
- [ST\\_Reverse](#page-199-1) Gibt die Geometrie in umgekehrter Knotenreihenfolge zurück.
- [ST\\_ShiftLongitude](#page-202-0) Shifts the longitude coordinates of a geometry between -180..180 and 0..360.
- [ST\\_StraightSkeleton](#page-293-1) Berechnet aus einer Geometrie ein "Gerippe" aus Geraden.
- [ST\\_Summary](#page-174-0) Gibt eine Zusammenfassung des Inhalts einer Geometrie wieder.
- [ST\\_SwapOrdinates](#page-208-0) Gibt eine Version der Ausgangsgeometrie zurück, in der die angegebenen Ordinatenwerte ausgetauscht werden.
- [ST\\_Tesselate](#page-303-0) Erzeugt ein Oberflächen-Mosaik aus einem Polygon oder einer polyedrischen Oberfläche und gibt dieses als TIN oder als TIN-Kollektion zurück
- [ST\\_Volume](#page-305-0) Berechnet das Volumen eines 3D-Solids. Auf Oberflächengeometrien (auch auf geschlossene) angewandt wird 0 zurückgegeben.
- [~\(box2df,box2df\)](#page-253-0) Gibt TRUE zurück, wenn eine 2D float precision bounding box (BOX2DF) eine andere 2D float precision bounding box (BOX2DF) enthält.
- [~\(box2df,geometry\)](#page-252-0) Gibt TRUE zurück, wenn eine 2D float precision bounding box (BOX2DF) die 2D Bounding Box einer Geometrie enthält.
- [~\(geometry,box2df\)](#page-251-0) Gibt TRUE zurück, wenn die 2D bounding box einer Geometrie eine 2D float precision bounding box (GIDX) enthält.
- [&&](#page-233-0) Gibt TRUE zurück, wenn die 2D Bounding Box von A die 2D Bounding Box von B schneidet.
- [&&&](#page-236-0) Gibt TRUE zurück, wenn A's n-D bounding box B's n-D bounding box schneidet.
- [@\(box2df,box2df\)](#page-248-0) Gibt TRUE zurück, wenn eine 2D float precision bounding box (BOX2DF) innerhalb einer anderen 2D float precision bounding box enthalten ist.
- [@\(box2df,geometry\)](#page-248-1) Gibt TRUE zurück, wenn eine 2D float precision bounding box (BOX2DF) in der 2D Bounding Box einer Geometrie enthalten ist..
- [@\(geometry,box2df\)](#page-247-0) Gibt TRUE zurück, wenn die 2D Bounding Box einer Geometrie in einer 2D float precision Bbounding Box (BOX2DF) enthalten ist.
- [&&\(box2df,box2df\)](#page-236-1) Gibt TRUE zurück, wenn sich zwei 2D float precision Bounding Boxes (BOX2DF) überschneiden.
- [&&\(box2df,geometry\)](#page-235-0) Gibt TRUE zurück, wenn eine 2D float precision bounding box (BOX2DF) eine Geometrie (cached) 2D bounding box schneidet.
- [&&\(geometry,box2df\)](#page-234-0) Gibt TRUE zurück, wenn sich die 2D Bounding Box (cached) einer Geometrie mit einer 2D Bounding Box mit Gleitpunktgenauigkeit (BOX2DF) überschneidet.
- [&&&\(geometry,gidx\)](#page-238-0) Gibt TRUE zurück, wenn die (cached) n-D bounding box einer Geometrie eine n-D float precision bounding box (GIDX) schneidet.
- [&&&\(gidx,geometry\)](#page-238-1) Gibt TRUE zurück, wenn eine n-D float precision bounding box (GIDX) eine (cached) n-D bounding box einer Geometrie schneidet.
- [&&&\(gidx,gidx\)](#page-239-0) Gibt TRUE zurück, wenn sich zwei n-D float precision bounding boxes (GIDX) gegenseitig überschneiden.
- postgis sfcgal version Gibt die verwendete Version von SFCGAL aus

### **15.11 PostGIS Function Support Matrix**

Below is an alphabetical listing of spatial specific functions in PostGIS and the kinds of spatial types they work with or OGC/SQL compliance they try to conform to.

- means the function works with the type or subtype natively.
- means it works but with a transform cast built-in using cast to geometry, transform to a "best srid" spatial ref and then cast back. Results may not be as expected for large areas or areas at poles and may accumulate floating point junk.
- A **M** means the function works with the type because of a auto-cast to another such as to box3d rather than direct type support.
- means the function only available if PostGIS compiled with SFCGAL support.
- means the function support is provided by SFCGAL if PostGIS compiled with SFCGAL support, otherwise GEOS/builtin support.
- geom Basic 2D geometry support (x,y).
- geog Basic 2D geography support (x,y).
- 2.5D basic 2D geometries in 3 D/4D space (has Z or M coord).
- PS Polyhedral surfaces
- T Triangles and Triangulated Irregular Network surfaces (TIN)

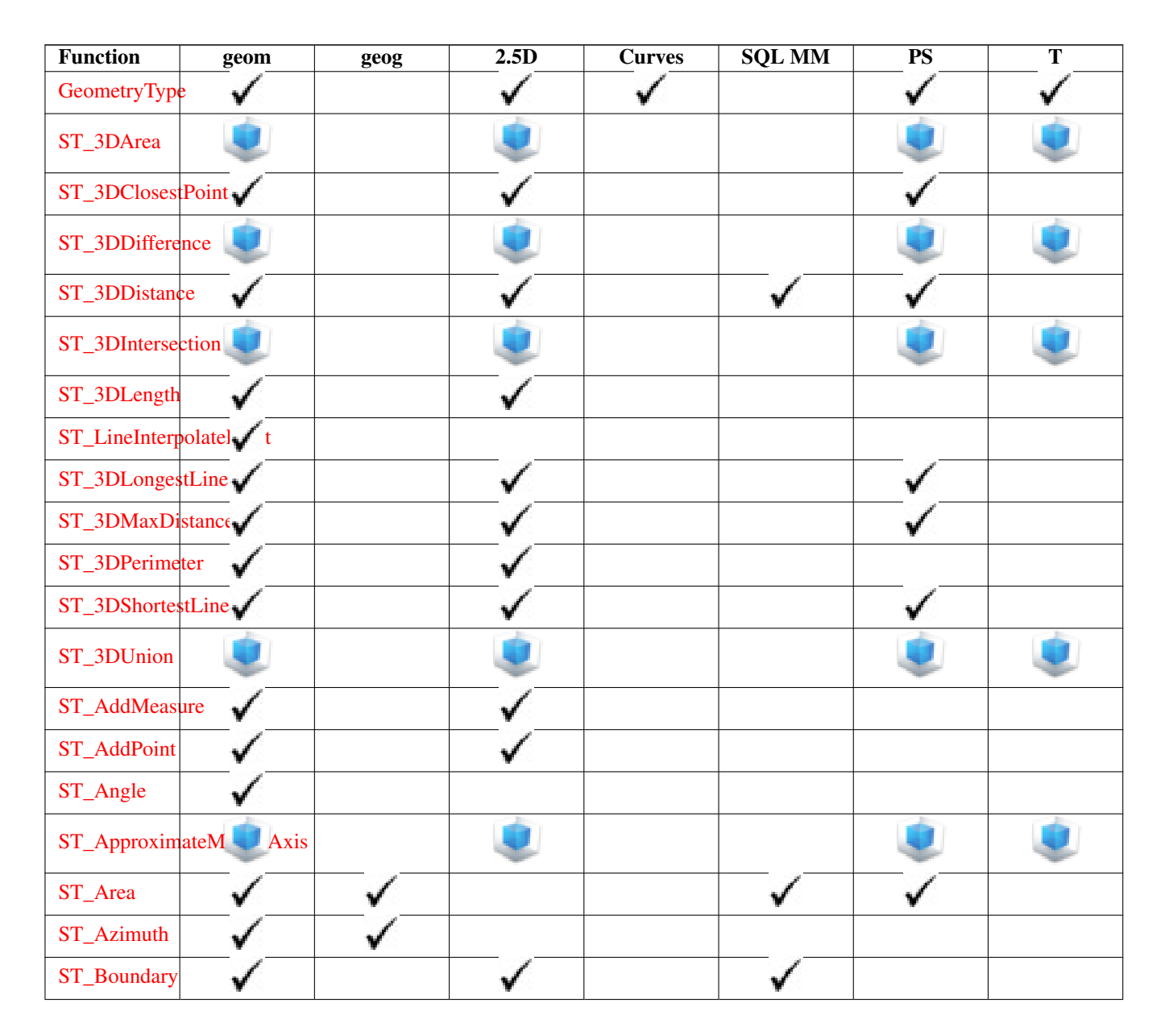

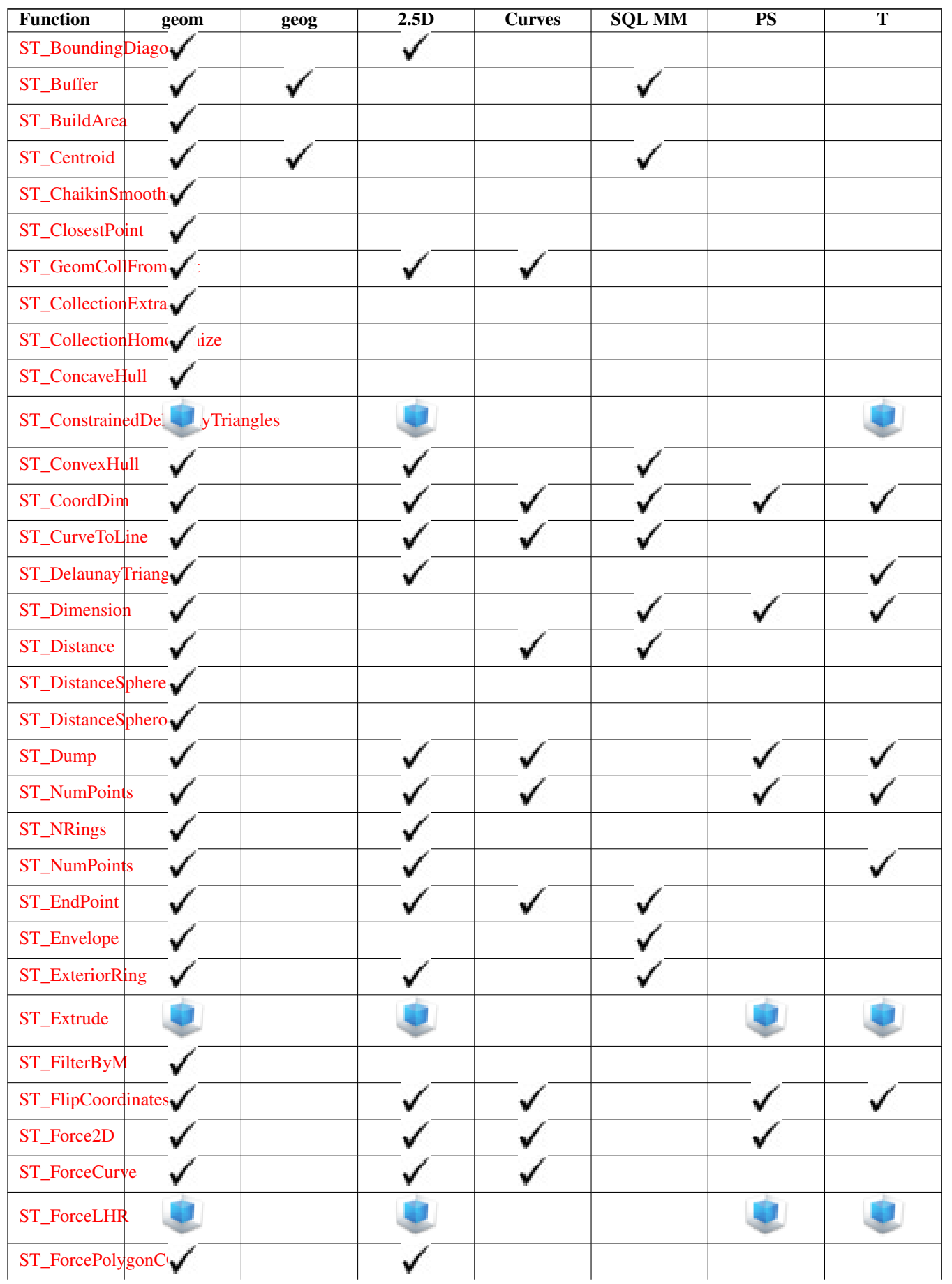

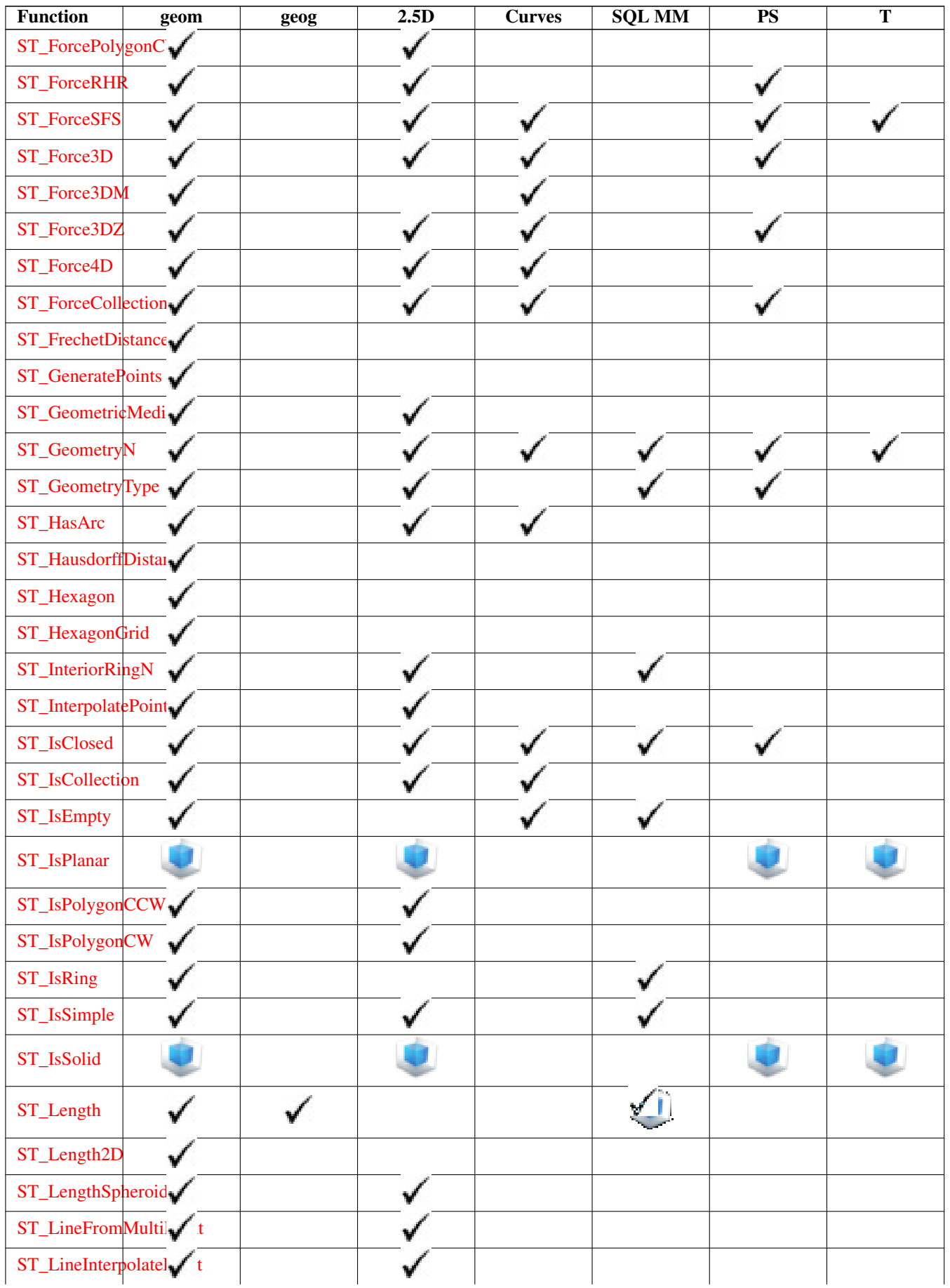

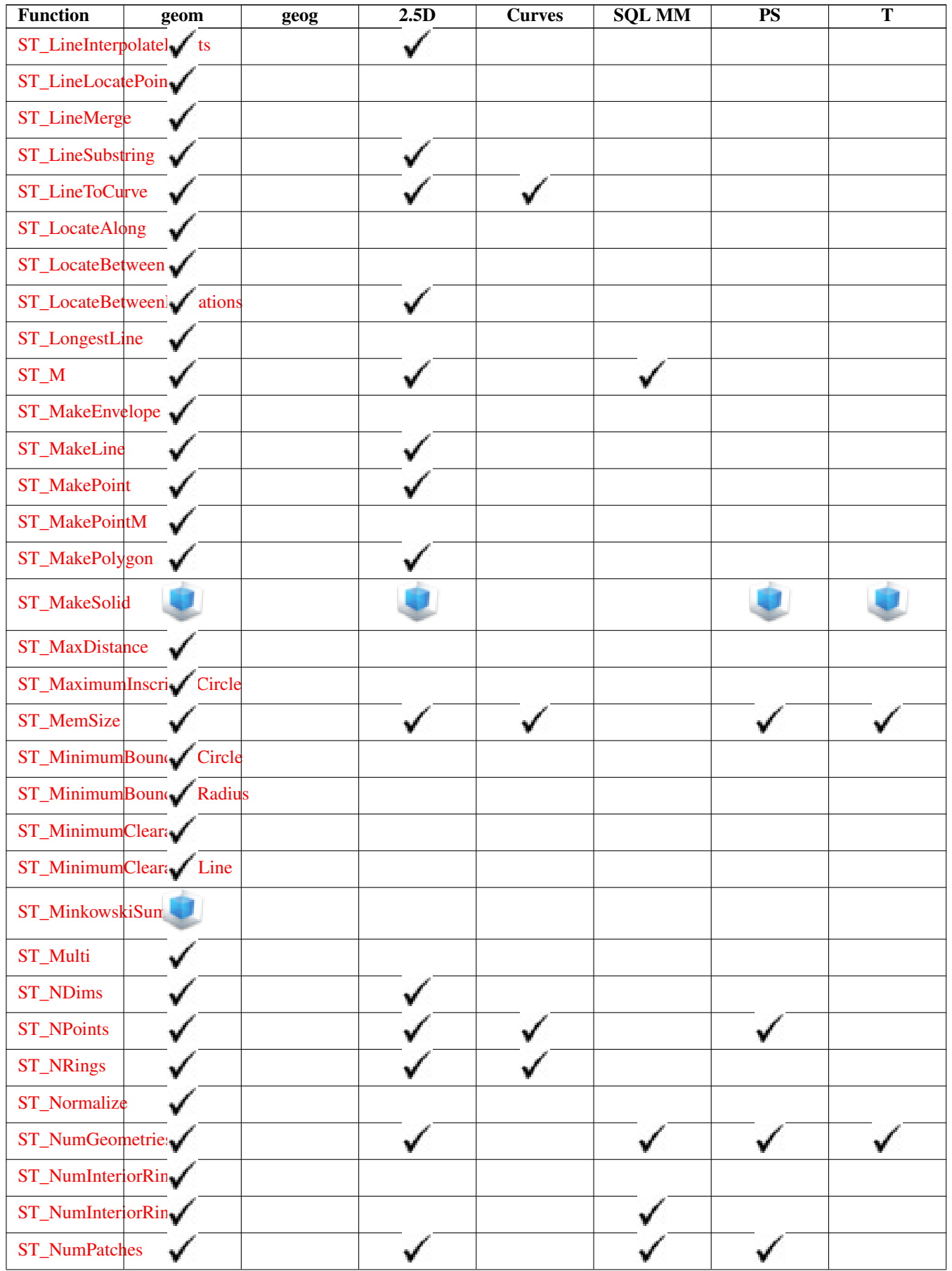

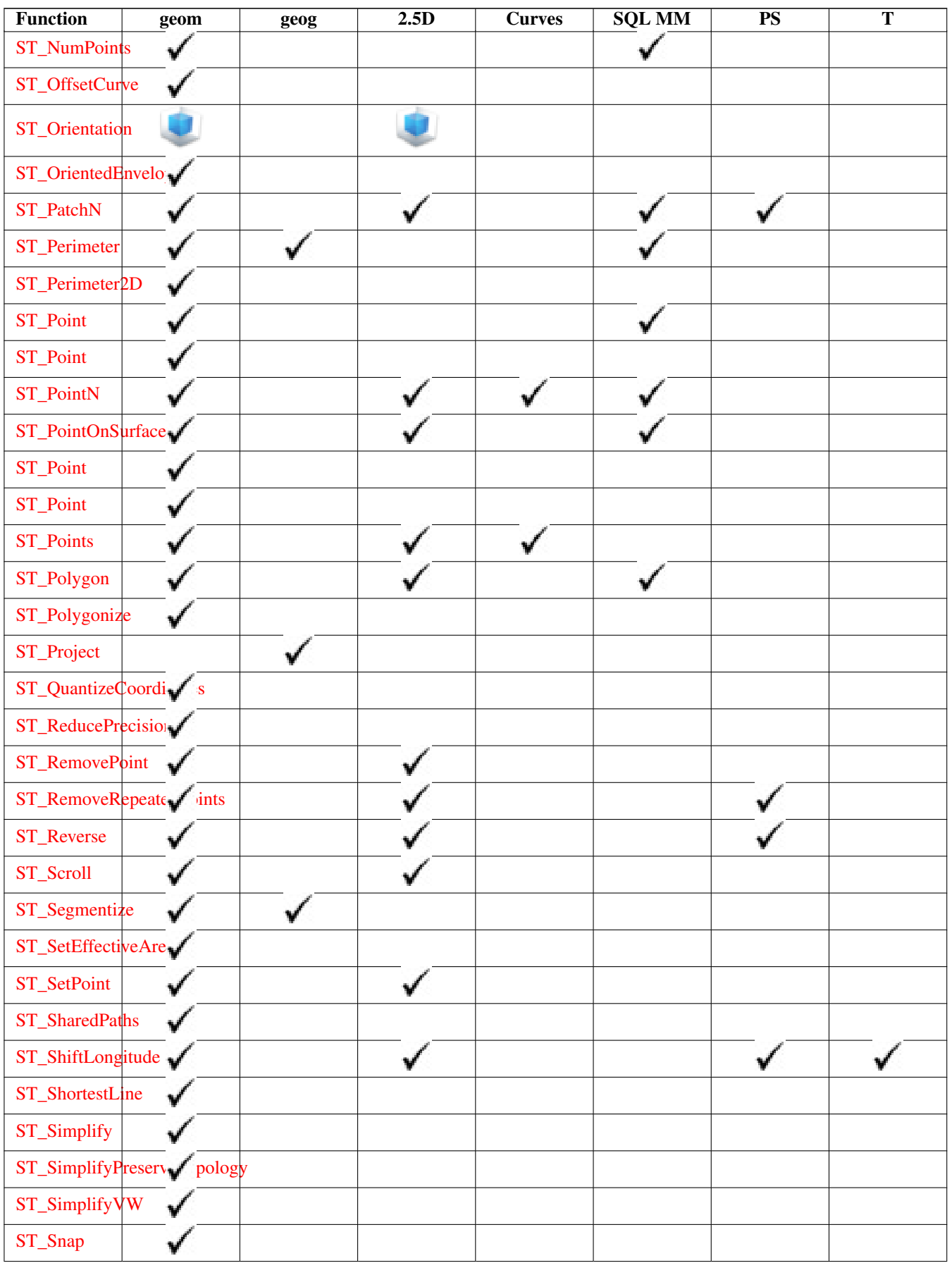

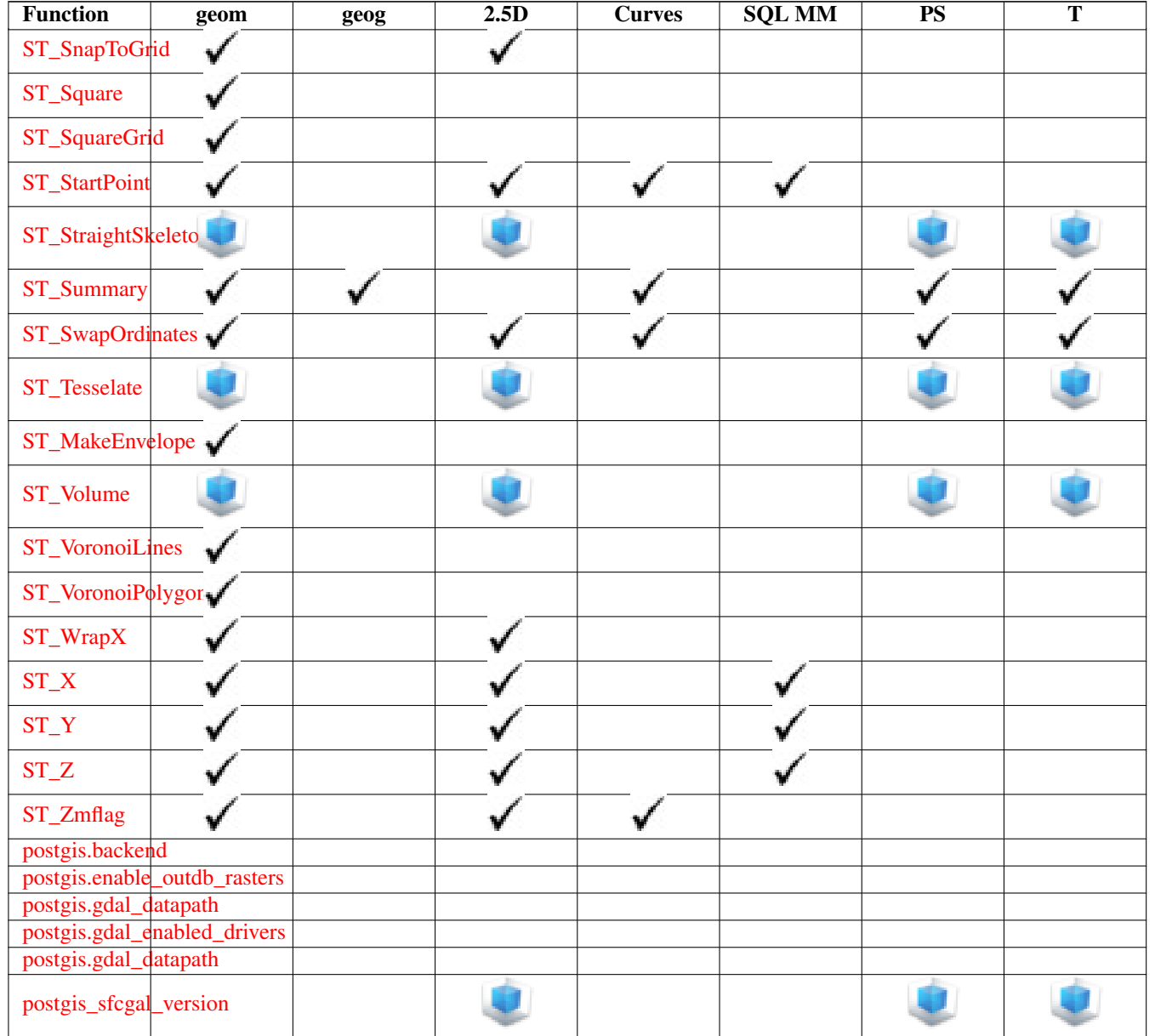

### **15.12 New, Enhanced or changed PostGIS Functions**

### **15.12.1 PostGIS Functions new or enhanced in 3.2**

The functions given below are PostGIS functions that were added or enhanced.

Functions new in PostGIS 3.2

- [FindTopology](#page-379-0) Availability: 3.2.0 Returns a topology record by different means.
- [GetFaceContainingPoint](#page-396-0) Availability: 3.2.0 Finds the face containing a point.
- [ST\\_AsFlatGeobuf](#page-216-0) Availability: 3.2.0 Return a FlatGeobuf representation of a set of rows.
- [ST\\_Scroll](#page-184-0) Availability: 3.2.0 Change start point of a closed LineString.
- [TopoGeom\\_addTopoGeom](#page-410-0) Availability: 3.2 Adds element of a TopoGeometry to the definition of another TopoGeometry.

• [ValidateTopologyRelation](#page-379-1) - Availability: 3.2.0 Returns info about invalid topology relation records

Functions enhanced in PostGIS 3.2

- [GetFaceByPoint](#page-395-0) Enhanced: 3.2.0 more efficient implementation and clearer contract, stops working with invalid topologies. Finds face intersecting a given point.
- [ST\\_MoveIsoNode](#page-391-0) Enhanced: 3.2.0 ensures the nod cannot be moved in a different face Verschiebt einen isolierten Knoten in einer Topologie von einer Stelle an eine andere. Falls die neue Geometrie apoint bereits als Knoten existiert, wird eine Fehlermeldung ausgegeben. Gibt eine Beschreibung der Verschiebung aus.
- [ST\\_RemovePoint](#page-198-0) Enhanced: 3.2.0 Remove a point from a linestring.
- [ST\\_RemoveRepeatedPoints](#page-199-0) Enhanced: 3.2.0 Gibt eine Version der Eingabegeometrie zurück, wobei duplizierte Punkte entfernt werden.
- [ST\\_StartPoint](#page-173-0) Enhanced: 3.2.0 returns a point for all geometries. Prior behavior returns NULLs if input was not a LineString. Returns the first point of a LineString.

Functions changed in PostGIS 3.2

- [ST\\_Boundary](#page-134-0) Changed: 3.2.0 support for TIN, does not use geos, does not linearize curves Gibt die abgeschlossene Hülle aus der kombinierten Begrenzung der Geometrie zurück.
- [ValidateTopology](#page-378-0) Changed: 3.2.0 added optional bbox parameter, perform face labeling and edge linking checks. Liefert eine Menge validatetopology\_returntype Objekte, die Probleme mit der Topologie beschreiben.

#### **15.12.2 PostGIS Functions new or enhanced in 3.1**

The functions given below are PostGIS functions that were added or enhanced.

Functions new in PostGIS 3.1

- [ST\\_MaximumInscribedCircle](#page-329-0) Availability: 3.1.0 requires GEOS > = 3.9.0. Computes the largest circle that is fully contained within a geometry.
- [ST\\_ReducePrecision](#page-339-0) Availability: 3.1.0 requires GEOS >= 3.9.0. Returns a valid geometry with points rounded to a grid tolerance.

Functions enhanced in PostGIS 3.1

• [ST\\_AsEWKT](#page-209-0) - Enhanced: 3.1.0 support for optional precision parameter. Gibt die Well-known-Text(WKT) Darstellung der Geometrie mit den SRID-Metadaten zurück.

Functions changed in PostGIS 3.1

- [ST\\_Force3D](#page-186-1) Changed: 3.1.0. Added support for supplying a non-zero Z value. Zwingt die Geometrien in einen XYZ Modus. Dies ist ein Alias für ST\_Force3DZ.
- [ST\\_Force3DM](#page-188-0) Changed: 3.1.0. Added support for supplying a non-zero M value. Zwingt die Geometrien in einen XYM Modus.
- [ST\\_Force3DZ](#page-187-0) Changed: 3.1.0. Added support for supplying a non-zero Z value. Zwingt die Geometrien in einen XYZ Modus.
- [ST\\_Force4D](#page-189-1) Changed: 3.1.0. Added support for supplying non-zero Z and M values. Zwingt die Geometrien in einen XYZM Modus.
- [ST\\_Histogram](#page-531-0) Changed: 3.1.0 Removed ST\_Histogram(table\_name, column\_name) variant. Gibt Datensätze aus, welche die Verteilung der Daten eines Rasters oder eines Rastercoverage darstellen. Dabei wird die Wertemenge in Klassen aufgeteilt und für jede Klasse zusammengefasst. Wenn die Anzahl der Klassen nicht angegeben ist, wird sie automatisch berechnet.
- [ST\\_Quantile](#page-533-0) Changed: 3.1.0 Removed ST\_Quantile(table\_name, column\_name) variant. Berechnet die Quantile eines Rasters oder einer Rastercoverage Tabelle im Kontext von Stichproben oder Bevölkerung. Dadurch kann untersucht werden, ob ein Wert bei 25%, 50% oder 75% Perzentil des Rasters liegt.

### **15.12.3 PostGIS Functions new or enhanced in 3.0**

The functions given below are PostGIS functions that were added or enhanced.

Functions enhanced in PostGIS 3.0

- [ST\\_LocateBetween](#page-358-0) Enhanced: 3.0.0 added support for POLYGON, TIN, TRIANGLE. Returns the portions of a geometry that match a measure range.
- [ST\\_LocateBetweenElevations](#page-359-0) Enhanced: 3.0.0 added support for POLYGON, TIN, TRIANGLE. Returns the portions of a geometry that lie in an elevation (Z) range.

Functions changed in PostGIS 3.0

- [ST\\_3DDistance](#page-269-0) Changed: 3.0.0 SFCGAL version removed Für den geometrischen Datentyp. Es wird der geringste 3 dimensionale kartesische Abstand (basierend auf dem Koordinatenreferenzsystem) zwischen zwei geometrischen Objekten in projizierten Einheiten zurückgegeben.
- [ST\\_Area](#page-260-0) Changed: 3.0.0 does not depend on SFCGAL anymore. Gibt den geometrischen Schwerpunkt einer Geometrie zurück.
- [ST\\_Distance](#page-267-0) Changed: 3.0.0 does not depend on SFCGAL anymore. Gibt die größte 3-dimensionale Distanz zwischen zwei geometrischen Objekten als Linie zurück

### **15.12.4 PostGIS Functions new or enhanced in 2.5**

The functions given below are PostGIS functions that were added or enhanced.

Functions changed in PostGIS 2.5

### **15.12.5 PostGIS Functions new or enhanced in 2.4**

The functions given below are PostGIS functions that were added or enhanced.

Functions enhanced in PostGIS 2.4

All aggregates now marked as parallel safe which should allow them to be used in plans that can employ parallelism.

PostGIS 2.4.1 postgis\_tiger\_geocoder set to load Tiger 2017 data. Can optionally load zip code 5-digit tabulation (zcta) as part of the [Loader\\_Generate\\_Nation\\_Script.](#page-654-0)

- Loader Generate Nation Script Enhanced: 2.4.1 zip code 5 tabulation area (zcta5) load step was fixed and when enabled, zcta5 data is loaded as a single table called zcta5\_all as part of the nation script load. Erzeugt für die angegebene Plattform ein Shell-Skript, welches die County und State Lookup Tabellen ladet.
- [Reverse\\_Geocode](#page-660-0) Enhanced: 2.4.1 if optional zcta5 dataset is loaded, the reverse\_geocode function can resolve to state and zip even if the specific state data is not loaded. Refer to for details on loading zcta5 data. Nimmt einen geometrischen Punkt in einem bekannten Koordinatenreferenzsystem entgegen und gibt einen Datensatz zurück, das ein Feld mit theoretisch möglichen Adressen und ein Feld mit Straßenkreuzungen beinhaltet. Wenn include\_strnum\_range = true, dann beinhalten die Straßenkreuzungen den "Street Range" (Kennung des Straßenabschnitts).

Functions changed in PostGIS 2.4

All PostGIS aggregates now marked as parallel safe. This will force a drop and recreate of aggregates during upgrade which may fail if any user views or sql functions rely on PostGIS aggregates.

### **15.12.6 PostGIS Functions new or enhanced in 2.3**

The functions given below are PostGIS functions that were added or enhanced.

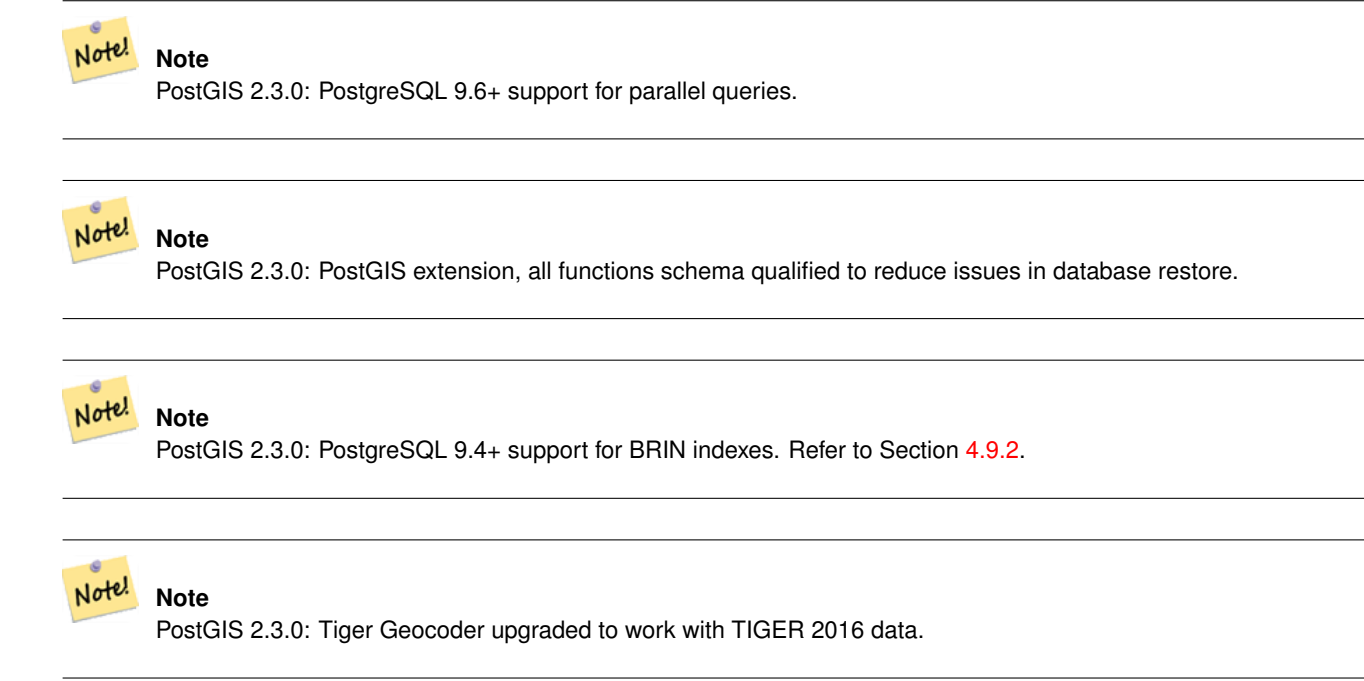

Functions new in PostGIS 2.3

• [ST\\_WrapX](#page-203-0) - Availability: 2.3.0 requires GEOS Versammelt eine Geometrie um einen X-Wert

### **15.12.7 PostGIS Functions new or enhanced in 2.2**

The functions given below are PostGIS functions that were added or enhanced.

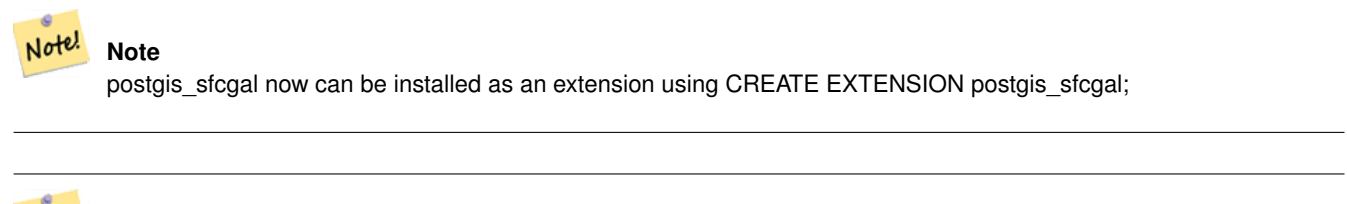

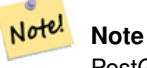

PostGIS 2.2.0: Tiger Geocoder upgraded to work with TIGER 2015 data.

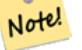

**Note**

address\_standardizer, address\_standardizer\_data\_us extensions for standardizing address data refer to Section [14.1](#page-633-0) for details.

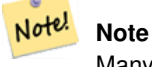

Many functions in topology rewritten as C functions for increased performance.

### **15.12.8 PostGIS functions breaking changes in 2.2**

The functions given below are PostGIS functions that have possibly breaking changes in PostGIS 2.2. If you use any of these, you may need to check your existing code.

• [ST\\_MemSize](#page-163-1) - Changed: 2.2.0 name changed to ST\_MemSize to follow naming convention.

### **15.12.9 PostGIS Functions new or enhanced in 2.1**

The functions given below are PostGIS functions that were added or enhanced.

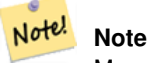

More Topology performance Improvements. Please refer to Chapter [10](#page-371-0) for more details.

#### **Note** Note!

Bug fixes (particularly with handling of out-of-band rasters), many new functions (often shortening code you have to write to accomplish a common task) and massive speed improvements to raster functionality. Refer to Chapter [12](#page-432-0) for more details.

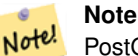

PostGIS 2.1.0: Tiger Geocoder upgraded to work with TIGER 2012 census data. geocode settings added for debugging and tweaking rating preferences, loader made less greedy, now only downloads tables to be loaded. PostGIS 2.1.1: Tiger Geocoder upgraded to work with TIGER 2013 data. Please refer to Section [14.2](#page-641-0) for more details.

The functions given below are PostGIS functions that are enhanced in PostGIS 2.1.

- [ST\\_Distance](#page-267-0) Enhanced: 2.1.0 Geschwindigkeitsverbesserung beim geographischen Datentyp. Siehe Making Geography faster für Details.
- [ST\\_NumPoints](#page-140-0) Enhanced: 2.1.0 Faster speed. Reimplemented as native-C.

### **15.12.10 PostGIS Functions new, behavior changed, or enhanced in 2.0**

The functions given below are PostGIS functions that were added, enhanced, or have Section [15.12.11](#page-695-0) breaking changes in 2.0 releases.

New geometry types: TIN and Polyhedral surfaces was introduced in 2.0

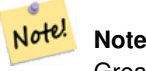

Greatly improved support for Topology. Please refer to Chapter [10](#page-371-0) for more details.

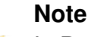

In PostGIS 2.0, raster type and raster functionality has been integrated. There are way too many new raster functions to Note! list here and all are new so please refer to Chapter [12](#page-432-0) for more details of the raster functions available. Earlier pre-2.0 versions had raster\_columns/raster\_overviews as real tables. These were changed to views before release. Functions such as ST\_AddRasterColumn were removed and replaced with [AddRasterConstraints,](#page-436-0) [DropRasterConstraints](#page-438-0) as a result some apps that created raster tables may need changing.

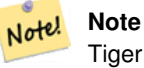

Tiger Geocoder upgraded to work with TIGER 2010 census data and now included in the core PostGIS documentation. A reverse geocoder function was also added. Please refer to Section [14.2](#page-641-0) for more details.

The functions given below are PostGIS functions that are enhanced in PostGIS 2.0.

• [ST\\_Intersection](#page-556-0) - Enhanced: 2.0.0 - Verschneidungsoperation im Rasterraum eingeführt. In Vorgängerversionen von 2.0.0 wurde lediglich die Verschneidung im Vektorraum unterstützt.

### <span id="page-695-0"></span>**15.12.11 PostGIS Functions changed behavior in 2.0**

The functions given below are PostGIS functions that have changed behavior in PostGIS 2.0 and may require application changes.

#### **Note**

Note!

Most deprecated functions have been removed. These are functions that haven't been documented since 1.2 or some internal functions that were never documented. If you are using a function that you don't see documented, it's probably deprecated, about to be deprecated, or internal and should be avoided. If you have applications or tools that rely on deprecated functions, please refer to [?qandaentry] for more details.

#### **Note**

Bounding boxes of geometries have been changed from float4 to double precision (float8). This has an impact on Note! answers you get using bounding box operators and casting of bounding boxes to geometries. E.g ST\_SetSRID(abbox) will often return a different more accurate answer in PostGIS 2.0+ than it did in prior versions which may very well slightly change answers to view port queries.

#### **Note** Note!

The arguments hasnodata was replaced with exclude nodata value which has the same meaning as the older hasnodata but clearer in purpose.

### **15.12.12 PostGIS Functions new, behavior changed, or enhanced in 1.5**

#### **15.12.13 PostGIS Functions new, behavior changed, or enhanced in 1.4**

The functions given below are PostGIS functions that were introduced or enhanced in the 1.4 release.

#### **15.12.14 PostGIS Functions new in 1.3**

The functions given below are PostGIS functions that were introduced in the 1.3 release.

## **Chapter 16**

# **Meldung von Problemen**

### **16.1 Software Bugs melden**

Effektive Fehlerberichte sind ein wesentlicher Beitrag zur Weiterentwicklung von PostGIS. Am wirksamsten ist ein Fehlerbericht dann, wenn er von den PostGIS-Entwicklern reproduziert werden kann. Idealerweise enthält er ein Skript das den Fehler auslöst und eine vollständige Beschreibung der Umgebung in der er aufgetreten ist. Ausreichend gute Information liefert SELECT postgis\_full\_version() [für PostGIS] und SELECT version() [für PostgreSQL].

Falls Sie nicht die aktuelle Version verwenden, sollten Sie zuerst unter [release changelog](http://svn.osgeo.org/postgis/trunk/NEWS) nachsehen, ob Ihr Bug nicht bereits bereinigt wurde.

Die Verwendung des [PostGIS bug tracker](http://trac.osgeo.org/postgis/) stellt sicher dass Ihre Berichte nicht verworfen werden, und dass Sie über die Prozessabwicklung am Laufenden gehalten werden. Bevor Sie einen neuen Fehler melden fragen Sie bitte die Datenbank ab ob der Fehler schon bekannt ist. Wenn es ein bekannter Fehler ist, so fügen Sie bitte jegliche neue Information die Sie herausgefunden haben hinzu.

Vielleicht möchten Sie zuvor Simon Tatham's Artikel über [How to Report Bugs Effectively](http://www.chiark.greenend.org.uk/~sgtatham/bugs.html) lesen, bevor Sie einen Fehlerbericht senden.

### **16.2 Probleme mit der Dokumentation melden**

Die Dokumentation sollte die Eigenschaften und das Verhalten der Software exakt wiederspiegeln. Wenn das nicht der Fall ist, so kann entweder ein Softwarebug oder eine fehlerhafte bzw. unzulängliche Dokumentation daran Schuld sein.

Probleme in der Dokumentation können unter [PostGIS bug tracker](http://trac.osgeo.org/postgis) gemeldet werden.

Wenn die Überarbeitung trivial ist, können Sie diese in einem neuen Bug Tracker Issue beschreiben. Geben Sie bitte die exakte Stelle in der Dokumentation an.

Wenn es sich um umfangreichere Änderungen handelt, ist ein Subversion Patch zweifellos die bessere Wahl. Dabei handelt es sich um einen vierstufigen Vorgang unter Unix (angenommen, Sie haben [Subversion](http://subversion.apache.org/) bereits installiert):

1. Eine Kopie des PostGIS Subversion Trunks auschecken. Eingabe unter Unix:

#### git clone https://git.osgeo.org/gitea/postgis/postgis.git

Dies wird im Verzeichnis ./trunk gespeichert

2. Erledigen Sie die Änderungen an der Dokumentation mit Ihrem Lieblingstexteditor. Auf Unix, tippen Sie (zum Beispiel):

#### vim trunk/doc/postgis.xml

Bedenken Sie bitte, dass die Dokumentation in DocBook XML und nicht in HTML geschrieben ist. Falls Sie damit nicht vertraut sind, so folgen Sie bitte dem Beispiel in der restlichen Dokumentation.

3. Erzeugung einer Patchdatei, welche die Unterschiede zur Master-Kopie der Dokumentation enthält. Unter Unix tippen Sie bitte:

#### svn diff trunk/doc/postgis.xml > doc.patch

4. Fügen Sie den Patch einem neuen Thema/Issue im Bug Tracker bei.

## **Appendix A**

# **Anhang**

### **A.1 PostGIS 3.2.0rc1**

#### 2021/12/10

This version requires PostgreSQL 9.6 or higher, GEOS 3.6 or higher, and Proj 4.9+ Additional features are enabled if you are running GEOS 3.9+ (and ST\_MakeValid enhancements with 3.10+), Proj 6.1+, and PostgreSQL 14+.

Due to some query performance degradation with the new PG14 fast index build , we have decided to disable the feature by default until we get more user testing as to the true impact of real-world queries. If you are running PG14+, you can reenable it by doing:

```
ALTER OPERATOR FAMILY gist_geometry_ops_2d USING gist
       ADD FUNCTION 11 (geometry)
       geometry_gist_sortsupport_2d (internal);
```
To revert the change:

```
ALTER OPERATOR FAMILY gist_geometry_ops_2d using gist
   DROP FUNCTION 11 (geometry);
```
and then reindex your gist indexes

#### **A.1.1 Breaking changes**

5008, Empty geometries are not reported as being within Infinite distance by ST\_DWithin (Sandro Santilli)

4824, Removed  $-\text{without}-\text{wayu}$  build option. Using Wagyu is now mandatory to build with MVT support.

4933, topology.GetFaceByPoint will not work with topologies having invalid edge linking.

4981, ST\_StartPoint support any geometry. No longer returns null for non-linestrings.

4149, ST\_AsMVTGeom now preserves more of original geometry's details at scale close to target extent. If you need previous simplifying behaviour, you can ST\_Simplify the geometry in advance. (Darafei Praliaskouski)

- Proj 4.9 or higher is required

5000, Turn off Window support in ST\_AsMVT aggregate as no real use-case for it and it crashes with random input (Paul Ramsey)

### **A.1.2 Verbesserungen**

- 4997, FlatGeobuf format input/output (Björn Harrtell)
- 4575, GRANT SELECT on topology metadata tables to PUBLIC (Sandro Santilli)
- 2592, Do not allow CreateTopology to define topologies with SRID < 0 (Sandro Santilli)
- 3232, Prevent moving an isolated node to different face (Sandro Santilli)
- Consider collection TopoGeometries while editing topology primitives. (Sandro Santilli)
- 3248, Prevent removing isolated edges if used in a TopoGeometry (Sandro Santilli)
- 3231, Prevent removing isolated nodes if used in a TopoGeometry (Sandro Santilli)
- 3239, Prevent headling topology edges if the connecting node is used in the definition of a TopoGeometry (Sandro Santilli)
- 4950, Speed up checking containing\_face for nodes in ValidateTopology (Sandro Santilli)
- 4945, Multi-shell face check in ValidateTopology (Sandro Santilli)
- 4944, Side-location conflict check in ValidateTopology (Sandro Santilli)
- 3042, ValidateTopology check for edge linking (Sandro Santilli)
- populate\_topology\_layer (Sandro Santilli)
- populate\_topology\_layer (Sandro Santilli)
- 4933, Speed up topology building in presence of big faces (Sandro Santilli)
- 3233, ValidateTopology check for node's containing\_face (Sandro Santilli)
- 4830, ValidateTopology check for edges side face containment (Sandro Santilli)
- 4827, Allow NaN coordinates in WKT input (Paul Ramsey)
- ST\_Value() accepts resample parameter to add bilinear option (Paul Ramsey)
- 3778, #4401, ST\_Boundary now works for TIN and does not linearize curves (Aliaksandr Kalenik)
- 4881, #4884, Store sign of edge\_id for lineal TopoGeometry in relation table to retain direction (Sandro Santilli)
- 4628, Add an option to disable ANALYZE when loading shapefiles (Stefan Corneliu Petrea)

4924, Faster ST\_RemoveRepeatedPoints on large multipoints, O(NlogN) instead of O(N<sup>o</sup>2) (Aliaksandr Kalenik, Darafei Praliaskouski)

- 4925, fix ST\_DumpPoints to not overlook points (Aliaksandr Kalenik)
- ST\_SRID(topogeometry) override, to speedup lookups (Sandro Santilli)
- 2175, Avoid creating additional nodes when adding same closed line to topology (Sandro Santilli)
- 4420, update path does not exists for address\_standardizer extension (Regina Obe)
- 4975, PostGIS upgrade change to not use temp tables (Jan Katins of Aiven)
- 4981, ST\_StartPoint support any geometry (Aliaksandr Kalenik)
- 4799, Include srs in GeoJSON where it exists in spatial\_ref\_sys.

4986, GIST indexes on Postgres 14 are now created faster using Hilbert-sorting method. (Han Wang, Aliaksandr Kalenik, Darafei Praliaskouski, Giuseppe Broccolo)

- 4949, Use proj\_normalize\_for\_visualization to hand "axis swap" decisions (Paul Ramsey)
- GH647, ST\_PixelAsCentroids, ST\_PixelAsCentroid reimplemented on top of a C function (Sergei Shoulbakov)
- GH648, ST\_AsMVTGeom now uses faster clipping (Aliaksandr Kalenik)
- 5018, pgsql2shp basic support for WITH CTE clause (Regina Obe)
- 5019, address\_standardizer: Add support for pcre2 (Paul Ramsey)

### **A.1.3 New features**

populate\_topology\_layer (Sandro Santilli)

4933, topology.GetFaceContainingPoint (Sandro Santilli)

#1758, ST\_Normalize (Sandro Santilli)

#3234, Leere Punkte/EMPTY Points nicht als topologische Knoten akzeptieren (Sandro Santilli)

4869, FindLayer to quickly get a layer record (Sandro Santilli)

TopoGeom\_addElement, TopoGeom\_remElement (Sandro Santilli)

ST\_MakeValid(geometry, options) allows alternative validity building algorithms with GEOS 3.10 (Paul Ramsey)

ST\_InterpolateRaster() fills in raster cells between sample points using one of a number of algorithms (inverse weighted distance, average, etc) using algorithms from GDAL (Paul Ramsey)

ST\_Contour() generates contour lines from raster values using algorithms from GDAL (Paul Ramsey)

ST\_SetZ()/ST\_SetM() fills in z/m coordinates of a geometry using data read from a raster (Paul Ramsey)

New postgis.gdal\_vsi\_options GUC allows out-db rasters on VSI network services to be accessed with authentication keys, etc. (Paul Ramsey)

ST\_DumpSegments returns a set of segments of input geometry (Aliaksandr Kalenik)

4859, ST\_Point, ST\_PointZ, ST\_PointM, ST\_PointZM, constructors with SRID parameter (Paul Ramsey)

4808, ST\_ClusterKMeans now supports max\_radius argument. Use it when you're not sure what is the number of clusters but you know what the size of clusters should be. (Darafei Praliaskouski)

### **A.2 PostGIS 3.2.0beta3**

#### 2021/12/04

This version requires PostgreSQL 9.6 or higher, GEOS 3.6 or higher, and Proj 4.9+ Additional features are enabled if you are running GEOS 3.9+ (and ST\_MakeValid enhancements with 3.10+), Proj 6.1+, and PostgreSQL 14+.

Due to some query performance degradation with the new PG14 fast index build , we have decided to disable the feature by default until we get more user testing as to the true impact of real-world queries. If you are running PG14+, you can reenable it by doing:

```
ALTER OPERATOR FAMILY gist_geometry_ops_2d USING gist
   ADD FUNCTION 11 (geometry)
   geometry_gist_sortsupport_2d (internal);
```
To revert the change:

```
ALTER OPERATOR FAMILY gist_geometry_ops_2d using gist
DROP FUNCTION 11 (geometry);
```
and then reindex your gist indexes

Changes since PostGIS 3.2.0beta2 release:

### **A.2.1 Breaking changes / fixes**

5028, ST\_AsFlatGeobuf crashes on mixed geometry input (Björn Harrtell)

#3599, Geobuf Ausgabe via ST\_AsGeobuf (Björn Harrtell)

5014, Crash on ST\_TableFromFlatGeobuf (Björn Harrtell)

Rename ST\_TableFromFlatGeobuf to ST\_FromFlatGeobufToTable (Björn Harrtell)

PG14 fast index building disabled by default. (Paul Ramsey)

### **A.3 Release 3.2.0beta2**

Release date: 2021/11/26

This version requires PostgreSQL 9.6 or higher, GEOS 3.6 or higher, and Proj 4.9+ Additional features are enabled if you are running GEOS 3.9+ (and ST\_MakeValid enhancements with 3.10+), Proj 6.1+, and PostgreSQL 14+. Changes since PostGIS 3.2.0beta1 release:

### **A.3.1 Breaking changes / fixes**

5016, loader (shp2pgsq): Respect LDFLAGS (Greg Troxel) 5005, ST\_AsFlatGeoBuf crashes on tables when geometry column is not the first column (Björn Harrtell) 5017, topology.ValidateTopology error relation "shell\_check" already exists (Sandro Santilli)

### **A.3.2 Verbesserungen**

5018, pgsql2shp basic support for WITH CTE clause (Regina Obe) 5019, address\_standardizer: Add support for pcre2 (Paul Ramsey) GH647, ST\_AsMVTGeom now uses faster clipping (Aliaksandr Kalenik) GH648, ST\_PixelAsCentroids, ST\_PixelAsCentroid reimplemented on top of a C function (Sergei Shoulbakov)

### **A.4 Release 3.2.0beta1**

Release date: 2021/10/23

This version requires PostgreSQL 9.6 or higher, GEOS 3.6 or higher, and Proj 4.9+ Additional features are enabled if you are running GEOS 3.9+ (and ST\_MakeValid enhancements with 3.10+), Proj 6.1+, and PostgreSQL 14+.

### **A.4.1 Bug Fixes and Breaking Changes**

5012, Clean regress against released GEOS 3.10.0 (Regina Obe, Paul Ramsey)

5000, Turn off Window support in ST\_AsMVT aggregate as no real use-case for it and it crashes with random input (Paul Ramsey)

4994, shp2pgsql is sometimes missing the INSERT statements (Sandro Santilli)

4990, getfacecontainingpoint fails on i386 (Sandro Santilli)

5008, Have ST\_DWithin with EMPTY operand always return false (Sandro Santilli)

5002, liblwgeom should build with warning flags by default (Sandro Santilli)

### **A.4.2 Verbesserungen**

4997, FlatGeobuf format input/output (Björn Harrtell)

### **A.5 Release 3.2.0alpha1**

Release date: 2021/09/10

This version requires PostgreSQL 9.6 or higher, GEOS 3.6 or higher, and Proj 4.9 or higher Additional features are enabled if you are running GEOS 3.9+ (more with GEOS 3.10+), Proj 6.1+, or PostgreSQL 14+.

### **A.5.1 Breaking changes**

#4824, Removed `--without-wagyu` build option. Using Wagyu is now mandatory to build with MVT support.

#4933, topology.GetFaceByPoint will not work with topologies having invalid edge linking.

#4981, ST\_StartPoint support any geometry. No longer returns null for non-linestrings.

#4149, ST\_AsMVTGeom now preserves more of original geometry's details at scale close to target extent. If you need previous simplifying behaviour, you can ST\_Simplify the geometry in advance. (Darafei Praliaskouski)

Proj 4.9 or higher is required.

### **A.5.2 Verbesserungen**

#2592, Do not allow CreateTopology to define topologies with SRID > 0 (Sandro Santilli)

#3232, Prevent moving an isolated node to different face (Sandro Santilli)

Consider collection TopoGeometries while editing topology primitives. (Sandro Santilli)

#3248, Prevent removing isolated edges if used in a TopoGeometry (Sandro Santilli)

#3231, Prevent removing isolated nodes if used in a TopoGeometry (Sandro Santilli)

#3239, Prevent headling topology edges if the connecting node is used in the definition of a TopoGeometry (Sandro Santilli)

#4950, Speed up checking containing\_face for nodes in ValidateTopology (Sandro Santilli)

#4945, Multi-shell face check in ValidateTopology (Sandro Santilli)

#4944, Side-location conflict check in ValidateTopology (Sandro Santilli)

#3042, ValidateTopology check for edge linking (Sandro Santilli)

#3276, ValidateTopology check for face's mbr (Sandro Santilli)

#4936, Bounding box limited ValidateTopology (Sandro Santilli)

#4933, Speed up topology building in presence of big faces (Sandro Santilli)

#3233, ValidateTopology check for node's containing\_face (Sandro Santilli)

#4830, ValidateTopology check for edges side face containment (Sandro Santilli)

#4827, Allow NaN coordinates in WKT input (Paul Ramsey)

ST\_Value() accepts resample parameter to add bilinear option (Paul Ramsey)

#3778, #4401, ST\_Boundary now works for TIN and does not linearize curves (Aliaksandr Kalenik)

#4881, #4884, Store sign of edge\_id for lineal TopoGeometry in relation table to retain direction (Sandro Santilli)

#4628, Add an option to disable ANALYZE when loading shapefiles (Stefan Corneliu Petrea)

#4924, Faster ST\_RemoveRepeatedPoints on large multipoints, O(NlogN) instead of O(Nˆ2) (Aliaksandr Kalenik, Darafei Praliaskouski)

#4925, fix ST\_DumpPoints to not overlook points (Aliaksandr Kalenik)

ST\_SRID(topogeometry) override, to speedup lookups (Sandro Santilli)

#2175, Avoid creating additional nodes when adding same closed line to topology (Sandro Santilli)

#4974, Upgrade path for address\_standardizer\_data\_us (Jan Katins of Aiven, Regina Obe)

#4975, PostGIS upgrade change to not use temp tables (Jan Katins of Aiven)

#4981, ST\_StartPoint support any geometry (Aliaksandr Kalenik)

#4799, Include srs in GeoJSON where it exists in spatial ref sys.

#4986, GIST indexes on Postgres 14 are now created faster using Hilbert-sorting method. (Han Wang, Aliaksandr Kalenik, Darafei Praliaskouski, Giuseppe Broccolo)

#4949, Use proj\_normalize\_for\_visualization to hand "axis swap" decisions (Paul Ramsey)

### **A.5.3 New features**

#4923, topology.ValidateTopologyRelation (Sandro Santilli)

#4933, topology.GetFaceContainingPoint (Sandro Santilli)

#2175, ST\_Scroll (Sandro Santilli)

#4841, FindTopology to quickly get a topology record (Sandro Santilli)

#4869, FindLayer to quickly get a layer record (Sandro Santilli)

#4851, TopoGeom\_addTopoGeom function (Sandro Santilli)

ST\_MakeValid(geometry, options) allows alternative validity building algorithms with GEOS 3.10 (Paul Ramsey)

ST\_InterpolateRaster() fills in raster cells between sample points using one of a number of algorithms (inverse weighted distance, average, etc) using algorithms from GDAL (Paul Ramsey)

ST\_Contour() generates contour lines from raster values using algorithms from GDAL (Paul Ramsey)

ST\_SetZ()/ST\_SetM() fills in z/m coordinates of a geometry using data read from a raster (Paul Ramsey)

New postgis.gdal\_vsi\_options GUC allows out-db rasters on VSI network services to be accessed with authentication keys, etc. (Paul Ramsey)

ST\_DumpSegments returns a set of segments of input geometry (Aliaksandr Kalenik)

#4859, ST\_Point, ST\_PointZ, ST\_PointM, ST\_PointZM, constructors with SRID parameter (Paul Ramsey)

#4808, ST\_ClusterKMeans now supports max\_radius argument. Use it when you're not sure what is the number of clusters but you know what the size of clusters should be. (Darafei Praliaskouski)

### **A.6 Release 3.1.0beta1**

Release date: 2020/12/09

Only changes since 3.1.0alpha2 are listed. This version requires PostgreSQL 9.6-13 and GEOS >= 3.6+ Additional features and enhancements enabled if you are running Proj6+, PostgreSQL 12+, and GEOS 3.9.0dev

### **A.6.1 Breaking changes**

4214, Deprecated ST\_Count(tablename,...), ST\_ApproxCount(tablename, ...) ST\_SummaryStats(tablename, ...), ST\_Histogram(tablenane, ...), ST\_ApproxHistogram(tablename, ...), ST\_Quantile(tablename, ...), ST\_ApproxQuantile(tablename, ...) removed. (Darafei Praliaskouski)

### **A.6.2 Verbesserungen**

4801, ST\_ClusterKMeans supports weights in POINT[Z]M geometries (Darafei Praliaskouski)

4804, ST\_ReducePrecision (GEOS 3.9+) allows valid precision reduction (Paul Ramsey)

4805, ST SortableHash exposed to work around parallel soring performance issue in Postgres. If your table is huge, use ORDER BY \_ST\_SortableHash(geom) instead of ORDER BY geom to make parallel sort faster (Darafei Praliaskouski)

4625, Correlation statistics now calculated. Run ANALYZE for BRIN indexes to start kicking in. (Darafei Praliaskouski)

Fix axis order issue with urn:ogc:def:crs:EPSG in ST\_GeomFromGML() (Even Roualt)

### **A.7 Release 3.1.0alpha3**

Release date: 2020/11/19

Only changes since 3.1.0alpah2 are listed. This version requires PostgreSQL 9.6-13 and GEOS >= 3.6+ Additional features and enhancements enabled if you are running Proj6+, PostgreSQL 12+, and GEOS 3.9.0dev

### **A.7.1 Breaking changes**

4737, Bump minimum protobuf-c requirement to 1.1.0 (Raúl Marín) The configure step will now fail if the requirement isn't met or explicitly disabled (--without-protobuf)

4258, Untangle postgis\_sfcgal from postgis into its own lib file (Regina Obe)

### **A.7.2 New features**

4698, Add a precision parameter to ST\_AsEWKT (Raúl Marín)

Add a gridSize optional parameter to ST\_Union, ST\_UnaryUnion, ST\_Difference, ST\_Intersection, ST\_SymDifference, ST\_Subdivide Requires GEOS 3.9 (Sandro Santilli)

### **A.7.3 Verbesserungen**

4789, Speed up TopoJSON output for areal TopoGeometry with many holes (Sandro Santilli)

4758, Improve topology noding robustness (Sandro Santilli)

Make ST\_Subdivide interruptable (Sandro Santilli)

4660, Changes in double / coordinate printing (Raúl Marín) - Use the shortest representation (enough to guarantee roundtrip). - Uses scientific notation for absolute numbers smaller than 1e-8. The previous behaviour was to output 0 for absolute values smaller than 1e-12 and fixed notation for anything bigger than that. - Uses scientific notation for absolute numbers greater than 1e+15 (same behaviour). - The precision parameter now also affects the scientific notation (before it was fixed [5-8]). - All output functions now respect the requested precision (without any limits). - The default precision is the same (9 for GeoJSON, 15 for everything else).

4729, WKT/KML: Print doubles directly into stringbuffers (Raúl Marín)

4533, Use the standard coordinate printing system for box types (Raúl Marín)

4686, Avoid decompressing geographies when possible (Raúl Marín) Affects ANALYZE, \_ST\_PointOutside, postgis\_geobbox, ST\_CombineBbox(box2d, geometry), ST\_ClipByBox2D when the geometry is fully inside or outside the bbox and ST\_BoundingDiagon

4741, Don't use ST\_PointInsideCircle if you need indexes, use ST\_DWithin instead. Documentation adjusted (Darafei Praliaskouski)

4737, Improve performance and reduce memory usage in ST\_AsMVT, especially in queries involving parallelism (Raúl Marín)

4746, Micro optimizations to the serialization process (Raúl Marín)

4719, Fail fast when srids don't match ST\_Intersection(geometry,raster) Also schema qualify calls in function. (Regina Obe)

4784, Add ST\_CollectionExtract(geometry) with default behaviour of extracting the components of highest coordinate dimension. (Paul Ramsey)

### **A.7.4 Bugfixes**

4691, Fix segfault during gist index creation with empty geometries (Raúl Marín)

Fix handling of bad WKB inputs (Oracle types) and unit tests for malformed WKB. Remove memory leaks in malformed WKB cases. (Paul Ramsey)

4740, Round values in geography\_distance\_tree as we do on geography\_distance (Raúl Marín, Paul Ramsey, Regina Obe)

4739, Ensure all functions using postgis\_oid initialize the internal cache (Raúl Marín)

4767, #4768, #4771, #4772, Fix segfault when parsing invalid WKB (Raúl Marín)

4769, Fix segfault in st\_addband (Raúl Marín)

4790, Fix ST\_3dintersects calculations with identical vertices (Nicklas Avén)

4742, tiger geocoder reverted to 2018 version on tiger upgrade (Regina Obe)

3372, TopoElementArray cannot be null - change domain constraint (Regina Obe)

### **A.8 Release 3.1.0alpha2**

Release date: 2020/07/18

Only changes since 3.1.0alpah1 are listed. This version requires PostgreSQL 9.6-13 and GEOS >= 3.6+ Additional features and enhancements enabled if you are running Proj6+, PostgreSQL 12+, and GEOS 3.9.0dev

### **A.8.1 Neue Funktionalität**

4656, Cast a geojson\_text::geometry for implicit GeoJSON ingestion (Raúl Marín)

4687, Expose GEOS MaximumInscribedCircle (Paul Ramsey)

4710, ST\_ClusterKMeans now works with 3D geometries (Darafei Praliaskouski)

### **A.8.2 Verbesserungen**

4675, topology.GetRingEdges now implemented in C (Sandro Santilli)

4681, ST\_GetFaceGeometry: print corruption information (Sandro Santilli)

4651, ST\_Simplify: Don't copy if nothing is removed (Raúl Marín)

4657, Avoid De-TOASTing where possible (Paul Ramsey)

4490, Tweak function costs (Raúl Marín)

4672, Cache getSRSbySRID and getSRIDbySRS (Raúl Marín)

4676, Avoid decompressing toasted geometries to read only the header (Raúl Marín) Optimize cast to Postgresql point type (Raúl Marín)

4620, Update internal wagyu to 0.5.0 (Raúl Marín)

4623, Optimize varlena returning functions (Raúl Marín)

4677, Share gserialized objects between different cache types (Raúl Marín)

Fix compilation with MSVC compiler / Standardize shebangs (Loïc Bartoletti)

### **A.8.3 Bugfixes**

4652, Fix several memory related bugs in ST\_GeomFromGML (Raúl Marín)

4661, Fix access to spatial\_ref\_sys with a non default schema (Raúl Marín)

4670, ST\_AddPoint: Fix bug when a positive position is requested (Raúl Marín)

4699, crash on null input to ST\_Union(raster, otherarg) (Jaime Casanova, 2ndQuadrant)

4716, Fix several issues with pkg-config in the configure script (Raúl Marín)

### **A.9 Release 3.1.0alpha1**

Release date: 2020/02/01

This version requires PostgreSOL 9.6+-13 and GEOS  $\geq$  3.6+ Additional features and enhancements enabled if you are running Proj6+, PostgreSQL 12+, and GEOS 3.8.0

### **A.9.1 Wichtige Änderungen**

svn number replaced by git hash in version output (Sandro Santilli, Raúl Marín)

4577, Drop support for PostgreSQL 9.5 (Raúl Marín)

4579, Drop postgis\_proc\_set\_search\_path.pl (Raúl Marín)

4601, ST\_TileEnvelope signature changed.

3057, ST\_Force3D, ST\_Force3DZ, ST\_Force3DM and ST\_Force4D signatures changed.

### **A.9.2 New features**

4601, Add ST\_TileEnvelope margin argument (Yuri Astrakhan)

2972, Add quiet mode (-q) to pgsql2shp (Kristian Thy)

4617, Add configure switch `--without-phony-revision` (Raúl Marín)

3057, Optional value params for Force3D\*, Force4D functions (Kristian Thy)

4624, ST\_HexagonGrid and ST\_SquareGrid, set returning functions to generate tilings of the plane (Paul Ramsey)

### **A.9.3 Verbesserungen**

4539, Unify libm includes (Raúl Marín)

4569, Allow unknown SRID geometry insertion into typmod SRID column (Paul Ramsey)

4149, ST\_Simplify(geom, 0) is now O(N). ST\_Affine (ST\_Translate, ST\_TransScale, ST\_Rotate) optimized. ST\_SnapToGrid optimized. (Darafei Praliaskouski)

4574, Link Time Optimizations enabled (Darafei Praliaskouski)

4578, Add parallellism and cost properties to brin functions (Raúl Marín)

4473, Silence yacc warnings (Raúl Marín)

4589, Disable C asserts when building without "--enable-debug" (Raúl Marín)

4543, Introduce ryu to print doubles (Raúl Marín)

4626, Support pkg-config for libxml2 (Bas Couwenberg)

4615, Speed up geojson output (Raúl Marín)

### **A.10 Release 3.0.0**

Freigabedatum: 2019/10/20

Diese Version benötigt PostgreSQL 9.5+ - 12 und GEOS >= 3.6+. Zusätzliche Funktionalität kann über Proj6+, PostgreSQL 12 und GEOS 3.8.0 erreicht werden.

### **A.10.1 Neue Funktionalität**

2902, postgis\_geos\_noop (Sandro Santilli)

4128, ST\_AsMVT support for Feature ID (Stepan Kuzmin)

4230, SP-GiST and GiST support for ND box operators overlaps, contains, within, equals (Esteban Zimányi and Arthur Lesuisse from Université Libre de Bruxelles (ULB), Darafei Praliaskouski)

4171, ST\_3DLineInterpolatePoint (Julien Cabieces, Vincent Mora)

4311, Introduce WAGYU to validate MVT polygons. This option requires a C++11 compiler and will use CXXFLAGS (not CFLAGS). Add `--without-wagyu` to disable this option and keep the behaviour from 2.5 (Raúl Marín)

1833, ST\_AsGeoJSON(row) generates full GeoJSON Features (Joe Conway)

3687, Casts json(geometry) and jsonb(geometry) for implicit GeoJSON generation (Paul Ramsey)

4198, Add ST\_ConstrainedDelaunayTriangles SFCGAL function (Darafei Praliaskouski)

### **A.10.2 Wichtige Änderungen**

4267, Bump minimum GEOS version to 3.6 (Regina Obe, Darafei Praliaskouski)

3888, Raster support now available as a separate extension (Sandro Santilli)

3807, Extension library files no longer include the minor version. Use New configure switch --with-library-minor-version if you need the old behavior (Regina Obe)

4230, ND box operators (overlaps, contains, within, equals) now don't look on dimensions that aren't present in both operands. Please REINDEX your ND indexes after upgrade. (Darafei Praliaskouski)

4229, Dropped support for PostgreSQL < 9.5. (Darafei Praliaskouski)

4260, liblwgeom headers are not installed anymore. If your project depends on them available, please use librttopo instead. (Darafei Praliaskouski)

4258, Remove SFCGAL support for ST\_Area, ST\_Distance, ST\_Intersection, ST\_Difference, ST\_Union, ST\_Intersects, ST\_3DIntersects, ST\_3DDistance and postgis.backend switch (Darafei Praliaskouski)

4267, Enable Proj 6 deprecated APIs (Darafei Praliaskouski, Raúl Marín)

4268, Bump minimum SFCGAL version to 1.3.1 (Darafei Praliaskouski)

4331, ST\_3DMakeBox now returns error instead of a miniscule box (Regina Obe)

4342, Removed "versioned" variants of ST\_AsGeoJSON and ST\_AsKML (Paul Ramsey)

4356, ST\_Accum removed. Use array\_agg instead. (Darafei Praliaskouski)

4414, Include version number in address\_standardizer lib (Raúl Marín)

4334, Fix upgrade issues related to renamed function parameters (Raúl Marín)

4442, raster2pgsql now skips NODATA tiles. Use -k option if you still want them in database for some reason. (Darafei Praliaskouski)

4433, 32-bit hash fix (requires reindexing hash(geometry) indexes) (Raúl Marín)

3383, Sorting now uses Hilbert curve and Postgres Abbreviated Compare. You need to REINDEX your btree indexes if you had them. (Darafei Praliaskouski)

### **A.10.3 Verbesserungen**

4341, Using "support function" API in PgSQL 12+ to replace SQL inlining as the mechanism for providing index support under ST\_Intersects, et al

4330, postgis\_restore OOM when output piped to an intermediate process (Hugh Ranalli)

4322, Support for Proj 6+ API, bringing more accurate datum transforms and support for WKT projections

4153, ST\_Segmentize now splits segments proportionally (Darafei Praliaskouski).

4162, ST\_DWithin documentation examples for storing geometry and radius in table (Darafei Praliaskouski, github user Boscop).

4161 and #4294, ST\_AsMVTGeom: Shortcut geometries smaller than the resolution (Raúl Marín)

4176, ST\_Intersects supports GEOMETRYCOLLECTION (Darafei Praliaskouski)

4181, ST\_AsMVTGeom: Avoid type changes due to validation (Raúl Marín)

- 4183, ST\_AsMVTGeom: Drop invalid geometries after simplification (Raúl Marín)
- 4196, Have postgis\_extensions\_upgrade() package unpackaged extensions (Sandro Santilli)
- 4215, Use floating point compare in ST\_DumpAsPolygons (Darafei Praliaskouski)

4155, Support for GEOMETRYCOLLECTION, POLYGON, TIN, TRIANGLE in ST\_LocateBetween and ST\_LocateBetweenElevations (Darafei Praliaskouski)

- 2767, Documentation for AddRasterConstraint optional parameters (Sunveer Singh)
- 4244, Avoid unaligned memory access in BOX2D\_out (Raúl Marín)
- 4139, Make mixed-dimension ND index build tree correctly (Darafei Praliaskouski, Arthur Lesuisse, Andrew Gierth, Raúl Marín)
- 4262, Document MULTISURFACE compatibility of ST\_LineToCurve (Steven Ottens)
- 4276, ST\_AsGeoJSON documentation refresh (Darafei Praliaskouski)
- 4292, ST\_AsMVT: parse JSON numeric values with decimals as doubles (Raúl Marín)
- 4300, ST\_AsMVTGeom: Always return the simplest geometry (Raúl Marín)
- 4301, ST\_Subdivide: fix endless loop on coordinates near coincident to bounds (Darafei Praliaskouski)
- 4289, ST\_AsMVTGeom: Transform coordinates space before clipping (Raúl Marín)
- 4272, Improve notice message when unable to compute stats (Raúl Marín)
- 4313, #4307, PostgreSQL 12 compatibility (Laurenz Albe, Raúl Marín)
- 4299, #4304, ST\_GeneratePoints is now VOLATILE. IMMUTABLE version with seed parameter added. (Mike Taves)
- 4278, ST\_3DDistance and ST\_3DIntersects now support Solid TIN and Solid POLYHEDRALSURFACE (Darafei Praliaskouski)
- 4348, ST\_AsMVTGeom (GEOS): Enforce validation at all times (Raúl Marín)
- 4295, Allow GEOMETRYCOLLECTION in ST\_Overlaps, ST\_Contains, ST\_ContainsProperly, ST\_Covers, ST\_CoveredBy, ST\_Crosses, ST\_Touches, ST\_Disjoint, ST\_Relate, ST\_Equals (Esteban Zimányi)
- 4340, ST\_Union aggregate now can handle more than 1 GB of geometries (Darafei Praliaskouski)
- 4378, Allow passing TINs as input to GEOS-backed functions (Darafei Praliaskouski)
- 4368, Reorder LWGEOM struct members to minimize extra padding (Raúl Marín)
- 4141, Use uint64 to handle row counts in the topology extension (Raúl Marín)
- 4412, Support ingesting rasters with NODATA=NaN (Darafei Praliaskouski)
- 4413, Raster tile size follows GeoTIFF block size on raster2pgsql -t auto (Darafei Praliaskouski)
- 4422, Modernize Python 2 code to get ready for Python 3 (Christian Clauss)
- 4352, Use CREATE OR REPLACE AGGREGATE for PG12+ (Raúl Marín)
- 4394, Allow FULL OUTER JOIN on geometry equality operator (Darafei Praliaskouski)
- 4441, Make GiST penalty friendly to multi-column indexes and build single-column ones faster. (Darafei Praliaskouski)
- 4403, Support for shp2pgsql ability to reproject with copy mode (-D) (Regina Obe)
- 4410, More descriptive error messages about SRID mismatch (Darafei Praliaskouski)
- 4399, TIN and Triangle output support in all output functions (Darafei Praliaskouski)
- 3719, Impose minimum number of segments per arc during linearization (Dan Baston / City of Helsinki, Raúl Marín)
- 4277, ST\_GeomFromGeoJSON now marks SRID=4326 by default as per RFC7946, ST\_AsGeoJSON sets SRID in JSON output if it differs from 4326. (Darafei Praliaskouski)
- 3979, postgis\_sfcgal\_noop() round trip function (Lucas C. Villa Real)
- 4328, ST\_3DIntersects for 2D TINs. (Darafei Praliaskouski)
- 4509, Update geocoder for tiger 2019 (Regina Obe)

### **A.11 Release 3.0.0rc2**

Freigabedatum: 2019/10/13

Bei Kompilation mit PostgreSQL+JIT wird LLVM >= 6 benötigt

Mit dieser Release werden folgende Versionen von PostgreSQL unterstützt: PostgreSQL 9.5 - PostgreSQL 12 GEOS >= 3.6. Zusätzliche Funktionalität kann mit Proj6+ und/oder PostgreSQL 12 ermöglicht werden. Verbesserung der Rechenleistung mit GEOS 3.8+

### **A.11.1 Höhepunkte**

4534, Fix leak in lwcurvepoly\_from\_wkb\_state (Raúl Marín)

4536, Fix leak in lwcollection\_from\_wkb\_state (Raúl Marín)

4537, Fix leak in WKT collection parser (Raúl Marín)

4535, WKB: Avoid buffer overflow (Raúl Marín)

### **A.12 Release 3.0.0rc1**

Freigabedatum: 2019/10/08

Bei Kompilation mit PostgreSQL+JIT wird LLVM >= 6 benötigt

Mit dieser Release werden folgende Versionen von PostgreSQL unterstützt: PostgreSQL 9.5 - PostgreSQL 12 GEOS >= 3.6. Zusätzliche Funktionalität kann mit Proj6+ und/oder PostgreSQL 12 ermöglicht werden. Verbesserung der Rechenleistung mit GEOS 3.8+

### **A.12.1 Höhepunkte**

4519, Fix getSRIDbySRS crash (Raúl Marín)

4520, Use a clean environment when detecting C++ libraries (Raúl Marín)

Restore ST\_Union() aggregate signature so drop agg not required and re-work performance/size enhancement to continue to avoid using Array type during ST\_Union(), hopefully avoiding Array size limitations. (Paul Ramsey)

### **A.13 Release 3.0.0beta1**

Freigabedatum: 2019/09/28

Bei Kompilation mit PostgreSQL+JIT wird LLVM >= 6 benötigt

Mit dieser Release werden folgende Versionen von PostgreSQL unterstützt: PostgreSQL 9.5 - PostgreSQL 12 GEOS >= 3.6. Zusätzliche Funktionalität kann mit Proj6+ und/oder PostgreSQL 12 ermöglicht werden. Verbesserung der Rechenleistung mit GEOS 3.8+

### **A.13.1 Höhepunkte**

4492, Fix ST\_Simplify ignoring the value of the 3rd parameter (Raúl Marín)

4494, Fix ST\_Simplify output having an outdated bbox (Raúl Marín)

4493, Fix ST\_RemoveRepeatedPoints output having an outdated bbox (Raúl Marín)

4495, Fix ST\_SnapToGrid output having an outdated bbox (Raúl Marín)

4496, Make ST\_Simplify(TRIANGLE) collapse if requested (Raúl Marín)

4501, Allow postgis\_tiger\_geocoder to be installable by non-super users (Regina Obe)

4503, Speed up the calculation of cartesian bbox (Raúl Marín)

4504, shp2pgsql -D not working with schema qualified tables (Regina Obe)

4505, Speed up conversion of geometries to/from GEOS (Dan Baston)

4507, Use GEOSMakeValid and GEOSBuildArea for GEOS 3.8+ (Dan Baston)

4491, Speed up ST\_RemoveRepeatedPoints (Raúl Marín)

4509, Update geocoder for tiger 2019 (Regina Obe)

4338, Census block level data (tabblock table) not loading (Regina Obe)

### **A.14 Release 3.0.0alpha4**

Freigabedatum: 2019/08/11

Bei Kompilation mit PostgreSQL+JIT wird LLVM >= 6 benötigt

Mit dieser Release werden folgende Versionen von PostgreSQL unterstützt: PostgreSQL 9.5 - PostgreSQL 12 GEOS >= 3.6. Zusätzliche Funktionalität kann mit Proj6+ und/oder PostgreSQL 12 ermöglicht werden.

### **A.14.1 Höhepunkte**

4433, 32-bit hash fix (requires reindexing hash(geometry) indexes) (Raúl Marín) 4445, Fix a bug in geometry\_le (Raúl Marín) 4451, Fix the calculation of gserialized\_max\_header\_size (Raúl Marín)

4450, Speed up ST\_GeometryType (Raúl Marín)

4452, Add ST\_TileEnvelope() (Paul Ramsey)

4403, Support for shp2pgsql ability to reproject with copy mode (-D) (Regina Obe)

4417, Update spatial\_ref\_sys with new entries (Paul Ramsey)

4449, Speed up ST\_X, ST\_Y, ST\_Z and ST\_M (Raúl Marín)

4454, Speed up \_ST\_OrderingEquals (Raúl Marín)

4453, Speed up ST\_IsEmpty (Raúl Marín)

4271, postgis\_extensions\_upgrade() also updates after pg\_upgrade (Raúl Marín)

4466, Fix undefined behaviour in \_postgis\_gserialized\_stats (Raúl Marín)

4209, Handle NULL geometry values in pgsql2shp (Paul Ramsey)

4419, Use protobuf version to enable/disable mvt/geobuf (Paul Ramsey)

4437, Handle POINT EMPTY in shape loader/dumper (Paul Ramsey)

4456, add Rasbery Pi 32-bit jenkins bot for testing (Bruce Rindahl,Regina Obe)

4420, update path does not exists for address\_standardizer extension (Regina Obe)

### **A.15 Release 3.0.0alpha3**

Freigabedatum: 2019/07/01

Bei Kompilation mit PostgreSQL+JIT wird LLVM >= 6 benötigt

Mit dieser Release werden folgende Versionen von PostgreSQL unterstützt: PostgreSQL 9.5 - PostgreSQL 12 GEOS >= 3.6.

### **A.15.1 Höhepunkte**

4414, Include version number in address\_standardizer lib (Raúl Marín)

4352, Use CREATE OR REPLACE AGGREGATE for PG12+ (Raúl Marín)

4334, Fix upgrade issues related to renamed parameters (Raúl Marín)

4388, AddRasterConstraints: Ignore NULLs when generating constraints (Raúl Marín)

4327, Avoid pfree'ing the result of getenv (Raúl Marín)

4406, Throw on invalid characters when decoding geohash (Raúl Marín)

4429, Avoid resource leaks with PROJ6 (Raúl Marín)

4372, PROJ6: Speed improvements (Raúl Marín)

3437, Speed up ST\_Intersects with Points (Raúl Marín)

4438, Update serialization to support extended flags area (Paul Ramsey)

4443, Fix wagyu configure dropping CPPFLAGS (Raúl Marín)

4440, Type lookups in FDW fail (Paul Ramsey)

4442, raster2pgsql now skips NODATA tiles. Use -k option if you still want them in database for some reason. (Darafei Praliaskouski)

4441, Make GiST penalty friendly to multi-column indexes and build single-column ones faster. (Darafei Praliaskouski)

### **A.16 Release 3.0.0alpha2**

Freigabedatum: 2019/06/02

Bei Kompilation mit PostgreSQL+JIT wird LLVM >= 6 benötigt

Mit dieser Release werden folgende Versionen von PostgreSQL unterstützt: PostgreSQL 9.5 - PostgreSQL 12 GEOS >= 3.6.

### **A.16.1 Höhepunkte**

#4404, Fix selectivity issue with support functions (Paul Ramsey)

#4311, Make wagyu the default option to validate polygons. This option requires a C++11 compiler and will use CXXFLAGS (not CFLAGS). It is only enabled if built with MVT support (protobuf) Add `--without-wagyu` to disable this option and keep the behaviour from 2.5 (Raúl Marín)

#4198, Add ST\_ConstrainedDelaunayTriangles SFCGAL function (Darafei Praliaskouski)

### **A.17 Release 3.0.0alpha1**

Freigabedatum: 2019/05/26

Bei Kompilation mit PostgreSQL+JIT wird LLVM >= 6 benötigt

Mit dieser Release werden folgende Versionen von PostgreSQL unterstützt: PostgreSQL 9.5 - PostgreSQL 12 GEOS >= 3.6.

### **A.17.1 Neue Funktionalität**

zusätzliche Funktionalität über Proj6+

Weitere Details in der Datei NEWS im mitgelieferten Tarball.

### **A.18 Release 2.5.0**

Freigabedatum: 2018/09/23

Bei Kompilation mit PostgreSQL+JIT wird LLVM >= 6 benötigt

Mit dieser Release werden folgende Versionen von PostgreSQL unterstützt: PostgreSQL 9.4 - PostgreSQL 12 GEOS >= 3.5.

### **A.18.1 Neue Funktionalität**

#1847, spgist 2d und 3d Unterstützung mit PG 11+ (Esteban Zimányi and Arthur Lesuisse from Université Libre de Bruxelles (ULB), Darafei Praliaskouski)

#4056, ST\_FilterByM (Nicklas Avén)

#4050, ST\_ChaikinSmoothing (Nicklas Avén)

#3989, ST\_Buffer single sided Option (Stephen Knox)

#3876, ST\_Angle Funktion (Rémi Cura)

#3564, ST\_LineInterpolatePoints (Dan Baston)

#3896, PostGIS Extensions Upgrade() (Regina Obe)

#3913, Upgrade when creating extension from unpackaged (Sandro Santilli)

#2256, \_postgis\_index\_extent() for extent from index (Paul Ramsey)

#3176, Add ST\_OrientedEnvelope (Dan Baston)

#4029, Add ST\_QuantizeCoordinates (Dan Baston)

#4063, Optional false origin point for ST\_Scale (Paul Ramsey)

#4082, ST\_BandFileSize und ST\_BandFileTimestamp hinzugefügt, ST\_BandMetadata erweitert (Even Rouault)

#2597, ST\_Grayscale hinzugefügt (Bborie Park)

#4007, ST\_SetBandPath hinzugefügt (Bborie Park)

#4008, ST\_SetBandIndex hinzugefügt (Bborie Park)

### **A.18.2 Wichtige Änderungen**

Mehrfache Upgrade Skripts von alten Versionen verlinken nun alle auf ein einziges Upgrade Skript (Sandro Santilli)

#3944, Update auf EPSG Register v9.2 (Even Rouault)

#3927, Parallele Implementation von ST\_AsMVT

#3925, Geometrievereinfachung anhand der "map grid cell size" bevor die MVT-Datei erstellt wird

#3899, BTree sort order is now defined on collections of EMPTY and same-prefix geometries (Darafei Praliaskouski)

#3864, Verbesserung der Rechenleistung beim Sortieren von Punktgeometrien (Darafei Praliaskouski)

#3900, GCC warnings fixed, make -j is now working (Darafei Praliaskouski) - TopoGeo addLinestring robustness improvements (Sandro Santilli) #1855, #1946, #3718, #3838

#3234, Leere Punkte/EMPTY Points nicht als topologische Knoten akzeptieren (Sandro Santilli)

#1014, Hashable geometry, allowing direct use in CTE signatures (Paul Ramsey)

#3097, Really allow MULTILINESTRING blades in ST\_Split() (Paul Ramsey)

#3942, geojson: Do not include private header for json-c >= 0.13 (Björn Esser)

#3954, ST\_GeometricMedian unterstützt nun die Gewichtung nach Punkten (Darafei Praliaskouski)

#3965, #3971, #3977, #4071 ST\_ClusterKMeans rewritten: better initialization, faster convergence, K=2 even faster (Darafei Praliaskouski)

#3982, ST\_AsEncodedPolyline unterstützt LINESTRING EMPTY und MULTIPOINT EMPTY (Darafei Praliaskouski)

#3986, ein zweites Argument für ST\_AsText zur Beschränkung vopn Dezimalstellen (Marc Ducobu, Darafei Praliaskouski)

#4020, die Typumwandlung von Box3d nach Geometry gibt nun ein korrekt zusammengesetztes PolyhedralSurface zurück (Matthias Bay)

#2508, ST\_OffsetCurve funktioniert jetzt auch mit Sammelgeometrien (Darafei Praliaskouski)

#4006, ST\_GeomFromGeoJSON unterstützt json and jsonb als Input (Paul Ramsey, Regina Obe)

#4038, ST\_Subdivide now selects pivot for geometry split that reuses input vertices. (Darafei Praliaskouski)

#4025, #4032 Präzisionsproblem in ST\_ClosestPointOfApproach, ST\_DistanceCPA und ST\_CPAWithin fixiert (Paul Ramsey, Darafei Praliaskouski)

#4076, Verwendung von GEOS für Topologie reduziert (Björn Harrtell)

#4080, Add external raster band index to ST\_BandMetaData - Add Raster Tips section to Documentation for information about Raster behavior (e.g. Out-DB performance, maximum open files)

#4084: Vertauschte Kommentare "front" und "back" für die Seiten von BOX3D korrigiert (Matthias Bay)

#4060, #4094, Unterstützung von PostgreSQL JIT (Raúl Marín, Laurenz Albe)

#3960, ST\_Centroid now uses lwgeom\_centroid (Darafei Praliaskouski)

#4027, Remove duplicated code in lwgeom\_geos (Darafei Praliaskouski, Daniel Baston)

#4115, Fix a bug that created MVTs with incorrect property values under parallel plans (Raúl Marín).

#4120, ST\_AsMVTGeom: Clip mit Kachelkoordinaten (Raúl Marín).

#4132, ST\_Intersection on Raster now works without throwing TopologyException (Vinícius A.B. Schmidt, Darafei Praliaskouski)

#4177, #4180 Support for PostgreSQL 12 dev branch (Laurenz Albe, Raúl Marín)

#4156, ST\_ChaikinSmoothing: also smooth start/end point of polygon by default (Darafei Praliaskouski)

### **A.19 Release 2.4.5**

Freigabedatum: 2018/09/12

Es handelt sich um eine Release für Bugfixes und zur Verbesserung der Rechenleistung.

#### **A.19.1 Bugfixes**

#4031, Survive to big MaxError tolerances passed to ST\_CurveToLine (Sandro Santilli)

#4058, Fix infinite loop in linearization of a big radius small arc (Sandro Santilli)

#4071, Absturz von ST\_ClusterKMeans bei NULL/EMPTY fixiert (Darafei Praliaskouski)

#4079, ensure St\_AsMVTGeom outputs CW oriented polygons (Paul Ramsey)

#4070, use standard interruption error code on GEOS interruptions (Paul Ramsey)

#3980, delay freeing input until processing complete (lucasvr)

#4090, PG 11 support (Paul Ramsey, Raúl Marín)

#4077, Serialization failure for particular empty geometry cases (Paul Ramsey)

#3997, fix bug in lwgeom\_median and avoid division by zero (Raúl Marín)

#4093, Inconsistent results from qsort callback (yugr)

#4081, Geography DWithin() issues for certain cases (Paul Ramsey)

#4105, Parallel build of tarball (Bas Couwenberg)

#4163, MVT: Fix resource leak when the first geometry is NULL (Raúl Marín)

### **A.20 Release 2.4.4**

Freigabedatum: 2018/04/08

Es handelt sich um eine Release für Bugfixes und zur Verbesserung der Rechenleistung.

### **A.20.1 Bugfixes**

#3055, [raster] ST\_Clip() auf einen Raster ohne Band führt zu Serverabsturz (Regina Obe)

#3942, geojson: Do not include private header for json-c >= 0.13 (Björn Esser)

#3952, ST\_Transform versagt beim Parallelmodus (Paul Ramsey)

#3978, KNN für das Upgrade von 2.1 oder älter fixiert (Sandro Santilli)

#4003, lwpoly\_construct\_circle: Division durch Null vermeiden (Raúl Marín Rodríguez)

#4004, Vermeidung von Speicherlecks bei der Erstellung eines Btree Index (Edmund Horner)

#4016, Unterstützung von proj 5.0.0 (Raúl Marín Rodríguez)

#4017, lwgeom lexer memory corruption (Peter E)

#4020, die Typumwandlung von Box3d nach Geometry gibt nun ein korrekt zusammengesetztes PolyhedralSurface zurück (Matthias Bay)

#4025, #4032 Inkorrekte Antworten von den Funktionen mit Zeitunterstützung bei "beinahe überlagernden" Bereichen (Paul Ramsey, Darafei Praliaskouski)

#4052, schema qualify several functions in geography (Regina Obe)

#4055, ST\_ClusterIntersecting vewirft die SRID (Daniel Baston)

### **A.20.2 Verbesserungen**

#3946, Unterstützung der Kompilation mit PgSQL 11 (Paul Ramsey)

#3992, Das Makro PKG\_PROG\_PKG\_CONFIG aus pkg.m4 zum Lesen von pkg-config verwenden (Bas Couwenberg)

#4044, Unterstützung des Upgrades auf PgSQL 11 (Regina Obe)

### **A.21 Release 2.4.3**

Freigabedatum: 2018/01/17

Es handelt sich um eine Release für Bugfixes und zur Verbesserung der Rechenleistung.

#### **A.21.1 Fehlerbehebung und Verbesserungen**

#3713, Unterstützung von Kodierungen die das Zeichen '\' ausgeben können

#3827, Set configure default to not do interrupt testing, was causing false negatives for many people. (Regina Obe) revised to be standards compliant in #3988 (Greg Troxel)

#3930, Probleme bei der Berechnung des kleinsten umschreibenden Kreises auf 32-Bit Platformen

#3965, ST\_ClusterKMeans verliert manchmal einige Cluster bei der Initialisierung (Darafei Praliaskouski)

#3956, kein korrektes Upgrade des Brin opclass Objekts (Sandro Santilli)

#3982, ST\_AsEncodedPolyline unterstützt LINESTRING EMPTY und MULTIPOINT EMPTY (Darafei Praliaskouski)

#3975, ST\_Transform runs query on spatial\_ref\_sys without schema qualification. Was causing restore issues. (Paul Ramsey)

### **A.22 Release 2.4.2**

Freigabedatum: 2017/11/15

Es handelt sich um eine Release für Bugfixes und zur Verbesserung der Rechenleistung.

#### **A.22.1 Fehlerbehebung und Verbesserungen**

#3917, zcta5 load fixiert #3667, Bug in geography ST\_Segmentize fixiert #3926, Fehlende Upgrade Pfade für 2.2.6 und 2.3.4 hinzugefügt (Muhammad Usama)

### **A.23 Release 2.4.1**

Freigabedatum: 2017/10/18 Es handelt sich um eine Release für Bugfixes und zur Verbesserung der Rechenleistung.

### **A.23.1 Fehlerbehebung und Verbesserungen**

#3864, Speicherlecks in den BTREE Operatoren fixiert #3869, Kompilieren mit "gold" Linker fixiert #3845, Großzügige Behandlung des Problems mit kurzen Messdistanzen #3871, Performanzoptimierung bei der geometrischen Funktion "cmp" #3879, Division durch Null bei konzentrischen Kreisbögen #3878, Single defn of signum in header #3880, Unbestimmtes Verhalten in TYPMOD\_GET\_SRID #3875, Unbestimmtes Verhalten in Verschiebeoperator fixiert #3864, Performanzverbesserung bei der Sortierung einer Geometrie für den Btree-Index #3874, lw\_dist2d\_pt\_arc Division durch Null #3882, Unbestimmtes Verhalten in zigzag bei negativen Eingabewerten #3891, unbestimmtes Verhalten in pointarray\_to\_encoded\_polyline #3895, Fehlermeldung bei fehlerhaft aufgebauter WKB Eingabe #3886, in seltenen Fällen verliert eine Unterteilungsfläche die Box - fixiert #3907, Reservierung von ausreichend Speicher für alle möglichen Zeichenketten der GBOX Ausgabe (Raúl Marín Rodríguez)

### **A.24 Release 2.4.0**

Freigabedatum: 2017/09/30

### **A.24.1 Neue Funktionalität**

#3822, postgis\_full\_version() geändert, so dass jetzt auch die Version von PostgreSQL angezeigt und überprüft wird, an der die Skripte ausgeführt wurden (Sandro Santilli)

#2411, Unterstützung für Kurven in ST\_Reverse (Sandro Santilli)

#2951, ST\_Centroid für den geographischen Datentyp (Danny Götte)

#3788, Ermöglcht, dass postgis\_restore.pl mit "directory-style (-Fd) dumps" arbeiten kann (Roger Crew)

#3772, Die Ausgabe von ST\_CurveToLine berücksichtigt jetzt die Richtung (Sandro Santilli / KKGeo)

#2464, ST\_CurveToLine mit Toleranz "MaxError" (Sandro Santilli / KKGeo)

#3599, Geobuf Ausgabe via ST\_AsGeobuf (Björn Harrtell)

#3661, Ausgabe von Mapbox Vektorkacheln via ST\_AsMVT (Björn Harrtell / CartoDB)

#3689, Funktionen hinzugefügt, welche die Orientierung überprüfen und erzwingen (Dan Baston)

#3753, Geschwindigkeitsverbesserung für 2D- und ND-Punkte bezüglich GIST Handikap (Darafei Praliaskouski, Andrey Borodin)

#3677, ST\_FrechetDistance (Shinichi Sugiyama)

Die meisten Aggregatfunktionen (Raster und geometrischer Datentyp) und alle als "stable / immutable" gekennzeichneten Funktionen (Raster und geometrischer Datentyp) wurden als "parallel safe" markiert

#2249, ST\_MakeEmptyCoverage für Raster (David Zwarg, ainomieli)

#3709, Mit einem Vorzeichen versehene Distanz für ST\_Project zugelassen (Darafei Praliaskouski)

#524, Umfasst die Unterstützung von "Polygon auf Polygon", "Linie auf Linie" und "Punkt auf Linie" für den geographischen Datentyp (Danny Götte)

### **A.24.2 Verbesserungen und Fehlerbehebung**

Viele Korrekturen an der Dokumentation und einige Übersetzungen beinahe fertig. Andreas Schild, für viele Korrekturen an der englischen Originaldokumentation. Das japanische Übersetzungsteam ist das erste, das eine vollständige Übersetzung erreicht hat.

Unterstützung von PostgreSQL 10

Vorbereitende Unterstützung von PostgreSQL 11

#3645, das Laden von Datensätzen aus Shapefiles verhindern, die als "logically deleted" markiert sind

#3747, der Datentyp "norm\_addy tiger\_geocoder" wurde um die Attribute "zip4" und "address\_alphanumeric" erweitert.

#3748, address\_standardizer Lookup-Tabellen aktualisiert, damit "pagc\_normalize\_address" die Abkürzungen besser normiert

#3647, verbesserte Knotenberechnung in ST\_Node durch die Verwendung von GEOSNode (Wouter Geraedts)

#3684, Aktualisierung auf das EPSG Register v9 (Even Rouault)

#3830, Initialisierung des inkompatiblen Datentyps ( >=9.6) "address\_standardizer" fixiert

#3662, shp2pgsql ergänzt, so dass im Modus "debug" Fehlermeldungen an stderr ausgegeben werden

#3405, Speicherleck in "lwgeom\_to\_points" fixiert

#3832, "shp2pgsql" unterstützt jetzt breite Ganzzahlfelder mit dem Datentyp "int8"

#3841, Deterministische Sortierung des geographischen Datentyps im B-Baum bei leeren Geometrien

#3844, Der Operator "=" führt jetzt eine strenge Gleichheitsprüfung durch und < > eine grobe "räumliche Sortierung"

#3855, ST\_AsTWKB Verbesserungen bezüglich Arbeitsspeicher und Geschwindigkeit

### **A.24.3 Wichtige Änderungen**

Unterstützung für PostgreSQL 9.2. eingestellt.

#3810, GEOS 3.4.0 oder höher zum kompilieren erforderlich

Die meisten Aggregatfunktionen sind nun als "parallel safe" gekennzeichnet, wodurch die meisten von ihnen gelöscht bzw. neu erstellt werden müssen. Wenn Sie Views haben, die PostGIS Aggregatfunktionen nutzen, müssen Sie diese vor dem Upgrade löschen und nach dem Upgrade erneut anlegen

#3578, ST\_NumInteriorRings(POLYGON EMPTY) gibt nun 0 anstatt NULL zurück

\_ST\_DumpPoints entfernt, da es ab PostGIS 2.1.0 - wo ST\_DumpPoints in C neu implementiert wurde - nicht länger benötigt wird

Die Operatoren < = > des B-Tree Index wurden geändert, um besser nach der Lage sortieren zu können und um die erwartete Verhaltensweise bei GROUP BY zu erhalten. Falls Sie für den geometrischen oder den geographischen Datentyp B-Tree Indizes verwenden, dann müssen Sie diese mit REINDEX erneut aufbauen; oder Sie bemerken, dass diese unabsichtlich erzeugt wurden und ersetzten diese mit einem GIST Index. Wenn Ihr Code auf die alte links-nach-rechts Sortierung für den Vergleich der umschreibenden Rechtecke aufbaut, sollten Sie diesen aktualisieren, damit er die Operatoren << >> verwendet.

### **A.25 Release 2.3.3**

Freigabedatum: 2017/07/01

Es handelt sich um eine Release für Bugfixes und zur Verbesserung der Rechenleistung.

### **A.25.1 Fehlerbehebung und Verbesserungen**

#3777, Unregelmäßigkeiten mit einer leeren Geometrie bei GROUP BY

#3711, Azimut Fehler beim Hinzufügen von 2.5D-Kanten zu einer Topologie fixiert

#3726, PDF manual from dblatex renders fancy quotes for programlisting (Mike Toews)

#3738, Raster: die Verwendung von -s ohne -Y in "raster2pgsql" transformiert den Raster anstatt die SRID zu setzen

#3744, ST\_Subdivide verliert Komponenten der invertierten Geometrie (Darafei Praliaskouski Komzpa)

#3750, Die Operatoren "@" und "~" sind in den Geometrie- und Rasterfunktionen nicht immer auf das Schema beschränkt. Bedingt Probleme bei der Wiederherstellung von Sicherungskopien. (Shane StClair von Axiom Data Science)

#3682, Eigenartige Feldlänge der booleschen Variablen im Ergebnis von pgsql2shp

#3701, Behebung der Probleme mit doppelten Anführungszeichen in pgsql2shp

#3704, ST\_AsX3D stürzt mit einer leeren Geometrie ab

#3730, Änderung von "Error" auf "Notice", wenn ST\_Clip ein Band nicht berechnen kann

### **A.26 Release 2.3.2**

Freigabedatum: 2017/01/31

Es handelt sich um eine Release für Bugfixes und zur Verbesserung der Rechenleistung.

#### **A.26.1 Fehlerbehebung und Verbesserungen**

#3418, Erneute Überprüfung von KNN in 9.5+ scheitert mit einem falsch sortierten Index für die zurückgegebenen Tuple

#3675, Funktionen für Lagevergleiche nützen in einigen Fällen den Index nicht

#3680, Bei den PostGIS Upgrade-Skripts fehlt GRANT für die Views

#3683, PostGIS kann nach einem PostgreSQL "pg\_upgrade" von < 9.5 to pg > 9.4 nicht mehr aktualisiert werden

#3688, ST\_AsLatLonText: rundet Minuten

### **A.27 Release 2.3.1**

Freigabedatum: 2006/11/28

Es handelt sich um eine Release für Bugfixes und zur Verbesserung der Rechenleistung.

#### **A.27.1 Fehlerbehebung und Verbesserungen**

#1973, st\_concavehull() gibt manchmal eine leere Geometrie zurück. Fix von gde

#3501, Beim Hinzufügen des Constraint "max extent" für Raster wird bei großen Tabellen manchmal die zulässige Feldgröße überschritten

#3643, PostGIS kompiliert auf neuesten OSX XCode nicht

#3644, Deadlock bei "interrupt\_relate"

#3650, ST\_Extent, ST\_3DExtent and ST\_Mem\* Aggregatfunktionen als "parallel safe" gekennzeichnet und dadurch parallele Verarbeitung ermöglicht

#3652, Collection(MultiCurve()) stürzt ab

#3656, Upgrade von Aggregaten in 2.2 oder niedrigeren Versionen fixiert

#3659, Absturz durch die Definition einer Raster GUC nach CREATE EXTENSION, durch die Verwendung eines falschen Speicherkontexts. (manaeem)

#3665, beschädigter Index and Speicherleck bei BRIN Indizes; Patch von Julien Rouhaud (Dalibo)

#3667, Programmfehler in ST\_Segmentize mit geographischem Datentyp; Patch von Hugo Mercier (Oslandia)

### **A.28 Release 2.3.0**

Freigabedatum: 2016/09/26

Dies ist eine neue Feature-Release, mit neuen Funktionen, verbesserter Rechenleistung, allen behobenen Bugs von PostGIS 2.2.3 und anderen nützlichen Dingen.

### **A.28.1 Wichtige Änderungen**

#3466, Typumwandlung von Box3D in den geometrischen Datentyp gibt nun eine 3D-Geometrie zurück (Julien Rouhaud of Dalibo)

#3396, ST\_EstimatedExtent, gab eine WARNUNG anstatt einer FEHLERMELDUNG aus (Regina Obe)

### **A.28.2 Neue Funktionalität**

Unterstützung durch ein benutzerdefiniertes Inhaltsverzeichnis (TOC) für postgis\_restore.pl hinzugefügt (Christoph Moench-Tegeder)

Unterstützung von negativen Indizes in ST\_PointN und ST\_SetPoint (Rémi Cura)

Parameter zu ST\_Buffer mit dem geographischen Datentyp hinzugefügt (Thomas Bonfort)

TopoGeom\_addElement, TopoGeom\_remElement (Sandro Santilli)

populate\_topology\_layer (Sandro Santilli)

#454, ST\_WrapX und lwgeom\_wrapx (Sandro Santilli)

#1758, ST\_Normalize (Sandro Santilli)

#2236, shp2pgsql -d sendet nun "DROP TABLE IF EXISTS"

#2259, ST\_VoronoiPolygons und ST\_VoronoiLines (Dan Baston)

#2841 und #2996, ST\_MinimumBoundingRadius und die neue Implementierung von ST\_MinimumBoundingCircle verwendet den Algorithmus von Welzl (Dan Baston)

#2991, ST\_Transform kann jetzt einen PROJ.4 Text verwenden (Mike Toews)

#3059, in ST\_Expand wurde die Eingabe eines Parameters für jede Dimension ermöglicht (Dan Baston)

#3339, ST\_GeneratePoints (Paul Ramsey)

#3362, ST\_ClusterDBSCAN (Dan Baston)

#3364, ST\_GeometricMedian (Dan Baston)

#3391, ST\_EstimatedExtent unterstüzt Tabellenvererbung (Alessandro Pasotti)

#3424, ST\_MinimumClearance (Dan Baston)

#3428, ST\_Points (Dan Baston)

#3465, ST\_ClusterKMeans (Paul Ramsey)

#3469, ST\_MakeLine mit MULTIPOINTs (Paul Norman)

#3549, Unterstützung für parallele Abfragen in PgSQL 9.6, so weit wie möglich (Paul Ramsey, Regina Obe)

#3557, die Kosten für eine geometrische Funktion beruhen jetzt auf der Abfragestatistik (Paul Norman)

#3591, Unterstützung für BRIN Indizes hinzugefügt. PostgreSQL 9.4+ notwendig. (Giuseppe Broccolo von 2nd Quadrant, Julien Rouhaud und Ronan Dunklau von Dalibo)

#3496, Make postgis non-relocateable for extension install, schema qualify calls in functions (Regina Obe) Should resolve once and for all for extensions #3494, #3486, #3076

#3547, Aktualisierung des Tiger-Geokodierer um TIGER 2016 und sowohl http als auch ftp zu unterstützen.

#3613, die Linienteilung beim geographischen Datentyp verwendet jetzt gleich lange Abschnitte (Hugo Mercier of Oslandia)

### **A.28.3 Bugfixes**

Alle relevanten Bugfixes von PostGIS 2.2.3

#2841, ST\_MinimumBoundingCircle deckt das Original nicht ab

#3604, pgcommon/Makefile.in sortiert die CFLAGS nicht korrekt, was zu einer falschen Version von liblwgeom.h führt (Greg Troxel)
#### **A.28.4 Verbesserung der Rechenleistung**

#75, Verbesserung von PIP Kurzschlussauswertung (Dan Baston)

#3383, Deserialisierung von kleinen geometrischen Objekten während Index-Operationen vermeiden (Dan Baston)

#3400, Geringfügige Optimierung des Punkt-in-Polygon-Tests (Dan Baston)

Das Hinzufügen einer Linie zu einer Topologie unterbrechbar machen (Sandro Santilli)

Aktualisierung der Dokumentation durch Mike Toews

# **A.29 Release 2.2.2**

Freigabedatum: 2016/03/22

Es handelt sich um eine Release für Bugfixes und zur Verbesserung der Rechenleistung.

#### **A.29.1 Neue Funktionalität**

#3463, Absturz durch Kollabieren einer Masche beim Ändern einer Kante fixiert

#3422, Verbesserung der Robustheit von ST\_Split auf Standardsystemen mit doppelter Genauigkeit (arm64, ppc64el, s390c, powerpc, ...)

#3427, Aktualisierung der Tabelle "spatial\_ref\_sys" auf EPSG Version 8.8

#3433, ST\_ClusterIntersecting fehlerhaft bei MultiPoints

#3435, ST\_AsX3D Wiedergabe konkaver geometrischer Objekte fixiert

#3436, Fehler bei der Speicherbehandlung in ptarray\_clone\_deep

#3437, ST\_Intersects fehlerhaft bei MultiPoints

#3461, ST\_GeomFromKML schiesst Postgres ab, wenn es innerBoundaryIs aber keine outerBoundaryIs gibt

#3429, Upgrade von 2.1 auf 2.3 kann auf einigen Plattformen zu einer Endlosschleife führen

#3460, ST\_ClusterWithin gibt nach Upgrade den Fehler 'Tolerance not defined' aus

#3490, Problem bei der Wiederherstellung von Rasterdaten, materialized views. Skripte postgis\_proc\_set\_search\_path.sql, rtpostgis\_proc\_set\_search\_path.sql. Siehe http://postgis.net/docs/manual-2.2/RT\_FAQ.html#faq\_raster\_data\_not\_restore

#3426, failing POINT EMPTY tests on fun architectures

# **A.30 Release 2.2.1**

Freigabedatum: 2016/01/06

Es handelt sich um eine Release für Bugfixes und zur Verbesserung der Rechenleistung.

#### **A.30.1 Neue Funktionalität**

#2232, vermeiden der Anhäufung von Fehlern beim Runden in in SVG

#3321, Fixieren von Einbußen an Rechenleistung beim Laden von Topologie

#3329, Fixieren von Einbußen bei der Stabilität von "TopoGeo\_addPoint".

#3349, Fixierung des Installationspfads der postgis\_topology-Skripts

#3351, Isolation der Endknoten in ST\_RemoveIsoEdge (und lwt\_RemIsoEdge)

#3355, "Geography": geometrische BBox für ST\_Segmentize.

- #3359, Verlust von Geometrien in der TopoGeometry Definition durch toTopoGeom bereinigt
- #3360, \_raster\_constraint\_info\_scale ungültiger Eingabesyntax.
- #3375, Absturz bei wiederholtem Entferen von Punkten aus collection(point).
- #3378, Fixierung der Handhabung von hierarchischen "TopoGeometries" mit mehreren Topologien.
- #3380, #3402, Anzahl der Linien beim Laden in die Topologie verringert
- #3388, #3410, fehlende Endpunkte in ST\_Removepoints bereinigt
- #3389, Pufferüberlauf in lwgeom\_to\_geojson

#3390, Kompilation unter Alpine Linux 3.2 meldet einen Fehler, wenn PostGIS und die postgis topology Extension kompiliert wird.

#3393, Bei einigen Polygonen ergibt ST\_Area NaN

#3401, Verbesserung der Stabilität von "ST\_Split" auf 32bit Systemen

- #3404, ST\_ClusterWithin bringt das Back-end zum Absturz
- #3407, Absturz beim Teilen einer Masche oder einer Kante, die an mehreren TopoGeometry Objekten beteiligt sind, beseitigt
- #3411, Cluster-Funktionen verwenden den räumlichen Index nicht
- #3412, Verbesserung der Stabilität beim "Snapping"-Schritt in TopoGeo\_addLinestring
- #3415, OSX 10.9 Kompilation unter "pkgsrc" bereinigt
- Speicherleck in lwt\_ChangeEdgeGeom [liblwgeom] behoben

# **A.31 Release 2.2.0**

Freigabedatum: 2015/10/07

Dies ist eine neue Feature-Release, mit neuen Funktionen, verbesserter Rechenleistung und anderen nützlichen Dingen.

#### **A.31.1 Neue Funktionalität**

Topologie API in "liblwgeom" (Sandro Santilli / Regione Toscana - SITA) Neue lwgeom\_unaryunion Methode in liblwgeom Neue lwgeom\_linemerge Methode in liblwgeom Neue lwgeom\_is\_simple Methode in liblwgeom [#3169,](http://trac.osgeo.org/postgis/ticket/3169) SFCGAL 1.1 Unterstützung: hinzufügen von ST\_3DDifference, ST\_3DUnion, ST\_Volume, ST\_MakeSolid, ST\_IsSolid (Vincent Mora / Oslandia) [#3169,](http://trac.osgeo.org/postgis/ticket/3169) ST\_ApproximateMedialAxis (Sandro Santilli) ST\_CPAWithin (Sandro Santilli / Boundless) Ab PostgreSQL 9.5, der |=| Operator mit CPA Semantik und KNN Unterstützung (Sandro Santilli / Boundless) [#3131,](http://trac.osgeo.org/postgis/ticket/3131) KNN Unterstützung für den geographischen Datentyp (Paul Ramsey / CartoDB) [#3023,](http://trac.osgeo.org/postgis/ticket/3023) ST\_ClusterIntersecting / ST\_ClusterWithin (Dan Baston) [#2703,](http://trac.osgeo.org/postgis/ticket/2703) Exakte KNN Ergebnisse für alle geometrischen Datentypen, aka "KNN re-check" (Paul Ramsey / CartoDB) [#1137,](http://trac.osgeo.org/postgis/ticket/1137) Einen Toleranzwert in ST\_RemoveRepeatedPoints ermöglichen (Paul Ramsey / CartoDB) [#3062,](http://trac.osgeo.org/postgis/ticket/3062) Die Übergabe eines M Faktors für ST\_Scale ermöglichen (Sandro Santilli / Boundless)

- [#3139,](http://trac.osgeo.org/postgis/ticket/3139) ST\_BoundingDiagonal (Sandro Santilli / Boundless)
- [#3129,](http://trac.osgeo.org/postgis/ticket/3129) ST\_IsValidTrajectory (Sandro Santilli / Boundless)
- [#3128,](http://trac.osgeo.org/postgis/ticket/3128) ST\_ClosestPointOfApproach (Sandro Santilli / Boundless)
- [#3152,](http://trac.osgeo.org/postgis/ticket/3152) ST\_DistanceCPA (Sandro Santilli / Boundless)
- Normalisierte Ausgabe der Schlüsselindizestypen
- ST\_SwapOrdinates (Sandro Santilli / Boundless)
- [#2918,](http://trac.osgeo.org/postgis/ticket/2918) GeographicLib geodätische Funktionen (Mike Toews)
- [#3074,](http://trac.osgeo.org/postgis/ticket/3074) ST\_Subdivide zum zerlegen großer Geometrien (Paul Ramsey / CartoDB)
- [#3040,](http://trac.osgeo.org/postgis/ticket/3040) geometrischer Schwerpunkt KNN-GiST-Index basiert (<<->>) n-D Distanzoperatoren (Sandro Santilli / Boundless)
- API zur Unterbrechungsbehandlung für liblwgeom (Sandro Santilli / CartoDB)
- [#2939,](http://trac.osgeo.org/postgis/ticket/2939) ST\_ClipByBox2D (Sandro Santilli / CartoDB)
- [#2247,](http://trac.osgeo.org/postgis/ticket/2247) ST\_Retile und ST\_CreateOverview: bei Erzeugung von Rasterübersichten in der Datenbank (Sandro Santilli / Vizzuality)
- [#899,](http://trac.osgeo.org/postgis/ticket/899) Zuordnung der Attributnamen über die "-m" Option für shp2pgsql (Regina Obe / Sandro Santilli)
- [#1678,](http://trac.osgeo.org/postgis/ticket/1678) GUC Variable "postgis.gdal\_datapath" für die GDAL Konfigurationsvariable "GDAL\_DATA" eingeführt
- [#2843,](http://trac.osgeo.org/postgis/ticket/2843) Koordinatentransformation beim Raster Import (Sandro Santilli / Vizzuality)
- [#2349,](http://trac.osgeo.org/postgis/ticket/2349) Ein- und Ausgabe für encoded\_polyline (Kashif Rasul)
- [#2159,](http://trac.osgeo.org/postgis/ticket/2159) postgis\_full\_version() meldet libjson Version
- [#2770,](http://trac.osgeo.org/postgis/ticket/2770) ST\_MemSize(raster)
- postgis\_noop(raster) hinzugefügt
- Fehlende Varianten von ST\_TPI(), ST\_TRI() und ST\_Roughness() ergänzt
- GUC Variable "postgis.gdal\_enabled\_drivers" für die GDAL Konfigurationsvariable "GDAL\_SKIP" eingeführt
- GUC Variable "postgis.enable\_outdb\_rasters" für den Zugriff auf Raster mit out-db Bändern eingeführt
- [#2387,](http://trac.osgeo.org/postgis/ticket/2387) die Extension "address\_standardizer" ist jetzt Teil von PostGIS (Stephen Woodbridge / imaptools.com, Walter Sinclair, Regina Obe)
- [#2816,](http://trac.osgeo.org/postgis/ticket/2816) die "address\_standardizer\_data\_us" Extenson liefert die Verweise für "lex", "gaz"; "rules" für den "address\_standardizer" (Stephen Woodbridge / imaptools.com, Walter Sinclair, Regina Obe)
- [#2341,](http://trac.osgeo.org/postgis/ticket/2341) Neuer Parameter für Masken in ST\_MapAlgebra
- [#2397,](http://trac.osgeo.org/postgis/ticket/2397) der Shapefile-Lader liest die Zeichencodierung des Shapefiles automatisch aus
- [#2430,](http://trac.osgeo.org/postgis/ticket/2430) ST\_ForceCurve
- [#2565,](http://trac.osgeo.org/postgis/ticket/2565) ST\_SummaryStatsAgg()
- [#2567,](http://trac.osgeo.org/postgis/ticket/2567) ST\_CountAgg()
- [#2632,](http://trac.osgeo.org/postgis/ticket/2632) ST\_AsGML() Unterstützung für gekrümmte Features
- [#2652,](http://trac.osgeo.org/postgis/ticket/2652) --upgrade-path Option zu run\_test.pl hinzugefügt
- [#2754,](http://trac.osgeo.org/postgis/ticket/2754) sfcgal als Extension
- [#2227,](http://trac.osgeo.org/postgis/ticket/2227) Generalisierung mit dem Visvalingam-Whyatt Algorithmus ST\_SimplifyVW, ST\_SetEffectiveArea (Nicklas Avén)

Funktionen zum codieren und decodieren von TWKB, ST\_AsTWKB, ST\_GeomFromTWKB (Paul Ramsey / Nicklas Avén / CartoDB)

#### **A.31.2 Verbesserungen**

[#3223,](http://trac.osgeo.org/postgis/ticket/3223) Kurzschlussauswertung via memcmp zu ST\_Equals hinzugefügt (Daniel Baston)

[#3227,](http://trac.osgeo.org/postgis/ticket/3227) Upgrade für den Tiger Geokodierer zur Unterstützung von Tiger 2015 census

[#2278,](http://trac.osgeo.org/postgis/ticket/2278) liblwgeom zwischen "Minor Releases" kompatibel machen

[#897,](http://trac.osgeo.org/postgis/ticket/897) ST\_AsX3D Unterstützung für GeoCoordinaten und die Systeme "GD" und "WE"; kann X- und Y-Achsen vertauschen  $(Option = 2, 3)$ 

ST\_Split: das Auftrennen von Linien durch MultiLines, MultiPoints und (Multi)Polygongrenzen ermöglichen

[#3070,](http://trac.osgeo.org/postgis/ticket/3070) Vereinfachung des Constraint für den geometrischen Datentyp

[#2839,](http://trac.osgeo.org/postgis/ticket/2839) Implement selectivity estimator for functional indexes, speeding up spatial queries on raster tables. (Sandro Santilli / Vizzuality)

[#2361,](http://trac.osgeo.org/postgis/ticket/2361) die Spalte "spatial index" zum View "raster columns" hinzugefügt

[#2390,](http://trac.osgeo.org/postgis/ticket/2390) Testsuite für pgsql2shp

[#2527,](http://trac.osgeo.org/postgis/ticket/2527) die Flag "-k" für raster2pgsql hinzugefügt, um die Überprüfung des Bandes auf NODATA zu überspringen

[#2616,](http://trac.osgeo.org/postgis/ticket/2616) Verringerung der Typumwandlungen in Text, wärend des Aufbaus und des Exports von Topologie

[#2717,](http://trac.osgeo.org/postgis/ticket/2717) ST\_numPoints, ST\_PointN, ST\_startPoint und ST\_endPoint für CompundCurve

[#2747,](http://trac.osgeo.org/postgis/ticket/2747) Unterstützung von GDAL 2.0

[#2754,](http://trac.osgeo.org/postgis/ticket/2754) SFCGAL kann nun mit CREATE EXTENSION (Vincent Mora @ Oslandia) installiert werden

[#2828,](http://trac.osgeo.org/postgis/ticket/2828) ST\_Envelope(raster) von SQL nach C portieren

[#2829,](http://trac.osgeo.org/postgis/ticket/2829) abgekürztes Verhalten von ST\_Clip(raster), wenn die Geometrie den Raster zur Gänze enthält und NODATA nicht definiert ist

[#2906,](http://trac.osgeo.org/postgis/ticket/2906) Upgrade des Tiger Geokodierers für die Tiger 2014 Daten

[#3048,](http://trac.osgeo.org/postgis/ticket/3048) Generalisierung von Geometrien beschleunigt (J.Santana @ CartoDB)

[#3092,](http://trac.osgeo.org/postgis/ticket/3092) Langsamer View "geometry\_columns" bei vielen Geometrietabellen

# **A.32 Release 2.1.8**

Freigabedatum: 2015-07-07

Dies ist eine wichtige Bugfix-Release.

#### **A.32.1 Bugfixes**

#3159, Zwischenspeicherung einer BBox durch ST\_Affine nicht erzwingen - falls vorher nicht vorhanden

#3018, "GROUP BY Geography" gibt manchmal duplizierte Datensätze zurück

#3084, shp2pgsql - ungültiges Zahlenformat bei bestimmten Locale

#3094, Fehlerhafte Eingabe von GeoJSON bringt Back-end zum Absturz

#3104, st\_asgml schleust ein zufälliges Zeichen im ID-Attribut ein

#3155, Mit "make uninstall" liblwgeom.h entfernen

#3177, gserialized\_is\_empty kann verschachtelte, leere Geometrien nicht behandeln

Absturz von ST\_LineLocatePoint bereinigt

# **A.33 Release 2.1.7**

Freigabedatum: 2015-03-30 Dies ist eine wichtige Bugfix-Release.

#### **A.33.1 Bugfixes**

#3086, ST\_DumpValues() führt beim Bereinigen von ungültigen Bandindizes zum Absturz des Back-ends #3088, "strcasestr" in "liblwgeom.h" nicht (erneut) definieren #3094, Fehlerhafte Eingabe von GeoJSON bringt Back-end zum Absturz

# **A.34 Release 2.1.6**

Freigabedatum: 2015-03-20

Es handelt sich um eine Release für Bugfixes und zur Verbesserung der Rechenleistung.

#### **A.34.1 Verbesserungen**

#3000, Sicherstellen, dass Algorithmen welche Kanten auftrennen oder bereinigen die Indizes verwenden #3048, Geschwindigkeitsverbesserung bei der Generalisierung von Geometrien (J.Santana @ CartoDB) #3050, Lesen des geometrischen Datentyps beschleunigt (J.Santana @ CartoDB)

#### **A.34.2 Bugfixes**

#2941, der geographische Datentyp darf eine andere SRID als 4326 aufweisen #3069, small objects getting inappropriately fluffed up w/ boxes #3068, "postgis\_typmod\_dims" gibt bei Dimensionen, die nicht durch ein Constraint festgelegt sind, NULL zurück #3061, Duplizierte Punkte in JSON, GML, GML ST\_GeomFrom\* Funktionen erlauben #3058, ND-GiST picksplit Methode fixiert, indem Teilungsoperation auf der bestgeeigneten Ebene durchführt wird #3052, Die Operatoren <-> and <#> für PostgreSQL < 9.1 zur Verfügung stellen #3045, Verwirrung mit der Dimensionalität im &&& Operator behoben #3016, Deregistrierung von Layer mit beschädigten Topologien zulassen #3015, Fehler bei der Ausführung von "TopologySummary" vermeiden #3020, ST\_AddBand out-db Bug; als Wert für die Höhe wird die Breite benutzt #3031, Das Wiederherstellen von Geometry(Point) Tabellen die mit Leerfeldern "gedumped" wurden erlauben

# **A.35 Release 2.1.5**

Freigabedatum: 2014-12-18

Es handelt sich um eine Release für Bugfixes und zur Verbesserung der Rechenleistung.

#### **A.35.1 Verbesserungen**

[#2933,](http://trac.osgeo.org/postgis/ticket/2933) Geschwindigkeitssteigerung beim Erstellen von großen Sammelgeometrien

#### **A.35.2 Bugfixes**

[#2947,](http://trac.osgeo.org/postgis/ticket/2947) Speicherleck in "lwgeom\_make\_valid" bereinigt

[#2949,](http://trac.osgeo.org/postgis/ticket/2949) Speicherleck in lwgeom\_mindistance2d beseitigt

[#2931,](http://trac.osgeo.org/postgis/ticket/2931) die Bezeichnung für BOX ist case-sensitive

[#2942,](http://trac.osgeo.org/postgis/ticket/2942) PostgreSQL 9.5 support

[#2953,](http://trac.osgeo.org/postgis/ticket/2953) 2D Statistik wird nicht erstellt, wenn die Werte Z/M extrem sind

[#3009,](http://trac.osgeo.org/postgis/ticket/3009) die Typumwandlung in Geography kann den Basiswert eines Tupels ändern

# **A.36 Release 2.1.4**

Freigabedatum: 2014-09-10

Es handelt sich um eine Release für Bugfixes und zur Verbesserung der Rechenleistung.

#### **A.36.1 Verbesserungen**

[#2745,](http://trac.osgeo.org/postgis/ticket/2745) Geschwindigkeitsverbesserung beim Aufruf von ST\_Simplify mit Punkten

[#2747,](http://trac.osgeo.org/postgis/ticket/2747) Unterstützung von GDAL 2.0

[#2749,](http://trac.osgeo.org/postgis/ticket/2749) rtpostgis\_upgrade\_20\_21.sql ACID gemacht

[#2811,](http://trac.osgeo.org/postgis/ticket/2811) Namen der Indizes beim Laden von Shapefiles/Rastern nicht festlegen

[#2829,](http://trac.osgeo.org/postgis/ticket/2829) abgekürztes Verhalten von ST\_Clip(raster), wenn die Geometrie den Raster zur Gänze enthält und NODATA nicht definiert ist

[#2895,](http://trac.osgeo.org/postgis/ticket/2895) Verbesserung des Auswertungsplan durch Senkung der Kosten von ST\_ConvexHull(raster) auf 300

#### **A.36.2 Bugfixes**

[#2605,](http://trac.osgeo.org/postgis/ticket/2605) Armel: \_ST\_Covers() gibt für einem Punkt in einer Aussparung TRUE zurück

[#2911,](http://trac.osgeo.org/postgis/ticket/2911) Ausgabemassstab von Rastern in ST\_Rescale/ST\_Resample/ST\_Resize bei Massstab 1/-1 und einem Versatz von 0/0 bereinigt.

Absturz von ST\_Union(raster) bereinigt

[#2704,](http://trac.osgeo.org/postgis/ticket/2704) ST\_GeomFromGML() funktioniert nicht einwandfrei mit einem Feld aus "gml:pos" (Even Roualt)

[#2708,](http://trac.osgeo.org/postgis/ticket/2708) updategeometrysrid aktualisiert den Check-Constraint auf die SRID nicht, wenn kein Schema angegeben wird. Patch von Marc Jansen

[#2720,](http://trac.osgeo.org/postgis/ticket/2720) lwpoly add ring should update maxrings after realloc

[#2759,](http://trac.osgeo.org/postgis/ticket/2759) Fix postgis\_restore.pl handling of multiline object comments embedding sql comments

[#2774,](http://trac.osgeo.org/postgis/ticket/2774) unbestimmtes Verhalten von ptarray\_calculate\_gbox\_geodetic fixiert

Speicherzugriffsverletzung in ST\_MakeValid behoben

[#2784,](http://trac.osgeo.org/postgis/ticket/2784) Falscher Übergabewert --with-sfcgal bereinigt

[#2772,](http://trac.osgeo.org/postgis/ticket/2772) Frühzeitige Speicherfreigabe in RASTER\_getBandPath (ST\_BandPath)

[#2755,](http://trac.osgeo.org/postgis/ticket/2755) Regressionstests für alle Versionen von SFCGAL fixiert

[#2775,](http://trac.osgeo.org/postgis/ticket/2775) Speicherleck in "lwline\_from\_lwmpoint"

[#2802,](http://trac.osgeo.org/postgis/ticket/2802) ST\_MapAlgebra überprüft die von der Rückruffunktion zurückgegebenen Werte auf Validität

[#2803,](http://trac.osgeo.org/postgis/ticket/2803) ST\_MapAlgebra handles no userarg and STRICT callback function

[#2834,](http://trac.osgeo.org/postgis/ticket/2834) ST\_Estimated\_Extent und Tabellennamen mit gemischten Groß- und Kleinbuchstaben (Regressionsbug)

[#2845,](http://trac.osgeo.org/postgis/ticket/2845) ST\_AddPoint erzeugt mangelhafte Geometrie

[#2870,](http://trac.osgeo.org/postgis/ticket/2870) Das Einfügen von binären Daten in eine Spalte vom geographischen Datentyp führt zum Einfügen eines geometrischen Datentyps

[#2872,](http://trac.osgeo.org/postgis/ticket/2872) "make install" kompiliert die Dokumentation (Greg Troxell)

[#2819,](http://trac.osgeo.org/postgis/ticket/2819) isfinite oder Ersatz für Centos5 / Solaris finden

[#2899,](http://trac.osgeo.org/postgis/ticket/2899) "geocode limit 1" gibt nicht die beste Antwort zurück (tiger geocoder)

[#2903,](http://trac.osgeo.org/postgis/ticket/2903) Kann auf FreeBSD nicht kompiliert werden

[#2927](http://trac.osgeo.org/postgis/ticket/2927) reverse\_geocode not filling in direction prefix (tiger geocoder) get rid of deprecated ST\_Line\_Locate\_Point called

# **A.37 Release 2.1.3**

Freigabedatum: 2014/05/13

Dies ist eine Bugfix- und Sicherheits-Release.

#### **A.37.1 Wichtige Änderungen**

Beginnend mit dieser Version sind der Zugriff auf Offline-Raster und die GDAL-Treiber standardmäßig deaktiviert.

Einführung der Umgebungsvariable "POSTGIS\_GDAL\_ENABLED\_DRIVERS" zum Aktivieren bestimmter GDAL-Treiber. Standardmäßig sind alle GDAL-Treiber deaktiviert

Einführung der Umgebungsvariable "POSTGIS\_GDAL\_ENABLED\_RASTERS" um out-db Rasterbänder zu ermöglichen. Standardmäßig sind out-db Raster deaktiviert

Die Umgebungsvariablen müssen für den PostgreSQL prozess gesetzt sein und bestimmen die Verhaltensweise des ganzen Cluster.

#### **A.37.2 Bugfixes**

[#2697,](http://trac.osgeo.org/postgis/ticket/2697) Eingabe eines ungültigen GeoJSON Polygons führt zu Absturz des Server-Prozesses

[#2700,](http://trac.osgeo.org/postgis/ticket/2700) Fix dumping of higher-dimension datasets with null rows

[#2706,](http://trac.osgeo.org/postgis/ticket/2706) ST\_DumpPoints von LEEREN Geometrien führt zu Serverabsturz

# **A.38 Release 2.1.2**

Freigabedatum: 2014/03/31

Dies ist eine Bugfix-Release, die sich mit Problemen befasst die seit Release 2.1.1 gemeldet wurden.

#### **A.38.1 Bugfixes**

[#2666,](http://trac.osgeo.org/postgis/ticket/2666) Error out at configure time if no SQL preprocessor can be found

- [#2534,](http://trac.osgeo.org/postgis/ticket/2534) ST\_Distance gibt falsche Ergebnisse für große Geographien zurück
- [#2539,](http://trac.osgeo.org/postgis/ticket/2539) Die Anwesenheit/Brauchbarkeit von json-c/json.h vor der Kompilation überprüfen
- [#2543,](http://trac.osgeo.org/postgis/ticket/2543) invalid join selectivity error from simple query
- [#2546,](http://trac.osgeo.org/postgis/ticket/2546) Parser für GeoJSON bei Koordinaten im Textformat nicht korrekt
- [#2547,](http://trac.osgeo.org/postgis/ticket/2547) ST\_Simplify(TopoGeometry) für hierarchische TopoGeometrien bereinigt
- [#2552,](http://trac.osgeo.org/postgis/ticket/2552) Handhabung von NULL-Rastern in ST\_AsPNG, ST\_AsTIFF und ST\_AsJPEG fixiert
- [#2555,](http://trac.osgeo.org/postgis/ticket/2555) Fix parsing issue of range arguments of ST\_Reclass
- [#2556,](http://trac.osgeo.org/postgis/ticket/2556) Das Ergebnis von ST\_Intersects hängt beim geographischen Datentyp von der Reihenfolge der Eingabe ab
- [#2580,](http://trac.osgeo.org/postgis/ticket/2580) Doppelinstallationen von PostGIS in der selben Datenbank verbieten
- [#2589,](http://trac.osgeo.org/postgis/ticket/2589) Remove use of unnecessary void pointers
- [#2607,](http://trac.osgeo.org/postgis/ticket/2607) Innerhalb einer Datenbankverbindung können maximal 1024 out-db Dateien geöffnet werden
- [#2610,](http://trac.osgeo.org/postgis/ticket/2610) Ensure face splitting algorithm uses the edge index
- [#2615,](http://trac.osgeo.org/postgis/ticket/2615) EstimatedExtent (and hence, underlying stats) gathering wrong bbox
- [#2619,](http://trac.osgeo.org/postgis/ticket/2619) Empty rings array in GeoJSON polygon causes crash
- [#2634,](http://trac.osgeo.org/postgis/ticket/2634) regression in sphere distance code
- [#2638,](http://trac.osgeo.org/postgis/ticket/2638) die geographische Entfernungsberechnung ist bei M-Geometrien manchmal falsch
- [#2648,](http://trac.osgeo.org/postgis/ticket/2648) [#2653,](http://trac.osgeo.org/postgis/ticket/2653) Lösung für topologische Funktionen, wenn das Schema "topology" nicht im Suchpfad/"search\_path" ist
- [#2654,](http://trac.osgeo.org/postgis/ticket/2654) Überholte Aufrufe von "topology" eingestellt

[#2655,](http://trac.osgeo.org/postgis/ticket/2655) Zulassen, dass Anwender die keine Berechtigung auf das Schema "topology" haben, postgis\_full\_version() aufrufen können

- [#2674,](http://trac.osgeo.org/postgis/ticket/2674) Fix missing operator = and hash\_raster\_ops opclass on raster
- [#2675,](http://trac.osgeo.org/postgis/ticket/2675) [#2534,](http://trac.osgeo.org/postgis/ticket/2534) [#2636,](http://trac.osgeo.org/postgis/ticket/2636) [#2634,](http://trac.osgeo.org/postgis/ticket/2634) [#2638,](http://trac.osgeo.org/postgis/ticket/2638) Probleme bei der geographischen Entfernungsberechnung

#### **A.38.2 Verbesserungen**

- [#2494,](http://trac.osgeo.org/postgis/ticket/2494) Arbeitsspeicherkopien im GiST Index vermeiden (hayamiz)
- [#2560,](http://trac.osgeo.org/postgis/ticket/2560) Soft-Upgrade: Das Löschen/Neuerstellen von unveränderten Aggregaten vermeiden

## **A.39 Release 2.1.1**

Freigabedatum: 2013/11/06

Dies ist eine Bugfix-Release, die sich mit Problemen befasst die seit Release 2.1.0 gemeldet wurden.

#### **A.39.1 Wichtige Änderungen**

[#2514,](http://trac.osgeo.org/postgis/ticket/2514) Änderung der Lizenz für Raster von GPL v3+ auf v2+; ermöglicht die Verbreitung der PostGIS-Extension als GPLv2.

#### **A.39.2 Bugfixes**

- [#2396,](http://trac.osgeo.org/postgis/ticket/2396) Make regression tests more endian-agnostic
- [#2434,](http://trac.osgeo.org/postgis/ticket/2434) Fix ST\_Intersection(geog,geog) regression in rare cases
- [#2454,](http://trac.osgeo.org/postgis/ticket/2454) Verhaltensweise der Funktionen "ST\_PixelAsXXX" in Bezug auf den Parameter "exclude\_nodata\_value" fixiert
- [#2489,](http://trac.osgeo.org/postgis/ticket/2489) Fix upgrades from 2.0 leaving stale function signatures
- [#2525,](http://trac.osgeo.org/postgis/ticket/2525) Handhabung von SRID bei verschachtelten Kollektionen gelöst
- [#2449,](http://trac.osgeo.org/postgis/ticket/2449) Beseitigung einer potentiell unendlichen Schleife beim Aufbau eines Index
- [#2493,](http://trac.osgeo.org/postgis/ticket/2493) Fixierung der Verhaltensweise von "ST\_DumpValues" wenn ein leerer Raster angegeben wird
- [#2502,](http://trac.osgeo.org/postgis/ticket/2502) Installationsschema für postgis\_topology\_scripts\_installed() fixiert
- [#2504,](http://trac.osgeo.org/postgis/ticket/2504) Schutzverletzung bei falschem Aufruf von pgsql2shp beseitigt
- [#2512,](http://trac.osgeo.org/postgis/ticket/2512) Unterstützung von Fremdtabellen und materialisierten Views in "raster columns" und "raster overviews"

## **A.39.3 Verbesserungen**

[#2478,](http://trac.osgeo.org/postgis/ticket/2478) Unterstützung für tiger 2013

[#2463,](http://trac.osgeo.org/postgis/ticket/2463) genaue Längenberechnung für Bogengeometrien

# **A.40 Release 2.1.0**

Freigabedatum: 2013/08/17

Dies ist eine minor Release, die Bugfixes, Rechenleistung und Funktionalitätsverbesserungen adressiert und sich mit Problemen befasst die seit der Release 2.0.3 gemeldet wurden. Wenn Sie von PostGIS 2.0+ her upgraden, ist nur ein "Soft Upgrade" nötig. Für ein Upgrade von PostGIS 1.5 oder älter wird ein "Hard Upgrade" benötigt.

# **A.40.1 Wichtige Änderungen**

[#1653,](http://trac.osgeo.org/postgis/ticket/1653) Removed srid parameter from ST\_Resample(raster) and variants with reference raster no longer apply reference raster's SRID.

[#1962](http://trac.osgeo.org/postgis/ticket/1962) ST\_Segmentize - As a result of the introduction of geography support, The construct: SELECT ST\_Segmentize('LINESTR 2, 3 4)',0.5); will result in ambiguous function error

[#2026,](http://trac.osgeo.org/postgis/ticket/2026) ST\_Union(raster) vereinigt nun alle Bänder von allen Rastern

[#2089,](http://trac.osgeo.org/postgis/ticket/2089) liblwgeom: lwgeom\_set\_handlers ersetzt lwgeom\_init\_allocators.

[#2150,](http://trac.osgeo.org/postgis/ticket/2150) regular\_blocking is no longer a constraint. column of same name in raster\_columns now checks for existance of spatially\_unique and coverage\_tile constraints

ST\_Intersects(raster, geometry) verhält sich genau so wie ST\_Intersects(geometry, raster).

Bei der Punktvariante von ST\_SetValue(raster) wurde die SRID der eingegebenen Geometrien und Raster bisher nicht überprüft.

Die Parameter Azimut und Höhe von ST\_Hillshade werden nun in Grad anstatt in Bogenmaß angegeben.

ST\_Slope und ST\_Aspect geben die Zellwerte nun in Grad statt in Bogenmaß aus.

[#2104,](http://trac.osgeo.org/postgis/ticket/2104) ST\_World2RasterCoord, ST\_World2RasterCoordX und ST\_World2RasterCoordY umbenannt in ST\_WorldToRasterCoord, ST\_WorldToRasterCoordX und ST\_WorldToRasterCoordY. ST\_Raster2WorldCoord, ST\_Raster2WorldCoordX und ST\_Raster2WorldCoordY umbenannt in ST\_RasterToWorldCoord, ST\_RasterToWorldCoordX und ST\_RasterToWorldCoordY

ST\_Estimated\_Extent in ST\_EstimatedExtent umbenannt

ST\_Line\_Interpolate\_Point in ST\_LineInterpolatePoint umbenannt

ST\_Line\_Substring in ST\_LineSubstring umbenannt

ST\_Line\_Locate\_Point in ST\_LineLocatePoint umbenannt

ST\_Force\_XXX in ST\_ForceXXX umbenannt

ST\_MapAlgebraFctNgb und die Rastervarianten 1 und 2 von ST\_MapAlgebraFct. Verwende ST\_MapAlgebra stattdessen

Rastervarianten 1 und 2 von ST\_MapAlgebraExpr. Verwende ST\_MapAlgebra stattdessen

#### **A.40.2 Neue Funktionalität**

- Siehe http://postgis.net/docs/manual-2.1/PostGIS\_Special\_Functions\_Index.html#NewFunctions\_2\_1 für eine vollständige Liste der neuen Funktionen

[#310,](http://trac.osgeo.org/postgis/ticket/310) ST\_DumpPoints nun als C-Funktion (Nathan Wagner) und viel schneller

[#739,](http://trac.osgeo.org/postgis/ticket/739) UpdateRasterSRID()

[#945,](http://trac.osgeo.org/postgis/ticket/945) improved join selectivity, N-D selectivity calculations, user accessible selectivity and stats reader functions for testing (Paul Ramsey / OpenGeo)

toTopoGeom mit TopoGeometry Senke (Sandro Santilli / Vizzuality)

clearTopoGeom (Sandro Santilli / Vizzuality)

ST\_Segmentize(geography) (Paul Ramsey / OpenGeo)

ST\_DelaunayTriangles (Sandro Santilli / Vizzuality)

ST\_NearestValue, ST\_Neighborhood (Bborie Park / UC Davis)

ST\_PixelAsPoint, ST\_PixelAsPoints (Bborie Park / UC Davis)

ST\_PixelAsCentroid, ST\_PixelAsCentroids (Bborie Park / UC Davis)

ST\_Raster2WorldCoord, ST\_World2RasterCoord (Bborie Park / UC Davis)

Zusätzliche Funktionen für räumliche Beziehungen von Raster/Raster (ST\_Contains, ST\_ContainsProperly, ST\_Covers, ST\_CoveredBy, ST\_Disjoint, ST\_Overlaps, ST\_Touches, ST\_Within, ST\_DWithin, ST\_DFullyWithin) (Bborie Park / UC Davis)

Varianten mit Feldern zu ST\_SetValues() hinzugefügt, um mehrere Pixelwerte eines Bandes mit einem einzigen Aufruf zu setzen (Bborie Park / UC Davis)

[#1293,](http://trac.osgeo.org/postgis/ticket/1293) ST\_Resize(raster) um die Rastergröße über width/height ändern zu können

[#1627,](http://trac.osgeo.org/postgis/ticket/1627) "tiger\_geocoder" Paket als PostgreSQL EXTENSION

[#1643,](http://trac.osgeo.org/postgis/ticket/1643) [#2076,](http://trac.osgeo.org/postgis/ticket/2076) Upgrade des Tiger Geokodierers für die Tiger Daten von 2011 und 2012 (Regina Obe / Paragon Corporation) Finanziert von der Hunter Systems Group

GEOMETRYCOLLECTION Unterstüzung für ST\_MakeValid (Sandro Santilli / Vizzuality)

[#1709,](http://trac.osgeo.org/postgis/ticket/1709) ST\_NotSameAlignmentReason(raster, raster)

[#1818,](http://trac.osgeo.org/postgis/ticket/1818) ST\_GeomFromGeoHash und Freunde (Jason Smith (darkpanda))

[#1856,](http://trac.osgeo.org/postgis/ticket/1856) reverse geocoder rating setting for prefer numbered highway name

ST\_PixelOfValue (Bborie Park / UC Davis)

Typumwandlung für PostgreSQL geotypes (POINT/PATH/POLYGON).

Variante mit dem Feld "geomval" zu ST\_SetValues() hinzugefügt, um mehrere Pixelwerte eines Bandes über geometrische Objekte mit den dazugehörigen Werten in einem einzigen Aufruf zu setzen (Bborie Park / UC Davis)

ST\_Tile(raster), um einen Raster in Kacheln zu zerlegen (Bborie Park / UC Davis)

[#1895,](http://trac.osgeo.org/postgis/ticket/1895) neuer Alorithmus zum Auftrennen von Knoten im R-Baum (Alex Korotkov)

[#2011,](http://trac.osgeo.org/postgis/ticket/2011) ST\_DumpValues um Raster als ein Feld auszugeben (Bborie Park / UC Davis)

[#2018,](http://trac.osgeo.org/postgis/ticket/2018) ST\_Distance für CircularString, CurvePolygon, MultiCurve, MultiSurface, CompoundCurve

[#2030,](http://trac.osgeo.org/postgis/ticket/2030) n-raster (und n-band) ST\_MapAlgebra (Bborie Park / UC Davis)

[#2193,](http://trac.osgeo.org/postgis/ticket/2193) Utilize PAGC parser as drop in replacement for tiger normalizer (Steve Woodbridge, Regina Obe)

[#2210,](http://trac.osgeo.org/postgis/ticket/2210) ST\_MinConvexHull(raster)

lwgeom\_from\_geojson in liblwgeom (Sandro Santilli / Vizzuality)

[#1687,](http://trac.osgeo.org/postgis/ticket/1687) ST\_Simplify für TopoGeometry (Sandro Santilli / Vizzuality)

[#2228,](http://trac.osgeo.org/postgis/ticket/2228) TopoJSON Ausgabe für TopoGeometry (Sandro Santilli / Vizzuality)

[#2123,](http://trac.osgeo.org/postgis/ticket/2123) ST\_FromGDALRaster

[#613,](http://trac.osgeo.org/postgis/ticket/613) der Parametertyp für ST\_SetGeoReference ist nun numerisch anstatt Text

[#2276,](http://trac.osgeo.org/postgis/ticket/2276) ST\_AddBand(raster) Variante für out-db Rasterbänder

[#2280,](http://trac.osgeo.org/postgis/ticket/2280) ST\_Summary(raster)

[#2163,](http://trac.osgeo.org/postgis/ticket/2163) ST\_TPI für Raster (Nathaniel Clay)

[#2164,](http://trac.osgeo.org/postgis/ticket/2164) ST\_TRI für Raster (Nathaniel Clay)

[#2302,](http://trac.osgeo.org/postgis/ticket/2302) ST\_Roughness für Raster (Nathaniel Clay)

[#2290,](http://trac.osgeo.org/postgis/ticket/2290) ST\_ColorMap(raster) zum Erzeugen von RGBA Rasterbändern

[#2254,](http://trac.osgeo.org/postgis/ticket/2254) Add SFCGAL backend support. (Backend selection throught postgis.backend var) Functions available both throught GEOS or SFCGAL: ST\_Intersects, ST\_3DIntersects, ST\_Intersection, ST\_Area, ST\_Distance, ST\_3DDistance New functions available only with SFCGAL backend: ST\_3DIntersection, ST\_Tesselate, ST\_3DArea, ST\_Extrude, ST\_ForceLHR ST\_Orientation, ST\_Minkowski, ST\_StraightSkeleton postgis\_sfcgal\_version New function available in PostGIS: ST\_ForceSFS (Olivier Courtin and Hugo Mercier / Oslandia)

#### **A.40.3 Verbesserungen**

Für Einzelheiten zu den neuen Funktionen, siehe Section [15.12.9.](#page-694-0)

Viel schnelleres ST\_Union und ST\_Clip, sowie viele neue Funktionen für Raster

Bessere Selektivität des Anfrageoptimierer für den geometrischen und den geographischen Datentyp und viel mehr Funktionen.

[#823,](http://trac.osgeo.org/postgis/ticket/823) tiger geocoder: Make loader\_generate\_script download portion less greedy

[#826,](http://trac.osgeo.org/postgis/ticket/826) raster2pgsql no longer defaults to padding tiles. Flag -P can be used to pad tiles

[#1363,](http://trac.osgeo.org/postgis/ticket/1363) ST\_AddBand(raster, ...) array Version nach C portiert

[#1364,](http://trac.osgeo.org/postgis/ticket/1364) ST\_Union(raster, ...) Aggregierungsfunktion nach C portiert

[#1655,](http://trac.osgeo.org/postgis/ticket/1655) Additional default values for parameters of ST\_Slope

[#1661,](http://trac.osgeo.org/postgis/ticket/1661) Add aggregate variant of ST\_SameAlignment

[#1719,](http://trac.osgeo.org/postgis/ticket/1719) Unterstützung von Punkt- und Sammelgeometrie durch ST\_MakeValid hinzugefügt

[#1780,](http://trac.osgeo.org/postgis/ticket/1780) Unterstützung von ST\_GeoHash für den geographischen Datentyp

[#1796,](http://trac.osgeo.org/postgis/ticket/1796) Big performance boost for distance calculations in geography

[#1802,](http://trac.osgeo.org/postgis/ticket/1802) improved function interruptibility.

[#1823,](http://trac.osgeo.org/postgis/ticket/1823) add parameter in ST\_AsGML to use id column for GML 3 output (become mandatory since GML 3.2.1)

[#1856,](http://trac.osgeo.org/postgis/ticket/1856) tiger geocoder: reverse geocoder rating setting for prefer numbered highway name

[#1938,](http://trac.osgeo.org/postgis/ticket/1938) Refactor basic ST\_AddBand to add multiple new bands in one call

[#1978,](http://trac.osgeo.org/postgis/ticket/1978) falsches Ergebnis bei der Längenberechnung eines geschlossenen Kreisbogens (Kreis)

- [#1989,](http://trac.osgeo.org/postgis/ticket/1989) Preprocess input geometry to just intersection with raster to be clipped
- [#2021,](http://trac.osgeo.org/postgis/ticket/2021) Multi-Band Unterstützung für die Aggregatfunktion ST\_Union(raster, ...)
- [#2006,](http://trac.osgeo.org/postgis/ticket/2006) bessere Unterstützung von ST\_Area(geography) bei Polen und Datumsgrenzen
- [#2065,](http://trac.osgeo.org/postgis/ticket/2065) ST\_Clip(raster, ...) ist nun eine C-Funktion
- [#2069,](http://trac.osgeo.org/postgis/ticket/2069) Added parameters to ST\_Tile(raster) to control padding of tiles
- [#2078,](http://trac.osgeo.org/postgis/ticket/2078) New variants of ST\_Slope, ST\_Aspect and ST\_HillShade to provide solution to handling tiles in a coverage
- [#2097,](http://trac.osgeo.org/postgis/ticket/2097) Option RANGE zum Parameter "uniontype" von ST\_Union(raster) hinzugefügt
- [#2105,](http://trac.osgeo.org/postgis/ticket/2105) eine Variante für das Ausrichten an einem Referenzraster zu ST\_Transform(raster) hinzugefügt,
- [#2119,](http://trac.osgeo.org/postgis/ticket/2119) Rasters passed to ST\_Resample(), ST\_Rescale(), ST\_Reskew(), and ST\_SnapToGrid() no longer require an SRID
- [#2141,](http://trac.osgeo.org/postgis/ticket/2141) More verbose output when constraints fail to be added to a raster column
- [#2143,](http://trac.osgeo.org/postgis/ticket/2143) Changed blocksize constraint of raster to allow multiple values
- [#2148,](http://trac.osgeo.org/postgis/ticket/2148) Constraint "coverage\_tile" für Raster hinzugefügt
- [#2149,](http://trac.osgeo.org/postgis/ticket/2148) Constraint "spatially\_unique" für Raster hinzugefügt

Die Ausgabe von TopologySummary bezieht nun unregistrierte Layer und die fehlenden TopoGeometry Objekte des ursprünglichen Layers mit ein.

Neuer, optionaler Parameter für ST\_HillShade(), ST\_Aspect() und ST\_Slope() zur Interpolation von NODATA Pixel vor der Operation.

Die Punktvariante von ST\_SetValue(raster) ist nun ein Wrapper um die Variante geomval von ST\_SetValues(rast).

Korrekte Unterstützung für die Flag "isnodata" der Rasterbänder in der Kern-API und im Loader.

Zusätzliche Standardwerte für die Parameter von ST\_Aspect und ST\_HillShade

[#2178,](http://trac.osgeo.org/postgis/ticket/2178) ST\_Summary now advertises presence of known srid with an [S] flag

[#2202,](http://trac.osgeo.org/postgis/ticket/2202) libjson-c ist jetzt optional (--without-json configure switch)

[#2213,](http://trac.osgeo.org/postgis/ticket/2213) Unterstützung für libjson-c 0.10+

- [#2231,](http://trac.osgeo.org/postgis/ticket/2231) raster2pgsql supports user naming of filename column with -n
- [#2200,](http://trac.osgeo.org/postgis/ticket/2200) ST\_Union(raster, uniontype) vereinigt alle Bänder aller Raster
- [#2264,](http://trac.osgeo.org/postgis/ticket/2264) postgis restore.pl support for restoring into databases with postgis in a custom schema
- [#2244,](http://trac.osgeo.org/postgis/ticket/2244) emit warning when changing raster's georeference if raster has out-db bands
- [#2222,](http://trac.osgeo.org/postgis/ticket/2222) add parameter OutAsIn to flag whether ST\_AsBinary should return out-db bands as in-db bands

#### **A.40.4 Bugfixes**

- [#1839,](http://trac.osgeo.org/postgis/ticket/1839) handling of subdatasets in GeoTIFF in raster2pgsql.
- [#1840,](http://trac.osgeo.org/postgis/ticket/1840) fix logic of when to compute # of tiles in raster2pgsql.
- [#1870,](http://trac.osgeo.org/postgis/ticket/1870) align the docs and actual behavior of raster's ST\_Intersects
- [#1872,](http://trac.osgeo.org/postgis/ticket/1872) ST\_ApproxSummarystats fixiert, indem die Division durch Null verhindert wird
- [#1875,](http://trac.osgeo.org/postgis/ticket/1875) ST\_SummaryStats returns NULL for all parameters except count when count is zero
- [#1932,](http://trac.osgeo.org/postgis/ticket/1932) fix raster2pgsql of syntax for index tablespaces
- [#1936,](http://trac.osgeo.org/postgis/ticket/1936) ST\_GeomFromGML on CurvePolygon causes server crash
- [#1939,](http://trac.osgeo.org/postgis/ticket/1939) remove custom data types: summarystats, histogram, quantile, valuecount
- [#1951,](http://trac.osgeo.org/postgis/ticket/1951) remove crash on zero-length linestrings
- [#1957,](http://trac.osgeo.org/postgis/ticket/1957) ST\_Distance to a one-point LineString returns NULL
- [#1976,](http://trac.osgeo.org/postgis/ticket/1976) Geography point-in-ring code overhauled for more reliability
- [#1981,](http://trac.osgeo.org/postgis/ticket/1981) cleanup of unused variables causing warnings with gcc 4.6+
- [#1996,](http://trac.osgeo.org/postgis/ticket/1996) support POINT EMPTY in GeoJSON output
- [#2062,](http://trac.osgeo.org/postgis/ticket/2062) improve performance of distance calculations
- [#2057,](http://trac.osgeo.org/postgis/ticket/2057) Fixed linking issue for raster2psql to libpq
- [#2077,](http://trac.osgeo.org/postgis/ticket/2077) Fixed incorrect values returning from ST\_Hillshade()
- [#2019,](http://trac.osgeo.org/postgis/ticket/2019) ST\_FlipCoordinates does not update bbox
- [#2100,](http://trac.osgeo.org/postgis/ticket/2100) ST\_AsRaster may not return raster with specified pixel type
- [#2126,](http://trac.osgeo.org/postgis/ticket/2126) Better handling of empty rasters from ST\_ConvexHull()
- [#2165,](http://trac.osgeo.org/postgis/ticket/2165) ST\_NumPoints regression failure with CircularString
- [#2168,](http://trac.osgeo.org/postgis/ticket/2168) ST\_Distance ist nicht immer kommutativ
- [#2182,](http://trac.osgeo.org/postgis/ticket/2182) Fix issue with outdb rasters with no SRID and ST\_Resize
- [#2188,](http://trac.osgeo.org/postgis/ticket/2188) Fix function parameter value overflow that caused problems when copying data from a GDAL dataset
- [#2198,](http://trac.osgeo.org/postgis/ticket/2198) Fix incorrect dimensions used when generating bands of out-db rasters in ST\_Tile()
- [#2201,](http://trac.osgeo.org/postgis/ticket/2201) ST\_GeoHash wrong on boundaries
- [#2203,](http://trac.osgeo.org/postgis/ticket/2203) Changed how rasters with unknown SRID and default geotransform are handled when passing to GDAL Warp API
- [#2215,](http://trac.osgeo.org/postgis/ticket/2215) Fixed raster exclusion constraint for conflicting name of implicit index
- [#2251,](http://trac.osgeo.org/postgis/ticket/2251) Fix bad dimensions when rescaling rasters with default geotransform matrix
- [#2133,](http://trac.osgeo.org/postgis/ticket/2133) Fix performance regression in expression variant of ST\_MapAlgebra
- [#2257,](http://trac.osgeo.org/postgis/ticket/2257) GBOX variables not initialized when testing with empty geometries
- [#2271,](http://trac.osgeo.org/postgis/ticket/2271) Prevent parallel make of raster
- [#2282,](http://trac.osgeo.org/postgis/ticket/2282) Fix call to undefined function nd\_stats\_to\_grid() in debug mode
- [#2307,](http://trac.osgeo.org/postgis/ticket/2307) ST\_MakeValid gibt ungültige Geometrien aus
- [#2309,](http://trac.osgeo.org/postgis/ticket/2309) Remove confusing INFO message when trying to get SRS info
- [#2336,](http://trac.osgeo.org/postgis/ticket/2336) FIPS 20 (KS) causes wildcard expansion to wget all files
- [#2348,](http://trac.osgeo.org/postgis/ticket/2348) Provide raster upgrade path for 2.0 to 2.1
- [#2351,](http://trac.osgeo.org/postgis/ticket/2351) st\_distance between geographies wrong
- [#2359,](http://trac.osgeo.org/postgis/ticket/2359) Fix handling of schema name when adding overview constraints
- [#2371,](http://trac.osgeo.org/postgis/ticket/2371) Support GEOS versions with more than 1 digit in micro
- [#2383,](http://trac.osgeo.org/postgis/ticket/2383) Remove unsafe use of \' from raster warning message
- [#2384,](http://trac.osgeo.org/postgis/ticket/2384) Incorrect variable datatypes for ST\_Neighborhood

#### **A.40.5 Bekannte Probleme**

[#2111,](http://trac.osgeo.org/postgis/ticket/2111) Raster bands can only reference the first 256 bands of out-db rasters

# **A.41 Release 2.0.5**

#### Freigabedatum: 2014/03/31

Dies ist eine Bugfix-Release, die sich mit Problemen befasst die seit der Release 2.0.4 gemeldet wurden. Falls Sie PostGIS 2.0+ verwenden ist ein "Soft Upgrade" ausreichend. Für Anwender von PostGIS 1.5 oder älter wird ein "Hard Upgrade" benötigt.

#### **A.41.1 Bugfixes**

[#2494,](http://trac.osgeo.org/postgis/ticket/2494) memcpy in GIST Index vermeiden

[#2502,](http://trac.osgeo.org/postgis/ticket/2502) Installationsschema für postgis topology scripts installed() fixiert

[#2504,](http://trac.osgeo.org/postgis/ticket/2504) Schutzverletzung bei falschem Aufruf von pgsql2shp beseitigt

[#2528,](http://trac.osgeo.org/postgis/ticket/2528) Fix memory leak in ST\_Split / lwline\_split\_by\_line

[#2532,](http://trac.osgeo.org/postgis/ticket/2532) Add missing raster/geometry commutator operators

[#2533,](http://trac.osgeo.org/postgis/ticket/2533) Remove duplicated signatures

[#2552,](http://trac.osgeo.org/postgis/ticket/2552) Handhabung von NULL-Rastern in ST\_AsPNG, ST\_AsTIFF und ST\_AsJPEG fixiert

[#2555,](http://trac.osgeo.org/postgis/ticket/2555) Fix parsing issue of range arguments of ST\_Reclass

[#2589,](http://trac.osgeo.org/postgis/ticket/2589) Remove use of unnecessary void pointers

[#2607,](http://trac.osgeo.org/postgis/ticket/2607) Cannot open more than 1024 out-db files in process

[#2610,](http://trac.osgeo.org/postgis/ticket/2610) Ensure face splitting algorithm uses the edge index

[#2619,](http://trac.osgeo.org/postgis/ticket/2619) Empty ring array in GeoJSON polygon causes crash

[#2638,](http://trac.osgeo.org/postgis/ticket/2638) die geographische Entfernungsberechnung ist bei M-Geometrien manchmal falsch

## **A.41.2 Wichtige Änderungen**

[##2514,](http://trac.osgeo.org/postgis/ticket/2514) Change raster license from GPL v3+ to v2+, allowing distribution of PostGIS Extension as GPLv2.

# **A.42 Release 2.0.4**

Freigabedatum: 2013/09/06

Dies ist eine Bugfix-Release, die sich mit Problemen befasst die seit der Release 2.0.3 gemeldet wurden. Falls Sie PostGIS 2.0+ verwenden ist ein "Soft Upgrade" ausreichend. Für Anwender von PostGIS 1.5 oder älter wird ein "Hard Upgrade" benötigt.

#### **A.42.1 Bugfixes**

[#2110,](http://trac.osgeo.org/postgis/ticket/2110) Equality operator between EMPTY and point on origin

TopoGeo\_addPoint ermöglicht jetzt das Hinzufügen von Punkten mit einer bestimmten Genauigkeit

[#1968,](http://trac.osgeo.org/postgis/ticket/1968) Fix missing edge from toTopoGeom return

- [#2165,](http://trac.osgeo.org/postgis/ticket/2165) ST\_NumPoints regression failure with CircularString
- [#2168,](http://trac.osgeo.org/postgis/ticket/2168) ST\_Distance ist nicht immer kommutativ
- [#2186,](http://trac.osgeo.org/postgis/ticket/2186) gui progress bar updates too frequent
- [#2201,](http://trac.osgeo.org/postgis/ticket/2201) ST\_GeoHash wrong on boundaries
- [#2257,](http://trac.osgeo.org/postgis/ticket/2257) GBOX variables not initialized when testing with empty geometries
- [#2271,](http://trac.osgeo.org/postgis/ticket/2271) Prevent parallel make of raster
- [#2267,](http://trac.osgeo.org/postgis/ticket/2267) Server crash from analyze table
- [#2277,](http://trac.osgeo.org/postgis/ticket/2277) potential segfault removed
- [#2307,](http://trac.osgeo.org/postgis/ticket/2307) ST\_MakeValid gibt ungültige Geometrien aus
- [#2351,](http://trac.osgeo.org/postgis/ticket/2351) st\_distance between geographies wrong

[#2359,](http://trac.osgeo.org/postgis/ticket/2359) Incorrect handling of schema for overview constraints

[#2371,](http://trac.osgeo.org/postgis/ticket/2371) Support GEOS versions with more than 1 digit in micro

[#2372,](http://trac.osgeo.org/postgis/ticket/2372) Cannot parse space-padded KML coordinates

Kompilation bei systemweit installierter liblwgeom fixiert

[#2383,](http://trac.osgeo.org/postgis/ticket/2383) Fix unsafe use of \' in warning message

[#2410,](http://trac.osgeo.org/postgis/ticket/2410) Fix segmentize of collinear curve

[#2412,](http://trac.osgeo.org/postgis/ticket/2412) ST\_LineToCurve support for lines with less than 4 vertices

[#2415,](http://trac.osgeo.org/postgis/ticket/2415) ST\_Multi Unterstützung für COMPOUNDCURVE und CURVEPOLYGON

[#2420,](http://trac.osgeo.org/postgis/ticket/2420) ST\_LineToCurve: require at least 8 edges to define a full circle

[#2423,](http://trac.osgeo.org/postgis/ticket/2423) ST\_LineToCurve: require all arc edges to form the same angle

[#2424,](http://trac.osgeo.org/postgis/ticket/2424) ST\_CurveToLine: add support for COMPOUNDCURVE in MULTICURVE

[#2427,](http://trac.osgeo.org/postgis/ticket/2427) Make sure to retain first point of curves on ST\_CurveToLine

#### **A.42.2 Verbesserungen**

[#2269,](http://trac.osgeo.org/postgis/ticket/2269) Avoid uselessly detoasting full geometries on ANALYZE

#### **A.42.3 Bekannte Probleme**

[#2111,](http://trac.osgeo.org/postgis/ticket/2111) Raster bands can only reference the first 256 bands of out-db rasters

# **A.43 Release 2.0.3**

Freigabedatum: 2013/03/01

Dies ist eine Bugfix-Release, die sich mit Problemen befasst die seit der Release 2.0.2 gemeldet wurden. Falls Sie PostGIS 2.0+ verwenden ist ein "Soft Upgrade" ausreichend. Für Anwender von PostGIS 1.5 oder älter wird ein "Hard Upgrade" benötigt.

#### **A.43.1 Bugfixes**

[#2126,](http://trac.osgeo.org/postgis/ticket/2126) Better handling of empty rasters from ST\_ConvexHull()

[#2134,](http://trac.osgeo.org/postgis/ticket/2134) Make sure to process SRS before passing it off to GDAL functions

Verschiedene Speicherlecks in liblwgeom fixiert

[#2173,](http://trac.osgeo.org/postgis/ticket/2173) Fix robustness issue in splitting a line with own vertex also affecting topology building [\(#2172\)](http://trac.osgeo.org/postgis/ticket/2172)

[#2174,](http://trac.osgeo.org/postgis/ticket/2174) Fix usage of wrong function lwpoly\_free()

[#2176,](http://trac.osgeo.org/postgis/ticket/2176) Fix robustness issue with ST\_ChangeEdgeGeom

[#2184,](http://trac.osgeo.org/postgis/ticket/2184) Properly copy topologies with Z value

postgis\_restore.pl unterstützt jetzt gemischte Groß- und Kleinschreibung de Geometriespaltennamens im Dump

[#2188,](http://trac.osgeo.org/postgis/ticket/2188) Fix function parameter value overflow that caused problems when copying data from a GDAL dataset

[#2216,](http://trac.osgeo.org/postgis/ticket/2216) More memory errors in MultiPolygon GeoJSON parsing (with holes)

Speicherleck im GeoJSON Parser fixiert

#### **A.43.2 Verbesserungen**

[#2141,](http://trac.osgeo.org/postgis/ticket/2141) More verbose output when constraints fail to be added to a raster column

ST\_ChangeEdgeGeom beschleunigt

# **A.44 Release 2.0.2**

Freigabedatum: 2012/12/03

Dies ist eine Bugfix-Release, die sich mit Problemen befasst die seit Release 2.0.1 gemeldet wurden.

#### **A.44.1 Bugfixes**

[#1287,](http://trac.osgeo.org/postgis/ticket/1287) Drop of "gist\_geometry\_ops" broke a few clients package of legacy\_gist.sql for these cases

[#1391,](http://trac.osgeo.org/postgis/ticket/1391) Errors during upgrade from 1.5

- [#1828,](http://trac.osgeo.org/postgis/ticket/1828) Poor selectivity estimate on ST\_DWithin
- [#1838,](http://trac.osgeo.org/postgis/ticket/1838) error importing tiger/line data
- [#1869,](http://trac.osgeo.org/postgis/ticket/1869) ST\_AsBinary is not unique added to legacy\_minor/legacy.sql scripts
- [#1885,](http://trac.osgeo.org/postgis/ticket/1885) Missing field from tabblock table in tiger2010 census\_loader.sql

[#1891,](http://trac.osgeo.org/postgis/ticket/1891) Use LDFLAGS environment when building liblwgeom

[#1900,](http://trac.osgeo.org/postgis/ticket/1900) Fix pgsql2shp for big-endian systems

[#1932,](http://trac.osgeo.org/postgis/ticket/1932) Fix raster2pgsql for invalid syntax for setting index tablespace

[#1936,](http://trac.osgeo.org/postgis/ticket/1936) ST\_GeomFromGML on CurvePolygon causes server crash

[#1955,](http://trac.osgeo.org/postgis/ticket/1955) ST\_ModEdgeHeal and ST\_NewEdgeHeal for doubly connected edges

[#1957,](http://trac.osgeo.org/postgis/ticket/1957) ST\_Distance to a one-point LineString returns NULL

[#1976,](http://trac.osgeo.org/postgis/ticket/1976) Geography point-in-ring code overhauled for more reliability

[#1978,](http://trac.osgeo.org/postgis/ticket/1978) wrong answer calculating length of closed circular arc (circle)

[#1981,](http://trac.osgeo.org/postgis/ticket/1981) Remove unused but set variables as found with gcc 4.6+

[#1987,](http://trac.osgeo.org/postgis/ticket/1987) Restore 1.5.x behaviour of ST\_Simplify

[#1989,](http://trac.osgeo.org/postgis/ticket/1989) Preprocess input geometry to just intersection with raster to be clipped

[#1991,](http://trac.osgeo.org/postgis/ticket/1991) geocode really slow on PostgreSQL 9.2

[#1996,](http://trac.osgeo.org/postgis/ticket/1996) support POINT EMPTY in GeoJSON output

[#1998,](http://trac.osgeo.org/postgis/ticket/1998) Fix ST\_{Mod,New}EdgeHeal joining edges sharing both endpoints

[#2001,](http://trac.osgeo.org/postgis/ticket/2001) ST\_CurveToLine has no effect if the geometry doesn't actually contain an arc

[#2015,](http://trac.osgeo.org/postgis/ticket/2015) ST\_IsEmpty('POLYGON(EMPTY)') gibt False zurück

[#2019,](http://trac.osgeo.org/postgis/ticket/2019) ST\_FlipCoordinates does not update bbox

[#2025,](http://trac.osgeo.org/postgis/ticket/2025) Fix side location conflict at TopoGeo\_AddLineString

[#2026,](http://trac.osgeo.org/postgis/ticket/2026) improve performance of distance calculations

[#2033,](http://trac.osgeo.org/postgis/ticket/2033) Fix adding a splitting point into a 2.5d topology

[#2051,](http://trac.osgeo.org/postgis/ticket/2051) Fix excess of precision in ST\_AsGeoJSON output

[#2052,](http://trac.osgeo.org/postgis/ticket/2052) Fix buffer overflow in lwgeom\_to\_geojson

[#2056,](http://trac.osgeo.org/postgis/ticket/2056) Fixed lack of SRID check of raster and geometry in ST\_SetValue()

[#2057,](http://trac.osgeo.org/postgis/ticket/2057) Fixed linking issue for raster2psql to libpq

[#2060,](http://trac.osgeo.org/postgis/ticket/2060) Fix "dimension" check violation by GetTopoGeomElementArray

[#2072,](http://trac.osgeo.org/postgis/ticket/2072) Removed outdated checks preventing ST\_Intersects(raster) from working on out-db bands

[#2077,](http://trac.osgeo.org/postgis/ticket/2077) Fixed incorrect answers from ST\_Hillshade(raster)

[#2092,](http://trac.osgeo.org/postgis/ticket/2092) Namespace issue with ST\_GeomFromKML,ST\_GeomFromGML for libxml 2.8+

[#2099,](http://trac.osgeo.org/postgis/ticket/2099) Fix double free on exception in ST\_OffsetCurve

[#2100,](http://trac.osgeo.org/postgis/ticket/2100) ST\_AsRaster() may not return raster with specified pixel type

[#2108,](http://trac.osgeo.org/postgis/ticket/2108) Sicherstellen, dass ST\_Line\_Interpolate\_Point immer einen POINT zurückgibt

[#2109,](http://trac.osgeo.org/postgis/ticket/2109) Sicherstellen, dass ST\_Centroid immer einen POINT zurückgibt

[#2117,](http://trac.osgeo.org/postgis/ticket/2117)Sicherstellen, dass ST\_PointOnSurface immer einen POINT zurückgibt

[#2129,](http://trac.osgeo.org/postgis/ticket/2129) Fix SRID in ST\_Homogenize output with collection input

[#2130,](http://trac.osgeo.org/postgis/ticket/2130) Fix memory error in MultiPolygon GeoJson parsing

Update der URL von Maven jar

#### **A.44.2 Verbesserungen**

[#1581,](http://trac.osgeo.org/postgis/ticket/1581) ST\_Clip(raster, ...) no longer imposes NODATA on a band if the corresponding band from the source raster did not have NODATA

[#1928,](http://trac.osgeo.org/postgis/ticket/1928) Accept array properties in GML input multi-geom input (Kashif Rasul and Shoaib Burq / SpacialDB)

[#2082,](http://trac.osgeo.org/postgis/ticket/2082) Add indices on start\_node and end\_node of topology edge tables

[#2087,](http://trac.osgeo.org/postgis/ticket/2087) Speedup topology.GetRingEdges using a recursive CTE

# **A.45 Release 2.0.1**

Freigabedatum: 2012/06/22

Dies ist eine Bugfix-Release, die sich mit Problemen befasst die seit Release 2.0.0 gemeldet wurden.

#### **A.45.1 Bugfixes**

 $#1264$ , fix st\_dwithin(geog, geog, 0).

[#1468](http://trac.osgeo.org/postgis/ticket/1468) shp2pgsql-gui table column schema get shifted

[#1694,](http://trac.osgeo.org/postgis/ticket/1694) fix building with clang. (vince)

- [#1708,](http://trac.osgeo.org/postgis/ticket/1708) improve restore of pre-PostGIS 2.0 backups.
- [#1714,](http://trac.osgeo.org/postgis/ticket/1714) more robust handling of high topology tolerance.

[#1755,](http://trac.osgeo.org/postgis/ticket/1755) ST\_GeographyFromText Unterstützung für höhere Dimensionen.

[#1759,](http://trac.osgeo.org/postgis/ticket/1759) loading transformed shapefiles in raster enabled db.

[#1761,](http://trac.osgeo.org/postgis/ticket/1761) handling of subdatasets in NetCDF, HDF4 and HDF5 in raster2pgsql.

[#1763,](http://trac.osgeo.org/postgis/ticket/1763) topology.toTopoGeom use with custom search\_path.

[#1766,](http://trac.osgeo.org/postgis/ticket/1766) don't let ST\_RemEdge\* destroy peripheral TopoGeometry objects.

[#1774,](http://trac.osgeo.org/postgis/ticket/1774) Clearer error on setting an edge geometry to an invalid one.

- [#1775,](http://trac.osgeo.org/postgis/ticket/1775) ST\_ChangeEdgeGeom collision detection with 2-vertex target.
- [#1776,](http://trac.osgeo.org/postgis/ticket/1776) fix ST\_SymDifference(empty, geom) to return geom.
- [#1779,](http://trac.osgeo.org/postgis/ticket/1779) install SQL comment files.
- [#1782,](http://trac.osgeo.org/postgis/ticket/1782) fix spatial reference string handling in raster.
- [#1789,](http://trac.osgeo.org/postgis/ticket/1789) fix false edge-node crossing report in ValidateTopology.
- [#1790,](http://trac.osgeo.org/postgis/ticket/1790) fix toTopoGeom handling of duplicated primitives.
- [#1791,](http://trac.osgeo.org/postgis/ticket/1791) fix ST\_Azimuth with very close but distinct points.
- [#1797,](http://trac.osgeo.org/postgis/ticket/1797) fix (ValidateTopology(xxx)).\* syntax calls.
- [#1805,](http://trac.osgeo.org/postgis/ticket/1805) den 900913 SRID Eintrag wieder übernehmen.
- [#1813,](http://trac.osgeo.org/postgis/ticket/1813) Only show readable relations in metadata tables.
- [#1819,](http://trac.osgeo.org/postgis/ticket/1819) fix floating point issues with ST\_World2RasterCoord and ST\_Raster2WorldCoord variants.
- [#1820](http://trac.osgeo.org/postgis/ticket/1820) compilation on 9.2beta1.
- [#1822,](http://trac.osgeo.org/postgis/ticket/1822) topology load on PostgreSQL 9.2beta1.
- [#1825,](http://trac.osgeo.org/postgis/ticket/1825) fix prepared geometry cache lookup
- [#1829,](http://trac.osgeo.org/postgis/ticket/1829) fix uninitialized read in GeoJSON parser
- [#1834,](http://trac.osgeo.org/postgis/ticket/1834) revise postgis extension to only backup user specified spatial\_ref\_sys
- [#1839,](http://trac.osgeo.org/postgis/ticket/1839) handling of subdatasets in GeoTIFF in raster2pgsql.
- [#1840,](http://trac.osgeo.org/postgis/ticket/1840) fix logic of when to compute # of tiles in raster2pgsql.
- [#1851,](http://trac.osgeo.org/postgis/ticket/1851) fix spatial ref system parameters for EPSG:3844
- [#1857,](http://trac.osgeo.org/postgis/ticket/1857) fix failure to detect endpoint mismatch in ST\_AddEdge\*Face\*
- [#1865,](http://trac.osgeo.org/postgis/ticket/1865) data loss in postgis\_restore.pl when data rows have leading dashes.
- [#1867,](http://trac.osgeo.org/postgis/ticket/1867) catch invalid topology name passed to topogeo\_add\*
- [#1872,](http://trac.osgeo.org/postgis/ticket/1872) ST\_ApproxSummarystats fixiert, indem die Division durch Null verhindert wird
- $#1873$ , fix ptarray locate point to return interpolated Z/M values for on-the-line case
- [#1875,](http://trac.osgeo.org/postgis/ticket/1875) ST\_SummaryStats returns NULL for all parameters except count when count is zero
- [#1881,](http://trac.osgeo.org/postgis/ticket/1881) shp2pgsql-gui -- editing a field sometimes triggers removing row
- [#1883,](http://trac.osgeo.org/postgis/ticket/1883) Geocoder install fails trying to run create\_census\_base\_tables() (Brian Panulla)

#### **A.45.2 Verbesserungen**

Detailiertere Fehlermeldungen der topologischen Editierfunktionen

- [#1786,](http://trac.osgeo.org/postgis/ticket/1786) improved build dependencies
- [#1806,](http://trac.osgeo.org/postgis/ticket/1806) speedup of ST\_BuildArea, ST\_MakeValid and ST\_GetFaceGeometry.
- [#1812,](http://trac.osgeo.org/postgis/ticket/1812) Add lwgeom\_normalize in LIBLWGEOM for more stable testing.

# **A.46 Release 2.0.0**

#### Freigabedatum: 2012/04/03

Dies ist eine major Release, die ein HARD UPGRADE benötigt. Dies bedeutet einen vollen Dump/Reload und einige spezielle Vorbereitungen, wenn Sie veraltete Funktionen verwenden. Siehe Section [3.4.2](#page-54-0) für Details bezüglich Upgrade. Siehe Section [15.12.10](#page-694-1) für mehr Details und geänderte/neue Funktionen.

#### **A.46.1 Tester - Unsere heimlichen Helden**

Wir schulden den zahllosen Mitgliedern der PostGIS Gemeinschaft großen Dank, dass sie den Mut aufgebracht haben die neuen Features dieser Release zu testen. Ohne diese Leute könnte keine einzige major Release erfolgreich sein.

Nachfolgend sind jene aufgeführt, die am wackersten waren und sehr detaillierte Fehlerberichte und Analysen geliefert haben.

Andrea Peri - massenweise Topologie-Tests, Überprüfung auf Richtigkeit

Andreas Forø Tollefsen - Raster-Tests

Chris English - Topologie Stresstext der Loader-Funktionen

Salvatore Larosa - Stabilitätstest bezüglich Topologie

Brian Hamlin - Benchmarking (auch experimentelle Teile bevor diese in den Kern übernommen wurden), allgemeine Überprüfung ve Mike Pease - Tests des Tiger Geokodierer - sehr detailierte Problemberichte

Tom van Tilburg - Rastertest

## **A.46.2 Wichtige Änderungen**

[#722,](http://trac.osgeo.org/postgis/ticket/722) [#302,](http://trac.osgeo.org/postgis/ticket/302) Most deprecated functions removed (over 250 functions) (Regina Obe, Paul Ramsey)

"Unknown" SRID von -1 auf 0 geändert. (Paul Ramsey)

-- (am meisten überholte in 1.2) nicht ST-Varianten buffer, length und intersects entfernt (und die internen Funktionen umbenannt) etc.

-- Wenn Sie überholte Funktionen verwenden, sollten Sie Ihre Applikationen ÄNDERN oder Sie müssen die Folgen tragen. Wenn eine Funktion nicht in der Dokumentation aufgeführt ist, dann wird diese entweder nicht unterstützt oder es ist eine interne Funktion. Einige Constraints auf ältere Tabellen wurden mit veralteten Funktionen erstellt. Es kann sein, dass Sie bei der Wiederherstellung der Datenbank die Constraints auf die Tabellen mit "populate\_geometry\_columns()" erneut anlegen müssen. Für Applikationen oder Tools, die auf überholte Funktionen angewiesen sind, siehe [?qandaentry] für weitere Details.

[#944](http://trac.osgeo.org/postgis/ticket/944) geometry columns is now a view instead of a table (Paul Ramsey, Regina Obe) for tables created the old way reads (srid, type, dims) constraints for geometry columns created with type modifiers reads rom column definition

[#1081,](http://trac.osgeo.org/postgis/ticket/1081) [#1082,](http://trac.osgeo.org/postgis/ticket/1082) [#1084,](http://trac.osgeo.org/postgis/ticket/1084) [#1088](http://trac.osgeo.org/postgis/ticket/1088) - Mangement functions support typmod geometry column creation functions now default to typmod creation (Regina Obe)

[#1083](http://trac.osgeo.org/postgis/ticket/1083) probe\_geometry\_columns(), rename\_geometry\_table\_constraints(), fix\_geometry\_columns(); removed - now obsolete with geometry\_column view (Regina Obe)

[#817](http://trac.osgeo.org/postgis/ticket/817) Umbenennung alter 3D-Funktionen entsprechend der Vereinbarung "ST\_3D" (Nicklas Avén)

[#548](http://trac.osgeo.org/postgis/ticket/548) (sorta), ST\_NumGeometries,ST\_GeometryN now returns 1 (or the geometry) instead of null for single geometries (Sandro Santilli, Maxime van Noppen)

## **A.46.3 Neue Funktionalität**

[KNN Gist Index basierte Entfernungsoperatoren für Schwerpunkt \(<->\) und box \(<#>\) \(Paul Ramsey / funded by Vizzuality\)](http://blog.opengeo.org/2011/09/28/indexed-nearest-neighbour-search-in-postgis/)

Unterstützung von TIN und PolyHedralSurface und Erweiterung vieler Funktionen bezüglich 3D-Unterstützung (Olivier Courtin / Oslandia)

[Raster Unterstützung integriert und dokumentiert](http://trac.osgeo.org/postgis/wiki/WKTRaster/PlanningAndFunding) (Pierre Racine, Jorge Arévalo, Mateusz Loskot, Sandro Santilli, David Zwarg, Regina Obe, Bborie Park) (Entwicklungen von Konzernen und Finanzierung: University Laval, Deimos Space, CadCorp, Michigan Tech Research Institute, Azavea, Paragon Corporation, UC Davis Center for Vectorborne Diseases)

Räumliche Indizes 3D-Fähig machen - in Arbeit (Paul Ramsey, Mark Cave-Ayland)

Topologieunterstützung verbessert (mehr Funktionen), dokumentiert und getestet (Sandro Santilli / Faunalia for RT-SIGTA), Andrea Peri, Regina Obe, Jose Carlos Martinez Llari

3D-Funktionen für Lagevergleiche und Metrik (Nicklas Avén)

ST\_3DDistance, ST\_3DClosestPoint, ST\_3DIntersects, ST\_3DShortestLine und mehr ...

N-dimensionale räumliche Indizes (Paul Ramsey / OpenGeo)

ST\_Split (Sandro Santilli / Faunalia für RT-SIGTA)

ST\_IsValidDetail (Sandro Santilli / Faunalia für RT-SIGTA)

ST\_MakeValid (Sandro Santilli / Faunalia für RT-SIGTA)

ST\_RemoveRepeatedPoints (Sandro Santilli / Faunalia for RT-SIGTA)

ST\_GeometryN und ST\_NumGeometries Unterstützung wenn keine Sammelgeoemtrie (Sandro Santilli)

ST\_IsCollection (Sandro Santilli, Maxime van Noppen)

ST\_SharedPaths (Sandro Santilli / Faunalia für RT-SIGTA)

ST\_Snap (Sandro Santilli)

ST\_RelateMatch (Sandro Santilli / Faunalia für RT-SIGTA)

ST\_ConcaveHull (Regina Obe und Leo Hsu / Paragon Corporation)

ST\_UnaryUnion (Sandro Santilli / Faunalia für RT-SIGTA)

ST\_AsX3D (Regina Obe / Arrival 3D Finanzierung)

ST\_OffsetCurve (Sandro Santilli, Rafal Magda)

[ST\\_GeomFromGeoJSON \(Kashif Rasul, Paul Ramsey / Vizzuality Funding\)](http://blog.opengeo.org/2011/11/21/st_geomfromgeojson/)

#### **A.46.4 Verbesserungen**

Shapefile Loader ist nun fehlertolerant gegenüber abgeschnittenen Multibyte Werten, die manchmal bei Shapefiles auftreten (Sandro Santilli)

Viele Bugfixes und Verbesserungen beim Loader "shp2pgsql". Fegressionstest für die Loaders aufgepeppt. Projektionsumrechnung während des Imports wird jetzt beim geometrischen als auch beim geographischen Datentyp unterstützt (Jeff Adams / Azavea, Mark Cave-Ayland)

pgsql2shp Umwaqndlung anhand einer vordefinierten Liste (Loic Dachary / Mark Cave-Ayland)

Shp-pgsql GUI Lader - unterstützt das Laden von mehreren Dateien gleichzeitig. (Mark Leslie)

Extras - Upgrade des tiger\_geocoder vom alten auf das neue TIGER Format mit neuem TIGER Shapefile und neuer Dateistruktur (Stephen Frost)

Extras - Überarbeitung des tiger\_geocoder für TIGER Census 2010 Daten, Einführung inverser Geokodierfunktionen, verschiedene Bugfixes, Genauigkeitsverbesserungen, Limitierung der maximal zurückgegebenen Ergebnisse, Geschwindigkeitsverbesserungen und Laderoutinen. (Regina Obe, Leo Hsu / Paragon Corporation / funding provided by Hunter Systems Group)

Umfassende Korrekturlesung und Ausbesserung der Dokumentation. (Kasif Rasul)

Aufräumarbeiten bei den PostGIS JDBC Klassen; für Kompilation mit Maven überarbeitet. (Maria Arias de Reyna, Sandro Santilli)

#### **A.46.5 Bugfixes**

[#1335](http://trac.osgeo.org/postgis/ticket/1335) ST\_AddPoint returns incorrect result on Linux (Even Rouault)

#### **A.46.6 Release-spezifische Danksagung**

Wir danken [U.S Department of State Human Information Unit \(HIU\)](http://blog.opengeo.org/2012/02/01/it-goes-up-to-2-0/) und [Vizzuality](http://blog.cartodb.com/post/17318840209/postgis-core-committer-sandro-santilli-joins-cartodb) für die allgemeine finanzielle Unterstützung für PostGIS 2.0.

# **A.47 Release 1.5.4**

Freigabedatum: 2012/05/07

Dies ist eine Bugfix-Release, die sich mit Problemen befasst die seit Release 1.5.3 gemeldet wurden.

#### **A.47.1 Bugfixes**

- [#547,](http://trac.osgeo.org/postgis/ticket/547) Speicherprobleme bei ST\_Contains (Sandro Santilli)
- [#621,](http://trac.osgeo.org/postgis/ticket/621) Problem finding intersections with geography (Paul Ramsey)
- [#627,](http://trac.osgeo.org/postgis/ticket/627) PostGIS/PostgreSQL Prozess stürzt bei ungültigen Geometrien ab (Paul Ramsey)
- [#810,](http://trac.osgeo.org/postgis/ticket/810) Genauere Flächenberechnung (Paul Ramsey)
- [#852,](http://trac.osgeo.org/postgis/ticket/852) improve spatial predicates robustness (Sandro Santilli, Nicklas Avén)
- [#877,](http://trac.osgeo.org/postgis/ticket/877) ST\_Estimated\_Extent gibt NULL für leere Tabellen zurück (Sandro Santilli)
- [#1028,](http://trac.osgeo.org/postgis/ticket/1028) Wenn ST\_AsSVG fehlschlägt, schiesst es den Postgres Server ab (Paul Ramsey)
- [#1056,](http://trac.osgeo.org/postgis/ticket/1056) Fix boxes of arcs and circle stroking code (Paul Ramsey)
- [#1121,](http://trac.osgeo.org/postgis/ticket/1121) populate\_geometry\_columns using deprecated functions (Regin Obe, Paul Ramsey)
- [#1135,](http://trac.osgeo.org/postgis/ticket/1135) Verbesserung der Testsuite (Andreas 'ads' Scherbaum)
- [#1146,](http://trac.osgeo.org/postgis/ticket/1146) images generator crashes (bronaugh)
- [#1170,](http://trac.osgeo.org/postgis/ticket/1170) North Pole intersection fails (Paul Ramsey)
- [#1179,](http://trac.osgeo.org/postgis/ticket/1179) ST\_AsText crash with bad value (kjurka)
- [#1184,](http://trac.osgeo.org/postgis/ticket/1184) honour DESTDIR in documentation Makefile (Bryce L Nordgren)
- [#1227,](http://trac.osgeo.org/postgis/ticket/1227) Serverabsturz bei ungültigem GML
- [#1252,](http://trac.osgeo.org/postgis/ticket/1252) SRID erscheint in WKT (Paul Ramsey)
- [#1264,](http://trac.osgeo.org/postgis/ticket/1264) st\_dwithin(g, g, 0) funktioniert nicht (Paul Ramsey)
- [#1344,](http://trac.osgeo.org/postgis/ticket/1344) Export von Tabellen mit ungültigen Geometrien erlauben (Sandro Santilli)
- [#1389,](http://trac.osgeo.org/postgis/ticket/1389) falscher proj4text für SRID 31300 und 31370 (Paul Ramsey)
- [#1406,](http://trac.osgeo.org/postgis/ticket/1406) shp2pgsql stürzt beim Laden in den geographischen Datentyp ab (Sandro Santilli)
- [#1595,](http://trac.osgeo.org/postgis/ticket/1595) fixed SRID redundancy in ST\_Line\_SubString (Sandro Santilli)
- [#1596,](http://trac.osgeo.org/postgis/ticket/1596) Überprüfung von SRID in UpdateGeometrySRID (Mike Toews, Sandro Santilli)
- [#1602,](http://trac.osgeo.org/postgis/ticket/1602) ST\_Polygonize fixiert damit Z erhalten bleibt (Sandro Santilli)
- [#1697,](http://trac.osgeo.org/postgis/ticket/1697) Absturz bei LEEREN Einträgen im GIST-Index fixiert (Paul Ramsey)
- [#1772,](http://trac.osgeo.org/postgis/ticket/1772) fix ST\_Line\_Locate\_Point with collapsed input (Sandro Santilli)
- [#1799,](http://trac.osgeo.org/postgis/ticket/1799) Protect ST\_Segmentize from max\_length=0 (Sandro Santilli)
- Änderung der Parameterreihenfolge in 900913 (Paul Ramsey)
- Die Kompilation mittels "gmake" wird jetzt unterstützt (Greg Troxel)

## **A.48 Release 1.5.3**

#### Freigabedatum: 2011/06/25

Dies ist eine Bugfix-Release, die sich mit Problemen befasst die seit Release 1.5.2 gemeldet wurden. Falls Sie PostGIS 1.3+ am Laufen haben ist ein "Soft Upgrade" ausreichend, ansonsten empfehlen wir ein "Hard Upgrade"

#### **A.48.1 Bugfixes**

[#1056,](http://trac.osgeo.org/postgis/ticket/1056) erzeugt korrekte Bboxes für Bogengeometrien, bereinigt Indexfehler (Paul Ramsey)

- [#1007,](http://trac.osgeo.org/postgis/ticket/1007) ST\_IsValid crash fix requires GEOS 3.3.0+ or 3.2.3+ (Sandro Santilli, reported by Birgit Laggner)
- [#940,](http://trac.osgeo.org/postgis/ticket/940) Unterstützung für PostgreSQL 9.1 beta 1 (Regina Obe, Paul Ramsey, Patch von stl)
- [#845,](http://trac.osgeo.org/postgis/ticket/845) ST\_Intersects Präzisionsfehler (Sandro Santilli, Nicklas Avén) Gemeldet von cdestigter
- [#884,](http://trac.osgeo.org/postgis/ticket/884) Unsichere Ergebnisse mit ST\_Within, ST\_Intersects (Chris Hodgson)
- [#779,](http://trac.osgeo.org/postgis/ticket/779) shp2pgsql -S option seems to fail on points (Jeff Adams)
- [#666,](http://trac.osgeo.org/postgis/ticket/666) ST\_DumpPoints is not null safe (Regina Obe)
- [#631,](http://trac.osgeo.org/postgis/ticket/631) Update NZ projections for grid transformation support (jpalmer)
- [#630,](http://trac.osgeo.org/postgis/ticket/630) Peculiar Null treatment in arrays in ST\_Collect (Chris Hodgson) Reported by David Bitner
- [#624,](http://trac.osgeo.org/postgis/ticket/624) Speicherleck in ST\_GeogFromText (ryang, Paul Ramsey)
- [#609,](http://trac.osgeo.org/postgis/ticket/609) Bad source code in manual section 5.2 Java Clients (simoc, Regina Obe)
- [#604,](http://trac.osgeo.org/postgis/ticket/604) shp2pgsql usage touchups (Mike Toews, Paul Ramsey)
- [#573](http://trac.osgeo.org/postgis/ticket/573) ST\_Union versagt bei einer Gruppe von Linienzügen. Kein PostGIS Bug, in GEOS 3.3.0 bereinigt
- [#457](http://trac.osgeo.org/postgis/ticket/457) ST\_CollectionExtract returns non-requested type (Nicklas Avén, Paul Ramsey)
- [#441](http://trac.osgeo.org/postgis/ticket/441) ST\_AsGeoJson Bbox on GeometryCollection error (Olivier Courtin)
- [#411](http://trac.osgeo.org/postgis/ticket/411) Ability to backup invalid geometries (Sando Santilli) Reported by Regione Toscana
- [#409](http://trac.osgeo.org/postgis/ticket/409) ST\_AsSVG entartet (Olivier Courtin) Berichtet von Sdikiy
- [#373](http://trac.osgeo.org/postgis/ticket/373) Documentation syntax error in hard upgrade (Paul Ramsey) Reported by psvensso

# **A.49 Release 1.5.2**

Freigabedatum: 2010/09/27

Dies ist eine Bugfix-Release, die sich mit Problemen befasst die seit Release 1.5.1 gemeldet wurden. Falls Sie PostGIS 1.3+ am Laufen haben ist ein "Soft Upgrade" ausreichend, ansonsten empfehlen wir ein "Hard Upgrade"

#### **A.49.1 Bugfixes**

Loader: Die Handhabung von leeren (0-Knoten) Geometrien in Shapefiles bereinigt. (Sandro Santilli)

[#536,](http://trac.osgeo.org/postgis/ticket/536) Geography ST\_Intersects, ST\_Covers, ST\_CoveredBy und Geometry ST\_Equals verwenden keinen räumlichen Indes (Regina Obe, Nicklas Aven)

[#573,](http://trac.osgeo.org/postgis/ticket/573) Improvement to ST\_Contains geography (Paul Ramsey)

Loader: Add support for command-q shutdown in Mac GTK build (Paul Ramsey)

[#393,](http://trac.osgeo.org/postgis/ticket/393) Loader: Add temporary patch for large DBF files (Maxime Guillaud, Paul Ramsey)

[#507,](http://trac.osgeo.org/postgis/ticket/507) Fix wrong OGC URN in GeoJSON and GML output (Olivier Courtin)

spatial\_ref\_sys.sql Datumsumwandlung für das Koordinatenreferenzsystem SRID 3021 hinzugefügt(Paul Ramsey)

geographischer Datentyp - Absturz für den Fall beseitigt, wo alle GeoObjekte außerhalb des vermuteten Bereichs liegen (Paul Ramsey)

[#469,](http://trac.osgeo.org/postgis/ticket/469) array\_aggregation Fehler beseitigt (Greg Stark, Paul Ramsey)

[#532,](http://trac.osgeo.org/postgis/ticket/532) Temporary geography tables showing up in other user sessions (Paul Ramsey)

[#562,](http://trac.osgeo.org/postgis/ticket/562) ST\_Dwithin Fehler bei großer "Geography" (Paul Ramsey)

[#513,](http://trac.osgeo.org/postgis/ticket/513) shape loading GUI tries to make spatial index when loading DBF only mode (Paul Ramsey)

[#527,](http://trac.osgeo.org/postgis/ticket/527) shape loading GUI should always append log messages (Mark Cave-Ayland)

[#504,](http://trac.osgeo.org/postgis/ticket/504) shp2pgsql sollte xmin/xmax Attribute umbenennen (Sandro Santilli)

[#458,](http://trac.osgeo.org/postgis/ticket/458) postgis\_comments being installed in contrib instead of version folder (Mark Cave-Ayland)

[#474,](http://trac.osgeo.org/postgis/ticket/474) Analyze auf eine Tabelle mit geographischen Spalten führt zu Serverabsturz (Paul Ramsey)

[#581,](http://trac.osgeo.org/postgis/ticket/581) LWGEOM-expand produces inconsistent results (Mark Cave-Ayland)

[#513,](http://trac.osgeo.org/postgis/ticket/513) Einen Filter für dbf zur shp2pgsql-gui hinzugefügt und das Hochladen nur von dbf ermöglicht (Paul Ramsey)

Weitere Probleme bei der Kompilation mit PostgreSQL 9.0 fixiert (Mark Cave-Ayland)

[#572,](http://trac.osgeo.org/postgis/ticket/572) Password whitespace for Shape File (Mark Cave-Ayland)

[#603,](http://trac.osgeo.org/postgis/ticket/603) shp2pgsql: "-w" erzeugt ungültiges WKT für MULTI\*-Objekte. (Mark Cave-Ayland)

# **A.50 Release 1.5.1**

Freigabedatum: 2010/03/11

Dies ist eine Bugfix-Release, die sich mit Problemen befasst die seit Release 1.4.1 gemeldet wurden. Falls Sie PostGIS 1.3+ am Laufen haben ist ein "Soft Upgrade" ausreichend, ansonsten empfehlen wir ein "Hard Upgrade"

#### **A.50.1 Bugfixes**

[#410,](http://trac.osgeo.org/postgis/ticket/410) update embedded bbox when applying ST\_SetPoint, ST\_AddPoint ST\_RemovePoint to a linestring (Paul Ramsey)

[#411,](http://trac.osgeo.org/postgis/ticket/411) allow dumping tables with invalid geometries (Sandro Santilli, for Regione Toscana-SIGTA)

[#414,](http://trac.osgeo.org/postgis/ticket/414) include geography\_columns view when running upgrade scripts (Paul Ramsey)

[#419,](http://trac.osgeo.org/postgis/ticket/419) allow support for multilinestring in ST\_Line\_Substring (Paul Ramsey, for Lidwala Consulting Engineers)

[#421,](http://trac.osgeo.org/postgis/ticket/421) fix computed string length in ST\_AsGML() (Olivier Courtin)

[#441,](http://trac.osgeo.org/postgis/ticket/441) fix GML generation with heterogeneous collections (Olivier Courtin)

[#443,](http://trac.osgeo.org/postgis/ticket/443) incorrect coordinate reversal in GML 3 generation (Olivier Courtin)

[#450,](http://trac.osgeo.org/postgis/ticket/450) [#451,](http://trac.osgeo.org/postgis/ticket/451) wrong area calculation for geography features that cross the date line (Paul Ramsey)

Unterstützung für die bevorstehenden 9.0 PgSQL Release sichergestellt (Paul Ramsey)

# **A.51 Release 1.5.0**

Freigabedatum: 2010/02/04

Diese Release bietet Unterstützung für geographische Koordinaten (Breite/Länge) durch den neuen geographischen Datentyp "GEOGRAPHY". Weiters Verbesserungen der Rechenleistung, neue Eingabeformate (GML, KML) und allgemeine Wartungsarbeiten.

#### **A.51.1 API Stabilität**

Die öffentliche API von PostGIS ändert sich nicht mit minor (0.0.X) Releases.

Der =~ Operator überprüft nun auf Gleichheit des Umgebungsrechtecks anstelle von Gleichheit der tatsächlichen Geometrien.

# **A.51.2 Kompatibilität**

GEOS, Proj4, und LibXML2 sind nun verbindliche Abhängigkeiten Untere Bibliotheksversionen stellen die \*Mindestanforderung\* für PostGIS 1.5 PostgreSQL 8.3 und höher auf allen Platformen Nur GEOS 3.1 und höher (GEOS 3.2+ um alle Funktionen zu nutzen) LibXML2 2.5+ in Bezug auf die neue ST\_GeomFromGML/KML Funktionalität Proj4 - nur 4.5 und höher

# **A.51.3 Neue Funktionalität**

#### Section [15.12.12](#page-695-0)

Berechnungen mittels Hausdorff-Metrik hinzugefügt [\(#209\)](http://trac.osgeo.org/postgis/ticket/209) (Vincent Picavet)

Einen Parameter zu der Operation ST\_Buffer hinzugefügt, um einseitiges Puffern und andere Pufferstile zu unterstützen (Sandro Santilli)

Weitere distanzbezogene Visualisierungs- und Analysefunktionen hinzugefügt (Nicklas Aven)

- ST\_ClosestPoint
- ST\_DFullyWithin
- ST\_LongestLine
- ST\_MaxDistance
- ST\_ShortestLine

ST\_DumpPoints (Maxime van Noppen)

KML, GML Eingabe über ST\_GeomFromGML und ST\_GeomFromKML (Olivier Courtin) Extraktion einer homogenen (Sammel) Geometrie mit ST\_CollectionExtract (Paul Ramsey)

Kilometrierung zu einem bestehenden Linienzug mittels ST\_AddMeasure hinzufügen (Paul Ramsey)

Implementation einer History-Tabelle unter "utils" (George Silva)

Geographischer Datentyp und unterstützende Funktionen

- Sphärische Algorithmen (Dave Skea)
- Objekt/Index Implementierung (Paul Ramsey)
- Selektivität implementiert (Mark Cave-Ayland)
- Serialisierung von KML, GML und JSON (Olivier Courtin)
- ST\_Area, ST\_Distance, ST\_DWithin, ST\_GeogFromText, ST\_GeogFromWKB, ST\_Intersects, ST\_Covers, ST\_Buffer (Paul Ramsey)

## **A.51.4 Verbesserungen**

Verbesserung der Rechenleistung von ST\_Distance (Nicklas Aven)

Update der Dokumentation und Verbesserungen (Regina Obe, Kevin Neufeld)

Tests und Qualitätskontrolle (Regina Obe)

PostGIS 1.5 Unterstützung für PostgreSQL 8.5 (Guillaume Lelarge)

Unterstützung von Win32 und Verbesserung der shp2pgsql-gui (Mark Cave-Ayland)

In situ 'make check' Unterstützung (Paul Ramsey)

#### **A.51.5 Bugfixes**

<http://trac.osgeo.org/postgis/query?status=closed&milestone=PostGIS+1.5.0&order=priority>

# **A.52 Release 1.4.0**

Freigabedatum: 2009/07/24

Diese Release bietet Verbesserungen bei der Rechenleistung, bei den internen Strukturen und beim Testen, sowie neue Features und eine aktualisierte Dokumentation. Falls Sie PostGIS 1.1+ am Laufen haben ist ein "Soft Upgrade" ausreichend, ansonsten empfehlen wir ein "Hard Upgrade".

#### **A.52.1 API Stabilität**

Ab der 1.4 Release Serie keine Änderung der öffentlichen API bei Unterversionen/"Minor Releases".

#### **A.52.2 Kompatibilität**

Untere Versionen sind die \*Mindestanforderungen\* für PostGIS 1.4

PostgreSQL 8.2 und höher; auf allen Plattformen

Nur GEOS 3.0 und höher

Nur PROJ4 4.5 und höher

#### **A.52.3 Neue Funktionalität**

ST\_Union() verwendet hochgeschwindigkeits-kaskadiertes UNION, wenn gegen GEOS 3.1+ kompiliert (Paul Ramsey)

ST\_ContainsProperly() benötigt GEOS 3.1+

ST\_Intersects(), ST\_Contains(), ST\_Within() verwenden "high-speed cached prepared geometry" bei GEOS 3.1+ (Paul Ramsey / finanziert von Zonar Systems)

Erhebliche Verbesserung der Dokumentation und des Referenzhandbuchs (Regina Obe & Kevin Neufeld)

Abbildungen und Diagramme für die Beispiele im Handbuch (Kevin Neufeld)

ST\_IsValidReason() gibt eine lesbare Erklärung für Validitätsfehler aus (Paul Ramsey)

ST\_GeoHash() gibt eine geohash.org Signatur für den geometrischen Datentyp zurück (Paul Ramsey)

GTK+ Multiplattform GUI für das Laden von Shapefiles (Paul Ramsey)

ST\_LineCrossingDirection() gibt die Kreuzungsrichtung zurück (Paul Ramsey)

ST\_LocateBetweenElevations() gibt eine Teilzeichenfolge, basierend auf der Z-Ordinate zurück. (Paul Ramsey)

Geometrieparser gibt eine explizite Fehlermeldung mit der Position der Syntaxfehler aus (Mark Cave-Ayland)

ST\_AsGeoJSON() gibt eine als JSON formatierte Geometrie zurück (Olivier Courtin)

Populate\_Geometry\_Columns() -- fügt Datensätze für Tabellen und Views automatisch zu geometry\_columns hinzu (Kevin Neufeld)

ST\_MinimumBoundingCircle() -- gibt das kleinste Kreispolygon zurück, welches die Geometrie umfasst (Bruce Rindahl)

## **A.52.4 Verbesserungen**

Kern des geometrischen Systems in die unabhängige Bibliothek "liblwgeom" verschoben. (Mark Cave-Ayland)

Neues Build-System nutzt den PostgreSQL "pgxs" Bootstrap. (Mark Cave-Ayland)

Debugging Umgebung formalisiert und vereinfacht. (Mark Cave-Ayland)

Alle #defines für die Kompilation werden nun schon bei der Konfiguration erstellt und um eine plattformübergreifende Unterstützung zu erleichtern, in die Header plaziert (Mark Cave-Ayland)

Logging Umgebung formalisiert und vereinfacht. (Mark Cave-Ayland)

Erweiterte und stabilere Unterstützung von CIRCULARSTRING, COMPOUNDCURVE und CURVEPOLYGON; verbesserter Parser und umfangreichere Funktionsunterstützung (Mark Leslie & Mark Cave-Ayland)

Verbesserte Unterstützung von OpenSolaris (Paul Ramsey)

Verbesserte Unterstützung von MSVC (Mateusz Loskot)

Update der KML Unterstützung (Olivier Courtin)

Framework für den Komponententest von liblwgeom (Paul Ramsey)

Neues Framework für umfassende Tests an allen PostGIS Funktionen (Regine Obe)

Verbesserung der Rechenleistung bei allen geometrischen Aggregatfunktionen (Paul Ramsey)

Unterstützung für das kommende PostgreSQL 8.4 (Mark Cave-Ayland, Talha Bin Rizwan)

Überarbeitung von shp2pgsql und pgsql2shp, damit sich diese auf dem allgemeinen Code zum Parsen/Unparsen in liblwgeom beruhen (Mark Cave-Ayland)

Verwendung von PDF DbLatex zur Erstellung der PDF-Dokumente und vorläufige Anleitungen zur Kompilation (Jean David Techer)

Automatisierte Erstellung der Anwenderdokumentation (PDF und HTML) und der Doxygen Entwicklerdokumentation (Kevin Neufeld)

Automatische Erstellung der Dokumentationsabbildungen aus den geometrischen WKT-Textdateien mit ImageMagick (Kevin Neufeld)

CSS für eine attraktivere HTML-Dokumentation (Dane Springmeyer)

# **A.52.5 Bugfixes**

<http://trac.osgeo.org/postgis/query?status=closed&milestone=PostGIS+1.4.0&order=priority>

# **A.53 Release 1.3.6**

Freigabedatum: 2009/05/04

Wenn Sie PostGIS 1.1+ verwenden, dann ist ein "Soft Upgrade" ausreichend, sonst empfehlen wir ein "Hard Upgrade". Diese Release fügt die Unterstützung von PostgreSQL 8.4 hinzu, sowie den Export von Shape- und prj-Dateien aus der Datenbank, einige Fehlerbehebungen für shp2pgsql, mehrere kleine Bugfixes bei der Handhabung von geometrischen Kurven, logische Fehlermeldung wenn nur die dbf-Dateien importiert werden und eine verbesserte Fehlerbehandlung für AddGeometryColumns.

# **A.54 Release 1.3.5**

#### Freigabedatum: 2008/12/15

Wenn Sie PostGIS 1.1+ verwenden, dann ist ein "Soft Upgrade" ausreichend, sonst empfehlen wir ein "Hard Upgrade". Diese Release ist eine Bugfix-Release zu einem Fehler in ST\_Force\_Collection und den zugehörigen Funktionen, welcher die Verwendung von MapServer mit Linienlayers entscheidend beeinflusste.

# **A.55 Release 1.3.4**

Freigabedatum: 2008/11/24

Diese Release fügt die Unterstützung für die Ausgabe von GeoJSON hinzu, unterstützt PostgreSQL 8.4, weist eine verbesserte Qualität der Dokumentation und der Ästhetik bei der Ausgabe auf, eine SQL-Dokumentation wurde auf Funktionsebene hinzugefügt und es konnte die Rechenleistung von einigen räumlichen Prädikaten (Punkt in Polygon Tests) gesteigert werden.

Bugfixes beinhalten: die Beseitigung von Abstürzen bei Kreisbögen in vielen Funktionen, die Behebung einiger Speicherlecks, einen Kilometrierungsfehler bei der Metrik von Knoten und mehr. Siehe die Datei NEWS für Details.

# **A.56 Release 1.3.3**

Freigabedatum: 2008/04/12

Diese Release behebt Bugs in shp2pgsql, verbessert die Unterstützung von SVG und KML, fügt die Funktion ST\_SimplifyPreserveTopol hinzu, macht die Kompilierung sensitiver für Versionen von GEOS und fixiert eine Hand voll schwerer aber selten vorkommender Fehler.

# **A.57 Release 1.3.2**

#### Freigabedatum: 2007/12/01

Diese Release behebt Fehler in ST\_EndPoint() und ST\_Envelope, verbessert die Unterstützung der JDBC-Kompilierung und von OS/X. Die Ausgabe von GML wird durch ST\_AsGML() besser unterstützt und um die Ausgabe von GML3 erweitert.

## **A.58 Release 1.3.1**

#### Freigabedatum: 2007/08/13

Diese Release behebt einige Flüchtigkeitsfehler der vorigen Release rund um Versionsnummerierung, Dokumentation und Identifizierung.

# **A.59 Release 1.3.0**

Freigabedatum: 2007/08/09

Diese Release bietet Verbesserungen bei der Performanz von Funktionen für Lagevergleiche, fügt neue Funktionen für Lagevergleiche hinzu und beginnt mit der Migration der Funktionsnamen entsprechend der SQL-MM Konvention mit dem Präfix für den spatialen Typ (SP).

#### **A.59.1 Zusätzliche Funktionalität**

JDBC: Hibernate Dialekt hinzugefügt (herzlichen Dank an Norman Barker)

Funktionen für die Lagevergleiche ST\_Covers und ST\_CoveredBy hinzugefügt. Eine Beschreibung und eine Begründung zu diesen Funktionen finden Sie unter <http://lin-ear-th-inking.blogspot.com/2007/06/subtleties-of-ogc-covers-spatial.html>

Die relationale Funktion "ST\_DWithin" hinzugefügt.

## **A.59.2 Verbesserung der Rechenleistung**

Zwischengespeicherte und indizierte Kurzschlussanweisungen für "Punkt in Polygon" hinzugefügt; für die Funktionen ST\_Contains, ST\_Intersects, ST\_Within und ST\_Disjoint

Inline Indexunterstützung bei Funktionen für Lagevergleiche (ausgenommen ST\_Disjoint) hinzugefügt

# **A.59.3 Sonstige Änderungen**

Erweiterte Unterstützung von Kurven in der geometrischen Zugriffsfunktion und in einigen Bearbeitungsfunktionen

Migration der Funktionen entsprechend der SQL-MM Benennungsregel; Verwendng des Präfix (ST) für den räumlichen Datentyp.

Initiale Unterstützung von PostgreSQL 8.3 hinzugefügt

# **A.60 Release 1.2.1**

Freigabedatum: 2007/01/11

Diese Release liefert Bugfixes in der PostgreSQL 8.2 Unterstützung und einige kleine Verbesserungen bei der Rechenleistung.

# **A.60.1 Änderungen**

Fehler in Within() bei der Kurzschlussanweisung für "Punkt in Polygon" behoben.

PostgreSQL 8.2 Handhabung von NULL fixiert.

RPM-SpecFiles aktualisiert.

Kurzschlussauswertung bei Transform() für den Fall einer Nulloperation hinzugefügt.

JDBC: Fixiert die Behandlung von mehrdimensionalen geometrischen Objekten durch JTS (Dank an Thomas Marti für den Hinweis und den partiellen Patch). Zusätzlich wird nun JavaDoc kompiliert und paketiert. Probleme mit Klassenpfaden bei GCJ behoben. Die Kompatibilität mit pgjdbc 8.2 wurde hergestellt; JDK 1.3 und älter wird nicht mehr unterstützt.

# **A.61 Release 1.2.0**

Freigabedatum: 2006/12/08

Diese Release liefert Definitionen für Datentypen gemeinsam mit Möglichkeiten zur Serialisierung/Deserialisierung SQL-MM definierter gekrümmter Geometrien sowie Verbesserungen bei der Rechenleistung.

# **A.61.1 Änderungen**

Serialisierung/Deserialisierung für gekrümmte geometrische Datentypen

Kurzschlussauswertung beim Punkt-in-Polygon-Test zu den Funktionen Contains und Within hinzugefügt, um die Rechenleistung in diesen Fällen zu erhöhen.

# **A.62 Release 1.1.6**

Freigabedatum: 2006/11/02

Dies ist eine Bugfix Release; insbesondere wurde ein kritischer Fehler der GEOS Schnittstelle bei 64bit Systemen behoben. Beinhaltet eine Aktualisierung der SRS-Parameter und eine Verbesserung in der Koordinatentransformation (nimmt Rücksicht auf die Z-Koordinate). Ein Upgrade wird *empfohlen*.

#### **A.62.1 Upgraden**

Wenn Sie von Version 1.0.3 oder höher aus upgraden, folgen Sie bitte dem [soft upgrade](#page-52-0) Prozedere.

Wenn Sie eine Release *zwischen 1.0.0RC6 und 1.0.2* (inlusive) und ernsthaft ein Live-Upgrade ausführen wollen, dann lesen Sie bitte den [Abschnitt Upgrade](#page-756-0) der Releasenotes von 1.0.3.

Ein Upgrade einer Vorgängerversion von 1.0.0RC6 benötigt ein [hard upgrade.](#page-54-1)

#### **A.62.2 Bugfixes**

CAPI Wechsel für 64-bit Architekturen fixiert Loader/Dumper: Regressionstests und Ausgabe der Benutzungshinweise fixiert Bugfix von setSRID() in JDBC, thanks to Thomas Marti

# **A.62.3 Sonstige Änderungen**

Verwendung der Z Ordinate bei Koordinatentransformationen spatial ref sys.sql auf EPSG 6.11.1 erneuert Vereinfachte Ausstattung von Version.config, damit ein einziges Paket mit Versionsvariablen für alles verwendet werden kann. Version.config in den Benutzungshinweisen aufgenommen Handgeschnitzter, fragiler JDBC-Versionsparser durch Properties ersetzt

# **A.63 Release 1.1.5**

Freigabedatum: 2006/10/13

Dies ist eine Bugfix Release, welche eine kritische Schutzverletzung auf Win32 behebt. Ein Upgrade wird *empfohlen*.

## **A.63.1 Upgraden**

Wenn Sie von Version 1.0.3 oder höher aus upgraden, folgen Sie bitte dem [soft upgrade](#page-52-0) Prozedere.

Wenn Sie eine Release *zwischen 1.0.0RC6 und 1.0.2* (inlusive) und ernsthaft ein Live-Upgrade ausführen wollen, dann lesen Sie bitte den [Abschnitt Upgrade](#page-756-0) der Releasenotes von 1.0.3.

Ein Upgrade einer Vorgängerversion von 1.0.0RC6 benötigt ein [hard upgrade.](#page-54-1)

#### **A.63.2 Bugfixes**

Link-Fehler auf MinGW fixiert, der bei der Kompilierung mit PostgreSQL 8.2 eine Schutzverletzung durch pgsql2shp auf Win32 hervorrief

Unzulässiger NullPointer in der Methode Geometry.equals() in Java fixiert

EJB3Spatial.odt hinzugefügt, um den Anforderungen der GPL für die Dirstribution der "preferred form of modification" zu entsprechen

Überholte Synchronisation aus dem JDBC JTS Code entfernt.

Aktualisierung der stark veralteten README Dateien von shp2pgsql/pgsql2shp durch die Zusammenlegung mit den Man-Pages.

Versionsbezeichnung im JDBC Code fixiert - die Release "1.1.4" gab noch "1.1.3" aus.

#### **A.63.3 Neue Funktionalität**

Option -S für nicht-multi Geometrie zu shp2pgsql hinzugefügt

# **A.64 Release 1.1.4**

Freigabedatum: 2006/09/27

Dies ist eine Bugfix Release mit einigen Verbesserungen in der Java Schnittstelle. Ein Upgrade wird *empfohlen*.

#### **A.64.1 Upgraden**

Wenn Sie von Version 1.0.3 oder höher aus upgraden, folgen Sie bitte dem [soft upgrade](#page-52-0) Prozedere.

Wenn Sie eine Release *zwischen 1.0.0RC6 und 1.0.2* (inlusive) und ernsthaft ein Live-Upgrade ausführen wollen, dann lesen Sie bitte den [Abschnitt Upgrade](#page-756-0) der Releasenotes von 1.0.3.

Ein Upgrade einer Vorgängerversion von 1.0.0RC6 benötigt ein [hard upgrade.](#page-54-1)

#### **A.64.2 Bugfixes**

Unterstützung für PostgreSQL 8.2

BUGFIX in collect() - verwarf SRID der Eingabe

SRID Prüfkriterien in MakeBox2d und MakeBox3d hinzugefügt

Regressionstests fixiert, damit GEOS-3.0.0 diesen auch bestehen kann

Verbesserung der Nebenläufigkeit von pgsql2shp.

#### **A.64.3 Java Änderungen**

Die JTS Unterstützung wurde überarbeitet, um der neuen Haltung der Kernentwickler von JTS bezüglich der Behandlung von SRID zu entsprechen. Vereinfacht den Code und entfernt die Abhängigkeit von GNU Trove bei der Kompilierung.

EJB2 Unterstützung wurde von "Geodetix s.r.l. Company" großzügig unterstützt

EJB3 Anleitung / Beispiele von Norman Barker <nbarker@ittvis.com>

Kleine Reorganisation des Java Verzeichnisses.

# **A.65 Release 1.1.3**

Freigabedatum: 2006/06/30

Dies ist eine Bugfix Release mit einigen neuen Funktionen (insbesondere die Unterstützung von Long Transactions) und Verbesserungen bezüglich Portabilität. Ein Upgrade wird *empfohlen*.

#### **A.65.1 Upgraden**

Wenn Sie von Version 1.0.3 oder höher aus upgraden, folgen Sie bitte dem [soft upgrade](#page-52-0) Prozedere.

Wenn Sie eine Release *zwischen 1.0.0RC6 und 1.0.2* (inlusive) und ernsthaft ein Live-Upgrade ausführen wollen, dann lesen Sie bitte den [Abschnitt Upgrade](#page-756-0) der Releasenotes von 1.0.3.

Ein Upgrade einer Vorgängerversion von 1.0.0RC6 benötigt ein [hard upgrade.](#page-54-1)

#### **A.65.2 Bugfixes / Fehlerfreiheit**

Bugfix: distance(poly,poly) gab falsche Ergebnisse.

BUGFIX in pgsql2shp - Rückgabecode für "success".

Bugfix in shp2pgsql bei der Handhabung von MultiLine-WKT.

BUGFIX in affine() - versagte bei der Aktualisierung des umschreibenden Rechtecks.

WKT Parser: Konstruktion einer Mehrfachgeometrie mit LEEREN Elementen verboten (für GEOMETRYCOLLECTION weiterhin unterstützt).

#### **A.65.3 Neue Funktionalität**

NEU Unterstützung für Long Transactions. NEU Funktion DumpRings(). NEU Funktion AsHEXEWKB(geom, XDR|NDR).

#### **A.65.4 JDBC Änderungen**

Verbesserte Regressionstests: MultiPoint und wissenschaftliche Ordinaten Einige kleine Bugs im JDBC Code bereinigt Geeignete Zugriffsfunktion auf alle Attribute, um diese später als "privat" kennzeichnen zu können

#### **A.65.5 Sonstige Änderungen**

NEU Regressionstest für Loader/Dumper Optionen --with-proj-libdir und --with-geos-libdir hinzugefügt. Kompilation für Tru64. Jade zur Erzeugung der Dokumentation pgsql2shp nur mit den notwendigen Bibliotheken binden Initiale Unterstützung von PostgreSQL 8.2.

# **A.66 Release 1.1.2**

Freigabedatum: 2006/03/30

Dies ist eine Bugfix Release mit einigen neuen Funktionen und Verbesserungen bezüglich Portabilität. Ein Upgrade wird *empfohlen*.

#### **A.66.1 Upgraden**

Wenn Sie von Version 1.0.3 oder höher aus upgraden, folgen Sie bitte dem [soft upgrade](#page-52-0) Prozedere.

Wenn Sie eine Release *zwischen 1.0.0RC6 und 1.0.2* (inlusive) und ernsthaft ein Live-Upgrade ausführen wollen, dann lesen Sie bitte den [Abschnitt Upgrade](#page-756-0) der Releasenotes von 1.0.3.

Ein Upgrade einer Vorgängerversion von 1.0.0RC6 benötigt ein [hard upgrade.](#page-54-1)

#### **A.66.2 Bugfixes**

Bugfix in der SnapToGrid() Berechnung des Umgebungsrechtecks BUGFIX in EnforceRHR() Fixierung der Handhabung von SRID durch jdbc2 im Code von JTX Unterstützung für 64bit Architekturen

## **A.66.3 Neue Funktionalität**

Regressionstest können nun \*vor\* der PostGIS Installation ausgeführt werden Neue affine() Matrix Transformationsfunktionen Neue rotate{,X,Y,Z}() Funktion Alte Übersetzungs- und Skalierungsfunktionen benutzen nun intern affine()

Integrierte Zugriffskontrolle in estimated\_extent() für Kompilationen mit pgsql >= 8.0.0

#### **A.66.4 Sonstige Änderungen**

Portableres "./configure" Skript

Änderung: das Skript "./run\_test" hat nun ein vernünftigeres Standardverhalten

# **A.67 Release 1.1.1**

Freigabedatum: 2006/01/23

Dies ist eine wichtige Bugfix Releas; ein Upgrade wird *stark empfohlen*. Vorgängerversionen hatten einen Bug in postgis\_restore.pl, der die Fertigstellung der [Hard Upgrade](#page-54-1) Prozedur verhinderte, sowie einen Bug im GEOS-2.2+ Konnektor der die Verwendung von Sammelgeometrieobjekten in topologischen Operationen verhinderte.

#### **A.67.1 Upgraden**

Wenn Sie von Version 1.0.3 oder höher aus upgraden, folgen Sie bitte dem [soft upgrade](#page-52-0) Prozedere.

Wenn Sie eine Release *zwischen 1.0.0RC6 und 1.0.2* (inlusive) und ernsthaft ein Live-Upgrade ausführen wollen, dann lesen Sie bitte den [Abschnitt Upgrade](#page-756-0) der Releasenotes von 1.0.3.

Ein Upgrade einer Vorgängerversion von 1.0.0RC6 benötigt ein [hard upgrade.](#page-54-1)

#### **A.67.2 Bugfixes**

Verfrühter Ausstieg in postgis\_restore.pl fixiert Bugfix in der Handhabung der GeometryCollection durch den GEOS-CAPI Konnektor Verbesserungen bei der Unterstützung von Solaris 2.7 und MingW BUGFIX in line\_locate\_point() Handhabung der PostgreSQL Dateipfade fixiert BUGFIX in line\_substring() Unterstützung für örtlich begrenzte Cluster zum Regressionstest hinzugefügt

#### **A.67.3 Neue Funktionalität**

Neue Z und M Interpolation in line\_substring()

neue Z und M Interpolation in line\_interpolate\_point()

Alias NumInteriorRing() hinzugefügt, auf Grund von Mehrdeutigkeit mit OpenGIS

# **A.68 Release 1.1.0**

Freigabedatum: 2005/12/21

Dies ist eine Minor Release, die viele Verbesserungen und neue Dinge enthält. Am meisten hervorzuheben: Kompilation stark vereinfacht; Performanz von transform() drastisch erhöht; stabilere Verbindung zu GEOS (CAPI Unterstützung); viele neue Funktionen; Prototyp Topologie.

Es wird *stark empfohlen*, dass Sie auf GEOS-2.2.x upgraden, bevor Sie PostGIS installieren. Dies stellt sicher, dass zukünftige Upgrades von GEOS keine Neukompilation der PostGIS Bibliothek benötigen.

#### **A.68.1 Danksagungen**

Diese Release enthält Code von Mark Cave Ayland zur Zwischenspeicherung von Proj4-Objekten. Markus Schaber hat viele Verbesserungen zu seinem JDBC2-Code hinzugefügt. Alex Bodnaru half bei den Abhängigkeiten des PostgreSQL Quellcodes und stellte Debian specfiles zur Verfügung. Michael Fuhr überprüfte die Neuerungen auf einer Solaris Architektur. David Techer und Gerald Fenoy halfen beim Testen des GEOS C-API Konnektors. Hartmut Tschauner stellte den Code für die Funktion azimuth() zur Verfügung. Devrim GUNDUZ lieferte RPM Spezifikationsdateien. Carl Anderson half bei einer neuen Funktion zum Aufbau von Flächen. Siehe Abschnitt [credits](#page-29-0) für weitere Namen.

#### **A.68.2 Upgraden**

Wenn Sie von der Release 1.0.3 oder höher her upgraden, dann benötigen Sie *KEINEN* Dump/Reload. Es reicht aus, wenn Sie nur das neue Skript "lwpostgis\_upgrade.sql" in allen Ihren bestehenden Datenbanken ausführen. Siehe Kapitel [soft upgrade](#page-52-0) für weitere Information.

Wenn Sie eine Release *zwischen 1.0.0RC6 und 1.0.2* (inlusive) und ernsthaft ein Live-Upgrade ausführen wollen, dann lesen Sie bitte den [Abschnitt Upgrade](#page-756-0) der Releasenotes von 1.0.3.

Ein Upgrade einer Vorgängerversion von 1.0.0RC6 benötigt ein [hard upgrade.](#page-54-1)

## **A.68.3 Neue Funktionen**

scale() und transscale() als verwandte Methoden zu translate()

line\_substring() line\_locate\_point() M(point) LineMerge(geometry) shift\_longitude(geometry) azimuth(geometry) locate\_along\_measure(geometry, float8) locate\_between\_measures(geometry, float8, float8) SnapToGrid mittels Punktversatz (Unterstützung bis zu 4D) BuildArea(any\_geometry)

OGC BdPolyFromText(linestring\_wkt, srid)

OGC BdMPolyFromText(linestring\_wkt, srid)

RemovePoint(linestring, offset)

ReplacePoint(linestring, offset, point)

## **A.68.4 Bugfixes**

Speicherleck in polygonize() fixiert

Bugfix der Funktionen zur Typumwandlung in lwgeom\_as\_anytype

Die Elemente USE\_GEOS, USE\_PROJ und USE\_STATS bei der Ausgabe durch postgis\_version() fixiert, damit diese den Stand der Bibliotheken widerspiegelen.

# **A.68.5 Semantische Funktionsänderungen**

Höhere Dimensionen werden von SnapToGrid nicht mehr verworfen

Funktion Z() geändert, so dass NULL zurückgegeben wird, wenn die Dimension nicht verfügbar ist

# **A.68.6 Verbesserung der Rechenleistung**

Wesentlich schnellere Funktion "transform()", Proj4 Objekte werden zwischengespeichert

Der automatische Aufruf von fix\_geometry\_columns(), durch AddGeometryColumns() und update\_geometry\_stats(), wurde entfernt

# **A.68.7 JDBC2 funktioniert**

Optimierungen im Makefile Unterstützung für JTS verbessert Verbessertes System für Regressionstests Grundlegende Methode zur Konsistenzüberprüfung einer Sammelgeometrie Unterstützung von (Hex)(E)wkb Automatische Überprüfung des DriverWrapper für den Wechsel HexWKB / EWKT Kompilierungsprobleme im ValueSetter bei sehr alten JDK-Versionen behoben. EWKT Konstruktoren fixiert, damit diese SRID=4711; akzeptieren vorläufige read-only Unterstützung für Java2D Geometrie hinzugefügt

# **A.68.8 Sonstige Neuigkeiten**

Konfiguration vollständig autoconf basiert, inklusive der Abhängigkeiten des PostgreSQL Quellcodes GEOS C-API Unterstützung (2.2.0 und höher) Erstunterstützung für Topologie Debian und RPM specfiles Neues lwpostgis\_upgrade.sql Skript

## **A.68.9 Sonstige Änderungen**

Unterstützung für JTS verbessert Strengere Abbildung für Integer und Zeichenketten zwischen den DBF- und SQL-Attributen Umfangreichere und weniger fehlerbehaftete Regressionstests Alter JDBC Code aus der Release entfernt Direkte Verwendung von postgis\_proc\_upgrade.pl veraltet Die Version der Skripts mit der Releaseversion vereinheitlicht

# **A.69 Release 1.0.6**

Freigabedatum: 2005/12/06 Enthält einige Bugfixes und Verbesserungen.

## **A.69.1 Upgraden**

Wenn Sie die Version 1.0.3 oder höher upgraden, dann benötigen Sie *KEINEN* Dump/Reload.

Wenn Sie eine Release *zwischen 1.0.0RC6 und 1.0.2* (inlusive) und ernsthaft ein Live-Upgrade ausführen wollen, dann lesen Sie bitte den [Abschnitt Upgrade](#page-756-0) der Releasenotes von 1.0.3.

Ein Upgrade einer Vorgängerversion von 1.0.0RC6 benötigt ein [hard upgrade.](#page-54-1)

## **A.69.2 Bugfixes**

Den Aufruf palloc(0) im Deserialisierer für Kollektionen fixiert (Probleme nur mit --enable-cassert) Bugs bei der Handhabung des BBox Cache behoben Schutzverletzung in geom\_accum(NULL, NULL) fixiert Schutzverletzung in addPoint() fixiert Kurzzuweisung in lwcollection\_clone() fixiert

Bugfix in segmentize()

BBox Berechnung bei der SnapToGrid Ausgabe fixiert

# **A.69.3 Verbesserungen**

Initiale Unterstützung von PostgreSQL 8.2 Fehlende Überprüfungen auf Unstimmigkeiten der SRID zu den GEOS Operatoren hinzugefügt

# **A.70 Release 1.0.5**

Freigabedatum: 2005/11/25

Behebt Fehler in der Speicherausrichtung der Bibliothek, fixiert eine Schutzverletzung im Loader bei der Behandlung von UTF8- Attributen und enthält einige wenige Verbesserungen und "Cleanups".

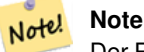

Der Rückgabecode von shp2pgsql wurde gegenüber Vorgängerversionen geändert, um mit den Unix-Standards übereinzustimmen (bei Erfolg wird 0 zurückgegeben).

# **A.70.1 Upgraden**

Wenn Sie die Version 1.0.3 oder höher upgraden, dann benötigen Sie *KEINEN* Dump/Reload.

Wenn Sie eine Release *zwischen 1.0.0RC6 und 1.0.2* (inlusive) und ernsthaft ein Live-Upgrade ausführen wollen, dann lesen Sie bitte den [Abschnitt Upgrade](#page-756-0) der Releasenotes von 1.0.3.

Ein Upgrade einer Vorgängerversion von 1.0.0RC6 benötigt ein [hard upgrade.](#page-54-1)

# **A.70.2 Bibliotheksänderungen**

Probleme bei der Speicherausrichtung behoben Die Zerlegung von NULL Werten im Analyzer behoben Kleiner Bug in der systemnahen Funktion "getPoint4d\_p()" Beschleunigung der Funktionen des Serialisierers. Bugfix in force\_3dm(), force\_3dz() und force\_4d()

# **A.70.3 Änderungen beim Loader**

Return-Code von shp2pgsql fixiert Probleme des Loaders mit Abwärtskompatibilität behoben (laden von NULL-Shapefiles) Die Handhabung von numerischen dbf-Attributen mit angehängten Punkten fixiert Bugfix Schutzverletzung in shp2pgsql (UTF8 Zeichenkodierung)

# **A.70.4 Sonstige Änderungen**

Schemata erkennendes postgis\_proc\_upgrade.pl; Unterstützung für pgsql 7.2+ Neues Kapitel "Reporting Bugs" im Handbuch

# **A.71 Release 1.0.4**

Freigabedatum: 2005/09/09

Enthält wichtige Bugfixes und einige Verbesserungen. Insbesondere wurde ein Speicherleck behoben, welches den erfolgreichen Aufbau eines GIST-Index bei großen räumlichen Tabellen verhinderte.

# **A.71.1 Upgraden**

Falls Sie die Version 1.0.3 upgraden benötigen Sie *KEIN* Dump/Reload.

Wenn Sie eine Release *zwischen 1.0.0RC6 und 1.0.2* (inlusive) und ernsthaft ein Live-Upgrade ausführen wollen, dann lesen Sie bitte den [Abschnitt Upgrade](#page-756-0) der Releasenotes von 1.0.3.

Ein Upgrade einer Vorgängerversion von 1.0.0RC6 benötigt ein [hard upgrade.](#page-54-1)
### **A.71.2 Bugfixes**

Speicherleck bei der GIST Indexierung eingetreten

Schutzverletzung bei der Handhabung von Proj4-Fehlern durch transform() behoben

Fehler in einigen Proj4-Texten in spatial\_ref\_sys (fehlendes +proj) behoben

Loader: Verwendung von Funktionen für Zeichenketten fixiert, Überprüfung von Objekten auf NULL überarbeitet, Schutzverletzung bei der Eingabe von MULTILINESTRING fixiert.

Fehler bei der Behandlung von Dimensionen in MakeLine behoben

Bugfix in translate(), beschädigte das Umgebungsrechteck

### **A.71.3 Verbesserungen**

Verbesserung der Dokumentation Robustere Selektivitätsabschätzung Kleinere Geschwindigkeitsverbesserung in distance() Kleinere Bereinigungen Bereinigung der GiST Indizierung Der Parser für Box3D akzeptiert jetzt eine freiere Syntax

# **A.72 Release 1.0.3**

Freigabedatum: 2005/08/08

Beinhaltet einige Bugfixes -*inklusive einem schweren Bug, der sich auf die Korrektheit von gespeicherten Geoobjekten auswirkte* - und ein paar Verbesserungen.

## **A.72.1 Upgraden**

Aufgrund eines Fehlers in der Berechnungsroutine für umschreibende Rechtecke benötigt die Upgrade-Prozedur besondere Aufmerksamkeit, da in der Datenbank abgelegte umschreibende Rechtecke falsch sein können.

Durch ein [Hard Upgrade](#page-54-0) (dump/reload) kann die neuerliche Berechnung aller umschreibenden Rechtecke (die nicht im Dump enthalten sind) erzwungen werden. Dies ist *notwendig* wenn von einer Release her, die älter als 1.0.0RC6 ist, upgegradet wird.

Wenn Sie die Version 1.0.0RC6 oder höher upgraden, dann enthält diese Version ein Perlskript (utils/rebuild\_bbox\_caches.pl), das die Neuberechnung der umschreibenden Rechtecke erzwingt und alle Operationen aufruft, die benötigt werden um eventuelle Änderungen auf diese zu übertragen (Aktualisierung der Statistik von geometrischen Tabellen, Neuindizierung). Rufen Sie das Skript nach "make install" auf (führen Sie es ohne Übergabewerte aus, um Hilfe für die Syntax zu erhalten). Optional können Sie utils/postgis\_proc\_upgrade.pl laufen lassen, um die Signaturen der Prozeduren und Funktionen von PostGIS zu erneuern (siehe [Soft Upgrade\)](#page-52-0).

## **A.72.2 Bugfixes**

Heftiger Bugfix in lwgeom's Berechnung des 2D Umgebungsrechteck

Bugfix in der WKT (-w) POINT Handhabung im Loader

Bugfix im Dumper für 64bit-Architektur

Bugfix im Dumper bei der Handhabung benutzerdefinierter Abfragen

Bugfix im create\_undef.pl Skript

#### **A.72.3 Verbesserungen**

Small performance improvement in canonical input function Kleinere Bereinigungen im Loader Support for multibyte field names in loader Verbesserungen in dem Skript "postgis\_restore.pl" Neues Skript "rebuild\_bbox\_caches.pl"

# **A.73 Release 1.0.2**

Freigabedatum: 2005/07/04 Enthält einige Bugfixes und Verbesserungen.

#### **A.73.1 Upgraden**

Wenn Sie die Version 1.0.0RC6 oder höher upgraden, dann benötigen Sie *KEIN* Dump/Reload. Ein Upgrade von älteren Versionen benötigt ein Dump/Reload. Für weiterführende Information siehe [Upgrading](#page-52-1)

#### **A.73.2 Bugfixes**

Fehlertolerante B-Baum Operatoren Speicherleck in pg\_error eingetreten Fixierung des R-Baum Index Bereinigung der Kompilationsskripts (vermeiden der Mischung aus CFLAGS und CXXFLAGS)

#### **A.73.3 Verbesserungen**

Neue Möglichkeiten zur Erzeugung von Indizes im Loader (-l Option) Erstunterstützung von PostgreSQL 8.1dev

## **A.74 Release 1.0.1**

Freigabedatum: 2005/05/24 Enthält ein paar Bugfixes und einige Verbesserungen.

#### **A.74.1 Upgraden**

Wenn Sie die Version 1.0.0RC6 oder höher upgraden, dann benötigen Sie *KEIN* Dump/Reload. Ein Upgrade von älteren Versionen benötigt ein Dump/Reload. Für weiterführende Information siehe [Upgrading](#page-52-1)

#### **A.74.2 Bibliotheksänderungen**

Bugfix in der 3D-Berechnung von length\_spheroid() BUGFIX in der Abschätzung der Selektivität bei JOIN Operationen

## **A.74.3 Sonstige Änderungen/Ergänzungen**

BUGFIX in den Escape-Funktionen von shp2pgsql Bessere Unterstützung für nebenläufiges PostGIS bei mehreren Schemata Verbesserung der Dokumentation jdbc2: kompiliert standardmäßig mit "-target 1.2 -source 1.2" NEW -k Switch für pgsql2shp NEUE Unterstützung für benutzerdefinierte Optionen für "createdb" in "postgis\_restore.pl" BUGFIX in pgsql2shp bei der Erzwingung von eindeutigen Attributbezeichnungen Bugfix in der Projektionsdefinition für Paris postgis\_restore.pl Codebereinigung

# **A.75 Release 1.0.0**

Freigabedatum: 2005/04/19

Endgültige 1.0.0 Release. Enthält einige Bugfixes, einige Verbesserungen beim Loader (insbesondere die Unterstützung älterer PostGIS Versionen) und eine umfangreichere Dokumentation.

### **A.75.1 Upgraden**

Falls Sie die Version 1.0.0RC6 upgraden benötigen Sie *KEIN* Dump/Reload.

Ein Upgrade von älteren Versionen benötigt ein Dump/Reload. Für weiterführende Information siehe [Upgrading.](#page-52-1)

#### **A.75.2 Bibliotheksänderungen**

Bugfix in transform() - willkürliche Freigabe von Speicheradressen BUGFIX in force\_3dm() - es wurde zu wenig Speicher zugewiesen BUGFIX im Selektivitätsplaner bei JOIN Operationen (defaults, leaks. tuplecount, sd)

### **A.75.3 Sonstige Änderungen/Ergänzungen**

BUGFIX in shp2pgsql - Werte, die mit einem Tabulator oder einem einfachen Anführungszeichen beginnen, wurden ausgelassen NEU Kapitel für Loader/Dumper

NEU shp2pgsql Unterstützung für alte (HWGEOM) PostGIS Versionen

NEU -p (prepare) Flag für shp2pgsql

NEU Kapitel über OGC Konformität

NEU autoconf Unterstützung für die JTS Bibliothek

BUGFIX in der Prüfumgebung des Planers/Estimator (Unterstützung von LWGEOM und für das Parsen von Schemata)

# **A.76 Release 1.0.0RC6**

Freigabedatum: 2005/03/30

Sechster Release Kanditat für 1.0.0. Enthält ein paar Bugfixes und Codebereinigungen.

### **A.76.1 Upgraden**

Ein Upgrade von älteren Versionen benötigt ein Dump/Reload. Für weiterführende Informationen siehe [Upgrading.](#page-52-1)

### **A.76.2 Bibliotheksänderungen**

BUGFIX in multi()

vorzeitige Rückgabe [im Falle einer Nulloperation] von multi()

## **A.76.3 Skriptänderungen**

{x,y}{min,max}(box2d) Funktionen gelöscht

# **A.76.4 Sonstige Änderungen**

BUGFIX in postgis\_restore.pl Skript BUGFIX im Dumper bei der 64bit Unterstützung

# **A.77 Release 1.0.0RC5**

Freigabedatum: 2005/03/25 Fünfter Release Kanditat für 1.0.0. Enthält ein paar Bugfixes und eine Verbesserung.

## **A.77.1 Upgraden**

Falls Sie die Version 1.0.0RC4 upgraden benötigen Sie *KEIN* Dump/Reload. Ein Upgrade von älteren Versionen benötigt ein Dump/Reload. Für weiterführende Information siehe [Upgrading.](#page-52-1)

## **A.77.2 Bibliotheksänderungen**

BUGFIX (Schutzverletzung) in der Box3D Berechnung ("yes, another!"). BUGFIX (segfaulting) in estimated\_extent().

## **A.77.3 Sonstige Änderungen**

Kleine Verbesserungen der Skripts und Dienstprogramme zur Kompilation Zusätzliche Performanztipps in der Dokumentation.

# **A.78 Release 1.0.0RC4**

Freigabedatum: 2005/03/18

Vierter Release Kanditat für 1.0.0. Enthält Bugfixes und einige Verbesserungen.

## **A.78.1 Upgraden**

Ein Upgrade von älteren Versionen benötigt ein Dump/Reload. Für weiterführende Informationen siehe [Upgrading.](#page-52-1)

### **A.78.2 Bibliotheksänderungen**

BUGFIX (segfaulting) in geom\_accum(). BUGFIX für 64bit-Architekturen. Bugfix in der Funktion zur Berechnung von box3d einer Sammelgeometrie. NEU - Unterstützung von Unterabfragen im Selektivitätsplaner. Vorzeitige Rückgabe von force\_collection. Konsistenzüberprüfung von SnapToGrid() fixiert. Die Ausgabe von Box2d wurde wieder auf 15 signifikante Stellen beschränkt.

### **A.78.3 Skriptänderungen**

NEUE distance\_sphere() Funktion.

"get\_proj4\_from\_srid" geändert, sodass jetzt PL/PGSQL anstatt SQL verwendet wird.

### **A.78.4 Sonstige Änderungen**

BUGFIX in der Handhabung des Loaders und Dumpers von MultiLines

BUGFIX im Loader; überspringt alle Aussparungen von Polygonen außer der ersten Aussparung.

jdbc2: Codebereinigung, Verbesserung des Makefile

Die FLEX- und YACC-Variablen werden \*nach\* der Einbindung des pqsql Makefile.global gesetzt und nur dann, wenn die \*gekürzte\* Version von pgsql ein leeres Wort zurückgibt

Der bereis erstellte Parser zur Release hinzugefügt

Verfeinerung des Kompilationsskripts

verbesserte Handhabung von Versionen, zentrale Version.config

Optimierungen in postgis\_restore.pl

# **A.79 Release 1.0.0RC3**

Freigabedatum: 2005/02/24

Dritter Release Kanditat für 1.0.0. Enthält viele Bugfixes und Verbesserungen.

#### **A.79.1 Upgraden**

Ein Upgrade von älteren Versionen benötigt ein Dump/Reload. Für weiterführende Informationen siehe [Upgrading.](#page-52-1)

#### **A.79.2 Bibliotheksänderungen**

BUGFIX in transform(): fehlende SRID, bessere Fehlerbehandlung.

BUGFIX im Umgang mit der Speicherausrichtung

BUGFIX in force\_collection() - verursachte Fehler des MapServer Konnektors bei einer Einzelgeometrie (simple / single geometry type).

BUGFIX in GeometryFromText() - BBox Cache nicht hinzugefügt.

veringerte Genauigkeit bei der Box2D Ausgabe.

DEBUG Makros mit dem Präfix PGIS\_ versehen, um einen Konflikt mit denen von pgsql zu verhindern

Speicherleck im Konverter "GEOS2POSTGIS" eingetreten

Reduzierte Nutzung des Hauptspeichers bei frühzeitiger Freigabe des Abfragekontext (palloced one, SPI\_Palloc).

#### **A.79.3 Skriptänderungen**

BUGFIX in 72 index bindings.

BUGFIX in probe\_geometry\_columns() für PG72 und um mehrere Geometriespalten in einer einzigen Tabelle zu unterstützen NEU bool::text Typumwandlung

Zur Steigerung der Rechenleistung wurden einige Funktionen von STABLE auf IMMUTABLE geändert.

#### **A.79.4 JDBC Änderungen**

jdbc2: Kleine Patches, box2d/3d Tests, überarbeitete Dokumentation und Lizenz. jdbc2: Bugfix und Testumgebung für die automatische Registrierung von pgjdbc 8.0 Datentypen jdbc2: JDK1.4 "Only Features" entfernt, um die Kompilierung mit älteren JDK Versionen zu ermöglichen. jdbc2: Unterstützung für die Kompilierung mit pg72jdbc2.jar hinzugefügt jdbc2: Aktualisierung und Bereinigung des Makefile jdbc2: BETA-Unterstützung für die geometrischen Klassen von JTS jdbc2: Überspringen von Tests bei denen ein Versagen mit älteren PostGIS Servern bekannt ist. jdbc2: Behandlung von geometrischen Objekten mit Kilometrierung in EWKT fixiert.

### **A.79.5 Sonstige Änderungen**

Neues Kapitel "performance tips" im Handbuch Aktualisierung der Dokumentation: Anforderungen von pgsql72, lwpostgis.sql Einige Änderungen in autoconf BUILDDATE Extrahierung portabler spatial\_ref\_sys.sql fixiert, damit das Vacuum nicht auf die gesamte Datenbank ausgeführt wird. spatial\_ref\_sys: Einträge für Paris geändert, damit sie mit jenen der Distribution "0.x" übereinstimmen.

# **A.80 Release 1.0.0RC2**

Freigabedatum: 2005/01/26

Zweiter Release Kanditat für 1.0.0. Enthält Bugfixes und einige Verbesserungen.

#### **A.80.1 Upgraden**

Ein Upgrade von älteren Versionen benötigt ein Dump/Reload. Für weiterführende Informationen siehe [Upgrading.](#page-52-1)

### **A.80.2 Bibliotheksänderungen**

BUGFIX in der Berechnung von Box3D für PointArray Bugfix in der Definition von distance\_spheroid Bugfix in transform() : fehlendes Update des BBox Zwischenspeichers NEUER jdbc driver (jdbc2) GEOMETRYCOLLECTION(EMPTY) Syntax für Rückwärtskompatibilität Schnellere Binärausgabe Striktere OGC WKB/WKT Konstruktoren

### **A.80.3 Skriptänderungen**

Genauere Verwendung von STABLE, IMMUTABLE, STRICT in lwpostgis.sql Striktere OGC WKB/WKT Konstruktoren

### **A.80.4 Sonstige Änderungen**

Schnellerer und stabilerer LaderFaster (i18n und nicht) Erstes autoconf Skript

# **A.81 Release 1.0.0RC1**

Freigabedatum: 2005/01/13

Dies ist der erste Kanditat für eine major Release von PostGIS. Die interne Speicherung der Datentypen von PostGIS wurde neu entworfen; sie ist jetzt schlanker und Abfragen, die Indizes nutzen können, sind jetzt schneller.

### **A.81.1 Upgraden**

Ein Upgrade von älteren Versionen benötigt ein Dump/Reload. Für weiterführende Informationen siehe [Upgrading.](#page-52-1)

## **A.81.2 Änderungen**

Schnelleres Parsen der Normalform bei der Eingabe.

Verlustfreie Ausgabe der Normalform.

EWKB Canonical binary IO with PG>73.

Unterstützung von 4D-Koordinaten, verlustfreie shapefile->postgis->shapefile Konvertierung.

Neue Funktionen: UpdateGeometrySRID(), AsGML(), SnapToGrid(), ForceRHR(), estimated\_extent(), accum().

Vertical positioning indexed operators.

JOIN Selectivity Funktion

Mehr geometrische Konstruktoren / Editoren.

PostGIS Extension API.

UTF8 Unterstützung im Loader.